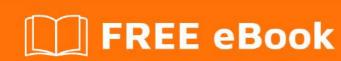

## LEARNING Java Language

Free unaffiliated eBook created from **Stack Overflow contributors.** 

## **Table of Contents**

| About                                                   |    |
|---------------------------------------------------------|----|
| Chapter 1: Getting started with Java Language           | 2  |
| Remarks                                                 | 2  |
| Java Editions and Versions                              | 2  |
| Installing Java                                         | 3  |
| Compiling and running Java programs                     | 3  |
| What's next?                                            | 3  |
| Testing                                                 | 3  |
| Other                                                   |    |
| Versions                                                |    |
| Examples                                                |    |
| Creating Your First Java Program                        |    |
| A closer look at the Hello World program                | 6  |
| Chapter 2: 2D Graphics in Java                          |    |
| Introduction                                            |    |
| Examples                                                |    |
| Example 1: Draw and Fill a Rectangle Using Java         |    |
| Example 2: Drawing and Filling Oval                     | 13 |
| Chapter 3: Alternative Collections                      | 14 |
| Remarks                                                 | 14 |
| Examples                                                | 14 |
| Apache HashBag, Guava HashMultiset and Eclipse HashBag  | 14 |
| Using SynchronizedSortedBag from Apache:                | 14 |
| 2. Using TreeBag from Eclipse(GC):                      | 15 |
| 3. Using LinkedHashMultiset from Guava:                 | 15 |
| More examples:                                          | 16 |
| Multimap in Guava, Apache and Eclipse Collections       | 16 |
| Nore examples:                                          | 19 |
| Compare operation with collections - Create collections | 19 |
| Compare operation with collections - Create collections | 19 |

| Chapter 4: Annotations                             | 25 |
|----------------------------------------------------|----|
| Introduction                                       | 25 |
| Syntax                                             | 25 |
| Remarks                                            | 25 |
| Parameter types                                    | 25 |
| Examples                                           | 25 |
| Built-in annotations                               | 25 |
| Runtime annotation checks via reflection           | 29 |
| Defining annotation types                          | 29 |
| Default values                                     | 30 |
| Meta-Annotations                                   | 30 |
| @Target                                            | 30 |
| Available Values                                   | 30 |
| @Retention                                         | 31 |
| Available values                                   | 32 |
| @ Documented                                       | 32 |
| @Inherited                                         | 32 |
| @Repeatable                                        | 32 |
| Getting Annotation values at run-time              | 32 |
| Repeating Annotations                              | 33 |
| Inherited Annotations                              | 35 |
| Example                                            | 35 |
| Compile time processing using annotation processor | 36 |
| The annotation                                     | 36 |
| The annotation processor                           | 36 |
| Packaging                                          | 38 |
| Example annotated class                            | 38 |
| Using the annotation processor with javac          | 38 |
| IDE integration                                    | 39 |
| Netbeans                                           | 39 |
| Result                                             | 39 |

| The idea behind Annotations                                                        | 40        |
|------------------------------------------------------------------------------------|-----------|
| Annotations for 'this' and receiver parameters                                     | 40        |
| Add multiple annotation values                                                     | 41        |
| Chapter 5: Apache Commons Lang                                                     | 42        |
| Examples                                                                           | 42        |
| Implement equals() method                                                          | 42        |
| Implement hashCode() method                                                        | 42        |
| Implement toString() method                                                        | 43        |
| Chapter 6: AppDynamics and TIBCO BusinessWorks Instrumentation for Easy Integ      | gration45 |
| Introduction                                                                       | 45        |
| Examples                                                                           | 45        |
| Example of Instrumentation of all BW Applications in a Single Step for Appdynamics | 45        |
| *** Common variables. Modify these only. ***                                       | 45        |
| Chapter 7: Applets                                                                 | 47        |
| Introduction                                                                       | 47        |
| Remarks                                                                            | 47        |
| Examples                                                                           | 47        |
| Minimal Applet                                                                     | 47        |
| Creating a GUI                                                                     | 48        |
| Open links from within the applet                                                  | 49        |
| Loading images, audio and other resources                                          | 49        |
| Load and show an image                                                             | 49        |
| Load and play an audio file                                                        | 50        |
| Load and display a text file                                                       | 50        |
| Chapter 8: Arrays                                                                  | 52        |
| Introduction                                                                       | 52        |
| Syntax                                                                             | 52        |
| Parameters                                                                         | 52        |
| Examples                                                                           | 52        |
| Creating and Initializing Arrays                                                   | 52        |
| Basic cases                                                                        | 52        |

| Arrays, Collections, and Streams                                        | 53 |
|-------------------------------------------------------------------------|----|
| Intro                                                                   | 53 |
| Creating and initializing primitive type arrays                         | 55 |
| Creating and initializing multi-dimensional arrays                      | 56 |
| Multidimensional array representation in Java                           | 57 |
| Creating and initializing reference type arrays                         | 57 |
| Creating and initializing generic type arrays                           | 58 |
| Filling an array after initialization                                   |    |
| Separate declaration and initialization of arrays                       |    |
| Arrays may not be re-initialized with array initializer shortcut syntax |    |
| Creating an Array from a Collection                                     |    |
| Arrays to a String                                                      |    |
| Creating a List from an Array                                           |    |
| Important notes related to using Arrays.asList() method                 |    |
| Multidimensional and Jagged Arrays                                      |    |
| How Multidimensional Arrays are represented in Java                     | 65 |
| ArrayIndexOutOfBoundsException                                          | 66 |
| Getting the Length of an Array                                          | 67 |
| Comparing arrays for equality                                           | 67 |
| Arrays to Stream                                                        | 68 |
| Iterating over arrays                                                   | 68 |
| Copying arrays                                                          | 71 |
| for loop                                                                | 71 |
| Object.clone()                                                          | 71 |
| Arrays.copyOf()                                                         | 72 |
| System.arraycopy()                                                      | 72 |
| Arrays.copyOfRange()                                                    | 72 |
| Casting Arrays                                                          |    |
| Remove an element from an array                                         |    |
| Using ArrayList                                                         | 73 |

| Using System.arraycopy                                             |    |
|--------------------------------------------------------------------|----|
| Using Apache Commons Lang                                          | 74 |
| Array Covariance                                                   | 74 |
| How do you change the size of an array?                            | 75 |
| A better alternatives to array resizing                            | 76 |
| Finding an element in an array                                     | 76 |
| Using Arrays.binarySearch (for sorted arrays only)                 | 76 |
| Using a Arrays.asList (for non-primitive arrays only)              | 76 |
| Using a Stream                                                     | 77 |
| Linear search using a loop                                         | 77 |
| Linear search using 3rd-party libraries such as org.apache.commons | 77 |
| Testing if an array contains an element                            | 77 |
| Sorting arrays                                                     | 78 |
| Converting arrays between primitives and boxed types               | 79 |
| Chapter 9: Asserting                                               | 81 |
| Syntax                                                             | 81 |
| Parameters                                                         | 81 |
| Remarks                                                            | 81 |
| Examples                                                           | 81 |
| Checking arithmetic with assert                                    | 81 |
| Chapter 10: Atomic Types                                           | 82 |
| Introduction                                                       | 82 |
| Parameters                                                         | 82 |
| Remarks                                                            | 82 |
| Examples                                                           | 82 |
| Creating Atomic Types                                              | 82 |
| Motivation for Atomic Types                                        | 83 |
| How does one implement Atomic Types?                               | 84 |
| How do Atomic Types work?                                          | 85 |
| Chapter 11: Audio                                                  | 87 |
| Remarks                                                            | 87 |

| Examples                                                           |
|--------------------------------------------------------------------|
| Play an Audio file Looped                                          |
| Play a MIDI file87                                                 |
| Bare metal sound                                                   |
| Basic audio output89                                               |
| Chapter 12: Autoboxing91                                           |
| Introduction 91                                                    |
| Remarks91                                                          |
| Examples91                                                         |
| Using int and Integer interchangeably91                            |
| Using Boolean in if statement                                      |
| Auto-unboxing may lead to NullPointerException                     |
| Memory and Computational Overhead of Autoboxing93                  |
| Different Cases When Integer and int can be used interchangeably94 |
| Chapter 13: Basic Control Structures96                             |
| Remarks                                                            |
| Examples96                                                         |
| If / Else If / Else Control96                                      |
| For Loops                                                          |
| While Loops                                                        |
| dowhile Loop                                                       |
| For Each                                                           |
| If / Else99                                                        |
| Switch statement                                                   |
| Ternary Operator                                                   |
| Break                                                              |
| Try Catch Finally                                                  |
| Nested break / continue                                            |
| Continue Statement in Java104                                      |
| Chapter 14: Benchmarks 105                                         |
| Introduction                                                       |
| Examples                                                           |

| Simple JMH example                                        | 105 |
|-----------------------------------------------------------|-----|
| Chapter 15: BigDecimal                                    | 108 |
| Introduction                                              | 108 |
| Examples                                                  | 108 |
| BigDecimal objects are immutable                          | 108 |
| Comparing BigDecimals                                     | 108 |
| Mathematical operations with BigDecimal                   | 108 |
| 1.Addition                                                | 108 |
| 2.Subtraction                                             | 109 |
| 3.Multiplication                                          | 109 |
| 4.Division                                                | 109 |
| 5.Remainder or Modulus                                    | 110 |
| 6.Power                                                   | 110 |
| 7.Max                                                     | 111 |
| 8.Min                                                     | 111 |
| 9.Move Point To Left                                      |     |
| 10.Move Point To Right                                    | 111 |
| Using BigDecimal instead of float                         | 112 |
| BigDecimal.valueOf()                                      | 113 |
| Initialization of BigDecimals with value zero, one or ten | 113 |
| Chapter 16: BigInteger                                    | 114 |
| Introduction                                              | 114 |
| Syntax                                                    | 114 |
| Remarks                                                   | 114 |
| Examples                                                  | 115 |
| Initialization                                            |     |
| Comparing BigIntegers                                     | 116 |
| BigInteger Mathematical Operations Examples               | 117 |
| Binary Logic Operations on BigInteger                     | 119 |
| Generating random BigIntegers                             | 120 |
| Chapter 17: Bit Manipulation                              | 122 |

| Remarks                                                                    | 122         |
|----------------------------------------------------------------------------|-------------|
| Examples                                                                   | 122         |
| Packing / unpacking values as bit fragments                                | 122         |
| Checking, setting, clearing, and toggling individual bits. Using long as I | bit mask123 |
| Expressing the power of 2                                                  | 123         |
| Checking if a number is a power of 2                                       | 124         |
| java.util.BitSet class                                                     | 126         |
| Signed vs unsigned shift                                                   | 126         |
| Chapter 18: BufferedWriter                                                 | 128         |
| Syntax                                                                     | 128         |
| Remarks                                                                    | 128         |
| Examples                                                                   | 128         |
| Write a line of text to File                                               | 128         |
| Chapter 19: ByteBuffer                                                     | 130         |
| Introduction                                                               | 130         |
| Syntax                                                                     | 130         |
| Examples                                                                   | 130         |
| Basic Usage - Creating a ByteBuffer                                        | 130         |
| Basic Usage - Write Data to the Buffer                                     | 131         |
| Basic Usage - Using DirectByteBuffer                                       | 131         |
| Chapter 20: Bytecode Modification                                          | 133         |
| Examples                                                                   | 133         |
| What is Bytecode?                                                          | 133         |
| What's the logic behind this?                                              | 133         |
| Well, there has to be more right?                                          | 133         |
| How can I write / edit bytecode?                                           | 133         |
| I'd like to learn more about bytecode!                                     | 134         |
| How to edit jar files with ASM                                             | 134         |
| How to load a ClassNode as a Class                                         | 137         |
| How to rename classes in a jar file                                        | 137         |
| Javassist Basic                                                            | 138         |

| Chapter 21: C++ Comparison               | 140 |
|------------------------------------------|-----|
| Introduction                             | 140 |
| Remarks                                  | 140 |
| Classes Defined within Other Constructs# | 140 |
| Defined within Another Class             | 140 |
| C++                                      | 140 |
| Java                                     | 140 |
| Statically Defined within Another Class  | 140 |
| C++                                      | 140 |
| Java                                     | 141 |
| Defined within a Method                  | 141 |
| C++                                      | 141 |
| Java                                     | 141 |
| Overriding vs Overloading                | 141 |
| Polymorphism                             | 142 |
| Order of Construction/Destruction        | 142 |
| Object Cleanup                           | 142 |
| Abstract Methods & Classes               | 143 |
| Accessibility Modifiers                  | 143 |
| C++ Friend Example                       | 143 |
| The Dreaded Diamond Problem              | 144 |
| java.lang.Object Class                   | 144 |
| Java Collections & C++ Containers        | 144 |
| Java Collections Flowchart               | 144 |
| C++ Containers Flowchart                 | 144 |
| Integer Types                            | 144 |
| Examples                                 | 145 |
| Static Class Members                     | 145 |
| C++ Example                              | 145 |
| Java Example                             | 145 |

| Classes Defined within Other Constructs | 146 |
|-----------------------------------------|-----|
| Defined within Another Class            | 146 |
| C++                                     | 146 |
| Java                                    | 146 |
| Statically Defined within Another Class | 146 |
| C++                                     | 146 |
| Java                                    | 147 |
| Defined within a Method                 | 147 |
| C++                                     | 147 |
| Java                                    | 147 |
| Pass-by-value & Pass-by-reference       | 147 |
| C++ Example (complete code)             | 147 |
| Java Example (complete code)            | 148 |
| Inheritance vs Composition              | 149 |
| Outcast Downcasting                     | 149 |
| C++ Example                             | 149 |
| Java Example                            | 149 |
| Abstract Methods & Classes              | 149 |
| Abstract Method                         | 149 |
| C++                                     | 149 |
| Java                                    | 149 |
| Abstract Class                          | 149 |
| C++                                     | 150 |
| Java                                    | 150 |
| Interface                               | 150 |
| C++                                     | 150 |
| Java                                    | 150 |
| Chapter 22: Calendar and its Subclasses | 151 |
| Remarks                                 |     |
| Examples                                |     |
| Creating Calendar objects               |     |

| Increasing / Decreasing calendar fields                     | 151 |
|-------------------------------------------------------------|-----|
| Finding AM/PM                                               | 152 |
| Subtracting calendars                                       | 152 |
| Chapter 23: Character encoding                              | 153 |
| Examples                                                    | 153 |
| Reading text from a file encoded in UTF-8                   | 153 |
| Writing text to a file in UTF-8                             | 153 |
| Getting byte representation of a string in UTF-8            | 154 |
| Chapter 24: Choosing Collections                            | 155 |
| Introduction                                                | 155 |
| Examples                                                    | 155 |
| Java Collections Flowchart                                  | 155 |
| Chapter 25: Class - Java Reflection                         | 156 |
| Introduction                                                | 156 |
| Examples                                                    | 156 |
| getClass() method of Object class                           | 156 |
| Chapter 26: Classes and Objects                             | 157 |
| Introduction                                                | 157 |
| Syntax                                                      | 157 |
| Examples                                                    | 157 |
| Simplest Possible Class                                     | 157 |
| Object Member vs Static Member                              | 157 |
| Overloading Methods                                         | 158 |
| Basic Object Construction and Use                           | 159 |
| Constructors                                                | 162 |
| Initializing static final fields using a static initializer | 163 |
| Explaining what is method overloading and overriding        | 163 |
| Chapter 27: Classloaders                                    | 167 |
| Remarks                                                     | 167 |
| Examples                                                    | 167 |
| Instantiating and using a classloader                       | 167 |
| Implementing a custom classLoader                           | 167 |

| Loading an external .class file                          | 168 |
|----------------------------------------------------------|-----|
| Chapter 28: Collection Factory Methods                   | 170 |
| Introduction                                             | 170 |
| Syntax                                                   | 170 |
| Parameters                                               | 170 |
| Examples                                                 | 170 |
| List Factory Method Examples                             | 170 |
| Set Factory Method Examples                              | 171 |
| Map Factory Method Examples                              | 171 |
| Chapter 29: Collections                                  | 172 |
| Introduction                                             | 172 |
| Remarks                                                  | 172 |
| Examples                                                 | 173 |
| Declaring an ArrayList and adding objects                | 173 |
| Constructing collections from existing data              | 174 |
| Standard Collections                                     | 174 |
| Java Collections framework                               | 174 |
| Google Guava Collections framework                       | 174 |
| Mapping Collections                                      | 174 |
| Java Collections framework                               | 175 |
| Apache Commons Collections framework                     | 175 |
| Google Guava Collections framework                       | 175 |
| Join lists                                               | 176 |
| Removing items from a List within a loop                 | 176 |
| INCORRECT                                                | 176 |
| Removing in iteration of for statement Skips "Banana":   | 176 |
| Removing in the enhanced for statement Throws Exception: | 177 |
| CORRECT                                                  | 177 |
| Removing in while loop using an Iterator                 | 177 |
| Iterating backwards                                      |     |
| Iterating forward, adjusting the loop index              |     |
|                                                          |     |

| Using a "should-be-removed" list                                            | 179 |
|-----------------------------------------------------------------------------|-----|
| Filtering a Stream                                                          | 179 |
| Using removelf                                                              | 179 |
| Unmodifiable Collection                                                     | 179 |
| Iterating over Collections                                                  | 180 |
| Iterating over List                                                         | 180 |
| Iterating over Set                                                          | 181 |
| Iterating over Map                                                          | 181 |
| Immutable Empty Collections                                                 | 182 |
| Collections and Primitive Values                                            | 182 |
| Removing matching items from Lists using Iterator                           | 183 |
| Creating your own Iterable structure for use with Iterator or for-each loop | 184 |
| Pitfall: concurrent modification exceptions                                 | 186 |
| Sub Collections                                                             | 186 |
| List subList(int fromIndex, int toIndex)                                    | 186 |
| Set subSet(fromIndex,toIndex)                                               | 187 |
| Map subMap(fromKey,toKey)                                                   | 187 |
| Chapter 30: Command line Argument Processing                                | 188 |
| Syntax                                                                      | 188 |
| Parameters                                                                  | 188 |
| Remarks                                                                     | 188 |
| Examples                                                                    | 188 |
| Argument processing using GWT ToolBase                                      | 188 |
| Processing arguments by hand                                                | 189 |
| A command with no arguments                                                 | 189 |
| A command with two arguments                                                | 190 |
| A command with "flag" options and at least one argument                     | 190 |
| Chapter 31: Common Java Pitfalls                                            | 192 |
| Introduction                                                                | 192 |
| Examples                                                                    | 192 |
| Pitfall: using to compare primitive wrappers objects such as Integer        | 192 |

| Pitfall: forgetting to free resources                                                                                                    | 193               |
|----------------------------------------------------------------------------------------------------|-------------------|
| Pitfall: memory leaks                                                                                                    | 194               |
| Pitfall: using == to compare strings                                                                                                    | 195               |
| Pitfall: testing a file before attempting to open it                                                                                                    | 197               |
| Pitfall: thinking of variables as objects                                                                                                    | 198               |
| Example class                                                                                                    | 199               |
| Multiple variables can point to the same object                                                                                                    | 199               |
| The equality operator does NOT test that two objects are equal                                                                                                    | 200               |
| Method calls do NOT pass objects at all                                                                                                    | 201               |
| Pitfall: combining assignment and side-effects                                                                                                    | 201               |
| Pitfall: Not understanding that String is an immutable class                                                                                                    | 202               |
| Chapter 32: Comparable and Comparator                                                                                                    | 204               |
| Syntax                                                                                                    | 204               |
| Remarks                                                                                                    | 204               |
| Examples                                                                                                    | 204               |
| Sorting a List using Comparable or a Comparator                                                                                                    | 205               |
| Lambda expression based comparators                                                                                                    | 208               |
| Comparator default methods                                                                                                    | 208               |
| Inversing the order of a comparator                                                                                                    | 208               |
| The compareTo and compare Methods                                                                                                    | 208               |
| Natural (comparable) vs explicit (comparator) sorting                                                                                                    | 209               |
| ractural (comparable) vs explicit (comparator) sorting                                                                                                    |                   |
| Sorting Map entries                                                                                                    |                   |
|                                                                                                    | 210               |
| Sorting Map entries.  Creating a Comparator using comparing method.                                                                                                    | 210               |
| Sorting Map entries  Creating a Comparator using comparing method  Chapter 33: CompletableFuture                                                                                                    | 210<br>211<br>212 |
| Sorting Map entries  Creating a Comparator using comparing method  Chapter 33: CompletableFuture  Introduction                                                                                                    |                   |
| Sorting Map entries  Creating a Comparator using comparing method  Chapter 33: CompletableFuture  Introduction  Examples                                                                                                    |                   |
| Sorting Map entries  Creating a Comparator using comparing method  Chapter 33: CompletableFuture  Introduction  Examples  Convert blocking method to asynchonous                                                                          |                   |
| Sorting Map entries  Creating a Comparator using comparing method  Chapter 33: CompletableFuture  Introduction  Examples  Convert blocking method to asynchonous  Simple Example of CompletableFuture                                     |                   |
| Sorting Map entries  Creating a Comparator using comparing method  Chapter 33: CompletableFuture  Introduction  Examples  Convert blocking method to asynchonous  Simple Example of CompletableFuture  Chapter 34: Concurrent Collections |                   |
| Sorting Map entries  Creating a Comparator using comparing method  Chapter 33: CompletableFuture  Introduction  Examples  Convert blocking method to asynchonous  Simple Example of CompletableFuture                                     |                   |

| Thread-safe Collections                                                    | 214 |
|----------------------------------------------------------------------------|-----|
| Concurrent Collections                                                     | 214 |
| Thread safe but non concurrent examples                                    | 216 |
| Insertion into ConcurrentHashMap                                           | 216 |
| Chapter 35: Concurrent Programming (Threads)                               | 218 |
| Introduction                                                               | 218 |
| Remarks                                                                    | 218 |
| Examples                                                                   | 218 |
| Basic Multithreading                                                       | 218 |
| Producer-Consumer                                                          | 219 |
| Using ThreadLocal                                                          | 220 |
| CountDownLatch                                                             | 221 |
| Synchronization                                                            | 223 |
| Atomic operations                                                          | 224 |
| Creating basic deadlocked system                                           | 225 |
| Pausing Execution                                                          | 227 |
| Visualizing read/write barriers while using synchronized / volatile        | 228 |
| Creating a java.lang.Thread instance                                       | 229 |
| Thread Interruption / Stopping Threads                                     | 231 |
| Multiple producer/consumer example with shared global queue                | 233 |
| Exclusive write / Concurrent read access                                   | 235 |
| Runnable Object                                                            | 237 |
| Semaphore                                                                  | 237 |
| Add two `int` arrays using a Threadpool                                    | 238 |
| Get status of all threads started by your program excluding system threads | 239 |
| Callable and Future                                                        | 240 |
| Locks as Synchronisation aids                                              | 242 |
| Chapter 36: Console I/O                                                    | 244 |
| Examples                                                                   | 244 |
| Reading user input from the console                                        | 244 |
| Using BufferedReader:                                                      | 244 |
| Using Scanner:                                                             | 244 |

| Using System.console:                                      | 245 |
|------------------------------------------------------------|-----|
| Implementing Basic Command-Line Behavior                   | 246 |
| Aligning strings in console                                | 247 |
| Format strings examples                                    | 248 |
| Chapter 37: Constructors                                   | 249 |
| Introduction                                               | 249 |
| Remarks                                                    | 249 |
| Examples                                                   | 249 |
| Default Constructor                                        | 249 |
| Constructor with Arguments                                 | 250 |
| Call parent constructor                                    | 251 |
| Chapter 38: Converting to and from Strings                 | 253 |
| Examples                                                   | 253 |
| Converting other datatypes to String                       | 253 |
| Conversion to / from bytes                                 | 253 |
| Base64 Encoding / Decoding                                 | 254 |
| Parsing Strings to a Numerical Value                       | 255 |
| Getting a `String` from an `InputStream`                   | 256 |
| Converting String to other datatypes                       | 256 |
| Chapter 39: Creating Images Programmatically               | 259 |
| Remarks                                                    | 259 |
| Examples                                                   | 259 |
| Creating a simple image programmatically and displaying it | 259 |
| Save an Image to disk                                      | 260 |
| Specifying image rendering quality                         | 260 |
| Creating an image with BufferedImage class                 | 262 |
| Editing and re-using image with BufferedImage              | 263 |
| Setting individual pixel's color in BufferedImage          | 264 |
| How to scale a BufferedImage                               | 264 |
| Chapter 40: Currency and Money                             | 266 |
| Examples                                                   | 266 |
| Add custom currency                                        | 266 |

| Chapter 41: Date Class                                         | 267 |
|----------------------------------------------------------------|-----|
| Syntax                                                         | 267 |
| Parameters                                                     | 267 |
| Remarks                                                        | 267 |
| Examples                                                       | 268 |
| Creating Date objects                                          | 268 |
| Comparing Date objects                                         | 269 |
| Calendar, Date, and LocalDate                                  | 269 |
| before, after, compareTo and equals methods                    | 269 |
| isBefore, isAfter, compareTo and equals methods                | 270 |
| Date comparison before Java 8                                  | 270 |
| Since Java 8                                                   | 271 |
| Converting Date to a certain String format                     | 272 |
| Converting String into Date                                    | 272 |
| A basic date output                                            | 273 |
| Convert formatted string representation of date to Date object | 273 |
| Creating a Specific Date                                       | 274 |
| Java 8 LocalDate and LocalDateTime objects                     | 274 |
| Time Zones and java.util.Date                                  | 275 |
| Convert java.util.Date to java.sql.Date                        | 276 |
| LocalTime                                                      | 277 |
| Chapter 42: Dates and Time (java.time.*)                       | 278 |
| Examples                                                       | 278 |
| Simple Date Manipulations                                      | 278 |
| Date and time                                                  | 278 |
| Operations on dates and times                                  | 279 |
| Instant                                                        | 279 |
| Usage of various classes of Date Time API                      | 279 |
| Date Time Formatting                                           | 281 |
| Calculate Difference between 2 LocalDates                      | 282 |
| Chapter 43: Default Methods                                    | 283 |

| Introduction                 |                                   | 283   |
|------------------------------|-----------------------------------|-------|
| Syntax                       |                                   |       |
| Remarks                      |                                   | 283   |
| Default methods              |                                   | 283   |
| Static methods               |                                   | 283   |
| References :                 |                                   | 284   |
| Examples                     |                                   | 284   |
| Basic usage of default meth  | ods                               | 284   |
| Accessing other interface m  | ethods within default method      | 285   |
| Accessing overridden defau   | It methods from implementing clas | ss286 |
| Why use Default Methods?.    |                                   | 286   |
| Class, Abstract class and In | terface method precedence         | 287   |
| Default method multiple inhe | eritance collision                | 288   |
| Chapter 44: Dequeue Inter    | face                              | 290   |
| Introduction                 |                                   | 290   |
| Remarks                      |                                   | 290   |
| Examples                     |                                   | 290   |
| Adding Elements to Deque.    |                                   | 290   |
| Removing Elements from De    | eque                              | 290   |
| Retrieving Element without I | Removing                          | 291   |
| Iterating through Deque      |                                   | 291   |
| Chapter 45: Disassembling    | and Decompiling                   | 292   |
| Syntax                       |                                   | 292   |
| Parameters                   |                                   | 292   |
| Examples                     |                                   | 292   |
| Viewing bytecode with javap  | <b>)</b>                          | 293   |
| Chapter 46: Documenting      | Java Code                         | 300   |
| Introduction                 |                                   | 300   |
|                              |                                   | 300   |
| •                            |                                   | 301   |
|                              |                                   | 301   |
| ·                            |                                   |       |
| Jiago Dogumentalion          |                                   |       |

| Method Documentation                    | 302 |
|-----------------------------------------|-----|
| Field Documentation                     | 302 |
| Package Documentation                   | 303 |
| Links                                   | 303 |
| Building Javadocs From the Command Line | 304 |
| Inline Code Documentation               | 305 |
| Code snippets inside documentation      | 306 |
| Chapter 47: Dynamic Method Dispatch     | 307 |
| Introduction                            | 307 |
| Remarks                                 | 307 |
| Examples                                | 307 |
| Dynamic Method Dispatch - Example Code  | 307 |
| Chapter 48: Encapsulation               | 310 |
| Introduction                            | 310 |
| Remarks                                 | 310 |
| Examples                                | 310 |
| Encapsulation to maintain invariants    | 310 |
| Encapsulation to reduce coupling        | 311 |
| Chapter 49: Enum Map                    | 313 |
| Introduction                            | 313 |
| Examples                                | 313 |
| Enum Map Book Example                   | 313 |
| Chapter 50: Enum starting with number   | 314 |
| Introduction                            | 314 |
| Examples                                | 314 |
| Enum with name at begining              | 314 |
| Chapter 51: Enums                       | 315 |
| Introduction                            | 315 |
| Syntax                                  |     |
|                                         |     |
| Restrictions                            |     |
|                                         |     |

| Tips & Tricks                                          | 315 |
|--------------------------------------------------------|-----|
| Examples                                               | 316 |
| Declaring and using a basic enum                       | 316 |
| Enums with constructors                                | 319 |
| Using methods and static blocks                        | 321 |
| Implements Interface                                   | 322 |
| Enum Polymorphism Pattern                              | 323 |
| Enums with Abstract Methods                            | 324 |
| Documenting enums                                      | 324 |
| Getting the values of an enum                          | 325 |
| Enum as a bounded type parameter                       | 325 |
| Get enum constant by name                              | 326 |
| Implement Singleton pattern with a single-element enum | 326 |
| Enum with properties (fields)                          | 327 |
| Convert enum to String                                 | 328 |
| Convert using name()                                   | 328 |
| Convert using toString()                               | 328 |
| By default:                                            | 328 |
| Example of being overridden                            | 329 |
| Enum constant specific body                            | 329 |
| Zero instance enum                                     | 330 |
| Enums with static fields                               | 331 |
| Compare and Contains for Enum values                   | 332 |
| Chapter 52: EnumSet class                              | 334 |
| Introduction                                           | 334 |
| Examples                                               | 334 |
| Enum Set Example                                       | 334 |
| Chapter 53: Exceptions and exception handling          | 335 |
| Introduction                                           | 335 |
| Syntax                                                 |     |
| Examples                                               |     |
| Catching an exception with try-catch                   |     |

| Try-catch with one catch block                                   | 335 |
|------------------------------------------------------------------|-----|
| Try-catch with multiple catches                                  | 336 |
| Multi-exception catch blocks                                     | 337 |
| Throwing an exception                                            | 337 |
| Exception chaining                                               | 338 |
| Custom Exceptions                                                | 339 |
| The try-with-resources statement                                 | 340 |
| What is a resource?                                              | 341 |
| The basic try-with-resource statement                            | 341 |
| The enhanced try-with-resource statements                        | 341 |
| Managing multiple resources                                      | 342 |
| Equivalence of try-with-resource and classical try-catch-finally | 342 |
| Creating and reading stacktraces                                 | 344 |
| Printing a stacktrace                                            | 344 |
| Understanding a stacktrace                                       | 344 |
| Exception chaining and nested stacktraces                        | 346 |
| Capturing a stacktrace as a String                               | 347 |
| Handling InterruptedException                                    | 348 |
| The Java Exception Hierarchy - Unchecked and Checked Exceptions  | 349 |
| Checked versus Unchecked Exceptions                              | 349 |
| Checked exception examples                                       | 350 |
| Introduction                                                     | 352 |
| Return statements in try catch block                             | 354 |
| Advanced features of Exceptions                                  | 355 |
| Examining the callstack programmatically                         | 355 |
| Optimizing exception construction                                | 355 |
| Erasing or replacing the stacktrace                              | 356 |
| Suppressed exceptions                                            | 356 |
| The try-finally and try-catch-finally statements                 | 357 |
| Try-finally                                                      | 357 |
| try-catch-finally                                                | 357 |
| The 'throws' clause in a method declaration                      | 358 |

| What is the point of declaring unchecked exceptions as thrown?       | 359 |
|----------------------------------------------------------------------|-----|
| Throws and method overriding                                         | 359 |
| Chapter 54: Executor, ExecutorService and Thread pools               | 361 |
| Introduction                                                         | 361 |
| Remarks                                                              | 361 |
| Examples                                                             | 361 |
| Fire and Forget - Runnable Tasks                                     | 361 |
| ThreadPoolExecutor                                                   |     |
| Retrieving value from computation - Callable                         | 363 |
| Scheduling tasks to run at a fixed time, after a delay or repeatedly | 364 |
| Starting a task after a fixed delay                                  | 364 |
| Starting tasks at a fixed rate                                       | 364 |
| Starting tasks with a fixed delay                                    | 365 |
| Handle Rejected Execution                                            | 365 |
| submit() vs execute() exception handling differences                 | 366 |
| Use cases for different types of concurrency constructs              | 368 |
| Wait for completion of all tasks in ExecutorService                  | 369 |
| Use cases for different types of ExecutorService                     | 371 |
| Using Thread Pools                                                   | 373 |
| Chapter 55: Expressions                                              |     |
| Introduction                                                         | 374 |
| Remarks                                                              | 374 |
| Examples                                                             | 374 |
| Operator Precedence                                                  | 374 |
| Constant Expressions                                                 | 375 |
| Uses for Constant Expressions                                        | 376 |
| Expression evaluation order                                          |     |
| Simple Example                                                       | 377 |
| Example with an operator which has a side-effect                     | 377 |
| Expression Basics                                                    | 378 |
| The Type of an Expression                                            | 379 |
| The value of an Expression                                           | 379 |
|                                                                      |     |

| Expression Statements                                          | 379 |
|----------------------------------------------------------------|-----|
| Chapter 56: File I/O                                           | 381 |
| Introduction                                                   | 381 |
| Examples                                                       | 381 |
| Reading all bytes to a byte[]                                  | 381 |
| Reading an image from a file                                   | 381 |
| Writing a byte[] to a file                                     | 381 |
| Stream vs Writer/Reader API                                    | 382 |
| Reading a whole file at once                                   | 383 |
| Reading a file with a Scanner                                  | 384 |
| Iterating over a directory and filter by file extension        | 384 |
| Migrating from java.io.File to Java 7 NIO (java.nio.file.Path) | 385 |
| Point to a path                                                | 385 |
| Paths relative to another path                                 | 385 |
| Converting File from/to Path for use with libraries            | 385 |
| Check if the file exists and delete it if it does              | 385 |
| Write to a file via an OutputStream                            | 386 |
| Iterating on each file within a folder                         | 386 |
| Recursive folder iteration                                     | 387 |
| File Read/Write Using FileInputStream/FileOutputStream         | 387 |
| Reading from a binary file                                     | 389 |
| Locking                                                        | 389 |
| Copying a file using InputStream and OutputStream              | 390 |
| Reading a file using Channel and Buffer                        | 390 |
| Copying a file using Channel                                   | 391 |
| Reading a file using BufferedInputStream                       | 392 |
| Writing a file using Channel and Buffer                        | 392 |
| Writing a file using PrintStream                               | 393 |
| Iterate over a directory printing subdirectories in it         | 393 |
| Adding Directories                                             |     |
| Blocking or redirecting standard output / error                |     |

| Accessing the contents of a ZIP file                                   | 395    |
|------------------------------------------------------------------------|--------|
| Reading from an existing file                                          | 395    |
| Creating a new file                                                    | 395    |
| Chapter 57: FileUpload to AWS                                          | 397    |
| Introduction                                                           | 397    |
| Examples                                                               | 397    |
| Upload file to s3 bucket                                               | 397    |
| Chapter 58: Fluent Interface                                           | 400    |
| Remarks                                                                | 400    |
| Examples                                                               | 400    |
| Truth - Fluent Testing Framework                                       | 400    |
| Fluent programming style                                               | 400    |
| Chapter 59: FTP (File Transfer Protocol)                               | 403    |
| Syntax                                                                 | 403    |
| Parameters                                                             | 403    |
| Examples                                                               | 403    |
| Connecting and Logging Into a FTP Server                               | 403    |
| Chapter 60: Functional Interfaces                                      | 409    |
| Introduction                                                           | 409    |
| Examples                                                               | 409    |
| List of standard Java Runtime Library functional interfaces by signate | ure409 |
| Chapter 61: Generating Java Code                                       | 412    |
| Examples                                                               | 412    |
| Generate POJO From JSON                                                | 412    |
| Chapter 62: Generics                                                   | 413    |
| Introduction                                                           | 413    |
| Syntax                                                                 | 413    |
| Remarks                                                                | 413    |
| Examples                                                               | 413    |
| Creating a Generic Class                                               | 413    |
| Extending a generic class                                              | 414    |

| Multiple type parameters                                                           | 415 |
|------------------------------------------------------------------------------------|-----|
| Declaring a Generic Method                                                         | 416 |
| The Diamond                                                                        | 417 |
| Requiring multiple upper bounds ("extends A & B")                                  | 418 |
| Creating a Bounded Generic Class                                                   | 418 |
| Deciding between `T`, `? super T`, and `? extends T`                               | 420 |
| Benefits of Generic class and interface                                            | 421 |
| Stronger type checks at compile time                                               | 421 |
| Elimination of casts                                                               | 421 |
| Enabling programmers to implement generic algorithms                               | 422 |
| Binding generic parameter to more than 1 type                                      | 422 |
| Note:                                                                              | 423 |
| Instantiating a generic type                                                       | 423 |
| Workarounds                                                                        | 423 |
| Referring to the declared generic type within its own declaration                  | 424 |
| Use of instanceof with Generics                                                    | 425 |
| Different ways for implementing a Generic Interface (or extending a Generic Class) | 426 |
| Using Generics to auto-cast                                                        | 428 |
| Obtain class that satisfies generic parameter at runtime                           | 428 |
| Chapter 63: Getters and Setters                                                    | 430 |
| Introduction                                                                       | 430 |
| Examples                                                                           | 430 |
| Adding Getters and Setters                                                         | 430 |
| Using a setter or getter to implement a constraint                                 | 431 |
| Why Use Getters and Setters?                                                       | 431 |
| Chapter 64: Hashtable                                                              | 434 |
| Introduction                                                                       | 434 |
| Examples                                                                           | 434 |
| Hashtable                                                                          | 434 |
| Chapter 65: HttpURLConnection                                                      | 435 |
| Remarks                                                                            | 435 |

| Examples                                                        | 435 |
|-----------------------------------------------------------------|-----|
| Get response body from a URL as a String                        | 435 |
| POST data                                                       | 436 |
| How it works                                                    | 437 |
| Delete resource                                                 | 437 |
| How it works                                                    | 437 |
| Check if resource exists                                        | 438 |
| Explanation:                                                    | 438 |
| Example:                                                        | 438 |
| Chapter 66: Immutable Class                                     | 439 |
| Introduction                                                    | 439 |
| Remarks                                                         | 439 |
| Examples                                                        | 439 |
| Rules to define immutable classes                               | 439 |
| Example without mutable refs                                    | 439 |
| Example with mutable refs                                       | 440 |
| What is the advantage of immutability?                          | 441 |
| Chapter 67: Immutable Objects                                   | 442 |
| Remarks                                                         | 442 |
| Examples                                                        | 442 |
| Creating an immutable version of a type using defensive copying | 442 |
| The recipe for an immutable class                               | 443 |
| Typical design flaws which prevent a class from being immutable | 444 |
| Chapter 68: Inheritance                                         | 448 |
| Introduction                                                    | 448 |
| Syntax                                                          | 448 |
| Remarks                                                         | 448 |
| Examples                                                        | 448 |
| Abstract Classes                                                | 448 |
| Static Inheritance                                              | 450 |
| Using 'final' to restrict inheritance and overriding            | 451 |

| Final classes                                                             | 451 |
|---------------------------------------------------------------------------|-----|
| Use-cases for final classes                                               | 451 |
| Final methods                                                             | 452 |
| The Liskov Substitution Principle                                         | 453 |
| Inheritance                                                               | 453 |
| Inheritance and Static Methods                                            | 455 |
| Variable shadowing                                                        | 455 |
| Narrowing and Widening of object references                               | 456 |
| Programming to an interface                                               | 457 |
| Abstract class and Interface usage: "Is-a" relation vs "Has-a" capability | 460 |
| Overriding in Inheritance                                                 | 463 |
| Chapter 69: InputStreams and OutputStreams                                | 465 |
| Syntax                                                                    | 465 |
| Remarks                                                                   | 465 |
| Examples                                                                  | 465 |
| Reading InputStream into a String                                         | 465 |
| Writing bytes to an OutputStream                                          | 465 |
| Closing Streams                                                           | 466 |
| Copying Input Stream to Output Stream                                     | 467 |
| Wrapping Input/Output Streams                                             | 467 |
| Useful combinations                                                       | 467 |
| List of Input/Output Stream wrappers                                      | 468 |
| DataInputStream Example                                                   | 468 |
| Chapter 70: Installing Java (Standard Edition)                            | 470 |
| Introduction                                                              | 470 |
| Examples                                                                  | 470 |
| Setting %PATH% and %JAVA_HOME% after installing on Windows                | 470 |
| Assumptions:                                                              | 470 |
| Setup steps                                                               | 470 |
| Check your work                                                           |     |
| Selecting an appropriate Java SE release                                  |     |
| Java release and version naming                                           |     |
|                                                                           |     |

| What do I need for Java Development                                 | 473 |
|---------------------------------------------------------------------|-----|
| Installing a Java JDK on Linux                                      | 473 |
| Using the Package Manager                                           | 473 |
| Installing from an Oracle Java RPM file                             | 475 |
| Installing a Java JDK or JRE on Windows                             | 475 |
| Installing a Java JDK on macOS                                      | 476 |
| Configuring and switching Java versions on Linux using alternatives | 477 |
| Using Alternatives                                                  | 477 |
| Arch based installs                                                 | 478 |
| Listing installed environments                                      | 478 |
| Switching current environment                                       | 478 |
| Post-installation checking and configuration on Linux               | 479 |
| Installing oracle java on Linux with latest tar file                | 480 |
| Expected output:                                                    | 481 |
| Chapter 71: Interfaces                                              | 482 |
| Introduction                                                        | 482 |
| Syntax                                                              | 482 |
| Examples                                                            | 482 |
| Declaring and Implementing an Interface                             | 482 |
| Implementing multiple interfaces                                    | 483 |
| Extending an interface                                              | 484 |
| Using Interfaces with Generics                                      | 484 |
| Usefulness of interfaces                                            | 487 |
| Implementing interfaces in an abstract class                        | 488 |
| Default methods                                                     | 489 |
| Observer pattern implementation                                     | 489 |
| Diamond problem                                                     | 490 |
| Use default methods to resolve compatibility issues                 | 491 |
| Modifiers in Interfaces                                             | 491 |
| Variables                                                           | 492 |
| Methods                                                             | 492 |
| Strengthen hounded type parameters                                  | 492 |

| Chapter 72: Iterator and Iterable              | 494 |
|------------------------------------------------|-----|
| Introduction                                   | 494 |
| Remarks                                        | 494 |
| Examples                                       | 494 |
| Using Iterable in for loop                     | 494 |
| Using the raw iterator                         | 494 |
| Creating your own Iterable                     | 495 |
| Removing elements using an iterator            | 496 |
| Chapter 73: Java Agents                        | 498 |
| Examples                                       | 498 |
| Modifying classes with agents                  | 498 |
| Adding an agent at runtime                     | 499 |
| Setting up a basic agent                       | 499 |
| Chapter 74: Java Compiler - 'javac'            | 501 |
| Remarks                                        | 501 |
| Examples                                       | 501 |
| The 'javac' command - getting started          | 501 |
| Simple example                                 | 501 |
| Example with packages                          | 502 |
| Compiling multiple files at once with 'javac'  | 503 |
| Commonly used 'javac' options                  | 503 |
| References                                     | 504 |
| Compiling for a different version of Java      | 504 |
| Compiling old Java with a newer compiler       | 504 |
| Compiling for an older execution platform      | 504 |
| Chapter 75: Java deployment                    | 506 |
| Introduction                                   | 506 |
| Remarks                                        | 506 |
| Examples                                       | 506 |
| Making an executable JAR from the command line | 506 |
| Creating JAR, WAR and EAR files                | 507 |

| Creating JAR and WAR files using Maven                          | 508 |
|-----------------------------------------------------------------|-----|
| Creating JAR, WAR and EAR files using Ant                       | 508 |
| Creating JAR, WAR and EAR files using an IDE                    | 508 |
| Creating JAR, WAR and EAR files using the jar command           | 508 |
| Introduction to Java Web Start                                  | 509 |
| Prerequisites                                                   | 509 |
| An example JNLP file                                            | 509 |
| Setting up the web server                                       | 510 |
| Enabling launch via a web page                                  | 510 |
| Launching Web Start applications from the command line          | 511 |
| Creating an UberJAR for an application and its dependencies     | 511 |
| Creating an UberJAR using the "jar" command                     | 511 |
| Creating an UberJAR using Maven                                 | 512 |
| The advantages and drawbacks of UberJARs                        | 512 |
| Chapter 76: Java Editions, Versions, Releases and Distributions | 513 |
| Examples                                                        | 513 |
| Differences between Java SE JRE or Java SE JDK distributions    | 513 |
| Java Runtime Environment                                        | 513 |
| Java Development Kit                                            | 513 |
| What is the difference between Oracle Hotspot and OpenJDK       | 514 |
| Differences between Java EE, Java SE, Java ME and JavaFX        | 514 |
| The Java Programming Language Platforms                         | 514 |
| Java SE                                                         | 515 |
| Java EE                                                         | 515 |
| Java ME                                                         | 515 |
| Java FX                                                         | 516 |
| Java SE Versions                                                | 516 |
| Java SE Version History                                         | 516 |
| Java SE Version Highlights                                      |     |
| Chapter 77: Java Floating Point Operations                      | 519 |
| Introduction                                                    | 519 |

| Examples                                        | 519 |
|-------------------------------------------------|-----|
| Comparing floating point values                 | 519 |
| OverFlow and UnderFlow                          | 521 |
| Formatting the floating point values            | 522 |
| Strict Adherence to the IEEE Specification      | 523 |
| Chapter 78: Java Memory Management              | 524 |
| Remarks                                         | 524 |
| Examples                                        | 524 |
| Finalization                                    | 524 |
| Finalizers only run once                        | 524 |
| Manually triggering GC                          | 525 |
| Garbage collection                              | 525 |
| The C++ approach - new and delete               | 525 |
| The Java approach - garbage collection          | 526 |
| What happens when an object becomes unreachable | 526 |
| Examples of reachable and unreachable objects   | 527 |
| Setting the Heap, PermGen and Stack sizes       | 528 |
| Memory leaks in Java                            | 529 |
| Reachable objects can leak                      | 529 |
| Caches can be memory leaks                      | 530 |
| Chapter 79: Java Memory Model                   | 531 |
| Remarks                                         | 531 |
| Examples                                        | 531 |
| Motivation for the Memory Model                 | 531 |
| Reordering of assignments                       | 532 |
| Effects of memory caches                        | 532 |
| Proper synchronization                          | 533 |
| The Memory Model                                | 533 |
| Happens-before relationships                    | 533 |
| Actions                                         | 534 |
| Program Order and Synchronization Order         | 534 |
| Happens-before Order                            | 535 |

| Happens-before reasoning applied to some examples     | 535 |
|-------------------------------------------------------|-----|
| Single-threaded code                                  | 535 |
| Behavior of 'volatile' in an example with 2 threads   | 536 |
| Volatile with three threads                           | 537 |
| How to avoid needing to understand the Memory Model   | 538 |
| Chapter 80: Java Native Access                        | 539 |
| Examples                                              | 539 |
| Introduction to JNA                                   | 539 |
| What is JNA?                                          | 539 |
| How can I use it?                                     | 539 |
| Where to go now?                                      | 540 |
| Chapter 81: Java Native Interface                     | 541 |
| Parameters                                            | 541 |
| Remarks                                               | 541 |
| Examples                                              | 541 |
| Calling C++ methods from Java                         | 541 |
| Java code                                             | 541 |
| C++ code                                              | 542 |
| Output                                                | 543 |
| Calling Java methods from C++ (callback)              | 543 |
| Java code                                             | 543 |
| C++ code                                              | 544 |
| Output                                                | 544 |
| Getting the descriptor                                | 544 |
| Loading native libraries                              | 545 |
| Target file lookup                                    | 545 |
| Chapter 82: Java Performance Tuning                   | 547 |
| Examples                                              | 547 |
| General approach                                      | 547 |
| Reducing amount of Strings                            | 547 |
| An evidence-based approach to Java performance tuning | 548 |

| Chapter 83: Java Pitfalls - Exception usage                                       | 550 |
|-----------------------------------------------------------------------------------|-----|
| Introduction                                                                      | 550 |
| Examples                                                                          | 550 |
| Pitfall - Ignoring or squashing exceptions                                        | 550 |
| Pitfall - Catching Throwable, Exception, Error or RuntimeException                | 551 |
| Pitfall - Throwing Throwable, Exception, Error or RuntimeException                | 552 |
| Declaring Throwable or Exception in a method's "throws" is problematic            | 553 |
| Pitfall - Catching InterruptedException                                           | 554 |
| Pitfall - Using exceptions for normal flowcontrol                                 | 555 |
| Pitfall - Excessive or inappropriate stacktraces                                  | 556 |
| Pitfall - Directly subclassing `Throwable`                                        | 557 |
| Chapter 84: Java Pitfalls - Language syntax                                       | 558 |
| Introduction                                                                      | 558 |
| Remarks                                                                           | 558 |
| Examples                                                                          | 558 |
| Pitfall - Ignoring method visibility                                              | 558 |
| Pitfall - Missing a 'break' in a 'switch' case                                    | 558 |
| Pitfall - Misplaced semicolons and missing braces                                 | 559 |
| Pitfall - Leaving out braces: the "dangling if" and "dangling else" problems      | 561 |
| Pitfall - Overloading instead of overriding                                       | 562 |
| Pitfall - Octal literals                                                          | 564 |
| Pitfall - Declaring classes with the same names as standard classes               | 564 |
| Pitfall - Using '==' to test a boolean                                            | 565 |
| Pitfall - Wildcard imports can make your code fragile                             | 566 |
| Pitfall: Using 'assert' for argument or user input validation                     | 566 |
| Pitfall of Auto-Unboxing Null Objects into Primitives                             | 567 |
| Chapter 85: Java Pitfalls - Nulls and NullPointerException                        | 569 |
| Remarks                                                                           | 569 |
| Examples                                                                          | 569 |
| Pitfall - Unnecessary use of Primitive Wrappers can lead to NullPointerExceptions | 569 |
| Pitfall - Using null to represent an empty array or collection                    | 570 |
| Pitfall - "Making good" unexpected nulls                                          | 571 |

| What does it mean for "a" or       | "b" to be null?                                | 572 |
|------------------------------------|------------------------------------------------|-----|
| Did the null come from an ur       | ninitialized variable?                         | 572 |
| Does the null represent a "de      | on't know" or "missing value"?                 | 572 |
| If this is a bug (or a design e    | error) should we "make good"?                  | 572 |
| Is this efficient / good for coo   | de quality?                                    | 572 |
| In summary                         |                                                | 573 |
| Pitfall - Returning null instead   | d of throwing an exception                     | 573 |
| Pitfall - Not checking if an I/C   | stream isn't even initialized when closing it. | 573 |
| Pitfall - Using "Yoda notation     | " to avoid NullPointerException                | 574 |
| Chapter 86: Java Pitfalls - P      | Performance Issues                             | 576 |
| Introduction                       |                                                | 576 |
| Remarks                            |                                                | 576 |
| Examples                           |                                                | 576 |
| Pitfall - The overheads of cre     | eating log messages                            | 576 |
| Solution                           |                                                | 576 |
| Pitfall - String concatenation     | in a loop does not scale                       | 577 |
| Pitfall - Using 'new' to create    | primitive wrapper instances is inefficient     | 578 |
| Pitfall - Calling 'new String(St   | tring)' is inefficient                         | 578 |
| Pitfall - Calling System.gc() is   | s inefficient                                  | 579 |
| Pitfall - Over-use of primitive    | wrapper types is inefficient                   | 580 |
| Pitfall - Iterating a Map's keys   | s can be inefficient                           | 581 |
| Pitfall - Using size() to test if  | a collection is empty is inefficient           | 581 |
| Pitfall - Efficiency concerns w    | vith regular expressions                       | 582 |
| Pattern and Matcher instance       | es should be reused                            | 582 |
| Don't use match() when you         | should use find()                              | 583 |
| Use more efficient alternative     | es to regular expressions                      |     |
| Catastrophic Backtracking          |                                                |     |
| Pitfall - Interning strings so the | nat you can use == is a bad idea               |     |
| Fragility                          |                                                |     |
| Costs of using 'intern()'          |                                                |     |
| The impact on garbage colle        | ection                                         | 586 |
| The string pool hashtable size     | ze                                             | 586 |

| Interning as a potential denial of service vector                    | 587   |
|----------------------------------------------------------------------|-------|
| Pitfall - Small reads / writes on unbuffered streams are inefficient | 587   |
| What about character-based streams?                                  | 588   |
| Why do buffered streams make this much difference?                   | 588   |
| Are buffered streams always a win?                                   | 589   |
| Is this the fastest way to copy a file in Java?                      | 589   |
| Chapter 87: Java Pitfalls - Threads and Concurrency                  | 590   |
| Examples                                                             | 590   |
| Pitfall: incorrect use of wait() / notify()                          | 590   |
| The "Lost Notification" problem                                      | 590   |
| The "Illegal Monitor State" bug                                      | 590   |
| Wait / notify is too low-level                                       | 591   |
| Pitfall - Extending 'java.lang.Thread'                               | 591   |
| Pitfall - Too many threads makes an application slower               | 592   |
| Pitfall - Thread creation is relatively expensive                    | 593   |
| Pitfall: Shared variables require proper synchronization             | 594   |
| Will it work as intended?                                            | 595   |
| How do we fix the problem?                                           | 595   |
| But isn't assignment atomic?                                         | 596   |
| Why did they do this?                                                | 596   |
| Why can't I reproduce this?                                          | . 597 |
| Chapter 88: Java plugin system implementations                       | 599   |
| Remarks                                                              | 599   |
| Examples                                                             | 599   |
| Using URLClassLoader                                                 | 599   |
| Chapter 89: Java Print Service                                       | .604  |
| Introduction                                                         | 604   |
| Examples                                                             | 604   |
| Discovering the available print services                             | 604   |
| Discovering the default print service                                | 604   |
| Creating a print job from a print service                            | 605   |
| Building the Doc that will be printed                                | 605   |
|                                                                      |       |

| Defining print request attributes            | 606 |
|----------------------------------------------|-----|
| Listening print job request status change    | 606 |
| The PrintJobEvent pje argument               | 608 |
| Another way to achieve the same goal         | 608 |
| Chapter 90: Java SE 7 Features               | 609 |
| Introduction                                 | 609 |
| Remarks                                      | 609 |
| Examples                                     | 609 |
| New Java SE 7 programming language features  | 609 |
| Binary Literals                              | 609 |
| The try-with-resources statement             | 610 |
| Underscores in Numeric Literals              | 610 |
| Type Inference for Generic Instance Creation | 610 |
| Strings in switch Statements                 | 611 |
| Chapter 91: Java SE 8 Features               | 612 |
| Introduction                                 | 612 |
| Remarks                                      | 612 |
| Examples                                     | 612 |
| New Java SE 8 programming language features  | 612 |
| Chapter 92: Java Sockets                     | 614 |
| Introduction                                 | 614 |
| Remarks                                      | 614 |
| Examples                                     | 614 |
| A simple TCP echo back server                | 614 |
| Chapter 93: Java Virtual Machine (JVM)       | 618 |
| Examples                                     | 618 |
| These are the basics                         | 618 |
| Chapter 94: JavaBean                         | 619 |
| Introduction                                 | 619 |
| Syntax                                       | 619 |
| Remarks                                      | 619 |

| Examples                                                              | 620 |
|-----------------------------------------------------------------------|-----|
| Basic Java Bean                                                       | 620 |
| Chapter 95: JAXB                                                      | 621 |
| Introduction                                                          | 621 |
| Syntax                                                                | 621 |
| Parameters                                                            | 621 |
| Remarks                                                               | 621 |
| Examples                                                              | 621 |
| Writing an XML file (marshalling an object)                           | 621 |
| Reading an XML file (unmarshalling)                                   | 622 |
| Using XmlAdapter to generate desired xml format                       | 623 |
| Automatic field/property XML mapping configuration (@XmlAccessorType) | 624 |
| Manual field/property XML mapping configuration                       | 626 |
| Specifying a XmlAdapter instance to (re)use existing data             | 626 |
| Example                                                               | 627 |
| User class                                                            | 627 |
| Adapter                                                               | 627 |
| Example XMLs                                                          | 628 |
| Using the adapter                                                     | 629 |
| Binding an XML namespace to a serializable Java class                 | 629 |
| Using XmlAdapter to trim string                                       | 630 |
| Chapter 96: JAX-WS                                                    | 631 |
| Examples                                                              | 631 |
| Basic Authentication                                                  | 631 |
| Chapter 97: JMX                                                       | 632 |
| Introduction                                                          | 632 |
| Examples                                                              | 632 |
| Simple example with Platform MBean Server                             | 632 |
| Chapter 98: JNDI                                                      | 637 |
| Examples                                                              | 637 |
| RMI through JNDI                                                      | 637 |
| Chapter 99: JShell                                                    | 641 |
|                                                                       |     |

| Introduction                                                       | 641 |
|--------------------------------------------------------------------|-----|
| Syntax                                                             | 641 |
| Remarks                                                            | 641 |
| Default Imports                                                    | 641 |
| Examples                                                           | 641 |
| Entering and Exiting JShell                                        | 642 |
| Starting JShell                                                    | 642 |
| Exiting JShell                                                     | 642 |
| Expressions                                                        |     |
| Variables                                                          | 642 |
| Methods and Classes                                                | 643 |
| Editting Snippets                                                  | 643 |
| Chapter 100: JSON in Java                                          | 645 |
| Introduction                                                       | 645 |
| Remarks                                                            | 645 |
| Examples                                                           | 645 |
| Encoding data as JSON                                              | 645 |
| Decoding JSON data                                                 | 646 |
| optXXX vs getXXX methods                                           | 646 |
| Object To JSON (Gson Library)                                      | 647 |
| JSON To Object (Gson Library)                                      | 647 |
| Extract single element from JSON                                   | 647 |
| Using Jackson Object Mapper                                        | 648 |
| Details                                                            | 648 |
| ObjectMapper instance                                              | 648 |
| Deserialization:                                                   | 648 |
| Method for serialization:                                          | 649 |
| JSON Iteration                                                     | 649 |
| JSON Builder - chaining methods                                    | 649 |
| JSONObject.NULL                                                    | 650 |
| JsonArray to Java List (Gson Library)                              | 650 |
| Deserialize JSON collection to collection of Objects using Jackson | 651 |

| Deserializing JSON array                                | 651 |
|---------------------------------------------------------|-----|
| TypeFactory approach                                    | 651 |
| TypeReference approach                                  | 652 |
| Deserializing JSON map                                  | 652 |
| TypeFactory approach                                    | 652 |
| TypeReference approach                                  | 652 |
| Details                                                 | 652 |
| Note                                                    | 652 |
| Chapter 101: Just in Time (JIT) compiler                | 654 |
| Remarks                                                 |     |
| History                                                 | 654 |
| Examples                                                |     |
| Overview                                                | 654 |
| Chapter 102: JVM Flags                                  | 657 |
| Remarks                                                 | 657 |
| Examples                                                | 657 |
| -XXaggressive                                           | 657 |
| -XXallocClearChunks                                     | 657 |
| -XXallocClearChunkSize                                  | 658 |
| -XXcallProfiling                                        | 658 |
| -XXdisableFatSpin                                       | 658 |
| -XXdisableGCHeuristics                                  | 659 |
| -XXdumpSize                                             | 659 |
| -XXexitOnOutOfMemory                                    | 659 |
| Chapter 103: JVM Tool Interface                         | 661 |
| Remarks                                                 | 661 |
| Examples                                                | 661 |
| Iterate over objects reachable from object (Heap 1.0)   | 661 |
| Get JVMTI environment                                   | 663 |
| Example of initialization inside of Agent_OnLoad method | 664 |
| Chapter 104: Lambda Expressions                         | 665 |

| Introduction                                                                | 665 |
|-----------------------------------------------------------------------------|-----|
| Syntax                                                                      | 665 |
| Examples                                                                    | 665 |
| Using Lambda Expressions to Sort a Collection                               | 665 |
| Sorting lists                                                               |     |
| Sorting maps                                                                | 666 |
| Introduction to Java lambdas                                                | 667 |
| Functional Interfaces                                                       | 667 |
| Lambda Expressions                                                          | 668 |
| Implicit Returns                                                            | 669 |
| Accessing Local Variables (value closures)                                  | 669 |
| Accepting Lambdas                                                           | 670 |
| The Type of a Lambda Expression                                             | 670 |
| Method References                                                           |     |
| Instance method reference (to an arbitrary instance)                        |     |
| Instance method reference (to a specific instance)                          |     |
| Static method reference                                                     |     |
| Reference to a constructor                                                  |     |
| Cheat-Sheet                                                                 |     |
| Implementing multiple interfaces                                            |     |
| Lambdas and Execute-around Pattern                                          |     |
| Using lambda expression with your own functional interface                  | 674 |
| `return` only returns from the lambda, not the outer method                 | 674 |
| Java Closures with lambda expressions                                       | 676 |
| Lambda - Listener Example                                                   | 678 |
| Traditional style to Lambda style                                           | 678 |
| Lambdas and memory utilization                                              | 679 |
| Using lambda expressions & predicates to get a certain value(s) from a list | 680 |
| Chapter 105: LinkedHashMap                                                  | 682 |
| Introduction                                                                | 682 |
| Examples                                                                    | 682 |

| Java LinkedHashMap class                                        | 682 |
|-----------------------------------------------------------------|-----|
| Chapter 106: List vs SET                                        | 684 |
| Introduction                                                    | 684 |
| Examples                                                        | 684 |
| List vs Set                                                     | 684 |
| Chapter 107: Lists                                              | 685 |
| Introduction                                                    | 685 |
| Syntax                                                          | 685 |
| Remarks                                                         | 685 |
| Examples                                                        | 686 |
| Sorting a generic list                                          | 686 |
| Creating a List                                                 | 687 |
| Positional Access Operations                                    | 689 |
| Iterating over elements in a list                               | 690 |
| Removing elements from list B that are present in the list A    | 691 |
| Finding common elements between 2 lists                         | 692 |
| Convert a list of integers to a list of strings                 | 692 |
| Creating, Adding and Removing element from an ArrayList         | 692 |
| In-place replacement of a List element                          | 693 |
| Making a list unmodifiable                                      | 694 |
| Moving objects around in the list                               | 694 |
| Classes implementing List - Pros and Cons                       | 695 |
| Classes implementing List                                       | 695 |
| Pros and Cons of each implementation in term of time complexity | 695 |
| ArrayList                                                       | 696 |
| AttributeList                                                   | 696 |
| CopyOnWriteArrayList                                            | 696 |
| LinkedList                                                      | 696 |
| RoleList                                                        | 697 |
| RoleUnresolvedList                                              | 697 |
| Stack                                                           | 697 |
| Vector                                                          | 697 |

| hapter 108: Literals                              | 699 |
|---------------------------------------------------|-----|
| Introduction                                      | 699 |
| Examples                                          | 69  |
| Hexadecimal, Octal and Binary literals            | 69  |
| Using underscore to improve readability           | 69  |
| Escape sequences in literals                      | 70  |
| Unicode escapes                                   | 70  |
| Escaping in regexes                               | 70  |
| Decimal Integer literals                          | 70  |
| Ordinary integer literals                         | 70  |
| Long integer literals                             | 70  |
| Boolean literals                                  | 70  |
| String literals                                   | 70  |
| Long strings                                      | 70  |
| Interning of string literals                      | 70  |
| The Null literal                                  | 70  |
| Floating-point literals                           | 70  |
| Simple decimal forms                              | 70  |
| Scaled decimal forms                              | 70  |
| Hexadecimal forms                                 | 70  |
| Underscores                                       | 70  |
| Special cases                                     | 70  |
| Character literals                                | 70  |
| hapter 109: Local Inner Class                     | 70  |
| Introduction                                      | 70  |
| Examples                                          | 70  |
| Local Inner Class                                 | 70  |
| hapter 110: Localization and Internationalization | 70  |
| Remarks                                           | 70  |
| General Resources                                 | 70  |
| Java Resources                                    | 70  |

| Examples                                     | 708 |
|----------------------------------------------|-----|
| Automatically formatted Dates using "locale" | 708 |
| Let Java do the work for you                 | 709 |
| String Comparison                            | 709 |
| Locale                                       | 709 |
| Language                                     | 710 |
| Creating a Locale                            | 710 |
| Java ResourceBundle                          | 710 |
| Setting Locale                               | 710 |
| Chapter 111: LocalTime                       | 712 |
| Syntax                                       | 712 |
| Parameters                                   | 712 |
| Remarks                                      | 712 |
| Examples                                     | 712 |
| Time Modification                            | 712 |
| Time Zones and their time difference         | 713 |
| Amount of time between two LocalTime         | 713 |
| Intro                                        | 714 |
| Chapter 112: log4j / log4j2                  | 716 |
| Introduction                                 | 716 |
| Syntax                                       | 716 |
| Remarks                                      | 716 |
| End of Life for Log4j 1 reached              | 716 |
| Examples                                     |     |
| How to get Log4j                             |     |
| How to use Log4j in Java code                |     |
| Setting up property file                     |     |
| Basic log4j2.xml configuration file          |     |
| Migrating from log4j 1.x to 2.x              | 719 |
| Properties-File to log to DB                 | 720 |
| Filter Logoutput by level (log4j 1.x)        | 721 |

| Chapter 113: Logging (java.util.logging)                           | 723 |
|--------------------------------------------------------------------|-----|
| Examples                                                           | 723 |
| Using the default logger                                           | 723 |
| Logging levels                                                     | 723 |
| Logging complex messages (efficiently)                             | 724 |
| Chapter 114: Maps                                                  | 727 |
| Introduction                                                       | 727 |
| Remarks                                                            | 727 |
| Examples                                                           | 727 |
| Add an element                                                     | 727 |
| Add multiple items                                                 | 728 |
| Using Default Methods of Map from Java 8                           | 729 |
| Clear the map                                                      | 731 |
| Iterating through the contents of a Map                            | 732 |
| Merging, combine and composing Maps                                | 733 |
| Composing Map <x,y> and Map<y,z> to get Map<x,z></x,z></y,z></x,y> | 733 |
| Check if key exists                                                | 734 |
| Maps can contain null values                                       | 734 |
| Iterating Map Entries Efficiently                                  | 734 |
| Use custom object as key                                           | 737 |
| Usage of HashMap                                                   | 738 |
| Creating and Initializing Maps                                     | 739 |
| Introduction                                                       | 739 |
| Chapter 115: Modules                                               | 742 |
| Syntax                                                             | 742 |
| Remarks                                                            | 742 |
| Examples                                                           | 742 |
| Defining a basic module                                            | 742 |
| Chapter 116: Multi-Release JAR Files                               | 744 |
| Introduction                                                       |     |
| Examples                                                           |     |
| ·                                                                  |     |

| Example of a multi-release Jar file's contents          | 744 |
|---------------------------------------------------------|-----|
| Creating a multi-release Jar using the jar tool         | 744 |
| URL of a loaded class inside a multi-release Jar        | 746 |
| Chapter 117: Nashorn JavaScript engine                  | 747 |
| Introduction                                            | 747 |
| Syntax                                                  | 747 |
| Remarks                                                 | 747 |
| Examples                                                | 747 |
| Set global variables                                    | 747 |
| Hello Nashorn                                           | 748 |
| Execute JavaScript file                                 | 748 |
| Intercept script output                                 | 748 |
| Evaluate Arithmetic Strings                             | 749 |
| Usage of Java objects in JavaScript in Nashorn          | 749 |
| Implementing an interface from script                   | 750 |
| Set and get global variables                            | 751 |
| Chapter 118: Nested and Inner Classes                   | 752 |
| Introduction                                            | 752 |
| Syntax                                                  | 752 |
| Remarks                                                 | 752 |
| Terminology and classification                          | 752 |
| Semantic differences                                    | 753 |
| Examples                                                | 753 |
| A Simple Stack Using a Nested Class                     | 753 |
| Static vs Non Static Nested Classes                     | 754 |
| Access Modifiers for Inner Classes                      | 756 |
| Anonymous Inner Classes                                 | 757 |
| Constructors                                            | 758 |
| Method Local Inner Classes                              | 758 |
| Accessing the outer class from a non-static inner class | 759 |
| Create instance of non-static inner class from outside  | 760 |
| Chapter 119: Networking                                 | 761 |
|                                                         |     |

| Syntax                                                      | 761 |
|-------------------------------------------------------------|-----|
| Examples                                                    | 761 |
| Basic Client and Server Communication using a Socket        | 761 |
| Server: Start, and wait for incoming connections            | 761 |
| Server: Handling clients                                    | 761 |
| Client: Connect to the server and send a message            | 762 |
| Closing Sockets and Handling Exceptions                     | 762 |
| Basic Server and Client - complete examples                 | 762 |
| Loading TrustStore and KeyStore from InputStream            | 764 |
| Socket example - reading a web page using a simple socket   | 765 |
| Basic Client/Server Communication using UDP (Datagram)      | 765 |
| Multicasting                                                | 766 |
| Temporarily disable SSL verification (for testing purposes) | 768 |
| Downloading a file using Channel                            | 769 |
| Notes                                                       | 770 |
| Chapter 120: New File I/O                                   | 771 |
| Syntax                                                      | 771 |
| Examples                                                    | 771 |
| Creating paths                                              | 771 |
| Retrieving information about a path                         | 771 |
| Manipulating paths                                          | 772 |
| Joining Two Paths                                           | 772 |
| Normalizing a path                                          | 772 |
| Retrieving information using the filesystem                 | 772 |
| Checking existence                                          | 772 |
| Checking whether a path points to a file or a directory     | 773 |
| Getting properties                                          | 773 |
| Getting MIME type                                           | 773 |
| Reading files                                               | 774 |
| Writing files                                               | 774 |
| Chapter 121: NIO - Networking                               | 775 |
|                                                             |     |

| Remarks                                                     | 775 |
|-------------------------------------------------------------|-----|
| Examples                                                    | 775 |
| Using Selector to wait for events (example with OP_CONNECT) | 775 |
| Chapter 122: Non-Access Modifiers                           | 777 |
| Introduction                                                | 777 |
| Examples                                                    | 777 |
| final                                                       | 777 |
| volatile                                                    | 778 |
| static                                                      | 779 |
| abstract                                                    | 780 |
| synchronized                                                | 781 |
| transient                                                   | 782 |
| strictfp                                                    | 782 |
| Chapter 123: NumberFormat                                   | 783 |
| Examples                                                    | 783 |
| NumberFormat                                                | 783 |
| Chapter 124: Object Class Methods and Constructor           | 784 |
| Introduction                                                | 784 |
| Syntax                                                      | 784 |
| Examples                                                    | 784 |
| toString() method                                           | 784 |
| equals() method                                             | 785 |
| Class Comparison                                            | 787 |
| hashCode() method                                           | 788 |
| Using Arrays.hashCode() as a short cut                      | 789 |
| Internal caching of hash codes                              | 790 |
| wait() and notify() methods                                 | 791 |
| getClass() method                                           | 792 |
| clone() method                                              | 793 |
| finalize() method                                           | 794 |
| Object constructor                                          | 795 |
| Chapter 125: Object Cloning                                 | 798 |
|                                                             |     |

| Remarks                                         | 798 |
|-------------------------------------------------|-----|
| Examples                                        | 798 |
| Cloning using a copy constructor                | 798 |
| Cloning by implementing Clonable interface      | 798 |
| Cloning performing a shallow copy               |     |
| Cloning performing a deep copy                  | 800 |
| Cloning using a copy factory                    | 801 |
| Chapter 126: Object References                  | 802 |
| Remarks                                         | 802 |
| Examples                                        | 802 |
| Object References as method parameters          | 802 |
| Chapter 127: Operators                          | 806 |
| Introduction                                    | 806 |
| Remarks                                         | 806 |
| Examples                                        | 806 |
| The String Concatenation Operator (+)           | 806 |
| Optimization and efficiency                     | 807 |
| The Arithmetic Operators (+, -, *, /, %)        | 808 |
| Operand and result types, and numeric promotion | 809 |
| The meaning of division                         | 809 |
| The meaning of remainder                        | 810 |
| Integer Overflow                                | 810 |
| Floating point INF and NAN values               | 811 |
| The Equality Operators (==, !=)                 | 811 |
| The Numeric == and != operators                 | 812 |
| The Boolean == and != operators                 | 812 |
| The Reference == and != operators               | 813 |
| About the NaN edge-cases                        | 813 |
| The Increment/Decrement Operators (++/)         | 813 |
| The Conditional Operator (?:)                   | 814 |
| Syntax                                          | 814 |

| Common Usage                                                                    | 815 |
|---------------------------------------------------------------------------------|-----|
| The Bitwise and Logical Operators (~, &,  , ^)                                  | 816 |
| Operand types and result types.                                                 | 817 |
| The Instanceof Operator                                                         | 817 |
| The Assignment Operators (=, +=, -=, *=, /=, %=, <<=, >>= , >>=, &=,  = and ^=) | 818 |
| The conditional-and and conditional-or Operators ( && and    )                  | 820 |
| Example - using && as a guard in an expression                                  | 821 |
| Example - using && to avoid a costly calculation                                | 821 |
| The Shift Operators (<<, >> and >>>)                                            | 821 |
| The Lambda operator ( -> )                                                      | 823 |
| The Relational Operators (<, <=, >, >=)                                         | 823 |
| Chapter 128: Optional                                                           | 825 |
| Introduction                                                                    | 825 |
| Syntax                                                                          | 825 |
| Examples                                                                        | 825 |
| Return default value if Optional is empty                                       | 825 |
| Map                                                                             | 826 |
| Throw an exception, if there is no value                                        | 827 |
| Filter                                                                          | 827 |
| Using Optional containers for primitive number types                            | 828 |
| Run code only if there is a value present                                       | 828 |
| Lazily provide a default value using a Supplier                                 | 828 |
| FlatMap                                                                         | 829 |
| Chapter 129: Oracle Official Code Standard                                      | 830 |
| Introduction                                                                    | 830 |
| Remarks                                                                         | 830 |
| Examples                                                                        | 830 |
| Naming Conventions                                                              | 830 |
| Package names                                                                   | 830 |
| Class, Interface and Enum Names                                                 | 830 |
| Method Names                                                                    | 831 |
| Variables                                                                       | 831 |

| Type Variables                                      | 831 |
|-----------------------------------------------------|-----|
| Constants                                           | 831 |
| Other guidelines on naming                          | 831 |
| Java Source Files                                   | 832 |
| Special Characters                                  | 832 |
| Package declaration                                 | 832 |
| Import statements                                   | 832 |
| Wildcard imports                                    | 833 |
| Class Structure                                     | 833 |
| Order of class members                              | 833 |
| Grouping of class members                           | 834 |
| Modifiers                                           | 834 |
| Indentation                                         |     |
| Wrapping statements                                 |     |
| Wrapping Method Declarations                        | 836 |
| Wrapping Expressions                                | 837 |
| Whitespace                                          | 837 |
| Vertical Whitespace                                 | 837 |
| Horizontal Whitespace                               | 837 |
| Variable Declarations                               | 838 |
| Annotations                                         | 838 |
| Lambda Expressions                                  | 839 |
| Redundant Parentheses                               | 839 |
| Literals                                            | 840 |
| Braces                                              | 840 |
| Short forms                                         |     |
| Chapter 130: Packages                               | 842 |
| Introduction                                        | 842 |
| Remarks                                             | 842 |
| Examples                                            | 842 |
| Using Packages to create classes with the same name | 842 |

| Using Package Protected Scope                                         | 842 |
|-----------------------------------------------------------------------|-----|
| Chapter 131: Parallel programming with Fork/Join framework            | 844 |
| Examples                                                              | 844 |
| Fork/Join Tasks in Java                                               | 844 |
| Chapter 132: Polymorphism                                             | 846 |
| Introduction                                                          | 846 |
| Remarks                                                               | 846 |
| Examples                                                              | 846 |
| Method Overloading                                                    | 846 |
| Method Overriding                                                     | 848 |
| Adding behaviour by adding classes without touching existing code     |     |
| Virtual functions                                                     | 850 |
| Polymorphism and different types of overriding                        |     |
| Chapter 133: Preferences                                              | 855 |
| Examples                                                              | 855 |
| Adding event listeners                                                | 855 |
| PreferenceChangeEvent                                                 | 855 |
| NodeChangeEvent                                                       | 855 |
| Getting sub-nodes of Preferences                                      | 856 |
| Coordinating preferences access across multiple application instances | 857 |
| Exporting preferences                                                 | 857 |
| Importing preferences                                                 | 858 |
| Removing event listeners                                              | 859 |
| Getting preferences values                                            | 860 |
| Setting preferences values                                            | 860 |
| Using preferences                                                     | 861 |
| Chapter 134: Primitive Data Types                                     | 862 |
| Introduction                                                          | 862 |
| Syntax                                                                | 862 |
| Remarks                                                               | 862 |
| Examples                                                              | 863 |
| The int primitive                                                     | 863 |

| The short primitive                                                             | 864 |
|---------------------------------------------------------------------------------|-----|
| The long primitive                                                              |     |
| The boolean primitive                                                           |     |
| The byte primitive                                                              | 866 |
| The float primitive                                                             | 866 |
| The double primitive                                                            | 867 |
| The char primitive                                                              | 868 |
| Negative value representation                                                   | 869 |
| Memory consumption of primitives vs. boxed primitives                           | 870 |
| Boxed value caches                                                              | 871 |
| Converting Primitives                                                           | 871 |
| Primitive Types Cheatsheet                                                      | 872 |
| Chapter 135: Process                                                            | 874 |
| Remarks                                                                         | 874 |
| Examples                                                                        | 874 |
| Simple example (Java version < 1.5)                                             | 874 |
| Using the ProcessBuilder class                                                  | 874 |
| Blocking vs. Non-Blocking Calls                                                 |     |
| ch.vorburger.exec                                                               | 876 |
| Pitfall: Runtime.exec, Process and ProcessBuilder don't understand shell syntax | 876 |
| Spaces in pathnames                                                             | 876 |
| Redirection, pipelines and other shell syntax                                   | 877 |
| Shell builtin commands don't work                                               | 878 |
| Chapter 136: Properties Class                                                   | 879 |
| Introduction                                                                    | 879 |
| Syntax                                                                          | 879 |
| Remarks                                                                         | 879 |
| Examples                                                                        | 880 |
| Loading properties                                                              | 880 |
| Property files caveat: trailing whitespace                                      | 880 |
| Saving Properties as XML                                                        |     |
| Chapter 137: Queues and Deques                                                  | 885 |

| Examples                                                 | 885 |
|----------------------------------------------------------|-----|
| The usage of the PriorityQueue                           | 885 |
| LinkedList as a FIFO Queue                               | 885 |
| Stacks                                                   |     |
| What is a Stack?                                         | 886 |
| Stack API                                                | 886 |
| Example                                                  | 886 |
| BlockingQueue                                            |     |
| Queue Interface                                          | 888 |
| Deque                                                    | 889 |
| Adding and Accessing Elements                            | 890 |
| Removing Elements                                        | 890 |
| Chapter 138: Random Number Generation                    | 891 |
| Remarks                                                  | 891 |
| Examples                                                 | 891 |
| Pseudo Random Numbers                                    | 891 |
| Pseudo Random Numbers in Specific Range                  | 891 |
| Generating cryptographically secure pseudorandom numbers | 892 |
| Select random numbers without duplicates                 | 893 |
| Generating Random Numbers with a Specified Seed          | 894 |
| Generating Random number using apache-common lang3       | 894 |
| Chapter 139: Readers and Writers                         | 896 |
| Introduction                                             | 896 |
| Examples                                                 | 896 |
| BufferedReader                                           | 896 |
| Introduction                                             | 896 |
| Basics of using a BufferedReader                         | 896 |
| The BufferedReader buffer size                           | 897 |
| The BufferedReader.readLine() method                     | 897 |
| Example: reading all lines of a File into a List         | 897 |
| StringWriter Example                                     | 897 |

| Chapter 140: Recursion                                     | 899 |
|------------------------------------------------------------|-----|
| Introduction                                               | 899 |
| Remarks                                                    | 899 |
| Designing a Recursive Method                               | 899 |
| Output                                                     | 899 |
| Java and Tail-call elimination                             | 900 |
| Examples                                                   | 900 |
| The basic idea of recursion                                | 900 |
| Computing the Nth Fibonacci Number                         | 901 |
| Computing the sum of integers from 1 to N                  | 901 |
| Computing the Nth power of a number                        | 901 |
| Reverse a string using Recursion                           | 902 |
| Traversing a Tree data structure with recursion            | 902 |
| Types of Recursion                                         | 903 |
| StackOverflowError & recursion to loop                     | 903 |
| Example                                                    | 903 |
| Workaround                                                 | 904 |
| Example                                                    | 904 |
| Deep recursion is problematic in Java                      | 906 |
| Why tail-call elimination is not implemented in Java (yet) | 907 |
| Chapter 141: Reference Data Types                          | 908 |
| Examples                                                   | 908 |
| Instantiating a reference type                             | 908 |
| Dereferencing                                              | 908 |
| Chapter 142: Reference Types                               | 910 |
| Examples                                                   | 910 |
| Different Reference Types                                  | 910 |
| Chapter 143: Reflection API                                | 912 |
| Introduction                                               | 912 |
| Remarks                                                    | 912 |
| Performance                                                | 912 |
|                                                            |     |

| Examples                                                              | 912 |
|-----------------------------------------------------------------------|-----|
| Introduction                                                          | 912 |
| Invoking a method                                                     | 914 |
| Getting and Setting fields                                            | 914 |
| Call constructor                                                      | 915 |
| Getting the Constructor Object                                        | 915 |
| New Instance using Constructor Object                                 | 916 |
| Getting the Constants of an Enumeration                               | 916 |
| Get Class given its (fully qualified) name                            | 917 |
| Call overloaded constructors using reflection                         | 918 |
| Misuse of Reflection API to change private and final variables        | 918 |
| Call constructor of nested class                                      | 920 |
| Dynamic Proxies                                                       | 920 |
| Evil Java hacks with Reflection                                       | 921 |
| Chapter 144: Regular Expressions                                      | 924 |
| Introduction                                                          | 924 |
| Syntax                                                                | 924 |
| Remarks                                                               | 924 |
| Imports                                                               | 924 |
| Pitfalls                                                              | 924 |
| Important Symbols Explained                                           | 924 |
| Further reading                                                       |     |
| •                                                                     |     |
| Examples                                                              |     |
| Using capture groups                                                  |     |
| Using regex with custom behaviour by compiling the Pattern with flags |     |
| Escape Characters                                                     |     |
| Matching with a regex literal                                         |     |
| Not matching a given string                                           |     |
| Matching a backslash                                                  |     |
| Chapter 145: Remote Method Invocation (RMI)                           | 930 |
| Remarks                                                               | 930 |
| Examples                                                              | 930 |

| Client-Server: invoking methods in one JVM from another           | 930 |
|-------------------------------------------------------------------|-----|
| Callback: invoking methods on a "client"                          | 932 |
| Overview                                                          | 932 |
| The shared remote interfaces                                      | 932 |
| The implementations                                               | 933 |
| Simple RMI example with Client and Server implementation          | 936 |
| Server Package                                                    | 936 |
| Client package                                                    | 937 |
| Test your application                                             | 939 |
| Chapter 146: Resources (on classpath)                             | 940 |
| Introduction                                                      | 940 |
| Remarks                                                           | 940 |
| Examples                                                          | 941 |
| Loading an image from a resource                                  | 941 |
| Loading default configuration                                     | 942 |
| Loading same-name resource from multiple JARs                     | 942 |
| Finding and reading resources using a classloader                 | 942 |
| Absolute and relative resource paths                              | 943 |
| Obtaining a Class or Classloader                                  | 943 |
| The get methods                                                   | 943 |
| Chapter 147: RSA Encryption                                       | 945 |
| Examples                                                          | 945 |
| An example using a hybrid cryptosystem consisting of OAEP and GCM | 945 |
| Chapter 148: Runtime Commands                                     | 950 |
| Examples                                                          | 950 |
| Adding shutdown hooks                                             | 950 |
| Chapter 149: Scanner                                              | 951 |
| Syntax                                                            | 951 |
| Parameters                                                        | 951 |
| Remarks                                                           | 951 |
| Examples                                                          | 951 |
| Reading system input using Scanner                                | 951 |

| Reading file input using Scanner                          | 951 |
|-----------------------------------------------------------|-----|
| Read the entire input as a String using Scanner           | 952 |
| Using custom delimiters                                   | 952 |
| General Pattern that does most commonly asked about tasks | 953 |
| Read an int from the command line                         | 955 |
| Carefully Closing a Scanner                               | 955 |
| Chapter 150: Secure objects                               | 956 |
| Syntax                                                    | 956 |
| Examples                                                  | 956 |
| SealedObject (javax.crypto.SealedObject)                  |     |
| SignedObject (java.security.SignedObject)                 | 956 |
| Chapter 151: Security & Cryptography                      | 958 |
| Examples                                                  | 958 |
| Compute Cryptographic Hashes                              | 958 |
| Generate Cryptographically Random Data                    | 958 |
| Generate Public / Private Key Pairs                       | 959 |
| Compute and Verify Digital Signatures                     | 959 |
| Encrypt and Decrypt Data with Public / Private Keys       | 960 |
| Chapter 152: Security & Cryptography                      | 962 |
| Introduction                                              | 962 |
| Remarks                                                   | 962 |
| Examples                                                  | 962 |
| The JCE                                                   | 962 |
| Keys and Key Management                                   | 962 |
| Common Java vulnerabilities                               | 962 |
| Networking Concerns                                       | 963 |
| Randomness and You                                        | 963 |
| Hashing and Validation                                    | 963 |
| Chapter 153: SecurityManager                              | 964 |
| Examples                                                  | 964 |
| Enabling the SecurityManager                              | 964 |
| Sandboxing classes loaded by a ClassLoader                | 964 |

| Implementing policy deny rules           | 965 |
|------------------------------------------|-----|
| The DeniedPermission class               | 966 |
| The DenyingPolicy class                  | 970 |
| Demo                                     | 972 |
| Chapter 154: Serialization               | 974 |
| Introduction                             | 974 |
| Examples                                 | 974 |
| Basic Serialization in Java              | 974 |
| Serialization with Gson                  | 976 |
| Serialization with Jackson 2             | 977 |
| Custom Serialization                     |     |
| Versioning and serialVersionUID          | 980 |
| Compatible Changes                       | 981 |
| Incompatible Changes                     | 982 |
| Custom JSON Deserialization with Jackson | 982 |
| Chapter 155: ServiceLoader               | 985 |
| Remarks                                  | 985 |
| Examples                                 | 985 |
| Logger Service                           | 985 |
| Service                                  | 985 |
| Implementations of the service           | 985 |
| META-INF/services/servicetest.Logger     | 986 |
| Usage                                    | 986 |
| Simple ServiceLoader Example             | 987 |
| Chapter 156: Sets                        | 989 |
| Examples                                 | 989 |
| Declaring a HashSet with values          | 989 |
| Types and Usage of Sets                  | 989 |
| HashSet - Random Sorting                 | 989 |
| LinkedHashSet - Insertion Order          | 989 |
| TreeSet - By compareTo() or Comparator   | 990 |

| Initialization                                                                          | 990  |
|-----------------------------------------------------------------------------------------|------|
| Basics of Set                                                                           | 991  |
| Create a list from an existing Set                                                      | 992  |
| Eliminating duplicates using Set                                                        | 993  |
| Chapter 157: Singletons                                                                 | 994  |
| Introduction.                                                                           | 994  |
| Examples                                                                                | 994  |
| Enum Singleton                                                                          | 994  |
| Thread safe Singleton with double checked locking                                       | 994  |
| Singleton without use of Enum (eager initialization)                                    | 995  |
| Thread-safe lazy initialization using holder class   Bill Pugh Singleton implementation |      |
| Extending singleton (singleton inheritance)                                             | 996  |
| Chapter 158: Sockets                                                                    | 1000 |
| Introduction                                                                            | 1000 |
| Examples                                                                                | 1000 |
| Read from socket                                                                        | 1000 |
| Chapter 159: SortedMap                                                                  | 1001 |
| Introduction                                                                            | 1001 |
| Examples                                                                                | 1001 |
| Introduction to sorted Map                                                              | 1001 |
| Chapter 160: Splitting a string into fixed length parts                                 | 1003 |
| Remarks                                                                                 | 1003 |
| Examples                                                                                | 1003 |
| Break a string up into substrings all of a known length                                 | 1003 |
| Break a string up into substrings all of variable length                                | 1003 |
| Chapter 161: Stack-Walking API                                                          | 1004 |
| Introduction                                                                            | 1004 |
| Examples                                                                                | 1004 |
| Print all stack frames of the current thread                                            |      |
| Print current caller class                                                              | 1005 |
| Showing reflection and other hidden frames                                              | 1005 |

| Chapter 162: Streams                                    | 1007 |
|---------------------------------------------------------|------|
| Introduction                                            | 1007 |
| Syntax                                                  | 1007 |
| Examples                                                | 1007 |
| Using Streams                                           | 1007 |
| Closing Streams                                         | 1008 |
| Processing Order                                        | 1009 |
| Differences from Containers (or Collections)            | 1010 |
| Collect Elements of a Stream into a Collection          | 1010 |
| Collect with toList() and toSet()                       | 1010 |
| Explicit control over the implementation of List or Set | 1010 |
| Cheat-Sheet                                             | 1012 |
| Infinite Streams                                        |      |
| Consuming Streams                                       |      |
| h21                                                     | 1015 |
| Creating a Frequency Map                                | 1015 |
| Parallel Stream                                         | 1016 |
| Performance impact                                      | 1016 |
| Converting a Stream of Optional to a Stream of Values   | 1017 |
| Creating a Stream                                       | 1017 |
| Finding Statistics about Numerical Streams              | 1018 |
| Get a Slice of a Stream                                 | 1019 |
| Concatenate Streams                                     | 1019 |
| IntStream to String                                     | 1020 |
| Sort Using Stream                                       | 1020 |
| Streams of Primitives                                   | 1021 |
| Collect Results of a Stream into an Array               | 1021 |
| Finding the First Element that Matches a Predicate      | 1021 |
| Using IntStream to iterate over indexes                 | 1022 |
| Flatten Streams with flatMap()                          | 1022 |
| Create a Map based on a Stream                          | 1023 |
| Generating random Strings using Streams                 | 1024 |

| Using Streams to Implement Mathematical Functions                       | 1025 |
|-------------------------------------------------------------------------|------|
| Using Streams and Method References to Write Self-Documenting Processes | 1025 |
| Using Streams of Map.Entry to Preserve Initial Values after Mapping     | 1026 |
| Stream operations categories                                            | 1027 |
| Intermediate Operations:                                                | 1027 |
| Terminal Operations                                                     | 1027 |
| Stateless Operations                                                    | 1027 |
| Stateful operations                                                     | 1028 |
| Converting an iterator to a stream                                      | 1028 |
| Reduction with Streams                                                  | 1028 |
| Joining a stream to a single String                                     | 1031 |
| Chapter 163: String Tokenizer                                           | 1033 |
| Introduction                                                            | 1033 |
| Examples                                                                | 1033 |
| StringTokenizer Split by space                                          | 1033 |
| StringTokenizer Split by comma ','                                      | 1033 |
| Chapter 164: StringBuffer                                               | 1035 |
| Introduction                                                            | 1035 |
| Examples                                                                | 1035 |
| String Buffer class                                                     | 1035 |
| Chapter 165: StringBuilder                                              | 1037 |
| Introduction                                                            | 1037 |
| Syntax                                                                  | 1037 |
| Remarks                                                                 | 1037 |
| Examples                                                                | 1037 |
| Repeat a String n times                                                 | 1037 |
| Comparing StringBuffer, StringBuilder, Formatter and StringJoiner       | 1038 |
| Chapter 166: Strings                                                    | 1040 |
| Introduction                                                            | 1040 |
| Remarks                                                                 | 1040 |
| Examples                                                                | 1041 |

| Comparing Strings                                                   | 1041 |
|---------------------------------------------------------------------|------|
| Do not use the == operator to compare Strings                       | 1042 |
| Comparing Strings in a switch statement                             | 1042 |
| Comparing Strings with constant values                              | 1043 |
| String orderings                                                    | 1043 |
| Comparing with interned Strings                                     | 1043 |
| Changing the case of characters within a String                     | 1044 |
| Finding a String Within Another String                              | 1046 |
| Getting the length of a String                                      | 1047 |
| Substrings                                                          | 1047 |
| Getting the nth character in a String                               | 1048 |
| Platform independent new line separator                             | 1048 |
| Adding toString() method for custom objects                         | 1049 |
| Splitting Strings                                                   | 1050 |
| Joining Strings with a delimiter                                    | 1052 |
| Reversing Strings                                                   | 1053 |
| Counting occurrences of a substring or character in a string        | 1054 |
| String concatenation and StringBuilders                             | 1054 |
| Replacing parts of Strings                                          | 1056 |
| Exact match                                                         | 1056 |
| Replace single character with another single character:             | 1056 |
| Replace sequence of characters with another sequence of characters: | 1056 |
| Regex                                                               | 1057 |
| Replace all matches:                                                | 1057 |
| Replace first match only:                                           | 1057 |
| Remove Whitespace from the Beginning and End of a String            |      |
| String pool and heap storage                                        |      |
| Case insensitive switch                                             |      |
| Chapter 167: sun.misc.Unsafe                                        |      |
| Remarks                                                             |      |
| Examples                                                            | 1061 |

| Instantiating sun.misc.Unsafe via reflection       | 1061 |
|----------------------------------------------------|------|
| Instantiating sun.misc.Unsafe via bootclasspath    | 1061 |
| Getting Instance of Unsafe                         | 1062 |
| Uses of Unsafe                                     | 1062 |
| Chapter 168: super keyword                         | 1064 |
| Examples                                           | 1064 |
| Super keyword use with examples                    | 1064 |
| Constructor Level                                  | 1064 |
| Method Level                                       | 1065 |
| Variable Level                                     | 1065 |
| Chapter 169: The Classpath                         | 1067 |
| Introduction                                       | 1067 |
| Remarks                                            | 1067 |
| Examples                                           | 1067 |
| Different ways to specify the classpath            | 1067 |
| Adding all JARs in a directory to the classpath    | 1068 |
| Classpath path syntax                              | 1068 |
| Dynamic Classpath                                  | 1069 |
| Load a resource from the classpath                 | 1069 |
| Mapping classnames to pathnames                    | 1070 |
| What the classpath means: how searches work        | 1070 |
| The bootstrap classpath                            | 1071 |
| Chapter 170: The Java Command - 'java' and 'javaw' | 1073 |
| Syntax                                             | 1073 |
| Remarks                                            | 1073 |
| Examples                                           | 1073 |
| Running an executable JAR file                     | 1073 |
| Running a Java applications via a "main" class     | 1074 |
| Running the HelloWorld class                       | 1074 |
| Specifying a classpath                             | 1074 |
| Entry point classes                                | 1074 |
| JavaFX entry-points                                | 1075 |

| Troubleshooting the 'java' command                   |      |
|------------------------------------------------------|------|
| "Command not found"                                  | 1075 |
| "Could not find or load main class"                  | 1076 |
| "Main method not found in class <name>"</name>       | 1077 |
| Other Resources                                      | 1077 |
| Running a Java application with library dependencies | 1077 |
| Spaces and other special characters in arguments     | 1078 |
| Solutions using a POSIX shell                        | 1079 |
| Solution for Windows                                 | 1080 |
| Java Options                                         | 1080 |
| Setting system properties with -D                    | 1080 |
| Memory, Stack and Garbage Collector options          | 1081 |
| Enabling and disabling assertions                    | 1081 |
| Selecting the VM type                                | 1081 |
| Chapter 171: The java.util.Objects Class             | 1083 |
| Examples                                             | 1083 |
| Basic use for object null check                      | 1083 |
| For null check in method                             | 1083 |
| For not null check in method                         | 1083 |
| Objects.nonNull() method reference use in stream api | 1083 |
| Chapter 172: ThreadLocal                             | 1084 |
| Remarks                                              |      |
| Examples                                             |      |
| ThreadLocal Java 8 functional initialization         |      |
| Basic ThreadLocal usage                              |      |
| Multiple threads with one shared object              | 1086 |
| Chapter 173: TreeMap and TreeSet                     | 1088 |
| Introduction                                         |      |
| Examples                                             |      |
| TreeMap of a simple Java type                        |      |
| TreeSet of a simple Java Type                        |      |
|                                                      |      |

| TreeMap/TreeSet of a custom Java type                      | 1089 |
|------------------------------------------------------------|------|
| TreeMap and TreeSet Thread Safety                          | 1091 |
| Chapter 174: Type Conversion                               | 1093 |
| Syntax                                                     | 1093 |
| Examples                                                   | 1093 |
| Non-numeric primitive casting                              | 1093 |
| Numeric primitive casting                                  | 1093 |
| Object casting                                             | 1094 |
| Basic Numeric Promotion                                    | 1094 |
| Testing if an object can be cast using instanceof          | 1094 |
| Chapter 175: Unit Testing                                  | 1096 |
| Introduction                                               | 1096 |
| Remarks                                                    | 1096 |
| Unit Test Frameworks                                       | 1096 |
| Unit Testing Tools                                         | 1096 |
| Examples                                                   | 1096 |
| What is Unit Testing?                                      | 1096 |
| Tests need to be automated                                 | 1098 |
| Tests need to be fine-grained                              | 1098 |
| Enter unit-testing                                         | 1099 |
| Chapter 176: Using Other Scripting Languages in Java       | 1100 |
| Introduction                                               |      |
| Remarks                                                    |      |
| Examples                                                   |      |
| Evaluating A javascript file in -scripting mode of nashorn |      |
| Chapter 177: Using the static keyword                      |      |
| Syntax                                                     |      |
|                                                            |      |
| Using static to declare constants                          |      |
| Using static with this                                     |      |
| Reference to non-static member from static context         |      |

| Chapter 178: Using ThreadPoolExecutor in MultiThreaded applications                 | 1106          |
|-------------------------------------------------------------------------------------|---------------|
| Introduction                                                                        | 1106          |
| Examples                                                                            | 1106          |
| Performing Asynchronous Tasks Where No Return Value Is Needed Using a Runnable Cla  | ass Insta1106 |
| Performing Asynchronous Tasks Where a Return Value Is Needed Using a Callable Class | Instan1108    |
| Defining Asynchronous Tasks Inline using Lambdas                                    | 1110          |
| Chapter 179: Varargs (Variable Argument)                                            | 1113          |
| Remarks                                                                             | 1113          |
| Examples                                                                            | 1113          |
| Specifying a varargs parameter                                                      | 1113          |
| Working with Varargs parameters                                                     | 1113          |
| Chapter 180: Visibility (controlling access to members of a class)                  | 1115          |
| Syntax                                                                              | 1115          |
| Remarks                                                                             | 1115          |
| Examples                                                                            | 1116          |
| Interface members                                                                   | 1116          |
| Public Visibility                                                                   | 1116          |
| Private Visibility                                                                  | 1116          |
| Package Visibility                                                                  | 1117          |
| Protected Visibility                                                                | 1118          |
| Summary of Class Member Access Modifiers                                            | 1118          |
| Chapter 181: WeakHashMap                                                            | 1119          |
| Introduction                                                                        | 1119          |
| Examples                                                                            | 1119          |
| Concepts of WeakHashmap                                                             | 1119          |
| Chapter 182: XJC                                                                    | 1121          |
| Introduction                                                                        | 1121          |
| Syntax                                                                              | 1121          |
| Parameters                                                                          | 1121          |
| Remarks                                                                             | 1121          |
| Examples                                                                            | 1121          |
| Generating Java code from simple XSD file                                           | 1121          |

| XSD schema (schema.xsd)                                  | 1121 |
|----------------------------------------------------------|------|
| Using xjc                                                | 1122 |
| Result files                                             | 1122 |
| package-info.java                                        | 1124 |
| Chapter 183: XML Parsing using the JAXP APIs             | 1125 |
| Remarks                                                  | 1125 |
| Principles of the DOM interface                          | 1125 |
| Principles of the SAX interface                          | 1125 |
| Principles of the StAX interface                         | 1126 |
| Examples                                                 | 1126 |
| Parsing and navigating a document using the DOM API      | 1126 |
| Parsing a document using the StAX API                    | 1127 |
| Chapter 184: XML XPath Evaluation                        | 1130 |
| Remarks                                                  | 1130 |
| Examples                                                 | 1130 |
| Evaluating a NodeList in an XML document                 | 1130 |
| Parsing multiple XPath Expressions in a single XML       | 1131 |
| Parsing single XPath Expression multiple times in an XML | 1131 |
| Chapter 185: XOM - XML Object Model                      | 1133 |
| Examples                                                 | 1133 |
| Reading a XML file                                       | 1133 |
| Writing to a XML File                                    | 1135 |
| Credits                                                  | 1139 |

# **About**

You can share this PDF with anyone you feel could benefit from it, downloaded the latest version from: java-language

It is an unofficial and free Java Language ebook created for educational purposes. All the content is extracted from Stack Overflow Documentation, which is written by many hardworking individuals at Stack Overflow. It is neither affiliated with Stack Overflow nor official Java Language.

The content is released under Creative Commons BY-SA, and the list of contributors to each chapter are provided in the credits section at the end of this book. Images may be copyright of their respective owners unless otherwise specified. All trademarks and registered trademarks are the property of their respective company owners.

Use the content presented in this book at your own risk; it is not guaranteed to be correct nor accurate, please send your feedback and corrections to info@zzzprojects.com

# **Chapter 1: Getting started with Java Language**

### Remarks

The Java programming language is...

- **General-purpose**: It is designed to be used for writing software in a wide variety of application domains, and lacks specialized features for any specific domain.
- Class-based: Its object structure is defined in classes. Class instances always have those fields and methods specified in their class definitions (see Classes and Objects). This is in contrast to non-class-based languages such as JavaScript.
- **Statically-typed**: the compiler checks at compile time that variable types are respected. For example, if a method expects an argument of type string, that argument must in fact be a string when the method is called.
- **Object-oriented**: most things in a Java program are class instances, i.e. bundles of state (fields) and behavior (methods which operate on data and form the object's *interface* to the outside world).
- **Portable**: It can be compiled on any platform with <code>javac</code> and the resultant class files can run on any platform that has a JVM.

Java is intended to let application developers "write once, run anywhere" (WORA), meaning that compiled Java code can run on all platforms that support Java without the need for recompilation.

Java code is compiled to bytecode (the .class files) which in turn get interpreted by the Java Virtual Machine (JVM). In theory, bytecode created by one Java compiler should run the same way on any JVM, even on a different kind of computer. The JVM might (and in real-world programs will) choose to compile into native machine commands the parts of the bytecode that are executed often. This is called "Just-in-time (JIT) compilation".

# **Java Editions and Versions**

There are three "editions" of Java defined by Sun / Oracle:

- Java Standard Edition (SE) is the edition that is designed for general use.
- Java Enterprise Edition (EE) adds a range of facilities for building "enterprise grade" services in Java. Java EE is covered separately.
- Java Micro Edition (ME) is based on a subset of Java SE and is intended for use on small devices with limited resources.

There is a separate topic on Java SE / EE / ME editions.

Each edition has multiple versions. The Java SE versions are listed below.

# **Installing Java**

There is a separate topic on Installing Java (Standard Edition).

# **Compiling and running Java programs**

There are separate topics on:

- Compiling Java source code
- Java deployment including creating JAR files
- Running Java applications
- The Classpath

# What's next?

Here are links to subjects to continue learning and understanding the Java programming language. These subjects are the basics of the Java programming to get you started.

- Primitive Data Types in Java
- Operators in Java
- Strings in Java
- Basic Control Structures in Java
- Classes and Objects in Java
- Arrays in Java
- Java code standards

# **Testing**

While Java does not have any support for testing in the standard library, there are 3rd-party libraries that are designed to support testing. The two most popular unit testing libraries are:

- JUnit (Official Site)
- TestNG (Official Site)

## **Other**

- Design patterns for Java are covered in Design Patterns.
- Programming for Android is covered in Android.
- Java Enterprise Edition technologies are covered in Java EE.
- The Oracle JavaFX technologies are covered in JavaFX.

**1.** In **Versions** section the *end-of-life* (*free*) date is when Oracle will stop posting further updates of Java SE to its public download sites. Customers who need continued access to critical bug fixes and security fixes as well as general maintenance for Java SE can get long term support through Oracle Java SE Support.

#### **Versions**

| Java SE Version          | Code Name  | End-of-life (free <sup>1</sup> ) | Release Date |
|--------------------------|------------|----------------------------------|--------------|
| Java SE 9 (Early Access) | None       | future                           | 2017-07-27   |
| Java SE 8                | Spider     | future                           | 2014-03-18   |
| Java SE 7                | Dolphin    | 2015-04-14                       | 2011-07-28   |
| Java SE 6                | Mustang    | 2013-04-16                       | 2006-12-23   |
| Java SE 5                | Tiger      | 2009-11-04                       | 2004-10-04   |
| Java SE 1.4              | Merlin     | prior to 2009-11-04              | 2002-02-06   |
| Java SE 1.3              | Kestrel    | prior to 2009-11-04              | 2000-05-08   |
| Java SE 1.2              | Playground | prior to 2009-11-04              | 1998-12-08   |
| Java SE 1.1              | None       | prior to 2009-11-04              | 1997-02-19   |
| Java SE 1.0              | Oak        | prior to 2009-11-04              | 1996-01-21   |

## **Examples**

## **Creating Your First Java Program**

Create a new file in your text editor or IDE named Helloworld. java. Then paste this code block into the file and save:

```
public class HelloWorld {
    public static void main(String[] args) {
        System.out.println("Hello, World!");
    }
}
```

#### Run live on Ideone

**Note:** For Java to recognize this as a public class (and not throw a compile time error), the filename must be the same as the class name (Helloworld in this example) with a .java extension. There should also be a public access modifier before it.

Naming conventions recommend that Java classes begin with an uppercase character, and be in camel case format (in which the first letter of each word is capitalized). The conventions

recommend against underscores (\_) and dollar signs (\$).

To compile, open a terminal window and navigate to the directory of HelloWorld.java:

```
cd /path/to/containing/folder/
```

Note: cd is the terminal command to change directory.

Enter javac followed by the file name and extension as follows:

```
$ javac HelloWorld.java
```

It's fairly common to get the error 'javac' is not recognized as an internal or external command, operable program or batch file. even when you have installed the JDK and are able to run the program from IDE ex. eclipse etc. Since the path is not added to the environment by default.

In case you get this on windows, to resolve, first try browsing to your <code>javac.exe</code> path, it's most probably in your <code>C:\Program Files\Java\jdk(version number)\bin.</code> Then try running it with below.

```
$ C:\Program Files\Java\jdk(version number)\bin\javac HelloWorld.java
```

Previously when we were calling <code>javac</code> it was same as above command. Only in that case your <code>os</code> knew where <code>javac</code> resided. So let's tell it now, this way you don't have to type the whole path every-time. We would need to add this to our <code>PATH</code>

To edit the PATH environment variable in Windows XP/Vista/7/8/10:

- Control Panel ⇒ System ⇒ Advanced system settings
- Switch to "Advanced" tab ⇒ Environment Variables
- In "System Variables", scroll down to select "PATH" ⇒ Edit

You cannot undo this so be careful. First copy your existing path to notepad. Then to get the exact PATH to your <code>javac</code> browse manually to the folder where <code>javac</code> resides and click on the address bar and then copy it. It should look something like <code>c:\Program Files\Java\jdk1.8.0\_xx\bin</code>

In "Variable value" field, paste this **IN FRONT** of all the existing directories, followed by a semi-colon (;). **DO NOT DELETE** any existing entries.

```
Variable name : PATH
Variable value : c:\Program Files\Java\jdk1.8.0_xx\bin; [Existing Entries...]
```

Now this should resolve.

For Linux Based systems try here.

Note: The javac command invokes the Java compiler.

The compiler will then generate a bytecode file called Helloworld.class which can be executed in the Java Virtual Machine (JVM). The Java programming language compiler, javac, reads source

files written in the Java programming language and compiles them into bytecode class files. Optionally, the compiler can also process annotations found in source and class files using the Pluggable Annotation Processing API. The compiler is a command line tool but can also be invoked using the Java Compiler API.

To run your program, enter java followed by the name of the class which contains the main method (Helloworld in our example). Note how the .class is omitted:

```
$ java HelloWorld
```

Note: The java command runs a Java application.

This will output to your console:

Hello, World!

You have successfully coded and built your very first Java program!

**Note:** In order for Java commands (java, javac, etc) to be recognized, you will need to make sure:

- A JDK is installed (e.g. Oracle, OpenJDK and other sources)
- Your environment variables are properly set up

You will need to use a compiler (javac) and an executor (java) provided by your JVM. To find out which versions you have installed, enter java -version and javac -version on the command line. The version number of your program will be printed in the terminal (e.g. 1.8.0\_73).

# A closer look at the Hello World program

The "Hello World" program contains a single file, which consists of a HelloWorld class definition, a main method, and a statement inside the main method.

```
public class HelloWorld {
```

The class keyword begins the class definition for a class named HelloWorld. Every Java application contains at least one class definition (Further information about classes).

```
public static void main(String[] args) {
```

This is an entry point method (defined by its name and signature of public static void main(String[])) from which the JVM can run your program. Every Java program should have one. It is:

- public: meaning that the method can be called from anywhere mean from outside the program as well. See Visibility for more information on this.
- static: meaning it exists and can be run by itself (at the class level without creating an

object).

• void: meaning it returns no value. **Note:** This is unlike C and C++ where a return code such as int is expected (Java's way is System.exit()).

#### This main method accepts:

• An array (typically called args) of strings passed as arguments to main function (e.g. from command line arguments).

Almost all of this is required for a Java entry point method.

#### Non-required parts:

- The name args is a variable name, so it can be called anything you want, although it is typically called args.
- Whether its parameter type is an array (string[] args) or Varargs (string... args) does not matter because arrays can be passed into varargs.

**Note:** A single application may have multiple classes containing an entry point (main) method. The entry point of the application is determined by the class name passed as an argument to the java command.

Inside the main method, we see the following statement:

```
System.out.println("Hello, World!");
```

Let's break down this statement element-by-element:

| Element | Purpose                                                                                                    |
|---------|----------------------------------------------------------------------------------------------------|
| System  | this denotes that the subsequent expression will call upon the system class, from the java.lang package.                                                                                                    |
|         | this is a "dot operator". Dot operators provide you access to a classes members <sup>1</sup> ; i.e. its fields (variables) and its methods. In this case, this dot operator allows you to reference the out static field within the system class. |
| out     | this is the name of the static field of PrintStream type within the System class containing the standard output functionality.                                                                                                    |
|         | this is another dot operator. This dot operator provides access to the println method within the out variable.                                                                                                    |
| println | this is the name of a method within the PrintStream class. This method in particular prints the contents of the parameters into the console and inserts a newline after.                                                                          |
| (       | this parenthesis indicates that a method is being accessed (and not a field) and begins the parameters being passed into the println method.                                                                                                    |

| Element            | Purpose                                                                                                    |  |  |
|--------------------|----------------------------------------------------------------------------------------------------|--|--|
| "Hello,<br>World!" | this is the String literal that is passed as a parameter, into the println method. The double quotation marks on each end delimit the text as a String. |  |  |
| )                  | this parenthesis signifies the closure of the parameters being passed into the println method.                                                          |  |  |
| ;                  | this semicolon marks the end of the statement.                                                                                                    |  |  |

**Note:** Each statement in Java must end with a semicolon (;).

The method body and class body are then closed.

```
} // end of main function scope
} // end of class HelloWorld scope
```

Here's another example demonstrating the OO paradigm. Let's model a football team with one (yes, one!) member. There can be more, but we'll discuss that when we get to arrays.

First, let's define our Team class:

```
public class Team {
    Member member;
    public Team(Member member) { // who is in this Team?
        this.member = member; // one 'member' is in this Team!
    }
}
```

Now, let's define our Member class:

```
class Member {
    private String name;
    private String type;
    private int level; // note the data type here
    private int rank; // note the data type here as well

public Member(String name, String type, int level, int rank) {
        this.name = name;
        this.type = type;
        this.level = level;
        this.rank = rank;
    }
}
```

Why do we use private here? Well, if someone wanted to know your name, they should ask you directly, instead of reaching into your pocket and pulling out your Social Security card. This private does something like that: it prevents outside entities from accessing your variables. You can only return private members through getter functions (shown below).

After putting it all together, and adding the getters and main method as discussed before, we have:

```
public class Team {
   Member member;
   public Team(Member member) {
       this.member = member;
    // here's our main method
   public static void main(String[] args) {
      Member myMember = new Member("Aurieel", "light", 10, 1);
      Team myTeam = new Team(myMember);
      System.out.println(myTeam.member.getName());
      System.out.println(myTeam.member.getType());
      System.out.println(myTeam.member.getLevel());
      System.out.println(myTeam.member.getRank());
}
class Member {
   private String name;
   private String type;
   private int level;
   private int rank;
   public Member(String name, String type, int level, int rank) {
       this.name = name;
       this.type = type;
       this.level = level;
       this.rank = rank;
    /* let's define our getter functions here */
   public String getName() { // what is your name?
       return this.name; // my name is ...
    }
   public String getType() { // what is your type?
       return this.type; // my type is ...
   public int getLevel() { // what is your level?
       return this.level; // my level is ...
   public int getRank() { // what is your rank?
       return this.rank; // my rank is
```

#### Output:

```
Aurieel
light
10
1
```

#### Run on ideone

Once again, the main method inside the Test class is the entry point to our program. Without the main method, we cannot tell the Java Virtual Machine (JVM) from where to begin execution of the

### program.

1 - Because the HelloWorld class has little relation to the System class, it can only access public data.

Read Getting started with Java Language online: https://riptutorial.com/java/topic/84/getting-started-with-java-language

# **Chapter 2: 2D Graphics in Java**

### Introduction

Graphics are visual images or designs on some surface, such as a wall, canvas, screen, paper, or stone to inform, illustrate, or entertain. It includes: pictorial representation of data, as in computer-aided design and manufacture, in typesetting and the graphic arts, and in educational and recreational software. Images that are generated by a computer are called computer graphics.

The Java 2D API is powerful and complex. There are multiple ways to do 2D graphics in Java.

## **Examples**

### **Example 1: Draw and Fill a Rectangle Using Java**

This is an Example which print rectangle and fill color in the rectangle.

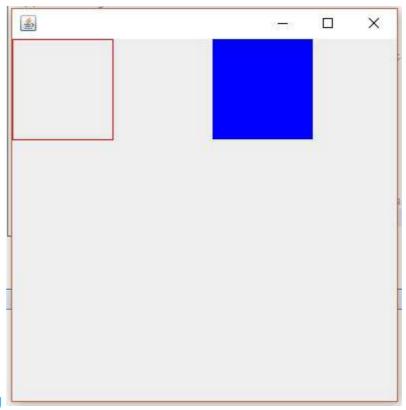

https://i.stack.imgur.com/dlC5v.jpg

Most methods of the Graphics class can be divided into two basic groups:

- 1. Draw and fill methods, enabling you to render basic shapes, text, and images
- 2. Attributes setting methods, which affect how that drawing and filling appears

Code Example: Let us start this with a little example of drawing a rectangle and filling color in it. There we declare two classes, one class is MyPanel and other Class is Test. In class MyPanel we use drawRect() & fillRect() mathods to draw rectangle and fill Color in it. We set the color by setColor(Color.blue) method. In Second Class we Test our graphic which is Test Class we make a

Frame and put MyPanel with p=new MyPanel() object in it.By running Test Class we see a Rectangle and a Blue Color Filled Rectangle.

First Class: MyPanel

```
import javax.swing.*;
import java.awt.*;
// MyPanel extends JPanel, which will eventually be placed in a JFrame
public class MyPanel extends JPanel {
    // custom painting is performed by the paintComponent method
    @Override
   public void paintComponent(Graphics g) {
        // clear the previous painting
       super.paintComponent(g);
        // cast Graphics to Graphics2D
       Graphics2D g2 = (Graphics2D) g;
        g2.setColor(Color.red); // sets Graphics2D color
        // draw the rectangle
       g2.drawRect(0,0,100,100); // drawRect(x-position, y-position, width, height)
       g2.setColor(Color.blue);
       g2.fillRect(200,0,100,100); // fill new rectangle with color blue
```

#### Second Class: Test

```
import javax.swing.;
import java.awt.;
public class Test { //the Class by which we display our rectangle
   JFrame f;
   MyPanel p;
   public Test(){
       f = new JFrame();
        // get the content area of Panel.
       Container c = f.getContentPane();
        // set the LayoutManager
       c.setLayout(new BorderLayout());
        p = new MyPanel();
        // add MyPanel object into container
       c.add(p);
       // set the size of the JFrame
       f.setSize(400,400);
       // make the JFrame visible
       f.setVisible(true);
        // sets close behavior; EXIT_ON_CLOSE invokes System.exit(0) on closing the JFrame
        f.setDefaultCloseOperation(JFrame.EXIT_ON_CLOSE);
   public static void main(String args[]) {
       Test t = new Test();
```

#### For More Explanation about Border Layout:

https://docs.oracle.com/javase/tutorial/uiswing/layout/border.html

#### paintComponent()

- It is a main method for painting
- · By default, it first paints the background
- After that, it performs custom painting (drawing circle, rectangles etc.)

#### Graphic2D refers Graphic2D Class

**Note:** The Java 2D API enables you to easily perform the following tasks:

- Draw lines, rectangles and any other geometric shape.
- Fill those shapes with solid colors or gradients and textures.
- Draw text with options for fine control over the font and rendering process.
- Draw images, optionally applying filtering operations.
- Apply operations such as compositing and transforming during any of the above rendering operations.

### **Example 2: Drawing and Filling Oval**

#### g2.drawOval(int x,int y,int height, int width);

This method will draw an oval at specified x and y position with given height and width.

**g2.fillOval(int x,int y,int height, int width)**; This method will fill an oval at specified x and y position with given height and width.

Read 2D Graphics in Java online: https://riptutorial.com/java/topic/10127/2d-graphics-in-java

# **Chapter 3: Alternative Collections**

### **Remarks**

This topic about Java collections from guava, apache, eclipse: Multiset, Bag, Multimap, utils function from this lib and so on.

## **Examples**

### Apache HashBag, Guava HashMultiset and Eclipse HashBag

A Bag/ultiset stores each object in the collection together with a count of occurrences. Extra methods on the interface allow multiple copies of an object to be added or removed at once. JDK analog is HashMap<T, Integer>, when values is count of copies this key.

| Туре                  | Guava                   | Apache Commons Collections | GS Collections        | JDK          |
|-----------------------|-------------------------|----------------------------|-----------------------|--------------|
| Order not defined     | HashMultiset            | HashBag                    | HashBag               | HashMap      |
| Sorted                | TreeMultiset            | TreeBag                    | TreeBag               | TreeMap      |
| Insertion-<br>order   | LinkedHashMultiset      | -                          | -                     | LinkedHa     |
| Concurrent variant    | ConcurrentHashMultiset  | SynchronizedBag            | SynchronizedBag       | Collection   |
| Concurrent and sorted | -                       | SynchronizedSortedBag      | SynchronizedSortedBag | Collection   |
| Immutable collection  | ImmutableMultiset       | UnmodifiableBag            | UnmodifiableBag       | Collection   |
| Immutable and sorted  | ImmutableSortedMultiset | UnmodifiableSortedBag      | UnmodifiableSortedBag | Collection ) |

#### **Examples:**

## 1. Using SynchronizedSortedBag from Apache:

```
// Parse text to separate words
String INPUT_TEXT = "Hello World! Hello All! Hi World!";
// Create Multiset
Bag bag = SynchronizedSortedBag.synchronizedBag(new
```

```
TreeBag(Arrays.asList(INPUT_TEXT.split(" "))));
   // Print count words
  System.out.println(bag); // print [1:All!,2:Hello,1:Hi,2:World!]- in natural (alphabet)
order
   // Print all unique words
   System.out.println(bag.uniqueSet()); // print [All!, Hello, Hi, World!] - in natural
(alphabet) order
   // Print count occurrences of words
   System.out.println("World = " + bag.getCount("World!"));
   System.out.println("All = " + bag.getCount("All!"));  // print 1
   System.out.println("Hi = " + bag.getCount("Hi"));
                                             // print 1
   // Print count all words
   System.out.println(bag.size()); //print 6
   // Print count unique words
   System.out.println(bag.uniqueSet().size()); //print 4
```

### 2. Using TreeBag from Eclipse(GC):

```
// Parse text to separate words
   String INPUT_TEXT = "Hello World! Hello All! Hi World!";
   // Create Multiset
   MutableSortedBag<String> bag = TreeBag.newBag(Arrays.asList(INPUT_TEXT.split(" ")));
   // Print count words
   System.out.println(bag); // print [All!, Hello, Hello, Hi, World!, World!] - in natural
   // Print all unique words
   System.out.println(bag.toSortedSet()); // print [All!, Hello, Hi, World!] - in natural
order
   // Print count occurrences of words
   System.out.println("Hello = " + bag.occurrencesOf("Hello"));  // print 2
   System.out.println("World = " + bag.occurrencesOf("World!"));
                                                                   // print 2
   System.out.println("All = " + bag.occurrencesOf("All!"));  // print 1
   System.out.println("Hi = " + bag.occurrencesOf("Hi"));
                                                           // print 1
   System.out.println("Empty = " + bag.occurrencesOf("Empty"));
   // Print count all words
   System.out.println(bag.size()); //print 6
   // Print count unique words
   System.out.println(bag.toSet().size()); //print 4
```

## 3. Using LinkedHashMultiset from Guava:

```
// Parse text to separate words
String INPUT_TEXT = "Hello World! Hello All! Hi World!";
// Create Multiset
Multiset<String> multiset = LinkedHashMultiset.create(Arrays.asList(INPUT_TEXT.split("
")));
```

```
// Print count words
   System.out.println(multiset); // print [Hello x 2, World! x 2, All!, Hi] - in predictable
iteration order
   // Print all unique words
   System.out.println(multiset.elementSet()); // print [Hello, World!, All!, Hi] - in
predictable iteration order
   // Print count occurrences of words
   System.out.println("Hello = " + multiset.count("Hello"));  // print 2
   System.out.println("World = " + multiset.count("World!"));
                                                          // print 2
   System.out.println("Hi = " + multiset.count("Hi"));
                                                   // print 1
   System.out.println("Empty = " + multiset.count("Empty"));  // print 0
   // Print count all words
   System.out.println(multiset.size()); //print 6
   // Print count unique words
   System.out.println(multiset.elementSet().size());
                                                  //print 4
```

## More examples:

#### I. Apache Collection:

- 1. HashBag order not defined
- SynchronizedBag concurrent and order not defined
- SynchronizedSortedBag - concurrent and sorted order
- 4. TreeBag sorted order

#### II. GS / Eclipse Collection

- MutableBag order not defined
- MutableSortedBag sorted order

#### III. Guava

- 7. HashMultiset order not defined
- 8. TreeMultiset sorted order
- 9. LinkedHashMultiset insertion order
- 10. ConcurrentHashMultiset concurrent and order not defined

### Multimap in Guava, Apache and Eclipse Collections

This multimap allows duplicate key-value pairs. JDK analogs are HashMap<K, List>, HashMap<K, Set> and so on.

| Key's<br>order | Value's<br>order    | Duplicate | Analog key | Analog value | Guava             | Apache   |
|----------------|---------------------|-----------|------------|--------------|-------------------|----------|
| not<br>defined | Insertion-<br>order | yes       | HashMap    | ArrayList    | ArrayListMultimap | MultiVal |

| Key's<br>order      | Value's<br>order    | Duplicate | Analog key    | Analog value  | Guava                                                          | Apache                                       |
|---------------------|---------------------|-----------|---------------|---------------|----------------------------------------------------------------|----------------------------------------------|
| not<br>defined      | not<br>defined      | no        | HashMap       | HashSet       | HashMultimap                                                   | MultiVal<br>multiVal<br>HashMap<<br>HashSet. |
| not<br>defined      | sorted              | no        | HashMap       | TreeSet       | Multimaps. newMultimap( HashMap, Supplier <treeset>)</treeset> | MultiVal<br>new Hash<br>TreeSet.             |
| Insertion-<br>order | Insertion-<br>order | yes       | LinkedHashMap | ArrayList     | LinkedListMultimap                                             | MultiVal<br>multiVal<br>LinkedH<br>ArrayLis  |
| Insertion-<br>order | Insertion-<br>order | no        | LinkedHashMap | LinkedHashSet | LinkedHashMultimap                                             | MultiVal<br>multiVal<br>LinkedHa<br>LinkedHa |
| sorted              | sorted              | no        | TreeMap       | TreeSet       | TreeMultimap                                                   | MultiVal<br>multiVal<br>TreeMap<<br>Set>(),I |

#### **Examples using Multimap**

**Task**: Parse "Hello World! Hello All! Hi World!" string to separate words and print all indexes of every word using MultiMap (for example, Hello=[0, 2], World!=[1, 5] and so on)

#### 1. MultiValueMap from Apache

```
String INPUT_TEXT = "Hello World! Hello All! Hi World!";
   // Parse text to words and index
   List<String> words = Arrays.asList(INPUT_TEXT.split(" "));
   // Create Multimap
   MultiMap<String, Integer> multiMap = new MultiValueMap<String, Integer>();
   // Fill Multimap
   int i = 0;
   for(String word: words) {
      multiMap.put(word, i);
      i++;
   // Print all words
   System.out.println(multiMap); // print {Hi=[4], Hello=[0, 2], World!=[1, 5], All!=[3]} -
in random orders
   // Print all unique words
   System.out.println(multiMap.keySet()); // print [Hi, Hello, World!, All!] - in random
orders
   // Print all indexes
   System.out.println("World = " + multiMap.get("World!"));
                                                         // print [1, 5]
   System.out.println("All = " + multiMap.get("All!"));  // print [3]
```

#### 2. HashBiMap from GS / Eclipse Collection

```
String[] englishWords = {"one", "two", "three", "ball", "snow"};
   String[] russianWords = {"jeden", "dwa", "trzy", "kula", "snieg"};
   // Create Multiset
   MutableBiMap<String, String> biMap = new HashBiMap(englishWords.length);
   // Create English-Polish dictionary
   for(String englishWord: englishWords) {
       biMap.put(englishWord, russianWords[i]);
   // Print count words
   System.out.println(biMap); // print {two=dwa, ball=kula, one=jeden, snow=snieg,
three=trzy} - in random orders
   // Print all unique words
   System.out.println(biMap.keySet());
                                        // print [snow, two, one, three, ball] - in random
   System.out.println(biMap.values()); // print [dwa, kula, jeden, snieg, trzy] - in
random orders
    // Print translate by words
   System.out.println("one = " + biMap.get("one"));  // print one = jeden
System.out.println("two = " + biMap.get("two"));  // print two = dwa
   System.out.println("snieg = " + biMap.inverse().get("snieg"));
                                                                   // print snieg = snow
   System.out.println("empty = " + biMap.get("empty"));  // print empty = null
   // Print count word's pair
   System.out.println(biMap.size()); //print 5
```

#### 3. HashMultiMap from Guava

```
String INPUT_TEXT = "Hello World! Hello All! Hi World!";
// Parse text to words and index
List<String> words = Arrays.asList(INPUT_TEXT.split(" "));
// Create Multimap
Multimap
Multimap
Multimap
int i = 0;
for(String word: words) {
    multiMap.put(word, i);
    i++;
}

// Print all words
System.out.println(multiMap); // print {Hi=[4], Hello=[0, 2], World!=[1, 5], All!=[3]} -
keys and values in random orders
// Print all unique words
```

## Nore examples:

#### I. Apache Collection:

- 1. MultiValueMap
- 2. MultiValueMapLinked
- 3. MultiValueMapTree

#### II. GS / Eclipse Collection

- 1. FastListMultimap
- 2. HashBagMultimap
- 3. TreeSortedSetMultimap
- 4. UnifiedSetMultimap

#### III. Guava

- 1. HashMultiMap
- 2. LinkedHashMultimap
- 3. LinkedListMultimap
- 4. TreeMultimap
- 5. ArrayListMultimap

## **Compare operation with collections - Create collections**

## Compare operation with collections - Create collections

#### 1. Create List

| Description       | JDK                          | guava                             | gs-collections                      |
|-------------------|------------------------------|-----------------------------------|-------------------------------------|
| Create empty list | new ArrayList<>()            | Lists.newArrayList()              | FastList.newList()                  |
| Create list       | Arrays.asList("1", "2", "3") | Lists.newArrayList("1", "2", "3") | FastList.newListWith("1", "2", "3") |

| Description                     | JDK                         | guava                               | gs-collections                       |
|---------------------------------|-----------------------------|-------------------------------------|--------------------------------------|
| from values                     |                             |                                     |                                      |
| Create list with capacity = 100 | new ArrayList<>(100)        | Lists.newArrayListWithCapacity(100) | FastList.newList(100)                |
| Create list from any collectin  | new ArrayList<>(collection) | Lists.newArrayList(collection)      | FastList.newList(collecti            |
| Create list from any Iterable   | -                           | Lists.newArrayList(iterable)        | FastList.newList(iterable            |
| Create list from Iterator       | -                           | Lists.newArrayList(iterator)        | -                                    |
| Create list from array          | Arrays.asList(array)        | Lists.newArrayList(array)           | FastList.newListWith(arra            |
| Create list using factory       | -                           | -                                   | FastList.newWithNValues(1 () -> "1") |

#### **Examples:**

```
System.out.println("createArrayList start");
    // Create empty list
   List<String> emptyGuava = Lists.newArrayList(); // using guava
   List<String> emptyJDK = new ArrayList<>(); // using JDK
   MutableList<String> emptyGS = FastList.newList(); // using gs
    // Create list with 100 element
   List < String > exactly100 = Lists.newArrayListWithCapacity(100); // using guava
   List<String> exactly100JDK = new ArrayList<>(100); // using JDK
   MutableList<String> empty100GS = FastList.newList(100); // using gs
   // Create list with about 100 element
   List<String> approx100 = Lists.newArrayListWithExpectedSize(100); // using guava
   List<String> approx100JDK = new ArrayList<>(115); // using JDK
   MutableList<String> approx100GS = FastList.newList(115); // using gs
    // Create list with some elements
   List<String> withElements = Lists.newArrayList("alpha", "beta", "gamma"); // using guava
   List<String> withElementsJDK = Arrays.asList("alpha", "beta", "gamma"); // using JDK
   MutableList<String> withElementsGS = FastList.newListWith("alpha", "beta", "gamma"); //
using gs
    System.out.println(withElements);
    System.out.println(withElementsJDK);
    System.out.println(withElementsGS);
```

```
// Create list from any Iterable interface (any collection)
    Collection<String> collection = new HashSet<>(3);
    collection.add("1");
    collection.add("2");
    collection.add("3");
   List<String> fromIterable = Lists.newArrayList(collection); // using guava
   List<String> fromIterableJDK = new ArrayList<>(collection); // using JDK
   MutableList<String> fromIterableGS = FastList.newList(collection); // using gs
   System.out.println(fromIterable);
    System.out.println(fromIterableJDK);
    System.out.println(fromIterableGS);
    /* Attention: JDK create list only from Collection, but guava and gs can create list from
Iterable and Collection */
    // Create list from any Iterator
    Iterator<String> iterator = collection.iterator();
    List<String> fromIterator = Lists.newArrayList(iterator); // using guava
    System.out.println(fromIterator);
    // Create list from any array
   String[] array = \{"4", "5", "6"\};
   List<String> fromArray = Lists.newArrayList(array); // using guava
   List<String> fromArrayJDK = Arrays.asList(array); // using JDK
   MutableList<String> fromArrayGS = FastList.newListWith(array); // using gs
    System.out.println(fromArray);
    System.out.println(fromArrayJDK);
   System.out.println(fromArrayGS);
    // Create list using fabric
   MutableList<String> fromFabricGS = FastList.newWithNValues(10, () ->
String.valueOf(Math.random())); // using gs
    System.out.println(fromFabricGS);
    System.out.println("createArrayList end");
```

#### 2 Create Set

|  | 2 Create Set                    |                                                                         |                                           |                                          |  |  |
|--|---------------------------------|-------------------------------------------------------------------------|-------------------------------------------|------------------------------------------|--|--|
|  | Description                     | JDK                                                                     | guava                                     | gs-collections                           |  |  |
|  | Create empty set                | new HashSet<>()                                                         | Sets.newHashSet()                         | UnifiedSet.newSet()                      |  |  |
|  | Creatre set from values         | <pre>new HashSet&lt;&gt;(Arrays.asList("alpha", "beta", "gamma"))</pre> | Sets.newHashSet("alpha", "beta", "gamma") | UnifiedSet.newSetWith("a"beta", "gamma") |  |  |
|  | Create set from any collections | new HashSet<>(collection)                                               | Sets.newHashSet(collection)               | UnifiedSet.newSet(collec                 |  |  |
|  | Create set from any Iterable    | -                                                                       | Sets.newHashSet(iterable)                 | UnifiedSet.newSet(iterab                 |  |  |
|  | Create set                      | -                                                                       | Sets.newHashSet(iterator)                 | -                                        |  |  |

| Description           | JDK                                                  | guava                  | gs-collections           |
|-----------------------|------------------------------------------------------|------------------------|--------------------------|
| from any<br>Iterator  |                                                      |                        |                          |
| Create set from Array | <pre>new HashSet&lt;&gt;(Arrays.asList(array))</pre> | Sets.newHashSet(array) | UnifiedSet.newSetWith(ar |

#### **Examples:**

```
System.out.println("createHashSet start");
    // Create empty set
    Set<String> emptyGuava = Sets.newHashSet(); // using guava
    Set<String> emptyJDK = new HashSet<>(); // using JDK
    Set<String> emptyGS = UnifiedSet.newSet(); // using gs
    // Create set with 100 element
    Set<String> approx100 = Sets.newHashSetWithExpectedSize(100); // using quava
    Set<String> approx100JDK = new HashSet<>(130); // using JDK
    Set<String> approx100GS = UnifiedSet.newSet(130); // using gs
    // Create set from some elements
    Set<String> withElements = Sets.newHashSet("alpha", "beta", "gamma"); // using quava
    Set<String> withElementsJDK = new HashSet<>(Arrays.asList("alpha", "beta", "gamma")); //
using JDK
    Set<String> withElementsGS = UnifiedSet.newSetWith("alpha", "beta", "gamma"); // using gs
    System.out.println(withElements);
    System.out.println(withElementsJDK);
    System.out.println(withElementsGS);
    // Create set from any Iterable interface (any collection)
   Collection<String> collection = new ArrayList<>(3);
    collection.add("1");
   collection.add("2");
   collection.add("3");
    Set<String> fromIterable = Sets.newHashSet(collection); // using guava
    Set<String> fromIterableJDK = new HashSet<>(collection); // using JDK
    Set<String> fromIterableGS = UnifiedSet.newSet(collection); // using gs
    System.out.println(fromIterable);
   System.out.println(fromIterableJDK);
    System.out.println(fromIterableGS);
    /* Attention: JDK create set only from Collection, but guava and gs can create set from
Iterable and Collection */
    // Create set from any Iterator
    Iterator<String> iterator = collection.iterator();
    Set<String> fromIterator = Sets.newHashSet(iterator); // using guava
    System.out.println(fromIterator);
    // Create set from any array
    String[] array = \{"4", "5", "6"\};
    Set<String> fromArray = Sets.newHashSet(array); // using guava
    Set<String> fromArrayJDK = new HashSet<>(Arrays.asList(array)); // using JDK
    Set<String> fromArrayGS = UnifiedSet.newSetWith(array); // using gs
    System.out.println(fromArray);
    System.out.println(fromArrayJDK);
```

```
System.out.println(fromArrayGS);
System.out.println("createHashSet end");
```

#### 3 Create Map

|  | Description                    | JDK                   | guava                                | gs-collections                                              |
|--|--------------------------------|-----------------------|--------------------------------------|-------------------------------------------------------------|
|  | Create empty map               | new<br>HashMap<>()    | Maps.newHashMap()                    | UnifiedMap.newMap()                                         |
|  | Create map with capacity = 130 | new<br>HashMap<>(130) | Maps.newHashMapWithExpectedSize(100) | UnifiedMap.newMap(130)                                      |
|  | Create map from other map      | new<br>HashMap<>(map) | Maps.newHashMap(map)                 | UnifiedMap.newMap(map)                                      |
|  | Create map from keys           | -                     | -                                    | <pre>UnifiedMap.newWithKeysValues("1", "a", "2", "b")</pre> |

#### **Examples:**

```
System.out.println("createHashMap start");
// Create empty map
Map<String, String> emptyGuava = Maps.newHashMap(); // using guava
Map<String, String> emptyJDK = new HashMap<>(); // using JDK
Map<String, String> emptyGS = UnifiedMap.newMap(); // using gs
// Create map with about 100 element
Map<String, String> approx100 = Maps.newHashMapWithExpectedSize(100); // using guava
Map<String, String> approx100JDK = new HashMap<>(130); // using JDK
Map<String, String> approx100GS = UnifiedMap.newMap(130); // using gs
// Create map from another map
Map<String, String> map = new HashMap<>(3);
map.put("k1","v1");
map.put("k2","v2");
Map<String, String> withMap = Maps.newHashMap(map); // using guava
Map<String, String> withMapJDK = new HashMap<> (map); // using JDK
Map<String, String> withMapGS = UnifiedMap.newMap(map); // using gs
System.out.println(withMap);
System.out.println(withMapJDK);
System.out.println(withMapGS);
// Create map from keys
Map<String, String> withKeys = UnifiedMap.newWithKeysValues("1", "a", "2", "b");
System.out.println(withKeys);
System.out.println("createHashMap end");
```

More examples: CreateCollectionTest

- 1. CollectionCompare
- 2. CollectionSearch
- 3. JavaTransform

Read Alternative Collections online: https://riptutorial.com/java/topic/2958/alternative-collections

# **Chapter 4: Annotations**

### Introduction

In Java, an annotation is a form of syntactic metadata that can be added to Java source code. It provides data about a program that is not part of the program itself. Annotations have no direct effect on the operation of the code they annotate. Classes, methods, variables, parameters and packages are allowed to be annotated.

## **Syntax**

- @AnnotationName // 'Marker annotation' (no parameters)
- @AnnotationName(someValue) // sets parameter with the name 'value'
- @AnnotationName(param1 = value1) // named parameter
- @AnnotationName(param1 = value1, param2 = value2) // multiple named parameters
- @AnnotationName(param1 = {1, 2, 3}) // named array parameter
- @AnnotationName({value1}) // array with single element as parameter with the name 'value'

## **Remarks**

# **Parameter types**

Only constant expressions of following types are allowed for parameters, as well as arrays of these types:

- String
- Class
- primitive types
- Enum types
- Annotation Types

## **Examples**

#### **Built-in annotations**

The Standard Edition of Java comes with some annotations predefined. You do not need to define them by yourself and you can use them immediately. They allow the compiler to enable some fundamental checking of methods, classes and code.

#### @Override

This annotation applies to a method and says that this method must override a superclass' method or implement an abstract superclass' method definition. If this annotation is used with any other

kind of method, the compiler will throw an error.

#### Concrete superclass

```
public class Vehicle {
    public void drive() {
        System.out.println("I am driving");
    }
}

class Car extends Vehicle {
    // Fine
    @Override
    public void drive() {
        System.out.prinln("Brrrm, brrm");
    }
}
```

#### Abstract class

```
abstract class Animal {
   public abstract void makeNoise();
}

class Dog extends Animal {
    // Fine
    @Override
   public void makeNoise() {
        System.out.prinln("Woof");
    }
}
```

#### Does not work

```
class Logger1 {
    public void log(String logString) {
        System.out.prinln(logString);
    }
}

class Logger2 {
    // This will throw compile-time error. Logger2 is not a subclass of Logger1.
    // log method is not overriding anything
    @Override
    public void log(String logString) {
        System.out.println("Log 2" + logString);
    }
}
```

The main purpose is to catch mistyping, where you think you are overriding a method, but are actually defining a new one.

```
class Vehicle {
  public void drive() {
     System.out.println("I am driving");
  }
```

```
class Car extends Vehicle {
    // Compiler error. "dirve" is not the correct method name to override.
    @Override
    public void dirve() {
        System.out.prinln("Brrrm, brrm");
    }
}
```

Note that the meaning of <code>@override</code> has changed over time:

- In Java 5, it meant that the annotated method had to override a non-abstract method declared in the superclass chain.
- From Java 6 onward, it is *also* satisfied if the annotated method implements an abstract method declared in the classes superclass / interface hierarchy.

(This can occasionally cause problems when back-porting code to Java 5.)

#### @ Deprecated

This marks the method as deprecated. There can be several reasons for this:

- the API is flawed and is impractical to fix,
- · usage of the API is likely to lead to errors,
- the API has been superseded by another API,
- the API is obsolete,
- the API is experimental and is subject to incompatible changes,
- or any combination of the above.

The specific reason for deprecation can usually be found in the documentation of the API.

The annotation will cause the compiler to emit an error if you use it. IDEs may also highlight this method somehow as deprecated

#### @SuppressWarnings

In almost all cases, when the compiler emits a warning, the most appropriate action is to fix the cause. In some instances (Generics code using untype-safe pre-generics code, for example) this may not be possible and it's better to suppress those warnings that you expect and cannot fix, so you can more clearly see unexpected warnings.

This annotation can be applied to a whole class, method or line. It takes the category of warning as a parameter.

```
@SuppressWarnings("deprecation")
public class RiddledWithWarnings {
      // several methods calling deprecated code here
}

@SuppressWarning("finally")
public boolean checkData() {
      // method calling return from within finally block
}
```

It is better to limit the scope of the annotation as much as possible, to prevent unexpected warnings also being suppressed. For example, confining the scope of the annotation to a single-line:

```
ComplexAlgorithm algorithm = new ComplexAlgorithm();
@SuppressWarnings("deprecation") algoritm.slowUnthreadSafeMethod();
// we marked this method deprecated in an example above

@SuppressWarnings("unsafe") List<Integer> list = getUntypeSafeList();
// old library returns, non-generic List containing only integers
```

The warnings supported by this annotation may vary from compiler to compiler. Only the unchecked and deprecation warnings are specifically mentioned in the JLS. Unrecognized warning types will be ignored.

#### @SafeVarargs

Because of type erasure, void method(T... t) will be converted to void method(Object[] t) meaning that the compiler is not always able to verify that the use of varargs is type-safe. For instance:

```
private static <T> void generatesVarargsWarning(T... lists) {
```

There are instances where the use is safe, in which case you can annotate the method with the safeVarargs annotation to suppress the warning. This obviously hides the warning if your use is unsafe too.

#### @FunctionalInterface

This is an optional annotation used to mark a FunctionalInterface. It will cause the compiler to complain if it does not conform to the FunctionalInterface spec (has a single abstract method)

```
@FunctionalInterface
public interface ITrade {
```

```
public boolean check(Trade t);
}

@FunctionalInterface
public interface Predicate<T> {
   boolean test(T t);
}
```

#### Runtime annotation checks via reflection

Java's Reflection API allows the programmer to perform various checks and operations on class fields, methods and annotations during runtime. However, in order for an annotation to be at all visible at runtime, the RetentionPolicy must be changed to RUNTIME, as demonstrated in the example below:

```
@interface MyDefaultAnnotation {
}

@Retention(RetentionPolicy.RUNTIME)
@interface MyRuntimeVisibleAnnotation {
}

public class AnnotationAtRuntimeTest {

    @MyDefaultAnnotation
    static class RuntimeCheck1 {
    }

    @MyRuntimeVisibleAnnotation
    static class RuntimeCheck2 {
    }

    public static void main(String[] args) {
        Annotation[] annotationsByType = RuntimeCheck1.class.getAnnotations();
        Annotation[] annotationsByType2 = RuntimeCheck2.class.getAnnotations();

        System.out.println("default retention: " + Arrays.toString(annotationsByType2));
        System.out.println("runtime retention: " + Arrays.toString(annotationsByType2));
    }
}
```

## **Defining annotation types**

Annotation types are defined with @interface. Parameters are defined similar to methods of a regular interface.

```
@interface MyAnnotation {
   String param1();
   boolean param2();
   int[] param3(); // array parameter
}
```

## **Default values**

```
@interface MyAnnotation {
    String param1() default "someValue";
    boolean param2() default true;
    int[] param3() default {};
}
```

# **Meta-Annotations**

Meta-annotations are annotations that can be applied to annotation types. Special predefined meta-annotation define how annotation types can be used.

## @Target

The @Target meta-annotation restricts the types the annotation can be applied to.

```
@Target(ElementType.METHOD)
@interface MyAnnotation {
    // this annotation can only be applied to methods
}
```

Multiple values can be added using array notation, e.g. @Target({ElementType.FIELD, ElementType.TYPE})

#### **Available Values**

| ElementType     | target                               | example usage on target element                                                                    |
|-----------------|--------------------------------------|----------------------------------------------------------------------------------------------------|
| ANNOTATION_TYPE | annotation types                     | @Retention(RetentionPolicy.RUNTIME) @interface MyAnnotation                                        |
| CONSTRUCTOR     | constructors                         | <pre>@MyAnnotation public MyClass() {}</pre>                                                       |
| FIELD           | fields, enum constants               | @XmlAttribute private int count;                                                                   |
| LOCAL_VARIABLE  | variable declarations inside methods | <pre>for (@LoopVariable int i = 0; i &lt; 100; i++) {     @Unused     String resultVariable;</pre> |

| ElementType | target                         | example usage on target element                                                                                 |
|-------------|--------------------------------|----------------------------------------------------------------------------------------------------|
|             |                                | }                                                                                                    |
| PACKAGE     | package (in package-info.java) | @Deprecated package very.old;                                                                                   |
| METHOD      | methods                        | <pre>@XmlElement public int getCount() {}</pre>                                                                 |
| PARAMETER   | method/constructor parameters  | <pre>public Rectangle(      @NamedArg("width") double width,      @NamedArg("height") double height) {  }</pre> |
| TYPE        | classes, interfaces, enums     | <pre>@XmlRootElement public class Report {}</pre>                                                               |

#### Java SE 8

| ElementType    | target                      | example usage on target element                          |
|----------------|-----------------------------|----------------------------------------------------------|
| TYPE_PARAMETER | Type parameter declarations | <pre>public &lt;@MyAnnotation T&gt; void f(T t) {}</pre> |
| TYPE_USE       | Use of a type               | Object o = "42"; String s = (@MyAnnotation String) o;    |

## @Retention

The <code>@Retention</code> meta-annotation defines the annotation visibility during the applications compilation process or execution. By default, annotations are included in <code>.class</code> files, but are not visible at runtime. To make an annotation accessible at runtime, <code>RetentionPolicy.RUNTIME</code> has to be set on that annotation.

```
@Retention(RetentionPolicy.RUNTIME)
@interface MyAnnotation {
```

```
// this annotation can be accessed with reflections at runtime \}
```

#### Available values

| RetentionPolicy | Effect                                                                                                    |
|-----------------|----------------------------------------------------------------------------------------------------|
| CLASS           | The annotation is available in the .class file, but not at runtime                                                                          |
| RUNTIME         | The annotation is available at runtime and can be accessed via reflection                                                                   |
| SOURCE          | The annotation is available at compile time, but not added to the .class files. The annotation can be used e.g. by an annotation processor. |

### @ Documented

The @Documented meta-annotation is used to mark annotations whose usage should be documented by API documentation generators like javadoc. It has no values. With @Documented, all classes that use the annotation will list it on their generated documentation page. Without @Documented, it's not possible to see which classes use the annotation in the documentation.

## @Inherited

The @Inherited meta-annotation is relevant to annotations that are applied to classes. It has no values. Marking an annotation as @Inherited alters the way that annotation querying works.

- For a non-inherited annotation, the query only examines the class being examined.
- For an inherited annotation, the query will also check the super-class chain (recursively) until an instance of the annotation is found.

Note that only the super-classes are queried: any annotations attached to interfaces in the classes hierarchy will be ignored.

## @Repeatable

The <code>@Repeatable</code> meta-annotation was added in Java 8. It indicates that multiple instances of the annotation can be attached to the annotation's target. This meta-annotation has no values.

## Getting Annotation values at run-time

You can fetch the current properties of the Annotation by using Reflection to fetch the Method or Field or Class which has an Annotation applied to it, and then fetching the desired properties.

```
@Retention(RetentionPolicy.RUNTIME)
@interface MyAnnotation {
   String key() default "foo";
```

```
String value() default "bar";
}
class AnnotationExample {
    // Put the Annotation on the method, but leave the defaults
    public void testDefaults() throws Exception {
        // Using reflection, get the public method "testDefaults", which is this method with
no args
       Method method = AnnotationExample.class.getMethod("testDefaults", null);
        // Fetch the Annotation that is of type MyAnnotation from the Method
        MyAnnotation annotation = (MyAnnotation) method.getAnnotation(MyAnnotation.class);
        // Print out the settings of the Annotation
        print(annotation);
    //Put the Annotation on the method, but override the settings
    @MyAnnotation(key="baz", value="buzz")
   public void testValues() throws Exception {
        // Using reflection, get the public method "testValues", which is this method with no
args
        Method method = AnnotationExample.class.getMethod("testValues", null);
        // Fetch the Annotation that is of type MyAnnotation from the Method
        MyAnnotation annotation = (MyAnnotation) method.getAnnotation(MyAnnotation.class);
        // Print out the settings of the Annotation
        print(annotation);
   public void print(MyAnnotation annotation) {
        // Fetch the MyAnnotation 'key' \& 'value' properties, and print them out
        System.out.println(annotation.key() + " = " + annotation.value());
   public static void main(String[] args) {
        AnnotationExample example = new AnnotationExample();
        try {
            example.testDefaults();
            example.testValues();
        } catch( Exception e ) {
            // Shouldn't throw any Exceptions
           System.err.println("Exception [" + e.getClass().getName() + "] - " +
e.getMessage());
            e.printStackTrace(System.err);
}
```

#### The output will be

```
foo = bar
baz = buzz
```

## **Repeating Annotations**

Until Java 8, two instances of the same annotation could not be applied to a single element. The standard workaround was to use a container annotation holding an array of some other annotation:

```
// Author.java
@Retention(RetentionPolicy.RUNTIME)
public @interface Author {
    String value();
// Authors.java
@Retention(RetentionPolicy.RUNTIME)
public @interface Authors {
   Author[] value();
// Test.java
@Authors({
    @Author("Mary"),
    @Author("Sam")
})
public class Test {
    public static void main(String[] args) {
       Author[] authors = Test.class.getAnnotation(Authors.class).value();
        for (Author author: authors) {
           System.out.println(author.value());
            // Output:
            // Mary
            // Sam
        }
    }
}
```

#### Java SE 8

Java 8 provides a cleaner, more transparent way of using container annotations, using the <code>@Repeatable</code> annotation. First we add this to the <code>Author</code> class:

```
@Repeatable(Authors.class)
```

This tells Java to treat multiple <code>@Author</code> annotations as though they were surrounded by the <code>@Authors</code> container. We can also use <code>Class.getAnnotationsByType()</code> to access the <code>@Author</code> array by its own class, instead of through its container:

}

#### **Inherited Annotations**

By default class annotations do not apply to types extending them. This can be changed by adding the @Inherited annotation to the annotation definition

## **Example**

Consider the following 2 Annotations:

```
@Inherited
@Target(ElementType.TYPE)
@Retention(RetentionPolicy.RUNTIME)
public @interface InheritedAnnotationType {
}
```

#### and

```
@Target(ElementType.TYPE)
@Retention(RetentionPolicy.RUNTIME)
public @interface UninheritedAnnotationType {
}
```

#### If three classes are annotated like this:

```
@UninheritedAnnotationType
class A {
}
@InheritedAnnotationType
class B extends A {
}
class C extends B {
}
```

#### running this code

```
System.out.println(new A().getClass().getAnnotation(InheritedAnnotationType.class));
System.out.println(new B().getClass().getAnnotation(InheritedAnnotationType.class));
System.out.println(new C().getClass().getAnnotation(InheritedAnnotationType.class));
System.out.println(new A().getClass().getAnnotation(UninheritedAnnotationType.class));
System.out.println(new B().getClass().getAnnotation(UninheritedAnnotationType.class));
System.out.println(new C().getClass().getAnnotation(UninheritedAnnotationType.class));
```

will print a result similar to this (depending on the packages of the annotation):

```
null
@InheritedAnnotationType()
@InheritedAnnotationType()
```

```
@UninheritedAnnotationType()
null
null
```

Note that annotations can only be inherited from classes, not interfaces.

### Compile time processing using annotation processor

This example demonstrates how to do compile time checking of an annotated element.

## The annotation

The @Setter annotation is a marker can be applied to methods. The annotation will be discarded during compilation not be available afterwards.

```
package annotation;

import java.lang.annotation.ElementType;
import java.lang.annotation.Retention;
import java.lang.annotation.RetentionPolicy;
import java.lang.annotation.Target;

@Retention(RetentionPolicy.SOURCE)
@Target(ElementType.METHOD)
public @interface Setter {
}
```

# The annotation processor

The SetterProcessor class is used by the compiler to process the annotations. It checks, if the methods annotated with the @Setter annotation are public, non-static methods with a name starting with set and having a uppercase letter as 4th letter. If one of these conditions isn't met, a error is written to the Messager. The compiler writes this to stderr, but other tools could use this information differently. E.g. the NetBeans IDE allows the user specify annotation processors that are used to display error messages in the editor.

```
package annotation.processor;

import annotation.Setter;
import java.util.Set;
import javax.annotation.processing.AbstractProcessor;
import javax.annotation.processing.Messager;
import javax.annotation.processing.ProcessingEnvironment;
import javax.annotation.processing.RoundEnvironment;
import javax.annotation.processing.SupportedAnnotationTypes;
import javax.annotation.processing.SupportedSourceVersion;
import javax.lang.model.SourceVersion;
import javax.lang.model.element.Element;
import javax.lang.model.element.ElementKind;
```

```
import javax.lang.model.element.ExecutableElement;
import javax.lang.model.element.Modifier;
import javax.lang.model.element.TypeElement;
import javax.tools.Diagnostic;
@SupportedAnnotationTypes({"annotation.Setter"})
@SupportedSourceVersion(SourceVersion.RELEASE_8)
public class SetterProcessor extends AbstractProcessor {
   private Messager messager;
    @Override
   public boolean process(Set<? extends TypeElement> annotations, RoundEnvironment roundEnv)
{
        // get elements annotated with the @Setter annotation
        Set<? extends Element> annotatedElements =
roundEnv.getElementsAnnotatedWith(Setter.class);
        for (Element element : annotatedElements) {
            if (element.getKind() == ElementKind.METHOD) {
                // only handle methods as targets
                checkMethod((ExecutableElement) element);
        }
        // don't claim annotations to allow other processors to process them
        return false;
   private void checkMethod(ExecutableElement method) {
        // check for valid name
        String name = method.getSimpleName().toString();
        if (!name.startsWith("set")) {
            printError(method, "setter name must start with \"set\"");
        } else if (name.length() == 3) {
            printError(method, "the method name must contain more than just \"set\"");
        } else if (Character.isLowerCase(name.charAt(3))) {
            if (method.getParameters().size() != 1) {
                printError(method, "character following \"set\" must be upper case");
        // check, if setter is public
        if (!method.getModifiers().contains(Modifier.PUBLIC)) {
           printError(method, "setter must be public");
        // check, if method is static
        if (method.getModifiers().contains(Modifier.STATIC)) {
            printError(method, "setter must not be static");
    }
   private void printError(Element element, String message) {
       messager.printMessage(Diagnostic.Kind.ERROR, message, element);
    @Override
    public void init(ProcessingEnvironment processingEnvironment) {
        super.init(processingEnvironment);
```

```
// get messager for printing errors
  messager = processingEnvironment.getMessager();
}
```

# **Packaging**

To be applied by the compiler, the annotation processor needs to be made available to the SPI (see ServiceLoader).

To do this a text file META-INF/services/javax.annotation.processing.Processor needs to be added to the jar file containing the annotation processor and the annotation in addition to the other files. The file needs to include the fully qualified name of the annotation processor, i.e. it should look like this

```
annotation.processor.SetterProcessor
```

We'll assume the jar file is called AnnotationProcessor. jar below.

# **Example annotated class**

The following class is example class in the default package with the annotations being applied to the correct elements according to the retention policy. However only the annotation processor only considers the second method a valid annotation target.

```
import annotation.Setter;

public class AnnotationProcessorTest {

    @Setter
    private void setValue(String value) {}

    @Setter
    public void setString(String value) {}

    @Setter
    public static void main(String[] args) {}
}
```

# Using the annotation processor with javac

If the annotation processor is discovered using the SPI, it is automatically used to process annotated elements. E.g. compiling the AnnotationProcessorTest class using

```
javac -cp AnnotationProcessor.jar AnnotationProcessorTest.java
```

#### yields the following output

```
AnnotationProcessorTest.java:6: error: setter must be public
    private void setValue(String value) {}

AnnotationProcessorTest.java:12: error: setter name must start with "set"
    public static void main(String[] args) {}

2 errors
```

instead of compiling normally. No .class file is created.

This could be prevented by specifying the -proc:none option for javac. You could also forgo the usual compilation by specifying -proc:only instead.

# **IDE** integration

### **Netbeans**

Annotation processors can be used in the NetBeans editor. To do this the annotation processor needs to be specified in the project settings:

- 1. go to Project Properties > Build > Compiling
- 2. add check marks for Enable Annotation Processing and Enable Annotation Processing in Editor
- 3. click Add next to the annotation processor list
- 4. in the popup that appears enter the fully qualified class name of the annotation processor and click ok.

#### Result

```
import annotation.Setter;
2
3
      public class Annotation setter must be public
 4
                               (Alt-Enter shows hints)
5
   private void setValue(String value) {}
7
8
9
   public void setString(String value) {}
10
          @Setter
11
   public static void main(String[] args) {}
13
14
      }
15
```

#### The idea behind Annotations

The Java Language Specification describes Annotations as follows:

An annotation is a marker which associates information with a program construct, but has no effect at run time.

Annotations may appear before types or declarations. It is possible for them to appear in a place where they could apply to both a type or a declaration.

What exactly an annotation applies to is governed by the "meta-annotation" @Target. See "Defining annotation types" for more information.

Annotations are used for a multitude of purposes. Frameworks like Spring and Spring-MVC make use of annotations to define where Dependencies should be injected or where requests should be routed.

Other frameworks use annotations for code-generation. Lombok and JPA are prime examples, that use annotations to generate Java (and SQL) code.

This topic aims to provide a comprehensive overview of:

- How to define your own Annotations?
- What Annotations does the Java Language provide?
- How are Annotations used in practice?

#### Annotations for 'this' and receiver parameters

When Java annotations were first introduced there was no provision for annotating the target of an instance method or the hidden constructor parameter for an inner classes constructor. This was remedied in Java 8 with addition of *receiver parameter* declarations; see JLS 8.4.1.

The receiver parameter is an optional syntactic device for an instance method or an inner class's constructor. For an instance method, the receiver parameter represents the object for which the method is invoked. For an inner class's constructor, the receiver parameter represents the immediately enclosing instance of the newly constructed object. Either way, the receiver parameter exists solely to allow the type of the represented object to be denoted in source code, so that the type may be annotated. The receiver parameter is not a formal parameter; more precisely, it is not a declaration of any kind of variable (§4.12.3), it is never bound to any value passed as an argument in a method invocation expression or qualified class instance creation expression, and it has no effect whatsoever at run time.

The following example illustrates the syntax for both kinds of receiver parameter:

```
public class Outer {
   public class Inner {
     public Inner (Outer this) {
```

```
// ...
}
public void doIt(Inner this) {
    // ...
}
}
```

The sole purpose of receiver parameters is to allow you to add annotations. For example, you might have a custom annotation <code>@IsOpen</code> whose purpose is to assert that a <code>closeable</code> object has not been closed when a method is called. For example:

At one level, the @Isopen annotation on this could simply serve as documentation. However, we could potentially do more. For example:

- An annotation processor could insert a runtime check that this is not in closed state when update is called.
- A code checker could perform a static code analysis to find cases where this could be closed when update is called.

## Add multiple annotation values

An Annotation parameter can accept multiple values if it is defined as an array. For example the standard annotation <code>@suppressWarnings</code> is defined like this:

```
public @interface SuppressWarnings {
    String[] value();
}
```

The value parameter is an array of Strings. You can set multiple values by using a notation similar to Array initializers:

```
@SuppressWarnings({"unused"})
@SuppressWarnings({"unused", "javadoc"})
```

If you only need to set a single value, the brackets can be omitted:

```
@SuppressWarnings("unused")
```

Read Annotations online: https://riptutorial.com/java/topic/157/annotations

# **Chapter 5: Apache Commons Lang**

# **Examples**

#### Implement equals() method

To implement the equals method of an object easily you could use the EqualsBuilder class.

#### Selecting the fields:

```
@Override
public boolean equals(Object obj) {
    if(!(obj instanceof MyClass)) {
        return false;
    }
    MyClass theOther = (MyClass) obj;

    EqualsBuilder builder = new EqualsBuilder();
    builder.append(field1, theOther.field1);
    builder.append(field2, theOther.field2);
    builder.append(field3, theOther.field3);

    return builder.isEquals();
}
```

#### Using reflection:

```
@Override
public boolean equals(Object obj) {
    return EqualsBuilder.reflectionEquals(this, obj, false);
}
```

the boolean parameter is to indicates if the equals should check transient fields.

Using reflection avoiding some fields:

```
@Override
public boolean equals(Object obj) {
    return EqualsBuilder.reflectionEquals(this, obj, "field1", "field2");
}
```

## Implement hashCode() method

To implement the hashCode method of an object easily you could use the HashCodeBuilder class.

#### Selecting the fields:

```
@Override
public int hashCode() {
```

```
HashCodeBuilder builder = new HashCodeBuilder();
builder.append(field1);
builder.append(field2);
builder.append(field3);
return builder.hashCode();
}
```

#### Using reflection:

```
@Override
public int hashCode() {
    return HashCodeBuilder.reflectionHashCode(this, false);
}
```

the boolean parameter indicates if it should use transient fields.

Using reflection avoiding some fields:

```
@Override
public int hashCode() {
    return HashCodeBuilder.reflectionHashCode(this, "field1", "field2");
}
```

## Implement toString() method

To implement the toString method of an object easily you could use the ToStringBuilder class.

#### Selecting the fields:

```
@Override
public String toString() {

   ToStringBuilder builder = new ToStringBuilder(this);
   builder.append(field1);
   builder.append(field2);
   builder.append(field3);

   return builder.toString();
}
```

#### Example result:

```
ar.com.jonat.lang.MyClass@dd7123[<null>,0,false]
```

#### Explicitly giving names to the fields:

```
@Override
public String toString() {
   ToStringBuilder builder = new ToStringBuilder(this);
   builder.append("field1", field1);
```

```
builder.append("field2", field2);
builder.append("field3", field3);

return builder.toString();
}
```

#### Example result:

```
ar.com.jonat.lang.MyClass@dd7404[field1=<null>,field2=0,field3=false]
```

#### You could change the style via parameter:

#### Example result:

```
ar.com.bna.lang.MyClass@ebbf5c[
  field1=<null>
  field2=0
  field3=false
]
```

There are some styles, for example JSON, no Classname, short, etc ...

#### Via reflection:

```
@Override
public String toString() {
    return ToStringBuilder.reflectionToString(this);
}
```

#### You could also indicate the style:

```
@Override
public String toString() {
    return ToStringBuilder.reflectionToString(this, ToStringStyle.JSON_STYLE);
}
```

Read Apache Commons Lang online: https://riptutorial.com/java/topic/3338/apache-commons-lang

# Chapter 6: AppDynamics and TIBCO BusinessWorks Instrumentation for Easy Integration

## Introduction

As AppDynamics aims to provide a way to measure application performance, speed of development, delivery (deployment) of applications is an essential factor in making DevOps efforts a true success. Monitoring a TIBCO BW application with AppD is generally simple and not time consuming but when deploying large sets of applications rapid instrumentation is key. This guide shows how to instrument all of your BW applications in a single step without modifying each application before deploying.

# **Examples**

**Example of Instrumentation of all BW Applications in a Single Step for Appdynamics** 

- 1. Locate and open your TIBCO BW bwengine.tra file typlically under TIBCO\_HOME/bw/5.12/bin/bwengine.tra (Linux environment)
- 2. Look for the line that states:

# \*\*\* Common variables. Modify these only. \*\*\*

- 3. Add the following line right after that section tibco.deployment=%tibco.deployment%
- 4. Go to the end of the file and add (replace? with your own values as needed or remove the flag that does not apply): java.extended.properties=
  - javaagent:/opt/appd/current/appagent/javaagent.jar -Dappdynamics.http.proxyHost=? -
  - Dappdynamics.http.proxyPort=? -Dappdynamics.agent.applicationName=? -
  - Dappdynamics.agent.tierName=? -Dappdynamics.agent.nodeName=%tibco.deployment% -
  - Dappdynamics.controller.ssl.enabled=? -Dappdynamics.controller.sslPort=? -
  - Dappdynamics.agent.logs.dir=? -Dappdynamics.agent.runtime.dir=? -
  - Dappdynamics.controller.hostName=? -Dappdynamics.controller.port=? -
  - Dappdynamics.agent.accountName=? -Dappdynamics.agent.accountAccessKey=?
- 5. Save file and redeploy. All your applications should now be instrumented automatically at deployment time.

Read AppDynamics and TIBCO BusinessWorks Instrumentation for Easy Integration online: https://riptutorial.com/java/topic/10602/appdynamics-and-tibco-businessworks-instrumentation-for-

easy-integration

# **Chapter 7: Applets**

## Introduction

Applets have been part of Java since its official release and have been used to teach Java and programming for a number of years.

Recent years have seen an active push to move away from Applets and other browser plugins, with some browsers blocking them or actively not supporting them.

In 2016, Oracle announced their plans to deprecate the plugin, Moving to a Plugin-Free Web

Newer and better APIs are now available

## Remarks

An applet is a Java application that normally runs inside a web browser. The basic idea is to interact with the user without the need to interact with the server and transfer information. This concept was very successful around the year 2000 when internet communication was slow and expensive.

An applet offers five methods to control their life cycle.

| method name | description                                                       |
|-------------|-------------------------------------------------------------------|
| init()      | is called once when the applet is loaded                          |
| destroy()   | is called once when the applet gets removed from memory           |
| start()     | is called whenever the applet gets visible                        |
| stop()      | is called whenever the applet get overlapped by other windows     |
| paint()     | is called when needed or manually triggered by calling repaint () |

# **Examples**

## **Minimal Applet**

A very simple applet draws a rectangle and prints a string something on the screen.

```
public class MyApplet extends JApplet{
   private String str = "StackOverflow";
   @Override
```

```
public void init() {
   setBackground(Color.gray);
@Override
public void destroy() {}
@Override
public void start() {}
@Override
public void stop() {}
@Override
public void paint(Graphics g) {
   g.setColor(Color.yellow);
   g.fillRect(1,1,300,150);
   g.setColor(Color.red);
   g.setFont(new Font("TimesRoman", Font.PLAIN, 48));
   g.drawString(str, 10, 80);
}
```

The main class of an applet extends from <code>javax.swing.JApplet</code>.

#### Java SE 1.2

Before Java 1.2 and the introduction of the swing API applets had extended from java.applet.Applet.

Applets don't require a main method. The entry point is controlled by the life cycle. To use them, they need to be embedded in a HTML document. This is also the point where their size is defined.

```
<html>
    <head></head>
    <body>
        <applet code="MyApplet.class" width="400" height="200"></applet>
        </body>
    </html>
```

## **Creating a GUI**

Applets could easily be used to create a GUI. They act like a <code>Container</code> and have an <code>add()</code> method that takes any <code>awt</code> or <code>swing</code> component.

#### Open links from within the applet

You can use the method <code>getAppletContext()</code> to get an <code>AppletContext</code> object that allows you to request the browser to open a link. For this you use the method <code>showDocument()</code>. Its second parameter tells the browser to use a new window <code>\_blank</code> or the one that shows the applet <code>\_self</code>.

## Loading images, audio and other resources

Java applets are able to load different resources. But since they are running in the web browser of the client you need to make sure that these resources are accessible. Applets are not able to access client resources as the local file system.

If you want to load resources from the same URL the Applet is stored you can use the method <code>getCodeBase()</code> to retrieve the base URL. To load resources, applets offer the methods <code>getImage()</code> and <code>getAudioClip()</code> to load images or audio files.

# Load and show an image

```
public class MyImgApplet extends JApplet{
    private Image img;

    @Override
    public void init() {
        try {
            img = getImage(new URL("http://cdn.sstatic.net/stackexchange/img/logos/so/so-logo.png"));
        } catch (MalformedURLException e) { /* omitted for brevity */ }
    }
    @Override
        public void paint(Graphics g) {
            g.drawImage(img, 0, 0, this);
        }
}
```

# Load and play an audio file

```
public class MyAudioApplet extends JApplet{
    private AudioClip audioClip;

    @Override
    public void init() {
        try {
            audioClip = getAudioClip(new URL("URL/TO/AN/AUDIO/FILE.WAV"));
        } catch (MalformedURLException e) { /* omitted for brevity */ }
    }
    @Override
    public void start() {
        audioClip.play();
    }
    @Override
    public void stop() {
        audioClip.stop();
    }
}
```

# Load and display a text file

```
public class MyTextApplet extends JApplet{
    @Override
    public void init() {
        JTextArea textArea = new JTextArea();
        JScrollPane sp = new JScrollPane(textArea);
        add(sp);
        // load text
        try {
            URL url = new URL("http://www.textfiles.com/fun/quotes.txt");
            InputStream in = url.openStream();
            BufferedReader bf = new BufferedReader(new InputStreamReader(in));
```

```
String line = "";
   while((line = bf.readLine()) != null) {
       textArea.append(line + "\n");
   }
} catch(Exception e) { /* omitted for brevity */ }
}
```

Read Applets online: https://riptutorial.com/java/topic/5503/applets

# **Chapter 8: Arrays**

### Introduction

Arrays allow for the storage and retrieval of an arbitrary quantity of values. They are analogous to vectors in mathematics. Arrays of arrays are analogous to matrices, and act as multidimensional arrays. Arrays can store any data of any type: primitives such as <code>int</code> or reference types such as <code>Object</code>.

## **Syntax**

- ArrayType[] myArray; // Declaring arrays
- ArrayType myArray[]; // Another valid syntax (less commonly used and discouraged)
- ArrayType[][][] myArray; // Declaring multi-dimensional jagged arrays (repeat []s)
- ArrayType myVar = myArray[index]; // Accessing (reading) element at index
- myArray[index] = value; // Assign value to position index of array
- ArrayType[] myArray = new ArrayType[arrayLength]; // Array initialization syntax
- int[] ints = {1, 2, 3}; // Array initialization syntax with values provided, length is inferred from the number of provided values: {[value1[, value2]\*]}
- $\bullet$  new int[]{4, -5, 6} // Can be used as argument, without a local variable
- int[] ints = new int[3]; // same as {0, 0, 0}
- int[][] ints = {{1, 2}, {3}, null}; // Multi-dimensional array initialization. int[] extends Object (and so does anyType[]) so null is a valid value.

## **Parameters**

| Parameter | Details                                                                                                    |
|-----------|----------------------------------------------------------------------------------------------------|
| ArrayType | Type of the array. This can be primitive (int, long, byte) or Objects (String, MyObject, etc).                                                                                        |
| index     | Index refers to the position of a certain Object in an array.                                                                                                    |
| length    | Every array, when being created, needs a set length specified. This is either done when creating an empty array ( $new int[3]$ ) or implied when specifying values ( $\{1, 2, 3\}$ ). |

# **Examples**

**Creating and Initializing Arrays** 

# **Basic cases**

Arrays may be created using any primitive or reference type.

For the last example, note that subtypes of the declared array type are allowed in the array.

Arrays for user defined types can also be built similar to primitive types

```
UserDefinedClass[] udType = new UserDefinedClass[5];
```

# **Arrays, Collections, and Streams**

#### Java SE 1.2

#### Java SE 8

```
// Streams - JDK 8+
Stream<Integer> toStream = Arrays.stream( initial );
Integer[] fromStream = toStream.toArray( Integer[]::new );
```

# **Intro**

An *array* is a data structure that holds a fixed number of primitive values **or** references to object instances.

Each item in an array is called an element, and each element is accessed by its numerical index. The length of an array is established when the array is created:

```
int size = 42;
int[] array = new int[size];
```

The size of an array is fixed at runtime when initialized. It cannot be changed after initialization. If the size must be mutable at runtime, a <code>collection</code> class such as <code>ArrayList</code> should be used instead. <code>ArrayList</code> stores elements in an array and supports resizing by allocating a new array and copying elements from the old array.

If the array is of a primitive type, i.e.

```
int[] array1 = { 1,2,3 };
int[] array2 = new int[10];
```

the values are stored in the array itself. In the absence of an initializer (as in array2 above), the default value assigned to each element is o (zero).

If the array type is an object reference, as in

```
SomeClassOrInterface[] array = new SomeClassOrInterface[10];
```

then the array contains *references* to objects of type <code>SomeClassOrInterface</code>. Those references can refer to an instance of <code>SomeClassOrInterface</code> or any subclass (for classes) or implementing class (for interfaces) of <code>SomeClassOrInterface</code>. If the array declaration has no initializer then the default value of <code>null</code> is assigned to each element.

Because all arrays are int-indexed, the size of an array must be specified by an int. The size of the array cannot be specified as a long:

Arrays use a **zero-based index** system, which means indexing starts at 0 and ends at length - 1.

For example, the following image represents an array with size 10. Here, the first element is at index 0 and the last element is at index 9, instead of the first element being at index 1 and the last element at index 10 (see figure below).

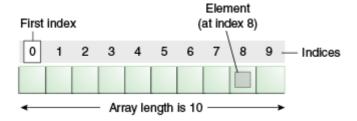

Accesses to elements of arrays are done in **constant time**. That means accessing to the first element of the array has the same cost (in time) of accessing the second element, the third element and so on.

Java offers several ways of defining and initializing arrays, including **literal** and **constructor** notations. When declaring arrays using the <code>new Type[length]</code> constructor, each element will be initialized with the following default values:

- 0 for primitive numerical types: byte, short, int, long, float, and double.
- '\u00000' (null character) for the char type.
- false for the boolean type.
- null for reference types.

# Creating and initializing primitive type arrays

When declaring an array, [] will appear as part of the type at the beginning of the declaration (after the type name), or as part of the declarator for a particular variable (after variable name), or both:

In the following example, both declarations are correct and can compile and run without any problems. However, both the Java Coding Convention and the Google Java Style Guide discourage the form with brackets after the variable name—the brackets identify the array type and should appear with the type designation. The same should be used for method return signatures.

```
float array[]; /* and */ int foo()[] { ... } /* are discouraged */
float[] array; /* and */ int[] foo() { ... } /* are encouraged */
```

The discouraged type is meant to accommodate transitioning C users, who are familiar with the syntax for C which has the brackets after the variable name.

In Java, it is possible to have arrays of size 0:

```
int[] array = new int[0]; // Compiles and runs fine.
```

```
int[] array2 = {};  // Equivalent syntax.
```

However, since it's an empty array, no elements can be read from it or assigned to it:

Such empty arrays are typically useful as return values, so that the calling code only has to worry about dealing with an array, rather than a potential null value that may lead to a

NullPointerException.

The length of an array must be a non-negative integer:

```
int[] array = new int[-1]; // Throws java.lang.NegativeArraySizeException
```

The array size can be determined using a public final field called length:

```
System.out.println(array.length); // Prints 0 in this case.
```

**Note**: array.length returns the actual size of the array and not the number of array elements which were assigned a value, unlike ArrayList.size() which returns the number of array elements which were assigned a value.

# Creating and initializing multi-dimensional arrays

The simplest way to create a multi-dimensional array is as follows:

```
int[][] a = new int[2][3];
```

It will create two three-length int arrays—a[0] and a[1]. This is very similar to the classical, C-style initialization of rectangular multi-dimensional arrays.

You can create and initialize at the same time:

```
int[][] a = { {1, 2}, {3, 4}, {5, 6} };
```

Unlike C, where only rectangular multi-dimensional arrays are supported, inner arrays do not need to be of the same length, or even defined:

```
int[][] a = { {1}, {2, 3}, null };
```

Here, a[0] is a one-length int array, whereas a[1] is a two-length int array and a[2] is null. Arrays like this are called jagged arrays or ragged arrays, that is, they are arrays of arrays. Multi-dimensional arrays in Java are implemented as arrays of arrays, i.e. array[i][j][k] is equivalent to

# Multidimensional array representation in Java

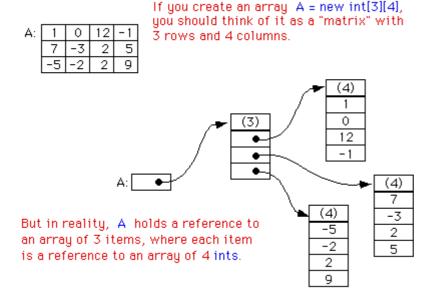

Source - Live on Ideone

# Creating and initializing reference type arrays

#### Live on Ideone

In addition to the string literals and primitives shown above, the shortcut syntax for array initialization also works with canonical object types:

```
Object[] array10 = { new Object(), new Object() };
```

Because arrays are covariant, a reference type array can be initialized as an array of a subclass, although an ArrayStoreException will be thrown if you try to set an element to something other than a String:

```
Object[] array11 = new String[] { "foo", "bar", "baz" };
array11[1] = "qux"; // fine
array11[1] = new StringBuilder(); // throws ArrayStoreException
```

The shortcut syntax cannot be used for this because the shortcut syntax would have an implicit

type of Object[].

An array can be initialized with zero elements by using <code>string[] emptyArray = new String[0]</code>. For example, an array with zero length like this is used for Creating an <code>Array from a Collection</code> when the method needs the runtime type of an object.

In both primitive and reference types, an empty array initialization (for example string[] array8 = new string[3]) will initialize the array with the default value for each data type.

# Creating and initializing generic type arrays

In generic classes, arrays of generic types **cannot** be initialized like this due to type erasure:

```
public class MyGenericClass<T> {
    private T[] a;

    public MyGenericClass() {
        a = new T[5]; // Compile time error: generic array creation
    }
}
```

Instead, they can be created using one of the following methods: (note that these will generate unchecked warnings)

1. By creating an Object array, and casting it to the generic type:

```
a = (T[]) new Object[5];
```

This is the simplest method, but since the underlying array is still of type <code>object[]</code>, this method does not provide type safety. Therefore, this method of creating an array is best used only within the generic class - not exposed publicly.

2. By using Array.newInstance with a class parameter:

```
public MyGenericClass(Class<T> clazz) {
    a = (T[]) Array.newInstance(clazz, 5);
}
```

Here the class of T has to be explicitly passed to the constructor. The return type of Array.newInstance is always object. However, this method is safer because the newly created array is always of type T[], and therefore can be safely externalized.

# Filling an array after initialization

Java SE 1.2

Arrays.fill() can be used to fill an array with **the same value** after initialization:

```
Arrays.fill(array8, "abc"); // { "abc", "abc", "abc" }
```

#### Live on Ideone

fill() can also assign a value to each element of the specified range of the array:

```
Arrays.fill(array8, 1, 2, "aaa"); // Placing "aaa" from index 1 to 2.
```

#### Live on Ideone

Java SE 8

Since Java version 8, the method setAll, and its Concurrent equivalent parallelSetAll, can be used to set every element of an array to generated values. These methods are passed a generator function which accepts an index and returns the desired value for that position.

The following example creates an integer array and sets all of its elements to their respective index value:

```
int[] array = new int[5];
Arrays.setAll(array, i -> i); // The array becomes { 0, 1, 2, 3, 4 }.
```

#### Live on Ideone

# Separate declaration and initialization of arrays

The value of an index for an array element must be a whole number (0, 1, 2, 3, 4, ...) and less than the length of the array (indexes are zero-based). Otherwise, an ArrayIndexOutOfBoundsException will be thrown:

# Arrays may not be re-initialized with array initializer shortcut syntax

It is not possible to re-initialize an array via a shortcut syntax with an array initializer since an array initializer can only be specified in a field declaration or local variable declaration, or as a part of an array creation expression.

However, it is possible to create a new array and assign it to the variable being used to reference the old array. While this results in the array referenced by that variable being re-initialized, the variable contents are a completely new array. To do this, the new operator can be used with an array initializer and assigned to the array variable:

#### Live on Ideone

### **Creating an Array from a Collection**

Two methods in java.util.Collection create an array from a collection:

- Object[] toArray()
- <T> T[] toArray(T[] a)

Object[] toArray() can be used as follows:

#### Java SE 5

```
Set<String> set = new HashSet<String>();
set.add("red");
set.add("blue");

// although set is a Set<String>, toArray() returns an Object[] not a String[]
Object[] objectArray = set.toArray();
```

<T> T[] toArray(T[] a) can be used as follows:

#### Java SE 5

```
Set<String> set = new HashSet<String>();
set.add("red");
set.add("blue");

// The array does not need to be created up front with the correct size.
// Only the array type matters. (If the size is wrong, a new array will
```

```
// be created with the same type.)
String[] stringArray = set.toArray(new String[0]);

// If you supply an array of the same size as collection or bigger, it
// will be populated with collection values and returned (new array
// won't be allocated)
String[] stringArray2 = set.toArray(new String[set.size()]);
```

The difference between them is more than just having untyped vs typed results. Their performance can differ as well (for details please read this performance analysis section):

- Object[] toArray() uses vectorized arraycopy, which is much faster than the type-checked arraycopy used in T[] toArray(T[] a).
- T[] toArray(new T[non-zero-size]) needs to zero-out the array at runtime, while T[] toArray(new T[0]) does not. Such avoidance makes the latter call faster than the former. Detailed analysis here: Arrays of Wisdom of the Ancients.

#### Java SE 8

Starting from Java SE 8+, where the concept of Stream has been introduced, it is possible to use the Stream produced by the collection in order to create a new Array using the Stream.toArray method.

```
String[] strings = list.stream().toArray(String[]::new);
```

Examples taken from two answers (1, 2) to Converting 'ArrayList to 'String[]' in Java on Stack Overflow.

#### Arrays to a String

#### Java SE 5

Since Java 1.5 you can get a string representation of the contents of the specified array without iterating over its every element. Just use <code>Arrays.toString(Object[])</code> or

Arrays.deepToString(Object[]) for multidimentional arrays:

Arrays.toString() method uses <code>object.toString()</code> method to produce <code>string</code> values of every item in the array, beside primitive type array, it can be used for all type of arrays. For instance:

```
public class Cat { /* implicitly extends Object */
```

```
@Override
  public String toString() {
    return "CAT!";
  }
}

Cat[] arr = { new Cat(), new Cat() };
System.out.println(Arrays.toString(arr)); // [CAT!, CAT!]
```

If no overridden toString() exists for the class, then the inherited toString() from Object will be used. Usually the output is then not very useful, for example:

```
public class Dog {
    /* implicitly extends Object */
}

Dog[] arr = { new Dog() };
System.out.println(Arrays.toString(arr));  // [Dog@17ed40e0]
```

#### **Creating a List from an Array**

The Arrays.asList() method can be used to return a fixed-size List containing the elements of the given array. The resulting List will be of the same parameter type as the base type of the array.

```
String[] stringArray = {"foo", "bar", "baz"};
List<String> stringList = Arrays.asList(stringArray);
```

**Note**: This list is backed by (*a view* of) the original array, meaning that any changes to the list will change the array and vice versa. However, changes to the list that would change its size (and hence the array length) will throw an exception.

To create a copy of the list, use the constructor of <code>java.util.ArrayList</code> taking a <code>Collection</code> as an argument:

Java SE 5

```
String[] stringArray = {"foo", "bar", "baz"};
List<String> stringList = new ArrayList<String>(Arrays.asList(stringArray));
```

Java SE 7

In Java SE 7 and later, a pair of angle brackets <> (empty set of type arguments) can be used, which is called the Diamond. The compiler can determine the type arguments from the context. This means the type information can be left out when calling the constructor of ArrayList and it will be inferred automatically during compilation. This is called Type Inference which is a part of Java Generics.

```
// Using Arrays.asList()
String[] stringArray = {"foo", "bar", "baz"};
List<String> stringList = new ArrayList<>(Arrays.asList(stringArray));
```

```
// Using ArrayList.addAll()
String[] stringArray = {"foo", "bar", "baz"};
ArrayList<String> list = new ArrayList<>();
list.addAll(Arrays.asList(stringArray));

// Using Collections.addAll()
String[] stringArray = {"foo", "bar", "baz"};
ArrayList<String> list = new ArrayList<>();
Collections.addAll(list, stringArray);
```

A point worth noting about the Diamond is that it cannot be used with Anonymous Classes.

#### Java SE 8

```
// Using Streams
int[] ints = {1, 2, 3};
List<Integer> list = Arrays.stream(ints).boxed().collect(Collectors.toList());
String[] stringArray = {"foo", "bar", "baz"};
List<Object> list = Arrays.stream(stringArray).collect(Collectors.toList());
```

# Important notes related to using Arrays.asList() method

• This method returns List, which is an instance of Arrays\$ArrayList(static inner class of Arrays) and not java.util.ArrayList. The resulting List is of fixed-size. That means, adding or removing elements is not supported and will throw an UnsupportedOperationException:

```
stringList.add("something"); // throws java.lang.UnsupportedOperationException
```

A new List can be created by passing an array-backed List to the constructor of a new List.
 This creates a new copy of the data, which has changeable size and that is not backed by the original array:

```
List<String> modifiableList = new ArrayList<>(Arrays.asList("foo", "bar"));
```

Calling <T> List<T> asList(T... a) on a primitive array, such as an int[], will produce a
 List<int[]> whose only element is the source primitive array instead of the actual elements
 of the source array.

The reason for this behavior is that primitive types cannot be used in place of generic type parameters, so the entire primitive array replaces the generic type parameter in this case. In order to convert a primitive array to a <code>List</code>, first of all, convert the primitive array to an array of the corresponding wrapper type (i.e. call <code>Arrays.asList</code> on an <code>Integer[]</code> instead of an <code>int[]</code>).

Therefore, this will print false:

```
int[] arr = {1, 2, 3};  // primitive array of int
System.out.println(Arrays.asList(arr).contains(1));
```

#### View Demo

On the other hand, this will print true:

```
Integer[] arr = {1, 2, 3}; // object array of Integer (wrapper for int)
System.out.println(Arrays.asList(arr).contains(1));
```

#### View Demo

This will also print true, because the array will be interpreted as an Integer[]):

```
System.out.println(Arrays.asList(1,2,3).contains(1));
```

#### View Demo

#### **Multidimensional and Jagged Arrays**

It is possible to define an array with more than one dimension. Instead of being accessed by providing a single index, a multidimensional array is accessed by specifying an index for each dimension.

The declaration of multidimensional array can be done by adding [] for each dimension to a regular array decleration. For instance, to make a 2-dimensional int array, add another set of brackets to the declaration, such as int[][]. This continues for 3-dimensional arrays (int[][]) and so forth.

To define a 2-dimensional array with three rows and three columns:

```
int rows = 3;
int columns = 3;
int[][] table = new int[rows][columns];
```

The array can be indexed and assign values to it with this construct. Note that the unassigned values are the default values for the type of an array, in this case o for int.

```
table[0][0] = 0;
table[0][1] = 1;
table[0][2] = 2;
```

It is also possible to instantiate a dimension at a time, and even make non-rectangular arrays. These are more commonly referred to as jagged arrays.

```
int[][] nonRect = new int[4][];
```

It is important to note that although it is possible to define any dimension of jagged array, it's

preceding level *must* be defined.

```
// valid
String[][] employeeGraph = new String[30][];

// invalid
int[][] unshapenMatrix = new int[][10];

// also invalid
int[][][] misshapenGrid = new int[100][][10];
```

# How Multidimensional Arrays are represented in Java

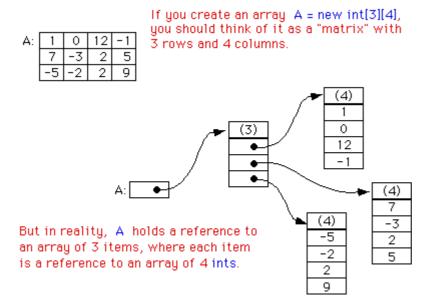

Image source: http://math.hws.edu/eck/cs124/javanotes3/c8/s5.html

#### Jagged array literal intialization

Multidimensional arrays and jagged arrays can also be initialized with a literal expression. The following declares and populates a 2x3 int array:

```
int[][] table = {
    {1, 2, 3},
    {4, 5, 6}
};
```

**Note**: Jagged subarrays may also be <code>null</code>. For instance, the following code declares and populates a two dimensional <code>int</code> array whose first subarray is <code>null</code>, second subarray is of zero length, third subarray is of one length and the last subarray is a two length array:

```
int[][] table = {
   null,
```

```
{},
{1},
{1,2}
};
```

For multidimensional array it is possible to extract arrays of lower-level dimension by their indices:

```
int[][][] arr = new int[3][3][3];
int[][] arr1 = arr[0]; // get first 3x3-dimensional array from arr
int[] arr2 = arr1[0]; // get first 3-dimensional array from arr1
int[] arr3 = arr[0]; // error: cannot convert from int[][] to int[]
```

#### ArrayIndexOutOfBoundsException

The ArrayIndexOutOfBoundsException is thrown when a non-existing index of an array is being accessed.

Arrays are zero-based indexed, so the index of the first element is 0 and the index of the last element is the array capacity minus 1 (i.e. array.length - 1).

Therefore, any request for an array element by the index i has to satisfy the condition 0 <= i < array.length, otherwise the ArrayIndexOutOfBoundsException will be thrown.

The following code is a simple example where an ArrayIndexOutOfBoundsException is thrown.

```
String[] people = new String[] { "Carol", "Andy" };

// An array will be created:
// people[0]: "Carol"
// people[1]: "Andy"

// Notice: no item on index 2. Trying to access it triggers the exception:
System.out.println(people[2]); // throws an ArrayIndexOutOfBoundsException.
```

#### Output:

```
Exception in thread "main" java.lang.ArrayIndexOutOfBoundsException: 2
   at your.package.path.method(YourClass.java:15)
```

Note that the illegal index that is being accessed is also included in the exception (2 in the example); this information could be useful to find the cause of the exception.

To avoid this, simply check that the index is within the limits of the array:

```
int index = 2;
if (index >= 0 && index < people.length) {
    System.out.println(people[index]);
}</pre>
```

#### **Getting the Length of an Array**

Arrays are objects which provide space to store up to its size of elements of specified type. An array's size can not be modified after the array is created.

```
int[] arr1 = new int[0];
int[] arr2 = new int[2];
int[] arr3 = new int[]{1, 2, 3, 4};
int[] arr4 = {1, 2, 3, 4, 5, 6, 7};

int len1 = arr1.length; // 0
int len2 = arr2.length; // 2
int len3 = arr3.length; // 4
int len4 = arr4.length; // 7
```

The length field in an array stores the size of an array. It is a final field and cannot be modified.

This code shows the difference between the length of an array and amount of objects an array stores.

#### Result:

```
Array 'arr' has a length of 13 and it contains 7 non-empty values
```

## Comparing arrays for equality

Array types inherit their equals () (and hashcode ()) implementations from java.lang.Object, so equals () will only return true when comparing against the exact same array object. To compare arrays for equality based on their values, use java.util.Arrays.equals, which is overloaded for all array types.

```
int[] a = new int[]{1, 2, 3};
int[] b = new int[]{1, 2, 3};
System.out.println(a.equals(b)); //prints "false" because a and b refer to different objects
System.out.println(Arrays.equals(a, b)); //prints "true" because the elements of a and b have
```

```
the same values
```

When the element type is a reference type, <code>Arrays.equals()</code> calls <code>equals()</code> on the array elements to determine equality. In particular, if the element type is itself an array type, identity comparison will be used. To compare multidimensional arrays for equality, use <code>Arrays.deepEquals()</code> instead as below:

```
int a[] = { 1, 2, 3 };
int b[] = { 1, 2, 3 };

Object[] aObject = { a }; // aObject contains one element
Object[] bObject = { b }; // bObject contains one element

System.out.println(Arrays.equals(aObject, bObject)); // false
System.out.println(Arrays.deepEquals(aObject, bObject));// true
```

Because sets and maps use <code>equals()</code> and <code>hashCode()</code>, arrays are generally not useful as set elements or map keys. Either wrap them in a helper class that implements <code>equals()</code> and <code>hashCode()</code> in terms of the array elements, or convert them to <code>List</code> instances and store the lists.

#### **Arrays to Stream**

Java SE 8

Converting an array of objects to Stream:

```
String[] arr = new String[] {"str1", "str2", "str3"};
Stream<String> stream = Arrays.stream(arr);
```

Converting an array of primitives to Stream using Arrays.stream() will transform the array to a primitive specialization of Stream:

```
int[] intArr = {1, 2, 3};
IntStream intStream = Arrays.stream(intArr);
```

You can also limit the Stream to a range of elements in the array. The start index is inclusive and the end index is exclusive:

```
int[] values = {1, 2, 3, 4};
IntStream intStream = Arrays.stream(values, 2, 4);
```

A method similar to <code>Arrays.stream()</code> appears in the <code>Stream class: Stream.of()</code>. The difference is that <code>Stream.of()</code> uses a varargs parameter, so you can write something like:

```
Stream<Integer> intStream = Stream.of(1, 2, 3);
Stream<String> stringStream = Stream.of("1", "2", "3");
Stream<Double> doubleStream = Stream.of(new Double[]{1.0, 2.0});
```

## Iterating over arrays

You can iterate over arrays either by using enhanced for loop (aka foreach) or by using array indices:

```
int[] array = new int[10];

// using indices: read and write
for (int i = 0; i < array.length; i++) {
    array[i] = i;
}</pre>
```

#### Java SE 5

```
// extended for: read only
for (int e : array) {
    System.out.println(e);
}
```

It is worth noting here that there is no direct way to use an Iterator on an Array, but through the Arrays library it can be easily converted to a list to obtain an Iterable object.

For boxed arrays use Arrays.asList:

```
Integer[] boxed = {1, 2, 3};
Iterable<Integer> boxedIt = Arrays.asList(boxed); // list-backed iterable
Iterator<Integer> fromBoxed1 = boxedIt.iterator();
```

For primitive arrays (using java 8) use streams (specifically in this example - Arrays.stream -> IntStream):

```
int[] primitives = {1, 2, 3};
IntStream primitiveStream = Arrays.stream(primitives); // list-backed iterable
PrimitiveIterator.OfInt fromPrimitive1 = primitiveStream.iterator();
```

If you can't use streams (no java 8), you can choose to use google's guava library:

```
Iterable<Integer> fromPrimitive2 = Ints.asList(primitives);
```

In two-dimensional arrays or more, both techniques can be used in a slightly more complex fashion.

#### Example:

```
int[][] array = new int[10][10];

for (int indexOuter = 0; indexOuter < array.length; indexOuter++) {
    for (int indexInner = 0; indexInner < array[indexOuter].length; indexInner++) {
        array[indexOuter][indexInner] = indexOuter + indexInner;
    }
}</pre>
```

#### Java SE 5

```
for (int[] numbers : array) {
    for (int value : numbers) {
        System.out.println(value);
    }
}
```

It is impossible to set an Array to any non-uniform value without using an index based loop.

Of course you can also use while or do-while loops when iterating using indices.

One note of caution: when using array indices, make sure the index is between o and array.length - 1 (both inclusive). Don't make hard coded assumptions on the array length otherwise you might break your code if the array length changes but your hard coded values don't.

#### Example:

```
int[] numbers = {1, 2, 3, 4};

public void incrementNumbers() {
    // DO THIS:
    for (int i = 0; i < numbers.length; i++) {
        numbers[i] += 1; //or this: numbers[i] = numbers[i] + 1; or numbers[i]++;
    }

    // DON'T DO THIS:
    for (int i = 0; i < 4; i++) {
        numbers[i] += 1;
    }
}</pre>
```

It's also best if you don't use fancy calculations to get the index but use the index to iterate and if you need different values calculate those.

#### Example:

```
public void fillArrayWithDoubleIndex(int[] array) {
    // DO THIS :
    for (int i = 0; i < array.length; i++) {
        array[i] = i * 2;
    }

    // DON'T DO THIS :
    int doubleLength = array.length * 2;
    for (int i = 0; i < doubleLength; i += 2) {
        array[i / 2] = i;
    }
}</pre>
```

#### Accessing Arrays in reverse order

```
int[] array = {0, 1, 1, 2, 3, 5, 8, 13};
for (int i = array.length - 1; i >= 0; i--) {
    System.out.println(array[i]);
```

}

#### Using temporary Arrays to reduce code repetition

Iterating over a temporary array instead of repeating code can make your code cleaner. It can be used where the same operation is performed on multiple variables.

```
// we want to print out all of these
String name = "Margaret";
int eyeCount = 16;
double height = 50.2;
int legs = 9;
int arms = 5;
// copy-paste approach:
System.out.println(name);
System.out.println(eyeCount);
System.out.println(height);
System.out.println(legs);
System.out.println(arms);
// temporary array approach:
for(Object attribute : new Object[]{name, eyeCount, height, legs, arms})
   System.out.println(attribute);
// using only numbers
for(double number : new double[]{eyeCount, legs, arms, height})
   System.out.println(Math.sqrt(number));
```

Keep in mind that this code should not be used in performance-critical sections, as an array is created every time the loop is entered, and that primitive variables will be copied into the array and thus cannot be modified.

## **Copying arrays**

Java provides several ways to copy an array.

# for loop

```
int[] a = { 4, 1, 3, 2 };
int[] b = new int[a.length];
for (int i = 0; i < a.length; i++) {
    b[i] = a[i];
}</pre>
```

Note that using this option with an Object array instead of primitive array will fill the copy with reference to the original content instead of copy of it.

# Object.clone()

Since arrays are Objects in Java, you can use Object.clone().

```
int[] a = { 4, 1, 3, 2 };
int[] b = a.clone(); // [4, 1, 3, 2]
```

Note that the <code>Object.clone</code> method for an array performs a **shallow copy**, i.e. it returns a reference to a new array which references the **same** elements as the source array.

# Arrays.copyOf()

java.util.Arrays provides an easy way to perform the copy of an array to another. Here is the basic usage:

```
int[] a = {4, 1, 3, 2};
int[] b = Arrays.copyOf(a, a.length); // [4, 1, 3, 2]
```

Note that Arrays.copyOf also provides an overload which allows you to change the type of the array:

```
Double[] doubles = { 1.0, 2.0, 3.0 };
Number[] numbers = Arrays.copyOf(doubles, doubles.length, Number[].class);
```

# System.arraycopy()

public static void arraycopy (Object src, int srcPos, Object dest, int destPos, int length) Copies an array from the specified source array, beginning at the specified position, to the specified position of the destination array.

Below an example of use

```
int[] a = { 4, 1, 3, 2 };
int[] b = new int[a.length];
System.arraycopy(a, 0, b, 0, a.length); // [4, 1, 3, 2]
```

# Arrays.copyOfRange()

Mainly used to copy a part of an Array, you can also use it to copy whole array to another as below:

```
int[] a = { 4, 1, 3, 2 };
int[] b = Arrays.copyOfRange(a, 0, a.length); // [4, 1, 3, 2]
```

#### **Casting Arrays**

Arrays are objects, but their type is defined by the type of the contained objects. Therefore, one cannot just cast A[] to T[], but each A member of the specific A[] must be cast to a T object. Generic example:

```
public static <T, A> T[] castArray(T[] target, A[] array) {
   for (int i = 0; i < array.length; i++) {
      target[i] = (T) array[i];
   }
   return target;
}</pre>
```

Thus, given an A[] array:

```
T[] target = new T[array.Length];
target = castArray(target, array);
```

Java SE provides the method Arrays.copyOf(original, newLength, newType) for this purpose:

```
Double[] doubles = { 1.0, 2.0, 3.0 };
Number[] numbers = Arrays.copyOf(doubles, doubles.length, Number[].class);
```

### Remove an element from an array

Java doesn't provide a direct method in <code>java.util.Arrays</code> to remove an element from an array. To perform it, you can either copy the original array to a new one without the element to remove or convert your array to another structure allowing the removal.

# **Using ArrayList**

You can convert the array to a <code>java.util.List</code>, remove the element and convert the list back to an array as follows:

```
String[] array = new String[]{"foo", "bar", "baz"};
List<String> list = new ArrayList<>(Arrays.asList(array));
list.remove("foo");

// Creates a new array with the same size as the list and copies the list
// elements to it.
array = list.toArray(new String[list.size()]);

System.out.println(Arrays.toString(array)); //[bar, baz]
```

# **Using System.arraycopy**

System.arraycopy() can be used to make a copy of the original array and remove the element you want. Below an example:

```
int[] array = new int[] { 1, 2, 3, 4 }; // Original array.
int[] result = new int[array.length - 1]; // Array which will contain the result.
int index = 1; // Remove the value "2".

// Copy the elements at the left of the index.
System.arraycopy(array, 0, result, 0, index);
// Copy the elements at the right of the index.
System.arraycopy(array, index + 1, result, index, array.length - index - 1);
System.out.println(Arrays.toString(result)); //[1, 3, 4]
```

# **Using Apache Commons Lang**

To easily remove an element, you can use the Apache Commons Lang library and especially the static method removeElement () of the class ArrayUtils. Below an example:

```
int[] array = new int[]{1,2,3,4};
array = ArrayUtils.removeElement(array, 2); //remove first occurrence of 2
System.out.println(Arrays.toString(array)); //[1, 3, 4]
```

### **Array Covariance**

Object arrays are covariant, which means that just as Integer is a subclass of Number, Integer[] is a subclass of Number[]. This may seem intuitive, but can result in surprising behavior:

```
Integer[] integerArray = {1, 2, 3};
Number[] numberArray = integerArray; // valid
Number firstElement = numberArray[0]; // valid
numberArray[0] = 4L; // throws ArrayStoreException at runtime
```

Although Integer[] is a subclass of Number[], it can only hold Integers, and trying to assign a Long element throws a runtime exception.

Note that this behavior is unique to arrays, and can be avoided by using a generic List instead:

```
List<Integer> integerList = Arrays.asList(1, 2, 3);
//List<Number> numberList = integerList; // compile error
List<? extends Number> numberList = integerList;
Number firstElement = numberList.get(0);
//numberList.set(0, 4L); // compile error
```

It's not necessary for all of the array elements to share the same type, as long as they are a subclass of the array's type:

```
interface I {}
class A implements I {}
class B implements I {}
class C implements I {}
I[] array10 = new I[] { new A(), new B(), new C() }; // Create an array with new
                                                    // operator and array initializer.
I[] array11 = \{ new A(), new B(), new C() \};
                                                   // Shortcut syntax with array
                                                    // initializer.
I[] array12 = new I[3];
                                                    // { null, null, null }
I[] array13 = new A[] { new A(), new A() };
                                                   // Works because A implements I.
Object[] array14 = new Object[] { "Hello, World!", 3.14159, 42 }; // Create an array with
                                                   // new operator and array initializer.
Object[] array15 = { new A(), 64, "My String" };  // Shortcut syntax
                                                    // with array initializer.
```

#### How do you change the size of an array?

The simple answer is that you cannot do this. Once an array has been created, its size cannot be changed. Instead, an array can only be "resized" by creating a new array with the appropriate size and copying the elements from the existing array to the new one.

```
String[] listOfCities = new String[3];  // array created with size 3.
listOfCities[0] = "New York";
listOfCities[1] = "London";
listOfCities[2] = "Berlin";
```

Suppose (for example) that a new element needs to be added to the <code>listofCities</code> array defined as above. To do this, you will need to:

- 1. create a new array with size 4,
- 2. copy the existing 3 elements of the old array to the new array at offsets 0, 1 and 2, and
- 3. add the new element to the new array at offset 3.

There are various ways to do the above. Prior to Java 6, the most concise way was:

```
String[] newArray = new String[listOfCities.length + 1];
System.arraycopy(listOfCities, 0, newArray, 0, listOfCities.length);
newArray[listOfCities.length] = "Sydney";
```

From Java 6 onwards, the Arrays.copyOf and Arrays.copyOfRange methods can do this more simply:

```
String[] newArray = Arrays.copyOf(listOfCities, listOfCities.length + 1);
newArray[listOfCities.length] = "Sydney";
```

For other ways to copy an array, refer to the following example. Bear in mind that you need an array copy with a different length to the original when resizing.

Copying arrays

# A better alternatives to array resizing

There two major drawbacks with resizing an array as described above:

- It is inefficient. Making an array bigger (or smaller) involves copying many or all of the existing array elements, and allocating a new array object. The larger the array, the more expensive it gets.
- You need to be able to update any "live" variables that contain references to the old array.

One alternative is to create the array with a large enough size to start with. This is only viable if you can determine that size accurately *before allocating the array*. If you cannot do that, then the problem of resizing the array arises again.

The other alternative is to use a data structure class provided by the Java SE class library or a third-party library. For example, the Java SE "collections" framework provides a number of implementations of the List, Set and Map APIs with different runtime properties. The ArrayList class is closest to performance characteristics of a plain array (e.g. O(N) lookup, O(1) get and set, O(N) random insertion and deletion) while providing more efficient resizing without the reference update problem.

(The resize efficiency for ArrayList comes from its strategy of doubling the size of the backing array on each resize. For a typical use-case, this means that you only resize occasionally. When you amortize over the lifetime of the list, the resize cost per insert is o(1). It may be possible to use the same strategy when resizing a plain array.)

#### Finding an element in an array

There are many ways find the location of a value in an array. The following example snippets all assume that the array is one of the following:

```
String[] strings = new String[] { "A", "B", "C" };
int[] ints = new int[] { 1, 2, 3, 4 };
```

In addition, each one sets index or index2 to either the index of required element, or -1 if the element is not present.

# Using Arrays.binarySearch (for sorted arrays only)

```
int index = Arrays.binarySearch(strings, "A");
int index2 = Arrays.binarySearch(ints, 1);
```

# Using a Arrays.asList (for non-primitive arrays only)

```
int index = Arrays.asList(strings).indexOf("A");
```

```
int index2 = Arrays.asList(ints).indexOf(1); // compilation error
```

# Using a Stream

Java SE 8

# Linear search using a loop

```
int index = -1;
for (int i = 0; i < array.length; i++) {
    if ("A".equals(array[i])) {
        index = i;
        break;
    }
}
// Similar for an array of primitives</pre>
```

# Linear search using 3rd-party libraries such as

# org.apache.commons

```
int index = org.apache.commons.lang3.ArrayUtils.contains(strings, "A");
int index2 = org.apache.commons.lang3.ArrayUtils.contains(ints, 1);
```

Note: Using a direct linear search is more efficient than wrapping in a list.

# Testing if an array contains an element

The examples above can be adapted to test if the array contains an element by simply testing to see if the index computed is greater or equal to zero.

Alternatively, there are also some more concise variations:

```
boolean isPresent = Arrays.asList(strings).contains("A");
```

#### Java SE 8

```
boolean isPresent = Stream<String>.of(strings).anyMatch(x -> "A".equals(x));

boolean isPresent = false;
for (String s : strings) {
   if ("A".equals(s)) {
```

```
isPresent = true;
break;
}

boolean isPresent = org.apache.commons.lang3.ArrayUtils.contains(ints, 4);
```

### **Sorting arrays**

Sorting arrays can be easily done with the Arrays api.

```
import java.util.Arrays;

// creating an array with integers
int[] array = {7, 4, 2, 1, 19};

// this is the sorting part just one function ready to be used
Arrays.sort(array);

// prints [1, 2, 4, 7, 19]
System.out.println(Arrays.toString(array));
```

#### **Sorting String arrays:**

string is not a numeric data, it defines it's own order which is called lexicographic order, also known as alphabetic order. When you sort an array of String using sort () method, it sorts array into natural order defined by Comparable interface, as shown below:

### **Increasing Order**

```
String[] names = {"John", "Steve", "Shane", "Adam", "Ben"};
System.out.println("String array before sorting: " + Arrays.toString(names));
Arrays.sort(names);
System.out.println("String array after sorting in ascending order: " +
Arrays.toString(names));
```

#### Output:

```
String array before sorting : [John, Steve, Shane, Adam, Ben]
String array after sorting in ascending order : [Adam, Ben, John, Shane, Steve]
```

### **Decreasing Order**

```
Arrays.sort(names, 0, names.length, Collections.reverseOrder());
System.out.println("String array after sorting in descending order: " +
Arrays.toString(names));
```

#### Output:

```
String array after sorting in descending order : [Steve, Shane, John, Ben, Adam]
```

#### Sorting an Object array

In order to sort an object array, all elements must implement either Comparable or Comparator interface to define the order of the sorting.

We can use either <code>sort(Object[])</code> method to sort an object array on its natural order, but you must ensure that all elements in the array must implement <code>comparable</code>.

Furthermore, they must be mutually comparable as well, for example el.compareTo(e2) must not throw a ClassCastException for any elements el and e2 in the array. Alternatively you can sort an Object array on custom order using sort (T[], Comparator) method as shown in following example.

```
// How to Sort Object Array in Java using Comparator and Comparable
Course[] courses = new Course[4];
courses[0] = new Course(101, "Java", 200);
courses[1] = new Course(201, "Ruby", 300);
courses[2] = new Course(301, "Python", 400);
courses[3] = new Course(401, "Scala", 500);

System.out.println("Object array before sorting : " + Arrays.toString(courses));

Arrays.sort(courses);
System.out.println("Object array after sorting in natural order : " +
Arrays.toString(courses));

Arrays.sort(courses, new Course.PriceComparator());
System.out.println("Object array after sorting by price : " + Arrays.toString(courses));

Arrays.sort(courses, new Course.NameComparator());
System.out.println("Object array after sorting by name : " + Arrays.toString(courses));
```

#### **Output:**

```
Object array before sorting: [#101 Java@200 , #201 Ruby@300 , #301 Python@400 , #401 Scala@500 ]
Object array after sorting in natural order: [#101 Java@200 , #201 Ruby@300 , #301 Python@400 , #401 Scala@500 ]
Object array after sorting by price: [#101 Java@200 , #201 Ruby@300 , #301 Python@400 , #401 Scala@500 ]
Object array after sorting by name: [#101 Java@200 , #301 Python@400 , #201 Ruby@300 , #401 Scala@500 ]
```

### Converting arrays between primitives and boxed types

Sometimes conversion of primitive types to boxed types is necessary.

To convert the array, it's possible to use streams (in Java 8 and above):

#### Java SE 8

```
int[] primitiveArray = {1, 2, 3, 4};
Integer[] boxedArray =
    Arrays.stream(primitiveArray).boxed().toArray(Integer[]::new);
```

With lower versions it can be by iterating the primitive array and explicitly copying it to the boxed array:

#### Java SE 8

```
int[] primitiveArray = {1, 2, 3, 4};
Integer[] boxedArray = new Integer[primitiveArray.length];
for (int i = 0; i < primitiveArray.length; ++i) {
    boxedArray[i] = primitiveArray[i]; // Each element is autoboxed here
}</pre>
```

Similarly, a boxed array can be converted to an array of its primitive counterpart:

#### Java SE 8

```
Integer[] boxedArray = {1, 2, 3, 4};
int[] primitiveArray =
    Arrays.stream(boxedArray).mapToInt(Integer::intValue).toArray();
```

#### Java SE 8

```
Integer[] boxedArray = {1, 2, 3, 4};
int[] primitiveArray = new int[boxedArray.length];
for (int i = 0; i < boxedArray.length; ++i) {
    primitiveArray[i] = boxedArray[i]; // Each element is outboxed here
}</pre>
```

Read Arrays online: https://riptutorial.com/java/topic/99/arrays

# **Chapter 9: Asserting**

# **Syntax**

- assert expression1;
- assert expression1: expression2;

# **Parameters**

| Parameter   | Details                                                                                 |
|-------------|-----------------------------------------------------------------------------------------|
| expression1 | The assertion statement throws an AssertionError if this expression evaluates to false. |
| expression2 | Optional. When used, AssertionErrors thrown by the assert statement have this message.  |

# **Remarks**

By default, assertions are disabled at runtime.

To enable assertions, you must run java with -ea flag.

```
java -ea com.example.AssertionExample
```

Assertions are statements that will throw an error if their expression evaluates to false. Assertions should only be used to test code; they should never be used in production.

# **Examples**

**Checking arithmetic with assert** 

```
a = 1 - Math.abs(1 - a % 2);

// This will throw an error if my arithmetic above is wrong.
assert a >= 0 && a <= 1 : "Calculated value of " + a + " is outside of expected bounds";
return a;</pre>
```

Read Asserting online: https://riptutorial.com/java/topic/407/asserting

# **Chapter 10: Atomic Types**

## Introduction

Java Atomic Types are simple mutable types that provide basic operations that are thread-safe and atomic without resorting to locking. They are intended for use in cases where locking would be a concurrency bottleneck, or where there is risk of deadlock or livelock.

## **Parameters**

| Parameter     | Description                                                    |
|---------------|----------------------------------------------------------------|
| set           | Volatile set of the field                                      |
| get           | Volatile read of the field                                     |
| lazySet       | This is a store ordered operation of the field                 |
| compareAndSet | If the value is the expeed value then sent it to the new value |
| getAndSet     | get the current value and update                               |

## **Remarks**

Many on essentially combinations of volatile reads or writes and CAS operations. Best way to understand this is to look at the source code directly. E.g. AtomicInteger, Unsafe.getAndSet

# **Examples**

## **Creating Atomic Types**

For simple multi-threaded code, using synchronization is acceptable. However, using synchronization does have a liveness impact, and as a codebase becomes more complex, the likelihood goes up that you will end up with Deadlock, Starvation, or Livelock.

In cases of more complex concurrency, using Atomic Variables is often a better alternative, as it allows an individual variable to be accessed in a thread-safe manner without the overhead of using synchronized methods or code blocks.

#### Creating an AtomicInteger type:

```
AtomicInteger aInt = new AtomicInteger() // Create with default value 0

AtomicInteger aInt = new AtomicInteger(1) // Create with initial value 1
```

Similarly for other instance types.

```
AtomicIntegerArray aIntArray = new AtomicIntegerArray(10) // Create array of specific length AtomicIntegerArray aIntArray = new AtomicIntegerArray(new int[] {1, 2, 3}) // Initialize array with another array
```

Similarly for other atomic types.

There is a notable exception that there is no float and double types. These can be simulated through the use of Float.floatToIntBits(float) and Float.intBitsToFloat(int) for float as well as Double.doubleToLongBits(double) and Double.longBitsToDouble(long) for doubles.

If you are willing to use <code>sun.misc.Unsafe</code> you can use any primitive variable as atomic by using the atomic operation in <code>sun.misc.Unsafe</code>. All primitive types should be converted or encoded in int or longs to so use it in this way. For more on this see: <code>sun.misc.Unsafe</code>.

### **Motivation for Atomic Types**

The simple way to implement multi-threaded applications is to use Java's built-in synchronization and locking primitives; e.g. the synchronized keyword. The following example shows how we might use synchronized to accumulate counts.

```
public class Counters {
    private final int[] counters;

public Counters(int nosCounters) {
        counters = new int[nosCounters];
}

/**
    * Increments the integer at the given index
    */
public synchronized void count(int number) {
        if (number >= 0 && number < counters.length) {
            counters[number]++;
        }
}

/**
    * Obtains the current count of the number at the given index,
    * or if there is no number at that index, returns 0.
    */
public synchronized int getCount(int number) {
        return (number >= 0 && number < counters.length) ? counters[number] : 0;
}
</pre>
```

This implementation will work correctly. However, if you have a large number of threads making lots of simultaneous calls on the same <code>Counters</code> object, the synchronization is liable to be a bottleneck. Specifically:

1. Each synchronized method call will start with the current thread acquiring the lock for the counters instance.

- 2. The thread will hold the lock while it checks number value and updates the counter.
- 3. Finally, the it will release the lock, allowing other threads access.

If one thread attempts to acquire the lock while another one holds it, the attempting thread will be blocked (stopped) at step 1 until the lock is released. If multiple threads are waiting, one of them will get it, and the others will continue to be blocked.

This can lead to a couple of problems:

- If there is a lot of *contention* for the lock (i.e. lots of thread try to acquire it), then some threads can be blocked for a long time.
- When a thread is blocked waiting for the lock, the operating system will typically try switch
  execution to a different thread. This context switching incurs a relatively large performance
  impact on the processor.
- When there are multiple threads blocked on the same lock, there are no guarantees that any one of them will be treated "fairly" (i.e. each thread is guaranteed to be scheduled to run). This can lead to *thread starvation*.

# **How does one implement Atomic Types?**

Let us start by rewriting the example above using AtomicInteger counters:

```
public class Counters {
   private final AtomicInteger[] counters;
   public Counters(int nosCounters) {
       counters = new AtomicInteger[nosCounters];
       for (int i = 0; i < nosCounters; i++) {
           counters[i] = new AtomicInteger();
    }
     * Increments the integer at the given index
   public void count(int number) {
       if (number >= 0 && number < counters.length) {
           counters[number].incrementAndGet();
    }
    * Obtains the current count of the object at the given index,
     * or if there is no number at that index, returns 0.
    public int getCount(int number) {
       return (number >= 0 && number < counters.length) ?
               counters[number].get() : 0;
    }
```

We have replaced the int[] with an AtomicInteger[], and initialized it with an instance in each

element. We have also added calls to <code>incrementAndGet()</code> and <code>get()</code> in place of operations on <code>int</code> values.

But the most important thing is that we can remove the <code>synchronized</code> keyword because locking is no longer required. This works because the <code>incrementAndGet()</code> and <code>get()</code> operations are atomic and thread-safe. In this context, it means that:

- Each counter in the array will only be *observable* in the either the "before" state for an operation (like an "increment") or in the "after" state.
- Assuming that the operation occurs at time  $_{\mathbb{T}}$ , no thread will be able to see the "before" state after time  $_{\mathbb{T}}$ .

Furthermore, while two threads might actually attempt to update the same AtomicInteger instance at the same time, the implementations of the operations ensure that only one increment happens at a time on the given instance. This is done without locking, often resulting in better performance.

# **How do Atomic Types work?**

Atomic types typically rely on specialized hardware instructions in the instruction set of the target machine. For example, Intel-based instruction sets provide a CAS (Compare and Swap) instruction that will perform a specific sequence of memory operations atomically.

These low-level instructions are are used to implement higher-level operations in the APIs of the respective AtomicXxx classes. For example, (again, in C-like pseudocode):

```
private volatile num;

int increment() {
  while (TRUE) {
    int old = num;
    int new = old + 1;
    if (old == compare_and_swap(&num, old, new)) {
       return new;
    }
  }
}
```

If there is no contention on the <code>Atomicxxxx</code>, the <code>if</code> test will succeed and the loop will end immediately. If there is contention, then the <code>if</code> will fail for all but one of the threads, and they will "spin" in the loop for a small number of cycles of the loop. In practice, the spinning is orders of magnitude faster (except at <code>unrealistically high</code> levels of contention, where synchronized performs better than atomic classes because when the CAS operation fails, then the retry will only add more contention) than suspending the thread and switching to another one.

Incidentally, CAS instructions are typically used by the JVM to implement *uncontended locking*. If the JVM can see that a lock is not currently locked, it will attempt to use a CAS to acquire the lock. If the CAS succeeds, then there is no need to do the expensive thread scheduling, context switching and so on. For more information on the techniques used, see <u>Biased Locking in HotSpot</u>

.

| Read Atomic Types online: https://riptutorial.com/java/topic/5963/atomic-types      |  |  |  |  |  |
|-------------------------------------------------------------------------------------|--|--|--|--|--|
| Trodd / tromic Types of mile. Intpell/inputernal confly a variables of atomic types |  |  |  |  |  |
|                                                                                     |  |  |  |  |  |
|                                                                                     |  |  |  |  |  |
|                                                                                     |  |  |  |  |  |
|                                                                                     |  |  |  |  |  |
|                                                                                     |  |  |  |  |  |
|                                                                                     |  |  |  |  |  |
|                                                                                     |  |  |  |  |  |
|                                                                                     |  |  |  |  |  |
|                                                                                     |  |  |  |  |  |
|                                                                                     |  |  |  |  |  |
|                                                                                     |  |  |  |  |  |
|                                                                                     |  |  |  |  |  |
|                                                                                     |  |  |  |  |  |
|                                                                                     |  |  |  |  |  |
|                                                                                     |  |  |  |  |  |
|                                                                                     |  |  |  |  |  |
|                                                                                     |  |  |  |  |  |
|                                                                                     |  |  |  |  |  |
|                                                                                     |  |  |  |  |  |
|                                                                                     |  |  |  |  |  |
|                                                                                     |  |  |  |  |  |
|                                                                                     |  |  |  |  |  |
|                                                                                     |  |  |  |  |  |

# **Chapter 11: Audio**

### Remarks

Instead of using the javax.sound.sampled <code>clip</code>, you can also use the <code>AudioClip</code> which is from the applet API. It is however recommended to use <code>clip</code> since <code>AudioClip</code> is just older and presents limited functionalities.

# **Examples**

### Play an Audio file Looped

#### Needed imports:

```
import javax.sound.sampled.AudioSystem;
import javax.sound.sampled.Clip;
```

This code will create a clip and play it continuously once started:

```
Clip clip = AudioSystem.getClip();
clip.open(AudioSystem.getAudioInputStream(new URL(filename)));
clip.start();
clip.loop(Clip.LOOP_CONTINUOUSLY);
```

#### Get an Array with all supported file types:

```
AudioFileFormat.Type [] audioFileTypes = AudioSystem.getAudioFileTypes();
```

## Play a MIDI file

MIDI files can be played by using several classes from the <code>javax.sound.midi</code> package. A <code>sequencer</code> performs playback of the MIDI file, and many of its methods can be used to set playback controls such as loop count, tempo, track muting, and others.

General playback of MIDI data can be done in this way:

```
import java.io.File;
import java.io.IOException;
import javax.sound.midi.InvalidMidiDataException;
import javax.sound.midi.MidiSystem;
import javax.sound.midi.MidiUnavailableException;
import javax.sound.midi.Sequence;
import javax.sound.midi.Sequencer;

public class MidiPlayback {
    public static void main(String[] args) {
        try {
            Sequencer sequencer = MidiSystem.getSequencer(); // Get the default Sequencer
```

To stop the playback use:

```
sequencer.stop(); // Stop the playback
```

A sequencer can be set to mute one or more of the sequence's tracks during playback so none of the instruments in those specified play. The following example sets the first track in the sequence to be muted:

```
import javax.sound.midi.Track;
// ...

Track[] track = sequence.getTracks();
sequencer.setTrackMute(track[0]);
```

A sequencer can play a sequence repeatedly if the loop count is given. The following sets the sequencer to play a sequence four times and indefinitely:

```
sequencer.setLoopCount(3);
sequencer.setLoopCount(Sequencer.LOOP_CONTINUOUSLY);
```

The sequencer does not always have to play the sequence from the beginning, nor does it have to play the sequence until the end. It can start and end at any point by specifying the *tick* in the sequence to start and end at. It is also possible to specify manually which tick in the sequence the sequencer should play from:

```
sequencer.setLoopStartPoint(512);
sequencer.setLoopEndPoint(32768);
sequencer.setTickPosition(8192);
```

Sequencers can also play a MIDI file at a certain tempo, which can be controlled by specifying the tempo in beats per minute (BPM) or microseconds per quarter note (MPQ). The factor at which the sequence is played can be adjusted as well.

```
sequencer.setTempoInBPM(1250f);
sequencer.setTempoInMPQ(4750f);
sequencer.setTempoFactor(1.5f);
```

When you finished using the Sequencer, remeber to close it

```
sequencer.close();
```

#### Bare metal sound

You can also go almost bare-metal when producing sound with java. This code will write raw binary data into the OS audio buffer to generate sound. It's extremely important to understand the limitations and necessary calculations to generating sound like this. Since playback is basically instantaneous, calculations need to be performed at almost real-time.

As such this method is unusable for more complicated sound-sampling. For such purposes using specialized tools is the better approach.

The following method generates and directly outputs a rectangle-wave of a given frequency in a given volume for a given duration.

```
public void rectangleWave(byte volume, int hertz, int msecs) {
   final SourceDataLine dataLine;
    // 24 kHz x 8bit, single-channel, signed little endian AudioFormat
   AudioFormat af = new AudioFormat(24_000, 8, 1, true, false);
   try {
       dataLine = AudioSystem.getSourceDataLine(af);
       dataLine.open(af, 10_000); // audio buffer size: 10k samples
    } catch (LineUnavailableException e) {
       throw new RuntimeException(e);
    int waveHalf = 24_000 / hertz; // samples for half a period
   byte[] buffer = new byte[waveHalf * 20];
   int samples = msecs * (24_000 / 1000); // 24k (samples / sec) / 1000 (ms/sec) * time(ms)
   dataLine.start(); // starts playback
   int sign = 1;
    for (int i = 0; i < samples; i += buffer.length) {</pre>
       for (int j = 0; j < 20; j++) { // generate 10 waves into buffer
           sign *=-1;
            // fill from the jth wave-half to the j+1th wave-half with volume
           Arrays.fill(buffer, waveHalf * j, waveHalf * (j+1), (byte) (volume * sign));
        dataLine.write(buffer, 0, buffer.length); //
   dataLine.drain(); // forces buffer drain to hardware
    dataLine.stop(); // ends playback
```

For a more differentiated way to generate different soundwaves sinus calculations and possibly larger sample sizes are necessary. This results in significantly more complex code and is accordingly omitted here.

## **Basic audio output**

The Hello Audio! of Java that plays a sound file from local or internet storage looks as follows. It

works for uncompressed .wav files and should not be used for playing mp3 or compressed files.

```
import java.io.*;
import java.net.URL;
import javax.sound.sampled.*;
public class SoundClipTest {
  // Constructor
  public SoundClipTest() {
     try {
         // Open an audio input stream.
         File soundFile = new File("/usr/share/sounds/alsa/Front_Center.wav"); //you could
also get the sound file with an URL
         AudioInputStream audioIn = AudioSystem.getAudioInputStream(soundFile);
         AudioFormat format = audioIn.getFormat();
         // Get a sound clip resource.
        DataLine.Info info = new DataLine.Info(Clip.class, format);
        Clip clip = (Clip)AudioSystem.getLine(info);
         // Open audio clip and load samples from the audio input stream.
        clip.open(audioIn);
        clip.start();
      } catch (UnsupportedAudioFileException e) {
        e.printStackTrace();
      } catch (IOException e) {
        e.printStackTrace();
      } catch (LineUnavailableException e) {
        e.printStackTrace();
   }
  public static void main(String[] args) {
     new SoundClipTest();
```

Read Audio online: https://riptutorial.com/java/topic/160/audio

# **Chapter 12: Autoboxing**

### Introduction

Autoboxing is the automatic conversion that Java compiler makes between primitive types and their corresponding object wrapper classes. Example, converting int -> Integer, double -> Double... If the conversion goes the other way, this is called unboxing. Typically, this is used in Collections that cannot hold other than Objects, where boxing primitive types is needed before setting them in the collection.

### Remarks

Autoboxing can have performance issues when used frequently in your code.

- http://docs.oracle.com/javase/1.5.0/docs/guide/language/autoboxing.html
- Integer auto-unboxing and auto-boxing gives performance issues?

# **Examples**

## Using int and Integer interchangeably

As you use generic types with utility classes, you may often find that number types aren't very helpful when specified as the object types, as they aren't equal to their primitive counterparts.

```
List<Integer> ints = new ArrayList<Integer>();
```

#### Java SE 7

```
List<Integer> ints = new ArrayList<>();
```

Fortunately, expressions that evaluate to int can be used in place of an Integer when it is needed.

```
for (int i = 0; i < 10; i++)
  ints.add(i);</pre>
```

The ints.add(i); statement is equivalent to:

```
ints.add(Integer.valueOf(i));
```

And retains properties from Integer#valueOf such as having the same Integer objects cached by the JVM when it is within the number caching range.

This also applies to:

• byte and Byte

- short and Short
- float and Float
- double and Double
- long and Long
- char and Character
- boolean and Boolean

Care must be taken, however, in ambiguous situations. Consider the following code:

```
List<Integer> ints = new ArrayList<Integer>();
ints.add(1);
ints.add(2);
ints.add(3);
ints.remove(1); // ints is now [1, 3]
```

The java.util.List interface contains both a remove(int index) (List interface method) and a remove(Object o) (method inherited from java.util.Collection). In this case no boxing takes place and remove(int index) is called.

One more example of strange Java code behavior caused by autoboxing Integers with values in range from -128 to 127:

```
Integer a = 127;
Integer b = 127;
Integer c = 128;
Integer d = 128;
System.out.println(a == b); // true
System.out.println(c <= d); // true
System.out.println(c >= d); // true
System.out.println(c == d); // false
```

This happens because >= operator implicitly calls <code>intValue()</code> which returns <code>int</code> while == compares references, not the <code>int</code> values.

By default, Java caches values in range [-128, 127], so the operator == works because the Integers in this range reference to the same objects if their values are same. Maximal value of the cacheable range can be defined with -XX:AutoBoxCacheMax JVM option. So, if you run the program with -XX:AutoBoxCacheMax=1000, the following code will print true:

```
Integer a = 1000;
Integer b = 1000;
System.out.println(a == b); // true
```

## **Using Boolean in if statement**

Due to auto unboxing, one can use a Boolean in an if statement:

```
Boolean a = Boolean.TRUE;
if (a) { // a gets converted to boolean
    System.out.println("It works!");
}
```

That works for while, do while and the condition in the for statements as well.

Note that, if the Boolean is null, a NullPointerException will be thrown in the conversion.

### Auto-unboxing may lead to NullPointerException

This code compiles:

```
Integer arg = null;
int x = arg;
```

But it will crash at runtime with a java.lang.NullPointerException on the second line.

The problem is that a primitive int cannot have a null value.

This is a minimalistic example, but in practice it often manifests in more sophisticated forms. The NullPointerException is not very intuitive and is often little help in locating such bugs.

Rely on autoboxing and auto-unboxing with care, make sure that unboxed values will not have null values at runtime.

### **Memory and Computational Overhead of Autoboxing**

Autoboxing can come at a substantial memory overhead. For example:

```
Map<Integer, Integer> square = new HashMap<Integer, Integer>();
for(int i = 256; i < 1024; i++) {
    square.put(i, i * i); // Autoboxing of large integers
}</pre>
```

will typically consume substantial amount of memory (about 60kb for 6k of actual data).

Furthermore, boxed integers usually require additional round-trips in the memory, and thus make CPU caches less effective. In above example, the memory accessed is spread out to five different locations that may be in entirely different regions of the memory: 1. the HashMap object, 2. the map's Entry[] table object, 3. the Entry object, 4. the entrys key object (boxing the primitive key), 5. the entrys value object (boxing the primitive value).

```
class Example {
  int primitive; // Stored directly in the class `Example`
  Integer boxed; // Reference to another memory location
}
```

Reading boxed requires two memory accesses, accessing primitive only one.

When getting data from this map, the seemingly innocent code

```
int sumOfSquares = 0;
for(int i = 256; i < 1024; i++) {
   sumOfSquares += square.get(i);</pre>
```

}

#### is equivalent to:

```
int sumOfSquares = 0;
for(int i = 256; i < 1024; i++) {
    sumOfSquares += square.get(Integer.valueOf(i)).intValue();
}</pre>
```

Typically, the above code causes the *creation and garbage collection* of an Integer object for every Map#get (Integer) operation. (See Note below for more details.)

To reduce this overhead, several libraries offer optimized collections for primitive types that do *not* require boxing. In addition to avoiding the boxing overhead, these collection will require about 4x less memory per entry. While Java Hotspot *may* be able to optimize the autoboxing by working with objects on the stack instead of the heap, it is not possible to optimize the memory overhead and resulting memory indirection.

Java 8 streams also have optimized interfaces for primitive data types, such as IntStream that do not require boxing.

Note: a typical Java runtime maintains a simple cache of Integer and other primitive wrapper object that is used by the value of factory methods, and by autoboxing. For Integer, the default range of this cache is -128 to +127. Some JVMs provide a JVM command-line option for changing the cache size / range.

### Different Cases When Integer and int can be used interchangeably

**Case 1:** While using in the place of method arguments.

If a method requires an object of wrapper class as argument. Then interchangeably the argument can be passed a variable of the respective primitive type and vice versa.

#### Example:

```
int i;
Integer j;
void ex_method(Integer i)//Is a valid statement
void ex_method1(int j)//Is a valid statement
```

#### Case 2: While passing return values:

When a method returns a primitive type variable then an object of corresponding wrapper class can be passed as the return value interchangeably and vice versa.

#### Example:

```
int i;
Integer j;
int ex_method()
```

```
{...
return j;}//Is a valid statement
Integer ex_method1()
{...
return i;//Is a valid statement
}
```

#### Case 3: While performing operations.

Whenever performing operations on numbers the primitive type variable and object of respective wrapper class can be used interchangeably.

```
int i=5;
Integer j=new Integer(7);
int k=i+j;//Is a valid statement
Integer m=i+j;//Is also a valid statement
```

Pitfall:Remember to initialize or assign a value to an object of the wrapper class.

While using wrapper class object and primitive variable interchangeably never forget or miss to initialize or assign a value to the wrapper class object else it may lead to null pointer exception at runtime.

#### Example:

```
public class Test{
    Integer i;
    int j;
    public void met()
    {j=i;//Null pointer exception
        SOP(j);
        SOP(i);}
    public static void main(String[] args)
    {Test t=new Test();
        t.go();//Null pointer exception
    }
}
```

In the above example, the value of the object is unassigned and uninitialized and thus at runtime the program will run into null pointer exception. So as clear from the above example the value of object should never be left uninitialized and unassigned.

Read Autoboxing online: https://riptutorial.com/java/topic/138/autoboxing

# **Chapter 13: Basic Control Structures**

### Remarks

All control structures, unless otherwise noted, make use of block statements. These are denoted by curly braces {}.

This differs from normal statements, which do *not* require curly braces, but also come with a stiff caveat in that only the line *immediately following* the previous statement would be considered.

Thus, it is perfectly valid to write any of these control structures without curly braces, so long as only *one* statement follows the beginning, but it is **strongly discouraged**, as it can lead to buggy implementations, or broken code.

#### Example:

```
// valid, but discouraged
Scanner scan = new Scanner(System.in);
int val = scan.nextInt();
if(val % 2 == 0)
    System.out.println("Val was even!");

// invalid; will not compile
// note the misleading indentation here
for(int i = 0; i < 10; i++)
    System.out.println(i);
    System.out.println("i is currently: " + i);</pre>
```

# **Examples**

#### If / Else If / Else Control

```
if (i < 2) {
   System.out.println("i is less than 2");
} else if (i > 2) {
   System.out.println("i is more than 2");
} else {
   System.out.println("i is not less than 2, and not more than 2");
}
```

The if block will only run when i is 1 or less.

The  $_{else}$  if condition is checked only if all the conditions before it (in previous  $_{else}$  if constructs, and the parent if constructs) have been tested to  $_{false}$ . In this example, the  $_{else}$  if condition will only be checked if i is greater than or equal to 2.

If its result is true, its block is run, and any else if and else constructs after it will be skipped.

If none of the if and else if conditions have been tested to true, the else block at the end will be run.

### For Loops

```
for (int i = 0; i < 100; i++) {
    System.out.println(i);
}</pre>
```

The three components of the for loop (separated by ;) are variable declaration/initialization (here int i = 0), the condition (here i < 100), and the increment statement (here i++). The variable declaration is done once as if placed just inside the  $\{$  on the first run. Then the condition is checked, if it is true the body of the loop will execute, if it is false the loop will stop. Assuming the loop continues, the body will execute and finally when the  $\}$  is reached the increment statement will execute just before the condition is checked again.

The curly braces are optional (you can one line with a semicolon) if the loop contains just one statement. But, it's always recommended to use braces to avoid misunderstandings and bugs.

The for loop components are optional. If your business logic contains one of these parts, you can omit the corresponding component from your for loop.

```
int i = obj.getLastestValue(); // i value is fetched from a method

for (; i < 100; i++) { // here initialization is not done
        System.out.println(i);
}</pre>
```

The for (;;) { function-body } structure is equal to a while (true) loop.

Nested For Loops

Any looping statement having another loop statement inside called nested loop. The same way for looping having more inner loop is called 'nested for loop'.

```
for(;;) {
    //Outer Loop Statements
    for(;;) {
        //Inner Loop Statements
    }
    //Outer Loop Statements
}
```

Nested for loop can be demonstrated to print triangle shaped numbers.

```
}
}
```

### While Loops

```
int i = 0;
while (i < 100) { // condition gets checked BEFORE the loop body executes
        System.out.println(i);
        i++;
}</pre>
```

A while loop runs as long as the condition inside the parentheses is true. This is also called the "pre-test loop" structure because the conditional statement must be met before the main loop body is performed every time.

The curly braces are optional if the loop contains just one statement, but some coding style conventions prefers having the braces regardless.

### do...while Loop

The do...while loop differs from other loops in that it is guaranteed to execute **at least once**. It is also called the "post-test loop" structure because the conditional statement is performed after the main loop body.

```
int i = 0;
do {
    i++;
    System.out.println(i);
} while (i < 100); // Condition gets checked AFTER the content of the loop executes.</pre>
```

In this example, the loop will run until the number 100 is printed (even though the condition is i < 100 and not i <= 100), because the loop condition is evaluated *after* the loop executes.

With the guarantee of at least one execution, it is possible to declare variables outside of the loop and initialize them inside.

```
String theWord;
Scanner scan = new Scanner(System.in);
do {
    theWord = scan.nextLine();
} while (!theWord.equals("Bird"));
System.out.println(theWord);
```

In this context, the Word is defined outside of the loop, but since it's guaranteed to have a value based on its natural flow, the Word will be initialized.

#### For Each

Java SE 5

With Java 5 and up, one can use for-each loops, also known as enhanced for-loops:

```
List strings = new ArrayList();
strings.add("This");
strings.add("is");
strings.add("a for-each loop");

for (String string : strings) {
    System.out.println(string);
}
```

For each loops can be used to iterate over Arrays and implementations of the Iterable interface, the later includes Collections classes, such as List or Set.

The loop variable can be of any type that is assignable from the source type.

The loop variable for a enhanced for loop for Iterable <T> or T[] can be of type s, if

- T extends S
- both  ${\tt T}$  and  ${\tt S}$  are primitive types and assignable without a cast
- s is a primitive type and t can be converted to a type assignable to s after unboxing conversion.
- T is a primitive type and can be converted to S by autoboxing conversion.

#### **Examples:**

```
T elements = ...
for (S s : elements) {
}
```

| т                                      | s            | Compiles |
|----------------------------------------|--------------|----------|
| int[]                                  | long         | yes      |
| long[]                                 | int          | no       |
| Iterable <byte></byte>                 | long         | yes      |
| Iterable <string></string>             | CharSequence | yes      |
| Iterable <charsequence></charsequence> | String       | no       |
| int[]                                  | Long         | no       |
| int[]                                  | Integer      | yes      |

#### If / Else

```
int i = 2;
```

```
if (i < 2) {
   System.out.println("i is less than 2");
} else {
   System.out.println("i is greater than 2");
}</pre>
```

An if statement executes code conditionally depending on the result of the condition in parentheses. When condition in parentheses is true it will enter to the block of if statement which is defined by curly braces like { and }. opening bracket till the closing bracket is the scope of the if statement.

The else block is optional and can be omitted. It runs if the if statement is false and does not run if the if statement is true Because in that case if statement executes.

See also: Ternary If

#### Switch statement

The switch statement is Java's multi-way branch statement. It is used to take the place of long ifelse if-else chains, and make them more readable. However, unlike if statements, one may not use inequalities; each value must be concretely defined.

There are three critical components to the switch statement:

- case: This is the value that is evaluated for equivalence with the argument to the switch statement.
- default: This is an optional, catch-all expression, should none of the case statements evaluate to true.
- Abrupt completion of the case statement; usually break: This is required to prevent the undesired evaluation of further case statements.

With the exception of continue, it is possible to use any statement which would cause the abrupt completion of a statement. This includes:

- break
- return
- throw

In the example below, a typical switch statement is written with four possible cases, including default.

```
Scanner scan = new Scanner(System.in);
int i = scan.nextInt();
switch (i) {
    case 0:
        System.out.println("i is zero");
        break;
    case 1:
        System.out.println("i is one");
        break;
    case 2:
        System.out.println("i is two");
```

```
break;
default:
    System.out.println("i is less than zero or greater than two");
}
```

By omitting break or any statement which would an abrupt completion, we can leverage what are known as "fall-through" cases, which evaluate against several values. This can be used to create ranges for a value to be successful against, but is still not as flexible as inequalities.

```
Scanner scan = new Scanner(System.in);
int foo = scan.nextInt();
switch(foo) {
    case 1:
        System.out.println("I'm equal or greater than one");
    case 2:
    case 3:
        System.out.println("I'm one, two, or three");
        break;
    default:
        System.out.println("I'm not either one, two, or three");
}
```

In case of foo == 1 the output will be:

```
I'm equal or greater than one
I'm one, two, or three
```

In case of foo == 3 the output will be:

```
I'm one, two, or three
```

#### Java SE 5

The switch statement can also be used with enums.

```
enum Option {
    BLUE_PILL,
    RED_PILL
}

public void takeOne(Option option) {
    switch(option) {
        case BLUE_PILL:
            System.out.println("Story ends, wake up, believe whatever you want.");
            break;
        case RED_PILL:
            System.out.println("I show you how deep the rabbit hole goes.");
            break;
    }
}
```

#### Java SE 7

The switch statement can also be used with strings.

```
public void rhymingGame(String phrase) {
    switch (phrase) {
        case "apples and pears":
            System.out.println("Stairs");
            break;
        case "lorry":
            System.out.println("truck");
            break;
        default:
            System.out.println("Don't know any more");
    }
}
```

### **Ternary Operator**

Sometimes you have to check for a condition and set the value of a variable.

For ex.

```
String name;

if (A > B) {
    name = "Billy";
} else {
    name = "Jimmy";
}
```

This can be easily written in one line as

```
String name = A > B ? "Billy" : "Jimmy";
```

The value of the variable is set to the value immediately after the condition, if the condition is true. If the condition is false, the second value will be given to the variable.

#### **Break**

The break statement ends a loop (like for, while) or the evaluation of a switch statement.

#### Loop:

```
while(true) {
   if(someCondition == 5) {
      break;
   }
}
```

The loop in the example would run forever. But when someCondition equals 5 at some point of execution, then the loop ends.

If multiple loops are cascaded, only the most inner loop ends using break.

## Try ... Catch ... Finally

The try { ... } catch ( ... ) { ... } control structure is used for handling Exceptions.

```
String age_input = "abc";
try {
   int age = Integer.parseInt(age_input);
   if (age >= 18) {
        System.out.println("You can vote!");
   } else {
        System.out.println("Sorry, you can't vote yet.");
   }
} catch (NumberFormatException ex) {
   System.err.println("Invalid input. '" + age_input + "' is not a valid integer.");
}
```

#### This would print:

Invalid input. 'abc' is not a valid integer.

A finally clause can be added after the catch. The finally clause would always be executed, regardless of whether an exception was thrown.

```
try { ... } catch ( ... ) { ... } finally { ... }
```

```
String age_input = "abc";
try {
   int age = Integer.parseInt(age_input);
   if (age >= 18) {
        System.out.println("You can vote!");
   } else {
        System.out.println("Sorry, you can't vote yet.");
   }
} catch (NumberFormatException ex) {
        System.err.println("Invalid input. '" + age_input + "' is not a valid integer.");
} finally {
        System.out.println("This code will always be run, even if an exception is thrown");
}
```

#### This would print:

Invalid input. 'abc' is not a valid integer.

This code will always be run, even if an exception is thrown

#### **Nested break / continue**

It's possible to break / continue to an outer loop by using label statements:

```
outerloop:
for(...) {
   innerloop:
   for(...) {
      if(condition1)
           break outerloop;

   if(condition2)
           continue innerloop; // equivalent to: continue;
```

```
}
}
```

There is no other use for labels in Java.

#### **Continue Statement in Java**

The continue statement is used to skip the remaining steps in the current iteration and start with the next loop iteration. The control goes from the continue statement to the step value (increment or decrement), if any.

```
String[] programmers = {"Adrian", "Paul", "John", "Harry"};

//john is not printed out
for (String name : programmers) {
   if (name.equals("John"))
      continue;
   System.out.println(name);
}
```

The continue statement can also make the control of the program shift to the step value (if any) of a named loop:

```
Outer: // The name of the outermost loop is kept here as 'Outer'
for(int i = 0; i < 5; )
{
    for(int j = 0; j < 5; j++)
    {
        continue Outer;
    }
}</pre>
```

Read Basic Control Structures online: https://riptutorial.com/java/topic/118/basic-control-structures

# **Chapter 14: Benchmarks**

## Introduction

Writing performance benchmarks in java is not as simple as getting <code>system.currentTimeMillis()</code> in the beginning and in the end and calculating the difference. To write valid performance benchmarks, one should use proper tools.

# **Examples**

## Simple JMH example

One of the tools for writing proper benchmark tests is JMH. Let's say we want to compare performance of searching an element in HashSet VS TreeSet.

The easiest way to get JHM into your project - is to use maven and shade plugin. Also you can see pom.xml from JHM examples.

```
<build>
    <plugins>
        <plugin>
            <groupId>org.apache.maven.plugins</groupId>
            <artifactId>maven-shade-plugin</artifactId>
            <version>3.0.0
            <executions>
                <execution>
                    <phase>package</phase>
                    <qoals>
                        <goal>shade</goal>
                    </goals>
                    <configuration>
                        <finalName>/benchmarks</finalName>
                        <transformers>
                            <transformer</pre>
implementation="org.apache.maven.plugins.shade.resource.ManifestResourceTransformer">
                                <mainClass>org.openjdk.jmh.Main/mainClass>
                            </transformer>
                        </transformers>
                        <filters>
                            <filter>
                                <artifact>*:*</artifact>
                                <excludes>
                                    <exclude>META-INF/*.SF</exclude>
                                    <exclude>META-INF/*.DSA</exclude>
                                    <exclude>META-INF/*.RSA</exclude>
                                </excludes>
                            </filter>
                        </filters>
                    </configuration>
                </execution>
            </executions>
        </plugin>
```

#### After this you need to write benchmark class itself:

```
package benchmark;
import org.openjdk.jmh.annotations.*;
import org.openjdk.jmh.infra.Blackhole;
import java.util.HashSet;
import java.util.Random;
import java.util.Set;
import java.util.TreeSet;
import java.util.concurrent.TimeUnit;
@State(Scope.Thread)
public class CollectionFinderBenchmarkTest {
   private static final int SET_SIZE = 10000;
   private Set<String> hashSet;
   private Set<String> treeSet;
   private String stringToFind = "8888";
    @Setup
    public void setupCollections() {
       hashSet = new HashSet<>(SET_SIZE);
       treeSet = new TreeSet<>();
        for (int i = 0; i < SET_SIZE; i++) {
            final String value = String.valueOf(i);
            hashSet.add(value);
            treeSet.add(value);
        stringToFind = String.valueOf(new Random().nextInt(SET_SIZE));
    @Benchmark
    @BenchmarkMode (Mode.AverageTime)
    @OutputTimeUnit(TimeUnit.NANOSECONDS)
   public void testHashSet(Blackhole blackhole) {
        blackhole.consume(hashSet.contains(stringToFind));
    @Benchmark
```

```
@BenchmarkMode(Mode.AverageTime)
@OutputTimeUnit(TimeUnit.NANOSECONDS)
public void testTreeSet(Blackhole blackhole) {
    blackhole.consume(treeSet.contains(stringToFind));
}
```

Please keep in mind this blackhole.consume(), we'll get back to it later. Also we need main class for running benchmark:

And we're all set. We just need to run mvn package (it will create benchmarks.jar in your /target folder) and run our benchmark test:

```
java -cp target/benchmarks.jar benchmark.BenchmarkMain
```

And after some warmup and calculation iterations, we will have our results:

```
# Run complete. Total time: 00:01:21

Benchmark Mode Cnt Score Error Units
CollectionFinderBenchmarkTest.testHashSet avgt 20 9.940 ± 0.270 ns/op
CollectionFinderBenchmarkTest.testTreeSet avgt 20 98.858 ± 13.743 ns/op
```

About that blackhole.consume(). If your calculations do not change the state of your application, java will most likely just ignore it. So, in order to avoid it, you can either make your benchmark methods return some value, or use Blackhole object to consume it.

You can find more information about writing proper benchmarks in Aleksey Shipilëv's blog, in Jacob Jenkov's blog and in java-performance blog: 1, 2.

Read Benchmarks online: https://riptutorial.com/java/topic/9514/benchmarks

# **Chapter 15: BigDecimal**

## Introduction

The BigDecimal class provides operations for arithmetic (add, subtract, multiply, divide), scale manipulation, rounding, comparison, hashing, and format conversion. The BigDecimal represents immutable, arbitrary-precision signed decimal numbers. This class shall be used in a necessity of high-precision calculation.

# **Examples**

### BigDecimal objects are immutable

If you want to calculate with BigDecimal you have to use the returned value because BigDecimal objects are immutable:

```
BigDecimal a = new BigDecimal("42.23");
BigDecimal b = new BigDecimal("10.001");
a.add(b); // a will still be 42.23
BigDecimal c = a.add(b); // c will be 52.231
```

## **Comparing BigDecimals**

The method compare to should be used to compare BigDecimals:

Commonly you should **not** use the equals method since it considers two BigDecimals equal only if they are equal in value and also **scale**:

## **Mathematical operations with BigDecimal**

This example shows how to perform basic mathematical operations using BigDecimals.

# 1.Addition

```
BigDecimal a = new BigDecimal("5");
BigDecimal b = new BigDecimal("7");

//Equivalent to result = a + b
BigDecimal result = a.add(b);
System.out.println(result);
```

Result: 12

# 2.Subtraction

```
BigDecimal a = new BigDecimal("5");
BigDecimal b = new BigDecimal("7");

//Equivalent to result = a - b
BigDecimal result = a.subtract(b);
System.out.println(result);
```

Result: -2

# 3. Multiplication

When multiplying two BigDecimals the result is going to have scale equal to the sum of the scales of operands.

```
BigDecimal a = new BigDecimal("5.11");
BigDecimal b = new BigDecimal("7.221");

//Equivalent to result = a * b
BigDecimal result = a.multiply(b);
System.out.println(result);
```

Result: 36.89931

To change the scale of the result use the overloaded multiply method which allows passing MathContext - an object describing the rules for operators, in particular the precision and rounding mode of the result. For more information about available rounding modes please refer to the Oracle Documentation.

```
BigDecimal a = new BigDecimal("5.11");
BigDecimal b = new BigDecimal("7.221");

MathContext returnRules = new MathContext(4, RoundingMode.HALF_DOWN);

//Equivalent to result = a * b

BigDecimal result = a.multiply(b, returnRules);

System.out.println(result);
```

Result: 36.90

# 4.Division

Division is a bit more complicated than the other arithmetic operations, for instance consider the below example:

```
BigDecimal a = new BigDecimal("5");
BigDecimal b = new BigDecimal("7");

BigDecimal result = a.divide(b);
System.out.println(result);
```

We would expect this to give something similar to: 0.7142857142857143, but we would get:

Result: java.lang.ArithmeticException: Non-terminating decimal expansion; no exact representable decimal result.

This would work perfectly well when the result would be a terminating decimal say if I wanted to divide 5 by 2, but for those numbers which upon dividing would give a non terminating result we would get an ArithmeticException. In the real world scenario, one cannot predict the values that would be encountered during the division, so we need to specify the **Scale** and the **Rounding Mode** for BigDecimal division. For more information on the Scale and Rounding Mode, refer the Oracle Documentation.

For example, I could do:

```
BigDecimal a = new BigDecimal("5");
BigDecimal b = new BigDecimal("7");

//Equivalent to result = a / b (Upto 10 Decimal places and Round HALF_UP)
BigDecimal result = a.divide(b,10,RoundingMode.HALF_UP);
System.out.println(result);
```

Result: 0.7142857143

# 5. Remainder or Modulus

```
BigDecimal a = new BigDecimal("5");
BigDecimal b = new BigDecimal("7");

//Equivalent to result = a % b
BigDecimal result = a.remainder(b);
System.out.println(result);
```

Result: 5

# 6.Power

```
BigDecimal a = new BigDecimal("5");

//Equivalent to result = a^10
BigDecimal result = a.pow(10);
System.out.println(result);
```

Result: 9765625

# 7.Max

```
BigDecimal a = new BigDecimal("5");
BigDecimal b = new BigDecimal("7");

//Equivalent to result = MAX(a,b)
BigDecimal result = a.max(b);
System.out.println(result);
```

Result: 7

# 8.Min

```
BigDecimal a = new BigDecimal("5");
BigDecimal b = new BigDecimal("7");

//Equivalent to result = MIN(a,b)
BigDecimal result = a.min(b);
System.out.println(result);
```

Result: 5

# 9. Move Point To Left

```
BigDecimal a = new BigDecimal("5234.49843776");

//Moves the decimal point to 2 places left of current position
BigDecimal result = a.movePointLeft(2);
System.out.println(result);
```

Result: 52.3449843776

# **10.Move Point To Right**

```
BigDecimal a = new BigDecimal("5234.49843776");

//Moves the decimal point to 3 places right of current position
BigDecimal result = a.movePointRight(3);
```

```
System.out.println(result);
```

#### Result: 5234498.43776

There are many more options and combination of parameters for the above mentioned examples (For instance, there are 6 variations of the divide method), this set is a non-exhaustive list and covers a few basic examples.

### **Using BigDecimal instead of float**

Due to way that the float type is represented in computer memory, results of operations using this type can be inaccurate - some values are stored as approximations. Good examples of this are monetary calculations. If high precision is necessary, other types should be used. e.g. Java 7 provides BigDecimal.

```
import java.math.BigDecimal;
public class FloatTest {
public static void main(String[] args) {
    float accountBalance = 10000.00f;
    System.out.println("Operations using float:");
   System.out.println("1000 operations for 1.99");
    for(int i = 0; i < 1000; i++){
        accountBalance -= 1.99f;
   System.out.println(String.format("Account balance after float operations: %f",
accountBalance));
    BigDecimal accountBalanceTwo = new BigDecimal("10000.00");
   System.out.println("Operations using BigDecimal:");
   System.out.println("1000 operations for 1.99");
   BigDecimal operation = new BigDecimal("1.99");
    for(int i = 0; i < 1000; i++){
       accountBalanceTwo = accountBalanceTwo.subtract(operation);
    System.out.println(String.format("Account balance after BigDecimal operations: %f",
accountBalanceTwo));
```

#### Output of this program is:

```
Operations using float:
1000 operations for 1.99
Account balance after float operations: 8009,765625
Operations using BigDecimal:
1000 operations for 1.99
Account balance after BigDecimal operations: 8010,000000
```

For a starting balance of 10000.00, after 1000 operations for 1.99, we expect the balance to be 8010.00. Using the float type gives us an answer around 8009.77, which is unacceptably imprecise in the case of monetary calculations. Using BigDecimal gives us the proper result.

### BigDecimal.valueOf()

The BigDecimal class contains an internal cache of frequently used numbers e.g. 0 to 10. The BigDecimal.valueOf() methods are provided in preference to constructors with similar type parameters i.e. in the below example a is preferred to b.

```
BigDecimal a = BigDecimal.valueOf(10L); //Returns cached Object reference
BigDecimal b = new BigDecimal(10L); //Does not return cached Object reference

BigDecimal a = BigDecimal.valueOf(20L); //Does not return cached Object reference

BigDecimal b = new BigDecimal(20L); //Does not return cached Object reference

BigDecimal a = BigDecimal.valueOf(15.15); //Preferred way to convert a double (or float) into a BigDecimal, as the value returned is equal to that resulting from constructing a BigDecimal from the result of using Double.toString(double)

BigDecimal b = new BigDecimal(15.15); //Return unpredictable result
```

### Initialization of BigDecimals with value zero, one or ten

BigDecimal provides static properties for the numbers zero, one and ten. It's good practise to use these instead of using the actual numbers:

- BigDecimal.ZERO
- BigDecimal.ONE
- BigDecimal.TEN

By using the static properties, you avoid an unnecessary instantiation, also you've got a literal in your code instead of a 'magic number'.

```
//Bad example:
BigDecimal bad0 = new BigDecimal(0);
BigDecimal bad1 = new BigDecimal(1);
BigDecimal bad10 = new BigDecimal(10);

//Good Example:
BigDecimal good0 = BigDecimal.ZERO;
BigDecimal good1 = BigDecimal.ONE;
BigDecimal good10 = BigDecimal.TEN;
```

Read BigDecimal online: https://riptutorial.com/java/topic/1667/bigdecimal

# **Chapter 16: BigInteger**

### Introduction

The <code>BigInteger</code> class is used for mathematical operations involving large integers with magnitudes too large for primitive data types. For example 100-factorial is 158 digits - much larger than a <code>long</code> can represent. <code>BigInteger</code> provides analogues to all of Java's primitive integer operators, and all relevant methods from <code>java.lang.Math</code> as well as few other operations.

## **Syntax**

- BigInteger variable\_name = new BigInteger("12345678901234567890"); // a decimal integer as a string
- BigInteger variable\_name = new BigInteger("ab54a98ceb1f0800", 16) // a hexadecimal integer as a string
- BigInteger variable\_name = new BigInteger(64, new Random()); // a pseudorandom number generator supplying 64 bits to construct an integer
- BigInteger variable\_name = new BigInteger(new byte[]{0, -85, 84, -87, -116, -21, 31, 10, -46}); // signed two's complement representation of an integer (big endian)
- BigInteger variable\_name = new BigInteger(1, new byte[]{-85, 84, -87, -116, -21, 31, 10, -46}); // unsigned two's complement representation of a positive integer (big endian)

## **Remarks**

BigInteger is immutable. Therefore you can't change its state. For example, the following won't work as sum won't be updated due to immutability.

```
BigInteger sum = BigInteger.ZERO;
for(int i = 1; i < 5000; i++) {
   sum.add(BigInteger.valueOf(i));
}</pre>
```

Assign the result to the sum variable to make it work.

```
sum = sum.add(BigInteger.valueOf(i));
```

#### Java SE 8

The official documentation of BigInteger states that BigInteger implementations should support all integers between -2<sup>2147483647</sup> and 2<sup>2147483647</sup> (exclusive). This means BigIntegers can have more than 2 *billion* bits!

## **Examples**

#### Initialization

The <code>java.math.BigInteger</code> class provides operations analogues to all of Java's primitive integer operators and for all relevant methods from <code>java.lang.Math</code>. As the <code>java.math</code> package is not automatically made available you may have to import <code>java.math.BigInteger</code> before you can use the simple class name.

To convert long or int values to BigInteger use:

```
long longValue = Long.MAX_VALUE;
BigInteger valueFromLong = BigInteger.valueOf(longValue);
```

#### or, for integers:

```
int intValue = Integer.MIN_VALUE; // negative
BigInteger valueFromInt = BigInteger.valueOf(intValue);
```

which will *widen* the intvalue integer to long, using sign bit extension for negative values, so that negative values will stay negative.

To convert a numeric String to BigInteger use:

```
String decimalString = "-1";
BigInteger valueFromDecimalString = new BigInteger(decimalString);
```

Following constructor is used to translate the String representation of a BigInteger in the specified radix into a BigInteger.

```
String binaryString = "10";
int binaryRadix = 2;
BigInteger valueFromBinaryString = new BigInteger(binaryString , binaryRadix);
```

Java also supports direct conversion of bytes to an instance of BigInteger. Currently only signed and unsigned big endian encoding may be used:

```
byte[] bytes = new byte[] { (byte) 0x80 };
BigInteger valueFromBytes = new BigInteger(bytes);
```

This will generate a BigInteger instance with value -128 as the first bit is interpreted as the sign bit.

```
byte[] unsignedBytes = new byte[] { (byte) 0x80 };
int sign = 1; // positive
BigInteger valueFromUnsignedBytes = new BigInteger(sign, unsignedBytes);
```

This will generate a BigInteger instance with value 128 as the bytes are interpreted as unsigned

number, and the sign is explicitly set to 1, a positive number.

There are predefined constants for common values:

```
• BigInteger.ZERO — value of "0".
```

- BigInteger.ONE value of "1".
- BigInteger.TEN value of "10".

There's also BigInteger. TWO (value of "2"), but you can't use it in your code because it's private.

### **Comparing BigIntegers**

You can compare BigIntegers same as you compare String or other objects in Java.

For example:

```
BigInteger one = BigInteger.valueOf(1);
BigInteger two = BigInteger.valueOf(2);

if(one.equals(two)) {
    System.out.println("Equal");
}
else{
    System.out.println("Not Equal");
}
```

#### **Output:**

```
Not Equal
```

#### Note:

In general, do **not** use use the == operator to compare BigIntegers

- == operator: compares references; i.e. whether two values refer to the same object
- equals () method: compares the content of two BigIntegers.

For example, BigIntegers should **not** be compared in the following way:

```
if (firstBigInteger == secondBigInteger) {
   // Only checks for reference equality, not content equality!
}
```

Doing so may lead to unexpected behavior, as the == operator only checks for reference equality. If both BigIntegers contain the same content, but do not refer to the same object, **this will fail.** Instead, compare BigIntegers using the equals methods, as explained above.

You can also compare your BigInteger to constant values like 0,1,10.

for example:

```
BigInteger reallyBig = BigInteger.valueOf(1);
if(BigInteger.ONE.equals(reallyBig)){
    //code when they are equal.
}
```

You can also compare two BigIntegers by using <code>compareTo()</code> method, as following: <code>compareTo()</code> returns 3 values.

- 0: When both are equal.
- 1: When first is **greater than** second (the one in brackets).
- -1: When first is less than second.

```
BigInteger reallyBig = BigInteger.valueOf(10);
BigInteger reallyBig1 = BigInteger.valueOf(100);

if(reallyBig.compareTo(reallyBig1) == 0){
    //code when both are equal.
}
else if(reallyBig.compareTo(reallyBig1) == 1){
    //code when reallyBig is greater than reallyBig1.
}
else if(reallyBig.compareTo(reallyBig1) == -1){
    //code when reallyBig is less than reallyBig1.
}
```

### **BigInteger Mathematical Operations Examples**

BigInteger is in an immutable object, so you need to assign the results of any mathematical operation, to a new BigInteger instance.

**Addition:** 10 + 10 = 20

```
BigInteger value1 = new BigInteger("10");
BigInteger value2 = new BigInteger("10");

BigInteger sum = value1.add(value2);
System.out.println(sum);
```

output: 20

Substraction: 10 - 9 = 1

```
BigInteger value1 = new BigInteger("10");
BigInteger value2 = new BigInteger("9");

BigInteger sub = value1.subtract(value2);
System.out.println(sub);
```

output: 1

Division: 10/5=2

```
BigInteger value1 = new BigInteger("10");
BigInteger value2 = new BigInteger("5");

BigInteger div = value1.divide(value2);
System.out.println(div);
```

output: 2

Division: 17/4 = 4

```
BigInteger value1 = new BigInteger("17");
BigInteger value2 = new BigInteger("4");

BigInteger div = value1.divide(value2);
System.out.println(div);
```

output: 4

Multiplication: 10 \* 5 = 50

```
BigInteger value1 = new BigInteger("10");
BigInteger value2 = new BigInteger("5");

BigInteger mul = value1.multiply(value2);
System.out.println(mul);
```

output: 50

**Power:**  $10 \land 3 = 1000$ 

```
BigInteger value1 = new BigInteger("10");
BigInteger power = value1.pow(3);
System.out.println(power);
```

output: 1000

Remainder: 10%6 = 4

```
BigInteger value1 = new BigInteger("10");
BigInteger value2 = new BigInteger("6");

BigInteger power = value1.remainder(value2);
System.out.println(power);
```

output: 4

GCD: Greatest Common Divisor (GCD) for 12 and 18 is 6.

```
BigInteger value1 = new BigInteger("12");
BigInteger value2 = new BigInteger("18");
System.out.println(value1.gcd(value2));
```

#### Output: 6

### Maximum of two BigIntegers:

```
BigInteger value1 = new BigInteger("10");
BigInteger value2 = new BigInteger("11");
System.out.println(value1.max(value2));
```

#### Output: 11

### Minimum of two BigIntegers:

```
BigInteger value1 = new BigInteger("10");
BigInteger value2 = new BigInteger("11");
System.out.println(value1.min(value2));
```

### Output: 10

### **Binary Logic Operations on BigInteger**

BigInteger supports the binary logic operations that are available to Number types as well. As with all operations they are implemented by calling a method.

### Binary Or:

```
BigInteger val1 = new BigInteger("10");
BigInteger val2 = new BigInteger("9");
val1.or(val2);
```

Output: 11 (which is equivalent to 10 | 9)

#### Binary And:

```
BigInteger val1 = new BigInteger("10");
BigInteger val2 = new BigInteger("9");
val1.and(val2);
```

#### Output: 8 (which is equivalent to 10 & 9)

#### Binary Xor:

```
BigInteger val1 = new BigInteger("10");
BigInteger val2 = new BigInteger("9");
val1.xor(val2);
```

#### Output: 3 (which is equivalent to 10 ^ 9)

#### RightShift:

```
BigInteger val1 = new BigInteger("10");
val1.shiftRight(1); // the argument be an Integer
```

Output: 5 (equivalent to 10 >> 1)

#### LeftShift:

```
BigInteger val1 = new BigInteger("10");
val1.shiftLeft(1);  // here parameter should be Integer
```

Output: 20 (equivalent to 10 << 1)

#### Binary Inversion (Not):

```
BigInteger val1 = new BigInteger("10");
val1.not();
```

Output: 5

#### NAND (And-Not):\*

```
BigInteger val1 = new BigInteger("10");
BigInteger val2 = new BigInteger("9");
val1.andNot(val2);
```

Output: 7

## **Generating random BigIntegers**

The BigInteger class has a constructor dedicated to generate random BigIntegers, given an instance of java.util.Random and an int that specifies how many bits will the BigInteger have. Its usage is quite simple - when you call the constructor BigInteger(int, Random) like this:

```
BigInteger randomBigInt = new BigInteger(bitCount, sourceOfRandomness);
```

then you'll end up with a BigInteger whose value is between 0 (inclusive) and 2<sup>bitCount</sup> (exclusive).

This also means that new BigInteger (2147483647, sourceOfRandomness) may return all positive BigIntegers given enough time.

What will the <code>sourceOfRandomness</code> be is up to you. For example, a <code>new Random()</code> is good enough in most cases:

```
new BigInteger(32, new Random());
```

If you're willing to give up speed for higher-quality random numbers, you can use a new SecureRandom() instead:

```
import java.security.SecureRandom;

// somewhere in the code...
new BigInteger(32, new SecureRandom());
```

You can even implement an algorithm on-the-fly with an anonymous class! Note that **rolling out your own RNG algorithm** *will* **end you up with low quality randomness**, so always be sure to use an algorithm that is proven to be decent unless you want the resulting <code>BigInteger(s)</code> to be predictable.

```
new BigInteger(32, new Random() {
   int seed = 0;

   @Override
   protected int next(int bits) {
      seed = ((22695477 * seed) + 1) & 2147483647; // Values shamelessly stolen from
Wikipedia
      return seed;
   }
});
```

Read BigInteger online: https://riptutorial.com/java/topic/1514/biginteger

# **Chapter 17: Bit Manipulation**

### Remarks

- Unlike C/C++, Java is completely endian-neutral with respect to the underlying machine hardware. You do not get big or little endian behavior by default; you have to explicitly specify which behavior you want.
- The byte type is signed, with the range -128 to +127. To convert a byte value to its unsigned equivalent, mask it with 0xFF like this: (b & 0xFF).

## **Examples**

### Packing / unpacking values as bit fragments

It is common for memory performance to compress multiple values into a single primitive value. This may be useful to pass various information into a single variable.

For example, one can pack 3 bytes - such as color code in RGB - into an single int.

#### Packing the values

### Unpacking the values

```
// Raw int32 as input
int x = 0x31FF65;

// Unpacked in big endian: {0x65, 0xFF, 0x31}
byte[] c = {
    (byte)(x >> 16),
    (byte)(x >> 8),
    (byte)(x & 0xFF)
};

// Unpacked in little endian: {0x31, 0xFF, 0x65}
byte[] d = {
    (byte)(x & 0xFF),
    (byte)(x >> 8),
```

```
(byte) (x >> 16)
};
```

# Checking, setting, clearing, and toggling individual bits. Using long as bit mask

Assuming we want to modify bit n of an integer primitive, i (byte, short, char, int, or long):

Using long/int/short/byte as a bit mask:

```
public class BitMaskExample {
   private static final long FIRST_BIT = 1L << 0;</pre>
   private static final long SECOND_BIT = 1L << 1;</pre>
   private static final long THIRD_BIT = 1L << 2;</pre>
   private static final long FOURTH_BIT = 1L << 3;</pre>
   private static final long FIFTH_BIT = 1L << 4;</pre>
    private static final long BIT_55 = 1L << 54;</pre>
   public static void main(String[] args) {
        checkBitMask(FIRST_BIT | THIRD_BIT | FIFTH_BIT | BIT_55);
    private static void checkBitMask(long bitmask) {
        System.out.println("FIRST_BIT: " + ((bitmask & FIRST_BIT) != 0));
        System.out.println("SECOND_BIT: " + ((bitmask & SECOND_BIT) != 0));
        System.out.println("THIRD_BIT: " + ((bitmask & THIRD_BIT) != 0));
        System.out.println("FOURTh_BIT: " + ((bitmask & FOURTH_BIT) != 0));
        System.out.println("FIFTH_BIT: " + ((bitmask & FIFTH_BIT) != 0));
        System.out.println("BIT_55: " + ((bitmask & BIT_55) != 0));
    }
```

#### **Prints**

```
FIRST_BIT: true

SECOND_BIT: false

THIRD_BIT: true

FOURTh_BIT: false

FIFTH_BIT: true

BIT_55: true
```

which matches that mask we passed as <code>checkBitMask</code> parameter: <code>FIRST\_BIT | THIRD\_BIT | FIFTH\_BIT | BIT\_55.</code>

## Expressing the power of 2

For expressing the power of 2 (2<sup>n</sup>) of integers, one may use a bitshift operation that allows to explicitly specify the n.

The syntax is basically:

```
int pow2 = 1<<n;
```

#### **Examples:**

```
int twoExp4 = 1<<4; //2^4
int twoExp5 = 1<<5; //2^5
int twoExp6 = 1<<6; //2^6
...
int twoExp31 = 1<<31; //2^31</pre>
```

This is especially useful when defining constant values that should make it apparent, that a power of 2 is used, instead of using hexadecimal or decimal values.

```
int twoExp4 = 0x10; //hexadecimal
int twoExp5 = 0x20; //hexadecimal
int twoExp6 = 64; //decimal
...
int twoExp31 = -2147483648; //is that a power of 2?
```

A simple method to calculate the int power of 2 would be

```
int pow2(int exp) {
   return 1<<exp;
}</pre>
```

### Checking if a number is a power of 2

If an integer x is a power of 2, only one bit is set, whereas x-1 has all bits set after that. For example: 4 is 100 and 3 is 011 as binary number, which satisfies the aforementioned condition. Zero is not a power of 2 and has to be checked explicitly.

```
boolean isPowerOfTwo(int x)
{
    return (x != 0) && ((x & (x - 1)) == 0);
}
```

#### Usage for Left and Right Shift

Let's suppose, we have three kind of permissions, **READ**, **WRITE** and **EXECUTE**. Each permission can range from 0 to 7. (Let's assume 4 bit number system)

```
RESOURCE = READ WRITE EXECUTE (12 bit number)
```

```
RESOURCE = 0100 0110 0101 = 4 6 5 (12 bit number)
```

How can we get the (12 bit number) permissions, set on above (12 bit number)?

0100 0110 0101

```
0000 0000 0111 (&)
0000 0000 0101 = 5
```

So, this is how we can get the **EXECUTE** permissions of the **RESOURCE**. Now, what if we want to get **READ** permissions of the **RESOURCE**?

```
0100 0110 0101
0111 0000 0000 (&)
0100 0000 0000 = 1024
```

Right? You are probably assuming this? But, permissions are resulted in 1024. We want to get only READ permissions for the resource. Don't worry, that's why we had the shift operators. If we see, READ permissions are 8 bits behind the actual result, so if apply some shift operator, which will bring READ permissions to the very right of the result? What if we do:

0100 0000 0000 >> 8 => 0000 0000 0100 (Because it's a positive number so replaced with 0's, if you don't care about sign, just use unsigned right shift operator)

We now actually have the **READ** permissions which is 4.

Now, for example, we are given **READ**, **WRITE**, **EXECUTE** permissions for a **RESOURCE**, what can we do to make permissions for this **RESOURCE**?

Let's first take the example of binary permissions. (Still assuming 4 bit number system)

```
READ = 0001

WRITE = 0100

EXECUTE = 0110
```

If you are thinking that we will simply do:

READ | WRITE | EXECUTE, you are somewhat right but not exactly. See, what will happen if we will perform READ | WRITE | EXECUTE

```
0001 | 0100 | 0110 => 0111
```

But permissions are actually being represented (in our example) as 0001 0100 0110

So, in order to do this, we know that **READ** is placed 8 bits behind, **WRITE** is placed 4 bits behind and **PERMISSIONS** is placed at the last. The number system being used for **RESOURCE** permissions is actually 12 bit (in our example). It can(will) be different in different systems.

```
(READ << 8) | (WRITE << 4) | (EXECUTE)
0000 0000 0001 << 8 (READ)
```

```
0001 0000 0000 (Left shift by 8 bits)
0000 0000 0100 << 4 (WRITE)
0000 0100 0000 (Left shift by 4 bits)
0000 0000 0001 (EXECUTE)
```

Now if we add the results of above shifting, it will be something like;

```
0001 0000 0000 (READ)
0000 0100 0000 (WRITE)
0000 0000 0001 (EXECUTE)
0001 0100 0001 (PERMISSIONS)
```

### java.util.BitSet class

Since 1.7 there's a java.util.BitSet class that provides simple and user-friendly bit storage and manipulation interface:

```
final BitSet bitSet = new BitSet(8); // by default all bits are unset

IntStream.range(0, 8).filter(i -> i % 2 == 0).forEach(bitSet::set); // {0, 2, 4, 6}

bitSet.set(3); // {0, 2, 3, 4, 6}

bitSet.set(3, false); // {0, 2, 4, 6}

final boolean b = bitSet.get(3); // b = false

bitSet.flip(6); // {0, 2, 4}

bitSet.set(100); // {0, 2, 4, 100} - expands automatically
```

BitSet implements Clonable and Serializable, and under the hood all bit values are stored in long[] words field, that expands automatically.

It also supports whole-set logical operations and, or, xor, andNot:

```
bitSet.and(new BitSet(8));
bitSet.or(new BitSet(8));
bitSet.xor(new BitSet(8));
bitSet.andNot(new BitSet(8));
```

### Signed vs unsigned shift

In Java, all number primitives are signed. For example, an int always represent values from [-2^31 - 1, 2^31], keeping the first bit to sign the value - 1 for negative value, 0 for positive.

Basic shift operators >> and << are signed operators. They will conserve the sign of the value.

But it is common for programmers to use numbers to store *unsigned values*. For an int, it means shifting the range to [0, 2^32 - 1], to have twice as much value as with a signed int.

For those power users, the bit for sign as no meaning. That's why Java added >>>, a left-shift operator, disregarding that sign bit.

```
initial value:
                                                                               100)
    signed left-shift: 4 << 1
                                            8 (
                                                                              1000)
   signed right-shift: 4 >> 1
                                            2 (
                                                                                10)
unsigned right-shift: 4 >>> 1
                                            2 (
                                                                                10)
               initial value:
                                                  11111111111111111111111111111100)
                                           -4 (
   signed left-shift: -4 << 1
                                           -8 (
                                                  11111111111111111111111111111000)
  signed right-shift: -4 >> 1
                                           -2 ( 111111111111111111111111111111111)
unsigned right-shift: -4 >>> 1
                                   2147483646 ( 1111111111111111111111111111)
```

### Why is there no <<< ?

This comes from the intended definition of right-shift. As it fills the emptied places on the left, there are no decision to take regarding the bit of sign. As a consequence, there is no need for 2 different operators.

See this question for a more detailled answer.

Read Bit Manipulation online: https://riptutorial.com/java/topic/1177/bit-manipulation

# **Chapter 18: BufferedWriter**

## **Syntax**

- new BufferedWriter(Writer); //The default constructor
- BufferedWriter.write(int c); //Writes a single character
- BufferedWriter.write(String str); //Writes a string
- BufferedWriter.newLine(); //Writes a line separator
- BufferedWriter.close(); //Closes the BufferedWriter

### Remarks

- If you try to write from a BufferedWriter (using BufferedWriter.write()) after closing the BufferedWriter (using BufferedWriter.close()), it will throw an IOException.
- The BufferedWriter (Writer) constructor does NOT throw an IOException. However, the FileWriter (File) constructor throws a FileNotFoundException, which extends IOException. So catching IOException will also catch FileNotFoundException, there is never a need for a second catch statement unless you plan on doing something different with the FileNotFoundException.

## **Examples**

#### Write a line of text to File

This code writes the string to a file. It is important to close the writer, so this is done in a finally block.

```
public void writeLineToFile(String str) throws IOException {
  File file = new File("file.txt");
  BufferedWriter bw = null;
  try {
    bw = new BufferedWriter(new FileWriter(file));
    bw.write(str);
  } finally {
    if (bw != null) {
       bw.close();
    }
  }
}
```

Also note that write (String s) does not place newline character after string has been written. To put it use newLine() method.

Java SE 7

Java 7 adds the java.nio.file package, and try-with-resources:

```
public void writeLineToFile(String str) throws IOException {
```

```
Path path = Paths.get("file.txt");
try (BufferedWriter bw = Files.newBufferedWriter(path)) {
    bw.write(str);
}
```

Read BufferedWriter online: https://riptutorial.com/java/topic/3063/bufferedwriter

# **Chapter 19: ByteBuffer**

## Introduction

The ByteBuffer class was introduced in java 1.4 to ease working on binary data. It's especially suited to use with primitive type data. It allows the creation, but also subsequent manipulation of a byte[]s on a higher abstraction level

## **Syntax**

- byte[] arr = new byte[1000];
- ByteBuffer buffer = ByteBuffer.wrap(arr);
- ByteBuffer buffer = ByteBuffer.allocate(1024);
- ByteBuffer buffer = ByteBuffer.allocateDirect(1024);
- byte b = buffer.get();
- byte b = buffer.get(10);
- short s = buffer.getShort(10);
- buffer.put((byte) 120);
- buffer.putChar('a');

## **Examples**

### Basic Usage - Creating a ByteBuffer

There's two ways to create a ByteBuffer, where one can be subdivided again.

If you have an already existing byte[], you can "wrap" it into a ByteBuffer to simplify processing:

```
byte[] reqBuffer = new byte[BUFFER_SIZE];
int readBytes = socketInputStream.read(reqBuffer);
final ByteBuffer reqBufferWrapper = ByteBuffer.wrap(reqBuffer);
```

This would be a possibility for code that handles low-level networking interactions

If you do not have an already existing byte[], you can create a ByteBuffer over an array that's specifically allocated for the buffer like this:

```
final ByteBuffer respBuffer = ByteBuffer.allocate(RESPONSE_BUFFER_SIZE);
putResponseData(respBuffer);
socketOutputStream.write(respBuffer.array());
```

If the code-path is extremely performance critical and you need **direct system memory access**, the <code>ByteBuffer</code> can even allocate *direct* buffers using <code>#allocateDirect()</code>

### **Basic Usage - Write Data to the Buffer**

Given a ByteBuffer instance one can write primitive-type data to it using *relative* and *absolute* put. The striking difference is that putting data using the *relative* method keeps track of the index the data is inserted at for you, while the absolute method always requires giving an index to put the data at.

Both methods allow "chaining" calls. Given a sufficiently sized buffer one can accordingly do the following:

```
buffer.putInt(0xCAFEBABE).putChar('c').putFloat(0.25).putLong(0xDEADBEEFCAFEBABE);
```

#### which is equivalent to:

```
buffer.putInt(0xCAFEBABE);
buffer.putChar('c');
buffer.putFloat(0.25);
buffer.putLong(0xDEADBEEFCAFEBABE);
```

Do note that the method operating on <code>bytes</code> is not named specially. Additionally note that it's also valid to pass both a <code>ByteBuffer</code> and a <code>byte[]</code> to <code>put</code>. Other than that, all primitive types have specialized <code>put-methods</code>.

An additional note: The index given when using absolute put\* is always counted in bytes.

### Basic Usage - Using DirectByteBuffer

DirectByteBuffer is special implementation of ByteBuffer that has no byte[] laying underneath.

We can allocate such ByteBuffer by calling:

```
ByteBuffer directBuffer = ByteBuffer.allocateDirect(16);
```

This operation will allocate 16 bytes of memory. The contents of direct buffers *may* reside outside of the normal garbage-collected heap.

We can verify whether ByteBuffer is direct by calling:

```
directBuffer.isDirect(); // true
```

The main characteristics of DirectByteBuffer is that JVM will try to natively work on allocated memory without any additional buffering so operations performed on it may be faster then those performed on ByteBuffers with arrays lying underneath.

It is recomended to use DirectByteBuffer with heavy IO operations that rely on speed of execution, like real time communication.

We have to be aware that if we try using array() method we will get UnsupportedOperationException.

So it is a good practice to chech whether our ByteBuffer has it (byte array) before we try to access it:

```
byte[] arrayOfBytes;
if(buffer.hasArray()) {
    arrayOfBytes = buffer.array();
}
```

Another use of direct byte buffer is interop through JNI. Since a direct byte buffer does not use a byte[], but an actual block of memory, it is possible to access that memory directly through a pointer in native code. This can save a bit of trouble and overhead on marshalling between the Java and native representation of data.

The JNI interface defines several functions to handle direct byte buffers: NIO Support.

Read ByteBuffer online: https://riptutorial.com/java/topic/702/bytebuffer

# **Chapter 20: Bytecode Modification**

## **Examples**

### What is Bytecode?

Bytecode is the set of instructions used by the JVM. To illustrate this let's take this Hello World program.

```
public static void main(String[] args) {
    System.out.println("Hello World");
}
```

This is what it turns into when compiled into bytecode.

```
public static main([Ljava/lang/String; args)V
    getstatic java/lang/System out Ljava/io/PrintStream;
    ldc "Hello World"
    invokevirtual java/io/PrintStream print(Ljava/lang/String;)V
```

# What's the logic behind this?

**getstatic** - Retreives the value of a static field of a class. In this case, the *PrintStream "Out"* of *System*.

Idc - Push a constant onto the stack. In this case, the String "Hello World"

**invokevirtual** - Invokes a method on a loaded reference on the stack and puts the result on the stack. Parameters of the method are also taken from the stack.

# Well, there has to be more right?

There are 255 opcodes, but not all of them are implemented yet. A table with all of the current opcodes can be found here: Java bytecode instruction listings.

# How can I write / edit bytecode?

There's multiple ways to write and edit bytecode. You can use a compiler, use a library, or use a program.

For writing:

• Jasmin

Krakatau

#### For editing:

- Libraries
  - ASM
  - Javassist
  - BCEL Doesn't support Java 8+
- Tools
  - Bytecode-Viewer
  - JBytedit
  - reJ Doesn't support Java 8+
  - JBE Doesn't support Java 8+

# I'd like to learn more about bytecode!

There's probably a specific documentation page specificially for bytecode. This page focuses on the modification of bytecode using different libraries and tools.

### How to edit jar files with ASM

Firstly the classes from the jar need to be loaded. We'll use three methods for this process:

- loadClasses(File)
- readJar(JarFile, JarEntry, Map)
- getNode(byte[])

```
Map<String, ClassNode> loadClasses(File jarFile) throws IOException {
   Map<String, ClassNode> classes = new HashMap<String, ClassNode>();
   JarFile jar = new JarFile(jarFile);
   Stream<JarEntry> str = jar.stream();
   str.forEach(z -> readJar(jar, z, classes));
   jar.close();
   return classes;
Map<String, ClassNode> readJar(JarFile jar, JarEntry entry, Map<String, ClassNode> classes) {
    String name = entry.getName();
   try (InputStream jis = jar.getInputStream(entry)){
        if (name.endsWith(".class")) {
           byte[] bytes = IOUtils.toByteArray(jis);
           String cafebabe = String.format("%02X%02X%02X", bytes[0], bytes[1], bytes[2],
bytes[3]);
            if (!cafebabe.toLowerCase().equals("cafebabe")) {
                // This class doesn't have a valid magic
                return classes;
            try {
                ClassNode cn = getNode(bytes);
                classes.put(cn.name, cn);
            } catch (Exception e) {
                e.printStackTrace();
```

```
}
}
catch (IOException e) {
    e.printStackTrace();
}
return classes;
}

ClassNode getNode(byte[] bytes) {
    ClassReader cr = new ClassReader(bytes);
    ClassNode cn = new ClassNode();
    try {
        cr.accept(cn, ClassReader.EXPAND_FRAMES);
} catch (Exception e) {
        e.printStackTrace();
}
cr = null;
return cn;
}
```

With these methods loading and changing a jar file becomes a simple matter of changing ClassNodes in a map. In this example we will replace all Strings in the jar with capitalized ones using the Tree API.

```
File jarFile = new File("sample.jar");
Map<String, ClassNode> nodes = loadClasses(jarFile);
// Iterate ClassNodes
for (ClassNode cn : nodes.values()) {
    // Iterate methods in class
    for (MethodNode mn : cn.methods) {
        // Iterate instructions in method
        for (AbstractInsnNode ain : mn.instructions.toArray()) {
            // If the instruction is loading a constant value
            if (ain.getOpcode() == Opcodes.LDC) {
                // Cast current instruction to Ldc
                // If the constant is a string then capitalize it.
                LdcInsnNode ldc = (LdcInsnNode) ain;
                if (ldc.cst instanceof String) {
                    ldc.cst = ldc.cst.toString().toUpperCase();
            }
       }
   }
```

Now that all of the ClassNode's strings have been modified we need to save the changes. In order to save the changes and have a working output a few things have to be done:

- Export ClassNodes to bytes
- Load non-class jar entries (Ex: Manifest.mf / other binary resources in jar) as bytes
- · Save all bytes to a new jar

From the last portion above, we'll create three methods.

- processNodes(Map<String, ClassNode> nodes)
- loadNonClasses(File jarFile)

saveAsJar(Map<String, byte[]> outBytes, String fileName)

#### Usage:

```
Map<String, byte[]> out = process(nodes, new HashMap<String, MappedClass>());
out.putAll(loadNonClassEntries(jarFile));
saveAsJar(out, "sample-edit.jar");
```

#### The methods used:

```
static Map<String, byte[]> processNodes(Map<String, ClassNode> nodes, Map<String, MappedClass>
   Map<String, byte[]> out = new HashMap<String, byte[]>();
    // Iterate nodes and add them to the map of <Class names , Class bytes>
    // Using Compute_Frames ensures that stack-frames will be re-calculated automatically
    for (ClassNode cn : nodes.values()) {
        ClassWriter cw = new ClassWriter(ClassWriter.COMPUTE_FRAMES);
        out.put(mappings.containsKey(cn.name) ? mappings.get(cn.name).getNewName() : cn.name,
cw.toByteArray());
    return out;
static Map<String, byte[]> loadNonClasses(File jarFile) throws IOException {
   Map<String, byte[]> entries = new HashMap<String, byte[]>();
    ZipInputStream jis = new ZipInputStream(new FileInputStream(jarFile));
    ZipEntry entry;
    // Iterate all entries
    while ((entry = jis.getNextEntry()) != null) {
        try {
            String name = entry.getName();
            if (!name.endsWith(".class") && !entry.isDirectory()) {
                // Apache Commons - byte[] toByteArray(InputStream input)
                11
                // Add each entry to the map <Entry name , Entry bytes>
                byte[] bytes = IOUtils.toByteArray(jis);
                entries.put(name, bytes);
        } catch (Exception e) {
            e.printStackTrace();
        } finally {
            jis.closeEntry();
    jis.close();
    return entries;
static void saveAsJar(Map<String, byte[]> outBytes, String fileName) {
    try {
        // Create jar output stream
        JarOutputStream out = new JarOutputStream(new FileOutputStream(fileName));
        // For each entry in the map, save the bytes
        for (String entry : outBytes.keySet()) {
            // Appent class names to class entries
            String ext = entry.contains(".") ? "" : ".class";
            out.putNextEntry(new ZipEntry(entry + ext));
            out.write(outBytes.get(entry));
            out.closeEntry();
```

```
}
out.close();
} catch (IOException e) {
    e.printStackTrace();
}
```

That's it. All the changes will be saved to "sample-edit.jar".

#### How to load a ClassNode as a Class

```
/**
 * Load a class by from a ClassNode
 * @param cn
             ClassNode to load
 * @return
public static Class<?> load(ClassNode cn) {
   ClassWriter cw = new ClassWriter(ClassWriter.COMPUTE_FRAMES);
    return new ClassDefiner(ClassLoader.getSystemClassLoader()).get(cn.name.replace("/", "."),
cw.toByteArray());
* Classloader that loads a class from bytes.
static class ClassDefiner extends ClassLoader {
   public ClassDefiner(ClassLoader parent) {
        super(parent);
   public Class<?> get(String name, byte[] bytes) {
       Class<?> c = defineClass(name, bytes, 0, bytes.length);
       resolveClass(c);
       return c;
    }
```

### How to rename classes in a jar file

```
public static void main(String[] args) throws Exception {
   File jarFile = new File("Input.jar");
   Map<String, ClassNode> nodes = JarUtils.loadClasses(jarFile);

Map<String, byte[]> out = JarUtils.loadNonClassEntries(jarFile);

Map<String, String> mappings = new HashMap<String, String>();
   mappings.put("me/example/ExampleClass", "me/example/ExampleRenamed");
   out.putAll(process(nodes, mappings));
   JarUtils.saveAsJar(out, "Input-new.jar");
}

static Map<String, byte[]> process(Map<String, ClassNode> nodes, Map<String, String> mappings)
{
   Map<String, byte[]> out = new HashMap<String, byte[]>();
   Remapper mapper = new SimpleRemapper(mappings);
   for (ClassNode cn : nodes.values()) {
```

```
ClassWriter cw = new ClassWriter(ClassWriter.COMPUTE_FRAMES);
    ClassVisitor remapper = new ClassRemapper(cw, mapper);
    cn.accept(remapper);
    out.put(mappings.containsKey(cn.name) ? mappings.get(cn.name) : cn.name,
cw.toByteArray());
    }
    return out;
}
```

SimpleRemapper is an existing class in the ASM library. However it only allows for class names to be changed. If you wish to rename fields and methods you should create your own implemenation of the Remapper class.

#### **Javassist Basic**

Javassist is a bytecode instrumentation library that allows you to modify bytecode injecting Java code that will be converted to bytecode by Javassist and added to the instrumented class/method at runtime.

Lets write the first transformer that actually take an hypothetical class "com.my.to.be.instrumented.MyClass" and add to the instructions of each method a log call.

```
import java.lang.instrument.ClassFileTransformer;
import java.lang.instrument.IllegalClassFormatException;
import java.security.ProtectionDomain;
import javassist.ClassPool;
import javassist.CtClass;
import javassist.CtMethod;
public class DynamicTransformer implements ClassFileTransformer {
   public byte[] transform(ClassLoader loader, String className, Class classBeingRedefined,
       ProtectionDomain protectionDomain, byte[] classfileBuffer) throws
IllegalClassFormatException {
       byte[] byteCode = classfileBuffer;
        // into the transformer will arrive every class loaded so we filter
        // to match only what we need
        if (className.equals("com/my/to/be/instrumented/MyClass")) {
            try {
                // retrive default Javassist class pool
                ClassPool cp = ClassPool.getDefault();
                // get from the class pool our class with this qualified name
                CtClass cc = cp.get("com.my.to.be.instrumented.MyClass");
                // get all the methods of the retrieved class
                CtMethod[] methods = cc.getDeclaredMethods()
                for(CtMethod meth : methods) {
                    // The instrumentation code to be returned and injected
                    final StringBuffer buffer = new StringBuffer();
                    String name = meth.getName();
                    // just print into the buffer a log for example
                    buffer.append("System.out.println(\"Method " + name + " executed\" );");
                    meth.insertBefore(buffer.toString())
                // create the byteclode of the class
```

```
byteCode = cc.toBytecode();
    // remove the CtClass from the ClassPool
    cc.detach();
} catch (Exception ex) {
    ex.printStackTrace();
}

return byteCode;
}
```

Now in order to use this transformer (so that our JVM will call the method transform on each class at load time) we need to add this instrumentor this with an agent:

```
import java.lang.instrument.Instrumentation;

public class EasyAgent {

   public static void premain(String agentArgs, Instrumentation inst) {

        // registers the transformer
        inst.addTransformer(new DynamicTransformer());
   }
}
```

Last step to start our first instrumentor experiment is to actually register this agent class to the JVM machine execution. The easiest way to actually do it is to register it with an option into the shell command:

```
java -javaagent:myAgent.jar MyJavaApplication
```

As we can see the agent/transformer project is added as a jar to the execution of any application named MyJavaApplication that is supposed to contain a class named "com.my.to.be.instrumented.MyClass" to actually execute our injected code.

Read Bytecode Modification online: https://riptutorial.com/java/topic/3747/bytecode-modification

# **Chapter 21: C++ Comparison**

### Introduction

Java and C++ are similar languages. This topic serves as a quick reference guide for Java and C++ Engineers.

### Remarks

# Classes Defined within Other Constructs#

# **Defined within Another Class**

### C++

Nested Class[ref] (needs a reference to enclosing class)

## Java

[non-static] Nested Class (aka Inner Class or Member Class)

```
class OuterClass {
    ...
    class InnerClass {
     ...
  }
}
```

# **Statically Defined within Another Class**

## C++

#### Static Nested Class

```
class Outer {
   class Inner {
     ...
  };
};
```

## Java

Static Nested Class (aka Static Member Class)[ref]

```
class OuterClass {
    ...
    static class StaticNestedClass {
        ...
    }
}
```

# **Defined within a Method**

(e.g. event handling)

## C++

Local Class[ref]

```
void fun() {
  class Test {
     /* members of Test class */
  };
}
```

See also Lambda expressions

## Java

Local Class[ref]

# **Overriding vs Overloading**

The following Overriding vs Overloading points apply to both C++ and Java:

- An overridden method has the same name and arguments as its base method.
- An overloaded method has the same name but different arguments and does not rely on inheritance.
- Two methods with the same name and arguments but different return type are illegal. See related Stackoverflow questions about "overloading with different return type in Java" -Question 1; Question 2

# **Polymorphism**

Polymorphism is the ability for objects of different classes related by inheritance to respond differently to the same method call. Here's an example:

- base class Shape with area as an abstract method
- two derived classes, Square and Circle, implement area methods
- Shape reference points to Square and area is invoked

In C++, polymorphism is enabled by virtual methods. In Java, methods are virtual by default.

# **Order of Construction/Destruction**

# **Object Cleanup**

In C++, it's a good idea to declare a destructor as virtual to ensure that the subclass' destructor will be called if the base-class pointer is deleted.

In Java, a finalize method is similar a destructor in C++; however, finalizers are unpredictable (they rely on GC). Best practice - use a "close" method to explicitly cleanup.

```
protected void close() {
    try {
        // do subclass cleanup
    }
    finally {
        isClosed = true;
        super.close();
    }
}

protected void finalize() {
    try {
        if(!isClosed) close();
    }
}
```

```
finally {
    super.finalize();
}
```

# **Abstract Methods & Classes**

| Concept                                            | C++                                                                                                    | Java                                                                                                    |
|----------------------------------------------------|----------------------------------------------------------------------------------------------------|----------------------------------------------------------------------------------------------------|
| Abstract Method declared without an implementation | <pre>pure virtual method virtual void eat(void) = 0;</pre>                                                      | <pre>abstract method abstract void draw();</pre>                                                                                                    |
| Abstract Class cannot be instantiated              | <pre>cannot be instantiated; has at least 1 pure virtual method class AB {public: virtual void f() = 0;};</pre> | cannot be instantiated; can have non-abstract methods abstract class GraphicObject {}                                                                            |
| Interface<br>no instance fields                    | no "interface" keyword, but can<br>mimic a Java interface with<br>facilities of an abstract class               | <ul><li>very similar to abstract class, but</li><li>1) supports multiple inheritance;</li><li>2) no instance fields</li><li>interface TestInterface {}</li></ul> |

# **Accessibility Modifiers**

| Modifier                               | C++                                                                                           | Java                                              |
|----------------------------------------|-----------------------------------------------------------------------------------------------|---------------------------------------------------|
| Public - accessible by all             | no special notes                                                                              | no special notes                                  |
| Protected - accessible by subclasses   | also accessible by friends                                                                    | also accessible within same package               |
| <b>Private</b> - accessible by members | also accessible by friends                                                                    | no special notes                                  |
| default                                | class default is private; struct default is public                                            | accessible by all classes within the same package |
| other                                  | Friend - a way to grant access to private & protected members without inheritance (see below) |                                                   |

# C++ Friend Example

```
class Node {
  private:
    int key; Node *next;
    // LinkedList::search() can access "key" & "next"
    friend int LinkedList::search();
};
```

# **The Dreaded Diamond Problem**

The diamond problem is an ambiguity that arises when two classes B and C inherit from A, and class D inherits from both B and C. If there is a method in A that B and C have overridden, and D does not override it, then which version of the method does D inherit: that of B, or that of C? (from Wikipedia)

While C++ has always been susceptible to the diamond problem, Java was susceptible until Java 8. Originally, Java didn't support multiple inheritance, but with the advent of default interface methods, Java classes can not inherit "implementation" from more than one class.

# java.lang.Object Class

In Java all classes inherit, either implicitly or explicitly, from the Object class. Any Java reference can be cast to the Object type.

C++ doesn't have a comparable "Object" class.

## Java Collections & C++ Containers

Java Collections are symonymous with C++ Containers.

## **Java Collections Flowchart**

## C++ Containers Flowchart

# **Integer Types**

| Bits | Min            | Max            | C++ Type<br>(on LLP64 or<br>LP64) | Java Type |
|------|----------------|----------------|-----------------------------------|-----------|
| 8    | -2(8-1) = -128 | 2(8-1)-1 = 127 | char                              | byte      |
| 8    | 0              | 2(8)-1 = 255   | unsigned char                     |           |

| Bits | Min                          | Max                          | C++ Type<br>(on LLP64 or<br>LP64)    | Java Type          |
|------|------------------------------|------------------------------|--------------------------------------|--------------------|
| 16   | -2(16-1) = -32,768           | 2(16-1)-1 = 32,767           | short                                | short              |
| 16   | 0 (\u0000)                   | 2(16)-1 = 65,535<br>(\uFFFF) | unsigned short                       | char<br>(unsigned) |
| 32   | -2(32-1) = -2.147<br>billion | 2(32-1)-1 = 2.147 billion    | int                                  | int                |
| 32   | 0                            | 2(32)-1 = 4.295 billion      | unsigned int                         |                    |
| 64   | -2(64-1)                     | 2(16-1)-1                    | long*                                | long long          |
| 64   | 0                            | 2(16)-1                      | unsigned long*<br>unsigned long long |                    |

<sup>\*</sup> Win64 API is only 32 bit

Lots more C++ types

# **Examples**

### **Static Class Members**

Static members have class scope as opposed to object scope

# C++ Example

```
// define in header
class Singleton {
  public:
     static Singleton *getInstance();

  private:
     Singleton() {}
     static Singleton *instance;
};

// initialize in .cpp
Singleton* Singleton::instance = 0;
```

# Java Example

```
public class Singleton {
   private static Singleton instance;
```

```
private Singleton() {}

public static Singleton getInstance() {
    if(instance == null) {
        instance = new Singleton();
    }
    return instance;
}
```

**Classes Defined within Other Constructs** 

# **Defined within Another Class**

### C++

Nested Class[ref] (needs a reference to enclosing class)

## Java

[non-static] Nested Class (aka Inner Class or Member Class)

```
class OuterClass {
    ...
    class InnerClass {
        ...
    }
}
```

# **Statically Defined within Another Class**

## C++

Static Nested Class

```
class Outer {
  class Inner {
    ...
```

```
};
};
```

### Java

Static Nested Class (aka Static Member Class)[ref]

```
class OuterClass {
    ...
    static class StaticNestedClass {
     ...
  }
}
```

# **Defined within a Method**

(e.g. event handling)

### C++

Local Class[ref]

```
void fun() {
  class Test {
     /* members of Test class */
  };
}
```

## Java

Local Class[ref]

## Pass-by-value & Pass-by-reference

Many argue that Java is ONLY pass-by-value, but it's more nuanced than that. Compare the following C++ and Java examples to see the many flavors of pass-by-value (aka copy) and pass-by-reference (aka alias).

# C++ Example (complete code)

```
// passes a COPY of the object
static void passByCopy(PassIt obj) {
  obj.i = 22; // only a "local" change
// passes a pointer
static void passByPointer(PassIt* ptr) {
  ptr->i = 33;
  ptr = 0; // better to use nullptr instead if '0'
// passes an alias (aka reference)
static void passByAlias(PassIt& ref) {
  ref.i = 44;
// This is an old-school way of doing it.
// Check out std::swap for the best way to do this
static void swap(PassIt** pptr1, PassIt** pptr2) {
  PassIt* tmp = *pptr1;
  *pptr1 = *pptr2;
   *pptr2 = tmp;
```

# Java Example (complete code)

```
// passes a copy of the variable
// NOTE: in java only primitives are pass-by-copy
public static void passByCopy(int copy) {
  copy = 33; // only a "local" change
// No such thing as pointers in Java
public static void passByPointer(PassIt *ptr) {
  ptr->i = 33;
  ptr = 0; // better to use nullptr instead if '0'
}
*/
// passes an alias (aka reference)
public static void passByAlias(PassIt ref) {
   ref.i = 44;
// passes aliases (aka references),
// but need to do "manual", potentially expensive copies
public static void swap(PassIt ref1, PassIt ref2) {
  PassIt tmp = new PassIt(ref1);
  ref1.copy(ref2);
  ref2.copy(tmp);
}
```

### **Inheritance vs Composition**

C++ & Java are both object-oriented languages, thus the following diagram applies to both.

### **Outcast Downcasting**

Beware of using "downcasting" - Downcasting is casting down the inheritance hierarchy from a base class to a subclass (i.e. opposite of polymorphism). In general, use polymorphism & overriding instead of instanceof & downcasting.

# C++ Example

```
// explicit type case required
Child *pChild = (Child *) &parent;
```

# Java Example

```
if(mySubClass instanceof SubClass) {
   SubClass mySubClass = (SubClass)someBaseClass;
   mySubClass.nonInheritedMethod();
}
```

### **Abstract Methods & Classes**

# **Abstract Method**

declared without an implementation

## C++

pure virtual method

```
virtual void eat(void) = 0;
```

## Java

abstract method

```
abstract void draw();
```

# **Abstract Class**

cannot be instantiated

## C++

cannot be instantiated; has at least 1 pure virtual method

```
class AB {public: virtual void f() = 0;};
```

### Java

cannot be instantiated; can have non-abstract methods

```
abstract class GraphicObject {}
```

# **Interface**

no instance fields

# C++

nothing comparable to Java

## Java

very similar to abstract class, but 1) supports multiple inheritance; 2) no instance fields

```
interface TestInterface {}
```

Read C++ Comparison online: https://riptutorial.com/java/topic/10849/cplusplus-comparison

# **Chapter 22: Calendar and its Subclasses**

### Remarks

As of Java 8, Calendar and its subclasses have been superseded by the java.time package and its subpackages. They should be preferred, unless a legacy API requires Calendar.

# **Examples**

### **Creating Calendar objects**

Calendar objects can be created by using getInstance() or by using the constructor GregorianCalendar.

It's important to notice that months in Calendar are zero based, which means that JANUARY is represented by an int value 0. In order to provide a better code, always use Calendar constants, such as Calendar. JANUARY to avoid misunderstandings.

```
Calendar calendar = Calendar.getInstance();
Calendar gregorianCalendar = new GregorianCalendar();
Calendar gregorianCalendarAtSpecificDay = new GregorianCalendar(2016, Calendar.JANUARY, 1);
Calendar gregorianCalendarAtSpecificDayAndTime = new GregorianCalendar(2016, Calendar.JANUARY, 1, 6, 55, 10);
```

**Note**: Always use the month constants: The numeric representation is misleading, e.g. calendar. JANUARY has the value 0

# Increasing / Decreasing calendar fields

add() and roll() can be used to increase/decrease calendar fields.

```
Calendar calendar = new GregorianCalendar(2016, Calendar.MARCH, 31); // 31 March 2016
```

The add() method affects all fields, and behaves effectively if one were to add or subtract actual dates from the calendar

```
calendar.add(Calendar.MONTH, -6);
```

The above operation removes six months from the calendar, taking us back to 30 September 2015.

To change a particular field without affecting the other fields, use roll().

```
calendar.roll(Calendar.MONTH, -6);
```

The above operation removes six months from the current *month*, so the month is identified as

September. No other fields have been adjusted; the year has not changed with this operation.

## **Finding AM/PM**

With Calendar class it is easy to find AM or PM.

## **Subtracting calendars**

To get a difference between two Calendars, use getTimeInMillis() method:

```
Calendar c1 = Calendar.getInstance();
Calendar c2 = Calendar.getInstance();
c2.set(Calendar.DATE, c2.get(Calendar.DATE) + 1);

System.out.println(c2.getTimeInMillis() - c1.getTimeInMillis()); //outputs 86400000 (24 * 60 * 60 * 1000)
```

Read Calendar and its Subclasses online: https://riptutorial.com/java/topic/165/calendar-and-its-subclasses

# **Chapter 23: Character encoding**

# **Examples**

### Reading text from a file encoded in UTF-8

```
import java.io.BufferedReader;
import java.io.BufferedWriter;
import java.io.IOException;
import java.nio.charset.StandardCharsets;
import java.nio.file.Files;
import java.nio.file.Paths;
public class ReadingUTF8TextFile {
   public static void main(String[] args) throws IOException {
        //StandardCharsets is available since Java 1.7
        //for ealier version use Charset.forName("UTF-8");
        try (BufferedWriter wr = Files.newBufferedWriter(Paths.get("test.txt"),
StandardCharsets.UTF_8)) {
            wr.write("Strange cyrillic symbol H");
        /* First Way. For big files */
        try (BufferedReader reader = Files.newBufferedReader(Paths.get("test.txt"),
StandardCharsets.UTF_8)) {
            String line;
            while ((line = reader.readLine()) != null) {
                System.out.print(line);
        }
        System.out.println(); //just separating output
        /* Second way. For small files */
        String s = new String(Files.readAllBytes(Paths.get("test.txt")),
StandardCharsets.UTF_8);
        System.out.print(s);
```

# Writing text to a file in UTF-8

```
import java.io.BufferedWriter;
import java.io.IOException;
import java.nio.charset.StandardCharsets;
import java.nio.file.Files;
import java.nio.file.Paths;

public class WritingUTF8TextFile {
    public static void main(String[] args) throws IOException {
        //StandardCharsets is available since Java 1.7
        //for ealier version use Charset.forName("UTF-8");
        try (BufferedWriter wr = Files.newBufferedWriter(Paths.get("test2.txt"),
StandardCharsets.UTF_8)) {
```

```
wr.write("Cyrillic symbol H");
}
```

# Getting byte representation of a string in UTF-8

```
import java.nio.charset.StandardCharsets;
import java.util.Arrays;

public class GetUtf8BytesFromString {

   public static void main(String[] args) {
       String str = "Cyrillic symbol Ы";
       //StandardCharsets is available since Java 1.7
       //for ealier version use Charset.forName("UTF-8");
       byte[] textInUtf8 = str.getBytes(StandardCharsets.UTF_8);

      System.out.println(Arrays.toString(textInUtf8));
   }
}
```

Read Character encoding online: https://riptutorial.com/java/topic/2735/character-encoding

# **Chapter 24: Choosing Collections**

## Introduction

Java offers a wide variety of Collections. Choosing which Collection to use can be tricky. See the Examples section for an easy-to-follow flowchart to choose the right Collection for the job.

# **Examples**

**Java Collections Flowchart** 

Use the following flowchart to choose the right Collection for the job.

This flowchart was based off [http://i.stack.imgur.com/aSDsG.png).

Read Choosing Collections online: https://riptutorial.com/java/topic/10846/choosing-collections

# **Chapter 25: Class - Java Reflection**

## Introduction

The java.lang.Class class provides many methods that can be used to get metadata, examine and change the run time behavior of a class.

The java.lang and java.lang.reflect packages provide classes for java reflection.

Where it is used

The Reflection API is mainly used in:

IDE (Integrated Development Environment) e.g. Eclipse, MyEclipse, NetBeans etc. Debugger Test Tools etc.

# **Examples**

### getClass() method of Object class

```
class Simple { }

class Test {
    void printName(Object obj) {
        Class c = obj.getClass();
        System.out.println(c.getName());
    }
    public static void main(String args[]) {
        Simple s = new Simple();

        Test t = new Test();
        t.printName(s);
    }
}
```

Read Class - Java Reflection online: https://riptutorial.com/java/topic/10151/class---java-reflection

# **Chapter 26: Classes and Objects**

## Introduction

Objects have states and behaviors. Example: A dog has states - color, name, breed as well as behaviors – wagging the tail, barking, eating. An object is an instance of a class.

Class – A class can be defined as a template/blueprint that describes the behavior/state that the object of its type support.

# **Syntax**

class Example {} //class keyword, name, body

# **Examples**

### **Simplest Possible Class**

```
class TrivialClass {}
```

A class consists at a minimum of the class keyword, a name, and a body, which might be empty.

You instantiate a class with the new operator.

```
TrivialClass tc = new TrivialClass();
```

## **Object Member vs Static Member**

#### With this class:

```
class ObjectMemberVsStaticMember {
    static int staticCounter = 0;
    int memberCounter = 0;

    void increment() {
        staticCounter ++;
        memberCounter++;
    }
}
```

#### the following code snippet:

```
final ObjectMemberVsStaticMember o1 = new ObjectMemberVsStaticMember();
final ObjectMemberVsStaticMember o2 = new ObjectMemberVsStaticMember();
o1.increment();
```

```
o2.increment();
o2.increment();

System.out.println("o1 static counter " + o1.staticCounter);
System.out.println("o1 member counter " + o1.memberCounter);
System.out.println();

System.out.println("o2 static counter " + o2.staticCounter);
System.out.println("o2 member counter " + o2.memberCounter);
System.out.println("o2 member counter " + o2.memberCounter);
System.out.println();

System.out.println("ObjectMemberVsStaticMember.staticCounter = " + ObjectMemberVsStaticMember.staticCounter);

// the following line does not compile. You need an object
// to access its members
//System.out.println("ObjectMemberVsStaticMember.staticCounter = " + ObjectMemberVsStaticMember.memberCounter);
```

#### produces this output:

```
o1 static counter 3
o1 member counter 1

o2 static counter 3
o2 member counter 2

ObjectMemberVsStaticMember.staticCounter = 3
```

**Note:** You should not call static members on objects, but on classes. While it does not make a difference for the JVM, human readers will appreciate it.

static members are part of the class and exists only once per class. Non-static members exist on instances, there is an independent copy for each instance. This also means that you need access to an object of that class to access its members.

## **Overloading Methods**

Sometimes the same functionality has to be written for different kinds of inputs. At that time, one can use the same method name with a different set of parameters. Each different set of parameters is known as a method signature. As seen per the example, a single method can have multiple signatures.

```
public class Displayer {

public void displayName(String firstName) {
    System.out.println("Name is: " + firstName);
}

public void displayName(String firstName, String lastName) {
    System.out.println("Name is: " + firstName + " " + lastName);
}

public static void main(String[] args) {
```

The advantage is that the same functionality is called with two different numbers of inputs. While invoking the method according to the input we are passing, (In this case either one string value or two string values) the corresponding method is executed.

#### Methods can be overloaded:

1. Based on the **number of parameters** passed.

```
Example: method(String s) and method(String s1, String s2).
```

2. Based on the **order of parameters**.

```
Example: method(int i, float f) and method(float f, int i)).
```

**Note:** Methods cannot be overloaded by changing just the return type (int method() is considered the same as string method() and will throw a RuntimeException if attempted). If you change the return type you must also change the parameters in order to overload.

### **Basic Object Construction and Use**

Objects come in their own class, so a simple example would be a car (detailed explanations below):

```
public class Car {
   //Variables describing the characteristics of an individual car, varies per object
  private int milesPerGallon;
   private String name;
  private String color;
  public int numGallonsInTank;
   public Car() {
       milesPerGallon = 0;
       name = "";
       color = "";
       numGallonsInTank = 0;
    }
    //this is where an individual object is created
   public Car(int mpg, int, gallonsInTank, String carName, String carColor){
       milesPerGallon = mpg;
       name = carName;
       color = carColor;
       numGallonsInTank = gallonsInTank;
    //methods to make the object more usable
    //Cars need to drive
```

```
public void drive(int distanceInMiles) {
    //get miles left in car
    int miles = numGallonsInTank * milesPerGallon;
    //check that car has enough gas to drive distanceInMiles
    if (miles <= distanceInMiles) {</pre>
        numGallonsInTank = numGallonsInTank - (distanceInMiles / milesPerGallon)
        System.out.println("Drove " + numGallonsInTank + " miles!");
    } else {
       System.out.println("Could not drive!");
}
public void paintCar(String newColor) {
   color = newColor;
    //set new Miles Per Gallon
public void setMPG(int newMPG) {
   milesPerGallon = newMPG;
   //set new number of Gallon In Tank
public void setGallonsInTank(int numGallons) {
   numGallonsInTank = numGallons;
public void nameCar(String newName) {
   name = newName;
//Get the Car color
public String getColor(){
   return color;
//Get the Car name
public String getName() {
   return name;
//Get the number of Gallons
public String getGallons(){
   return numGallonsInTank;
```

Objects are **instances of** their class. So, the way you would **create an object** would be by calling the Car class in **one of two ways** in your main class (main method in Java or onCreate in Android).

### **Option 1**

```
`Car newCar = new Car(30, 10, "Ferrari", "Red");
```

Option 1 is where you essentially tell the program everything about the Car upon creation of the object. Changing any property of the car would require calling one of the methods such as the repaintCar method. Example:

```
newCar.repaintCar("Blue");
```

**Note:** Make sure you pass the correct data type to the method. In the example above, you may also pass a variable to the repaintCar method as long as the data type is correct.

That was an example of changing properties of an object, receiving properties of an object would require using a method from the Car class that has a return value (meaning a method that is not void). Example:

```
String myCarName = newCar.getName(); //returns string "Ferrari"
```

Option 1 is the **best** option when you have **all the object's data** at the time of creation.

### Option 2

```
`Car newCar = new Car();
```

Option 2 gets the same effect but required more work to create an object correctly. I want to recall this Constructor in the Car class:

```
public void Car() {
    milesPerGallon = 0;
    name = "";
    color = "";
    numGallonsInTank = 0;
}
```

Notice that you do not have to actually pass any parameters into the object to create it. This is very useful for when you do not have all the aspects of the object but you need to use the parts that you do have. This sets generic data into each of the instance variables of the object so that, if you call for a piece of data that does not exist, no errors are thrown.

**Note:** Do not forget that you have to set the parts of the object later that you did not initialize it with. For example,

```
Car myCar = new Car();
String color = Car.getColor(); //returns empty string
```

This is a common mistake amongst objects that are not initialized with all their data. Errors were avoided because there is a Constructor that allows an empty Car object to be created with **stand-in variables** (public Car() {}), but no part of the myCar was actually customized. **Correct example of creating Car Object:** 

```
Car myCar = new Car();
myCar.nameCar("Ferrari");
myCar.paintCar("Purple");
myCar.setGallonsInTank(10);
myCar.setMPG(30);
```

And, as a reminder, get an object's properties by calling a method in your main class. Example:

```
String myCarName = myCar.getName(); //returns string "Ferrari"
```

#### Constructors

Constructors are special methods named after the class and without a return type, and are used to construct objects. Constructors, like methods, can take input parameters. Constructors are used to initialize objects. Abstract classes can have constructors also.

```
public class Hello{
    // constructor
    public Hello(String wordToPrint) {
        printHello(wordToPrint);
    }
    public void printHello(String word) {
        System.out.println(word);
    }
}
// instantiates the object during creating and prints out the content
// of wordToPrint
```

It is important to understand that constructors are different from methods in several ways:

- 1. Constructors can only take the modifiers public, private, and protected, and cannot be declared abstract, final, static, Or synchronized.
- 2. Constructors do not have a return type.
- 3. Constructors MUST be named the same as the class name. In the  $_{\rm Hello}$  example, the  $_{\rm Hello}$  object's constructor name is the same as the class name.
- 4. The this keyword has an additional usage inside constructors. this.method(...) calls a method on the current instance, while this(...) refers to another constructor in the current class with different signatures.

Constructors also can be called through inheritance using the keyword super.

}

See Java Language Specification #8.8 and #15.9

### Initializing static final fields using a static initializer

To initialize a static final fields that require using more than a single expression, a static initializer can be used to assign the value. The following example initializes a unmodifiable set of strings:

```
public class MyClass {
   public static final Set<String> WORDS;

static {
      Set<String> set = new HashSet<>();
      set.add("Hello");
      set.add("World");
      set.add("foo");
      set.add("bar");
      set.add("42");
      WORDS = Collections.unmodifiableSet(set);
   }
}
```

### Explaining what is method overloading and overriding.

Method Overriding and Overloading are two forms of polymorphism supported by Java.

### **Method Overloading**

Method overloading (also known as static Polymorphism) is a way you can have two (or more) methods (functions) with same name in a single class. Yes its as simple as that.

```
public class Shape{
    //It could be a circle or rectangle or square
    private String type;

    //To calculate area of rectangle
    public Double area(Long length, Long breadth) {
        return (Double) length * breadth;
    }

    //To calculate area of a circle
    public Double area(Long radius) {
        return (Double) 3.14 * r * r;
    }
}
```

This way user can call the same method for area depending on the type of shape it has.

But the real question now is, how will java compiler will distinguish which method body is to be executed?

Well Java have made it clear that even though the **method names** (area() in our case) **can be** same but the arguments method is taking should be different.

Overloaded methods must have different arguments list (quantity and types).

That being said we cannot add another method to calculate area of a square like this: public Double area(Long side) because in this case, it will conflict with area method of circle and will cause ambiguity for java compiler.

Thank god, there are some relaxations while writing overloaded methods like

May have different return types.

May have different access modifiers.

May throw different exceptions.

### Why is this called static polymorphism?

Well that's because which overloaded methods is to be invoked is decided at compile time, based on the actual number of arguments and the compile-time types of the arguments.

One of common reasons of using method overloading is the simplicity of code it provides. For example remember <code>string.valueOf()</code> which takes almost any type of argument? What is written behind the scene is probably something like this:-

```
static String valueOf(boolean b)
static String valueOf(char c)
static String valueOf(char[] data)
static String valueOf(char[] data, int offset, int count)
static String valueOf(double d)
static String valueOf(float f)
static String valueOf(int i)
static String valueOf(long l)
static String valueOf(Object obj)
```

#### **Method Overriding**

Well, method overriding (yes you guess it right, it is also known as dynamic polymorphism) is somewhat more interesting and complex topic.

In method overriding we overwrite the method body provided by the parent class. Got it? No? Let's go through an example.

```
public abstract class Shape{
   public abstract Double area(){
      return 0.0;
   }
}
```

So we have a class called Shape and it has method called area which will probably return the area

of the shape.

Let's say now we have two classes called Circle and Rectangle.

```
public class Circle extends Shape {
    private Double radius = 5.0;

    // See this annotation @Override, it is telling that this method is from parent
    // class Shape and is overridden here
    @Override
    public Double area() {
        return 3.14 * radius * radius;
    }
}
```

### Similarly rectangle class:

```
public class Rectangle extends Shape {
   private Double length = 5.0;
   private Double breadth= 10.0;

   // See this annotation @Override, it is telling that this method is from parent
   // class Shape and is overridden here
   @Override
   public Double area() {
       return length * breadth;
   }
}
```

So, now both of your children classes have updated method body provided by the parent (shape) class. Now question is how to see the result? Well lets do it the old psvm way.

```
public class AreaFinder{
    public static void main(String[] args) {
        //This will create an object of circle class
        Shape circle = new Circle();
        //This will create an object of Rectangle class
        Shape rectangle = new Rectangle();

        // Drumbeats .....
        //This should print 78.5
        System.out.println("Shape of circle : "+circle.area());

        //This should print 50.0
        System.out.println("Shape of rectangle: "+rectangle.area());

}
```

Wow! isn't it great? Two objects of same type calling same methods and returning different values. My friend, that's the power of dynamic polymorphism.

Here's a chart to better compare the differences between these two:-

| Method Overloading                                                                                                    | Method Overriding                                                                                                    |
|----------------------------------------------------------------------------------------------------|----------------------------------------------------------------------------------------------------|
| Method overloading is used to increase the readability of the program.                                                                                                    | Method overriding is used to provide the specific implementation of the method that is already provided by its super class. |
| Method overloading is performed within class.                                                                                                    | Method overriding occurs in two classes that have IS-A (inheritance) relationship.                                          |
| In case of method overloading, parameter must be different.                                                                                                    | In case of method overriding, parameter must be same.                                                                       |
| Method overloading is the example of compile time polymorphism.                                                                                                    | Method overriding is the example of run time polymorphism.                                                                  |
| In java, method overloading can't be performed by changing return type of the method only. Return type can be same or different in method overloading. But you must have to change the parameter. | Return type must be same or covariant in method overriding.                                                                 |

Read Classes and Objects online: https://riptutorial.com/java/topic/114/classes-and-objects

# **Chapter 27: Classloaders**

### Remarks

A classloader is a class whose primary purpose is to mediate the location and loading of classes used by an application. A class loader can also find and loaded *resources*.

The standard classloader classes can load classes and resources from directories in the file system and from JAR and ZIP files. They can also download and cache JAR and ZIP files from a remote server.

Classloaders are normally chained, so that the JVM will try to load classes from the standard class libraries in preference to application-provided sources. Custom classloaders allow the programmer to alter this. The also can do such things as decrypting bytecode files and bytecode modification.

# **Examples**

### Instantiating and using a classloader

This basic example shows how an application can instantiate a classloader and use it to dynamically load a class.

```
URL[] urls = new URL[] {new URL("file:/home/me/extras.jar")};
Classloader loader = new URLClassLoader(urls);
Class<?> myObjectClass = loader.findClass("com.example.MyObject");
```

The classloader created in this example will have the default classloader as its parent, and will first try to find any class in the parent classloader before looking in "extra.jar". If the requested class has already been loaded, the findClass call will return the reference to the previously loaded class.

The findClass call can fail in a variety of ways. The most common are:

- If the named class cannot be found, the call with throw classNotFoundException.
- If the named class depends on some other class that cannot be found, the call will throw NoClassDefFoundError.

### Implementing a custom classLoader

Every custom loader must directly or indirectly extend the <code>java.lang.ClassLoader</code> class. The main extension points are the following methods:

- findClass(String) overload this method if your classloader follows the standard delegation model for class loading.
- loadClass(String, boolean) overload this method to implement an alternative delegation model.
- findResource and findResources overload these methods to customize resource loading.

The defineClass methods which are responsible for actually loading the class from a byte array are final to prevent overloading. Any custom behavior needs to be performed prior to calling defineClass.

Here is a simple that loads a specific class from a byte array:

```
public class ByteArrayClassLoader extends ClassLoader {
    private String classname;
    private byte[] classfile;

public ByteArrayClassLoader(String classname, byte[] classfile) {
        this.classname = classname;
        this.classfile = classfile.clone();
    }

    @Override
    protected Class findClass(String classname) throws ClassNotFoundException {
        if (classname.equals(this.classname)) {
            return defineClass(classname, classfile, 0, classfile.length);
        } else {
            throw new ClassNotFoundException(classname);
        }
    }
}
```

Since we have only overridden the findClass method, this custom class loader is going to behave as follows when loadClass is called.

- 1. The classloader's loadclass method calls findLoadedClass to see if a class with this name has already been loaded by this classloader. If that succeeds, the resulting class object is returned to the requestor.
- 2. The loadclass method then delegates to the parent classloader by calling its loadclass call. If the parent can deal with the request, it will return a class object which is then returned to the requestor.
- 3. If the parent classloader cannot load the class, findclass then calls our override findclass method, passing the name of the class to be loaded.
- 4. If the requested name matches this.classname, we call defineClass to load the actual class from the this.classfile byte array. The resulting class object is then returned.
- 5. If the name did not match, we throw ClassNotFoundException.

## Loading an external .class file

To load a class we first need to define it. The class is defined by the <code>classLoader</code>. There's just one problem, Oracle didn't write the <code>classLoader</code>'s code with this feature available. To define the class we will need to access a method named <code>defineClass()</code> which is a private method of the <code>classLoader</code>

To access it, what we will do is create a new class, <code>ByteClassLoader</code>, and extend it to <code>classLoader</code>. Now that we have extended our class to <code>classLoader</code>, we can access the <code>classLoader</code>'s private methods. To make <code>defineClass()</code> available, we will create a new method that will act like a mirror for the private <code>defineClass()</code> method. To call the private method we will need the class name, <code>name</code>,

the class bytes, <code>classBytes</code>, the first byte's offset, which will be <code>0</code> because <code>classBytes</code>' data starts at <code>classBytes[0]</code>, and the last byte's offset, which will be <code>classBytes.lenght</code> because it represents the size of the data, which will be the last offset.

```
public class ByteClassLoader extends ClassLoader {
   public Class<?> defineClass(String name, byte[] classBytes) {
      return defineClass(name, classBytes, 0, classBytes.length);
   }
}
```

Now, we have a public <code>defineClass()</code> method. It can be called by passing the name of the class and the class bytes as arguments.

Let's say we have class named MyClass in the package stackoverflow...

To call the method we need the class bytes so we create a Path object representing our class' path by using the Paths.get() method and passing the path of the binary class as an argument. Now, we can get the class bytes with Files.readAllBytes(path). So we create a ByteClassLoader instance and use the method we created, defineClass(). We already have the class bytes but to call our method we also need the class name which is given by the package name (dot) the class canonical name, in this case stackoverflow.MyClass.

```
Path path = Paths.get("MyClass.class");

ByteClassLoader loader = new ByteClassLoader();
loader.defineClass("stackoverflow.MyClass", Files.readAllBytes(path);
```

**Note**: The defineClass() method returns a class<?> object. You can save it if you want.

To load the class, we just call <code>loadClass()</code> and pass the class name. This method can throw an <code>classNotFoundException</code> so we need to use a try cath block

```
try{
    loader.loadClass("stackoverflow.MyClass");
} catch(ClassNotFoundException e) {
    e.printStackTrace();
}
```

Read Classloaders online: https://riptutorial.com/java/topic/5443/classloaders

# **Chapter 28: Collection Factory Methods**

## Introduction

The arrival of Java 9 brings many new features to Java's Collections API, one of which being collection factory methods. These methods allow for easy initialization of **immutable** collections, whether they be empty or nonempty.

Note that these factory methods are only available for the following interfaces: List < E >, Set < E >, and Map < K, V >

# **Syntax**

```
 static <E> List<E> of()
    static <E> List<E> of(E el)
    static <E> List<E> of(E el, E e2)
    static <E> List<E> of(E el, E e2, ..., E e9, E el0)
    static <E> List<E> of(E el, E e2, ..., E e9, E el0)
    static <E> List<E> of(E... elements)
    static <E> Set<E> of()
    static <E> Set<E> of(E el)
    static <E> Set<E> of(E el, E e2)
    static <E> Set<E> of(E el, E e2, ..., E e9, E el0)
    static <E> Set<E> of(E el, E e2, ..., E e9, E el0)
    static <E> Set<E> of(E... elements)
    static <K,V> Map<K,V> of()
    static <K,V> Map<K,V> of(K k1, V v1)
    static <K,V> Map<K,V> of(K k1, V v1, K k2, V v2)
    static <K,V> Map<K,V> of(K k1, V v1, K k2, V v2, ..., K k9, V v9, K k10, V v10)
    static <K,V> Map<K,V> ofEntries(Map.Entry<? extends K,? extends V>... entries)
```

## **Parameters**

| Method w/ Parameter                                          | Description                                                                                                    |
|--------------------------------------------------------------|----------------------------------------------------------------------------------------------------|
| List.of(E e)                                                 | A generic type that can be a class or interface.                                                                              |
| Set.of(E e)                                                  | A generic type that can be a class or interface.                                                                              |
| Map.of(K k, V v)                                             | A key-value pair of generic types that can each be a class or interface.                                                      |
| <pre>Map.of(Map.Entry<? extends K, ? extends V> entry)</pre> | A Map.Entry instance where its key can be $\kappa$ or one of its children, and its value can be $\nu$ or any of its children. |

# **Examples**

## **List Factory Method Examples**

- List<Integer> immutableEmptyList = List.of();
  - Initializes an empty, immutable List<Integer>.
- List<Integer> immutableList = List.of(1, 2, 3, 4, 5);
  - Initializes an immutable List<Integer> with five initial elements.
- List<Integer> mutableList = new ArrayList<>(immutableList);
  - Initializes a mutable List<Integer> from an immutable List<Integer>.

### **Set Factory Method Examples**

- Set<Integer> immutableEmptySet = Set.of();
  - Initializes an empty, immutable Set<Integer>.
- Set<Integer> immutableSet = Set.of(1, 2, 3, 4, 5);
  - Initializes an immutable Set<Integer> with five initial elements.
- Set<Integer> mutableSet = new HashSet<>(immutableSet);
  - Initializes a mutable Set<Integer> from an immutable Set<Integer>.

### **Map Factory Method Examples**

- Map<Integer, Integer> immutableEmptyMap = Map.of();
  - Initializes an empty, immutable Map<Integer, Integer>.
- Map<Integer, Integer> immutableMap = Map.of(1, 2, 3, 4);
  - Initializes an immutable Map<Integer, Integer> with two initial key-value entries.
- Map<Integer, Integer> immutableMap = Map.ofEntries(Map.entry(1, 2), Map.entry(3, 4));
  - Initializes an immutable Map<Integer, Integer> with two initial key-value entries.
- Map<Integer, Integer> mutableMap = new HashMap<>(immutableMap);
  - Initializes a mutable Map<Integer, Integer> from an immutable Map<Integer, Integer>.

Read Collection Factory Methods online: https://riptutorial.com/java/topic/9783/collection-factory-methods

# **Chapter 29: Collections**

### Introduction

The collections framework in java.util provides a number of generic classes for sets of data with functionality that can't be provided by regular arrays.

Collections framework contains interfaces for <code>collection<0></code>, with main sub-interfaces <code>List<0></code> and <code>set<0></code>, and mapping collection <code>Map<K</code>, <code>V></code>. Collections are the root interface and are being implemented by many other collection frameworks.

### Remarks

Collections are objects that can store collections of other objects inside of them. You can specify the type of data stored in a collection using Generics.

Collections generally use the java.util or java.util.concurrent namespaces.

Java SE 1.4

Java 1.4.2 and below do not support generics. As such, you can not specify the type parameters that a collection contains. In addition to not having type safety, you must also use casts to get the correct type back from a collection.

In addition to <code>collection<E></code>, there are multiple major types of collections, some of which have subtypes.

- List<E> is an ordered collection of objects. It is similar to an array, but does not define a size limit. Implementations will usually grow in size internally to accommodate new elements.
- set<E> is a collection of objects that does not allow duplicates.
  - SortedSet<E> is a Set<E> that also specifies element ordering.
- Map<K, V> is a collection of key/value pairs.
  - SortedMap<K, V> is a Map<K, V> that also specifies element ordering.

#### Java SE 5

Java 5 adds in a new collection type:

• Queue<E> is a collection of elements meant to be processed in a specific order. The implementation specifies whether this is FIFO or LIFO. This obsoletes the stack class.

#### Java SE 6

Java 6 adds in some new subtypes of collections.

- NavigableSet<E> is a Set<E> with special navigation methods built in.
- NavigableMap<K, V> is a Map<K, V> with special navigation methods built in.

• Deque<E> is a Queue<E> that can be read from either end.

Note that the above items are all interfaces. In order to use them, you must find the appropriate implementing classes, such as ArrayList, HashSet, HashMap, Or PriorityQueue.

Each type of collection has multiple implementations that have different performance metrics and use cases.

Note that the Liskov Substitution Principle applies to the collection subtypes. That is, a <code>sortedSet<E></code> can be passed to a function expecting a <code>Set<E></code>. It is also useful to read about Bounded Parameters in the Generics section for more information on how to use collections with class inheritance.

If you want to create your own collections, it may be easier to inherit one of the abstract classes (such as AbstractList) instead of implementing the interface.

Java SE 1.2

Prior to 1.2, you had to use the following classes/interfaces instead:

- Vector instead of ArrayList
- Dictionary instead of Map. Note that Dictionary is also an abstract class rather than an interface.
- Hashtable instead of HashMap

These classes are obsolete and should not be used in modern code.

# **Examples**

## Declaring an ArrayList and adding objects

We can create an ArrayList (following the List interface):

```
List aListOfFruits = new ArrayList();
```

#### Java SE 5

```
List<String> aListOfFruits = new ArrayList<String>();
```

#### Java SE 7

```
List<String> aListOfFruits = new ArrayList<>();
```

Now, use the method add to add a string:

```
aListOfFruits.add("Melon");
aListOfFruits.add("Strawberry");
```

In the above example, the ArrayList will contain the String "Melon" at index 0 and the String

"Strawberry" at index 1.

Also we can add multiple elements with addAll(Collection<? extends E> c) method

```
List<String> aListOfFruitsAndVeggies = new ArrayList<String>();
aListOfFruitsAndVeggies.add("Onion");
aListOfFruitsAndVeggies.addAll(aListOfFruits);
```

Now "Onion" is placed at 0 index in aListOfFruitsAndVeggies, "Melon" is at index 1 and "Strawberry" is at index 2.

Constructing collections from existing data

# **Standard Collections**

### Java Collections framework

A simple way to construct a List from individual data values is to use java.utils.Arrays method Arrays.asList:

```
List<String> data = Arrays.asList("ab", "bc", "cd", "ab", "bc", "cd");
```

All standard collection implementations provide constructors that take another collection as an argument adding all elements to the new collection at the time of construction:

```
List<String> list = new ArrayList<>(data); // will add data as is
Set<String> set1 = new HashSet<>(data); // will add data keeping only unique values
SortedSet<String> set2 = new TreeSet<>(data); // will add data keeping unique values and
sorting
Set<String> set3 = new LinkedHashSet<>(data); // will add data keeping only unique values and
preserving the original order
```

# **Google Guava Collections framework**

Another great framework is <code>Google Guava</code> that is amazing utility class (providing convenience static methods) for construction of different types of standard collections <code>Lists</code> and <code>Sets</code>:

```
import com.google.common.collect.Lists;
import com.google.common.collect.Sets;
...
List<String> list1 = Lists.newArrayList("ab", "bc", "cd");
List<String> list2 = Lists.newArrayList(data);
Set<String> set4 = Sets.newHashSet(data);
SortedSet<String> set5 = Sets.newTreeSet("bc", "cd", "ab", "bc", "cd");
```

# **Mapping Collections**

## **Java Collections framework**

Similarly for maps, given a Map<String, Object> map a new map can be constructed with all elements as follows:

```
Map<String, Object> map1 = new HashMap<> (map);
SortedMap<String, Object> map2 = new TreeMap<> (map);
```

# **Apache Commons Collections framework**

Using Apache Commons you can create Map using array in ArrayUtils.toMap as well as MapUtils.toMap:

Each element of the array must be either a Map.Entry or an Array, containing at least two elements, where the first element is used as key and the second as value.

# **Google Guava Collections framework**

Utility class from Google Guava framework is named Maps:

#### Java SE 8

Using Stream,

```
Stream.of("xyz", "abc").collect(Collectors.toList());
```

or

```
Arrays.stream("xyz", "abc").collect(Collectors.toList());
```

#### Join lists

Following ways can be used for joining lists without modifying source list(s).

First approach. Has more lines but easy to understand

```
List<String> newList = new ArrayList<String>();
newList.addAll(listOne);
newList.addAll(listTwo);
```

Second approach. Has one less line but less readable.

```
List<String> newList = new ArrayList<String>(listOne);
newList.addAll(listTwo);
```

Third approach. Requires third party Apache commons-collections library.

```
ListUtils.union(listOne, listTwo);
```

Java SE 8

Using Streams the same can be achieved by

```
List<String> newList = Stream.concat(listOne.stream(),
listTwo.stream()).collect(Collectors.toList());
```

References. Interface List

### Removing items from a List within a loop

It is tricky to remove items from a list while within a loop, this is due to the fact that the index and length of the list gets changed.

Given the following list, here are some examples that will give an unexpected result and some that will give the correct result.

```
List<String> fruits = new ArrayList<String>();
fruits.add("Apple");
fruits.add("Banana");
fruits.add("Strawberry");
```

# **INCORRECT**

# Removing in iteration of for statement Skips "Banana":

The code sample will only print Apple and Strawberry. Banana is skipped because it moves to index 0 once Apple is deleted, but at the same time i gets incremented to 1.

```
for (int i = 0; i < fruits.size(); i++) {
    System.out.println (fruits.get(i));
    if ("Apple".equals(fruits.get(i))) {
        fruits.remove(i);
    }
}</pre>
```

# Removing in the enhanced for statement Throws Exception:

Because of iterating over collection and modifying it at the same time.

Throws: java.util.ConcurrentModificationException

```
for (String fruit : fruits) {
    System.out.println(fruit);
    if ("Apple".equals(fruit)) {
        fruits.remove(fruit);
    }
}
```

# CORRECT

# Removing in while loop using an Iterator

```
Iterator<String> fruitIterator = fruits.iterator();
while(fruitIterator.hasNext()) {
    String fruit = fruitIterator.next();
    System.out.println(fruit);
    if ("Apple".equals(fruit)) {
        fruitIterator.remove();
    }
}
```

The Iterator interface has a remove() method built in just for this case. However, this method is marked as "optional" in the documentation, and it might throw an UnsupportedOperationException.

Throws: UnsupportedOperationException - if the remove operation is not supported by this iterator

Therefore, it is advisable to check the documentation to make sure this operation is supported (in practice, unless the collection is an immutable one obtained through a 3rd party library or the use of one of the <code>collections.unmodifiable...()</code> method, the operation is almost always supported).

While using an Iterator a ConcurrentModificationException is thrown when the modCount of the List is changed from when the Iterator was created. This could have happened in the same thread or in a multi-threaded application sharing the same list.

A modCount is an int variable which counts the number of times this list has been structurally

modified. A structural change essentially means an <code>add()</code> or <code>remove()</code> operation being invoked on <code>collection</code> object (changes made by <code>Iterator</code> are not counted). When the <code>Iterator</code> is created, it stores this <code>modCount</code> and on every iteration of the <code>List</code> checks if the current <code>modCount</code> is same as and when the <code>Iterator</code> was created. If there is a change in the <code>modCount</code> value it throws a <code>ConcurrentModificationException</code>.

Hence for the above-declared list, an operation like below will not throw any exception:

```
Iterator<String> fruitIterator = fruits.iterator();
fruits.set(0, "Watermelon");
while(fruitIterator.hasNext()){
    System.out.println(fruitIterator.next());
}
```

But adding a new element to the List after initializing an Iterator will throw a

ConcurrentModificationException:

```
Iterator<String> fruitIterator = fruits.iterator();
fruits.add("Watermelon");
while(fruitIterator.hasNext()){
    System.out.println(fruitIterator.next()); //ConcurrentModificationException here
}
```

# Iterating backwards

```
for (int i = (fruits.size() - 1); i >=0; i--) {
    System.out.println (fruits.get(i));
    if ("Apple".equals(fruits.get(i))) {
        fruits.remove(i);
    }
}
```

This does not skip anything. The downside of this approach is that the output is reverse. However, in most cases where you remove items that will not matter. You should never do this with LinkedList.

# Iterating forward, adjusting the loop index

```
for (int i = 0; i < fruits.size(); i++) {
    System.out.println (fruits.get(i));
    if ("Apple".equals(fruits.get(i))) {
        fruits.remove(i);
        i--;
    }
}</pre>
```

This does not skip anything. When the <code>ith</code> element is removed from the <code>List</code>, the element originally positioned at index <code>i+1</code> becomes the new <code>ith</code> element. Therefore, the loop can decrement <code>i</code> in order for the next iteration to process the next element, without skipping.

# Using a "should-be-removed" list

```
ArrayList shouldBeRemoved = new ArrayList();
for (String str : currentArrayList) {
    if (condition) {
        shouldBeRemoved.add(str);
    }
}
currentArrayList.removeAll(shouldBeRemoved);
```

This solution enables the developer to check if the correct elements are removed in a cleaner way.

Java SE 8

In Java 8 the following alternatives are possible. These are cleaner and more straight forward if the removing does not have to happen in a loop.

# Filtering a Stream

A List can be streamed and filtered. A proper filter can be used to remove all undesired elements.

```
List<String> filteredList =
   fruits.stream().filter(p -> !"Apple".equals(p)).collect(Collectors.toList());
```

Note that unlike all the other examples here, this example produces a new List instance and keeps the original List unchanged.

# Using removeIf

Saves the overhead of constructing a stream if all that is needed is to remove a set of items.

```
fruits.removeIf(p -> "Apple".equals(p));
```

#### **Unmodifiable Collection**

Sometimes it's not a good practice expose an internal collection since it can lead to a malicious code vulnerability due to it's mutable characteristic. In order to provide "read-only" collections java provides its unmodifiable versions.

An unmodifiable collection is often a copy of a modifiable collection which guarantees that the collection itself cannot be altered. Attempts to modify it will result in an UnsupportedOperationException exception.

It is important to notice that objects which are present inside the collection can still be altered.

```
import java.util.ArrayList;
import java.util.Collections;
import java.util.List;
```

```
public class MyPojoClass {
   private List<Integer> intList = new ArrayList<>();

   public void addValueToIntList(Integer value) {
        intList.add(value);
   }

   public List<Integer> getIntList() {
        return Collections.unmodifiableList(intList);
   }
}
```

The following attempt to modify an unmodifiable collection will throw an exception:

```
import java.util.List;

public class App {

    public static void main(String[] args) {
        MyPojoClass pojo = new MyPojoClass();
        pojo.addValueToIntList(42);

        List<Integer> list = pojo.getIntList();
        list.add(69);
    }
}
```

### output:

```
Exception in thread "main" java.lang.UnsupportedOperationException
  at java.util.Collections$UnmodifiableCollection.add(Collections.java:1055)
  at App.main(App.java:12)
```

## **Iterating over Collections**

# **Iterating over List**

```
List<String> names = new ArrayList<>(Arrays.asList("Clementine", "Duran", "Mike"));
```

#### Java SE 8

```
names.forEach(System.out::println);
```

#### If we need parallelism use

```
names.parallelStream().forEach(System.out::println);
```

#### Java SE 5

```
for (String name : names) {
```

```
System.out.println(name);
}
```

#### Java SE 5

```
for (int i = 0; i < names.size(); i++) {
    System.out.println(names.get(i));
}</pre>
```

#### Java SE 1.2

```
//Creates ListIterator which supports both forward as well as backward traversel
ListIterator<String> listIterator = names.listIterator();

//Iterates list in forward direction
while(listIterator.hasNext()){
    System.out.println(listIterator.next());
}

//Iterates list in backward direction once reaches the last element from above iterator in
forward direction
while(listIterator.hasPrevious()){
    System.out.println(listIterator.previous());
}
```

# **Iterating over Set**

```
Set<String> names = new HashSet<>(Arrays.asList("Clementine", "Duran", "Mike"));
```

#### Java SE 8

```
names.forEach(System.out::println);
```

#### Java SE 5

```
for (Iterator<String> iterator = names.iterator(); iterator.hasNext(); ) {
    System.out.println(iterator.next());
}

for (String name : names) {
    System.out.println(name);
}
```

#### Java SE 5

```
Iterator iterator = names.iterator();
while (iterator.hasNext()) {
    System.out.println(iterator.next());
}
```

# **Iterating over Map**

```
Map<Integer, String> names = new HashMap<>();
names.put(1, "Clementine");
names.put(2, "Duran");
names.put(3, "Mike");
```

#### Java SE 8

```
names.forEach((key, value) -> System.out.println("Key: " + key + " Value: " + value));
```

#### Java SE 5

```
for (Map.Entry<Integer, String> entry : names.entrySet()) {
    System.out.println(entry.getKey());
    System.out.println(entry.getValue());
}

// Iterating over only keys
for (Integer key : names.keySet()) {
    System.out.println(key);
}

// Iterating over only values
for (String value : names.values()) {
    System.out.println(value);
}
```

#### Java SE 5

```
Iterator entries = names.entrySet().iterator();
while (entries.hasNext()) {
    Map.Entry entry = (Map.Entry) entries.next();
    System.out.println(entry.getKey());
    System.out.println(entry.getValue());
}
```

### **Immutable Empty Collections**

Sometimes it is appropriate to use an immutable empty collection. The collections class provides methods to get such collections in an efficient way:

```
List<String> anEmptyList = Collections.emptyList();
Map<Integer, Date> anEmptyMap = Collections.emptyMap();
Set<Number> anEmptySet = Collections.emptySet();
```

These methods are generic and will automatically convert the returned collection to the type it is assigned to. That is, an invocation of e.g. <code>emptyList()</code> can be assigned to any type of <code>List</code> and likewise for <code>emptySet()</code> and <code>emptyMap()</code>.

The collections returned by these methods are immutable in that they will throw UnsupportedOperationException if you attempt to call methods which would change their contents (add, put, etc.). These collections are primarily useful as substitutes for empty method results or other default values, instead of using null or creating objects with new.

#### **Collections and Primitive Values**

Collections in Java only work for objects. I.e. there is no Map<int, int> in Java. Instead, primitive values need to be *boxed* into objects, as in Map<Integer, Integer>. Java auto-boxing will enable transparent use of these collections:

```
Map<Integer, Integer> map = new HashMap<>();
map.put(1, 17); // Automatic boxing of int to Integer objects
int a = map.get(1); // Automatic unboxing.
```

Unfortunately, the overhead of this is *substantial*. A HashMap<Integer, Integer> will require about 72 bytes per entry (e.g. on 64-bit JVM with compressed pointers, and assuming integers larger than 256, and assuming 50% load of the map). Because the actual data is only 8 bytes, this yields a massive overhead. Furthermore, it requires two level of indirection (Map -> Entry -> Value) it is unnecessarily slow.

There exist several libraries with optimized collections for primitive data types (that require only ~16 bytes per entry at 50% load, i.e. 4x less memory, and one level of indirection less), that can yield substantial performance benefits when using large collections of primitive values in Java.

### Removing matching items from Lists using Iterator.

Above I noticed an example to remove items from a List within a Loop and I thought of another example that may come in handy this time using the Iterator interface.

This is a demonstration of a trick that might come in handy when dealing with duplicate items in lists that you want to get rid of.

Note: This is only adding on to the **Removing items from a List within a loop** example:

So let's define our lists as usual

```
String[] names = {"James", "Smith", "Sonny", "Huckle", "Berry", "Finn", "Allan"};
List<String> nameList = new ArrayList<>();

//Create a List from an Array
nameList.addAll(Arrays.asList(names));

String[] removeNames = {"Sonny", "Huckle", "Berry"};
List<String> removeNameList = new ArrayList<>();

//Create a List from an Array
removeNameList.addAll(Arrays.asList(removeNames));
```

The following method takes in two Collection objects and performs the magic of removing the elements in our removeNameList that match with elements in nameList.

```
private static void removeNames(Collection<String> collection1, Collection<String>
collection2) {
    //get Iterator.
    Iterator<String> iterator = collection1.iterator();

    //Loop while collection has items
    while(iterator.hasNext()) {
        if (collection2.contains(iterator.next()))
```

```
iterator.remove(); //remove the current Name or Item
}
```

Calling the method and passing in the nameList and the removeNameListas follows

removeNames (nameList, removeNameList);

Will produce the following output:

Array List before removing names: **James Smith Sonny Huckle Berry Finn Allan** Array List after removing names: **James Smith Finn Allan** 

A simple neat use for Collections that may come in handy to remove repeating elements within lists.

Creating your own Iterable structure for use with Iterator or for-each loop.

To ensure that our collection can be iterated using iterator or for-each loop, we have to take care of following steps:

- 1. The stuff we want to iterate upon has to be Iterable and expose iterator().
- 2. Design a java.util.Iterator by overriding hasNext(), next() and remove().

I have added a simple generic linked list implementation below that uses above entities to make the linked list iterable.

```
package org.algorithms.linkedlist;
import java.util.Iterator;
import java.util.NoSuchElementException;
public class LinkedList<T> implements Iterable<T> {
   Node<T> head, current;
   private static class Node<T> {
       T data;
       Node<T> next;
       Node(T data) {
           this.data = data;
    }
   public LinkedList(T data) {
       head = new Node<> (data);
   public Iterator<T> iterator() {
       return new LinkedListIterator();
   private class LinkedListIterator implements Iterator<T> {
        Node<T> node = head;
```

```
@Override
        public boolean hasNext() {
           return node != null;
        @Override
        public T next() {
           if (!hasNext())
               throw new NoSuchElementException();
           Node<T> prevNode = node;
           node = node.next;
           return prevNode.data;
        @Override
        public void remove() {
           throw new UnsupportedOperationException("Removal logic not implemented.");
    }
   public void add(T data) {
       Node current = head;
       while (current.next != null)
          current = current.next;
       current.next = new Node<> (data);
}
class App {
   public static void main(String[] args) {
        LinkedList<Integer> list = new LinkedList<>(1);
        list.add(2);
        list.add(4);
        list.add(3);
        //Test #1
       System.out.println("using Iterator:");
       Iterator<Integer> itr = list.iterator();
        while (itr.hasNext()) {
            Integer i = itr.next();
           System.out.print(i + " ");
        }
        //Test #2
        System.out.println("\n\nusing for-each:");
        for (Integer data : list) {
            System.out.print(data + " ");
   }
}
```

#### **Output**

```
using Iterator:
1 2 4 3
using for-each:
1 2 4 3
```

This will run in Java 7+. You can make it run on Java 5 and Java 6 also by substituting:

```
LinkedList<Integer> list = new LinkedList<>(1);
```

with

```
LinkedList<Integer> list = new LinkedList<Integer>(1);
```

or just any other version by incorporating the compatible changes.

#### Pitfall: concurrent modification exceptions

This exception occurs when a collection is modified while iterating over it using methods other than those provided by the iterator object. For example, we have a list of hats and we want to remove all those that have ear flaps:

```
List<IHat> hats = new ArrayList<>();
hats.add(new Ushanka()); // that one has ear flaps
hats.add(new Fedora());
hats.add(new Sombrero());
for (IHat hat : hats) {
    if (hat.hasEarFlaps()) {
        hats.remove(hat);
    }
}
```

If we run this code, *ConcurrentModificationException* will be raised since the code modifies the collection while iterating it. The same exception may occur if one of the multiple threads working with the same list is trying to modify the collection while others iterate over it. Concurrent modification of collections in multiple threads is a natural thing, but should be treated with usual tools from the concurrent programming toolbox such as synchronization locks, special collections adopted for concurrent modification, modifying the cloned collection from initial etc.

#### **Sub Collections**

# List subList(int fromIndex, int toIndex)

Here from Index is inclusive and to Index is exclusive.

```
List list = new ArrayList();
List list1 = list.subList(fromIndex,toIndex);
```

- 1. If the list doesn't exist in the give range, it throws IndexOutofBoundException.
- 2. What ever changes made on the list1 will impact the same changes in the list. This is called backed collections.
- 3. If the fromnindex is greater than the tolndex (fromindex > tolndex) it throws IllegalArgumentException.

#### Example:

```
List<String> list = new ArrayList<String>();
List<String> list = new ArrayList<String>();
list.add("Hello1");
list.add("Hello2");
System.out.println("Before Sublist "+list);
List<String> list2 = list.subList(0, 1);
list2.add("Hello3");
System.out.println("After sublist changes "+list);
```

Output:

Before Sublist [Hello1, Hello2] After sublist changes [Hello1, Hello3, Hello2]

# Set subSet(fromIndex,toIndex)

Here fromIndex is inclusive and toIndex is exclusive.

```
Set set = new TreeSet();
Set set1 = set.subSet(fromIndex,toIndex);
```

The returned set will throw an IllegalArgumentException on an attempt to insert an element outside its range.

# Map subMap(fromKey,toKey)

fromKey is inclusive and toKey is exclusive

```
Map map = new TreeMap();
Map map1 = map.get(fromKey,toKey);
```

If fromKey is greater than toKey or if this map itself has a restricted range, and fromKey or toKey lies outside the bounds of the range then it throws IllegalArgumentException.

All the collections support backed collections means changes made on the sub collection will have same change on the main collection.

Read Collections online: https://riptutorial.com/java/topic/90/collections

# **Chapter 30: Command line Argument Processing**

## **Syntax**

• public static void main(String[] args)

#### **Parameters**

| Parameter | Details                                                                                                    |
|-----------|----------------------------------------------------------------------------------------------------|
| args      | The command line arguments. Assuming that the $main$ method is invoked by the Java launcher, $args$ will be non-null, and will have no $null$ elements. |

## Remarks

When a regular Java application is launched using the java command (or equivalent), a main method will be called, passing the arguments from the command line in the args array.

Unfortunately, the Java SE class libraries do not provide any direct support for command argument processing. This leaves you two alternatives:

- Implement the argument processing by hand in Java.
- Make use of a 3rd-party library.

This Topic will attempt to cover some of the more popular 3rd-party libraries. For an extensive list of the alternatives, see this answer to the StackOverflow Question "How to parse command line arguments in Java?".

## **Examples**

## **Argument processing using GWT ToolBase**

If you want to parse more complex command-line arguments, e.g. with optional parameters, than the best is to use google's GWT approach. All classes are public available at:

https://gwt.googlesource.com/gwt/+/2.8.0-beta1/dev/core/src/com/google/gwt/util/tools/ToolBase.java

An example for handling the command-line myprogram -dir "~/Documents" -port 8888 is:

```
public class MyProgramHandler extends ToolBase {
   protected File dir;
```

```
protected int port;
// getters for dir and port
public MyProgramHandler() {
    this.registerHandler(new ArgHandlerDir() {
         @Override
         public void setDir(File dir) {
             this.dir = dir;
    });
    this.registerHandler(new ArgHandlerInt() {
        @Override
         public String[] getTagArgs() {
           return new String[]{"port"};
         @Override
         public void setInt(int value) {
            this.port = value;
    });
public static void main(String[] args) {
  MyProgramHandler myShell = new MyProgramHandler();
   if (myShell.processArgs(args)) {
      // main program operation
      System.out.println(String.format("port: %d; dir: %s",
         myShell.getPort(), myShell.getDir()));
   System.exit(1);
}
```

ArgHandler also has a method <code>isRequired()</code> which can be overwritten to say that the command-line argument is required (default return is <code>false</code> so that the argument is optional.

## Processing arguments by hand

When the command-line syntax for an application is simple, it is reasonable to do the command argument processing entirely in custom code.

In this example, we will present a series of simple case studies. In each case, the code will produce error messages if the arguments are unacceptable, and then call <code>system.exit(1)</code> to tell the shell that the command has failed. (We will assume in each case that the Java code is invoked using a wrapper whose name is "myapp".)

## A command with no arguments

In this case-study, the command requires no arguments. The code illustrates that args.length gives us the number of command line arguments.

```
public class Main {
  public static void main(String[] args) {
    if (args.length > 0) {
        System.err.println("usage: myapp");
}
```

```
System.exit(1);
}
// Run the application
System.out.println("It worked");
}
```

## A command with two arguments

In this case-study, the command requires at precisely two arguments.

```
public class Main {
    public static void main(String[] args) {
        if (args.length != 2) {
            System.err.println("usage: myapp <arg1> <arg2>");
            System.exit(1);
        }
        // Run the application
        System.out.println("It worked: " + args[0] + ", " + args[1]);
    }
}
```

Note that if we neglected to check <code>args.length</code>, the command would crash if the user ran it with too few command-line arguments.

## A command with "flag" options and at least one argument

In this case-study, the command has a couple of (optional) flag options, and requires at least one argument after the options.

```
package tommy;
public class Main {
    public static void main(String[] args) {
        boolean feelMe = false;
        boolean seeMe = false;
        int index;
        loop: for (index = 0; index < args.length; index++) {</pre>
           String opt = args[index];
           switch (opt) {
            case "-c":
               seeMe = true;
               break;
            case "-f":
               feelMe = true;
            default:
               if (!opts.isEmpty() && opts.charAt(0) == '-') {
                   error("Unknown option: '" + opt + "');
               break loop;
        }
        if (index >= args.length) {
            error("Missing argument(s)");
```

```
// Run the application
// ...
}

private static void error(String message) {
   if (message != null) {
       System.err.println(message);
   }
   System.err.println("usage: myapp [-f] [-c] [ <arg> ...]");
   System.exit(1);
}
```

As you can see, processing the arguments and options gets rather cumbersome if the command syntax is complicated. It is advisable to use a "command line parsing" library; see the other examples.

Read Command line Argument Processing online:

https://riptutorial.com/java/topic/4775/command-line-argument-processing

# **Chapter 31: Common Java Pitfalls**

## Introduction

This topic outlines some of the common mistakes made by beginners in Java.

This includes any common mistakes in use of the Java language or understanding of the run-time environment.

Mistakes associated with specific APIs can be described in topics specific to those APIs. Strings are a special case; they're covered in the Java Language Specification. Details other than common mistakes can be described in this topic on Strings.

## **Examples**

Pitfall: using == to compare primitive wrappers objects such as Integer

(This pitfall applies equally to all primitive wrapper types, but we will illustrate it for Integer and int.)

When working with Integer objects, it is tempting to use == to compare values, because that is what you would do with int values. And in some cases this will seem to work:

```
Integer int1_1 = Integer.valueOf("1");
Integer int1_2 = Integer.valueOf(1);

System.out.println("int1_1 == int1_2: " + (int1_1 == int1_2));  // true
System.out.println("int1_1 equals int1_2: " + int1_1.equals(int1_2));  // true
```

Here we created two Integer objects with the value 1 and compare them (In this case we created one from a String and one from an int literal. There are other alternatives). Also, we observe that the two comparison methods (== and equals) both yield true.

This behavior changes when we choose different values:

```
Integer int2_1 = Integer.valueOf("1000");
Integer int2_2 = Integer.valueOf(1000);

System.out.println("int2_1 == int2_2: " + (int2_1 == int2_2));  // false
System.out.println("int2_1 equals int2_2: " + int2_1.equals(int2_2));  // true
```

In this case, only the equals comparison yields the correct result.

The reason for this difference in behavior is, that the JVM maintains a cache of Integer objects for the range -128 to 127. (The upper value can be overridden with the system property "java.lang.Integer.IntegerCache.high" or the JVM argument "-XX:AutoBoxCacheMax=size"). For values in this range, the Integer.valueOf() will return the cached value rather than creating a new

one.

Thus, in the first example the <code>Integer.valueOf(1)</code> and <code>Integer.valueOf("1")</code> calls returned the same cached <code>Integer</code> instance. By contrast, in the second example the <code>Integer.valueOf(1000)</code> and <code>Integer.valueOf("1000")</code> both created and returned new <code>Integer objects</code>.

The == operator for reference types tests for reference equality (i.e. the same object). Therefore, in the first example  $int1_1 = int1_2$  is true because the references are the same. In the second example  $int2_1 = int2_2$  is false because the references are different.

#### Pitfall: forgetting to free resources

Every time a program opens a resource, such as a file or network connection, it is important to free the resource once you are done using it. Similar caution should be taken if any exception were to be thrown during operations on such resources. One could argue that the FileInputStream has a finalizer that invokes the close() method on a garbage collection event; however, since we can't be sure when a garbage collection cycle will start, the input stream can consume computer resources for an indefinite period of time. The resource must be closed in a finally section of a try-catch block:

#### Java SE 7

```
private static void printFileJava6() throws IOException {
    FileInputStream input;
    try {
        input = new FileInputStream("file.txt");
        int data = input.read();
        while (data != -1) {
            System.out.print((char) data);
            data = input.read();
        }
    } finally {
        if (input != null) {
            input.close();
        }
    }
}
```

Since Java 7 there is a really useful and neat statement introduced in Java 7 particularly for this case, called try-with-resources:

#### Java SE 7

```
private static void printFileJava7() throws IOException {
   try (FileInputStream input = new FileInputStream("file.txt")) {
     int data = input.read();
     while (data != -1) {
        System.out.print((char) data);
        data = input.read();
     }
}
```

The *try-with-resources* statement can be used with any object that implements the <code>closeable</code> or <code>AutoCloseable</code> interface. It ensures that each resource is closed by the end of the statement. The difference between the two interfaces is, that the <code>close()</code> method of <code>closeable</code> throws an <code>loexception</code> which has to be handled in some way.

In cases where the resource has already been opened but should be safely closed after use, one can assign it to a local variable inside the try-with-resources

#### Java SE 7

```
private static void printFileJava7(InputStream extResource) throws IOException {
    try (InputStream input = extResource) {
        ... //access resource
    }
}
```

The local resource variable created in the try-with-resources constructor is effectively final.

#### Pitfall: memory leaks

Java manages memory automatically. You are not required to free memory manually. An object's memory on the heap may be freed by a garbage collector when the object is no longer *reachable* by a live thread.

However, you can prevent memory from being freed, by allowing objects to be reachable that are no longer needed. Whether you call this a memory leak or memory packratting, the result is the same -- an unnecessary increase in allocated memory.

Memory leaks in Java can happen in various ways, but the most common reason is everlasting object references, because the garbage collector can't remove objects from the heap while there are still references to them.

#### Static fields

One can create such a reference by defining class with a <code>static</code> field containing some collection of objects, and forgetting to set that <code>static</code> field to <code>null</code> after the collection is no longer needed. <code>static</code> fields are considered GC roots and are never collected. Another issue is leaks in non-heap memory when <code>JNI</code> is used.

#### Classloader leak

By far, though, the most insidious type of memory leak is the classloader leak. A classloader holds a reference to every class it has loaded, and every class holds a reference to its classloader. Every object holds a reference to its class as well. Therefore, if even a *single* object of a class loaded by a classloader is not garbage, not a single class that that classloader has loaded can be collected. Since each class also refers to its static fields, they cannot be collected either.

**Accumulation leak** The accumulation leak example could look like the following:

```
final ScheduledExecutorService scheduledExecutorService = Executors.newScheduledThreadPool(1);
```

```
final Deque<BigDecimal> numbers = new LinkedBlockingDeque<>();
final BigDecimal divisor = new BigDecimal(51);
scheduledExecutorService.scheduleAtFixedRate(() -> {
   BigDecimal number = numbers.peekLast();
   if (number != null && number.remainder(divisor).byteValue() == 0) {
        System.out.println("Number: " + number);
       System.out.println("Deque size: " + numbers.size());
   }
}, 10, 10, TimeUnit.MILLISECONDS);
scheduledExecutorService.scheduleAtFixedRate(() -> {
   numbers.add(new BigDecimal(System.currentTimeMillis()));
}, 10, 10, TimeUnit.MILLISECONDS);
try {
   scheduledExecutorService.awaitTermination(1, TimeUnit.DAYS);
} catch (InterruptedException e) {
   e.printStackTrace();
```

This example creates two scheduled tasks. The first task takes the last number from a deque called <code>numbers</code>, and, if the number is divisible by 51, it prints the number and the deque's size. The second task puts numbers into the deque. Both tasks are scheduled at a fixed rate, and they run every 10 ms.

If the code is executed, you'll see that the size of the deque is permanently increasing. This will eventually cause the deque to be filled with objects that consume all available heap memory.

To prevent this while preserving the semantics of this program, we can use a different method for taking numbers from the deque: pollLast. Contrary to the method peekLast, pollLast returns the element and removes it from the deque while peekLast only returns the last element.

## Pitfall: using == to compare strings

A common mistake for Java beginners is to use the == operator to test if two strings are equal. For example:

The above program is supposed to test the first command line argument and print different messages when it and isn't the word "hello". But the problem is that it won't work. That program will output "Are you feeling grumpy today?" no matter what the first command line argument is.

In this particular case the <code>string</code> "hello" is put in the string pool while the <code>string</code> args[0] resides on the heap. This means there are two objects representing the same literal, each with its reference. Since <code>==</code> tests for references, not actual equality, the comparison will yield a false most of the times. This doesn't mean that it will always do so.

When you use == to test strings, what you are actually testing is if two string objects are the same Java object. Unfortunately, that is not what string equality means in Java. In fact, the correct way to test strings is to use the equals (Object) method. For a pair of strings, we usually want to test if they consist of the same characters in the same order.

```
public class Hello2 {
   public static void main(String[] args) {
      if (args.length > 0) {
        if (args[0].equals("hello")) {
            System.out.println("Hello back to you");
      } else {
            System.out.println("Are you feeling grumpy today?");
      }
   }
}
```

But it actually gets worse. The problem is that == *will* give the expected answer in some circumstances. For example

```
public class Test1 {
   public static void main(String[] args) {
       String s1 = "hello";
       String s2 = "hello";
       if (s1 == s2) {
            System.out.println("same");
       } else {
            System.out.println("different");
       }
   }
}
```

Interestingly, this will print "same", even though we are testing the strings the wrong way. Why is that? Because the Java Language Specification (Section 3.10.5: String Literals) stipulates that any two string >>literals<< consisting of the same characters will actually be represented by the same Java object. Hence, the == test will give true for equal literals. (The string literals are "interned" and added to a shared "string pool" when your code is loaded, but that is actually an implementation detail.)

To add to the confusion, the Java Language Specification also stipulates that when you have a compile-time constant expression that concatenates two string literals, that is equivalent to a single literal. Thus:

```
public class Test1 {
public static void main(String[] args) {
   String s1 = "hello";
   String s2 = "hel" + "lo";
   String s3 = " mum";
```

This will output "1. same" and "2. different". In the first case, the + expression is evaluated at compile time and we compare one string object with itself. In the second case, it is evaluated at run time and we compare two different string objects

In summary, using == to test strings in Java is almost always incorrect, but it is not guaranteed to give the wrong answer.

#### Pitfall: testing a file before attempting to open it.

Some people recommend that you should apply various tests to a file before attempting to open it either to provide better diagnostics or avoid dealing with exceptions. For example, this method attempts to check if path corresponds to a readable file:

```
public static File getValidatedFile(String path) throws IOException {
   File f = new File(path);
   if (!f.exists()) throw new IOException("Error: not found: " + path);
   if (!f.isFile()) throw new IOException("Error: Is a directory: " + path);
   if (!f.canRead()) throw new IOException("Error: cannot read file: " + path);
   return f;
}
```

You might use the above method like this:

```
File f = null;
try {
    f = getValidatedFile("somefile");
} catch (IOException ex) {
    System.err.println(ex.getMessage());
    return;
}
try (InputStream is = new FileInputStream(file)) {
    // Read data etc.
}
```

The first problem is in the signature for FileInputStream(File) because the compiler will still insist we catch IOException here, or further up the stack.

The second problem is that checks performed by <code>getValidatedFile</code> do not guarantee that the <code>FileInputStream</code> will succeed.

- Race conditions: another thread or a separate process could rename the file, delete the file, or remove read access after the <code>getValidatedFile</code> returns. That would lead to a "plain" <code>IOException</code> without the custom message.
- There are edge cases not covered by those tests. For example, on a system with SELinux in "enforcing" mode, an attempt to read a file can fail despite canRead() returning true.

The third problem is that the tests are inefficient. For example, the <code>exists</code>, <code>isFile</code> and <code>canRead</code> calls will each make a syscall to perform the required check. Another syscall is then made to open the file, which repeats the same checks behind the scenes.

In short, methods like <code>getValidatedFile</code> are misguided. It is better to simply attempt to open the file and handle the exception:

```
try (InputStream is = new FileInputStream("somefile")) {
    // Read data etc.
} catch (IOException ex) {
    System.err.println("IO Error processing 'somefile': " + ex.getMessage());
    return;
}
```

If you wanted to distinguish IO errors thrown while opening and reading, you could use a nested try / catch. If you wanted to produce better diagnostics for open failures, you could perform the exists, isFile and canRead checks in the handler.

#### Pitfall: thinking of variables as objects

No Java variable represents an object.

```
String foo; // NOT AN OBJECT
```

Neither does any Java array contain objects.

```
String bar[] = new String[100]; // No member is an object.
```

If you mistakenly think of variables as objects, the actual behavior of the Java language will surprise you.

- For Java variables which have a primitive type (such as int or float) the variable holds a
  copy of the value. All copies of a primitive value are indistinguishable; i.e. there is only one
  int value for the number one. Primitive values are not objects and they do not behave like
  objects.
- For Java variables which have a reference type (either a class or an array type) the variable holds a reference. All copies of a reference are indistinguishable. References may point to objects, or they may be null which means that they point to no object. However, they are not objects and they don't behave like objects.

Variables are not objects in either case, and they don't contain objects in either case. They may

contain references to objects, but that is saying something different.

## **Example class**

The examples that follow use this class, which represents a point in 2D space.

```
public final class MutableLocation {
   public int x;
   public int y;

public MutableLocation(int x, int y) {
       this.x = x;
       this.y = y;
   }

public boolean equals(Object other) {
       if (!(other instanceof MutableLocation) {
            return false;
       }
       MutableLocation that = (MutableLocation) other;
       return this.x == that.x && this.y == that.y;
   }
}
```

An instance of this class is an object that has two fields x and y which have the type int.

We can have many instances of the MutableLocation class. Some will represent the same locations in 2D space; i.e. the respective values of x and y will match. Others will represent different locations.

## Multiple variables can point to the same object

```
MutableLocation here = new MutableLocation(1, 2);
MutableLocation there = here;
MutableLocation elsewhere = new MutableLocation(1, 2);
```

In the above, we have declared three variables here, there and elsewhere that can hold references to MutableLocation objects.

If you (incorrectly) think of these variables as being objects, then you are likely to misread the statements as saying:

- 1. Copy the location "[1, 2]" to here
- 2. Copy the location "[1, 2]" to there
- 3. Copy the location "[1, 2]" to elsewhere

From that, you are likely to infer we have three independent objects in the three variables. In fact there are *only two objects created* by the above. The variables here and there actually refer to the same object.

We can demonstrate this. Assuming the variable declarations as above:

#### This will output the following:

```
BEFORE: here.x is 1, there.x is 1, elsewhere.x is 1

AFTER: here.x is 42, there.x is 42, elsewhere.x is 1
```

We assigned a new value to here.x and it changed the value that we see via there.x. They are referring to the same object. But the value that we see via elsewhere.x has not changed, so elsewhere must refer to a different object.

If a variable was an object, then the assignment here.x = 42 would not change there.x.

# The equality operator does NOT test that two objects are equal

Applying the equality (==) operator to reference values tests if the values refer to the same object. It does *not* test whether two (different) objects are "equal" in the intuitive sense.

```
MutableLocation here = new MutableLocation(1, 2);
MutableLocation there = here;
MutableLocation elsewhere = new MutableLocation(1, 2);

if (here == there) {
    System.out.println("here is there");
}

if (here == elsewhere) {
    System.out.println("here is elsewhere");
}
```

This will print "here is there", but it won't print "here is elsewhere". (The references in here and elsewhere are for two distinct objects.)

By contrast, if we call the equals (Object) method that we implemented above, we are going to test if two MutableLocation instances have an equal location.

```
if (here.equals(there)) {
    System.out.println("here equals there");
}
if (here.equals(elsewhere)) {
    System.out.println("here equals elsewhere");
}
```

This will print both messages. In particular, here.equals(elsewhere) returns true because the semantic criteria we chose for equality of two MutableLocation objects has been satisfied.

## Method calls do NOT pass objects at all

Java method calls use pass by value<sup>1</sup> to pass arguments and return a result.

When you pass a reference value to a method, you're actually passing a reference to an object *by value*, which means that it is creating a copy of the object reference.

As long as both object references are still pointing to the same object, you can modify that object from either reference, and this is what causes confusion for some.

However, you are *not* passing an object by reference<sup>2</sup>. The distinction is that if the object reference copy is modified to point to another object, the original object reference will still point to the original object.

Neither are you passing a copy of the object.

```
void f(MutableLocation foo) {
   foo.x = 42;
}

void g() {
   MutableLocation foo = new MutableLocation(0, 0);
   f(foo);
   System.out.println("foo.x is " + foo.x); // Prints "foo.x is 42"
}
```

- 1 In languages like Python and Ruby, the term "pass by sharing" is preferred for "pass by value" of an object / reference.
- 2 The term "pass by reference" or "call by reference" has a very specific meaning in programming language terminology. In effect, it means that you pass the address of a variable or an array element, so that when the called method assigns a new value to the formal argument, it changes the value in the original variable. Java does not support this. For a more fulsome description of different mechanisms for passing parameters, please refer to <a href="https://en.wikipedia.org/wiki/Evaluation\_strategy">https://en.wikipedia.org/wiki/Evaluation\_strategy</a>.

## Pitfall: combining assignment and side-effects

Occasionally we see StackOverflow Java questions (and C or C++ questions) that ask what something like this:

```
i += a[i++] + b[i--];
```

evaluates to ... for some known initial states of i, a and b.

Generally speaking:

- for Java the answer is always specified<sup>1</sup>, but non-obvious, and often difficult to figure out
- for C and C++ the answer is often unspecified.

Such examples are often used in exams or job interviews as an attempt to see if the student or interviewee understands how expression evaluation really works in the Java programming language. This is arguably legitimate as a "test of knowledge", but that does not mean that you should ever do this in a real program.

To illustrate, the following seemingly simple example has appeared a few times in StackOverflow questions (like this one). In some cases, it appears as a genuine mistake in someone's code.

```
int a = 1;
a = a++;
System.out.println(a);  // What does this print.
```

Most programmers (including Java experts) reading those statements *quickly* would say that it outputs 2. In fact, it outputs 1. For a detailed explanation of why, please read this Answer.

However the real takeaway from this and similar examples is that *any* Java statement that *both* assigns to *and* side-effects the same variable is going to be *at best* hard to understand, and *at worst* downright misleading. You should avoid writing code like this.

1 - modulo potential issues with the Java Memory Model if the variables or objects are visible to other threads.

## Pitfall: Not understanding that String is an immutable class

New Java programmers often forget, or fail to fully comprehend, that the Java string class is immutable. This leads to problems like the one in the following example:

```
public class Shout {
    public static void main(String[] args) {
        for (String s : args) {
            s.toUpperCase();
            System.out.print(s);
            System.out.print(" ");
        }
        System.out.println();
    }
}
```

The above code is supposed to print command line arguments in upper case. Unfortunately, it does not work, the case of the arguments is not changed. The problem is this statement:

```
s.toUpperCase();
```

You might think that calling toUpperCase() is going to change s to an uppercase string. It doesn't. It

can't! string objects are immutable. They cannot be changed.

In reality, the <code>toUpperCase()</code> method *returns* a <code>string</code> object which is an uppercase version of the <code>string</code> that you call it on. This will probably be a new <code>string</code> object, but if <code>s</code> was already all uppercase, the result could be the existing string.

So in order to use this method effectively, you need to use the object returned by the method call; for example:

```
s = s.toUpperCase();
```

In fact, the "strings never change" rule applies to all string methods. If you remember that, then you can avoid a whole category of beginner's mistakes.

Read Common Java Pitfalls online: https://riptutorial.com/java/topic/4388/common-java-pitfalls

# **Chapter 32: Comparable and Comparator**

## **Syntax**

- public class MyClass implements Comparable < MyClass >
- public class MyComparator implements Comparator<SomeOtherClass>
- public int compareTo(MyClass other)
- public int compare(SomeOtherClass o1, SomeOtherClass o2)

### Remarks

When implementing a compareTo(..) method which depends upon a double, do not do the following:

```
public int comareTo(MyClass other) {
   return (int)(doubleField - other.doubleField); //THIS IS BAD
}
```

The truncation caused by the (int) cast will cause the method to sometimes incorrectly return or instead of a positive or negative number, and can thus lead to comparison and sorting bugs.

Instead, the simplest correct implementation is to use **Double.compare**, as such:

```
public int comareTo(MyClass other) {
   return Double.compare(doubleField,other.doubleField); //THIS IS GOOD
}
```

A non-generic version of <code>Comparable<T></code>, simply <code>Comparable</code>, has existed since Java 1.2. Other than for interfacing with legacy code, it's always better to implement the generic version <code>Comparable<T></code>, as it doesn't require casting upon comparison.

It is very standard for a class to be comparable to itself, as in:

```
public class A implements Comparable<A>
```

While it is possible to break from this paradigm, be cautious when doing so.

A Comparator<T> can still be used on instances of a class if that class implements Comparable<T>. In this case, the Comparator's logic will be used; the natural ordering specified by the Comparable implementation will be ignored.

## **Examples**

### Sorting a List using Comparable or a Comparator

Say we are working on a class representing a Person by their first and last names. We have created a basic class to do this and implemented proper equals and hashCode methods.

```
public class Person {
   private final String lastName; //invariant - nonnull
   private final String firstName; //invariant - nonnull
   public Person(String firstName, String lastName){
       this.firstName = firstName != null ? firstName : "";
       this.lastName = lastName != null ? lastName : "";
   public String getFirstName() {
       return firstName;
   public String getLastName() {
       return lastName;
   public String toString() {
       return lastName + ", " + firstName;
    @Override
    public boolean equals(Object o) {
       if (! (o instanceof Person)) return false;
       Person p = (Person)o;
       return firstName.equals(p.firstName) && lastName.equals(p.lastName);
    @Override
    public int hashCode() {
        return Objects.hash(firstName, lastName);
```

Now we would like to sort a list of Person objects by their name, such as in the following scenario:

Unfortunately, as marked, the above currently won't compile. Collections.sort(...) only knows how to sort a list if the elements in that list are comparable, or a custom method of comparison is given.

If you were asked to sort the following list: 1,3,5,4,2, you'd have no problem saying the answer is 1,2,3,4,5. This is because Integers (both in Java and mathematically) have a *natural ordering*, a

standard, default comparison base ordering. To give our Person class a natural ordering, we implement <code>comparable<Person></code>, which requires implementing the method <code>comparable(Person p)</code>:

```
public class Person implements Comparable<Person> {
    private final String lastName; //invariant - nonnull
    private final String firstName; //invariant - nonnull
   public Person(String firstName, String lastName) {
        this.firstName = firstName != null ? firstName : "";
        this.lastName = lastName != null ? lastName : "";
   public String getFirstName() {
       return firstName;
   public String getLastName() {
       return lastName;
    public String toString() {
        return lastName + ", " + firstName;
    @Override
    public boolean equals(Object o) {
       if (! (o instanceof Person)) return false;
       Person p = (Person)o;
       return firstName.equals(p.firstName) && lastName.equals(p.lastName);
    }
    @Override
   public int hashCode() {
        return Objects.hash(firstName, lastName);
    @Override
   public int compareTo(Person other) {
        // If this' lastName and other's lastName are not comparably equivalent,
        // Compare this to other by comparing their last names.
        // Otherwise, compare this to other by comparing their first names
        int lastNameCompare = lastName.compareTo(other.lastName);
        if (lastNameCompare != 0) {
           return lastNameCompare;
        } else {
           return firstName.compareTo(other.firstName);
```

#### Now, the main method given will function correctly

```
Collections.sort(people); //Now functions correctly
   //people is now sorted by last name, then first name:
   // --> Jill Doe, John Doe, Bob Dole, Alice McDonald, Ronald McDonald
}
```

If, however, you either do not want or are unable to modify class Person, you can provide a custom Comparator<T> that handles the comparison of any two Person objects. If you were asked to sort the following list: circle, square, rectangle, triangle, hexagon you could not, but if you were asked to sort that list based on the number of corners, you could. Just so, providing a comparator instructs Java how to compare two normally not comparable objects.

```
public class PersonComparator implements Comparator<Person> {
   public int compare(Person p1, Person p2) {
        // If p1's lastName and p2's lastName are not comparably equivalent,
        // Compare p1 to p2 by comparing their last names.
        // Otherwise, compare p1 to p2 by comparing their first names
        if (p1.getLastName().compareTo(p2.getLastName()) != 0) {
           return p1.getLastName().compareTo(p2.getLastName());
        } else {
            return p1.getFirstName().compareTo(p2.getFirstName());
    }
//Assume the first version of Person (that does not implement Comparable) is used here
public static void main(String[] args) {
   List<Person> people = Arrays.asList(new Person("John", "Doe"),
                                    new Person("Bob", "Dole"),
                                     new Person("Ronald", "McDonald"),
                                     new Person("Alice", "McDonald"),
                                     new Person("Jill", "Doe"));
   Collections.sort(people); //Illegal, Person doesn't implement Comparable.
   Collections.sort(people, new PersonComparator()); //Legal
   //people is now sorted by last name, then first name:
    // --> Jill Doe, John Doe, Bob Dole, Alice McDonald, Ronald McDonald
```

#### Comparators can also be created/used as an anonymous inner class

```
Collections.sort(people, new Comparator<Person>() { //Legal
    public int compare(Person p1, Person p2) {
        //Method code...
    }
});
```

Java SE 8

# Lambda expression based comparators

As of Java 8, comparators can also be expressed as lambda expressions

# **Comparator default methods**

Furthermore, there are interesting default methods on the Comparator interface for building comparators: the following builds a comparator comparing by lastName and then firstName.

# Inversing the order of a comparator

Any comparator can also easily be reversed using the reversedMethod which will change ascending order to descending.

## The compareTo and compare Methods

The Comparable<T> interface requires one method:

```
public interface Comparable<T> {
    public int compareTo(T other);
}
```

And the Comparator<T> interface requires one method:

```
public interface Comparator<T> {
   public int compare(T t1, T t2);
```

}

These two methods do essentially the same thing, with one minor difference: compares compares this to other, whereas compare compares to to to, not caring at all about this.

Aside from that difference, the two methods have similar requirements. Specifically (for compareTo), Compares this object with the specified object for order. Returns a negative integer, zero, or a positive integer as this object is less than, equal to, or greater than the specified object. Thus, for the comparison of a and b:

- If a < b, a.compareTo(b) and compare(a,b) should return a negative integer, and b.compareTo(a) and compare(b,a) should return a positive integer
- If a > b, a.compareTo(b) and compare(a,b) should return a positive integer, and b.compareTo(a) and compare(b,a) should return a negative integer
- If a equals b for comparison, all comparisons should return 0.

### Natural (comparable) vs explicit (comparator) sorting

There are two Collections.sort() methods:

- One that takes a List<T> as a parameter where T must implement Comparable and override the compareTo() method that determines sort order.
- One that takes a List and a Comparator as the arguments, where the Comparator determines the sort order.

First, here is a Person class that implements Comparable:

```
public class Person implements Comparable<Person> {
   private String name;
   private int age;
   public String getName() {
       return name;
   public void setName(String name) {
       this.name = name;
   public int getAge() {
       return age;
    public void setAge(int age) {
       this.age = age;
    }
    @Override
   public int compareTo(Person o) {
       return this.getAge() - o.getAge();
    @Override
    public String toString() {
       return this.getAge()+"-"+this.getName();
```

Here is how you would use the above class to sort a List in the natural ordering of its elements, defined by the <code>compareTo()</code> method override:

```
//-- usage
List<Person> pList = new ArrayList<Person>();
           Person p = new Person();
            p.setName("A");
           p.setAge(10);
           pList.add(p);
           p = new Person();
           p.setName("Z");
           p.setAge(20);
           pList.add(p);
            p = new Person();
            p.setName("D");
            p.setAge(30);
            pList.add(p);
            //-- natural sorting i.e comes with object implementation, by age
            Collections.sort(pList);
            System.out.println(pList);
```

Here is how you would use an anonymous inline Comparator to sort a List that does not implement Comparable, or in this case, to sort a List in an order other than the natural ordering:

```
//-- explicit sorting, define sort on another property here goes with name
Collections.sort(pList, new Comparator<Person>() {
    @Override
    public int compare(Person o1, Person o2) {
        return o1.getName().compareTo(o2.getName());
    }
});
System.out.println(pList);
```

## **Sorting Map entries**

As of Java 8, there are default methods on the Map. Entry interface to allow sorting of map iterations.

#### Java SE 8

```
Map<String, Integer> numberOfEmployees = new HashMap<>();
numberOfEmployees.put("executives", 10);
numberOfEmployees.put("human ressources", 32);
numberOfEmployees.put("accounting", 12);
numberOfEmployees.put("IT", 100);

// Output the smallest departement in terms of number of employees
numberOfEmployees.entrySet().stream()
    .sorted(Map.Entry.comparingByValue())
    .limit(1)
    .forEach(System.out::println); // outputs : executives=10
```

Of course, these can also be used outside of the stream api:

#### Java SE 8

```
List<Map.Entry<String, Integer>> entries = new ArrayList<>(numberOfEmployees.entrySet());
Collections.sort(entries, Map.Entry.comparingByValue());
```

### Creating a Comparator using comparing method

```
Comparator.comparing(Person::getName)
```

This creates a comparator for the class Person that uses this person name as the comparison source. Also it is possible to use method version to compare long, int and double. For example:

```
Comparator.comparingInt(Person::getAge)
```

#### Reversed order

To create a comparator that imposes the reverse ordering use reversed() method:

```
Comparator.comparing(Person::getName).reversed()
```

#### **Chain of comparators**

```
Comparator.comparing(Person::getLastName).thenComparing(Person::getFirstName)
```

This will create a comparator that firs compares with last name then compares with first name. You can chain as many comparators as you want.

Read Comparable and Comparator online: https://riptutorial.com/java/topic/3137/comparable-and-comparator

# **Chapter 33: CompletableFuture**

## Introduction

CompletableFuture is a class added to Java SE 8 which implements the Future interface from Java SE 5. In addition to supporting the Future interface it adds many methods that allow asynchronous callback when the future is completed.

## **Examples**

## Convert blocking method to asynchonous

The following method will take a second or two depending on your connection to retrieve a web page and count the text length. Whatever thread calls it will block for that period of time. Also it rethrows an exception which is useful later on.

```
public static long blockingGetWebPageLength(String urlString) {
    try (BufferedReader br = new BufferedReader(new InputStreamReader(new URL(urlString).openConnection().getInputStream()))) {
        StringBuilder sb = new StringBuilder();
        String line;
        while ((line = br.readLine()) != null) {
            sb.append(line);
        }
        return sb.toString().length();
    } catch (IOException ex) {
        throw new RuntimeException(ex);
    }
}
```

This converts it to a method that will return immediately by moving the blocking method call to another thread. By default the supplyAsync method will run the supplier on the common pool. For a blocking method this is probably not a good choice since one might exhaust the threads in that pool which is why I added the optional service parameter.

```
static private ExecutorService service = Executors.newCachedThreadPool();
static public CompletableFuture<Long> asyncGetWebPageLength(String url) {
    return CompletableFuture.supplyAsync(() -> blockingGetWebPageLength(url), service);
}
```

To use the function in an asynchronous fashion one should use on of the methods that accepts a lamda to be called with the result of the of the supplier when it completes such as thenAccept. Also it is important to use exceptionally or handle method to log any exceptions that might have happened.

```
public static void main(String[] args) {
```

## Simple Example of CompletableFuture

In the example below, the <code>calculateShippingPrice</code> method calculates shipping cost, which takes some processing time. In a real world example, this would e.g. be contacting another server which returns the price based on the weight of the product and the shipping method.

By modeling this in an async way via CompletableFuture, we can continue different work in the method (i.e. calculating packaging costs).

```
public static void main(String[] args) {
    int price = 15; // Let's keep it simple and work with whole number prices here
    int weightInGrams = 900;
    \verb|calculateShippingPrice(weightInGrams)| // \verb|Here|, we get the future| \\
        .thenAccept(shippingPrice -> { // And then immediately work on it!
            // This fluent style is very useful for keeping it concise
            System.out.println("Your total price is: " + (price + shippingPrice));
        }):
    System.out.println("Please stand by. We are calculating your total price.");
public static CompletableFuture<Integer> calculateShippingPrice(int weightInGrams) {
    return CompletableFuture.supplyAsync(() -> {
        // supplyAsync is a factory method that turns a given
        // Supplier<U> into a CompletableFuture<U>
        // Let's just say each 200 grams is a new dollar on your shipping costs
        int shippingCosts = weightInGrams / 200;
        try {
            Thread.sleep(2000L); // Now let's simulate some waiting time...
        } catch(InterruptedException e) { /* We can safely ignore that */ }
        return shippingCosts; // And send the costs back!
    });
```

Read CompletableFuture online: https://riptutorial.com/java/topic/10935/completablefuture

# **Chapter 34: Concurrent Collections**

## Introduction

A *concurrent collection* is a [collection][1] which permits access by more than one thread at the same time. Different threads can typically iterate through the contents of the collection and add or remove elements. The collection is responsible for ensuring that the collection doesn't become corrupt. [1]:

http://stackoverflow.com/documentation/java/90/collections#t=201612221936497298484

## **Examples**

#### **Thread-safe Collections**

By default, the various Collection types are not thread-safe.

However, it's fairly easy to make a collection thread-safe.

```
List<String> threadSafeList = Collections.synchronizedList(new ArrayList<String>());
Set<String> threadSafeSet = Collections.synchronizedSet(new HashSet<String>());
Map<String, String> threadSafeMap = Collections.synchronizedMap(new HashMap<String,
String>());
```

When you make a thread-safe collection, you should never access it through the original collection, only through the thread-safe wrapper.

Java SE 5

Starting in Java 5, java.util.collections has several new thread-safe collections that don't need the various <code>collections.synchronized</code> methods.

```
List<String> threadSafeList = new CopyOnWriteArrayList<String>();
Set<String> threadSafeSet = new ConcurrentHashSet<String>();
Map<String> threadSafeMap = new ConcurrentHashMap<String, String>();
```

#### **Concurrent Collections**

Concurrent collections are a generalization of thread-safe collections, that allow for a broader usage in a concurrent environment.

While thread-safe collections have safe element addition or removal from multiple threads, they do not necessarily have safe iteration in the same context (one may not be able to safely iterate through the collection in one thread, while another one modifies it by adding/removing elements).

This is where concurrent collections are used.

As iteration is often the base implementation of several bulk methods in collections, like addall,

removeAll, or also collection copying (through a constructor, or other means), sorting, ... the use case for concurrent collections is actually pretty large.

For example, the Java SE 5 java.util.concurrent.CopyOnWriteArrayList is a thread safe and concurrent List implementation, its javadoc states:

The "snapshot" style iterator method uses a reference to the state of the array at the point that the iterator was created. This array never changes during the lifetime of the iterator, so interference is impossible and the iterator is guaranteed not to throw ConcurrentModificationException.

Therefore, the following code is safe:

```
public class ThreadSafeAndConcurrent {
public static final List<Integer> LIST = new CopyOnWriteArrayList<>();
public static void main(String[] args) throws InterruptedException {
   Thread modifier = new Thread(new ModifierRunnable());
   Thread iterator = new Thread(new IteratorRunnable());
   modifier.start();
   iterator.start();
   modifier.join();
   iterator.join();
public static final class ModifierRunnable implements Runnable {
   @Override
   public void run() {
        try {
           for (int i = 0; i < 50000; i++) {
               LIST.add(i);
           }
        } catch (Exception e) {
           e.printStackTrace();
    }
public static final class IteratorRunnable implements Runnable {
   @Override
   public void run() {
        try {
            for (int i = 0; i < 10000; i++) {
                long total = 0;
                for(Integer inList : LIST) {
                   total += inList;
                System.out.println(total);
        } catch (Exception e) {
           e.printStackTrace();
       }
   }
}
```

Another concurrent collection regarding iteration is ConcurrentLinkedQueue, which states:

Iterators are weakly consistent, returning elements reflecting the state of the queue at some point at or since the creation of the iterator. They do not throw java.util.ConcurrentModificationException, and may proceed concurrently with other operations. Elements contained in the queue since the creation of the iterator will be returned exactly once.

One should check the javadocs to see if a collection is concurrent, or not. The attributes of the iterator returned by the <code>iterator()</code> method ("fail fast", "weakly consistent", ...) is the most important attribute to look for.

## Thread safe but non concurrent examples

In the above code, changing the LIST declaration to

```
public static final List<Integer> LIST = Collections.synchronizedList(new ArrayList<>());
```

Could (and statistically will on most modern, multi CPU/core architectures) lead to exceptions.

Synchronized collections from the <code>collections</code> utility methods are thread safe for addition/removal of elements, but not iteration (unless the underlying collection being passed to it already is).

### Insertion into ConcurrentHashMap

```
public class InsertIntoConcurrentHashMap
{
   public static void main(String[] args)
       ConcurrentHashMap<Integer, SomeObject> concurrentHashMap = new ConcurrentHashMap<>();
        SomeObject value = new SomeObject();
        Integer key = 1;
        SomeObject previousValue = concurrentHashMap.putIfAbsent(1, value);
        if (previousValue != null)
           //Then some other value was mapped to key = 1. 'value' that was passed to
           //putIfAbsent method is NOT inserted, hence, any other thread which calls
           //concurrentHashMap.get(1) would NOT receive a reference to the 'value'
            //that your thread attempted to insert. Decide how you wish to handle
            //this situation.
        }
       else
            //'value' reference is mapped to key = 1.
```

| Read Concurrent Collections online: https://riptutorial.com/java/topic/8363/concurrent-collections |  |
|----------------------------------------------------------------------------------------------------|--|
| reca Conouncia Conconono Chimic. Hapo.//riptatoriai.com/java/topio/coco/conouncia Conconono        |  |
|                                                                                                    |  |
|                                                                                                    |  |
|                                                                                                    |  |
|                                                                                                    |  |
|                                                                                                    |  |
|                                                                                                    |  |
|                                                                                                    |  |
|                                                                                                    |  |
|                                                                                                    |  |
|                                                                                                    |  |
|                                                                                                    |  |
|                                                                                                    |  |
|                                                                                                    |  |
|                                                                                                    |  |
|                                                                                                    |  |
|                                                                                                    |  |
|                                                                                                    |  |
|                                                                                                    |  |
|                                                                                                    |  |
|                                                                                                    |  |
|                                                                                                    |  |
|                                                                                                    |  |
|                                                                                                    |  |

# **Chapter 35: Concurrent Programming** (Threads)

## Introduction

Concurrent computing is a form of computing in which several computations are executed concurrently instead of sequentially. Java language is designed to support concurrent programming through the usage of threads. Objects and resources can be accessed by multiple threads; each thread can potentially access any object in the program and the programmer must ensure read and write access to objects is properly synchronized between threads.

## Remarks

Related topic(s) on StackOverflow:

- Atomic Types
- Executor, ExecutorService and Thread pools
- Extending Thread versus implementing Runnable

## **Examples**

## **Basic Multithreading**

If you have many tasks to execute, and all these tasks are not dependent of the result of the precedent ones, you can use **Multithreading** for your computer to do all this tasks at the same time using more processors if your computer can. This can make your program execution **faster** if you have some big independent tasks.

```
class CountAndPrint implements Runnable {
    private final String name;

    CountAndPrint(String name) {
        this.name = name;
    }

    /** This is what a CountAndPrint will do */
    @Override
    public void run() {
        for (int i = 0; i < 10000; i++) {
            System.out.println(this.name + ": " + i);
        }
    }

    public static void main(String[] args) {
        // Launching 4 parallel threads
        for (int i = 1; i <= 4; i++) {
            // `start` method will call the `run` method</pre>
```

```
// of CountAndPrint in another thread
   new Thread(new CountAndPrint("Instance " + i)).start();
}

// Doing some others tasks in the main Thread
for (int i = 0; i < 10000; i++) {
    System.out.println("Main: " + i);
}
}</pre>
```

The code of the run method of the various CountAndPrint instances will execute in non predictable order. A snippet of a sample execution might look like this:

```
Instance 4: 1
Instance 2: 1
Instance 4: 2
Instance 1: 1
Instance 1: 2
Main: 1
Instance 4: 3
Main: 2
Instance 3: 1
Instance 4: 4
```

#### **Producer-Consumer**

A simple example of producer-consumer problem solution. Notice that JDK classes (AtomicBoolean and BlockingQueue) are used for synchronization, which reduces the chance of creating an invalid solution. Consult Javadoc for various types of BlockingQueue; choosing different implementation may drastically change the behavior of this example (like DelayQueue or Priority Queue).

```
public class Producer implements Runnable {
   private final BlockingQueue<ProducedData> queue;
   public Producer(BlockingQueue<ProducedData> queue) {
       this.queue = queue;
   public void run() {
       int producedCount = 0;
       try {
           while (true) {
                producedCount++;
                //put throws an InterruptedException when the thread is interrupted
                queue.put(new ProducedData());
        } catch (InterruptedException e) {
           // the thread has been interrupted: cleanup and exit
           producedCount--;
            //re-interrupt the thread in case the interrupt flag is needeed higher up
           Thread.currentThread().interrupt();
        System.out.println("Produced " + producedCount + " objects");
```

```
public class Consumer implements Runnable {
    private final BlockingQueue<ProducedData> queue;
   public Consumer(BlockingQueue<ProducedData> queue) {
        this.queue = queue;
   public void run() {
       int consumedCount = 0;
       try {
            while (true) {
                //put throws an InterruptedException when the thread is interrupted
                ProducedData data = queue.poll(10, TimeUnit.MILLISECONDS);
                // process data
                consumedCount++;
        } catch (InterruptedException e) {
            // the thread has been interrupted: cleanup and exit
            consumedCount--;
            //re-interrupt the thread in case the interrupt flag is needeed higher up
            Thread.currentThread().interrupt();
       System.out.println("Consumed " + consumedCount + " objects");
}
public class ProducerConsumerExample {
    static class ProducedData {
        // empty data object
    public static void main(String[] args) throws InterruptedException {
        BlockingQueue<ProducedData> queue = new ArrayBlockingQueue<ProducedData>(1000);
        // choice of queue determines the actual behavior: see various BlockingQueue
implementations
        Thread producer = new Thread(new Producer(queue));
        Thread consumer = new Thread(new Consumer(queue));
       producer.start();
        consumer.start();
       Thread.sleep(1000);
        producer.interrupt();
       Thread.sleep(10);
       consumer.interrupt();
    }
```

## **Using ThreadLocal**

A useful tool in Java Concurrency is ThreadLocal — this allows you to have a variable that will be unique to a given thread. Thus, if the same code runs in different threads, these executions will not share the value, but instead each thread has its own variable that is *local to the thread*.

For example, this is frequently used to establish the context (such as authorization information) of handling a request in a servlet. You might do something like this:

Now, instead of passing MyUserContext into every single method, you can instead use MyServlet.getContext() where you need it. Now of course, this does introduce a variable that needs to be documented, but it's thread-safe, which eliminates a lot of the downsides to using such a highly scoped variable.

The key advantage here is that every thread has its own thread local variable in that <code>contexts</code> container. As long as you use it from a defined entry point (like demanding that each servlet maintains its context, or perhaps by adding a servlet filter) you can rely on this context being there when you need it.

## CountDownLatch

### CountDownLatch

A synchronization aid that allows one or more threads to wait until a set of operations being performed in other threads completes.

- 1. A CountDownLatch is initialized with a given count.
- 2. The await methods block until the current count reaches zero due to invocations of the countDown() method, after which all waiting threads are released and any subsequent invocations of await return immediately.
- 3. This is a one-shot phenomenon—the count cannot be reset. If you need a version that resets the count, consider using a CyclicBarrier.

## Key Methods:

```
public void await() throws InterruptedException
```

Causes the current thread to wait until the latch has counted down to zero, unless the thread is interrupted.

public void countDown()

Decrements the count of the latch, releasing all waiting threads if the count reaches

## Example:

```
import java.util.concurrent.*;
class DoSomethingInAThread implements Runnable {
    CountDownLatch latch;
    public DoSomethingInAThread(CountDownLatch latch) {
        this.latch = latch;
    public void run() {
        try {
            System.out.println("Do some thing");
            latch.countDown();
        } catch(Exception err) {
            err.printStackTrace();
    }
}
public class CountDownLatchDemo {
    public static void main(String[] args) {
        try {
            int numberOfThreads = 5;
            if (args.length < 1) {
                System.out.println("Usage: java CountDownLatchDemo numberOfThreads");
            try {
                numberOfThreads = Integer.parseInt(args[0]);
            } catch(NumberFormatException ne) {
            CountDownLatch latch = new CountDownLatch (numberOfThreads);
            for (int n = 0; n < numberOfThreads; n++) {</pre>
                Thread t = new Thread(new DoSomethingInAThread(latch));
                t.start();
            latch.await();
            System.out.println("In Main thread after completion of " + numberOfThreads + "
threads");
        } catch(Exception err) {
            err.printStackTrace();
    }
```

### output:

```
java CountDownLatchDemo 5
Do some thing
Do some thing
Do some thing
Do some thing
```

```
Do some thing
In Main thread after completion of 5 threads
```

## **Explanation:**

- 1. CountDownLatch is initialized with a counter of 5 in Main thread
- 2. Main thread is waiting by using await () method.
- 3. Five instances of DoSomethingInAThread have been created. Each instance decremented the counter with countDown() method.
- 4. Once the counter becomes zero, Main thread will resume

## **Synchronization**

In Java, there is a built-in language-level locking mechanism: the synchronized block, which can use any Java object as an intrinsic lock (i.e. every Java object may have a monitor associated with it).

Intrinsic locks provide atomicity to groups of statements. To understand what that means for us, let's have a look at an example where synchronized is useful:

In this case, if it weren't for the synchronized block, there would have been multiple concurrency issues involved. The first one would be with the post increment operator (it isn't atomic in itself), and the second would be that we would be observing the value of t after an arbitrary amount of other threads has had the chance to modify it. However, since we acquired an intrinsic lock, there will be no race conditions here and the output will contain numbers from 1 to 100 in their normal order.

Intrinsic locks in Java are *mutexes* (i.e. mutual execution locks). Mutual execution means that if one thread has acquired the lock, the second will be forced to wait for the first one to release it before it can acquire the lock for itself. Note: An operation that may put the thread into the wait (sleep) state is called a *blocking operation*. Thus, acquiring a lock is a blocking operation.

Intrinsic locks in Java are *reentrant*. This means that if a thread attempts to acquire a lock it already owns, it will not block and it will successfully acquire it. For instance, the following code will

not block when called:

Beside synchronized blocks, there are also synchronized methods.

The following blocks of code are practically equivalent (even though the bytecode seems to be different):

1. synchronized block on this:

```
public void foo() {
    synchronized(this) {
        doStuff();
    }
}
```

2. synchronized method:

```
public synchronized void foo() {
    doStuff();
}
```

Likewise for static methods, this:

```
class MyClass {
    ...
    public static void bar() {
        synchronized(MyClass.class) {
            doSomeOtherStuff();
        }
    }
}
```

has the same effect as this:

```
class MyClass {
    ...
    public static synchronized void bar() {
        doSomeOtherStuff();
    }
}
```

# **Atomic operations**

An atomic operation is an operation that is executed "all at once", without any chance of other threads observing or modifying state during the atomic operation's execution.

### Lets consider a BAD EXAMPLE.

In this case, there are two issues. The first issue is that the post increment operator is *not* atomic. It is comprised of multiple operations: get the value, add 1 to the value, set the value. That's why if we run the example, it is likely that we won't see t: 100 in the output - two threads may concurrently get the value, increment it, and set it: let's say the value of t is 10, and two threads are incrementing t. Both threads will set the value of t to 11, since the second thread observes the value of t before the first thread had finished incrementing it.

The second issue is with how we are observing t. When we are printing the value of t, the value may have already been changed by a different thread after this thread's increment operation.

To fix those issues, we'll use the <code>java.util.concurrent.atomic.AtomicInteger</code>, which has many atomic operations for us to use.

```
private static AtomicInteger t = new AtomicInteger(0);

public static void main(String[] args) {
    ExecutorService executorService = Executors.newFixedThreadPool(400); // The high thread count is for demonstration purposes.
    for (int i = 0; i < 100; i++) {
        executorService.execute(() -> {
            int currentT = t.incrementAndGet();
            System.out.println(MessageFormat.format("t: {0}", currentT));
        });
    }
    executorService.shutdown();
}
```

The incrementAndGet method of AtomicInteger atomically increments and returns the new value, thus eliminating the previous race condition. Please note that in this example the lines will still be out of order because we make no effort to sequence the println calls and that this falls outside the scope of this example, since it would require synchronization and the goal of this example is to show how to use AtomicInteger to eliminate race conditions concerning state.

# Creating basic deadlocked system

A deadlock occurs when two competing actions wait for the other to finish, and thus neither ever does. In java there is one lock associated with each object. To avoid concurrent modification done by multiple threads on single object we can use <code>synchronized</code> keyword, but everything comes at a cost. Using <code>synchronized</code> keyword wrongly can lead to stuck systems called as deadlocked system.

Consider there are 2 threads working on 1 instance, Lets call threads as First and Second, and lets say we have 2 resources R1 and R2. First acquires R1 and also needs R2 for its completion while Second acquires R2 and needs R1 for completion.

so say at time t=0,

First has R1 and Second has R2. now First is waiting for R2 while Second is waiting for R1. this wait is indefinite and this leads to deadlock.

```
public class Example2 {
   public static void main(String[] args) throws InterruptedException {
        final DeadLock dl = new DeadLock();
        Thread t1 = new Thread(new Runnable() {
           @Override
            public void run() {
               // TODO Auto-generated method stub
                dl.methodA();
        });
        Thread t2 = new Thread(new Runnable() {
            @Override
            public void run() {
                // TODO Auto-generated method stub
                   dl.method2();
                } catch (InterruptedException e) {
                   // TODO Auto-generated catch block
                    e.printStackTrace();
        });
        t1.setName("First");
       t2.setName("Second");
       t1.start();
        t2.start();
}
class DeadLock {
   Object mLock1 = new Object();
   Object mLock2 = new Object();
   public void methodA() {
       System.out.println("methodA wait for mLock1 " + Thread.currentThread().getName());
        synchronized (mLock1) {
           System.out.println("methodA mLock1 acquired
Thread.currentThread().getName());
```

```
try {
               Thread.sleep(100);
               method2();
            } catch (InterruptedException e) {
               // TODO Auto-generated catch block
               e.printStackTrace();
        }
    }
   public void method2() throws InterruptedException {
       System.out.println("method2 wait for mLock2 " + Thread.currentThread().getName());
       synchronized (mLock2) {
           System.out.println("method2 mLock2 acquired
Thread.currentThread().getName());
           Thread.sleep(100);
           method3();
       }
   }
   public void method3() throws InterruptedException {
       System.out.println("method3 mLock1 "+ Thread.currentThread().getName());
       synchronized (mLock1) {
           System.out.println("method3 mLock1 acquired " +
Thread.currentThread().getName());
       }
```

## Output of this program:

```
methodA wait for mLock1 First
method2 wait for mLock2 Second
method2 mLock2 acquired Second
methodA mLock1 acquired First
method3 mLock1 Second
method2 wait for mLock2 First
```

# **Pausing Execution**

Thread.sleep causes the current thread to suspend execution for a specified period. This is an efficient means of making processor time available to the other threads of an application or other applications that might be running on a computer system. There are two overloaded sleep methods in the Thread class.

One that specifies the sleep time to the millisecond

```
public static void sleep(long millis) throws InterruptedException
```

One that specifies the sleep time to the nanosecond

```
public static void sleep(long millis, int nanos)
```

## Pausing Execution for 1 second

```
Thread.sleep(1000);
```

It is important to note that this is a hint to the operating system's kernel's scheduler. This may not necessarily be precise, and some implementations do not even consider the nanosecond parameter (possibly rounding to the nearest millisecond).

It is recommended to enclose a call to Thread.sleep in try/catch and catch InterruptedException.

## Visualizing read/write barriers while using synchronized / volatile

As we know that we should use <code>synchronized</code> keyword to make execution of a method or block exclusive. But few of us may not be aware of one more important aspect of using <code>synchronized</code> and <code>volatile</code> keyword: apart from making a unit of code atomic, it also provides read / write barrier. What is this read / write barrier? Let's discuss this using an example:

```
class Counter {
  private Integer count = 10;

public synchronized void incrementCount() {
    count++;
  }

public Integer getCount() {
    return count;
  }
}
```

Let's suppose a thread A calls <code>incrementCount()</code> first then another thread B calls <code>getCount()</code>. In this scenario there is no guarantee that B will see updated value of <code>count</code>. It may still see <code>count</code> as 10, even it is also possible that it never sees updated value of <code>count</code> ever.

To understand this behavior we need to understand how Java memory model integrates with hardware architecture. In Java, each thread has it's own thread stack. This stack contains: method call stack and local variable created in that thread. In a multi core system, it is quite possible that two threads are running concurrently in separate cores. In such scenario it is possible that part of a thread's stack lies inside register / cache of a core. If inside a thread, an object is accessed using <code>synchronized</code> (or <code>volatile</code>) keyword, after <code>synchronized</code> block that thread syncs it's local copy of that variable with the main memory. This creates a read / write barrier and makes sure that the thread is seeing the latest value of that object.

But in our case, since thread B has not used synchronized access to <code>count</code>, it might be refering value of <code>count</code> stored in register and may never see updates from thread A. To make sure that B sees latest value of count we need to make <code>getCount()</code> synchronized as well.

```
public synchronized Integer getCount() {
  return count;
}
```

Now when thread A is done with updating count it unlocks Counter instance, at the same time

creates write barrier and flushes all changes done inside that block to the main memory. Similarly when thread B acquires lock on the same instance of <code>counter</code>, it enters into read barrier and reads value of <code>count</code> from main memory and sees all updates.

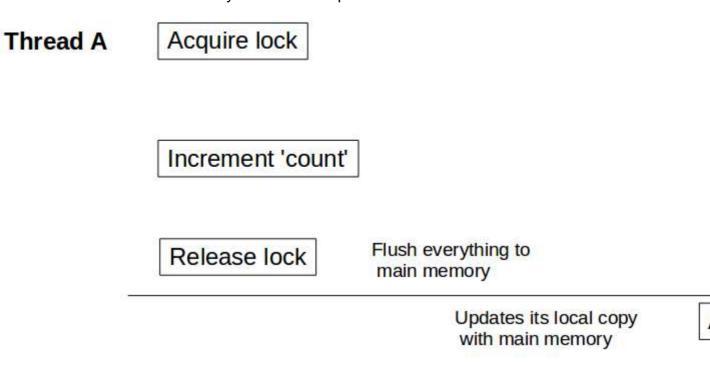

Re

Re

Same visibility effect goes for volatile read / writes as well. All variables updated prior to write to volatile will be flushed to main memory and all reads after volatile variable read will be from main memory.

## Creating a java.lang.Thread instance

There are two main approaches to creating a thread in Java. In essence, creating a thread is as easy as writing the code that will be executed in it. The two approaches differ in where you define that code.

In Java, a thread is represented by an object - an instance of java.lang.Thread or its subclass. So the first approach is to create that subclass and override the *run()* method.

**Note**: I'll use *Thread* to refer to the java.lang.Thread class and *thread* to refer to the logical concept of threads.

```
class MyThread extends Thread {
```

```
@Override
public void run() {
    for (int i = 0; i < 10; i++) {
        System.out.println("Thread running!");
    }
}</pre>
```

Now since we've already defined the code to be executed, the thread can be created simply as:

```
MyThread t = new MyThread();
```

The Thread class also contains a constructor accepting a string, which will be used as the thread's name. This can be particularly useful when debugging a multi thread program.

```
class MyThread extends Thread {
    public MyThread(String name) {
        super(name);
    }

    @Override
    public void run() {
        for (int i = 0; i < 10; i++) {
            System.out.println("Thread running! ");
        }
    }
}</pre>
MyThread t = new MyThread("Greeting Producer");
```

The second approach is to define the code using java.lang.Runnable and its only method *run()*. The Thread class then allows you to execute that method in a separated thread. To achieve this, create the thread using a constructor accepting an instance of the Runnable interface.

```
Thread t = new Thread(aRunnable);
```

This can be very powerful when combined with lambdas or methods references (Java 8 only):

```
Thread t = new Thread(operator::hardWork);
```

You can specify the thread's name, too.

```
Thread t = new Thread(operator::hardWork, "Pi operator");
```

Practically speaking, you can use both approaches without worries. However the general wisdom says to use the latter.

For every of the four mentioned constructors, there is also an alternative accepting an instance of java.lang.ThreadGroup as the first parameter.

```
ThreadGroup tg = new ThreadGroup("Operators");
Thread t = new Thread(tg, operator::hardWork, "PI operator");
```

The ThreadGroup represents a set of threads. You can only add a Thread to a ThreadGroup using a Thread's constructor. The ThreadGroup can then be used to manage all its Threads together, as well as the Thread can gain information from its ThreadGroup.

So to sumarize, the Thread can be created with one of these public constructors:

```
Thread()
Thread(String name)
Thread(Runnable target)
Thread(Runnable target, String name)
Thread(ThreadGroup group, String name)
Thread(ThreadGroup group, Runnable target)
Thread(ThreadGroup group, Runnable target, String name)
Thread(ThreadGroup group, Runnable target, String name, long stackSize)
```

The last one allows us to define desired stack size for the new thread.

Often the code readability suffers when creating and configuring many Threads with same properties or from the same pattern. That's when java.util.concurrent.ThreadFactory can be used. This interface allows you to encapsulate the procedure of creating the thread through the factory pattern and its only method newThread(Runnable).

```
class WorkerFactory implements ThreadFactory {
   private int id = 0;

   @Override
   public Thread newThread(Runnable r) {
      return new Thread(r, "Worker " + id++);
   }
}
```

# **Thread Interruption / Stopping Threads**

Each Java Thread has an interrupt flag, which is initially false. Interrupting a thread, is essentially nothing more than setting that flag to true. The code running on that thread can check the flag on occasion and act upon it. The code can also ignore it completely. But why would each Thread have such a flag? After all, having a boolean flag on a thread is something we can just organize ourselves, if and when we need it. Well, there are methods that behave in a special way when the thread they're running on is interrupted. These methods are called blocking methods. These are methods that put the thread in the WAITING or TIMED\_WAITING state. When a thread is in this state, interrupting it, will cause an InterruptedException to be thrown on the interrupted thread, rather than the interrupt flag being set to true, and the thread becomes RUNNABLE again. Code that invokes a blocking method is forced to deal with the InterruptedException, since it is a checked exception. So, and hence its name, an interrupt can have the effect of interrupting a WAIT, effectively ending it. Note that not all methods that are somehow waiting (e.g. blocking IO) respond to interruption in that way, as they don't put the thread in a waiting state. Lastly a thread

that has its interrupt flag set, that enters a blocking method (i.e. tries to get into a waiting state), will immediately throw an InterruptedException and the interrupt flag will be cleared.

Other than these mechanics, Java does not assign any special semantic meaning to interruption. Code is free to interpret an interrupt any way it likes. But most often interruption is used to signal to a thread it should stop running at its earliest convenience. But, as should be clear from the above, it is up to the code on that thread to react to that interruption appropriately in order to stop running. Stopping a thread is a collaboration. When a thread is interrupted its running code can be several levels deep into the stacktrace. Most code doesn't call a blocking method, and finishes timely enough to not delay the stopping of the thread unduly. The code that should mostly be concerned with being responsive to interruption, is code that is in a loop handling tasks until there are none left, or until a flag is set signalling it to stop that loop. Loops that handle possibly infinite tasks (i.e. they keep running in principle) should check the interrupt flag in order to exit the loop. For finite loops the semantics may dictate that all tasks must be finished before ending, or it may be appropriate to leave some tasks unhandled. Code that calls blocking methods will be forced to deal with the InterruptedException. If at all semantically possible, it can simply propagate the InterruptedException and declare to throw it. As such it becomes a blocking method itself in regard to its callers. If it cannot propagate the exception, it should at the very least set the interrupted flag, so callers higher up the stack also know the thread was interrupted. In some cases the method needs to continue waiting regardless of the InterruptedException, in which case it must delay setting the interrupted flag until after it is done waiting, this may involve setting a local variable, which is to be checked prior to exiting the method to then interrupt its thread.

## **Examples:**

## Example of code that stops handling tasks upon interruption

## Example of code that delays setting the interrupt flag until completely done:

```
class MustFinishHandler implements Runnable {
   private final BlockingQueue<Task> queue;
   MustFinishHandler(BlockingQueue<Task> queue) {
      this.queue = queue;
   @Override
   public void run() {
       boolean shouldInterrupt = false;
       while (true) {
           try {
                Task task = queue.take();
                if (task.isEndOfTasks()) {
                   if (shouldInterrupt) {
                       Thread.currentThread().interrupt();
                   return;
                handle(task);
            } catch (InterruptedException e) {
                shouldInterrupt = true; // must finish, remember to set interrupt flag when
we're done
   private void handle(Task task) {
       // actual handling
```

## Example of code that has a fixed list of tasks but may quit early when interrupted

```
class GetAsFarAsPossible implements Runnable {
    private final List<Task> tasks = new ArrayList<>();

    @Override
    public void run() {
        for (Task task : tasks) {
            if (Thread.currentThread().isInterrupted()) {
                return;
            }
            handle(task);
        }
    }
    private void handle(Task task) {
        // actual handling
    }
}
```

# Multiple producer/consumer example with shared global queue

Below code showcases multiple Producer/Consumer program. Both Producer and Consumer threads share same global queue.

```
import java.util.concurrent.*;
import java.util.Random;
public class ProducerConsumerWithES {
    public static void main(String args[]) {
        BlockingQueue<Integer> sharedQueue = new LinkedBlockingQueue<Integer>();
        ExecutorService pes = Executors.newFixedThreadPool(2);
        ExecutorService ces = Executors.newFixedThreadPool(2);
        pes.submit(new Producer(sharedQueue, 1));
        pes.submit(new Producer(sharedQueue, 2));
        ces.submit(new Consumer(sharedQueue, 1));
        ces.submit(new Consumer(sharedQueue, 2));
       pes.shutdown();
       ces.shutdown();
}
/* Different producers produces a stream of integers continuously to a shared queue,
which is shared between all Producers and consumers */
class Producer implements Runnable {
   private final BlockingQueue<Integer> sharedQueue;
    private int threadNo;
   private Random random = new Random();
   public Producer(BlockingQueue<Integer> sharedQueue,int threadNo) {
        this.threadNo = threadNo;
       this.sharedQueue = sharedQueue;
    @Override
   public void run() {
        // Producer produces a continuous stream of numbers for every 200 milli seconds
        while (true) {
            try {
                int number = random.nextInt(1000);
                System.out.println("Produced:" + number + ":by thread:"+ threadNo);
                sharedQueue.put (number);
                Thread.sleep(200);
            } catch (Exception err) {
                err.printStackTrace();
        }
    }
/* Different consumers consume data from shared queue, which is shared by both producer and
consumer threads */
class Consumer implements Runnable {
   private final BlockingQueue<Integer> sharedQueue;
   private int threadNo;
   public Consumer (BlockingQueue<Integer> sharedQueue,int threadNo) {
        this.sharedQueue = sharedQueue;
       this.threadNo = threadNo;
    @Override
    public void run() {
```

```
// Consumer consumes numbers generated from Producer threads continuously
while(true){
    try {
        int num = sharedQueue.take();
        System.out.println("Consumed: "+ num + ":by thread:"+threadNo);
    } catch (Exception err) {
        err.printStackTrace();
    }
}
```

## output:

```
Produced:69:by thread:2
Produced:553:by thread:1
Consumed: 69:by thread:1
Consumed: 553:by thread:2
Produced:41:by thread:2
Produced:796:by thread:1
Consumed: 41:by thread:1
Consumed: 796:by thread:2
Produced:728:by thread:2
Consumed: 728:by thread:1
```

and so on .....

## Explanation:

- 1. sharedQueue, which is a LinkedBlockingQueue is shared among all Producer and Consumer threads.
- 2. Producer threads produces one integer for every 200 milli seconds continuously and append it to sharedQueue
- 3. Consumer thread consumes integer from sharedQueue continuously.
- 4. This program is implemented with-out explicit synchronized or Lock constructs. BlockingQueue is the key to achieve it.

BlockingQueue implementations are designed to be used primarily for producerconsumer queues.

BlockingQueue implementations are thread-safe. All queuing methods achieve their effects atomically using internal locks or other forms of concurrency control.

## **Exclusive write / Concurrent read access**

It is sometimes required for a process to concurrently write and read the same "data".

The ReadWriteLock interface, and its ReentrantReadWriteLock implementation allows for an access pattern that can be described as follow:

1. There can be any number of concurrent readers of the data. If there is at least one reader access granted, then no writer access is possible.

2. There can be at most one single writer to the data. If there is a writer access granted, then no reader can access the data.

An implementation could look like:

```
import java.util.concurrent.locks.ReadWriteLock;
import java.util.concurrent.locks.ReentrantReadWriteLock;
public class Sample {
// Our lock. The constructor allows a "fairness" setting, which guarantees the chronology of
lock attributions.
protected static final ReadWriteLock RW_LOCK = new ReentrantReadWriteLock();
// This is a typical data that needs to be protected for concurrent access
protected static int data = 0;
/** This will write to the data, in an exclusive access */
public static void writeToData() {
   RW_LOCK.writeLock().lock();
   try {
       data++;
   } finally {
       RW_LOCK.writeLock().unlock();
}
public static int readData() {
   RW_LOCK.readLock().lock();
   try {
       return data;
    } finally {
       RW_LOCK.readLock().unlock();
}
```

**NOTE 1**: This precise use case has a cleaner solution using <code>AtomicInteger</code>, but what is described here is an access pattern, that works regardless of the fact that data here is an integer that as an Atomic variant.

**NOTE 2**: The lock on the reading part is really needed, although it might not look so to the casual reader. Indeed, if you do not lock on the reader side, any number of things can go wrong, amongst which:

- 1. The writes of primitive values are not guaranteed to be atomic on all JVMs, so the reader could see e.g. only 32bits of a 64bits write if data were a 64bits long type
- 2. The visibility of the write from a thread that did not perform it is guaranteed by the JVM only if we establish *Happen Before relationship* between the writes and the reads. This relationship is established when both readers and writers use their respective locks, but not otherwise

Java SE 8

In case higher performance is required, an under certain types of usage, there is a faster lock type available, called the <code>stampedLock</code>, that amongst other things implements an optimistic lock mode.

This lock works very differently from the ReadWriteLock, and this sample is not transposable.

## **Runnable Object**

The Runnable interface defines a single method, run(), meant to contain the code executed in the thread.

The Runnable object is passed to the Thread constructor. And Thread's start () method is called.

## **Example**

```
public class HelloRunnable implements Runnable {
    @Override
    public void run() {
        System.out.println("Hello from a thread");
    }
    public static void main(String[] args) {
        new Thread(new HelloRunnable()).start();
    }
}
```

## **Example in Java8:**

```
public static void main(String[] args) {
   Runnable r = () -> System.out.println("Hello world");
   new Thread(r).start();
}
```

#### Runnable vs Thread subclass

A Runnable object employment is more general, because the Runnable object can subclass a class other than Thread.

Thread subclassing is easier to use in simple applications, but is limited by the fact that your task class must be a descendant of Thread.

A Runnable object is applicable to the high-level thread management APIs.

# **Semaphore**

A Semaphore is a high-level synchronizer that maintains a set of *permits* that can be acquired and released by threads. A Semaphore can be imagined as a counter of *permits* that will be decremented when a thread acquires, and incremented when a thread releases. If the amount of *permits* is 0 when a thread attempts to acquire, then the thread will block until a permit is made available (or until the thread is interrupted).

## A semaphore is initialized as:

```
Semaphore semaphore = new Semaphore(1); // The int value being the number of permits
```

The Semaphore constructor accepts an additional boolean parameter for fairness. When set false, this class makes no guarantees about the order in which threads acquire permits. When fairness is set true, the semaphore guarantees that threads invoking any of the acquire methods are selected to obtain permits in the order in which their invocation of those methods was processed. It is declared in the following manner:

```
Semaphore semaphore = new Semaphore(1, true);
```

Now let's look at an example from javadocs, where Semaphore is used to control access to a pool of items. A Semaphore is used in this example to provide blocking functionality in order to ensure that there are always items to be obtained when <code>getItem()</code> is called.

```
class Pool {
   /*
    * Note that this DOES NOT bound the amount that may be released!
    * This is only a starting value for the Semaphore and has no other
    * significant meaning UNLESS you enforce this inside of the
    * getNextAvailableItem() and markAsUnused() methods
   private static final int MAX_AVAILABLE = 100;
   private final Semaphore available = new Semaphore(MAX_AVAILABLE, true);
     * Obtains the next available item and reduces the permit count by 1.
    * If there are no items available, block.
    public Object getItem() throws InterruptedException {
       available.acquire();
       return getNextAvailableItem();
    }
    /**
    * Puts the item into the pool and add 1 permit.
   public void putItem(Object x) {
       if (markAsUnused(x))
           available.release();
    }
   private Object getNextAvailableItem() {
       // Implementation
   private boolean markAsUnused(Object o) {
       // Implementation
```

# Add two 'int' arrays using a Threadpool

A Threadpool has a Queue of tasks, of which each will be executed on one these Threads.

The following example shows how to add two int arrays using a Threadpool.

Java SE 8

```
int[] firstArray = { 2, 4, 6, 8 };
int[] secondArray = { 1, 3, 5, 7 };
int[] result = { 0, 0, 0, 0 };
ExecutorService pool = Executors.newCachedThreadPool();
// Setup the ThreadPool:
// for each element in the array, submit a worker to the pool that adds elements
for (int i = 0; i < result.length; i++) {
    final int worker = i;
   pool.submit(() -> result[worker] = firstArray[worker] + secondArray[worker] );
}
// Wait for all Workers to finish:
try {
    // execute all submitted tasks
   pool.shutdown();
   // waits until all workers finish, or the timeout ends
   pool.awaitTermination(12, TimeUnit.SECONDS);
catch (InterruptedException e) {
   pool.shutdownNow(); //kill thread
System.out.println(Arrays.toString(result));
```

#### Notes:

- 1. This example is purely illustrative. In practice, there won't be any speedup by using threads for a task this small. A slowdown is likely, since the overheads of task creation and scheduling will swamp the time taken to run a task.
- 2. If you were using Java 7 and earlier, you would use anonymous classes instead of lambdas to implement the tasks.

## Get status of all threads started by your program excluding system threads

### Code snippet:

```
}
}
class MyThread implements Runnable {
   public void run() {
        try {
            Thread.sleep(2000);
        } catch(Exception err) {
            err.printStackTrace();
        }
   }
}
```

## Output:

```
Thread: Thread[MyThread:1,5,main]:state:TIMED_WAITING
Thread: Thread[MyThread:3,5,main]:state:TIMED_WAITING
Thread: Thread[main,5,main]:state:RUNNABLE
Thread: Thread[MyThread:4,5,main]:state:TIMED_WAITING
Thread: Thread[MyThread:0,5,main]:state:TIMED_WAITING
Thread: Thread[MyThread:2,5,main]:state:TIMED_WAITING
Thread: Thread[MyThread:2,5,main]:state:TIMED_WAITING
```

## Explanation:

Thread.getAllStackTraces().keySet() returns all Threads including application threads and system threads. If you are interested only in status of Threads, started by your application, iterate the Thread set by checking Thread Group of a particular thread against your main program thread.

In absence of above ThreadGroup condition, the program returns status of below System Threads:

```
Reference Handler
Signal Dispatcher
Attach Listener
Finalizer
```

## Callable and Future

While Runnable provides a means to wrap code to be executed in a different thread, it has a limitation in that it cannot return a result from the execution. The only way to get some return value from the execution of a Runnable is to assign the result to a variable accessible in a scope outside of the Runnable.

callable was introduced in Java 5 as a peer to Runnable. Callable is essentially the same except it has a call method instead of run. The call method has the additional capability to return a result and is also allowed to throw checked exceptions.

## The result from a Callable task submission is available to be tapped via a Future

Future can be considered a container of sorts that houses the result of the Callable computation. Computation of the callable can carry on in another thread, and any attempt to tap the result of a Future

will block and will only return the result once it is available.

### Callable Interface

```
public interface Callable<V> {
    V call() throws Exception;
}
```

### **Future**

```
interface Future<V> {
    V get();
    V get(long timeout, TimeUnit unit);
    boolean cancel(boolean mayInterruptIfRunning);
    boolean isCancelled();
    boolean isDone();
}
```

## **Using Callable and Future example:**

```
public static void main(String[] args) throws Exception {
    ExecutorService es = Executors.newSingleThreadExecutor();

    System.out.println("Time At Task Submission : " + new Date());
    Future<String> result = es.submit(new ComplexCalculator());
    // the call to Future.get() blocks until the result is available.So we are in for about a
10 sec wait now
    System.out.println("Result of Complex Calculation is : " + result.get());
    System.out.println("Time At the Point of Printing the Result : " + new Date());
}
```

## Our Callable that does a lengthy computation

```
public class ComplexCalculator implements Callable<String> {
    @Override
    public String call() throws Exception {
        // just sleep for 10 secs to simulate a lengthy computation
        Thread.sleep(10000);
        System.out.println("Result after a lengthy 10sec calculation");
        return "Complex Result"; // the result
    }
}
```

## **Output**

```
Time At Task Submission: Thu Aug 04 15:05:15 EDT 2016
Result after a lengthy 10sec calculation
Result of Complex Calculation is: Complex Result
Time At the Point of Printing the Result: Thu Aug 04 15:05:25 EDT 2016
```

## Other operations permitted on Future

While get () is the method to extract the actual result Future has provision

- get(long timeout, TimeUnit unit) defines maximum time period during current thread will wait for a result;
- To cancel the task call <code>cancel(mayInterruptIfRunning)</code>. The flag <code>mayInterrupt</code> indicates that task should be interrupted if it was started and is running right now;
- To check if task is completed/finished by calling isDone();
- To check if the lengthy task were cancelled isCancelled().

## Locks as Synchronisation aids

Prior to Java 5's concurrent package introduction threading was more low level. The introduction of this package provided several higher level concurrent programming aids/constructs.

Locks are thread synchronisation mechanisms that essentially serve the same purpose as synchronized blocks or key words.

## **Intrinsic Locking**

```
int count = 0; // shared among multiple threads

public void doSomething() {
    synchronized(this) {
        ++count; // a non-atomic operation
    }
}
```

## **Synchronisation using Locks**

```
int count = 0; // shared among multiple threads

Lock lockObj = new ReentrantLock();
public void doSomething() {
    try {
        lockObj.lock();
        ++count; // a non-atomic operation
    } finally {
        lockObj.unlock(); // sure to release the lock without fail
    }
}
```

Locks also have functionality available that intrinsic locking does not offer, such as locking but remaining responsive to interruption, or trying to lock, and not block when unable to.

## Locking, responsive to interruption

```
class Locky {
  int count = 0; // shared among multiple threads

Lock lockObj = new ReentrantLock();

public void doSomething() {
    try {
        lockObj.lockInterruptibly();
    }
}
```

```
++count; // a non-atomic operation
} catch (InterruptedException e) {
         Thread.currentThread().interrupt(); // stopping
}
} finally {
    if (!Thread.currentThread().isInterrupted()) {
        lockObj.unlock(); // sure to release the lock without fail
    }
}
}
```

## Only do something when able to lock

There are several variants of lock available. For more details refer the api docs here

Read Concurrent Programming (Threads) online: https://riptutorial.com/java/topic/121/concurrent-programming--threads-

# Chapter 36: Console I/O

# **Examples**

Reading user input from the console

# Using BufferedReader:

```
System.out.println("Please type your name and press Enter.");

BufferedReader reader = new BufferedReader(new InputStreamReader(System.in));

try {
    String name = reader.readLine();
    System.out.println("Hello, " + name + "!");
} catch(IOException e) {
    System.out.println("An error occurred: " + e.getMessage());
}
```

The following imports are needed for this code:

```
import java.io.BufferedReader;
import java.io.IOException;
import java.io.InputStreamReader;
```

# Using Scanner:

Java SE 5

```
System.out.println("Please type your name and press Enter");
Scanner scanner = new Scanner(System.in);
String name = scanner.nextLine();
System.out.println("Hello, " + name + "!");
```

The following import is needed for this example:

```
import java.util.Scanner;
```

To read more than one line, invoke scanner.nextLine() repeatedly:

```
System.out.println("Please enter your first and your last name, on separate lines.");
Scanner scanner = new Scanner(System.in);
String firstName = scanner.nextLine();
String lastName = scanner.nextLine();
System.out.println("Hello, " + firstName + " " + lastName + "!");
```

There are two methods for obtaining <code>strings, next()</code> and <code>nextLine().next()</code> returns text up until the first space (also known as a "token"), and <code>nextLine()</code> returns all text that the user inputted until pressing enter.

scanner also provides utility methods for reading data types other than string. These include:

```
scanner.nextByte();
scanner.nextShort();
scanner.nextInt();
scanner.nextLong();
scanner.nextFloat();
scanner.nextDouble();
scanner.nextBigInteger();
scanner.nextBigDecimal();
```

Prefixing any of these methods with has (as in hasNextLine(), hasNextInt()) returns true if the stream has any more of the request type. Note: These methods will crash the program if the input is not of the requested type (for example, typing "a" for nextInt()). You can use a try {} catch() {} to prevent this (see: Exceptions)

```
Scanner scanner = new Scanner(System.in); //Create the scanner
scanner.useLocale(Locale.US); //Set number format excepted
System.out.println("Please input a float, decimal separator is .");
if (scanner.hasNextFloat()) { //Check if it is a float
    float fValue = scanner.nextFloat(); //retrive the value directly as float
    System.out.println(fValue + " is a float");
}else{
    String sValue = scanner.next(); //We can not retrive as float
    System.out.println(sValue + " is not a float");
}
```

# Using System.console:

### Java SE 6

```
String name = System.console().readLine("Please type your name and press Enter%n");
System.out.printf("Hello, %s!", name);
//To read passwords (without echoing as in unix terminal)
char[] password = System.console().readPassword();
```

## Advantages:

- Reading methods are synchronized
- Format string syntax can be used

**Note**: This will only work if the program is run from a real command line without redirecting the standard input and output streams. It does not work when the program is run from within certain IDEs, such as Eclipse. For code that works within IDEs and with stream redirection, see the other examples.

## **Implementing Basic Command-Line Behavior**

For basic prototypes or basic command-line behavior, the following loop comes in handy.

```
public class ExampleCli {
   private static final String CLI_LINE
                                      = "example-cli>"; //console like string
   private static final String CMD_QUIT = "quit"; //string for exiting the program
   private static final String CMD_HELLO = "hello";
                                                   //string for printing "Hello World!"
on the screen
   private static final String CMD_ANSWER = "answer"; //string for printing 42 on the
   public static void main(String[] args) {
       ExampleCli claimCli = new ExampleCli();  // creates an object of this class
       try {
          claimCli.start(); //calls the start function to do the work like console
       catch (IOException e) {
                                //prints the exception log if it is failed to do get the
          e.printStackTrace();
user input or something like that
      }
   }
   private void start() throws IOException {
       String cmd = "";
       BufferedReader reader = new BufferedReader(new InputStreamReader(System.in));
       cmd = reader.readLine();    //takes input from user. user input should be started
with "hello", "answer" or "quit"
          String[] cmdArr = cmd.split(" ");
          if (cmdArr[0].equals(CMD_HELLO)) { //executes when user input starts with
"hello"
              hello(cmdArr);
           else if (cmdArr[0].equals(CMD_ANSWER)) { //executes when user input starts with
"answer"
              answer(cmdArr);
           }
      }
   }
   // prints "Hello World!" on the screen if user input starts with "hello"
   private void hello(String[] cmdArr) {
      System.out.println("Hello World!");
   // prints "42" on the screen if user input starts with "answer"
   private void answer(String[] cmdArr) {
       System.out.println("42");
```

## Aligning strings in console

The method PrintWriter.format (called through System.out.format) can be used to print aligned strings in console. The method receives a String with the format information and a series of objects to format:

## **Output:**

```
1 1 1
1234 1234 1234
1234567 1234567 123456
123456789 12345678 123456
```

Using format strings with fixed size permits to print the strings in a table-like appearance with fixed size columns:

## **Output:**

# Format strings examples

- %s: just a string with no formatting
- %5s: format the string with a **minimum** of 5 characters; if the string is shorter it will be **padded** to 5 characters and **right** aligned
- %-5s: format the string with a **minimum** of 5 characters; if the string is shorter it will be **padded** to 5 characters and **left** aligned
- \$5.10s: format the string with a **minimum** of 5 characters and a **maximum** of 10 characters; if the string is shorter than 5 it will be **padded** to 5 characters and **right** aligned; if the string is longer than 10 it will be **truncated** to 10 characters and **right** aligned
- %-5.5s: format the string with a **fixed** size of 5 characters (minimum and maximum are equals); if the string is shorter than 5 it will be **padded** to 5 characters and **left** aligned; if the string is longer than 5 it will be **truncated** to 5 characters and **left** aligned

Read Console I/O online: https://riptutorial.com/java/topic/126/console-i-o

# **Chapter 37: Constructors**

# Introduction

While not required, constructors in Java are methods recognized by the compiler to instantiate specific values for the class which may be essential to the role of the object. This topic demonstrates proper usage of Java class constructors.

## Remarks

The Java Language Specification talks at length about the exact nature of constructor semantics. They can be found in JLS §8.8

# **Examples**

### **Default Constructor**

The "default" for constructors is that they do not have any arguments. In case you do not specify **any** constructor, the compiler will generate a default constructor for you.

This means the following two snippets are semantically equivalent:

```
public class TestClass {
    private String test;
}

public class TestClass {
    private String test;
    public TestClass() {
    }
}
```

The visibility of the default constructor is the same as the visibility of the class. Thus a class defined package-privately has a package-private default constructor

However, if you have non-default constructor, the compiler will not generate a default constructor for you. So these are not equivalent:

```
public class TestClass {
   private String test;
   public TestClass(String arg) {
   }
}
```

```
public class TestClass {
   private String test;
   public TestClass() {
```

```
}
public TestClass(String arg) {
}
```

Beware that the generated constructor performs no non-standard initialization. This means all fields of your class will have their default value, unless they have an initializer.

```
public class TestClass {
    private String testData;

    public TestClass() {
        testData = "Test"
    }
}
```

Constructors are called like this:

```
TestClass testClass = new TestClass();
```

## **Constructor with Arguments**

Constructors can be created with any kinds of arguments.

```
public class TestClass {
    private String testData;

    public TestClass(String testData) {
        this.testData = testData;
    }
}
```

### Called like this:

```
TestClass testClass = new TestClass("Test Data");
```

A class can have multiple constructors with different signatures. To chain constructor calls (call a different constructor of the same class when instantiating) use this().

```
public class TestClass {
    private String testData;

    public TestClass(String testData) {
        this.testData = testData;
    }

    public TestClass() {
        this("Test"); // testData defaults to "Test"
    }
}
```

### Called like this:

```
TestClass testClass1 = new TestClass("Test Data");
TestClass testClass2 = new TestClass();
```

## Call parent constructor

Say you have a Parent class and a Child class. To construct a Child instance always requires some Parent constructor to be run at the very gebinning of the Child constructor. We can select the Parent constructor we want by explicitly calling <code>super(...)</code> with the appropriate arguments as our first Child constructor statement. Doing this saves us time by reusing the Parent classes' constructor instead of rewriting the same code in the Child classes' constructor.

### Without super (...) method:

(implicitly, the no-args version super() is called invisibly)

```
class Parent {
   private String name;
   private int age;
   public Parent() {} // necessary because we call super() without arguments
   public Parent(String tName, int tAge) {
       name = tName;
       age = tAge;
   }
}
// This does not even compile, because name and age are private,
// making them invisible even to the child class.
class Child extends Parent {
   public Child() {
        // compiler implicitly calls super() here
       name = "John";
       age = 42;
    }
```

## With super() method:

```
class Parent {
    private String name;
    private int age;
    public Parent(String tName, int tAge) {
        name = tName;
        age = tAge;
    }
}
class Child extends Parent {
    public Child() {
        super("John", 42); // explicit super-call
    }
}
```

**Note:** Calls to another constructor (chaining) or the super constructor **MUST** be the first statement inside the constructor.

If you call the super(...) constructor explicitly, a matching parent constructor must exist (that's straightforward, isn't it?).

If you don't call any <code>super(...)</code> constructor explicitly, your parent class must have a no-args constructor - and this can be either written explicitly or created as a default by the compiler if the parent class doesn't provide any constructor.

```
class Parent{
    public Parent(String tName, int tAge) {}
}
class Child extends Parent{
    public Child() {}
}
```

The class Parent has no default constructor, so, the compiler can't add <code>super</code> in the Child constructor. This code will not compile. You must change the constructors to fit both sides, or write your own <code>super</code> call, like that:

```
class Child extends Parent{
   public Child() {
        super("",0);
   }
}
```

Read Constructors online: https://riptutorial.com/java/topic/682/constructors

# **Chapter 38: Converting to and from Strings**

# **Examples**

## Converting other datatypes to String

You can get the value of other primitive data types as a String using one the String class's
 valueOf methods.

## For example:

```
int i = 42;
String string = String.valueOf(i);
//string now equals "42".
```

This method is also overloaded for other datatypes, such as float, double, boolean, and even Object.

• You can also get any other Object (any instance of any class) as a String by calling .toString on it. For this to give useful output, the class must override toString(). Most of the standard Java library classes do, such as Date and others.

## For example:

```
Foo foo = new Foo(); //Any class.
String stringifiedFoo = foo.toString().
```

Here stringifiedFoo contains a representation of foo as a String.

You can also convert any number type to String with short notation like below.

```
int i = 10;
String str = i + "";
```

### Or just simple way is

```
String str = 10 + "";
```

# Conversion to / from bytes

To encode a string into a byte array, you can simply use the <code>string#getBytes()</code> method, with one of the standard character sets available on any Java runtime:

```
byte[] bytes = "test".getBytes(StandardCharsets.UTF_8);
```

### and to decode:

```
String testString = new String(bytes, StandardCharsets.UTF_8);
```

you can further simplify the call by using a static import:

```
import static java.nio.charset.StandardCharsets.UTF_8;
...
byte[] bytes = "test".getBytes(UTF_8);
```

For less common character sets you can indicate the character set with a string:

```
byte[] bytes = "test".getBytes("UTF-8");
```

and the reverse:

```
String testString = new String (bytes, "UTF-8");
```

this does however mean that you have to handle the checked UnsupportedCharsetException.

The following call will use the default character set. The default character set is platform specific and generally differs between Windows, Mac and Linux platforms.

```
byte[] bytes = "test".getBytes();
```

and the reverse:

```
String testString = new String(bytes);
```

Note that invalid characters and bytes may be replaced or skipped by these methods. For more control - for instance for validating input - you're encouraged to use the <code>CharsetEncoder</code> and <code>CharsetDecoder</code> classes.

# Base64 Encoding / Decoding

Occasionally you will find the need to encode binary data as a base64-encoded string.

For this we can use the DatatypeConverter class from the javax.xml.bind package:

```
import javax.xml.bind.DatatypeConverter;
import java.util.Arrays;

// arbitrary binary data specified as a byte array
byte[] binaryData = "some arbitrary data".getBytes("UTF-8");

// convert the binary data to the base64-encoded string
String encodedData = DatatypeConverter.printBase64Binary(binaryData);
// encodedData is now "c29tZSBhcmJpdHJhcnkgZGFOYQ=="

// convert the base64-encoded string back to a byte array
```

```
byte[] decodedData = DatatypeConverter.parseBase64Binary(encodedData);

// assert that the original data and the decoded data are equal assert Arrays.equals(binaryData, decodedData);
```

## **Apache commons-codec**

Alternatively, we can use Base64 from Apache commons-codec.

```
import org.apache.commons.codec.binary.Base64;

// your blob of binary as a byte array
byte[] blob = "someBinaryData".getBytes();

// use the Base64 class to encode
String binaryAsAString = Base64.encodeBase64String(blob);

// use the Base64 class to decode
byte[] blob2 = Base64.decodeBase64(binaryAsAString);

// assert that the two blobs are equal
System.out.println("Equal : " + Boolean.toString(Arrays.equals(blob, blob2)));
```

If you inspect this program wile running, you will see that <code>someBinaryData</code> encodes to <code>c29tZUJpbmFyeURhdGE=</code>, a very managable *UTF-8* String object.

#### Java SE 8

Details for the same can be found at Base64

```
// encode with padding
String encoded = Base64.getEncoder().encodeToString(someByteArray);

// encode without padding
String encoded = Base64.getEncoder().withoutPadding().encodeToString(someByteArray);

// decode a String
byte [] barr = Base64.getDecoder().decode(encoded);
```

### Reference

# Parsing Strings to a Numerical Value

## String to a primitive numeric type or a numeric wrapper type:

Each numeric wrapper class provides a parsexxx method that converts a string to the corresponding primitive type. The following code converts a string to an int using the Integer.parseInt method:

```
String string = "59";
int primitive = Integer.parseInteger(string);
```

To convert to a String to an instance of a numeric wrapper class you can either use an overload of the wrapper classes value of method:

```
String string = "59";
Integer wrapper = Integer.valueOf(string);
```

or rely on auto boxing (Java 5 and later):

```
String string = "59";
Integer wrapper = Integer.parseInteger(string); // 'int' result is autoboxed
```

The above pattern works for byte, short, int, long, float and double and the corresponding wrapper classes (Byte, Short, Integer, Long, Float and Double).

## String to Integer using radix:

```
String integerAsString = "0101"; // binary representation
int parseInt = Integer.parseInt(integerAsString,2);
Integer valueOfInteger = Integer.valueOf(integerAsString,2);
System.out.println(valueOfInteger); // prints 5
System.out.println(parseInt); // prints 5
```

## **Exceptions**

The unchecked NumberFormatException exception will be thrown if a numeric valueOf (String) or parseXxx(...) method is called for a string that is not an acceptable numeric representation, or that represents a value that is out of range.

# Getting a 'String' from an 'InputStream'

A string can be read from an InputStream using the byte array constructor.

```
import java.io.*;

public String readString(InputStream input) throws IOException {
    byte[] bytes = new byte[50]; // supply the length of the string in bytes here input.read(bytes);
    return new String(bytes);
}
```

This uses the system default charset, although an alternate charset may be specified:

```
return new String(bytes, Charset.forName("UTF-8"));
```

# Converting String to other datatypes.

You can convert a **numeric** string to various Java numeric types as follows:

## String to int:

```
String number = "12";
int num = Integer.parseInt(number);
```

#### String to float:

```
String number = "12.0";
float num = Float.parseFloat(number);
```

#### String to double:

```
String double = "1.47";
double num = Double.parseDouble(double);
```

#### String to boolean:

```
String falseString = "False";
boolean falseBool = Boolean.parseBoolean(falseString);  // falseBool = false
String trueString = "True";
boolean trueBool = Boolean.parseBoolean(trueString);  // trueBool = true
```

#### String to long:

```
String number = "47";
long num = Long.parseLong(number);
```

#### String to BigInteger:

```
String bigNumber = "21";
BigInteger reallyBig = new BigInteger(bigNumber);
```

#### String to BigDecimal:

```
String bigFraction = "17.21455";
BigDecimal reallyBig = new BigDecimal(bigFraction);
```

#### **Conversion Exceptions:**

The numeric conversions above will all throw an (unchecked) NumberFormatException if you attempt to parse a string that is not a suitably formatted number, or is out of range for the target type. The Exceptions topic discusses how to deal with such exceptions.

If you wanted to test that you can parse a string, you could implement a tryParse... method like this:

```
boolean tryParseInt (String value) {
   try {
     String somechar = Integer.parseInt(value);
     return true;
   } catch (NumberFormatException e) {
```

```
return false;
}
```

However, calling this tryParse... method immediately before parsing is (arguably) poor practice. It would be better to just call the parse... method and deal with the exception.

Read Converting to and from Strings online: https://riptutorial.com/java/topic/6678/converting-to-and-from-strings

# **Chapter 39: Creating Images Programmatically**

# Remarks

BufferedImage.getGraphics() always returns Graphics2D.

Using a <code>volatileImage</code> may significantly improve the speed of drawing operations, but also has its drawbacks: its contents may be lost at any moment and they may have to be redrawn from scratch.

# **Examples**

Creating a simple image programmatically and displaying it

```
class ImageCreationExample {
    static Image createSampleImage() {
        // instantiate a new BufferedImage (subclass of Image) instance
       BufferedImage img = new BufferedImage(640, 480, BufferedImage.TYPE_INT_ARGB);
        //draw something on the image
        paintOnImage(img);
        return img;
    }
    static void paintOnImage(BufferedImage img) {
        // get a drawable Graphics2D (subclass of Graphics) object
        Graphics2D g2d = (Graphics2D) img.getGraphics();
        // some sample drawing
        g2d.setColor(Color.BLACK);
        g2d.fillRect(0, 0, 640, 480);
        g2d.setColor(Color.WHITE);
       g2d.drawLine(0, 0, 640, 480);
       g2d.drawLine(0, 480, 640, 0);
       g2d.setColor(Color.YELLOW);
        g2d.drawOval(200, 100, 240, 280);
        q2d.setColor(Color.RED);
        g2d.drawRect(150, 70, 340, 340);
        // drawing on images can be very memory-consuming
        // so it's better to free resources early
        // it's not necessary, though
       g2d.dispose();
    public static void main(String[] args) {
       JFrame frame = new JFrame();
        frame.setDefaultCloseOperation(JFrame.EXIT_ON_CLOSE);
        Image img = createSampleImage();
```

```
ImageIcon icon = new ImageIcon(img);
    frame.add(new JLabel(icon));
    frame.pack();
    frame.setVisible(true);
}
```

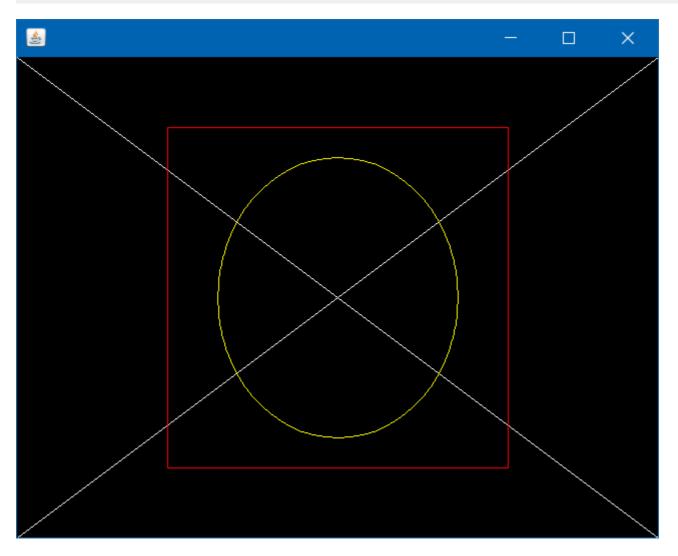

# Save an Image to disk

```
public static void saveImage(String destination) throws IOException {
    // method implemented in "Creating a simple image Programmatically and displaying it"
example
    BufferedImage img = createSampleImage();

    // ImageIO provides several write methods with different outputs
    ImageIO.write(img, "png", new File(destination));
}
```

# Specifying image rendering quality

```
static void setupQualityHigh(Graphics2D g2d) {
    g2d.setRenderingHint(RenderingHints.KEY_ANTIALIASING, RenderingHints.VALUE_ANTIALIAS_ON);
    g2d.setRenderingHint(RenderingHints.KEY_RENDERING, RenderingHints.VALUE_RENDER_QUALITY);
    // many other RenderingHints KEY/VALUE pairs to specify
```

```
static void setupQualityLow(Graphics2D g2d) {
    g2d.setRenderingHint (RenderingHints.KEY_ANTIALIASING, RenderingHints.VALUE_ANTIALIAS_OFF);
    g2d.setRenderingHint (RenderingHints.KEY_RENDERING, RenderingHints.VALUE_RENDER_SPEED);
}
```

# A comparison of QUALITY and SPEED rendering of the sample image:

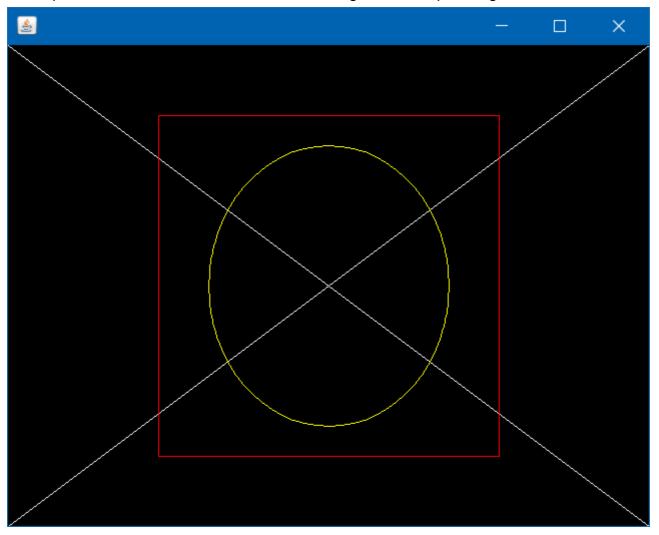

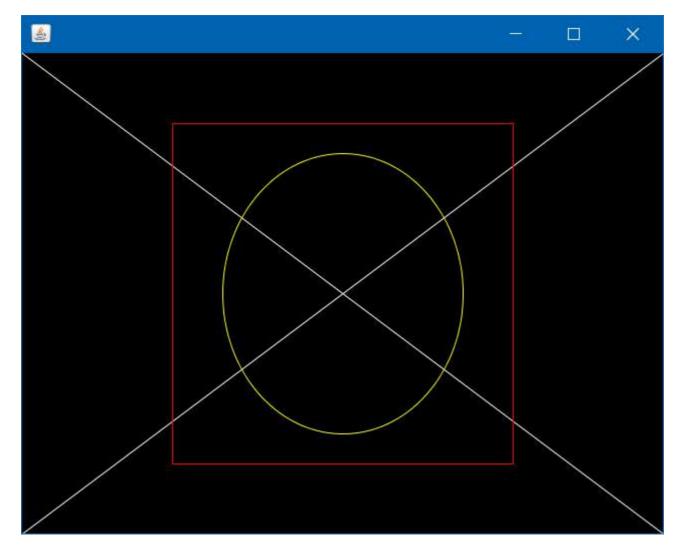

# Creating an image with BufferedImage class

```
int width = 256; //in pixels
int height = 256; //in pixels
BufferedImage image = new BufferedImage(width, height, BufferedImage.TYPE_4BYTE_ABGR);
//BufferedImage.TYPE_4BYTE_ABGR - store RGB color and visibility (alpha), see javadoc for more
info
Graphics g = image.createGraphics();
//draw whatever you like, like you would in a drawComponent(Graphics g) method in an UI
application
g.setColor(Color.RED);
g.fillRect(20, 30, 50, 50);
g.setColor(Color.BLUE);
g.drawOval(120, 120, 80, 40);
g.dispose(); //dispose graphics objects when they are no longer needed
//now image has programmatically generated content, you can use it in graphics.drawImage() to
draw it somewhere else
//or just simply save it to a file
ImageIO.write(image, "png", new File("myimage.png"));
```

#### Output:

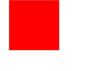

# Editing and re-using image with BufferedImage

```
BufferedImage cat = ImageIO.read(new File("cat.jpg")); //read existing file
//modify it
Graphics g = cat.createGraphics();
g.setColor(Color.RED);
g.drawString("Cat", 10, 10);
g.dispose();
//now create a new image
BufferedImage cats = new BufferedImage(256, 256, BufferedImage.TYPE_4BYTE_ABGR);
//and draw the old one on it, 16 times
g = cats.createGraphics();
for (int i = 0; i < 4; i++) {
    for (int j = 0; j < 4; j++) {
        g.drawImage(cat, i * 64, j * 64, null);
g.setColor(Color.BLUE);
g.drawRect(0, 0, 255, 255); //add some nice border
g.dispose(); //and done
ImageIO.write(cats, "png", new File("cats.png"));
```

#### Original cat file:

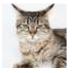

#### Produced file:

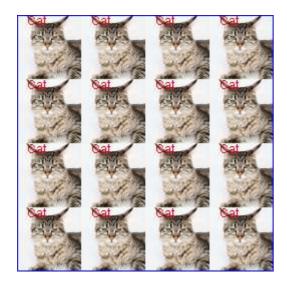

# Setting individual pixel's color in BufferedImage

```
BufferedImage image = new BufferedImage(256, 256, BufferedImage.TYPE_INT_ARGB);

//you don't have to use the Graphics object, you can read and set pixel color individually
for (int i = 0; i < 256; i++) {
    for (int j = 0; j < 256; j++) {
        int alpha = 255; //don't forget this, or use BufferedImage.TYPE_INT_RGB instead
        int red = i; //or any formula you like
        int green = j; //or any formula you like
        int blue = 50; //or any formula you like
        int color = (alpha << 24) | (red << 16) | (green << 8) | blue;
        image.setRGB(i, j, color);
    }
}</pre>
ImageIO.write(image, "png", new File("computed.png"));
```

#### Output:

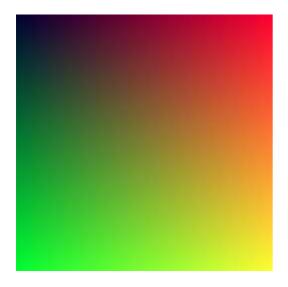

# How to scale a BufferedImage

```
/**
* Resizes an image using a Graphics2D object backed by a BufferedImage.
```

```
* @param srcImg - source image to scale
 * @param w - desired width
 * @param h - desired height
 * @return - the new resized image
private BufferedImage getScaledImage(Image srcImg, int w, int h){
    //Create a new image with good size that contains or might contain arbitrary alpha values
between and including 0.0 and 1.0.
   BufferedImage resizedImg = new BufferedImage(w, h, BufferedImage.TRANSLUCENT);
    //Create a device-independant object to draw the resized image
    Graphics2D g2 = resizedImg.createGraphics();
    //This could be changed, Cf. http://stackoverflow.com/documentation/java/5482/creating-
images-programmatically/19498/specifying-image-rendering-quality
   g2.setRenderingHint(RenderingHints.KEY_INTERPOLATION,
RenderingHints.VALUE_INTERPOLATION_BILINEAR);
    //Finally draw the source image in the Graphics2D with the desired size.
    g2.drawImage(srcImg, 0, 0, w, h, null);
   //{\tt Disposes} of this graphics context and releases any system resources that it is using
   g2.dispose();
   //Return the image used to create the Graphics2D
   return resizedImg;
```

Read Creating Images Programmatically online: https://riptutorial.com/java/topic/5482/creating-images-programmatically

# **Chapter 40: Currency and Money**

# **Examples**

## Add custom currency

Required JARs on classpath:

- javax.money:money-api:1.0 (JSR354 money and currency api)
- org.javamoney:moneta:1.0 (Reference implementation)
- javax:annotation-api:1.2. (Common annotations used by reference implementation)

```
// Let's create non-ISO currency, such as bitcoin
// At first, this will throw UnknownCurrencyException
MonetaryAmount moneys = Money.of(new BigDecimal("0.1"), "BTC");
// This happens because bitcoin is unknown to default currency
// providers
System.out.println(Monetary.isCurrencyAvailable("BTC")); // false
// We will build new currency using CurrencyUnitBuilder provided by org.javamoney.moneta
CurrencyUnit bitcoin = CurrencyUnitBuilder
   .of("BTC", "BtcCurrencyProvider") // Set currency code and currency provider name
    .setDefaultFractionDigits(2) // Set default fraction digits
    .build(true);
                                     // Build new currency unit. Here 'true' means
                                     // currency unit is to be registered and
                                      // accessible within default monetary context
// Now BTC is available
System.out.println(Monetary.isCurrencyAvailable("BTC")); // True
```

Read Currency and Money online: https://riptutorial.com/java/topic/8359/currency-and-money

# **Chapter 41: Date Class**

# **Syntax**

- Date object = new Date();
- Date object = new Date(long date);

## **Parameters**

| Parameter       | Explanation                                                                                                    |
|-----------------|----------------------------------------------------------------------------------------------------|
| No<br>parameter | Creates a new Date object using the allocation time (to the nearest millisecond)                                            |
| long date       | Creates a new Date object with the time set to the number of milliseconds since "the epoch" (January 1, 1970, 00:00:00 GMT) |

#### Remarks

#### Representation

Internally, a Java Date object is represented as a long; it is the number of milliseconds since a specific time (referred to as the *epoch*). The original Java Date class had methods for dealing with time zones, etc., but these were deprecated in favor of the then-new Calendar class.

So if all you want to do in your code is represent a specific time, you can create a Date class and store it, etc. If you want to print out a human-readable version of that date, however, you create a Calendar class and use its formatting to produce hours, minutes, seconds, days, time zones, etc. Keep in mind that a specific millisecond is displayed as different hours in different time zones; normally you want to display one in the "local" time zone, but the formatting methods have to take into account that you may want to display it for some other one.

Also be aware that the clocks used by JVMs do not usually have millisecond accuracy; the clock might only "tick" every 10 milliseconds, and therefore, if timing things, you cannot rely on measuring things accurately at that level.

#### Import Statement

```
import java.util.Date;
```

The Date class may be imported from java.util package.

#### Caution

Date instances are mutable, so using them can make it difficult to write thread-safe code or can

accidentally provide write access to internal state. For example, in the below class, the <code>getDate()</code> method allows the caller to modify the transaction date:

```
public final class Transaction {
  private final Date date;

public Date getTransactionDate() {
    return date;
  }
}
```

The solution is to either return a copy of the date field or use the new APIs in java.time introduced in Java 8.

Most of the constructor methods in the Date class have been deprecated and should not be used. In almost all cases, it is advisable to use Calendar class for date operations.

#### Java 8

Java 8 introduces new time and date API in the package <code>java.time</code>, including LocalDate and LocalTime. The classes in the <code>java.time</code> package provide an overhauled API that is easier to use. If you are writing to Java 8 it is strongly encouraged that you use this new API. See Dates and Time (<code>java.time.\*</code>).

# **Examples**

# **Creating Date objects**

```
Date date = new Date();
System.out.println(date); // Thu Feb 25 05:03:59 IST 2016
```

Here this Date object contains the current date and time when this object was created.

```
Calendar calendar = Calendar.getInstance();
calendar.set(90, Calendar.DECEMBER, 11);
Date myBirthDate = calendar.getTime();
System.out.println(myBirthDate); // Mon Dec 31 00:00:00 IST 1990
```

Date objects are best created through a Calendar instance since the use of the data constructors is deprecated and discouraged. To do se we need to get an instance of the Calendar class from the factory method. Then we can set year, month and day of month by using numbers or in case of months constants provided by the Calendar class to improve readability and reduce errors.

```
calendar.set(90, Calendar.DECEMBER, 11, 8, 32, 35);
Date myBirthDatenTime = calendar.getTime();
System.out.println(myBirthDatenTime); // Mon Dec 31 08:32:35 IST 1990
```

Along with date, we can also pass time in the order of hour, minutes and seconds.

# Calendar, Date, and LocalDate

Java SE 8

# before, after, compareTo and equals methods

```
//Use of Calendar and Date objects
final Date today = new Date();
final Calendar calendar = Calendar.getInstance();
calendar.set(1990, Calendar.NOVEMBER, 1, 0, 0, 0);
Date birthdate = calendar.getTime();
final Calendar calendar2 = Calendar.getInstance();
calendar2.set(1990, Calendar.NOVEMBER, 1, 0, 0, 0);
Date samebirthdate = calendar2.getTime();
//Before example
System.out.printf("Is %1$tF before %2$tF? %3$b%n", today, birthdate,
Boolean.valueOf(today.before(birthdate)));
System.out.printf("Is %1$tF before %1$tF? %3$b%n", today, today,
Boolean.valueOf(today.before(today)));
System.out.printf("Is %2$tF before %1$tF? %3$b%n", today, birthdate,
Boolean.valueOf(birthdate.before(today)));
//After example
System.out.printf("Is %1$tF after %2$tF? %3$b%n", today, birthdate,
Boolean.valueOf(today.after(birthdate)));
System.out.printf("Is %1$tF after %1$tF? %3$b%n", today, birthdate,
Boolean.valueOf(today.after(today)));
System.out.printf("Is %2$tF after %1$tF? %3$b%n", today, birthdate,
Boolean.valueOf(birthdate.after(today)));
//Compare example
System.out.printf("Compare %1$tF to %2$tF: %3$d%n", today, birthdate,
Integer.valueOf(today.compareTo(birthdate)));
System.out.printf("Compare %1$tF to %1$tF: %3$d%n", today, birthdate,
Integer.valueOf(today.compareTo(today)));
System.out.printf("Compare %2$tF to %1$tF: %3$d%n", today, birthdate,
Integer.valueOf(birthdate.compareTo(today)));
//Equal example
System.out.printf("Is %1%tF equal to %2%tF? %3%b%n", today, birthdate,
Boolean.valueOf(today.equals(birthdate)));
System.out.printf("Is %1$tF equal to %2$tF? %3$b%n", birthdate, samebirthdate,
           Boolean.valueOf(birthdate.equals(samebirthdate)));
System.out.printf(
            "Because birthdate.getTime() -> %1$d is different from samebirthdate.getTime() ->
%2$d, there are millisecondes!%n",
           Long.valueOf(birthdate.getTime()), Long.valueOf(samebirthdate.getTime()));
//Clear ms from calendars
calendar.clear(Calendar.MILLISECOND);
calendar2.clear(Calendar.MILLISECOND);
```

```
birthdate = calendar.getTime();
samebirthdate = calendar2.getTime();

System.out.printf("Is %1$tF equal to %2$tF after clearing ms? %3$b%n", birthdate,
samebirthdate,
Boolean.valueOf(birthdate.equals(samebirthdate)));
```

Java SE 8

# isBefore, isAfter, compareTo and equals methods

```
//Use of LocalDate
final LocalDate now = LocalDate.now();
final LocalDate birthdate2 = LocalDate.of(2012, 6, 30);
final LocalDate birthdate3 = LocalDate.of(2012, 6, 30);
//Hours, minutes, second and nanoOfsecond can also be configured with an other class
//LocalDateTime.of(year, month, dayOfMonth, hour, minute, second, nanoOfSecond);
//isBefore example
System.out.printf("Is %1$tF before %2$tF? %3$b%n", now, birthdate2,
Boolean.valueOf(now.isBefore(birthdate2)));
System.out.printf("Is %1$tF before %1$tF? %3$b%n", now, birthdate2,
Boolean.valueOf(now.isBefore(now)));
System.out.printf("Is %2$tF before %1$tF? %3$b%n", now, birthdate2,
Boolean.valueOf(birthdate2.isBefore(now)));
//isAfter example
System.out.printf("Is %1$tF after %2$tF? %3$b%n", now, birthdate2,
Boolean.valueOf(now.isAfter(birthdate2)));
System.out.printf("Is %1$tF after %1$tF? %3$b%n", now, birthdate2,
Boolean.valueOf(now.isAfter(now)));
System.out.printf("Is %2$tF after %1$tF? %3$b%n", now, birthdate2,
Boolean.valueOf(birthdate2.isAfter(now)));
//compareTo example
System.out.printf("Compare %1$tF to %2$tF %3$d%n", now, birthdate2,
Integer.valueOf(now.compareTo(birthdate2)));
System.out.printf("Compare %1$tF to %1$tF %3$d%n", now, birthdate2,
Integer.valueOf(now.compareTo(now)));
System.out.printf("Compare %2$tF to %1$tF %3$d%n", now, birthdate2,
Integer.valueOf(birthdate2.compareTo(now)));
//equals example
System.out.printf("Is %1$tF equal to %2$tF? %3$b%n", now, birthdate2,
Boolean.valueOf(now.equals(birthdate2)));
System.out.printf("Is %1$tF to %2$tF? %3$b%n", birthdate2, birthdate3,
Boolean.valueOf(birthdate2.equals(birthdate3)));
//isEqual example
System.out.printf("Is %1$tF equal to %2$tF? %3$b%n", now, birthdate2,
Boolean.valueOf(now.isEqual(birthdate2)));
System.out.printf("Is %1$tF to %2$tF? %3$b%n", birthdate2, birthdate3,
Boolean.valueOf(birthdate2.isEqual(birthdate3)));
```

# **Date comparison before Java 8**

Before Java 8, dates could be compared using java.util.Calendar and java.util.Date classes. Date class offers 4 methods to compare dates :

- after(Date when)
- before(Date when)
- compareTo(Date anotherDate)
- equals(Object obj)

after, before, compareTo and equals methods compare the values returned by getTime() method for each date.

compareTo method returns positive integer.

- Value greater than 0 : when the Date is after the Date argument
- Value greater than 0 : when the Date is before the Date argument
- Value equals to 0: when the Date is equal to the Date argument

equals results can be surprising as shown in the example because values, like milliseconds, are not initialize with the same value if not explicitly given.

# Since Java 8

With Java 8 a new Object to work with Date is available java.time.LocalDate. LocalDate implements ChronoLocalDate, the abstract representation of a date where the Chronology, or calendar system, is pluggable.

To have the date time precision the Object java.time.LocalDateTime has to be used. LocalDate and LocalDateTime use the same methods name for comparing.

Comparing dates using a LocalDate is different from using ChronoLocalDate because the chronology, or calendar system are not taken in account the first one.

Because most application should use LocalDate, ChronoLocalDate is not included in examples. Further reading here.

Most applications should declare method signatures, fields and variables as LocalDate, not this[ChronoLocalDate] interface.

LocalDate has 5 methods to compare dates:

- isAfter(ChronoLocalDate other)
- isBefore(ChronoLocalDate other)
- isEqual(ChronoLocalDate other)
- compareTo(ChronoLocalDate other)
- equals(Object obj)

In case of LocalDate parameter, isAfter, isBefore, isEqual, equals and compareTo now use this method:

```
int compareToO(LocalDate otherDate) {
   int cmp = (year - otherDate.year);
   if (cmp == 0) {
      cmp = (month - otherDate.month);
      if (cmp == 0) {
         cmp = (day - otherDate.day);
      }
   }
   return cmp;
}
```

equals method check if the parameter reference equals the date first whereas isEqual directly calls compareToO.

In case of an other class instance of ChronoLocalDate the dates are compared using the Epoch Day. The Epoch Day count is a simple incrementing count of days where day 0 is 1970-01-01 (ISO).

## **Converting Date to a certain String format**

format () from simpleDateFormat class helps to convert a Date object into certain format string object by using the supplied *pattern string*.

```
Date today = new Date();
SimpleDateFormat dateFormat = new SimpleDateFormat("dd-MMM-yy"); //pattern is specified here
System.out.println(dateFormat.format(today)); //25-Feb-16
```

Patterns can be applied again by using applyPattern()

```
dateFormat.applyPattern("dd-MM-yyyy");
System.out.println(dateFormat.format(today)); //25-02-2016

dateFormat.applyPattern("dd-MM-yyyy HH:mm:ss E");
System.out.println(dateFormat.format(today)); //25-02-2016 06:14:33 Thu
```

**Note:** Here mm (small letter m) denotes minutes and mm (capital M) denotes month. Pay careful attention when formatting years: capital "Y" (y) indicates the "week in the year" while lower-case "y" (y) indicates the year.

# **Converting String into Date**

parse() from SimpleDateFormat class helps to convert a String pattern into a Date object.

```
DateFormat dateFormat = DateFormat.getDateInstance(DateFormat.SHORT, Locale.US);
String dateStr = "02/25/2016"; // input String
Date date = dateFormat.parse(dateStr);
System.out.println(date.getYear()); // 116
```

There are 4 different styles for the text format, SHORT, MEDIUM (this is the default), LONG and FULL, all of which depend on the locale. If no locale is specified, the system default locale is used.

| Style  | Locale.US              | Locale.France      |
|--------|------------------------|--------------------|
| SHORT  | 6/30/09                | 30/06/09           |
| MEDIUM | Jun 30, 2009           | 30 juin 2009       |
| LONG   | June 30, 2009          | 30 juin 2009       |
| FULL   | Tuesday, June 30, 2009 | mardi 30 juin 2009 |

### A basic date output

Using the following code with the format string yyyy/MM/dd hh:mm.ss, we will receive the following output

#### 2016/04/19 11:45.36

```
// define the format to use
String formatString = "yyyy/MM/dd hh:mm.ss";

// get a current date object
Date date = Calendar.getInstance().getTime();

// create the formatter
SimpleDateFormat simpleDateFormat = new SimpleDateFormat(formatString);

// format the date
String formattedDate = simpleDateFormat.format(date);

// print it
System.out.println(formattedDate);

// single-line version of all above code
System.out.println(new SimpleDateFormat("yyyy/MM/dd
hh:mm.ss").format(Calendar.getInstance().getTime()));
```

# Convert formatted string representation of date to Date object

This method can be used to convert a formatted string representation of a date into a Date object.

```
/**
 * Parses the date using the given format.
 *
 * @param formattedDate the formatted date string
 * @param dateFormat the date format which was used to create the string.
 * @return the date
 */
public static Date parseDate(String formattedDate, String dateFormat) {
    Date date = null;
```

```
SimpleDateFormat objDf = new SimpleDateFormat(dateFormat);
try {
    date = objDf.parse(formattedDate);
} catch (ParseException e) {
    // Do what ever needs to be done with exception.
}
return date;
}
```

## **Creating a Specific Date**

While the Java Date class has several constructors, you'll notice that most are deprecated. The only acceptable way of creating a Date instance directly is either by using the empty constructor or passing in a long (number of milliseconds since standard base time). Neither are handy unless you're looking for the current date or have another Date instance already in hand.

To create a new date, you will need a Calendar instance. From there you can set the Calendar instance to the date that you need.

```
Calendar c = Calendar.getInstance();
```

This returns a new Calendar instance set to the current time. Calendar has many methods for mutating it's date and time or setting it outright. In this case, we'll set it to a specific date.

```
c.set(1974, 6, 2, 8, 0, 0);
Date d = c.getTime();
```

The getTime method returns the Date instance that we need. Keep in mind that the Calendar set methods only set one or more fields, they do not set them all. That is, if you set the year, the other fields remain unchanged.

#### **PITFALL**

In many cases, this code snippet fulfills its purpose, but keep in mind that two important parts of the date/time are not defined.

- the (1974, 6, 2, 8, 0, 0) parameters are interpreted within the default timezone, defined somewhere else,
- the milliseconds are not set to zero, but filled from the system clock at the time the Calendar instance is created.

# Java 8 LocalDate and LocalDateTime objects

Date and LocalDate objects **cannot** be *exactly* converted between each other since a Date object represents both a specific day and time, while a LocalDate object does not contain time or timezone information. However, it can be useful to convert between the two if you only care about the actual date information and not the time information.

#### **Creates a LocalDate**

```
// Create a default date
LocalDate lDate = LocalDate.now();

// Creates a date from values
lDate = LocalDate.of(2017, 12, 15);

// create a date from string
lDate = LocalDate.parse("2017-12-15");

// creates a date from zone
LocalDate.now(ZoneId.systemDefault());
```

#### Creates a LocalDateTime

```
// Create a default date time
LocalDateTime lDateTime = LocalDateTime.now();

// Creates a date time from values
lDateTime = LocalDateTime.of(2017, 12, 15, 11, 30);

// create a date time from string
lDateTime = LocalDateTime.parse("2017-12-05T11:30:30");

// create a date time from zone
LocalDateTime.now(ZoneId.systemDefault());
```

#### LocalDate to Date and vice-versa

```
Date date = Date.from(Instant.now());
ZoneId defaultZoneId = ZoneId.systemDefault();

// Date to LocalDate
LocalDate localDate = date.toInstant().atZone(defaultZoneId).toLocalDate();

// LocalDate to Date
Date.from(localDate.atStartOfDay(defaultZoneId).toInstant());
```

#### LocalDateTime to Date and vice-versa

```
Date date = Date.from(Instant.now());
ZoneId defaultZoneId = ZoneId.systemDefault();

// Date to LocalDateTime
LocalDateTime localDateTime = date.toInstant().atZone(defaultZoneId).toLocalDateTime();

// LocalDateTime to Date
Date out = Date.from(localDateTime.atZone(defaultZoneId).toInstant());
```

## Time Zones and java.util.Date

A java.util.Date object does not have a concept of time zone.

- There is no way to set a timezone for a Date
- There is no way to change the timezone of a Date object
- A Date object created with the new Date () default constructor will be initialised with the

current time in the system default timezone

However, it is possible to display the date represented by the point in time described by the Date object in a different time zone using e.g. java.text.SimpleDateFormat:

```
Date date = new Date();
//print default time zone
System.out.println(TimeZone.getDefault().getDisplayName());
SimpleDateFormat sdf = new SimpleDateFormat("yyyy-MM-dd HH:mm:ss"); //note: time zone not in format!
//print date in the original time zone
System.out.println(sdf.format(date));
//current time in London
sdf.setTimeZone(TimeZone.getTimeZone("Europe/London"));
System.out.println(sdf.format(date));
```

#### Output:

```
Central European Time
2016-07-21 22:50:56
2016-07-21 21:50:56
```

#### Convert java.util.Date to java.sql.Date

java.util.Date to java.sql.Date conversion is usually necessary when a Date object needs to be written in a database.

java.sql.Date is a wrapper around millisecond value and is used by JDBC to identify an SQL DATE type

In the below example, we use the <code>java.util.Date()</code> constructor, that creates a Date object and initializes it to represent time to the nearest millisecond. This date is used in the <code>convert(java.util.Date utilDate)</code> method to return a <code>java.sql.Date</code> object

#### **Example**

```
public class UtilToSqlConversion {

   public static void main(String args[])
   {
      java.util.Date utilDate = new java.util.Date();
      System.out.println("java.util.Date is : " + utilDate);
      java.sql.Date sqlDate = convert(utilDate);
      System.out.println("java.sql.Date is : " + sqlDate);
      DateFormat df = new SimpleDateFormat("dd/MM/YYYY - hh:mm:ss");
      System.out.println("dateFormated date is : " + df.format(utilDate));
   }

   private static java.sql.Date convert(java.util.Date uDate) {
      java.sql.Date sDate = new java.sql.Date(uDate.getTime());
      return sDate;
   }
}
```

#### **Output**

```
java.util.Date is : Fri Jul 22 14:40:35 IST 2016
java.sql.Date is : 2016-07-22
dateFormated date is : 22/07/2016 - 02:40:35
```

java.util.Date has both date and time information, whereas java.sql.Date only has date information

#### LocalTime

To use just the time part of a Date use LocalTime. You can instantiate a LocalTime object in a couple ways

```
    LocalTime time = LocalTime.now();
    time = LocalTime.MIDNIGHT;
    time = LocalTime.NOON;
    time = LocalTime.of(12, 12, 45);
```

LocalTime also has a built in toString method that displays the format very nicely.

```
System.out.println(time);
```

you can also get, add and subtract hours, minutes, seconds, and nanoseconds from the LocalTime object i.e.

```
time.plusMinutes(1);
time.getMinutes();
time.minusMinutes(1);
```

You can turn it into a Date object with the following code:

this class works very nicely within a timer class to simulate an alarm clock.

Read Date Class online: https://riptutorial.com/java/topic/164/date-class

# **Chapter 42: Dates and Time (java.time.\*)**

# **Examples**

## **Simple Date Manipulations**

Get the current date.

```
LocalDate.now()
```

Get yesterday's date.

```
LocalDate y = LocalDate.now().minusDays(1);
```

Get tomorrow's date

```
LocalDate t = LocalDate.now().plusDays(1);
```

Get a specific date.

```
LocalDate t = LocalDate.of(1974, 6, 2, 8, 30, 0, 0);
```

In addition to the plus and minus methods, there are a set of "with" methods that can be used to set a particular field on a LocalDate instance.

```
LocalDate.now().withMonth(6);
```

The example above returns a new instance with the month set to June (this differs from java.util.Date where setMonth was indexed a 0 making June 5).

Because LocalDate manipulations return immutable LocalDate instances, these methods may also be chained together.

```
LocalDate ld = LocalDate.now().plusDays(1).plusYears(1);
```

This would give us tomorrow's date one year from now.

#### Date and time

Date and time without time zone information

```
LocalDateTime dateTime = LocalDateTime.of(2016, Month.JULY, 27, 8, 0);
LocalDateTime now = LocalDateTime.now();
LocalDateTime parsed = LocalDateTime.parse("2016-07-27T07:00:00");
```

#### Date and time with time zone information

```
ZoneId zoneId = ZoneId.of("UTC+2");
ZonedDateTime dateTime = ZonedDateTime.of(2016, Month.JULY, 27, 7, 0, 0, 235, zoneId);
ZonedDateTime composition = ZonedDateTime.of(localDate, localTime, zoneId);
ZonedDateTime now = ZonedDateTime.now(); // Default time zone
ZonedDateTime parsed = ZonedDateTime.parse("2016-07-27T07:00:00+01:00[Europe/Stockholm]");
```

#### Date and time with offset information (i.e. no DST changes taken into account)

```
ZoneOffset zoneOffset = ZoneOffset.ofHours(2);
OffsetDateTime dateTime = OffsetDateTime.of(2016, 7, 27, 7, 0, 0, 235, zoneOffset);
OffsetDateTime composition = OffsetDateTime.of(localDate, localTime, zoneOffset);
OffsetDateTime now = OffsetDateTime.now(); // Offset taken from the default ZoneId
OffsetDateTime parsed = OffsetDateTime.parse("2016-07-27T07:00:00+02:00");
```

# Operations on dates and times

```
LocalDate tomorrow = LocalDate.now().plusDays(1);
LocalDateTime anHourFromNow = LocalDateTime.now().plusHours(1);
Long daysBetween = java.time.temporal.ChronoUnit.DAYS.between(LocalDate.now(),
LocalDate.now().plusDays(3)); // 3
Duration duration = Duration.between(Instant.now(), ZonedDateTime.parse("2016-07-27T07:00:00+01:00[Europe/Stockholm]"))
```

#### Instant

Represents an instant in time. Can be thought of as a wrapper around a Unix timestamp.

```
Instant now = Instant.now();
Instant epoch1 = Instant.ofEpochMilli(0);
Instant epoch2 = Instant.parse("1970-01-01T00:00:00Z");
java.time.temporal.ChronoUnit.MICROS.between(epoch1, epoch2); // 0
```

# **Usage of various classes of Date Time API**

Following example also have explanation required for understanding example within it.

```
import java.time.Clock;
import java.time.Duration;
import java.time.Instant;
import java.time.LocalDate;
import java.time.LocalTime;
import java.time.ZoneId;
import java.time.ZoneId;
import java.time.ZonedDateTime;
import java.util.TimeZone;
public class SomeMethodsExamples {
   /**
   * Has the methods of the class {@link LocalDateTime}
   */
public static void checkLocalDateTime() {
```

```
LocalDateTime localDateTime = LocalDateTime.now();
    System.out.println("Local Date time using static now() method ::: >>> "
            + localDateTime);
    LocalDateTime ldt1 = LocalDateTime.now(ZoneId.of(ZoneId.SHORT_IDS
            .get("AET")));
    System.out
            .println("LOCAL TIME USING now(ZoneId zoneId) method ::: >>>>"
                    + ldt1);
   LocalDateTime ldt2 = LocalDateTime.now(Clock.system(ZoneId
            .of(ZoneId.SHORT_IDS.get("PST"))));
    System.out
            .println("Local TIME USING now(Clock.system(ZoneId.of())) ::: >>>> "
                   + ldt2);
    System.out
            .println("Following is a static map in ZoneId class which has mapping of short
timezone names to their Actual timezone names");
   System.out.println(ZoneId.SHORT_IDS);
}
 * This has the methods of the class {@link LocalDate}
public static void checkLocalDate() {
   LocalDate localDate = LocalDate.now();
    System.out.println("Gives date without Time using now() method. >> "
           + localDate);
   LocalDate localDate2 = LocalDate.now(ZoneId.of(ZoneId.SHORT_IDS
           .get("ECT")));
    System.out
            .println("now() is overridden to take ZoneID as parametere using this we can get
the same date under different timezones. >> "
                    + localDate2);
}
 * This has the methods of abstract class {@link Clock}. Clock can be used
 * for time which has time with {@link TimeZone}.
public static void checkClock() {
   Clock clock = Clock.systemUTC();
   // Represents time according to ISO 8601
   System.out.println("Time using Clock class : " + clock.instant());
}
 * This has the {@link Instant} class methods.
public static void checkInstant() {
  Instant instant = Instant.now();
   System.out.println("Instant using now() method :: " + instant);
   Instant ins1 = Instant.now(Clock.systemUTC());
   System.out.println("Instants using now(Clock clock) :: " + ins1);
```

```
* This class checks the methods of the {@link Duration} class.
 */
public static void checkDuration() {
    // toString() converts the duration to PTnHnMnS format according to ISO
    // 8601 standard. If a field is zero its ignored.
    // P is the duration designator (historically called "period") placed at
    // the start of the duration representation.
    // Y is the year designator that follows the value for the number of
    // years.
    \ensuremath{//} M is the month designator that follows the value for the number of
    // W is the week designator that follows the value for the number of
    // weeks.
    // D is the day designator that follows the value for the number of
    // T is the time designator that precedes the time components of the
    // representation.
    // H is the hour designator that follows the value for the number of
    // M is the minute designator that follows the value for the number of
    // S is the second designator that follows the value for the number of
    // seconds.
    System.out.println(Duration.ofDays(2));
}
 * Shows Local time without date. It doesn't store or represenet a date and
 ^{\star} time. Instead its a representation of Time like clock on the wall.
 */
public static void checkLocalTime() {
    LocalTime localTime = LocalTime.now();
    System.out.println("LocalTime :: " + localTime);
}
/**
 ^{\star} A date time with Time zone details in ISO-8601 standards.
public static void checkZonedDateTime() {
    ZonedDateTime zonedDateTime = ZonedDateTime.now(ZoneId
           .of(ZoneId.SHORT_IDS.get("CST")));
    System.out.println(zonedDateTime);
```

#### **Date Time Formatting**

Before Java 8, there was DateFormat and SimpleDateFormat classes in the package java.text and this legacy code will be continued to be used for sometime.

But, Java 8 offers a modern approach to handling Formatting and Parsing.

In formatting and parsing first you pass a string object to DateTimeFormatter, and in turn use it for

#### formatting or parsing.

An important notice, instead of using Custom patterns, it is good practice to use predefined formatters. Your code look more clear and usage of ISO8061 will definitely help you in the long run.

#### Calculate Difference between 2 LocalDates

Use LocalDate and ChronoUnit:

```
LocalDate d1 = LocalDate.of(2017, 5, 1);
LocalDate d2 = LocalDate.of(2017, 5, 18);
```

now, since the method between of the ChronoUnit enumerator takes 2 Temporals as parameters so you can pass without a problem the LocalDate instances

```
long days = ChronoUnit.DAYS.between(d1, d2);
System.out.println( days );
```

Read Dates and Time (java.time.\*) online: https://riptutorial.com/java/topic/4813/dates-and-time--java-time---

# **Chapter 43: Default Methods**

# Introduction

**Default Method** introduced in Java 8, allows developers to add new methods to an interface without breaking the existing implementations of this interface. It provides flexibility to allow the interface to define an implementation which will be used as default when a class which implements that interface fails to provide an implementation of that method.

# **Syntax**

public default void methodName() {/\* method body \*/}

# **Remarks**

# **Default methods**

- Can be used within an interface, to introduce a behaviour without forcing existing subclasses to implement it.
- Can be overridden by subclasses or by a sub-interface.
- Are not allowed to override methods in java.lang.Object class.
- If a class implementing more than one interface, inherits default methods with identical method signatures from each of the interfaces, then it must override and provide its own interface as if they were not default methods (as part of resolving multiple inheritance).
- Although are intended to introduce a behaviour without breaking existing implementations, existing subclasses with a static method with same method signature as the newly introduced default method will still be broken. However this is true even in case of introducing an instance method in a superclass.

# Static methods

- Can be used within an interface, primarily intended to be used as a utility method for default methods.
- Cannot be overridden by subclasses or by a sub-interface (is hidden to them). However as is the case with static methods even now, each class or interface can have its own.
- Are not allowed to override instance methods in java.lang. Object class (as is presently the case for subclasses as well).

Below is a table summarizing the interaction between sub-class and super-class.

| -                             | SUPER_CLASS-INSTANCE-<br>METHOD | SUPER_CLASS-STATIC-<br>METHOD |
|-------------------------------|---------------------------------|-------------------------------|
| SUB_CLASS-INSTANCE-<br>METHOD | overrides                       | generates-compiletime-error   |
| SUB_CLASS-STATIC-<br>METHOD   | generates-compiletime-error     | hides                         |

Below is a table summarizing the interaction between interface and implementing-class.

| -                              | INTERFACE-DEFAULT-<br>METHOD | INTERFACE-STATIC-<br>METHOD |
|--------------------------------|------------------------------|-----------------------------|
| IMPL_CLASS-INSTANCE-<br>METHOD | overrides                    | hides                       |
| IMPL_CLASS-STATIC-<br>METHOD   | generates-compiletime-error  | hides                       |

# References:

- http://www.journaldev.com/2752/java-8-interface-changes-static-method-default-method
- https://docs.oracle.com/javase/tutorial/java/landl/override.html

# **Examples**

# Basic usage of default methods

```
/**
 * Interface with default method
 */
public interface Printable {
    default void printString() {
        System.out.println( "default implementation" );
    }
}

/**
 * Class which falls back to default implementation of {@link #printString()}
 */
public class WithDefault
    implements Printable
{
```

```
/**
  * Custom implementation of {@link #printString()}
  */
public class OverrideDefault
  implements Printable {
    @Override
    public void printString() {
        System.out.println( "overridden implementation" );
    }
}
```

#### The following statements

```
new WithDefault().printString();
new OverrideDefault().printString();
```

#### Will produce this output:

```
default implementation overridden implementation
```

## Accessing other interface methods within default method

You can as well access other interface methods from within your default method.

```
public interface Summable {
    int getA();
    int getB();

    default int calculateSum() {
        return getA() + getB();
    }
}

public class Sum implements Summable {
    @Override
    public int getA() {
        return 1;
    }

    @Override
    public int getB() {
        return 2;
    }
}
```

#### The following statement will print 3:

```
System.out.println(new Sum().calculateSum());
```

Default methods could be used along with interface static methods as well:

```
public interface Summable {
    static int getA() {
        return 1;
    }

    static int getB() {
        return 2;
    }

    default int calculateSum() {
        return getA() + getB();
    }
}

public class Sum implements Summable {}
```

The following statement will also print 3:

```
System.out.println(new Sum().calculateSum());
```

## Accessing overridden default methods from implementing class

In classes, <code>super.foo()</code> will look in superclasses only. If you want to call a default implementation from a superinterface, you need to qualify <code>super</code> with the interface name: <code>Fooable.super.foo()</code>.

```
public interface Fooable {
    default int foo() {return 3;}
}

public class A extends Object implements Fooable {
    @Override
    public int foo() {
        //return super.foo() + 1; //error: no method foo() in java.lang.Object
        return Fooable.super.foo() + 1; //okay, returns 4
    }
}
```

# Why use Default Methods?

The simple answer is that it allows you to evolve an existing interface without breaking existing implementations.

For example, you have Swim interface that you published 20 years ago.

```
public interface Swim {
    void backStroke();
}
```

We did a great job, our interface is very popular, there are many implementation on that around the world and you don't have control over their source code.

```
public class FooSwimmer implements Swim {
  public void backStroke() {
```

```
System.out.println("Do backstroke");
}
```

After 20 years, you've decided to add new functionality to the interface, but it looks like our interface is frozen because it will break existing implementations.

Luckily Java 8 introduces brand new feature called Default method.

We can now add new method to the Swim interface.

```
public interface Swim {
    void backStroke();
    default void sideStroke() {
        System.out.println("Default sidestroke implementation. Can be overridden");
    }
}
```

Now all existing implementations of our interface can still work. But most importantly they can implement the newly added method in their own time.

One of the biggest reasons for this change, and one of its biggest uses, is in the Java Collections framework. Oracle could not add a foreach method to the existing Iterable interface without breaking all existing code which implemented Iterable. By adding default methods, existing Iterable implementation will inherit the default implementation.

## Class, Abstract class and Interface method precedence

Implementations in classes, including abstract declarations, take precedence over all interface defaults.

Abstract class method takes precedence over Interface Default Method.

```
public interface Swim {
    default void backStroke() {
        System.out.println("Swim.backStroke");
    }
}

public abstract class AbstractSwimmer implements Swim {
    public void backStroke() {
        System.out.println("AbstractSwimmer.backStroke");
    }
}

public class FooSwimmer extends AbstractSwimmer {
}
```

#### The following statement

```
new FooSwimmer().backStroke();
```

#### Will produce

```
AbstractSwimmer.backStroke
```

Class method takes precedence over Interface Default Method

```
public interface Swim {
    default void backStroke() {
        System.out.println("Swim.backStroke");
    }
}

public abstract class AbstractSwimmer implements Swim {
}

public class FooSwimmer extends AbstractSwimmer {
    public void backStroke() {
        System.out.println("FooSwimmer.backStroke");
    }
}
```

#### The following statement

```
new FooSwimmer().backStroke();
```

#### Will produce

```
FooSwimmer.backStroke
```

# Default method multiple inheritance collision

#### Consider next example:

```
public interface A {
    default void foo() { System.out.println("A.foo"); }
}

public interface B {
    default void foo() { System.out.println("B.foo"); }
}
```

Here are two interfaces declaring default method foo with the same signature.

If you will try to extend these both interfaces in the new interface you have to make choice of two, because Java forces you to resolve this collision explicitly.

First, you can declare method foo with the same signature as abstract, which will override A and B behaviour.

```
public interface ABExtendsAbstract extends A, B {
  @Override
```

```
void foo();
}
```

And when you will implement ABExtendsAbstract in the class you will have to provide foo implementation:

```
public class ABExtendsAbstractImpl implements ABExtendsAbstract {
    @Override
    public void foo() { System.out.println("ABImpl.foo"); }
}
```

Or **second**, you can provide a completely new default implementation. You also may reuse code of A and B foo methods by Accessing overridden default methods from implementing class.

```
public interface ABExtends extends A, B {
   @Override
   default void foo() { System.out.println("ABExtends.foo"); }
}
```

And when you will implement ABExtends in the class you will not have to provide foo implementation:

```
public class ABExtendsImpl implements ABExtends {}
```

Read Default Methods online: https://riptutorial.com/java/topic/113/default-methods

# **Chapter 44: Dequeue Interface**

# Introduction

A Deque is linear collection that supports element insertion and removal at both ends.

The name deque is short for "double ended queue" and is usually pronounced "deck".

Most Deque implementations place no fixed limits on the number of elements they may contain, but this interface supports capacity-restricted deques as well as those with no fixed size limit.

The Deque interface is a richer abstract data type than both Stack and Queue because it implements both stacks and queues at same time

# **Remarks**

Generics can be used with Deque.

```
Deque<Object> deque = new LinkedList<Object>();
```

When a deque is used as a queue, FIFO (First-In-First-Out) behavior results.

Deques can also be used as LIFO (Last-In-First-Out) stacks.

For more information about methods, go through this Documentation.

# **Examples**

# **Adding Elements to Deque**

```
Deque deque = new LinkedList();

//Adding element at tail
deque.add("Item1");

//Adding element at head
deque.addFirst("Item2");

//Adding element at tail
deque.addLast("Item3");
```

# **Removing Elements from Deque**

```
//Retrieves and removes the head of the queue represented by this deque
Object headItem = deque.remove();

//Retrieves and removes the first element of this deque.
```

```
Object firstItem = deque.removeFirst();

//Retrieves and removes the last element of this deque.
Object lastItem = deque.removeLast();
```

# **Retrieving Element without Removing**

```
//Retrieves, but does not remove, the head of the queue represented by this deque
Object headItem = deque.element();

//Retrieves, but does not remove, the first element of this deque.
Object firstItem = deque.getFirst();

//Retrieves, but does not remove, the last element of this deque.
Object lastItem = deque.getLast();
```

## **Iterating through Deque**

```
//Using Iterator
Iterator iterator = deque.iterator();
while(iterator.hasNext() {
   String Item = (String) iterator.next();
}

//Using For Loop
for(Object object : deque) {
   String Item = (String) object;
}
```

Read Dequeue Interface online: https://riptutorial.com/java/topic/10156/dequeue-interface

# **Chapter 45: Disassembling and Decompiling**

# **Syntax**

• javap [options] <classes>

# **Parameters**

| Name                         | Description                                                                                                    |
|------------------------------|----------------------------------------------------------------------------------------------------|
| <classes></classes>          | List of classes to disassemble. Can be in either package1.package2.Classname format, or package1/package2/Classname format.  Do not include the .class extension. |
| -help,help, -?               | Print this usage message                                                                                                    |
| -version                     | Version information                                                                                                    |
| -v, -verbose                 | Print additional information                                                                                                    |
| -1                           | Print line number and local variable tables                                                                                                    |
| -public                      | Show only public classes and members                                                                                                    |
| -protected                   | Show protected/public classes and members                                                                                                    |
| -package                     | Show package/protected/public classes and members (default)                                                                                                    |
| -p,-private                  | Show all classes and members                                                                                                    |
| -с                           | Disassemble the code                                                                                                    |
| -s                           | Print internal type signatures                                                                                                    |
| -sysinfo                     | Show system info (path, size, date, MD5 hash) of class being processed                                                                                            |
| -constants                   | Show final constants                                                                                                    |
| -classpath <path></path>     | Specify where to find user class files                                                                                                    |
| -cp <path></path>            | Specify where to find user class files                                                                                                    |
| -bootclasspath <path></path> | Override location of bootstrap class files                                                                                                    |

# **Examples**

### Viewing bytecode with javap

If you want to see the generated bytecode for a Java program, you can use the provided <code>javap</code> command to view it.

Assuming that we have the following Java source file:

```
package com.stackoverflow.documentation;
import org.springframework.stereotype.Service;
import java.io.IOException;
import java.io.InputStream;
import java.util.List;
@Service
public class HelloWorldService {
    public void sayHello() {
        System.out.println("Hello, World!");
   private Object[] pvtMethod(List<String> strings) {
        return new Object[]{strings};
    protected String tryCatchResources(String filename) throws IOException {
        try (InputStream inputStream = getClass().getResourceAsStream(filename)) {
            byte[] bytes = new byte[8192];
            int read = inputStream.read(bytes);
            return new String(bytes, 0, read);
        } catch (IOException | RuntimeException e) {
            e.printStackTrace();
            throw e;
    }
   void stuff() {
       System.out.println("stuff");
```

After compiling the source file, the most simple usage is:

```
cd <directory containing classes> (e.g. target/classes)
javap com/stackoverflow/documentation/SpringExample
```

### Which produces the output

```
Compiled from "HelloWorldService.java"
public class com.stackoverflow.documentation.HelloWorldService {
  public com.stackoverflow.documentation.HelloWorldService();
  public void sayHello();
  protected java.lang.String tryCatchResources(java.lang.String) throws java.io.IOException;
  void stuff();
}
```

This lists all non-private methods in the class, but that is not particularly useful for most purposes. The following command is a lot more useful:

```
javap -p -c -s -constants -l -v com/stackoverflow/documentation/HelloWorldService
```

### Which produces the output:

```
Classfile /Users/pivotal/IdeaProjects/stackoverflow-spring-
docs/target/classes/com/stackoverflow/documentation/HelloWorldService.class
 Last modified Jul 22, 2016; size 2167 bytes
 MD5 checksum 6e33b5c292ead21701906353b7f06330
 Compiled from "HelloWorldService.java"
public class com.stackoverflow.documentation.HelloWorldService
 minor version: 0
 major version: 51
 flags: ACC_PUBLIC, ACC_SUPER
Constant pool:
                                      // java/lang/Object."<init>":() V
   #1 = Methodref
                          #5.#60
   #2 = Fieldref
                          #61.#62
                                       // java/lang/System.out:Ljava/io/PrintStream;
   #3 = String
                          #63
                                       // Hello, World!
   #4 = Methodref
                                        // java/io/PrintStream.println:(Ljava/lang/String;)V
                          #64.#65
   #5 = Class
                                        // java/lang/Object
                          #66
    #6 = Methodref
                          #5.#67
                                        // java/lang/Object.getClass:()Ljava/lang/Class;
   #7 = Methodref
                          #68.#69
java/lang/Class.getResourceAsStream: (Ljava/lang/String;)Ljava/io/InputStream;
   #8 = Methodref #70.#71 // java/io/InputStream.read:([B)I
   #9 = Class
                          #72
                                       // java/lang/String
                         #9.#73
                                     // java/lang/String."<init>":([BII)V
  #10 = Methodref
                          #70.#74
  #11 = Methodref
                                       // java/io/InputStream.close:()V
  #12 = Class
                          #75
                                        // java/lang/Throwable
  #13 = Methodref #12.#76
                                       //
java/lang/Throwable.addSuppressed:(Ljava/lang/Throwable;)V
  #14 = Class
                   #77
                                  // java/io/IOException
  #15 = Class
                          #78
                                       // java/lang/RuntimeException
  #16 = Methodref
                         #79.#80
                                       // java/lang/Exception.printStackTrace:() V
                                        // stuff
  #17 = String
                          #55
  #18 = Class
                          #81
                                        // com/stackoverflow/documentation/HelloWorldService
  #19 = Utf8
                          <init>
  #20 = Utf8
                          ()V
  #21 = Utf8
                          Code
  #22 = Utf8
                          LineNumberTable
  #23 = Utf8
                          LocalVariableTable
  #24 = Utf8
                          this
  #25 = Utf8
                          Lcom/stackoverflow/documentation/HelloWorldService;
  #26 = Utf8
                          sayHello
  #27 = Utf8
                          pvtMethod
  #28 = Utf8
                          (Ljava/util/List;)[Ljava/lang/Object;
  #29 = Utf8
                          strings
  #30 = Utf8
                          Ljava/util/List;
  #31 = Utf8
                          LocalVariableTypeTable
  #32 = Utf8
                          Ljava/util/List<Ljava/lang/String;>;
  #33 = Utf8
                          Signature
  #34 = Utf8
                          (Ljava/util/List<Ljava/lang/String;>;)[Ljava/lang/Object;
  #35 = Utf8
                          tryCatchResources
  #36 = Utf8
                          (Ljava/lang/String;)Ljava/lang/String;
  #37 = Utf8
                          bytes
  #38 = Utf8
                          ſΒ
  #39 = Utf8
                           read
   #40 = Utf8
```

```
#41 = Utf8
                            inputStream
   #42 = Utf8
                            Ljava/io/InputStream;
   #43 = Utf8
   #44 = Utf8
                            Ljava/lang/Exception;
   #45 = Utf8
                            filename
   #46 = Utf8
                            Ljava/lang/String;
   #47 = Utf8
                            StackMapTable
                                          // com/stackoverflow/documentation/HelloWorldService
   #48 = Class
                            #81
   #49 = Class
                            #72
                                          // java/lang/String
  #50 = Class
                           #82
                                          // java/io/InputStream
  #51 = Class
                           #75
                                          // java/lang/Throwable
  #52 = Class
                           #38
                                          // "[B"
                                          // java/lang/Exception
  #53 = Class
                            #83
   #54 = Utf8
                           Exceptions
   #55 = Utf8
                            stuff
  #56 = Utf8
                            SourceFile
   #57 = Utf8
                           HelloWorldService.java
  #58 = Utf8
                           RuntimeVisibleAnnotations
  #59 = Utf8
                           Lorg/springframework/stereotype/Service;
   #60 = NameAndType
                                         // "<init>":()V
                           #19:#20
   #61 = Class
                            #84
                                          // java/lang/System
   #62 = NameAndType
                            #85:#86
                                         // out:Ljava/io/PrintStream;
  #63 = Utf8
                            Hello, World!
  #64 = Class
                            #87
                                          // java/io/PrintStream
  #65 = NameAndType
                           #88:#89
                                          // println:(Ljava/lang/String;)V
  #66 = Utf8
                            java/lang/Object
  #67 = NameAndType
                            #90:#91
                                        // getClass:()Ljava/lang/Class;
                                          // java/lang/Class
   #68 = Class
                            #92
   #69 = NameAndType
                            #93:#94
getResourceAsStream: (Ljava/lang/String;)Ljava/io/InputStream;
   #70 = Class
                          #82
                                        // java/io/InputStream
   #71 = NameAndType
                           #39:#95
                                         // read:([B)I
   #72 = Utf8
                            java/lang/String
                                        // "<init>":([BII)V
   #73 = NameAndType
                            #19:#96
   #74 = NameAndType
                                          // close:()V
                            #97:#20
   #75 = Utf8
                            java/lang/Throwable
   #76 = NameAndType
                            #98:#99
                                      // addSuppressed:(Ljava/lang/Throwable;)V
   #77 = Utf8
                            java/io/IOException
   #78 = Utf8
                            java/lang/RuntimeException
   #79 = Class
                                         // java/lang/Exception
                            #83
  #80 = NameAndType
                            #100:#20
                                         // printStackTrace:()V
  #81 = Utf8
                            com/stackoverflow/documentation/HelloWorldService
   #82 = Utf8
                            java/io/InputStream
   #83 = Utf8
                            java/lang/Exception
   #84 = Utf8
                            java/lang/System
  #85 = Utf8
  #86 = Utf8
                            Ljava/io/PrintStream;
   #87 = Utf8
                            java/io/PrintStream
   #88 = Utf8
                            println
   #89 = Utf8
                            (Ljava/lang/String;)V
   #90 = Utf8
                            getClass
   #91 = Utf8
                            ()Ljava/lang/Class;
  #92 = Utf8
                           java/lang/Class
  #93 = Utf8
                            getResourceAsStream
  #94 = Utf8
                            (Ljava/lang/String;)Ljava/io/InputStream;
  #95 = Utf8
                            ([B)I
   #96 = Utf8
                            ([BII)V
   #97 = Utf8
                            close
   #98 = Utf8
                            addSuppressed
   #99 = Utf8
                            (Ljava/lang/Throwable;)V
  #100 = Utf8
                            printStackTrace
```

```
public com.stackoverflow.documentation.HelloWorldService();
   descriptor: () V
   flags: ACC_PUBLIC
   Code:
     stack=1, locals=1, args_size=1
        0: aload_0
        1: invokespecial #1 // Method java/lang/Object."<init>":()V
        4: return
     LineNumberTable:
       line 10: 0
     LocalVariableTable:
       Start Length Slot Name
                                 Signature
               5
                      0 this
                                 Lcom/stackoverflow/documentation/HelloWorldService;
 public void sayHello();
   descriptor: () V
   flags: ACC_PUBLIC
   Code:
     stack=2, locals=1, args_size=1
       0: getstatic #2
                                           // Field
java/lang/System.out:Ljava/io/PrintStream;
                                           // String Hello, World!
        3: ldc
                 #3
        5: invokevirtual #4
                                           // Method
java/io/PrintStream.println:(Ljava/lang/String;)V
        8: return
     LineNumberTable:
       line 13: 0
       line 14: 8
     LocalVariableTable:
       Start Length Slot Name Signature
                 9 0 this Lcom/stackoverflow/documentation/HelloWorldService;
 private java.lang.Object[] pvtMethod(java.util.List<java.lang.String>);
   descriptor: (Ljava/util/List;)[Ljava/lang/Object;
   flags: ACC_PRIVATE
   Code:
     stack=4, locals=2, args_size=2
       0: iconst_1
        1: anewarray
                                          // class java/lang/Object
        4: dup
        5: iconst_0
        6: aload_1
        7: aastore
        8: areturn
     LineNumberTable:
       line 17: 0
     LocalVariableTable:
       Start Length Slot Name Signature
                       0 this Lcom/stackoverflow/documentation/HelloWorldService;
           0
                  9
                     1 strings Ljava/util/List;
                  9
     LocalVariableTypeTable:
       Start Length Slot Name Signature
          0 9 1 strings Ljava/util/List<Ljava/lang/String;>;
   Signature: #34
                                         //
(Ljava/util/List<Ljava/lang/String;>;) [Ljava/lang/Object;
 protected java.lang.String tryCatchResources(java.lang.String) throws java.io.IOException;
   descriptor: (Ljava/lang/String;)Ljava/lang/String;
   flags: ACC_PROTECTED
```

```
stack=5, locals=10, args_size=2
       0: aload_0
       1: invokevirtual #6
                                       // Method
java/lang/Object.getClass:()Ljava/lang/Class;
       4: aload_1
        5: invokevirtual #7
                                         // Method
java/lang/Class.getResourceAsStream: (Ljava/lang/String;)Ljava/io/InputStream;
       8: astore_2
       9: aconst_null
      10: astore_3
      11: sipush
                      byte
      14: newarray
       16: astore
       18: aload_2
       19: aload
      21: invokevirtual #8
                                       // Method java/io/InputStream.read:([B) I
      24: istore 5
      26: new
                                        // class java/lang/String
      29: dup
      30: aload
       32: iconst_0
       33: iload 5
      35: invokespecial #10
                                       // Method java/lang/String."<init>":([BII)V
      38: astore 6
      40: aload_2
       41: ifnull
       44: aload_3
       45: ifnull
       48: aload_2
                                       // Method java/io/InputStream.close:() V
       49: invokevirtual #11
       52: goto 70
       55: astore
       57: aload_3
       58: aload
                   7
       60: invokevirtual #13
                                        // Method
java/lang/Throwable.addSuppressed: (Ljava/lang/Throwable;) V
       63: goto
       66: aload_2
                                        // Method java/io/InputStream.close:() V
       67: invokevirtual #11
      70: aload 6
      72: areturn
      73: astore
       75: aload
       77: astore_3
       78: aload
       80: athrow
       81: astore
       83: aload 2
       84: ifnull
                  113
       87: aload_3
       88: ifnull
       91: aload_2
       92: invokevirtual #11
                                      // Method java/io/InputStream.close:()V
      95: goto 113
      98: astore
      100: aload_3
      101: aload
      103: invokevirtual #13
java/lang/Throwable.addSuppressed:(Ljava/lang/Throwable;)V
     106: goto 113
      109: aload_2
```

```
110: invokevirtual #11
                                            // Method java/io/InputStream.close:()V
      113: aload
      115: athrow
      116: astore_2
      117: aload_2
      118: invokevirtual #16
                                            // Method
java/lang/Exception.printStackTrace:() V
      121: aload_2
      122: athrow
     Exception table:
        from
               to target type
                52 55 Class java/lang/Throwable
                    73 Class java/lang/Throwable
           11
                40
                     81
           11
                 40
                           any
                     98
                 95
                          Class java/lang/Throwable
           73
               83 81
                          any
                70 116 Class java/io/IOException
            0 70 116 Class java/lang/RuntimeException
           73 116 116 Class java/io/IOException
           73 116 116 Class java/lang/RuntimeException
     LineNumberTable:
       line 21: 0
       line 22: 11
       line 23: 18
       line 24: 26
       line 25: 40
       line 21: 73
       line 25: 81
       line 26: 117
       line 27: 121
     LocalVariableTable:
       Start Length Slot Name Signature
                55
                       4 bytes [B
                        5 read I
          2.6
                 47
                       2 inputStream Ljava/io/InputStream;
           9
                 107
                        2 e Ljava/lang/Exception;
         117
                 6
                 123
                        0 this
                                  Lcom/stackoverflow/documentation/HelloWorldService;
           Ω
                 123
                        1 filename Ljava/lang/String;
     StackMapTable: number_of_entries = 9
       frame_type = 255 /* full_frame */
         offset delta = 55
         locals = [ class com/stackoverflow/documentation/HelloWorldService, class
java/lang/String, class java/io/InputStream, class java/lang/Throwable, class "[B", int, class
java/lang/String ]
         stack = [ class java/lang/Throwable ]
       frame\_type = 10 /* same */
       frame\_type = 3 /* same */
       frame_type = 255 /* full_frame */
         offset_delta = 2
         locals = [ class com/stackoverflow/documentation/HelloWorldService, class
java/lang/String, class java/io/InputStream, class java/lang/Throwable ]
         stack = [ class java/lang/Throwable ]
       frame_type = 71 /* same_locals_1_stack_item */
         stack = [ class java/lang/Throwable ]
       frame_type = 255 /* full_frame */
         offset_delta = 16
         locals = [ class com/stackoverflow/documentation/HelloWorldService, class
java/lang/String, class java/io/InputStream, class java/lang/Throwable, top, top, top, top,
class java/lang/Throwable ]
         stack = [ class java/lang/Throwable ]
       frame\_type = 10 /* same */
```

```
frame\_type = 3 /* same */
       frame_type = 255 /* full_frame */
         offset_delta = 2
         locals = [ class com/stackoverflow/documentation/HelloWorldService, class
java/lang/String ]
         stack = [ class java/lang/Exception ]
   Exceptions:
     throws java.io.IOException
 void stuff();
   descriptor: () V
   flags:
   Code:
     stack=2, locals=1, args_size=1
        0: getstatic #2
                                           // Field
java/lang/System.out:Ljava/io/PrintStream;
        3: ldc
                 #17
                                           // String stuff
        5: invokevirtual #4
java/io/PrintStream.println:(Ljava/lang/String;)V
        8: return
     LineNumberTable:
       line 32: 0
       line 33: 8
     LocalVariableTable:
       Start Length Slot Name Signature
                 9 0 this Lcom/stackoverflow/documentation/HelloWorldService;
SourceFile: "HelloWorldService.java"
RuntimeVisibleAnnotations:
 0: #59()
```

### Read Disassembling and Decompiling online:

https://riptutorial.com/java/topic/2318/disassembling-and-decompiling

# **Chapter 46: Documenting Java Code**

## Introduction

Documentation for java code is often generated using javadoc. Javadoc was created by Sun Microsystems for the purpose of generating API documentation in HTML format from java source code. Using the HTML format gives the convenience of being able to hyperlink related documents together.

## **Syntax**

- /\*\* -- start of JavaDoc on a class, field, method, or package
- @author // To name the author of the class, interface or enum. It is required.
- @version // The version of that class, interface or enum. It is required. You could use macros like %I% or %G% for you source control software to fill in on checkout.
- @param // To show the arguments (parameters) of a method or a constructor. Specify one
   @param tag for each parameter.
- @return // To show the return types for non-void methods.
- @exception // Shows what exceptions could be thrown from the method or constructor.
   Exceptions that MUST be caught should be listed here. If you want, you can also include those that do not need to be caught, like ArrayIndexOutOfBoundsException. Specify one @exception for each exception that can be thrown.
- @throws // Same as @exception.
- @see // Links to a method, field, class or package. Use in the form of package.Class#something.
- @since // When this method, field or class was added. For example, JDK-8 for a class like java.util.Optional<T>.
- @serial, @serialField, @serialData // Used to show the serialVersionUID.
- @deprecated // To mark a class, method or field as deprecated. For example, one would be java.io.StringBufferInputStream. See a full list of existing deprecated classes here.
- {@link} // Similar to @see, but can be used with custom text: {@link #setDefaultCloseOperation(int closeOperation) see JFrame#setDefaultCloseOperation for more info}.
- {@linkplain} // Similar to {@link}, but without the code font.
- {@code} // For literal code, such as HTML tags. For example: {@code <html></html>}. However, this will use a monospaced font. To get the same result without the monospace font, use {@literal}.
- {@literal} // Same as {@code}, but without the monospaced font.
- {@value} // Shows the value of a static field: The value of JFrame#EXIT\_ON\_CLOSE is {@value}. Or, you could link to a certain field: Uses the app name {@value AppConstants#APP\_NAME}.
- {@docRoot} // The root folder of the JavaDoc HTML relative to the current file. Example: <a href="{@docRoot}/credits.html">Credits</a>.
- HTML is allowed: <code>"Hi cookies".substring(3)</code>.

\*/ -- end of JavaDoc declaration

### Remarks

Javadoc is a tool included with the JDK that allows in-code comments to be converted to an HTML documentation. The Java API Specification was generated using Javadoc. The same is true for much of the documentation of 3rd-party libraries.

## **Examples**

### **Class Documentation**

All Javadoc comments begin with a block comment followed by an asterisk (/\*\*) and end when the block comment does (\*/). Optionally, each line can begin with arbitrary whitespace and a single asterisk; these are ignored when the documentation files are generated.

```
/**
 * Brief summary of this class, ending with a period.
 * It is common to leave a blank line between the summary and further details.
 ^{\star} The summary (everything before the first period) is used in the class or package
 * overview section.
 * The following inline tags can be used (not an exhaustive list):
 * {@link some.other.class.Documentation} for linking to other docs or symbols
 * {@link some.other.class.Documentation Some Display Name} the link's appearance can be
 * customized by adding a display name after the doc or symbol locator
 * {@code code goes here} for formatting as code
 * {@literal <>[]()foo} for interpreting literal text without converting to HTML markup
 * or other tags.
 * Optionally, the following tags may be used at the end of class documentation
 * (not an exhaustive list):
 * @author John Doe
 * @version 1.0
 * @since 5/10/15
 * @see some.other.class.Documentation
 * @deprecated This class has been replaced by some.other.package.BetterFileReader
 * You can also have custom tags for displaying additional information.
 * Using the @custom.<NAME> tag and the -tag custom.<NAME>:htmltag:"context"
 * command line option, you can create a custom tag.
 * Example custom tag and generation:
 * @custom.updated 2.0
 * Javadoc flag: -tag custom.updated:a:"Updated in version:"
 * The above flag will display the value of @custom.updated under "Updated in version:"
 * /
public class FileReader {
```

The same tags and format used for classes can be used for Enums and Interfaces as well.

### **Method Documentation**

All Javadoc comments begin with a block comment followed by an asterisk (/\*\*) and end when the block comment does (\*/). Optionally, each line can begin with arbitrary whitespace and a single asterisk; these are ignored when the documentation files are generated.

```
* Brief summary of method, ending with a period.
 * Further description of method and what it does, including as much detail as is
 * appropriate. Inline tags such as
 * {@code code here}, {@link some.other.Docs}, and {@literal text here} can be used.
 * If a method overrides a superclass method, {@inheritDoc} can be used to copy the
 * documentation
 * from the superclass method
 * Oparam stream Describe this parameter. Include as much detail as is appropriate
                 Parameter docs are commonly aligned as here, but this is optional.
                 As with other docs, the documentation before the first period is
                 used as a summary.
 * @return Describe the return values. Include as much detail as is appropriate
          Return type docs are commonly aligned as here, but this is optional.
          As with other docs, the documentation before the first period is used as a
          summarv.
 * @throws IOException Describe when and why this exception can be thrown.
                       Exception docs are commonly aligned as here, but this is
                       optional.
                       As with other docs, the documentation before the first period
                       is used as a summary.
                       Instead of @throws, @exception can also be used.
 * @since 2.1.0
 * @see some.other.class.Documentation
 ^{\star} @deprecated Describe why this method is outdated. A replacement can also be specified.
public String[] read(InputStream stream) throws IOException {
  return null;
```

#### **Field Documentation**

All Javadoc comments begin with a block comment followed by an asterisk (/\*\*) and end when the block comment does (\*/). Optionally, each line can begin with arbitrary whitespace and a single asterisk; these are ignored when the documentation files are generated.

```
/**
 * Fields can be documented as well.
 *
 * As with other javadocs, the documentation before the first period is used as a
 * summary, and is usually separated from the rest of the documentation by a blank
 * line.
 *
 * Documentation for fields can use inline tags, such as:
```

```
* {@code code here}
* {@literal text here}
* {@link other.docs.Here}
*
* Field documentation can also make use of the following tags:
*
* @since 2.1.0
* @see some.other.class.Documentation
* @deprecated Describe why this field is outdated
*/
public static final String CONSTANT_STRING = "foo";
```

### **Package Documentation**

#### Java SE 5

It is possible to create package-level documentation in Javadocs using a file called package-info.java. This file must be formatted as below. Leading whitespace and asterisks optional, typically present in each line for formatting reason

```
/**

* Package documentation goes here; any documentation before the first period will

* be used as a summary.

*

* It is common practice to leave a blank line between the summary and the rest

* of the documentation; use this space to describe the package in as much detail

* as is appropriate.

*

* Inline tags such as {@code code here}, {@link reference.to.other.Documentation},

* and {@literal text here} can be used in this documentation.

*/

*/

* package com.example.foo;

// The rest of the file must be empty.
```

In the above case, you must put this file package-info.java inside the folder of the Java package com.example.foo.

#### Links

Linking to other Javadocs is done with the <code>@link</code> tag:

```
/**
 * You can link to the javadoc of an already imported class using {@link ClassName}.
 *
 * You can also use the fully-qualified name, if the class is not already imported:
 * {@link some.other.ClassName}
 *
 * You can link to members (fields or methods) of a class like so:
 * {@link ClassName#someMethod()}
 * {@link ClassName#someMethodWithParameters(int, String)}
 * {@link ClassName#someField}
 * {@link #someMethodInThisClass()} - used to link to members in the current class
 *
 * You can add a label to a linked javadoc like so:
```

```
* {@link ClassName#someMethod() link text}

*/

You can link to the javadoc of an already imported class using ClassName.

You can also use the fully-qualified name, if the class is not already imported: some.other.ClassName

You can link to members (fields or methods) of a class like so:

ClassName.someMethod()

ClassName.someMethodWithParameters(int, String)

ClassName.someField

someMethodInThisClass() - used to link to members in the current class

You can add a label to a linked javadoc like so: link text
```

With the @see tag you can add elements to the See also section. Like @param or @return the place where they appear is not relevant. The spec says you should write it after @return.

```
/**
 * This method has a nice explanation but you might found further
 * information at the bottom.
 *
 * @see ClassName#someMethod()
 */
```

This method has a nice explanation but you might found furthe

#### See Also:

ClassName.someMethod()

If you want to add **links to external resources** you can just use the HTML <a> tag. You can use it inline anywhere or inside both @link and @see tags.

```
/**
 * Wondering how this works? You might want
 * to check this <a href="http://stackoverflow.com/">great service</a>.
 *
 * @see <a href="http://stackoverflow.com/">Stack Overflow</a>
 */
```

Wondering how this works? You might want to check this great service.

### See Also:

Stack Overflow

## **Building Javadocs From the Command Line**

Many IDEs provide support for generating HTML from Javadocs automatically; some build tools ( Maven and Gradle, for example) also have plugins that can handle the HTML creation.

However, these tools are not required to generate the Javadoc HTML; this can be done using the command line <code>javadoc</code> tool.

The most basic usage of the tool is:

```
javadoc JavaFile.java
```

Which will generate HTML from the Javadoc comments in JavaFile.java.

A more practical use of the command line tool, which will recursively read all java files in [source-directory], create documentation for [package.name] and all sub-packages, and place the generated HTML in the [docs-directory] is:

```
javadoc -d [docs-directory] -subpackages -sourcepath [source-directory] [package.name]
```

### **Inline Code Documentation**

Apart from the Javadoc documentation code can be documented inline.

Single Line comments are started by // and may be positioned after a statement on the same line, but not before.

```
public void method() {
   //single line comment
   someMethodCall(); //single line comment after statement
}
```

Multi-Line comments are defined between /\* and \*/. They can span multiple lines and may even been positioned between statements.

```
public void method(Object object) {

   /*
     multi
     line
     comment
   */
   object/*inner-line-comment*/.method();
}
```

JavaDocs are a special form of multi-line comments, starting with /\*\*.

As too many inline comments may decrease readability of code, they should be used sparsely in case the code isn't self-explanatory enough or the design decision isn't obvious.

An additional use case for single-line comments is the use of TAGs, which are short, convention driven keywords. Some development environments recognize certain conventions for such single-comments. Common examples are

- //TODO
- //FIXME

Or issue references, i.e. for Jira

• //PRJ-1234

### **Code snippets inside documentation**

The canonical way of writing code inside documentation is with the {@code } construct. If you have multiline code wrap inside .

```
/**
 * The Class TestUtils.
 * 
 * This is an {@code inline("code example")}.
 * 
 * You should wrap it in pre tags when writing multiline code.
 * {@code
 * Example example1 = new FirstLineExample();
 * example1.butYouCanHaveMoreThanOneLine();
 * } 
 * 
 * Thanks for reading.
 */
class TestUtils {
```

Sometimes you may need to put some complex code inside the javadoc comment. The @ sign is specially problematic. The use of the old <code> tag alongside the {@literal } construct solves the problem.

Read Documenting Java Code online: https://riptutorial.com/java/topic/140/documenting-java-code

# **Chapter 47: Dynamic Method Dispatch**

# Introduction

### What is Dynamic Method Dispatch?

Dynamic Method Dispatch is a process in which the call to an overridden method is resolved at runtime rather than at compile-time. When an overridden method is called by a reference, Java determines which version of that method to execute based on the type of object it refer to. This is also know as runtime polymorphism.

We will see this through an example.

### Remarks

- Dynamic Binding = Late binding
- Abstract classes cannot be instantiated, but they can be sub-classed (Base for a child class)
- An abstract method is a method that is declared without an implementation
- Abstract class may contain a mix of methods declared with or without an implementation
- When an abstract class is sub-classed, the subclass usually provides implementations for all
  of the abstract methods in its parent class. However, if it does not, then the subclass must
  also be declared abstract
- Dynamic method dispatch is a mechanism by which a call to an overridden method is resolved at runtime. This is how java implements runtime polymorphism.
- Upcasting: Casting a subtype to a supertype, upward to the inheritance tree.
- Runtime Polymorphism = Dynamic Polymorphism

## **Examples**

## **Dynamic Method Dispatch - Example Code**

#### Abstract Class:

```
package base;

/*
Abstract classes cannot be instantiated, but they can be subclassed
*/
public abstract class ClsVirusScanner {

    //With One Abstract method
    public abstract void fnStartScan();

    protected void fnCheckForUpdateVersion() {
        System.out.println("Perform Virus Scanner Version Check");
    }

    protected void fnBootTimeScan() {
```

```
System.out.println("Perform BootTime Scan");
}
protected void fnInternetSecutiry() {
    System.out.println("Scan for Internet Security");
}

protected void fnRealTimeScan() {
    System.out.println("Perform RealTime Scan");
}

protected void fnVirusMalwareScan() {
    System.out.println("Detect Virus & Malware");
}
```

### Overriding Abstract Method in Child Class:

```
import base.ClsVirusScanner;
//All the 3 child classes inherits the base class ClsVirusScanner
//Child Class 1
class ClsPaidVersion extends ClsVirusScanner{
    @Override
   public void fnStartScan() {
       super.fnCheckForUpdateVersion();
        super.fnBootTimeScan();
       super.fnInternetSecutiry();
        super.fnRealTimeScan();
        super.fnVirusMalwareScan();
     //ClsPaidVersion IS-A ClsVirusScanner
//Child Class 2
class ClsTrialVersion extends ClsVirusScanner{
   @Override
   public void fnStartScan() {
       super.fnInternetSecutiry();
       super.fnVirusMalwareScan();
    //ClsTrialVersion IS-A ClsVirusScanner
//Child Class 3
class ClsFreeVersion extends ClsVirusScanner{
    @Override
   public void fnStartScan() {
        super.fnVirusMalwareScan();
      //ClsTrialVersion IS-A ClsVirusScanner
};
```

### Dynamic/Late Binding leads to Dynamic method dispatch:

```
//Calling Class
public class ClsRunTheApplication {
   public static void main(String[] args) {
      final String VIRUS_SCANNER_VERSION = "TRIAL_VERSION";
      //Parent Refers Null
```

```
ClsVirusScanner objVS=null;
//String Cases Supported from Java SE 7
switch (VIRUS_SCANNER_VERSION) {
case "FREE_VERSION":
    //Parent Refers Child Object 3
    //ClsFreeVersion IS-A ClsVirusScanner
   objVS = new ClsFreeVersion(); //Dynamic or Runtime Binding
   break;
case "PAID_VERSION":
    //Parent Refers Child Object 1
    //ClsPaidVersion IS-A ClsVirusScanner
   objVS = new ClsPaidVersion(); //Dynamic or Runtime Binding
   break;
case "TRIAL_VERSION":
    //Parent Refers Child Object 2
   objVS = new ClsTrialVersion(); //Dynamic or Runtime Binding
   break;
//Method fnStartScan() is the Version of ClsTrialVersion()
objVS.fnStartScan();
```

#### Result:

```
Scan for Internet Security
Detect Virus & Malware
```

### Upcasting:

```
objVS = new ClsFreeVersion();
objVS = new ClsPaidVersion();
objVS = new ClsTrialVersion()
```

Read Dynamic Method Dispatch online: https://riptutorial.com/java/topic/9204/dynamic-method-dispatch

# **Chapter 48: Encapsulation**

### Introduction

Imagine you had a class with some pretty important variables and they were set (by other programmers from their code) to unacceptable values. Their code brought errors in your code. As a solution, In OOP, you allow the state of an object (stored in its variables) to be modified only through methods. Hiding the state of an object and providing all interaction through an objects methods is known as Data Encapsulation.

### Remarks

It is much easier to start with marking a variable private and expose it if necessary than to hide an already public variable.

There is one exception where encapsulation may not be beneficial: "dumb" data structures (classes whose sole purpose is to hold variables).

```
public class DumbData {
   public String name;
   public int timeStamp;
   public int value;
}
```

In this case, the interface of the class *is* the data that it holds.

Note that variables marked final can be marked public without violating encapsulation because they can't be changed after being set.

## **Examples**

## **Encapsulation to maintain invariants**

There are two parts of a class: the interface and the implementation.

The interface is the exposed functionality of the class. Its public methods and variables are part of the interface.

The implementation is the internal workings of a class. Other classes shouldn't need to know about the implementation of a class.

Encapsulation refers to the practice of hiding the implementation of a class from any users of that class. This allows the class to make assumptions about its internal state.

For example, take this class representing an Angle:

```
public class Angle {
   private double angleInDegrees;
   private double angleInRadians;
   public static Angle angleFromDegrees(double degrees) {
       Angle a = new Angle();
       a.angleInDegrees = degrees;
       a.angleInRadians = Math.PI*degrees/180;
       return a;
   public static Angle angleFromRadians(double radians) {
       Angle a = new Angle();
       a.angleInRadians = radians;
       a.angleInDegrees = radians*180/Math.PI;
       return a;
   public double getDegrees(){
       return angleInDegrees;
   public double getRadians() {
       return angleInRadians;
    public void setDegrees(double degrees) {
       this.angleInDegrees = degrees;
       this.angleInRadians = Math.PI*degrees/180;
   public void setRadians(double radians) {
       this.angleInRadians = radians;
        this.angleInDegrees = radians*180/Math.PI;
   private Angle(){}
}
```

This class relies on a basic assumption (or *invariant*): **angleInDegrees and angleInRadians are always in sync**. If the class members were public, there would be no guarantees that the two representations of angles are correlated.

### **Encapsulation to reduce coupling**

Encapsulation allows you to make internal changes to a class without affecting any code that calls the class. This reduces *coupling*, or how much any given class relies on the implementation of another class.

For example, let's change the implementation of the Angle class from the previous example:

```
public class Angle {
   private double angleInDegrees;

public static Angle angleFromDegrees(double degrees) {
      Angle a = new Angle();
}
```

```
a.angleInDegrees = degrees;
    return a;
}

public static Angle angleFromRadians(double radians) {
    Angle a = new Angle();
    a.angleInDegrees = radians*180/Math.PI;
    return a;
}

public double getDegrees() {
    return angleInDegrees;
}

public double getRadians() {
    return angleInDegrees*Math.PI / 180;
}

public void setDegrees(double degrees) {
    this.angleInDegrees = degrees;
}

public void setRadians(double radians) {
    this.angleInDegrees = radians*180/Math.PI;
}

private Angle() {}
}
```

The implementation of this class has changed so that it only stores one representation of the angle and calculates the other angle when needed.

However, the implementation changed, but the interface didn't. If a calling class relied on accessing the angleInRadians method, it would need to be changed to use the new version of Angle. Calling classes shouldn't care about the internal representation of a class.

Read Encapsulation online: https://riptutorial.com/java/topic/1295/encapsulation

# **Chapter 49: Enum Map**

## Introduction

Java EnumMap class is the specialized Map implementation for enum keys. It inherits Enum and AbstractMap classes.

the Parameters for java.util.EnumMap class.

K: It is the type of keys maintained by this map. V: It is the type of mapped values.

## **Examples**

### **Enum Map Book Example**

```
import java.util.*;
class Book {
int id;
String name, author, publisher;
int quantity;
public Book(int id, String name, String author, String publisher, int quantity) {
    this.id = id;
   this.name = name;
   this.author = author;
    this.publisher = publisher;
    this.quantity = quantity;
}
public class EnumMapExample {
// Creating enum
   public enum Key{
          One, Two, Three
public static void main(String[] args) {
    EnumMap<Key, Book> map = new EnumMap<Key, Book>(Key.class);
    // Creating Books
    Book b1=new Book(101, "Let us C", "Yashwant Kanetkar", "BPB", 8);
    Book b2=new Book(102, "Data Communications & Networking", "Forouzan", "Mc Graw Hill", 4);
    Book b3=new Book(103, "Operating System", "Galvin", "Wiley", 6);
    // Adding Books to Map
      map.put(Key.One, b1);
       map.put(Key.Two, b2);
      map.put(Key.Three, b3);
    // Traversing EnumMap
       for (Map.Entry<Key, Book> entry:map.entrySet()) {
            Book b=entry.getValue();
            System.out.println(b.id+" "+b.name+" "+b.author+" "+b.publisher+" "+b.quantity);
        }
```

Read Enum Map online: https://riptutorial.com/java/topic/10158/enum-map

# Chapter 50: Enum starting with number

## Introduction

Java does not allow the name of enum to start with number like 100A, 25K. In that case, we can append the code with \_ (underscore) or any allowed pattern and make check of it.

# **Examples**

### Enum with name at begining

```
public enum BookCode {
   _10A("Simon Haykin", "Communication System"),
   _42B("Stefan Hakins", "A Brief History of Time"),
   E1("Sedra Smith", "Electronics Circuits");
   private String author;
   private String title;
   BookCode(String author, String title) {
       this.author = author;
       this.title = title;
   public String getName() {
       String name = name();
       if (name.charAt(0) == '_') {
           name = name.substring(1, name.length());
       return name;
    }
   public static BookCode of(String code) {
        if (Character.isDigit(code.charAt(0))) {
           code = "_" + code;
       return BookCode.valueOf(code);
    }
```

Read Enum starting with number online: https://riptutorial.com/java/topic/10719/enum-starting-with-number

# **Chapter 51: Enums**

### Introduction

Java enums (declared using the enum keyword) are shorthand syntax for sizable quantities of constants of a single class.

# **Syntax**

- [public/protected/private] enum Enum\_name { // Declare a new enum.
- ENUM\_CONSTANT\_1[, ENUM\_CONSTANT\_2...]; // Declare the enum constants. This must be the first line inside of the enum, and should be separated by commas, with a semicolon at the end.
- ENUM\_CONSTANT\_1(param)[, ENUM\_CONSTANT\_2(param)...]; // Declare enum constants with parameters. The parameter types must match the constructor.
- ENUM\_CONSTANT\_1 {...}[, ENUM\_CONSTANT\_2 {...}...]; // Declare enum constants with overridden methods. This must be done if the enum contains abstract methods; all such methods must be implemented.
- ENUM\_CONSTANT.name() // Returns a String with the name of the enum constant.
- ENUM\_CONSTANT.ordinal() // Returns the ordinal of this enumeration constant, its position in its enum declaration, where the initial constant is assigned an ordinal of zero.
- Enum\_name.values() // Returns a new array (of type Enum\_name[]) containing every constant of that enum everytime it is called.
- Enum\_name.valueOf("ENUM\_CONSTANT") // The inverse of ENUM\_CONSTANT.name() -returns the enum constant with the given name.
- Enum.valueOf(Enum\_name.class, "ENUM\_CONSTANT") // A synonym of the previous one: The inverse of ENUM\_CONSTANT.name() -- returns the enum constant with the given name.

## **Remarks**

## Restrictions

Enums always extend <code>java.lang.Enum</code>, so it is impossible for an enum to extend a class. However, they can implement many interfaces.

## **Tips & Tricks**

Because of their specialized representation, there are more efficient maps and sets that can be used with enums as their keys. These will often run quicker than their non-specialized counterparts.

# **Examples**

### Declaring and using a basic enum

Enum can be considered to be syntax sugar for a sealed class that is instantiated only a number of times known at compile-time to define a set of constants.

A simple enum to list the different seasons would be declared as follows:

```
public enum Season {
    WINTER,
    SPRING,
    SUMMER,
    FALL
}
```

While the enum constants don't necessarily need to be in all-caps, it is Java convention that names of constants are entirely uppercase, with words separated by underscores.

You can declare an Enum in its own file:

```
/**
 * This enum is declared in the Season.java file.
*/
public enum Season {
    WINTER,
    SPRING,
    SUMMER,
    FALL
}
```

But you can also declare it inside another class:

```
public class Day {
   private Season season;

public String getSeason() {
     return season.name();
}

public void setSeason(String season) {
     this.season = Season.valueOf(season);
}

/**
   * This enum is declared inside the Day.java file and
   * cannot be accessed outside because it's declared as private.
   */
private enum Season {
    WINTER,
    SPRING,
    SUMMER,
```

```
FALL
}
```

Finally, you cannot declare an Enum inside a method body or constructor:

```
public class Day {
    /**
    * Constructor
    * /
   public Day() {
       // Illegal. Compilation error
        enum Season {
           WINTER,
           SPRING,
           SUMMER,
           FALL
   public void aSimpleMethod() {
        // Legal. You can declare a primitive (or an Object) inside a method. Compile!
       int primitiveInt = 42;
        // Illegal. Compilation error.
        enum Season {
           WINTER,
           SPRING,
           SUMMER,
           FALL
       Season season = Season.SPRING;
```

Duplicate enum constants are not allowed:

```
public enum Season {
    WINTER,
    WINTER, //Compile Time Error : Duplicate Constants
    SPRING,
    SUMMER,
    FALL
}
```

Every constant of enum is public, static and final by default. As every constant is static, they can be accessed directly using the enum name.

Enum constants can be passed around as method parameters:

```
public static void display(Season s) {
```

```
System.out.println(s.name()); // name() is a built-in method that gets the exact name of
the enum constant
}
display(Season.WINTER); // Prints out "WINTER"
```

You can get an array of the enum constants using the <code>values()</code> method. The values are guaranteed to be in declaration order in the returned array:

```
Season[] seasons = Season.values();
```

Note: this method allocates a new array of values each time it is called.

To iterate over the enum constants:

```
public static void enumIterate() {
    for (Season s : Season.values()) {
        System.out.println(s.name());
    }
}
```

You can use enums in a switch statement:

```
public static void enumSwitchExample(Season s) {
    switch(s) {
        case WINTER:
            System.out.println("It's pretty cold");
            break;
        case SPRING:
            System.out.println("It's warming up");
            break;
        case SUMMER:
            System.out.println("It's pretty hot");
            break;
        case FALL:
            System.out.println("It's cooling down");
            break;
    }
}
```

You can also compare enum constants using ==:

Another way to compare enum constants is by using equals() as below, which is considered bad practice as you can easily fall into pitfalls as follows:

```
Season.FALL.equals(Season.FALL); // true
Season.FALL.equals(Season.WINTER); // false
Season.FALL.equals("FALL"); // false and no compiler error
```

Furthermore, although the set of instances in the <code>enum</code> cannot be changed at run-time, the instances themselves are not inherently immutable because like any other class, an <code>enum</code> can contain mutable fields as is demonstrated below.

```
public enum MutableExample {
   Α,
    B;
   private int count = 0;
   public void increment() {
      count++;
    public void print() {
        System.out.println("The count of " + name() + " is " + count);
}
// Usage:
MutableExample.A.print();
                              // Outputs 0
MutableExample.A.increment();
                               // Outputs 1 -- we've changed a field
MutableExample.A.print();
MutableExample.B.print();
                               // Outputs 0 -- another instance remains unchanged
```

However, a good practice is to make <code>enum</code> instances immutable, i.e. when they either don't have any additional fields or all such fields are marked as <code>final</code> and are immutable themselves. This will ensure that for a lifetime of the application an <code>enum</code> won't leak any memory and that it is safe to use its instances across all threads.

Enums implicitly implement Serializable and Comparable because the Enum class does:

```
public abstract class Enum<E extends Enum<E>>
extends Object
implements Comparable<E>, Serializable
```

### **Enums with constructors**

An enum cannot have a public constructor; however, private constructors are acceptable (constructors for enums are package-private by default):

```
public enum Coin {
    PENNY(1), NICKEL(5), DIME(10), QUARTER(25); // usual names for US coins
    // note that the above parentheses and the constructor arguments match
    private int value;

    Coin(int value) {
        this.value = value;
    }

    public int getValue() {
        return value;
    }
}
```

```
int p = Coin.NICKEL.getValue(); // the int value will be 5
```

It is recommended that you keep all fields private and provide getter methods, as there are a finite number of instances for an enum.

If you were to implement an Enum as a class instead, it would look like this:

```
public class Coin<T extends Coin<T>> implements Comparable<T>, Serializable{
    public static final Coin PENNY = new Coin(1);
    public static final Coin NICKEL = new Coin(5);
    public static final Coin DIME = new Coin(10);
    public static final Coin QUARTER = new Coin(25);

    private int value;

    private Coin(int value) {
        this.value = value;
    }

    public int getValue() {
        return value;
    }
}

int p = Coin.NICKEL.getValue(); // the int value will be 5
```

Enum constants are technically mutable, so a setter could be added to change the internal structure of an enum constant. However, this is considered very bad practice and should be avoided.

Best practice is to make Enum fields immutable, with final:

```
public enum Coin {
    PENNY(1), NICKEL(5), DIME(10), QUARTER(25);

    private final int value;

    Coin(int value) {
        this.value = value;
    }

    ...
}
```

You may define multiple constructors in the same enum. When you do, the arguments you pass in your enum declaration decide which constructor is called:

```
public enum Coin {
   PENNY(1, true), NICKEL(5, false), DIME(10), QUARTER(25);
```

```
private final int value;
private final boolean isCopperColored;

Coin(int value) {
    this(value, false);
}

Coin(int value, boolean isCopperColored) {
    this.value = value;
    this.isCopperColored = isCopperColored;
}

...
}
```

Note: All non-primitive enum fields should implement Serializable because the Enum class does.

### Using methods and static blocks

An enum can contain a method, just like any class. To see how this works, we'll declare an enum like this:

```
public enum Direction {
   NORTH, SOUTH, EAST, WEST;
}
```

Let's have a method that returns the enum in the opposite direction:

```
public enum Direction {
   NORTH, SOUTH, EAST, WEST;
   public Direction getOpposite() {
       switch (this) {
           case NORTH:
               return SOUTH;
           case SOUTH:
               return NORTH;
           case WEST:
               return EAST;
            case EAST:
               return WEST;
           default: //This will never happen
               return null;
       }
   }
```

This can be improved further through the use of fields and static initializer blocks:

```
public enum Direction {
   NORTH, SOUTH, EAST, WEST;
   private Direction opposite;
```

```
public Direction getOpposite() {
    return opposite;
}

static {
    NORTH.opposite = SOUTH;
    SOUTH.opposite = NORTH;
    WEST.opposite = EAST;
    EAST.opposite = WEST;
}
```

In this example, the opposite direction is stored in a private instance field <code>opposite</code>, which is statically initialized the first time a <code>Direction</code> is used. In this particular case (because <code>NORTH</code> references <code>SOUTH</code> and conversely), we cannot use <code>Enums</code> with constructors here (Constructors <code>NORTH(SOUTH)</code>, <code>SOUTH(NORTH)</code>, <code>EAST(WEST)</code>, <code>WEST(EAST)</code> would be more elegant and would allow <code>opposite</code> to be declared <code>final</code>, but would be self-referential and therefore are not allowed).

### **Implements Interface**

This is an enum that is also a callable function that tests string inputs against precompiled regular expression patterns.

```
import java.util.function.Predicate;
import java.util.regex.Pattern;
enum RegEx implements Predicate<String> {
   UPPER("[A-Z]+"), LOWER("[a-z]+"), NUMERIC("[+-]?[0-9]+");
   private final Pattern pattern;
   private RegEx(final String pattern) {
        this.pattern = Pattern.compile(pattern);
    @Override
   public boolean test(final String input) {
       return this.pattern.matcher(input).matches();
}
public class Main {
   public static void main(String[] args) {
       System.out.println(RegEx.UPPER.test("ABC"));
       System.out.println(RegEx.LOWER.test("abc"));
       System.out.println(RegEx.NUMERIC.test("+111"));
```

Each member of the enum can also implement the method:

```
import java.util.function.Predicate;
enum Acceptor implements Predicate<String> {
   NULL {
      @Override
```

```
public boolean test(String s) { return s == null; }
    },
    EMPTY {
       @Override
       public boolean test(String s) { return s.equals(""); }
   NULL_OR_EMPTY {
       @Override
       public boolean test(String s) { return NULL.test(s) || EMPTY.test(s); }
    };
}
public class Main {
   public static void main(String[] args) {
       System.out.println(Acceptor.NULL.test(null)); // true
       System.out.println(Acceptor.EMPTY.test("")); // true
       System.out.println(Acceptor.NULL_OR_EMPTY.test(" ")); // false
   }
}
```

### **Enum Polymorphism Pattern**

When a method need to accept an "extensible" set of <code>enum</code> values, the programmer can apply polymorphism like on a normal <code>class</code> by creating an interface which will be used anywere where the <code>enums</code> shall be used:

```
public interface ExtensibleEnum {
   String name();
}
```

This way, any enum tagged by (implementing) the interface can be used as a parameter, allowing the programmer to create a variable amount of enums that will be accepted by the method. This can be useful, for example, in APIs where there is a default (unmodifiable) enum and the user of these APIs want to "extend" the enum with more values.

A set of default enum values can be defined as follows:

```
public enum DefaultValues implements ExtensibleEnum {
    VALUE_ONE, VALUE_TWO;
}
```

Additional values can then be defined like this:

```
public enum ExtendedValues implements ExtensibleEnum {
    VALUE_THREE, VALUE_FOUR;
}
```

Sample which shows how to use the enums - note how printEnum() accepts values from both enum types:

```
private void printEnum(ExtensibleEnum val) {
    System.out.println(val.name());
}
```

Note: This pattern does not prevent you from redefining enum values, which are already defined in one enum, in another enum. These enum values would be different instances then. Also, it is not possible to use switch-on-enum since all we have is the interface, not the real enum.

### **Enums with Abstract Methods**

Enums can define abstract methods, which each enum member is required to implement.

```
enum Action {
    DODGE {
        public boolean execute(Player player) {
            return player.isAttacking();
        }
    },
    ATTACK {
        public boolean execute(Player player) {
            return player.hasWeapon();
        }
    },
    JUMP {
        public boolean execute(Player player) {
            return player.getCoordinates().equals(new Coordinates(0, 0));
        }
    };
    public abstract boolean execute(Player player);
}
```

This allows for each enum member to define its own behaviour for a given operation, without having to switch on types in a method in the top-level definition.

Note that this pattern is a short form of what is typically achieved using polymorphism and/or implementing interfaces.

## **Documenting enums**

Not always the <code>enum</code> name is clear enough to be understood. To document an <code>enum</code>, use standard javadoc:

```
/**
 * United States coins
 */
public enum Coins {
    /**
    * One-cent coin, commonly known as a penny,
    * is a unit of currency equaling one-hundredth
    * of a United States dollar
```

```
* /
PENNY(1),
/**
 * A nickel is a five-cent coin equaling
 * five-hundredth of a United States dollar
NICKEL (5),
/**
 * The dime is a ten-cent coin refers to
 * one tenth of a United States dollar
DIME (10),
/**
 * The quarter is a US coin worth 25 cents,
* one-fourth of a United States dollar
 */
QUARTER (25);
private int value;
Coins(int value){
  this.value = value;
public int getValue() {
  return value;
}
```

## Getting the values of an enum

Each enum class contains an implicit static method named <code>values()</code>. This method returns an array containing all values of that enum. You can use this method to iterate over the values. It is important to note however that this method returns a **new** array every time it is called.

```
public enum Day {
    MONDAY, TUESDAY, WEDNESDAY, THURSDAY, FRIDAY, SATURDAY, SUNDAY;

    /**
    * Print out all the values in this enum.
    */
    public static void printAllDays() {
        for(Day day : Day.values()) {
            System.out.println(day.name());
        }
    }
}
```

If you need a Set you can use EnumSet.allof(Day.class) as well.

## Enum as a bounded type parameter

When writing a class with generics in java, it is possible to ensure that the type parameter is an

enum. Since all enums extend the Enum class, the following syntax may be used.

```
public class Holder<T extends Enum<T>> {
    public final T value;

    public Holder(T init) {
        this.value = init;
    }
}
```

In this example, the type T must be an enum.

### Get enum constant by name

Say we have an enum DayOfWeek:

```
enum DayOfWeek {
    SUNDAY, MONDAY, TUESDAY, WEDNESDAY, THURSDAY, FRIDAY, SATURDAY;
}
```

An enum is compiled with a built-in static <code>valueOf()</code> method which can be used to lookup a constant by its name:

```
String dayName = DayOfWeek.SUNDAY.name();
assert dayName.equals("SUNDAY");

DayOfWeek day = DayOfWeek.valueOf(dayName);
assert day == DayOfWeek.SUNDAY;
```

This is also possible using a dynamic enum type:

```
Class<DayOfWeek> enumType = DayOfWeek.class;
DayOfWeek day = Enum.valueOf(enumType, "SUNDAY");
assert day == DayOfWeek.SUNDAY;
```

Both of these valueOf() methods will throw an IllegalArgumentException if the specified enum does not have a constant with a matching name.

The Guava library provides a helper method <code>Enums.getIfPresent()</code> that returns a Guava <code>Optional</code> to eliminate explicit exception handling:

```
DayOfWeek defaultDay = DayOfWeek.SUNDAY;
DayOfWeek day = Enums.valueOf(DayOfWeek.class, "INVALID").or(defaultDay);
assert day == DayOfWeek.SUNDAY;
```

## Implement Singleton pattern with a single-element enum

Enum constants are instantiated when an enum is referenced for the first time. Therefore, that allows to implement Singleton software design pattern with a single-element enum.

According to "Effective Java" book by Joshua Bloch, a single-element enum is the best way to implement a singleton. This approach has following advantages:

- thread safety
- · guarantee of single instantiation
- out-of-the-box serialization

And as shown in the section implements interface this singleton might also implement one or more interfaces.

### **Enum with properties (fields)**

In case we want to use <code>enum</code> with more information and not just as constant values, and we want to be able to compare two enums.

Consider the following example:

```
public enum Coin {
    PENNY(1), NICKEL(5), DIME(10), QUARTER(25);

    private final int value;

    Coin(int value) {
        this.value = value;
    }

    public boolean isGreaterThan(Coin other) {
        return this.value > other.value;
    }
}
```

Here we defined an Enum called Coin which represent its value. With the method isGreaterThan we can compare two enums:

```
Coin penny = Coin.PENNY;
Coin dime = Coin.DIME;

System.out.println(penny.isGreaterThan(dime)); // prints: false
System.out.println(dime.isGreaterThan(penny)); // prints: true
```

### **Convert enum to String**

Sometimes you want to convert your enum to a String, there are two ways to do that.

Assume we have:

```
public enum Fruit {
    APPLE, ORANGE, STRAWBERRY, BANANA, LEMON, GRAPE_FRUIT;
}
```

So how do we convert something like Fruit.APPLE to "APPLE"?

# Convert using name ()

name() is an internal method in enum that returns the string representation of the enum, the return string represents *exactly* how the enum value was defined.

#### For example:

# Convert using toString()

toString() is, by default, overridden to have the same behavior as name()

However, toString() is likely overridden by developers to make it print a more user friendly string

Don't use toString() if you want to do checking in your code, name() is much more stable for that. Only use toString() when you are going to output the value to logs or stdout or something

## By default:

## **Example of being overridden**

#### **Enum constant specific body**

In an enum it is possible to define a specific behavior for a particular constant of the enum which overrides the default behavior of the enum, this technique is known as *constant specific body*.

Suppose three piano students - John, Ben and Luke - are defined in an enum named PianoClass, as follows:

```
enum PianoClass {
  JOHN, BEN, LUKE;
    public String getSex() {
       return "Male";
    }
    public String getLevel() {
       return "Beginner";
    }
}
```

And one day two other students arrive - Rita and Tom - with a sex (Female) and level (Intermediate) that do not match the previous ones:

```
enum PianoClass2 {
JOHN, BEN, LUKE, RITA, TOM;
   public String getSex() {
       return "Male"; // issue, Rita is a female
   }
   public String getLevel() {
       return "Beginner"; // issue, Tom is an intermediate student
   }
}
```

so that simply adding the new students to the constant declaration, as follows, is not correct:

```
PianoClass2 tom = PianoClass2.TOM;
PianoClass2 rita = PianoClass2.RITA;
System.out.println(tom.getLevel()); // prints Beginner -> wrong Tom's not a beginner
System.out.println(rita.getSex()); // prints Male -> wrong Rita's not a male
```

It's possible to define a specific behavior for each of the constant, Rita and Tom, which overrides the PianoClass2 default behavior as follows:

```
enum PianoClass3 {
    JOHN, BEN, LUKE,
    RITA {
      @Override
      public String getSex() {
         return "Female";
```

```
}
},
TOM {
    @Override
    public String getLevel() {
        return "Intermediate";
    }
};
public String getSex() {
    return "Male";
}
public String getLevel() {
    return "Beginner";
}
```

and now Tom's level and Rita's sex are as they should be:

```
PianoClass3 tom = PianoClass3.TOM;
PianoClass3 rita = PianoClass3.RITA;
System.out.println(tom.getLevel()); // prints Intermediate
System.out.println(rita.getSex()); // prints Female
```

Another way to define content specific body is by using constructor, for instance:

```
enum Friend {
    MAT("Male"),
    JOHN("Male");

    JANE("Female");

    private String gender;

    Friend(String gender) {
        this.gender = gender;
    }

    public String getGender() {
        return this.gender;
    }
}
```

#### and usage:

```
Friend mat = Friend.MAT;
Friend john = Friend.JOHN;
Friend jane = Friend.JANE;
System.out.println(mat.getGender());  // Male
System.out.println(john.getGender());  // Male
System.out.println(jane.getGender());  // Female
```

#### Zero instance enum

```
enum Util {
    /* No instances */;
```

```
public static int clamp(int min, int max, int i) {
    return Math.min(Math.max(i, min), max);
}

// other utility methods...
}
```

Just as enum can be used for singletons (1 instance classes), it can be used for utility classes (0 instance classes). Just make sure to terminate the (empty) list of enum constants with a ;.

See the question Zero instance enum vs private constructors for preventing instantiation for a discussion on pro's and con's compared to private constructors.

#### **Enums with static fields**

If your enum class is required to have static fields, keep in mind they are created **after** the enum values themselves. That means, the following code will result in a <code>NullPointerException</code>:

```
enum Example {
   ONE(1), TWO(2);

static Map<String, Integer> integers = new HashMap<>();

private Example(int value) {
   integers.put(this.name(), value);
}
```

#### A possible way to fix this:

```
enum Example {
    ONE(1), TWO(2);

static Map<String, Integer> integers;

private Example(int value) {
    putValue(this.name(), value);
}

private static void putValue(String name, int value) {
    if (integers == null)
        integers = new HashMap<>();
    integers.put(name, value);
}
```

#### Do not initialize the static field:

```
enum Example {
   ONE(1), TWO(2);

// after initialisisation integers is null!!
   static Map<String, Integer> integers = null;

   private Example(int value) {
```

```
putValue(this.name(), value);
}

private static void putValue(String name, int value) {
    if (integers == null)
        integers = new HashMap<>();
    integers.put(name, value);
}

// !!this may lead to null poiner exception!!
public int getValue() {
    return (Example.integers.get(this.name()));
}
```

#### initialisisation:

- create the enum values
  - as side effect putValue() called that initializes integers
- the static values are set
  - integers = null; // is executed after the enums so the content of integers is lost

#### **Compare and Contains for Enum values**

Enums contains only constants and can be compared directly with ==. So, only reference check is needed, no need to use .equals method. Moreover, if .equals used incorrectly, may raise the <code>NullPointerException</code> while that's not the case with == check.

```
enum Day {
    GOOD, AVERAGE, WORST;
}

public class Test {

    public static void main(String[] args) {
        Day day = null;

        if (day.equals(Day.GOOD)) {//NullPointerException!
            System.out.println("Good Day!");
        }

        if (day == Day.GOOD) {//Always use == to compare enum
            System.out.println("Good Day!");
        }

    }
}
```

To group, complement, range the enum values we have EnumSet class which contains different methods.

- EnumSet#range: To get subset of enum by range defined by two endpoints
- EnumSet#of: Set of specific enums without any range. Multiple overloaded of methods are there.

• EnumSet#complementOf: Set of enum which is complement of enum values provided in method parameter

```
enum Page {
    A1, A2, A3, A4, A5, A6, A7, A8, A9, A10
}

public class Test {

    public static void main(String[] args) {
        EnumSet<Page> range = EnumSet.range(Page.A1, Page.A5);

        if (range.contains(Page.A4)) {
            System.out.println("Range contains A4");
        }

        EnumSet<Page> of = EnumSet.of(Page.A1, Page.A5, Page.A3);

        if (of.contains(Page.A1)) {
            System.out.println("Of contains A1");
        }
    }
}
```

Read Enums online: https://riptutorial.com/java/topic/155/enums

## **Chapter 52: EnumSet class**

## Introduction

Java EnumSet class is the specialized Set implementation for use with enum types. It inherits AbstractSet class and implements the Set interface.

## **Examples**

#### **Enum Set Example**

```
import java.util.*;
enum days {
   SUNDAY, MONDAY, TUESDAY, WEDNESDAY, THURSDAY, FRIDAY, SATURDAY
}

public class EnumSetExample {
   public static void main(String[] args) {
      Set<days> set = EnumSet.of(days.TUESDAY, days.WEDNESDAY);
      // Traversing elements
      Iterator<days> iter = set.iterator();
      while (iter.hasNext())
            System.out.println(iter.next());
    }
}
```

Read EnumSet class online: https://riptutorial.com/java/topic/10159/enumset-class

# **Chapter 53: Exceptions and exception handling**

#### Introduction

Objects of type Throwable and its subtypes can be sent up the stack with the throw keyword and caught with try...catch statements.

## **Syntax**

 void someMethod() throws SomeException { } //method declaration, forces method callers to catch if SomeException is a checked exception type

```
• try {
    someMethod(); //code that might throw an exception
}
• catch (SomeException e) {
    System.out.println("SomeException was thrown!"); //code that will run if certain exception (SomeException) is thrown
}
• finally {
    //code that will always run, whether try block finishes or not
}
```

## **Examples**

### Catching an exception with try-catch

An exception can be caught and handled using the try...catch statement. (In fact try statements take other forms, as described in other examples about try...catch...finally and try-with-resources.)

## Try-catch with one catch block

The most simple form looks like this:

```
try {
    doSomething();
} catch (SomeException e) {
    handle(e);
}
// next statement
```

The behavior of a simple try...catch is as follows:

- The statements in the try block are executed.
- If no exception is thrown by the statements in the try block, then control passes to the next statement after the try...catch.
- If an exception is thrown within the try block.
  - The exception object is tested to see if it is an instance of SomeException or a subtype.
  - o If it is, then the catch block will catch the exception:
    - The variable e is bound to the exception object.
    - The code within the catch block is executed.
    - If that code throws an exception, then the newly thrown exception is propagated in place of the original one.
    - Otherwise, control passes to the next statement after the try...catch.
  - If it is not, the original exception continues to propagate.

## Try-catch with multiple catches

A try...catch can also have multiple catch blocks. For example:

```
try {
    doSomething();
} catch (SomeException e) {
    handleOneWay(e)
} catch (SomeOtherException e) {
    handleAnotherWay(e);
}
// next statement
```

If there are multiple <code>catch</code> blocks, they are tried one at a time starting with the first one, until a match is found for the exception. The corresponding handler is executed (as above), and then control is passed to the next statement after the <code>try...catch</code> statement. The <code>catch</code> blocks after the one that matches are always skipped, even if the handler code throws an exception.

The "top down" matching strategy has consequences for cases where the exceptions in the catch blocks are not disjoint. For example:

```
try {
    throw new RuntimeException("test");
} catch (Exception e) {
    System.out.println("Exception");
} catch (RuntimeException e) {
    System.out.println("RuntimeException");
}
```

This code snippet will output "Exception" rather than "RuntimeException". Since RuntimeException is a subtype of Exception, the first (more general) catch will be matched. The second (more specific) catch will never be executed.

The lesson to learn from this is that the most specific <code>catch</code> blocks (in terms of the exception types) should appear first, and the most general ones should be last. (Some Java compilers will warn you if a <code>catch</code> can never be executed, but this is not a compilation error.)

## Multi-exception catch blocks

Java SE 7

Starting with Java SE 7, a single catch block can handle a list of unrelated exceptions. The exception type are listed, separated with a vertical bar (1) symbol. For example:

```
try {
    doSomething();
} catch (SomeException | SomeOtherException e) {
    handleSomeException(e);
}
```

The behavior of a multi-exception catch is a simple extension for the single-exception case. The catch matches if the thrown exception matches (at least) one of the listed exceptions.

There is some additional subtlety in the specification. The type of e is a synthetic *union* of the exception types in the list. When the value of e is used, its static type is the least common supertype of the type union. However, if e is rethrown within the catch block, the exception types that are thrown are the types in the union. For example:

```
public void method() throws IOException, SQLException
    try {
        doSomething();
    } catch (IOException | SQLException e) {
        report(e);
        throw e;
    }
```

In the above, IOException and SQLException are checked exceptions whose least common supertype is Exception. This means that the report method must match report (Exception). However, the compiler knows that the throw can throw only an IOException or an SQLException. Thus, method can be declared as throws IOException, SQLException rather than throws Exception. (Which is a good thing: see Pitfall - Throwing Throwable, Exception, Error or RuntimeException.)

### Throwing an exception

The following example shows the basics of throwing an exception:

```
public void checkNumber(int number) throws IllegalArgumentException {
   if (number < 0) {
      throw new IllegalArgumentException("Number must be positive: " + number);</pre>
```

```
}
}
```

The exception is thrown on the 3rd line. This statement can be broken down into two parts:

- new IllegalArgumentException(...) is creating an instance of the IllegalArgumentException class, with a message that describes the error that exception is reporting.
- throw ... is then throwing the exception object.

When the exception is thrown, it causes the enclosing statements to *terminate abnormally* until the exception is *handled*. This is described in other examples.

It is good practice to both create and throw the exception object in a single statement, as shown above. It is also good practice to include a meaningful error message in the exception to help the programmer to understand the cause of the problem. However, this is not necessarily the message that you should be showing to the end user. (For a start, Java has no direct support for internationalizing exception messages.)

There are a couple more points to be made:

- We have declared the <code>checkNumber</code> as <code>throws IllegalArgumentException</code>. This was not strictly necessary, since <code>IllegalArgumentException</code> is a checked exception; see The Java Exception Hierarchy Unchecked and Checked Exceptions. However, it is good practice to do this, and also to include the exceptions thrown a method's javadoc comments.
- Code immediately after a throw statement is unreachable. Hence if we wrote this:

```
throw new IllegalArgumentException("it is bad");
return;
```

the compiler would report a compilation error for the return statement.

## **Exception chaining**

Many standard exceptions have a constructor with a second cause argument in addition to the conventional message argument. The cause allows you to chain exceptions. Here is an example.

First we define an unchecked exception that our application is going throw when it encounters a non-recoverable error. Note that we have included a constructor that accepts a cause argument.

```
public class AppErrorException extends RuntimeException {
    public AppErrorException() {
        super();
    }

    public AppErrorException(String message) {
        super(message);
    }
}
```

```
public AppErrorException(String message, Throwable cause) {
    super(message, cause);
}
```

Next, here is some code that illustrates exception chaining.

```
public String readFirstLine(String file) throws AppErrorException {
   try (Reader r = new BufferedReader(new FileReader(file))) {
      String line = r.readLine();
      if (line != null) {
          return line;
      } else {
          throw new AppErrorException("File is empty: " + file);
      }
   } catch (IOException ex) {
      throw new AppErrorException("Cannot read file: " + file, ex);
   }
}
```

The throw within the try block detects a problem and reports it via an exception with a simple message. By contrast, the throw within the catch block is handling the IOException by wrapping it in a new (checked) exception. However, it is not throwing away the original exception. By passing the IOException as the cause, we record it so that it can be printed in the stacktrace, as explained in Creating and reading stacktraces.

#### **Custom Exceptions**

Under most circumstances, it is simpler from a code-design standpoint to use existing generic Exception classes when throwing exceptions. This is especially true if you only need the exception to carry a simple error message. In that case, RuntimeException is usually preferred, since it is not a checked Exception. Other exception classes exist for common classes of errors:

- UnsupportedOperationException a certain operation is not supported
- IllegalArgumentException an invalid parameter value was passed to a method
- IllegalStateException your API has internally reached a condition that should never happen, or which occurs as a result of using your API in an invalid way

Cases where you **do** want to use a custom exception class include the following:

- You are writing an API or library for use by others, and you want to allow users of your API to be able to specifically catch and handle exceptions from your API, and be able to differentiate those exceptions from other, more generic exceptions.
- You are throwing exceptions for a specific kind of error in one part of your program, which
  you want to catch and handle in another part of your program, and you want to be able to
  differentiate these errors from other, more generic errors.

You can create your own custom exceptions by extending RuntimeException for an unchecked exception, or checked exception by extending any Exception which is not also subclass of RuntimeException, because:

## Subclasses of Exception that are not also subclasses of RuntimeException are checked exceptions

```
public class StringTooLongException extends RuntimeException {
    // Exceptions can have methods and fields like other classes
    // those can be useful to communicate information to pieces of code catching
    // such an exception
    public final String value;
    public final int maximumLength;

public StringTooLongException(String value, int maximumLength) {
        super(String.format("String exceeds maximum Length of %s: %s", maximumLength, value));
        this.value = value;
        this.maximumLength = maximumLength;
    }
}
```

#### Those can be used just as predefined exceptions:

```
void validateString(String value) {
   if (value.length() > 30) {
      throw new StringTooLongException(value, 30);
   }
}
```

#### And the fields can be used where the exception is caught and handled:

Keep in mind that, according to Oracle's Java Documentation:

[...] If a client can reasonably be expected to recover from an exception, make it a checked exception. If a client cannot do anything to recover from the exception, make it an unchecked exception.

#### More:

Why does RuntimeException not require an explicit exception handling?

#### The try-with-resources statement

#### Java SE 7

As the try-catch-final statement example illustrates, resource cleanup using a finally clause requires a significant amount of "boiler-plate" code to implement the edge-cases correctly. Java 7 provides a much simpler way to deal with this problem in the form of the *try-with-resources* 

statement.

#### What is a resource?

Java 7 introduced the <code>java.lang.AutoCloseable</code> interface to allow classes to be managed using the <code>try-with-resources</code> statement. Instances of classes that implement <code>AutoCloseable</code> are referred to as <code>resources</code>. These typically need to be disposed of in a timely fashion rather than relying on the garbage collector to dispose of them.

The AutoCloseable interface defines a single method:

```
public void close() throws Exception
```

A close() method should dispose of the resource in an appropriate fashion. The specification states that it should be safe to call the method on a resource that has already been disposed of. In addition, classes that implement Autocloseable are strongly encouraged to declare the close() method to throw a more specific exception than Exception, or no exception at all.

A wide range of standard Java classes and interfaces implement AutoCloseable. These include:

- InputStream, OutputStream and their subclasses
- Reader, Writer and their subclasses
- Socket and ServerSocket and their subclasses
- Channel and its subclasses, and
- the JDBC interfaces Connection, Statement and ResultSet and their subclasses.

Application and third party classes may do this as well.

## The basic try-with-resource statement

The syntax of a *try-with-resources* is based on classical *try-catch*, *try-finally* and *try-catch-finally* forms. Here is an example of a "basic" form; i.e. the form without a catch or finally.

```
try (PrintStream stream = new PrintStream("hello.txt")) {
    stream.println("Hello world!");
}
```

The resources to be manage are declared as variables in the (...) section after the try clause. In the example above, we declare a resource variable stream and initialize it to a newly created PrintStream.

Once the resource variables have been initialized, the try block is executed. When that completes, stream.close() will be called automatically to ensure that the resource does not leak. Note that the close() call happens no matter how the block completes.

## The enhanced try-with-resource statements

The *try-with-resources* statement can be enhanced with <code>catch</code> and <code>finally</code> blocks, as with the pre-Java 7 *try-catch-finally* syntax. The following code snippet adds a <code>catch</code> block to our previous one to deal with the <code>FileNotFoundException</code> that the <code>PrintStream</code> constructor can throw:

```
try (PrintStream stream = new PrintStream("hello.txt")) {
    stream.println("Hello world!");
} catch (FileNotFoundException ex) {
    System.err.println("Cannot open the file");
} finally {
    System.err.println("All done");
}
```

If either the resource initialization or the try block throws the exception, then the catch block will be executed. The finally block will always be executed, as with a conventional *try-catch-finally* statement.

There are a couple of things to note though:

- The resource variable is *out of scope* in the catch and finally blocks.
- The resource cleanup will happen before the statement tries to match the catch block.
- If the automatic resource cleanup threw an exception, then that *could* be caught in one of the

## Managing multiple resources

The code snippets above show a single resource being managed. In fact, *try-with-resources* can manage multiple resources in one statement. For example:

```
try (InputStream is = new FileInputStream(file1);
    OutputStream os = new FileOutputStream(file2)) {
    // Copy 'is' to 'os'
}
```

This behaves as you would expect. Both is and os are closed automatically at the end of the try block. There are a couple of points to note:

- The initializations occur in the code order, and later resource variable initializers can use of the values of the earlier ones.
- All resource variables that were successfully initialized will be cleaned up.
- Resource variables are cleaned up in reverse order of their declarations.

Thus, in the above example, is is initialized before os and cleaned up after it, and is will be cleaned up if there is an exception while initializing os.

## Equivalence of try-with-resource and classical try-catch-finally

The Java Language Specification specifies the behavior of try-with-resource forms in terms of the

classical try-catch-finally statement. (Please refer to the JLS for the full details.)

For example, this basic *try-with-resource*:

```
try (PrintStream stream = new PrintStream("hello.txt")) {
   stream.println("Hello world!");
}
```

is defined to be equivalent to this try-catch-finally:

```
// Note that the constructor is not part of the try-catch statement
PrintStream stream = new PrintStream("hello.txt");
// This variable is used to keep track of the primary exception thrown
// in the try statement. If an exception is thrown in the try block,
// any exception thrown by AutoCloseable.close() will be suppressed.
Throwable primaryException = null;
// The actual try block
try {
   stream.println("Hello world!");
} catch (Throwable t) {
    // If an exception is thrown, remember it for the finally block
   primaryException = t;
   throw t;
} finally {
    if (primaryException == null) {
        // If no exception was thrown so far, exceptions thrown in close() will
        // not be caught and therefore be passed on to the enclosing code.
        stream.close();
    } else {
        // If an exception has already been thrown, any exception thrown in
        // close() will be suppressed as it is likely to be related to the
        // previous exception. The suppressed exception can be retrieved
        // using primaryException.getSuppressed().
        try {
            stream.close();
        } catch (Throwable suppressedException) {
            primaryException.addSuppressed(suppressedException);
    }
```

(The JLS specifies that the actual t and primaryException variables will be invisible to normal Java code.)

The enhanced form of *try-with-resources* is specified as an equivalence with the basic form. For example:

```
try (PrintStream stream = new PrintStream(fileName)) {
    stream.println("Hello world!");
} catch (NullPointerException ex) {
    System.err.println("Null filename");
} finally {
    System.err.println("All done");
}
```

is equivalent to:

```
try {
    try (PrintStream stream = new PrintStream(fileName)) {
        stream.println("Hello world!");
    }
} catch (NullPointerException ex) {
    System.err.println("Null filename");
} finally {
    System.err.println("All done");
}
```

#### **Creating and reading stacktraces**

When an exception object is created (i.e. when you new it), the Throwable constructor captures information about the context in which the exception was created. Later on, this information can be output in the form of a stacktrace, which can be used to help diagnose the problem that caused the exception in the first place.

## Printing a stacktrace

Printing a stacktrace is simply a matter of calling the printStackTrace() method. For example:

```
try {
   int a = 0;
   int b = 0;
   int c = a / b;
} catch (ArithmeticException ex) {
   // This prints the stacktrace to standard output
   ex.printStackTrace();
}
```

The printStackTrace() method without arguments will print to the application's standard output; i.e. the current System.out. There are also printStackTrace(PrintStream) and printStackTrace(PrintWriter) overloads that print to a specified Stream or Writer.

#### Notes:

1. The stacktrace does not include the details of the exception itself. You can use the toString() method to get those details; e.g.

```
// Print exception and stacktrace
System.out.println(ex);
ex.printStackTrace();
```

2. Stacktrace printing should be used sparingly; see Pitfall - Excessive or inappropriate stacktraces. It is often better to use a logging framework, and pass the exception object to be logged.

## Understanding a stacktrace

Consider the following simple program consisting of two classes in two files. (We have shown the filenames and added line numbers for illustration purposes.)

```
File: "Main.java"
1 public class Main {
      public static void main(String[] args) {
3
          new Test().foo();
4
5
   }
File: "Test.java"
  class Test {
2
      public void foo() {
3
          bar();
4
5
      public int bar() {
6
7
         int a = 1;
8
          int b = 0;
          return a / b;
9
10
```

When these files are compiled and run, we will get the following output.

```
Exception in thread "main" java.lang.ArithmeticException: / by zero
    at Test.bar(Test.java:9)
    at Test.foo(Test.java:3)
    at Main.main(Main.java:3)
```

Let us read this one line at a time to figure out what it is telling us.

Line #1 tells us that the thread called "main" has terminated due to an uncaught exception. The full name of the exception is <code>java.lang.ArithmeticException</code>, and the exception message is "/ by zero".

If we look up the javadocs for this exception, it says:

Thrown when an exceptional arithmetic condition has occurred. For example, an integer "divide by zero" throws an instance of this class.

Indeed, the message "/ by zero" is a strong hint that the cause of the exception is that some code has attempted to divide something by zero. But what?

The remaining 3 lines are the stack trace. Each line represents a method (or constructor) call on the call stack, and each one tells us three things:

- the name of the class and method that was being executed,
- the source code filename.
- the source code line number of the statement that was being executed

These lines of a stacktrace are listed with the frame for the current call at the top. The top frame in our example above is in the <code>Test.bar</code> method, and at line 9 of the Test.java file. That is the following line:

```
return a / b;
```

If we look a couple of lines earlier in the file to where b is initialized, it is apparent that b will have the value zero. We can say without any doubt that this is the cause of the exception.

If we needed to go further, we can see from the stacktrace that bar() was called from foo() at line 3 of Test.java, and that foo() was in turn called from Main.main().

Note: The class and method names in the stack frames are the internal names for the classes and methods. You will need to recognize the following unusual cases:

- A nested or inner class will look like "OuterClass\$InnerClass".
- An anonymous inner class will look like "OuterClass\$1", "OuterClass\$2", etcetera.
- When code in a constructor, instance field initializer or an instance initializer block is being executed, the method name will be "".
- When code in a static field initializer or static initializer block is being executed, the method name will be "".

(In some versions of Java, the stacktrace formatting code will detect and elide repeated stackframe sequences, as can occur when an application fails due to excessive recursion.)

## **Exception chaining and nested stacktraces**

Java SE 1.4

Exception chaining happens when a piece of code catches an exception, and then creates and throws a new one, passing the first exception as the cause. Here is an example:

```
File: Test, java
1 public class Test {
     int foo() {
2
3
           return 0 / 0;
4
5
       public Test() {
6
7
          try {
               foo();
9
            } catch (ArithmeticException ex) {
                throw new RuntimeException ("A bad thing happened", ex);
10
11
12
       }
13
14
        public static void main(String[] args) {
15
          new Test();
16
17
```

When the above class is compiled and run, we get the following stacktrace:

```
Exception in thread "main" java.lang.RuntimeException: A bad thing happened
   at Test.<init>(Test.java:10)
   at Test.main(Test.java:15)
```

```
Caused by: java.lang.ArithmeticException: / by zero
    at Test.foo(Test.java:3)
    at Test.<init>(Test.java:8)
    ... 1 more
```

The stacktrace starts with the class name, method and call stack for the exception that (in this case) caused the application to crash. This is followed by a "Caused by:" line that reports the cause exception. The class name and message are reported, followed by the cause exception's stack frames. The trace ends with an "... N more" which indicates that the last N frames are the same as for the previous exception.

The "Caused by:" is only included in the output when the primary exception's cause is not null). Exceptions can be chained indefinitely, and in that case the stacktrace can have multiple "Caused by:" traces.

Note: the cause mechanism was only exposed in the Throwable API in Java 1.4.0. Prior to that, exception chaining needed to be implemented by the application using a custom exception field to represent the cause, and a custom printStackTrace method.

## Capturing a stacktrace as a String

Sometimes, an application needs to be able to capture a stacktrace as a Java string, so that it can be used for other purposes. The general approach for doing this is to create a temporary OutputStream or Writer that writes to an in-memory buffer and pass that to the printStackTrace(...).

The Apache Commons and Guava libraries provide utility methods for capturing a stacktrace as a String:

```
org.apache.commons.lang.exception.ExceptionUtils.getStackTrace(Throwable)
com.google.common.base.Throwables.getStackTraceAsString(Throwable)
```

If you cannot use third party libraries in your code base, then the following method with do the task:

```
/**
  * Returns the string representation of the stack trace.
  *
  * @param throwable the throwable
  * @return the string.
  */
public static String stackTraceToString(Throwable throwable) {
    StringWriter stringWriter = new StringWriter();
    throwable.printStackTrace(new PrintWriter(stringWriter));
    return stringWriter.toString();
}
```

Note that if your intention is to analyze the stacktrace, it is simpler to use <code>getStackTrace()</code> and <code>getCause()</code> than to attempt to parse a stacktrace.

#### Handling InterruptedException

InterruptedException is a confusing beast - it shows up in seemingly innocuous methods like Thread.sleep(), but handling it incorrectly leads to hard-to-manage code that behaves poorly in concurrent environments.

At its most basic, if an InterruptedException is caught it means someone, somewhere, called Thread.interrupt() on the thread your code is currently running in. You might be inclined to say "It's my code! I'll never interrupt it!" and therefore do something like this:

```
// Bad. Don't do this.
try {
   Thread.sleep(1000);
} catch (InterruptedException e) {
   // disregard
}
```

But this is exactly the wrong way to handle an "impossible" event occurring. If you know your application will never encounter an InterruptedException you should treat such an event as a serious violation of your program's assumptions and exit as quickly as possible.

The proper way to handle an "impossible" interrupt is like so:

```
// When nothing will interrupt your code
try {
  Thread.sleep(1000);
} catch (InterruptedException e) {
  Thread.currentThread().interrupt();
  throw new AssertionError(e);
}
```

This does two things; it first restores the interrupt status of the thread (as if the InterruptedException had not been thrown in the first place), and then it throws an AssertionError indicating the basic invariants of your application have been violated. If you know for certain that you'll never interrupt the thread this code runs in this is safe since the catch block should never be reached.

Using Guava's Uninterruptibles class helps simplify this pattern; calling Uninterruptibles.sleepUninterruptibly() disregards the interrupted state of a thread until the sleep duration has expired (at which point it's restored for later calls to inspect and throw their own InterruptedException). If you know you'll never interrupt such code this safely avoids needing to wrap your sleep calls in a try-catch block.

More often, however, you cannot guarantee that your thread will never be interrupted. In particular if you're writing code that will be executed by an Executor or some other thread-management it's critical that your code responds promptly to interrupts, otherwise your application will stall or even deadlock.

In such cases the best thing to do is generally to allow the InterruptedException to propagate up the call stack, adding a throws InterruptedException to each method in turn. This may seem kludgy

but it's actually a desirable property - your method's signatures now indicates to callers that it will respond promptly to interrupts.

```
// Let the caller determine how to handle the interrupt if you're unsure
public void myLongRunningMethod() throws InterruptedException {
    ...
}
```

In limited cases (e.g. while overriding a method that doesn't throw any checked exceptions) you can reset the interrupted status without raising an exception, expecting whatever code is executed next to handle the interrupt. This delays handling the interruption but doesn't suppress it entirely.

```
// Suppresses the exception but resets the interrupted state letting later code
// detect the interrupt and handle it properly.
try {
   Thread.sleep(1000);
} catch (InterruptedException e) {
   Thread.currentThread().interrupt();
   return ...; // your expectations are still broken at this point - try not to do more work.
}
```

#### The Java Exception Hierarchy - Unchecked and Checked Exceptions

All Java exceptions are instances of classes in the Exception class hierarchy. This can be represented as follows:

- java.lang.Throwable This is the base class for all exception classes. Its methods and constructors implement a range of functionality common to all exceptions.
  - java.lang.Exception This is the superclass of all normal exceptions.
    - various standard and custom exception classes.
    - java.lang.RuntimeException This the superclass of all normal exceptions that are unchecked exceptions.
      - various standard and custom runtime exception classes.
  - java.lang.Error This is the superclass of all "fatal error" exceptions.

#### Notes:

- 1. The distinction between *checked* and *unchecked* exceptions is described below.
- 2. The Throwable, Exception and RuntimeException class should be treated as abstract; see Pitfall Throwing Throwable, Exception, Error or RuntimeException.
- 3. The Error exceptions are thrown by the JVM in situations where it would be unsafe or unwise for an application to attempt to recover.
- 4. It would be unwise to declare custom subtypes of Throwable. Java tools and libraries may assume that Error and Exception are the only direct subtypes of Throwable, and misbehave if that assumption is incorrect.

## **Checked versus Unchecked Exceptions**

One of the criticisms of exception support in some programming languages is that is difficult to

know which exceptions a given method or procedure might throw. Given that an unhandled exception is liable to cause a program to crash, this can make exceptions a source of fragility.

The Java language addresses this concern with the checked exception mechanism. First, Java classifies exceptions into two categories:

- Checked exceptions typically represent anticipated events that an application should be able
  to deal with. For instance, IOException and its subtypes represent error conditions that can
  occur in I/O operations. Examples include, file opens failing because a file or directory does
  not exist, network reads and writes failing because a network connection has been broken
  and so on.
- Unchecked exceptions typically represent unanticipated events that an application cannot deal with. These are typically the result of a bug in the application.

(In the following, "thrown" refers to any exception thrown explicitly (by a throw statement), or implicitly (in a failed dereference, type cast and so on). Similarly, "propagated" refers to an exception that was thrown in a nested call, and not caught within that call. The sample code below will illustrate this.)

The second part of the checked exception mechanism is that there are restrictions on methods where a checked exception may occur:

- When a checked exception is thrown or propagated in a method, it must either be caught by the method, or listed in the method's throws clause. (The significance of the throws clause is described in this example.)
- When a checked exception is thrown or propagated in an initializer block, it must be caught the block.
- A checked exception cannot be propagated by a method call in a field initialization expression. (There is no way to catch such an exception.)

In short, a checked exception must be either handled, or declared.

These restrictions do not apply to unchecked exceptions. This includes all cases where an exception is thrown implicitly, since all such cases throw unchecked exceptions.

## **Checked exception examples**

These code snippets are intended to illustrate the checked exception restrictions. In each case, we show a version of the code with a compilation error, and a second version with the error corrected.

```
// This declares a custom checked exception.
public class MyException extends Exception {
    // constructors omitted.
}

// This declares a custom unchecked exception.
public class MyException2 extends RuntimeException {
    // constructors omitted.
}
```

The first example shows how explicitly thrown checked exceptions can be declared as "thrown" if they should not be handled in the method.

```
// INCORRECT
public void methodThrowingCheckedException(boolean flag) {
   int i = 1 / 0;
                                 // Compiles OK, throws ArithmeticException
    if (flag) {
       throw new MyException(); // Compilation error
    } else {
       throw new MyException2(); // Compiles OK
}
// CORRECTED
public void methodThrowingCheckedException(boolean flag) throws MyException {
   int i = 1 / 0;
                                // Compiles OK, throws ArithmeticException
   if (flag) {
       throw new MyException(); // Compilation error
       throw new MyException2(); // Compiles OK
}
```

The second example shows how a propagated checked exception can be dealt with.

```
// INCORRECT
public void methodWithPropagatedCheckedException() {
   InputStream is = new FileInputStream("someFile.txt"); // Compilation error
    // FileInputStream throws IOException or a subclass if the file cannot
    // be opened. IOException is a checked exception.
    . . .
}
// CORRECTED (Version A)
public void methodWithPropagatedCheckedException() throws IOException {
   InputStream is = new FileInputStream("someFile.txt");
    . . .
}
// CORRECTED (Version B)
public void methodWithPropagatedCheckedException() {
   trv {
       InputStream is = new FileInputStream("someFile.txt");
    } catch (IOException ex) {
       System.out.println("Cannot open file: " + ex.getMessage());
    }
```

The final example shows how to deal with a checked exception in a static field initializer.

```
public class Test {
    private static final InputStream is;
    static {
        InputStream tmp = null;
        try {
            tmp = new FileInputStream("someFile.txt");
        } catch (IOException ex) {
            System.out.println("Cannot open file: " + ex.getMessage());
        }
        is = tmp;
    }
}
```

Note that in this last case, we also have to deal with the problems that is cannot be assigned to more than once, and yet also has to be assigned to, even in the case of an exception.

#### Introduction

Exceptions are errors which occur when a program is executing. Consider the Java program below which divides two integers.

```
class Division {
   public static void main(String[] args) {
     int a, b, result;

     Scanner input = new Scanner(System.in);
     System.out.println("Input two integers");

     a = input.nextInt();
     b = input.nextInt();

     result = a / b;

     System.out.println("Result = " + result);
   }
}
```

Now we compile and execute the above code, and see the output for an attempted division by zero:

```
Input two integers
7 0
Exception in thread "main" java.lang.ArithmeticException: / by zero
    at Division.main(Disivion.java:14)
```

Division by zero is an invalid operation that would produce a value that cannot be represented as an integer. Java deals with this by *throwing an exception*. In this case, the exception is an instance of the *ArithmeticException* class.

**Note:** The example on creating and reading stack traces explains what the output after the two numbers means.

The utility of an *exception* is the flow control that it allows. Without using exceptions, a typical

solution to this problem may be to first check if b == 0:

```
class Division {
    public static void main(String[] args) {

        int a, b, result;

        Scanner input = new Scanner(System.in);
        System.out.println("Input two integers");

        a = input.nextInt();
        b = input.nextInt();

        if (b == 0) {
            System.out.println("You cannot divide by zero.");
            return;
        }

        result = a / b;

        System.out.println("Result = " + result);
    }
}
```

This prints the message You cannot divide by zero. to the console and quits the program in a graceful way when the user tries to divide by zero. An equivalent way of dealing with this problem via exception handling would be to replace the if flow control with a try-catch block:

```
a = input.nextInt();
b = input.nextInt();

try {
    result = a / b;
}
catch (ArithmeticException e) {
    System.out.println("An ArithmeticException occurred. Perhaps you tried to divide by zero.");
    return;
}
...
```

A try catch block is executed as follows:

- 1. Begin executing the code in the try block.
- 2. If an *exception* occurs in the try block, immediately abort and check to see if this exception is *caught* by the catch block (in this case, when the Exception is an instance of ArithmeticException).
- 3. If the exception is *caught*, it is assigned to the variable e and the catch block is executed.
- 4. If either the try or catch block is completed (i.e. no uncaught exceptions occur during code execution) then continue to execute code below the try-catch block.

It is generally considered good practice to use exception handling as part of the normal flow

control of an application where behavior would otherwise be undefined or unexpected. For instance, instead of returning <code>null</code> when a method fails, it is usually better practice to *throw an exception* so that the application making use of the method can define its own flow control for the situation via *exception handling* of the kind illustrated above. In some sense, this gets around the problem of having to return a particular *type*, as any one of multiple kinds of *exceptions* may be *thrown* to indicate the specific problem that occurred.

For more advice on how and how not to use exceptions, refer to Java Pitfalls - Exception usage

#### Return statements in try catch block

Although it's bad practice, it's possible to add multiple return statements in a exception handling block:

```
public static int returnTest(int number) {
    try{
        if (number%2 == 0) throw new Exception("Exception thrown");
        else return x;
    }
    catch(Exception e) {
        return 3;
    }
    finally{
        return 7;
    }
}
```

This method will always return 7 since the finally block associated with the try/catch block is executed before anything is returned. Now, as finally has return 7;, this value supersedes the try/catch return values.

If the catch block returns a primitive value and that primitive value is subsequently changed in the finally block, the value returned in the catch block will be returned and the changes from the finally block will be ignored.

The example below will print "0", not "1".

```
} catch (Exception e) {
    return returnNumber;
} finally {
    returnNumber = 1;
}
}
```

#### **Advanced features of Exceptions**

This example covers some advanced features and use-cases for Exceptions.

## **Examining the callstack programmatically**

Java SE 1.4

The primary use of exception stacktraces is to provide information about an application error and its context so that the programmer can diagnose and fix the problem. Sometimes it can be used for other things. For example, a <code>SecurityManager</code> class may need to examine the call stack to decide whether the code that is making a call should be trusted.

You can use exceptions to examine the call stack programatically as follows:

```
Exception ex = new Exception();  // this captures the call stack
StackTraceElement[] frames = ex.getStackTrace();
System.out.println("This method is " + frames[0].getMethodName());
System.out.println("Called from method " + frames[1].getMethodName());
```

There are some important caveats on this:

- 1. The information available in a StackTraceElement is limited. There is no more information available than is displayed by printStackTrace. (The values of the local variables in the frame are not available.)
- 2. The javadocs for getStackTrace() state that a JVM is permitted to leave out frames:

Some virtual machines may, under some circumstances, omit one or more stack frames from the stack trace. In the extreme case, a virtual machine that has no stack trace information concerning this throwable is permitted to return a zero-length array from this method.

## **Optimizing exception construction**

As mentioned elsewhere, constructing an exception is rather expensive because it entails capturing and recording information about all stack frames on the current thread. Sometimes, we know that that information is never going to be used for a given exception; e.g. the stacktrace will never be printed. In that case, there is an implementation trick that we can use in a custom exception to cause the information to not be captured.

The stack frame information needed for stacktraces, is captured when the Throwable constructors call the Throwable.fillInStackTrace() method. This method is public, which means that a subclass can override it. The trick is to override the method inherited from Throwable with one that does nothing; e.g.

```
public class MyException extends Exception {
    // constructors

    @Override
    public void fillInStackTrace() {
        // do nothing
    }
}
```

The problem with this approach is that an exception that overrides fillInStackTrace() can never capture the stacktrace, and is useless in scenarios where you need one.

## Erasing or replacing the stacktrace

Java SE 1.4

In some situations, the stacktrace for an exception created in the normal way contains either incorrect information, or information that the developer does not want to reveal to the user. For these scenarios, the <code>Throwable.setStackTrace</code> can be used to replace the array of <code>StackTraceElement</code> objects that holds the information.

For example, the following can be used to discard an exception's stack information:

```
exception.setStackTrace(new StackTraceElement[0]);
```

## Suppressed exceptions

Java SE 7

Java 7 introduced the *try-with-resources* construct, and the associated concept of exception suppression. Consider the following snippet:

```
try (Writer w = new BufferedWriter(new FileWriter(someFilename))) {
    // do stuff
   int temp = 0 / 0;    // throws an ArithmeticException
}
```

When the exception is thrown, the try will call close() on the w which will flush any buffered output and then close the FileWriter. But what happens if an IOException is thrown while flushing the output?

What happens is that any exception that is thrown while cleaning up a resource is *suppressed*. The exception is caught, and added to the primary exception's suppressed exception list. Next the *try-with-resources* will continue with the cleanup of the other resources. Finally, primary exception

will be rethrown.

A similar pattern occurs if an exception it thrown during the resource initialization, or if the try block completes normally. The first exception thrown becomes the primary exception, and subsequent ones arising from cleanup are suppressed.

The suppressed exceptions can be retrieved from the primary exception object by calling <code>getSuppressedExceptions</code>.

#### The try-finally and try-catch-finally statements

The try...catch...finally statement combines exception handling with clean-up code. The finally block contains code that will be executed in all circumstances. This makes them suitable for resource management, and other kinds of cleanup.

## **Try-finally**

Here is an example of the simpler (try...finally) form:

```
try {
   doSomething();
} finally {
   cleanUp();
}
```

The behavior of the try...finally is as follows:

- The code in the try block is executed.
- If no exception was thrown in the try block:
  - The code in the finally block is executed.
  - If the finally block throws an exception, that exception is propagated.
  - Otherwise, control passes to the next statement after the try...finally.
- If an exception was thrown in the try block:
  - The code in the finally block is executed.
  - If the finally block throws an exception, that exception is propagated.
  - Otherwise, the original exception continues to propagate.

The code within <code>finally</code> block will always be executed. (The only exceptions are if <code>system.exit(int)</code> is called, or if the JVM panics.) Thus a <code>finally</code> block is the correct place code that always needs to be executed; e.g. closing files and other resources or releasing locks.

## try-catch-finally

Our second example shows how catch and finally can be used together. It also illustrates that cleaning up resources is not straightforward.

```
// This code snippet writes the first line of a file to a string
String result = null;
```

The complete set of (hypothetical) behaviors of try...catch...finally in this example are too complicated to describe here. The simple version is that the code in the finally block will always be executed.

Looking at this from the perspective of resource management:

- We declare the "resource" (i.e. reader variable) before the try block so that it will be in scope for the finally block.
- By putting the new FileReader(...), the catch is able to handle any IDETTOT exception from thrown when opening the file.
- We need a reader.close() in the finally block because there are some exception paths that we cannot intercept either in the try block or in catch block.
- However, since an exception *might* have been thrown before reader was initialized, we also need an explicit null test.
- Finally, the reader.close() call might (hypothetically) throw an exception. We don't care about that, but if we don't catch the exception at source, we would need to deal with it further up the call stack.

#### Java SF 7

Java 7 and later provide an alternative try-with-resources syntax which significantly simplifies resource clean-up.

#### The 'throws' clause in a method declaration

Java's *checked exception* mechanism requires the programmer to declare that certain methods *could* throw specifed checked exceptions. This is done using the throws clause. For example:

```
public class OddNumberException extends Exception { // a checked exception
}

public void checkEven(int number) throws OddNumberException {
   if (number % 2 != 0) {
      throw new OddNumberException();
   }
}
```

The throws OddNumberException declares that a call to checkEven could throw an exception that is of type OddNumberException.

A throws clause can declare a list of types, and can include unchecked exceptions as well as checked exceptions.

## What is the point of declaring unchecked exceptions as thrown?

The throws clause in a method declaration serves two purposes:

- 1. It tells the compiler which exceptions are thrown so that the compiler can report uncaught (checked) exceptions as errors.
- 2. It tells a programmer who is writing code that calls the method what exceptions to expect. For this purpose, it often makes to senses to include unchecked exceptions in a throws list.

Note: that the throws list is also used by the javadoc tool when generating API documentation, and by a typical IDE's "hover text" method tips.

## Throws and method overriding

The throws clause forms part of a method's signature for the purpose of method overriding. An override method can be declared with the same set of checked exceptions as thrown by the overridden method, or with a subset. However the override method cannot add extra checked exceptions. For example:

```
@Override
public void checkEven(int number) throws NullPointerException // OK-NullPointerException is an
unchecked exception
    ...

@Override
public void checkEven(Double number) throws OddNumberException // OK-identical to the
superclass
    ...

class PrimeNumberException extends OddNumberException {}
class NonEvenNumberException extends OddNumberException {}
@Override
public void checkEven(int number) throws PrimeNumberException, NonEvenNumberException //
```

```
OK—these are both subclasses

@Override
public void checkEven(Double number) throws IOExcepion // ERROR
```

The reason for this rule is that if an overriden method can throw a checked exception that the overridden method could not throw, that would break type substitutability.

Read Exceptions and exception handling online: https://riptutorial.com/java/topic/89/exceptions-and-exception-handling

# Chapter 54: Executor, ExecutorService and Thread pools

#### Introduction

The Executor interface in Java provides a way of decoupling task submission from the mechanics of how each task will be run, including details of thread use, scheduling, etc. An Executor is normally used instead of explicitly creating threads. With Executors, developers won't have to significantly rewrite their code to be able to easily tune their program's task-execution policy.

#### Remarks

#### **Pitfalls**

 When you schedule a task for repeated execution, depending on the ScheduledExecutorService used, your task might be suspended from any further execution, if an execution of your task causes an exception which isn't handled. See Mother F\*\*k the ScheduledExecutorService!

## **Examples**

#### Fire and Forget - Runnable Tasks

Executors accept a java.lang.Runnable which contains (potentially computationally or otherwise long-running or heavy) code to be run in another Thread.

#### Usage would be:

```
Executor exec = anExecutor;
exec.execute(new Runnable() {
    @Override public void run() {
        //offloaded work, no need to get result back
    }
});
```

Note that with this executor, you have no means to get any computed value back. With Java 8, one can utilize lambdas to shorten the code example.

#### Java SE 8

```
Executor exec = anExecutor;
exec.execute(() -> {
    //offloaded work, no need to get result back
});
```

#### **ThreadPoolExecutor**

A common Executor used is the ThreadPoolExecutor, which takes care of Thread handling. You can configure the minimal amount of Threads the executor always has to maintain when there's not much to do (it's called core size) and a maximal Thread size to which the Pool can grow, if there is more work to do. Once the workload declines, the Pool slowly reduces the Thread count again until it reaches min size.

**Note** If you configure the ThreadPoolExecutor with an *unbounded* queue, then the thread count will not exceed corePoolSize since new threads are only created if the queue is full:

#### ThreadPoolExecutor with all parameters:

```
ThreadPoolExecutor(int corePoolSize, int maximumPoolSize, long keepAliveTime, TimeUnit unit, BlockingQueue<Runnable> workQueue, ThreadFactory threadFactory, RejectedExecutionHandler handler)
```

#### from JavaDoc

If there are more than corePoolSize but less than maximumPoolSize threads running, a new thread will be created only if the queue is full.

#### Advantages:

- 1. BlockingQueue size can be controlled and out-of-memory scenarios can be avoided. Application performance won't be degraded with limited bounded queue size.
- 2. You can use existing or create new Rejection Handler policies.
  - In the default ThreadPoolExecutor.AbortPolicy, the handler throws a runtime RejectedExecutionException upon rejection.
  - 2. In ThreadPoolExecutor.CallerRunsPolicy, the thread that invokes execute itself runs the task. This provides a simple feedback control mechanism that will slow down the rate that new tasks are submitted.
  - 3. In ThreadPoolExecutor.DiscardPolicy, a task that cannot be executed is simply dropped.

- 4. In ThreadPoolExecutor.DiscardOldestPolicy, if the executor is not shut down, the task at the head of the work queue is dropped, and then execution is retried (which can fail again, causing this to be repeated.)
- 3. Custom ThreadFactory can be configured, which is useful:
  - 1. To set a more descriptive thread name
  - 2. To set thread daemon status
  - 3. To set thread priority

Here is a example of how to use ThreadPoolExecutor

#### Retrieving value from computation - Callable

If your computation produces some return value which later is required, a simple Runnable task isn't sufficient. For such cases you can use <code>ExecutorService.submit(Callable<T>)</code> which returns a value after execution completes.

The Service will return a Future which you can use to retrieve the result of the task execution.

```
// Submit a callable for execution
ExecutorService pool = anExecutorService;
Future<Integer> future = pool.submit(new Callable<Integer>() {
    @Override public Integer call() {
        //do some computation
        return new Random().nextInt();
    }
});
// ... perform other tasks while future is executed in a different thread
```

When you need to get the result of the future, call future.get()

Wait indefinitely for future to finish with a result.

```
try {
    // Blocks current thread until future is completed
    Integer result = future.get();
catch (InterruptedException || ExecutionException e) {
    // handle appropriately
}
```

Wait for future to finish, but no longer than specified time.

```
try {
    // Blocks current thread for a maximum of 500 milliseconds.
    // If the future finishes before that, result is returned,
    // otherwise TimeoutException is thrown.
    Integer result = future.get(500, TimeUnit.MILLISECONDS);
catch (InterruptedException || ExecutionException || TimeoutException e) {
    // handle appropriately
}
```

If the result of a scheduled or running task is no longer required, you can call

Future.cancel(boolean) to cancel it.

- Calling cancel (false) will just remove the task from the queue of tasks to be run.
- Calling cancel (true) will also interrupt the task if it is currently running.

#### Scheduling tasks to run at a fixed time, after a delay or repeatedly

The <code>scheduledExecutorService</code> class provides a methods for scheduling single or repeated tasks in a number of ways. The following code sample assume that <code>pool</code> has been declared and initialized as follows:

```
ScheduledExecutorService pool = Executors.newScheduledThreadPool(2);
```

In addition to the normal ExecutorService methods, the ScheduledExecutorService API adds 4 methods that schedule tasks and return ScheduledFuture objects. The latter can be used to retrieve results (in some cases) and cancel tasks.

## Starting a task after a fixed delay

The following example schedules a task to start after ten minutes.

```
ScheduledFuture<Integer> future = pool.schedule(new Callable<>() {
     @Override public Integer call() {
          // do something
          return 42;
     }
},
10, TimeUnit.MINUTES);
```

## Starting tasks at a fixed rate

The following example schedules a task to start after ten minutes, and then repeatedly at a rate of once every one minute.

Task execution will continue according to the schedule until the pool is shut down, the future is canceled, or one of the tasks encounters an exception.

It is guaranteed that the tasks scheduled by a given <code>scheduledAtFixedRate</code> call will not overlap in time. If a task takes longer than the prescribed period, then the next and subsequent task executions may start late.

# Starting tasks with a fixed delay

The following example schedules a task to start after ten minutes, and then repeatedly with a delay of one minute between one task ending and the next one starting.

```
ScheduledFuture<?> future = pool.scheduleWithFixedDelay(new Runnable() {
     @Override public void run() {
          // do something
     }
},
10, 1, TimeUnit.MINUTES);
```

Task execution will continue according to the schedule until the pool is shut down, the future is canceled, or one of the tasks encounters an exception.

## **Handle Rejected Execution**

lf

- 1. you try to submit tasks to a shutdown Executor or
- 2. the queue is saturated (only possible with bounded ones) and maximum number of Threads has been reached.

RejectedExecutionHandler.rejectedExecution(Runnable, ThreadPoolExecutor) Will be called.

The default behavior is that you'll get a RejectedExecutionException thrown at the caller. But there are more predefined behaviors available:

- ThreadPoolExecutor.AbortPolicy (default, will throw REE)
- ThreadPoolExecutor.CallerRunsPolicy (executes task on caller's thread blocking it)
- ThreadPoolExecutor.DiscardPolicy (silently discard task)
- ThreadPoolExecutor.DiscardOldestPolicy (silently discard oldest task in queue and retry execution of the new task)

You can set them using one of the ThreadPool constructors:

You can as well implement your own behavior by extending RejectedExecutionHandler interface:

```
void rejectedExecution(Runnable r, ThreadPoolExecutor executor)
```

## submit() vs execute() exception handling differences

Generally execute() command is used for fire and forget calls (without need of analyzing the result) and submit() command is used for analyzing the result of Future object.

We should be aware of key difference of Exception Handling mechanisms between these two commands.

Exceptions from submit() are swallowed by framework if you did not catch them.

Code example to understand the difference:

#### Case 1: submit the Runnable with execute() command, which reports the Exception.

```
import java.util.concurrent.*;
import java.util.*;
public class ExecuteSubmitDemo {
   public ExecuteSubmitDemo() {
       System.out.println("creating service");
       ExecutorService service = Executors.newFixedThreadPool(2);
        //ExtendedExecutor service = new ExtendedExecutor();
        for (int i = 0; i < 2; i++) {
            service.execute(new Runnable() {
                 public void run(){
                    int a = 4, b = 0;
                    System.out.println("a and b=" + a + ":" + b);
                    System.out.println("a/b:" + (a / b));
                    System.out.println("Thread Name in Runnable after divide by
zero:"+Thread.currentThread().getName());
            });
        }
        service.shutdown();
    public static void main(String args[]) {
       ExecuteSubmitDemo demo = new ExecuteSubmitDemo();
class ExtendedExecutor extends ThreadPoolExecutor {
   public ExtendedExecutor() {
       super(1, 1, 60, TimeUnit.SECONDS, new ArrayBlockingQueue<Runnable>(100));
   // ...
   protected void afterExecute(Runnable r, Throwable t) {
    super.afterExecute(r, t);
    if (t == null && r instanceof Future<?>) {
        Object result = ((Future<?>) r).get();
       } catch (CancellationException ce) {
```

```
t = ce;
} catch (ExecutionException ee) {
    t = ee.getCause();
} catch (InterruptedException ie) {
    Thread.currentThread().interrupt(); // ignore/reset
}
if (t != null)
System.out.println(t);
}
```

#### output:

# Case 2: Replace execute() with submit(): service.submit(new Runnable() { In this case, Exceptions are swallowed by framework since run() method did not catch them explicitly.

#### output:

```
creating service
a and b=4:0
a and b=4:0
```

## Case 3: Change the newFixedThreadPool to ExtendedExecutor

```
//ExecutorService service = Executors.newFixedThreadPool(2);
ExtendedExecutor service = new ExtendedExecutor();
```

#### output:

```
creating service
a and b=4:0
java.lang.ArithmeticException: / by zero
a and b=4:0
java.lang.ArithmeticException: / by zero
```

I have demonstrated this example to cover two topics: Use your custom ThreadPoolExecutor and handle Exectpion with custom ThreadPoolExecutor.

Other simple solution to above problem: When you are using normal ExecutorService & submit command, get the Future object from submit() command call get() API on Future. Catch the three exceptions, which have been quoted in afterExecute method implementation. Advantage of custom ThreadPoolExecutor over this approach: You have to handle Exception handling mechanism in only one place - Custom ThreadPoolExecutor.

#### Use cases for different types of concurrency constructs

#### 1. ExecutorService

```
ExecutorService executor = Executors.newFixedThreadPool(50);
```

It is simple and easy to use. It hides low level details of ThreadPoolExecutor.

I prefer this one when number of Callable/Runnable tasks are small in number and piling of tasks in unbounded queue does not increase memory & degrade the performance of the system. If you have CPU/Memory constraints, I prefer to use ThreadPoolExecutor with capacity constraints & RejectedExecutionHandler to handle rejection of tasks.

#### 2. CountDownLatch

countDownLatch will be initialized with a given count. This count is decremented by calls to the countDown() method. Threads waiting for this count to reach zero can call one of the await() methods. Calling await() blocks the thread until the count reaches zero. This class enables a java thread to wait until other set of threads completes their tasks.

#### Use cases:

- 1. Achieving Maximum Parallelism: Sometimes we want to start a number of threads at the same time to achieve maximum parallelism
- 2. Wait N threads to completes before start execution
- 3. Deadlock detection.
- 3. ThreadPoolExecutor: It provides more control. If application is constrained by number of pending Runnable/Callable tasks, you can use bounded queue by setting the max capacity. Once the queue reaches maximum capacity, you can define RejectionHandler. Java provides four types of RejectedExecutionHandler policies.
  - 1. ThreadPoolExecutor.AbortPolicy, the handler throws a runtime RejectedExecutionException upon rejection.
  - 2. ThreadPoolExecutor.CallerRunsPolicy`, the thread that invokes execute itself runs the task. This provides a simple feedback control mechanism that will slow down the rate that new tasks are submitted.
  - 3. In ThreadPoolExecutor.DiscardPolicy, a task that cannot be executed is simply dropped.
  - 4. ThreadPoolExecutor.DiscardOldestPolicy, if the executor is not shut down, the task at the

head of the work queue is dropped, and then execution is retried (which can fail again, causing this to be repeated.)

If you want to simulate CountDownLatch behaviour, you can use invokeAll() method.

4. One more mechanism you did not quote is ForkJoinPool

The ForkJoinPool was added to Java in Java 7. The ForkJoinPool is similar to the Java ExecutorService but with one difference. The ForkJoinPool makes it easy for tasks to split their work up into smaller tasks which are then submitted to the ForkJoinPool too. Task stealing happens in ForkJoinPool when free worker threads steal tasks from busy worker thread queue.

Java 8 has introduced one more API in ExecutorService to create work stealing pool. You don't have to create RecursiveTask and RecursiveAction but still can use ForkJoinPool.

```
public static ExecutorService newWorkStealingPool()
```

Creates a work-stealing thread pool using all available processors as its target parallelism level.

By default, it will take number of CPU cores as parameter.

All these four mechanism are complimentary to each other. Depending on level of granularity you want to control, you have to chose right ones.

## Wait for completion of all tasks in ExecutorService

Let's have a look at various options to wait for completion of tasks submitted to Executor

1. ExecutorService invokeAll()

Executes the given tasks, returning a list of Futures holding their status and results when everything is completed.

#### Example:

```
import java.util.concurrent.*;
import java.util.*;

public class InvokeAllDemo{
    public InvokeAllDemo(){
        System.out.println("creating service");
        ExecutorService service =

Executors.newFixedThreadPool(Runtime.getRuntime().availableProcessors());

    List<MyCallable> futureList = new ArrayList<MyCallable>();
    for (int i = 0; i < 10; i++) {
        MyCallable myCallable = new MyCallable((long)i);
        futureList.add(myCallable);
    }
    System.out.println("Start");</pre>
```

```
try{
       List<Future<Long>> futures = service.invokeAll(futureList);
    } catch(Exception err) {
        err.printStackTrace();
    System.out.println("Completed");
    service.shutdown();
public static void main(String args[]) {
   InvokeAllDemo demo = new InvokeAllDemo();
class MyCallable implements Callable<Long>{
    Long id = 0L;
   public MyCallable(Long val) {
       this.id = val;
    public Long call(){
       // Add your business logic
       return id;
}
```

#### 2. CountDownLatch

A synchronization aid that allows one or more threads to wait until a set of operations being performed in other threads completes.

A **CountDownLatch** is initialized with a given count. The await methods block until the current count reaches zero due to invocations of the <code>countDown()</code> method, after which all waiting threads are released and any subsequent invocations of await return immediately. This is a one-shot phenomenon -- the count cannot be reset. If you need a version that resets the count, consider using a **CyclicBarrier**.

- 3. ForkJoinPool or newWorkStealingPool() in Executors
- 4. Iterate through all Future objects created after submitting to ExecutorService
- 5. Recommended way of shutdown from oracle documentation page of ExecutorService:

shutdown(): Initiates an orderly shutdown in which previously submitted tasks are executed, but no new tasks will be accepted.

shutdownNow(): Attempts to stop all actively executing tasks, halts the processing of waiting tasks, and returns a list of the tasks that were awaiting execution.

In above example, if your tasks are taking more time to complete, you can change if condition to while condition

#### Replace

```
if (!pool.awaitTermination(60, TimeUnit.SECONDS))
```

#### with

```
while(!pool.awaitTermination(60, TimeUnit.SECONDS)) {
   Thread.sleep(60000);
}
```

# Use cases for different types of ExecutorService

Executors returns different type of ThreadPools catering to specific need.

```
    public static ExecutorService newSingleThreadExecutor()
```

Creates an Executor that uses a single worker thread operating off an unbounded queue

There is a difference between <code>newFixedThreadPool(1)</code> and <code>newSingleThreadExecutor()</code> as the java doc says for the latter:

Unlike the otherwise equivalent newFixedThreadPool(1) the returned executor is guaranteed not to be reconfigurable to use additional threads.

Which means that a newFixedThreadPool can be reconfigured later in the program by: ((ThreadPoolExecutor) fixedThreadPool).setMaximumPoolSize(10) This is not possible for newSingleThreadExecutor

#### Use cases:

- 1. You want to execute the submitted tasks in a sequence.
- 2. You need only one Thread to handle all your request

#### Cons:

1. Unbounded queue is harmful

2. public static ExecutorService newFixedThreadPool(int nThreads)

Creates a thread pool that reuses a fixed number of threads operating off a

shared unbounded queue. At any point, at most nThreads threads will be active processing tasks. If additional tasks are submitted when all threads are active, they will wait in the queue until a thread is available

#### Use cases:

- 1. Effective use of available cores. Configure nThreads as Runtime.getRuntime().availableProcessors()
- 2. When you decide that number of thread should not exceed a number in the thread pool

#### Cons:

- 1. Unbounded queue is harmful.
- 3. public static ExecutorService newCachedThreadPool()

Creates a thread pool that creates new threads as needed, but will reuse previously constructed threads when they are available

#### Use cases:

1. For short-lived asynchronous tasks

#### Cons:

- 1. Unbounded queue is harmful.
- 2. Each new task will create a new thread if all existing threads are busy. If the task is taking long duration, more number of threads will be created, which will degrade the performance of the system. Alternative in this case: newFixedThreadPool
- 4. public static ScheduledExecutorService newScheduledThreadPool(int corePoolSize)

Creates a thread pool that can schedule commands to run after a given delay, or to execute periodically.

#### Use cases:

1. Handling recurring events with delays, which will happen in future at certain interval of times

#### Cons:

1. Unbounded queue is harmful.

5.public static ExecutorService newWorkStealingPool()

Creates a work-stealing thread pool using all available processors as its target parallelism level

#### Use cases:

1. For divide and conquer type of problems.

2. Effective use of idle threads. Idle threads steals tasks from busy threads.

#### Cons:

1. Unbounded queue size is harmful.

You can see one common drawbacks in all these ExecutorService : unbounded queue. This will be addressed with ThreadPoolExecutor

ThreadPoolExecutor(int corePoolSize, int maximumPoolSize, long keepAliveTime, TimeUnit unit, BlockingQueue<Runnable> workQueue, ThreadFactory threadFactory, RejectedExecutionHandler handler)

With ThreadPoolExecutor, you can

- 1. Control Thread pool size dynamically
- 2. Set the capacity for BlockingQueue
- 3. Define RejectionExecutionHander when queue is full
- **4.** CustomThreadFactory **to add some additional functionality during Thread creation** (public Thread newThread(Runnable r)

#### **Using Thread Pools**

Thread Pools are used mostly calling methods in ExecutorService.

The following methods can be used to submit work for execution:

| Method    | Description                                                                                      |
|-----------|--------------------------------------------------------------------------------------------------|
| submit    | Executes a the submitted work and return a future which can be used to get the result            |
| execute   | Execute the task sometime in the future without getting any return value                         |
| invokeAll | Execute a list of tasks and return a list of Futures                                             |
| invokeAny | Executes all the but return only the result of one that has been successful (without exceptions) |

Once you are done with the Thread Pool you can call <code>shutdown()</code> to terminate the Thread Pool. This executes all pending tasks. To wait for all tasks to execute you can can loop around <code>awaitTermination Of isShutdown()</code>.

Read Executor, ExecutorService and Thread pools online: https://riptutorial.com/java/topic/143/executor--executorservice-and-thread-pools

# **Chapter 55: Expressions**

# Introduction

Expressions in Java are the primary construct for doing calculations.

## Remarks

For a reference on the operators that can be used in expressions, see Operators.

# **Examples**

# **Operator Precedence**

When an expression contains multiple operators, it can potentially be read in different ways. For example, the mathematical expression  $1 + 2 \times 3$  could be read in two ways:

- 1. Add 1 and 2 and multiply the result by 3. This gives the answer 9. If we added parentheses, this would look like (1 + 2) x 3.
- 2. Add 1 to the result of multiplying 2 and 3. This gives the answer 7. If we added parentheses, this would look like  $1 + (2 \times 3)$ .

In mathematics, the convention is to read the expression the second way. The general rule is that multiplication and division are done before addition and subtraction. When more advanced mathematical notation is used, either the meaning is either "self-evident" (to a trained mathematician!), or parentheses are added to disambiguate. In either case, the effectiveness of the notation to convey meaning depends on the intelligence and shared knowledge of the mathematicians.

Java has the same clear rules on how to read an expression, based on the *precedence* of the operators that are used.

In general, each operator is ascribed a *precedence* value; see the table below.

#### For example:

```
1 + 2 * 3
```

The precedence of + is lower than the precedence of \*, so the result of the expression is 7, not 9.

| Description                             | Operators / constructs (primary) | Precedence | Associativity |
|-----------------------------------------|----------------------------------|------------|---------------|
| Qualifier Parentheses Instance creation | name.name<br>(expr)              | 15         | Left to right |

| Description                                                  | Operators / constructs (primary)                           | Precedence | Associativity                       |
|--------------------------------------------------------------|------------------------------------------------------------|------------|-------------------------------------|
| Field access Array access Method invocation Method reference | primary.name primary[expr] primary(expr,) primary::name    |            |                                     |
| Post increment                                               | expr++, expr                                               | 14         | -                                   |
| Pre increment<br>Unary<br>Cast <sup>1</sup>                  | ++expr,expr,<br>+expr, -expr, ~expr, !expr,<br>(type) expr | 13         | -<br>Right to left<br>Right to left |
| Multiplicative                                               | * / %                                                      | 12         | Left to right                       |
| Additive                                                     | +-                                                         | 11         | Left to right                       |
| Shift                                                        | << >> >>>                                                  | 10         | Left to right                       |
| Relational                                                   | < > <= >= instanceof                                       | 9          | Left to right                       |
| Equality                                                     | == !=                                                      | 8          | Left to right                       |
| Bitwise AND                                                  | &                                                          | 7          | Left to right                       |
| Bitwise exclusive OR                                         | ^                                                          | 6          | Left to right                       |
| Bitwise inclusive OR                                         | 1                                                          | 5          | Left to right                       |
| Logical AND                                                  | &&                                                         | 4          | Left to right                       |
| Logical OR                                                   | II                                                         | 3          | Left to right                       |
| Conditional <sup>1</sup>                                     | ?:                                                         | 2          | Right to left                       |
| Assignment<br>Lambda <sup>1</sup>                            | = *= /= %= += -= <<= >>= &= ^=<br> =<br>->                 | 1          | Right to left                       |

<sup>&</sup>lt;sup>1</sup> Lambda expression precedence is complex, as it can also occur after a cast, or as the third part of the conditional ternary operator.

# **Constant Expressions**

A constant expression is an expression that yields a primitive type or a String, and whose value can be evaluated at compile time to a literal. The expression must evaluate without throwing an exception, and it must be composed of only the following:

• Primitive and String literals.

- Type casts to primitive types or string.
- The following unary operators: +, -, ~ and !.
- The following binary operators: \*, /, %, +, -, <<, >>, <>, <=, >, >=, ==, !=, &, ^, |, && and ||.
- The ternary conditional operator ? :.
- Parenthesized constant expressions.
- Simple names that refer to constant variables. (A constant variable is a variable declared as final where the initializer expression is itself a constant expression.)
- Qualified names of the form <TypeName> . <Identifier> that refer to constant variables.

Note that the above list *excludes* ++ and --, the assignment operators, class and instanceof, method calls and references to general variables or fields.

Constant expressions of type <code>string</code> result in an "interned" <code>string</code>, and floating point operations in constant expressions are evaluated with FP-strict semantics.

# **Uses for Constant Expressions**

Constant expressions can be used (just about) anywhere that a normal expression can be used. However, they have a special significance in the following contexts.

Constant expressions are required for case labels in switch statements. For example:

When the expression on the right hand side of an assignment is a constant expression, then the assignment can perform a primitive narrowing conversion. This is allowed provided that the value of the constant expression is within the range of the type on the left hand side. (See JLS 5.1.3 and 5.2) For example:

When a constant expression is used as the condition in a do, while or for, then it affects the readability analysis. For example:

(Note that this does not apply if statements. The Java compiler allows the then or else block of an if statement to be unreachable. This is the Java analog of conditional compilation in C and C++.)

Finally, static final fields in an class or interface with constant expression initializers are initialized eagerly. Thus, it is guaranteed that these constants will be observed in the initialized state, even when there is a cycle in the class initialization dependency graph.

For more information, refer to JLS 15.28. Constant Expressions.

#### **Expression evaluation order**

Java expressions are evaluated following the following rules:

- Operands are evaluated from left to right.
- The operands of an operator are evaluated before the operator.
- Operators are evaluated according to operator precedence
- · Argument lists are evaluated from left to right.

# Simple Example

In the following example:

```
int i = method1() + method2();
```

the order of evaluation is:

- 1. The left operand of = operator is evaluated to the address of i.
- 2. The left operand of the + operator (method1()) is evaluated.
- 3. The right operand of the + operator (method2()) is evaluated.
- 4. The + operation is evaluated.
- 5. The = operation is evaluated, assigning the result of the addition to i.

Note that if the effects of the calls are observable, you will be able to observe that the call to method1 occurs before the call to method2.

# Example with an operator which has a side-effect

In the following example:

```
int i = 1;
intArray[i] = ++i + 1;
```

the order of evaluation is:

- 1. The left operand of = operator is evaluated. This gives the address of intArray[1].
- 2. The pre-increment is evaluated. This adds 1 to 1, and evaluates to 2.
- 3. The right hand operand of the + is evaluated.
- 4. The + operation is evaluated to:  $2 + 1 \rightarrow 3$ .
- 5. The = operation is evaluated, assigning 3 to intArray[1].

Note that since the left-hand operand of the = is evaluated first, it is not influenced by the side-effect of the ++i subexpression.

#### Reference:

• JLS 15.7 - Evaluation Order

#### **Expression Basics**

Expressions in Java are the primary construct for doing calculations. Here are some examples:

```
// A simple literal is an expression
// A simple expression that adds two numbers
// An expression with multiple operations
(flag) ? c : d // An expression using the "conditional" operator
(String) s // A type-cast is an expression
obj.test() // A method call is an expression
new Object() // Creation of an object is an expression
new int[] // Creation of an object is an expression
```

In general, an expression consists of the following forms:

- Expression names which consist of:
  - Simple identifiers; e.g. someIdentifier
  - Qualified identifiers; e.g. MyClass.someField
- · Primaries which consist of:
  - Literals; e.g. 1, 1.0, 'X', "hello", false and null
  - Class literal expressions; e.g. MyClass.class
  - o this and <TypeName> . this
  - Parenthesized expressions; e.g. ( a + b )
  - Class instance creation expressions; e.g. new MyClass(1, 2, 3)
  - Array instance creation expressions; e.g. new int[3]
  - Field access expressions; e.g. obj.someField Or this.someField
  - Array access expressions; e.g. vector[21]
  - Method invocations; e.g. obj.doIt(1, 2, 3)
  - Method references (Java 8 and later); e.g. MyClass::doIt
- Unary operator expressions; e.g. !a or i++
- Binary operator expressions; e.g. a + b or obj == null
- Ternary operator expressions; e.g. (obj == null) ? 1 : obj.getCount()
- Lambda expressions (Java 8 and later); e.g. obj -> obj.getCount()

The details of the different forms of expressions may be found in other Topics.

• The Operators topic covers unary, binary and ternary operator expressions.

- The Lambda expressions topic covers lambda expressions and method reference expressions.
- The Classes and Objects topic covers class instance creation expressions.
- The Arrays topic covers array access expressions and array instance creation expressions.
- The Literals topic covers the different kinds of literals expressions.

# The Type of an Expression

In most cases, an expression has a static type that can be determined at compile time by examining and its subexpressions. These are referred to as *stand-alone* expressions.

However, (in Java 8 and later) the following kinds of expressions may be *poly expressions*:

- Parenthesized expressions
- · Class instance creation expressions
- Method invocation expressions
- Method reference expressions
- Conditional expressions
- Lambda expressions

When an expression is a poly expression, its type may be influenced by the expression's *target type*; i.e. what it is being used for.

# The value of an Expression

The value of an expression is assignment compatible with its type. The exception to this is when *heap pollution* has occurred; e.g. because "unsafe conversion" warnings have been (inappropriately) suppressed or ignored.

# **Expression Statements**

Unlike many other languages, Java does not generally allow expressions to be used as statements. For example:

```
public void compute(int i, int j) {
    i + j; // ERROR
}
```

Since the result of evaluating an expression like cannot be use, and since it cannot affect the execution of the program in any other way, the Java designers took the position that such usage is either a mistake, or misguided.

However, this does not apply to all expressions. A subset of expressions are (in fact) legal as statements. The set comprises:

- Assignment expression, including operation-and-becomes assignments.
- Pre and post increment and decrement expressions.

- Method calls (void or non-void).
- Class instance creation expressions.

Read Expressions online: https://riptutorial.com/java/topic/8167/expressions

# Chapter 56: File I/O

# Introduction

Java I/O (Input and Output) is used to process the input and produce the output. Java uses the concept of stream to make I/O operation fast. The java.io package contains all the classes required for input and output operations. Handling files is also done in java by Java I/O API.

# **Examples**

## Reading all bytes to a byte[]

Java 7 introduced the very useful Files class

#### Java SE 7

```
import java.nio.file.Files;
import java.nio.file.Paths;
import java.nio.file.Path;

Path path = Paths.get("path/to/file");

try {
    byte[] data = Files.readAllBytes(path);
} catch(IOException e) {
    e.printStackTrace();
}
```

# Reading an image from a file

```
import java.awt.Image;
import javax.imageio.ImageIO;

...

try {
    Image img = ImageIO.read(new File("~/Desktop/cat.png"));
} catch (IOException e) {
    e.printStackTrace();
}
```

# Writing a byte[] to a file

#### Java SE 7

```
byte[] bytes = { 0x48, 0x65, 0x6c, 0x6c, 0x6f };

try(FileOutputStream stream = new FileOutputStream("Hello world.txt")) {
    stream.write(bytes);
} catch (IOException ioe) {
```

```
// Handle I/O Exception
ioe.printStackTrace();
}
```

#### Java SE 7

```
byte[] bytes = { 0x48, 0x65, 0x6c, 0x6c, 0x6f };

FileOutputStream stream = null;
try {
    stream = new FileOutputStream("Hello world.txt");
    stream.write(bytes);
} catch (IOException ioe) {
    // Handle I/O Exception
    ioe.printStackTrace();
} finally {
    if (stream != null) {
        try {
            stream.close();
        } catch (IOException ignored) {}
}
```

Most java.io file APIs accept both Strings and Files as arguments, so you could as well use

```
File file = new File("Hello world.txt");
FileOutputStream stream = new FileOutputStream(file);
```

#### Stream vs Writer/Reader API

Streams provide the most direct access to the binary content, so any InputStream / OutputStream implementations always operate on ints and bytes.

```
// Read a single byte from the stream
int b = inputStream.read();
if (b >= 0) { // A negative value represents the end of the stream, normal values are in the
range 0 - 255
    // Write the byte to another stream
    outputStream.write(b);
}

// Read a chunk
byte[] data = new byte[1024];
int nBytesRead = inputStream.read(data);
if (nBytesRead >= 0) { // A negative value represents end of stream
    // Write the chunk to another stream
    outputStream.write(data, 0, nBytesRead);
}
```

There are some exceptions, probably most notably the PrintStream which adds the "ability to print representations of various data values conveniently". This allows to use System.out both as a binary InputStream and as a textual output using methods such as System.out.println().

Also, some stream implementations work as an interface to higher-level contents such as Java objects (see Serialization) or native types, e.g. DataOutputStream / DataInputStream.

With the Writer and Reader classes, Java also provides an API for explicit character streams. Although most applications will base these implementations on streams, the character stream API does not expose any methods for binary content.

```
// This example uses the platform's default charset, see below
// for a better implementation.

Writer writer = new OutputStreamWriter(System.out);
writer.write("Hello world!");

Reader reader = new InputStreamReader(System.in);
char singleCharacter = reader.read();
```

Whenever it is necessary to encode characters into binary data (e.g. when using the InputStreamWriter / OutputStreamWriter classes), you should specify a charset if you do not want to depend on the platform's default charset. When in doubt, use a Unicode-compatible encoding, e.g. UTF-8 which is supported on all Java platforms. Therefore, you should probably stay away from classes like FileWriter and FileReader as those always use the default platform charset. A better way to access files using character streams is this:

```
Charset myCharset = StandardCharsets.UTF_8;

Writer writer = new OutputStreamWriter( new FileOutputStream("test.txt"), myCharset );
writer.write('Ä');
writer.flush();
writer.close();

Reader reader = new InputStreamReader( new FileInputStream("test.txt"), myCharset );
char someUnicodeCharacter = reader.read();
reader.close();
```

One of the most commonly used Readers is BufferedReader which provides a method to read whole lines of text from another reader and is presumably the simplest way to read a character stream line by line:

```
// Read from baseReader, one line at a time
BufferedReader reader = new BufferedReader( baseReader);
String line;
while((line = reader.readLine()) != null) {
   // Remember: System.out is a stream, not a writer!
   System.out.println(line);
}
```

# Reading a whole file at once

```
File f = new File(path);
String content = new Scanner(f).useDelimiter("\\Z").next();
```

\Z is the EOF (End of File) Symbol. When set as delimiter the Scanner will read the fill until the EOF Flag is reached.

## Reading a file with a Scanner

#### Reading a file line by line

#### word by word

and you can also change the delimeter by using scanner.useDelimeter() method

## Iterating over a directory and filter by file extension

## Migrating from java.io.File to Java 7 NIO (java.nio.file.Path)

These examples assume that you already know what Java 7's NIO is in general, and you are used to writing code using <code>java.io.File</code>. Use these examples as a means to quickly find more NIO-centric documentation for migrating.

There is much more to Java 7's NIO such as memory-mapped files or opening a ZIP or JAR file using FileSystem. These examples will only cover a limited number of basic use cases.

As a basic rule, if you are used to perform a file system read/write operation using a <code>java.io.File</code> instance method, you will find it as a static method within <code>java.nio.file.Files</code>.

# Point to a path

```
// -> IO
File file = new File("io.txt");

// -> NIO
Path path = Paths.get("nio.txt");
```

# Paths relative to another path

```
// Forward slashes can be used in place of backslashes even on a Windows operating system
// -> IO
File folder = new File("C:/");
File fileInFolder = new File(folder, "io.txt");

// -> NIO
Path directory = Paths.get("C:/");
Path pathInDirectory = directory.resolve("nio.txt");
```

# Converting File from/to Path for use with libraries

```
// -> IO to NIO
Path pathFromFile = new File("io.txt").toPath();

// -> NIO to IO
File fileFromPath = Paths.get("nio.txt").toFile();
```

# Check if the file exists and delete it if it does

```
// -> IO
```

```
if (file.exists()) {
    boolean deleted = file.delete();
    if (!deleted) {
        throw new IOException("Unable to delete file");
    }
}

// -> NIO
Files.deleteIfExists(path);
```

# Write to a file via an OutputStream

There are several ways to write and read from a file using NIO for different performance and memory constraints, readability and use cases, such as FileChannel, Files.write(Path path, byte\[\] bytes, OpenOption... options)... In this example, only OutputStream is covered, but you are strongly encouraged to learn about memory-mapped files and the various static methods available in java.nio.file.Files.

```
List<String> lines = Arrays.asList(
       String.valueOf(Calendar.getInstance().getTimeInMillis()),
        "line one",
        "line two");
// -> IO
if (file.exists()) {
   // Note: Not atomic
   throw new IOException("File already exists");
try (FileOutputStream outputStream = new FileOutputStream(file)) {
    for (String line : lines) {
        outputStream.write((line + System.lineSeparator()).getBytes(StandardCharsets.UTF_8));
}
// -> NIO
try (OutputStream outputStream = Files.newOutputStream(path, StandardOpenOption.CREATE_NEW)) {
   for (String line : lines) {
       outputStream.write((line + System.lineSeparator()).getBytes(StandardCharsets.UTF_8));
   }
}
```

# Iterating on each file within a folder

```
// -> IO
for (File selectedFile : folder.listFiles()) {
    // Note: Depending on the number of files in the directory folder.listFiles() may take a
long time to return
    System.out.println((selectedFile.isDirectory() ? "d" : "f") + " " +
selectedFile.getAbsolutePath());
}

// -> NIO
Files.walkFileTree(directory, EnumSet.noneOf(FileVisitOption.class), 1, new
```

```
SimpleFileVisitor<Path>() {
    @Override
    public FileVisitResult preVisitDirectory(Path selectedPath, BasicFileAttributes attrs)
throws IOException {
        System.out.println("d " + selectedPath.toAbsolutePath());
        return FileVisitResult.CONTINUE;
    }

    @Override
    public FileVisitResult visitFile(Path selectedPath, BasicFileAttributes attrs) throws
IOException {
        System.out.println("f " + selectedPath.toAbsolutePath());
        return FileVisitResult.CONTINUE;
    }
});
```

# **Recursive folder iteration**

```
// -> IO
recurseFolder(folder);
// -> NIO
// Note: Symbolic links are NOT followed unless explicitly passed as an argument to
Files.walkFileTree
Files.walkFileTree(directory, new SimpleFileVisitor<Path>() {
   public FileVisitResult preVisitDirectory(Path dir, BasicFileAttributes attrs) throws
IOException {
       System.out.println("d " + selectedPath.toAbsolutePath());
       return FileVisitResult.CONTINUE;
    @Override
   public FileVisitResult visitFile(Path selectedPath, BasicFileAttributes attrs) throws
IOException {
       System.out.println("f " + selectedPath.toAbsolutePath());
       return FileVisitResult.CONTINUE;
});
private static void recurseFolder(File folder) {
    for (File selectedFile : folder.listFiles()) {
       System.out.println((selectedFile.isDirectory() ? "d" : "f") + " " +
selectedFile.getAbsolutePath());
       if (selectedFile.isDirectory()) {
            // Note: Symbolic links are followed
           recurseFolder(selectedFile);
  }
```

# File Read/Write Using FileInputStream/FileOutputStream

Write to a file test.txt:

```
String filepath ="C:\\test.txt";
FileOutputStream fos = null;
try {
    fos = new FileOutputStream(filepath);
    byte[] buffer = "This will be written in test.txt".getBytes();
    fos.write(buffer, 0, buffer.length);
    fos.close();
} catch (FileNotFoundException e) {
    e.printStackTrace();
} catch (IOException e) {
    e.printStackTrace();
} finally{
    if(fos != null)
        fos.close();
}
```

#### Read from file test.txt:

```
String filepath = "C:\\test.txt";
FileInputStream fis = null;
try {
    fis = new FileInputStream(filepath);
    int length = (int) new File(filepath).length();
    byte[] buffer = new byte[length];
    fis.read(buffer, 0, length);
} catch (FileNotFoundException e) {
        e.printStackTrace();
} catch (IOException e) {
        e.printStackTrace();
} finally{
    if(fis != null)
        fis.close();
}
```

Note, that since Java 1.7 the try-with-resources statement was introduced what made implementation of reading\writing operation much simpler:

#### Write to a file test.txt:

```
String filepath ="C:\\test.txt";
try (FileOutputStream fos = new FileOutputStream(filepath)) {
    byte[] buffer = "This will be written in test.txt".getBytes();
    fos.write(buffer, 0, buffer.length);
} catch (FileNotFoundException e) {
    e.printStackTrace();
} catch (IOException e) {
    e.printStackTrace();
}
```

#### Read from file test.txt:

```
String filepath ="C:\\test.txt";
try (FileInputStream fis = new FileInputStream(filepath)) {
   int length = (int) new File(filepath).length();
   byte[] buffer = new byte[length];
   fis.read(buffer, 0, length);
} catch (FileNotFoundException e) {
```

```
e.printStackTrace();
} catch (IOException e) {
   e.printStackTrace();
}
```

# Reading from a binary file

You can read an a binary file using this piece of code in all recent versions of Java:

#### Java SE 1.4

```
File file = new File("path_to_the_file");
byte[] data = new byte[(int) file.length()];
DataInputStream stream = new DataInputStream(new FileInputStream(file));
stream.readFully(data);
stream.close();
```

If you are using Java 7 or later, there is a simpler way using the nio API:

#### Java SE 7

```
Path path = Paths.get("path_to_the_file");
byte [] data = Files.readAllBytes(path);
```

## Locking

A file can be locked using the FileChannel API that can be acquired from Input Output streams and readers

Example with streams

// Open a file stream FileInputStream ios = new FileInputStream(filename);

```
// get underlying channel
FileChannel channel = ios.getChannel();

/*
    * try to lock the file. true means whether the lock is shared or not i.e. multiple
processes can acquire a
    * shared lock (for reading only) Using false with readable channel only will generate an
exception. You should
    * use a writable channel (taken from FileOutputStream) when using false. tryLock will
always return immediately
    */
FileLock lock = channel.tryLock(0, Long.MAX_VALUE, true);

if (lock == null) {
    System.out.println("Unable to acquire lock");
} else {
    System.out.println("Lock acquired successfully");
}

// you can also use blocking call which will block until a lock is acquired.
channel.lock();
```

```
// Once you have completed desired operations of file. release the lock
if (lock != null) {
    lock.release();
}

// close the file stream afterwards
// Example with reader
RandomAccessFile randomAccessFile = new RandomAccessFile(filename, "rw");
FileChannel channel = randomAccessFile.getChannel();
//repeat the same steps as above but now you can use shared as true or false as the channel is in read write mode
```

## Copying a file using InputStream and OutputStream

We can directly copy data from a source to a data sink using a loop. In this example, we are reading data from an InputStream and at the same time, writing to an OutputStream. Once we are done reading and writing, we have to close the resource.

```
public void copy(InputStream source, OutputStream destination) throws IOException {
    try {
        int c;
        while ((c = source.read()) != -1) {
            destination.write(c);
        }
    } finally {
        if (source != null) {
            source.close();
        }
        if (destination != null) {
            destination.close();
        }
    }
}
```

# Reading a file using Channel and Buffer

Channel uses a Buffer to read/write data. A buffer is a fixed sized container where we can write a block of data at once. Channel is a quite faster than stream-based I/O.

To read data from a file using Channel we need to have the following steps-

- 1. We need an instance of FileInputStream. FileInputStreamhas a method named getChannel() which returns a Channel.
- 2. Call the getChannel() method of FileInputStream and acquire Channel.
- 3. Create a ByteBuffer. ByteBuffer is a fixed size container of bytes.
- 4. Channel has a read method and we have to provide a ByteBuffer as an argument to this read method. ByteBuffer has two modes read-only mood and write-only mood. We can change the mode using flip() method call. Buffer has a position, limit, and capacity. Once a buffer is created with a fixed size, its limit and capacity are the same as the size and the position starts from zero. While a buffer is written with data, its position gradually increases. Changing mode means, changing the position. To read data from the beginning of a buffer, we have to set the position to zero. flip() method change the position

- 5. When we call the read method of the Channel, it fills up the buffer using data.
- 6. If we need to read the data from the ByteBuffer, we need to flip the buffer to change its mode to write-only to read-only mode and then keep reading data from the buffer.
- 7. When there is no longer data to read, the read() method of channel returns 0 or -1.

```
import java.io.File;
import java.io.FileInputStream;
import java.io.IOException;
import java.nio.ByteBuffer;
import java.nio.channels.FileChannel;
public class FileChannelRead {
public static void main(String[] args) {
  File inputFile = new File("hello.txt");
  if (!inputFile.exists()) {
   System.out.println("The input file doesn't exit.");
   return;
  }
  FileInputStream fis = new FileInputStream(inputFile);
  FileChannel fileChannel = fis.getChannel();
  ByteBuffer buffer = ByteBuffer.allocate(1024);
  while (fileChannel.read(buffer) > 0) {
   buffer.flip();
   while (buffer.hasRemaining()) {
    byte b = buffer.get();
    System.out.print((char) b);
   buffer.clear();
  fileChannel.close();
  } catch (IOException e) {
  e.printStackTrace();
```

# Copying a file using Channel

We can use Channel to copy file content faster. To do so, we can use transferTo() method of FileChannel.

```
import java.io.File;
import java.io.FileInputStream;
import java.io.FileOutputStream;
import java.io.IOException;
import java.nio.channels.FileChannel;

public class FileCopier {
    public static void main(String[] args) {
```

```
File sourceFile = new File("hello.txt");
   File sinkFile = new File("hello2.txt");
   copy(sourceFile, sinkFile);
}

public static void copy(File sourceFile, File destFile) {
   if (!sourceFile.exists() || !destFile.exists()) {
      System.out.println("Source or destination file doesn't exist");
      return;
   }

   try (FileChannel srcChannel = new FileInputStream(sourceFile).getChannel();
      FileChannel sinkChanel = new FileOutputStream(destFile).getChannel()) {
      srcChannel.transferTo(0, srcChannel.size(), sinkChanel);
   } catch (IOException e) {
      e.printStackTrace();
   }
}
```

## Reading a file using BufferedInputStream

Reading file using a BufferedInputStream generally faster than FileInputStream because it maintains an internal buffer to store bytes read from the underlying input stream.

# Writing a file using Channel and Buffer

To write data to a file using Channel we need to have the following steps:

- 1. First, we need to get an object of FileOutputStream
- 2. Acquire FileChannel calling the getChannel() method from the FileOutputStream
- 3. Create a ByteBuffer and then fill it with data

- 4. Then we have to call the flip() method of the ByteBuffer and pass it as an argument of the write() method of the FileChannel
- 5. Once we are done writing, we have to close the resource

```
import java.io.*;
import java.nio.*;
public class FileChannelWrite {

public static void main(String[] args) {

File outputFile = new File("hello.txt");
   String text = "I love Bangladesh.";

try {
   FileOutputStream fos = new FileOutputStream(outputFile);
   FileChannel fileChannel = fos.getChannel();
   byte[] bytes = text.getBytes();
   ByteBuffer buffer = ByteBuffer.wrap(bytes);
   fileChannel.write(buffer);
   fileChannel.close();
} catch (java.io.IOException e) {
    e.printStackTrace();
}
}
```

#### Writing a file using PrintStream

We can use PrintStream class to write a file. It has several methods that let you print any data type values. Println() method appends a new line. Once we are done printing, we have to flush the PrintStream.

```
import java.io.FileNotFoundException;
import java.io.PrintStream;
import java.time.LocalDate;

public class FileWritingDemo {
    public static void main(String[] args) {
        String destination = "file1.txt";

        try(PrintStream ps = new PrintStream(destination)) {
            ps.println("Stackoverflow documentation seems fun.");
            ps.println();
            ps.println("I love Java!");
            ps.printf("Today is: %1$tm/%1$td/%1$ty", LocalDate.now());

            ps.flush();
        } catch (FileNotFoundException e) {
                e.printStackTrace();
        }
    }
}
```

# Iterate over a directory printing subdirectories in it

```
public void iterate(final String dirPath) throws IOException {
  final DirectoryStream<Path> paths = Files.newDirectoryStream(Paths.get(dirPath));
  for (final Path path : paths) {
    if (Files.isDirectory(path)) {
       System.out.println(path.getFileName());
    }
  }
}
```

## **Adding Directories**

To make a new directory from a File instance you would need to use one of two methods: mkdirs() Of mkdir().

- mkdir() Creates the directory named by this abstract pathname. (source)
- mkdirs() Creates the directory named by this abstract pathname, including any necessary but nonexistent parent directories. Note that if this operation fails it may have succeeded in creating some of the necessary parent directories. (source)

Note: createNewFile() will not create a new directory only a file.

```
File singleDir = new File("C:/Users/SomeUser/Desktop/A New Folder/");

File multiDir = new File("C:/Users/SomeUser/Desktop/A New Folder 2/Another Folder/");

// assume that neither "A New Folder" or "A New Folder 2" exist

singleDir.createNewFile(); // will make a new file called "A New Folder.file"
singleDir.mkdir(); // will make the directory
singleDir.mkdirs(); // will make the directory

multiDir.createNewFile(); // will throw a IOException
multiDir.mkdirs(); // will not work
multiDir.mkdirs(); // will make the directory
```

# Blocking or redirecting standard output / error

Sometimes a poorly designed 3rd-party library will write unwanted diagnostics to System.out or System.err streams. The recommended solutions to this would be to either find a better library or (in the case of open source) fix the problem and contribute a patch to the developers.

If the above solutions are not feasible, then you should consider redirecting the streams.

#### Redirection on the command line

On a UNIX, Linux or MacOSX system can be done from the shell using > redirection. For example:

```
$ java -jar app.jar arg1 arg2 > /dev/null 2>&1
$ java -jar app.jar arg1 arg2 > out.log 2> error.log
```

The first one redirects standard output and standard error to "/dev/null", which throws away anything written to those streams. The second of redirects standard output to "out.log" and

standard error to "error.log".

(For more information on redirection, refer to the documentation of the command shell you are using. Similar advice applies to Windows.)

Alternatively, you could implement the redirection in a wrapper script or batch file that launches the Java application.

#### Redirection within a Java application

It is also possible to redired the streams *within* a Java application using <code>system.setOut()</code> and <code>system.setErr()</code>. For example, the following snippet redirects standard output and standard error to 2 log files:

```
System.setOut(new PrintStream(new FileOutputStream(new File("out.log"))));
System.setErr(new PrintStream(new FileOutputStream(new File("err.log"))));
```

If you want to throw away the output entirely, you can create an output stream that "writes" to an invalid file descriptor. This is functionally equivalent to writing to "/dev/null" on UNIX.

```
System.setOut(new PrintStream(new FileOutputStream(new FileDescriptor())));
System.setErr(new PrintStream(new FileOutputStream(new FileDescriptor())));
```

Caution: be careful how you use setOut and setErr:

- 1. The redirection will affect the entire JVM.
- 2. By doing this, you are taking away the user's ability to redirect the streams from the command line.

# Accessing the contents of a ZIP file

The FileSystem API of Java 7 allows to read and add entries from or to a Zip file using the Java NIO file API in the same way as operating on any other filesystem.

The FileSystem is a resource that should be properly closed after use, therefore the try-with-resources block should be used.

# Reading from an existing file

```
Path pathToZip = Paths.get("path/to/file.zip");
try(FileSystem zipFs = FileSystems.newFileSystem(pathToZip, null)) {
  Path root = zipFs.getPath("/");
    ... //access the content of the zip file same as ordinary files
} catch(IOException ex) {
  ex.printStackTrace();
}
```

# Creating a new file

```
Map<String, String> env = new HashMap<>();
env.put("create", "true"); //required for creating a new zip file
env.put("encoding", "UTF-8"); //optional: default is UTF-8

URI uri = URI.create("jar:file:/path/to/file.zip");

try (FileSystem zipfs = FileSystems.newFileSystem(uri, env)) {
   Path newFile = zipFs.getPath("/newFile.txt");
   //writing to file
   Files.write(newFile, "Hello world".getBytes());
} catch(IOException ex) {
   ex.printStackTrace();
}
```

Read File I/O online: https://riptutorial.com/java/topic/93/file-i-o

# **Chapter 57: FileUpload to AWS**

# Introduction

Upload File to AWS s3 bucket using spring rest API.

# **Examples**

## Upload file to s3 bucket

Here we will create a rest APi which will take file object as a multipart parameter from front end and upload it to S3 bucket using java rest API.

Requirement: - secrete key and Access key for s3 bucket where you wanna upload your file.

#### code:- DocumentController.java

```
@RestController
@RequestMapping("/api/v2")
public class DocumentController {
   private static String bucketName = "pharmerz-chat";
   // private static String keyName
                                           = "Pharmerz"+ UUID.randomUUID();
   @RequestMapping(value = "/upload", method = RequestMethod.POST, consumes =
MediaType.MULTIPART_FORM_DATA)
   public URL uploadFileHandler(@RequestParam("name") String name,
                                @RequestParam("file") MultipartFile file) throws IOException
/***** Printing all the possible parameter from @RequestParam *********/
       System.out.println("******************************);
       System.out.println("file.getOriginalFilename() " + file.getOriginalFilename());
       System.out.println("file.getContentType()" + file.getContentType());
       System.out.println("file.getInputStream() " + file.getInputStream());
       System.out.println("file.toString() " + file.toString());
       System.out.println("file.getSize() " + file.getSize());
       System.out.println("name " + name);
       System.out.println("file.getBytes() " + file.getBytes());
       System.out.println("file.hashCode() " + file.hashCode());
       System.out.println("file.getClass() " + file.getClass());
       System.out.println("file.isEmpty() " + file.isEmpty());
        /********Parameters to b pass to s3 bucket put Object *********/
       InputStream is = file.getInputStream();
       String keyName = file.getOriginalFilename();
// Credentials for Aws
       AWSCredentials credentials = new BasicAWSCredentials("AKIA***********,
```

```
/******** DocumentController.uploadfile(credentials);
       AmazonS3 s3client = new AmazonS3Client(credentials);
        try {
           System.out.println("Uploading a new object to S3 from a file\n");
           //File file = new File(awsuploadfile);
           s3client.putObject(new PutObjectRequest(
                   bucketName, keyName, is, new ObjectMetadata()));
           URL url = s3client.generatePresignedUrl(bucketName, keyName,
Date.from(Instant.now().plus(5, ChronoUnit.MINUTES)));
           // URL url=s3client.generatePresignedUrl(bucketName, keyName,
Date.from(Instant.now().plus(5, ChronoUnit.)));
           System.out.println("***********************************);
           System.out.println(url);
           return url;
        } catch (AmazonServiceException ase) {
            System.out.println("Caught an AmazonServiceException, which " +
                    "means your request made it " +
                    "to Amazon S3, but was rejected with an error response" +
                    " for some reason.");
           System.out.println("Error Message:
                                                " + ase.getMessage());
           System.out.println("HTTP Status Code: " + ase.getStatusCode());
           System.out.println("AWS Error Code:
                                                 " + ase.getErrorCode());
                                                 " + ase.getErrorType());
           System.out.println("Error Type:
                                                 " + ase.getRequestId());
           System.out.println("Request ID:
        } catch (AmazonClientException ace) {
            System.out.println("Caught an AmazonClientException, which " +
                    "means the client encountered " +
                    "an internal error while trying to " +
                    "communicate with S3, " +
                    "such as not being able to access the network.");
           System.out.println("Error Message: " + ace.getMessage());
        }
       return null;
```

#### **Front end Function**

```
var form = new FormData();
form.append("file", "image.jpeg");

var settings = {
    "async": true,
    "crossDomain": true,
    "url": "http://url/",
    "method": "POST",
    "headers": {
        "cache-control": "no-cache"
        "appendix appendix appendi
```

```
},
"processData": false,
"contentType": false,
"mimeType": "multipart/form-data",
"data": form
}
$.ajax(settings).done(function (response) {
  console.log(response);
});
```

Read FileUpload to AWS online: https://riptutorial.com/java/topic/10589/fileupload-to-aws

# **Chapter 58: Fluent Interface**

## Remarks

#### Goals

The primary goal of a Fluent Interface is increased readability.

When used for constructing objects, the choices available to the caller can be made clearly and enforced via compile-time checks. For example, consider the following tree of options representing steps along the path to construct some complex object:

```
A -> B
-> C -> D -> Done
-> E -> Done
-> F -> Done.
-> G -> H -> I -> Done.
```

A builder using a fluent interface would allow the caller to easily see what options are available at each step. For example, **A** -> **B** is possible, but **A** -> **C** is not and would result in a compile-time error.

# **Examples**

## **Truth - Fluent Testing Framework**

From "How to use Truth" http://google.github.io/truth/

```
String string = "awesome";
assertThat(string).startsWith("awe");
assertWithMessage("Without me, it's just aweso").that(string).contains("me");

Iterable<Color> googleColors = googleLogo.getColors();
assertThat(googleColors)
    .containsExactly(BLUE, RED, YELLOW, BLUE, GREEN, RED)
    .inOrder();
```

# Fluent programming style

In fluent programming style you return this from fluent (setter) methods that would return nothing in non-fluent programming style.

This allows you to chain the different method calls which makes your code shorter and easier to handle for the developers.

Consider this non-fluent code:

```
public class Person {
```

```
private String firstName;
 private String lastName;
 public String getFirstName() {
   return firstName;
 public void setFirstName(String firstName) {
   this.firstName = firstName;
 public String getLastName() {
   return lastName;
 public void setLastName(String lastName) {
   this.lastName = lastName;
 public String whoAreYou() {
   return "I am " + firstName + " " + lastName;
 public static void main(String[] args) {
   Person person = new Person();
   person.setFirstName("John");
   person.setLastName("Doe");
   System.out.println(person.whoAreYou());
}
```

As the setter methods don't return anything, we need 4 instructions in the mainmethod to instantiate a Person with some data and print it. With a fluent style this code can be changed to:

```
public class Person {
  private String firstName;
  private String getFirstName;

public String getFirstName() {
    return firstName;
}

public Person withFirstName(String firstName) {
    this.firstName = firstName;
    return this;
}

public String getLastName() {
    return lastName;
}

public Person withLastName(String lastName) {
    this.lastName = lastName;
    return this;
}

public String whoAreYou() {
    return "I am " + firstName + " " + lastName;
}
```

```
public static void main(String[] args) {
    System.out.println(new Person().withFirstName("John")
        .withLastName("Doe").whoAreYou());
}
```

The idea is to always return some object to enable building of a method call chain and to use method names which reflect natural speaking. This fluent style makes the code more readable.

Read Fluent Interface online: https://riptutorial.com/java/topic/5090/fluent-interface

# **Chapter 59: FTP (File Transfer Protocol)**

# **Syntax**

- FTPClient connect(InetAddress host, int port)
- FTPClient login(String username, String password)
- FTPClient disconnect()
- FTPReply getReplyStrings()
- boolean storeFile(String remote, InputStream local)
- OutputStream storeFileStream(String remote)
- boolean setFileType(int fileType)
- boolean completePendingCommand()

#### **Parameters**

| Parameters | Details                                              |
|------------|------------------------------------------------------|
| host       | Either the host name or IP address of the FTP server |
| port       | The FTP server port                                  |
| username   | The FTP server username                              |
| password   | The FTP server password                              |

# **Examples**

## **Connecting and Logging Into a FTP Server**

To start using FTP with Java, you will need to create a new FTPClient and then connect and login to the server using .connect(String server, int port) and .login(String username, String password)

import java.io.IOException;
import org.apache.commons.net.ftp.FTPClient;
import org.apache.commons.net.ftp.FTPReply;
//Import all the required resource for this project.

public class FTPConnectAndLogin {
 public static void main(String[] args) {
 // SET THESE TO MATCH YOUR FTP SERVER //
 String server = "www.server.com"; //Server can be either host name or IP address.
 int port = 21;
 String user = "Username";
 String pass = "Password";

 FTPClient ftp = new FTPClient;

```
ftp.connect(server, port);
ftp.login(user, pass);
}
```

Now we have the basics done. But what if we have an error connecting to the server? We'll want to know when something goes wrong and get the error message. Let's add some code to catch errors while connecting.

```
try {
    ftp.connect(server, port);
    showServerReply(ftp);
    int replyCode = ftp.getReplyCode();
    if (!FTPReply.isPositiveCompletion(replyCode)) {
        System.out.printIn("Operation failed. Server reply code: " + replyCode)
        return;
    }
    ftp.login(user, pass);
} catch {
```

Let's break down what we just did, step by step.

```
showServerReply(ftp);
```

This refers to a function we will be making in a later step.

```
int replyCode = ftp.getReplyCode();
```

This grabs the reply/error code from the server and stores it as an integer.

```
if (!FTPReply.isPositiveCompletion(replyCode)) {
    System.out.printIn("Operation failed. Server reply code: " + replyCode)
    return;
}
```

This checks the reply code to see if there was an error. If there was an error, it will simply print "Operation failed. Server reply code: " followed by the error code. We also added a try/catch block which we will add to in the next step. Next, let's also create a function that checks ftp.login() for errors.

```
boolean success = ftp.login(user, pass);
showServerReply(ftp);
if (!success) {
    System.out.println("Failed to log into the server");
        return;
} else {
        System.out.println("LOGGED IN SERVER");
}
```

Let's break this block down too.

```
boolean success = ftp.login(user, pass);
```

This will not just attempt to login to the FTP server, it will also store the result as a boolean.

```
showServerReply(ftp);
```

This will check if the server sent us any messages, but we will first need to create the function in the next step.

```
if (!success) {
System.out.println("Failed to log into the server");
    return;
} else {
    System.out.println("LOGGED IN SERVER");
}
```

This statement will check if we logged in successfully; if so, it will print "LOGGED IN SERVER", otherwise it will print "Failed to log into the server". This is our script so far:

```
import java.io.IOException;
import org.apache.commons.net.ftp.FTPClient;
import org.apache.commons.net.ftp.FTPReply;
public class FTPConnectAndLogin {
   public static void main(String[] args) {
       // SET THESE TO MATCH YOUR FTP SERVER //
       String server = "www.server.com";
       int port = 21;
        String user = "username"
        String pass = "password"
       FTPClient ftp = new FTPClient
        try {
           ftp.connect(server, port)
            showServerReply(ftp);
            int replyCode = ftpClient.getReplyCode();
            if (!FTPReply.isPositiveCompletion(replyCode)) {
                    System.out.println("Operation failed. Server reply code: " + replyCode);
                    return;
            boolean success = ftp.login(user, pass);
            showServerReply(ftp);
            if (!success) {
                System.out.println("Failed to log into the server");
            } else {
                System.out.println("LOGGED IN SERVER");
        } catch {
        }
    }
```

Now next let's create complete the Catch block in case we run into any errors with the whole process.

```
} catch (IOException ex) {
    System.out.println("Oops! Something went wrong.");
    ex.printStackTrace();
}
```

The completed catch block will now print "Oops! Something went wrong." and the stacktrace if there is an error. Now our final step is to create the <code>showServerReply()</code> we have been using for a while now.

```
private static void showServerReply(FTPClient ftp) {
    String[] replies = ftp.getReplyStrings();
    if (replies != null && replies.length > 0) {
      for (String aReply : replies) {
            System.out.println("SERVER: " + aReply);
            }
      }
}
```

This function takes an FTPClient as a variable, and calls it "ftp". After that it stores any server replies from the server in a string array. Next it checks if any messages were stored. If there is any, it prints each of them as "SERVER: [reply]". Now that we have that function done, this is the completed script:

```
import java.io.IOException;
import org.apache.commons.net.ftp.FTPClient;
import org.apache.commons.net.ftp.FTPReply;
public class FTPConnectAndLogin {
   private static void showServerReply(FTPClient ftp) {
       String[] replies = ftp.getReplyStrings();
        if (replies != null && replies.length > 0) {
        for (String aReply : replies) {
           System.out.println("SERVER: " + aReply);
        }
    }
   public static void main(String[] args) {
        // SET THESE TO MATCH YOUR FTP SERVER //
        String server = "www.server.com";
        int port = 21;
        String user = "username"
        String pass = "password"
        FTPClient ftp = new FTPClient
        try {
            ftp.connect(server, port)
            showServerReply(ftp);
            int replyCode = ftpClient.getReplyCode();
            if (!FTPReply.isPositiveCompletion(replyCode)) {
               System.out.println("Operation failed. Server reply code: " + replyCode);
                return;
            boolean success = ftp.login(user, pass);
            showServerReply(ftp);
            if (!success) {
                System.out.println("Failed to log into the server");
```

We first need to create a new FTPClient and try connecting to the server it and logging into it using .connect (String server, int port) and .login(String username, String password). It is important to connect and login using a try/catch block in case our code fails to connect with the server. We will also need to create a function that checks and displays any messages we may receive from the server as we try connecting and logging in. We will call this function "showServerReply(FTPClient ftp)".

```
import java.io.IOException;
import org.apache.commons.net.ftp.FTPClient;
import org.apache.commons.net.ftp.FTPReply;
public class FTPConnectAndLogin {
   private static void showServerReply(FTPClient ftp) {
        if (replies != null && replies.length > 0) {
        for (String aReply : replies) {
           System.out.println("SERVER: " + aReply);
        }
public static void main(String[] args) {
    // SET THESE TO MATCH YOUR FTP SERVER //
   String server = "www.server.com";
   int port = 21;
   String user = "username"
   String pass = "password"
FTPClient ftp = new FTPClient
try {
   ftp.connect(server, port)
   showServerReply(ftp);
   int replyCode = ftpClient.getReplyCode();
   if (!FTPReply.isPositiveCompletion(replyCode)) {
            System.out.println("Operation failed. Server reply code: " + replyCode);
            return;
   boolean success = ftp.login(user, pass);
    showServerReply(ftp);
    if (!success) {
        System.out.println("Failed to log into the server");
           return;
        } else {
            System.out.println("LOGGED IN SERVER");
    } catch (IOException ex) {
        System.out.println("Oops! Something went wrong.");
        ex.printStackTrace();
```

```
}
}
```

After this, you should now have your FTP server connected to you Java script.

Read FTP (File Transfer Protocol) online: https://riptutorial.com/java/topic/5228/ftp--file-transfer-protocol-

# **Chapter 60: Functional Interfaces**

# Introduction

In Java 8+, a *functional interface* is an interface that has just one abstract method (aside from the methods of Object). See JLS §9.8. Functional Interfaces.

# **Examples**

List of standard Java Runtime Library functional interfaces by signature

| Parameter Types | Return Type | Interface                   |
|-----------------|-------------|-----------------------------|
| ()              | void        | Runnable                    |
| ()              | Т           | Supplier                    |
| ()              | boolean     | BooleanSupplier             |
| ()              | int         | IntSupplier                 |
| ()              | long        | LongSupplier                |
| ()              | double      | DoubleSupplier              |
| (T)             | void        | Consumer <t></t>            |
| (T)             | Т           | UnaryOperator <t></t>       |
| (T)             | R           | Function <t,r></t,r>        |
| (T)             | boolean     | Predicate <t></t>           |
| (T)             | int         | ToIntFunction <t></t>       |
| (T)             | long        | ToLongFunction <t></t>      |
| (T)             | double      | ToDoubleFunction <t></t>    |
| (T, T)          | Т           | BinaryOperator <t></t>      |
| (T, U)          | void        | BiConsumer <t,u></t,u>      |
| (T, U)          | R           | BiFunction <t,u,r></t,u,r>  |
| (T, U)          | boolean     | BiPredicate <t,u></t,u>     |
| (T, U)          | int         | ToIntBiFunction <t,u></t,u> |

| Parameter Types | Return Type | Interface                      |
|-----------------|-------------|--------------------------------|
| (T, U)          | long        | ToLongBiFunction <t,u></t,u>   |
| (T, U)          | double      | ToDoubleBiFunction <t,u></t,u> |
| (T, int)        | void        | ObjIntConsumer <t></t>         |
| (T, long)       | void        | ObjLongConsumer <t></t>        |
| (T, double)     | void        | ObjDoubleConsumer <t></t>      |
| (int)           | void        | IntConsumer                    |
| (int)           | R           | IntFunction <r></r>            |
| (int)           | boolean     | IntPredicate                   |
| (int)           | int         | IntUnaryOperator               |
| (int)           | long        | IntToLongFunction              |
| (int)           | double      | IntToDoubleFunction            |
| (int, int)      | int         | IntBinaryOperator              |
| (long)          | void        | LongConsumer                   |
| (long)          | R           | LongFunction <r></r>           |
| (long)          | boolean     | LongPredicate                  |
| (long)          | int         | LongToIntFunction              |
| (long)          | long        | LongUnaryOperator              |
| (long)          | double      | LongToDoubleFunction           |
| (long, long)    | long        | LongBinaryOperator             |
| (double)        | void        | DoubleConsumer                 |
| (double)        | R           | DoubleFunction <r></r>         |
| (double)        | boolean     | DoublePredicate                |
| (double)        | int         | DoubleToIntFunction            |
| (double)        | long        | DoubleToLongFunction           |
| (double)        | double      | DoubleUnaryOperator            |

| Parameter Types  | Return Type | Interface            |
|------------------|-------------|----------------------|
| (double, double) | double      | DoubleBinaryOperator |

Read Functional Interfaces online: https://riptutorial.com/java/topic/10001/functional-interfaces

# **Chapter 61: Generating Java Code**

# **Examples**

#### **Generate POJO From JSON**

- Install JSON Model Genrator plugin of Intellij by searching in Intellij setting.
- · Start the plugin from 'Tools'
- Input the field of UI as following shows ('Path' \'Source' \'Package' is required):

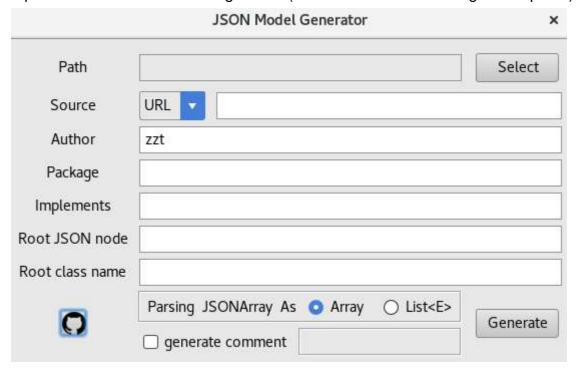

· Click 'Generate' button and your are done.

Read Generating Java Code online: https://riptutorial.com/java/topic/9400/generating-java-code

# **Chapter 62: Generics**

# Introduction

Generics are a facility of generic programming that extend Java's type system to allow a type or method to operate on objects of various types while providing compile-time type safety. In particular, the Java collections framework supports generics to specify the type of objects stored in a collection instance.

# **Syntax**

- class ArrayList<E> {} // a generic class with type parameter E
- class HashMap<K, V> {} // a generic class with two type parameters K and V
- <E> void print(E element) {} // a generic method with type parameter E
- ArrayList<String> names; // declaration of a generic class
- ArrayList<?> objects; // declaration of a generic class with an unknown type parameter
- new ArrayList<String>() // instantiation of a generic class
- new ArrayList<>() // instantiation with type inference "diamond" (Java 7 or later)

# **Remarks**

Generics are implemented in Java through Type erasure, which means that during runtime the Type information specified in the instantiation of a generic class is not available. For example, the statement List<String> names = new ArrayList<>(); produces a list object from which the element type String cannot be recovered at runtime. However, if the list is stored in a field of type List<String>, or passed to a method/constructor parameter of this same type, or returned from a method of that return type, then the full type information *can* be recovered at runtime through the Java Reflection API.

This also means that when casting to a generic type (e.g.: (List<String>) list), the cast is an unchecked cast. Because the parameter <String> is erased, the JVM cannot check if a cast from a List<?> to a List<String> is correct; the JVM only sees a cast for List to List at runtime.

# **Examples**

## **Creating a Generic Class**

Generics enable classes, interfaces, and methods to take other classes and interfaces as type parameters.

This example uses generic class Param to take a single **type parameter** T, delimited by angle brackets (<>):

```
public class Param<T> {
```

```
private T value;

public T getValue() {
    return value;
}

public void setValue(T value) {
    this.value = value;
}
```

To instantiate this class, provide a **type argument** in place of T. For example, Integer:

```
Param<Integer> integerParam = new Param<Integer>();
```

The type argument can be any reference type, including arrays and other generic types:

```
Param<String[]> stringArrayParam;
Param<int[][]> int2dArrayParam;
Param<Param<Object>> objectNestedParam;
```

In Java SE 7 and later, the type argument can be replaced with an empty set of type arguments ( <>) called the *diamond*:

Java SE 7

```
Param<Integer> integerParam = new Param<>();
```

Unlike other identifiers, type parameters have no naming constraints. However their names are commonly the first letter of their purpose in upper case. (This is true even throughout the official JavaDocs.)

Examples include T for "type", E for "element" and K/V for "key"/"value".

# **Extending a generic class**

```
public abstract class AbstractParam<T> {
    private T value;

    public T getValue() {
        return value;
    }

    public void setValue(T value) {
        this.value = value;
    }
}
```

AbstractParam is an abstract class declared with a type parameter of T. When extending this class, that type parameter can be replaced by a type argument written inside <>, or the type parameter can remain unchanged. In the first and second examples below, String and Integer replace the

type parameter. In the third example, the type parameter remains unchanged. The fourth example doesn't use generics at all, so it's similar to if the class had an <code>object</code> parameter. The compiler will warn about <code>AbstractParam</code> being a raw type, but it will compile the <code>objectParam</code> class. The fifth example has 2 type parameters (see "multiple type parameters" below), choosing the second parameter as the type parameter passed to the superclass.

#### The following is the usage:

```
Email email = new Email();
email.setValue("test@example.com");
String retrievedEmail = email.getValue();

Age age = new Age();
age.setValue(25);
Integer retrievedAge = age.getValue();
int autounboxedAge = age.getValue();

Height<Integer> heightInInt = new Height<>();
heightInInt.setValue(125);

Height<Float> heightInFloat = new Height<>();
heightInFloat.setValue(120.3f);

MultiParam<String, Double> multiParam = new MultiParam<>();
multiParam.setValue(3.3);
```

Notice that in the Email class, the T getValue() method acts as if it had a signature of String getValue(), and the void setValue(T) method acts as if it was declared void setValue(String).

It is also possible to instantiate with anonymous inner class with an empty curly braces ({}):

```
AbstractParam<Double> height = new AbstractParam<Double>(){};
height.setValue(198.6);
```

Note that using the diamond with anonymous inner classes is not allowed.

# **Multiple type parameters**

Java provides the ability to use more than one type parameter in a generic class or interface. Multiple type parameters can be used in a class or interface by placing a **comma-separated list** of types between the angle brackets. Example:

```
public class MultiGenericParam<T, S> {
    private T firstParam;
    private S secondParam;

public MultiGenericParam(T firstParam, S secondParam) {
        this.firstParam = firstParam;
        this.secondParam = secondParam;
}

public T getFirstParam() {
        return firstParam;
}

public void setFirstParam(T firstParam) {
        this.firstParam = firstParam;
}

public S getSecondParam() {
        return secondParam;
}

public void setSecondParam(S secondParam) {
        this.secondParam = secondParam;
}
```

#### The usage can be done as below:

```
MultiGenericParam<String, String> aParam = new MultiGenericParam<String, String>("value1",
    "value2");
MultiGenericParam<Integer, Double> dayOfWeekDegrees = new MultiGenericParam<Integer,
Double>(1, 2.6);
```

# **Declaring a Generic Method**

Methods can also have generic type parameters.

```
public class Example {
    // The type parameter T is scoped to the method
    // and is independent of type parameters of other methods.
    public <T> List<T> makeList(T t1, T t2) {
        List<T> result = new ArrayList<T>();
        result.add(t1);
        result.add(t2);
        return result;
    }
}
```

```
public void usage() {
    List<String> listString = makeList("Jeff", "Atwood");
    List<Integer> listInteger = makeList(1, 2);
}
```

Notice that we don't have to pass an actual type argument to a generic method. The compiler infers the type argument for us, based on the target type (e.g. the variable we assign the result to), or on the types of the actual arguments. It will generally infer the most specific type argument that will make the call type-correct.

Sometimes, albeit rarely, it can be necessary to override this type inference with explicit type arguments:

```
void usage() {
   consumeObjects(this.<Object>makeList("Jeff", "Atwood").stream());
}
void consumeObjects(Stream<Object> stream) { ... }
```

It's necessary in this example because the compiler can't "look ahead" to see that <code>object</code> is desired for <code>T</code> after calling <code>stream()</code> and it would otherwise infer <code>string</code> based on the <code>makeList</code> arguments. Note that the Java language doesn't support omitting the class or object on which the method is called (<code>this</code> in the above example) when type arguments are explicitly provided.

#### The Diamond

#### Java SE 7

Java 7 introduced the *Diamond*<sup>1</sup> to remove some boiler-plate around generic class instantiation. With Java 7+ you can write:

```
List<String> list = new LinkedList<>();
```

Where you had to write in previous versions, this:

```
List<String> list = new LinkedList<String>();
```

One limitation is for Anonymous Classes, where you still must provide the type parameter in the instantiation:

```
// This will compile:
Comparator<String> caseInsensitiveComparator = new Comparator<String>() {
    @Override
    public int compare(String s1, String s2) {
        return s1.compareToIgnoreCase(s2);
    }
};
// But this will not:
```

```
Comparator<String> caseInsensitiveComparator = new Comparator<>() {
    @Override
    public int compare(String s1, String s2) {
        return s1.compareToIgnoreCase(s2);
    }
};
```

#### Java SE 8

Although using the diamond with Anonymous Inner Classes is not supported in Java 7 and 8, it will be included as a new feature in Java 9.

#### Footnote:

1 - Some people call the <> usage the "diamond *operator*". This is incorrect. The diamond does not behave as an operator, and is not described or listed anywhere in the JLS or the (official) Java Tutorials as an operator. Indeed, <> is not even a distinct Java token. Rather it is a < token followed by a > token, and it is legal (though bad style) to have whitespace or comments between the two. The JLS and the Tutorials consistently refer to <> as "the diamond", and that is therefore the correct term for it.

## Requiring multiple upper bounds ("extends A & B")

You can require a generic type to extend multiple upper bounds.

Example: we want to sort a list of numbers but Number doesn't implement Comparable.

```
public <T extends Number & Comparable<T>> void sortNumbers( List<T> n ) {
   Collections.sort( n );
}
```

In this example T must extend Number and implement Comparable<T> which should fit all "normal" built-in number implementations like Integer or BigDecimal but doesn't fit the more exotic ones like Striped64.

Since multiple inheritance is not allowed, you can use at most one class as a bound and it must be the first listed. For example, <T extends Comparable<T> & Number> is not allowed because Comparable is an interface, and not a class.

# **Creating a Bounded Generic Class**

You can restrict the valid types used in a **generic class** by bounding that type in the class definition. Given the following simple type hierarchy:

```
public abstract class Animal {
    public abstract String getSound();
}

public class Cat extends Animal {
    public String getSound() {
        return "Meow";
    }
}
```

```
}

public class Dog extends Animal {
    public String getSound() {
        return "Woof";
    }
}
```

Without **bounded generics**, we cannot make a container class that is both generic and knows that each element is an animal:

```
public class AnimalContainer<T> {
    private Collection<T> col;

    public AnimalContainer() {
        col = new ArrayList<T>();
    }

    public void add(T t) {
        col.add(t);
    }

    public void printAllSounds() {
        for (T t : col) {
            // Illegal, type T doesn't have makeSound()
            // it is used as an java.lang.Object here
            System.out.println(t.makeSound());
        }
    }
}
```

With generic bound in class definition, this is now possible.

```
public class BoundedAnimalContainer<T extends Animal> { // Note bound here.

private Collection<T> col;

public BoundedAnimalContainer() {
    col = new ArrayList<T>();
  }

public void add(T t) {
    col.add(t);
  }

public void printAllSounds() {
    for (T t : col) {
        // Now works because T is extending Animal
        System.out.println(t.makeSound());
    }
}
```

This also restricts the valid instantiations of the generic type:

```
// Legal
AnimalContainer<Cat> a = new AnimalContainer<Cat>();

// Legal
AnimalContainer<String> a = new AnimalContainer<String>();
```

```
// Legal because Cat extends Animal
BoundedAnimalContainer<Cat> b = new BoundedAnimalContainer<Cat>();

// Illegal because String doesn't extends Animal
BoundedAnimalContainer<String> b = new BoundedAnimalContainer<String>();
```

# Deciding between `T`, `? super T`, and `? extends T`

The syntax for Java generics bounded wildcards, representing the unknown type by ? is:

- ? extends T represents an upper bounded wildcard. The unknown type represents a type that must be a subtype of T, or type T itself.
- ? super T represents a lower bounded wildcard. The unknown type represents a type that must be a supertype of T, or type T itself.

As a rule of thumb, you should use

- ? extends T if you only need "read" access ("input")
- ? super T if you need "write" access ("output")
- T if you need both ("modify")

Using extends or super is usually *better* because it makes your code more flexible (as in: allowing the use of subtypes and supertypes), as you will see below.

```
class Shoe {}
class IPhone {}
interface Fruit {}
class Apple implements Fruit {}
class Banana implements Fruit {}
class GrannySmith extends Apple {}

public class FruitHelper {

   public void eatAll(Collection<? extends Fruit> fruits) {}

public void addApple(Collection<? super Apple> apples) {}
}
```

The compiler will now be able to detect certain bad usage:

```
public class GenericsTest {
    public static void main(String[] args) {
    FruitHelper fruitHelper = new FruitHelper();
    List<Fruit> fruits = new ArrayList<Fruit>();
    fruits.add(new Apple()); // Allowed, as Apple is a Fruit
    fruits.add(new Banana()); // Allowed, as Banana is a Fruit
    fruitHelper.addApple(fruits); // Allowed, as "Fruit super Apple"
```

```
fruitHelper.eatAll(fruits); // Allowed
Collection<Banana> bananas = new ArrayList<>();
bananas.add(new Banana()); // Allowed
//fruitHelper.addApple(bananas); // Compile error: may only contain Bananas!
fruitHelper.eatAll(bananas); // Allowed, as all Bananas are Fruits
Collection<Apple> apples = new ArrayList<>();
fruitHelper.addApple(apples); // Allowed
apples.add(new GrannySmith()); // Allowed, as this is an Apple
fruitHelper.eatAll(apples); // Allowed, as all Apples are Fruits.
Collection<GrannySmith> grannySmithApples = new ArrayList<>();
fruitHelper.addApple(grannySmithApples); //Compile error: Not allowed.
                               // GrannySmith is not a supertype of Apple
apples.add(new GrannySmith()); //Still allowed, GrannySmith is an Apple
fruitHelper.eatAll(grannySmithApples);//Still allowed, GrannySmith is a Fruit
Collection<Object> objects = new ArrayList<>();
fruitHelper.addApple(objects); // Allowed, as Object super Apple
objects.add(new Shoe()); // Not a fruit
objects.add(new IPhone()); // Not a fruit
//fruitHelper.eatAll(objects); // Compile error: may contain a Shoe, too!
```

Choosing the right T, ? super T or ? extends T is necessary to allow the use with subtypes. The compiler can then ensure type safety; you should not need to cast (which is not type safe, and may cause programming errors) if you use them properly.

If it is not easy to understand, please remember **PECS** rule:

Producer uses "Extends" and Consumer uses "Super".

(Producer has only write access, and Consumer has only read access)

#### Benefits of Generic class and interface

Code that uses generics has many benefits over non-generic code. Below are the main benefits

# Stronger type checks at compile time

A Java compiler applies strong type checking to generic code and issues errors if the code violates type safety. Fixing compile-time errors is easier than fixing runtime errors, which can be difficult to find.

# **Elimination of casts**

The following code snippet without generics requires casting:

```
List list = new ArrayList();
list.add("hello");
String s = (String) list.get(0);
```

When re-written to use generics, the code does not require casting:

```
List<String> list = new ArrayList<>();
list.add("hello");
String s = list.get(0); // no cast
```

# **Enabling programmers to implement generic algorithms**

By using generics, programmers can implement generic algorithms that work on collections of different types, can be customized, and are type safe and easier to read.

## Binding generic parameter to more than 1 type

Generic parameters can also be bound to more than one type using the  $\tau$  extends  $\tau_{ype1}$  &  $\tau_{ype2}$  & ... syntax.

Let's say you want to create a class whose Generic type should implement both Flushable and Closeable, you can write

```
class ExampleClass<T extends Flushable & Closeable> {
}
```

Now, the ExampleClass only accepts as generic parameters, types which implement both Flushable and Closeable.

```
ExampleClass<BufferedWriter> arg1; // Works because BufferedWriter implements both Flushable
and Closeable

ExampleClass<Console> arg4; // Does NOT work because Console only implements Flushable
ExampleClass<ZipFile> arg5; // Does NOT work because ZipFile only implements Closeable

ExampleClass<Flushable> arg2; // Does NOT work because Closeable bound is not satisfied.
ExampleClass<Closeable> arg3; // Does NOT work because Flushable bound is not satisfied.
```

The class methods can choose to infer generic type arguments as either Closeable or Flushable.

```
class ExampleClass<T extends Flushable & Closeable> {
   /* Assign it to a valid type as you want. */
   public void test (T param) {
```

```
Flushable arg1 = param; // Works
   Closeable arg2 = param; // Works too.
}

/* You can even invoke the methods of any valid type directly. */
public void test2 (T param) {
    param.flush(); // Method of Flushable called on T and works fine.
    param.close(); // Method of Closeable called on T and works fine too.
}
```

## Note:

You cannot bind the generic parameter to either of the type using OR(1) clause. Only the AND(3) clause is supported. Generic type can extends only one class and many interfaces. Class must be placed at the beginning of the list.

## Instantiating a generic type

Due to type erasure the following will not work:

```
public <T> void genericMethod() {
   T t = new T(); // Can not instantiate the type T.
}
```

The type  $_{\mathbb{T}}$  is erased. Since, at runtime, the JVM does not know what  $_{\mathbb{T}}$  originally was, it does not know which constructor to call.

# Workarounds

1. Passing T's class when calling genericMethod:

```
public <T> void genericMethod(Class<T> cls) {
    try {
        T t = cls.newInstance();
    } catch (InstantiationException | IllegalAccessException e) {
            System.err.println("Could not instantiate: " + cls.getName());
    }
}
```

```
genericMethod(String.class);
```

Which throws exceptions, since there is no way to know if the passed class has an accessible default constructor.

Java SE 8

2. Passing a reference to T's constructor:

```
public <T> void genericMethod(Supplier<T> cons) {
   T t = cons.get();
}

genericMethod(String::new);
```

## Referring to the declared generic type within its own declaration

How do you go about using an instance of a (possibly further) inherited generic type within a method declaration in the generic type itself being declared? This is one of the problems you will face when you dig a bit deeper into generics, but still a fairly common one.

Assume we have a DataSeries<T> type (interface here), which defines a generic data series containing values of type T. It is cumbersome to work with this type directly when we want to perform a lot of operations with e.g. double values, so we define DoubleSeries extends

DataSeries<Double>. Now assume, the original DataSeries<T> type has a method add(values) which adds another series of the same length and returns a new one. How do we enforce the type of values and the type of the return to be DoubleSeries rather than DataSeries<Double> in our derived class?

The problem can be solved by adding a generic type parameter referring back to and extending the type being declared (applied to an interface here, but the same stands for classes):

```
public interface DataSeries<T, DS extends DataSeries<T, DS>> {
    DS add(DS values);
    List<T> data();
}
```

Here T represents the data type the series holds, e.g. <code>Double</code> and <code>DS</code> the series itself. An inherited type (or types) can now be easily implemented by substituting the above mentioned parameter by a corresponding derived type, thus, yielding a concrete <code>Double</code>-based definition of the form:

```
public interface DoubleSeries extends DataSeries<Double, DoubleSeries> {
    static DoubleSeries instance(Collection<Double> data) {
        return new DoubleSeriesImpl(data);
    }
}
```

At this moment even an IDE will implement the above interface with correct types in place, which, after a bit of content filling may look like this:

```
class DoubleSeriesImpl implements DoubleSeries {
   private final List<Double> data;

   DoubleSeriesImpl(Collection<Double> data) {
      this.data = new ArrayList<>(data);
   }

   @Override
   public DoubleSeries add(DoubleSeries values) {
      List<Double> incoming = values != null ? values.data() : null;
```

As you can see the add method is declared as DoubleSeries add (DoubleSeries values) and the compiler is happy.

The pattern can be further nested if required.

#### Use of instanceof with Generics

#### Using generics to define the type in instanceof

Consider the following generic class Example declared with the formal parameter <T>:

```
class Example<T> {
    public boolean isTypeAString(String s) {
        return s instanceof T; // Compilation error, cannot use T as class type here
    }
}
```

This will always give a Compilation error because as soon as the compiler compiles the *Java* source into *Java bytecode* it applies a process known as *type erasure*, which converts all generic code into non-generic code, making impossible to distinguish among T types at runtime. The type used with <code>instanceof</code> has to be *reifiable*, which means that all information about the type has to be available at runtime, and this is usually not the case for generic types.

The following class represents what two different classes of Example, Example<String> and Example<Number>, look like after generics has stripped off by *type erasure*:

```
class Example { // formal parameter is gone
   public boolean isTypeAString(String s) {
      return s instanceof Object; // Both <String> and <Number> are now Object
   }
}
```

Since types are gone, it's not possible for the JVM to know which type is T.

#### **Exception to the previous rule**

You can always use unbounded wildcard (?) for specifying a type in the instanceof as follows:

```
public boolean isAList(Object obj) {
   return obj instanceof List<?>;
}
```

This can be useful to evaluate whether an instance obj is a List or not:

```
System.out.println(isAList("foo")); // prints false
System.out.println(isAList(new ArrayList<String>()); // prints true
System.out.println(isAList(new ArrayList<Float>()); // prints true
```

In fact, unbounded wildcard is considered a reifiable type.

#### Using a generic instance with instanceof

The other side of the coin is that using an instance t of T with instanceof is legal, as shown in the following example:

```
class Example<T> {
    public boolean isTypeAString(T t) {
        return t instanceof String; // No compilation error this time
    }
}
```

because after the type erasure the class will look like the following:

```
class Example { // formal parameter is gone
  public boolean isTypeAString(Object t) {
     return t instanceof String; // No compilation error this time
  }
}
```

Since, even if the type erasure happen anyway, now the JVM can distinguish among different types in memory, even if they use the same reference type (object), as the following snippet shows:

```
Object obj1 = new String("foo"); // reference type Object, object type String
Object obj2 = new Integer(11); // reference type Object, object type Integer
System.out.println(obj1 instanceof String); // true
System.out.println(obj2 instanceof String); // false, it's an Integer, not a String
```

# Different ways for implementing a Generic Interface (or extending a Generic Class)

Suppose the following generic interface has been declared:

```
public interface MyGenericInterface<T> {
    public void foo(T t);
}
```

Below are listed the possible ways to implement it.

#### Non-generic class implementation with a specific type

Choose a specific type to replace the formal type parameter <T> of MyGenericClass and implement it, as the following example does:

```
public class NonGenericClass implements MyGenericInterface<String> {
   public void foo(String t) { } // type T has been replaced by String
}
```

This class only deals with <code>string</code>, and this means that using <code>MyGenericInterface</code> with different parameters (e.g. <code>Integer</code>, <code>Object</code> etc.) won't compile, as the following snippet shows:

```
NonGenericClass myClass = new NonGenericClass();
myClass.foo("foo_string"); // OK, legal
myClass.foo(11); // NOT OK, does not compile
myClass.foo(new Object()); // NOT OK, does not compile
```

#### **Generic class implementation**

Declare another generic interface with the formal type parameter <T> which implements MyGenericInterface, as follows:

```
public class MyGenericSubclass<T> implements MyGenericInterface<T> {
   public void foo(T t) { } // type T is still the same
   // other methods...
}
```

Note that a different formal type parameter may have been used, as follows:

```
public class MyGenericSubclass<U> implements MyGenericInterface<U> { // equivalent to the
  previous declaration
    public void foo(U t) { }
    // other methods...
}
```

#### Raw type class implementation

Declare a non-generic class which implements MyGenericInteface as a *raw type* (not using generic at all), as follows:

```
public class MyGenericSubclass implements MyGenericInterface {
   public void foo(Object t) { } // type T has been replaced by Object
   // other possible methods
}
```

This way is **not** recommended, since it is not 100% safe at runtime because it mixes up *raw type* (of the subclass) with *generics* (of the interface) and it is also confusing. Modern Java compilers

will raise a warning with this kind of implementation, nevertheless the code - for compatibility reasons with older JVM (1.4 or earlier) - will compile.

All the ways listed above are also allowed when using a generic class as a supertype instead of a generic interface.

#### **Using Generics to auto-cast**

With generics, it's possible to return whatever the caller expects:

```
private Map<String, Object> data;
public <T> T get(String key) {
    return (T) data.get(key);
}
```

The method will compile with a warning. The code is actually more safe than it looks because the Java runtime will do a cast when you use it:

```
Bar bar = foo.get("bar");
```

It's less safe when you use generic types:

```
List<Bar> bars = foo.get("bars");
```

Here, the cast will work when the returned type is any kind of List (i.e. returning List<String> would not trigger a ClassCastException; you'd eventually get it when taking elements out of the list).

To work around this problem, you can create an API which uses typed keys:

```
public final static Key<List<Bar>>> BARS = new Key<>("BARS");
```

along with this put () method:

```
public <T> T put(Key<T> key, T value);
```

With this approach, you can't put the wrong type into the map, so the result will always be correct (unless you accidentally create two keys with the same name but different types).

#### Related:

Type-safe Map

## Obtain class that satisfies generic parameter at runtime

Many unbound generic parameters, like those used in a static method, cannot be recovered at runtime (see *Other Threads* on *Erasure*). However there is a common strategy employed for accessing the type satisfying a generic parameter on a class at runtime. This allows for generic

code that depends on access to type without having to thread type information through every call.

#### **Background**

Generic parameterization on a class can be inspected by creating an anonymous inner class. This class will capture the type information. In general this mechanism is referred to as **super type tokens**, which are detailed in Neal Gafter's blog post.

#### **Implementations**

Three common implementations in Java are:

- Guava's TypeToken
- Spring's ParameterizedTypeReference
- Jackson's TypeReference

#### **Example usage**

```
public class DataService<MODEL_TYPE> {
    private final DataDao dataDao = new DataDao();
    private final Class<MODEL_TYPE> type = (Class<MODEL_TYPE>) new TypeToken<MODEL_TYPE>
                                                                (getClass()){}.getRawType();
    public List<MODEL_TYPE> getAll() {
        return dataDao.getAllOfType(type);
}
// the subclass definitively binds the parameterization to User
// for all instances of this class, so that information can be
// recovered at runtime
public class UserService extends DataService<User> {}
public class Main {
   public static void main(String[] args) {
         UserService service = new UserService();
         List<User> users = service.getAll();
   }
```

Read Generics online: https://riptutorial.com/java/topic/92/generics

# **Chapter 63: Getters and Setters**

## Introduction

This article discusses getters and setters; the standard way to provide access to data in Java classes.

# **Examples**

## **Adding Getters and Setters**

Encapsulation is a basic concept in OOP. It is about wrapping data and code as a single unit. In this case, it is a good practice to declare the variables as private and then access them through getters and setters to view and/or modify them.

```
public class Sample {
  private String name;
  private int age;

public int getAge() {
    return age;
  }

public void setAge(int age) {
    this.age = age;
  }

public String getName() {
    return name;
  }

public void setName(String name) {
    this.name = name;
  }
}
```

These private variables cannot be accessed directly from outside the class. Hence they are protected from unauthorized access. But if you want to view or modify them, you can use Getters and Setters.

getxxx() method will return the current value of the variable xxx, while you can set the value of the variable xxx using setxxx().

The naming convention of the methods are (in example variable is called variableName):

• All non boolean variables

```
getVariableName() //Getter, The variable name should start with uppercase
setVariableName(..) //Setter, The variable name should start with uppercase
```

• boolean variables

Public Getters and Setters are part of the Property definition of a Java Bean.

## Using a setter or getter to implement a constraint

Setters and Getters allow for an object to contain private variables which can be accessed and changed with restrictions. For example,

In this Person class, there is a single variable: name. This variable can be accessed using the getName() method and changed using the setName(String) method, however, setting a name requires the new name to have a length greater than 2 characters and to not be null. Using a setter method rather than making the variable name public allows others to set the value of name with certain restrictions. The same can be applied to the getter method:

```
public String getName() {
   if(name.length()>16)
     return "Name is too large!";
   else
     return name;
}
```

In the modified getName() method above, the name is returned only if its length is less than or equal to 16. Otherwise, "Name is too large" is returned. This allows the programmer to create variables that are reachable and modifiable however they wish, preventing client classes from editing the variables unwantedly.

## Why Use Getters and Setters?

Consider a basic class containing an object with getters and setters in Java:

```
public class CountHolder {
  private int count = 0;

public int getCount() { return count; }
```

```
public void setCount(int c) { count = c; }
}
```

We can't access the <code>count</code> variable because it's private. But we can access the <code>getCount()</code> and the <code>setCount(int)</code> methods because they are public. To some, this might raise the question; why introduce the middleman? Why not just simply make they count public?

```
public class CountHolder {
  public int count = 0;
}
```

For all intents and purposes, these two are exactly the same, functionality-wise. The difference between them is the extensibility. Consider what each class says:

- **First**: "I have a method that will give you an int value, and a method that will set that value to another int".
- Second: "I have an int that you can set and get as you please."

These might sound similar, but the first is actually much more guarded in its nature; it only lets you interact with its internal nature as **it** dictates. This leaves the ball in its court; it gets to choose how the internal interactions occur. The second has exposed its internal implementation externally, and is now not only prone to external users, but, in the case of an API, **committed** to maintaining that implementation (or otherwise releasing a non-backward-compatible API).

Lets consider if we want to synchronize access to modifying and accessing the count. In the first, this is simple:

```
public class CountHolder {
  private int count = 0;

public synchronized int getCount() { return count; }
  public synchronized void setCount(int c) { count = c; }
}
```

but in the second example, this is now nearly impossible without going through and modifying each place where the <code>count</code> variable is referenced. Worse still, if this is an item that you're providing in a library to be consumed by others, you do **not** have a way of performing that modification, and are forced to make the hard choice mentioned above.

So it begs the question; are public variables ever a good thing (or, at least, not evil)?

I'm unsure. On one hand, you can see examples of public variables that have stood the test of time (IE: the out variable referenced in System.out). On the other, providing a public variable gives no benefit outside of extremely minimal overhead and potential reduction in wordiness. My guideline here would be that, if you're planning on making a variable public, you should judge it against these criteria with **extreme** prejudice:

1. The variable should have no conceivable reason to **ever** change in its implementation. This is something that's extremely easy to screw up (and, even if you do get it right, requirements can change), which is why getters/setters are the common approach. If you're going to have

- a public variable, this really needs to be thought through, especially if released in a library/framework/API.
- 2. The variable needs to be referenced frequently enough that the minimal gains from reducing verbosity warrants it. I don't even think the overhead for using a method versus directly referencing should be considered here. It's far too negligible for what I'd conservatively estimate to be 99.9% of applications.

There's probably more than I haven't considered off the top of my head. If you're ever in doubt, always use getters/setters.

Read Getters and Setters online: https://riptutorial.com/java/topic/3560/getters-and-setters

# **Chapter 64: Hashtable**

# Introduction

**Hashtable** is a class in Java collections which implements Map interface and extends the Dictionary Class

Contains only unique elements and its synchronized

# **Examples**

#### Hashtable

```
import java.util.*;
public class HashtableDemo {
    public static void main(String args[]) {
        // create and populate hash table
        Hashtable<Integer, String> map = new Hashtable<Integer, String>();
        map.put(101, "C Language");
        map.put(102, "Domain");
        map.put(104, "Databases");
        System.out.println("Values before remove: "+ map);
        // Remove value for key 102
        map.remove(102);
        System.out.println("Values after remove: "+ map);
    }
}
```

Read Hashtable online: https://riptutorial.com/java/topic/10709/hashtable

# **Chapter 65: HttpURLConnection**

## Remarks

- Using HttpUrlConnection on Android requires that you add the Internet permission to your app (in the AndroidManifest.xml).
- There are also other Java HTTP clients and libraries, such as Square's OkHttp, which are easier to use, and may offer better performance or more features.

# **Examples**

#### Get response body from a URL as a String

```
String getText(String url) throws IOException {
   HttpURLConnection connection = (HttpURLConnection) new URL(url).openConnection();
    //add headers to the connection, or check the status if desired..
   // handle error response code it occurs
   int responseCode = conn.getResponseCode();
    InputStream inputStream;
    if (200 <= responseCode && responseCode <= 299) {
       inputStream = connection.getInputStream();
    } else {
       inputStream = connection.getErrorStream();
    BufferedReader in = new BufferedReader(
       new InputStreamReader (
           inputStream));
    StringBuilder response = new StringBuilder();
    String currentLine;
    while ((currentLine = in.readLine()) != null)
        response.append(currentLine);
    in.close();
   return response.toString();
```

This will download text data from the specified URL, and return it as a String.

#### How this works:

• First, we create a HttpUrlConnection from our URL, with new URL(url).openConnection(). We cast the UrlConnection this returns to a HttpUrlConnection, so we have access to things like adding headers (such as User Agent), or checking the response code. (This example does not do that, but it's easy to add.)

- Then, create InputStream basing on the response code (for error handling)
- Then, create a BufferedReader which allows us to read text from InputStream we get from the connection.
- Now, we append the text to a stringBuilder, line by line.
- Close the InputStream, and return the String we now have.

#### Notes:

- This method will throw an IOException in case of failure (such as a network error, or no internet connection), and it will also throw an *unchecked* MalformedUrlException if the given URL is not valid.
- It can be used for reading from any URL which returns text, such as webpages (HTML), REST APIs which return JSON or XML, etc.
- See also: Read URL to String in few lines of Java code.

#### Usage:

#### Is very simple:

```
String text = getText("http://example.com");
//Do something with the text from example.com, in this case the HTML.
```

#### **POST data**

```
public static void post(String url, byte [] data, String contentType) throws IOException {
    HttpURLConnection connection = null;
    OutputStream out = null;
   InputStream in = null;
    try {
        connection = (HttpURLConnection) new URL(url).openConnection();
       connection.setRequestProperty("Content-Type", contentType);
        connection.setDoOutput(true);
       out = connection.getOutputStream();
       out.write(data);
       out.close();
        in = connection.getInputStream();
        BufferedReader reader = new BufferedReader(new InputStreamReader(in));
        String line = null;
        while ((line = reader.readLine()) != null) {
            System.out.println(line);
        in.close();
    } finally {
        if (connection != null) connection.disconnect();
        if (out != null) out.close();
```

```
if (in != null) in.close();
}
```

This will POST data to the specified URL, then read the response line-by-line.

## How it works

- As usual we obtain the HttpURLConnection from a URL.
- Set the content type using setRequestProperty, by default it's application/x-www-form-urlencoded
- setDoOutput (true) tells the connection that we will send data.
- Then we obtain the OutputStream by calling getOutputStream() and write data to it. Don't forget to close it after you are done.
- At last we read the server response.

#### Delete resource

```
public static void delete (String urlString, String contentType) throws IOException {
        HttpURLConnection connection = null;
        trv {
           URL url = new URL(urlString);
           connection = (HttpURLConnection) url.openConnection();
            connection.setDoInput(true);
            connection.setRequestMethod("DELETE");
            connection.setRequestProperty("Content-Type", contentType);
            Map<String, List<String>> map = connection.getHeaderFields();
            StringBuilder sb = new StringBuilder();
            Iterator<Map.Entry<String, String>> iterator =
responseHeader.entrySet().iterator();
            while(iterator.hasNext())
                Map.Entry<String, String> entry = iterator.next();
                sb.append(entry.getKey());
                sb.append('=').append('"');
                sb.append(entry.getValue());
                sb.append('"');
                if(iterator.hasNext())
                    sb.append(',').append(' ');
            System.out.println(sb.toString());
        } catch (Exception e) {
            e.printStackTrace();
        } finally {
            if (connection != null) connection.disconnect();
```

This will DELETE the resource in the specified URL, then print the response header.

# How it works

- we obtain the HttpURLConnection from a URL.
- Set the content type using setRequestProperty, by default it's application/x-www-form-urlencoded
- setDoInput (true) tells the connection that we intend to use the URL connection for input.
- setRequestMethod("DELETE") to perform HTTP DELETE

At last we print the server response header.

#### Check if resource exists

```
/**
 * Checks if a resource exists by sending a HEAD-Request.
 * @param url The url of a resource which has to be checked.
 * @return true if the response code is 200 OK.
 */
public static final boolean checkIfResourceExists(URL url) throws IOException {
    HttpURLConnection conn = (HttpURLConnection) url.openConnection();
    conn.setRequestMethod("HEAD");
    int code = conn.getResponseCode();
    conn.disconnect();
    return code == 200;
}
```

# **Explanation:**

If you are just checking if a resource exists, it better to use a HEAD request than a GET. This avoids the overhead of transferring the resource.

Note that the method only returns true if the response code is 200. If you anticipate redirect (i.e. 3XX) responses, then the method may need to be enhanced to honor them.

# **Example:**

```
checkIfResourceExists(new URL("http://images.google.com/")); // true
checkIfResourceExists(new URL("http://pictures.google.com/")); // false
```

Read HttpURLConnection online: https://riptutorial.com/java/topic/156/httpurlconnection

# **Chapter 66: Immutable Class**

## Introduction

Immutable objects are instances whose state doesn't change after it has been initialized. For example, String is an immutable class and once instantiated its value never changes.

## Remarks

Some immutable classes in Java:

- 1. java.lang.String
- 2. The wrapper classes for the primitive types: java.lang.Integer, java.lang.Byte, java.lang.Character, java.lang.Short, java.lang.Boolean, java.lang.Long, java.lang.Double, java.lang.Float
- 3. Most enum classes are immutable, but this in fact depends on the concrete case.
- 4. java.math.BigInteger and java.math.BigDecimal (at least objects of those classes themselves)
- 5. java.io.File. Note that this represents an object external to the VM (a file on the local system), which may or may not exist, and has some methods modifying and querying the state of this external object. But the File object itself stays immutable.

# **Examples**

## Rules to define immutable classes

The following rules define a simple strategy for creating immutable objects.

- 1. Don't provide "setter" methods methods that modify fields or objects referred to by fields.
- 2. Make all fields final and private.
- 3. Don't allow subclasses to override methods. The simplest way to do this is to declare the class as final. A more sophisticated approach is to make the constructor private and construct instances in factory methods.
- 4. If the instance fields include references to mutable objects, don't allow those objects to be changed:
- 5. Don't provide methods that modify the mutable objects.
- 6. Don't share references to the mutable objects. Never store references to external, mutable objects passed to the constructor; if necessary, create copies, and store references to the copies. Similarly, create copies of your internal mutable objects when necessary to avoid returning the originals in your methods.

## **Example without mutable refs**

```
public final class Color {
```

```
final private int red;
final private int green;
final private int blue;

private void check(int red, int green, int blue) {
    if (red < 0 || red > 255 || green < 0 || green > 255 || blue < 0 || blue > 255) {
        throw new IllegalArgumentException();
    }
}

public Color(int red, int green, int blue) {
    check(red, green, blue);
    this.red = red;
    this.green = green;
    this.blue = blue;
}

public Color invert() {
    return new Color(255 - red, 255 - green, 255 - blue);
}
```

## **Example with mutable refs**

In this case class Point is mutable and some user can modify state of object of this class.

```
class Point {
   private int x, y;
   public Point(int x, int y) {
       this.x = x;
       this.y = y;
   public int getX() {
      return x;
   public void setX(int x) {
    this.x = x;
   public int getY() {
       return y;
   public void setY(int y) {
       this.y = y;
//...
public final class ImmutableCircle {
  private final Point center;
   private final double radius;
   public ImmutableCircle(Point center, double radius) {
        // we create new object here because it shouldn't be changed
```

```
this.center = new Point(center.getX(), center.getY());
this.radius = radius;
}
```

## What is the advantage of immutability?

The advantage of immutability comes with concurrency. It is difficult to maintain correctness in mutable objects, as multiple threads could be trying to change the state of the same object, leading to some threads seeing a different state of the same object, depending on the timing of the reads and writes to the said object.

By having an immutable object, one can ensure that all threads that are looking at the object will be seeing the same state, as the state of an immutable object will not change.

Read Immutable Class online: https://riptutorial.com/java/topic/10561/immutable-class

# **Chapter 67: Immutable Objects**

## Remarks

Immutable objects have fixed state (no setters), so all state must be known at object creation time.

Although not technically required, it is best practice to make all fields final. This will make the immutable class thread-safe (cf. Java Concurrency in Practice, 3.4.1).

The examples show several patterns that can assist with achieving this.

# **Examples**

Creating an immutable version of a type using defensive copying.

Some basic types and classes in Java are fundamentally mutable. For example, all array types are mutable, and so are classes like <code>java.util.Data</code>. This can be awkward in situations where an immutable type is mandated.

One way to deal with this is to create an immutable wrapper for the mutable type. Here is a simple wrapper for an array of integers

```
public class ImmutableIntArray {
    private final int[] array;

public ImmutableIntArray(int[] array) {
        this.array = array.clone();
    }

public int[] getValue() {
        return this.clone();
    }
}
```

This class works by using *defensive copying* to isolate the mutable state (the <code>int[]</code>) from any code that might mutate it:

- The constructor uses <code>clone()</code> to create a distinct copy of the parameter array. If the caller of the constructor subsequent changed the parameter array, it would not affect the state of the <code>ImmutableIntArray</code>.
- The <code>getValue()</code> method also uses <code>clone()</code> to create the array that is returned. If the caller were to change the result array, it would not affect the state of the <code>ImmutableIntArray</code>.

We could also add methods to ImmutableIntArray to perform read-only operations on the wrapped array; e.g. get its length, get the value at a particular index, and so on.

Note that an immutable wrapper type implemented this way is not type compatible with the original

type. You cannot simply substitute the former for the latter.

## The recipe for an immutable class

An immutable object is an object whose state cannot be changed. An immutable class is a class whose instances are immutable by design, and implementation. The Java class which is most commonly presented as an example of immutability is java.lang.String.

The following is a stereotypical example:

A variation on this is to declare the constructor as private and provide a public static factory method instead.

The standard recipe for an immutable class is as follows:

- All properties must be set in the constructor(s) or factory method(s).
- There should be no setters.
- If it is necessary to include setters for interface compatibility reasons, they should either do nothing or throw an exception.
- All properties should be declared as private and final.
- For all properties that are references to mutable types:
  - the property should be initialized with a deep copy of the value passed via the constructor, and
  - the property's getter should return a deep copy of the property value.
- The class should be declared as final to prevent someone creating a mutable subclass of an immutable class.

A couple of other things to note:

- Immutability does not prevent object from being nullable; e.g. null can be assigned to a string variable.
- If an immutable classes properties are declared as final, instances are inherently threadsafe. This makes immutable classes a good building block for implementing multi-threaded

applications.

## Typical design flaws which prevent a class from being immutable

### Using some setters, without setting all needed properties in the constructor(s)

```
public final class Person { // example of a bad immutability
    private final String name;
    private final String surname;
    public Person(String name) {
        this.name = name;
     }
    public String getName() { return name;}
    public String getSurname() { return surname;}
    public void setSurname(String surname) { this.surname = surname);}
}
```

It's easy to show that Person class is not immutable:

```
Person person = new Person("Joe");
person.setSurname("Average"); // NOT OK, change surname field after creation
```

To fix it, simply delete <code>setSurname()</code> and refactor the constructor as follows:

```
public Person(String name, String surname) {
   this.name = name;
   this.surname = surname;
}
```

#### Not marking instance variables as private and final

Take a look at the following class:

```
public final class Person {
    public String name;
    public Person(String name) {
        this.name = name;
    }
    public String getName() {
        return name;
    }
}
```

The following snippet shows that the above class is not immutable:

```
Person person = new Person("Average Joe");
person.name = "Magic Mike"; // not OK, new name for person after creation
```

To fix it, simply mark name property as private and final.

### Exposing a mutable object of the class in a getter

Take a look at the following class:

```
import java.util.List;
import java.util.ArrayList;
public final class Names {
    private final List<String> names;
    public Names(List<String> names) {
        this.names = new ArrayList<String>(names);
    }
    public List<String> getNames() {
        return names;
    }
    public int size() {
        return names.size();
    }
}
```

Names class seems immutable at the first sight, but it is not as the following code shows:

```
List<String> namesList = new ArrayList<String>();
namesList.add("Average Joe");
Names names = new Names(namesList);
System.out.println(names.size()); // 1, only containing "Average Joe"
namesList = names.getNames();
namesList.add("Magic Mike");
System.out.println(names.size()); // 2, NOT OK, now names also contains "Magic Mike"
```

This happened because a change to the reference List returned by <code>getNames()</code> can modify the actual list of <code>Names</code>.

To fix this, simply avoid returning references that reference class's mutable objects *either* by making defensive copies, as follows:

```
public List<String> getNames() {
   return new ArrayList<String>(this.names); // copies elements
}
```

or by designing getters in way that only other *immutable objects* and *primitives* are returned, as follows:

```
public String getName(int index) {
    return names.get(index);
}
public int size() {
    return names.size();
}
```

#### Injecting constructor with object(s) that can be modified outside the immutable class

This is a variation of the previous flaw. Take a look at the following class:

```
import java.util.List;
public final class NewNames {
    private final List<String> names;
    public Names(List<String> names) {
        this.names = names;
    }
    public String getName(int index) {
        return names.get(index);
    }
    public int size() {
        return names.size();
    }
}
```

As Names class before, also NewNames class seems immutable at the first sight, but it is not, in fact the following snippet proves the contrary:

```
List<String> namesList = new ArrayList<String>();
namesList.add("Average Joe");
NewNames names = new NewNames(namesList);
System.out.println(names.size()); // 1, only containing "Average Joe"
namesList.add("Magic Mike");
System.out.println(names.size()); // 2, NOT OK, now names also contains "Magic Mike"
```

To fix this, as in the previous flaw, simply make defensive copies of the object without assigning it directly to the immutable class, i.e. constructor can be changed as follows:

```
public Names(List<String> names) {
    this.names = new ArrayList<String>(names);
}
```

#### Letting the methods of the class being overridden

Take a look at the following class:

```
public class Person {
    private final String name;
    public Person(String name) {
        this.name = name;
     }
    public String getName() { return name;}
}
```

Person class seems immutable at the first sight, but suppose a new subclass of Person is defined:

```
public class MutablePerson extends Person {
   private String newName;
   public MutablePerson(String name) {
       super(name);
   }
   @Override
   public String getName() {
       return newName;
   }
}
```

```
public void setName(String name) {
    newName = name;
}
```

now Person (im)mutability can be exploited through polymorphism by using the new subclass:

```
Person person = new MutablePerson("Average Joe");
System.out.println(person.getName()); prints Average Joe
person.setName("Magic Mike"); // NOT OK, person has now a new name!
System.out.println(person.getName()); // prints Magic Mike
```

To fix this, *either* mark the class as final so it cannot be extended *or* declare all of its constructor(s) as private.

Read Immutable Objects online: https://riptutorial.com/java/topic/2807/immutable-objects

# **Chapter 68: Inheritance**

# Introduction

Inheritance is a basic object oriented feature in which one class acquires and extends upon the properties of another class, using the keyword <code>extends</code>. For Interfaces and the keyword <code>implements</code>, see interfaces.

# **Syntax**

- class ClassB extends ClassA {...}
- class ClassB implements InterfaceA {...}
- interface InterfaceB extends InterfaceA {...}
- class ClassB extends ClassA implements InterfaceC, InterfaceD {...}
- abstract class AbstractClassB extends ClassA {...}
- abstract class AbstractClassB extends AbstractClassA {...}
- abstract class AbstractClassB extends ClassA implements InterfaceC, InterfaceD {...}

## Remarks

Inheritance is often combined with generics so that the base class has one or more type parameters. See Creating a Generic Class.

# **Examples**

#### **Abstract Classes**

An abstract class is a class marked with the abstract keyword. It, contrary to non-abstract class, may contain abstract - implementation-less - methods. It is, however, valid to create an abstract class without abstract methods.

An abstract class cannot be instantiated. It can be sub-classed (extended) as long as the sub-class is either also abstract, or implements all methods marked as abstract by super classes.

An example of an abstract class:

```
public abstract class Component {
    private int x, y;

public setPosition(int x, int y) {
        this.x = x;
        this.y = y;
    }

public abstract void render();
}
```

The class must be marked abstract, when it has at least one abstract method. An abstract method is a method that has no implementation. Other methods can be declared within an abstract class that have implementation in order to provide common code for any sub-classes.

Attempting to instantiate this class will provide a compile error:

```
//error: Component is abstract; cannot be instantiated
Component myComponent = new Component();
```

However a class that extends <code>component</code>, and provides an implementation for all of its abstract methods and can be instantiated.

Instances of inheriting classes also can be cast as the parent class (normal inheritance) and they provide a polymorphic effect when the abstract method is called.

```
Component myButton = new Button();
Component myTextBox = new TextBox();

myButton.render(); //renders a button
myTextBox.render(); //renders a text box
```

#### Abstract classes vs Interfaces

Abstract classes and interfaces both provide a way to define method signatures while requiring the extending/implementing class to provide the implementation.

There are two key differences between abstract classes and interfaces:

- A class may only extend a single class, but may implement many interfaces.
- An abstract class can contain instance (non-static) fields, but interfaces may only contain static fields.

#### Java SE 8

Methods declared in interfaces could not contain implementations, so abstract classes were used when it was useful to provide additional methods which implementations called the abstract

methods.

#### Java SE 8

Java 8 allows interfaces to contain default methods, usually implemented using the other methods of the interface, making interfaces and abstract classes equally powerful in this regard.

### **Anonymous subclasses of Abstract Classes**

As a convenience java allows for instantiation of anonymous instances of subclasses of abstract classes, which provide implementations for the abstract methods upon creating the new object. Using the above example this could look like this:

```
Component myAnonymousComponent = new Component() {
    @Override
    public void render() {
        // render a quick 1-time use component
    }
}
```

#### Static Inheritance

Static method can be inherited similar to normal methods, however unlike normal methods it is impossible to create "abstract" methods in order to force static method overriding. Writing a method with the same signature as a static method in a super class appears to be a form of overriding, but really this simply creates a new function hides the other.

```
public class BaseClass {
   public static int num = 5;
   public static void sayHello() {
       System.out.println("Hello");
   public static void main(String[] args) {
       BaseClass.sayHello();
       System.out.println("BaseClass's num: " + BaseClass.num);
       SubClass.sayHello();
        //This will be different than the above statement's output, since it runs
        //A different method
       SubClass.sayHello(true);
       StaticOverride.sayHello();
       System.out.println("StaticOverride's num: " + StaticOverride.num);
    }
public class SubClass extends BaseClass {
   //Inherits the sayHello function, but does not override it
   public static void sayHello(boolean test) {
       System.out.println("Hey");
```

```
public static class StaticOverride extends BaseClass {
    //Hides the num field from BaseClass
    //You can even change the type, since this doesn't affect the signature
    public static String num = "test";

    //Cannot use @Override annotation, since this is static
    //This overrides the sayHello method from BaseClass
    public static void sayHello() {
        System.out.println("Static says Hi");
    }
}
```

Running any of these classes produces the output:

```
Hello
BaseClass's num: 5
Hello
Hey
Static says Hi
StaticOverride's num: test
```

Note that unlike normal inheritance, in static inheritance methods are not hidden. You can always call the base <code>sayHello</code> method by using <code>BaseClass.sayHello()</code>. But classes do inherit static methods if no methods with the same signature are found in the subclass. If two method's signatures vary, both methods can be run from the subclass, even if the name is the same.

Static fields hide each other in a similar way.

Using 'final' to restrict inheritance and overriding

# **Final classes**

When used in a class declaration, the final modifier prevents other classes from being declared that extend the class. A final class is a "leaf" class in the inheritance class hierarchy.

```
// This declares a final class
final class MyFinalClass {
    /* some code */
}

// Compilation error: cannot inherit from final MyFinalClass
class MySubClass extends MyFinalClass {
    /* more code */
}
```

# **Use-cases for final classes**

Final classes can be combined with a private constructor to control or prevent the instantiation of

a class. This can be used to create a so-called "utility class" that only defines static members; i.e. constants and static methods.

```
public final class UtilityClass {
    // Private constructor to replace the default visible constructor
    private UtilityClass() {}

    // Static members can still be used as usual
    public static int doSomethingCool() {
        return 123;
    }
}
```

Immutable classes should also be declared as final. (An immutable class is one whose instances cannot be changed after they have been created; see the Immutable Objects topic.) By doing this, you make it impossible to create a mutable subclass of an immutable class. That would violate the Liskov Substitution Principle which requires that a subtype should obey the "behavioral contract" of its supertypes.

From a practical perspective, declaring an immutable class to be final makes it easier to reason about program behavior. It also addresses security concerns in the scenario where untrusted code is executed in a security sandbox. (For instance, since string is declared as final, a trusted class does not need to worry that it might be tricked into accepting mutable subclass, which the untrusted caller could then surreptitiously change.)

One disadvantage of final classes is that they do not work with some mocking frameworks such as Mockito. Update: Mockito version 2 now support mocking of final classes.

# **Final methods**

The final modifier can also be applied to methods to prevent them being overridden in subclasses:

```
public class MyClassWithFinalMethod {
    public final void someMethod() {
    }
}

public class MySubClass extends MyClassWithFinalMethod {
    @Override
    public void someMethod() { // Compiler error (overridden method is final)
    }
}
```

Final methods are typically used when you want to restrict what a subclass can change in a class without forbidding subclasses entirely.

The final modifier can also be applied to variables, but the meaning of final for variables is unrelated to inheritance.

## **The Liskov Substitution Principle**

Substitutability is a principle in object-oriented programming introduced by Barbara Liskov in a 1987 conference keynote stating that, if class  $_{\rm B}$  is a subclass of class  $_{\rm A}$ , then wherever  $_{\rm A}$  is expected,  $_{\rm B}$  can be used instead:

```
class A {...}
class B extends A {...}

public void method(A obj) {...}

A a = new B(); // Assignment OK

method(new B()); // Passing as parameter OK
```

This also applies when the type is an interface, where there doesn't need to any hierarchical relationship between the objects:

```
interface Foo {
    void bar();
}

class A implements Foo {
    void bar() {...}
}

class B implements Foo {
    void bar() {...}
}

List<Foo> foos = new ArrayList<>();
foos.add(new A()); // OK
foos.add(new B()); // OK
```

Now the list contains objects that are not from the same class hierarchy.

#### Inheritance

With the use of the extends keyword among classes, all the properties of the superclass (also known as the *Parent Class* or *Base Class*) are present in the subclass (also known as the *Child Class* or *Derived Class*)

```
public class BaseClass {
    public void baseMethod() {
        System.out.println("Doing base class stuff");
    }
}
public class SubClass extends BaseClass {
}
```

Instances of SubClass have inherited the method baseMethod():

```
SubClass s = new SubClass();
s.baseMethod(); //Valid, prints "Doing base class stuff"
```

Additional content can be added to a subclass. Doing so allows for additional functionality in the subclass without any change to the base class or any other subclasses from that same base class:

```
public class Subclass2 extends BaseClass {
    public void anotherMethod() {
        System.out.println("Doing subclass2 stuff");
    }
}
Subclass2 s2 = new Subclass2();
s2.baseMethod(); //Still valid , prints "Doing base class stuff"
s2.anotherMethod(); //Also valid, prints "Doing subclass2 stuff"
```

#### Fields are also inherited:

```
public class BaseClassWithField {
    public int x;
}

public class SubClassWithField extends BaseClassWithField {
    public SubClassWithField(int x) {
        this.x = x; //Can access fields
    }
}
```

private fields and methods still exist within the subclass, but are not accessible:

```
public class BaseClassWithPrivateField {
    private int x = 5;
    public int getX() {
        return x;
    }
}

public class SubClassInheritsPrivateField extends BaseClassWithPrivateField {
    public void printX() {
        System.out.println(x); //Illegal, can't access private field x
        System.out.println(getX()); //Legal, prints 5
    }
}

SubClassInheritsPrivateField s = new SubClassInheritsPrivateField();
int x = s.getX(); //x will have a value of 5.
```

In Java, each class may extend at most one other class.

```
public class A{}
public class B{}
public class ExtendsTwoClasses extends A, B {} //Illegal
```

This is known as multiple inheritance, and while it is legal in some languages, Java does not permit it with classes.

As a result of this, every class has an unbranching ancestral chain of classes leading to object, from which all classes descend.

#### **Inheritance and Static Methods**

In Java, parent and child class both can have static methods with the same name. But in such cases implementation of static method in child is <a href="hiding">hiding</a> parent class' implementation, it's not method overriding. For example:

```
class StaticMethodTest {

    // static method and inheritance
    public static void main(String[] args) {
        Parent p = new Child();
        p.staticMethod(); // prints Inside Parent
            ((Child) p).staticMethod(); // prints Inside Child
    }

    static class Parent {
        public static void staticMethod() {
            System.out.println("Inside Parent");
        }
    }

    static class Child extends Parent {
        public static void staticMethod() {
            System.out.println("Inside Child");
        }
    }
}
```

Static methods are bind to a class not to an instance and this method binding happens at compile time. Since in the first call to staticMethod(), parent class reference p was used, Parent's version of staticMethod() is invoked. In second case, we did cast p into Child class, Child's staticMethod() executed.

# Variable shadowing

Variables are SHADOWED and methods are OVERRIDDEN. Which variable will be used depends on the class that the variable is declared of. Which method will be used depends on the actual class of the object that is referenced by the variable.

```
class Car {
```

```
public int gearRatio = 8;

public String accelerate() {
    return "Accelerate : Car";
}
}

class SportsCar extends Car {
    public int gearRatio = 9;

    public String accelerate() {
        return "Accelerate : SportsCar";
    }

    public void test() {
    }

    public static void main(String[] args) {

        Car car = new SportsCar();
        System.out.println(car.gearRatio + " " + car.accelerate());
        // will print out 8 Accelerate : SportsCar
}
```

## Narrowing and Widening of object references

Casting an instance of a base class to a subclass as in : b = (B) a; is called *narrowing* (as you are trying to narrow the base class object to a more specific class object) and needs an explicit typecast.

Casting an instance of a subclass to a base class as in: A = b; is called *widening* and does not need a type-cast.

To illustrate, consider the following class declarations, and test code:

```
class Vehicle {
}

class Car extends Vehicle {
}

class Truck extends Vehicle {
}

class MotorCycle extends Vehicle {
}

class Test {

   public static void main(String[] args) {

        Vehicle vehicle = new Car();
        Car car = new Car();
   }
}
```

```
vehicle = car; // is valid, no cast needed

Car c = vehicle // not valid
   Car c = (Car) vehicle; //valid
}
```

The statement <code>vehicle vehicle = new Car()</code>; is a valid Java statement. Every instance of <code>car</code> is also a <code>vehicle</code>. Therefore, the assignment is legal without the need for an explicit type-cast.

On the other hand, <code>car c = vehicle</code>; is not valid. The static type of the <code>vehicle</code> variable is <code>vehicle</code> which means that it could refer to an instance of <code>car</code>, <code>Truck</code>, <code>MotorCycle</code>, or any other current or future <code>subclass</code> of <code>Vehicle</code>. (Or indeed, an instance of <code>Vehicle</code> itself, since we did not declare it as <code>anabstractclass</code>.) The assignment cannot be allowed, since that might lead to <code>Car</code> referring to a <code>Truck</code> instance.

To prevent this situation, we need to add an explicit type-cast:

```
Car c = (Car) vehicle;
```

The type-cast tells the compiler that we *expect* the value of <code>vehicle</code> to be a <code>car</code> or a subclass of <code>car</code>. If necessary, compiler will insert code to perform a run-time type check. If the check fails, then a <code>classCastException</code> will be thrown when the code is executed.

Note that not all type-casts are valid. For example:

```
String s = (String) vehicle; // not valid
```

The Java compiler knows that an instance that is type compatible with <code>vehicle</code> cannot ever be type compatible with <code>string</code>. The type-cast could never succeed, and the JLS mandates that this gives in a compilation error.

# Programming to an interface

The idea behind programming to an interface is to base the code primarily on interfaces and only use concrete classes at the time of instantiation. In this context, good code dealing with e.g. Java collections will look something like this (not that the method itself is of any use at all, just illustration):

```
public <T> Set<T> toSet(Collection<T> collection) {
   return Sets.newHashSet(collection);
}
```

while bad code might look like this:

```
public <T> HashSet<T> toSet(ArrayList<T> collection) {
  return Sets.newHashSet(collection);
}
```

Not only the former can be applied to a wider choice of arguments, its results will be more compatible with code provided by other developers that generally adhere to the concept of programming to an interface. However, the most important reasons to use the former are:

- most of the time the context, in which the result is used, does not and should not need that many details as the concrete implementation provides;
- adhering to an interface forces cleaner code and less hacks such as yet another public method gets added to a class serving some specific scenario;
- the code is more testable as interfaces are easily mockable;
- finally, the concept helps even if only one implementation is expected (at least for testability).

So how can one easily apply the concept of programming to an interface when writing new code having in mind one particular implementation? One option that we commonly use is a combination of the following patterns:

- programming to an interface
- factory
- builder

The following example based on these principles is a simplified and truncated version of an RPC implementation written for a number of different protocols:

```
public interface RemoteInvoker {
     <RQ, RS> CompletableFuture<RS> invoke(RQ request, Class<RS> responseClass);
}
```

The above interface is not supposed to be instantiated directly via a factory, instead we derive further more concrete interfaces, one for HTTP invocation and one for AMQP, each then having a factory and a builder to construct instances, which in turn are also instances of the above interface:

```
public interface AmqpInvoker extends RemoteInvoker {
  static AmqpInvokerBuilder with(String instanceId, ConnectionFactory factory) {
    return new AmqpInvokerBuilder(instanceId, factory);
  }
}
```

Instances of RemoteInvoker for the use with AMQP can now be constructed as easy as (or more involved depending on the builder):

```
RemoteInvoker invoker = AmqpInvoker.with(instanceId, factory)
   .requestRouter(router)
   .build();
```

And an invocation of a request is as easy as:

```
Response res = invoker.invoke(new Request(data), Response.class).get();
```

Due to Java 8 permitting placing of static methods directly into interfaces, the intermediate factory

has become implicit in the above code replaced with AmqpInvoker.with(). In Java prior to version 8, the same effect can be achieved with an inner Factory class:

```
public interface AmqpInvoker extends RemoteInvoker {
  class Factory {
    public static AmqpInvokerBuilder with(String instanceId, ConnectionFactory factory) {
       return new AmqpInvokerBuilder(instanceId, factory);
    }
  }
}
```

The corresponding instantiation would then turn into:

```
RemoteInvoker invoker = AmqpInvoker.Factory.with(instanceId, factory)
   .requestRouter(router)
   .build();
```

The builder used above could look like this (although this is a simplification as the actual one permits defining of up to 15 parameters deviating from defaults). Note that the construct is not public, so it is specifically usable only from the above AmqpInvoker interface:

```
public class AmqpInvokerBuilder {
    ...
    AmqpInvokerBuilder(String instanceId, ConnectionFactory factory) {
        this.instanceId = instanceId;
        this.factory = factory;
    }
    public AmqpInvokerBuilder requestRouter(RequestRouter requestRouter) {
        this.requestRouter = requestRouter;
        return this;
    }
    public AmqpInvoker build() throws TimeoutException, IOException {
        return new AmqpInvokerImpl(instanceId, factory, requestRouter);
    }
}
```

Generally, a builder can also be generated using a tool like FreeBuilder.

Finally, the standard (and the only expected) implementation of this interface is defined as a package-local class to enforce the use of the interface, the factory and the builder:

```
class AmqpInvokerImpl implements AmqpInvoker {
    AmqpInvokerImpl(String instanceId, ConnectionFactory factory, RequestRouter requestRouter) {
    ...
    }
    @Override
    public <RQ, RS> CompletableFuture<RS> invoke(final RQ request, final Class<RS> respClass) {
        ...
    }
}
```

Meanwhile, this pattern proved to be very efficient in developing all our new code not matter how simple or complex the functionality is.

## Abstract class and Interface usage: "Is-a" relation vs "Has-a" capability

When to use abstract classes: To implement the same or different behaviour among multiple related objects

When to use interfaces: to implement a contract by multiple unrelated objects

Abstract classes create "is a" relations while interfaces provide "has a" capability.

This can be seen in the code below:

```
public class InterfaceAndAbstractClassDemo{
   public static void main(String args[]) {
        Dog dog = new Dog("Jack", 16);
        Cat cat = new Cat("Joe", 20);
        System.out.println("Dog:"+dog);
        System.out.println("Cat:"+cat);
        dog.remember();
        dog.protectOwner();
        Learn dl = dog;
        dl.learn();
        cat.remember();
        cat.protectOwner();
        Climb c = cat;
        c.climb();
        Man man = new Man("Ravindra", 40);
        System.out.println(man);
        Climb cm = man;
        cm.climb();
        Think t = man;
        t.think();
        Learn l = man;
       1.learn();
       Apply a = man;
       a.apply();
abstract class Animal{
   String name;
   int lifeExpentency;
    public Animal(String name,int lifeExpentency ) {
       this.name = name;
        this.lifeExpentency=lifeExpentency;
   public abstract void remember();
    public abstract void protectOwner();
```

```
public String toString() {
       return this.getClass().getSimpleName()+":"+name+":"+lifeExpentency;
class Dog extends Animal implements Learn{
   public Dog(String name, int age) {
       super (name, age);
   public void remember(){
       System.out.println(this.getClass().getSimpleName()+" can remember for 5 minutes");
   public void protectOwner(){
       System.out.println(this.getClass().getSimpleName()+ " will protect owner");
   public void learn() {
       System.out.println(this.getClass().getSimpleName()+ " can learn:");
class Cat extends Animal implements Climb {
   public Cat(String name, int age) {
       super(name, age);
   public void remember(){
       System.out.println(this.getClass().getSimpleName() + " can remember for 16 hours");
   public void protectOwner(){
       System.out.println(this.getClass().getSimpleName()+ " won't protect owner");
   public void climb() {
       System.out.println(this.getClass().getSimpleName()+ " can climb");
interface Climb{
   void climb();
interface Think {
   void think();
interface Learn {
   void learn();
interface Apply{
   void apply();
class Man implements Think, Learn, Apply, Climb{
   String name;
    int age;
   public Man(String name, int age) {
       this.name = name;
       this.age = age;
   public void think(){
       System.out.println("I can think:"+this.getClass().getSimpleName());
   public void learn(){
       System.out.println("I can learn:"+this.getClass().getSimpleName());
```

```
public void apply() {
        System.out.println("I can apply:"+this.getClass().getSimpleName());
}
public void climb() {
        System.out.println("I can climb:"+this.getClass().getSimpleName());
}
public String toString() {
        return "Man :"+name+":Age:"+age;
}
```

#### output:

```
Dog:Dog:Jack:16
Cat:Cat:Joe:20
Dog can remember for 5 minutes
Dog will protect owner
Dog can learn:
Cat can remember for 16 hours
Cat won't protect owner
Cat can climb
Man :Ravindra:Age:40
I can climb:Man
I can think:Man
I can learn:Man
I can apply:Man
```

### Key notes:

- 1. Animal is an abstract class with shared attributes: name and lifeExpectancy and abstract methods: remember() and protectOwner(). Dog and Cat are Animals that have implemented the remember() and protectOwner() methods.
- 2. Cat can climb() but Dog cannot. Dog can think() but Cat cannot. These specific capabilities are added to Cat and Dog by implementation.
- 3. Man is not an Animal but he can Think, Learn, Apply, and Climb.
- 4. Cat is not a Man but it can Climb.
- 5. Dog is not a Man but it can Learn
- 6. Man is neither a Cat nor a Dog but can have some of the capabilities of the latter two without extending Animal, Cat, or Dog. This is done with Interfaces.
- 7. Even though Animal is an abstract class, it has a constructor, unlike an interface.

#### TL;DR:

Unrelated classes can have capabilities through interfaces, but related classes change the behaviour through extension of base classes.

Refer to the Java documentation page to understand which one to use in a specific use case.

### Consider using abstract classes if...

- 1. You want to share code among several closely related classes.
- 2. You expect that classes that extend your abstract class have many common methods or fields, or require access modifiers other than public (such as protected and private).
- 3. You want to declare non-static or non-final fields.

### Consider using interfaces if...

- 1. You expect that unrelated classes would implement your interface. For example, many unrelated objects can implement the Serializable interface.
- 2. You want to specify the behaviour of a particular data type but are not concerned about who implements its behaviour.
- 3. You want to take advantage of multiple inheritance of type.

## **Overriding in Inheritance**

Overriding in Inheritance is used when you use a already defined method from a super class in a sub class, but in a different way than how the method was originally designed in the super class. Overriding allows the user to reuse code by using existing material and modifying it to suit the user's needs better.

The following example demonstrates how Class overrides the functionality of Class by changing what gets sent out through the printing method:

#### **Example:**

```
public static void main(String[] args) {
    ClassA a = new ClassA();
    ClassA b = new ClassB();
    a.printing();
    b.printing();
}

class ClassA {
    public void printing() {
        System.out.println("A");
    }
}

class ClassB extends ClassA {
    public void printing() {
        System.out.println("B");
    }
}
```

### **Output:**

Α

В

| B 11.1 %                 |                              | /                      |  |
|--------------------------|------------------------------|------------------------|--|
| Read Inheritance online: | https://riptutorial.com/java | a/topic/87/inheritance |  |
|                          |                              |                        |  |
|                          |                              |                        |  |
|                          |                              |                        |  |
|                          |                              |                        |  |
|                          |                              |                        |  |
|                          |                              |                        |  |
|                          |                              |                        |  |
|                          |                              |                        |  |
|                          |                              |                        |  |
|                          |                              |                        |  |
|                          |                              |                        |  |
|                          |                              |                        |  |
|                          |                              |                        |  |
|                          |                              |                        |  |
|                          |                              |                        |  |
|                          |                              |                        |  |
|                          |                              |                        |  |
|                          |                              |                        |  |
|                          |                              |                        |  |
|                          |                              |                        |  |
|                          |                              |                        |  |
|                          |                              |                        |  |
|                          |                              |                        |  |
|                          |                              |                        |  |
|                          |                              |                        |  |
|                          |                              |                        |  |

# **Chapter 69: InputStreams and OutputStreams**

# **Syntax**

int read(byte[] b) throws IOException

## Remarks

Note that most of the time you do NOT use InputStreams directly but use BufferedStreams, or similar. This is because InputStream reads from the source every time the read method is called. This can cause significant CPU usage in context switches into and out of the kernel.

# **Examples**

## Reading InputStream into a String

Sometimes you may wish to read byte-input into a String. To do this you will need to find something that converts between byte and the "native Java" UTF-16 Codepoints used as char. That is done with a InputStreamReader.

To speed the process up a bit, it's "usual" to allocate a buffer, so that we don't have too much overhead when reading from Input.

#### Java SE 7

```
public String inputStreamToString(InputStream inputStream) throws Exception {
   StringWriter writer = new StringWriter();

   char[] buffer = new char[1024];
   try (Reader reader = new BufferedReader(new InputStreamReader(inputStream, "UTF-8"))) {
      int n;
      while ((n = reader.read(buffer)) != -1) {
            // all this code does is redirect the output of `reader` to `writer` in
            // 1024 byte chunks
            writer.write(buffer, 0, n);
      }
   }
   return writer.toString();
}
```

Transforming this example to Java SE 6 (and lower)-compatible code is left out as an exercise for the reader.

# Writing bytes to an OutputStream

Writing bytes to an OutputStream one byte at a time

```
OutputStream stream = object.getOutputStream();
```

```
byte b = 0x00;
stream.write( b );
```

#### Writing a byte array

```
byte[] bytes = new byte[] { 0x00, 0x00 };
stream.write( bytes );
```

#### Writing a section of a byte array

```
int offset = 1;
int length = 2;
byte[] bytes = new byte[] { 0xFF, 0x00, 0x00, 0xFF };
stream.write( bytes, offset, length );
```

## **Closing Streams**

Most streams must be closed when you are done with them, otherwise you could introduce a memory leak or leave a file open. It is important that streams are closed even if an exception is thrown.

#### Java SE 7

```
try(FileWriter fw = new FileWriter("outfilename");
    BufferedWriter bw = new BufferedWriter(fw);
    PrintWriter out = new PrintWriter(bw))
{
    out.println("the text");
    //more code
    out.println("more text");
    //more code
} catch (IOException e) {
    //handle this however you
}
```

Remember: try-with-resources guarantees, that the resources have been closed when the block is exited, whether that happens with the usual control flow or because of an exception.

#### Java SF 6

Sometimes, try-with-resources is not an option, or maybe you're supporting older version of Java 6 or earlier. In this case, proper handling is to use a finally block:

```
FileWriter fw = null;
BufferedWriter bw = null;
PrintWriter out = null;
try {
    fw = new FileWriter("myfile.txt");
    bw = new BufferedWriter(fw);
    out = new PrintWriter(bw);
```

```
out.println("the text");
  out.close();
} catch (IOException e) {
    //handle this however you want
}
finally {
    try {
        if (out != null)
            out.close();
    } catch (IOException e) {
            //typically not much you can do here...
    }
}
```

Note that closing a wrapper stream will also close its underlying stream. This means you cannot wrap a stream, close the wrapper and then continue using the original stream.

## **Copying Input Stream to Output Stream**

This function copies data between two streams -

```
void copy(InputStream in, OutputStream out) throws IOException {
   byte[] buffer = new byte[8192];
   while ((bytesRead = in.read(buffer)) > 0) {
      out.write(buffer, 0, bytesRead);
   }
}
```

#### Example -

```
// reading from System.in and writing to System.out
copy(System.in, System.out);
```

# Wrapping Input/Output Streams

OutputStream and InputStream have many different classes, each of them with a unique functionality. By wrapping a stream around another, you gain the functionality of both streams.

You can wrap a stream any number of times, just take note of the ordering.

# **Useful combinations**

Writing characters to a file while using a buffer

```
File myFile = new File("targetFile.txt");
PrintWriter writer = new PrintWriter(new BufferedOutputStream(new FileOutputStream(myFile)));
```

Compressing and encrypting data before writing to a file while using a buffer

```
Cipher cipher = ... // Initialize cipher
```

```
File myFile = new File("targetFile.enc");
BufferedOutputStream outputStream = new BufferedOutputStream(new DeflaterOutputStream(new CipherOutputStream(new FileOutputStream(myFile), cipher)));
```

# **List of Input/Output Stream wrappers**

| Wrapper                                      | Description                                                                                                    |
|----------------------------------------------|----------------------------------------------------------------------------------------------------|
| BufferedOutputStream/<br>BufferedInputStream | While OutputStream writes data one byte at a time, BufferedOutputStream writes data in chunks. This reduces the number of system calls, thus improving performance. |
| DeflaterOutputStream/ DeflaterInputStream    | Performs data compression.                                                                                                    |
| InflaterOutputStream/ InflaterInputStream    | Performs data decompression.                                                                                                    |
| CipherOutputStream/ CipherInputStream        | Encrypts/Decrypts data.                                                                                                    |
| DigestOutputStream/ DigestInputStream        | Generates Message Digest to verify data integrity.                                                                                                    |
| CheckedOutputStream/ CheckedInputStream      | Generates a CheckSum. CheckSum is a more trivial version of Message Digest.                                                                                         |
| DataOutputStream/ DataInputStream            | Allows writing of primitive data types and Strings. Meant for writing bytes. Platform independent.                                                                  |
| PrintStream                                  | Allows writing of primitive data types and Strings. Meant for writing bytes. Platform dependent.                                                                    |
| OutputStreamWriter                           | Converts a OutputStream into a Writer. An OutputStream deals with bytes while Writers deals with characters                                                         |
| PrintWriter                                  | Automatically calls OutputStreamWriter. Allows writing of primitive data types and Strings. Strictly for writing characters and best for writing characters         |

# **DataInputStream Example**

```
package com.streams;
import java.io.*;
public class DataStreamDemo {
  public static void main(String[] args) throws IOException {
    InputStream input = new FileInputStream("D:\\datastreamdemo.txt");
    DataInputStream inst = new DataInputStream(input);
```

```
int count = input.available();
byte[] arr = new byte[count];
inst.read(arr);
for (byte byt : arr) {
    char ki = (char) byt;
    System.out.print(ki+"-");
}
}
```

Read InputStreams and OutputStreams online: https://riptutorial.com/java/topic/110/inputstreams-and-outputstreams

# **Chapter 70: Installing Java (Standard Edition)**

## Introduction

This documentation page gives access to instructions for installing java standard edition on Windows, Linux, and macOS computers.

# **Examples**

Setting %PATH% and %JAVA\_HOME% after installing on Windows

# **Assumptions:**

- An Oracle JDK has been installed.
- The JDK was installed to the default directory.

# **Setup steps**

- 1. Open Windows Explorer.
- 2. In the navigation pane on the left right click on *This PC* (or *Computer* for older Windows versions). There is a shorter way without using the explorer in actual Windows versions: Just press Win+Pause
- 3. In the newly opened Control Panel window, left click *Advanced System Settings* which should be in the top left corner. This will open the *System Properties* window.

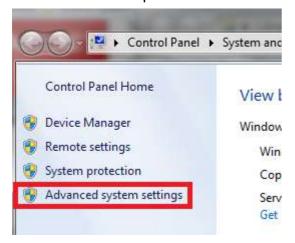

Alternatively, type SystemPropertiesAdvanced (case insensitive) in the *Run* (Win+R), and hit Enter.

- 4. In the Advanced tab of System Properties select the Environment Variables... button in the lower right corner of the window.
- 5. Add a **New System Variable** by clicking the New... button in *System Variables* with the

name JAVA\_HOME and whose value is the path to the directory where the JDK was installed. After entering these values, press ok.

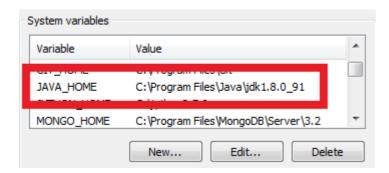

- 6. Scroll down the list of *System Variables* and select the Path variable.
- 7. **CAUTION:** Windows relies on Path to find important programs. If any or all of it is removed, Windows may not be able to function properly. It must be modified to allow Windows to run the JDK. With this in mind ,click the "Edit..." button with the Path variable selected. Add %JAVA\_HOME%\bin; to the beginning of the Path variable.

It is better to append at the begining of the line because Oracle's software used to register their own version of Java in Path - This will cause your version to be ignored if it occurs after Oracle's declaration.

# Check your work

- 1. Open the command prompt by clicking Start then typing cmd and pressing Enter.
- 2. Enter javac -version into the prompt. If it was successful, then the version of the JDK will be printed to the screen.

Note: If you have to try again, close the prompt before checking your work. This will force windows to get the new version of Path.

# Selecting an appropriate Java SE release

There have been many releases of Java since the original Java 1.0 release in 1995. (Refer to Java version history for a summary.) However most releases have passed their official End Of Life dates. This means that the vendor (typically Oracle now) has ceased new development for the release, and no longer provides public / free patches for any bugs or security issues. (Private patch releases are typically available for people / organizations with a support contract; contact your vendor's sales office.)

In general, the recommended Java SE release for use will be the latest update for the latest public version. Currently, this means the latest available Java 8 release. Java 9 is due for public release in 2017. (Java 7 has passed its End Of Life and the last public release was in April 2015. Java 7 and earlier releases are not recommended.)

This recommendation applies for all new Java development, and anyone learning Java. It also

applies to people who just want to run Java software provided by a third-party. Generally speaking, well-written Java code will work on a newer release of Java. (But check the software's release notes, and contact the author / supplier / vendor if you have doubts.)

If you are working on an older Java codebase, you would be advised to ensure that your code runs on the latest release of Java. Deciding when to start using the features of newer Java releases is more difficult, as this will impact your ability to support customers who are unable or unwilling their Java installation.

## Java release and version naming

Java release naming is a little confusing. There are actually two systems of naming and numbering, as shown in this table:

| JDK version        | Marketing name               |
|--------------------|------------------------------|
| jdk-1.0            | JDK 1.0                      |
| jdk-1.1            | JDK 1.1                      |
| jdk-1.2            | J2SE 1.2                     |
|                    |                              |
| jdk-1.5            | J2SE 1.5 rebranded Java SE 5 |
| jdk-1.6            | Java SE 6                    |
| jdk-1.7            | Java SE 7                    |
| jdk-1.8            | Java SE 8                    |
| jdk-9 <sup>1</sup> | Java SE 9 (not released yet) |

1 - It appears that Oracle intends to break from their previous practice of using a "semantic version number" scheme in the Java version strings. It remains to be seen if they will follow through with this.

The "SE" in the marketing names refers to Standard Edition. This is the base release for running Java on most laptops, PCs and servers (apart from Android).

There are two other official editions of Java: "Java ME" is the Micro Edition, and "Java EE" is the Enterprise Edition. The Android flavor of Java is also significantly different from Java SE. Java ME, Java EE and Android Java are outside of the scope of this Topic.

The full version number for a Java release looks like this:

1.8.0\_101-b13

This says JDK 1.8.0, Update 101, Build #13. Oracle refers to this in the release notes as:

```
Java™ SE Development Kit 8, Update 101 (JDK 8u101)
```

The update number is important -- Oracle regularly issue updates to a major release with security patches, bug fixes and (in some cases) new features. The build number is usually irrelevant. Note that Java 8 and Java 1.8 *refer to the same thing*; Java 8 is just the "marketing" name for Java 1.8.

#### What do I need for Java Development

A JDK installation and a text editor are the bare minimum for Java development. (It is nice to have a text editor that can do Java syntax highlighting, but you can do without.)

However for serious development work it is recommended that you also use the following:

- A Java IDE such as Eclipse, Intellij IDEA or NetBeans
- A Java build tool such as Ant, Gradle or Maven
- A version control system for managing your code base (with appropriate backups, and offsite replication)
- Test tools and CI (continuous integration) tools

#### Installing a Java JDK on Linux

## **Using the Package Manager**

JDK and/or JRE releases for OpenJDK or Oracle can be installed using the package manager on most mainstream Linux distribution. (The choices that are available to you will depend on the distro.)

As a general rule, the procedure is to open terminal window and run the commands shown below. (It is assumed that you have sufficient access to run commands as the "root" user ... which is what the sudo command does. If you do not, then please talk to your system's administrators.)

Using the package manager is recommended because it (generally) makes it easier to keep your Java installation up to date.

#### apt-get, Debian based Linux distributions (Ubuntu, etc)

The following instructions will install Oracle Java 8:

```
$ sudo add-apt-repository ppa:webupd8team/java
$ sudo apt-get update
$ sudo apt-get install oracle-java8-installer
```

Note: To automatically set up the Java 8 environment variables, you can install the following package:

```
$ sudo apt-get install oracle-java8-set-default
```

#### Creating a .deb file

If you prefer to create the .deb file yourself from the .tar.gz file downloaded from Oracle, do the following (assuming you've downloaded the .tar.gz to ./<jdk>.tar.gz):

```
$ sudo apt-get install java-package # might not be available in default repos
$ make-jpkg ./<jdk>.tar.gz # should not be run as root
$ sudo dpkg -i *j2sdk*.deb
```

Note: This expects the input to be provided as a ".tar.gz" file.

#### slackpkg, Slackware based Linux distributions

```
sudo slapt-get install default-jdk
```

#### yum, RedHat, CentOS, etc

```
sudo yum install java-1.8.0-openjdk-devel.x86_64
```

#### dnf, Fedora

On recent Fedora releases, yum has been superseded by dnf.

```
sudo dnf install java-1.8.0-openjdk-devel.x86_64
```

In recent Fedora releases, there are no packages for installing Java 7 and earlier.

#### pacman, Arch based Linux distributions

```
sudo pacman -S jdk8-openjdk
```

Using sudo is not required if you're running as the root user.

#### **Gentoo Linux**

The Gentoo Java guide is maintained by the Gentoo Java team and keeps an updated wiki page including the correct portage packages and USE flags needed.

#### Installing Oracle JDKs on Redhat, CentOS, Fedora

Installing JDK from an Oracle JDK or JRE tar.gz file.

- 1. Download the appropriate Oracle archive ("tar.gz") file for the desired release from the Oracle Java downloads site.
- 2. Change directory to the place where you want to put the installation;
- 3. Decompress the archive file; e.g.

```
tar xzvf jdk-8u67-linux-x64.tar.gz
```

## Installing from an Oracle Java RPM file.

- 1. Retrieve the required RPM file for the desired release from the Oracle Java downloads site.
- 2. Install using the rpm command. For example:

```
$ sudo rpm -ivh jdk-8u67-linux-x644.rpm
```

### Installing a Java JDK or JRE on Windows

Only Oracle JDKs and JREs are available for Windows platforms. The installation procedure is straight-forward:

- 1. Visit the Oracle Java Downloads page:
- 2. Click on either the JDK button, the JRE button or the Server JRE button. Note that to develop using Java you need JDK. To know the difference between JDK and JRE, see here
- 3. Scroll down to the version you want to download. (Generally speaking, the most recent one is recommended.)
- 4. Select the "Accept License Agreement" radio button.
- 5. Download the Windows x86 (32 bit) or Windows x64 (64 bit) installer.
- 6. Run the installer ... in the normal way for your version of Windows.

An alternate way to install Java on Windows using the command prompt is to use Chocolately:

- Install Chocolately from https://chocolatey.org/
- 2. Open a cmd instance, for example hit Win+R and then type "cmd" in the "Run" window followed by an enter.
- 3. In your cmd instance, run the following command to download and install a Java 8 JDK:

```
C:\> choco install jdk8
```

#### Getting up and running with portable versions

There are instances where you might want to install JDK/JRE on a system with limited privileges like a VM or you might want to install and use multiple versions or architectures (x64/x86) of JDK/JRE. The steps remain same till the point you download the installer (.EXE). The steps after that are as follows (The steps are applicable for JDK/JRE 7 and above, for older versions they are slightly different in the names of folders and files):

- 1. Move the file to an appropriate location where you would want your Java binaries to reside permanently.
- 2. Install 7-Zip or its portable version if you have limited privileges.
- 3. With 7-Zip, extract the files from the Java installer EXE to the location.

- 4. Open up command prompt there by holding <code>Shift</code> and <code>Right-Click</code>ing in the folder in explorer or navigate to that location from anywhere.
- 5. Navigate to the newly created folder. Let's say the folder name is jdk-7u25-windows-x64. So type cd jdk-7u25-windows-x64. Then type the following commands in order:

```
cd .rsrc\JAVA_CAB10
extrac32 111
```

- 6. This will create a tools.zip file in that location. Extract the tools.zip with 7-Zip so that the files inside it are now created under tools in the same directory.
- 7. Now execute these commands on the already opened command prompt:

```
cd tools
for /r %x in (*.pack) do .\bin\unpack200 -r "%x" "%~dx%~px%~nx.jar"
```

8. Wait for the command to complete. Copy the contents of tools to the location where you want your binaries to be.

This way, you can install any versions of JDK/JRE you need to be installed simultaneously.

Original post: http://stackoverflow.com/a/6571736/1448252

#### Installing a Java JDK on macOS

#### Oracle Java 7 and Java 8

Java 7 and Java 8 for macOS are available from Oracle. This Oracle page answers a lot of questions about Java for Mac. Note that Java 7 prior to 7u25 have been disabled by Apple for security reasons.

In general, Oracle Java (Version 7 and later) requires an Intel-based Mac running macOS 10.7.3 or later.

#### **Installation of Oracle Java**

Java 7 & 8 JDK and JRE installers for macOS can be downloaded from Oracle's website:

- Java 8 Java SE Downloads
- Java 7 Oracle Java Archive.

After downloading the relevant package, double click on the package and go through the normal installation process. A JDK should get installed here:

```
/Library/Java/JavaVirtualMachines/<version>.jdk/Contents/Home
```

where corresponds to the installed version.

#### **Command-Line Switching**

When Java is installed, the installed version is automatically set as the default. To switch between different, use:

```
export JAVA_HOME=/usr/libexec/java_home -v 1.6 #Or 1.7 or 1.8
```

The following functions can be added to the ~/.bash\_profile (If you use the default Bash shell) for ease of use:

```
function java_version {
   echo 'java -version';
function java_set {
  if [[ $1 == "6" ]]
  then
       export JAVA_HOME='/usr/libexec/java_home -v 1.6';
       echo "Setting Java to version 6..."
      echo "$JAVA_HOME"
   elif [[ $1 == "7" ]]
   then
       export JAVA_HOME='/usr/libexec/java_home -v 1.7';
      echo "Setting Java to version 7..."
       echo "$JAVA_HOME"
   elif [[ $1 == "8" ]]
       export JAVA_HOME='/usr/libexec/java_home -v 1.8';
      echo "Setting Java to version 8..."
      echo "$JAVA_HOME"
   fi
```

#### Apple Java 6 on macOS

On older versions of macOS (10.11 El Capitan and earlier), Apple's release of Java 6 comes preinstalled. If installed, it can be be found at this location:

```
/System/Library/Java/JavaVirtualMachines/1.6.0.jdk/Contents/Home
```

Note that Java 6 passed its end-of-life long ago, so upgrading to a newer version is recommended. There is more information on reinstalling Apple Java 6 on the Oracle website.

Configuring and switching Java versions on Linux using alternatives

## **Using Alternatives**

Many Linux distributions use the alternatives command for switching between different versions of a command. You can use this for switching between different versions of Java installed on a machine.

1. In a command shell, set \$JDK to the pathname of a newly installed JDK; e.g.

```
$ JDK=/Data/jdk1.8.0_67
```

2. Use alternatives --install to add the commands in the Java SDK to alternatives:

```
$ sudo alternatives --install /usr/bin/java java $JDK/bin/java 2
$ sudo alternatives --install /usr/bin/javac javac $JDK/bin/javac 2
$ sudo alternatives --install /usr/bin/jar jar $JDK/bin/jar 2
```

And so on.

Now you can switch between different versions of a Java command as follows:

For more information on using alternatives, refer to the alternatives(8) manual entry.

## **Arch based installs**

Arch Linux based installs come with the command archlinux-java to switch java versions.

## Listing installed environments

```
$ archlinux-java status
Available Java environments:
   java-7-openjdk (default)
   java-8-openjdk/jre
```

## **Switching current environment**

```
# archlinux-java set <JAVA_ENV_NAME>
```

#### Eg:

```
# archlinux-java set java-8-openjdk/jre
```

More information can be found on the Arch Linux Wiki

#### Post-installation checking and configuration on Linux

After installing a Java SDK, it is advisable to check that it is ready to use. You can do this by running these two commands, using your normal user account:

```
$ java -version
$ javac -version
```

These commands print out the version information for the JRE and JDK (respectively) that are on your shell's command search path. Look for the JDK / JRE version string.

- If either of the above commands fails, saying "command not found", then the JRE or JDK is not on the search path at all; go to **Configuring PATH directly** below.
- If either of the above commands displays a different version string to what you were expecting, then either your search path or the "alternatives" system needs adjusting; go to Checking Alternatives
- If the correct version strings are displayed, you are nearly done; skip to Checking JAVA HOME

#### **Configuring PATH directly**

If there is no java or javac on the search path at the moment, then the simple solution is to add it to your search path.

First, find where you installed Java; see Where was Java installed? below if you have doubts.

Next, assuming that bash is your command shell, use a text editor to add the following lines to the end of either ~/.bash\_profile or ~/.bashrc (If you use Bash as your shell).

```
JAVA_HOME=<installation directory>
PATH=$JAVA_HOME/bin:$PATH

export JAVA_HOME
export PATH
```

... replacing <installation directory> with the pathname for your Java installation directory. Note that the above assumes that the installation directory contains a bin directory, and the bin directory contains the java and javac commands that you are trying to use.

Next, source the file that you just edited, so that the environment variables for your current shell are updated.

```
$ source ~/.bash_profile
```

Next, repeat the java and javac version checks. If there are still problems, use which java and which javac to verify that you have updates the environment variables correctly.

Finally, logout and login again so that the updated environment variables ptopagate to all of your

shells. You should now be done.

#### **Checking Alternatives**

If java -version or javac -version worked but gave an unexpected version number, you need to check where the commands are coming from. Use which and ls -1 to find this out as follows:

```
$ ls -l `which java`
```

If the output looks like this, :

```
lrwxrwxrwx. 1 root root 22 Jul 30 22:18 /usr/bin/java -> /etc/alternatives/java
```

then the alternatives version switching is being used. You needs to decide whether to continue using it, or simply override it by setting the PATH directly.

- Configuring and Switching Java versions on Linux using alternatives
- See "Configuring PATH directly" above.

#### Where was Java installed?

Java can be installed in a variety of places, depending on the installation method.

- The Oracle RPMs put the Java installation in "/usr/java".
- On Fedora, the default location is "/usr/lib/jvm".
- If Java was installed by hand from ZIP or JAR files, the installation could be anywhere.

If you are having difficultly finding the installation directory, We suggest that you use find (or slocate) to find the command. For example:

```
$ find / -name java -type f 2> /dev/null
```

This gives you the pathnames for all files called java on your system. (The redirection of standard error to "/dev/null" suppresses messages about files and directories that you can't access.)

### Installing oracle java on Linux with latest tar file

Follow the below steps to install Oracle JDK from the latest tar file:

- 1. Download the latest tar file from here Current latest is Java SE Development Kit 8u112.
- 2. You need sudo privilages:

```
sudo su
```

3. Create a dir for jdk install:

```
mkdir /opt/jdk
```

4. Extract downloaded tar into it:

```
tar -zxf jdk-8u5-linux-x64.tar.gz -C /opt/jdk
```

5. Verify if the files are extracted:

```
ls /opt/jdk
```

6. Setting Oracle JDK as the default JVM:

```
update-alternatives --install /usr/bin/java java /opt/jdk/jdk1.8.0_05/bin/java 100
```

and

```
update-alternatives --install /usr/bin/javac javac /opt/jdk/jdk1.8.0_05/bin/javac 100
```

7. Check Java version:

java -version

### **Expected output:**

```
java version "1.8.0_111"
Java(TM) SE Runtime Environment (build 1.8.0_111-b14)
Java HotSpot(TM) 64-Bit Server VM (build 25.111-b14, mixed mode)
```

Read Installing Java (Standard Edition) online: https://riptutorial.com/java/topic/4754/installing-java--standard-edition-

## **Chapter 71: Interfaces**

## Introduction

An *interface* is a reference type, similar to a class, which can be declared by using <code>interface</code> keyword. Interfaces can contain only constants, method signatures, default methods, static methods, and nested types. Method bodies exist only for default methods and static methods. Like abstract classes, Interfaces cannot be instantiated—they can only be implemented by classes or extended by other interfaces. Interface is a common way to achieve full abstraction in Java.

## **Syntax**

- public interface Foo { void foo(); /\* any other methods \*/ }
- public interface Foo1 extends Foo { void bar(); /\* any other methods \*/ }
- public class Foo2 implements Foo, Foo1 { /\* implementation of Foo and Foo1 \*/ }

## **Examples**

#### **Declaring and Implementing an Interface**

Declaration of an interface using the interface keyword:

```
public interface Animal {
   String getSound(); // Interface methods are public by default
}
```

#### **Override Annotation**

```
@Override
public String getSound() {
    // Code goes here...
}
```

This forces the compiler to check that we are overriding and prevents the program from defining a new method or messing up the method signature.

Interfaces are implemented using the implements keyword.

```
public class Cat implements Animal {
    @Override
    public String getSound() {
        return "meow";
    }
}
public class Dog implements Animal {
```

```
@Override
public String getSound() {
    return "woof";
}
```

In the example, classes <code>cat</code> and <code>Dog</code> must define the <code>getSound()</code> method as methods of an interface are inherently abstract (with the exception of default methods).

#### Using the interfaces

```
Animal cat = new Cat();
Animal dog = new Dog();

System.out.println(cat.getSound()); // prints "meow"
System.out.println(dog.getSound()); // prints "woof"
```

#### Implementing multiple interfaces

A Java class can implement multiple interfaces.

```
public interface NoiseMaker {
    String noise = "Making Noise"; // interface variables are public static final by default

String makeNoise(); //interface methods are public abstract by default
}

public interface FoodEater {
    void eat(Food food);
}

public class Cat implements NoiseMaker, FoodEater {
    @Override
    public String makeNoise() {
        return "meow";
    }

    @Override
    public void eat(Food food) {
        System.out.println("meows appreciatively");
    }
}
```

Notice how the <code>cat</code> class **must** implement the inherited <code>abstract</code> methods in both the interfaces. Furthermore, notice how a class can practically implement as many interfaces as needed (there is a limit of **65,535** due to JVM Limitation).

```
NoiseMaker noiseMaker = new Cat(); // Valid
FoodEater foodEater = new Cat(); // Valid
Cat cat = new Cat(); // valid

Cat invalid1 = new NoiseMaker(); // Invalid
Cat invalid2 = new FoodEater(); // Invalid
```

#### Note:

- 1. All variables declared in an interface are public static final
- 2. All methods declared in an interface methods are public abstract (This statement is valid only through Java 7. From Java 8, you are allowed to have methods in an interface, which need not be abstract; such methods are known as default methods)
- 3. Interfaces cannot be declared as final
- 4. If more than one interface declares a method that has identical signature, then effectively it is treated as only one method and you cannot distinguish from which interface method is implemented
- 5. A corresponding **InterfaceName.class** file would be generated for each interface, upon compilation

#### **Extending an interface**

An interface can extend another interface via the extends keyword.

```
public interface BasicResourceService {
    Resource getResource();
}

public interface ExtendedResourceService extends BasicResourceService {
    void updateResource(Resource resource);
}
```

Now a class implementing ExtendedResourceService will need to implement both getResource() and updateResource().

#### **Extending multiple interfaces**

Unlike classes, the extends keyword can be used to extend multiple interfaces (Separated by commas) allowing for combinations of interfaces into a new interface

```
public interface BasicResourceService {
    Resource getResource();
}

public interface AlternateResourceService {
    Resource getAlternateResource();
}

public interface ExtendedResourceService extends BasicResourceService,
AlternateResourceService {
    Resource updateResource(Resource resource);
}
```

In this case a class implementing ExtendedResourceService will need to implement getResource(), getAlternateResource(), and updateResource().

## **Using Interfaces with Generics**

Let's say you want to define an interface that allows publishing / consuming data to and from different types of channels (e.g. AMQP, JMS, etc), but you want to be able to switch out the implementation details ...

Let's define a basic IO interface that can be re-used across multiple implementations:

```
public interface IO<IncomingType, OutgoingType> {
    void publish(OutgoingType data);
    IncomingType consume();
    IncomingType RPCSubmit(OutgoingType data);
}
```

Now I can instantiate that interface, but since we don't have default implementations for those methods, it'll need an implementation when we instantiate it:

```
IO<String, String> mockIO = new IO<String, String>() {
   private String channel = "somechannel";
    @Override
    public void publish(String data) {
       System.out.println("Publishing " + data + " to " + channel);
    @Override
    public String consume() {
        System.out.println("Consuming from " + channel);
        return "some useful data";
    }
    @Override
    public String RPCSubmit(String data) {
       return "received " + data + " just now ";
};
mockIO.consume(); // prints: Consuming from somechannel
mockIO.publish("TestData"); // Publishing TestData to somechannel
System.out.println(mockIO.RPCSubmit("TestData")); // received TestData just now
```

We can also do something more useful with that interface, let's say we want to use it to wrap some basic RabbitMQ functions:

```
public class RabbitMQ implements IO<String, String> {
    private String exchange;
    private String queue;

public RabbitMQ(String exchange, String queue) {
        this.exchange = exchange;
        this.queue = queue;
    }
}
```

```
@Override
public void publish(String data) {
    rabbit.basicPublish(exchange, queue, data.getBytes());
}

@Override
public String consume() {
    return rabbit.basicConsume(exchange, queue);
}

@Override
public String RPCSubmit(String data) {
    return rabbit.rpcPublish(exchange, queue, data);
}
```

Let's say I want to use this IO interface now as a way to count visits to my website since my last system restart and then be able to display the total number of visits - you can do something like this:

```
import java.util.concurrent.atomic.AtomicLong;

public class VisitCounter implements IO<Long, Integer> {
    private static AtomicLong websiteCounter = new AtomicLong(0);

    @Override
    public void publish(Integer count) {
        websiteCounter.addAndGet(count);
    }

    @Override
    public Long consume() {
        return websiteCounter.get();
    }

    @Override
    public Long RPCSubmit(Integer count) {
        return websiteCounter.addAndGet(count);
    }
}
```

#### Now let's use the VisitCounter:

```
VisitCounter counter = new VisitCounter();

// just had 4 visits, yay
counter.publish(4);

// just had another visit, yay
counter.publish(1);

// get data for stats counter
System.out.println(counter.consume()); // prints 5

// show data for stats counter page, but include that as a page view
System.out.println(counter.RPCSubmit(1)); // prints 6
```

When implementing multiple interfaces, you can't implement the same interface twice. That also applies to generic interfaces. Thus, the following code is invalid, and will result in a compile error:

```
interface Printer<T> {
    void print(T value);
}

// Invalid!

class SystemPrinter implements Printer<Double>, Printer<Integer> {
    @Override public void print(Double d) { System.out.println("Decimal: " + d); }
    @Override public void print(Integer i) { System.out.println("Discrete: " + i); }
}
```

#### **Usefulness of interfaces**

Interfaces can be extremely helpful in many cases. For example, say you had a list of animals and you wanted to loop through the list, each printing the sound they make.

```
{cat, dog, bird}
```

One way to do this would be to use interfaces. This would allow for the same method to be called on all of the classes

```
public interface Animal {
   public String getSound();
}
```

Any class that implements Animal also must have a <code>getSound()</code> method in them, yet they can all have different implementations

```
public class Dog implements Animal {
    public String getSound() {
        return "Woof";
    }
}

public class Cat implements Animal {
    public String getSound() {
        return "Meow";
    }
}

public class Bird implements Animal {
    public String getSound() {
        return "Chirp";
    }
}
```

We now have three different classes, each of which has a <code>getSound()</code> method. Because all of these classes <code>implement</code> the <code>Animal</code> interface, which declares the <code>getSound()</code> method, any instance of an <code>Animal</code> can have <code>getSound()</code> called on it

```
Animal dog = new Dog();
Animal cat = new Cat();
Animal bird = new Bird();

dog.getSound(); // "Woof"
cat.getSound(); // "Meow"
bird.getSound(); // "Chirp"
```

Because each of these is an Animal, we could even put the animals in a list, loop through them, and print out their sounds

```
Animal[] animals = { new Dog(), new Cat(), new Bird() };
for (Animal animal: animals) {
    System.out.println(animal.getSound());
}
```

Because the order of the array is Dog, Cat, and then Bird, "Woof Meow Chirp" will be printed to the console.

Interfaces can also be used as the return value for functions. For example, returning a Dog if the input is "dog", Cat if the input is "cat", and Bird if it is "bird", and then printing the sound of that animal could be done using

```
public Animal getAnimalByName(String name) {
    switch(name.toLowerCase()) {
       case "dog":
           return new Dog();
       case "cat":
           return new Cat();
       case "bird":
          return new Bird();
       default:
          return null;
   }
public String getAnimalSoundByName(String name) {
   Animal animal = getAnimalByName(name);
   if (animal == null) {
       return null;
    } else {
       return animal.getSound();
}
String dogSound = getAnimalSoundByName("dog"); // "Woof"
String catSound = getAnimalSoundByName("cat"); // "Meow"
String birdSound = getAnimalSoundByName("bird"); // "Chirp"
String lightbulbSound = getAnimalSoundByName("lightbulb"); // null
```

Interfaces are also useful for extensibility, because if you want to add a new type of Animal, you wouldn't need to change anything with the operations you perform on them.

Implementing interfaces in an abstract class

A method defined in an interface is by default public abstract. When an abstract class implements an interface, any methods which are defined in the interface do not have to be implemented by the abstract class. This is because a class that is declared abstract can contain abstract method declarations. It is therefore the responsibility of the first concrete sub-class to implement any abstract methods inherited from any interfaces and/or the abstract class.

```
public interface NoiseMaker {
    void makeNoise();
}

public abstract class Animal implements NoiseMaker {
    //Does not need to declare or implement makeNoise()
    public abstract void eat();
}

//Because Dog is concrete, it must define both makeNoise() and eat()
public class Dog extends Animal {
    @Override
    public void makeNoise() {
        System.out.println("Borf borf");
    }

    @Override
    public void eat() {
        System.out.println("Dog eats some kibble.");
    }
}
```

From Java 8 onward it is possible for an interface to declare default implementations of methods which means the method won't be abstract, therefore any concrete sub-classes will not be forced to implement the method but will inherit the default implementation unless overridden.

#### **Default methods**

Introduced in Java 8, default methods are a way of specifying an implementation inside an interface. This could be used to avoid the typical "Base" or "Abstract" class by providing a partial implementation of an interface, and restricting the subclasses hierarchy.

## **Observer pattern implementation**

For example, it's possible to implement the Observer-Listener pattern directly into the interface, providing more flexibility to the implementing classes.

```
interface Observer {
    void onAction(String a);
}
interface Observable{
    public abstract List<Observer> getObservers();

    public default void addObserver(Observer o) {
        getObservers().add(o);
}
```

```
public default void notify(String something) {
    for(Observer 1 : getObservers()) {
        l.onAction(something);
    }
}
```

Now, any class can be made "Observable" just by implementing the Observable interface, while being free to be part of a different class hierarchy.

```
abstract class Worker{
   public abstract void work();
public class MyWorker extends Worker implements Observable {
   private List<Observer> myObservers = new ArrayList<Observer>();
   @Override
   public List<Observer> getObservers() {
       return myObservers;
    @Override
   public void work() {
       notify("Started work");
       // Code goes here...
       notify("Completed work");
    }
   public static void main(String[] args) {
       MyWorker w = new MyWorker();
        w.addListener(new Observer() {
            @Override
           public void onAction(String a) {
                System.out.println(a + " (" + new Date() + ")");
        });
        w.work();
   }
```

## **Diamond problem**

The compiler in Java 8 is aware of the diamond problem which is caused when a class is implementing interfaces containing a method with the same signature.

In order to solve it, an implementing class must override the shared method and provide its own implementation.

```
interface InterfaceA {
   public default String getName() {
     return "a";
   }
}
interface InterfaceB {
   public default String getName() {
      return "b";
public class ImpClass implements InterfaceA, InterfaceB {
   @Override
   public String getName() {
      //Must provide its own implementation
       return InterfaceA.super.getName() + InterfaceB.super.getName();
   public static void main(String[] args) {
       ImpClass c = new ImpClass();
       System.out.println( c.getName() );
                                                           // Prints "ab"
       System.out.println(((InterfaceA)c).getName()); // Prints "ab"
       System.out.println( ((InterfaceB)c).getName() );
                                                           // Prints "ab"
   }
```

There's still the issue of having methods with the same name and parameters with different return types, which will not compile.

# Use default methods to resolve compatibility issues

The default method implementations come in very handy if a method is added to an interface in an existing system where the interfaces is used by several classes.

To avoid breaking up the entire system, you can provide a default method implementation when you add a method to an interface. This way, the system will still compile and the actual implementations can be done step by step.

For more information, see the Default Methods topic.

#### **Modifiers in Interfaces**

The Oracle Java Style Guide states:

Modifiers should not be written out when they are implicit.

(See Modifiers in Oracle Official Code Standard for the context and a link to the actual Oracle

document.)

This style guidance applies particularly to interfaces. Let's consider the following code snippet:

```
interface I {
   public static final int VARIABLE = 0;

public abstract void method();

public static void staticMethod() { ... }
   public default void defaultMethod() { ... }
}
```

#### **Variables**

All interface variables are implicitly *constants* with implicit public (accessible for all), static (are accessible by interface name) and final (must be initialized during declaration) modifiers:

```
public static final int VARIABLE = 0;
```

### **Methods**

1. All methods which don't provide implementation are implicitly public and abstract.

```
public abstract void method();
```

Java SE 8

2. All methods with static or default modifier *must provide implementation* and are implicitly public.

```
public static void staticMethod() { ... }
```

After all of the above changes have been applied, we will get the following:

```
interface I {
   int VARIABLE = 0;

   void method();

   static void staticMethod() { ... }
   default void defaultMethod() { ... }
}
```

## Strengthen bounded type parameters

Bounded type parameters allow you to set restrictions on generic type arguments:

```
class SomeClass {
}
class Demo<T extends SomeClass> {
}
```

But a type parameter can only bind to a single class type.

An interface type can be bound to a type that already had a binding. This is achieved using the a symbol:

```
interface SomeInterface {
}
class GenericClass<T extends SomeClass & SomeInterface> {
}
```

This strengthens the bind, potentially requiring type arguments to derive from multiple types.

Multiple interface types can be bound to a type parameter:

```
class Demo<T extends SomeClass & FirstInterface & SecondInterface> {
}
```

But should be used with caution. Multiple interface bindings is usually a sign of a code smell, suggesting that a new type should be created which acts as an adapter for the other types:

```
interface NewInterface extends FirstInterface, SecondInterface {
}
class Demo<T extends SomeClass & NewInterface> {
}
```

Read Interfaces online: https://riptutorial.com/java/topic/102/interfaces

## **Chapter 72: Iterator and Iterable**

## Introduction

The <code>java.util.Iterator</code> is the standard Java SE interface for object that implement the Iterator design pattern. The <code>java.lang.Iterable</code> interface is for objects that can *provide* an iterator.

### Remarks

It is possible to iterate over an array using the for-each loop, though java arrays do not implement Iterable; iterating is done by JVM using a non-accessible index in the background.

## **Examples**

#### Using Iterable in for loop

Classes implementing Iterable<> interface can be used in for loops. This is actually only syntactic sugar for getting an iterator from the object and using it to get all elements sequentially; it makes code clearer, faster to write end less error-prone.

```
public class UsingIterable {
    public static void main(String[] args) {
        List<Integer> intList = Arrays.asList(1,2,3,4,5,6,7);

        // List extends Collection, Collection extends Iterable
        Iterable
    Iterable
Iterable
Iterable loop
for (Integer i: iterable) {
        System.out.println(i);
}

// pre java 5 way of iterating loops
for(Iterator<Integer> i = iterable.iterator(); i.hasNext(); ) {
        Integer item = i.next();
        System.out.println(item);
    }
}
```

### Using the raw iterator

While using the foreach loop (or "extended for loop") is simple, it's sometimes beneficial to use the iterator directly. For example, if you want to output a bunch of comma-separated values, but don't want the last item to have a comma:

```
List<String> yourData = //...
```

```
Iterator<String> iterator = yourData.iterator();
while (iterator.hasNext()) {
    // next() "moves" the iterator to the next entry and returns it's value.
    String entry = iterator.next();
    System.out.print(entry);
    if (iterator.hasNext()) {
        // If the iterator has another element after the current one:
        System.out.print(",");
    }
}
```

This is much easier and clearer than having a <code>isLastEntry</code> variable or doing calculations with the loop index.

#### Creating your own Iterable.

To create your own Iterable as with any interface you just implement the abstract methods in the interface. For Iterable there is only one which is called iterator(). But its return type Iterator is itself an interface with three abstract methods. You can return an iterator associated with some collection or create your own custom implementation:

```
public static class Alphabet implements Iterable<Character> {
    @Override
   public Iterator<Character> iterator() {
        return new Iterator<Character>() {
           char letter = 'a';
            @Override
            public boolean hasNext() {
               return letter <= 'z';
            @Override
            public Character next() {
               return letter++;
            @Override
            public void remove() {
                throw new UnsupportedOperationException("Doesn't make sense to remove a
letter");
       };
   }
```

#### To use:

```
public static void main(String[] args) {
   for(char c : new Alphabet()) {
      System.out.println("c = " + c);
   }
}
```

The new Iterator should come with a state pointing to the first item, each call to next updates its state to point to the next one. The hasNext() checks to see if the iterator is at the end. If the iterator were connected to a modifiable collection then the iterator's optional remove() method might be implemented to remove the item currently pointed to from the underlying collection.

#### Removing elements using an iterator

The Iterator.remove() method is an optional method that removes the element returned by the previous call to Iterator.next(). For example, the following code populates a list of strings and then removes all of the empty strings.

```
List<String> names = new ArrayList<>();
names.add("name 1");
names.add("name 2");
names.add("");
names.add("name 3");
names.add("");
System.out.println("Old Size : " + names.size());
Iterator<String> it = names.iterator();
while (it.hasNext()) {
   String el = it.next();
   if (el.equals("")) {
     it.remove();
   }
}
System.out.println("New Size : " + names.size());
```

#### Output:

```
Old Size : 5
New Size : 3
```

Note that is the code above is the safe way to remove elements while iterating a typical collection. If instead, you attempt to do remove elements from a collection like this:

```
for (String el: names) {
   if (el.equals("")) {
      names.remove(el); // WRONG!
   }
}
```

a typical collection (such as ArrayList) which provides iterators with *fail fast* iterator semantics will throw a ConcurrentModificationException.

The remove() method can only called (once) following a next() call. If it is called before calling next() or if it is called twice following a next() call, then the remove() call will throw an IllegalStateException.

The remove operation is described as an *optional* operation; i.e. not all iterators will allow it. Examples where it is not supported include iterators for immutable collections, read-only views of collections, or fixed sized collections. If remove() is called when the iterator does not support removal, it will throw an UnsupportedOperationException.

| Read Iterator and Iterable online: https://riptutorial.com/java/topic/172/iterator-and-iterable |  |
|-------------------------------------------------------------------------------------------------|--|
|                                                                                                 |  |
|                                                                                                 |  |
|                                                                                                 |  |
|                                                                                                 |  |
|                                                                                                 |  |
|                                                                                                 |  |
|                                                                                                 |  |
|                                                                                                 |  |
|                                                                                                 |  |
|                                                                                                 |  |
|                                                                                                 |  |
|                                                                                                 |  |
|                                                                                                 |  |
|                                                                                                 |  |
|                                                                                                 |  |
|                                                                                                 |  |
|                                                                                                 |  |

## **Chapter 73: Java Agents**

## **Examples**

#### Modifying classes with agents

Firstly, make sure that the agent being used has the following attributes in the Manifest.mf:

```
Can-Redefine-Classes: true
Can-Retransform-Classes: true
```

Starting a java agent will let the agent access the class Instrumentation. With Instrumentation you can call addTransformer(ClassFileTransformer transformer). ClassFileTransformers will let you rewrite the bytes of classes. The class has only a single method which supplies the ClassLoader that loads the class, the class's name, a java.lang.Class instance of it, it's ProtectionDomain, and lastly the bytes of the class itself.

It looks like this:

Modifying a class purely from bytes can take ages. To remedy this there are libraries that can be used to convert the class bytes into something more usable.

In this example I'll be using ASM, but other alternatives like Javassist and BCEL have similar features.

```
ClassNode getNode(byte[] bytes) {
    // Create a ClassReader that will parse the byte array into a ClassNode
    ClassReader cr = new ClassReader(bytes);
    ClassNode cn = new ClassNode();
    try {
        // This populates the ClassNode
        cr.accept(cn, ClassReader.EXPAND_FRAMES);
        cr = null;
    } catch (Exception e) {
        e.printStackTrace();
    }
    return cn;
}
```

From here changes can be made to the ClassNode object. This makes changing field/method access incredibly easy. Plus with ASM's Tree API modifying the bytecode of methods is a breeze.

Once the edits are finished you can convert the ClassNode back into bytes with the following method and return them in the *transform* method:

```
public static byte[] getNodeBytes(ClassNode cn, boolean useMaxs) {
```

```
ClassWriter cw = new ClassWriter(useMaxs ? ClassWriter.COMPUTE_MAXS :
ClassWriter.COMPUTE_FRAMES);
  cn.accept(cw);
  byte[] b = cw.toByteArray();
  return b;
}
```

#### Adding an agent at runtime

Agents can be added to a JVM at runtime. To load an agent you will need to use the Attach API's VirtualMachine.attatch(String id). You can then load a compiled agent jar with the following method:

```
public static void loadAgent(String agentPath) {
   String vmName = ManagementFactory.getRuntimeMXBean().getName();
   int index = vmName.indexOf('@');
   String pid = vmName.substring(0, index);
   try {
      File agentFile = new File(agentPath);
      VirtualMachine vm = VirtualMachine.attach(pid);
      vm.loadAgent(agentFile.getAbsolutePath(), "");
      VirtualMachine.attach(vm.id());
   } catch (Exception e) {
      throw new RuntimeException(e);
   }
}
```

This will not call *premain((String agentArgs, Instrumentation inst)* in the loaded agent, but instead will call *agentmain(String agentArgs, Instrumentation inst)*. This requires *Agent-Class* to be set in the agent Manifest.mf.

### Setting up a basic agent

The Premain class will contain the method "premain(String agentArgs Instrumentation inst)"

Here is an example:

```
import java.lang.instrument.Instrumentation;

public class PremainExample {
    public static void premain(String agentArgs, Instrumentation inst) {
        System.out.println(agentArgs);
    }
}
```

When compiled into a jar file open the Manifest and ensure that it has the Premain-Class attribute.

Here is an example:

```
Premain-Class: PremainExample
```

To use the agent with another java program "myProgram" you must define the agent in the JVM

## arguments:

java -javaagent:PremainAgent.jar -jar myProgram.jar

Read Java Agents online: https://riptutorial.com/java/topic/1265/java-agents

## Chapter 74: Java Compiler - 'javac'

#### Remarks

The javac command is used for compiling Java source files to bytecode files. Bytecode files are platform independent. This means that you can compile your code on one kind of hardware and operating system, and then run the code on any other platform that supports Java.

The javac command is included in the Java Development Kit (JDK) distributions.

The Java compiler and the rest of the standard Java toolchain places the following restrictions on the code:

- Source code is held in files with the suffix ".java"
- Bytecodes are held in files with the suffix ".class"
- For source and bytecode files in the file system, the file pathnames must reflect the package and class naming.

Note: The javac compiler should not be confused with the Just in Time (JIT) compiler which compiles bytecodes to native code.

## **Examples**

The 'javac' command - getting started

## Simple example

Assuming that the "HelloWorld.java" contains the following Java source:

```
public class HelloWorld {
    public static void main(String[] args) {
        System.out.println("Hello world!");
    }
}
```

(For an explanation of the above code, please refer to Getting started with Java Language.)

We can compile the above file using this command:

```
$ javac HelloWorld.java
```

This produces a file called "HelloWorld.class", which we can then run as follows:

```
$ java HelloWorld
Hello world!
```

The key points to note from this example are:

- 1. The source filename "HelloWorld.java" must match the class name in the source file ... which is HelloWorld. If they don't match, you will get a compilation error.
- 2. The bytecode filename "HelloWorld.class" corresponds to the classname. If you were to rename the "HelloWorld.class", you would get an error when your tried to run it.
- 3. When running a Java application using java, you supply the classname NOT the bytecode filename.

## **Example with packages**

Most practical Java code uses packages to organize the namespace for classes and reduce the risk of accidental class name collision.

If we wanted to declare the HelloWorld class in a package call com.example, the "HelloWorld.java" would contain the following Java source:

```
package com.example;

public class HelloWorld {
    public static void main(String[] args) {
        System.out.println("Hello world!");
    }
}
```

This source code file needs to stored in a directory tree whose structure corresponds to the package naming.

```
. # the current directory (for this example)

----com

----example

----HelloWorld.java
```

We can compile the above file using this command:

```
$ javac com/example/HelloWorld.java
```

This produces a file called "com/example/HelloWorld.class"; i.e. after compilation, the file structure should look like this:

```
. # the current directory (for this example)

----com

----example

----HelloWorld.java
----HelloWorld.class
```

We can then run the application as follows:

```
$ java com.example.HelloWorld
Hello world!
```

Additional points to note from this example are:

- 1. The directory structure must match the package name structure.
- 2. When you run the class, the full class name must be supplied; i.e. "com.example.HelloWorld" not "HelloWorld".
- 3. You don't have to compile and run Java code out of the current directory. We are just doing it here for illustration.

## Compiling multiple files at once with 'javac'.

If your application consists of multiple source code files (and most do!) you can compile them one at a time. Alternatively, you can compile multiple files at the same time by listing the pathnames:

```
$ javac Foo.java Bar.java
```

or using your command shell's filename wildcard functionality ....

```
$ javac *.java
$ javac com/example/*.java
$ javac */**/*.java #Only works on Zsh or with globstar enabled on your shell
```

This will compile all Java source files in the current directory, in the "com/example" directory, and recursively in child directories respectively. A third alternative is to supply a list of source filenames (and compiler options) as a file. For example:

```
$ javac @sourcefiles
```

where the sourcefiles file contains:

```
Foo.java
Bar.java
com/example/HelloWorld.java
```

Note: compiling code like this is appropriate for small one-person projects, and for once-off programs. Beyond that, it is advisable to select and use a Java build tool. Alternatively, most programmers use a Java IDE (e.g. NetBeans, eclipse, IntelliJ IDEA) which offers an embedded compiler and incremental building of "projects".

## Commonly used 'javac' options

Here are a few options for the javac command that are likely to be useful to you

- The -d option sets a destination directory for writing the ".class" files.
- The -sourcepath option sets a source code search path.
- The -cp or -classpath option sets the search path for finding external and previously compiled classes. For more information on the classpath and how to specify it, refer to the The Classpath Topic.
- The -version option prints the compiler's version information.

A more complete list of compiler options will be described in a separate example.

#### References

The definitive reference for the javac command is the Oracle manual page for javac.

#### Compiling for a different version of Java

The Java programming language (and its runtime) has undergone numerous changes since its release since its initial public release. These changes include:

- Changes in the Java programming language syntax and semantics
- Changes in the APIs provided by the Java standard class libraries.
- Changes in the Java (bytecode) instruction set and classfile format.

With very few exceptions (for example the enum keyword, changes to some "internal" classes, etc), these changes are backwards compatible.

- A Java program that was compiled using an older version of the Java toolchain will run on a newer version Java platform without recompilation.
- A Java program that was written in an older version of Java will compile successfully with a new Java compiler.

## Compiling old Java with a newer compiler

If you need to (re-)compile older Java code on a newer Java platform to run on the newer platform, you generally don't need to give any special compilation flags. In a few cases (e.g. if you had used enum as an identifier) you could use the -source option to disable the new syntax. For example, given the following class:

```
public class OldSyntax {
   private static int enum; // invalid in Java 5 or later
}
```

the following is required to compile the class using a Java 5 compiler (or later):

```
$ javac -source 1.4 OldSyntax.java
```

## Compiling for an older execution platform

If you need to compile Java to run on an older Java platforms, the simplest approach is to install a JDK for the oldest version you need to support, and use that JDK's compiler in your builds.

You can also compile with a newer Java compiler, but there are complicated. First of all, there some important preconditions that must be satisfied:

- The code you are compiling must not use Java language constructs that were not available in the version of Java that you are targeting.
- The code must not depend on standard Java classes, fields, methods and so on that were not available in the older platforms.
- Third party libraries that the code depends must also be built for the older platform and available at compile-time and run-time.

Given the preconditions are met, you can recompile code for an older platform using the -target option. For example,

```
$ javac -target 1.4 SomeClass.java
```

will compile the above class to produce bytecodes that are compatible with Java 1.4 or later JVM. (In fact, the <code>-source</code> option implies a compatible <code>-target</code>, so <code>javac -source 1.4 ...</code> would have the same effect. The relationship between <code>-source</code> and <code>-target</code> is described in the Oracle documentation.)

Having said that, if you simply use <code>-target</code> or <code>-source</code>, you will still be compiling against the standard class libraries provided by the compiler's JDK. If you are not careful, you can end up with classes with the correct bytecode version, but with dependencies on APIs that are not available. The solution is to use the <code>-bootclasspath</code> option. For example:

```
$ javac -target 1.4 --bootclasspath path/to/java1.4/rt.jar SomeClass.java
```

will compile against an alternative set of runtime libraries. If the class being compiled has (accidental) dependencies on newer libraries, this will give you compilation errors.

Read Java Compiler - 'javac' online: https://riptutorial.com/java/topic/4478/java-compiler----javac-

## **Chapter 75: Java deployment**

#### Introduction

There are a variety of technologies for "packaging" Java applications, webapps and so forth, for deployment to the platform on which they will run. They range from simple library or executable JAR files, WAR and EAR files, through to installers and self-contained executables.

#### Remarks

At the most fundamental level, a Java program can be deployed by copying a compiled class (i.e. a ".class" file) or a directory tree containing compiled classes. However Java is normally deployed in one of the following ways:

- By copying a JAR file or collection of JAR files to the system where they will be executed; e.g. using javac.
- By copying or uploading a WAR, EAR or similar file to a "servlet container" or "application server".
- By running some kind of application installer that automates the above. The installer might also install an embedded JRE.
- By putting the JAR files for the application onto a web server to allow them to be launched using Java WebStart.

The Creating JAR, WAR and EAR files example summarizes the different ways to create these files.

There are numerous open source and commercial "installer generator" and "EXE generator" tools for Java. Similarly, there are tools for obfuscating Java class files (to make reverse engineering harder) and for adding runtime license checking. These are all out of scope for the "Java Programming Language" documentation.

## **Examples**

### Making an executable JAR from the command line

To make a jar, you need one or more class files. This should have a main method if it is to be run by a double click.

For this example, we will use:

```
import javax.swing.*;
import java.awt.Container;
```

```
public class HelloWorld {

   public static void main(String[] args) {
        JFrame f = new JFrame("Hello, World");
        JLabel label = new JLabel("Hello, World");
        Container cont = f.getContentPane();
        cont.add(label);
        f.setSize(400,100);
        f.setVisible(true);
        f.setDefaultCloseOperation(JFrame.EXIT_ON_CLOSE);
   }
}
```

It has been named HelloWorld.java

Next, we want to compile this program.

You may use any program you want to do this. To run from the command line, see the documentation on compiling and running your first java program.

Once you have HelloWorld.class, make a new folder and call it whatever you want.

Make another file called manifest.txt and paste into it

```
Main-Class: HelloWorld
Class-Path: HelloWorld.jar
```

Put it in the same folder with HelloWorld.class

Use the command line to make your current directory (cd C:\Your\Folder\Path\Here on windows) your folder.

Use Terminal and change directory to the directory (cd /Users/user/Documents/Java/jarfolder on Mac) your folder

When that is done, type in jar <code>-cvfm HelloWorld.jar manifest.txt HelloWorld.class</code> and press enter. This makes a jar file (in the folder with your manifest and HelloWorld.class) using the .class files specified and named HelloWorld.jar. See the Syntax section for information about the options (like <code>-m</code> and <code>-v</code>).

After these steps, go to your directory with the manifest file and you should find HelloWorld.jar Clicking on it should display Hello, World in a text box.

### Creating JAR, WAR and EAR files

The JAR, WAR and EAR files types are fundamentally ZIP files with a "manifest" file and (for WAR and EAR files) a particular internal directory / file structure.

The recommended way to create these files is to use a Java-specific build tool which "understands" the requirements for the respective file types. If you don't use a build tool, then IDE "export" is the next option to try.

(Editorial note: the descriptions of how to create these files are best placed in the documentation for the respective tools. Put them there. Please show some self-restraint and DON'T shoe-horn them into this example!)

## Creating JAR and WAR files using Maven

Creating a JAR or WAR using Maven is simply a matter of putting the correct <packaging> element into the POM file; e,g,

<packaging>jar</packaging>

or

<packaging>war</packaging>

For more details. Maven can be configured to create "executable" JAR files by adding the requisite information about the entry-point class and external dependencies as plugin properties for the maven jar plugin. There is even a plugin for creating "uberJAR" files that combine an application and its dependencies into a single JAR file.

Please refer to the Maven documentation ( http://www.riptutorial.com/topic/898 )for more information.

## Creating JAR, WAR and EAR files using Ant

The Ant build tool has separate "tasks" for building JAR, WAR and EAR. Please refer to the Ant documentation ( http://www.riptutorial.com/topic/4223 ) for more information.

## Creating JAR, WAR and EAR files using an IDE

The three most popular Java IDEs all have built-in support for creating deployment files. The functionality is often described as "exporting".

- Eclipse http://www.riptutorial.com/topic/1143
- NetBeans http://www.riptutorial.com/topic/5438
- Intellij-IDEA Exporting

## Creating JAR, WAR and EAR files using the jar command.

It is also possible to create these files "by hand" using the <code>jar</code> command. It is simply a matter of assembling a file tree with the correct component files in the correct place, creating a manifest file, and running <code>jar</code> to create the JAR file.

Please refer to the jar command Topic (Creating and modifying JAR files) for more information

#### Introduction to Java Web Start

The Oracle Java Tutorials summarize Web Start as follows:

Java Web Start software provides the power to launch full-featured applications with a single click. Users can download and launch applications, such as a complete spreadsheet program or an Internet chat client, without going through lengthy installation procedures.

Other advantages of Java Web Start are support for signed code and explicit declaration of platform dependencies, and support for code caching and deployment of application updates.

Java Web Start is also referred to as JavaWS and JAWS. The primary sources of information are:

- The Java Tutorials Lesson: Java Web Start
- Java Web Start Guide
- Java Web Start FAQ
- JNLP Specification
- javax.jnlp API Documentation
- Java Web Start Developers Site

# **Prerequisites**

At a high level, Web Start works by distributing Java applications packed as JAR files from a remote webserver. The prerequisites are:

- A pre-existing Java installation (JRE or JDK) on the target machine where the application is to run. Java 1.2.2 or higher is required:
  - From Java 5.0 onwards, Web Start support is included in the JRE / JDK.
  - For earlier releases, Web Start support is installed separately.
  - The Web Start infrastructure includes some Javascript that can be included in a web page to assist the user to install the necessary software.
- The webserver that hosts the software must be accessible to the target machine.
- If the user is going to launch a Web Start application using a link in a web page, then:
  - they need a compatible web browser, and
  - for modern (secure) browsers, they need to be told how to tell the browser to allow
     Java to run ... without compromising web browser security.

# An example JNLP file

The following example is intended to illustrate the basic functionality of JNLP.

```
<?xml version="1.0" encoding="UTF-8"?>
<jnlp spec="1.0+" codebase="https://www.example.com/demo"</pre>
```

```
href="demo_webstart.jnlp">
<information>
   <title>Demo</title>
    <vendor>The Example.com Team
</information>
<resources>
    <!-- Application Resources -->
    <j2se version="1.7+" href="http://java.sun.com/products/autodl/j2se"/>
    <jar href="Demo.jar" main="true"/>
</resources>
<application-desc
    name="Demo Application"
    main-class="com.example.jwsdemo.Main"
    width="300"
    height="300">
 </application-desc>
 <update check="background"/>
```

As you can see, a JNLP file XML-based, and the information is all contained in the defent.

- The spec attribute gives the version of the JNPL spec that this file conforms to.
- The codebase attribute gives the base URL for resolving relative href URLs in the rest of the file.
- The href attribute gives the definitive URL for this JNLP file.
- The <information> element contains metadata the application including its title, authors, description and help website.
- The <resources> element describes the dependencies for the application including the required Java version, OS platform and JAR files.
- The <application-desc> (or <applet-desc>) element provides information needed to launch the application.

# Setting up the web server

The webserver must be configured to use <code>application/x-java-jnlp-file</code> as the MIMEtype for <code>.jnlp files</code>.

The JNLP file and the application's JAR files must be installed on the webserver so that they are available using the URLs indicated by the JNLP file.

# Enabling launch via a web page

If the application is to be launched via a web link, the page that contains the link must be created on the webserver.

• If you can assume that Java Web Start is already installed on the user's machine, then the web page simply needs to contain a link for launching the application. For example.

```
<a href="https://www.example.com/demo_webstart.jnlp">Launch the application</a>
```

• Otherwise, the page should also include some scripting to detect the kind of browser the user is using and request to download and install the required version of Java.

**NOTE:** It is a bad idea to encourage users to encourage to install Java this way, or even to enable Java in their web browsers so that JNLP web page launch will work.

# Launching Web Start applications from the command line

The instructions for launching an Web Start application from the command line are simple. Assuming that the user has a Java 5.0 JRE or JDK installed, the simply need to run this:

```
$ javaws <url>
```

where <url> is the URL for the JNLP file on the remote server.

#### Creating an UberJAR for an application and its dependencies

A common requirement for a Java application is that can be deployed by copying a single file. For simple applications that depend only on the standard Java SE class libraries, this requirement is satisfied by creating a JAR file containing all of the (compiled) application classes.

Things are not so straightforward if the application depends on third-party libraries. If you simply put dependency JAR files inside an application JAR, the standard Java class loader will not be able to find the library classes, and your application will not start. Instead, you need to create a single JAR file that contains the application classes and associated resources together with the dependency classes and resources. These need to be organized as a single namespace for the classloader to search.

The such a JAR file is often referred to as an UberJAR.

# Creating an UberJAR using the "jar" command

The procedure for creating an UberJAR is straight-forward. (I will use Linux commands for simplicity. The commands should be identical for Mac OS, and similar for Windows.)

1. Create a temporary directory, and change directory to it.

```
$ mkdir tempDir
$ cd tempDir
```

2. For each dependent JAR file, *in the reverse order* that they need to appear on the application's classpath, used the jar command to unpack the JAR into the temporary directory.

```
$ jar -xf <path/to/file.jar>
```

Doing this for multiple JAR files will *overlay* contents of the JARs.

3. Copy the application classes from the build tree into the temporary directory

```
$ cp -r path/to/classes .
```

4. Create the UberJAR from the contents of the temporary directory:

```
$ jar -cf ../myApplication.jar
```

If you are creating an executable JAR file, include an appropriate MANIFEST.MF as described here.

# Creating an UberJAR using Maven

If your project is built using Maven, you can get it to create an UberJAR using either the "maven-assembly" or "maven-shade" plugins. See the Maven Assembly topic (in the Maven documentation) for details.

# The advantages and drawbacks of UberJARs

Some of advantages of UberJARs are self-evident:

- An UberJAR is easy to distribute.
- You cannot break the library dependencies for an UberJAR, since the libraries are selfcontained.

In addition, if you use an appropriate tooling to create the UberJAR, you will have the option of excluding library classes that are not used from the JAR file. However, that this is typically done by static analysis of the classes. If your application uses reflection, annotation processing and similar techniques, you need to be careful that classes are not excluded incorrectly.

UberJARs also have some disadvantages:

- If you have lots of UberJARs with the same dependencies, then each one will contain a copy
  of the dependencies.
- Some open source libraries have licenses which may preclude <sup>1</sup> their use in an UberJAR.

Read Java deployment online: https://riptutorial.com/java/topic/6840/java-deployment

<sup>1 -</sup> Some open source library licenses allow you to use the library only of the end-user is able to replace one version of the library with another. UberJARs can make replacement of version dependencies difficult.

# Chapter 76: Java Editions, Versions, Releases and Distributions

# **Examples**

Differences between Java SE JRE or Java SE JDK distributions

Sun / Oracle releases of Java SE come in two forms: JRE and JDK. In simple terms, JREs support running Java applications, and JDKs also support Java development.

#### **Java Runtime Environment**

Java Runtime Environment or JRE distributions consist of the set of libraries and tools needed to run and manage Java applications. The tools in a typical modern JRE include:

- The java command for running a Java program in a JVM (Java Virtual Machine)
- The jjs command for running the Nashorn Javascript engine.
- The keytool command for manipulating Java keystores.
- The policytool command for editing security sandbox security policies.
- The pack200 and unpack200 tools for packing and unpacking "pack200" file for web deployment.
- The orbd, rmid, rmiregistry and tnameserv commands that support Java CORBA and RMI applications.

"Desktop JRE" installers include a Java plugin suitable for some web browser. This is deliberately left out of "Server JRE" installers.linux syscall read benchmarku

From Java 7 update 6 onwards, JRE installers have included JavaFX (version 2.2 or later).

# Java Development Kit

A Java Development Kit or JDK distribution includes the JRE tools, and additional tools for developing Java software. The additional tools typically include:

- The javac command, which compiles Java source code (".java") to bytecode files (".class").
- The tools for creating JAR files such as jar and jarsigner
- Development tools such as:
  - appletviewer for running applets
  - idlj the CORBA IDL to Java compiler
  - javah the JNI stub generator
  - native2ascii for character set conversion of Java source code
  - schemagen the Java to XML schema generator (part of JAXB)
  - serialver generate Java Object Serialization version string.
  - the wsgen and wsimport support tools for JAX-WS

- Diagnostic tools such as:
  - jdb the basic Java debugger
  - jmap and jhat for dumping and analysing a Java heap.
  - jstack for getting a thread stack dump.
  - javap for examining ".class" files.
- Application management and monitoring tools such as:
  - jconsole a management console,
  - jstat, jstatd, jinfo and jps for application monitoring

A typical Sun / Oracle JDK installation also includes a ZIP file with the source code of the Java libraries. Prior to Java 6, this was the only publicly available Java source code.

From Java 6 onwards, the complete source code for OpenJDK is available for download from the OpenJDK site. It is typically not included in (Linux) JDK packages, but is available as a separate package.

#### What is the difference between Oracle Hotspot and OpenJDK

Orthogonal to the JRE versus JDK dichotomy, there are two types of Java release that are widely available:

- The Oracle Hotspot releases are the ones that you download from the Oracle download sites.
- The OpenJDK releases are the ones that are built (typically by third-party providers) from the OpenJDK source repositories.

In functional terms, there is little difference between a Hotspot release and an OpenJDK release. There are some extra "enterprise" features in Hotspot that Oracle (paying) Java customers can enable, but apart from that the same technology are present in both Hotspot and OpenJDK.

Another advantage of Hotspot over OpenJDK is that patch releases for Hotspot tend to be available a bit earlier. This also depends on how agile your OpenJDK provider is; e.g. how long it takes a Linux distribution's build team to prepare and QA a new OpenJDK build, and get it into their public repositories.

The flipside is that the Hotspot releases are not available from the package repositories for most Linux distributions. This means that keeping your Java software up-to-date on a Linux machine is usually more work if you use Hotspot.

#### Differences between Java EE, Java SE, Java ME and JavaFX

Java technology is both a programming language and a platform. The Java programming language is a high-level object-oriented language that has a particular syntax and style. A Java platform is a particular environment in which Java programming language applications run.

There are several Java platforms. Many developers, even long-time Java programming language developers, do not understand how the different platforms relate to each other.

# The Java Programming Language Platforms

There are four platforms of the Java programming language:

- Java Platform, Standard Edition (Java SE)
- Java Platform, Enterprise Edition (Java EE)
- Java Platform, Micro Edition (Java ME)
- Java FX

All Java platforms consist of a Java Virtual Machine (VM) and an application programming interface (API). The Java Virtual Machine is a program, for a particular hardware and software platform, that runs Java technology applications. An API is a collection of software components that you can use to create other software components or applications. Each Java platform provides a virtual machine and an API, and this allows applications written for that platform to run on any compatible system with all the advantages of the Java programming language: platform-independence, power, stability, ease-of-development, and security.

# Java SE

When most people think of the Java programming language, they think of the Java SE API. Java SE's API provides the core functionality of the Java programming language. It defines everything from the basic types and objects of the Java programming language to high-level classes that are used for networking, security, database access, graphical user interface (GUI) development, and XML parsing.

In addition to the core API, the Java SE platform consists of a virtual machine, development tools, deployment technologies, and other class libraries and toolkits commonly used in Java technology applications.

# Java EE

The Java EE platform is built on top of the Java SE platform. The Java EE platform provides an API and runtime environment for developing and running large-scale, multi-tiered, scalable, reliable, and secure network applications.

# Java ME

The Java ME platform provides an API and a small-footprint virtual machine for running Java programming language applications on small devices, like mobile phones. The API is a subset of the Java SE API, along with special class libraries useful for small device application development.

Java ME applications are often clients of Java EE platform services.

# Java FX

Java FX technology is a platform for creating rich internet applications written in Java FX ScriptTM. Java FX Script is a statically-typed declarative language that is compiled to Java technology bytecode, which can then be run on a Java VM. Applications written for the Java FX platform can include and link to Java programming language classes, and may be clients of Java EE platform services.

Taken from the Oracle documentation

**Java SE Versions** 

# **Java SE Version History**

The following table provides the timeline for the significant major versions of the Java SE platform.

| Java SE Version <sup>1</sup> | Code Name               | End-of-life (free <sup>2</sup> | Release Date              |
|------------------------------|-------------------------|--------------------------------|---------------------------|
| Java SE 9 (Early<br>Access)  | None                    | future                         | 2017-07-27<br>(estimated) |
| Java SE 8                    | None                    | future                         | 2014-03-18                |
| Java SE 7                    | Dolphin                 | 2015-04-14                     | 2011-07-28                |
| Java SE 6                    | Mustang                 | 2013-04-16                     | 2006-12-23                |
| Java SE 5                    | Tiger                   | 2009-11-04                     | 2004-10-04                |
| Java SE 1.4.2                | Mantis                  | prior to 2009-11-<br>04        | 2003-06-26                |
| Java SE 1.4.1                | Hopper /<br>Grasshopper | prior to 2009-11-<br>04        | 2002-09-16                |
| Java SE 1.4                  | Merlin                  | prior to 2009-11-<br>04        | 2002-02-06                |
| Java SE 1.3.1                | Ladybird                | prior to 2009-11-<br>04        | 2001-05-17                |
| Java SE 1.3                  | Kestrel                 | prior to 2009-11-<br>04        | 2000-05-08                |

| Java SE Version <sup>1</sup> | Code Name  | End-of-life (free <sup>2</sup> | Release Date |
|------------------------------|------------|--------------------------------|--------------|
| Java SE 1.2                  | Playground | prior to 2009-11-<br>04        | 1998-12-08   |
| Java SE 1.1                  | Sparkler   | prior to 2009-11-<br>04        | 1997-02-19   |
| Java SE 1.0                  | Oak        | prior to 2009-11-<br>04        | 1996-01-21   |

#### Footnotes:

- 1. The links are to online copies of the respective releases documentation on Oracle's website. The documentation for many older releases no longer online, though it typically can be downloaded from the Oracle Java Archives.
- 2. Most historical versions of Java SE have passed their official "end of life" dates. When a Java version passes this milestone, Oracle stop providing free updates for it. Updates are still available to customers with support contracts.

#### Source:

• JDK release dates by Roedy Green of Canadian Mind Products

# **Java SE Version Highlights**

| Java SE<br>Version | Highlights                                                                                                    |
|--------------------|----------------------------------------------------------------------------------------------------|
| Java SE<br>8       | Lambda expressions and MapReduce-inspired Streams. The Nashorn Javascript engine. Annotations on types and repeating annotations. Unsigned arithmetic extensions. New Date and Time APIs. Statically linked JNI libraries. JavaFX launcher. Removal of PermGen.                                                     |
| Java SE<br>7       | String switches, <i>try-with-resource</i> , the diamond (<>), numeric literal enhancements and exception handling / rethrowing improvements. Concurrency library enhancements. Enhanced support for native file systems. Timsort. ECC crypto algorithms. Improved 2D graphics (GPU) support. Pluggable annotations. |
| Java SE<br>6       | Significant performance enhancements to JVM platform and Swing. Scripting language API and Mozilla Rhino Javascript engine. JDBC 4.0. Compiler API. JAXB 2.0. Web Services support (JAX-WS)                                                                                                    |
| Java SE<br>5       | Generics, annotations, auto-boxing, <code>enum</code> classes, varargs, enhanced <code>for</code> loops and static imports. Specification of the Java Memory Model. Swing and RMI enhancements. Addition of <code>java.util.concurrent.*</code> package and <code>scanner</code> .                                  |

| Java SE<br>Version | Highlights                                                                                                    |
|--------------------|----------------------------------------------------------------------------------------------------|
| Java SE<br>1.4     | The assert keyword. Regular expression classes. Exception chaining. NIO APIs non-blocking I/O, Buffer and Channel. java.util.logging.* API. Image I/O API. Integrated XML and XSLT (JAXP). Integrated security and cryptography (JCE, JSSE, JAAS). Integrated Java Web Start. Preferences API. |
| Java SE<br>1.3     | HotSpot JVM included. CORBA / RMI integration. Java Naming and Directory Interface (JNDI). Debugger framework (JPDA). JavaSound API. Proxy API.                                                                                                    |
| Java SE<br>1.2     | The strictfp keyword. Swing APIs. The Java plugin (for web browsers). CORBA interoperability. Collections framework.                                                                                                    |
| Java SE<br>1.1     | Inner classes. Reflection. JDBC. RMI. Unicode / character streams. Internationalization support. Overhaul of AWT event model. JavaBeans.                                                                                                    |

#### Source:

• Wikipedia: Java version history

Read Java Editions, Versions, Releases and Distributions online: https://riptutorial.com/java/topic/8973/java-editions--versions--releases-and-distributions

# **Chapter 77: Java Floating Point Operations**

#### Introduction

Floating-point numbers are numbers that have fractional parts (usually expressed with a decimal point). In Java, there is two primitive types for floating-point numbers which are float (uses 4 bytes), and double (uses 8 bytes). This documentation page is for detailing with examples operations that can be done on floating points in Java.

# **Examples**

#### Comparing floating point values

You should be careful when comparing floating-point values (float or double) using relational operators: ==, !=, < and so on. These operators give results according to the binary representations of the floating point values. For example:

The calculation <code>oneThird</code> has introduced a tiny rounding error, and when we multiply <code>oneThird</code> by 3 we get a result that is slightly different to 1.0.

This problem of inexact representations is more stark when we attempt to mix <code>double</code> and <code>float</code> in calculations. For example:

The floating point representations used in Java for the float and double types have limited number of digits of precision. For the float type, the precision is 23 binary digits or about 8 decimal digits. For the double type, it is 52 bits or about 15 decimal digits. On top of that, some arithmetical

operations will introduce rounding errors. Therefore, when a program compares floating point values, it standard practice to define an **acceptable delta** for the comparison. If the difference between the two numbers is less than the delta, they are deemed to be equal. For example

```
if (Math.abs(v1 - v2) < delta)
```

#### Delta compare example:

```
public class DeltaCompareExample {
   private static boolean deltaCompare(double v1, double v2, double delta) {
       // return true iff the difference between v1 and v2 is less than delta
       return Math.abs(v1 - v2) < delta;
   public static void main(String[] args) {
       double[] deltas = {0.01, 0.00001, 0.0000001, 0.000000001, 0};
       // loop through all of deltas initialized above
       for (int j = 0; j < deltas.length; <math>j++) {
           double delta = deltas[j];
           System.out.println("delta: " + delta);
           // loop through all of the doubles initialized above
           for (int i = 0; i < doubles.length - 1; <math>i++) {
              double d1 = doubles[i];
              double d2 = doubles[i + 1];
              boolean result = deltaCompare(d1, d2, delta);
              System.out.println("" + d1 + " == " + d2 + " ? " + result);
           System.out.println();
      }
  }
```

#### Result:

```
delta: 0.01
1.0 == 1.0001 ? true
1.0001 == 1.00000001 ? true
1.0000001 == 1.0000000001 ? true
1.00000001 == 1.000000000000001 ? true

delta: 1.0E-5
1.0 == 1.0001 ? false
1.0001 == 1.00000001 ? true
1.0000001 == 1.00000001 ? true
1.00000001 == 1.000000001 ? true
1.00000001 == 1.0000000000000001 ? true
delta: 1.0E-7
1.0 == 1.0001 ? false
1.0001 == 1.00000001 ? true
```

```
1.000000001 == 1.0000000000001 ? true

delta: 1.0E-10
1.0 == 1.0001 ? false
1.0001 == 1.0000001 ? false
1.0000001 == 1.000000001 ? false
1.000000001 == 1.0000000000001 ? false

delta: 0.0
1.0 == 1.0001 ? false
1.0001 == 1.00000001 ? false
1.0000001 == 1.00000001 ? false
1.0000001 == 1.000000001 ? false
1.00000001 == 1.00000000000001 ? false
```

Also for comparison of double and float primitive types static compare method of corresponding boxing type can be used. For example:

```
double a = 1.0;
double b = 1.0001;

System.out.println(Double.compare(a, b));//-1
System.out.println(Double.compare(b, a));//1
```

Finally, determining what deltas are most appropriate for a comparison can be tricky. A commonly used approach is to pick delta values that are our intuition says are about right. However, if you know scale and (true) accuracy of the input values, and the calculations performed, it may be possible to come up with mathematically sound bounds on the accuracy of the results, and hence for the deltas. (There is a formal branch of Mathematics known as Numerical Analysis that used to be taught to computational scientists that covered this kind of analysis.)

#### OverFlow and UnderFlow

#### Float data type

The float data type is a single-precision 32-bit IEEE 754 floating point.

Float overflow

Maximum possible value is 3.4028235e+38, When it exceeds this value it produces Infinity

```
float f = 3.4e38f;
float result = f*2;
System.out.println(result); //Infinity
```

#### Float UnderFlow

Minimum value is 1.4e-45f, when is goes below this value it produces 0.0

```
float f = 1e-45f;
float result = f/1000;
System.out.println(result);
```

#### double data type

The double data type is a double-precision 64-bit IEEE 754 floating point.

#### Double OverFlow

Maximum possible value is 1.7976931348623157e+308, When it exceeds this value it produces Infinity

```
double d = 1e308;
double result=d*2;
System.out.println(result); //Infinity
```

#### Double UnderFlow

Minimum value is 4.9e-324, when is goes below this value it produces 0.0

```
double d = 4.8e-323;
double result = d/1000;
System.out.println(result); //0.0
```

#### Formatting the floating point values

Floating point Numbers can be formatted as a decimal number using String.format with 'f' flag

```
//Two digits in fracttional part are rounded
String format1 = String.format("%.2f", 1.2399);
System.out.println(format1); // "1.24"

// three digits in fractional part are rounded
String format2 = String.format("%.3f", 1.2399);
System.out.println(format2); // "1.240"

//rounded to two digits, filled with zero
String format3 = String.format("%.2f", 1.2);
System.out.println(format3); // returns "1.20"

//rounder to two digits
String format4 = String.format("%.2f", 3.19999);
System.out.println(format4); // "3.20"
```

Floating point Numbers can be formatted as a decimal number using DecimalFormat

```
// rounded with one digit fractional part
String format = new DecimalFormat("0.#").format(4.3200);
System.out.println(format); // 4.3

// rounded with two digit fractional part
String format = new DecimalFormat("0.##").format(1.2323000);
System.out.println(format); //1.23

// formatting floating numbers to decimal number
double dv = 123456789;
System.out.println(dv); // 1.23456789E8
String format = new DecimalFormat("0").format(dv);
```

#### Strict Adherence to the IEEE Specification

By default, floating point operations on float and double do not strictly adhere to the rules of the IEEE 754 specification. An expression is allowed to use implementation-specific extensions to the range of these values; essentially allowing them to be *more* accurate than required.

strictfp disables this behavior. It is applied to a class, interface, or method, and applies to everything contained in it, such as classes, interfaces, methods, constructors, variable initializers, etc. With strictfp, the intermediate values of a floating-point expression *must* be within the float value set or the double value set. This causes the results of such expressions to be exactly those that the IEEE 754 specification predicts.

All constant expressions are implicitly strict, even if they aren't inside a strictfp scope.

Therefore, strictfp has the net effect of sometimes making certain corner case computations *less* accurate, and can also make floating point operations *slower* (as the CPU is now doing more work to ensure any native extra precision does not affect the result). However, it also causes the results to be exactly the same on all platforms. It is therefore useful in things like scientific programs, where reproducibility is more important than speed.

Read Java Floating Point Operations online: https://riptutorial.com/java/topic/6167/java-floating-point-operations

# **Chapter 78: Java Memory Management**

#### Remarks

In Java, objects are allocated in the heap, and heap memory is reclaimed by automatic garbage collection. An application program cannot explicitly delete a Java object.

The basic principles of Java garbage collection are described in the Garbage collection example. Other examples describe finalization, how to trigger the garbage collector by hand, and the problem of storage leaks.

# **Examples**

#### **Finalization**

A Java object may declare a finalize method. This method is called just before Java releases the memory for the object. It will typically look like this:

```
public class MyClass {
    //Methods for the class

    @Override
    protected void finalize() throws Throwable {
        // Cleanup code
    }
}
```

However, there some important caveats on the behavior of Java finalization.

- Java makes no guarantees about when a finalize() method will called.
- Java does not even guarantee that a finalize() method will be called some time during the running application's lifetime.
- The only thing that is guaranteed is that the method will be called before the object is deleted ... if the object is deleted.

The caveats above mean that it is a bad idea to rely on the finalize method to perform cleanup (or other) actions that must be performed in a timely fashion. Over reliance on finalization can lead to storage leaks, memory leaks and other problems.

In short, there are very few situation where finalization is actually a good solution.

## Finalizers only run once

Normally, an object is deleted after it has been finalized. However, this doesn't happen all of the time. Consider the following example<sup>1</sup>:

```
public class CaptainJack {
    public static CaptainJack notDeadYet = null;

    protected void finalize() {
        // Resurrection!
        notDeadYet = this;
    }
}
```

When an instance of <code>CaptainJack</code> becomes unreachable and the garbage collector attempts to reclaim it, the <code>finalize()</code> method will assign a reference to the instance to the <code>notDeadYet</code> variable. That will make the instance reachable once more, and the garbage collector won't delete it.

Question: Is Captain Jack immortal?

Answer: No.

The catch is the JVM will only run a finalizer on an object once in its lifetime. If you assign <code>null</code> to <code>notDeadYet</code> causing a resurected instance to be unreachable once more, the garbage collector won't call <code>finalize()</code> on the object.

1 - See https://en.wikipedia.org/wiki/Jack\_Harkness.

#### Manually triggering GC

You can manually trigger the Garbage Collector by calling

```
System.gc();
```

However, Java does not guarantee that the Garbage Collector has run when the call returns. This method simply "suggests" to the JVM (Java Virtual Machine) that you want it to run the garbage collector, but does not force it to do so.

It is generally considered a bad practice to attempt to manually trigger garbage collection. The JVM can be run with the -xx:+DisableExplicitGC option to disable calls to System.gc(). Triggering garbage collection by calling System.gc() can disrupt normal garbage management / object promotion activities of the specific garbage collector implementation in use by the JVM.

### **Garbage collection**

# The C++ approach - new and delete

In a language like C++, the application program is responsible for managing the memory used by dynamically allocated memory. When an object is created in the C++ heap using the new operator, there needs to be a corresponding use of the delete operator to dispose of the object:

• If program forgets to delete an object and just "forgets" about it, the associated memory is lost to the application. The term for this situation is a *memory leak*, and it too much memory leaks an application is liable to use more and more memory, and eventually crash.

• On the other hand, if an application attempts to delete the same object twice, or use an object after it has been deleted, then the application is liable to crash due to problems with memory corruption

In a complicated C++ program, implementing memory management using new and delete can be time consuming. Indeed, memory management is a common source of bugs.

# The Java approach - garbage collection

Java takes a different approach. Instead of an explicit delete operator, Java provides an automatic mechanism known as garbage collection to reclaim the memory used by objects that are no longer needed. The Java runtime system takes responsibility for finding the objects to be disposed of. This task is performed by a component called a *garbage collector*, or GC for short.

At any time during the execution of a Java program, we can divide the set of all existing objects into two distinct subsets<sup>1</sup>:

Reachable objects are defined by the JLS as follows:

A reachable object is any object that can be accessed in any potential continuing computation from any live thread.

In practice, this means that there is a chain of references starting from an in-scope local variable or a static variable by which some code might be able to reach the object.

• Unreachable objects are objects that *cannot possibly* be reached as above.

Any objects that are unreachable are *eligible* for garbage collection. This does not mean that they *will* be garbage collected. In fact:

- An unreachable object does not get collected immediately on becoming unreachable<sup>1</sup>.
- An unreachable object *may not ever* be garbage collected.

The Java language Specification gives a lot of latitude to a JVM implementation to decide when to collect unreachable objects. It also (in practice) gives permission for a JVM implementation to be conservative in how it detects unreachable objects.

The one thing that the JLS guarantees is that no *reachable* objects will ever be garbage collected.

# What happens when an object becomes unreachable

First of all, nothing specifically happens when an object *becomes* unreachable. Things only happen when the garbage collector runs *and* it detects that the object is unreachable. Furthermore, it is common for a GC run to not detect all unreachable objects.

When the GC detects an unreachable object, the following events can occur.

1. If there are any Reference objects that refer to the object, those references will be cleared before the object is deleted.

- 2. If the object is *finalizable*, then it will be finalized. This happens before the object is deleted.
- 3. The object can be deleted, and the memory it occupies can be reclaimed.

Note that there is a clear sequence in which the above events *can* occur, but nothing requires the garbage collector to perform the final deletion of any specific object in any specific time-frame.

# **Examples of reachable and unreachable objects**

Consider the following example classes:

```
// A node in simple "open" linked-list.
public class Node {
   private static int counter = 0;
   public int nodeNumber = ++counter;
   public Node next;
public class ListTest {
   public static void main(String[] args) {
     test(); // M1
      System.out.prinln("Done"); // M2
   private static void test() {
      Node n1 = new Node(); // T1
                              // T2
      Node n2 = new Node();
      Node n3 = new Node();
                              // T3
      n1.next = n2;
                              // T4
                              // T5
      n2 = null;
      n3 = null;
                               // T6
   }
```

Let us examine what happens when  $_{\text{test}}$  () is called. Statements T1, T2 and T3 create  $_{\text{Node}}$  objects, and the objects are all reachable via the  $_{\text{n1}}$ ,  $_{\text{n2}}$  and  $_{\text{n3}}$  variables respectively. Statement T4 assigns the reference to the 2nd  $_{\text{Node}}$  object to the  $_{\text{next}}$  field of the first one. When that is done, the 2nd  $_{\text{Node}}$  is reachable via two paths:

```
n2 -> Node2
n1 -> Node1, Node1.next -> Node2
```

In statement T5, we assign null to n2. This breaks the first of the reachability chains for Node2, but the second one remains unbroken, so Node2 is still reachable.

In statement T6, we assign <code>null</code> to <code>n3</code>. This breaks the only reachability chain for <code>Node3</code>, which makes <code>Node3</code> unreachable. However, <code>Node1</code> and <code>Node2</code> are both still reachable via the <code>n1</code> variable.

Finally, when the test () method returns, its local variables n1, n2 and n3 go out of scope, and therefore cannot be accessed by anything. This breaks the remaining reachability chains for Node1 and Node2, and all of the Node objects are nor unreachable and eligible for garbage collection.

1 - This is a simplification that ignores finalization, and Reference classes. 2 - Hypothetically, a Java implementation could do this, but the performance cost of doing this makes it impractical.

#### Setting the Heap, PermGen and Stack sizes

When a Java virtual machine starts, it needs to know how big to make the Heap, and the default size for thread stacks. These can be specified using command-line options on the <code>java</code> command. For versions of Java prior to Java 8, you can also specify the size of the PermGen region of the Heap.

Note that PermGen was removed in Java 8, and if you attempt to set the PermGen size the option will be ignored (with a warning message).

If you don't specify Heap and Stack sizes explicitly, the JVM will use defaults that are calculated in a version and platform specific way. This may result in your application using too little or too much memory. This is typically OK for thread stacks, but it can be problematic for a program that uses a lot of memory.

#### Setting the Heap, PermGen and default Stack sizes:

The following JVM options set the heap size:

- -Xms<size> sets the initial heap size
- -Xmx<size> sets the maximum heap size
- -XX:PermSize<size> sets the initial PermGen size
- -XX:MaxPermSize<size> sets the maximum PermGen size
- -Xss<size> sets the default thread stack size

The <size> parameter can be a number of bytes, or can have a suffix of k, m or g. The latter specify the size in kilobytes, megabytes and gigabytes respectively.

#### **Examples:**

```
$ java -Xms512m -Xmx1024m JavaApp
$ java -XX:PermSize=64m -XX:MaxPermSize=128m JavaApp
$ java -Xss512k JavaApp
```

#### Finding the default sizes:

The -xx:+printFlagsFinal option can be used to print the values of all flags before starting the JVM. This can be used to print the defaults for the heap and stack size settings as follows:

- For Linux, Unix, Solaris and Mac OSX
  - \$ java -XX:+PrintFlagsFinal -version | grep -iE 'HeapSize|PermSize|ThreadStackSize'
- · For Windows:

java -XX:+PrintFlagsFinal -version | findstr /i "HeapSize PermSize ThreadStackSize"

The output of the above commands will resemble the following:

```
uintx InitialHeapSize := 20655360 {product}
uintx MaxHeapSize := 331350016 {product}
uintx PermSize = 21757952 {pd product}
uintx MaxPermSize = 85983232 {pd product}
intx ThreadStackSize = 1024 {pd product}
```

The sizes are given in bytes.

#### Memory leaks in Java

In the Garbage collection example, we implied that Java solves the problem of memory leaks. This is not actually true. A Java program can leak memory, though the causes of the leaks are rather different.

# Reachable objects can leak

Consider the following naive stack implementation.

```
public class NaiveStack {
    private Object[] stack = new Object[100];
    private int top = 0;

public void push(Object obj) {
        if (top >= stack.length) {
            throw new StackException("stack overflow");
        }
        stack[top++] = obj;
}

public Object pop() {
        if (top <= 0) {
            throw new StackException("stack underflow");
        }
        return stack[--top];
}

public boolean isEmpty() {
        return top == 0;
    }
}</pre>
```

When you push an object and then immediately pop it, there will still be a reference to the object in the stack array.

The logic of the stack implementation means that that reference cannot be returned to a client of the API. If an object has been popped then we can prove that it cannot "be accessed in any potential continuing computation from any live thread". The problem is that a current generation JVM cannot prove this. Current generation JVMs do not consider the logic of the program in determining whether references are reachable. (For a start, it is not practical.)

But setting aside the issue of what reachability really means, we clearly have a situation here

where the NaiveStack implementation is "hanging onto" objects that ought to be reclaimed. That is a memory leak.

In this case, the solution is straightforward:

# Caches can be memory leaks

A common strategy for improving service performance is to cache results. The idea is that you keep a record of common requests and their results in an in-memory data structure known as a cache. Then, each time a request is made, you lookup the request in the cache. If the lookup succeeds, you return the corresponding saved results.

This strategy can be very effective if implemented properly. However, if implemented incorrectly, a cache can be a memory leak. Consider the following example:

```
public class RequestHandler {
    private Map<Task, Result> cache = new HashMap<>();

public Result doRequest(Task task) {
    Result result = cache.get(task);
    if (result == null) {
        result == doRequestProcessing(task);
        cache.put(task, result);
    }
    return result;
}
```

The problem with this code is that while any call to <code>doRequest</code> could add a new entry to the cache, there is nothing to remove them. If the service is continually getting different tasks, then the cache will eventually consume all available memory. This is a form of memory leak.

One approach to solving this is to use a cache with a maximum size, and throw out old entries when the cache exceeds the maximum. (Throwing out the least recently used entry is a good strategy.) Another approach is to build the cache using WeakHashMap so that the JVM can evict cache entries if the heap starts getting too full.

Read Java Memory Management online: https://riptutorial.com/java/topic/2804/java-memory-management

# **Chapter 79: Java Memory Model**

#### Remarks

The Java Memory Model is the section of the JLS that specifies the conditions under which one thread is guaranteed to see the effects of memory writes made by another thread. The relevant section in recent editions is "JLS 17.4 Memory Model" (in Java 8, Java 7, Java 6)

There was a major overhaul of the Java Memory Model in Java 5 which (among other things) changed the way that <code>volatile</code> worked. Since then, the memory model been essentially unchanged.

# **Examples**

#### **Motivation for the Memory Model**

Consider the following example:

```
public class Example {
    public int a, b, c, d;

    public void doIt() {
        a = b + 1;
        c = d + 1;
    }
}
```

If this class is used is a single-threaded application, then the observable behavior will be exactly as you would expect. For instance:

```
public class SingleThreaded {
   public static void main(String[] args) {
        Example eg = new Example();
        System.out.println(eg.a + ", " + eg.c);
        eg.doIt();
        System.out.println(eg.a + ", " + eg.c);
   }
}
```

will output:

```
0, 0
1, 1
```

As far as the "main" thread can tell, the statements in the main() method and the dolt() method will be executed in the order that they are written in the source code. This is a clear requirement of the Java Language Specification (JLS).

Now consider the same class used in a multi-threaded application.

#### What will this print?

In fact, according to the JLS it is not possible to predict that this will print:

- You will probably see a few lines of 0, 0 to start with.
- Then you probably see lines like N, N or N, N + 1.
- You might see lines like N + 1, N.
- In theory, you might even see that the o, o lines continue forever<sup>1</sup>.

1 - In practice the presence of the println statements is liable to cause some serendipitous synchronization and memory cache flushing. That is likely to hide some of the effects that would cause the above behavior.

So how can we explain these?

# Reordering of assignments

One possible explanation for unexpected results is that the JIT compiler has changed the order of the assignments in the <code>doIt()</code> method. The JLS requires that statements appear to execute in order from the perspective of the current thread. In this case, nothing in the code of the <code>doIt()</code> method can observe the effect of a (hypothetical) reordering of those two statement. This means that the JIT compiler would be permitted to do that.

Why would it do that?

On typical modern hardware, machine instructions are executed using a instruction pipeline which allows a sequence of instructions to be in different stages. Some phases of instruction execution take longer than others, and memory operations tend to take a longer time. A smart compiler can optimize the instruction throughput of the pipeline by ordering the instructions to maximize the amount of overlap. This may lead to executing parts of statements out of order. The JLS permits this provided that not affect the result of the computation *from the perspective of the current thread* 

# **Effects of memory caches**

A second possible explanation is effect of memory caching. In a classical computer architecture, each processor has a small set of registers, and a larger amount of memory. Access to registers is much faster than access to main memory. In modern architectures, there are memory caches that are slower than registers, but faster than main memory.

A compiler will exploit this by trying to keep copies of variables in registers, or in the memory caches. If a variable does not *need* to be flushed to main memory, or does not *need* to be read from memory, there are significant performance benefits in not doing this. In cases where the JLS does not require memory operations to be visible to another thread, the Java JIT compiler is likely to not add the "read barrier" and "write barrier" instructions that will force main memory reads and writes. Once again, the performance benefits of doing this are significant.

# **Proper synchronization**

So far, we have seen that the JLS allows the JIT compiler to generate code that makes singlethreaded code faster by reordering or avoiding memory operations. But what happens when other threads can observe the state of the (shared) variables in main memory?

The answer is, that the other threads are liable to observe variable states which would appear to be impossible ... based on the code order of the Java statements. The solution to this is to use appropriate synchronization. The three main approaches are:

- Using primitive mutexes and the synchronized constructs.
- Using volatile variables.
- Using higher level concurrency support; e.g. classes in the java.util.concurrent packages.

But even with this, it is important to understand where synchronization is needed, and what effects that you can rely on. This is where the Java Memory Model comes in.

### The Memory Model

The Java Memory Model is the section of the JLS that specifies the conditions under which one thread is guaranteed to see the effects of memory writes made by another thread. The Memory Model is specified with a fair degree of *formal rigor*, and (as a result) requires detailed and careful reading to understand. But the basic principle is that certain constructs create a "happens-before" relation between write of a variable by one thread, and a subsequent read of the same variable by another thread. If the "happens before" relation exists, the JIT compiler is *obliged* to generate code that will ensure that the read operation sees the value written by the write.

Armed with this, it is possible to reason about memory coherency in a Java program, and decide whether this will be predictable and consistent for *all* execution platforms.

### Happens-before relationships

(The following is a simplified version of what the Java Language Specification says. For a deeper understanding, you need to read the specification itself.)

Happens-before relationships are the part of the Memory Model that allow us to understand and reason about memory visibility. As the JLS says (JLS 17.4.5):

"Two actions can be ordered by a happens-before relationship. If one action happens-before another, then the first is visible to and ordered before the second."

What does this mean?

#### **Actions**

The actions that the above quote refers to are specified in JLS 17.4.2. There are 5 kinds of action listed defined by the spec:

- Read: Reading a non-volatile variable.
- Write: Writing a non-volatile variable.
- Synchronization actions:
  - Volatile read: Reading a volatile variable.
  - Volatile write: Writing a volatile variable.
  - Lock. Locking a monitor
  - Unlock. Unlocking a monitor.
  - The (synthetic) first and last actions of a thread.
  - Actions that start a thread or detect that a thread has terminated.
- External Actions. An action that has a result that depends on the environment in which the program.
- Thread divergence actions. These model the behavior of certain kinds of infinite loop.

# **Program Order and Synchronization Order**

These two orderings ( JLS 17.4.3 and JLS 17.4.4 ) govern the execution of statements in a Java

Program order describes the order of statement execution within a single thread.

Synchronization order describes the order of statement execution for two statements connected by a synchronization:

- An unlock action on monitor synchronizes-with all subsequent lock actions on that monitor.
- A write to a volatile variable *synchronizes-with* all subsequent reads of the same variable by any thread.

- An action that starts a thread (i.e. the call to Thread.start()) synchronizes-with the first action in the thread it starts (i.e. the call to the thread's run() method).
- The default initialization of fields *synchronizes-with* the first action in every thread. (See the JLS for an explanation of this.)
- The final action in a thread *synchronizes-with* any action in another thread that detects the termination; e.g. the return of a join() call or isTerminated() call that returns true.
- If one thread interrupts another thread, the interrupt call in the first thread *synchronizes-with* the point where another thread detects that the thread was interrupted.

# **Happens-before Order**

This ordering (JLS 17.4.5) is what determines whether a memory write is guaranteed to be visible to a subsequent memory read.

More specifically, a read of a variable v is guaranteed to observe a write to v if and only if write(v) happens-before read(v) AND there is no intervening write to v. If there are intervening writes, then the read(v) may see the results of them rather than the earlier one.

The rules that define the *happens-before* ordering are as follows:

- **Happens-Before Rule #1** If x and y are actions of the same thread and x comes before y in *program order*, then x *happens-before* y.
- Happens-Before Rule #2 There is a happens-before edge from the end of a constructor of an object to the start of a finalizer for that object.
- **Happens-Before Rule #3** If an action x *synchronizes-with* a subsequent action y, then x *happens-before* y.
- Happens-Before Rule #4 If x happens-before y and y happens-before z then x happens-before z.

In addition, various classes in the Java standard libraries are specified as defining *happens-before* relationships. You can interpret this as meaning that it happens *somehow*, without needing to know exactly how the guarantee is going to be met.

### Happens-before reasoning applied to some examples

We will present some examples to show how to apply *happens-before* reasoning to check that writes are visible to subsequent reads.

# Single-threaded code

As you would expect, writes are always visible to subsequent reads in a single-threaded program.

#### By Happens-Before Rule #1:

- 1. The write(a) action happens-before the write(b) action.
- 2. The write(b) action happens-before the read(a) action.
- 3. The read(a) action happens-before the read(a) action.

#### By Happens-Before Rule #4:

- 4. write(a) happens-before write(b) AND write(b) happens-before read(a) IMPLIES write(a) happens-before read(a).
- 5. write(b) happens-before read(a) AND read(a) happens-before read(b) IMPLIES write(b) happens-before read(b).

#### Summing up:

- 6. The write(a) happens-before read(a) relation means that the a + b statement is guaranteed to see the correct value of a.
- 7. The write(b) happens-before read(b) relation means that the a + b statement is guaranteed to see the correct value of b.

# Behavior of 'volatile' in an example with 2 threads

We will use the following example code to explore some implications of the Memory Model for `volatile.

First, consider the following sequence of statements involving 2 threads:

- 1. A single instance of Volatile Example is created; call it ve,
- 2. ve.update(1, 2)

is called in one thread, and

3. ve.observe() is called in another thread.

#### By Happens-Before Rule #1:

- 1. The write(a) action happens-before the volatile-write(a) action.
- 2. The volatile-read(a) action happens-before the read(b) action.

#### By Happens-Before Rule #2:

3. The volatile-write(a) action in the first thread *happens-before* the volatile-read(a) action in the second thread.

#### By Happens-Before Rule #4:

4. The write(b) action in the first thread *happens-before* the read(b) action in the second thread.

In other words, for this particular sequence, we are guaranteed that the 2nd thread will see the update to the non-volatile variable b made by the first thread. However, it is should also be clear that if the assignments in the update method were the other way around, or the observe() method read the variable b before a, then the *happens-before* chain would be broken. The chain would also be broken if volatile-read(a) in the second thread was not subsequent to the volatile-write(a) in the first thread.

When the chain is broken, there is no *guarantee* that <code>observe()</code> will see the correct value of b.

### Volatile with three threads

Suppose we to add a third thread into the previous example:

- 1. A single instance of VolatileExample is created; call it ve,
- 2. Two threads call update:
  - ve.update(1, 2) is called in one thread,
  - ve.update(3, 4) is called in the second thread,
- 3. ve.observe() is subsequently called in a third thread.

To analyse this completely, we need to consider all of the possible interleavings of the statements in thread one and thread two. Instead, we will consider just two of them.

Scenario #1 - suppose that update (1, 2) precedes update (3, 4) we get this sequence:

```
write(b, 1), write-volatile(a, 2)  // first thread
write(b, 3), write-volatile(a, 4)  // second thread
read-volatile(a), read(b)  // third thread
```

In this case, it is easy to see that there is an unbroken *happens-before* chain from write(b, 3) to read(b). Furthermore there is no intervening write to b. So, for this scenario, the third thread is guaranteed to see b as having value 3.

Scenario #2 - suppose that update(1, 2) and update(3,4) overlap and the ations are interleaved as follows:

Now, while there is a *happens-before* chain from write(b, 3) to read(b), there is an intervening write(b, 1) action performed by the other thread. This means we cannot be certain which value read(b) will see.

(Aside: This demonstrates that we cannot rely on volatile for ensuring visibility of non-volatile variables, except in very limited situations.)

#### How to avoid needing to understand the Memory Model

The Memory Model is difficult to understand, and difficult to apply. It is useful if you need to reason about the correctness of multi-threaded code, but you do not want to have to do this reasoning for every multi-threaded application that you write.

If you adopt the following principals when writing concurrent code in Java, you can *largely* avoid the need to resort to *happens-before* reasoning.

- Use immutable data structures where possible. A properly implemented immutable class will be thread-safe, and will not introduce thread-safety issues when you use it with other classes.
- Understand and avoid "unsafe publication".
- Use primitive mutexes or Lock objects to synchronize access to state in mutable objects that need to be thread-safe<sup>1</sup>.
- Use Executor / ExecutorService or the fork join framework rather than attempting to create manage threads directly.
- Use the `java.util.concurrent classes that provide advanced locks, semaphores, latches and barriers, instead of using wait/notify/notifyAll directly.
- Use the java.util.concurrent versions of maps, sets, lists, queues and deques rather than external synchonization of non-concurrent collections.

The general principle is to try to use Java's built-in concurrency libraries rather than "rolling your own" concurrency. You can rely on them working, if you use them properly.

Read Java Memory Model online: https://riptutorial.com/java/topic/6829/java-memory-model

<sup>1 -</sup> Not all objects need to be thread safe. For example, if an object or objects is *thread-confined* (i.e. it is only accessible to one thread), then its thread-safety is not relevant.

# **Chapter 80: Java Native Access**

# **Examples**

Introduction to JNA

# What is JNA?

Java Native Access (JNA) is a community-developed library providing Java programs an easy access to native shared libraries (.dll files on windows, .so files on Unix ...)

# How can I use it?

- Firstly, download the latest release of JNA and reference its jna.jar in your project's CLASSPATH.
- Secondly, copy, compile and run the Java code below

For the purpose of this introduction, we suppose the native platform in use is Windows. If you're running on another platform simply replace the string "msvcrt" with the string "c" in the code below.

The small Java program below will print a message on the console by calling the C printf function.

#### CRuntimeLibrary.java

#### MyFirstJNAProgram.java

```
package jna.introduction;

// Now we call the printf function...
public class MyFirstJNAProgram {
```

```
public static void main(String args[]) {
         CRuntimeLibrary.INSTANCE.printf("Hello World from JNA !");
    }
}
```

# Where to go now?

Jump into another topic here or jump to the official site.

Read Java Native Access online: https://riptutorial.com/java/topic/5244/java-native-access

# **Chapter 81: Java Native Interface**

#### **Parameters**

| Parameter | Details                                               |
|-----------|-------------------------------------------------------|
| JNIEnv    | Pointer to the JNI environment                        |
| jobject   | The object which invoked the non-static native method |
| jclass    | The class which invoked the static native method      |

### **Remarks**

Setting up JNI requires both a Java and a native compiler. Depending on the IDE and OS, there is some setting up required. A guide for Eclipse can be found here. A full tutorial can be found here.

These are the steps for setting up the Java-C++ linkage on windows:

- Compile the Java source files (.java) into classes (.class) using javac.
- Create header (.h) files from the Java classes containing native methods using javah. These files "instruct" the native code which methods it is responsible for implementing.
- Include the header files (#include) in the C++ source files (.cpp) implementing the native methods.
- Compile the C++ source files and create a library (.dll). This library contains the native code implementation.
- Specify the library path (-Djava.library.path) and load it in the Java source file ( System.loadLibrary(...)).

Callbacks (Calling Java methods from native code) requires to specify a method descriptor. If the descriptor is incorrect, a runtime error occurs. Because of this, it is helpful to have the descriptors made for us, this can be done with <code>javap -s</code>.

# **Examples**

### Calling C++ methods from Java

Static and member methods in Java can be marked as *native* to indicate that their implementation is to be found in a shared library file. Upon execution of a native method, the JVM looks for a corresponding function in loaded libraries (see <u>Loading native libraries</u>), using a simple name mangling scheme, performs argument conversion and stack setup, then hands over control to native code.

### Java code

```
/*** com/example/jni/JNIJava.java **/
package com.example.jni;

public class JNIJava {
    static {
        System.loadLibrary("libJNI_CPP");
    }

    // Obviously, native methods may not have a body defined in Java public native void printString(String name);
    public static native double average(int[] nums);

    public static void main(final String[] args) {
        JNIJava jniJava = new JNIJava();
        jniJava.printString("Invoked C++ 'printString' from Java");

        double d = average(new int[]{1, 2, 3, 4, 7});
        System.out.println("Got result from C++ 'average': " + d);
    }
}
```

#### C++ code

Header files containing native function declarations should be generated using the javah tool on target classes. Running the following command at the build directory:

```
javah -o com_example_jni_JNIJava.hpp com.example.jni.JNIJava
```

... produces the following header file (comments stripped for brevity):

```
// com_example_jni_JNIJava.hpp

/* DO NOT EDIT THIS FILE - it is machine generated */
#include <jni.h> // The JNI API declarations

#ifndef _Included_com_example_jni_JNIJava
#define _Included_com_example_jni_JNIJava
#ifdef __cplusplus
extern "C" { // This is absolutely required if using a C++ compiler
#endif

JNIEXPORT void JNICALL Java_com_example_jni_JNIJava_printString
  (JNIENv *, jobject, jstring);

JNIEXPORT jdouble JNICALL Java_com_example_jni_JNIJava_average
  (JNIEnv *, jclass, jintArray);

#ifdef __cplusplus
}
#endif
#endif
#endif
```

Here is an example implementation:

```
// com_example_jni_JNIJava.cpp
#include <iostream>
#include "com_example_jni_JNIJava.hpp"
using namespace std;
JNIEXPORT void JNICALL Java_com_example_jni_JNIJava_printString(JNIEnv *env, jobject jthis,
jstring string) {
   const char *stringInC = env->GetStringUTFChars(string, NULL);
   if (NULL == stringInC)
       return;
   cout << stringInC << endl;</pre>
   env->ReleaseStringUTFChars(string, stringInC);
}
JNIEXPORT jdouble JNICALL Java_com_example_jni_JNIJava_average(JNIEnv *env, jclass jthis,
jintArray intArray) {
    jint *intArrayInC = env->GetIntArrayElements(intArray, NULL);
    if (NULL == intArrayInC)
       return -1;
    jsize length = env->GetArrayLength(intArray);
   int sum = 0;
    for (int i = 0; i < length; i++) {
       sum += intArrayInC[i];
   env->ReleaseIntArrayElements(intArray, intArrayInC, 0);
   return (double) sum / length;
```

### **Output**

Running the example class above yields the following output:

```
Invoked C++ 'printString' from Java Got result from C++ 'average': 3.4
```

### Calling Java methods from C++ (callback)

Calling a Java method from native code is a two-step process :

- 1. obtain a method pointer with the <code>GetMethodID</code> JNI function, using the method name and descriptor;
- 2. call one of the Call\*Method functions listed here.

### Java code

```
/*** com.example.jni.JNIJavaCallback.java ***/
package com.example.jni;
public class JNIJavaCallback {
    static {
        System.loadLibrary("libJNI_CPP");
}
```

```
public static void main(String[] args) {
    new JNIJavaCallback().callback();
}

public native void callback();

public static void printNum(int i) {
    System.out.println("Got int from C++: " + i);
}

public void printFloat(float i) {
    System.out.println("Got float from C++: " + i);
}
```

#### C++ code

```
// com_example_jni_JNICppCallback.cpp

#include <iostream>
#include "com_example_jni_JNIJavaCallback.h"

using namespace std;

JNIEXPORT void JNICALL Java_com_example_jni_JNIJavaCallback_callback(JNIEnv *env, jobject
jthis) {
    jclass thisClass = env->GetObjectClass(jthis);

    jmethodID printFloat = env->GetMethodID(thisClass, "printFloat", "(F)V");
    if (NULL == printFloat)
        return;
    env->CallVoidMethod(jthis, printFloat, 5.221);

    jmethodID staticPrintInt = env->GetStaticMethodID(thisClass, "printNum", "(I)V");
    if (NULL == staticPrintInt)
        return;
    env->CallVoidMethod(jthis, staticPrintInt, 17);
}
```

# **Output**

Got float from C++: 5.221 Got int from C++: 17

# **Getting the descriptor**

Descriptors (or *internal type signatures*) are obtained using the **javap** program on the compiled .class file. Here is the output of <code>javap -p -s com.example.jni.JNIJavaCallback</code>:

```
Compiled from "JNIJavaCallback.java"
public class com.example.jni.JNIJavaCallback {
```

```
static {};
  descriptor: ()V

public com.example.jni.JNIJavaCallback();
  descriptor: ()V

public static void main(java.lang.String[]);
  descriptor: ([Ljava/lang/String;)V

public native void callback();
  descriptor: ()V

public static void printNum(int);
  descriptor: (I)V // <---- Needed

public void printFloat(float);
  descriptor: (F)V // <---- Needed
}</pre>
```

#### Loading native libraries

The common idiom for loading shared library files in Java is the following:

```
public class ClassWithNativeMethods {
    static {
        System.loadLibrary("Example");
    }

    public native void someNativeMethod(String arg);
    ...
```

Calls to System.loadLibrary are almost always static so as to occur during class loading, ensuring that no native method can execute before the shared library has been loaded. However the following is possible:

```
public class ClassWithNativeMethods {
    // Call this before using any native method
   public static void prepareNativeMethods() {
        System.loadLibrary("Example");
   }
   ...
```

This allows to defer shared library loading until necessary, but requires extra care to avoid java.lang.UnsatisfiedLinkErrorS.

# **Target file lookup**

Shared library files are searched for in the paths defined by the <code>java.library.path</code> system property, which can be overriden using the <code>-Djava.library.path=</code> JVM argument at runtime :

```
java -Djava.library.path=path/to/lib/:path/to/other/lib MainClassWithNativeMethods
```

Watch out for system path separators: for example, Windows uses; instead of:.

Note that <code>System.loadLibrary</code> resolves library filenames in a platform-dependent manner: the code snippet above expects a file named <code>libExample.so</code> on Linux, and <code>Example.dll</code> on Windows.

An alternative to <code>System.loadLibrary</code> is <code>System.load(String)</code>, which takes the full path to a shared library file, circumventing the <code>java.library.path</code> lookup:

```
public class ClassWithNativeMethods {
    static {
        System.load("/path/to/lib/libExample.so");
    }
    ...
```

Read Java Native Interface online: https://riptutorial.com/java/topic/168/java-native-interface

# **Chapter 82: Java Performance Tuning**

# **Examples**

#### **General approach**

The internet is packed with tips for performance improvement of Java programs. Perhaps the number one tip is awareness. That means:

- Identify possible performance problems and bottlenecks.
- Use analyzing and testing tools.
- Know good practices and bad practices.

The first point should be done during the design stage if speaking about a new system or module. If speaking about legacy code, analyzing and testing tools come into the picture. The most basic tool for analyzing your JVM performance is JVisualVM, which is included in the JDK.

The third point is mostly about experience and extensive research, and of course raw tips that will show up on this page and others, like this.

#### **Reducing amount of Strings**

In Java, it's too "easy" to create many String instances which are not needed. That and other reasons might cause your program to have lots of Strings that the GC is busy cleaning up.

Some ways you might be creating String instances:

```
myString += "foo";
```

Or worse, in a loop or recursion:

```
for (int i = 0; i < N; i++) {
   myString += "foo" + i;
}</pre>
```

The problem is that each + creates a new String (usually, since new compilers optimize some cases). A possible optimization can be made using <code>stringBuilder</code> or <code>stringBuilder</code> or <code>stringBuilder</code>.

```
StringBuffer sb = new StringBuffer(myString);
for (int i = 0; i < N; i++) {
    sb.append("foo").append(i);
}
myString = sb.toString();</pre>
```

If you build long Strings often (SQLs for example), use a String building API.

Other things to consider:

- Reduce usage of replace, substring etc.
- Avoid String.toArray(), especially in frequently accessed code.
- Log prints which are destined to be filtered (due to log level for example) should not be generated (log level should be checked in advance).
- Use libraries like this if necessary.
- StringBuilder is better if the variable is used in a non-shared manner (across threads).

#### An evidence-based approach to Java performance tuning

Donald Knuth is often quoted as saying this:

"Programmers waste enormous amounts of time thinking about, or worrying about, the speed of noncritical parts of their programs, and these attempts at efficiency actually have a strong negative impact when debugging and maintenance are considered. We should forget about small efficiencies, say about 97% of the time: premature optimization is the root of all evil. Yet we should not pass up our opportunities in that critical 3%."

#### source

Bearing that sage advice in mind, here is the recommended procedure for optimizing programs:

- 1. First of all, design and code your program or library with a focus on simplicity and correctness. To start with, don't spend much effort on performance.
- 2. Get it to a working state, and (ideally) develop unit tests for the key parts of the codebase.
- 3. Develop an application level performance benchmark. The benchmark should cover the performance critical aspects of your application, and should perform a range of tasks that are typical of how the application will be used in production.
- 4. Measure the performance.
- 5. Compare the measured performance against your criteria for how fast the application needs to be. (Avoid unrealistic, unattainable or unquantifiable criteria such as "as fast as possible".)
- 6. If you have met the criteria, STOP. You job is done. (Any further effort is probably a waste of time.)
- 7. Profile the application while it is running your performance benchmark.
- 8. Examine the profiling results and pick the biggest (unoptimized) "performance hotspots"; i.e. sections of the code where the application seems to be spending the most time.
- 9. Analyse the hotspot code section to try to understand why it is a bottleneck, and think of a way to make it faster.
- 10. Implement that as a proposed code change, test and debug.
- 11. Rerun the benchmark to see if the code change has improved the performance:

- If Yes, then return to step 4.
- If No, then abandon the change and return to step 9. If you are making no progress, pick a different hotspot for your attention.

Eventually you will get to a point where the application is either fast enough, or you have considered all of the significant hotspots. At this point you need to stop this approach. If a section of code is consuming (say) 1% of the overall time, then even a 50% improvement is only going to make the application 0.5% faster overall.

Clearly, there is a point beyond which hotspot optimization is a waste of effort. If you get to that point, you need to take a more radical approach. For example:

- Look at the algorithmic complexity of your core algorithms.
- If the application is spending a lot of time garbage collection, look for ways to reduce the rate of object creation.
- If key parts of the application are CPU intensive and single-threaded, look for opportunities for parallelism.
- If the application is already multi-threaded, look for concurrency bottlenecks.

But wherever possible, rely on tools and measurement rather than instinct to direct your optimization effort.

Read Java Performance Tuning online: https://riptutorial.com/java/topic/4160/java-performance-tuning

# Chapter 83: Java Pitfalls - Exception usage

# Introduction

Several Java programming language misusage might conduct a program to generate incorrect results despite being compiled correctly. This topic main purpose is to list common **pitfalls** related to **exception handling**, and to propose the correct way to avoid having such pitfalls.

# **Examples**

#### Pitfall - Ignoring or squashing exceptions

This example is about deliberately ignoring or "squashing" exceptions. Or to be more precise, it is about how to catch and handle an exception in a way that ignores it. However, before we describe how to do this, we should first point out that squashing exceptions is generally not the correct way to deal with them.

Exceptions are usually thrown (by something) to notify other parts of the program that some significant (i.e. "exceptional") event has occurred. Generally (though not always) an exception means that something has gone wrong. If you code your program to squash the exception, there is a fair chance that the problem will reappear in another form. To make things worse, when you squash the exception, you are throwing away the information in the exception object and its associated stack trace. That is likely to make it harder to figure out what the original source of the problem was.

In practice, exception squashing frequently happens when you use an IDE's auto-correction feature to "fix" a compilation error caused by an unhandled exception. For example, you might see code like this:

```
try {
    inputStream = new FileInputStream("someFile");
} catch (IOException e) {
    /* add exception handling code here */
}
```

Clearly, the programmer has accepted the IDE's suggestion to make the compilation error go away, but the suggestion was inappropriate. (If the file open has failed, the program should most likely do something about it. With the above "correction", the program is liable to fail later; e.g. with a NullPointerException because inputStream is now null.)

Having said that, here is an example of deliberately squashing an exception. (For the purposes of argument, assume that we have determined that an interrupt while showing the selfie is harmless.) The comment tells the reader that we squashed the exception deliberately, and why we did that.

```
try {
   selfie.show();
```

```
} catch (InterruptedException e) {
    // It doesn't matter if showing the selfie is interrupted.
}
```

Another conventional way to highlight that we are *deliberately* squashing an exception without saying why is to indicate this with the exception variable's name, like this:

```
try {
    selfie.show();
} catch (InterruptedException ignored) {
}
```

Some IDEs (like IntelliJ IDEA) won't display a warning about the empty catch block if the variable name is set to <code>ignored</code>.

#### Pitfall - Catching Throwable, Exception, Error or RuntimeException

A common thought pattern for inexperienced Java programmers is that exceptions are "a problem" or "a burden" and the best way to deal with this is catch them all<sup>1</sup> as soon as possible. This leads to code like this:

```
try {
    InputStream is = new FileInputStream(fileName);
    // process the input
} catch (Exception ex) {
    System.out.println("Could not open file " + fileName);
}
```

The above code has a significant flaw. The <code>catch</code> is actually going to catch more exceptions than the programmer is expecting. Suppose that the value of the <code>fileName</code> is <code>null</code>, due to a bug elsewhere in the application. This will cause the <code>FileInputStream</code> constructor to throw a <code>NullPointerException</code>. The handler will catch this, and report to the user:

```
Could not open file null
```

which is unhelpful and confusing. Worse still, suppose that the it was the "process the input" code that threw the unexpected exception (checked or unchecked!). Now the user will get the misleading message for a problem that didn't occur while opening the file, and may not be related to I/O at all.

The root of the problem is that the programmer has coded a handler for Exception. This is almost always a mistake:

- Catching Exception will catch all checked exceptions, and most unchecked exceptions as well.
- Catching RuntimeException will catch most unchecked exceptions.
- Catching Error will catch unchecked exceptions that signal JVM internal errors. These errors are generally not recoverable, and should not be caught.
- Catching Throwable will catch all possible exceptions.

The problem with catching too broad a set of exceptions is that the handler typically cannot handle all of them appropriately. In the case of the Exception and so on, it is difficult for the programmer to predict what *could* be caught; i.e. what to expect.

In general, the correct solution is to deal with the exceptions that *are* thrown. For example, you can catch them and handle them in situ:

```
try {
    InputStream is = new FileInputStream(fileName);
    // process the input
} catch (FileNotFoundException ex) {
    System.out.println("Could not open file " + fileName);
}
```

or you can declare them as thrown by the enclosing method.

There are very few situations where catching Exception is appropriate. The only one that arises commonly is something like this:

Here we genuinely want to deal with all exceptions, so catching Exception (or even Throwable) is correct.

1 - Also known as Pokemon Exception Handling.

## Pitfall - Throwing Throwable, Exception, Error or RuntimeException

While catching the Throwable, Exception, Error and RuntimeException exceptions is bad, throwing them is even worse.

The basic problem is that when your application needs to handle exceptions, the presence of the top level exceptions make it hard to discriminate between different error conditions. For example

```
try {
    InputStream is = new FileInputStream(someFile); // could throw IOException
    ...
    if (somethingBad) {
        throw new Exception(); // WRONG
    }
} catch (IOException ex) {
    System.err.println("cannot open ...");
```

```
} catch (Exception ex) {
    System.err.println("something bad happened"); // WRONG
}
```

The problem is that because we threw an <code>Exception</code> instance, we are forced to catch it. However as described in another example, catching <code>Exception</code> is bad. In this situation, it becomes difficult to discriminate between the "expected" case of an <code>Exception</code> that gets thrown if <code>somethingBad</code> is <code>true</code>, and the unexpected case where we actually catch an unchecked exception such as <code>NullPointerException</code>.

If the top-level exception is allowed to propagate, we run into other problems:

- We now have to remember all of the different reasons that we threw the top-level, and discriminate / handle them.
- In the case of Exception and Throwable we also need to add these exceptions to the throws clause of methods if we want the exception to propagate. This is problematic, as described below.

In short, don't throw these exceptions. Throw a more specific exception that more closely describes the "exceptional event" that has happened. If you need to, define and use a custom exception class.

# Declaring Throwable or Exception in a method's "throws" is problematic.

It is tempting to replace a long list of thrown exceptions in a method's throws clause with Exception or even `Throwable. This is a bad idea:

- 1. It forces the caller to handle (or propagate) Exception.
- 2. We can no longer rely on the compiler to tell us about specific checked exceptions that need to be handled.
- 3. Handling Exception properly is difficult. It is hard to know what actual exceptions may be caught, and if you don't know what could be caught, it is hard to know what recovery strategy is appropriate.
- 4. Handling Throwable is even harder, since now you also have to cope with potential failures that should never be recovered from.

This advice means that certain other patterns should be avoided. For example:

```
try {
    doSomething();
} catch (Exception ex) {
    report(ex);
    throw ex;
}
```

The above attempts to log all exceptions as they pass, without definitively handling them. Unfortunately, prior to Java 7, the throw ex; statement caused the compiler to think that any Exception

could be thrown. That could force you to declare the enclosing method as throws Exception. From Java 7 onwards, the compiler knows that the set of exceptions that could be (re-thrown) there is smaller.

#### Pitfall - Catching InterruptedException

As already pointed out in other pitfalls, catching all exceptions by using

```
try {
    // Some code
} catch (Exception) {
    // Some error handling
}
```

Comes with a lot of different problems. But one perticular problem is that it can lead to deadlocks as it breaks the interrupt system when writing multi-threaded applications.

If you start a thread you usually also need to be able to stop it abruptly for various reasons.

```
Thread t = new Thread(new Runnable() {
   public void run() {
       while (true) {
            //Do something indefinetely
    }
}
t.start();
//Do something else
// The thread should be canceld if it is still active.
// A Better way to solve this is with a shared variable that is tested
// regularily by the thread for a clean exit, but for this example we try to
// forcibly interrupt this thread.
if (t.isAlive()) {
  t.interrupt();
   t.join();
//Continue with program
```

The t.interrupt() will raise an InterruptedException in that thread, than is intended to shut down the thread. But what if the Thread needs to clean up some resources before its completely stopped? For this it can catch the InterruptedException and do some cleanup.

```
// In this case a simple return would do.
    // But if you are not 100% sure that the thread ends after
    // catching the InterruptedException you will need to raise another
    // one for the layers surrounding this code.
    Thread.currentThread().interrupt();
}
```

But if you have a catch-all expression in your code, the InterruptedException will be caught by it as well and the interruption will not continue. Which in this case could lead to a deadlock as the parent thread waits indefinitely for this thead to stop with t.join().

So it is better to catch Exceptions individually, but if you insist on using a catch-all, at least catch the InterruptedException individually beforehand.

Pitfall - Using exceptions for normal flowcontrol

There is a mantra that some Java experts are wont to recite:

"Exceptions should only be used for exceptional cases."

(For example: http://programmers.stackexchange.com/questions/184654)

The essence of this is that is it is a bad idea (in Java) to use exceptions and exception handling to implement normal flow control. For example, compare these two ways of dealing with a parameter that could be null.

```
public String truncateWordOrNull(String word, int maxLength) {
    if (word == null) {
        return "";
    } else {
        return word.substring(0, Math.min(word.length(), maxLength));
    }
}

public String truncateWordOrNull(String word, int maxLength) {
    try {
        return word.substring(0, Math.min(word.length(), maxLength));
    } catch (NullPointerException ex) {
        return "";
    }
}
```

In this example, we are (by design) treating the case where word is null as if it is an empty word. The two versions deal with null either using conventional *if* ... *else* and or *try* ... *catch*. How should we decide which version is better?

The first criterion is readability. While readability is hard to quantify objectively, most programmers would agree that the essential meaning of the first version is easier to discern. Indeed, in order to truly understand the second form, you need to understand that a <code>NullPointerException</code> cannot be thrown by the <code>Math.min</code> or <code>String.substring</code> methods.

The second criterion is efficiency. In releases of Java prior to Java 8, the second version is significantly (orders of magnitude) slower than the first version. In particular, the construction of an exception object entails capturing and recording the stackframes, just in case the stacktrace is required.

On the other hand, there are many situations where using exceptions is more readable, more efficient and (sometimes) more correct than using conditional code to deal with "exceptional" events. Indeed, there are rare situations where it is necessary to use them for "non-exceptional" events; i.e. events that occur relatively frequently. For the latter, it is worth looking at ways to reduce the overheads of creating exception objects.

#### Pitfall - Excessive or inappropriate stacktraces

One of the more annoying things that programmers can do is to scatter calls to printStackTrace() throughout their code.

The problem is that the printStackTrace() is going to write the stacktrace to standard output.

- For an application that is intended for end-users who are not Java programmers, a stacktrace is uninformative at best, and alarming at worst.
- For a server-side application, the chances are that nobody will look at the standard output.

A better idea is to not call printStackTrace directly, or if you do call it, do it in a way that the stack trace is written to a log file or error file rather than to the end-user's console.

One way to do this is to use a logging framework, and pass the exception object as a parameter of the log event. However, even logging the exception can be harmful if done injudiciously. Consider the following:

```
public void method1() throws SomeException {
   try {
      method2();
       // Do something
    } catch (SomeException ex) {
       Logger.getLogger().warn("Something bad in method1", ex);
        throw ex;
    }
}
public void method2() throws SomeException {
   try {
        // Do something else
    } catch (SomeException ex) {
       Logger.getLogger().warn("Something bad in method2", ex);
       throw ex;
   }
```

If the exception is thrown in method2, you are likely to see two copies of the same stacktrace in the logfile, corresponding to the same failure.

In short, either log the exception or re-throw it further (possibly wrapped with another exception). Don't do both.

## Pitfall - Directly subclassing `Throwable`

Throwable has two direct subclasses, Exception and Error. While it's possible to create a new class that extends Throwable directly, this is inadvisable as many applications assume only Exception and Error exist.

More to the point there is no practical benefit to directly subclassing Throwable, as the resulting class is, in effect, simply a checked exception. Subclassing Exception instead will result in the same behavior, but will more clearly convey your intent.

Read Java Pitfalls - Exception usage online: https://riptutorial.com/java/topic/5381/java-pitfalls---exception-usage

# Chapter 84: Java Pitfalls - Language syntax

# Introduction

Several Java programming language misusage might conduct a program to generate incorrect results despite being compiled correctly. This topic main purpose is to list common pitfalls with their causes, and to propose the correct way to avoid falling in such problems.

#### Remarks

This topic is about specific aspects of the Java language syntax that are either error prone or that that should not be used in certain ways.

# **Examples**

#### Pitfall - Ignoring method visibility

Even experienced Java developers tend to think that Java has only three protection modifiers. The language actually has four! The **package private** (a.k.a. default) level of visibility is often forgotten.

You should pay attention to what methods you make public. The public methods in an application are the application's visible API. This should be as small and compact as possible, especially if you are writing a reusable library (see also the SOLID principle). It is important to similarly consider the visibility of all methods, and to only use protected or package private access where appropriate.

When you declare methods that should be **private** as public, you expose the internal implementation details of the class.

A corollary to this is that you only unit test the public methods of your class - in fact you can **only** test public methods. It is bad practice to increase the visibility of private methods just to be able to run unit tests against those methods. Testing public methods that call the methods with more restrictive visibility should be sufficient to test an entire API. You should **never** expand your API with more public methods only to allow unit testing.

#### Pitfall - Missing a 'break' in a 'switch' case

These Java issues can be very embarrassing, and sometimes remain undiscovered until run in production. Fallthrough behavior in switch statements is often useful; however, missing a "break" keyword when such behavior is not desired can lead to disastrous results. If you have forgotten to put a "break" in "case 0" in the code example below, the program will write "Zero" followed by "One", since the control flow inside here will go through the entire "switch" statement until it reaches a "break". For example:

```
public static void switchCasePrimer() {
    int caseIndex = 0;
    switch (caseIndex) {
        case 0:
            System.out.println("Zero");
        case 1:
            System.out.println("One");
            break;
        case 2:
            System.out.println("Two");
            break;
        default:
            System.out.println("Default");
    }
}
```

In most cases, the cleaner solution would be to use interfaces and move code with specific behaviour into separate implementations (*composition over inheritance*)

If a switch-statement is unavoidable it is recommended to document "expected" fallthroughs if they occur. That way you show fellow developers that you are aware of the missing break, and that this is expected behaviour.

```
switch(caseIndex) {
   [...]
   case 2:
       System.out.println("Two");
       // fallthrough
   default:
       System.out.println("Default");
```

## Pitfall - Misplaced semicolons and missing braces

This is a mistake that causes real confusion for Java beginners, at least the first time that they do it. Instead of writing this:

```
if (feeling == HAPPY)
    System.out.println("Smile");
else
    System.out.println("Frown");
```

they accidentally write this:

```
if (feeling == HAPPY);
    System.out.println("Smile");
else
    System.out.println("Frown");
```

and are puzzled when the Java compiler tells them that the <code>else</code> is misplaced. The Java compiler with interpret the above as follows:

```
if (feeling == HAPPY)
   /*empty statement*/;
```

In other cases, there will be no be compilation errors, but the code won't do what the programmer intends. For example:

```
for (int i = 0; i < 5; i++);
    System.out.println("Hello");</pre>
```

only prints "Hello" once. Once again, the spurious semicolon means that the body of the for loop is an empty statement. That means that the println call that follows is unconditional.

Another variation:

```
for (int i = 0; i < 5; i++);
    System.out.println("The number is " + i);</pre>
```

This will give a "Cannot find symbol" error for i. The presence of the spurious semicolon means that the println call is attempting to use i outside of its scope.

In those examples, there is a straight-forward solution: simply delete the spurious semicolon. However, there are some deeper lessons to be drawn from these examples:

- 1. The semicolon in Java is not "syntactic noise". The presence or absence of a semicolon can change the meaning of your program. Don't just add them at the end of every line.
- 2. Don't trust your code's indentation. In the Java language, extra whitespace at the beginning of a line is ignored by the compiler.
- 3. Use an automatic indenter. All IDEs and many simple text editors understand how to correctly indent Java code.
- 4. This is the most important lesson. Follow the latest Java style guidelines, and put braces around the "then" and "else" statements and the body statement of a loop. The open brace (
  {) should not be on a new line.

If the programmer followed the style rules then the if example with a misplaced semicolons would look like this:

```
if (feeling == HAPPY); {
    System.out.println("Smile");
} else {
    System.out.println("Frown");
}
```

That looks odd to an experienced eye. If you auto-indented that code, it would probably look like this:

which should stand out as wrong to even a beginner.

#### Pitfall - Leaving out braces: the "dangling if" and "dangling else" problems

The latest version of the Oracle Java style guide mandates that the "then" and "else" statements in an <code>if</code> statement should always be enclosed in "braces" or "curly brackets". Similar rules apply to the bodies of various loop statements.

This is not actually required by Java language syntax. Indeed, if the "then" part of an if statement is a single statement, it is legal to leave out the braces

```
if (a)
  doSomething();
```

#### or even

```
if (a) doSomething();
```

However there are dangers in ignoring Java style rules and leaving out the braces. Specifically, you significantly increase the risk that code with faulty indentation will be misread.

#### The "dangling if" problem:

Consider the example code from above, rewritten without braces.

```
if (a)
  doSomething();
  doSomeMore();
```

This code seems to say that the calls to <code>doSomething</code> and <code>doSomeMore</code> will both occur if and only if a is <code>true</code>. In fact, the code is incorrectly indented. The Java Language Specification that the <code>doSomeMore()</code> call is a separate statement following the <code>if</code> statement. The correct indentation is as follows:

```
if (a)
   doSomething();
doSomeMore();
```

#### The "dangling else" problem

A second problem appears when we add <code>else</code> to the mix. Consider the following example with missing braces.

```
if (a)
   if (b)
      doX();
   else if (c)
      doY();
else
   doZ();
```

The code above seems to say that doZ will be called when a is false. In fact, the indentation is incorrect once again. The correct indentation for the code is:

```
if (a)
   if (b)
      doX();
   else if (c)
      doY();
   else
      doZ();
```

If the code was written according to the Java style rules, it would actually look like this:

```
if (a) {
   if (b) {
      doX();
   } else if (c) {
      doY();
   } else {
      doZ();
   }
}
```

To illustrate why that is better, suppose that you had accidentally mis-indented the code. You might end up with something like this:

```
if (a) {
   if (b) {
      doX();
      doX();
   } else if (c) {
      doY();
} else {
   doZ();
}
```

But in both cases, the mis-indented code "looks wrong" to the eye of an experienced Java programmer.

## Pitfall - Overloading instead of overriding

Consider the following example:

```
public final class Person {
    private final String firstName;
    private final String lastName;

public Person(String firstName, String lastName) {
        this.firstName = (firstName == null) ? "" : firstName;
        this.lastName = (lastName == null) ? "" : lastName;
}

public boolean equals(String other) {
    if (!(other instanceof Person)) {
        return false;
    }
    Person p = (Person) other;
    return firstName.equals(p.firstName) &&
        lastName.equals(p.lastName);
}

public int hashcode() {
    return firstName.hashCode() + 31 * lastName.hashCode();
}
```

This code is not going to behave as expected. The problem is that the equals and hashcode methods for Person do not override the standard methods defined by Object.

- The equals method has the wrong signature. It should be declared as equals (Object) not equals (String).
- The hashcode method has the wrong name. It should be hashCode() (note the capital C).

These mistakes mean that we have declared accidental overloads, and these won't be used if Person is used in a polymorphic context.

However, there is a simple way to deal with this (from Java 5 onwards). Use the <code>@override</code> annotation whenever you *intend* your method to be an override:

#### Java SE 5

```
public final class Person {
    ...
    @Override
    public boolean equals(String other) {
        ...
    }
    @Override
    public hashcode() {
        ....
    }
}
```

When we add an <code>@override</code> annotation to a method declaration, the compiler will check that the method *does* override (or implement) a method declared in a superclass or interface. So in the example above, the compiler will give us two compilation errors, which should be enough to alert us to the mistake.

#### Pitfall - Octal literals

Consider the following code snippet:

```
// Print the sum of the numbers 1 to 10
int count = 0;
for (int i = 1; i < 010; i++) { // Mistake here ....
    count = count + i;
}
System.out.println("The sum of 1 to 10 is " + count);</pre>
```

A Java beginner might be surprised to know that the above program prints the wrong answer. It actually prints the sum of the numbers 1 to 8.

The reason is that an integer literal that starts with the digit zero ('0') is interpreted by the Java compiler as an octal literal, not a decimal literal as you might expect. Thus, 010 is the octal number 10, which is 8 in decimal.

#### Pitfall - Declaring classes with the same names as standard classes

Sometimes, programmers who are new to Java make the mistake of defining a class with a name that is the same as a widely used class. For example:

```
package com.example;

/**
  * My string utilities
  */
public class String {
    ....
}
```

Then they wonder why they get unexpected errors. For example:

```
package com.example;

public class Test {
    public static void main(String[] args) {
        System.out.println("Hello world!");
    }
}
```

If you compile and then attempt to run the above classes you will get an error:

```
$ javac com/example/*.java
$ java com.example.Test
Error: Main method not found in class test.Test, please define the main method as:
   public static void main(String[] args)
or a JavaFX application class must extend javafx.application.Application
```

Someone looking at the code for the Test class would see the declaration of main and look at its signature and wonder what the java command is complaining about. But in fact, the java command

is telling the truth.

When we declare a version of <code>String</code> in the same package as <code>Test</code>, this version takes precedence over the automatic import of <code>java.lang.String</code>. Thus, the signature of the <code>Test.main</code> method is actually

```
void main(com.example.String[] args)
```

#### instead of

```
void main(java.lang.String[] args)
```

and the java command will not recognize that as an entrypoint method.

Lesson: Do not define classes that have the same name as existing classes in <code>java.lang</code>, or other commonly used classes in the Java SE library. If you do that, you are setting yourself open for all sorts of obscure errors.

#### Pitfall - Using '==' to test a boolean

Sometimes a new Java programmer will write code like this:

An experienced programmer would spot that as being clumsy and want to rewrite it as:

```
public void check(boolean ok) {
    if (ok) {
        System.out.println("It is OK");
    }
}
```

However, there is more wrong with ok == true than simple clumsiness. Consider this variation:

Here the programmer has mistyped == as = ... and now the code has a subtle bug. The expression x = true unconditionally assigns true to x and then evaluates to true. In other words, the <code>check</code> method will now print "It is OK" no matter what the parameter was.

The lesson here is to get out of the habit of using == false and == true. In addition to being verbose, they make your coding more error prone.

Note: A possible alternative to ok = true that avoids the pitfall is to use Yoda conditions; i.e. put the literal on the left side of the relational operator, as in true = ok. This works, but most programmers would probably agree that Yoda conditions look odd. Certainly ok (or tok) is more concise and more natural.

#### Pitfall - Wildcard imports can make your code fragile

Consider the following partial example:

```
import com.example.somelib.*;
import com.acme.otherlib.*;

public class Test {
    private Context x = new Context(); // from com.example.somelib
    ...
}
```

Suppose that when when you first developed the code against version 1.0 of <code>somelib</code> and version 1.0 of <code>otherlib</code>. Then at some later point, you need to upgrade your dependencies to a later versions, and you decide to use <code>otherlib</code> version 2.0. Also suppose that one of the changes that they made to <code>otherlib</code> between 1.0 and 2.0 was to add a <code>context</code> class.

Now when you recompile Test, you will get a compilation error telling you that Context is an ambiguous import.

If you are familiar with the codebase, this probably is just a minor inconvenience. If not, then you have some work to do to address this problem, here and potentially elsewhere.

The problem here is the wildcard imports. On the one hand, using wildcards can make your classes a few lines shorter. On the other hand:

- Upwards compatible changes to other parts of your codebase, to Java standard libraries or to 3rd party libraries can lead to compilation errors.
- Readability suffers. Unless you are using an IDE, figuring out which of the wildcard imports is pulling in a named class can be difficult.

The lesson is that it is a bad idea to use wildcard imports in code that needs to be long lived. Specific (non-wildcard) imports are not much effort to maintain if you use an IDE, and the effort is worthwhile.

#### Pitfall: Using 'assert' for argument or user input validation

A question that occasionally on StackOverflow is whether it is appropriate to use assert to validate arguments supplied to a method, or even inputs provided by the user.

The simple answer is that it is not appropriate.

Better alternatives include:

- Throwing an IllegalArgumentException using custom code.
- Using the Preconditions methods available in Google Guava library.
- Using the Validate methods available in Apache Commons Lang3 library.

This is what the Java Language Specification (JLS 14.10, for Java 8) advises on this matter:

Typically, assertion checking is enabled during program development and testing, and disabled for deployment, to improve performance.

Because assertions may be disabled, programs must not assume that the expressions contained in assertions will be evaluated. Thus, these boolean expressions should generally be free of side effects. Evaluating such a boolean expression should not affect any state that is visible after the evaluation is complete. It is not illegal for a boolean expression contained in an assertion to have a side effect, but it is generally inappropriate, as it could cause program behavior to vary depending on whether assertions were enabled or disabled.

In light of this, assertions should not be used for argument checking in public methods. Argument checking is typically part of the contract of a method, and this contract must be upheld whether assertions are enabled or disabled.

A secondary problem with using assertions for argument checking is that erroneous arguments should result in an appropriate run-time exception (such as

IllegalArgumentException, ArrayIndexOutOfBoundsException, Of NullPointerException). An assertion failure will not throw an appropriate exception. Again, it is not illegal to use assertions for argument checking on public methods, but it is generally inappropriate. It is intended that AssertionError never be caught, but it is possible to do so, thus the rules for try statements should treat assertions appearing in a try block similarly to the current treatment of throw statements.

## Pitfall of Auto-Unboxing Null Objects into Primitives

```
public class Foobar {
    public static void main(String[] args) {

        // example:
        Boolean ignore = null;
        if (ignore == false) {
            System.out.println("Do not ignore!");
        }
    }
}
```

The pitfall here is that <code>null</code> is compared to <code>false</code>. Since we're comparing a primitive <code>boolean</code> against a <code>Boolean</code>, Java attempts to unbox the the <code>Boolean</code> <code>Object</code> into a primitive equivalent, ready for comparison. However, since that value is <code>null</code>, a <code>NullPointerException</code> is thrown.

Java is incapable of comparing primitive types against null values, which causes a NullPointerException at runtime. Consider the primitive case of the condition false == null; this would generate a compile time error incomparable types: int and <null>.

| Read Java Pitfalls - Language-syntax | uage syntax online: https | s://riptutorial.com/java/to | pic/5382/java-pitfalls |
|--------------------------------------|---------------------------|-----------------------------|------------------------|
|                                      |                           |                             |                        |
|                                      |                           |                             |                        |
|                                      |                           |                             |                        |
|                                      |                           |                             |                        |
|                                      |                           |                             |                        |
|                                      |                           |                             |                        |
|                                      |                           |                             |                        |
|                                      |                           |                             |                        |
|                                      |                           |                             |                        |
|                                      |                           |                             |                        |
|                                      |                           |                             |                        |
|                                      |                           |                             |                        |
|                                      |                           |                             |                        |
|                                      |                           |                             |                        |
|                                      |                           |                             |                        |

# **Chapter 85: Java Pitfalls - Nulls and NullPointerException**

### **Remarks**

The value null is the default value for an uninitialized value of a field whose type is a reference type.

NullPointerException (or NPE) is the exception that is thrown when you attempt to perform an inappropriate operation on the null object reference. Such operations include:

- calling an instance method on a null target object,
- accessing a field of a null target object,
- attempting to index a null array object or access its length,
- using a null object reference as the mutex in a synchronized block,
- casting a null object reference,
- unboxing a null object reference, and
- throwing a null object reference.

The most common root causes for NPEs:

- forgetting to initialize a field with a reference type,
- forgetting to initialize elements of an array of a reference type, or
- not testing the results of certain API methods that are *specified* as returning null in certain circumstances.

Examples of commonly used methods that return null include:

- The get (key) method in the Map API will return a null if you call it with a key that doesn't have a mapping.
- The getResource(path) and getResourceAsStream(path) methods in the ClassLoader and Class APIs will return null if the resource cannot be found.
- The get () method in the Reference API will return null if the garbage collector has cleared the reference.
- Various getxxxx methods in the Java EE servlet APIs will return null if you attempt fetch a non-existent request parameter, session or session attribute and so on.

There are strategies for avoiding unwanted NPEs, such as explicitly testing for null or using "Yoda Notation", but these strategies often have the undesirable result of *hiding* problems in your code that really ought to be fixed.

## **Examples**

Pitfall - Unnecessary use of Primitive Wrappers can lead to

#### **NullPointerExceptions**

Sometimes, programmers who are new Java will use primitive types and wrappers interchangeably. This can lead to problems. Consider this example:

Our MyRecord class<sup>1</sup> relies on default initialization to initialize the values on its fields. Thus, when we new a record, the a and b fields will be set to zero, and the c and d fields will be set to null.

When we try to use the default initialized fields, we see that the int fields works all of the time, but the Integer fields work in some cases and not others. Specifically, in the case that fails (with d), what happens is that the expression on the right-hand side attempts to unbox a null reference, and that is what causes the NullPointerException to be thrown.

There are a couple of ways to look at this:

- If the fields c and d need to be primitive wrappers, then either we should not be relying on default initialization, or we should be testing for null. For former is the correct approach unless there is a definite meaning for the fields in the null state.
- If the fields don't need to be primitive wrappers, then it is a mistake to make them primitive wrappers. In addition to this problem, the primitive wrappers have extra overheads relative to primitive types.

The lesson here is to not use primitive wrapper types unless you really need to.

1 - This class is not an example of good coding practice. For instance, a well-designed class would not have public fields. However, that is not the point of this example.

#### Pitfall - Using null to represent an empty array or collection

Some programmers think that it is a good idea to save space by using a null to represent an empty array or collection. While it is true that you can save a small amount of space, the flipside is that it makes your code more complicated, and more fragile. Compare these two versions of a method for summing an array:

The first version is how you would normally code the method:

```
/**
```

```
* Sum the values in an array of integers.
* @arg values the array to be summed
* @return the sum
**/
public int sum(int[] values) {
   int sum = 0;
   for (int value : values) {
      sum += value;
   }
   return sum;
}
```

The second version is how you need to code the method if you are in the habit of using null to represent an empty array.

```
/**
 * Sum the values in an array of integers.
 * @arg values the array to be summed, or null.
 * @return the sum, or zero if the array is null.
 **/
public int sum(int[] values) {
    int sum = 0;
    if (values != null) {
        for (int value : values) {
            sum += value;
        }
    }
    return sum;
}
```

As you can see, the code is a bit more complicated. This is directly attributable to the decision to use <code>null</code> in this way.

Now consider if this array that might be a <code>null</code> is used in lots of places. At each place where you use it, you need to consider whether you need to test for <code>null</code>. If you miss a <code>null</code> test that needs to be there, you risk a <code>NullPointerException</code>. Hence, the strategy of using <code>null</code> in this way leads to your application being more fragile; i.e. more vulnerable to the consequences of programmer errors.

The lesson here is to use empty arrays and empty lists when that is what you mean.

The space overhead is small, and there are other ways to minimize it if this this is a worthwhile thing to do.

## Pitfall - "Making good" unexpected nulls

On StackOverflow, we often see code like this in Answers:

```
public String joinStrings(String a, String b) {
    if (a == null) {
        a = "";
    }
    if (b == null) {
        b = "";
    }
    return a + ": " + b;
}
```

Often, this is accompanied with an assertion that is "best practice" to test for null like this to avoid NullPointerException.

Is it best practice? In short: No.

There are some underlying assumptions that need to be questioned before we can say if it is a good idea to do this in our joinStrings:

#### What does it mean for "a" or "b" to be null?

A string value can be zero or more characters, so we already have a way of representing an empty string. Does null mean something different to ""? If no, then it is problematic to have two ways to represent an empty string.

#### Did the null come from an uninitialized variable?

A null can come from an uninitialized field, or an uninitialized array element. The value could be uninitialized by design, or by accident. If it was by accident then this is a bug.

# Does the null represent a "don't know" or "missing value"?

Sometimes a null can have a genuine meaning; e.g. that the real value of a variable is unknown or unavailable or "optional". In Java 8, the Optional class provides a better way of expressing that.

# If this is a bug (or a design error) should we "make good"?

One interpretation of the code is that we are "making good" an unexpected <code>null</code> by using an empty string in its place. Is the correct strategy? Would it be better to let the <code>NullPointerException</code> happen, and then catch the exception further up the stack and log it as a bug?

The problem with "making good" is that it is liable to either hide the problem, or make it harder to diagnose.

# Is this efficient / good for code quality?

If the "make good" approach is used consistently, your code is going to contain a lot of "defensive" null tests. This is going to make it longer and harder to read. Furthermore, all of this testing and

"making good" is liable to impact on the performance of your application.

# In summary

If null is a meaningful value, then testing for the null case is the correct approach. The corollary is that if a null value is meaningful, then this should be clearly documented in the javadocs of any methods that accept the null value or return it.

Otherwise, it is a better idea to treat an unexpected null as a programming error, and let the NullPointerException happen so that the developer gets to know there is a problem in the code.

#### Pitfall - Returning null instead of throwing an exception

Some Java programmers have a general aversion to throwing or propagating exceptions. This leads to code like the following:

```
public Reader getReader(String pathname) {
    try {
        return new BufferedReader(FileReader(pathname));
    } catch (IOException ex) {
        System.out.println("Open failed: " + ex.getMessage());
        return null;
    }
}
```

So what is the problem with that?

}

The problem is that the <code>getReader</code> is returning a <code>null</code> as a special value to indicate that the <code>Reader</code> could not be opened. Now the returned value needs to be tested to see if it is <code>null</code> before it is used. If the test is left out, the result will be a <code>NullPointerException</code>.

There are actually three problems here:

- 1. The IOException was caught too soon.
- 2. The structure of this code means that there is a risk of leaking a resource.
- 3. A null was used then returned because no "real" Reader was available to return.

In fact, assuming that the exception did need to be caught early like this, there were a couple of alternatives to returning null:

- 1. It would be possible to implement a NullReader class; e.g. one where API's operations behaves as if the reader was already at the "end of file" position.
- 2. With Java 8, it would be possible to declare getReader as returning an Optional < Reader >.

#### Pitfall - Not checking if an I/O stream isn't even initialized when closing it

To prevent memory leaks, one should not forget to close an input stream or an output stream whose job is done. This is usually done with a try-catch-finally statement without the catch part:

```
void writeNullBytesToAFile(int count, String filename) throws IOException {
    FileOutputStream out = null;
    try {
        out = new FileOutputStream(filename);
        for(; count > 0; count--)
            out.write(0);
    } finally {
        out.close();
    }
}
```

While the above code might look innocent, it has a flaw that can make debugging impossible. If the line where out is initialized (out = new FileOutputStream(filename)) throws an exception, then out will be null when out.close() is executed, resulting in a nasty NullPointerException!

To prevent this, simply make sure the stream isn't null before trying to close it.

```
void writeNullBytesToAFile(int count, String filename) throws IOException {
    FileOutputStream out = null;
    try {
        out = new FileOutputStream(filename);
        for(; count > 0; count--)
            out.write(0);
    } finally {
        if (out != null)
            out.close();
    }
}
```

An even better approach is to try-with-resources, since it'll automatically close the stream with a probability of 0 to throw an NPE without the need of a finally block.

```
void writeNullBytesToAFile(int count, String filename) throws IOException {
   try (FileOutputStream out = new FileOutputStream(filename)) {
      for(; count > 0; count--)
          out.write(0);
   }
}
```

## Pitfall - Using "Yoda notation" to avoid NullPointerException

A lot of example code posted on StackOverflow includes snippets like this:

```
if ("A".equals(someString)) {
    // do something
}
```

This does "prevent" or "avoid" a possible NullPointerException in the case that someString is null. Furthermore, it is arguable that

```
"A".equals(someString)
```

is better than:

```
someString != null && someString.equals("A")
```

(It is more concise, and in some circumstances it might be more efficient. However, as we argue below, conciseness could be a negative.)

However, the real pitfall is using the Yoda test to avoid NullPointerExceptions as a matter of habit.

When you write "A".equals(someString) you are actually "making good" the case where someString happens to be null. But as another example (Pitfall - "Making good" unexpected nulls) explains, "making good" null values can be harmful for a variety of reasons.

This means that Yoda conditions are not "best practice" 1. Unless the null is expected, it is better to let the NullPointerException happen so that you can get a unit test failure (or a bug report). That allows you to find and fix the bug that caused the unexpected / unwanted null to appear.

Yoda conditions should only be used in cases where the <code>null</code> is *expected* because the object you are testing has come from an API that is *documented* as returning a <code>null</code>. And arguably, it could be better to use one of the less pretty ways expressing the test because that helps to highlight the <code>null</code> test to someone who is reviewing your code.

Read Java Pitfalls - Nulls and NullPointerException online: https://riptutorial.com/java/topic/5680/java-pitfalls---nulls-and-nullpointerexception

<sup>1 -</sup> According to Wikipedia: "Best coding practices are a set of informal rules that the software development community has learned over time which can help improve the quality of software.". Using Yoda notation does not achieve this. In a lot of situations, it makes the code worse.

# **Chapter 86: Java Pitfalls - Performance Issues**

# Introduction

This topic describes a number of "pitfalls" (i.e. mistakes that novice java programmers make) that relate to Java application performance.

#### Remarks

This topic describes some "micro" Java coding practices that are inefficient. In most cases, the inefficiencies are relatively small, but it is still worth avoiding them is possible.

# **Examples**

#### Pitfall - The overheads of creating log messages

TRACE and DEBUG log levels are there to be able to convey high detail about the operation of the given code at runtime. Setting the log level above these is usually recommended, however some care must be taken for these statements to not affect performance even when seemingly "turned off".

Consider this log statement:

Even when the log level is set to INFO, arguments passed to debug() will be evaluated on each execution of the line. This makes it unnecessarily consuming on several counts:

- String concatenation: multiple string instances will be created
- InetAddress might even do a DNS lookup.
- the veryLongParamArray might be very long creating a String out of it consumes memory, takes time

## **Solution**

Most logging framework provide means to create log messages using fix strings and object references. The log message will be evaluated only if the message is actually logged. Example:

```
// No toString() evaluation, no string concatenation if debug is disabled
LOG.debug("Request coming from {} parameters: {}", myInetAddress, parameters));
```

This works very well as long as all parameters can be converted to strings using String.valueOf(Object). If the log message computation is more complex, the log level can be checked before logging:

Here, LOG.debug() with the costly Arrays.toString(Obect[]) computation is processed only when DEBUG is actually enabled.

#### Pitfall - String concatenation in a loop does not scale

Consider the following code as an illustration:

```
public String joinWords(List<String> words) {
    String message = "";
    for (String word : words) {
        message = message + " " + word;
    }
    return message;
}
```

Unfortunate this code is inefficient if the words list is long. The root of the problem is this statement:

```
message = message + " " + word;
```

For each loop iteration, this statement creates a new message string containing a copy of all characters in the original message string with extra characters appended to it. This generates a lot of temporary strings, and does a lot of copying.

When we analyse joinWords, assuming that there are N words with an average length of M, we find that O(N) temporary strings are created and O(M.N<sup>2</sup>) characters will be copied in the process. The N<sup>2</sup> component is particularly troubling.

The recommended approach for this kind of problem<sup>1</sup> is to use a StringBuilder instead of string concatenation as follows:

```
public String joinWords2(List<String> words) {
    StringBuilder message = new StringBuilder();
    for (String word : words) {
        message.append(" ").append(word);
    }
    return message.toString();
}
```

The analysis of <code>joinWords2</code> needs to take account of the overheads of "growing" the <code>stringBuilder</code> backing array that holds the builder's characters. However, it turns out that the number of new objects created is O(logN) and that the number of characters copied is O(M.N) characters. The

latter includes characters copied in the final toString() call.

(It may be possible to tune this further, by creating the StringBuilder with the correct capacity to start with. However, the overall complexity remains the same.)

Returning to the original joinWords method, it turns out that the critical statement will be optimized by a typical Java compiler to something like this:

```
StringBuilder tmp = new StringBuilder();
tmp.append(message).append(" ").append(word);
message = tmp.toString();
```

However, the Java compiler will not "hoist" the stringBuilder out of the loop, as we did by hand in the code for joinWords2.

#### Reference:

"Is Java's String '+' operator in a loop slow?"

1 - In Java 8 and later, the Joiner class can be used to solve this particular problem. However, that is not what this example is *really supposed to be about*.

#### Pitfall - Using 'new' to create primitive wrapper instances is inefficient

The Java language allows you to use new to create instances Integer, Boolean and so on, but it is generally a bad idea. It is better to either use autoboxing (Java 5 and later) or the value of method.

The reason that using <code>new Integer(int)</code> explicitly is a bad idea is that it creates a new object (unless optimized out by JIT compiler). By contrast, when autoboxing or an explicit <code>valueOf</code> call are used, the Java runtime will try to reuse an <code>Integer</code> object from a cache of pre-existing objects. Each time the runtime has a cache "hit", it avoids creating an object. This also saves heap memory and reduces GC overheads caused by object churn.

#### Notes:

- 1. In recent Java implementations, autoboxing is implemented by calling value of, and there are caches for Boolean, Byte, Short, Integer, Long and Character.
- 2. The caching behavior for the integral types is mandated by the Java Language Specification.

### Pitfall - Calling 'new String(String)' is inefficient

Using new String (String) to duplicate a string is inefficient and almost always unnecessary.

- String objects are immutable, so there is no need to copy them to protect against changes.
- In some older versions of Java, String objects can share backing arrays with other String

objects. In those versions, it is possible to leak memory by creating a (small) substring of a (large) string and retaining it. However, from Java 7 onwards, <code>string</code> backing arrays are not shared.

In the absence of any tangible benefit, calling new String (String) is simply wasteful:

- Making the copy takes CPU time.
- The copy uses more memory which increases the application's memoru footprint and / or increases GC overheads.
- Operations like equals (Object) and hashCode () can be slower if String objects are copied.

#### Pitfall - Calling System.gc() is inefficient

It is (almost always) a bad idea to call System.gc().

The javadoc for the gc() method specifies the following:

"Calling the gc method suggests that the Java Virtual Machine expend effort toward recycling unused objects in order to make the memory they currently occupy available for quick reuse. When control returns from the method call, the Java Virtual Machine has made a best effort to reclaim space from all discarded objects."

There are a couple of important points that can be drawn from this:

- 1. The use of the word "suggests" rather than (say) "tells" means that the JVM is free to ignore the suggestion. The default JVM behavior (recent releases) is to follow the suggestion, but this can be overridden by setting -xx:+DisableExplicitGC when when launching the JVM.
- 2. The phrase "a best effort to reclaim space from all discarded objects" implies that calling go will trigger a "full" garbage collection.

So why is calling System.gc() a bad idea?

First, running a full garbage collection is expensive. A full GC involves visiting and "marking" every object that is still reachable; i.e. every object that is not garbage. If you trigger this when there isn't much garbage to be collected, then the GC does a lot of work for relatively little benefit.

Second, a full garbage collection is liable to disturb the "locality" properties of the objects that are not collected. Objects that are allocated by the same thread at roughly the same time tend to be allocated close together in memory. This is good. Objects that are allocated at the same time are likely to be related; i.e. reference each other. If your application uses those references, then the chances are that memory access will be faster because of various memory and page caching effects. Unfortunately, a full garbage collection tend to move objects around so that objects that were once close are now further apart.

Third, running a full garbage collection is liable to make your application pause until the collection is complete. While this is happening, your application will be non-responsive.

In fact, the best strategy is to let the JVM decide when to run the GC, and what kind of collection

to run. If you don't interfere, the JVM will choose a time and collection type that optimizes throughput or minimizes GC pause times.

At the beginning we said "... (almost always) a bad idea ...". In fact there are a couple of scenarios where it *might* be a good idea:

- 1. If you are implementing a unit test for some code that is garbage collection sensitive (e.g. something involving finalizers or weak / soft / phantom references) then calling <code>system.gc()</code> may be necessary.
- 2. In some interactive applications, there can be particular points in time where the user won't care if there is a garbage collection pause. One example is a game where there are natural pauses in the "play"; e.g. when loading a new level.

#### Pitfall - Over-use of primitive wrapper types is inefficient

Consider these two pieces of code:

```
int a = 1000;
int b = a + 1;
```

#### and

```
Integer a = 1000;
Integer b = a + 1;
```

Question: Which version is more efficient?

Answer: The two versions look almost the identical, but the first version is a lot more efficient than the second one.

The second version is using a representation for the numbers that uses more space, and is relying on auto-boxing and auto-unboxing behind the scenes. In fact the second version is directly equivalent to the following code:

Comparing this to the other version that uses int, there are clearly three extra method calls when Integer is used. In the case of valueOf, the calls are each going to create and initialize a new Integer object. All of this extra boxing and unboxing work is likely to make the second version an order of magnitude slower than the first one.

In addition to that, the second version is allocating objects on the heap in each <code>valueOf</code> call. While the space utilization is platform specific, it is likely to be in the region of 16 bytes for each <code>Integer</code> object. By contrast, the <code>int</code> version needs zero extra heap space, assuming that <code>a</code> and <code>b</code> are local variables.

Another big reason why primitives are faster then their boxed equivalent is how their respective array types are laid out in memory.

If you take <code>int[]</code> and <code>Integer[]</code> as an example, in the case of an <code>int[]</code> the <code>int</code> values are contiguously laid out in memory. But in the case of an <code>Integer[]</code> it's not the values that are laid out, but references (pointers) to <code>Integer</code> objects, which in turn contain the actual <code>int</code> values.

Besides being an extra level of indirection, this can be a big tank when it comes to cache locality when iterating over the values. In the case of an <code>int[]</code> the CPU could fetch all the values in the array, into it's cache at once, because they are contiguous in memory. But in the case of an <code>Integer[]</code> the CPU potentially has to do an additional memory fetch for each element, since the array only contains references to the actual values.

In short, using primitive wrapper types is relatively expensive in both CPU and memory resources. Using them unnecessarily is in efficient.

#### Pitfall - Iterating a Map's keys can be inefficient

The following example code is slower than it needs to be:

```
Map<String, String> map = new HashMap<>();
for (String key : map.keySet()) {
    String value = map.get(key);
    // Do something with key and value
}
```

That is because it requires a map lookup (the <code>get()</code> method) for each key in the map. This lookup may not be efficient (in a HashMap, it entails calling <code>hashCode</code> on the key, then looking up the correct bucket in internal data structures, and sometimes even calling <code>equals</code>). On a large map, this may not be a trivial overhead.

The correct way of avoiding this is to iterate on the map's entries, which is detailed in the Collections topic

#### Pitfall - Using size() to test if a collection is empty is inefficient.

The Java Collections Framework provides two related methods for all Collection objects:

- size() returns the number of entries in a collection, and
- isEmpty() method returns true if (and only if) the collection is empty.

Both methods can be used to test for collection emptiness. For example:

```
Collection<String> strings = new ArrayList<>();
boolean isEmpty_wrong = strings.size() == 0; // Avoid this
boolean isEmpty = strings.isEmpty(); // Best
```

While these approaches look the same, some collection implementations do not store the size. For such a collection, the implementation of size() needs to calculate the size each time it is called.

#### For instance:

- A simple linked list class (but not the <code>java.util.LinkedList</code>) might need to traverse the list to count the elements.
- The Concurrent HashMap class needs to sum the entries in all of the map's "segments".
- A lazy implementation of a collection might need to realize the entire collection in memory in order to count the elements.

By contrast, an <code>isEmpty()</code> method only needs to test if there is *at least one* element in the collection. This does not entail counting the elements.

While size() == 0 is not always less efficient that isEmpty(), it is inconceivable for a properly implemented isEmpty() to be less efficient than size() == 0. Hence isEmpty() is preferred.

#### Pitfall - Efficiency concerns with regular expressions

Regular expression matching is a powerful tool (in Java, and in other contexts) but it does have some drawbacks. One of these that regular expressions tends to be rather expensive.

#### Pattern and Matcher instances should be reused

Consider the following example:

```
/**
 * Test if all strings in a list consist of English letters and numbers.
 * @param strings the list to be checked
 * @return 'true' if an only if all strings satisfy the criteria
 * @throws NullPointerException if 'strings' is 'null' or a 'null' element.
 */
public boolean allAlphanumeric(List<String> strings) {
    for (String s : strings) {
        if (!s.matches("[A-Za-z0-9]*")) {
            return false;
        }
    }
    return true;
}
```

This code is correct, but it is inefficient. The problem is in the matches (...) call. Under the hood, s.matches ("[A-Za-z0-9]\*") is equivalent to this:

```
Pattern.matches(s, "[A-Za-z0-9]*")
```

#### which is in turn equivalent to

```
Pattern.compile("[A-Za-z0-9]*").matcher(s).matches()
```

The Pattern.compile("[A-Za-z0-9]\*") call parses the regular expression, analyze it, and construct a Pattern object that holds the data structure that will be used by the regex engine. This is a non-trivial computation. Then a Matcher object is created to wrap the s argument. Finally we call match()

to do the actual pattern matching.

The problem is that this work is all repeated for each loop iteration. The solution is to restructure the code as follows:

```
private static Pattern ALPHA_NUMERIC = Pattern.compile("[A-Za-z0-9]*");

public boolean allAlphanumeric(List<String> strings) {
    Matcher matcher = ALPHA_NUMERIC.matcher("");
    for (String s : strings) {
        matcher.reset(s);
        if (!matcher.matches()) {
            return false;
        }
    }
    return true;
}
```

Note that the javadoc for Pattern states:

Instances of this class are immutable and are safe for use by multiple concurrent threads. Instances of the Matcher class are not safe for such use.

## Don't use match() when you should use find()

Suppose you want to test if a string s contains three or more digits in a row. You cn express this in various ways including:

```
if (s.matches(".*[0-9]{3}.*")) {
    System.out.println("matches");
}
```

or

```
if (Pattern.compile("[0-9]{3}").matcher(s).find()) {
    System.out.println("matches");
}
```

The first one is more concise, but it is also likely to be less efficient. On the face of it, the first version is going to try to match the entire string against the pattern. Furthermore, since ".\*" is a "greedy" pattern, the pattern matcher is likely to advance "eagerly" try to the end of the string, and backtrack until it finds a match.

By contrast, the second version will search from left to right and will stop searching as soon as it finds the 3 digits in a row.

## Use more efficient alternatives to regular expressions

Regular expressions are a powerful tool, but they should not be your only tool. A lot of tasks can be done more efficiently in other ways. For example:

```
Pattern.compile("ABC").matcher(s).find()
```

does the same thing as:

```
s.contains("ABC")
```

except that the latter is a lot more efficient. (Even if you can amortize the cost of compiling the regular expression.)

Often, the non-regex form is more complicated. For example, the test performed by the matches() call the earlier allalplanumeric method can be rewritten as:

```
public boolean matches(String s) {
    for (char c : s) {
        if ((c >= 'A' && c <= 'Z') ||
            (c >= 'a' && c <= 'z') ||
            (c >= '0' && c <= '9')) {
            return false;
        }
    }
    return true;
}</pre>
```

Now that is more code than using a Matcher, but it is also going to be significantly faster.

## **Catastrophic Backtracking**

(This is potentially a problem with all implementations of regular expressions, but we will mention it here because it is a pitfall for Pattern usage.)

Consider this (contrived) example:

The first println call will quickly print true. The second one will print false. Eventually. Indeed, if you experiment with the code above, you will see that each time you add an A before the C, the time take will double.

This is behavior is an example of *catastrophic backtracking*. The pattern matching engine that implements the regex matching is fruitlessly trying all of the *possible* ways that the pattern *might* match.

Let us look at what (A+)+B actually means. Superficially, it seems to say "one or more A characters followed by a B value", but in reality it says one or more groups, each of which consists of one or more A characters. So, for example:

- 'AB' matches one way only: '(A)B'
- 'AAB' matches two ways: '(AA)B' or '(A)(A)B'

- 'AAAB' matches four ways: '(AAA)B' or '(AA)(A)Bor '(A) (AA)B or '(A)(A)(A)B`
- · and so on

In other words, the number of possible matches is 2<sup>N</sup> where N is the number of A characters.

The above example is clearly contrived, but patterns that exhibit this kind of performance characteristics (i.e.  $o(2^N)$  or  $o(N^K)$  for a large K) arise frequently when ill-considered regular expressions are used. There are some standard remedies:

- Avoid nesting repeating patterns within other repeating patterns.
- · Avoid using too many repeating patterns.
- Use non-backtracking repetition as appropriate.
- Don't use regexes for complicated parsing tasks. (Write a proper parser instead.)

Finally, beware of situations where a user or an API client can supply a regex string with pathological characteristics. That can lead to accidental or deliberate "denial of service".

#### References:

- The Regular Expressions tag, particularly http://www.riptutorial.com/regex/topic/259/getting-started-with-regular-expressions/977/backtracking#t=201610010339131361163 and http://www.riptutorial.com/regex/topic/259/getting-started-with-regular-expressions/4527/when-you-should-not-use-regular-expressions#t=201610010339593564913
- "Regex Performance" by Jeff Atwood.
- "How to kill Java with a Regular Expression" by Andreas Haufler.

#### Pitfall - Interning strings so that you can use == is a bad idea

When some programmers see this advice:

"Testing strings using == is incorrect (unless the strings are interned)"

their initial reaction is to intern strings so that they can use ==. (After all == is faster than calling string.equals(...), isn't it.)

This is the wrong approach, from a number of perspectives:

## **Fragility**

First of all, you can only safely use == if you know that *all* of the <code>string</code> objects you are testing have been interned. The JLS guarantees that String literals in your source code will have been interned. However, none of the standard Java SE APIs guarantee to return interned strings, apart from <code>string.intern(String)</code> itself. If you miss just one source of <code>string</code> objects that haven't been interned, your application will be unreliable. That unreliability will manifest itself as false negatives rather than exceptions which is liable to make it harder to detect.

## Costs of using 'intern()'

Under the hood, interning works by maintaining a hash table that contains previously interned string objects. Some kind of weak reference mechanism is used so that the interning hash table does not become a storage leak. While the hash table is implemented in native code (unlike HashMap, HashTable and so on), the intern calls are still relatively costly in terms of CPU and memory used.

This cost has to be compared with the saving of we are going to get by using == instead of equals. In fact, we are not going to break even unless each interned string is compared with other strings "a few" times.

(Aside: the few situations where interning is worthwhile tend to be about reducing the memory foot print of an application where the same strings recur many times, *and* those strings have a long lifetime.)

## The impact on garbage collection

In addition to the direct CPU and memory costs described above, interned Strings impact on the garbage collector performance.

For versions of Java prior to Java 7, interned strings are held in the "PermGen" space which is collected infrequently. If PermGen needs to be collected, this (typically) triggers a full garbage collection. If the PermGen space fills completely, the JVM crashes, even if there was free space in the regular heap spaces.

In Java 7, the string pool was moved out of "PermGen" into the normal heap. However, the hash table is still going to be a long-lived data structure, which is going to cause any interned strings to be long-lived. (Even if the interned string objects were allocated in Eden space they would most likely be promoted before they were collected.)

Thus in all cases, interning a string is going to prolong its lifetime relative to an ordinary string. That will increase the garbage collection overheads over the lifetime of the JVM.

The second issue is that the hash table needs to use a weak reference mechanism of some kind to prevent string interning leaking memory. But such a mechanism is more work for the garbage collector.

These garbage collection overheads are difficult to quantify, but there is little doubt that they do exist. If you use intern extensively, they could be significant.

## The string pool hashtable size

According to this source, from Java 6 onwards, the string pool is implemented as fixed sized hash table with chains to deal with strings that hash to the same bucket. In early releases of Java 6, the hash table had a (hard-wired) constant size. A tuning parameter (-xx:stringTableSize) was added as a mid-life update to Java 6. Then in a mid-life update to Java 7, the default size of the pool was changed from 1009 to 60013.

The bottom line is that if you do intend to use intern intensively in your code, it is advisable to pick

a version of Java where the hashtable size is tunable and make sure that you tune the size it appropriately. Otherwise, the performance of intern is liable to degrade as the pool gets larger.

## Interning as a potential denial of service vector

The hashcode algorithm for strings is well-known. If you intern strings supplied by malicious users or applications, this could be used as part of a denial of service (DoS) attack. If the malicious agent arranges that all of the strings it provides have the same hash code, this could lead to an unbalanced hash table and O(N) performance for intern ... where N is the number of collided strings.

(There are simpler / more effective ways to launch a DoS attack against a service. However, this vector could be used if the goal of the DoS attack is to break security, or to evade first-line DoS defences.)

#### Pitfall - Small reads / writes on unbuffered streams are inefficient

Consider the following code to copy one file to another:

(We have deliberated omitted normal argument checking, error reporting and so on because they are not relevant to *point* of this example.)

If you compile the above code and use it to copy a huge file, you will notice that it is very slow. In fact, it will be at least a couple of orders of magnitude slower than the standard OS file copy utilities.

(Add actual performance measurements here!)

The primary reason that the example above is slow (in the large file case) is that it is performing one-byte reads and one-byte writes on unbuffered byte streams. The simple way to improve performance is to wrap the streams with buffered streams. For example:

```
import java.io.*;
public class FileCopy {
```

These small changes will improve data copy rate by *at least* a couple of orders of magnitude, depending on various platform-related factors. The buffered stream wrappers cause the data to be read and written in larger chunks. The instances both have buffers implemented as byte arrays.

- With is, data is read from the file into the buffer a few kilobytes at a time. When read() is called, the implementation will typically return a byte from the buffer. It will only read from the underlying input stream if the buffer has been emptied.
- The behavior for os is analogous. Calls to os.write(int) write single bytes into the buffer. Data is only written to the output stream when the buffer is full, or when os is flushed or closed.

#### What about character-based streams?

As you should be aware, Java I/O provides different APIs for reading and writing binary and text data.

- InputStream and OutputStream are the base APIs for stream-based binary I/O
- Reader and Writer are the base APIs for stream-based text I/O.

For text I/O, BufferedReader and BufferedWriter are the equivalents for BufferedInputStream and BufferedOutputStream.

## Why do buffered streams make this much difference?

The real reason that buffered streams help performance is to do with the way that an application talks to the operating system:

- Java method in a Java application, or native procedure calls in the JVM's native runtime libraries are fast. They typically take a couple of machine instructions and have minimal performance impact.
- By contrast, JVM runtime calls to the operating system are not fast. They involve something known as a "syscall". The typical pattern for a syscall is as follows:
  - 1. Put the syscall arguments into registers.
  - 2. Execute a SYSENTER trap instruction.

- 3. The trap handler switched to privileged state and changes the virtual memory mappings. Then it dispatches to the code to handle the specific syscall.
- 4. The syscall handler checks the arguments, taking care that it isn't being told to access memory that the user process should not see.
- 5. The syscall specific work is performed. In the case of a read syscall, this may involve:
  - 1. checking that there is data to be read at the file descriptor's current position
  - 2. calling the file system handler to fetch the required data from disk (or wherever it is stored) into the buffer cache,
  - 3. copying data from the buffer cache to the JVM-supplied address
  - 4. adjusting thetream pointerse file descriptor position
- 6. Return from the syscall. This entails changing VM mappings again and switching out of privileged state.

As you can imagine, performing a single syscall can thousands of machine instructions. Conservatively, *at least* two orders of magnitude longer than a regular method call. (Probably three or more.)

Given this, the reason that buffered streams make a big difference is that they drastically reduce the number of syscalls. Instead of doing a syscall for each read() call, the buffered input stream reads a large amount of data into a buffer as required. Most read() calls on the buffered stream do some simple bounds checking and return a byte that was read previously. Similar reasoning applies in the output stream case, and also the character stream cases.

(Some people think that buffered I/O performance comes from the mismatch between the read request size and the size of a disk block, disk rotational latency and things like that. In fact, a modern OS uses a number of strategies to ensure that the application *typically* doesn't need to wait for the disk. This is not the real explanation.)

## Are buffered streams always a win?

Not always. Buffered streams are definitely a win if your application is going to do lots of "small" reads or writes. However, if your application only needs to perform large reads or writes to / from a large <code>byte[]</code> or <code>char[]</code>, then buffered streams will give you no real benefits. Indeed there might even be a (tiny) performance penalty.

## Is this the fastest way to copy a file in Java?

No it isn't. When you use Java's stream-based APIs to copy a file, you incur the cost of at least one extra memory-to-memory copy of the data. It is possible to avoid this if your use the NIO ByteBuffer and Channel APIs. (Add a link to a separate example here.)

Read Java Pitfalls - Performance Issues online: https://riptutorial.com/java/topic/5455/java-pitfalls--performance-issues

# **Chapter 87: Java Pitfalls - Threads and Concurrency**

## **Examples**

Pitfall: incorrect use of wait() / notify()

The methods <code>object.wait()</code>, <code>object.notify()</code> and <code>object.notifyAll()</code> are meant to be used in a very specific way. (see <a href="http://stackoverflow.com/documentation/java/5409/wait-notify#t=20160811161648303307">http://stackoverflow.com/documentation/java/5409/wait-notify#t=20160811161648303307</a>)

## The "Lost Notification" problem

One common beginner mistake is to unconditionally call object.wait()

The reason this is wrong is that it depends on some other thread to call <code>lock.notify()</code> or <code>lock.notifyAll()</code>, but nothing guarantees that the other thread did not make that call before the consumer thread called <code>lock.wait()</code>.

<code>lock.notify()</code> and <code>lock.notifyAll()</code> do not do anything at all if some other thread is not already waiting for the notification. The thread that calls <code>myConsumer()</code> in this example will hang forever if it is too late to catch the notification.

## The "Illegal Monitor State" bug

If you call wait() or notify() on an object without holding the lock, then the JVM will throw IllegalMonitorStateException.

(The design for wait() / notify() requires that the lock is held because this is necessary to avoid systemic race conditions. If it was possible to call wait() or notify() without locking, then it would be impossible to implement the primary use-case for these primitives: waiting for a condition to occur.)

## Wait / notify is too low-level

The *best* way to avoid problems with wait() and notify() is to not use them. Most synchronization problems can be solved by using the higher-level synchronization objects (queues, barriers, semaphores, etc.) that are available in the java.utils.concurrent package.

#### Pitfall - Extending 'java.lang.Thread'

The javadoc for the Thread class shows two ways to define and use a thread:

Using a custom thread class:

#### Using a Runnable:

(Source: java.lang.Thread javadoc.)

The custom thread class approach works, but it has a few problems:

- 1. It is awkward to use PrimeThread in a context that uses a classic thread pool, an executor, or the ForkJoin framework. (It is not impossible, because PrimeThread indirectly implements Runnable, but using a custom Thread class as a Runnable is certainly clumsy, and may not be viable ... depending on other aspects of the class.)
- 2. There is more opportunity for mistakes in other methods. For example, if you declared a <code>PrimeThread.start()</code> without delegating to <code>Thread.start()</code>, you would end up with a "thread" that ran on the current thread.

The approach of putting the thread logic into a Runnable avoids these problems. Indeed, if you use an anonymous class (Java 1.1 onwards) to implement the Runnable the result is more succinct, and more readable than the examples above.

With a lambda expression (Java 8 onwards), the above example would become even more elegant:

```
final long minPrime = ...
new Thread(() -> {
    // compute primes larger than minPrime
    . . .
}).start();
```

#### Pitfall - Too many threads makes an application slower.

A lot of people who are new to multi-threading think that using threads automatically make an application go faster. In fact, it is a lot more complicated than that. But one thing that we can state with certainty is that for any computer there is a limit on the number of threads that can be run at the same time:

- A computer has a fixed number of cores (or hyperthreads).
- A Java thread has to be scheduled to a core or hyperthread in order to run.
- If there are more runnable Java threads than (available) cores / hyperthreads, some of them must wait.

This tells us that simply creating more and more Java threads *cannot* make the application go faster and faster. But there are other considerations as well:

- Each thread requires an off-heap memory region for its thread stack. The typical (default)
  thread stack size is 512Kbytes or 1Mbytes. If you have a significant number of threads, the
  memory usage can be significant.
- Each active thread will refer to a number of objects in the heap. That increases the working

set of *reachable* objects, which impacts on garbage collection and on physical memory usage.

- The overheads of switching between threads is non-trivial. It typically entails a switch into the OS kernel space to make a thread scheduling decision.
- The overheads of thread synchronization and inter-thread signaling (e.g. wait(), notify() / notifyAll) can be significant.

Depending on the details of your application, these factors generally mean that there is a "sweet spot" for the number of threads. Beyond that, adding more threads gives minimal performance improvement, and can make performance worse.

If your application create for each new task, then an unexpected increase in the workload (e.g. a high request rate) can lead to catastrophic behavior.

A better way to deal with this is to use bounded thread pool whose size you can control (statically or dynamically). When there is too much work to do, the application needs to queue the requests. If you use an ExecutorService, it will take care of the thread pool management and task queuing.

#### Pitfall - Thread creation is relatively expensive

Consider these two micro-benchmarks:

The first benchmark simply creates, starts and joins threads. The thread's Runnable does no work.

```
public class ThreadTest {
   public static void main(String[] args) throws Exception {
       while (true) {
           long start = System.nanoTime();
            for (int i = 0; i < 100_{000}; i++) {
                Thread t = new Thread(new Runnable() {
                      public void run() {
                } } );
                t.start();
                t.join();
            long end = System.nanoTime();
            System.out.println((end - start) / 100_000.0);
        }
    }
}
$ java ThreadTest
34627.91355
33596.66021
33661.19084
33699.44895
33603.097
33759.3928
33671.5719
33619.46809
33679.92508
33500.32862
33409.70188
```

```
33475.70541
33925.87848
33672.89529
^C
```

On a typical modern PC running Linux with 64bit Java 8 u101, this benchmark shows an average time taken to create, start and join thread of between 33.6 and 33.9 microseconds.

The second benchmark does the equivalent to the first but using an ExecutorService to submit tasks and a Future to rendezvous with the end of the task.

```
import java.util.concurrent.*;
public class ExecutorTest {
    public static void main(String[] args) throws Exception {
        ExecutorService exec = Executors.newCachedThreadPool();
        while (true) {
            long start = System.nanoTime();
            for (int i = 0; i < 100_{-000}; i++) {
                Future<?> future = exec.submit(new Runnable() {
                    public void run() {
                });
                future.get();
            long end = System.nanoTime();
            System.out.println((end - start) / 100_000.0);
    }
}
$ java ExecutorTest
6714.66053
5418.24901
5571.65213
5307.83651
5294.44132
5370.69978
5291.83493
5386.23932
5384.06842
5293.14126
5445.17405
5389.70685
^C
```

As you can see, the averages are between 5.3 and 5.6 microseconds.

While the actual times will depend on a variety of factors, the difference between these two results is significant. It is clearly faster to use a thread pool to recycle threads than it is to create new threads.

## Pitfall: Shared variables require proper synchronization

Consider this example:

The intent of this program is intended to start a thread, let it run for 1000 milliseconds, and then cause it to stop by setting the stop flag.

#### Will it work as intended?

Maybe yes, may be no.

An application does not necessarily stop when the main method returns. If another thread has been created, and that thread has not been marked as a daemon thread, then the application will continue to run after the main thread has ended. In this example, that means that the application will keep running until child thread ends. That should happens when tt.stop is set to true.

But that is actually not strictly true. In fact, the child thread will stop after it has *observed* stop with the value true. Will that happen? Maybe yes, maybe no.

The Java Language Specification *guarantees* that memory reads and writes made in a thread are visible to that thread, as per the order of the statements in the source code. However, in general, this is NOT guaranteed when one thread writes and another thread (subsequently) reads. To get guaranteed visibility, there needs to be a chain of *happens-before* relations between a write and a subsequent read. In the example above, there is no such chain for the update to the stop flag, and therefore it is not guaranteed that the child thread will see stop change to true.

(Note to authors: There should be a separate Topic on the Java Memory Model to go into the deep technical details.)

## How do we fix the problem?

In this case, there are two simple ways to ensure that the stop update is visible:

1. Declare stop to be volatile; i.e.

```
private volatile boolean stop = false;
```

For a volatile variable, the JLS specifies that there is a *happens-before* relation between a write by one thread and a later read by a second thread.

2. Use a mutex to synchronize as follows:

```
public class ThreadTest implements Runnable {
   private boolean stop = false;
   public void run() {
       long counter = 0;
       while (true) {
          synchronize (this) {
               if (stop) {
                   break;
           }
           counter = counter + 1;
       System.out.println("Counted " + counter);
   public static void main(String[] args) {
       ThreadTest tt = new ThreadTest();
       new Thread(tt).start();  // Create and start child thread
       Thread.sleep(1000);
       synchronize (tt) {
                           // Tell child thread to stop.
           tt.stop = true;
   }
```

In addition to ensuring that there is mutual exclusion, the JLS specifies that there is a *happens-before* relation between the releasing a mutex in one thread and gaining the same mutex in a second thread.

## But isn't assignment atomic?

Yes it is!

However, that fact does not mean that the effects of update will be visible simultaneously to all threads. Only a proper chain of *happens-before* relations will guarantee that.

## Why did they do this?

Programmers doing multi-threaded programming in Java for the first time find the Memory Model is challenging. Programs behave in an unintuitive way because the natural expectation is that writes are visible uniformly. So why the Java designers design the Memory Model this way.

It actually comes down to a compromise between performance and ease of use (for the

programmer).

A modern computer architecture consists of multiple processors (cores) with individual register sets. Main memory is accessible either to all processors or to groups of processors. Another property of modern computer hardware is that access to registers is typically orders of magnitude faster to access than access to main memory. As the number of cores scales up, it is easy to see that reading and writing to main memory can become a system's main performance bottleneck.

This mismatch is addressed by implementing one or more levels of memory caching between the processor cores and main memory. Each core access memory cells via its cache. Normally, a main memory read only happens when there is a cache miss, and a main memory write only happens when a cache line needs to be flushed. For an application where each core's working set of memory locations will fit into its cache, the core speed is no longer limited by main memory speed / bandwidth.

But that gives us a new problem when multiple cores are reading and writing shared variables. The latest version of a variable may sit in one core's cache. Unless the that core flushes the cache line to main memory, AND other cores invalidate their cached copy of older versions, some of them are liable to see stale versions of the variable. But if the caches were flushed to memory each time there is a cache write ("just in case" there was a read by another core) that would consume main memory bandwidth unnecessarily.

The standard solution used at the hardware instruction set level is to provide instructions for cache invalidation and a cache write-through, and leave it to the compiler to decide when to use them.

Returning to Java. the Memory Model is designed so that the Java compilers are not required to issue cache invalidation and write-through instructions where they are not really needed. The assumption is that the programmer will use an appropriate synchronization mechanism (e.g. primitive mutexes, volatile, higher-level concurrency classes and so on) to indicate that it needs memory visibility. In the absence of a *happens-before* relation, the Java compilers are free to *assume* that no cache operations (or similar) are required.

This has significant performance advantages for multi-threaded applications, but the downside is that writing correct multi-threaded applications is not a simple matter. The programmer *does* have to understand what he or she is doing.

## Why can't I reproduce this?

There are a number of reasons why problems like this are difficult to reproduce:

- As explained above, the consequence of not dealing with memory visibility issues problems
  properly is typically that your compiled application does not handle the memory caches
  correctly. However, as we alluded to above, memory caches often get flushed anyway.
- 2. When you change the hardware platform, the characteristics of the memory caches may change. This can lead to different behavior if your application does not synchronize correctly.
- 3. You may be observing the effects of serendipitous synchronization. For example, if you add

traceprints, their is typically some synchronization happening behind the scenes in the I/O streams that causes cache flushes. So adding traceprints *often* causes the application to behave differently.

4. Running an application under a debugger causes it to be compiled differently by the JIT compiler. Breakpoints and single stepping exacerbate this. These effects will often change the way an application behaves.

These things make bugs that are due to inadequate synchronization particularly difficult to solve.

Read Java Pitfalls - Threads and Concurrency online: https://riptutorial.com/java/topic/5567/java-pitfalls---threads-and-concurrency

# **Chapter 88: Java plugin system implementations**

## Remarks

If you use an IDE and/or build system, it is much easier to set up this kind of project. You create a main application module, then API module, then create a plugin module and make it dependent on the API module or both. Next, you configure where the project artifacts are to be put - in our case the compiled plugin jars can be sent straight to 'plugins' directory, thus avoiding doing manual movement.

## **Examples**

#### Using URLClassLoader

There are several ways to implement a plugin system for a Java application. One of the simplest is to use *URLClassLoader*. The following example will involve a bit of JavaFX code.

Suppose we have a module of a main application. This module is supposed to load plugins in form of Jars from 'plugins' folder. Initial code:

```
package main;
public class MainApplication extends Application
{
    @Override
    public void start(Stage primaryStage) throws Exception
    {
        File pluginDirectory=new File("plugins"); //arbitrary directory
        if(!pluginDirectory.exists())pluginDirectory.mkdir();
        VBox loadedPlugins=new VBox(6); //a container to show the visual info later
        Rectangle2D screenbounds=Screen.getPrimary().getVisualBounds();
        Scene scene=new

Scene(loadedPlugins,screenbounds.getWidth()/2,screenbounds.getHeight()/2);
        primaryStage.setScene(scene);
        primaryStage.show();
    }
    public static void main(String[] a)
    {
            launch(a);
    }
}
```

Then, we create an interface which will represent a plugin.

```
package main;
public interface Plugin
{
```

```
default void initialize()
{
    System.out.println("Initialized "+this.getClass().getName());
}
default String name() {return getClass().getSimpleName();}
}
```

We want to load classes which implement this interface, so first we need to filter files which have a '.jar' extension:

```
File[] files=pluginDirectory.listFiles((dir, name) -> name.endsWith(".jar"));
```

If there are any files, we need to create collections of URLs and class names:

```
if(files!=null && files.length>0)
{
    ArrayList<String> classes=new ArrayList<>();
    ArrayList<URL> urls=new ArrayList<>(files.length);
    for(File file:files)
    {
        JarFile jar=new JarFile(file);
        jar.stream().forEach(jarEntry -> {
            if(jarEntry.getName().endsWith(".class"))
            {
                  classes.add(jarEntry.getName());
            }
        });
        URL url=file.toURI().toURL();
        urls.add(url);
    }
}
```

Let's add a static HashSet to *MainApplication* which will hold loaded plugins:

```
static HashSet<Plugin> plugins=new HashSet<>();
```

Next, we instantiate a *URLClassLoader*, and iterate over class names, instantiating classes which implement *Plugin* interface:

```
}

}

catch (Exception e) {e.printStackTrace();}
});
```

#### Then, we can call plugin's methods, for example, to initialize them:

```
if(!plugins.isEmpty())loadedPlugins.getChildren().add(new Label("Loaded plugins:"));
    plugins.forEach(plugin -> {
        plugin.initialize();
        loadedPlugins.getChildren().add(new Label(plugin.name()));
});
```

#### The final code of *MainApplication*:

```
package main;
public class MainApplication extends Application
    static HashSet<Plugin> plugins=new HashSet<>();
    public void start(Stage primaryStage) throws Exception
        File pluginDirectory=new File("plugins");
        if(!pluginDirectory.exists())pluginDirectory.mkdir();
        File[] files=pluginDirectory.listFiles((dir, name) -> name.endsWith(".jar"));
       VBox loadedPlugins=new VBox(6);
        loadedPlugins.setAlignment(Pos.CENTER);
        if(files!=null && files.length>0)
            ArrayList<String> classes=new ArrayList<>();
            ArrayList<URL> urls=new ArrayList<>(files.length);
            for(File file:files)
                JarFile jar=new JarFile(file);
                jar.stream().forEach(jarEntry -> {
                    if(jarEntry.getName().endsWith(".class"))
                        classes.add(jarEntry.getName());
                });
                URL url=file.toURI().toURL();
                urls.add(url);
            URLClassLoader urlClassLoader=new URLClassLoader(urls.toArray(new
URL[urls.size()]));
            classes.forEach(className->{
                try
cls=urlClassLoader.loadClass(className.replaceAll("/",".").replace(".class",""));
                    Class[] interfaces=cls.getInterfaces();
                    for(Class intface:interfaces)
                        if(intface.equals(Plugin.class))
                            Plugin plugin=(Plugin) cls.newInstance();
                            plugins.add(plugin);
                            break;
```

```
}
                }
                catch (Exception e) {e.printStackTrace();}
            });
            if(!plugins.isEmpty())loadedPlugins.getChildren().add(new Label("Loaded
plugins:"));
            plugins.forEach(plugin -> {
                plugin.initialize();
                loadedPlugins.getChildren().add(new Label(plugin.name()));
        }
        Rectangle2D screenbounds=Screen.getPrimary().getVisualBounds();
        Scene scene=new
Scene (loadedPlugins, screenbounds.getWidth()/2, screenbounds.getHeight()/2);
       primaryStage.setScene(scene);
       primaryStage.show();
   public static void main(String[] a)
            launch(a);
    }
```

Let's create two plugins. Obviously, the plugin's source should be in a separate module.

```
package plugins;
import main.Plugin;

public class FirstPlugin implements Plugin
{
    //this plugin has default behaviour
}
```

#### Second plugin:

```
package plugins;
import main.Plugin;

public class AnotherPlugin implements Plugin
{
    @Override
    public void initialize() //overrided to show user's home directory
    {
        System.out.println("User home directory: "+System.getProperty("user.home"));
    }
}
```

These plugins have to be packaged into standard Jars - this process depends on your IDE or other tools.

When Jars will be put into 'plugins' directly, *MainApplication* will detect them and instantiate appropriate classes.

Read Java plugin system implementations online: https://riptutorial.com/java/topic/7160/java-

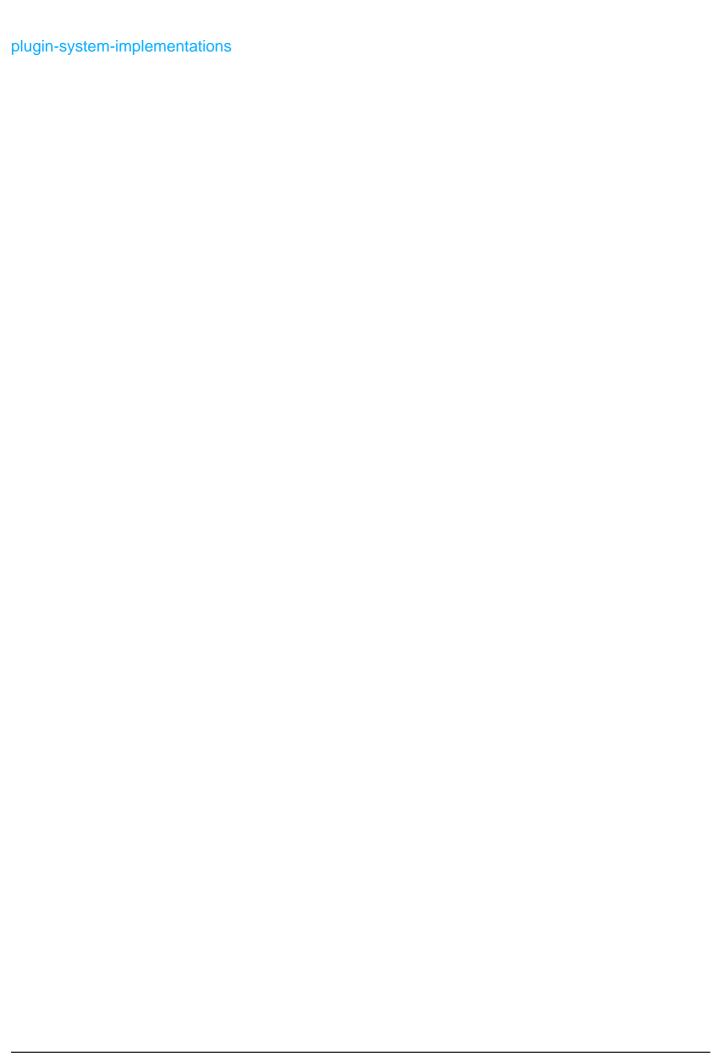

# **Chapter 89: Java Print Service**

### Introduction

The Java Print Service API provides functionalities to discover print services and send print requests for them.

It includes extensible print attributes based on the standard attributes specified in the Internet Printing Protocol (IPP) 1.1 from the IETF Specification, RFC 2911.

## **Examples**

#### Discovering the available print services

To discovery all the available print services, we can use the PrintServiceLookup class. Let's see how:

```
import javax.print.PrintService;
import javax.print.PrintServiceLookup;

public class DiscoveringAvailablePrintServices {

   public static void main(String[] args) {
        discoverPrintServices();
   }

   public static void discoverPrintServices() {
        PrintService[] allPrintServices = PrintServiceLookup.lookupPrintServices(null, null);

        for (Printservice printService : allPrintServices) {
            System.out.println("Print service name: " + printService.getName());
        }
    }
}
```

This program, when executed on a Windows environment, will print something like this:

```
Print service name: Fax
Print service name: Microsoft Print to PDF
Print service name: Microsoft XPS Document Viewer
```

## Discovering the default print service

To discovery the default print service, we can use the PrintServiceLookup class. Let's see how::

```
import javax.print.PrintService;
import javax.print.PrintServiceLookup;
public class DiscoveringDefaultPrintService {
```

```
public static void main(String[] args) {
    discoverDefaultPrintService();
}

public static void discoverDefaultPrintService() {
    PrintService defaultPrintService = PrintServiceLookup.lookupDefaultPrintService();
    System.out.println("Default print service name: " + defaultPrintService.getName());
}
```

#### Creating a print job from a print service

A print job is a request of printing something in a specific print service. It consists, basically, by:

- the data that will be printed (see Building the Doc that will be printed)
- · a set of attributes

After picking-up the right print service instance, we can request the creation of a print job:

```
DocPrintJob printJob = printService.createPrintJob();
```

The DocPrintJob interface provide us the print method:

```
printJob.print(doc, pras);
```

The doc argument is a Doc: the data that will be printed.

And the pras argument is a PrintRequestAttributeSet interface: a set of PrintRequestAttribute. Are examples of print request attributes:

- amount of copies (1, 2 etc),
- orientation (portrait or landscape)
- chromacity (monochrome, color)
- quality (draft, normal, high)
- sides (one-sided, two-sided etc)
- · and so on...

The print method may throw a PrintException.

## Building the Doc that will be printed

Doc is an interface and the Java Print Service API provide a simple implementation called SimpleDoc

Every Doc instance is basically made of two aspects:

- the print data content itself (an E-mail, an image, a document etc)
- the print data format, called DocFlavor (MIME type + Representation class).

Before creating the Doc object, we need to load our document from somewhere. In the example, we will load an specific file from the disk:

```
FileInputStream pdfFileInputStream = new FileInputStream("something.pdf");
```

So now, we have to choose a <code>DocFlavor</code> that matches our content. The <code>DocFlavor</code> class has a bunch of constants to represent the most usual types of data. Let's pick the <code>INPUT\_STREAM.PDF</code> one:

```
DocFlavor pdfDocFlavor = DocFlavor.INPUT_STREAM.PDF;
```

Now, we can create a new instance of SimpleDoc:

```
Doc doc = new SimpleDoc(pdfFileInputStream, pdfDocFlavor , null);
```

The doc object now can be sent to the print job request (see Creating a print job from a print service).

#### **Defining print request attributes**

Sometimes we need to determine some aspects of the print request. We will call them attribute.

Are examples of print request attributes:

- amount of copies (1, 2 etc),
- orientation (portrait or landscape)
- · chromacity (monochrome, color)
- quality (draft, normal, high)
- sides (one-sided, two-sided etc)
- and so on...

Before choosing one of them and which value each one will have, first we need to build a set of attributes:

```
PrintRequestAttributeSet pras = new HashPrintRequestAttributeSet();
```

Now we can add them. Some examples are:

```
pras.add(new Copies(5));
pras.add(MediaSize.ISO_A4);
pras.add(OrientationRequested.PORTRAIT);
pras.add(PrintQuality.NORMAL);
```

The pras object now can be sent to the print job request (see Creating a print job from a print service).

## Listening print job request status change

For the most printing clients, is extremely useful to know if a print job has finished or failed.

The Java Print Service API provide some functionalities to get informed about these scenarios. All we have to do is:

- provide an implementation for PrintJobListener interface and
- register this implementation at the print job.

When the print job state changes, we will be notified. We can do anything is needed, for example:

- update a user interface,
- start another business process,
- record something in the database,
- · or simply log it.

In the example bellow, we will log every print job status change:

```
import javax.print.event.PrintJobEvent;
import javax.print.event.PrintJobListener;
public class LoggerPrintJobListener implements PrintJobListener {
    // Your favorite Logger class goes here!
   private static final Logger LOG = Logger.getLogger(LoggerPrintJobListener.class);
   public void printDataTransferCompleted(PrintJobEvent pje) {
        LOG.info("Print data transfer completed;) ");
    }
   public void printJobCompleted(PrintJobEvent pje) {
       LOG.info("Print job completed =) ");
    public void printJobFailed(PrintJobEvent pje) {
       LOG.info("Print job failed =( ");
    public void printJobCanceled(PrintJobEvent pje) {
       LOG.info("Print job canceled : | ");
   public void printJobNoMoreEvents(PrintJobEvent pje) {
       LOG.info("No more events to the job ");
    public void printJobRequiresAttention(PrintJobEvent pje) {
       LOG.info("Print job requires attention :0 ");
    }
```

Finally, we can add our print job listener implementation on the print job before the print request itself, as follows:

```
DocPrintJob printJob = printService.createPrintJob();
printJob.addPrintJobListener(new LoggerPrintJobListener());
```

# The PrintJobEvent pje argument

Notice that every method has a PrintJobEvent pje argument. We don't use it in this example for simplicity purposes, but you can use it to explore the status. For example:

```
pje.getPrintJob().getAttributes();
```

Will return a PrintJobAttributeSet object instance and you can run them in a for-each way.

# Another way to achieve the same goal

Another option to achieve the same goal is extending the PrintJobAdapter class, as the name says, is an adapter for PrintJobListener. Implementing the interface we compulsorily have to implement all of them. The advantage of this way it's we need to override only the methods we want. Let's see how it works:

```
import javax.print.event.PrintJobEvent;
import javax.print.event.PrintJobAdapter;

public class LoggerPrintJobAdapter extends PrintJobAdapter {

    // Your favorite Logger class goes here!
    private static final Logger LOG = Logger.getLogger(LoggerPrintJobAdapter.class);

    public void printJobCompleted(PrintJobEvent pje) {
        LOG.info("Print job completed =) ");
    }

    public void printJobFailed(PrintJobEvent pje) {
        LOG.info("Print job failed =( ");
    }
}
```

Notice that we override only some specific methods.

As the same way in the example implementing the interface PrintJobListener, we add the listener to the print job before sending it to print:

```
printJob.addPrintJobListener(new LoggerPrintJobAdapter());
printJob.print(doc, pras);
```

Read Java Print Service online: https://riptutorial.com/java/topic/10178/java-print-service

# **Chapter 90: Java SE 7 Features**

## Introduction

In this topic you'll find a summary of the new features added to the Java programming language in Java SE 7. There are many other new features in other fields such as JDBC and Java Virtual Machine (JVM) that are not going to be covered in this topic.

#### Remarks

Enhancements in Java SE 7

## **Examples**

#### New Java SE 7 programming language features

- Binary Literals: The integral types (byte, short, int, and long) can also be expressed using the binary number system. To specify a binary literal, add the prefix 0b or 0B to the number.
- Strings in switch Statements: You can use a String object in the expression of a switch statement
- The try-with-resources Statement: The try-with-resources statement is a try statement that declares one or more resources. A resource is as an object that must be closed after the program is finished with it. The try-with-resources statement ensures that each resource is closed at the end of the statement. Any object that implements java.lang.AutoCloseable, which includes all objects which implement java.io.Closeable, can be used as a resource.
- Catching Multiple Exception Types and Rethrowing Exceptions with Improved Type Checking: a single catch block can handle more than one type of exception. This feature can reduce code duplication and lessen the temptation to catch an overly broad exception.
- Underscores in Numeric Literals: Any number of underscore characters (\_) can appear anywhere between digits in a numerical literal. This feature enables you, for example, to separate groups of digits in numeric literals, which can improve the readability of your code.
- Type Inference for Generic Instance Creation: You can replace the type arguments required
  to invoke the constructor of a generic class with an empty set of type parameters (<>) as
  long as the compiler can infer the type arguments from the context. This pair of angle
  brackets is informally called the diamond.
- Improved Compiler Warnings and Errors When Using Non-Reifiable Formal Parameters with Varargs Methods

#### **Binary Literals**

```
// An 8-bit 'byte' value:
byte aByte = (byte)0b00100001;

// A 16-bit 'short' value:
```

#### The try-with-resources statement

The example reads the first line from a file. It uses an instance of BufferedReader to read data from the file. BufferedReader is a resource that must be closed after the program is finished with it:

```
static String readFirstLineFromFile(String path) throws IOException {
  try (BufferedReader br = new BufferedReader(new FileReader(path))) {
    return br.readLine();
  }
}
```

In this example, the resource declared in the try-with-resources statement is a <code>BufferedReader</code>. The declaration statement appears within parentheses immediately after the try keyword. The class <code>BufferedReader</code>, in Java SE 7 and later, implements the interface <code>java.lang.AutoCloseable</code>. Because the <code>BufferedReader</code> instance is declared in a try-with-resource statement, it will be closed regardless of whether the try statement completes normally or abruptly (as a result of the method <code>BufferedReader.readLine</code> throwing an <code>IOException</code>).

#### **Underscores in Numeric Literals**

The following example shows other ways you can use the underscore in numeric literals:

```
long creditCardNumber = 1234_5678_9012_3456L;
long socialSecurityNumber = 999_99999L;
float pi = 3.14_15F;
long hexBytes = 0xFF_EC_DE_5E;
long hexWords = 0xCAFE_BABE;
long maxLong = 0x7fff_fffff_fffff_ffffL;
byte nybbles = 0b0010_0101;
long bytes = 0b11010010_01101001_1001010010;
```

You can place underscores only between digits; you cannot place underscores in the following places:

- · At the beginning or end of a number
- Adjacent to a decimal point in a floating point literal
- Prior to an F or L suffix
- · In positions where a string of digits is expected

## **Type Inference for Generic Instance Creation**

#### You can use

```
Map<String, List<String>> myMap = new HashMap<>();
```

#### instead of

```
Map<String, List<String>> myMap = new HashMap<String, List<String>>();
```

#### However, you can't use

```
List<String> list = new ArrayList<>();
list.add("A");

// The following statement should fail since addAll expects
// Collection<? extends String>

list.addAll(new ArrayList<>());
```

because it can't compile. Note that the diamond often works in method calls; however, it is suggested that you use the diamond primarily for variable declarations.

#### **Strings in switch Statements**

```
public String getTypeOfDayWithSwitchStatement(String dayOfWeekArg) {
    String typeOfDay;
    switch (dayOfWeekArg) {
        case "Monday":
            typeOfDay = "Start of work week";
        case "Tuesday":
        case "Wednesday":
         case "Thursday":
            typeOfDay = "Midweek";
            break;
         case "Friday":
            typeOfDay = "End of work week";
            break;
        case "Saturday":
         case "Sunday":
            typeOfDay = "Weekend";
            break;
         default:
            throw new IllegalArgumentException("Invalid day of the week: " + dayOfWeekArg);
    return typeOfDay;
```

Read Java SE 7 Features online: https://riptutorial.com/java/topic/8272/java-se-7-features

# **Chapter 91: Java SE 8 Features**

#### Introduction

In this topic you'll find a summary of the new features added to the Java programming language in Java SE 8. There are many other new features in other fields such as JDBC and Java Virtual Machine (JVM) that are not going to be covered in this topic.

#### Remarks

Reference: Enhancements in Java SE 8

## **Examples**

#### New Java SE 8 programming language features

- Lambda Expressions, a new language feature, has been introduced in this release. They
  enable you to treat functionality as a method argument, or code as data. Lambda
  expressions let you express instances of single-method interfaces (referred to as functional
  interfaces) more compactly.
  - Method references provide easy-to-read lambda expressions for methods that already have a name.
  - Default methods enable new functionality to be added to the interfaces of libraries and ensure binary compatibility with code written for older versions of those interfaces.
  - New and Enhanced APIs That Take Advantage of Lambda Expressions and Streams in Java SE 8 describe new and enhanced classes that take advantage of lambda expressions and streams.
- Improved Type Inference The Java compiler takes advantage of target typing to infer the
  type parameters of a generic method invocation. The target type of an expression is the data
  type that the Java compiler expects depending on where the expression appears. For
  example, you can use an assignment statement's target type for type inference in Java SE 7.
  However, in Java SE 8, you can use the target type for type inference in more contexts.
  - Target Typing in Lambda Expressions
  - Type Inference
- Repeating Annotations provide the ability to apply the same annotation type more than once to the same declaration or type use.
- Type Annotations provide the ability to apply an annotation anywhere a type is used, not just
  on a declaration. Used with a pluggable type system, this feature enables improved type
  checking of your code.
- Method parameter reflection You can obtain the names of the formal parameters of any method or constructor with the method <code>java.lang.reflect.Executable.getParameters</code>. (The classes Method and Constructor extend the class Executable and therefore inherit the method <code>Executable.getParameters</code>) However, <code>.class</code> files do not store formal parameter names by default. To store formal parameter names in a particular <code>.class</code> file, and thus enable the

Reflection API to retrieve formal parameter names, compile the source file with the - parameters option of the javac compiler.

• Date-time-api - Added new time api in <code>java.time</code>. If used this, you don't need to designate timezone.

Read Java SE 8 Features online: https://riptutorial.com/java/topic/8267/java-se-8-features

# **Chapter 92: Java Sockets**

#### Introduction

Sockets are a low-level network interface that helps in creating a connection between two program mainly clients which may or may not be running on the same machine.

Socket Programming is one of the most widely used networking concepts.

#### Remarks

There are two types of Internet Protocol Traffic -

1. TCP - Transmission Control Protocol 2. UDP - User Datagram Protocol

TCP is a connection-oriented protocol.

UDP is a connectionless protocol.

TCP is suited for applications that require high reliability, and transmission time is relatively less critical.

UDP is suitable for applications that need fast, efficient transmission, such as games. UDP's stateless nature is also useful for servers that answer small queries from huge numbers of clients.

In simpler words -

Use TCP when you cannot afford to loose data and when time to send and receive data doesn't matter. Use UDP when you cannot afford to loose time and when loss of data doesn't matter.

There is an absolute guarantee that the data transferred remains intact and arrives in the same order in which it was sent in case of TCP.

whereas there is no guarantee that the messages or packets sent would reach at all in UDP.

## **Examples**

## A simple TCP echo back server

Our TCP echo back server will be a separate thread. It's simple as its a start. It will just echo back whatever you send it but in capitalised form.

```
public class CAPECHOServer extends Thread{

// This class implements server sockets. A server socket waits for requests to come

// in over the network only when it is allowed through the local firewall
ServerSocket serverSocket;

public CAPECHOServer(int port, int timeout) {
    try {
        // Create a new Server on specified port.
}
```

```
serverSocket = new ServerSocket(port);
        // SoTimeout is basiacally the socket timeout.
        // timeout is the time until socket timeout in milliseconds
        serverSocket.setSoTimeout(timeout);
    } catch (IOException ex) {
        Logger.getLogger(CAPECHOServer.class.getName()).log(Level.SEVERE, null, ex);
}
@Override
public void run(){
   try {
        // We want the server to continuously accept connections
        while(!Thread.interrupted()){
        // Close the server once done.
        serverSocket.close();
    } catch (IOException ex) {
        Logger.getLogger(CAPECHOServer.class.getName()).log(Level.SEVERE, null, ex);
}
```

#### Now to accept connections. Let's update the run method.

```
@Override
public void run(){
    while(!Thread.interrupted()){
        try {
            // Log with the port number and machine ip
            Logger.getLogger((this.getClass().getName())).log(Level.INFO, "Listening for
Clients at {0} on {1}", new Object[]{serverSocket.getLocalPort(),
InetAddress.getLocalHost().getHostAddress()});
            Socket client = serverSocket.accept(); // Accept client conncetion
            // Now get DataInputStream and DataOutputStreams
           DataInputStream istream = new DataInputStream(client.getInputStream()); // From
client's input stream
           DataOutputStream ostream = new DataOutputStream(client.getOutputStream());
            // Important Note
                The server's input is the client's output
                The client's input is the server's output
            // Send a welcome message
           ostream.writeUTF("Welcome!");
            // Close the connection
           istream.close();
            ostream.close();
            client.close();
        } catch (IOException ex) {
           Logger.getLogger(CAPECHOServer.class.getName()).log(Level.SEVERE, null, ex);
    }
    // Close the server once done
    try {
```

```
serverSocket.close();
} catch (IOException ex) {
    Logger.getLogger(CAPECHOServer.class.getName()).log(Level.SEVERE, null, ex);
}
```

Now if you can open telnet and try connecting You'll see a Welcome message.

You must connect with the port you specified and IP Adress.

You should see a result similar to this:

```
Welcome!
Connection to host lost.
```

Well, the connection was lost because we terminated it. Sometimes we would have to program our own TCP client. In this case, we need a client to request input from the user and send it across the network, receive the capitalised input.

If the server sends data first, then the client must read the data first.

```
public class CAPECHOClient extends Thread{
Socket server:
Scanner key; // Scanner for input
   public CAPECHOClient(String ip, int port){
        try {
           server = new Socket(ip, port);
           key = new Scanner(System.in);
        } catch (IOException ex) {
            Logger.getLogger(CAPECHOClient.class.getName()).log(Level.SEVERE, null, ex);
    }
    @Override
    public void run(){
        DataInputStream istream = null;
       DataOutputStream ostream = null;
        try {
            istream = new DataInputStream(server.getInputStream()); // Familiar lines
           ostream = new DataOutputStream(server.getOutputStream());
           System.out.println(istream.readUTF()); // Print what the server sends
           System.out.print(">");
           String tosend = key.nextLine();
            ostream.writeUTF(tosend); // Send whatever the user typed to the server
           System.out.println(istream.readUTF()); // Finally read what the server sends
before exiting.
        } catch (IOException ex) {
           Logger.getLogger(CAPECHOClient.class.getName()).log(Level.SEVERE, null, ex);
        } finally {
           trv {
                istream.close();
                ostream.close();
                server.close();
            } catch (IOException ex) {
```

```
Logger.getLogger(CAPECHOClient.class.getName()).log(Level.SEVERE, null, ex);
}
}
}
```

#### Now update the server

And now run the server and client, You should have an output similar to this

```
Welcome!
>
```

Read Java Sockets online: https://riptutorial.com/java/topic/9923/java-sockets

# **Chapter 93: Java Virtual Machine (JVM)**

# **Examples**

These are the basics.

JVM is an **abstract computing machine** or **Virtual machine** that resides in your RAM. It has a platform-independent execution environment that interprets Java bytecode into native machine code. (Javac is Java Compiler which compiles your Java code into Bytecode)

Java program will be running inside the JVM which is then mapped onto the underlying physical machine. It is one of programming tool in JDK.

(Byte code is platform-independent code which is run on every platform and Machine code is platform-specific code which is run in only specific platform such as windows or linux; it depend on execution.)

Some of the components:-

- Class Loder load the .class file into RAM.
- Bytecode verifier check whether there are any access restriction violations in your code.
- Execution engine convert the byte code into executable machine code.
- JIT(just in time) JIT is part of JVM which used to improves the performance of JVM.It will
  dynamically compile or translate java bytecode into native machine code during execution
  time.

(Edited)

Read Java Virtual Machine (JVM) online: https://riptutorial.com/java/topic/8110/java-virtual-machine--jvm-

# **Chapter 94: JavaBean**

### Introduction

JavaBeans (TM) is a pattern for designing Java class APIs that allows instances (beans) to be used in various contexts and using various tools *without* explicitly writing Java code. The patterns consists of conventions for defining getters and setters for *properties*, for defining constructors, and for defining event listener APIs.

# **Syntax**

- JavaBean Property Naming Rules
- If the property is not a boolean, the getter method's prefix must be get. For example, getSize()is a valid JavaBeans getter name for a property named "size." Keep in mind that you do not need to have a variable named size. The name of the property is inferred from the getters and setters, not through any variables in your class. What you return from getSize() is up to you.
- If the property is a boolean, the getter method's prefix is either get or is. For example, getStopped() or isStopped() are both valid JavaBeans names for a boolean property.
- The setter method's prefix must be set. For example, setSize() is the valid JavaBean name for a property named size.
- To complete the name of a getter or setter method, change the first letter of the property name to uppercase, and then append it to the appropriate prefix (get, is, or set).
- Setter method signatures must be marked public, with a void return type and an argument that represents the property type.
- Getter method signatures must be marked public, take no arguments, and have a return type that matches the argument type of the setter method for that property.
- JavaBean Listener Naming Rules
- Listener method names used to "register" a listener with an event source must use the prefix add, followed by the listener type. For example, addActionListener() is a valid name for a method that an event source will have to allow others to register for Action events.
- Listener method names used to remove ("unregister") a listener must use the prefix remove, followed by the listener type (using the same rules as the registration add method).
- The type of listener to be added or removed must be passed as the argument to the method.
- · Listener method names must end with the word "Listener".

## Remarks

In order for a class to be a Java Bean must follow this standard - in summary:

- All of its properties must be private and only accessible through getters and setters.
- It must have a public no-argument constructor.
- Must implement the java.io.Serializable interface.

# **Examples**

#### Basic Java Bean

```
public class BasicJavaBean implements java.io.Serializable{
   private int value1;
   private String value2;
   private boolean value3;
   public BasicJavaBean(){}
   public void setValue1(int value1) {
       this.value1 = value1;
   public int getValue1(){
       return value1;
   public void setValue2(String value2){
      this.value2 = value2;
   public String getValue2(){
       return value2;
   public void setValue3(boolean value3) {
      this.value3 = value3;
   public boolean isValue3(){
      return value3;
    }
```

Read JavaBean online: https://riptutorial.com/java/topic/8157/javabean

# **Chapter 95: JAXB**

### Introduction

JAXB or Java Architecture for XML Binding (JAXB) is a software framework that allows Java developers to map Java classes to XML representations. This Page will introduce readers to JAXB using detailed examples about its functions provided mainly for marshaling and un-marshaling Java Objects into xml format and vice-versa.

# **Syntax**

- JAXB.marshall(object, fileObjOfXML);
- Object obj = JAXB.unmarshall(fileObjOfXML, className);

### **Parameters**

| Parameter    | Details                               |
|--------------|---------------------------------------|
| fileObjOfXML | File object of an XML file            |
| className    | Name of a class with .class extension |

## **Remarks**

Using the XJC tool available in the JDK, java code for a xml structure described in a xml schema ( .xsd file) can be automatically generated, see XJC topic.

# **Examples**

Writing an XML file (marshalling an object)

```
import javax.xml.bind.annotation.XmlRootElement;

@XmlRootElement
public class User {
    private long userID;
    private String name;

    // getters and setters
}
```

By using the annotation XMLRootElement, we can mark a class as a root element of an XML file.

marshal() is used to write the object's content into an XML file. Here userobject and a new File object are passed as arguments to the marshal().

On successful execution, this creates an XML file named UserDetails.xml in the class-path with the below content.

## Reading an XML file (unmarshalling)

To read an XML file named UserDetails.xml with the below content

We need a POJO class named User. java as below

```
import javax.xml.bind.annotation.XmlRootElement;

@XmlRootElement
public class User {

    private long userID;
    private String name;

    // getters and setters
}
```

Here we have created the variables and class name according to the XML nodes. To map them,

we use the annotation XmlRootElement on the class.

```
public class XMLReader {
    public static void main(String[] args) {
        try {
            User user = JAXB.unmarshal(new File("UserDetails.xml"), User.class);
            System.out.println(user.getName()); // prints Jon Skeet
            System.out.println(user.getUserID()); // prints 8884321
        } catch (Exception e) {
            System.err.println("Exception occurred while reading the XML!");
        }
    }
}
```

Here unmarshal() method is used to parse the XML file. It takes the XML file name and the class type as two arguments. Then we can use the getter methods of the object to print the data.

### Using XmlAdapter to generate desired xml format

When desired XML format differs from Java object model, an XmlAdapter implementation can be used to transform model object into xml-format object and vice versa. This example demonstrates how to put a field's value into an attribute of an element with field's name.

```
public class XmlAdapterExample {
    @XmlAccessorType(XmlAccessType.FIELD)
   public static class NodeValueElement {
        @XmlAttribute(name="attrValue")
        String value;
        public NodeValueElement() {
        public NodeValueElement(String value) {
            super();
            this.value = value;
        public String getValue() {
           return value;
        public void setValue(String value) {
           this.value = value;
    }
   public static class ValueAsAttrXmlAdapter extends XmlAdapter<NodeValueElement, String> {
        @Override
        public NodeValueElement marshal(String v) throws Exception {
           return new NodeValueElement(v);
        @Override
        public String unmarshal(NodeValueElement v) throws Exception {
```

```
if (v==null) return "";
       return v.getValue();
   }
@XmlRootElement (name="DataObject")
@XmlAccessorType(XmlAccessType.FIELD)
public static class DataObject {
    String elementWithValue;
    @XmlJavaTypeAdapter(value=ValueAsAttrXmlAdapter.class)
    String elementWithAttribute;
public static void main(String[] args) {
   DataObject data = new DataObject();
    data.elementWithValue="value1";
   data.elementWithAttribute ="value2";
    ByteArrayOutputStream baos = new ByteArrayOutputStream();
    JAXB.marshal(data, baos);
    String xmlString = new String(baos.toByteArray(), StandardCharsets.UTF_8);
   System.out.println(xmlString);
}
```

### Automatic field/property XML mapping configuration (@XmlAccessorType)

Annotation <code>@xmlAccessorType</code> determines whether fields/properties will be automatically serialized to XML. Note, that field and method annotations <code>@xmlElement</code>, <code>@xmlAttribute</code> or <code>@xmlTransient</code> take precedence over the default settings.

```
public class XmlAccessTypeExample {
    @XmlAccessorType(XmlAccessType.FIELD)
    static class AccessorExampleField {
        public String field="valuel";

        public String getGetter() {
            return "getter";
        }

        public void setGetter(String value) {}
}

@XmlAccessorType(XmlAccessType.NONE)
    static class AccessorExampleNone {
        public String field="valuel";

        public String getGetter() {
            return "getter";
        }

        public void setGetter(String value) {}
}
```

```
@XmlAccessorType(XmlAccessType.PROPERTY)
static class AccessorExampleProperty {
   public String field="value1";
   public String getGetter() {
       return "getter";
   public void setGetter(String value) {}
@XmlAccessorType(XmlAccessType.PUBLIC_MEMBER)
static class AccessorExamplePublic {
   public String field="value1";
   public String getGetter() {
       return "getter";
   public void setGetter(String value) {}
public static void main(String[] args) {
   try {
        System.out.println("\nField:");
        JAXB.marshal(new AccessorExampleField(), System.out);
        System.out.println("\nNone:");
        JAXB.marshal(new AccessorExampleNone(), System.out);
        System.out.println("\nProperty:");
       JAXB.marshal(new AccessorExampleProperty(), System.out);
       System.out.println("\nPublic:");
       JAXB.marshal(new AccessorExamplePublic(), System.out);
    } catch (Exception e) {
        System.err.println("Exception occurred while writing in XML!");
} // outer class end
```

#### Output

```
<accessorExamplePublic>
  <field>value1</field>
    <getter>getter</getter>
</accessorExamplePublic>
```

### Manual field/property XML mapping configuration

Annotations @xmlElement, @xmlAttribute or @xmlTransient and other in package javax.xml.bind.annotation allow the programmer to specify which and how marked fields or properties should be serialized.

```
@XmlAccessorType(XmlAccessType.NONE) // we want no automatic field/property marshalling
public class ManualXmlElementsExample {
    @XmlElement
   private String field="field value";
   @XmlAttribute
   private String attribute="attr value";
   @XmlAttribute(name="differentAttribute")
   private String oneAttribute="other attr value";
    @XmlElement(name="different name")
   private String oneName="different name value";
    @XmlTransient
   private String transientField = "will not get serialized ever";
    @XmlElement
   public String getModifiedTransientValue() {
        return transientField.replace(" ever", ", unless in a getter");
   public void setModifiedTransientValue(String val) {} // empty on purpose
   public static void main(String[] args) {
        try {
           JAXB.marshal(new ManualXmlElementsExample(), System.out);
        } catch (Exception e) {
           System.err.println("Exception occurred while writing in XML!");
   }
```

## Specifying a XmlAdapter instance to (re)use existing data

Sometimes specific instances of data should be used. Recreation is not desired and referencing static data would have a code smell.

It is possible to specify a XmlAdapter instance the Unmarshaller should use, which allows the user to use XmlAdapters with no zero-arg constructor and/or pass data to the adapter.

# **Example**

#### **User class**

The following class contains a name and a user's image.

```
import java.awt.image.BufferedImage;
import javax.xml.bind.annotation.XmlAttribute;
import javax.xml.bind.annotation.XmlRootElement;
import javax.xml.bind.annotation.adapters.XmlJavaTypeAdapter;
@XmlRootElement
public class User {
   private String name;
   private BufferedImage image;
   @XmlAttribute
   public String getName() {
       return name;
   public void setName(String name) {
       this.name = name;
    @XmlJavaTypeAdapter(value=ImageCacheAdapter.class)
    @XmlAttribute
   public BufferedImage getImage() {
       return image;
   public void setImage(BufferedImage image) {
        this.image = image;
   public User(String name, BufferedImage image) {
       this.name = name;
       this.image = image;
   public User() {
       this("", null);
```

## **Adapter**

To avoid creating the same image in memory twice (as well as downloading the data again), the adapter stores the images in a map.

Java SE 7

For valid Java 7 code replace the getImage method with

```
public BufferedImage getImage(URL url) {
    BufferedImage image = imageCache.get(url);
    if (image == null) {
        try {
            image = ImageIO.read(url);
        } catch (IOException ex) {
            Logger.getLogger(ImageCacheAdapter.class.getName()).log(Level.SEVERE, null, ex);
            return null;
        }
        imageCache.put(url, image);
        reverseIndex.put(image, url);
    }
    return image;
}
```

```
import java.awt.image.BufferedImage;
import java.io.IOException;
import java.net.URL;
import java.util.HashMap;
import java.util.Map;
import java.util.logging.Level;
import java.util.logging.Logger;
import javax.imageio.ImageIO;
import javax.xml.bind.annotation.adapters.XmlAdapter;
public class ImageCacheAdapter extends XmlAdapter<String, BufferedImage> {
   private final Map<URL, BufferedImage> imageCache = new HashMap<>();
   private final Map<BufferedImage, URL> reverseIndex = new HashMap<>();
   public BufferedImage getImage(URL url) {
        // using a single lookup using Java 8 methods
        return imageCache.computeIfAbsent(url, s -> {
            try {
                BufferedImage img = ImageIO.read(s);
                reverseIndex.put(img, s);
                return img;
            } catch (IOException ex) {
                Logger.getLogger(ImageCacheAdapter.class.getName()).log(Level.SEVERE, null,
ex):
                return null;
       });
    }
   public BufferedImage unmarshal(String v) throws Exception {
       return getImage(new URL(v));
   public String marshal(BufferedImage v) throws Exception {
        return reverseIndex.get(v).toExternalForm();
```

## **Example XMLs**

The following 2 xmls are for *Jon Skeet* and his earth 2 counterpart, which both look exactly the same and therefore use the same avatar.

```
<?xml version="1.0" encoding="UTF-8"?>

<user name="Jon Skeet"
image="https://www.gravatar.com/avatar/6d8ebb117e8d83d74ea95fbdd0f87e13?s=328&amp;d=identicon&amp;r=PG

<?xml version="1.0" encoding="UTF-8"?>

<user name="Jon Skeet (Earth 2)"
image="https://www.gravatar.com/avatar/6d8ebb117e8d83d74ea95fbdd0f87e13?s=328&amp;d=identicon&amp;r=PG</pre>
```

### Using the adapter

```
ImageCacheAdapter adapter = new ImageCacheAdapter();

JAXBContext context = JAXBContext.newInstance(User.class);

Unmarshaller unmarshaller = context.createUnmarshaller();

// specifiy the adapter instance to use for every

// @XmlJavaTypeAdapter(value=ImageCacheAdapter.class)
unmarshaller.setAdapter(ImageCacheAdapter.class, adapter);

User result1 = (User) unmarshaller.unmarshal(Main.class.getResource("user.xml"));

// unmarshal second xml using the same adapter instance
Unmarshaller unmarshaller2 = context.createUnmarshaller();
unmarshaller2.setAdapter(ImageCacheAdapter.class, adapter);
User result2 = (User) unmarshaller2.unmarshal(Main.class.getResource("user2.xml"));

System.out.println(result1.getName());
System.out.println(result2.getName());

// yields true, since image is reused
System.out.println(result1.getImage() == result2.getImage());
```

## Binding an XML namespace to a serializable Java class.

This is an example of a package-info.java file that binds an XML namespace to a serializable Java class. This should be placed in the same package as the Java classes that should be serialized using the namespace.

```
},
    namespace = MySerializableClass.NAMESPACE,
    elementFormDefault = XmlNsForm.QUALIFIED
)
package com.test.jaxb;
import javax.xml.bind.annotation.XmlNs;
import javax.xml.bind.annotation.XmlNsForm;
import javax.xml.bind.annotation.XmlNsForm;
```

### Using XmlAdapter to trim string.

```
package com.example.xml.adapters;
import javax.xml.bind.annotation.adapters.XmlAdapter;

public class StringTrimAdapter extends XmlAdapter<String, String> {
    @Override
    public String unmarshal(String v) throws Exception {
        if (v == null)
            return null;
        return v.trim();
    }

    @Override
    public String marshal(String v) throws Exception {
        if (v == null)
            return null;
        return null;
        return v.trim();
    }
}
```

#### And in package-info.java add following declaration.

```
@XmlJavaTypeAdapter(value = com.example.xml.adapters.StringTrimAdapter.class, type =
String.class)
package com.example.xml.jaxb.bindings;// Packge where you intend to apply trimming filter
import javax.xml.bind.annotation.adapters.XmlJavaTypeAdapter;
```

Read JAXB online: https://riptutorial.com/java/topic/147/jaxb

# **Chapter 96: JAX-WS**

# **Examples**

#### **Basic Authentication**

The way to do a JAX-WS call with basic authentication is a little unobvious.

Here is an example where <code>Service</code> is the service class representation and <code>Port</code> is the service port you want to access.

```
Service s = new Service();
Port port = s.getPort();

BindingProvider prov = (BindingProvider)port;
prov.getRequestContext().put(BindingProvider.USERNAME_PROPERTY, "myusername");
prov.getRequestContext().put(BindingProvider.PASSWORD_PROPERTY, "mypassword");
port.call();
```

Read JAX-WS online: https://riptutorial.com/java/topic/4105/jax-ws

# **Chapter 97: JMX**

### Introduction

The JMX technology provides the tools for building distributed, Web-based, modular and dynamic solutions for managing and monitoring devices, applications, and service-driven networks. By design, this standard is suitable for adapting legacy systems, implementing new management and monitoring solutions, and plugging into those of the future.

# **Examples**

### Simple example with Platform MBean Server

Let's say we have some server that registers new users and greets them with some message. And we want to monitor this server and change some of it's parameters.

First, we need an interface with our monitoring and control methods

```
public interface UserCounterMBean {
   long getSleepTime();

   void setSleepTime(long sleepTime);

   int getUserCount();

   void setUserCount(int userCount);

   String getGreetingString();

   void setGreetingString(String greetingString);

   void stop();
}
```

And some simple implementation that will let us see how it's working and how we affect it

```
public class UserCounter implements UserCounterMBean, Runnable {
    private AtomicLong sleepTime = new AtomicLong(10000);
    private AtomicInteger userCount = new AtomicInteger(0);
    private AtomicReference<String> greetingString = new AtomicReference<>>("welcome");
    private AtomicBoolean interrupted = new AtomicBoolean(false);

@Override
    public long getSleepTime() {
        return sleepTime.get();
    }

@Override
    public void setSleepTime(long sleepTime) {
        this.sleepTime.set(sleepTime);
    }
```

```
@Override
    public int getUserCount() {
       return userCount.get();
    @Override
    public void setUserCount(int userCount) {
        this.userCount.set(userCount);
    @Override
    public String getGreetingString() {
       return greetingString.get();
    @Override
    public void setGreetingString(String greetingString) {
        this.greetingString.set(greetingString);
    @Override
    public void stop() {
        this.interrupted.set(true);
    @Override
   public void run() {
        while (!interrupted.get()) {
            try {
                System.out.printf("User %d, %s%n", userCount.incrementAndGet(),
greetingString.get());
               Thread.sleep(sleepTime.get());
            } catch (InterruptedException ignored) {
    }
```

#### For simple example with local or remote management, we need to register our MBean:

```
import javax.management.InstanceAlreadyExistsException;
import javax.management.MBeanRegistrationException;
import javax.management.MBeanServer;
import javax.management.MalformedObjectNameException;
import javax.management.NotCompliantMBeanException;
import javax.management.ObjectName;
import java.lang.management.ManagementFactory;
public class Main {
    public static void main(String[] args) throws MalformedObjectNameException,
NotCompliantMBeanException, InstanceAlreadyExistsException, MBeanRegistrationException,
InterruptedException {
        final UserCounter userCounter = new UserCounter();
        final MBeanServer mBeanServer = ManagementFactory.getPlatformMBeanServer();
        final ObjectName objectName = new ObjectName("ServerManager:type=UserCounter");
        mBeanServer.registerMBean(userCounter, objectName);
        final Thread thread = new Thread(userCounter);
        thread.start();
```

```
thread.join();
}
```

After that we can run our application and connect to it via jConsole, which can be found in your \$JAVA\_HOME/bin directory. First, we need to find our local java process with our application

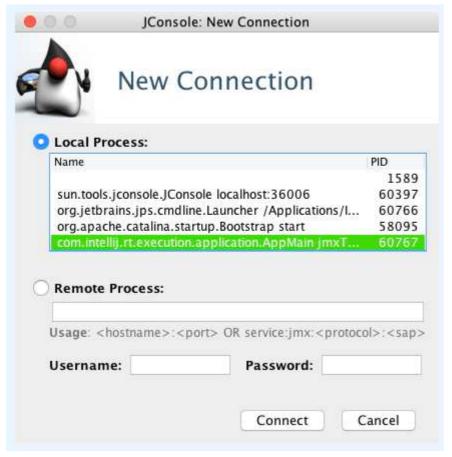

then switch to MBeans tab and find that MBean that we used in our Main class as an <code>objectName</code> (in the example above it's <code>ServerManager</code>). In <code>Attributes</code> section we can see out attributes. If you specified get method only, attribute will be readable but not writeable. If you specified both get and set methods, attribute would be readable and writeable.

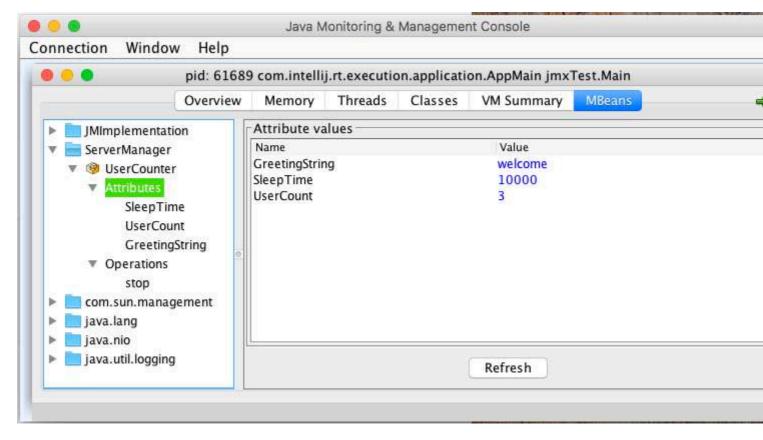

Specified methods can be invoked in Operations section.

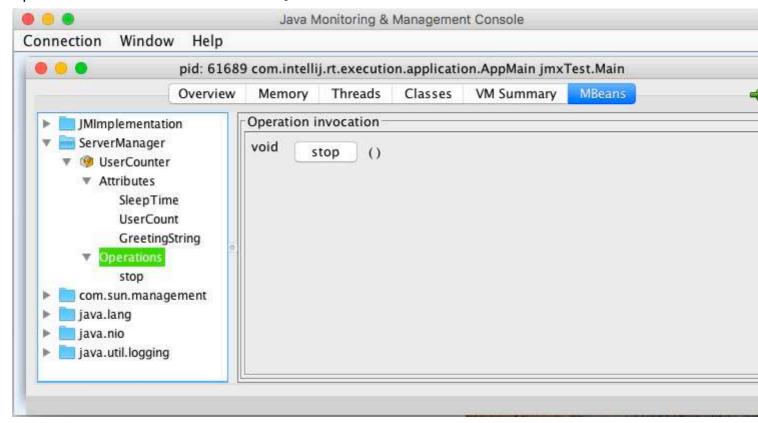

If you want to be able to use remote management, you will need additional JVM parameters, like:

```
-Dcom.sun.management.jmxremote=true //true by default
-Dcom.sun.management.jmxremote.port=36006
-Dcom.sun.management.jmxremote.authenticate=false
-Dcom.sun.management.jmxremote.ssl=false
```

These parameters can be found in Chapter 2 of JMX guides. After that you will be able to connect to your application via jConsole remotely with <code>jconsole host:port</code> or with specifying <code>host:port</code> or <code>service:jmx:rmi:///jndi/rmi://hostName:portNum/jmxrmi</code> in jConsole GUI.

#### Useful links:

- JMX guides
- JMX Best practices

Read JMX online: https://riptutorial.com/java/topic/9278/jmx

# **Chapter 98: JNDI**

# **Examples**

### **RMI through JNDI**

This example shows how JNDI works in RMI. It has two roles:

- to provide the server with a bind/unbind/rebind API to the RMI Registry
- to provide the client with a lookup/list API to the RMI Registry.

The RMI Registry is part of RMI, not JNDI.

To make this simple, we will use java.rmi.registry.CreateRegistry() to create the RMI Registry.

Server.java(the JNDI server)

```
package com.neohope.jndi.test;
import javax.naming.Context;
import javax.naming.InitialContext;
import javax.naming.NamingException;
import java.io.IOException;
import java.rmi.RemoteException;
import java.rmi.registry.LocateRegistry;
import java.util.Hashtable;
 * JNDI Server
* 1.create a registry on port 1234
 * 2.bind JNDI
 * 3.wait for connection
 * 4.clean up and end
public class Server {
   private static Registry registry;
    private static InitialContext ctx;
   public static void initJNDI() {
        try {
            registry = LocateRegistry.createRegistry(1234);
            final Hashtable jndiProperties = new Hashtable();
            jndiProperties.put(Context.INITIAL_CONTEXT_FACTORY,
"com.sun.jndi.rmi.registry.RegistryContextFactory");
           jndiProperties.put(Context.PROVIDER_URL, "rmi://localhost:1234");
            ctx = new InitialContext(jndiProperties);
        } catch (NamingException e) {
            e.printStackTrace();
        } catch (RemoteException e) {
            e.printStackTrace();
    public static void bindJNDI(String name, Object obj) throws NamingException {
```

```
ctx.bind(name, obj);
}

public static void unbindJNDI(String name) throws NamingException {
    ctx.unbind(name);
}

public static void unInitJNDI() throws NamingException {
    ctx.close();
}

public static void main(String[] args) throws NamingException, IOException {
    initJNDI();
    NMessage msg = new NMessage("Just A Message");
    bindJNDI("/neohope/jndi/test01", msg);
    System.in.read();
    unbindJNDI("/neohope/jndi/test01");
    unInitJNDI();
}
```

#### 2. Client.java(the JNDI client)

```
package com.neohope.jndi.test;
import javax.naming.Context;
import javax.naming.InitialContext;
import javax.naming.NamingException;
import java.util.Hashtable;
/**
* 1.init context
* 2.lookup registry for the service
 * 3.use the service
* 4.end
*/
public class Client {
   public static void main(String[] args) throws NamingException {
        final Hashtable jndiProperties = new Hashtable();
        jndiProperties.put(Context.INITIAL_CONTEXT_FACTORY,
"com.sun.jndi.rmi.registry.RegistryContextFactory");
        jndiProperties.put(Context.PROVIDER_URL, "rmi://localhost:1234");
       InitialContext ctx = new InitialContext(jndiProperties);
       NMessage msg = (NeoMessage) ctx.lookup("/neohope/jndi/test01");
       System.out.println(msg.message);
       ctx.close();
   }
}
```

#### 3. NMessage.java (RMI server class)

```
package com.neohope.jndi.test;
import java.io.Serializable;
import java.rmi.Remote;
/**
```

```
* NMessage
* RMI server class
* must implements Remote and Serializable
*/
public class NMessage implements Remote, Serializable {
   public String message = "";

   public NMessage(String message)
   {
      this.message = message;
   }
}
```

How to run the eaxmple:

- 1. build and start the server
- 2. build and start the client

#### Introduce

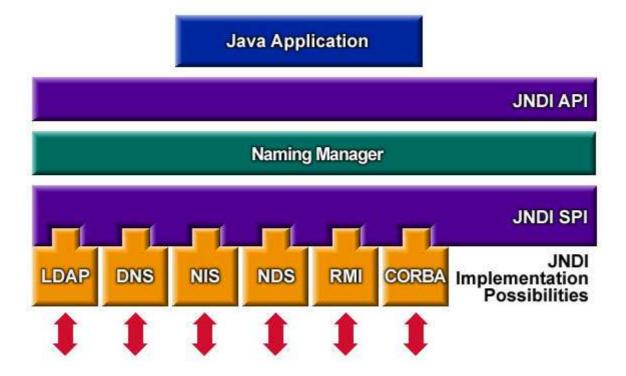

The **Java Naming and Directory Interface (JNDI)** is a Java API for a directory service that allows Java software clients to discover and look up data and objects via a name. It is designed to be independent of any specific naming or directory service implementation.

The JNDI architecture consists of an **API** (Application Programming Interface) and an **SPI** (Service Provider Interface). Java applications use this API to access a variety of naming and directory services. The SPI enables a variety of naming and directory services to be plugged in transparently, allowing the Java application using the API of the JNDI technology to access their services.

As you can see form the picture above, JNDI supports LDAP, DNS, NIS, NDS, RMI and CORBA. Of course, you can extend it.

#### How it works

In this example, the Java RMI use the JNDI API to look up objects in a network. If you want to look up a object, you need at least two pieces of information:

Where to find the object

The RMI Registry manages the name bindings, it tells you where to find the object.

• The name of the object

What is a object's name? It is usually a string, it can also be a object that implements the Name interface.

#### Step by step

1. First you need a registry, which manage the name binding. In this example, we use

```
\verb|java.rmi.reg| is try. Locate Registry. \\
```

```
//This will start a registry on localhost, port 1234
registry = LocateRegistry.createRegistry(1234);
```

2. Both client and server need a Context. Server use the Context to bind the name and object. Client use the Context to lookup the name and get the object.

```
//We use com.sun.jndi.rmi.registry.RegistryContextFactory as the InitialContextFactory
final Hashtable jndiProperties = new Hashtable();
jndiProperties.put(Context.INITIAL_CONTEXT_FACTORY,
"com.sun.jndi.rmi.registry.RegistryContextFactory");
//the registry usrl is "rmi://localhost:1234"
jndiProperties.put(Context.PROVIDER_URL, "rmi://localhost:1234");
InitialContext ctx = new InitialContext(jndiProperties);
```

3. The server bind the name and object

```
//The jndi name is "/neohope/jndi/test01"
bindJNDI("/neohope/jndi/test01", msg);
```

4. The client look up the object by the name "/neohope/jndi/test01"

```
//look up the object by name "java:com/neohope/jndi/test01"
NeoMessage msg = (NeoMessage) ctx.lookup("/neohope/jndi/test01");
```

- 5. Now the client can use the object
- 6. When the server is ending, need to clean up.

```
ctx.unbind("/neohope/jndi/test01");
ctx.close();
```

Read JNDI online: https://riptutorial.com/java/topic/5720/jndi

# **Chapter 99: JShell**

### Introduction

JShell is an interactive REPL for Java added in JDK 9. It allows developers to instantly evaluate expressions, test classes, and experiment with the Java language. Early access for jdk 9 can be obtained from: http://jdk.java.net/9/

# **Syntax**

- \$ jshell Start the JShell REPL
- jshell> /<command> Run a given JShell command
- jshell> /exit Exit JShell
- jshell> /help See a list of JShell commands
- jshell> <java\_expression> Evaluate the given Java expression (semicolon optional)
- jshell> /vars OR /methods OR /types See a list of variables, methods, or classes, respectively.
- jshell> /open <file> read a file as input to the shell
- jshell> /edit <identifier> edit a snippet in the set editor
- jshell> /set editor <command> set the command to be used to edit snippets using /edit
- jshell> /drop <identifier> delete a snippet
- jshell> /reset Reset the JVM and delete all snippets

## Remarks

JShell requires the Java 9 JDK, which can currently (March 2017) be downloaded as early access snapshots from jdk9.java.net. If, when you try to run the jshell command, you get an error beginning with Unable to locate an executable, make sure JAVA\_HOME is set correctly.

# **Default Imports**

The following packages are imported automatically when JShell starts:

```
import java.io.*
import java.math.*
import java.net.*
import java.nio.file.*
import java.util.*
import java.util.concurrent.*
import java.util.function.*
import java.util.prefs.*
import java.util.regex.*
import java.util.stream.*
```

# **Examples**

### **Entering and Exiting JShell**

# **Starting JShell**

Before trying to start JShell, make sure your JAVA\_HOME environment variable points to a JDK 9 installation. To start JShell, run the following command:

```
$ jshell
```

If all goes well, you should see a jshell> prompt.

# **Exiting JShell**

To exit JShell, run the following command from the JShell prompt:

```
jshell> /exit
```

### **Expressions**

Within JShell, you can evaluate Java expressions, with or without semicolons. These can range from basic expressions and statements to more complex ones:

```
jshell> 4+2
jshell> System.out.printf("I am %d years old.\n", 421)
```

Loops and conditionals are fine, too:

```
jshell> for (int i = 0; i<3; i++) {
    ...> System.out.println(i);
    ...> }
```

It is important to note that expressions within blocks must have semicolons!

#### **Variables**

You can declare local variables within JShell:

```
jshell> String s = "hi"
jshell> int i = s.length
```

Keep in mind that variables can be redeclared with different types; this is perfectly valid in JShell:

```
jshell> String var = "hi"
jshell> int var = 3
```

To see a list of variables, enter /vars at the JShell prompt.

#### **Methods and Classes**

You can define methods and classes within JShell:

```
jshell> void speak() {
    ...> System.out.println("hello");
    ...> }

jshell> class MyClass {
    ...> void doNothing() {}
    ...> }
```

No access modifiers are necessary. As with other blocks, semicolons are required inside of method bodies. Keep in mind that, as with variables, it is possible to redefine methods and classes. To see a list of methods or classes, enter /methods or /types at the JShell prompt, respectively.

### **Editting Snippets**

The basic unit of code used by JShell is the **snippet**, or **source entry**. Every time you declare a local variable or define a local method or class, you create a snippet whose name is the identifier of the variable/method/class. At any time, you can edit a snippet you have created with the <code>/edit command</code>. For example, let's say I have created the class <code>Foo</code> with a single, method, <code>bar</code>:

```
jshell> class Foo {
    ...> void bar() {
    ...> }
    ...> }
```

Now, I want to fill in the body of my method. Rather than rewrite the entire class, I can edit it:

```
jshell> /edit Foo
```

By default, a swing editor will pop up with the most basic features possible. However you can change the editor that JShell uses:

```
jshell> /set editor emacs
jshell> /set editor vi
jshell> /set editor nano
jshell> /set editor -default
```

Note that if the new version of the snippet contains any syntax errors, it may not be saved. Likewise, a snippet is only created if the original declaration/definition is syntactically correct; the following does not work:

```
jshell> String st = String 3
//error omitted
jshell> /edit st
| No such snippet: st
```

However, snippets may be compiled and hence editable despite certain compile-time errors, such as mismatched types—the following works:

```
jshell> int i = "hello"
//error omitted
jshell> /edit i
```

Finally, snippets may be deleted using the /drop command:

```
jshell> int i = 13
jshell> /drop i
jshell> System.out.println(i)
| Error:
| cannot find symbol
| symbol: variable i
| System.out.println(i)
```

To delete all snippets, thereby reseting the state of the JVM, use \reset:

```
jshell> int i = 2

jshell> String s = "hi"

jshell> /reset
| Resetting state.

jshell> i
| Error:
| cannot find symbol
| symbol: variable i
| i
| ^

jshell> s
| Error:
| cannot find symbol
| symbol: variable s
| symbol: variable s
```

Read JShell online: https://riptutorial.com/java/topic/9511/jshell

# **Chapter 100: JSON in Java**

### Introduction

JSON (JavaScript Object Notation) is a lightweight, text-based, language-independent data exchange format that is easy for humans and machines to read and write. JSON can represent two structured types: objects and arrays. JSON is often used in Ajax applications, configurations, databases, and RESTful web services. The Java API for JSON Processing provides portable APIs to parse, generate, transform, and query JSON.

### Remarks

This example focuses on parsing and creating JSON in Java using various libraries such as the Google Gson library, Jackson Object Mapper, and others..

Examples using other libraries could be found here: How to parse JSON in Java

# **Examples**

### **Encoding data as JSON**

If you need to create a JSONObject and put data in it, consider the following example:

```
// Create a new javax.json.JSONObject instance.
JSONObject first = new JSONObject();
first.put("foo", "bar");
first.put("temperature", 21.5);
first.put("year", 2016);
// Add a second object.
JSONObject second = new JSONObject();
second.put("Hello", "world");
first.put("message", second);
// Create a new JSONArray with some values
JSONArray someMonths = new JSONArray(new String[] { "January", "February" });
someMonths.put("March");
// Add another month as the fifth element, leaving the 4th element unset.
someMonths.put(4, "May");
// Add the array to our object
object.put("months", someMonths);
String json = object.toString();
// An exercise for the reader: Add pretty-printing!
/* {
       "foo": "bar",
       "temperature":21.5,
```

```
"year":2016,
    "message":{"Hello":"world"},
    "months":["January", "February", "March", null, "May"]
}
*/
```

### **Decoding JSON data**

If you need to get data from a JSONObject, consider the following example:

```
String json =
"{\"foo\":\"bar\",\"temperature\":21.5,\"year\":2016,\"message\":{\"Hello\":\"world\"},\"months\":[\"Je
// Decode the JSON-encoded string
JSONObject object = new JSONObject(json);
// Retrieve some values
String foo = object.getString("foo");
double temperature = object.getDouble("temperature");
int year = object.getInt("year");
// Retrieve another object
JSONObject secondary = object.getJSONObject("message");
String world = secondary.getString("Hello");
// Retrieve an array
JSONArray someMonths = object.getJSONArray("months");
// Get some values from the array
int nMonths = someMonths.length();
String february = someMonths.getString(1);
```

## optXXX vs getXXX methods

JSONObject and JSONArray have a few methods that are very useful while dealing with a possibility that a value your are trying to get does not exist or is of another type.

```
JSONObject obj = new JSONObject();
obj.putString("foo", "bar");
// For existing properties of the correct type, there is no difference
obj.optString("foo");
                       // returns "bar"
obj.optString("foo", "tux"); // returns "bar"
// However, if a value cannot be coerced to the required type, the behavior differs
obj.getInt("foo");
                  // throws JSONException
                   // returns 0
obj.optInt("foo");
obj.optInt("foo", 123); // returns 123
// Same if a property does not exist
obj.optString("undefined");
                            // returns ""
obj.optString("undefined", "tux"); // returns "tux"
```

The same rules apply to the getxxx / optxxx methods of JSONArray.

## **Object To JSON (Gson Library)**

Lets assume you have a class called Person with just name

```
private class Person {
    public String name;

    public Person(String name) {
        this.name = name;
    }
}
```

#### Code:

```
Gson g = new Gson();

Person person = new Person("John");
System.out.println(g.toJson(person)); // {"name":"John"}
```

Of course the Gson jar must be on the classpath.

### **JSON To Object (Gson Library)**

Lets assume you have a class called Person with just name

```
private class Person {
   public String name;

   public Person(String name) {
      this.name = name;
   }
}
```

#### Code:

```
Gson gson = new Gson();
String json = "{\"name\": \"John\"}";

Person person = gson.fromJson(json, Person.class);
System.out.println(person.name); //John
```

You must have gson library in your classpath.

## **Extract single element from JSON**

```
String json = "{\"name\": \"John\", \"age\":21}";

JsonObject jsonObject = new JsonParser().parse(json).getAsJsonObject();

System.out.println(jsonObject.get("name").getAsString()); //John
System.out.println(jsonObject.get("age").getAsInt()); //21
```

### **Using Jackson Object Mapper**

### Pojo Model

```
public class Model {
    private String firstName;
    private String lastName;
    private int age;
    /* Getters and setters not shown for brevity */
}
```

#### Example: String to Object

```
Model outputObject = objectMapper.readValue(
    "{\"firstName\":\"John\",\"lastName\":\"Doe\",\"age\":23}",
    Model.class);
System.out.println(outputObject.getFirstName());
//result: John
```

#### Example: Object to String

```
String jsonString = objectMapper.writeValueAsString(inputObject));
//result: {"firstName":"John","lastName":"Doe","age":23}
```

# **Details**

#### Import statement needed:

```
import com.fasterxml.jackson.databind.ObjectMapper;
```

#### Maven dependency: jackson-databind

# ObjectMapper instance

```
//creating one
ObjectMapper objectMapper = new ObjectMapper();
```

- ObjectMapper is threadsafe
- recommended: have a shared, static instance

## **Deserialization:**

```
<T> T readValue(String content, Class<T> valueType)
```

- valueType needs to be specified -- the return will be of this type
- Throws
  - o IOException

- in case of a low-level I/O problem
- JsonParseException if underlying input contains invalid content
- JsonMappingException if the input JSON structure does not match object structure

Usage example (jsonString is the input string):

```
Model fromJson = objectMapper.readValue(jsonString, Model.class);
```

### Method for serialization:

String writeValueAsString(Object value)

- Throws
  - JsonProcessingException in case of an error
  - Note: prior to version 2.1, throws clause included IOException; 2.1 removed it.

#### **JSON Iteration**

#### Iterate over JSONObject properties

#### Iterate over JSONArray values

# JSON Builder - chaining methods

You can use method chaining while working with JSONObject and JSONArray.

### JSONObject example

```
JSONObject obj = new JSONObject();//Initialize an empty JSON object
//Before: {}
obj.put("name", "Nikita").put("age", "30").put("isMarried", "true");
//After: {"name": "Nikita", "age": 30, "isMarried": true}
```

#### **JSONArray**

```
JSONArray arr = new JSONArray();//Initialize an empty array
//Before: []
arr.put("Stack").put("Over").put("Flow");
//After: ["Stack","Over","Flow"]
```

### JSONObject.NULL

If you need to add a property with a null value, you should use the predefined static final JSONOB ject.NULL and not the standard Java null reference.

JSONObject.NULL is a sentinel value used to explicitly define a property with an empty value.

#### **Note**

```
JSONObject.NULL.equals(null); //returns true
```

Which is a clear violation of Java.equals() contract:

For any non-null reference value x, x.equals(null) should return false

### **JsonArray to Java List (Gson Library)**

Here is a simple JsonArray which you would like to convert to a Java ArrayList:

Now pass the JsonArray 'list' to the following method which returns a corresponding Java ArrayList:

```
public ArrayList<String> getListString(String jsonList) {
    Type listType = new TypeToken<List<String>>() {}.getType();
    //make sure the name 'list' matches the name of 'JsonArray' in your 'Json'.
    ArrayList<String> list = new Gson().fromJson(jsonList, listType);
    return list;
}
```

You should add the following maven dependency to your POM.xml file:

```
<artifactId>gson</artifactId>
  <version>2.7</version>
</dependency>
```

Or you should have the jar com.google.code.gson:gson:jar:<version> in your classpath.

### Deserialize JSON collection to collection of Objects using Jackson

Suppose you have a pojo class Person

```
public class Person {
   public String name;

   public Person(String name) {
      this.name = name;
   }
}
```

And you want to parse it into a JSON array or a map of Person objects. Due to type erasure you cannot construct classes of List<Person> and Map<String, Person> at runtime directly (and thus use them to deserialize JSON). To overcome this limitation jackson provides two approaches - TypeFactory and TypeReference.

#### **TypeFactory**

The approach taken here is to use a factory (and its static utility function) to build your type for you. The parameters it takes are the collection you want to use (list, set, etc.) and the class you want to store in that collection.

### **TypeReference**

The type reference approach seems simpler because it saves you a bit of typing and looks cleaner. TypeReference accepts a type parameter, where you pass the desired type List<Person>. You simply instantiate this TypeReference object and use it as your type container.

Now let's look at how to actually deserialize your JSON into a Java object. If your JSON is formatted as an array, you can deserialize it as a List. If there is a more complex nested structure, you will want to deserialize to a Map. We will look at examples of both.

# **Deserializing JSON array**

```
String jsonString = "[{\"name\": \"Alice\"}, {\"name\": \"Bob\"}]"
```

# TypeFactory approach

```
CollectionType listType =
   factory.constructCollectionType(List.class, Person.class);
List<Preson> list = mapper.readValue(jsonString, listType);
```

# TypeReference approach

```
TypeReference<Person> listType = new TypeReference<List<Person>>() {};
List<Person> list = mapper.readValue(jsonString, listType);
```

# **Deserializing JSON map**

```
String jsonString = "{\"0\": {\"name\": \"Alice\"}, \"1\": {\"name\": \"Bob\"}}"
```

# TypeFactory approach

```
CollectionType mapType =
   factory.constructMapLikeType(Map.class, String.class, Person.class);
List<Person> list = mapper.readValue(jsonString, mapType);
```

# TypeReference approach

```
TypeReference<Person> mapType = new TypeReference<Map<String, Person>>() {};
Map<String, Person> list = mapper.readValue(jsonString, mapType);
```

# **Details**

#### Import statement used:

```
import com.fasterxml.jackson.core.type.TypeReference;
import com.fasterxml.jackson.databind.ObjectMapper;
import com.fasterxml.jackson.databind.type.CollectionType;
```

#### Instances used:

```
ObjectMapper mapper = new ObjectMapper();
TypeFactory factory = mapper.getTypeFactory();
```

# **Note**

While TypeReference approach may look better it has several drawbacks:

- 1. TypeReference should be instantiated using anonymous class
- 2. You should provide generic explicity

Failing to do so may lead to loss of generic type argument which will lead to deserialization failure.

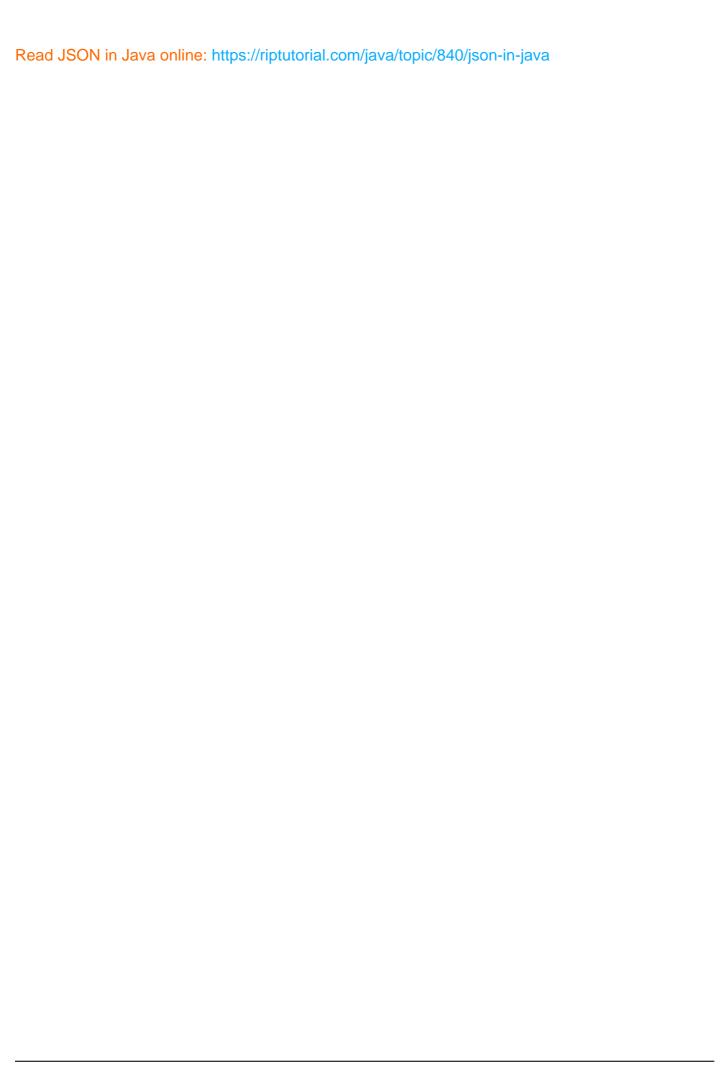

# Chapter 101: Just in Time (JIT) compiler

## Remarks

## **History**

The Symantec JIT compiler was available in the Sun Java from 1.1.5 onwards, but it had problems.

The Hotspot JIT compiler was added to Sun Java in 1.2.2 as a plugin. In Java 1.3, JIT was enabled by default.

(Source: When did Java get a JIT compiler?

## **Examples**

Overview

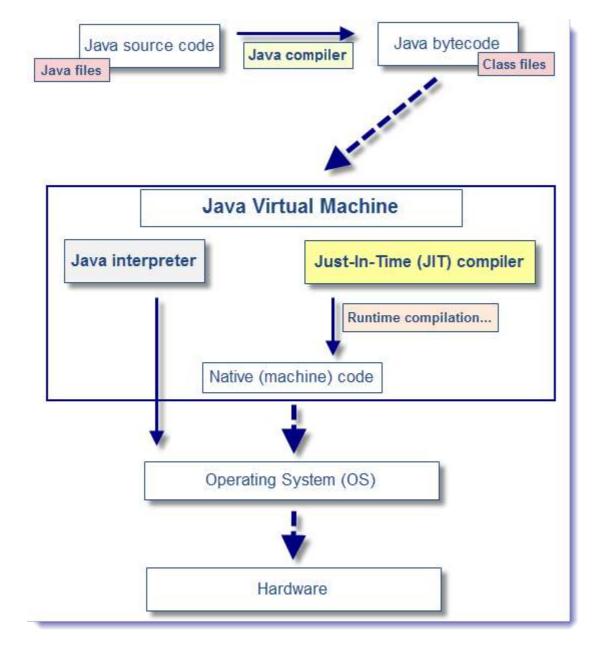

The Just-In-Time (JIT) compiler is a component of the Java™ Runtime Environment that improves the performance of Java applications at run time.

- Java programs consists of classes, which contain platform-neutral bytecodes that can be interpreted by a JVM on many different computer architectures.
- At run time, the JVM loads the class files, determines the semantics of each individual bytecode, and performs the appropriate computation.

The additional processor and memory usage during interpretation means that a Java application performs more slowly than a native application.

The JIT compiler helps improve the performance of Java programs by compiling bytecodes into native machine code at run time.

The JIT compiler is enabled by default, and is activated when a Java method is called. The JIT compiler compiles the bytecodes of that method into native machine code, compiling it "just in time" to run.

When a method has been compiled, the JVM calls the compiled code of that method directly instead of interpreting it. Theoretically, if compilation did not require processor time and memory usage, compiling every method could allow the speed of the Java program to approach that of a native application.

JIT compilation does require processor time and memory usage. When the JVM first starts up, thousands of methods are called. Compiling all of these methods can significantly affect startup time, even if the program eventually achieves very good peak performance.

- In practice, methods are not compiled the first time they are called. For each method, the JVM maintains a call count which is incremented every time the method is called.
- The JVM interprets a method until its call count exceeds a JIT compilation threshold.
- Therefore, often-used methods are compiled soon after the JVM has started, and less-used methods are compiled much later, or not at all.
- The JIT compilation threshold helps the JVM start quickly and still have improved performance.
- The threshold has been carefully selected to obtain an optimal balance between startup times and long term performance.
- After a method is compiled, its call count is reset to zero and subsequent calls to the method continue to increment its count.
- When the call count of a method reaches a JIT recompilation threshold, the JIT compiler compiles it a second time, applying a larger selection of optimizations than on the previous compilation.
- This process is repeated until the maximum optimization level is reached.

The busiest methods of a Java program are always optimized most aggressively, maximizing the performance benefits of using the JIT compiler.

The JIT compiler can also measure operational data at run time, and use that data to improve the quality of further recompilations.

The JIT compiler can be disabled, in which case the entire Java program will be interpreted. Disabling the JIT compiler is not recommended except to diagnose or work around JIT compilation problems.

Read Just in Time (JIT) compiler online: https://riptutorial.com/java/topic/5152/just-in-time--jit--compiler

# **Chapter 102: JVM Flags**

## Remarks

It is strongly recommended that you use these options only:

- If you have a thorough understanding of your system.
- Are aware that, if used improperly, these options can have negative effect on the stability or performance of your system.

Information gathered from official Java documentation.

## **Examples**

## -XXaggressive

-xxaggressive is a collection of configurations that make the JVM perform at a high speed and reach a stable state as soon as possible. To achieve this goal, the JVM uses more internal resources at startup; however, it requires less adaptive optimization once the goal is reached. We recommend that you use this option for long-running, memory-intensive applications that work alone.

#### Usage:

-XXaggressive:<param>

| <param/> | Description                                                                                                    |
|----------|----------------------------------------------------------------------------------------------------|
| opt      | Schedules adaptive optimizations earlier and enables new optimizations, which are expected to be the default in future releases.                                                                                |
| memory   | Configures the memory system for memory-intensive workloads and sets an expectation to enable large amounts of memory resources to ensure high throughput. JRockit JVM will also use large pages, if available. |

### -XXallocClearChunks

This option allows you to clear a TLA for references and values at TLA allocation time and prefetch the next chunk. When an integer, a reference, or anything else is declared, it has a default value of 0 or null (depending upon type). At the appropriate time, you will need to clear these references and values to free the memory on the heap so Java can use- or reuse- it. You can do either when the object is allocated or, by using this option, when you request a new TLA.

### Usage:

-XXallocClearChunks

```
-XXallocClearChunks=<true | false>
```

The above is a boolean option and is generally recommended on IA64 systems; ultimately, its use depends upon the application. If you want to set the size of chunks cleared, combine this option with -xxallocclearChunkSize. If you use this flag but do not specify a boolean value, the default is true.

#### -XXallocClearChunkSize

When used with -xxallocClearChunkSize, this option sets the size of the chunks to be cleared. If this flag is used but no value is specified, the default is 512 bytes.

#### Usage:

```
-XXallocClearChunks -XXallocClearChunkSize=<size>[k|K][m|M][g|G]
```

### -XXcallProfiling

This option enables the use of call profiling for code optimizations. Profiling records useful runtime statistics specific to the application and can—in many cases—increase performance because JVM can then act on those statistics.

Note: This option is supported with the JRockit JVM R27.3.0 and later version. It may become default in future versions.

### Usage:

```
java -XXcallProfiling myApp
```

This option is disabled by default. You must enable it to use it.

## -XXdisableFatSpin

This option disables the fat lock spin code in Java, allowing threads that block trying to acquire a fat lock go to sleep directly.

Objects in Java become a lock as soon as any thread enters a synchronized block on that object. All locks are held (that is, stayed locked) until released by the locking thread. If the lock is not going to be released very fast, it can be inflated to a "fat lock." "Spinning" occurs when a thread that wants a specific lock continuously checks that lock to see if it is still taken, spinning in a tight loop as it makes the check. Spinning against a fat lock is generally beneficial although, in some instances, it can be expensive and might affect performance. -xxdisableFatSpin allows you to turn off spinning against a fat lock and eliminate the potential performance hit.

#### Usage:

### -XXdisableGCHeuristics

This option disables the garbage collector strategy changes. Compaction heuristics and nursery size heuristics are not affected by this option. By default, the garbage collection heuristics are enabled.

### Usage:

-XXdisableFatSpin

### -XXdumpSize

This option causes a dump file to be generated and allows you to specify the relative size of that file (that is, small, medium, or large).

### Usage:

-XXdumpsize:<size>

| <size></size> | Description                                                                                                    |
|---------------|----------------------------------------------------------------------------------------------------|
| none          | Does not generate a dump file.                                                                                                    |
| small         | On Windows, a small dump file is generated (on Linux a full core dump is generated). A small dump only include the thread stacks including their traces and very little else. This was the default in the JRockit JVM 8.1 with service packs 1 and 2, as well as 7.0 with service pack 3 and higher). |
| normal        | Causes a normal dump to be generated on all platforms. This dump file includes all memory except the java heap. This is the default value for the JRockit JVM 1.4.2 and later.                                                                                                    |
| large         | Includes everything that is in memory, including the Java heap. This option makes - XXdumpSize equivalent to -XXdumpFullState.                                                                                                    |

## -XXexitOnOutOfMemory

This option makes JRockit JVM exit on the first occurrence of an out of memory error. It can be used if you prefer restarting an instance of JRockit JVM rather than handling out of memory errors. Enter this command at startup to force JRockit JVM to exit on the first occurrence of an out of memory error.

#### Usage:

-XXexitOnOutOfMemory

| Read JVM Flags online: https://riptutorial.com/java/topic/2500/jvm-flags |                         |                     |  |  |  |  |
|--------------------------------------------------------------------------|-------------------------|---------------------|--|--|--|--|
| Read JVM Flags online: https://                                          | riptutorial.com/java/tc | ppic/2500/jvm-flags |  |  |  |  |
|                                                                          |                         |                     |  |  |  |  |
|                                                                          |                         |                     |  |  |  |  |
|                                                                          |                         |                     |  |  |  |  |
|                                                                          |                         |                     |  |  |  |  |
|                                                                          |                         |                     |  |  |  |  |
|                                                                          |                         |                     |  |  |  |  |
|                                                                          |                         |                     |  |  |  |  |
|                                                                          |                         |                     |  |  |  |  |
|                                                                          |                         |                     |  |  |  |  |
|                                                                          |                         |                     |  |  |  |  |
|                                                                          |                         |                     |  |  |  |  |
|                                                                          |                         |                     |  |  |  |  |
|                                                                          |                         |                     |  |  |  |  |
|                                                                          |                         |                     |  |  |  |  |
|                                                                          |                         |                     |  |  |  |  |
|                                                                          |                         |                     |  |  |  |  |
|                                                                          |                         |                     |  |  |  |  |
|                                                                          |                         |                     |  |  |  |  |
|                                                                          |                         |                     |  |  |  |  |
|                                                                          |                         |                     |  |  |  |  |
|                                                                          |                         |                     |  |  |  |  |
|                                                                          |                         |                     |  |  |  |  |
|                                                                          |                         |                     |  |  |  |  |
|                                                                          |                         |                     |  |  |  |  |
|                                                                          |                         |                     |  |  |  |  |
|                                                                          |                         |                     |  |  |  |  |

# **Chapter 103: JVM Tool Interface**

## **Remarks**

#### **JVM TM Tool Interface**

Version 1.2

http://docs.oracle.com/javase/7/docs/platform/jvmti/jvmti.html

## **Examples**

Iterate over objects reachable from object (Heap 1.0)

```
#include <vector>
#include <string>
#include "agent_util.hpp"
//this file can be found in Java SE Development Kit 8u101 Demos and Samples
//see http://download.oracle.com/otn-pub/java/jdk/8u101-b13-demos/jdk-8u101-windows-x64-
//jdk1.8.0_101.zip!\demo\jvmti\versionCheck\src\agent_util.h
/*
   Struct used for jvmti->SetTag(object, <pointer to tag>);
   http://docs.oracle.com/javase/7/docs/platform/jvmti/jvmti.html#SetTag
*/
typedef struct Tag
   jlong referrer_tag;
    jlong size;
   char* classSignature;
   jint hashCode;
} Tag;
* Utility function: jlong -> Tag*
*/
static Tag* pointerToTag(jlong tag_ptr)
   if (tag_ptr == 0)
       return new Tag();
    return (Tag*)(ptrdiff_t)(void*)tag_ptr;
* Utility function: Tag* -> jlong
static jlong tagToPointer(Tag* tag)
```

```
return (jlong)(ptrdiff_t)(void*)tag;
}
* Heap 1.0 Callback
* http://docs.oracle.com/javase/7/docs/platform/jvmti/jvmti.html#jvmtiObjectReferenceCallback
*/
static jvmtiIterationControl JNICALL heabObjectReferencesCallback(
    jvmtiObjectReferenceKind reference_kind,
    jlong class_tag,
   jlong size,
   jlong* tag_ptr,
    jlong referrer_tag,
    jint referrer_index,
   void* user_data)
{
   //iterate only over reference field
   if (reference_kind != JVMTI_HEAP_REFERENCE_FIELD)
       return JVMTI_ITERATION_IGNORE;
   auto tag_ptr_list = (std::vector<jlong>*) (ptrdiff_t) (void*)user_data;
   //create and assign tag
   auto t = pointerToTag(*tag_ptr);
   t->referrer_tag = referrer_tag;
   t->size = size;
   *tag_ptr = tagToPointer(t);
    //collect tag
    (*tag_ptr_list).push_back(*tag_ptr);
   return JVMTI_ITERATION_CONTINUE;
}
  Main function for demonstration of Iterate Over Objects Reachable From Object
http://docs.oracle.com/javase/7/docs/platform/jvmti/jvmti.html#IterateOverObjectsReachableFromObject
*/
void iterateOverObjectHeapReferences(jvmtiEnv* jvmti, JNIEnv* env, jobject object)
   std::vector<jlong> tag_ptr_list;
   auto t = new Tag();
   jvmti->SetTag(object, tagToPointer(t));
   tag_ptr_list.push_back(tagToPointer(t));
   stdout_message("tag list size before call callback: %d\n", tag_ptr_list.size());
        Call Callback for every reachable object reference
http://docs.oracle.com/javase/7/docs/platform/jvmti/jvmti.html#IterateOverObjectsReachableFromObject
    jvmti->IterateOverObjectsReachableFromObject(object, &heabObjectReferencesCallback,
(void*)&tag_ptr_list);
   stdout_message("tag list size after call callback: %d\n", tag_ptr_list.size());
    if (tag_ptr_list.size() > 0)
```

```
jint found_count = 0;
        jlong* tags = &tag_ptr_list[0];
        jobject* found_objects;
        jlong* found_tags;
            collect all tagged object (via *tag_ptr = pointer to tag )
http://docs.oracle.com/javase/7/docs/platform/jvmti/jvmti.html#GetObjectsWithTags
        jvmti->GetObjectsWithTags(tag_ptr_list.size(), tags, &found_count, &found_objects,
&found_tags);
        stdout_message("found %d objects\n", found_count);
        for (auto i = 0; i < found_count; ++i)</pre>
            jobject found_object = found_objects[i];
            char* classSignature;
            jclass found_object_class = env->GetObjectClass(found_object);
            /*
                 Get string representation of found_object_class
                 see
http://docs.oracle.com/javase/7/docs/platform/jvmti.html#GetClassSignature
            jvmti->GetClassSignature(found_object_class, &classSignature, nullptr);
            jint hashCode;
                 Getting hash code for found_object
                 see
http://docs.oracle.com/javase/7/docs/platform/jvmti.html#GetObjectHashCode
            jvmti->GetObjectHashCode(found_object, &hashCode);
            //save all it in Tag
            Tag* t = pointerToTag(found_tags[i]);
            t->classSignature = classSignature;
            t->hashCode = hashCode;
        }
        //print all saved information
        for (auto i = 0; i < found_count; ++i)</pre>
            auto t = pointerToTag(found_tags[i]);
            auto rt = pointerToTag(t->referrer_tag);
            if (t->referrer_tag != 0)
                stdout_message("referrer object %s#%d --> object %s#%d (size: %2d)\n",
                    rt->classSignature, rt->hashCode, t->classSignature, t->hashCode, t-
>size);
       }
   }
```

#### **Get JVMTI environment**

#### Inside Agent\_OnLoad method:

```
jvmtiEnv* jvmti;
/* Get JVMTI environment */
vm->GetEnv(reinterpret_cast<void **>(&jvmti), JVMTI_VERSION);
```

## **Example of initialization inside of Agent\_OnLoad method**

```
/* Callback for JVMTI_EVENT_VM_INIT */
static void JNICALL vm_init(jvmtiEnv* jvmti, JNIEnv* env, jthread thread)
   jint runtime_version;
   jvmti->GetVersionNumber(&runtime_version);
   stdout_message("JVMTI Version: %d\n", runtime_verision);
/* Agent_OnLoad() is called first, we prepare for a VM_INIT event here. */
JNIEXPORT jint JNICALL
Agent_OnLoad(JavaVM* vm, char* options, void* reserved)
    jint rc;
    jvmtiEventCallbacks callbacks;
    jvmtiCapabilities capabilities;
   jvmtiEnv* jvmti;
   /* Get JVMTI environment */
   rc = vm->GetEnv(reinterpret_cast<void **>(&jvmti), JVMTI_VERSION);
    if (rc != JNI_OK)
       return -1;
    /* Immediately after getting the jvmtiEnv* we need to ask for the
    * capabilities this agent will need.
    jvmti->GetCapabilities(&capabilities);
    capabilities.can_tag_objects = 1;
    jvmti->AddCapabilities(&capabilities);
    /* Set callbacks and enable event notifications */
   memset(&callbacks, 0, sizeof(callbacks));
   callbacks.VMInit = &vm_init;
    jvmti->SetEventCallbacks(&callbacks, sizeof(callbacks));
    jvmti->SetEventNotificationMode(JVMTI_ENABLE, JVMTI_EVENT_VM_INIT, nullptr);
   return JNI_OK;
```

Read JVM Tool Interface online: https://riptutorial.com/java/topic/3316/jvm-tool-interface

# **Chapter 104: Lambda Expressions**

## Introduction

Lambda expressions provide a clear and concise way of implementing a single-method interface using an expression. They allow you to reduce the amount of code you have to create and maintain. While similar to anonymous classes, they have no type information by themselves. Type inference needs to happen.

Method references implement functional interfaces using existing methods rather than expressions. They belong to the lambda family as well.

## **Syntax**

- () -> { return expression; } // Zero-arity with function body to return a value.
- () -> expression // Shorthand for the above declaration; there is no semicolon for expressions.
- () -> { function-body } // Side-effect in the lambda expression to perform operations.
- parameterName -> expression // One-arity lambda expression. In lambda expressions with only one argument, the parenthesis can be removed.
- (Type parameterName, Type secondParameterName, ...) -> expression // lambda evaluating an expression with parameters listed to the left
- (parameterName, secondParameterName, ...) -> expression // Shorthand that removes the parameter types for the parameter names. Can only be used in contexts that can be inferred by the compiler where the given parameter list size matches one (and only one) of the size of the functional interfaces expected.

## **Examples**

**Using Lambda Expressions to Sort a Collection** 

# **Sorting lists**

Prior to Java 8, it was necessary to implement the java.util.Comparator interface with an anonymous (or named) class when sorting a list<sup>1</sup>:

Java SE 1.2

```
List<Person> people = ...
Collections.sort(
   people,
   new Comparator<Person>() {
      public int compare(Person p1, Person p2) {
        return p1.getFirstName().compareTo(p2.getFirstName());
      }
}
```

```
);
```

Starting with Java 8, the anonymous class can be replaced with a lambda expression. Note that the types for the parameters p1 and p2 can be left out, as the compiler will infer them automatically:

```
Collections.sort(
    people,
    (p1, p2) -> p1.getFirstName().compareTo(p2.getFirstName())
);
```

The example can be simplified by using <code>comparator.comparing</code> and method references expressed using the <code>::</code> (double colon) symbol.

```
Collections.sort(
    people,
    Comparator.comparing(Person::getFirstName)
);
```

A static import allows us to express this more concisely, but it is debatable whether this improves overall readability:

```
import static java.util.Collections.sort;
import static java.util.Comparator.comparing;
//...
sort(people, comparing(Person::getFirstName));
```

Comparators built this way can also be chained together. For example, after comparing people by their first name, if there are people with the same first name, the thenComparing method with also compare by last name:

```
sort(people, comparing(Person::getFirstName).thenComparing(Person::getLastName));
```

1 - Note that Collections.sort(...) only works on collections that are subtypes of List. The Set and Collection APIs do not imply any ordering of the elements.

# **Sorting maps**

You can sort the entries of a HashMap by value in a similar fashion. (Note that a LinkedHashMap must be used as the target. The keys in an ordinary HashMap are unordered.)

# **Functional Interfaces**

Lambdas can only operate on a functional interface, which is an interface with just one abstract method. Functional interfaces can have any number of default or static methods. (For this reason, they are sometimes referred to as Single Abstract Method Interfaces, or SAM Interfaces).

```
interface Foo1 {
    void bar();
}
interface Foo2 {
    int bar(boolean baz);
}
interface Foo3 {
    String bar(Object baz, int mink);
}
interface Foo4 {
    default String bar() { // default so not counted
        return "baz";
    }
    void quux();
}
```

When declaring a functional interface the <code>@FunctionalInterface</code> annotation can be added. This has no special effect, but a compiler error will be generated if this annotation is applied to an interface which is not functional, thus acting as a reminder that the interface should not be changed.

```
@FunctionalInterface
interface Foo5 {
    void bar();
}

@FunctionalInterface
interface BlankFool extends Foo3 { // inherits abstract method from Foo3
}

@FunctionalInterface
interface Foo6 {
    void bar();
    boolean equals(Object obj); // overrides one of Object's method so not counted
}
```

Conversely, this is **not** a functional interface, as it has more than **one abstract** method:

This is **also not** a functional interface, as it does not have any methods:

```
interface BlankFoo2 { }
```

### Take note of the following. Suppose you have

```
interface Parent { public int parentMethod(); }
and
interface Child extends Parent { public int ChildMethod(); }
```

Then Child **cannot** be a functional interface since it has two specified methods.

Java 8 also provides a number of generic templated functional interfaces in the package <code>java.util.function</code>. For example, the built-in interface <code>Predicate<T></code> wraps a single method which inputs a value of type <code>T</code> and returns a <code>boolean</code>.

# **Lambda Expressions**

The basic structure of a Lambda expression is:

```
FunctionalInterface fi = () -> System.out.println("Hello")

Method Method

Signature Implementation
```

fi will then hold a singleton instance of a class, similar to an anonymous class, which implements FunctionalInterface and where the one method's definition is { System.out.println("Hello"); }. In other words, the above is mostly equivalent to:

```
FunctionalInterface fi = new FunctionalInterface() {
    @Override
    public void theOneMethod() {
        System.out.println("Hello");
    }
};
```

The lambda is only "mostly equivalent" to the anonymous class because in a lambda, the meaning of expressions like this, super or toString() reference the class within which the assignment takes place, not the newly created object.

You cannot specify the name of the method when using a lambda—but you shouldn't need to, because a functional interface must have only one abstract method, so Java overrides that one.

In cases where the type of the lambda is not certain, (e.g. overloaded methods) you can add a cast to the lambda to tell the compiler what its type should be, like so:

```
Object fooHolder = (Foo1) () -> System.out.println("Hello");
System.out.println(fooHolder instanceof Foo1); // returns true
```

If the functional interface's single method takes parameters, the local formal names of these should appear between the brackets of the lambda. There is no need to declare the type of the parameter or return as these are taken from the interface (although it is not an error to declare the parameter types if you want to). Thus, these two examples are equivalent:

```
Foo2 longFoo = new Foo2() {
    @Override
    public int bar(boolean baz) {
        return baz ? 1 : 0;
    }
};
Foo2 shortFoo = (x) -> { return x ? 1 : 0; };
```

The parentheses around the argument can be omitted if the function only has one argument:

```
Foo2 np = x -> { return x ? 1 : 0; }; // okay
Foo3 np2 = x, y -> x.toString() + y // not okay
```

# **Implicit Returns**

If the code placed inside a lambda is a Java *expression* rather than a *statement*, it is treated as a method which returns the value of the expression. Thus, the following two are equivalent:

```
IntUnaryOperator addOneShort = (x) -> (x + 1);
IntUnaryOperator addOneLong = (x) -> { return (x + 1); };
```

# **Accessing Local Variables (value closures)**

Since lambdas are syntactic shorthand for anonymous classes, they follow the same rules for accessing local variables in the enclosing scope; the variables must be treated as final and not modified inside the lambda.

If it is necessary to wrap a changing variable in this way, a regular object that keeps a copy of the variable should be used. Read more in Java Closures with lambda expressions.

# **Accepting Lambdas**

Because a lambda is an implementation of an interface, nothing special needs to be done to make a method accept a lambda: any function which takes a functional interface can also accept a lambda.

```
public void passMeALambda(Fool f) {
    f.bar();
}
passMeALambda(() -> System.out.println("Lambda called"));
```

# The Type of a Lambda Expression

A lambda expression, by itself, does not have a specific type. While it is true that the types and number of parameters, along with the type of a return value can convey some type information, such information will only constrain what types it can be assigned to. The lambda receives a type when it is assigned to a functional interface type in one of the following ways:

- Direct assignment to a functional type, e.g. myPredicate = s -> s.isEmpty()
- Passing it as a parameter that has a functional type, e.g. stream.filter(s -> s.isEmpty())
- Returning it from a function that returns a functional type, e.g. return s -> s.isEmpty()
- Casting it to a functional type, e.g. (Predicate<String>) s -> s.isEmpty()

Until any such assignment to a functional type is made, the lambda does not have a definite type. To illustrate, consider the lambda expression  $\circ -> \circ.isEmpty()$ . The same lambda expression can be assigned to many different functional types:

```
Predicate<String> javaStringPred = o -> o.isEmpty();
Function<String, Boolean> javaFunc = o -> o.isEmpty();
Predicate<List> javaListPred = o -> o.isEmpty();
Consumer<String> javaStringConsumer = o -> o.isEmpty(); // return value is ignored!
com.google.common.base.Predicate<String> guavaPredicate = o -> o.isEmpty();
```

Now that they are assigned, the examples shown are of completely different types even though the lambda expressions looked the same, and they cannot be assigned to each other.

#### **Method References**

Method references allow predefined static or instance methods that adhere to a compatible functional interface to be passed as arguments instead of an anonymous lambda expression.

Assume that we have a model:

```
class Person {
    private final String name;
    private final String surname;

    public Person(String name, String surname) {
        this.name = name;
        this.surname = surname;
    }

    public String getName() { return name; }
    public String getSurname() { return surname; }
}
```

## Instance method reference (to an arbitrary instance)

```
people.stream().map(Person::getName)
```

The equivalent lambda:

```
people.stream().map(person -> person.getName())
```

In this example, a method reference to the instance method <code>getName()</code> of type <code>Person</code>, is being passed. Since it's known to be of the collection type, the method on the instance (known later) will be invoked.

## Instance method reference (to a specific instance)

```
people.forEach(System.out::println);
```

Since System.out is an instance of PrintStream, a method reference to this specific instance is being passed as an argument.

The equivalent lambda:

```
people.forEach(person -> System.out.println(person));
```

## Static method reference

Also for transforming streams we can apply references to static methods:

```
List<Integer> numbers = Arrays.asList(1, 2, 3, 4, 5, 6);
numbers.stream().map(String::valueOf)
```

This example passes a reference to the static value of () method on the string type. Therefore, the

instance object in the collection is passed as an argument to valueOf().

The equivalent lambda:

```
numbers.stream().map(num -> String.valueOf(num))
```

## Reference to a constructor

```
List<String> strings = Arrays.asList("1", "2", "3");
strings.stream().map(Integer::new)
```

Read Collect Elements of a Stream into a Collection to see how to collect elements to collection.

The single String argument constructor of the Integer type is being used here, to construct an integer given the string provided as the argument. In this case, as long as the string represents a number, the stream will be mapped to Integers. The equivalent lambda:

```
strings.stream().map(s -> new Integer(s));
```

## **Cheat-Sheet**

| Method Reference Format           | Code             | Equivalent Lambda                                       |  |
|-----------------------------------|------------------|---------------------------------------------------------|--|
| Static method                     | TypeName::method | (args) -> TypeName.method(args)                         |  |
| Non-static method (on instance *) | instance::method | (args) -> instance.method(args)                         |  |
| Non-static method (no instance)   | TypeName::method | <pre>(instance, args) -&gt; instance.method(args)</pre> |  |
| Constructor**                     | TypeName::new    | (args) -> new TypeName(args)                            |  |
| Array constructor                 | TypeName[]::new  | (int size) -> new TypeName[size]                        |  |

<sup>\*</sup> instance can be any expression that evaluates to a reference to an instance, e.g. getInstance()::method, this::method

## Implementing multiple interfaces

Sometimes you may want to have a lambda expression implementing more than one interface.

<sup>\*\*</sup> If TypeName is a non-static inner class, constructor reference is only valid within the scope of an outer class instance

This is mostly useful with marker interfaces (such as java.io.Serializable) since they don't add abstract methods.

For example, you want to create a TreeSet with a custom Comparator and then serialize it and send it over the network. The trivial approach:

```
TreeSet<Long> ts = new TreeSet<>((x, y) -> Long.compare(y, x));
```

doesn't work since the lambda for the comparator does not implement <code>Serializable</code>. You can fix this by using intersection types and explicitly specifying that this lambda needs to be serializable:

```
TreeSet<Long> ts = new TreeSet<>(
    (Comparator<Long> & Serializable) (x, y) -> Long.compare(y, x));
```

If you're frequently using intersection types (for example, if you're using a framework such as Apache Spark where almost everything has to be serializable), you can create empty interfaces and use them in your code instead:

```
public interface SerializableComparator extends Comparator<Long>, Serializable {}

public class CustomTreeSet {
   public CustomTreeSet(SerializableComparator comparator) {}
}
```

This way you're guaranteed that the passed comparator will be serializable.

#### Lambdas and Execute-around Pattern

There are several good examples of using lambdas as a FunctionalInterface in simple scenarios. A fairly common use case that can be improved by lambdas is what is called the Execute-Around pattern. In this pattern, you have a set of standard setup/teardown code that is needed for multiple scenarios surrounding use case specific code. A few common example of this are file io, database io, try/catch blocks.

```
interface DataProcessor {
    void process( Connection connection ) throws SQLException;;
}

public void doProcessing( DataProcessor processor ) throws SQLException{
    try (Connection connection = DBUtil.getDatabaseConnection();) {
        processor.process(connection);
        connection.commit();
    }
}
```

Then to call this method with a lambda it might look like:

```
public static void updateMyDAO(MyVO vo) throws DatabaseException {
    doProcessing((Connection conn) -> MyDAO.update(conn, ObjectMapper.map(vo)));
}
```

This is not limited to I/O operations. It can apply to any scenario where similar setup/tear down tasks are applicable with minor variations. The main benefit of this Pattern is code re-use and enforcing DRY (Don't Repeat Yourself).

## Using lambda expression with your own functional interface

Lambdas are meant to provide inline implementation code for single method interfaces and the ability to pass them around as we have been doing with normal variables. We call them Functional Interface.

For example, writing a Runnable in anonymous class and starting a Thread looks like:

Now, in line with above, lets say you have some custom interface:

```
interface TwoArgInterface {
   int operate(int a, int b);
}
```

How do you use lambda to give implementation of this interface in your code? Same as Runnable example shown above. See the driver program below:

```
public class CustomLambda {
    public static void main(String[] args) {

        TwoArgInterface plusOperation = (a, b) -> a + b;
        TwoArgInterface divideOperation = (a,b)->{
            if (b==0) throw new IllegalArgumentException("Divisor can not be 0");
            return a/b;
        };

        System.out.println("Plus operation of 3 and 5 is: " + plusOperation.operate(3, 5));
        System.out.println("Divide operation 50 by 25 is: " + divideOperation.operate(50, 25));
    }
}
```

'return' only returns from the lambda, not the outer method

The return method only returns from the lambda, not the outer method.

Beware that this is different from Scala and Kotlin!

```
void threeTimes(IntConsumer r) {
  for (int i = 0; i < 3; i++) {
    r.accept(i);
  }
}

void demo() {
  threeTimes(i -> {
    System.out.println(i);
    return; // Return from lambda to threeTimes only!
  });
}
```

This can lead to unexpected behavior when attempting to write own language constructs, as in builtin constructs such as for loops return behaves differently:

```
void demo2() {
  for (int i = 0; i < 3; i++) {
    System.out.println(i);
    return; // Return from 'demo2' entirely
  }
}</pre>
```

In Scala and Kotlin, demo and demo2 would both only print 0. But this is *not* more consistent. The Java approach is consistent with refactoring and the use of classes - the return in the code at the top, and the code below behaves the same:

```
void demo3() {
  threeTimes(new MyIntConsumer());
}

class MyIntConsumer implements IntConsumer {
  public void accept(int i) {
    System.out.println(i);
    return;
  }
}
```

Therefore, the Java return is more consistent with class methods and refactoring, but less with the for and while builtins, these remain special.

Because of this, the following two are equivalent in Java:

```
IntStream.range(1, 4)
    .map(x -> x * x)
    .forEach(System.out::println);
IntStream.range(1, 4)
    .map(x -> { return x * x; })
    .forEach(System.out::println);
```

Furthermore, the use of try-with-resources is safe in Java:

```
class Resource implements AutoCloseable {
  public void close() { System.out.println("close()"); }
}

void executeAround(Consumer<Resource> f) {
  try (Resource r = new Resource()) {
    System.out.print("before ");
    f.accept(r);
    System.out.print("after ");
  }
}

void demo4() {
  executeAround(r -> {
    System.out.print("accept() ");
    return; // Does not return from demo4, but frees the resource.
  });
}
```

will print before accept() after close(). In the Scala and Kotlin semantics, the try-with-resources would not be closed, but it would print before accept() only.

## Java Closures with lambda expressions.

A lambda closure is created when a lambda expression references the variables of an enclosing scope (global or local). The rules for doing this are the same as those for inline methods and anonymous classes.

Local variables from an enclosing scope that are used within a lambda have to be final. With Java 8 (the earliest version that supports lambdas), they don't need to be declared final in the outside context, but must be treated that way. For example:

```
int n = 0; // With Java 8 there is no need to explicit final
Runnable r = () -> { // Using lambda
   int i = n;
   // do something
};
```

This is legal as long as the value of the n variable is not changed. If you try to change the variable, inside or outside the lambda, you will get the following compilation error:

"local variables referenced from a lambda expression must be final or effectively final".

#### For example:

```
int n = 0;
Runnable r = () -> { // Using lambda
    int i = n;
    // do something
};
n++; // Will generate an error.
```

If it is necessary to use a changing variable within a lambda, the normal approach is to declare a final copy of the variable and use the copy. For example

```
int n = 0;
final int k = n; // With Java 8 there is no need to explicit final
Runnable r = () -> { // Using lambda
    int i = k;
    // do something
};
n++; // Now will not generate an error
r.run(); // Will run with i = 0 because k was 0 when the lambda was created
```

Naturally, the body of the lambda does not see the changes to the original variable.

Note that Java does not support true closures. A Java lambda cannot be created in a way that allows it to see changes in the environment in which it was instantiated. If you want to implement a closure that observes or makes changes to its environment, you should simulate it using a regular class. For example:

```
// Does not compile ...
public IntUnaryOperator createAccumulator() {
   int value = 0;
   IntUnaryOperator accumulate = (x) -> { value += x; return value; };
   return accumulate;
}
```

The above example will not compile for reasons discussed previously. We can work around the compilation error as follows:

```
// Compiles, but is incorrect ...
public class AccumulatorGenerator {
    private int value = 0;

    public IntUnaryOperator createAccumulator() {
        IntUnaryOperator accumulate = (x) -> { value += x; return value; };
        return accumulate;
    }
}
```

The problem is that this breaks the design contract for the IntUnaryOperator interface which states that instances should be functional and stateless. If such a closure is passed to built-in functions that accept functional objects, it is liable to cause crashes or erroneous behavior. Closures that encapsulate mutable state should be implemented as regular classes. For example.

```
// Correct ...
public class Accumulator {
   private int value = 0;

   public int accumulate(int x) {
      value += x;
      return value;
   }
}
```

## Lambda - Listener Example

### **Anonymous class listener**

Before Java 8, it's very common that an anonymous class is used to handle click event of a JButton, as shown in the following code. This example shows how to implement an anonymous listener within the scope of btn.addActionListener.

```
JButton btn = new JButton("My Button");
btn.addActionListener(new ActionListener() {
    @Override
    public void actionPerformed(ActionEvent e) {
        System.out.println("Button was pressed");
    }
});
```

#### Lambda listener

Because the ActionListener interface defines only one method actionPerformed(), it is a functional interface which means there's a place to use Lambda expressions to replace the boilerplate code. The above example can be re-written using Lambda expressions as follows:

```
JButton btn = new JButton("My Button");
btn.addActionListener(e -> {
    System.out.println("Button was pressed");
});
```

## Traditional style to Lambda style

### **Traditional way**

```
interface MathOperation{
    boolean unaryOperation(int num);
}

public class LambdaTry {
    public static void main(String[] args) {
        MathOperation isEven = new MathOperation() {
            @Override
            public boolean unaryOperation(int num) {
                return num%2 == 0;
            }
        };

        System.out.println(isEven.unaryOperation(25));
        System.out.println(isEven.unaryOperation(20));
    }
}
```

#### Lambda style

1. Remove class name and functional interface body.

```
public class LambdaTry {
    public static void main(String[] args) {
        MathOperation isEven = (int num) -> {
            return num%2 == 0;
        };

        System.out.println(isEven.unaryOperation(25));
        System.out.println(isEven.unaryOperation(20));
    }
}
```

### 2. Optional type declaration

```
MathOperation isEven = (num) -> {
   return num%2 == 0;
};
```

3. Optional parenthesis around parameter, if it is single parameter

```
MathOperation isEven = num -> {
    return num%2 == 0;
};
```

- 4. Optional curly braces, if there is only one line in function body
- 5. Optional return keyword, if there is only one line in function body

```
MathOperation isEven = num -> num%2 == 0;
```

## Lambdas and memory utilization

Since Java lambdas are closures, they can "capture" the values of variables in the enclosing lexical scope. While not all lambdas capture anything -- simple lambdas like  $s \to s.length()$  capture nothing and are called *stateless* -- capturing lambdas require a temporary object to hold the captured variables. In this code snippet, the lambda  $() \to j$  is a capturing lambda, and may cause an object to be allocated when it is evaluated:

```
public static void main(String[] args) throws Exception {
   for (int i = 0; i < 1000000000; i++) {
      int j = i;
      doSomethingWithLambda(() -> j);
   }
}
```

Although it might not be immediately obvious since the new keyword doesn't appear anywhere in the snippet, this code is liable to create 1,000,000,000 separate objects to represent the instances of the () -> j lambda expression. However, it should also be noted that future versions of Java<sup>1</sup> may be able to optimize this so that *at runtime* the lambda instances were reused, or were represented in some other way.

1 - For instance, Java 9 introduces an optional "link" phase to the Java build sequence which will provide the

opportunity for doing global optimizations like this.

## Using lambda expressions & predicates to get a certain value(s) from a list

Starting with Java 8, you can use lambda expressions & predicates.

Example: Use a lambda expressions & a predicate to get a certain value from a list. In this example every person will be printed out with the fact if they are 18 and older or not.

#### Person Class:

```
public class Person {
    private String name;
    private int age;

public Person(String name, int age) {
        this.name = name;
        this.age = age;
    }

public int getAge() { return age; }
    public String getName() { return name; }
}
```

The built-in interface Predicate from the java.util.function.Predicate packages is a functional interface with a boolean test (T t) method.

#### **Example Usage:**

```
import java.util.ArrayList;
import java.util.List;
import java.util.function.Predicate;
public class LambdaExample {
   public static void main(String[] args) {
       List<Person> personList = new ArrayList<Person>();
       personList.add(new Person("Jeroen", 20));
       personList.add(new Person("Jack", 5));
       personList.add(new Person("Lisa", 19));
       print(personList, p -> p.getAge() >= 18);
    }
   private static void print(List<Person> personList, Predicate<Person> checker) {
        for (Person person : personList) {
           if (checker.test(person)) {
               System.out.print(person + " matches your expression.");
            } else {
                System.out.println(person + " doesn't match your expression.");
        }
   }
```

The print (personList, p -> p.getAge() >= 18); method takes a lambda expression (because the Predicate is used a parameter) where you can define the expression that is needed. The checker's

test method checks if this expression is correct or not: checker.test(person).

You can easily change this to something else, for example to  $print(personList, p \rightarrow p.getName().startsWith("J"));$ . This will check if the person's name starts with a "J".

Read Lambda Expressions online: https://riptutorial.com/java/topic/91/lambda-expressions

# Chapter 105: LinkedHashMap

## Introduction

LinkedHashMap class is Hash table and Linked list implementation of the Map interface, with predictable iteration order. It inherits HashMap class and implements the Map interface.

The important points about Java LinkedHashMap class are: A LinkedHashMap contains values based on the key. It contains only unique elements. It may have one null key and multiple null values. It is same as HashMap instead maintains insertion order.

## **Examples**

### Java LinkedHashMap class

#### **Key Points:-**

- Is Hash table and Linked list implementation of the Map interface, with predictable iteration order.
- inherits HashMap class and implements the Map interface.
- contains values based on the key.
- only unique elements.
- may have one null key and multiple null values.
- same as HashMap instead maintains insertion order.

#### Methods:-

- void clear().
- boolean containsKey(Object key).
- Object get(Object key).
- protected boolean removeEldestEntry(Map.Entry eldest)

#### **Example:**

```
public static void main(String arg[])
{
    LinkedHashMap<String, String> lhm = new LinkedHashMap<String, String>();
    lhm.put("Ramesh", "Intermediate");
    lhm.put("Shiva", "B-Tech");
    lhm.put("Santosh", "B-Com");
    lhm.put("Asha", "Msc");
    lhm.put("Raghu", "M-Tech");

Set set = lhm.entrySet();
```

```
Iterator i = set.iterator();
while (i.hasNext()) {
    Map.Entry me = (Map.Entry) i.next();
    System.out.println(me.getKey() + " : " + me.getValue());
}

System.out.println("The Key Contains : " + lhm.containsKey("Shiva"));
System.out.println("The value to the corresponding to key : " + lhm.get("Asha"));
}
```

Read LinkedHashMap online: https://riptutorial.com/java/topic/10750/linkedhashmap

# **Chapter 106: List vs SET**

## Introduction

What are differences between List and Set collection at the top level and How to choose when to use List in java and when to use Set in Java

## **Examples**

List vs Set

```
import java.util.ArrayList;
```

import java.util.HashSet; import java.util.List; import java.util.Set;

public class SetAndListExample { public static void main( String[] args ) { System.out.println("List example ....."); List list = new ArrayList(); list.add("1"); list.add("2"); list.add("3"); list.add("4"); list.add("1");

```
for (String temp : list) {
    System.out.println(temp);
}

System.out.println("Set example ....");
Set<String> set = new HashSet<String>();
set.add("1");
set.add("2");
set.add("3");
set.add("4");
set.add("1");
set.add("1");
set.add("5");

for (String temp : set) {
    System.out.println(temp);
}
```

Output List example ..... 1 2 3 4 1 Set example ..... 3 2 10 5 4

Read List vs SET online: https://riptutorial.com/java/topic/10125/list-vs-set

}

# **Chapter 107: Lists**

## Introduction

A *list* is an *ordered* collection of values. In Java, lists are part of the Java Collections Framework. Lists implement the <code>java.util.List</code> interface, which extends <code>java.util.Collection</code>.

## **Syntax**

- Is.add(E element); //Adds an element
- Is.remove(E element); //Removes an element
- for(E element : ls){} //Iterates over each element
- Is.toArray(new String[Is.length]); //Converts a List of Strings to an array of Strings
- Is.get(int index); //Returns the element at the specified index.
- Is.set(int index, E element); //Replaces the element at a specified position .
- Is.isEmpty(); //Returns true if the array contains no elements, otherwise it returns false.
- Is.indexOf(Object o); //Returns the index of the first location of the specified element o, or, if it is not present, returns -1.
- Is.lastIndexOf(Object o); //Returns the index of the last location of the specified element o, or, if it is not present, returns -1.
- Is.size(); //Returns the number of elements in the List.

## Remarks

A list is an object which stores a an ordered collection of values. "Ordered" means the values are stored in a particular order--one item comes first, one comes second, and so on. The individual values are commonly called "elements". Java lists typically provide these features:

- Lists may contain zero or more elements.
- Lists may contain duplicate values. In other words, an element can be inserted into a list more than once.
- Lists store their elements in a particular order, meaning one element comes first, one comes next, and so on.
- Each element has an *index* indicating its position within the list. The first element has index 0, the next has index 1, and so on.
- Lists permit inserting elements at the beginning, at the end, or at any index within the list.
- Testing whether a list contains a particular value generally means examining each element
  in the list. This means that the time to perform this check is O(n), proportional to the size of
  the list.

Adding a value to a list at some point other than the end will move all of the following elements "down" or "to the right". In other words, adding an element at index n moves the element which used to be at index n to index n+1, and so on. For example:

```
List<String> list = new ArrayList<>();
list.add("world");
System.out.println(list.indexOf("world"));  // Prints "0"
// Inserting a new value at index 0 moves "world" to index 1
list.add(0, "Hello");
System.out.println(list.indexOf("world"));  // Prints "1"
System.out.println(list.indexOf("Hello"));  // Prints "0"
```

## **Examples**

## Sorting a generic list

The Collections class offers two standard static methods to sort a list:

- sort(List<T> list) applicable to lists where T extends Comparable<? super T>, and
- sort(List<T> list, Comparator<? super T> c) applicable to lists of any type.

Applying the former requires amending the class of list elements being sorted, which is not always possible. It might also be undesirable as although it provides the default sorting, other sorting orders may be required in different circumstances, or sorting is just a one off task.

Consider we have a task of sorting objects that are instances of the following class:

```
public class User {
    public final Long id;
    public final String username;

public User(Long id, String username) {
        this.id = id;
        this.username = username;
    }

@Override
    public String toString() {
        return String.format("%s:%d", username, id);
    }
}
```

In order to use <code>Collections.sort(List<User> list)</code> we need to modify the <code>User</code> class to implement the <code>Comparable</code> interface. For example

```
public class User implements Comparable<User> {
   public final Long id;
   public final String username;

public User(Long id, String username) {
     this.id = id;
     this.username = username;
}

@Override
public String toString() {
     return String.format("%s:%d", username, id);
}
```

```
@Override
/** The natural ordering for 'User' objects is by the 'id' field. */
public int compareTo(User o) {
    return id.compareTo(o.id);
}
```

(Aside: many standard Java classes such as String, Long, Integer implement the Comparable interface. This makes lists of those elements sortable by default, and simplifies implementation of compare Or compareTo in other classes.)

With the modification above, the we can easily sort a list of User objects based on the classes natural ordering. (In this case, we have defined that to be ordering based on id values). For example:

```
List<User> users = Lists.newArrayList(
   new User(33L, "A"),
   new User(25L, "B"),
   new User(28L, ""));
Collections.sort(users);

System.out.print(users);

// [B:25, C:28, A:33]
```

However, suppose that we wanted to sort User objects by name rather than by id. Alternatively, suppose that we had not been able to change the class to make it implement Comparable.

This is where the sort method with the Comparator argument is useful:

```
Collections.sort(users, new Comparator<User>() {
    @Override
    /* Order two 'User' objects based on their names. */
    public int compare(User left, User right) {
        return left.username.compareTo(right.username);
    }
});
System.out.print(users);
// [A:33, B:25, C:28]
```

#### Java SE 8

In Java 8 you can use a *lambda* instead of an anonymous class. The latter reduces to a one-liner:

```
Collections.sort(users, (1, r) -> l.username.compareTo(r.username));
```

Further, there Java 8 adds a default sort method on the List interface, which simplifies sorting even more.

```
users.sort((1, r) -> 1.username.compareTo(r.username))
```

## **Creating a List**

### Giving your list a type

To create a list you need a type (any class, e.g. string). This is the type of your List. The List will only store objects of the specified type. For example:

```
List<String> strings;
```

Can store "string1", "hello world!", "goodbye", etc, but it can't store 9.2, however:

```
List<Double> doubles;
```

Can store 9.2, but not "hello world!".

### Initialising your list

If you try to add something to the lists above you will get a NullPointerException, because strings and doubles both equal **null**!

There are two ways to initialise a list:

#### Option 1: Use a class that implements List

List is an interface, which means that does not have a constructor, rather methods that a class must override. ArrayList is the most commonly used List, though LinkedList is also common. So we initialise our list like this:

```
List<String> strings = new ArrayList<String>();
```

or

```
List<String> strings = new LinkedList<String>();
```

#### Java SE 7

Starting from Java SE 7, you can use a *diamond operator*:

```
List<String> strings = new ArrayList<>();
```

or

```
List<String> strings = new LinkedList<>();
```

#### **Option 2: Use the Collections class**

The collections class provides two useful methods for creating Lists without a List variable:

- emptyList(): returns an empty list.
- singletonList (T): creates a list of type T and adds the element specified.

And a method which uses an existing List to fill data in:

• addAll(L, T...): adds all the specified elements to the list passed as the first parameter.

#### Examples:

```
import java.util.List;
import java.util.Collections;

List<Integer> 1 = Collections.emptyList();
List<Integer> 11 = Collections.singletonList(42);
Collections.addAll(11, 1, 2, 3);
```

# **Positional Access Operations**

The List API has eight methods for positional access operations:

```
add(T type)
add(int index, T type)
remove(Object o)
remove(int index)
get(int index)
set(int index, E element)
int indexOf(Object o)
```

• int lastIndexOf(Object o)

#### So, if we have a List:

```
List<String> strings = new ArrayList<String>();
```

And we wanted to add the strings "Hello world!" and "Goodbye world!" to it, we would do it as such:

```
strings.add("Hello world!");
strings.add("Goodbye world!");
```

And our list would contain the two elements. Now lets say we wanted to add "Program starting!" at the **front** of the list. We would do this like this:

```
strings.add(0, "Program starting!");
```

#### NOTE: The first element is 0.

Now, if we wanted to remove the "Goodbye world!" line, we could do it like this:

```
strings.remove("Goodbye world!");
```

And if we wanted to remove the first line (which in this case would be "Program starting!", we could do it like this:

```
strings.remove(0);
```

#### Note:

- 1. Adding and removing list elements modify the list, and this can lead to a ConcurrentModificationException if the list is being iterated concurrently.
- 2. Adding and removing elements can be O(1) or O(N) depending on the list class, the method used, and whether you are adding / removing an element at the start, the end, or in the middle of the list.

In order to retrieve an element of the list at a specified position you can use the E get (int index); method of the List API. For example:

```
strings.get(0);
```

will return the first element of the list.

You can replace any element at a specified position by using the set(int index, E element);. For example:

```
strings.set(0,"This is a replacement");
```

This will set the String "This is a replacement" as the first element of the list.

Note: The set method will overwrite the element at the position 0. It will not add the new String at the position 0 and push the old one to the position 1.

The int indexOf(Object o); returns the position of the first occurrence of the object passed as argument. If there are no occurrences of the object in the list then the -1 value is returned. In continuation of the previous example if you call:

```
strings.indexOf("This is a replacement")
```

the 0 is expected to be returned as we set the String "This is a replacement" in the position 0 of our list. In case where there are more than one occurrence in the list when <code>int indexOf(Object o);</code> is called then as mentioned the index of the first occurrence will be returned. By calling the <code>intlastIndexOf(Object o)</code> you can retrieve the index of the last occurrence in the list. So if we add another "This is a replacement":

```
strings.add("This is a replacement");
strings.lastIndexOf("This is a replacement");
```

This time the 1 will be returned and not the 0;

# Iterating over elements in a list

For the example, lets say that we have a List of type String that contains four elements: "hello, ",

"how ", "are ", "you?"

The best way to iterate over each element is by using a for-each loop:

```
public void printEachElement(List<String> list) {
    for(String s : list) {
        System.out.println(s);
    }
}
```

#### Which would print:

```
hello,
how
are
you?
```

To print them all in the same line, you can use a StringBuilder:

```
public void printAsLine(List<String> list) {
    StringBuilder builder = new StringBuilder();
    for(String s : list) {
        builder.append(s);
    }
    System.out.println(builder.toString());
}
```

#### Will print:

```
hello, how are you?
```

Alternatively, you can use element indexing (as described in Accessing element at ith Index from ArrayList) to iterate a list. Warning: this approach is inefficient for linked lists.

# Removing elements from list B that are present in the list A

Lets suppose you have 2 Lists A and B, and you want to remove from **B** all the elements that you have in **A** the method in this case is

```
List.removeAll(Collection c);
```

#### **#Example:**

```
public static void main(String[] args) {
   List<Integer> numbersA = new ArrayList<>();
   List<Integer> numbersB = new ArrayList<>();
   numbersA.addAll(Arrays.asList(new Integer[] { 1, 3, 4, 7, 5, 2 }));
   numbersB.addAll(Arrays.asList(new Integer[] { 13, 32, 533, 3, 4, 2 }));
   System.out.println("A: " + numbersA);
   System.out.println("B: " + numbersB);
   numbersB.removeAll(numbersA);
```

```
System.out.println("B cleared: " + numbersB);
}
```

#### this will print

```
A: [1, 3, 4, 7, 5, 2]
```

B: [13, 32, 533, 3, 4, 2]

B cleared: [13, 32, 533]

# Finding common elements between 2 lists

Suppose you have two lists: A and B, and you need to find the elements that exist in both lists.

You can do it by just invoking the method List.retainAll().

#### **Example:**

```
public static void main(String[] args) {
    List<Integer> numbersA = new ArrayList<>();
    List<Integer> numbersB = new ArrayList<>();
    numbersA.addAll(Arrays.asList(new Integer[] { 1, 3, 4, 7, 5, 2 }));
    numbersB.addAll(Arrays.asList(new Integer[] { 13, 32, 533, 3, 4, 2 }));

    System.out.println("A: " + numbersA);
    System.out.println("B: " + numbersB);
    List<Integer> numbersC = new ArrayList<>();
    numbersC.addAll(numbersA);
    numbersC.retainAll(numbersB);

    System.out.println("List A : " + numbersA);
    System.out.println("List B : " + numbersB);
    System.out.println("Common elements between A and B: " + numbersC);
}
```

# Convert a list of integers to a list of strings

```
List<Integer> nums = Arrays.asList(1, 2, 3);
List<String> strings = nums.stream()
   .map(Object::toString)
   .collect(Collectors.toList());
```

#### That is:

- 1. Create a stream from the list
- 2. Map each element using Object::toString
- 3. Collect the String values into a List using Collectors.toList()

# Creating, Adding and Removing element from an ArrayList

ArrayList

is one of the inbuilt data structures in Java. It is a dynamic array (where the size of the data structure not needed to be declared first) for storing elements (Objects).

It extends <code>AbstractList</code> class and implements <code>List</code> interface. An <code>ArrayList</code> can contain duplicate elements where it maintains insertion order. It should be noted that the class <code>ArrayList</code> is non-synchronized, so care should be taken when handling concurrency with <code>ArrayList</code>. <code>ArrayList</code> allows random access because array works at the index basis. Manipulation is slow in <code>ArrayList</code> because of shifting that often occurs when an element is removed from the array list.

An ArrayList can be created as follows:

```
List<T> myArrayList = new ArrayList<>();
```

Where T (Generics) is the type that will be stored inside ArrayList.

The type of the ArrayList can be any Object. The type can't be a primitive type (use their *wrapper classes* instead).

To add an element to the ArrayList, use add() method:

```
myArrayList.add(element);
```

Or to add item to a certain index:

```
myArrayList.add(index, element); //index of the element should be an int (starting from 0)
```

To remove an item from the ArrayList, use the remove() method:

```
myArrayList.remove(element);
```

Or to remove an item from a certain index:

```
myArrayList.remove(index); //index of the element should be an int (starting from 0)
```

# In-place replacement of a List element

This example is about replacing a List element while ensuring that the replacement element is at the same position as the element that is replaced.

This can be done using these methods:

- set(int index, T type)
- int indexOf(T type)

Consider an ArrayList containing the elements "Program starting!", "Hello world!" and "Goodbye world!"

```
List<String> strings = new ArrayList<String>();
```

```
strings.add("Program starting!");
strings.add("Hello world!");
strings.add("Goodbye world!");
```

If we know the index of the element we want to replace, we can simply use set as follows:

```
strings.set(1, "Hi world");
```

If we don't know the index, we can search for it first. For example:

```
int pos = strings.indexOf("Goodbye world!");
if (pos >= 0) {
    strings.set(pos, "Goodbye cruel world!");
}
```

#### Notes:

- 1. The set operation will not cause a Concurrent Modification Exception.
- 2. The set operation is fast (O(1)) for ArrayList but slow (O(N)) for a LinkedList.
- 3. An indexOf search on an ArrayList or LinkedList is slow (O(N)).

# Making a list unmodifiable

The Collections class provides a way to make a list unmodifiable:

```
List<String> ls = new ArrayList<String>();
List<String> unmodifiableList = Collections.unmodifiableList(ls);
```

If you want an unmodifiable list with one item you can use:

```
List<String> unmodifiableList = Collections.singletonList("Only string in the list");
```

# Moving objects around in the list

The Collections class allows for you to move objects around in the list using various methods (Is is the List):

### Reversing a list:

```
Collections.reverse(ls);
```

### Rotating positions of elements in a list

The rotate method requires an integer argument. This is how many spots to move it along the line by. An example of this is below:

```
List<String> ls = new ArrayList<String>();
ls.add(" how");
ls.add(" are");
```

```
ls.add(" you?");
ls.add("hello,");
Collections.rotate(ls, 1);

for(String line : ls) System.out.print(line);
System.out.println();
```

This will print "hello, how are you?"

#### Shuffling elements around in a list

Using the same list above, we can shuffle the elements in a list:

```
Collections.shuffle(ls);
```

We can also give it a java.util.Random object that it uses to randomly place objects in spots:

```
Random random = new Random(12);
Collections.shuffle(ls, random);
```

# **Classes implementing List - Pros and Cons**

The List interface is implemented by different classes. Each of them has its own way for implementing it with different strategies and providing different pros and cons.

# **Classes implementing List**

These are all of the public classes in Java SE 8 that implement the java.util.List interface:

### 1. Abstract Classes:

- AbstractList
- AbstractSequentialList

#### 2. Concrete Classes:

- ArrayList
- AttributeList
- CopyOnWriteArrayList
- LinkedList
- RoleList
- RoleUnresolvedList
- Stack
- Vector

# Pros and Cons of each implementation in term of time complexity

# **ArrayList**

```
public class ArrayList<E>
extends AbstractList<E>
implements List<E>, RandomAccess, Cloneable, Serializable
```

ArrayList is a resizable-array implementation of the List interface. Storing the list into an array, *ArrayList* provides methods (in addition to the methods implementing the *List* interface) for manipulating the size of the array.

#### **Initialize ArrayList of Integer with size 100**

```
List<Integer> myList = new ArrayList<Integer>(100); // Constructs an empty list with the specified initial capacity.
```

#### - PROS:

The size, isEmpty, *get*, *set*, iterator, and listIterator operations run in constant time. So getting and setting each element of the List has the same *time cost*:

#### - CONS:

Being implemented with an array (static structure) adding elements over the size of the array has a big cost due to the fact that a new allocation need to be done for all the array. However, from documentation:

The add operation runs in amortized constant time, that is, adding n elements requires O(n) time

Removing an element requires O(n) time.

# **AttributeList**

On coming

# CopyOnWriteArrayList

On coming

# LinkedList

```
public class LinkedList<E>
extends AbstractSequentialList<E>
implements List<E>, Deque<E>, Cloneable, Serializable
```

LinkedList is implemented by a doubly-linked list a linked data structure that consists of a set of sequentially linked records called nodes.

#### litialize LinkedList of Integer

```
List<Integer> myList = new LinkedList<Integer>(); // Constructs an empty list.
```

#### - PROS:

Adding or removing an element to the front of the list or to the end has constant time.

```
myList.add(10);  // \
myList.add(0,2); // | => constant time => O(1)
myList.remove(); // /
```

#### - CONS: From documentation:

Operations that index into the list will traverse the list from the beginning or the end, whichever is closer to the specified index.

Operations such as:

```
myList.get(10);  // \
myList.add(11,25); // | => worst case done in O(n/2)
myList.set(15,35); // /
```

# **RoleList**

On coming

# RoleUnresolvedList

On coming

# **Stack**

On coming

# **Vector**

# On coming

Read Lists online: https://riptutorial.com/java/topic/2989/lists

# **Chapter 108: Literals**

# Introduction

A Java literal is a syntactic element (i.e. something you find in the *source code* of a Java program) that represents a value. Examples are 1, 0.333F, false, 'x' and "Hello world\n".

# **Examples**

# Hexadecimal, Octal and Binary literals

A hexadecimal number is a value in base-16. There are 16 digits, 0-9 and the letters A-F (case does not matter). A-F represent 10-16.

An octal number is a value in base-8, and uses the digits 0-7.

A binary number is a value in base-2, and uses the digits 0 and 1.

All of these numbers result in the same value, 110:

Note that binary literal syntax was introduced in Java 7.

The octal literal can easily be a trap for semantic errors. If you define a leading '0' to your decimal literals you will get the wrong value:

```
int a = 0100;  // Instead of 100, a == 64
```

# Using underscore to improve readability

Since Java 7 it has been possible to use one or more underscores (\_) for separating groups of digits in a primitive number literal to improve their readability.

For instance, these two declarations are equivalent:

Java SE 7

```
int i1 = 123456;
int i2 = 123_456;
System.out.println(i1 == i2); // true
```

This can be applied to all primitive number literals as shown below:

Java SE 7

```
byte color = 1_2_3;
short yearsAnnoDomini= 2_016;
int socialSecurtyNumber = 999_99_9999;
long creditCardNumber = 1234_5678_9012_3456L;
float piFourDecimals = 3.14_15F;
double piTenDecimals = 3.14_15_92_65_35;
```

This also works using prefixes for binary, octal and hexadecimal bases:

#### Java SE 7

```
short binary= 0b0_1_0_1;
int octal = 07_7_7_7_7_7_7_0;
long hexBytes = 0xFF_EC_DE_5E;
```

There are a few rules about underscores which **forbid** their placement in the following places:

- At the beginning or end of a number (e.g. \_123 or 123\_ are not valid)
- Adjacent to a decimal point in a floating point literal (e.g. 1.\_23 or 1\_.23 are not valid)
- Prior to an F or L suffix (e.g. 1.23\_F or 9999999\_L are not valid)
- In positions where a string of digits is expected (e.g. O\_xFFFFF is not valid)

# **Escape sequences in literals**

String and character literals provide an escape mechanism that allows express character codes that would otherwise not be allowed in the literal. An escape sequence consists of a backslash character (\) followed by one ore more other characters. The same sequences are valid in both character an string literals.

The complete set of escape sequences is as follows:

| Escape sequence   | Meaning                                         |  |
|-------------------|-------------------------------------------------|--|
| \\                | Denotes an backslash (\) character              |  |
| \'                | Denotes a single-quote (·) character            |  |
| \"                | Denotes a double-quote (") character            |  |
| \n                | Denotes a line feed (LF) character              |  |
| \r                | Denotes a carriage return (CR) character        |  |
| \t                | Denotes a horizontal tab (HT) character         |  |
| \f                | Denotes a form feed (FF) character              |  |
| \b                | Denotes a backspace (BS) character              |  |
| \ <octal></octal> | Denotes a character code in the range 0 to 255. |  |

The <octal> in the above consists of one, two or three octal digits ('0' through '7') which represent a number between 0 and 255 (decimal).

Note that a backslash followed by any other character is an invalid escape sequence. Invalid escape sequences are treated as compilation errors by the JLS.

#### Reference:

JLS 3.10.6. Escape Sequences for Character and String Literals

# Unicode escapes

In addition to the string and character escape sequences described above, Java has a more general Unicode escaping mechanism, as defined in JLS 3.3. Unicode Escapes. A Unicode escape has the following syntax:

```
'\' 'u' <hex-digit> <hex-digit> <hex-digit>
```

```
where <hex-digit> is one of '0', '1', '2', '3', '4', '5', '6', '7', '8', '9', 'a', 'b', 'c', 'd', 'e', 'f',
'A', 'B', 'C', 'D', 'E', 'F'.
```

A Unicode escape is mapped by the Java compiler to a character (strictly speaking a 16-bit Unicode *code unit*), and can be used anywhere in the source code where the mapped character is valid. It is commonly used in character and string literals when you need to represent a non-ASCII character in a literal.

# **Escaping in regexes**

**TBD** 

# **Decimal Integer literals**

Integer literals provide values that can be used where you need a byte, short, int, long or char instance. (This example focuses on the simple decimal forms. Other examples explain how to literals in octal, hexadecimal and binary, and the use of underscores to improve readability.)

# **Ordinary integer literals**

The simplest and most common form of integer literal is a decimal integer literal. For example:

```
0 // The decimal number zero (type 'int')
1 // The decimal number one (type 'int')
42 // The decimal number forty two (type 'int')
```

You need to be careful with leading zeros. A leading zero causes an integer literal to be interpreted as *octal* not decimal.

```
77 // This literal actually means 7 x 8 + 7 ... or 63 decimal!
```

Integer literals are unsigned. If you see something like -10 or +10, these are actually *expressions* using the unary - and unary + operators.

The range of integer literals of this form have an intrinsic type of int, and must fall in the range zero to  $2^{31}$  or 2,147,483,648.

Note that  $2^{31}$  is 1 greater than Integer.MAX\_VALUE. Literals from 0 through to 2147483647 can be used anywhere, but it is a compilation error to use 2147483648 without a preceding unary – operator. (In other words, it is reserved for expressing the value of Integer.MIN\_VALUE.)

```
int max = 2147483647;  // OK
int min = -2147483648;  // OK
int tooBig = 2147483648;  // ERROR
```

# Long integer literals

Literals of type long are expressed by adding an L suffix. For example:

```
OL // The decimal number zero (type 'long')

1L // The decimal number one (type 'long')

2147483648L // The value of Integer.MAX_VALUE + 1

long big = 2147483648; // ERROR

long big2 = 2147483648L; // OK
```

Note that the distinction between int and long literals is significant in other places. For example

Reference: JLS 3.10.1 - Integer Literals

#### **Boolean literals**

Boolean literals are the simplest of the literals in the Java programming language. The two possible boolean values are represented by the literals true and false. These are case-sensitive. For example:

```
boolean flag = true;  // using the 'true' literal
flag = false;  // using the 'false' literal
```

# String literals

String literals provide the most convenient way to represent string values in Java source code. A String literal consists of:

- An opening double-quote (") character.
- Zero or more other characters that are neither a double-quote or a line-break character. (A backslash (\) character alters the meaning of subsequent characters; see Escape sequences in literals.)
- A closing double-quote character.

### For example:

```
"Hello world" // A literal denoting an 11 character String

"" // A literal denoting an empty (zero length) String

"\"" // A literal denoting a String consisting of one

// double quote character

"1\t2\t3\n" // Another literal with escape sequences
```

Note that a single string literal may not span multiple source code lines. It is a compilation error for a line-break (or the end of the source file) to occur before a literal's closing double-quote. For example:

```
"Jello world // Compilation error (at the end of the line!)
```

# Long strings

If you need a string that is too long to fit on a line, the conventional way to express it is to split it into multiple literals and use the concatenation operator (+) to join the pieces. For example

```
String typingPractice = "The quick brown fox " +
    "jumped over " +
    "the lazy dog"
```

An expression like the above consisting of string literals and + satisfies the requirements to be a Constant Expression. That means that the expression will be evaluated by the compiler and represented at runtime by a single String object.

# Interning of string literals

When class file containing string literals is loaded by the JVM, the corresponding string objects are *interned* by the runtime system. This means that a string literal used in multiple classes occupies no more space than if it was used in one class.

For more information on interning and the string pool, refer to the String pool and heap storage example in the Strings topic.

#### The Null literal

The Null literal (written as null) represents the one and only value of the null type. Here are some

#### examples

```
MyClass object = null;
MyClass[] objects = new MyClass[]{new MyClass(), null, new MyClass()};

myMethod(null);

if (objects != null) {
    // Do something
}
```

The null type is rather unusual. It has no name, so you cannot express it in Java source code. (And it has no runtime representation either.)

The sole purpose of the null type is to be the type of <code>null</code>. It is assignment compatible with all reference types, and can be type cast to any reference type. (In the latter case, the cast does not entail a runtime type check.)

Finally, null has the property that null instanceof <SomeReferenceType> will evaluate to false, no matter what the type is.

# **Floating-point literals**

Floating point literals provide values that can be used where you need a float or double instance. There are three kinds of floating point literal.

- Simple decimal forms
- Scaled decimal forms
- · Hexadecimal forms

(The JLS syntax rules combine the two decimal forms into a single form. We treat them separately for ease of explanation.)

There are distinct literal types for float and double literals, expressed using suffixes. The various forms use letters to express different things. These letters are case insensitive.

# Simple decimal forms

The simplest form of floating point literal consists of one or more decimal digits and a decimal point (.) and an optional suffix (f, F, d or D). The optional suffix allows you to specify that the literal is a float (f or F) or double (d or D) value. The default (when no suffix is specified) is double.

#### For example

```
0.0 // this denotes zero
.0 // this also denotes zero
0. // this also denotes zero
3.14159 // this denotes Pi, accurate to (approximately!) 5 decimal places.
1.0F // a `float` literal
1.0D // a `double` literal. (`double` is the default if no suffix is given)
```

In fact, decimal digits followed by a suffix is also a floating point literal.

```
1F // means the same thing as 1.0F
```

The meaning of a decimal literal is the IEEE floating point number that is *closest* to the infinite precision mathematical Real number denoted by the decimal floating point form. This conceptual value is converted to IEEE binary floating point representation using *round to nearest*. (The precise semantics of decimal conversion are specified in the javadocs for <code>Double.valueOf(String)</code> and <code>Float.valueOf(String)</code>, bearing in mind that there are differences in the number syntaxes.)

# Scaled decimal forms

Scaled decimal forms consist of simple decimal with an exponent part introduced by an  ${\tt E}$  or  ${\tt e}$ , and followed by a signed integer. The exponent part is a short hand for multiplying the decimal form by a power of ten, as shown in the examples below. There is also an optional suffix to distinguish float and double literals. Here are some examples:

```
1.0E1  // this means 1.0 x 10^1 ... or 10.0 (double)

1E-1D  // this means 1.0 x 10^(-1) ... or 0.1 (double)

1.0e10f  // this means 1.0 x 10^(10) ... or 10000000000.0 (float)
```

The size of a literal is limited by the representation (float or double). It is a compilation error if the scale factor results in a value that is too large or too small.

# **Hexadecimal forms**

Starting with Java 6, it is possible to express floating point literals in hexadecimal. The hexadecimal form have an analogous syntax to the simple and scaled decimal forms with the following differences:

- 1. Every hexadecimal floating point literal starts with a zero ( $\circ$ ) and then an  $\times$  or  $\times$ .
- 2. The digits of the number (but *not* the exponent part!) also include the hexadecimal digits a through f and their uppercase equivalents.
- 3. The exponent is *mandatory*, and is introduced by the letter p (or p) instead of an e or p. The exponent represents a scaling factor that is a power of 2 instead of a power of 10.

Here are some examples:

```
0x0.0p0f  // this is zero expressed in hexadecimal form (`float`)
0xff.0p19  // this is 255.0 x 2^19 (`double`)
```

Advice: since hexadecimal floating-point forms are unfamiliar to most Java programmers, it is advisable to use them sparingly.

# **Underscores**

Starting with Java 7, underscores are permitted within the digit strings in all three forms of floating point literal. This applies to the "exponent" parts as well. See <u>Using underscores to improve readability</u>.

# Special cases

It is a compilation error if a floating point literal denotes a number that is too large or too small to represent in the selected representation; i.e. if the number would overflow to +INF or -INF, or underflow to 0.0. However, it is legal for a literal to represent a non-zero denormalized number.

The floating point literal syntax does not provide literal representations for IEEE 754 special values such as the INF and NaN values. If you need to express them in source code, the recommended way is to use the constants defined by the <code>java.lang.Float</code> and <code>java.lang.Double</code>; e.g. <code>Float.NaN</code>, <code>Float.Negative\_Infinity</code> and <code>Float.Positive\_Infinity</code>.

#### **Character literals**

Character literals provide the most convenient way to express char values in Java source code. A character literal consists of:

- An opening single-quote (,) character.
- A representation of a character. This representation cannot be a single-quote or a line-break character, but it can be an escape sequence introduced by a backslash (\) character; see Escape sequences in literals.
- A closing single-quote (') character.

#### For example:

```
char a = 'a';
char doubleQuote = '"';
char singleQuote = '\'';
```

A line-break in a character literal is a compilation error:

```
char newline = '
// Compilation error in previous line
char newLine = '\n'; // Correct
```

Read Literals online: https://riptutorial.com/java/topic/8250/literals

# **Chapter 109: Local Inner Class**

# Introduction

A class i.e. created inside a method is called local inner class in java. If you want to invoke the methods of local inner class, you must instantiate this class inside the method.

# **Examples**

#### **Local Inner Class**

```
public class localInner1{
  private int data=30;//instance variable
  void display() {
    class Local {
      void msg() {System.out.println(data); }
    }
    Local l=new Local();
    l.msg();
}

public static void main(String args[]) {
    localInner1 obj=new localInner1();
    obj.display();
}
```

Read Local Inner Class online: https://riptutorial.com/java/topic/10160/local-inner-class

# **Chapter 110: Localization and Internationalization**

# Remarks

Java comes with a powerful and flexible mechanism for localizing your applications, but it's also easy to misuse and wind up with a program that disregards or mangles the user's locale, and therefore how they expect your program to behave.

Your users will expect to see data localized to the formats they're used to, and attempting to support this manually is a fools errand. Here is just a small example of the different ways users expect to see content you might assume is "always" displayed a certain way:

|        | Dates   | Numbers  | Local Currency | Foreign Currency | Distances |
|--------|---------|----------|----------------|------------------|-----------|
| Brazil |         |          |                |                  |           |
| China  |         |          |                |                  |           |
| Egypt  |         |          |                |                  |           |
| Mexico | 20/3/16 | 1.234,56 | \$1,000.50     | 1,000.50 USD     |           |
| UK     | 20/3/16 | 1,234.56 | £1,000.50      |                  | 100 km    |
| USA    | 3/20/16 | 1,234.56 | \$1,000.50     | 1,000.50 MXN     | 60 mi     |

# **General Resources**

Wikipedia: Internationalization and Localization

# **Java Resources**

Java Tutorial: Internationalization

• Oracle: Internationalization: Understanding Locale in the Java Platform

• JavaDoc: Locale

# **Examples**

**Automatically formatted Dates using "locale"** 

SimpleDateFormatter is great in a pinch, but like the name suggests it doesn't scale well.

If you hard-code "MM/dd/yyyy" all over your application your international users won't be happy.

# Let Java do the work for you

Use the static methods in DateFormat to retrieve the right formatting for your user. For a desktop application (where you'll rely on the default locale), simply call:

```
String localizedDate = DateFormat.getDateInstance(style).format(date);
```

Where style is one of the formatting constants (FULL, LONG, MEDIUM, SHORT, etc.) specified in DateFormat.

For a server-side application where the user specifies their locale as part of the request, you should pass it explicitly to <code>getDateInstance()</code> instead:

```
String localizedDate =
   DateFormat.getDateInstance(style, request.getLocale()).format(date);
```

# **String Comparison**

Compare two Strings ignoring case:

```
"School".equalsIgnoreCase("school"); // true
```

#### Don't use

```
text1.toLowerCase().equals(text2.toLowerCase());
```

Languages have different rules for converting upper and lower case. A 'I' would be converted to 'i' in English. But in Turkish a 'I' becomes a 'ı'. If you have to use toLowerCase() use the overload which expects a Locale: String.toLowerCase(Locale).

Comparing two Strings ignoring minor differences:

```
Collator collator = Collator.getInstance(Locale.GERMAN);
collator.setStrength(Collator.PRIMARY);
collator.equals("Gärten", "gaerten"); // returns true
```

Sort Strings respecting natural language order, ignoring case (use collation key to:

```
String[] texts = new String[] {"Birne", "äther", "Apfel"};
Collator collator = Collator.getInstance(Locale.GERMAN);
collator.setStrength(Collator.SECONDARY); // ignore case
Arrays.sort(texts, collator::compare); // will return {"Apfel", "äther", "Birne"}
```

#### Locale

The <code>java.util.Locale</code> class is used to represent a "geographical, political or cultural" region to localize a given text, number, date or operation to. A Locale object may thus contain a country, region, language, and also a variant of a language, for instance a dialect spoken in a certain region of a country, or spoken in a different country than the country from which the language originates.

The Locale instance is handed to components that need to localize their actions, whether it is converting the input, output, or just need it for internal operations. The Locale class cannot do any internationalization or localization by itself

# Language

The language must be an ISO 639 2 or 3 character language code, or a registered language subtag of up to 8 characters. In case a language has both a 2 and 3 character language code, use the 2 character code. A full list of language codes can be found in the IANA Language Subtag Registry.

Language codes are case insensitive, but the Locale class always use lowercase versions of the language codes

# **Creating a Locale**

Creating a java.util.Locale instance can be done in four different ways:

```
Locale constants
Locale constructors
Locale.Builder class
Locale.forLanguageTag factory method
```

# Java ResourceBundle

You create a ResourceBundle instance like this:

```
Locale locale = new Locale("en", "US");
ResourceBundle labels = ResourceBundle.getBundle("i18n.properties");
System.out.println(labels.getString("message"));
```

Consider I have a property file i18n.properties:

```
message=This is locale
```

#### Output:

```
This is locale
```

# **Setting Locale**

If you want to reproduce the state using other languages, you can use <code>setDefault()</code> method. Its usage:

setDefault(Locale.JAPANESE); //Set Japanese

Read Localization and Internationalization online:

https://riptutorial.com/java/topic/4086/localization-and-internationalization

# **Chapter 111: LocalTime**

# **Syntax**

- LocalTime time = LocalTime.now(); // Initializes with current system clock
- LocalTime time = LocalTime.MIDNIGHT; // 00:00
- LocalTime time = LocalTime.NOON; // 12:00
- LocalTime time = LocalTime.of(12, 12, 45); // 12:12:45

# **Parameters**

| Method                           | Output                                              |
|----------------------------------|-----------------------------------------------------|
| LocalTime.of(13, 12, 11)         | 13:12:11                                            |
| LocalTime.MIDNIGHT               | 00:00                                               |
| LocalTime.NOON                   | 12:00                                               |
| LocalTime.now()                  | Current time from system clock                      |
| LocalTime.MAX                    | The maximum supported local time 23:59:59.999999999 |
| LocalTime.MIN                    | The minimum supported local time 00:00              |
| LocalTime.ofSecondOfDay(84399)   | 23:59:59 , Obtains Time from second-of-day value    |
| LocalTime.ofNanoOfDay(200000000) | 00:00:02 , Obtains Time from nanos-of-day value     |

# **Remarks**

As class name denotes, LocalTime represents a time without a time-zone. It doesn't represent a date. It's a simple label for a given time.

The class is value-based and the equals method should be used when doing comparisons.

This class is from the package java.time.

# **Examples**

#### **Time Modification**

You can add hours, minutes, seconds and nanoseconds:

```
LocalTime time = LocalTime.now();
```

```
LocalTime addHours = time.plusHours(5); // Add 5 hours

LocalTime addMinutes = time.plusMinutes(15) // Add 15 minutes

LocalTime addSeconds = time.plusSeconds(30) // Add 30 seconds

LocalTime addNanoseconds = time.plusNanos(150_000_000) // Add 150.000.000ns (150ms)
```

#### Time Zones and their time difference

```
import java.time.LocalTime;
import java.time.ZoneId;
import java.time.temporal.ChronoUnit;
public class Test {
   public static void main(String[] args)
            ZoneId zone1 = ZoneId.of("Europe/Berlin");
            ZoneId zone2 = ZoneId.of("Brazil/East");
            LocalTime now = LocalTime.now();
            LocalTime now1 = LocalTime.now(zone1);
            LocalTime now2 = LocalTime.now(zone2);
            System.out.println("Current Time : " + now);
            System.out.println("Berlin Time : " + now1);
            System.out.println("Brazil Time : " + now2);
            long minutesBetween = ChronoUnit.MINUTES.between(now2, now1);
            System.out.println("Minutes Between Berlin and Brazil: " + minutesBetween
+"mins");
   }
```

### Amount of time between two LocalTime

There are two equivalent ways to calculate the amount of time unit between two LocalTime: (1) through until (Temporal, TemporalUnit) method and through (2) TemporalUnit.between (Temporal, Temporal).

```
import java.time.LocalTime;
import java.time.temporal.ChronoUnit;

public class AmountOfTime {

   public static void main(String[] args) {

      LocalTime start = LocalTime.of(1, 0, 0); // hour, minute, second
      LocalTime end = LocalTime.of(2, 10, 20); // hour, minute, second

      long halfDays1 = start.until(end, ChronoUnit.HALF_DAYS); // 0
      long halfDays2 = ChronoUnit.HALF_DAYS.between(start, end); // 0

      long hours1 = start.until(end, ChronoUnit.HOURS); // 1
      long minutes1 = start.until(end, ChronoUnit.MINUTES); // 70
      long minutes2 = ChronoUnit.MINUTES.between(start, end); // 70
```

```
long seconds1 = start.until(end, ChronoUnit.SECONDS); // 4220
long seconds2 = ChronoUnit.SECONDS.between(start, end); // 4220

long millisecs1 = start.until(end, ChronoUnit.MILLIS); // 4220000
long millisecs2 = ChronoUnit.MILLIS.between(start, end); // 4220000

long microsecs1 = start.until(end, ChronoUnit.MICROS); // 4220000000
long microsecs2 = ChronoUnit.MICROS.between(start, end); // 42200000000

long nanosecs1 = start.until(end, ChronoUnit.NANOS); // 4220000000000

long nanosecs2 = ChronoUnit.NANOS.between(start, end); // 4220000000000

// Using others ChronoUnit will be thrown UnsupportedTemporalTypeException.
// The following methods are examples thereof.
long days1 = start.until(end, ChronoUnit.DAYS);
long days2 = ChronoUnit.DAYS.between(start, end);
}
```

#### Intro

LocalTime is an immutable class and thread-safe, used to represent time, often viewed as hour-min-sec. Time is represented to nanosecond precision. For example, the value "13:45.30.123456789" can be stored in a LocalTime.

This class does not store or represent a date or time-zone. Instead, it is a description of the local time as seen on a wall clock. It cannot represent an instant on the time-line without additional information such as an offset or time-zone. This is a value based class, equals method should be used for comparisons.

#### **Fields**

MAX - The maximum supported LocalTime, '23:59:59.999999999'. MIDNIGHT, MIN, NOON

#### **Important Static Methods**

now(), now(Clock clock), now(ZoneId zone), parse(CharSequence text)

#### **Important Instance Methods**

isAfter(LocalTime other), isBefore(LocalTime other), minus(TemporalAmount amountToSubtract), minus(long amountToSubtract, TemporalUnit unit), plus(TemporalAmount amountToAdd), plus(long amountToAdd, TemporalUnit unit)

```
ZoneId zone = ZoneId.of("Asia/Kolkata");
LocalTime now = LocalTime.now();
LocalTime now1 = LocalTime.now(zone);
LocalTime then = LocalTime.parse("04:16:40");
```

## Difference in time can be calculated in any of following ways

```
long timeDiff = Duration.between(now, now1).toMinutes();
long timeDiff1 = java.time.temporal.ChronoUnit.MINUTES.between(now2, now1);
```

You can also add/subtract hours, minutes or seconds from any object of LocalTime.

minusHours(long hoursToSubtract), minusMinutes(long hoursToMinutes), minusNanos(long nanosToSubtract), minusSeconds(long secondsToSubtract), plusHours(long hoursToSubtract), plusMinutes(long hoursToMinutes), plusNanos(long nanosToSubtract), plusSeconds(long secondsToSubtract)

```
now.plusHours(1L);
now1.minusMinutes(20L);
```

Read LocalTime online: https://riptutorial.com/java/topic/3065/localtime

# Chapter 112: log4j / log4j2

# Introduction

Apache Log4j is a Java-based logging utility, it is one of several Java logging frameworks. This topic is to show how to setup and configure Log4j in Java with detailed examples on all of its possible aspects of usage.

# **Syntax**

- Logger.debug("text to log"); // Logging debugging info
- Logger.info("text to log"); // Logging common info
- Logger.error("text to log"); // Logging error info
- Logger.warn("text to log"); // Logging warnings
- Logger.trace("text to log"); // Logging trace info
- Logger.fatal("text to log"); // Logging fatal errors
- Log4j2 usage with parameter logging:
- Logger.debug("Debug params {} {} {} {}", param1, param2, param3); // Logging debug with parameters
- Logger.info("Info params {} {} {} {}", param1, param2, param3); // Logging info with parameters
- Logger.error("Error params {} {} {} {}", param1, param2, param3); // Logging error with parameters
- Logger.warn("Warn params {} {} {} {}", param1, param2, param3); // Logging warnings with parameters
- Logger.trace("Trace params {} {} {} {}", param1, param2, param3); // Logging trace with parameters
- Logger.fatal("Fatal params {} {} {} {}", param1, param2, param3); // Logging fatal with parameters
- Logger.error("Caught Exception: ", ex ); // Logging exception with message and stacktrace (will automatically be appended)

# **Remarks**

# End of Life for Log4j 1 reached

On August 5, 2015 the Logging Services Project Management Committee announced that Log4j 1.x had reached end of life. For complete text of the announcement please see the Apache Blog. **Users of Log4j 1 are recommended to upgrade to Apache Log4j 2**.

From: http://logging.apache.org/log4j/1.2/

# **Examples**

How to get Log4j

### **Current version (log4j2)**

#### **Using Maven:**

Add the following dependency to your POM.xml file:

### **Using Ivy:**

```
<dependencies>
  <dependency org="org.apache.logging.log4j" name="log4j-api" rev="2.6.2" />
  <dependency org="org.apache.logging.log4j" name="log4j-core" rev="2.6.2" />
  </dependencies>
```

#### **Using Gradle:**

```
dependencies {
  compile group: 'org.apache.logging.log4j', name: 'log4j-api', version: '2.6.2'
  compile group: 'org.apache.logging.log4j', name: 'log4j-core', version: '2.6.2'
}
```

#### **Getting log4j 1.x**

Note: Log4j 1.x has reached End-of-Life (EOL) (see Remarks).

#### **Using Maven:**

Declare this dependency in the POM. xml file:

```
<dependency>
    <groupId>log4j</groupId>
    <artifactId>log4j</artifactId>
    <version>1.2.17</version>
```

```
</dependency>
```

#### **Using Ivy:**

```
<dependency org="log4j" name="log4j" rev="1.2.17"/>
```

## **Usign Gradle:**

```
compile group: 'log4j', name: 'log4j', version: '1.2.17'
```

### **Using Buildr:**

```
'log4j:log4j:jar:1.2.17'
```

#### Adding manually in path build:

Download from Log4j website project

# How to use Log4j in Java code

First need to create a final static logger object:

```
final static Logger logger = Logger.getLogger(classname.class);
```

#### Then, call logging methods:

```
//logs an error message
logger.info("Information about some param: " + parameter); // Note that this line could throw
a NullPointerException!

//in order to improve performance, it is advised to use the `isXXXEnabled()` Methods
if( logger.isInfoEnabled() ){
    logger.info("Information about some param: " + parameter);
}

// In log4j2 parameter substitution is preferable due to readability and performance
// The parameter substitution only takes place if info level is active which obsoletes the use
of isXXXEnabled().
logger.info("Information about some param: {}" , parameter);

//logs an exception
logger.error("Information about some error: ", exception);
```

# Setting up property file

Log4j gives you posibility to log data into console and file at same time. Create a log4j.properties file and put inside this basic configuration:

```
# Root logger option
log4j.rootLogger=DEBUG, stdout, file
```

```
# Redirect log messages to console
log4j.appender.stdout=org.apache.log4j.ConsoleAppender
log4j.appender.stdout.Target=System.out
log4j.appender.stdout.layout=org.apache.log4j.PatternLayout
log4j.appender.stdout.layout.ConversionPattern=%d{yyyy-MM-dd HH:mm:ss} %-5p %c{1}:%L - %m%n

# Redirect log messages to a log file, support file rolling.
log4j.appender.file=org.apache.log4j.RollingFileAppender
log4j.appender.file.File=C:\\log4j-application.log
log4j.appender.file.MaxFileSize=5MB
log4j.appender.file.MaxBackupIndex=10
log4j.appender.file.layout=org.apache.log4j.PatternLayout
log4j.appender.file.layout.ConversionPattern=%d{yyyy-MM-dd HH:mm:ss} %-5p %c{1}:%L - %m%n
```

If you are using maven, put this propertie file in path:

```
/ProjectFolder/src/java/resources
```

# Basic log4j2.xml configuration file

This is a basic log4j2.xml configuration which has a console appender and a root logger. The pattern layout specifies which pattern should be used for logging the statements.

In order to debug the loading of log4j2.xml you can add the attribute status = <WARN | DEBUG | ERROR | FATAL | TRACE | INFO> in the configuration tag of your log4j2.xml.

You can also add a monitor interval so that it loads the configuration again after the specified interval period. The monitor interval can be added to the configuration tag as follows:

monitorInterval = 30. It means that the config will be loaded every 30 seconds.

# Migrating from log4j 1.x to 2.x

If you want to migrate from existing log4j 1.x in your project to log4j 2.x then remove all existing log4j 1.x dependencies and add the following dependency:

### Log4j 1.x API Bridge

#### Maven Build

```
<dependencies>
```

```
<dependency>
    <groupId>org.apache.logging.log4j</groupId>
    <artifactId>log4j-1.2-api</artifactId>
        <version>2.6.2</version>
        </dependency>
</dependencies>
```

#### Ivy Build

```
<dependencies>
  <dependency org="org.apache.logging.log4j" name="log4j-1.2-api" rev="2.6.2" />
</dependencies>
```

#### **Gradle Build**

```
dependencies {
  compile group: 'org.apache.logging.log4j', name: 'log4j-1.2-api', version: '2.6.2'
}
```

**Apache Commons Logging Bridge** If your project is using Apache Commons Logging which use log4j 1.x and you want to migrate it to log4j 2.x then add the following dependencies:

#### **Maven Build**

```
<dependencies>
  <dependency>
    <groupId>org.apache.logging.log4j</groupId>
        <artifactId>log4j-jcl</artifactId>
          <version>2.6.2</version>
          </dependency>
</dependencies>
```

### Ivy Build

```
<dependencies>
  <dependency org="org.apache.logging.log4j" name="log4j-jcl" rev="2.6.2" />
</dependencies>
```

#### **Gradle Build**

```
dependencies {
  compile group: 'org.apache.logging.log4j', name: 'log4j-jcl', version: '2.6.2'
}
```

Note: Do not remove any existing dependencies of Apache commons logging

Reference: https://logging.apache.org/log4j/2.x/maven-artifacts.html

# Properties-File to log to DB

For this example to work you'll need a JDBC driver compatible to the system the database is

running on. An opensource one that allows you to connect to DB2 databases on an IBM System i can be found here: JT400

Even though this example is DB2 specific, it works for almost every other system if you exchange the driver and adapt the JDBC URL.

```
# Root logger option
log4j.rootLogger= ERROR, DB
# Redirect log messages to a DB2
# Define the DB appender
log4j.appender.DB=org.apache.log4j.jdbc.JDBCAppender
\mbox{\#} Set JDBC URL (!!! adapt to your target system !!!)
log4j.appender.DB.URL=jdbc:as400://10.10.10.1:446/DATABASENAME; naming=system; errors=full;
# Set Database Driver (!!! adapt to your target system !!!)
log4j.appender.DB.driver=com.ibm.as400.access.AS400JDBCDriver
# Set database user name and password
log4j.appender.DB.user=USER
log4j.appender.DB.password=PASSWORD
# Set the SQL statement to be executed.
log4j.appender.DB.sql=INSERT INTO DB.TABLENAME VALUES('%d{yyyy-MM-
dd}','%d{HH:mm:ss}','%C','%p','%m')
# Define the layout for file appender
log4j.appender.DB.layout=org.apache.log4j.PatternLayout
```

# Filter Logoutput by level (log4j 1.x)

You can use a filter to log only messages "lower" than e.g. ERROR level. But the filter is not supported by PropertyConfigurator. So you must change to XML config to use it. See log4j-Wiki about filters.

### Example "specific level"

### Or "Level range"

Read log4j / log4j2 online: https://riptutorial.com/java/topic/2472/log4j---log4j2

# Chapter 113: Logging (java.util.logging)

# **Examples**

# Using the default logger

This example shows how to use the default logging api.

```
import java.util.logging.Level;
import java.util.logging.Logger;
public class MyClass {
    // retrieve the logger for the current class
   private static final Logger LOG = Logger.getLogger(MyClass.class.getName());
   public void foo() {
       LOG.info("A log message");
       LOG.log(Level.INFO, "Another log message");
        LOG.fine("A fine message");
        // logging an exception
        try {
           // code might throw an exception
        } catch (SomeException ex) {
           // log a warning printing "Something went wrong"
            // together with the exception message and stacktrace
            LOG.log(Level.WARNING, "Something went wrong", ex);
        String s = "Hello World!";
        // logging an object
        LOG.log(Level.FINER, "String s: {0}", s);
        // logging several objects
        LOG.log(Level.FINEST, "String s: {0} has length {1}", new Object[]{s, s.length()});
```

# Logging levels

Java Logging Api has 7 levels. The levels in descending order are:

- severe (highest value)
- WARNING
- INFO
- CONFIG
- FINE
- FINER
- FINEST (lowest value)

The default level is INFO (but this depends on the system and used a virtual machine).

**Note**: There are also levels OFF (can be used to turn logging off) and ALL (the oposite of OFF).

#### Code example for this:

```
import java.util.logging.Logger;

public class Levels {
    private static final Logger logger = Logger.getLogger(Levels.class.getName());

    public static void main(String[] args) {

        logger.severe("Message logged by SEVERE");
        logger.warning("Message logged by WARNING");
        logger.info("Message logged by INFO");
        logger.config("Message logged by CONFIG");
        logger.fine("Message logged by FINE");
        logger.finer("Message logged by FINEE");
        logger.finest("Message logged by FINEST");

        // All of above methods are really just shortcut for
        // public void log(Level level, String msg):
        logger.log(Level.FINEST, "Message logged by FINEST");
    }
}
```

By default running this class will output only messages with level higher then CONFIG:

```
Jul 23, 2016 9:16:11 PM LevelsExample main
SEVERE: Message logged by SEVERE
Jul 23, 2016 9:16:11 PM LevelsExample main
WARNING: Message logged by WARNING
Jul 23, 2016 9:16:11 PM LevelsExample main
INFO: Message logged by INFO
```

# Logging complex messages (efficiently)

Let's look at a sample of logging which you can see in many programs:

}

The above example looks perfectly fine, but many programmers forgets that Java VM is stack machine. This means that all method's parameters are calculated **before** executing the method.

This fact is crucial for logging in Java, especially for logging something in low levels like FINER, FINER, FINEST which are disabled by default. Let's look at Java bytecode for the takeOrder() method.

The result for javap -c LoggingComplex.class is something like this:

```
public void takeOrder();
   Code:
      0: getstatic #27 // Field logger:Ljava/util/logging/Logger;
      3: 1dc
                      #45 // String User %s ordered %d things (%d in total)
      5: iconst_3
      6: anewarray
                       #3 // class java/lang/Object
      9: dup
     10: iconst_0
     11: aload_0
     12: getfield
                     #40 // Field username:Ljava/lang/String;
     15: aastore
     16: dup
     17: iconst_1
     18: aload_0
     19: getfield
                      #36 // Field orders:I
     22: invokestatic #47 // Method java/lang/Integer.valueOf:(I)Ljava/lang/Integer;
     25: aastore
     26: dup
     27: iconst_2
     28: aload_0
     29: getfield
                       #34 // Field total:I
     32: invokestatic #47 // Method java/lang/Integer.valueOf:(I)Ljava/lang/Integer;
     35: aastore
     36: invokestatic #53 // Method
java/lang/String.format: (Ljava/lang/String; [Ljava/lang/Object;)Ljava/lang/String;
     39: invokevirtual #59 // Method java/util/logging/Logger.fine:(Ljava/lang/String;)V
     42: return
```

Line 39 runs the actual logging. All of the previous work (loading variables, creating new objects, concatenating Strings in format method) can be for nothing if logging level is set higher then FINE (and by default it is). Such logging can be very inefficient, consuming unnecessary memory and processor resources.

That's why you should ask if the level you want to use is enabled.

The right way should be:

#### Since Java 8:

The Logger class has additional methods that take a <code>Supplier<String></code> as parameter, which can simply be provided by a lambda:

The Suppliers get () method - in this case the lambda - is only called when the corresponding level is enabled and so the ifconstruction is not needed anymore.

Read Logging (java.util.logging) online: https://riptutorial.com/java/topic/2010/logging--java-util-logging-

# **Chapter 114: Maps**

# Introduction

The java.util.Map interface represents a mapping between keys and their values. A map cannot contain duplicate keys; and each key can map to at most one value.

Since Map is an interface, then you need to instantiate a concrete implementation of that interface in order to use it; there are several Map implementations, and mostly used are the java.util.HashMap and java.util.TreeMap

## Remarks

A *map* is an object which store *keys* with an associated *value* for each key. A key and its value are sometimes called a *key/value pair* or an *entry*. Maps typically provide these features:

- Data is stored into the map in key/value pairs.
- The map may contain only one entry for a particular key. If a map contains an entry with a particular key, and you try to store a second entry with the same key, then the second entry will replace the first. In other words, this will change the value associated with the key.
- Maps provide fast operations to test whether a key exists in the map, to fetch the value associated with a key, and to remove a key/value pair.

The most commonly used map implementation is HashMap. It works well with keys that are strings or numbers.

Plain maps such as HashMap are unordered. Iterating through key/value pairs may return individual entries in any order. If you need to iterate through map entries in a controlled fashion, you should look at the following:

- Sorted maps such as TreeMap will iterate through keys in their natural order (or in an order that you can specify, by providing a Comparator). For example, a sorted map using numbers as keys would be expected to iterate through its entries in numeric order.
- LinkedHashMap permits iterating through entries in the same order that they were inserted into the map, or by the order of most recently accessed.

# **Examples**

#### Add an element

1. Addition

```
Map<Integer, String> map = new HashMap<>();
map.put(1, "First element.");
System.out.println(map.get(1));
```

Output: First element.

#### 2. Override

```
Map<Integer, String> map = new HashMap<>();
map.put(1, "First element.");
map.put(1, "New element.");
System.out.println(map.get(1));
```

Output: New element.

HashMap is used as an example. Other implementations that implement the Map interface may be used as well.

## Add multiple items

We can use V put (K key, V value):

Associates the specified value with the specified key in this map (optional operation). If the map previously contained a mapping for the key, the old value is replaced by the specified value.

```
String currentVal;
Map<Integer, String> map = new TreeMap<>();
currentVal = map.put(1, "First element.");
System.out.println(currentVal);// Will print null
currentVal = map.put(2, "Second element.");
System.out.println(currentVal); // Will print null yet again
currentVal = map.put(2, "This will replace 'Second element'");
System.out.println(currentVal); // will print Second element.
System.out.println(map.size()); // Will print 2 as key having
// value 2 was replaced.

Map<Integer, String> map2 = new HashMap<>();
map2.put(2, "Element 2");
map2.put(3, "Element 3");

Map.putAll(map2);
System.out.println(map.size());
```

#### Output:

3

To add many items you can use an inner classes like this:

```
Map<Integer, String> map = new HashMap<>() {{
    // This is now an anonymous inner class with an unnamed instance constructor
    put(5, "high");
    put(4, "low");
    put(1, "too slow");
}};
```

Keep in mind that creating an anonymous inner class is not always efficient and can lead to memory leaks so when possible, use an initializer block instead:

```
static Map<Integer, String> map = new HashMap<>();

static {
    // Now no inner classes are created so we can avoid memory leaks
    put(5, "high");
    put(4, "low");
    put(1, "too slow");
}
```

The example above makes the map static. It can also be used in a non-static context by removing all occurences of static.

In addition to that most implementations support putAll, which can add all entries in one map to another like this:

```
another.putAll(one);
```

## **Using Default Methods of Map from Java 8**

Examples of using Default Methods introduced in Java 8 in Map interface

## 1. Using **getOrDefault**

Returns the value mapped to the key, or if the key is not present, returns the default value

#### 2. Using forEach

Allows to perform the operation specified in the 'action' on each Map Entry

```
Map<Integer, String> map = new HashMap<Integer, String>();
map.put(1, "one");
map.put(2, "two");
map.put(3, "three");
map.forEach((key, value) -> System.out.println("Key: "+key+ " :: Value: "+value));

// Key: 1 :: Value: one
// Key: 2 :: Value: two
// Key: 3 :: Value: three
```

#### 3. Using replaceAll

Will replace with new-value only if key is present

```
Map<String, Integer> map = new HashMap<String, Integer>();
map.put("john", 20);
map.put("paul", 30);
map.put("peter", 40);
map.replaceAll((key,value)->value+10); //{john=30, paul=40, peter=50}
```

## 4. Using putIfAbsent

Key-Value pair is added to the map, if the key is not present or mapped to null

```
Map<String, Integer> map = new HashMap<String, Integer>();
map.put("john", 20);
map.put("paul", 30);
map.put("peter", 40);
map.putIfAbsent("kelly", 50);  //{john=20, paul=30, peter=40, kelly=50}
```

### Using remove

Removes the key only if its associated with the given value

```
Map<String, Integer> map = new HashMap<String, Integer>();
map.put("john", 20);
map.put("paul", 30);
map.put("peter", 40);
map.remove("peter", 40); //{john=30, paul=40}
```

### 6. Using replace

If the key is present then the value is replaced by new-value. If the key is not present, does nothing.

```
Map<String, Integer> map = new HashMap<String, Integer>();
map.put("john", 20);
map.put("paul", 30);
map.put("peter", 40);
map.replace("peter", 50); //{john=20, paul=30, peter=50})
map.replace("jack", 60); //{john=20, paul=30, peter=50})
```

#### 7. Using computelfAbsent

This method adds an entry in the Map. the key is specified in the function and the value is the result of the application of the mapping function

```
Map<String, Integer> map = new HashMap<String, Integer>();
map.put("john", 20);
map.put("paul", 30);
map.put("peter", 40);
map.computeIfAbsent("kelly", k->map.get("john")+10); //{john=20, paul=30, peter=40, kelly=30}
map.computeIfAbsent("peter", k->map.get("john")+10); //{john=20, paul=30, peter=40, kelly=30} //peter already present
```

#### 8. Using computelfPresent

This method adds an entry or modifies an existing entry in the Map. Does nothing if an entry with that key is not present

```
Map<String, Integer> map = new HashMap<String, Integer>();
    map.put("john", 20);
    map.put("paul", 30);
    map.put("peter", 40);
    map.computeIfPresent("kelly", (k,v)->v+10); //{john=20, paul=30, peter=40} //kelly not
    present
    map.computeIfPresent("peter", (k,v)->v+10); //{john=20, paul=30, peter=50} // peter
    present, so increase the value
```

### 9. Using compute

This method replaces the value of a key by the newly computed value

```
Map<String, Integer> map = new HashMap<String, Integer>();
map.put("john", 20);
map.put("paul", 30);
map.put("peter", 40);
map.compute("peter", (k,v)->v+50); //{john=20, paul=30, peter=90} //Increase the value
```

#### 10. Using merge

Adds the key-value pair to the map, if key is not present or value for the key is null Replaces the value with the newly computed value, if the key is present Key is removed from the map, if new value computed is null

```
Map<String, Integer> map = new HashMap<String, Integer>();
    map.put("john", 20);
    map.put("paul", 30);
    map.put("peter", 40);

//Adds the key-value pair to the map, if key is not present or value for the key is null
    map.merge("kelly", 50 , (k,v)->map.get("john")+10); // {john=20, paul=30, peter=40,
    kelly=50}

//Replaces the value with the newly computed value, if the key is present
    map.merge("peter", 50 , (k,v)->map.get("john")+10); //{john=20, paul=30, peter=30,
    kelly=50}

//Key is removed from the map , if new value computed is null
    map.merge("peter", 30 , (k,v)->map.get("nancy")); //{john=20, paul=30, kelly=50}
```

## Clear the map

```
Map<Integer, String> map = new HashMap<>();
map.put(1, "First element.");
map.put(2, "Second element.");
map.put(3, "Third element.");
map.clear();
```

```
System.out.println(map.size()); // => 0
```

## Iterating through the contents of a Map

Maps provide methods which let you access the keys, values, or key-value pairs of the map as collections. You can iterate through these collections. Given the following map for example:

```
Map<String, Integer> repMap = new HashMap<>();
repMap.put("Jon Skeet", 927_654);
repMap.put("BalusC", 708_826);
repMap.put("Darin Dimitrov", 715_567);
```

#### Iterating through map keys:

```
for (String key : repMap.keySet()) {
    System.out.println(key);
}
```

#### Prints:

Darin Dimitrov Jon Skeet BalusC

keySet () provides the keys of the map as a Set. Set is used as the keys cannot contain duplicate values. Iterating through the set yields each key in turn. HashMaps are not ordered, so in this example the keys may be returned in any order.

### Iterating through map values:

```
for (Integer value : repMap.values()) {
    System.out.println(value);
}
```

#### Prints:

715567 927654 708826

values () returns the values of the map as a collection. Iterating through the collection yields each value in turn. Again, the values may be returned in any order.

## Iterating through keys and values together

```
for (Map.Entry<String, Integer> entry : repMap.entrySet()) {
    System.out.printf("%s = %d\n", entry.getKey(), entry.getValue());
}
```

#### Prints:

```
Darin Dimitrov = 715567
Jon Skeet = 927654
BalusC = 708826
```

entrySet() returns a collection of Map.Entry objects. Map.Entry gives access to the key and value for each entry.

## Merging, combine and composing Maps

Use putAll to put every member of one map into another. Keys already present in the map will have their corresponding values overwritten.

```
Map<String, Integer> numbers = new HashMap<>();
numbers.put("One", 1)
numbers.put("Three", 3)
Map<String, Integer> other_numbers = new HashMap<>();
other_numbers.put("Two", 2)
other_numbers.put("Three", 4)
numbers.putAll(other_numbers)
```

This yields the following mapping in numbers:

```
"One" -> 1
"Two" -> 2
"Three" -> 4 //old value 3 was overwritten by new value 4
```

If you want to combine values instead of overwriting them, you can use Map.merge, added in Java 8, which uses a user-provided BiFunction to merge values for duplicate keys. merge operates on individual keys and values, so you'll need to use a loop or Map.forEach. Here we concatenate strings for duplicate keys:

```
for (Map.Entry<String, Integer> e : other_numbers.entrySet())
   numbers.merge(e.getKey(), e.getValue(), Integer::sum);
//or instead of the above loop
other_numbers.forEach((k, v) -> numbers.merge(k, v, Integer::sum));
```

If you want to enforce the constraint there are no duplicate keys, you can use a merge function that throws an AssertionError:

```
mapA.forEach((k, v) ->
    mapB.merge(k, v, (v1, v2) ->
    {throw new AssertionError("duplicate values for key: "+k);}));
```

# Composing Map<X,Y> and Map<Y,Z> to get Map<X,Z>

If you want to compose two mappings, you can do it as follows

```
Map<String, Integer> map1 = new HashMap<String, Integer>();
```

```
map1.put("key1", 1);
map1.put("key2", 2);
map1.put("key3", 3);

Map<Integer, Double> map2 = new HashMap<Integer, Double>();
map2.put(1, 1.0);
map2.put(2, 2.0);
map2.put(3, 3.0);

Map<String, Double> map3 = new new HashMap<String, Double>();
map1.forEach((key,value)->map3.put(key,map2.get(value)));
```

#### This yields the following mapping

```
"key1" -> 1.0
"key2" -> 2.0
"key3" -> 3.0
```

## Check if key exists

```
Map<String, String> num = new HashMap<>();
num.put("one", "first");

if (num.containsKey("one")) {
    System.out.println(num.get("one")); // => first
}
```

# Maps can contain null values

For maps, one has to be carrefull not to confuse "containing a key" with "having a value". For example, HashMaps can contain null which means the following is perfectly normal behavior:

```
Map<String, String> map = new HashMap<>();
map.put("one", null);
if (map.containsKey("one")) {
    System.out.println("This prints !"); // This line is reached
}
if (map.get("one") != null) {
    System.out.println("This is never reached !"); // This line is never reached
}
```

More formally, there is no guarantee that map.contains(key) <=> map.get(key)!=null

## **Iterating Map Entries Efficiently**

This section provides code and benchmarks for ten unique example implementations which iterate over the entries of a Map<Integer, Integer> and generate the sum of the Integer values. All of the examples have an algorithmic complexity of O(n), however, the benchmarks are still useful for providing insight on which implementations are more efficient in a "real world" environment.

1. Implementation using Iterator with Map.Entry

```
Iterator<Map.Entry<Integer, Integer>> it = map.entrySet().iterator();
while (it.hasNext()) {
    Map.Entry<Integer, Integer> pair = it.next();
    sum += pair.getKey() + pair.getValue();
}
```

2. Implementation using for with Map. Entry

```
for (Map.Entry<Integer, Integer> pair : map.entrySet()) {
   sum += pair.getKey() + pair.getValue();
}
```

3. Implementation using Map.forEach (Java 8+)

```
map.forEach((k, v) \rightarrow sum[0] += k + v);
```

4. Implementation using Map.keySet with for

```
for (Integer key : map.keySet()) {
    sum += key + map.get(key);
}
```

5. Implementation using Map. keySet with Iterator

```
Iterator<Integer> it = map.keySet().iterator();
while (it.hasNext()) {
    Integer key = it.next();
    sum += key + map.get(key);
}
```

6. Implementation using for with Iterator and Map. Entry

7. Implementation using Stream.forEach (Java 8+)

```
map.entrySet().stream().forEach(e -> sum += e.getKey() + e.getValue());
```

8. Implementation using Stream.forEach with Stream.parallel (Java 8+)

```
map.entrySet()
    .stream()
    .parallel()
    .forEach(e -> sum += e.getKey() + e.getValue());
```

9. Implementation using IterableMap from Apache Collections

```
MapIterator<Integer, Integer> mit = iterableMap.mapIterator();
while (mit.hasNext()) {
    sum += mit.next() + it.getValue();
}
```

10. Implementation using MutableMap from Eclipse Collections

```
mutableMap.forEachKeyValue((key, value) -> {
    sum += key + value;
});
```

### Performance Tests (Code available on Github)

Test Environment: Windows 8.1 64-bit, Intel i7-4790 3.60GHz, 16 GB

1. Average Performance of 10 Trials (100 elements) Best: 308±21 ns/op

```
Benchmark
                                      Error Units
                              Score
test3_UsingForEachAndJava8
                               308 \pm 21 \text{ ns/op}
                               309 ±
test10_UsingEclipseMutableMap
                                          9 ns/op
test1_UsingWhileAndMapEntry
                               380 ±
                                         14 ns/op
                                         16 ns/op
test6_UsingForAndIterator
                               387 ±
391 ±
                                387 ±
test2_UsingForEachAndMapEntry
                                         23 ns/op
                               510 ±
                                         14 ns/op
test7_UsingJava8StreamAPI
test9_UsingApacheIterableMap
                               524 ±
test4_UsingKeySetAndForEach
                               816 ±
                                         26 ns/op
test5_UsingKeySetAndIterator
                               863 ± 25 ns/op
test8_UsingJava8StreamAPIParallel 5552 ± 185 ns/op
```

2. Average Performance of 10 Trials (10000 elements) Best: 37.606±0.790 µs/op

```
Benchmark
                                   Score
                                           Error Units
test10_UsingEclipseMutableMap
                                   37606 \pm 790 \text{ ns/op}
                                 50368 ± 887 ns/op
test3_UsingForEachAndJava8
test6_UsingForAndIterator
                                 50332 ± 507 ns/op
                                 51406 ± 1032 ns/op
test2_UsingForEachAndMapEntry
test1_UsingWhileAndMapEntry
                                  52538 ± 2431 ns/op
                                  54464 ± 712 ns/op
test7_UsingJava8StreamAPI
test4_UsingKeySetAndForEach 79016 \pm 25345 ns/op test5_UsingKeySetAndIterator 91105 \pm 10220 ns/op
test8_UsingJava8StreamAPIParallel 112511 ±
                                             365 ns/op
test9_UsingApacheIterableMap 125714 ± 1935 ns/op
```

3. Average Performance of 10 Trials (100000 elements) Best: 1184.767±332.968 µs/op

```
        Benchmark
        Score
        Error
        Units

        test1_UsingWhileAndMapEntry
        1184.767
        ± 332.968
        μs/op

        test10_UsingEclipseMutableMap
        1191.735
        ± 304.273
        μs/op

        test2_UsingForEachAndMapEntry
        1205.815
        ± 366.043
        μs/op

        test6_UsingForAndIterator
        1206.873
        ± 367.272
        μs/op

        test8_UsingJava8StreamAPIParallel
        1485.895
        ± 233.143
        μs/op

        test5_UsingKeySetAndIterator
        1540.281
        ± 357.497
        μs/op

        test4_UsingKeySetAndForEach
        1593.342
        ± 294.417
        μs/op

        test3_UsingForEachAndJava8
        1666.296
        ± 126.443
        μs/op

        test7_UsingJava8StreamAPI
        1706.676
        ± 436.867
        μs/op

        test9_UsingApacheIterableMap
        3289.866
        ± 1445.564
        μs/op
```

## 4. A Comparison of Performance Variations Respective to Map Size

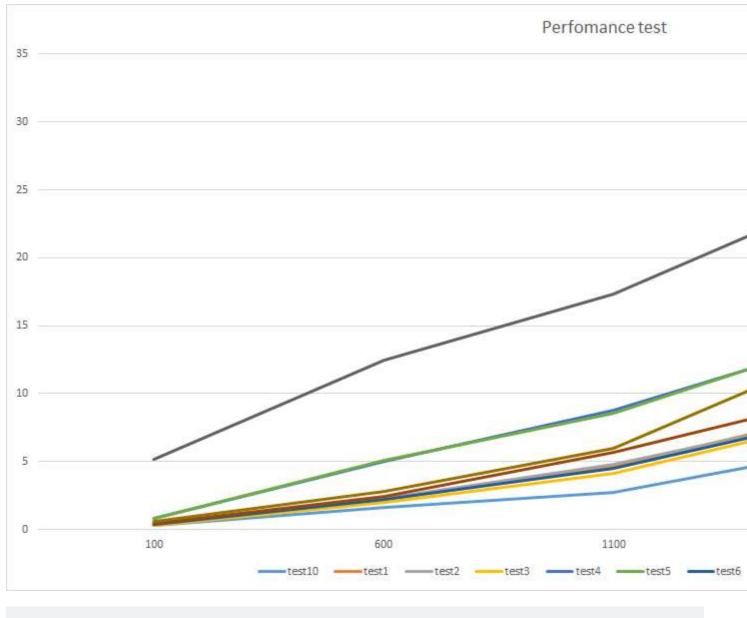

| f (2  | x: Size of Map<br>f(x): Benchmark Score (μs/op) |   |       |        |        |        |        |  |  |
|-------|-------------------------------------------------|---|-------|--------|--------|--------|--------|--|--|
|       |                                                 |   | 100   | 600    | 1100   | 1600   | 2100   |  |  |
|       | 10                                              |   | 0.333 | 1.631  | 2.752  | 5.937  | 8.024  |  |  |
|       | 3                                               | - | 0.309 | 1.971  | 4.147  | 8.147  | 10.473 |  |  |
|       | 6                                               | - | 0.372 | 2.190  | 4.470  | 8.322  | 10.531 |  |  |
|       | 1                                               | - | 0.405 | 2.237  | 4.616  | 8.645  | 10.707 |  |  |
| Tests | 2                                               | - | 0.376 | 2.267  | 4.809  | 8.403  | 10.910 |  |  |
| f(x)  | 7                                               | - | 0.473 | 2.448  | 5.668  | 9.790  | 12.125 |  |  |
|       | 9                                               | - | 0.565 | 2.830  | 5.952  | 13.22  | 16.965 |  |  |
|       | 4                                               | - | 0.808 | 5.012  | 8.813  | 13.939 | 17.407 |  |  |
|       | 5                                               | - | 0.81  | 5.104  | 8.533  | 14.064 | 17.422 |  |  |
|       | 8                                               |   | 5.173 | 12.499 | 17.351 | 24.671 | 30.403 |  |  |

# Use custom object as key

Before using your own object as key you must override hashCode() and equals() method of your

object.

In simple case you would have something like:

```
class MyKey {
    private String name;
    MyKey(String name) {
        this.name = name;
    }

    @Override
    public boolean equals(Object obj) {
        if(obj instanceof MyKey) {
            return this.name.equals(((MyKey)obj).name);
        }
        return false;
    }

    @Override
    public int hashCode() {
        return this.name.hashCode();
    }
}
```

hashCode will decide which hash bucket the key belongs to and equals will decide which object inside that hash bucket.

Without these method, the reference of your object will be used for above comparison which will not work unless you use the same object reference everytime.

## **Usage of HashMap**

HashMap is an implementation of the Map interface that provides a Data Structure to store data in Key-Value pairs.

## 1. Declaring HashMap

```
Map<KeyType, ValueType> myMap = new HashMap<KeyType, ValueType>();
```

KeyType and ValueType must be valid types in Java, such as - String, Integer, Float or any custom class like Employee, Student etc..

For Example : Map<String, Integer> myMap = new HashMap<String, Integer>();

### 2. Putting values in HashMap.

To put a value in the HashMap, we have to call put method on the HashMap object by passing the Key and the Value as parameters.

```
myMap.put("key1", 1);
myMap.put("key2", 2);
```

If you call the put method with the Key that already exists in the Map, the method will override its

value and return the old value.

#### 3. Getting values from HashMap.

For getting the value from a HashMap you have to call the get method, by passing the Key as a parameter.

```
myMap.get("key1"); //return 1 (class Integer)
```

If you pass a key that does not exists in the HashMap, this method will return null

#### 4. Check whether the Key is in the Map or not.

```
myMap.containsKey(varKey);
```

### 5. Check whether the Value is in the Map or not.

```
myMap.containsValue(varValue);
```

The above methods will return a boolean value true or false if key, value exists in the Map or not.

## **Creating and Initializing Maps**

# Introduction

Maps stores key/value pairs, where each key has an associated value. Given a particular key, the map can look up the associated value very quickly.

Maps, also known as associate array, is an object that stores the data in form of keys and values. In Java, maps are represented using Map interface which is not an extension of the collection interface.

#### • Way 1 :-

```
/*J2SE < 5.0*/
Map map = new HashMap();
map.put("name", "A");
map.put("address", "Malviya-Nagar");
map.put("city", "Jaipur");
System.out.println(map);</pre>
```

#### Way 2 :-

```
/*J2SE 5.0+ style (use of generics):*/
Map<String, Object> map = new HashMap<>();
map.put("name", "A");
map.put("address", "Malviya-Nagar");
map.put("city", "Jaipur");
System.out.println(map);
```

• Way 3 :-

```
Map<String, Object> map = new HashMap<String, Object>(){{
    put("name", "A");
    put("address", "Malviya-Nagar");
    put("city", "Jaipur");
};
System.out.println(map);
```

• Way 4:-

```
Map<String, Object> map = new TreeMap<String, Object>();
   map.put("name", "A");
   map.put("address", "Malviya-Nagar");
   map.put("city", "Jaipur");
System.out.println(map);
```

• Way 5 :-

• Way 6 :-

```
//This way for initial a map in outside the function
final static Map<String, String> map;
static
{
    map = new HashMap<String, String>();
    map.put("a", "b");
    map.put("c", "d");
}
```

• Way 7:- Creating an immutable single key-value map.

```
//Immutable single key-value map
Map<String, String> singletonMap = Collections.singletonMap("key", "value");
```

Please note, that it is impossible to modify such map.

Any attemts to modify the map will result in throwing the UnsupportedOperationException.

```
//Immutable single key-value pair
Map<String, String> singletonMap = Collections.singletonMap("key", "value");
singletonMap.put("newKey", "newValue"); //will throw UnsupportedOperationException
singletonMap.putAll(new HashMap<>()); //will throw UnsupportedOperationException
singletonMap.remove("key"); //will throw UnsupportedOperationException
```

```
singletonMap.replace("key", "value", "newValue"); //will throw
UnsupportedOperationException
  //and etc
```

Read Maps online: https://riptutorial.com/java/topic/105/maps

# **Chapter 115: Modules**

# **Syntax**

- requires java.xml;
- requires public java.xml; # exposes module to dependents for use
- exports com.example.foo; # dependents can use public types in this package
- exports com.example.foo.impl to com.example.bar; # restrict usage to a module

## Remarks

The use of modules is encouraged but not required, this allows existing code to continue working in Java 9. It also allows for a gradual transition to modular code.

Any non-modular code is put in an *unnamed module* when it is compiled. This is a special module that is able to use types from all other modules but **only from packages which have an exports declaration**.

All packages in the *unnamed module* are exported automatically.

Keywords, e.g. module etc..., are restricted in use within the module declaration but can be continue to be used as identifiers elsewhere.

# **Examples**

## Defining a basic module

Modules are defined in a file named module-info.java, named a module descriptor. It should be placed in the source-code root:

```
|-- module-info.java
|-- com
|-- example
|-- foo
|-- Foo.java
|-- bar
|-- Bar.java
```

Here is a simple module descriptor:

```
module com.example {
   requires java.httpclient;
   exports com.example.foo;
}
```

The module name should be unique and it is recommended that you use the same Reverse-DNS naming notation as used by packages to help ensure this.

The module <code>java.base</code>, which contains Java's basic classes, is implicitly visible to any module and does not need to be included.

The requires declaration allows us to use other modules, in the example the module java.httpclient is imported.

A module can also specify which packages it exports and therefore makes it visible to other modules.

The package <code>com.example.foo</code> declared in the <code>exports</code> clause will be visible to other modules. Any sub-packages of <code>com.example.foo</code> will not be exported, they need their own <code>export</code> declarations.

Conversely, com.example.bar which is not listed in exports clauses will not be visible to other modules.

Read Modules online: https://riptutorial.com/java/topic/5286/modules

# **Chapter 116: Multi-Release JAR Files**

# Introduction

One of the features introduced in Java 9 is the multi-release Jar (MRJAR) which allows bundling code targeting multiple Java releases within the same Jar file. The feature is specified in JEP 238.

## **Examples**

## **Example of a multi-release Jar file's contents**

By setting Multi-Release: true in the MANIFEST.MF file, the Jar file becomes a multi-release Jar and the Java runtime (as long as it supports the MRJAR format) will pick the appropriate versions of classes depending on the current major version.

The structure of such a Jar is the following:

- On JDKs < 9, only the classes in the root entry are visible to the Java runtime.
- On a JDK 9, the classes A and B will be loaded from the directory <code>root/META-INF/versions/9</code>, while C and D will be loaded from the base entry.
- On a JDK 10, class A would be loaded from the directory root/META-INF/versions/10.

## Creating a multi-release Jar using the jar tool

The jar command can be used to create a multi-release Jar containing two versions of the same class compiled for both Java 8 and Java 9, albeit with a warning telling that the classes are identical:

```
C:\Users\manouti>jar --create --file MR.jar -C sampleproject-base demo --release 9 -C sampleproject-9 demo
Warning: entry META-INF/versions/9/demo/SampleClass.class contains a class that is identical to an entry already in the jar
```

The --release 9 option tells jar to include everything that follows (the demo package inside the sampleproject-9 directory) inside a versioned entry in the MRJAR, namely under root/META-

INF/versions/9. The result is the following contents:

```
jar root
  - demo
    - SampleClass.class
- META-INF
    - versions
    - 9
          - demo
          - SampleClass.class
```

Let us now create a class called Main that prints the URL of the SampleClass, and add it for the Java 9 version:

```
package demo;
import java.net.URL;

public class Main {
    public static void main(String[] args) throws Exception {
        URL url = Main.class.getClassLoader().getResource("demo/SampleClass.class");
        System.out.println(url);
    }
}
```

If we compile this class and re-run the jar command, we get an error:

```
C:\Users\manouti>jar --create --file MR.jar -C sampleproject-base demo --release 9 -C sampleproject-9 demoentry: META-INF/versions/9/demo/Main.class, contains a new public class not found in base entries
Warning: entry META-INF/versions/9/demo/Main.java, multiple resources with same name
Warning: entry META-INF/versions/9/demo/SampleClass.class contains a class that is identical to an entry already in the jar invalid multi-release jar file MR.jar deleted
```

The reason is that the <code>jar</code> tool prevents adding public classes to versioned entries if they are not added to the base entries as well. This is done so that the MRJAR exposes the same public API for the different Java versions. Note that at runtime, this rule is not required. It may be only applied by tools like <code>jar</code>. In this particular case, the purpose of <code>Main</code> is to run sample code, so we can simply add a copy in the base entry. If the class were part of a newer implementation that we only need for Java 9, it could be made non-public.

To add Main to the root entry, we first need to compile it to target a pre-Java 9 release. This can be done using the new --release option of javac:

```
C:\Users\manouti\sampleproject-base\demo>javac --release 8 Main.java
C:\Users\manouti\sampleproject-base\demo>cd ../..
C:\Users\manouti>jar --create --file MR.jar -C sampleproject-base demo --release 9 -C sampleproject-9 demo
```

Running the Main class shows that the SampleClass gets loaded from the versioned directory:

```
C:\Users\manouti>java --class-path MR.jar demo.Main
jar:file:/C:/Users/manouti/MR.jar!/META-INF/versions/9/demo/SampleClass.class
```

#### URL of a loaded class inside a multi-release Jar

Given the following multi-release Jar:

```
jar root
  - demo
    - SampleClass.class
- META-INF
    - versions
    - 9
          - demo
          - SampleClass.class
```

The following class prints the URL of the SampleClass:

```
package demo;
import java.net.URL;

public class Main {
    public static void main(String[] args) throws Exception {
        URL url = Main.class.getClassLoader().getResource("demo/SampleClass.class");
        System.out.println(url);
    }
}
```

If the class is compiled and added on the versioned entry for Java 9 in the MRJAR, running it would result in:

```
C:\Users\manouti>java --class-path MR.jar demo.Main
jar:file:/C:/Users/manouti/MR.jar!/META-INF/versions/9/demo/SampleClass.class
```

Read Multi-Release JAR Files online: https://riptutorial.com/java/topic/9866/multi-release-jar-files

# **Chapter 117: Nashorn JavaScript engine**

# Introduction

Nashorn is a JavaScript engine developed in Java by Oracle, and has been released with Java 8. Nashorn allows embedding Javascript in Java applications via JSR-223 and allows to develop standalone Javascript applications, and it provides better runtime performance and better compliance with the ECMA normalized Javascript specification.

# **Syntax**

- ScriptEngineManager // Provides a discovery and installation mechanism for ScriptEngine classes; uses a SPI (Service Provider Interface)
- ScriptEngineManager.ScriptEngineManager() // Recommended constructor
- ScriptEngine // Provides the interface to the scripting language
- ScriptEngine ScriptEngineManager.getEngineByName(String shortName) // Factory method for the given implementation
- Object ScriptEngine.eval(String script) // Executes the specified script
- Object ScriptEngine.eval(Reader reader) // Loads and then executes a script from the specified source
- ScriptContext ScriptEngine.getContext() // Returns the default bindings, readers and writers provider
- void ScriptContext.setWriter(Writer writer) // Sets the destination to send script output to

## **Remarks**

Nashorn is a JavaScript engine written in Java and included in Java 8. Everything you need is bundled in the <code>javax.script</code> package.

Note that the ScriptEngineManager provides a generic API allowing you to obtain script engines for various scripting languages (i.e. not only Nashorn, not only JavaScript).

# **Examples**

## Set global variables

```
// Obtain an instance of JavaScript engine
ScriptEngineManager manager = new ScriptEngineManager();
ScriptEngine engine = manager.getEngineByName("nashorn");

// Define a global variable
engine.put("textToPrint", "Data defined in Java.");

// Print the global variable
try {
    engine.eval("print(textToPrint);");
```

```
} catch (ScriptException ex) {
    ex.printStackTrace();
}

// Outcome:
// 'Data defined in Java.' printed on standard output
```

#### Hello Nashorn

```
// Obtain an instance of JavaScript engine
ScriptEngineManager manager = new ScriptEngineManager();
ScriptEngine engine = manager.getEngineByName("nashorn");

// Execute an hardcoded script
try {
    engine.eval("print('Hello Nashorn!');");
} catch (ScriptException ex) {
    // This is the generic Exception subclass for the Scripting API
    ex.printStackTrace();
}

// Outcome:
// 'Hello Nashorn!' printed on standard output
```

## **Execute JavaScript file**

```
// Required imports
import javax.script.ScriptEngineManager;
import javax.script.ScriptEngine;
import javax.script.ScriptException;
import java.io.FileReader;
import java.io.FileNotFoundException;
// Obtain an instance of the JavaScript engine
ScriptEngineManager manager = new ScriptEngineManager();
ScriptEngine engine = manager.getEngineByName("nashorn");
// Load and execute a script from the file 'demo.js'
try {
   engine.eval(new FileReader("demo.js"));
} catch (FileNotFoundException ex) {
   ex.printStackTrace();
} catch (ScriptException ex) {
   // This is the generic Exception subclass for the Scripting API
   ex.printStackTrace();
// Outcome:
// 'Script from file!' printed on standard output
```

#### demo.js:

```
print('Script from file!');
```

## Intercept script output

```
// Obtain an instance of JavaScript engine
ScriptEngineManager manager = new ScriptEngineManager();
ScriptEngine engine = manager.getEngineByName("nashorn");
// Setup a custom writer
StringWriter stringWriter = new StringWriter();
// Modify the engine context so that the custom writer is now the default
// output writer of the engine
engine.getContext().setWriter(stringWriter);
// Execute some script
try {
   engine.eval("print('Redirected text!');");
} catch (ScriptException ex) {
   ex.printStackTrace();
// Outcome:
// Nothing printed on standard output, but
// stringWriter.toString() contains 'Redirected text!'
```

## **Evaluate Arithmetic Strings**

```
// Obtain an instance of JavaScript engine
ScriptEngineManager manager = new ScriptEngineManager();
ScriptEngine engine = manager.getEngineByName("JavaScript");

//String to be evaluated
String str = "3+2*4+5";
//Value after doing Arithmetic operation with operator precedence will be 16

//Printing the value
try {
    System.out.println(engine.eval(str));
} catch (ScriptException ex) {
    ex.printStackTrace();
}

//Outcome:
//Value of the string after arithmetic evaluation is printed on standard output.
//In this case '16.0' will be printed on standard output.
```

## Usage of Java objects in JavaScript in Nashorn

It's possible to pass Java objects to Nashorn engine to be processed in Java code. At the same time, there are some JavaScript (and Nashorn) specific constructions, and it's not always clear how they work with java objects.

Below there is a table which describes behaviour of native Java objects inside JavaScript constructions.

#### Tested constructions:

1. Expression in if clause. In JS expression in if clause doesn't have to be boolean unlike Java. It's evaluated as false for so called falsy values (null, undefined, 0, empty strings etc)

- 2. for each statement Nashorn has a special kind of loop for each which can iterate over different JS and Java object.
- 3. Getting object size. In JS objects have a property length, which returns size of an array or a string.

#### Results:

| Туре              | If         | for each                        | .length              |
|-------------------|------------|---------------------------------|----------------------|
| Java null         | false      | No iterations                   | Exception            |
| Java empty string | false      | No iterations                   | 0                    |
| Java string       | true       | Iterates over string characters | Length of the string |
| Java Integer/Long | value != 0 | No iterations                   | undefined            |
| Java ArrayList    | true       | Iterates over elements          | Length of the list   |
| Java HashMap      | true       | Iterates over values            | null                 |
| Java HashSet      | true       | Iterates over items             | undefined            |

#### Recommendations:

- It's advisable to use if (some\_string) to check if a string is not null and not empty
- for each can be safely used to iterate over any collection, and it doesn't raise exceptions if the collection is not iterable, null or undefined
- Before getting length of an object it must be checked for null or undefined (the same is true for any attempt of calling a method or getting a property of Java object)

## Implementing an interface from script

```
/* pet.js */
/*
    var Pet = Java.type("InterfaceImplementationExample.Pet");

    new Pet() {
        eat: function() { print("eat"); }
    }

*/

Pet pet = (Pet) engine.eval(new FileReader("pet.js"));

pet.eat();
} catch (ScriptException ex) {
    ex.printStackTrace();
}

// Outcome:
// 'eat' printed on standard output
}
```

## Set and get global variables

```
// Obtain an instance of JavaScript engine
ScriptEngineManager manager = new ScriptEngineManager();
ScriptEngine engine = manager.getEngineByName("nashorn");
try {
    // Set value in the global name space of the engine
    engine.put("name", "Nashorn");
    // Execute an hardcoded script
    engine.eval("var value='Hello '+name+'!';");
    // Get value
    String value=(String)engine.get("value");
    System.out.println(value);
} catch (ScriptException ex) {
    // This is the generic Exception subclass for the Scripting API
    ex.printStackTrace();
// Outcome:
// <code>'Hello Nashorn!'</code> printed on standard output
```

Read Nashorn JavaScript engine online: https://riptutorial.com/java/topic/166/nashorn-javascript-engine

# **Chapter 118: Nested and Inner Classes**

## Introduction

Using Java, developers have the ability to define a class within another class. Such a class is called a Nested Class. Nested Classes are called Inner Classes if they were declared as non-static, if not, they are simply called Static Nested Classes. This page is to document and provide details with examples on how to use Java Nested and Inner Classes.

# **Syntax**

- public class OuterClass { public class InnerClass { } } // Inner classes can also be private
- public class OuterClass { public static class StaticNestedClass { } } // Static nested classes can also be private
- public void method() { private class LocalClass { } } // Local classes are always private
- SomeClass anonymousClassInstance = new SomeClass() { }; // Anonymous inner classes cannot be named, hence access is moot. If 'SomeClass()' is abstract, the body must implement all abstract methods.
- SomeInterface anonymousClassInstance = new SomeInterface() { }; // The body must implement all interface methods.

## Remarks

## **Terminology and classification**

The Java Language Specification (JLS) classifies the different kinds of Java class as follows:

A top level class is a class that is not a nested class.

A *nested class* is any class whose declaration occurs within the body of another class or interface.

An *inner class* is a nested class that is not explicitly or implicitly declared static.

An inner class may be a *non-static member class*, a *local class*, or an *anonymous class*. A member class of an interface is implicitly static so is never considered to be an inner class.

In practice programmers refer to a top level class that contains an inner class as the "outer class". Also, there is a tendency to use "nested class" to refer to only to (explicitly or implicitly) static nested classes.

Note that there is a close relationship between anonymous inner classes and the lambdas, but lambdas are classes.

## Semantic differences

- Top level classes are the "base case". They are visible to other parts of a program subject to normal visibility rules based on access modifier semantics. If non-abstract, they can be instantiated by any code that where the relevant constructors are visible based on the access modifiers.
- Static nested classes follow the same access and instantiation rules as top level classes, with two exceptions:
  - A nested class may be declared as private, which makes it inaccessible outside of its enclosing top level class.
  - A nested class has access to the private members of the enclosing top-level class and all of its tested class.

This makes static nested classes useful when you need to represent multiple "entity types" within a tight abstraction boundary; e.g. when the nested classes are used to hide "implementation details".

- Inner classes add the ability to access non-static variables declared in enclosing scopes:
  - A non-static member class can refer to instance variables.
  - A local class (declared within a method) can also refer to the local variables of the method, provided that they are final. (For Java 8 and later, they can be effectively final .)
  - An anonymous inner class can be declared within either a class or a method, and can access variables according to the same rules.

The fact that an inner class instance can refer to variables in a enclosing class instance has implications for instantiation. Specifically, an enclosing instance must be provided, either implicitly or explicitly, when an instance of an inner class is created.

# **Examples**

## A Simple Stack Using a Nested Class

```
next = n;
}

public IntStack push(int v) {
    head = new IntStackNode(v, head);
    return this;
}

public int pop() {
    int x = head.val;
    head = head.next;
    return x;
}
```

And the use thereof, which (notably) does not at all acknowledge the existence of the nested class.

```
public class Main {
    public static void main(String[] args) {

        IntStack s = new IntStack();
        s.push(4).push(3).push(2).push(1).push(0);

        //prints: 0, 1, 2, 3, 4,
        for(int i = 0; i < 5; i++) {
            System.out.print(s.pop() + ", ");
        }
    }
}</pre>
```

#### Static vs Non Static Nested Classes

When creating a nested class, you face a choice of having that nested class static:

```
public class OuterClass1 {
   private static class StaticNestedClass {
   }
}
```

#### Or non-static:

```
public class OuterClass2 {
    private class NestedClass {
    }
}
```

At its core, static nested classes do not have a surrounding instance of the outer class, whereas

non-static nested classes do. This affects both where/when one is allowed to instantiate a nested class, and what instances of those nested classes are allowed to access. Adding to the above example:

```
public class OuterClass1 {
   private int aField;
   public void aMethod(){}
   private static class StaticNestedClass {
       private int innerField;
        private StaticNestedClass() {
            innerField = aField; //Illegal, can't access aField from static context
                                  //Illegal, can't call aMethod from static context
        private StaticNestedClass(OuterClass1 instance) {
            innerField = instance.aField; //Legal
    }
   public static void aStaticMethod() {
       StaticNestedClass s = new StaticNestedClass(); //Legal, able to construct in static
cont.ext.
       //Do stuff involving s...
public class OuterClass2 {
   private int aField;
   public void aMethod() {}
   private class NestedClass {
       private int innerField;
       private NestedClass() {
            innerField = aField; //Legal
            aMethod(); //Legal
   public void aNonStaticMethod() {
       NestedClass s = new NestedClass(); //Legal
   public static void aStaticMethod() {
       NestedClass s = new NestedClass(); //Illegal. Can't construct without surrounding
OuterClass2 instance.
                                         //As this is a static context, there is no
surrounding OuterClass2 instance
  }
```

Thus, your decision of static vs non-static mainly depends on whether or not you need to be able

to directly access fields and methods of the outer class, though it also has consequences for when and where you can construct the nested class.

As a rule of thumb, make your nested classes static unless you need to access fields and methods of the outer class. Similar to making your fields private unless you need them public, this decreases the visibility available to the nested class (by not allowing access to an outer instance), reducing the likelihood of error.

#### **Access Modifiers for Inner Classes**

A full explanation of Access Modifiers in Java can be found here. But how do they interact with Inner classes?

public, as usual, gives unrestricted access to any scope able to access the type.

```
public class OuterClass {
    public class InnerClass {
        public int x = 5;
    }
    public InnerClass createInner() {
            return new InnerClass();
     }
}

public class SomeOtherClass {
    public static void main(String[] args) {
            int x = new OuterClass().createInner().x; //Direct field access is legal
      }
}
```

both protected and the default modifier (of nothing) behave as expected as well, the same as they do for non-nested classes.

private, interestingly enough, does not restrict to the class it belongs to. Rather, it restricts to the compilation unit - the .java file. This means that Outer classes have full access to Inner class fields and methods, even if they are marked private.

```
public class OuterClass {
    public class InnerClass {
        private int x;
        private void anInnerMethod() {}
    }

public InnerClass aMethod() {
        InnerClass a = new InnerClass();
        a.x = 5; //Legal
        a.anInnerMethod(); //Legal
```

```
return a;
}
}
```

The Inner Class itself can have a visibility other than public. By marking it private or another restricted access modifier, other (external) classes will not be allowed to import and assign the type. They can still get references to objects of that type, however.

```
public class OuterClass {
    private class InnerClass() {
        return new InnerClass();
    }
}

public class AnotherClass {

    public static void main(String[] args) {
        OuterClass o = new OuterClass();

        InnerClass x = o.makeInnerClass(); //Illegal, can't find type
        OuterClass.InnerClass x = o.makeInnerClass(); //Illegal, InnerClass has visibility

private
        Object x = o.makeInnerClass(); //Legal
    }
}
```

## **Anonymous Inner Classes**

An anonymous inner class is a form of inner class that is declared and instantiated with a single statement. As a consequence, there is no name for the class that can be used elsewhere in the program; i.e. it is anonymous.

Anonymous classes are typically used in situations where you need to be able to create a light-weight class to be passed as a parameter. This is typically done with an interface. For example:

```
public static Comparator<String> CASE_INSENSITIVE =
    new Comparator<String>() {
        @Override
        public int compare(String string1, String string2) {
            return string1.toUpperCase().compareTo(string2.toUpperCase());
        }
    };
```

This anonymous class defines a <code>comparator<string></code> object (<code>case\_insensitive</code>) that compares two strings ignoring differences in case.

Other interfaces that are frequently implemented and instantiated using anonymous classes are Runnable and Callable. For example:

```
// An anonymous Runnable class is used to provide an instance that the Thread
```

Anonymous inner classes can also be based on classes. In this case, the anonymous class implicitly <code>extends</code> the existing class. If the class being extended is abstract, then the anonymous class must implement all abstract methods. It may also override non-abstract methods.

## **Constructors**

An anonymous class cannot have an explicit constructor. Instead, an implicit constructor is defined that uses <code>super(...)</code> to pass any parameters to a constructor in the class that is being extended. For example:

```
SomeClass anon = new SomeClass(1, "happiness") {
     @Override
     public int someMethod(int arg) {
          // do something
     }
};
```

The implicit constructor for our anonymous subclass of <code>someClass</code> will call a constructor of <code>someClass</code> that matches the call signature <code>someClass(int, string)</code>. If no constructor is available, you will get a compilation error. Any exceptions that are thrown by the matched constructor are also thrown by the implicit constructor.

Naturally, this does not work when extending an interface. When you create an anonymous class from an interface, the classes superclass is <code>java.lang.Object</code> which only has a no-args constructor.

#### **Method Local Inner Classes**

A class written within a method called **method local inner class**. In that case the scope of the inner class is restricted within the method.

A method-local inner class can be instantiated only within the method where the inner class is defined.

The example of using method local inner class:

```
public class OuterClass {
   private void outerMethod() {
      final int outerInt = 1;
      // Method Local Inner Class
      class MethodLocalInnerClass {
        private void print() {
            System.out.println("Method local inner class " + outerInt);
      }
}
```

```
}
}
// Accessing the inner class
MethodLocalInnerClass inner = new MethodLocalInnerClass();
inner.print();
}

public static void main(String args[]) {
   OuterClass outer = new OuterClass();
   outer.outerMethod();
}
```

Executing will give an output: Method local inner class 1.

## Accessing the outer class from a non-static inner class

The reference to the outer class uses the class name and this

```
public class OuterClass {
    public class InnerClass {
        public void method() {
            System.out.println("I can access my enclosing class: " + OuterClass.this);
        }
    }
}
```

You can access fields and methods of the outer class directly.

```
public class OuterClass {
    private int counter;

    public class InnerClass {
        public void method() {
            System.out.println("I can access " + counter);
        }
    }
}
```

But in case of name collision you can use the outer class reference.

```
public class OuterClass {
    private int counter;

public class InnerClass {
    private int counter;

    public void method() {
        System.out.println("My counter: " + counter);
        System.out.println("Outer counter: " + OuterClass.this.counter);

        // updating my counter
        counter = OuterClass.this.counter;
    }
}
```

### Create instance of non-static inner class from outside

An inner class which is visible to any outside class can be created from this class as well.

The inner class depends on the outside class and requires a reference to an instance of it. To create an instance of the inner class, the <code>new</code> operator only needs to be called on an instance of the outer class.

```
class OuterClass {
    class InnerClass {
    }
}

class OutsideClass {
    OuterClass outer = new OuterClass();

    OuterClass.InnerClass createInner() {
        return outer.new InnerClass();
    }
}
```

Note the usage as outer.new.

Read Nested and Inner Classes online: https://riptutorial.com/java/topic/3317/nested-and-inner-classes

# **Chapter 119: Networking**

## **Syntax**

- new Socket("localhost", 1234); //Connects to a server at address "localhost" and port 1234
- new SocketServer("localhost", 1234); //Creates a socket server that can listen for new sockets at address localhost and port 1234
- socketServer.accept(); //Accepts a new Socket object which can be used to communicate with the client

## **Examples**

**Basic Client and Server Communication using a Socket** 

## Server: Start, and wait for incoming connections

```
//Open a listening "ServerSocket" on port 1234.
ServerSocket serverSocket = new ServerSocket(1234);

while (true) {
    // Wait for a client connection.
    // Once a client connected, we get a "Socket" object
    // that can be used to send and receive messages to/from the newly
    // connected client
    Socket clientSocket = serverSocket.accept();

    // Here we'll add the code to handle one specific client.
}
```

## **Server: Handling clients**

We'll handle each client in a separate thread so multiple clients could interact with the server at the same time. This technique works fine as long as the number of clients is low (<< 1000 clients, depending on the OS architecture and the expected load of each thread).

## Client: Connect to the server and send a message

## **Closing Sockets and Handling Exceptions**

The above examples left out some things to make them easier to read.

- 1. Just like files and other external resources, it's important we tell the OS when we're done with them. When we're done with a socket, call <code>socket.close()</code> to properly close it.
- 2. Sockets handle I/O (Input/Output) operations that depend on a variety of external factors. For example what if the other side suddenly disconnects? What if there are network error? These things are beyond our control. This is why many socket operations might throw exceptions, especially <code>IOException</code>.

A more complete code for the client would therefore be something like this:

## **Basic Server and Client - complete examples**

#### Server:

```
import java.io.BufferedReader;
import java.io.IOException;
import java.io.InputStream;
import java.io.InputStreamReader;
import java.net.ServerSocket;
import java.net.Socket;
import java.nio.charset.StandardCharsets;
```

```
public static void main(String args[]) {
    try (ServerSocket serverSocket = new ServerSocket(1234)) {
        while (true) {
            // Wait for a client connection.
            Socket clientSocket = serverSocket.accept();
            // Create and start a thread to handle the new client
            new Thread(() -> {
                try {
                    // Get the socket's InputStream, to read bytes
                    // from the socket
                    InputStream in = clientSocket.getInputStream();
                    // wrap the InputStream in a reader so you can
                    // read a String instead of bytes
                    BufferedReader reader = new BufferedReader(
                         new InputStreamReader(in, StandardCharsets.UTF_8));
                    // Read from the socket and print line by line
                    String line;
                    while ((line = reader.readLine()) != null) {
                        System.out.println(line);
                catch (IOException e) {
                    e.printStackTrace();
                } finally {
                    // This finally block ensures the socket is closed.
                    // A try-with-resources block cannot be used because
                    // the socket is passed into a thread, so it isn't
                    // created and closed in the same block
                    try {
                        clientSocket.close();
                    } catch (IOException e) {
                        e.printStackTrace();
                }
            }).start();
    }
    catch (IOException e) {
       e.printStackTrace();
```

#### Client:

```
import java.io.IOException;
import java.io.OutputStream;
import java.io.OutputStreamWriter;
import java.io.PrintWriter;
import java.net.Socket;
import java.nio.charset.StandardCharsets;
public class Client {
    public static void main(String args[]) {
        try (Socket socket = new Socket("127.0.0.1", 1234)) {
            // We'll reach this code once we've connected to the server
            // Write a string into the socket, and flush the buffer
```

## Loading TrustStore and KeyStore from InputStream

```
public class TrustLoader {
   public static void main(String args[]) {
        trv {
                //Gets the inputstream of a a trust store file under ssl/rpgrenadesClient.jks
                //This path refers to the ssl folder in the jar file, in a jar file in the
same directory
                //as this jar file, or a different directory in the same directory as the jar
file
                InputStream stream =
TrustLoader.class.getResourceAsStream("/ssl/rpgrenadesClient.jks");
                //Both trustStores and keyStores are represented by the KeyStore object
                KeyStore trustStore = KeyStore.getInstance(KeyStore.getDefaultType());
                //The password for the trustStore
                char[] trustStorePassword = "password".toCharArray();
                //This loads the trust store into the object
                trustStore.load(stream, trustStorePassword);
                //This is defining the SSLContext so the trust store will be used
                //Getting default SSLContext to edit.
                SSLContext context = SSLContext.getInstance("SSL");
                //TrustMangers hold trust stores, more than one can be added
                TrustManagerFactory factory =
TrustManagerFactory.getInstance(TrustManagerFactory.getDefaultAlgorithm());
                //Adds the truststore to the factory
                factory.init(trustStore);
                //This is passed to the SSLContext init method
                TrustManager[] managers = factory.getTrustManagers();
                context.init(null, managers, null);
                //Sets our new SSLContext to be used.
                SSLContext.setDefault(context);
            } catch (KeyStoreException | IOException | NoSuchAlgorithmException
                    | CertificateException | KeyManagementException ex) {
                //Handle error
                ex.printStackTrace();
```

Intiating a KeyStore works the same, except replace any word Trust in a object name with Key. Additionally, the KeyManager[] array must be passed to the first argument of SSLContext.init.

That is SSLContext.init(keyMangers, trustMangers, null)

## Socket example - reading a web page using a simple socket

```
import java.io.*;
import java.net.Socket;
public class Main {
   public static void main(String[] args) throws IOException {//We don't handle Exceptions in
this example
        //Open a socket to stackoverflow.com, port 80
        Socket socket = new Socket("stackoverflow.com", 80);
        //Prepare input, output stream before sending request
        OutputStream outStream = socket.getOutputStream();
        InputStream inStream = socket.getInputStream();
       BufferedReader reader = new BufferedReader(new InputStreamReader(inStream));
       PrintWriter writer = new PrintWriter(new BufferedOutputStream(outStream));
        //Send a basic HTTP header
        writer.print("GET / HTTP/1.1\nHost:stackoverflow.com\n\n");
       writer.flush();
        //Read the response
        System.out.println(readFully(reader));
        //Close the socket
       socket.close();
   private static String readFully(Reader in) {
       StringBuilder sb = new StringBuilder();
        int BUFFER_SIZE=1024;
        char[] buffer = new char[BUFFER_SIZE]; // or some other size,
       int charsRead = 0;
        while ( (charsRead = rd.read(buffer, 0, BUFFER_SIZE)) != -1) {
          sb.append(buffer, 0, charsRead);
    }
```

You should get a response that starts with  ${\tt HTTP/1.1~200~OK}$ , which indicates a normal HTTP response, followed by the rest of the HTTP header, followed by the raw web page in HTML form.

Note the <code>readFully()</code> method is important to prevent a premature EOF exception. The last line of the web page may be missing a return, to signal the end of line, then <code>readLine()</code> will complain, so one must read it by hand or use utility methods from Apache commons-io IOUtils

This example is meant as a simple demonstration of connecting to an existing resource using a socket, it's not a practical way of accessing web pages. If you need to access a web page using Java, it's best to use an existing HTTP client library such as Apache's HTTP Client or Google's HTTP Client

## **Basic Client/Server Communication using UDP (Datagram)**

Client.java

```
import java.io.*;
import java.net.*;

public class Client{
    public static void main(String [] args) throws IOException{
        DatagramSocket clientSocket = new DatagramSocket();
        InetAddress address = InetAddress.getByName(args[0]);

        String ex = "Hello, World!";
        byte[] buf = ex.getBytes();

        DatagramPacket packet = new DatagramPacket(buf,buf.length, address, 4160);
        clientSocket.send(packet);
    }
}
```

In this case, we pass in the address of the server, via an argument (args[0]). The port we are using is 4160.

#### Server.java

```
import java.io.*;
import java.net.*;

public class Server{
    public static void main(String [] args) throws IOException{
        DatagramSocket serverSocket = new DatagramSocket(4160);

        byte[] rbuf = new byte[256];
        DatagramPacket packet = new DatagramPacket(rbuf, rbuf.length);
        serverSocket.receive(packet);
        String response = new String(packet.getData());
        System.out.println("Response: " + response);
    }
}
```

On the server-side, declare a DatagramSocket on the same port which we sent our message to (4160) and wait for a response.

## Multicasting

Multicasting is a type of Datagram Socket. Unlike regular Datagrams, Multicasting doesn't handle each client individually instead it sends it out to one IP Address and all subscribed clients will get the message.

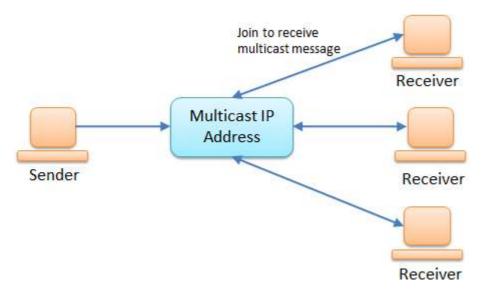

#### Example code for a server side:

```
public class Server {
   private DatagramSocket serverSocket;
   private String ip;
   private int port;
   public Server(String ip, int port) throws SocketException, IOException{
       this.ip = ip;
        this.port = port;
        // socket used to send
        serverSocket = new DatagramSocket();
   public void send() throws IOException{
        // make datagram packet
       byte[] message = ("Multicasting...").getBytes();
        DatagramPacket packet = new DatagramPacket(message, message.length,
           InetAddress.getByName(ip), port);
        // send packet
        serverSocket.send(packet);
   public void close(){
        serverSocket.close();
```

#### Example code for a client side:

```
public class Client {
   private MulticastSocket socket;

   public Client(String ip, int port) throws IOException {
      // important that this is a multicast socket
      socket = new MulticastSocket(port);
```

```
// join by ip
    socket.joinGroup(InetAddress.getByName(ip));
}

public void printMessage() throws IOException{
    // make datagram packet to recieve
    byte[] message = new byte[256];
    DatagramPacket packet = new DatagramPacket(message, message.length);

    // recieve the packet
    socket.receive(packet);
    System.out.println(new String(packet.getData()));
}

public void close() {
    socket.close();
}
```

#### Code for running the Server:

```
public static void main(String[] args) {
    try {
        final String ip = args[0];
        final int port = Integer.parseInt(args[1]);
        Server server = new Server(ip, port);
        server.send();
        server.close();
    } catch (IOException ex) {
        ex.printStackTrace();
    }
}
```

#### Code for running a Client:

```
public static void main(String[] args) {
    try {
        final String ip = args[0];
        final int port = Integer.parseInt(args[1]);
        Client client = new Client(ip, port);
        client.printMessage();
        client.close();
    } catch (IOException ex) {
        ex.printStackTrace();
    }
}
```

Run the Client First: The Client must subscribe to the IP before it can start receiving any packets. If you start the server and call the <code>send()</code> method, and then make a client (& call <code>printMessage()</code>). Nothing will happen because the client connected after the message was sent.

## Temporarily disable SSL verification (for testing purposes)

Sometimes in a development or testing environment, the SSL certificate chain might not have been fully established (yet).

To continue developing and testing, you can turn off SSL verification programmatically by installing an "all-trusting" trust manager:

```
try {
   // Create a trust manager that does not validate certificate chains
   TrustManager[] trustAllCerts = new TrustManager[] {
      new X509TrustManager() {
      public X509Certificate[] getAcceptedIssuers() {
           return null;
      public void checkClientTrusted(X509Certificate[] certs, String authType) {
       public void checkServerTrusted(X509Certificate[] certs, String authType) {
      }
  };
   // Install the all-trusting trust manager
  SSLContext sc = SSLContext.getInstance("SSL");
   sc.init(null, trustAllCerts, new java.security.SecureRandom());
  HttpsURLConnection.setDefaultSSLSocketFactory(sc.getSocketFactory());
   // Create all-trusting host name verifier
  HostnameVerifier allHostsValid = new HostnameVerifier() {
       public boolean verify(String hostname, SSLSession session) {
           return true;
   };
   // Install the all-trusting host verifier
  HttpsURLConnection.setDefaultHostnameVerifier(allHostsValid);
} catch (NoSuchAlgorithmException | KeyManagementException e) {
   e.printStackTrace();
```

## Downloading a file using Channel

#### If the file already exists, it will be overwritten!

```
String fileName
                  = "file.zip";
                                                   // name of the file
String urlToGetFrom = "http://www.mywebsite.com/"; // URL to get it from
String pathToSaveTo = "C:\\Users\\user\\";
                                                  // where to put it
//If the file already exists, it will be overwritten!
//Opening OutputStream to the destination file
try (ReadableByteChannel rbc =
     Channels.newChannel(new URL(urlToGetFrom + fileName).openStream()) ) {
    try ( FileChannel channel =
       new FileOutputStream(pathToSaveTo + fileName).getChannel(); ) {
     channel.transferFrom(rbc, 0, Long.MAX_VALUE);
   catch (FileNotFoundException e) { /* Output directory not found */ }
                                    {    /* File IO error */ }
   catch (IOException e)
catch (MalformedURLException e)
                                  { /* URL is malformed */ }
catch (IOException e)
                                    { /* IO error connecting to website */ }
```

## **Notes**

- Don't leave the catch blocks empty!
- In case of error, check if the remote file exists
- This is a blocking operation, can take long time with large files

Read Networking online: https://riptutorial.com/java/topic/149/networking

## Chapter 120: New File I/O

## **Syntax**

- Paths.get(String first, String... more) // Creates a Path instance by its String elements
- Paths.get(URI uri) // Creates a Path instance by a URI

## **Examples**

## **Creating paths**

The Path class is used to programmatically represent a path in the file system (and can therefore point to files as well as directories, even to non-existent ones)

A path can be obtained using the helper class Paths:

```
Path p1 = Paths.get("/var/www");
Path p2 = Paths.get(URI.create("file:///home/testuser/File.txt"));
Path p3 = Paths.get("C:\\Users\\DentAr\\Documents\\HHGTDG.odt");
Path p4 = Paths.get("/home", "arthur", "files", "diary.tex");
```

## Retrieving information about a path

Information about a path can be get using the methods of a Path object:

toString() returns the string representation of the path

```
Path p1 = Paths.get("/var/www"); // p1.toString() returns "/var/www"
```

• getFileName() returns the file name (or, more specifically, the last element of the path

```
Path p1 = Paths.get("/var/www"); // p1.getFileName() returns "www"
Path p3 = Paths.get("C:\\Users\\DentAr\\Documents\\HHGTDG.odt"); // p3.getFileName()
returns "HHGTDG.odt"
```

getNameCount () returns the number of elements that form the path

```
Path p1 = Paths.get("/var/www"); // p1.getNameCount() returns 2
```

getName(int index) returns the element at the given index

```
Path p1 = Paths.get("/var/www"); // p1.getName(0) returns "var", p1.getName(1) returns "www"
```

getParent() returns the path of the parent directory

```
Path p1 = Paths.get("/var/www"); // p1.getParent().toString() returns "/var"
```

getRoot() returns the root of the path

```
Path p1 = Paths.get("/var/www"); // p1.getRoot().toString() returns "/"
Path p3 = Paths.get("C:\\Users\\DentAr\\Documents\\HHGTDG.odt"); //
p3.getRoot().toString() returns "C:\\"
```

## Manipulating paths

# **Joining Two Paths**

Paths can be joined using the resolve() method. The path passed has to be a partial path, which is a path that doesn't include the root element.

```
Path p5 = Paths.get("/home/");
Path p6 = Paths.get("arthur/files");
Path joined = p5.resolve(p6);
Path otherJoined = p5.resolve("ford/files");

joined.toString() == "/home/arthur/files"
otherJoined.toString() == "/home/ford/files"
```

# Normalizing a path

Paths may contain the elements . (which points to the directory you're currently in) and .. (which points to the parent directory).

When used in a path, . can be removed at any time without changing the path's destination, and . . can be removed together with the preceding element.

With the Paths API, this is done using the .normalize() method:

```
Path p7 = Paths.get("/home/./arthur/../ford/files");
Path p8 = Paths.get("C:\\Users\\.\\.\\Program Files");

p7.normalize().toString() == "/home/ford/files"
p8.normalize().toString() == "C:\\Program Files"
```

## Retrieving information using the filesystem

To interact with the filesystem you use the methods of the class Files.

# **Checking existence**

To check the existence of the file or directory a path points to, you use the following methods:

```
Files.exists(Path path)
```

#### and

```
Files.notExists(Path path)
```

!Files.exists(path) does not neccesarily have to be equal to Files.notExists(path), because there are three possible scenarios:

- A file's or directory's existence is verified (exists returns true and notExists returns false in this case)
- A file's or directory's nonexistence is verfied (exists returns false and notExists returns true)
- Neither the existence nor the nonexistence of a file or a directory can be verified (for example due to access restrictions): Both exists and nonExists return false.

# Checking whether a path points to a file or a directory

This is done using Files.isDirectory(Path path) and Files.isRegularFile(Path path)

```
Path p1 = Paths.get("/var/www");
Path p2 = Paths.get("/home/testuser/File.txt");

Files.isDirectory(p1) == true
Files.isRegularFile(p1) == false

Files.isDirectory(p2) == false
Files.isRegularFile(p2) == true
```

## **Getting properties**

This can be done using the following methods:

```
Files.isReadable(Path path)
Files.isWritable(Path path)
Files.isExecutable(Path path)
Files.isHidden(Path path)
Files.isSymbolicLink(Path path)
```

# **Getting MIME type**

```
Files.probeContentType(Path path)
```

This tries to get the MIME type of a file. It returns a MIME type String, like this:

- text/plain for text files
- text/html for HTML pages
- application/pdf for PDF files
- image/png for PNG files

## **Reading files**

Files can be read byte- and line-wise using the Files class.

```
Path p2 = Paths.get(URI.create("file:///home/testuser/File.txt"));
byte[] content = Files.readAllBytes(p2);
List<String> linesOfContent = Files.readAllLines(p2);
```

Files.readAllLines() optionally takes a charset as parameter (default is StandardCharsets.UTF\_8):

```
List<String> linesOfContent = Files.readAllLines(p2, StandardCharsets.ISO_8859_1);
```

## Writing files

Files can be written bite- and line-wise using the Files class

```
Path p2 = Paths.get("/home/testuser/File.txt");
List<String> lines = Arrays.asList(
   new String[]{"First line", "Second line", "Third line"});
Files.write(p2, lines);
```

```
Files.write(Path path, byte[] bytes)
```

Existing files wile be overridden, non-existing files will be created.

Read New File I/O online: https://riptutorial.com/java/topic/5519/new-file-i-o

# **Chapter 121: NIO - Networking**

## Remarks

SelectionKey defines the different selectable operations and information between its Selector and Channel. In particular, the attachment can be used to store connection-related information.

Handling OP\_READ is pretty straight-forward. However, care should be taken when dealing with OP\_WRITE: most of the time, data can be written to sockets so the event will keep firing. Make sure to register OP\_WRITE only before you want to write data (see that answer).

Also, OP\_CONNECT should be cancelled once the Channel has connected (because, well, it is connected. See this and that answers on SO). Hence the OP\_CONNECT removal after finishConnect() succeeded.

## **Examples**

## Using Selector to wait for events (example with OP\_CONNECT)

NIO appeared in Java 1.4 and introduced the concept of "Channels", which are supposed to be faster than regular I/O. Network-wise, the <code>SelectableChannel</code> is the most interesting as it allows to monitor different states of the Channel. It works in a similar manner as the C <code>select()</code> system call: we get woken-up when certain types of events occur:

- connection received (OP\_ACCEPT)
- connection realized (OP\_CONNECT)
- data available in read FIFO (OP\_READ)
- data can be pushed to write FIFO (OP\_WRITE)

It allows for separation between *detecting* socket I/O (something can be read/written/...) and *performing* the I/O (read/write/...). Especially, all I/O detection can be done in a single thread for multiple sockets (clients), while performing I/O can be handled in a thread pool or anywhere else. That allows for an application to scale easily to the number of connected clients.

The following example shows the basics:

- 1. Create a Selector
- 2. Create a SocketChannel
- 3. Register the SocketChannelto the Selector
- 4. Loop with the Selector to detect events

```
Selector sel = Selector.open(); // Create the Selector
SocketChannel sc = SocketChannel.open(); // Create a SocketChannel
sc.configureBlocking(false); // ... non blocking
sc.setOption(StandardSocketOptions.SO_KEEPALIVE, true); // ... set some options
// Register the Channel to the Selector for wake-up on CONNECT event and use some description
```

```
as an attachement
sc.register(sel, SelectionKey.OP_CONNECT, "Connection to google.com"); // Returns a
SelectionKey: the association between the SocketChannel and the Selector
System.out.println("Initiating connection");
if (sc.connect(new InetSocketAddress("www.google.com", 80)))
    System.out.println("Connected"); // Connected right-away: nothing else to do
   boolean exit = false;
   while (!exit) {
        if (sel.select(100) == 0) // Did something happen on some registered Channels during
the last 100ms?
            continue; // No, wait some more
        // Something happened...
        Set<SelectionKey> keys = sel.selectedKeys(); // List of SelectionKeys on which some
registered operation was triggered
        for (SelectionKey k : keys) {
            System.out.println("Checking "+k.attachment());
            if (k.isConnectable()) { // CONNECT event
                System.out.print("Connected through select() on "+k.channel()+" -> ");
                if (sc.finishConnect()) { // Finish connection process
                    System.out.println("done!");
                    k.interestOps(k.interestOps() & \simSelectionKey.OP_CONNECT); // We are
already connected: remove interest in CONNECT event
                    exit = true;
                } else
                    System.out.println("unfinished...");
            // TODO: else if (k.isReadable()) { ...
        keys.clear(); // Have to clear the selected keys set once processed!
System.out.print("Disconnecting ... ");
sc.shutdownOutput(); // Initiate graceful disconnection
// TODO: emtpy receive buffer
sc.close();
System.out.println("done");
```

#### Would give the following output:

```
Initiating connection
Checking Connection to google.com
Connected through 'select()' on java.nio.channels.SocketChannel[connection-pending remote=www.google.com/216.58.208.228:80] -> done!
Disconnecting ... done
```

Read NIO - Networking online: https://riptutorial.com/java/topic/5513/nio---networking

# **Chapter 122: Non-Access Modifiers**

## Introduction

Non-Access Modifiers do not change the accessibility of variables and methods, but they do provide them special properties.

## **Examples**

#### final

final in Java can refer to variables, methods and classes. There are three simple rules:

- · final variable cannot be reassigned
- · final method cannot be overriden
- · final class cannot be extended

### **Usages**

### **Good Programming Practice**

Some developer consider it good practice to mark a variable final when you can. If you have a variable that should not be changed, you should mark it final.

An important use of final keyword if for method parameters. If you want to emphasize that a method doesn't change its input parameters, mark the properties as final.

```
public int sumup(final List<Integer> ints);
```

This emphasizes that the sumup method is not going to change the ints.

#### **Inner class Access**

If your anonymous inner class wants to access a variable, the variable should be marked final

```
public IPrintName printName() {
   String name;
   return new IPrintName() {
        @Override
        public void printName() {
            System.out.println(name);
        }
   };
}
```

This class doesn't compile, as the variable name, is not final.

Java SE 8

Effectively final variables are an exception. These are local variables that are written to only once and could therefore be made final. Effectively final variables can be accessed from anonymus classes too.

#### final static variable

Even though the code below is completely legal when final variable foo is not static, in case of static it will not compile:

```
class TestFinal {
   private final static List foo;

public Test() {
    foo = new ArrayList();
   }
}
```

The reason is, let's repeat again, *final variable cannot be reassigned*. Since <code>foo</code> is static, it is shared among all instances of class <code>TestFinal</code>. When a new instance of a class <code>TestFinal</code> is created, its constructor is invoked and therefore foo gets reassigned which compiler does not allow. A correct way to initialize variable <code>foo</code> in this case is either:

```
class TestFinal {
   private static final List foo = new ArrayList();
   //..
}
```

or by using a static initializer:

```
class TestFinal {
    private static final List foo;
    static {
        foo = new ArrayList();
    }
    //..
}
```

final methods are useful when base class implements some important functionality that derived class is not supposed to change it. They are also faster than non-final methods, because there is no concept of virtual table involved.

All wrapper classes in Java are final, such as Integer, Long etc. Creators of these classes didn't want that anyone can e.g. extend Integer into his own class and change the basic behavior of Integer class. One of the requirements to make a class immutable is that subclasses may not override methods. The simplest way to do this is to declare the class as final.

#### volatile

The volatile modifier is used in multi threaded programming. If you declare a field as volatile it is a signal to threads that they must read the most recent value, not a locally cached one. Furthermore, volatile reads and writes are guaranteed to be atomic (access to a non-volatile

long or double is not atomic), thus avoiding certain read/write errors between multiple threads.

#### static

The static keyword is used on a class, method, or field to make them work independently of any instance of the class.

- Static fields are common to all instances of a class. They do not need an instance to access them.
- Static methods can be run without an instance of the class they are in. However, they can only access static fields of that class.
- Static classes can be declared inside of other classes. They do not need an instance of the class they are in to be instantiated.

```
public class TestStatic
    static int staticVariable;
    static {
       // This block of code is run when the class first loads
       staticVariable = 11;
    }
   int nonStaticVariable = 5;
    static void doSomething() {
       // We can access static variables from static methods
       staticVariable = 10;
    }
    void add() {
       // We can access both static and non-static variables from non-static methods
       nonStaticVariable += staticVariable;
    static class StaticInnerClass {
       int number;
       public StaticInnerClass(int _number) {
           number = _number;
```

```
void doSomething() {
           // We can access number and staticVariable, but not nonStaticVariable
           number += staticVariable;
        int getNumber() {
           return number;
    }
// Static fields and methods
TestStatic object1 = new TestStatic();
System.out.println(object1.staticVariable); // 11
System.out.println(TestStatic.staticVariable); // 11
TestStatic.doSomething();
TestStatic object2 = new TestStatic();
System.out.println(object1.staticVariable); // 10
System.out.println(object2.staticVariable); // 10
System.out.println(TestStatic.staticVariable); // 10
object1.add();
System.out.println(object1.nonStaticVariable); // 15
System.out.println(object2.nonStaticVariable); // 10
// Static inner classes
StaticInnerClass object3 = new TestStatic.StaticInnerClass(100);
StaticInnerClass object4 = new TestStatic.StaticInnerClass(200);
System.out.println(object3.getNumber()); // 100
System.out.println(object4.getNumber()); // 200
object3.doSomething();
System.out.println(object3.getNumber()); // 110
System.out.println(object4.getNumber()); // 200
```

#### abstract

Abstraction is a process of hiding the implementation details and showing only functionality to the user. An abstract class can never be instantiated. If a class is declared as abstract then the sole purpose is for the class to be extended.

```
abstract class Car
{
   abstract void tagLine();
}
class Honda extends Car
{
   void tagLine()
```

```
{
          System.out.println("Start Something Special");
}

class Toyota extends Car
{
         void tagLine()
          {
                System.out.println("Drive Your Dreams");
          }
}
```

## synchronized

Synchronized modifier is used to control the access of a particular method or a block by multiple threads. Only one thread can enter into a method or a block which is declared as synchronized. synchronized keyword works on intrinsic lock of an object, in case of a synchronized method current objects lock and static method uses class object. Any thread trying to execute a synchronized block must acquire the object lock first.

```
class Shared
{
    int i;
    synchronized void SharedMethod()
        Thread t = Thread.currentThread();
        for(int i = 0; i \le 1000; i++)
            System.out.println(t.getName()+" : "+i);
    }
    void SharedMethod2()
        synchronized (this)
            System.out.println("Thais access to currect object is synchronize "+this);
    }
public class ThreadsInJava
    public static void main(String[] args)
       final Shared s1 = new Shared();
        Thread t1 = new Thread("Thread - 1")
            @Override
            public void run()
                s1.SharedMethod();
        };
```

```
Thread t2 = new Thread("Thread - 2")
{
     @Override
     public void run()
     {
         s1.SharedMethod();
     }
};
t1.start();
t2.start();
}
```

#### transient

A variable which is declared as transient will not be serialized during object serialization.

```
public transient int limit = 55;  // will not persist
public int b; // will persist
```

## strictfp

#### Java SE 1.2

strictfp modifier is used for floating-point calculations. This modifier makes floating point variable more consistent across multiple platforms and ensure all the floating point calculations are done according to IEEE 754 standards to avoid errors of calculation (round-off errors), overflows and underflows on both 32bit and 64bit architecture. This cannot be applied on abstract methods, variables or constructors.

```
// strictfp keyword can be applied on methods, classes and interfaces.
strictfp class A{}
strictfp interface M{}
class A{
    strictfp void m(){}
}
```

Read Non-Access Modifiers online: https://riptutorial.com/java/topic/4401/non-access-modifiers

# **Chapter 123: NumberFormat**

## **Examples**

### **NumberFormat**

Different countries have different number formats and considering this we can have different formats using Locale of java. Using locale can help in formatting

```
Locale locale = new Locale("en", "IN");
NumberFormat numberFormat = NumberFormat.getInstance(locale);
```

using above format you can perform various tasks

1. Format Number

```
numberFormat.format(1000000.99);
```

2. Format Currency

```
NumberFormat currencyFormat = NumberFormat.getCurrencyInstance(locale);
currencyFormat.format(10340.999);
```

3. Format Percentage

```
NumberFormat percentageFormat = NumberFormat.getPercentInstance(locale);
percentageFormat.format(10929.999);
```

4. Control Number of Digits

```
numberFormat.setMinimumIntegerDigits(int digits)
numberFormat.setMaximumIntegerDigits(int digits)
numberFormat.setMinimumFractionDigits(int digits)
numberFormat.setMaximumFractionDigits(int digits)
```

Read NumberFormat online: https://riptutorial.com/java/topic/7399/numberformat

# Chapter 124: Object Class Methods and Constructor

## Introduction

This documentation page is for showing details with example about java class constructors and about Object Class Methods which are automatically inherited from the superclass <code>object</code> of any newly created class.

## **Syntax**

- public final native Class<?> getClass()
- public final native void notify()
- public final native void notifyAll()
- public final native void wait(long timeout) throws InterruptedException
- public final void wait() throws InterruptedException
- public final void wait(long timeout, int nanos) throws InterruptedException
- public native int hashCode()
- public boolean equals(Object obj)
- public String toString()
- protected native Object clone() throws CloneNotSupportedException
- protected void finalize() throws Throwable

## **Examples**

## toString() method

The toString() method is used to create a String representation of an object by using the object's content. This method should be overridden when writing your class. toString() is called implicitly when an object is concatenated to a string as in "hello" + anObject.

#### Consider the following:

```
public class User {
   private String firstName;
   private String lastName;

public User(String firstName, String lastName) {
      this.firstName = firstName;
      this.lastName = lastName;
}

@Override
public String toString() {
    return firstName + " " + lastName;
}
```

```
public static void main(String[] args) {
    User user = new User("John", "Doe");
    System.out.println(user.toString()); // Prints "John Doe"
}
```

Here toString() from Object class is overridden in the User class to provide meaningful data regarding the object when printing it.

When using println(), the object's tostring() method is implicitly called. Therefore, these statements do the same thing:

```
System.out.println(user); // toString() is implicitly called on `user`
System.out.println(user.toString());
```

If the toString() is not overridden in the above mentioned User class, System.out.println(user) may return User@659e0bfd or a similar String with almost no useful information except the class name. This will be because the call will use the toString() implementation of the base Java Object class which does not know anything about the User class's structure or business rules. If you want to change this functionality in your class, simply override the method.

## equals() method

## TL;DR

== tests for reference equality (whether they are the **same object**)

.equals() tests for value equality (whether they are *logically "equal"*)

equals() is a method used to compare two objects for equality. The default implementation of the equals() method in the object class returns true if and only if both references are pointing to the same instance. It therefore behaves the same as comparison by ==.

```
public class Foo {
  int field1, field2;
  String field3;

public Foo(int i, int j, String k) {
    field1 = i;
    field2 = j;
    field3 = k;
}

public static void main(String[] args) {
    Foo foo1 = new Foo(0, 0, "bar");
    Foo foo2 = new Foo(0, 0, "bar");

    System.out.println(foo1.equals(foo2)); // prints false
  }
}
```

Even though fool and fool are created with the same fields, they are pointing to two different objects in memory. The default equals() implementation therefore evaluates to false.

To compare the contents of an object for equality, equals () has to be overridden.

```
public class Foo {
   int field1, field2;
   String field3;
   public Foo(int i, int j, String k) {
       field1 = i;
       field2 = j;
       field3 = k;
    }
    @Override
   public boolean equals(Object obj) {
       if (this == obj) {
           return true;
        if (obj == null || getClass() != obj.getClass()) {
           return false;
       Foo f = (Foo) obj;
       return field1 == f.field1 &&
              field2 == f.field2 &&
               (field3 == null ? f.field3 == null : field3.equals(f.field3));
    }
    @Override
    public int hashCode() {
       int hash = 1;
       hash = 31 * hash + this.field1;
       hash = 31 * hash + this.field2;
       hash = 31 * hash + (field3 == null ? 0 : field3.hashCode());
       return hash;
   public static void main(String[] args) {
       Foo foo1 = new Foo(0, 0, "bar");
       Foo foo2 = new Foo(0, 0, "bar");
       System.out.println(foo1.equals(foo2)); // prints true
}
```

Here the overridden equals () method decides that the objects are equal if their fields are the same.

Notice that the <code>hashCode()</code> method was also overwritten. The contract for that method states that when two objects are equal, their hash values must also be the same. That's why one must almost always override <code>hashCode()</code> and <code>equals()</code> together.

Pay special attention to the argument type of the equals method. It is <code>Object obj</code>, not <code>Foo obj</code>. If you put the latter in your method, that is not an override of the <code>equals</code> method.

When writing your own class, you will have to write similar logic when overriding equals() and hashCode()

. Most IDEs can automatically generate this for you.

An example of an equals () implementation can be found in the string class, which is part of the core Java API. Rather than comparing pointers, the string class compares the content of the string.

#### Java SE 7

Java 1.7 introduced the <code>java.util.Objects</code> class which provides a convenience method, <code>equals</code>, that compares two potentially <code>null</code> references, so it can be used to simplify implementations of the <code>equals</code> method.

```
@Override
public boolean equals(Object obj) {
    if (this == obj) {
        return true;
    }
    if (obj == null || getClass() != obj.getClass()) {
        return false;
    }

    Foo f = (Foo) obj;
    return field1 == f.field1 && field2 == f.field2 && Objects.equals(field3, f.field3);
}
```

## **Class Comparison**

Since the equals method can run against any object, one of the first things the method often does (after checking for null) is to check if the class of the object being compared matches the current class.

```
@Override
public boolean equals(Object obj) {
    //...check for null
    if (getClass() != obj.getClass()) {
        return false;
    }
    //...compare fields
}
```

This is typically done as above by comparing the class objects. However, that can fail in a few special cases which may not be obvious. For example, some frameworks generate dynamic proxies of classes and these dynamic proxies are actually a different class. Here is an example using JPA.

```
Foo detachedInstance = ...
Foo mergedInstance = entityManager.merge(detachedInstance);
if (mergedInstance.equals(detachedInstance)) {
    //Can never get here if equality is tested with getClass()
    //as mergedInstance is a proxy (subclass) of Foo
}
```

One mechanism to work around that limitation is to compare classes using instanceof

```
@Override
public final boolean equals(Object obj) {
    if (!(obj instanceof Foo)) {
        return false;
    }
    //...compare fields
}
```

However, there are a few pitfalls that must be avoided when using <code>instanceof</code>. Since Foo could potentially have other subclasses and those subclasses might override <code>equals()</code> you could get into a case where a <code>Foo</code> is equal to a <code>FooSubclass</code> but the <code>FooSubclass</code> is not equal to <code>Foo</code>.

```
Foo foo = new Foo(7);
FooSubclass fooSubclass = new FooSubclass(7, false);
foo.equals(fooSubclass) //true
fooSubclass.equals(foo) //false
```

This violates the properties of symmetry and transitivity and thus is an invalid implementation of the <code>equals()</code> method. As a result, when using <code>instanceof</code>, a good practice is to make the <code>equals()</code> method <code>final</code> (as in the above example). This will ensure that no subclass overrides <code>equals()</code> and violates key assumptions.

## hashCode() method

When a Java class overrides the equals method, it should override the hashCode method as well. As defined in the method's contract:

- Whenever it is invoked on the same object more than once during an execution
  of a Java application, the hashCode method must consistently return the same
  integer, provided no information used in equals comparisons on the object is
  modified. This integer need not remain consistent from one execution of an
  application to another execution of the same application.
- If two objects are equal according to the equals (Object) method, then calling the hashCode method on each of the two objects must produce the same integer result.
- It is not required that if two objects are unequal according to the equals (Object) method, then calling the hashCode method on each of the two objects must produce distinct integer results. However, the programmer should be aware that producing distinct integer results for unequal objects may improve the performance of hash tables.

Hash codes are used in hash implementations such as HashMap, HashTable, and HashSet. The result of the hashCode function determines the bucket in which an object will be put. These hash implementations are more efficient if the provided hashCode implementation is good. An important property of good hashCode implementation is that the distribution of the hashCode values is uniform. In other words, there is a small probability that numerous instances will be stored in the same bucket.

An algorithm for computing a hash code value may be similar to the following:

```
public class Foo {
  private int field1, field2;
   private String field3;
   public Foo(int field1, int field2, String field3) {
      this.field1 = field1;
       this.field2 = field2;
       this.field3 = field3;
    @Override
   public boolean equals(Object obj) {
       if (this == obj) {
           return true;
       if (obj == null || getClass() != obj.getClass()) {
           return false;
       Foo f = (Foo) obj;
       return field1 == f.field1 &&
             field2 == f.field2 &&
               (field3 == null ? f.field3 == null : field3.equals(f.field3);
   @Override
   public int hashCode() {
       int hash = 1;
       hash = 31 * hash + field1;
       hash = 31 * hash + field2;
       hash = 31 * hash + (field3 == null ? 0 : field3.hashCode());
       return hash;
   }
```

## Using Arrays.hashCode() as a short cut

#### Java SE 1.2

In Java 1.2 and above, instead of developing an algorithm to compute a hash code, one can be generated using <code>java.util.Arrays#hashCode</code> by supplying an Object or primitives array containing the field values:

```
@Override
public int hashCode() {
    return Arrays.hashCode(new Object[] {field1, field2, field3});
}
```

#### Java SE 7

Java 1.7 introduced the <code>java.util.Objects</code> class which provides a convenience method, <code>hash(Object... objects)</code>, that computes a hash code based on the values of the objects supplied to it. This method works just like <code>java.util.Arrays#hashCode</code>.

```
@Override
public int hashCode() {
   return Objects.hash(field1, field2, field3);
}
```

Note: this approach is inefficient, and produces garbage objects each time your custom hashCode() method is called:

- A temporary <code>object[]</code> is created. (In the <code>objects.hash()</code> version, the array is created by the "varargs" mechanism.)
- If any of the fields are primitive types, they must be boxed and that may create more temporary objects.
- The array must be populated.
- The array must iterated by the Arrays.hashCode or Objects.hash method.
- The calls to Object.hashCode() that Arrays.hashCode or Objects.hash has to make (probably) cannot be inlined.

## Internal caching of hash codes

Since the calculation of an object's hash code can be expensive, it can be attractive to cache the hash code value within the object the first time that it is calculated. For example

```
public final class ImmutableArray {
   private int[] array;
   private volatile int hash = 0;
   public ImmutableArray(int[] initial) {
      array = initial.clone();
    // Other methods
   @Override
   public boolean equals(Object obj) {
       // ...
    @Override
   public int hashCode() {
       int h = hash;
       if (h == 0) {
           h = Arrays.hashCode(array);
           hash = h;
       return h;
   }
```

This approach trades off the cost of (repeatedly) calculating the hash code against the overhead of an extra field to cache the hash code. Whether this pays off as a performance optimization will depend on how often a given object is hashed (looked up) and other factors.

You will also notice that if the true hashcode of an ImmutableArray happens to be zero (one chance

in 2<sup>32</sup>), the cache is ineffective.

Finally, this approach is much harder to implement correctly if the object we are hashing is mutable. However, there are bigger concerns if hash codes change; see the contract above.

## wait() and notify() methods

wait() and notify() work in tandem — when one thread calls wait() on an object, that thread will block until another thread calls notify() or notifyAll() on that same object.

(See Also: wait()/notify())

```
package com.example.examples.object;
import java.util.concurrent.atomic.AtomicBoolean;
public class WaitAndNotify {
   public static void main(String[] args) throws InterruptedException {
        final Object obj = new Object();
        AtomicBoolean aHasFinishedWaiting = new AtomicBoolean(false);
        Thread threadA = new Thread("Thread A") {
            public void run() {
                System.out.println("A1: Could print before or after B1");
                System.out.println("A2: Thread A is about to start waiting...");
                try {
                    synchronized (obj) { // wait() must be in a synchronized block
                        // execution of thread A stops until obj.notify() is called
                        obj.wait();
                    }
                    System.out.println("A3: Thread A has finished waiting. "
                            + "Guaranteed to happen after B3");
                } catch (InterruptedException e) {
                    System.out.println("Thread A was interrupted while waiting");
                } finally {
                   aHasFinishedWaiting.set(true);
            }
        };
        Thread threadB = new Thread("Thread B") {
            public void run() {
                System.out.println("B1: Could print before or after A1");
                System.out.println("B2: Thread B is about to wait for 10 seconds");
                for (int i = 0; i < 10; i++) {
                   try {
                        Thread.sleep(1000); // sleep for 1 second
                    } catch (InterruptedException e) {
                        System.err.println("Thread B was interrupted from waiting");
                System.out.println("B3: Will ALWAYS print before A3 since "
                        + "A3 can only happen after obj.notify() is called.");
                while (!aHasFinishedWaiting.get()) {
```

#### Some example output:

```
A1: Could print before or after B1
B1: Could print before or after A1
A2: Thread A is about to start waiting...
B2: Thread B is about to wait for 10 seconds
B3: Will ALWAYS print before A3 since A3 can only happen after obj.notify() is called.
A3: Thread A has finished waiting. Guaranteed to happen after B3
Finished!
B1: Could print before or after A1
B2: Thread B is about to wait for 10 seconds
A1: Could print before or after B1
A2: Thread A is about to start waiting...
B3: Will ALWAYS print before A3 since A3 can only happen after obj.notify() is called.
A3: Thread A has finished waiting. Guaranteed to happen after B3
Finished!
A1: Could print before or after B1
A2: Thread A is about to start waiting...
B1: Could print before or after A1
B2: Thread B is about to wait for 10 seconds
B3: Will ALWAYS print before A3 since A3 can only happen after obj.notify() is called.
A3: Thread A has finished waiting. Guaranteed to happen after B3
Finished!
```

## getClass() method

The <code>getClass()</code> method can be used to find the runtime class type of an object. See the example below:

```
public class User {
    private long userID;
    private String name;

public User(long userID, String name) {
        this.userID = userID;
        this.name = name;
}
```

```
public class SpecificUser extends User {
    private String specificUserID;

    public SpecificUser(String specificUserID, long userID, String name) {
        super(userID, name);
        this.specificUserID = specificUserID;
    }
}

public static void main(String[] args) {
    User user = new User(879745, "John");
    SpecificUser specificUser = new SpecificUser("lAAAA", 877777, "Jim");
    User anotherSpecificUser = new SpecificUser("lBBBB", 812345, "Jenny");

    System.out.println(user.getClass()); //Prints "class User"
    System.out.println(specificUser.getClass()); //Prints "class SpecificUser"
    System.out.println(anotherSpecificUser.getClass()); //Prints "class SpecificUser"
}
```

The <code>getClass()</code> method will return the most specific class type, which is why when <code>getClass()</code> is called on <code>anotherSpecificUser</code>, the return value is <code>class SpecificUser</code> because that is lower down the inheritance tree than <code>User</code>.

It is noteworthy that, while the getClass method is declared as:

```
public final native Class<?> getClass();
```

The actual static type returned by a call to <code>getClass</code> is <code>class<? extends T></code> where <code>T</code> is the static type of the object on which <code>getClass</code> is called.

i.e. the following will compile:

```
Class<? extends String> cls = "".getClass();
```

## clone() method

The clone() method is used to create and return a copy of an object. This method arguable should be avoided as it is problematic and a copy constructor or some other approach for copying should be used in favour of clone().

For the method to be used all classes calling the method must implement the Cloneable interface.

The <code>cloneable</code> interface itself is just a tag interface used to change the behaviour of the <code>native clone()</code> method which checks if the calling objects class implements <code>cloneable</code>. If the caller does not implement this interface a <code>cloneNotSupportedException</code> will be thrown.

The <code>Object</code> class itself does not implement this interface so a <code>CloneNotSupportedException</code> will be thrown if the calling object is of class <code>Object</code>.

For a clone to be correct it should be independent of the object it is being cloned from, therefore it may be necessary to modify the object before it gets returned. This means to essentially create a "deep copy" by also copying any of the *mutable* objects that make up the internal structure of the object being cloned. If this is not implemented correctly the cloned object will not be independent and have the same references to the mutable objects as the object that it was cloned from. This would result in inconsistent behaviour as any changes to those in one would affect the other.

```
class Foo implements Cloneable {
   int w;
   String x;
   float[] y;
   Date z;
   public Foo clone() {
       try {
           Foo result = new Foo();
           // copy primitives by value
           result.w = this.w;
           // immutable objects like String can be copied by reference
           result.x = this.x;
            // The fields y and z refer to a mutable objects; clone them recursively.
           if (this.y != null) {
             result.y = this.y.clone();
           if (this.z != null) {
             result.z = this.z.clone();
            // Done, return the new object
           return result;
        } catch (CloneNotSupportedException e) {
           // in case any of the cloned mutable fields do not implement Cloneable
           throw new AssertionError(e);
       }
   }
```

## finalize() method

This is a *protected* and *non-static* method of the <code>Object</code> class. This method is used to perform some final operations or clean up operations on an object before it gets removed from the memory.

According to the doc, this method gets called by the garbage collector on an object when garbage collection determines that there are no more references to the object.

But there are no guarantees that finalize() method would gets called if the object is still reachable or no Garbage Collectors run when the object become eligible. That's why it's better **not rely** on this method.

In Java core libraries some usage examples could be found, for instance in FileInputStream.java:

```
protected void finalize() throws IOException {
   if ((fd != null) && (fd != FileDescriptor.in)) {
        /* if fd is shared, the references in FileDescriptor
        * will ensure that finalizer is only called when
        * safe to do so. All references using the fd have
        * become unreachable. We can call close()
        */
        close();
   }
}
```

In this case it's the last chance to close the resource if that resource has not been closed before.

Generally it's considered bad practice to use finalize() method in applications of any kind and should be avoided.

Finalizers are *not* meant for freeing resources (e.g., closing files). The garbage collector gets called when (if!) the system runs low on heap space. You can't rely on it to be called when the system is running low on file handles or, for any other reason.

The intended use-case for finalizers is for an object that is about to be reclaimed to notify some other object about its impending doom. A better mechanism now exists for that purpose---the <code>java.lang.ref.WeakReference<T></code> class. If you think you need write a <code>finalize()</code> method, then you should look into whether you can solve the same problem using <code>WeakReference</code> instead. If that won't solve your problem, then you may need to re-think your design on a deeper level.

For further reading here is an Item about finalize() method from "Effective Java" book by Joshua Bloch.

## **Object constructor**

All constructors in Java must make a call to the <code>object</code> constructor. This is done with the call <code>super()</code>. This has to be the first line in a constructor. The reason for this is so that the object can actually be created on the heap before any additional initialization is performed.

If you do not specify the call to super() in a constructor the compiler will put it in for you.

So all three of these examples are functionally identical

with explicit call to super() constructor

```
public class MyClass {
    public MyClass() {
        super();
    }
}
```

with implicit call to super() constructor

```
public class MyClass {
```

```
public MyClass() {
    // empty
}
```

### with implicit constructor

```
public class MyClass {
}
```

### What about Constructor-Chaining?

It is possible to call other constructors as the first instruction of a constructor. As both the explicit call to a super constructor and the call to another constructor have to be both first instructions, they are mutually exclusive.

```
public class MyClass {
    public MyClass(int size) {
        doSomethingWith(size);
    }
    public MyClass(Collection<?> initialValues) {
        this(initialValues.size());
        addInitialValues(initialValues);
    }
}
```

Calling new MyClass (Arrays.asList ("a", "b", "c")) will call the second constructor with the List-argument, which will in turn delegate to the first constructor (which will delegate implicitly to super()) and then call addInitialValues (int size) with the second size of the list. This is used to reduce code duplication where multiple constructors need to do the same work.

How do I call a specific constructor?

Given the example above, one can either call  $_{new\ MyClass("argument")}$  or  $_{new\ MyClass("argument")}$  or  $_{new\ MyClass("argument")}$ . In other words, much like method overloading, you just call the constructor with the parameters that are necessary for your chosen constructor.

What will happen in the Object class constructor?

Nothing more than would happen in a sub-class that has a default empty constructor (minus the call to <code>super()</code>).

The default empty constructor can be explicitly defined but if not the compiler will put it in for you as long as no other constructors are already defined.

How is an Object then created from the constructor in Object?

The actual creation of objects is down to the JVM. Every constructor in Java appears as a special method named <code><init></code> which is responsible for instance initializing. This <code><init></code> method is supplied by the compiler and because <code><init></code> is not a valid identifier in Java, it cannot be used directly in the language.

How does the JVM invoke this <init> method?

The JVM will invoke the <init> method using the invokespecial instruction and can only be invoked on uninitialized class instances.

For more information take a look at the JVM specification and the Java Language Specification:

- Special Methods (JVM) JVMS 2.9
- Constructors JLS 8.8

Read Object Class Methods and Constructor online: https://riptutorial.com/java/topic/145/object-class-methods-and-constructor

# **Chapter 125: Object Cloning**

### Remarks

Cloning can be tricky, especially when the object's fields hold other objects. There are situations where you want to perform a deep copy, instead of only copying the field values (i.e. references to the other objects).

The bottom line is clone is broken, and you should think twice before implementing the cloneable interface and overriding the clone method. The clone method is declared in the object class and not in the cloneable interface, so cloneable fails to function as an interface because it lacks a public clone method. The result is the contract for using clone is thinly documented and weakly enforced. For example, a class that overrides clone sometimes relies on all its parent classes also overriding clone. They are not enforced to do so, and if they do not your code may throw exceptions.

A much better solution for providing cloning functionality is to provide a *copy constructor* or *copy factory*. Refer to Joshua Bloch's Effective Java Item 11: Override clone judiciously.

# **Examples**

### Cloning using a copy constructor

An easy way to clone an object is by implementing a copy constructor.

```
public class Sheep {
   private String name;
   private int weight;
   public Sheep(String name, int weight) {
       this.name = name;
       this.weight = weight;
   // copy constructor
   // copies the fields of other into the new object
   public Sheep(Sheep other) {
       this.name = other.name;
       this.weight = other.weight;
    }
// create a sheep
Sheep sheep = new Sheep("Dolly", 20);
// clone the sheep
Sheep dolly = new Sheep(sheep); // dolly.name is "Dolly" and dolly.weight is 20
```

## **Cloning by implementing Clonable interface**

Cloning an object by implementing the Cloneable interface.

```
public class Sheep implements Cloneable {
    private String name;
    private int weight;

    public Sheep(String name, int weight) {
        this.name = name;
        this.weight = weight;
    }

    @Override
    public Object clone() throws CloneNotSupportedException {
        return super.clone();
    }
}

// create a sheep
Sheep sheep = new Sheep("Dolly", 20);
// clone the sheep
Sheep dolly = (Sheep) sheep.clone(); // dolly.name is "Dolly" and dolly.weight is 20
```

### Cloning performing a shallow copy

Default behavior when cloning an object is to perform a shallow copy of the object's fields. In that case, both the original object and the cloned object, hold references to the same objects.

This example shows that behavior.

```
import java.util.List;

public class Sheep implements Cloneable {
    private String name;
    private int weight;

    private List<Sheep> children;

public Sheep(String name, int weight) {
        this.name = name;
        this.weight = weight;
    }

@Override
public Object clone() throws CloneNotSupportedException {
        return super.clone();
    }

public List<Sheep> getChildren() {
        return children;
    }

public void setChildren(List<Sheep> children) {
        this.children = children;
}
```

```
import java.util.Arrays;
import java.util.List;
// create a sheep
Sheep sheep = new Sheep("Dolly", 20);
// create children
Sheep child1 = new Sheep("Child1", 4);
Sheep child2 = new Sheep("Child2", 5);
sheep.setChildren(Arrays.asList(child1, child2));
// clone the sheep
Sheep dolly = (Sheep) sheep.clone();
List<Sheep> sheepChildren = sheep.getChildren();
List<Sheep> dollysChildren = dolly.getChildren();
for (int i = 0; i < sheepChildren.size(); i++) {</pre>
    // prints true, both arrays contain the same objects
    System.out.println(sheepChildren.get(i) == dollysChildren.get(i));
}
```

### Cloning performing a deep copy

To copy nested objects, a deep copy must be performed, as shown in this example.

```
import java.util.ArrayList;
import java.util.List;
public class Sheep implements Cloneable {
   private String name;
    private int weight;
   private List<Sheep> children;
    public Sheep(String name, int weight) {
        this.name = name;
        this.weight = weight;
    @Override
    public Object clone() throws CloneNotSupportedException {
        Sheep clone = (Sheep) super.clone();
        if (children != null) {
            \ensuremath{//} make a deep copy of the children
            List<Sheep> cloneChildren = new ArrayList<>(children.size());
            for (Sheep child : children) {
                cloneChildren.add((Sheep) child.clone());
            clone.setChildren(cloneChildren);
        return clone;
    }
```

```
public List<Sheep> getChildren() {
       return children;
   public void setChildren(List<Sheep> children) {
        this.children = children;
import java.util.Arrays;
import java.util.List;
// create a sheep
Sheep sheep = new Sheep("Dolly", 20);
// create children
Sheep child1 = new Sheep ("Child1", 4);
Sheep child2 = new Sheep("Child2", 5);
sheep.setChildren(Arrays.asList(child1, child2));
// clone the sheep
Sheep dolly = (Sheep) sheep.clone();
List<Sheep> sheepChildren = sheep.getChildren();
List<Sheep> dollysChildren = dolly.getChildren();
for (int i = 0; i < sheepChildren.size(); i++) {</pre>
    // prints false, both arrays contain copies of the objects inside
   System.out.println(sheepChildren.get(i) == dollysChildren.get(i));
}
```

## Cloning using a copy factory

```
public class Sheep {
    private String name;
    private int weight;

    public Sheep(String name, int weight) {
        this.name = name;
        this.weight = weight;
    }

    public static Sheep newInstance(Sheep other);
        return new Sheep(other.name, other.weight)
    }
}
```

Read Object Cloning online: https://riptutorial.com/java/topic/2830/object-cloning

# **Chapter 126: Object References**

### Remarks

This should help you understand a "Null Pointer Exception" -- one gets one of those because an object reference is null, but the program code expects the program to use something in that object reference. However, that deserves its own topic...

# **Examples**

### **Object References as method parameters**

This topic explains the concept of an *object reference*; it is targeted at people who are new to programming in Java. You should already be familiar with some terms and meanings: class definition, main method, object instance, and the calling of methods "on" an object, and passing parameters to methods.

```
public class Person {
  private String name;

public void setName(String name) { this.name = name; }

public String getName() { return name; }

public static void main(String [] arguments) {
  Person person = new Person();
  person.setName("Bob");

  int i = 5;
  setPersonName(person, i);

  System.out.println(person.getName() + " " + i);
}

private static void setPersonName(Person person, int num) {
  person.setName("Linda");
   num = 99;
}
}
```

To be fully competent in Java programming, you should be able to explain this example to someone else off the top of your head. Its concepts are fundamental to understanding how Java works.

As you can see, we have a main that instantiates an object to the variable person, and calls a method to set the name field in that object to "Bob". Then it calls another method, and passes person as one of two parameters; the other parameter is an integer variable, set to 5.

The method called sets the name value on the passed object to "Linda', and sets the integer

variable passed to 99, then returns.

So what would get printed?

```
Linda 5
```

So why does the change made to person take effect in main, but the change made to the integer does not?

When the call is made, the main method passes an *object reference* for person to the setPersonName method; any change that setAnotherName makes to that object is part of that object, and so those changes are still part of that object when the method returns.

Another way of saying the same thing: person points to an object (stored on the heap, if you're interested). Any change the method makes to that object are made "on that object", and are not affected by whether the method making the change is still active or has returned. When the method returns, any changes made to the object are still stored on that object.

Contrast this with the integer that is passed. Since this is a *primitive* int (and not an Integer object instance), it is passed "by value", meaning its value is provided to the method, not a pointer to the original integer passed in. The method can change it for the method's own purposes, but that does not affect the variable used when the method call is made.

In Java, all primitives are passed by value. Objects are passed by reference, which means that a pointer to the object is passed as the parameter to any methods that take them.

One less-obvious thing this means: it is not possible for a called method to create a *new* object and return it as one of the parameters. The only way for a method to return an object that is created, directly or indirectly, by the method call, is as a return value from the method. Let's first see how that would not work, and then how it would work.

Let's add another method to our little example here:

```
private static void getAnotherObjectNot(Person person) {
  person = new Person();
  person.setName("George");
}
```

And, back in the main, below the call to setAnotherName, let's put a call to this method and another println call:

```
getAnotherObjectNot(person);
System.out.println(person.getName());
```

Now the program would print out:

```
Linda 5
Linda
```

What happened to the object that had George? Well, the parameter that was passed in was a pointer to Linda; when the <code>getAnotherObjectNot</code> method created a new object, it replaced the reference to the Linda object with a reference to the George object. The Linda object still exists (on the heap), the <code>main</code> method can still access it, but the <code>getAnotherObjectNot</code> method wouldn't be able to do anything with it after that, because it has no reference to it. It would appear that the writer of the code intended for the method to create a new object and pass it back, but if so, it didn't work.

If that is what the writer wanted to do, he would need to return the newly created object from the method, something like this:

```
private static Person getAnotherObject() {
  Person person = new Person();
  person.setName("Mary");
  return person;
}
```

#### Then call it like this:

```
Person mary;
mary = getAnotherObject();
System.out.println(mary.getName());
```

And the entire program output would now be:

```
Linda 5
Linda
Mary
```

Here is the entire program, with both additions:

```
public class Person {
 private String name;
 public void setName(String name) { this.name = name; }
 public String getName() { return name; }
 public static void main(String [] arguments) {
   Person person = new Person();
   person.setName("Bob");
   int i = 5;
   setPersonName(person, i);
   System.out.println(person.getName() + " " + i);
   getAnotherObjectNot(person);
   System.out.println(person.getName());
   Person person;
   person = getAnotherObject();
   System.out.println(person.getName());
 private static void setPersonName(Person person, int num) {
```

```
person.setName("Linda");
  num = 99;
}

private static void getAnotherObjectNot(Person person) {
  person = new Person();
  person.setMyName("George");
}

private static person getAnotherObject() {
  Person person = new Person();
  person.setMyName("Mary");
  return person;
}
```

Read Object References online: https://riptutorial.com/java/topic/5454/object-references

# **Chapter 127: Operators**

### Introduction

Operators in Java programming language are special symbols that perform specific operations on one, two, or three operands, and then return a result.

### Remarks

An *operator* is a symbol (or symbols) that tells a Java program to perform an *operation* on one, two or three *operands*. An operator and its operands form an *expression* (see the Expressions topic). The operands of an operator are themselves expressions.

This topic describes the 40 or so distinct operators defined by Java. The separate Expressions topic explains:

- how operators, operands and other things are combined into expressions,
- how the expressions are evaluated, and
- how expression typing, conversions, and expression evaluation work.

# **Examples**

## The String Concatenation Operator (+)

The + symbol can mean three distinct operators in Java:

- If there is no operand before the +, then it is the unary Plus operator.
- If there are two operands, and they are both numeric. then it is the binary Addition operator.
- If there are two operands, and at least one of them is a string, then it it the binary Concatenation operator.

In the simple case, the Concatenation operator joins two strings to give a third string. For example:

```
String s1 = "a String";
String s2 = "This is " + s1;  // s2 contains "This is a String"
```

When one of the two operands is not a string, it is converted to a string as follows:

- An operand whose type is a primitive type is converted as if by calling toString() on the boxed value.
- An operand whose type is a reference type is converted by calling the operand's tostring() method. If the operand is null, or if the tostring() method returns null, then the string literal "null" is used instead.

#### For example:

The explanation for the s5 example is that the toString() method on array types is inherited from java.lang.object, and the behavior is to produce a string that consists of the type name, and the object's identity hashcode.

The Concatenation operator is specified to create a new string object, except in the case where the expression is a Constant Expression. In the latter case, the expression is evaluated at compile type, and its runtime value is equivalent to a string literal. This means that there is no runtime overhead in splitting a long string literal like this:

# **Optimization and efficiency**

As noted above, with the exception of constant expressions, each string concatenation expression creates a new string object. Consider this code:

```
public String stars(int count) {
   String res = "";
   for (int i = 0; i < count; i++) {
      res = res + "*";
   }
   return res;
}</pre>
```

In the method above, each iteration of the loop will create a new string that is one character longer than the previous iteration. Each concatenation copies all of the characters in the operand strings to form the new String. Thus, stars (N) will:

- create N new String objects, and throw away all but the last one,
- copy N \* (N + 1) / 2 characters, and
- generate O(N^2) bytes of garbage.

This is very expensive for large  $_{\rm N}$ . Indeed, any code that concatenates strings in a loop is liable to have this problem. A better way to write this would be as follows:

```
public String stars(int count) {
    // Create a string builder with capacity 'count'
    StringBuilder sb = new StringBuilder(count);
    for (int i = 0; i < count; i++) {
        sb.append("*");
    }
    return sb.toString();
}</pre>
```

Ideally, you should set the capacity of the stringBuilder, but if this is not practical, the class will automatically *grow* the backing array that the builder uses to hold characters. (Note: the implementation expands the backing array exponentially. This strategy keeps that amount of character copying to a O(N) rather than  $O(N^2)$ .)

Some people apply this pattern to all string concatenations. However, this is unnecessary because the JLS *allows* a Java compiler to optimize string concatenations within a single expression. For example:

```
String s1 = ...;
String s2 = ...;
String test = "Hello " + s1 + ". Welcome to " + s2 + "\n";
```

will typically be optimized by the bytecode compiler to something like this;

```
StringBuilder tmp = new StringBuilder();
tmp.append("Hello ")
tmp.append(s1 == null ? "null" + s1);
tmp.append("Welcome to ");
tmp.append(s2 == null ? "null" + s2);
tmp.append("\n");
String test = tmp.toString();
```

(The JIT compiler may optimize that further if it can deduce that s1 or s2 cannot be null.) But note that this optimization is only permitted within a single expression.

In short, if you are concerned about the efficiency of string concatenations:

- Do hand-optimize if you are doing repeated concatenation in a loop (or similar).
- Don't hand-optimize a single concatenation expression.

### The Arithmetic Operators (+, -, \*, /, %)

The Java language provides 7 operators that perform arithmetic on integer and floating point values.

- There are two + operators:
  - The binary addition operator adds one number to another one. (There is also a binary + operator that performs string concatenation. That is described in a separate example.)
  - The unary plus operator does nothing apart from triggering numeric promotion (see below)
- There are two operators:
  - The binary subtraction operator subtracts one number from another one.
  - The unary minus operator is equivalent to subtracting its operand from zero.
- The binary multiply operator (\*) multiplies one number by another.
- The binary divide operator (/) divides one number by another.
- The binary remainder<sup>1</sup> operator (%) calculates the remainder when one number is divided by another.
- 1. This is often incorrectly referred to as the "modulus" operator. "Remainder" is the term that is used by the JLS.

# Operand and result types, and numeric promotion

The operators require numeric operands and produce numeric results. The operand types can be any primitive numeric type (i.e. byte, short, char, int, long, float Or double) or any numeric wrapper type define in java.lang; i.e. (Byte, Character, Short, Integer, Long, Float Or Double.

The result type is determined base on the types of the operand or operands, as follows:

- If either of the operands is a double or Double, then the result type is double.
- Otherwise, if either of the operands is a float or Float, then the result type is float.
- Otherwise, if either of the operands is a long or Long, then the result type is long.
- Otherwise, the result type is int. This covers byte, short and char operands as well as `int.

The result type of the operation determines how the arithmetic operation is performed, and how the operands are handled

- If the result type is <code>double</code>, the operands are promoted to <code>double</code>, and the operation is performed using 64-bit (double precision binary) IEE 754 floating point arithmetic.
- If the result type is float, the operands are promoted to float, and the operation is performed using 32-bit (single precision binary) IEE 754 floating point arithmetic.
- If the result type is long, the operands are promoted to long, and the operation is performed using 64-bit signed twos-complement binary integer arithmetic.
- If the result type is int, the operands are promoted to int, and the operation is performed using 32-bit signed twos-complement binary integer arithmetic.

Promotion is performed in two stages:

- If the operand type is a wrapper type, the operand value is *unboxed* to a value of the corresponding primitive type.
- If necessary, the primitive type is promoted to the required type:
  - Promotion of integers to int or long is loss-less.
  - Promotion of float to double is loss-less.
  - Promotion of an integer to a floating point value can lead to loss of precision. The conversion is performed using IEE 768 "round-to-nearest" semantics.

# The meaning of division

The / operator divides the left-hand operand  $_n$  (the *dividend*) and the right-hand operand  $_d$  (the *divisor*) and produces the result  $_q$  (the *quotient*).

Java integer division rounds towards zero. The JLS Section 15.17.2 specifies the behavior of Java integer division as follows:

The quotient produced for operands n and d is an integer value q whose magnitude is as large as possible while satisfying  $|d| \cdot |q| \le |n|$ . Moreover, q is positive when  $|n| \ge |d|$  and n and d have the same sign, but q is negative when  $|n| \ge |d|$  and n and d have

opposite signs.

There are a couple of special cases:

- If the n is MIN\_VALUE, and the divisor is -1, then integer overflow occurs and the result is MIN\_VALUE. No exception is thrown in this case.
- If d is 0, then `ArithmeticException is thrown.

Java floating point division has more edge cases to consider. However the basic idea is that the result q is the value that is closest to satisfying d . q = n.

Floating point division will never result in an exception. Instead, operations that divide by zero result in an INF and NaN values: see below.

# The meaning of remainder

Unlike C and C++, the remainder operator in Java works with both integer and floating point operations.

For integer cases, the result of a % b is defined to be the number r such that (a / b) \* b + r is equal to a, where /, \* and + are the appropriate Java integer operators. This applies in all cases except when b is zero. That case, remainder results in an ArithmeticException.

It follows from the above definition that  $a \ \ b$  can be negative only if a is negative, and it be positive only if a is positive. Moreover, the magnitude of  $a \ \ b$  is always less than the magnitude of b.

Floating point remainder operation is a generalization of the integer case. The result of a % b is the remainder r is defined by the mathematical relation  $r = a - (b \cdot q)$  where:

- q is an integer,
- it is negative only if a / b is negative an positive only if a / b is positive, and
- its magnitude is as large as possible without exceeding the magnitude of the true mathematical quotient of a and b.

Floating point remainder can produce  $_{\text{INF}}$  and  $_{\text{NaN}}$  values in edge-cases such as when  $_{\text{b}}$  is zero; see below. It will not throw an exception.

#### Important note:

The result of a floating-point remainder operation as computed by % is not the same as that produced by the remainder operation defined by IEEE 754. The IEEE 754 remainder may be computed using the Math.IEEEremainder library method.

# **Integer Overflow**

Java 32 and 64 bit integer values are signed and use twos-complement binary representation. For example, the range of numbers representable as (32 bit) int -2<sup>31</sup> through +2<sup>31</sup> - 1.

When you add, subtract or multiple two N bit integers (N == 32 or 64), the result of the operation may be too large to represent as an N bit integer. In this case, the operation leads to *integer* overflow, and the result can be computed as follows:

- The mathematical operation is performed to give a intermediate two's-complement representation of the entire number. This representation will be larger than N bits.
- The bottom 32 or 64 bits of the intermediate representation are used as the result.

It should be noted that integer overflow does not result in exceptions under any circumstances.

# Floating point INF and NAN values

Java uses IEE 754 floating point representations for float and double. These representations have some special values for representing values that fall outside of the domain of Real numbers:

- The "infinite" or INF values denote numbers that are too large. The <code>+INF</code> value denote numbers that are too large and positive. The <code>-INF</code> value denote numbers that are too large and negative.
- The "indefinite" / "not a number" or NaN denote values resulting from meaningless operations.

The INF values are produced by floating operations that cause overflow, or by division by zero.

The NaN values are produced by dividing zero by zero, or computing zero remainder zero.

Surprisingly, it is possible perform arithmetic using INF and NaN operands without triggering exceptions. For example:

- Adding +INF and a finite value gives +INF.
- Adding +INF and +INF gives +INF.
- Adding +INF and -INF gives NaN.
- Dividing by INF gives either +0.0 or -0.0.
- All operations with one or more NaN operands give NaN.

For full details, please refer to the relevant subsections of JLS 15. Note that this is largely "academic". For typical calculations, an INF or NaN means that something has gone wrong; e.g. you have incomplete or incorrect input data, or the calculation has been programmed incorrectly.

## The Equality Operators (==, !=)

The == and != operators are binary operators that evaluate to true or false depending on whether the operands are equal. The == operator gives true if the operands are equal and false otherwise. The != operator gives false if the operands are equal and true otherwise.

These operators can be used operands with primitive and reference types, but the behavior is significantly different. According to the JLS, there are actually three distinct sets of these operators:

- The Boolean == and != operators.
- The Numeric == and != operators.
- The Reference == and != operators.

However, in all cases, the result type of the == and != operators is boolean.

# The Numeric == and != operators

When one (or both) of the operands of an == or != operator is a primitive numeric type (byte, short, char, int, long, float or double), the operator is a numeric comparison. The second operand must be either a primitive numeric type, or a boxed numeric type.

The behavior other numeric operators is as follows:

- 1. If one of the operands is a boxed type, it is unboxed.
- 2. If either of the operands now a byte, short or char, it is promoted to an int.
- 3. If the types of the operands are not the same, then the operand with the "smaller" type is promoted to the "larger" type.
- 4. The comparison is then carried out as follows:
  - If the promoted operands are int or long then the values are tested to see if they are identical.
  - If the promoted operands are float or double then:
    - the two versions of zero (+0.0 and −0.0) are treated as equal
    - o a NaN value is treated as not equals to anything, and
    - other values are equal if their IEEE 754 representations are identical.

Note: you need to be careful when using == and != to compare floating point values.

# The Boolean == and != operators

If both operands are boolean, or one is boolean and the other is Boolean, these operators the Boolean == and != operators. The behavior is as follows:

- 1. If one of the operands is a Boolean, it is unboxed.
- 2. The unboxed operands are tested and the boolean result is calculated according to the following truth table

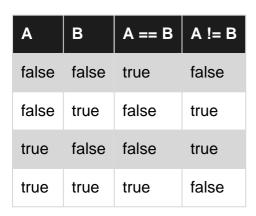

There are two "pitfalls" that make it advisable to use == and != sparingly with truth values:

- If you use == or != to compare two Boolean objects, then the Reference operators are used.
   This may give an unexpected result; see Pitfall: using == to compare primitive wrappers objects such as Integer
- The == operator can easily be mistyped as =. For most operand types, this mistake leads to a compilation error. However, for boolean and Boolean operands the mistake leads to incorrect runtime behavior; see Pitfall Using '==' to test a boolean

# The Reference == and != operators

If both operands are object references, the == and != operators test if the two operands **refer to the same object**. This often not what you want. To test if two objects are equal *by value*, the .equals() method should be used instead.

```
String s1 = "We are equal";
String s2 = new String("We are equal");
s1.equals(s2); // true

// WARNING - don't use == or != with String values
s1 == s2; // false
```

Warning: using == and != to compare <code>string</code> values is **incorrect** in most cases; see <a href="http://www.riptutorial.com/java/example/16290/pitfall--using----to-compare-strings">http://www.riptutorial.com/java/example/16290/pitfall--using----to-compare-strings</a>. A similar problem applies to primitive wrapper types; see <a href="http://www.riptutorial.com/java/example/8996/pitfall--using----to-compare-primitive-wrappers-objects-such-as-integer">http://www.riptutorial.com/java/example/8996/pitfall--using----to-compare-primitive-wrappers-objects-such-as-integer</a>.

# About the NaN edge-cases

JLS 15.21.1 states the following:

If either operand is NaN, then the result of == is false but the result of != is true. Indeed, the test  $\times$  !=  $\times$  is true if and only if the value of  $\times$  is NaN.

This behavior is (to most programmers) unexpected. If you test if a NaN value is equal to itself, the answer is "No it isn't!". In other words, == is not *reflexive* for NaN values.

However, this is not a Java "oddity", this behavior is specified in the IEEE 754 floating-point standards, and you will find that it is implemented by most modern programming languages. (For more information, see <a href="http://stackoverflow.com/a/1573715/139985">http://stackoverflow.com/a/1573715/139985</a> ... noting that this is written by someone who was "in the room when the decisions were made"!)

## The Increment/Decrement Operators (++/--)

Variables can be incremented or decremented by 1 using the ++ and -- operators, respectively.

When the ++ and -- operators follow variables, they are called **post-increment** and **post-decrement** respectively.

```
int a = 10;
a++; // a now equals 11
a--; // a now equals 10 again
```

When the ++ and -- operators precede the variables the operations are called **pre-increment** and **pre-decrement** respectively.

```
int x = 10;
--x; // x now equals 9
++x; // x now equals 10
```

If the operator precedes the variable, the value of the expression is the value of the variable after being incremented or decremented. If the operator follows the variable, the value of the expression is the value of the variable prior to being incremented or decremented.

```
int x=10;

System.out.println("x=" + x + " x=" + x++ + " x=" + x); // outputs x=10 x=10 x=11
System.out.println("x=" + x + " x=" + ++x + " x=" + x); // outputs x=11 x=12 x=12
System.out.println("x=" + x + " x=" + x-- + " x=" + x); // outputs x=12 x=12 x=11
System.out.println("x=" + x + " x=" + --x + " x=" + x); // outputs x=11 x=10 x=10
```

Be careful not to overwrite post-increments or decrements. This happens if you use a post-in/decrement operator at the end of an expression which is reassigned to the in/decremented variable itself. The in/decrement will not have an effect. Even though the variable on the left hand side is incremented correctly, its value will be immediately overwritten with the previously evaluated result from the right hand side of the expression:

#### Correct:

## The Conditional Operator (?:)

# **Syntax**

{condition-to-evaluate} ? {statement-executed-on-true} : {statement-executed-on-false}

As shown in the syntax, the Conditional Operator (also known as the Ternary Operator<sup>1</sup>) uses the ? (question mark) and : (colon) characters to enable a conditional expression of two possible outcomes. It can be used to replace longer <code>if-else</code> blocks to return one of two values based on condition.

```
result = testCondition ? value1 : value2
```

#### Is equivalent to

```
if (testCondition) {
    result = value1;
} else {
    result = value2;
}
```

It can be read as "If testCondition is true, set result to value1; otherwise, set result to value2".

For example:

```
// get absolute value using conditional operator
a = -10;
int absValue = a < 0 ? -a : a;
System.out.println("abs = " + absValue); // prints "abs = 10"</pre>
```

#### Is equivalent to

```
// get absolute value using if/else loop
a = -10;
int absValue;
if (a < 0) {
    absValue = -a;
} else {
    absValue = a;
}
System.out.println("abs = " + absValue); // prints "abs = 10"</pre>
```

# **Common Usage**

You can use the conditional operator for conditional assignments (like null checking).

```
String x = y != null ? y.toString() : ""; //where y is an object
```

This example is equivalent to:

```
String x = "";

if (y != null) {
    x = y.toString();
```

}

Since the Conditional Operator has the second-lowest precedence, above the Assignment Operators, there is rarely a need for use parenthesis around the *condition*, but parenthesis is required around the entire Conditional Operator construct when combined with other operators:

```
// no parenthesis needed for expressions in the 3 parts
10 <= a && a < 19 ? b * 5 : b * 7

// parenthesis required
7 * (a > 0 ? 2 : 5)
```

Conditional operators nesting can also be done in the third part, where it works more like chaining or like a switch statement.

```
a ? "a is true" :
b ? "a is false, b is true" :
c ? "a and b are false, c is true" :
     "a, b, and c are false"

//Operator precedence can be illustrated with parenthesis:
a ? x : (b ? y : (c ? z : w))
```

#### Footnote:

1 - Both the Java Language Specification and the Java Tutorial call the (? :) operator the Conditional Operator. The Tutorial says that it is "also known as the Ternary Operator" as it is (currently) the only ternary operator defined by Java. The "Conditional Operator" terminology is consistent with C and C++ and other languages with an equivalent operator.

## The Bitwise and Logical Operators (~, &, |, ^)

The Java language provides 4 operators that perform bitwise or logical operations on integer or boolean operands.

- The complement (~) operator is a unary operator that performs a bitwise or logical inversion of the bits of one operand; see JLS 15.15.5..
- The AND (ε) operator is a binary operator that performs a bitwise or logical "and" of two operands; see JLS 15.22.2..
- The OR (1) operator is a binary operator that performs a bitwise or logical "inclusive or" of two operands; see JLS 15.22.2..
- The XOR (^) operator is a binary operator that performs a bitwise or logical "exclusive or" of two operands; see JLS 15.22.2..

The logical operations performed by these operators when the operands are booleans can be summarized as follows:

| Α | В | ~A | A & B | A   B | A ^ B |
|---|---|----|-------|-------|-------|
| 0 | 0 | 1  | 0     | 0     | 0     |
| 0 | 1 | 1  | 0     | 1     | 1     |
| 1 | 0 | 0  | 0     | 1     | 1     |
| 1 | 1 | 0  | 1     | 1     | 0     |

Note that for integer operands, the above table describes what happens for individual bits. The operators actually operate on all 32 or 64 bits of the operand or operands in parallel.

# Operand types and result types.

The usual arithmetic conversions apply when the operands are integers. Common use-cases for the bitwise operators

The ~ operator is used to reverse a boolean value, or change all the bits in an integer operand.

The & operator is used for "masking out" some of the bits in an integer operand. For example:

The poperator is used to combine the truth values of two operands. For example:

```
int word2 = 0b01011111;
// Combine the bottom 2 bits of word1 with the top 30 bits of word2
int combined = (word & mask) | (word2 & ~mask); // -> 0b01011110
```

The ^ operator is used for toggling or "flipping" bits:

For more examples of the use of the bitwise operators, see Bit Manipulation

## The Instanceof Operator

This operator checks whether the object is of a particular class/interface type. **instanceof** operator is written as:

```
( Object reference variable ) instanceof (class/interface type)
```

#### Example:

```
public class Test {

public static void main(String args[]) {
    String name = "Buyya";
    // following will return true since name is type of String
    boolean result = name instanceof String;
    System.out.println( result );
}
```

This would produce the following result:

```
true
```

This operator will still return true if the object being compared is the assignment compatible with the type on the right.

#### Example:

```
class Vehicle {}

public class Car extends Vehicle {
   public static void main(String args[]) {
      Vehicle a = new Car();
      boolean result = a instanceof Car;
      System.out.println( result );
   }
}
```

This would produce the following result:

```
true
```

```
The Assignment Operators (=, +=, -=, *=, /=, %=, <<=, >>= , >>=, &=, |= and ^=)
```

The left hand operand for these operators must be a either a non-final variable or an element of an array. The right hand operand must be assignment compatible with the left hand operand. This means that either the types must be the same, or the right operand type must be convertible to the left operands type by a combination of boxing, unboxing or widening. (For complete details refer to JLS 5.2.)

The precise meaning of the "operation and assign" operators is specified by JLS 15.26.2 as:

```
A compound assignment expression of the form E1 \text{ op} = E2 is equivalent to E1 = (T) ((E1) op (E2)), where T is the type of E1, except that E1 is evaluated only once.
```

Note that there is an implicit type-cast before the final assignment.

1. =

The simple assignment operator: assigns the value of the right hand operand to the left hand operand.

Example: c = a + b will add the value of a + b to the value of c and assign it to c

#### 2. +=

The "add and assign" operator: adds the value of right hand operand to the value of the left hand operand and assigns the result to left hand operand. If the left hand operand has type <code>string</code>, then this a "concatenate and assign" operator.

Example: c += a is roughly the same as c = c + a

#### 3. -=

The "subtract and assign" operator: subtracts the value of the right operand from the value of the left hand operand and assign the result to left hand operand.

Example: c -= a is roughly the same as c = c - a

#### 4. \*=

The "multiply and assign" operator: multiplies the value of the right hand operand by the value of the left hand operand and assign the result to left hand operand.

Example: c \*= a is roughly the same as c = c \* a

#### **5.** /=

The "divide and assign" operator: divides the value of the right hand operand by the value of the left hand operand and assign the result to left hand operand.

Example: c /\*= a is roughly the same as c = c / a

#### 6. %=

The "modulus and assign" operator: calculates the modulus of the value of the right hand operand by the value of the left hand operand and assign the result to left hand operand.

Example: c %\*= a is roughly the same as c = c % a

#### 7. <<=

The "left shift and assign" operator.

Example:  $c \ll 2$  is roughly the same as  $c = c \ll 2$ 

#### 8. >>=

The "arithmetic right shift and assign" operator.

Example: c >>= 2 is roughly the same as c = c >> 2

#### 9. >>>=

The "logical right shift and assign" operator.

```
Example: c >>>= 2 is roughly the same as c = c >>> 2
```

#### 10. &=

The "bitwise and and assign" operator.

```
Example: c \&= 2 is roughly the same as c = c \& 2
```

#### 11. |=

The "bitwise or and assign" operator.

```
Example: c \mid = 2 is roughly the same as c = c \mid 2
```

#### 12. ^=

The "bitwise exclusive or and assign" operator.

```
Example: c ^= 2 is roughly the same as c = c ^2
```

### The conditional-and and conditional-or Operators ( && and || )

Java provides a conditional-and and a conditional-or operator, that both take one or two operands of type boolean and produce a boolean result. These are:

- && the conditional-AND operator,
- || the conditional-OR operators. The evaluation of <left-expr> && <right-expr> is equivalent to the following pseudo-code:

```
boolean L = evaluate(<left-expr>);
if (L) {
    return evaluate(<right-expr>);
} else {
    // short-circuit the evaluation of the 2nd operand expression
    return false;
}
```

The evaluation of <left-expr> || <right-expr> is equivalent to the following pseudo-code:

```
boolean L = evaluate(<left-expr>);
if (!L) {
    return evaluate(<right-expr>);
} else {
    // short-circuit the evaluation of the 2nd operand expression
    return true;
```

```
}
}
```

As the pseudo-code above illustrates, the behavior of the short-circuit operators are equivalent to using if / else statements.

# Example - using && as a guard in an expression

The following example shows the most common usage pattern for the && operator. Compare these two versions of a method to test if a supplied Integer is zero.

```
public boolean isZero(Integer value) {
    return value == 0;
}

public boolean isZero(Integer value) {
    return value != null && value == 0;
}
```

The first version works in most cases, but if the value argument is null, then a NullPointerException will be thrown.

In the second version we have added a "guard" test. The value != null && value == 0 expression is evaluated by first performing the value != null test. If the null test succeeds (i.e. it evaluates to true) then the value == 0 expression is evaluated. If the null test fails, then the evaluation of value == 0 is skipped (short-circuited), and we *don't* get a NullPointerException.

# Example - using && to avoid a costly calculation

The following example shows how && can be used to avoid a relatively costly calculation:

```
public boolean verify(int value, boolean needPrime) {
    return !needPrime | isPrime(value);
}

public boolean verify(int value, boolean needPrime) {
    return !needPrime || isPrime(value);
}
```

In the first version, both operands of the  $\bot$  will always be evaluated, so the (expensive) <code>isPrime</code> method will be called unnecessarily. The second version avoids the unnecessary call by using <code>instead</code> of  $\bot$ .

## The Shift Operators (<<, >> and >>>)

The Java language provides three operator for performing bitwise shifting on 32 and 64 bit integer values. These are all binary operators with the first operand being the value to be shifted, and the second operand saying how far to shift.

- The << or *left shift* operator shifts the value given by the first operand *leftwards* by the number of bit positions given by the second operand. The empty positions at the right end are filled with zeros.
- The '>>' or *arithmetic shift* operator shifts the value given by the first operand *rightwards* by the number of bit positions given by the second operand. The empty positions at the left end are filled by copying the left-most bit. This process is known as *sign extension*.
- The '>>>' or logical right shift operator shifts the value given by the first operand rightwards by the number of bit positions given by the second operand. The empty positions at the left end are filled with zeros.

#### Notes:

- 1. These operators require an int or long value as the first operand, and produce a value with the same type as the first operand. (You will need to use an explicit type cast when assigning the result of a shift to a byte, short or char variable.)
- 2. If you use a shift operator with a first operand that is a byte, char or short, it is promoted to an int and the operation produces an int.)
- 3. The second operand is reduced *modulo the number of bits of the operation* to give the amount of the shift. For more about the **mod mathematical concept**, see Modulus examples.
- 4. The bits that are shifted off the left or right end by the operation are discarded. (Java does not provide a primitive "rotate" operator.)
- 5. The arithmetic shift operator is equivalent dividing a (two's complement) number by a power of 2.
- 6. The left shift operator is equivalent multiplying a (two's complement) number by a power of 2.

The following table will help you see the effects of the three shift operators. (The numbers have been expressed in binary notation to aid vizualization.)

| Operand1          | Operand2 | <<                  | >>                 | >>>                |
|-------------------|----------|---------------------|--------------------|--------------------|
| 0b000000000001011 | 0        | 0b000000000001011   | 0b0000000000001011 | 0b000000000001011  |
| 0b000000000001011 | 1        | 0b000000000010110   | 0b000000000000101  | 0b000000000000101  |
| 0b000000000001011 | 2        | 0b000000000101100   | 0b0000000000000010 | 0b000000000000010  |
| 0b000000000001011 | 28       | 0b10110000000000000 | 0b0000000000000000 | 0b0000000000000000 |
| 0b000000000001011 | 31       | 0b10000000000000000 | 0b0000000000000000 | 0ь0000000000000000 |
| 0b000000000001011 | 32       | 0b000000000001011   | 0b000000000001011  | 0b000000000001011  |
|                   |          |                     |                    |                    |

| Operand1          | Operand2 | <<                 | >>                 | >>>                 |
|-------------------|----------|--------------------|--------------------|---------------------|
| 0b100000000001011 | 0        | 0b100000000001011  | 0b1000000000001011 | 0b100000000001011   |
| 0b100000000001011 | 1        | 0b000000000010110  | 0b1100000000000101 | 0b010000000000101   |
| 0b100000000001011 | 2        | 0b000000000101100  | 0b1110000000000010 | 0b00100000000000100 |
| 0b100000000001011 | 31       | 0b1000000000000000 | 0b1111111111111111 | 0b0000000000000001  |

There examples of the user of shift operators in Bit manipulation

### The Lambda operator (->)

From Java 8 onwards, the Lambda operator ( -> ) is the operator used to introduce a Lambda Expression. There are two common syntaxes, as illustrated by these examples:

Java SE 8

A lambda expression defines an anonymous function, or more correctly an instance of an anonymous class that implements a *functional interface*.

(This example is included here for completeness. Refer to the Lambda Expressions topic for the full treatment.)

```
The Relational Operators (<, <=, >, >=)
```

The operators <, <=, > and >= are binary operators for comparing numeric types. The meaning of the operators is as you would expect. For example, if a and b are declared as any of byte, short, char, int, long, float, double or the corresponding boxed types:

```
- `a < b` tests if the value of `a` is less than the value of `b`.
- `a <= b` tests if the value of `a` is less than or equal to the value of `b`.
- `a > b` tests if the value of `a` is greater than the value of `b`.
- `a >= b` tests if the value of `a` is greater than or equal to the value of `b`.
```

The result type for these operators is boolean in all cases.

Relational operators can be used to compare numbers with different types. For example:

```
int i = 1;
long l = 2;
if (i < 1) {
    System.out.println("i is smaller");
}</pre>
```

Relational operators can be used when either or both numbers are instances of boxed numeric types. For example:

```
Integer i = 1;  // 1 is autoboxed to an Integer
Integer j = 2;  // 2 is autoboxed to an Integer
if (i < j) {
    System.out.println("i is smaller");
}</pre>
```

The precise behavior is summarized as follows:

- 1. If one of the operands is a boxed type, it is unboxed.
- 2. If either of the operands now a byte, short or char, it is promoted to an int.
- 3. If the types of the operands are not the same, then the operand with the "smaller" type is promoted to the "larger" type.
- 4. The comparison is performed on the resulting int, long, float or double values.

You need to be careful with relational comparisons that involve floating point numbers:

- Expressions that compute floating point numbers often incur rounding errors due to the fact that the computer floating-point representations have limited precision.
- When comparing an integer type and a floating point type, the conversion of the integer to floating point can also lead to rounding errors.

Finally, Java does bit support the use of relational operators with any types other than the ones listed above. For example, you *cannot* use these operators to compare strings, arrays of numbers, and so on.

Read Operators online: https://riptutorial.com/java/topic/176/operators

# **Chapter 128: Optional**

### Introduction

Optional is a container object which may or may not contain a non-null value. If a value is present, isPresent() will return true and get() will return the value.

Additional methods that depend on the presence of the contained value are provided, such as orElse(), which returns a default value if value not present, and ifPresent() which executes a block of code if the value is present.

# **Syntax**

- Optional.empty() // Creates an empty Optional instance.
- Optional.of(value) // Returns an Optional with the specified non-null value. A NullPointerException will be thrown if the passed value is null.
- Optional.ofNullable(value) // Returns an Optional with the specified value that may be null.

# **Examples**

### Return default value if Optional is empty

Don't just use <code>Optional.get()</code> since that may throw <code>NoSuchElementException</code>. The <code>Optional.orElse(T)</code> and <code>Optional.orElseGet(Supplier<? extends T>)</code> methods provide a way to supply a default value in case the Optional is empty.

```
String value = "something";

return Optional.ofNullable(value).orElse("defaultValue");
// returns "something"

return Optional.ofNullable(value).orElseGet(() -> getDefaultValue());
// returns "something" (never calls the getDefaultValue() method)
```

```
String value = null;
return Optional.ofNullable(value).orElse("defaultValue");
// returns "defaultValue"

return Optional.ofNullable(value).orElseGet(() -> getDefaultValue());
// calls getDefaultValue() and returns its results
```

The crucial difference between the <code>orElse</code> and <code>orElseGet</code> is that the latter is only evaluated when the Optional is empty while the argument supplied to the former one is evaluated even if the Optional is not empty. The <code>orElse</code> should therefore only be used for constants and never for supplying value based on any sort of computation.

### Map

Use the map() method of Optional to work with values that might be null without doing explicit null checks:

(Note that the map() and filter() operations are evaluated immediately, unlike their Stream counterparts which are only evaluated upon a *terminal operation*.)

#### Syntax:

```
public <U> Optional<U> map(Function<? super T,? extends U> mapper)
```

#### Code examples:

```
String value = null;
return Optional.ofNullable(value).map(String::toUpperCase).orElse("NONE");
// returns "NONE"

String value = "something";
return Optional.ofNullable(value).map(String::toUpperCase).orElse("NONE");
// returns "SOMETHING"
```

Because Optional.map() returns an empty optional when its mapping function returns null, you can chain several map() operations as a form of null-safe dereferencing. This is also known as **Null-safe chaining**.

Consider the following example:

```
String value = foo.getBar().getBaz().toString();
```

Any of getBar, getBaz, and toString can potentially throw a NullPointerException.

Here is an alternative way to get the value from toString() using Optional:

This will return an empty string if any of the mapping functions returned null.

Below is an another example, but slightly different. It will print the value only if none of the mapping functions returned null.

```
Optional.ofNullable(foo)
   .map(Foo::getBar)
   .map(Bar::getBaz)
```

```
.map(Baz::toString)
.ifPresent(System.out::println);
```

### Throw an exception, if there is no value

Use the <code>orElseThrow()</code> method of <code>Optional</code> to get the contained value or throw an exception, if it hasn't been set. This is similar to calling <code>get()</code>, except that it allows for arbitrary exception types. The method takes a supplier that must return the exception to be thrown.

In the first example, the method simply returns the contained value:

```
Optional optional = Optional.of("something");
return optional.orElseThrow(IllegalArgumentException::new);
// returns "something" string
```

In the second example, the method throws an exception because a value hasn't been set:

```
Optional optional = Optional.empty();
return optional.orElseThrow(IllegalArgumentException::new);
// throws IllegalArgumentException
```

You can also use the lambda syntax if throwing an exception with message is needed:

```
optional.orElseThrow(() -> new IllegalArgumentException("Illegal"));
```

#### **Filter**

filter() is used to indicate that you would like the value only if it matches your predicate.

```
Think of it like if (!somePredicate(x)) { x = null; }.
```

#### Code examples:

.filter(x  $\rightarrow$  x.equals("cool string"))// this is run and fails

```
____
```

https://riptutorial.com/

String value = "hot string";

Optional.ofNullable(value) // something

.isPresent(); // false

### Using Optional containers for primitive number types

OptionalDouble, OptionalInt and OptionalLong work like Optional, but are specifically designed to wrap primitive types:

```
OptionalInt presentInt = OptionalInt.of(value);
OptionalInt absentInt = OptionalInt.empty();
```

Because numeric types do have a value, there is no special handling for null. Empty containers can be checked with:

```
presentInt.isPresent(); // Is true.
absentInt.isPresent(); // Is false.
```

Similarly, shorthands exist to aid value management:

```
// Prints the value since it is provided on creation.
presentInt.ifPresent(System.out::println);

// Gives the other value as the original Optional is empty.
int finalValue = absentInt.orElseGet(this::otherValue);

// Will throw a NoSuchElementException.
int nonexistentValue = absentInt.getAsInt();
```

## Run code only if there is a value present

```
Optional<String> optionalWithValue = Optional.of("foo");
optionalWithValue.ifPresent(System.out::println);//Prints "foo".

Optional<String> emptyOptional = Optional.empty();
emptyOptional.ifPresent(System.out::println);//Does nothing.
```

## Lazily provide a default value using a Supplier

The *normal* or Else method takes an Object, so you might wonder why there is an option to provide a Supplier here (the or ElseGet method).

#### Consider:

It would still call <code>getValueThatIsHardToCalculate()</code> even though it's result is not used as the optional is not empty.

To avoid this penalty you supply a supplier:

```
String value = "something";
```

This way getValueThatIsHardToCalculate() will only be called if the Optional is empty.

### **FlatMap**

flatMap is similar to map. The difference is described by the javadoc as follows:

This method is similar to map(Function), but the provided mapper is one whose result is already an Optional, and if invoked, flatMap does not wrap it with an additional Optional.

In other words, when you chain a method call that returns an Optional, using Optional.flatMap avoids creating nested Optionals.

For example, given the following classes:

```
public class Foo {
    Optional<Bar> getBar() {
        return Optional.of(new Bar());
    }
}
public class Bar {
}
```

If you use Optional.map, you will get a nested Optional; i.e. Optional<Optional<Bar>>.

```
Optional<Optional<Bar>> nestedOptionalBar =
   Optional.of(new Foo())
   .map(Foo::getBar);
```

However, if you use Optional.flatMap, you will get a simple Optional; i.e. Optional<Bar>.

```
Optional<Bar> optionalBar =
   Optional.of(new Foo())
    .flatMap(Foo::getBar);
```

Read Optional online: https://riptutorial.com/java/topic/152/optional

# **Chapter 129: Oracle Official Code Standard**

### Introduction

Oracle official style guide for the Java Programming Language is a standard followed by developers at Oracle and recommended to be followed by any other Java developer. It covers filenames, file organization, indentation, comments, declarations, statements, white space, naming conventions, programming practices and includes a code example.

## Remarks

- The examples above strictly follow the new official style guide from Oracle. They are in other words *not* subjectively made up by the authors of this page.
- The official style guide has been carefully written to be backward compatible with the original style guide and the majority of code out in the wild.
- The official style guide has been peer reviewed by among others, Brian Goetz (Java Language Architect) and Mark Reinhold (Chief Architect of the Java Platform).
- The examples are non-normative; While they intend to illustrate correct way of formatting the
  code, there may be other ways to correctly format the code. This is a general principle:
  There may be several ways to format the code, all adhering to the official guidelines.

# **Examples**

**Naming Conventions** 

# **Package names**

- Package names should be all lower case without underscores or other special characters.
- Package names begin with the reversed authority part of the web address of the company of the developer. This part can be followed a by project/program structure dependent package substructure.
- Don't use plural form. Follow the convention of the standard API which uses for instance java.lang.annotation and not java.lang.annotations.
- **Examples:** com.yourcompany.widget.button, com.yourcompany.core.api

# **Class, Interface and Enum Names**

- Class and enum names should typically be nouns.
- Interface names should typically be nouns or adjectives ending with ...able.

- Use mixed case with the first letter in each word in upper case (i.e. CamelCase).
- Match the regular expression ^[A-Z][a-zA-Z0-9]\*\$.
- Use whole words and avoid using abbreviations unless the abbreviation is more widely used than the long form.
- Format an abbreviation as a word if the it is part of a longer class name.
- **Examples:** ArrayList, BigInteger, ArrayIndexOutOfBoundsException, Iterable.

# **Method Names**

Method names should typically be verbs or other descriptions of actions

- They should match the regular expression ^[a-z][a-zA-Z0-9]\*\$.
- · Use mixed case with the first letter in lower case.
- Examples: toString, hashCode

# **Variables**

Variable names should be in mixed case with the first letter in lower case

- Match the regular expression ^[a-z] [a-zA-Z0-9]\*\$
- Further recommendation: Variables
- Examples: elements, currentIndex

# Type Variables

For simple cases where there are few type variables involved use a single upper case letter.

- Match the regular expression ^[A-Z][0-9]?\$
- If one letter is more descriptive than another (such as  $\kappa$  and v for keys and values in maps or  $\kappa$  for a function return type) use that, otherwise use  $\tau$ .
- For complex cases where single letter type variables become confusing, use longer names written in all capital letters and use underscore (\_) to separate words.
- Examples: T, V, SRC\_VERTEX

# **Constants**

Constants (static final fields whose content is immutable, by language rules or by convention) should be named with all capital letters and underscore (\_) to separate words.

- Match the regular expression ^[A-Z] [A-Z0-9] \* (\_[A-Z0-9]+) \*\$
- Examples: buffer\_size, max\_level

# Other guidelines on naming

- Avoid hiding/shadowing methods, variables and type variables in outer scopes.
- Let the verbosity of the name correlate to the size of the scope. (For instance, use descriptive names for fields of large classes and brief names for local short-lived variables.)
- When naming public static members, let the identifier be self descriptive if you believe they will be statically imported.
- Further reading: Naming Section (in the official Java Style Guide)

Source: Java Style Guidelines from Oracle

#### **Java Source Files**

- All lines must be terminated with a line feed character (LF, ASCII value 10) and not for instance CR or CR+LF.
- There may be no trailing white space at the end of a line.
- The name of a source file must equal the name of the class it contains followed by the .java extension, even for files that only contain a package private class. This does not apply to files that do not contain any class declarations, such as package-info.java.

### **Special Characters**

- Apart from LF the only allowed white space character is Space (ASCII value 32). Note that
  this implies that other white space characters (in, for instance, string and character literals)
  must be written in escaped form.
- \', \", \\, \b, \r, \f, and \n should be preferred over corresponding octal (e.g. \047) or Unicode (e.g. \u0027) escaped characters.
- Should there be a need to go against the above rules for the sake of testing, the test should *generate* the required input programatically.

## Package declaration

```
package com.example.my.package;
```

The package declaration should not be line wrapped, regardless of whether it exceeds the recommended maximum length of a line.

## Import statements

```
// First java/javax packages
import java.util.ArrayList;
import javax.tools.JavaCompiler;
```

```
// Then third party libraries
import com.fasterxml.jackson.annotation.JsonProperty;

// Then project imports
import com.example.my.package.ClassA;
import com.example.my.package.ClassB;

// Then static imports (in the same order as above)
import static java.util.stream.Collectors.toList;
```

- Import statements should be sorted...
  - ...primarily by non-static / static with non-static imports first.
  - ...secondarily by package origin according to the following order
    - java packages
    - javax packages
    - external packages (e.g. org.xml)
    - internal packages (e.g. com.sun)
  - ...tertiary by package and class identifier in lexicographical order
- Import statements should not be line wrapped, regardless of whether it exceeds the recommended maximum length of a line.
- No unused imports should be present.

# **Wildcard imports**

- Wildcard imports should in general not be used.
- When importing a large number of closely-related classes (such as implementing a visitor over a tree with dozens of distinct "node" classes), a wildcard import may be used.
- In any case, no more than one wildcard import per file should be used.

#### Class Structure

## Order of class members

Class members should be ordered as follows:

- 1. Fields (in order of public, protected and private)
- 2. Constructors
- 3. Factory methods
- 4. Other Methods (in order of public, protected and private)

Ordering fields and methods primarily by their access modifiers or identifier is not required.

Here is an example of this order:

```
class Example {
```

```
private int i;

Example(int i) {
    this.i = i;
}

static Example getExample(int i) {
    return new Example(i);
}

@Override
public String toString() {
    return "An example [" + i + "]";
}
```

## **Grouping of class members**

- Related fields should be grouped together.
- A nested type may be declared right before its first use; otherwise it should be declared before the fields.
- Constructors and overloaded methods should be grouped together by functionality and ordered with increasing arity. This implies that delegation among these constructs flow downward in the code.
- Constructors should be grouped together without other members between.
- Overloaded variants of a method should be grouped together without other members between.

#### **Modifiers**

```
class ExampleClass {
    // Access modifiers first (don't do for instance "static public")
    public static void main(String[] args) {
        System.out.println("Hello World");
    }
}
interface ExampleInterface {
    // Avoid 'public' and 'abstract' since they are implicit
    void sayHello();
}
```

· Modifiers should go in the following order

```
    Access modifier (public / private / protected)
    abstract
    static
    final
    transient
    volatile
    default
```

```
synchronizednativestrictfp
```

- Modifiers should not be written out when they are implicit. For example, interface methods should neither be declared public nor abstract, and nested enums and interfaces should not be declared static.
- Method parameters and local variables should not be declared final unless it improves readability or documents an actual design decision.
- Fields should be declared final unless there is a compelling reason to make them mutable.

#### Indentation

- Indentation level is four spaces.
- Only space characters may be used for indentation. No tabs.
- Empty lines must not be indented. (This is implied by the no trailing white space rule.)
- case lines should be indented with four spaces, and statements within the case should be indented with another four spaces.

```
switch (var) {
    case TWO:
        setChoice("two");
        break;
    case THREE:
        setChoice("three");
        break;
    default:
        throw new IllegalArgumentException();
}
```

Refer to Wrapping statements for guidelines on how to indent continuation lines.

## Wrapping statements

• Source code and comments should generally not exceed 80 characters per line and rarely if ever exceed 100 characters per line, including indentation.

The character limit must be judged on a case by case basis. What really matters is the semantical "density" and readability of the line. Making lines gratuitously long makes them hard to read; similarly, making "heroic attempts" to fit them into 80 columns can also make them hard to read. The flexibility outlined here aims to enable developers to avoid these extremes, not to maximize use of monitor real-estate.

URLs or example commands should not be wrapped.

- Wrapping at a higher syntactical level is preferred over wrapping at a lower syntactical level.
- There should be at most 1 statement per line.
- A continuation line should be indented in one of the following four ways
  - Variant 1: With 8 extra spaces relative to the indentation of the previous line.
  - Variant 2: With 8 extra spaces relative to the starting column of the wrapped expression.
  - Variant 3: Aligned with previous sibling expression (as long as it is clear that it's a continuation line)
  - Variant 4: Aligned with previous method call in a chained expression.

## **Wrapping Method Declarations**

```
int someMethod(String aString,
               List<Integer> aList,
               Map<String, String> aMap,
               int anInt,
               long aLong,
               Set < Number > a Set,
               double aDouble) {
int someMethod(String aString, List<Integer> aList,
       Map<String, String> aMap, int anInt, long aLong,
        double aDouble, long aLong) {
}
int someMethod(String aString,
               List<Map<Integer, StringBuffer>> aListOfMaps,
               Map<String, String> aMap)
        throws IllegalArgumentException {
int someMethod(String aString, List<Integer> aList,
        Map<String, String> aMap, int anInt)
```

```
throws IllegalArgumentException {
    ...
}
```

- Method declarations can be formatted by listing the arguments vertically, or by a new line and +8 extra spaces
- If a throws clause needs to be wrapped, put the line break in front of the throws clause and make sure it stands out from the argument list, either by indenting +8 relative to the function declaration, or +8 relative to the previous line.

## **Wrapping Expressions**

- If a line approaches the maximum character limit, always consider breaking it down into multiple statements / expressions instead of wrapping the line.
- · Break before operators.
- Break before the . in chained method calls.

### **Whitespace**

# **Vertical Whitespace**

- A single blank line should be used to separate...
  - Package declaration
  - Class declarations
  - Constructors
  - Methods
  - Static initializers
  - Instance initializers
- ...and may be used to separate logical groups of
  - import statements
  - fields
  - statements
- Multiple consecutive blank lines should only be used to separate groups of related members and not as the standard inter-member spacing.

# **Horizontal Whitespace**

- A single space should be used...
  - To separate keywords from neighboring opening or closing brackets and braces
  - Before and after all binary operators and operator like symbols such as arrows in lambda expressions and the colon in enhanced for loops (but not before the colon of a label)
  - After // that starts a comment.
  - After commas separating arguments and semicolons separating the parts of a for loop.
  - After the closing parenthesis of a cast.
- In variable declarations it is not recommended to align types and variables.

#### **Variable Declarations**

- One variable per declaration (and at most one declaration per line)
- Square brackets of arrays should be at the type (String[] args) and not on the variable (String args[]).
- Declare a local variable right before it is first used, and initialize it as close to the declaration as possible.

#### **Annotations**

Declaration annotations should be put on a separate line from the declaration being annotated.

```
@SuppressWarnings("unchecked")
public T[] toArray(T[] typeHolder) {
    ...
}
```

However, few or short annotations annotating a single-line method may be put on the same line as the method if it improves readability. For example, one may write:

```
@Nullable String getName() { return name; }
```

For a matter of consistency and readability, either all annotations should be put on the same line or each annotation should be put on a separate line.

```
// Bad.
@Deprecated @SafeVarargs
@CustomAnnotation
public final Tuple<T> extend(T... elements) {
    ...
}

// Even worse.
@Deprecated @SafeVarargs
@CustomAnnotation public final Tuple<T> extend(T... elements) {
```

```
// Good.
@Deprecated
@SafeVarargs
@CustomAnnotation
public final Tuple<T> extend(T... elements) {
    ...
}

// Good.
@Deprecated @SafeVarargs @CustomAnnotation
public final Tuple<T> extend(T... elements) {
    ...
}
```

## Lambda Expressions

```
Runnable r = () -> System.out.println("Hello World");
Supplier<String> c = () -> "Hello World";

// Collection::contains is a simple unary method and its behavior is
// clear from the context. A method reference is preferred here.
appendFilter(goodStrings::contains);

// A lambda expression is easier to understand than just tempMap::put in this case
trackTemperature((time, temp) -> tempMap.put(time, temp));
```

- Expression lambdas are preferred over single-line block lambdas.
- Method references should generally be preferred over lambda expressions.
- For bound instance method references, or methods with arity greater than one, a lambda expression may be easier to understand and therefore preferred. Especially if the behavior of the method is not clear from the context.
- The parameter types should be omitted unless they improve readability.
- If a lambda expression stretches over more than a few lines, consider creating a method.

#### **Redundant Parentheses**

```
return flag ? "yes" : "no";
String cmp = (flag1 != flag2) ? "not equal" : "equal";
// Don't do this
return (flag ? "yes" : "no");
```

- Redundant grouping parentheses (i.e. parentheses that does not affect evaluation) may be used if they improve readability.
- Redundant grouping parentheses should typically be left out in shorter expressions involving common operators but included in longer expressions or expressions involving operators whose precedence and associativity is unclear without parentheses. Ternary expressions with non-trivial conditions belong to the latter.

The entire expression following a return keyword must not be surrounded by parentheses.

#### Literals

```
long 1 = 5432L;
int i = 0x123 + 0xABC;
byte b = 0b1010;
float f1 = 1 / 5432f;
float f2 = 0.123e4f;
double d1 = 1 / 5432d; // or 1 / 5432.0
double d2 = 0x1.3p2;
```

- long literals should use the upper case letter L suffix.
- Hexadecimal literals should use upper case letters A-F.
- All other numerical prefixes, infixes, and suffixes should use lowercase letters.

#### **Braces**

```
class Example {
    void method(boolean error) {
        if (error) {
            Log.error("Error occurred!");
            System.out.println("Error!");
        } else { // Use braces since the other block uses braces.
            System.out.println("No error");
        }
    }
}
```

- Opening braces should be put on the end of the current line rather than on a line by its own.
- There should be a new line in front of a closing brace unless the block is empty (see Short Forms below)
- Braces are recommended even where the language makes them optional, such as singleline if and loop bodies.
  - If a block spans more than one line (including comments) it must have braces.
  - If one of the blocks in a if / else statement has braces, the other block must too.
  - If the block comes last in an enclosing block, it must have braces.
- The else, catch and the while keyword in do...while loops go on the same line as the closing brace of the preceding block.

## **Short forms**

```
enum Response { YES, NO, MAYBE }
public boolean isReference() { return true; }
```

The above recommendations are intended to improve uniformity (and thus increase familiarity /

readability). In some cases "short forms" that deviate from the above guidelines are just as readable and may be used instead. These cases include for instance simple enum declarations and trivial methods and lambda expressions.

Read Oracle Official Code Standard online: https://riptutorial.com/java/topic/2697/oracle-official-code-standard

# **Chapter 130: Packages**

## Introduction

package in java is used to group class and interfaces. This helps developer to avoid conflict when there are huge numbers of classes. If we use this package the classes we can create a class/interface with same name in different packages. By using packages we can import the piece of again in another class. There many *built in packages* in java like > 1.java.util > 2.java.lang > 3.java.io We can define our own *user defined packages*.

## Remarks

Packages provide access protection.

package statement must be first line of source code. There can only be one package in one source file.

With help of packages conflict between different modules can be avoided.

## **Examples**

Using Packages to create classes with the same name

First Test.class:

```
package foo.bar

public class Test {
}
```

Also Test.class in another package

```
package foo.bar.baz

public class Test {
}
```

The above is fine because the two classes exist in different packages.

## **Using Package Protected Scope**

In Java if you don't provide an access modifier the default scope for variables is packageprotected level. This means that classes can access the variables of other classes within the same package as if those variables were publicly available.

```
package foo.bar

public class ExampleClass {
    double exampleNumber;
    String exampleString;

    public ExampleClass() {
        exampleNumber = 3;
        exampleString = "Test String";
    }
    //No getters or setters
}

package foo.bar

public class AnotherClass {
    ExampleClass clazz = new ExampleClass();

    System.out.println("Example Number: " + clazz.exampleNumber);
    //Prints Example Number: 3
    System.out.println("Example String: " + clazz.exampleString);
    //Prints Example String: Test String
}
```

This method will not work for a class in another package:

```
package baz.foo

public class ThisShouldNotWork {
    ExampleClass clazz = new ExampleClass();

    System.out.println("Example Number: " + clazz.exampleNumber);
    //Throws an exception
    System.out.println("Example String: " + clazz.exampleString);
    //Throws an exception
}
```

Read Packages online: https://riptutorial.com/java/topic/8273/packages

# Chapter 131: Parallel programming with Fork/Join framework

## **Examples**

#### Fork/Join Tasks in Java

The fork/join framework in Java is ideal for a problem that can be divided into smaller pieces and solved in parallel. The fundamental steps of a fork/join problem are:

- · Divide the problem into multiple pieces
- · Solve each of the pieces in parallel to each other
- · Combine each of the sub-solutions into one overall solution

A ForkJoinTask is the interface that defines such a problem. It is generally expected that you will subclass one of its abstract implementations (usually the RecursiveTask) rather than implement the interface directly.

In this example, we are going to sum a collection of integers, dividing until we get to batch sizes of no more than ten.

```
import java.util.List;
import java.util.concurrent.RecursiveTask;
public class SummingTask extends RecursiveTask<Integer> {
   private static final int MAX_BATCH_SIZE = 10;
   private final List<Integer> numbers;
   private final int minInclusive, maxExclusive;
   public SummingTask(List<Integer> numbers) {
        this (numbers, 0, numbers.size());
    // This constructor is only used internally as part of the dividing process
   private SummingTask(List<Integer> numbers, int minInclusive, int maxExclusive) {
       this.numbers = numbers;
       this.minInclusive = minInclusive;
        this.maxExclusive = maxExclusive;
    @Override
   public Integer compute() {
        if (maxExclusive - minInclusive > MAX_BATCH_SIZE) {
            // This is too big for a single batch, so we shall divide into two tasks
            int mid = (minInclusive + maxExclusive) / 2;
           SummingTask leftTask = new SummingTask(numbers, minInclusive, mid);
           SummingTask rightTask = new SummingTask(numbers, mid, maxExclusive);
            // Submit the left hand task as a new task to the same ForkJoinPool
            leftTask.fork();
```

```
// Run the right hand task on the same thread and get the result
int rightResult = rightTask.compute();

// Wait for the left hand task to complete and get its result
int leftResult = leftTask.join();

// And combine the result
return leftResult + rightResult;
} else {

// This is fine for a single batch, so we will run it here and now
int sum = 0;
for (int i = minInclusive; i < maxExclusive; i++) {
    sum += numbers.get(i);
}
return sum;
}
}</pre>
```

An instance of this task can now be passed to an instance of ForkJoinPool.

```
// Because I am not specifying the number of threads
// it will create a thread for each available processor
ForkJoinPool pool = new ForkJoinPool();

// Submit the task to the pool, and get what is effectively the Future
ForkJoinTask<Integer> task = pool.submit(new SummingTask(numbers));

// Wait for the result
int result = task.join();
```

Read Parallel programming with Fork/Join framework online: https://riptutorial.com/java/topic/4245/parallel-programming-with-fork-join-framework

# **Chapter 132: Polymorphism**

## Introduction

Polymorphism is one of main OOP(object oriented programming) concepts. Polymorphism word was derived from the greek words "poly" and "morphs". Poly means "many" and morphs means "forms" (many forms).

There are two ways to perform polymorphism. Method Overloading and Method Overriding.

## Remarks

Interfaces are another way to achieve polymorphism in Java, apart from class based inheritance. Interfaces define a list of methods which form the API of the program. Classes must implement an interface by overriding all its methods.

## **Examples**

## **Method Overloading**

**Method overloading**, also known as **function overloading**, is the ability of a class to have multiple methods with the same name, granted that they differ in either number or type of arguments.

Compiler checks *method signature* for method overloading.

Method signature consists of three things -

- 1. Method name
- 2. Number of parameters
- 3. Types of parameters

If these three are same for any two methods in a class, then compiler throws **duplicate method error**.

This type of polymorphism is called *static* or *compile time* polymorphism because the appropriate method to be called is decided by the compiler during the compile time based on the argument list.

```
class Polymorph {
   public int add(int a, int b) {
      return a + b;
   }
   public int add(int a, int b, int c) {
      return a + b + c;
   }
```

```
public float add(float a, float b) {
    return a + b;
}

public static void main(String... args) {
    Polymorph poly = new Polymorph();
    int a = 1, b = 2, c = 3;
    float d = 1.5, e = 2.5;

    System.out.println(poly.add(a, b));
    System.out.println(poly.add(a, b, c));
    System.out.println(poly.add(d, e));
}
```

#### This will result in:

```
2
6
4.000000
```

Overloaded methods may be static or non-static. This also does not effect method overloading.

Also if you change the return type of method, we are unable to get it as method overloading.

```
public class Polymorph {

void methodOverloaded() {
    //No argument and No return type
}
```

```
int methodOverloaded() {
    //No argument and int return type
    return 0;
}
```

## **Method Overriding**

Method overriding is the ability of subtypes to redefine (override) the behavior of their supertypes.

In Java, this translates to subclasses overriding the methods defined in the super class. In Java, all non-primitive variables are actually references, which are akin to pointers to the location of the actual object in memory. The references only have one type, which is the type they were declared with. However, they can point to an object of either their declared type or any of its subtypes.

When a method is called on a reference, the corresponding method of the actual object being pointed to is invoked.

```
class SuperType {
   public void sayHello(){
       System.out.println("Hello from SuperType");
   public void sayBye(){
       System.out.println("Bye from SuperType");
}
class SubType extends SuperType {
   // override the superclass method
   public void sayHello() {
       System.out.println("Hello from SubType");
class Test {
   public static void main(String... args) {
       SuperType superType = new SuperType();
        superType.sayHello(); // -> Hello from SuperType
        // make the reference point to an object of the subclass
        superType = new SubType();
        // behaviour is governed by the object, not by the reference
        superType.sayHello(); // -> Hello from SubType
        // non-overridden method is simply inherited
       superType.sayBye(); // -> Bye from SuperType
    }
```

### Rules to keep in mind

To override a method in the subclass, the overriding method (i.e. the one in the subclass) **MUST HAVE**:

- · same name
- same return type in case of primitives (a subclass is allowed for classes, this is also known as covariant return types).
- same type and order of parameters
- it may throw only those exceptions that are declared in the throws clause of the superclass's method or exceptions that are subclasses of the declared exceptions. It may also choose NOT to throw any exception. The names of the parameter types do not matter. For example, void methodX(int i) is same as void methodX(int k)
- We are unable to Override final or Static methods. Only thing that we can do change only method body.

## Adding behaviour by adding classes without touching existing code

```
import java.util.ArrayList;
import java.util.List;
import static java.lang.System.out;
public class PolymorphismDemo {
   public static void main(String[] args) {
       List<FlyingMachine> machines = new ArrayList<FlyingMachine>();
       machines.add(new FlyingMachine());
       machines.add(new Jet());
       machines.add(new Helicopter());
       machines.add(new Jet());
       new MakeThingsFly().letTheMachinesFly(machines);
class MakeThingsFly {
   public void letTheMachinesFly(List<FlyingMachine> flyingMachines) {
       for (FlyingMachine flyingMachines) {
           flyingMachine.fly();
    }
class FlyingMachine {
   public void fly() {
       out.println("No implementation");
class Jet extends FlyingMachine {
   @Override
   public void fly() {
      out.println("Start, taxi, fly");
   public void bombardment() {
       out.println("Fire missile");
class Helicopter extends FlyingMachine {
```

```
@Override
public void fly() {
    out.println("Start vertically, hover, fly");
}
```

#### **Explanation**

- a) The MakeThingsFly class can work with everything that is of type FlyingMachine.
- b) The method letTheMachinesFly also works without any change (!) when you add a new class, for example PropellerPlane:

```
public void letTheMachinesFly(List<FlyingMachine> flyingMachines) {
    for (FlyingMachine flyingMachine: flyingMachines) {
        flyingMachine.fly();
    }
}
```

That's the power of polymorphism. You can implement the open-closed-principle with it.

#### **Virtual functions**

Virtual Methods are methods in Java that are non-static and without the keyword Final in front. All methods by default are virtual in Java. Virtual Methods play important roles in Polymorphism because children classes in Java can override their parent classes' methods if the function being overriden is non-static and has the same method signature.

There are, however, some methods that are not virtual. For example, if the method is declared private or with the keyword final, then the method is not Virtual.

Consider the following modified example of inheritance with Virtual Methods from this StackOverflow post How do virtual functions work in C# and Java? :

```
public class A{
   public void hello(){
        System.out.println("Hello");
   }

   public void boo(){
        System.out.println("Say boo");
   }
}

public class B extends A{
   public void hello(){
        System.out.println("No");
   }

   public void boo(){
        System.out.println("Say haha");
   }
```

```
}
}
```

If we invoke class B and call hello() and boo(), we would get "No" and "Say haha" as the resulting output because B overrides the same methods from A. Even though the example above is almost exactly the same as method overriding, it is important to understand that the methods in class A are all, by default, Virtual.

Additionally, we can implement Virtual methods using the abstract keyword. Methods declared with the keyword "abstract" does not have a method definition, meaning the method's body is not yet implemented. Consider the example from above again, except the boo() method is declared abstract:

```
public class A{
   public void hello() {
        System.out.println("Hello");
   }

   abstract void boo();
}

public class B extends A{
   public void hello() {
        System.out.println("No");
   }

   public void boo() {
        System.out.println("Say haha");
   }
}
```

If we invoke boo() from B, the output will still be "Say haha" since B inherits the abstract method boo() and makes boo () output "Say haha".

Sources used and further readings:

How do virtual functions work in C# and Java?

Check out this great answer that gives a much more complete information about Virtual functions:

Can you write virtual functions / methods in Java?

## Polymorphism and different types of overriding

From java tutorial

The dictionary definition of polymorphism refers to a principle in biology in which an organism or species can have many different forms or stages. This principle can also be applied to object-oriented programming and languages like the Java language.

Subclasses of a class can define their own unique behaviors and yet share some of the same functionality of the parent class.

Have a look at this example to understand different types of overriding.

- Base class provides no implementation and sub-class has to override complete method -(abstract)
- 2. Base class provides default implementation and sub-class can change the behaviour
- 3. Sub-class adds extension to base class implementation by calling <code>super.methodName()</code> as first statement
- 4. Base class defines structure of the algorithm (Template method) and sub-class will override a part of algorithm

#### code snippet:

```
import java.util.HashMap;
abstract class Game implements Runnable{
   protected boolean runGame = true;
   protected Player player1 = null;
   protected Player player2 = null;
   protected Player currentPlayer = null;
   public Game() {
       player1 = new Player("Player 1");
       player2 = new Player("Player 2");
       currentPlayer = player1;
       initializeGame();
    }
    /* Type 1: Let subclass define own implementation. Base class defines abstract method to
force
        sub-classes to define implementation
    */
   protected abstract void initializeGame();
    /* Type 2: Sub-class can change the behaviour. If not, base class behaviour is applicable
*/
   protected void logTimeBetweenMoves(Player player) {
       System.out.println("Base class: Move Duration: player.PlayerActTime -
player.MoveShownTime");
    /* Type 3: Base class provides implementation. Sub-class can enhance base class
implementation by calling
       super.methodName() in first line of the child class method and specific implementation
later */
   protected void logGameStatistics(){
       System.out.println("Base class: logGameStatistics:");
    /* Type 4: Template method: Structure of base class can't be changed but sub-class can
some part of behaviour */
   protected void runGame() throws Exception{
       System.out.println("Base class: Defining the flow for Game:");
        while (runGame) {
           /*
           1. Set current player
            2. Get Player Move
```

```
validatePlayerMove(currentPlayer);
            logTimeBetweenMoves(currentPlayer);
            Thread.sleep(500);
            setNextPlayer();
        logGameStatistics();
    /* sub-part of the template method, which define child class behaviour */
   protected abstract void validatePlayerMove(Player p);
   protected void setRunGame(boolean status) {
       this.runGame = status;
   public void setCurrentPlayer(Player p) {
       this.currentPlayer = p;
    public void setNextPlayer(){
        if (currentPlayer == player1) {
           currentPlayer = player2;
        }else{
           currentPlayer = player1;
   public void run(){
       try{
           runGame();
        }catch(Exception err) {
           err.printStackTrace();
    }
}
class Player{
   String name;
   Player(String name) {
       this.name = name;
   public String getName(){
       return name;
/* Concrete Game implementation */
class Chess extends Game{
   public Chess() {
       super();
   public void initializeGame() {
       System.out.println("Child class: Initialized Chess game");
   protected void validatePlayerMove(Player p) {
       System.out.println("Child class: Validate Chess move:" + p.getName());
   protected void logGameStatistics(){
       super.logGameStatistics();
        System.out.println("Child class: Add Chess specific logGameStatistics:");
class TicTacToe extends Game{
   public TicTacToe(){
        super();
```

```
public void initializeGame() {
        System.out.println("Child class: Initialized TicTacToe game");
    protected void validatePlayerMove(Player p) {
        System.out.println("Child class: Validate TicTacToe move:" + p.getName());
}
public class Polymorphism{
    public static void main(String args[]) {
        trv{
            Game game = new Chess();
            Thread t1 = new Thread(game);
            t1.start();
            Thread.sleep(1000);
            game.setRunGame(false);
            Thread.sleep(1000);
            game = new TicTacToe();
            Thread t2 = new Thread(game);
            t2.start();
            Thread.sleep(1000);
            game.setRunGame(false);
        }catch(Exception err) {
            err.printStackTrace();
   }
}
```

#### output:

```
Child class: Initialized Chess game

Base class: Defining the flow for Game:
Child class: Validate Chess move:Player 1

Base class: Move Duration: player.PlayerActTime - player.MoveShownTime
Child class: Validate Chess move:Player 2

Base class: Move Duration: player.PlayerActTime - player.MoveShownTime
Base class: logGameStatistics:
Child class: Add Chess specific logGameStatistics:

Child class: Initialized TicTacToe game

Base class: Defining the flow for Game:
Child class: Validate TicTacToe move:Player 1

Base class: Move Duration: player.PlayerActTime - player.MoveShownTime
Child class: Validate TicTacToe move:Player 2

Base class: Move Duration: player.PlayerActTime - player.MoveShownTime
Base class: logGameStatistics:
```

Read Polymorphism online: https://riptutorial.com/java/topic/980/polymorphism

# **Chapter 133: Preferences**

## **Examples**

### Adding event listeners

There are two types of events emitted by a Preferences object: PreferenceChangeEvent and NodeChangeEvent.

## **PreferenceChangeEvent**

A PreferenceChangeEvent gets emitted by a Properties object every time one of the node's key-value-pairs changes. PreferenceChangeEventS can be listened for with a PreferenceChangeListener:

#### Java SE 8

```
preferences.addPreferenceChangeListener(evt -> {
    String newValue = evt.getNewValue();
    String changedPreferenceKey = evt.getKey();
    Preferences changedNode = evt.getNode();
});
```

#### Java SE 8

```
preferences.addPreferenceChangeListener(new PreferenceChangeListener() {
    @Override
    public void preferenceChange(PreferenceChangeEvent evt) {
        String newValue = evt.getNewValue();
        String changedPreferenceKey = evt.getKey();
        Preferences changedNode = evt.getNode();
    }
});
```

This listener will not listen to changed key-value pairs of child nodes.

## NodeChangeEvent

This event will be fired whenever a child node of a Properties node is added or removed.

```
preferences.addNodeChangeListener(new NodeChangeListener() {
    @Override
    public void childAdded(NodeChangeEvent evt) {
        Preferences addedChild = evt.getChild();
        Preferences parentOfAddedChild = evt.getParent();
    }

@Override
    public void childRemoved(NodeChangeEvent evt) {
        Preferences removedChild = evt.getChild();
        Preferences parentOfRemovedChild = evt.getParent();
}
```

});

## **Getting sub-nodes of Preferences**

Preferences objects always represent a specific node in a whole Preferences tree, kind of like this:

```
/userRoot

com

mycompany

myapp

darkApplicationMode=true

showExitConfirmation=false

windowMaximized=true

org

myorganization

defaultFont=Helvetica

defaultSavePath=/home/matt/Documents

exporting

defaultFormat=pdf

openInBrowserAfterExport=false
```

To select the /com/mycompany/myapp node:

1. By convention, based on the package of a class:

```
package com.mycompany.myapp;

// ...

// Because this class is in the com.mycompany.myapp package, the node

// /com/mycompany/myapp will be returned.

Preferences myApp = Preferences.userNodeForPackage(getClass());
```

2. By relative path:

```
Preferences myApp = Preferences.userRoot().node("com/mycompany/myapp");
```

Using a relative path (a path not starting with a /) will cause the path to be resolved relative to the parent node it is resolved on. For example, the following example will return the node of the path /one/two/three/com/mycompany/myapp:

```
Preferences prefix = Preferences.userRoot().node("one/two/three");
Preferences myAppWithPrefix = prefix.node("com/mycompany/myapp");
// prefix is /one/two/three
// myAppWithPrefix is /one/two/three/com/mycompany/myapp
```

3. By absolute path:

```
Preferences myApp = Preferences.userRoot().node("/com/mycompany/myapp");
```

Using an absolute path on the root node will not be different from using a relative path. The

difference is that, if called on a sub-node, the path will be resolved relative to the root node.

## Coordinating preferences access across multiple application instances

All instances of Preferences are always thread-safe across the threads of a single Java Virtual Machine (JVM). Because Preferences can be shared across multiple JVMs, there are special methods that deal with synchronizing changes across virtual machines.

If you have an application which is supposed to run in a **single instance** only, then **no external synchronization** is required.

If you have an application which runs in **multiple instances** on a single system and therefore Preferences access needs to be coordinated between the JVMs on the system, then the sync() **method** of any Preferences node may be used to ensure changes to the Preferences node are visible to other JVMs on the system:

```
// Warning: don't use this if your application is intended
// to only run a single instance on a machine once
// (this is probably the case for most desktop applications)
try {
    preferences.sync();
} catch (BackingStoreException e) {
    // Deal with any errors while saving the preferences to the backing storage
    e.printStackTrace();
}
```

## **Exporting preferences**

Preferences nodes can be exported into a XML document representing that node. The resulting XML tree can be imported again. The resulting XML document will remember whether it was exported from the user or system Preferences.

To export a single node, but **not its child nodes**:

#### Java SE 7

```
try (OutputStream os = ...) {
    preferences.exportNode(os);
} catch (IOException ioe) {
    // Exception whilst writing data to the OutputStream
    ioe.printStackTrace();
} catch (BackingStoreException bse) {
    // Exception whilst reading from the backing preferences store
    bse.printStackTrace();
}
```

#### Java SE 7

```
OutputStream os = null;
try {
   os = ...;
   preferences.exportSubtree(os);
} catch (IOException ioe) {
   // Exception whilst writing data to the OutputStream
    ioe.printStackTrace();
} catch (BackingStoreException bse) {
    // Exception whilst reading from the backing preferences store
   bse.printStackTrace();
} finally {
   if (os != null) {
       try {
           os.close();
       } catch (IOException ignored) {}
   }
}
```

#### To export a single node with its child nodes:

#### Java SE 7

```
try (OutputStream os = ...) {
    preferences.exportNode(os);
} catch (IOException ioe) {
    // Exception whilst writing data to the OutputStream
    ioe.printStackTrace();
} catch (BackingStoreException bse) {
    // Exception whilst reading from the backing preferences store
    bse.printStackTrace();
}
```

#### Java SE 7

```
OutputStream os = null;
try {
   os = ...;
   preferences.exportSubtree(os);
} catch (IOException ioe) {
   // Exception whilst writing data to the OutputStream
   ioe.printStackTrace();
} catch (BackingStoreException bse) {
    // Exception whilst reading from the backing preferences store
   bse.printStackTrace();
} finally {
   if (os != null) {
       try {
           os.close();
       } catch (IOException ignored) {}
    }
```

## Importing preferences

Preferences nodes can be imported from a XML document. Importing is meant to be used in conjunction with the exporting functionality of Preferences, since it creates the correct corresponding XML documents.

The XML documents will remember whether they were exported from the user or system <code>Preferences</code>. Therefore, they can be imported into their respective <code>Preferences</code> trees again, without you having to figure out or know where they came from. The static function will automatically find out whether the XML document was exported from the user or system <code>Preferences</code> and will automatically import them into the tree they were exported from.

#### Java SE 7

```
try (InputStream is = ...) {
    // This is a static call on the Preferences class
    Preferences.importPreferences(is);
} catch (IOException ioe) {
    // Exception whilst reading data from the InputStream
    ioe.printStackTrace();
} catch (InvalidPreferencesFormatException ipfe) {
    // Exception whilst parsing the XML document tree
    ipfe.printStackTrace();
}
```

#### Java SE 7

```
InputStream is = null;
try {
   is = ...;
   // This is a static call on the Preferences class
   Preferences.importPreferences(is);
} catch (IOException ioe) {
   // Exception whilst reading data from the InputStream
   ioe.printStackTrace();
} catch (InvalidPreferencesFormatException ipfe) {
   // Exception whilst parsing the XML document tree
   ipfe.printStackTrace();
} finally {
   if (is != null) {
       try {
           is.close();
       } catch (IOException ignored) {}
   }
```

## Removing event listeners

Event listeners can be removed again from any Properties node, but the instance of the listener has to be kept around for that.

#### Java SE 8

```
Preferences preferences = Preferences.userNodeForPackage(getClass());

PreferenceChangeListener listener = evt -> {
    System.out.println(evt.getKey() + " got new value " + evt.getNewValue());
};
preferences.addPreferenceChangeListener(listener);

//
// later...
```

```
preferences.removePreferenceChangeListener(listener);
```

#### Java SE 8

```
Preferences preferences = Preferences.userNodeForPackage(getClass());

PreferenceChangeListener listener = new PreferenceChangeListener() {
    @Override
    public void preferenceChange(PreferenceChangeEvent evt) {
        System.out.println(evt.getKey() + " got new value " + evt.getNewValue());
    }
};

preferences.addPreferenceChangeListener(listener);

///
// later...
///
preferences.removePreferenceChangeListener(listener);
```

The same applies for NodeChangeListener.

## **Getting preferences values**

A value of a Preferences node can be of the type String, boolean, byte[], double, float, int Or long. All invocations must provide a default value, in case the specified value is not present in the Preferences node.

```
Preferences preferences = Preferences.userNodeForPackage(getClass());

String someString = preferences.get("someKey", "this is the default value");
boolean someBoolean = preferences.getBoolean("someKey", true);
byte[] someByteArray = preferences.getByteArray("someKey", new byte[0]);
double someDouble = preferences.getDouble("someKey", 887284.4d);
float someFloat = preferences.getFloat("someKey", 38723.3f);
int someInt = preferences.getInt("someKey", 13232);
long someLong = preferences.getLong("someKey", 2827637868234L);
```

## Setting preferences values

To store a value into the Preferences node, one of the putxxx() methods is used. A value of a Preferences node can be of the type String, boolean, byte[], double, float, int Or long.

```
Preferences preferences = Preferences.userNodeForPackage(getClass());

preferences.put("someKey", "some String value");
preferences.putBoolean("someKey", false);
preferences.putByteArray("someKey", new byte[0]);
preferences.putDouble("someKey", 187398123.4454d);
preferences.putFloat("someKey", 298321.445f);
preferences.putInt("someKey", 77637);
preferences.putLong("someKey", 2873984729834L);
```

## **Using preferences**

Preferences can be used to store user settings that reflect a user's personal application settings, e.g. their editor font, whether they prefer the application to be started in full-screen mode, whether they checked a "don't show this again" checkbox and things like that.

```
public class ExitConfirmer {
   private static boolean confirmExit() {
       Preferences preferences = Preferences.userNodeForPackage(ExitConfirmer.class);
        boolean doShowDialog = preferences.getBoolean("showExitConfirmation", true); // true
is default value
        if (!doShowDialog) {
           return true;
        }
        // Show a dialog here...
        //
       boolean exitWasConfirmed = ...; // whether the user clicked OK or Cancel
       boolean doNotShowAgain = ...; // get value from "Do not show again" checkbox
        if (exitWasConfirmed && doNotShowAgain) {
           // Exit was confirmed and the user chose that the dialog should not be shown again
           // Save these settings to the Preferences object so the dialog will not show again
next time
           preferences.putBoolean("showExitConfirmation", false);
        return exitWasConfirmed;
   public static void exit() {
       if (confirmExit()) {
           System.exit(0);
    }
```

Read Preferences online: https://riptutorial.com/java/topic/582/preferences

# **Chapter 134: Primitive Data Types**

## Introduction

The 8 primitive data types byte, short, int, long, char, boolean, float, and double are the types that store most raw numerical data in Java programs.

## **Syntax**

- int alnt = 8; // The defining (number) part of this int declaration is called a literal.
- int hexInt = 0x1a; // = 26; You can define literals with hex values prefixed with 0x.
- int binInt = 0b11010; // = 26; You can also define binary literals; prefixed with *0b*.
- long goodLong = 10000000000L; // By default, integer literals are of type int. By adding the L
  at the end of the literal you are telling the compiler that the literal is a long. Without this the
  compiler would throw an "Integer number too large" error.
- double aDouble = 3.14; // Floating-Point Literals are of type double by default.
- float aFloat = 3.14F; // By default this literal would have been a double (and caused an "Incompatible Types" error), but by adding an F we tell the compiler it is a float.

## Remarks

Java has 8 primitive data types, namely boolean, byte, short, char, int, long, float and double. (All other types are reference types. This includes all array types, and built-in object types / classes that have special significance in the Java language; e.g. string, class and Throwable and its subclasses.)

The result of all operations (addition, subtraction, multiplication, etc) on a primitive type is at least an int, thus adding a short to a short produces an int, as does adding a byte to a byte, or a char to a char. If you want to assign the result of that back to a value of the same type, you must cast it. e.g.

```
byte a = 1;
byte b = 2;
byte c = (byte) (a + b);
```

Not casting the operation will result in a compile error.

This is due to the following part of the Java Language Spec, §2.11.1:

A compiler encodes loads of literal values of types byte and short using Java Virtual Machine instructions that sign-extend those values to values of type int at compile-

time or run-time. Loads of literal values of types boolean and char are encoded using instructions that zero-extend the literal to a value of type int at compile-time or runtime. [..]. Thus, most operations on values of actual types boolean, byte, char, and short are correctly performed by instructions operating on values of computational type int.

The reason behind this is also specified in that section:

Given the Java Virtual Machine's **one-byte opcode size**, encoding types into opcodes places pressure on the design of its instruction set. If each typed instruction supported all of the Java Virtual Machine's run-time data types, there would be more instructions than could be represented in a byte. [...] Separate instructions can be used to convert between unsupported and supported data types as necessary.

## **Examples**

## The int primitive

A primitive data type such as int holds values directly into the variable that is using it, meanwhile a variable that was declared using Integer holds a reference to the value.

According to java API: "The Integer class wraps a value of the primitive type int in an object. An object of type Integer contains a single field whose type is int."

By default, int is a 32-bit signed integer. It can store a minimum value of -2<sup>31</sup>, and a maximum value of 2<sup>31</sup> - 1.

```
int example = -42;
int myInt = 284;
int anotherInt = 73;

int addedInts = myInt + anotherInt; // 284 + 73 = 357
int subtractedInts = myInt - anotherInt; // 284 - 73 = 211
```

If you need to store a number outside of this range, long should be used instead. Exceeding the value range of int leads to an integer overflow, causing the value exceeding the range to be added to the opposite site of the range (positive becomes negative and vise versa). The value is

```
((value - MIN_VALUE) % RANGE) + MIN_VALUE, Or ((value + 2147483648) % 4294967296) - 2147483648
```

```
int demo = 2147483647; //maximum positive integer
System.out.println(demo); //prints 2147483647
demo = demo + 1; //leads to an integer overflow
System.out.println(demo); // prints -2147483648
```

The maximum and minimum values of int can be found at:

The default value of an int is 0

```
int defaultInt;  // defaultInt == 0
```

## The short primitive

A short is a 16-bit signed integer. It has a minimum value of  $-2^{15}$  (-32,768), and a maximum value of  $2^{15}$  -1 (32,767)

```
short example = -48;
short myShort = 987;
short anotherShort = 17;

short addedShorts = (short) (myShort + anotherShort); // 1,004
short subtractedShorts = (short) (myShort - anotherShort); // 970
```

The maximum and minimum values of short can be found at:

The default value of a short is 0

```
short defaultShort; // defaultShort == 0
```

## The long primitive

By default, long is a 64-bit signed integer (in Java 8, it can be either signed or unsigned). Signed, it can store a minimum value of  $-2^{63}$ , and a maximum value of  $2^{63}$  - 1, and unsigned it can store a minimum value of 0 and a maximum value of  $2^{64}$  - 1

```
long example = -42;
long myLong = 284;
long anotherLong = 73;

//an "L" must be appended to the end of the number, because by default,
//numbers are assumed to be the int type. Appending an "L" makes it a long
//as 549755813888 (2 ^ 39) is larger than the maximum value of an int (2^31 - 1),
//"L" must be appended
long bigNumber = 549755813888L;

long addedLongs = myLong + anotherLong; // 284 + 73 = 357
long subtractedLongs = myLong - anotherLong; // 284 - 73 = 211
```

The maximum and minimum values of long can be found at:

The default value of a long is OL

Note: letter "L" appended at the end of long literal is case insensitive, however it is good practice to use capital as it is easier to distinct from digit one:

```
2L == 21; // true
```

Warning: Java caches Integer objects instances from the range -128 to 127. The reasoning is explained here: https://blogs.oracle.com/darcy/entry/boxing\_and\_caches\_integer\_valueof

The following results can be found:

```
Long val1 = 127L;
Long val2 = 127L;
System.out.println(val1 == val2); // true
Long val3 = 128L;
Long val4 = 128L;
System.out.println(val3 == val4); // false
```

To properly compare 2 Object Long values, use the following code(From Java 1.7 onward):

```
Long val3 = 128L;
Long val4 = 128L;
System.out.println(Objects.equal(val3, val4)); // true
```

Comparing a primitive long to an Object long will not result in a false negative like comparing 2 objects with == does.

## The boolean primitive

A boolean can store one of two values, either true or false

```
boolean foo = true;
System.out.println("foo = " + foo);
                                                  // foo = true
boolean bar = false;
System.out.println("bar = " + bar);
                                                  // bar = false
boolean notFoo = !foo;
                                                  // notFoo = false
System.out.println("notFoo = " + notFoo);
boolean fooAndBar = foo && bar;
System.out.println("fooAndBar = " + fooAndBar);
                                                 // fooAndBar = false
boolean fooOrBar = foo || bar;
System.out.println("fooOrBar = " + fooOrBar);
                                                 // fooOrBar = true
boolean fooXorBar = foo ^ bar;
System.out.println("fooXorBar = " + fooXorBar);
                                                  // fooXorBar = true
```

The default value of a boolean is false

```
boolean defaultBoolean; // defaultBoolean == false
```

## The byte primitive

A byte is a 8-bit signed integer. It can store a minimum value of  $-2^7$  (-128), and a maximum value of  $2^7$  - 1 (127)

```
byte example = -36;
byte myByte = 96;
byte anotherByte = 7;

byte addedBytes = (byte) (myByte + anotherByte); // 103
byte subtractedBytes = (byte) (myBytes - anotherByte); // 89
```

The maximum and minimum values of byte can be found at:

The default value of a byte is 0

```
byte defaultByte; // defaultByte == 0
```

### The float primitive

A float is a single-precision 32-bit IEEE 754 floating point number. By default, decimals are interpreted as doubles. To create a float, simply append an f to the decimal literal.

Floats handle the five common arithmetical operations: addition, subtraction, multiplication, division, and modulus.

Note: The following may vary slightly as a result of floating point errors. Some results have been rounded for clarity and readability purposes (i.e. the printed result of the addition example was actually 34.600002).

```
// addition
float result = 37.2f + -2.6f; // result: 34.6

// subtraction
float result = 45.1f - 10.3f; // result: 34.8

// multiplication
```

```
float result = 26.3f * 1.7f;  // result: 44.71

// division
float result = 37.1f / 4.8f;  // result: 7.729166

// modulus
float result = 37.1f % 4.8f;  // result: 3.4999971
```

Because of the way floating point numbers are stored (i.e. in binary form), many numbers don't have an exact representation.

```
float notExact = 3.1415926f;
System.out.println(notExact); // 3.1415925
```

While using float is fine for most applications, neither float nor double should be used to store exact representations of decimal numbers (like monetary amounts), or numbers where higher precision is required. Instead, the BigDecimal class should be used.

The default value of a float is 0.0f.

```
float defaultFloat; // defaultFloat == 0.0f
```

A float is precise to roughly an error of 1 in 10 million.

**Note:** Float.POSITIVE\_INFINITY, Float.NEGATIVE\_INFINITY, Float.NaN are float values. NaN stands for results of operations that cannot be determined, such as dividing 2 infinite values. Furthermore of and -of are different, but == yields true:

```
float f1 = 0f;
float f2 = -0f;
System.out.println(f1 == f2); // true
System.out.println(1f / f1); // Infinity
System.out.println(1f / f2); // -Infinity
System.out.println(Float.POSITIVE_INFINITY / Float.POSITIVE_INFINITY); // NaN
```

## The double primitive

A double is a double-precision 64-bit IEEE 754 floating point number.

```
double example = -7162.37;
double myDouble = 974.21;
double anotherDouble = 658.7;

double addedDoubles = myDouble + anotherDouble; // 315.51
double subtractedDoubles = myDouble - anotherDouble; // 1632.91

double scientificNotationDouble = 1.2e-3; // 0.0012
```

Because of the way floating point numbers are stored, many numbers don't have an exact representation.

```
double notExact = 1.32 - 0.42; // result should be 0.9
System.out.println(notExact); // 0.9000000000000
```

While using double is fine for most applications, neither float nor double should be used to store precise numbers such as currency. Instead, the BigDecimal class should be used

The default value of a double is 0.0d

```
public double defaultDouble; // defaultDouble == 0.0
```

**Note:** Double.POSITIVE\_INFINITY, Double.NEGATIVE\_INFINITY, Double.NaN are double values. NaN stands for results of operations that cannot be determined, such as dividing 2 infinite values. Furthermore od and -0d are different, but == yields true:

```
double d1 = 0d;
double d2 = -0d;
System.out.println(d1 == d2); // true
System.out.println(1d / d1); // Infinity
System.out.println(1d / d2); // -Infinity
System.out.println(Double.POSITIVE_INFINITY / Double.POSITIVE_INFINITY); // NaN
```

## The char primitive

A char can store a single 16-bit Unicode character. A character literal is enclosed in single quotes

```
char myChar = 'u';
char myChar2 = '5';
char myChar3 = 65; // myChar3 == 'A'
```

It has a minimum value of  $\u00000$  (0 in the decimal representation, also called the *null character*) and a maximum value of  $\u00000$  (65,535).

The default value of a char is \u00000.

```
char defaultChar; // defaultChar == \u0000
```

In order to define a char of ' value an escape sequence (character preceded by a backslash) has to be used:

```
char singleQuote = '\'';
```

There are also other escape sequences:

```
char tab = '\t';
char backspace = '\b';
char newline = '\n';
char carriageReturn = '\r';
char formfeed = '\f';
char singleQuote = '\'';
char doubleQuote = '\"'; // escaping redundant here; '"' would be the same; however still
```

```
allowed
char backslash = '\\';
char unicodeChar = '\uXXXX' // XXXX represents the Unicode-value of the character you want to
display
```

You can declare a char of any Unicode character.

```
char heart = '\u2764';
System.out.println(Character.toString(heart)); // Prints a line containing "♥".
```

It is also possible to add to a char. e.g. to iterate through every lower-case letter, you could do to the following:

```
for (int i = 0; i <= 26; i++) {
    char letter = (char) ('a' + i);
    System.out.println(letter);
}</pre>
```

### **Negative value representation**

Java and most other languages store negative integral numbers in a representation called 2's complement notation.

For a unique binary representation of a data type using n bits, values are encoded like this:

The least significant n-1 bits store a positive integral number x in integral representation. Most significant value stores a bit vith value x. The value represented by those bits is

$$x - s * 2^{n-1}$$

i.e. if the most significant bit is 1, then a value that is just by 1 larger than the number you could represent with the other bits  $(2^{n-2} + 2^{n-3} + \ldots + 2^1 + 2^0 = 2^{n-1} - 1)$  is subtracted allowing a unique binary representation for each value from -  $2^{n-1}$  (s = 1; x = 0) to  $2^{n-1}$  - 1 (s = 0; x =  $2^{n-1}$  - 1).

This also has the nice side effect, that you can add the binary representations as if they were positive binary numbers:

```
v1 = x1 - s1 * 2^{n-1}

v2 = x2 - s2 * 2^{n-1}
```

| s1 | s2 | x1 + x2<br>overflow | addition result                                             |
|----|----|---------------------|-------------------------------------------------------------|
| 0  | 0  | No                  | x1 + x2 = v1 + v2                                           |
| 0  | 0  | Yes                 | too large to be represented with data type (overflow)       |
| 0  | 1  | No                  | $x1 + x2 - 2^{n-1} = x1 + x2 - s2 * 2^{n-1}$<br>= $v1 + v2$ |

| s1 | s2 | x1 + x2<br>overflow | addition result                                                                                                    |
|----|----|---------------------|----------------------------------------------------------------------------------------------------|
| 0  | 1  | Yes                 | $(x1 + x2)$ mod $2^{n-1} = x1 + x2 - 2^{n-1}$<br>= $v1 + v2$                                                                        |
| 1  | 0  | *                   | see above (swap summands)                                                                                                    |
| 1  | 1  | No                  | too small to be represented with data type (x1 + x2 - $2^n$ < - $2^{n-1}$ ; underflow)                                              |
| 1  | 1  | Yes                 | $(x1 + x2)$ mod $2^{n-1} - 2^{n-1} = (x1 + x2 - 2^{n-1}) - 2^{n-1}$<br>= $(x1 - s1 * 2^{n-1}) + (x2 - s2 * 2^{n-1})$<br>= $v1 + v2$ |

Note that this fact makes finding binary representation of the additive inverse (i.e. the negative value) easy:

Observe that adding the bitwise complement to the number results in all bits being 1. Now add 1 to make value overflow and you get the neutral element 0 (all bits 0).

So the negative value of a number i can be calculated using (ignoring possible promotion to int here)

**Example:** taking the negative value of 0 (byte):

The result of negating 0, is 111111111. Adding 1 gives a value of 100000000 (9 bits). Because a byte can only store 8 bits, the leftmost value is truncated, and the result is 00000000

| Original    | Process            | Result                 |
|-------------|--------------------|------------------------|
| 0 (0000000) | Negate             | -0 (11111111)          |
| 11111111    | Add 1 to binary    | 100000000              |
| 100000000   | Truncate to 8 bits | 00000000 (-0 equals 0) |

Memory consumption of primitives vs. boxed primitives

| Primitive | Boxed Type | Memory Size of primitive / boxed |
|-----------|------------|----------------------------------|
| boolean   | Boolean    | 1 byte / 16 bytes                |

| Primitive | Boxed Type | Memory Size of primitive / boxed |
|-----------|------------|----------------------------------|
| byte      | Byte       | 1 byte / 16 bytes                |
| short     | Short      | 2 bytes / 16 bytes               |
| char      | Char       | 2 bytes / 16 bytes               |
| int       | Integer    | 4 bytes / 16 bytes               |
| long      | Long       | 8 bytes / 16 bytes               |
| float     | Float      | 4 bytes / 16 bytes               |
| double    | Double     | 8 bytes / 16 bytes               |

Boxed objects always require 8 bytes for type and memory management, and because the size of objects is always a multiple of 8, boxed types *all require 16 bytes total*. In *addition*, each usage of a boxed object entails storing a reference which accounts for another 4 or 8 bytes, depending on the JVM and JVM options.

In data-intensive operations, memory consumption can have a major impact on performance. Memory consumption grows even more when using arrays: a float[5] array will require only 32 bytes; whereas a Float[5] storing 5 distinct non-null values will require 112 bytes total (on 64 bit without compressed pointers, this increases to 152 bytes).

### **Boxed value caches**

The space overheads of the boxed types can be mitigated to a degree by the boxed value caches. Some of the boxed types implement a cache of instances. For example, by default, the Integer class will cache instances to represent numbers in the range -128 to +127. This does not, however, reduce the additional cost arising from the additional memory indirection.

If you create an instance of a boxed type either by autoboxing or by calling the static <code>valueOf(primitive)</code> method, the runtime system will attempt to use a cached value. If your application uses a lot of values in the range that is cached, then this can substantially reduce the memory penalty of using boxed types. Certainly, if you are creating boxed value instances "by hand", it is better to use <code>valueOf</code> rather than <code>new</code>. (The <code>new</code> operation always creates a new instance.) If, however, the majority of your values are *not* in the cached range, it can be faster to call <code>new</code> and save the cache lookup.

## **Converting Primitives**

In Java, we can convert between integer values and floating-point values. Also, since every character corresponds to a number in the Unicode encoding, char types can be converted to and from the integer and floating-point types. boolean is the only primitive datatype that cannot be converted to or from any other primitive datatype.

There are two types of conversions: widening conversion and narrowing conversion.

A *widening conversion* is when a value of one datatype is converted to a value of another datatype that occupies more bits than the former. There is no issue of data loss in this case.

Correspondingly, A *narrowing conversion* is when a value of one datatype is converted to a value of another datatype that occupies fewer bits than the former. Data loss can occur in this case.

Java performs *widening conversions* automatically. But if you want to perform a *narrowing conversion* (if you are sure that no data loss will occur), then you can force Java to perform the conversion using a language construct known as a cast.

### **Widening Conversion:**

```
int a = 1;
double d = a;  // valid conversion to double, no cast needed (widening)
```

### **Narrowing Conversion:**

## **Primitive Types Cheatsheet**

Table showing size and values range of all primitive types:

| data<br>type | numeric<br>representation | range of values                                         | default<br>value |
|--------------|---------------------------|---------------------------------------------------------|------------------|
| boolean      | n/a                       | false and true                                          | false            |
| byte         | 8-bit signed              | -2 <sup>7</sup> to 2 <sup>7</sup> - 1                   | 0                |
|              |                           | -128 to +127                                            |                  |
| short        | 16-bit signed             | -2 <sup>15</sup> to 2 <sup>15</sup> - 1                 | 0                |
|              |                           | -32,768 to +32,767                                      |                  |
| int          | 32-bit signed             | -2 <sup>31</sup> to 2 <sup>31</sup> - 1                 | 0                |
|              |                           | -2,147,483,648 to +2,147,483,647                        |                  |
| long         | 64-bit signed             | -2 <sup>63</sup> to 2 <sup>63</sup> - 1                 | OL               |
|              |                           | -9,223,372,036,854,775,808 to 9,223,372,036,854,775,807 |                  |

| data<br>type | numeric representation | range of values                                                                     | default<br>value |
|--------------|------------------------|-------------------------------------------------------------------------------------|------------------|
| float        | 32-bit floating point  | 1.401298464e-45 to 3.402823466e+38 (positive or negative)                           | 0.0F             |
| double       | 64-bit floating point  | 4.94065645841246544e-324d to<br>1.79769313486231570e+308d (positive or<br>negative) | 0.0D             |
| char         | 16-bit unsigned        | 0 to 2 <sup>16</sup> - 1                                                            | 0                |
|              |                        | 0 to 65,535                                                                         |                  |

#### Notes:

- 1. The Java Language Specification mandates that signed integral types (byte through long) use binary twos-complement representation, and the floating point types use standard IEE 754 binary floating point representations.
- 2. Java 8 and later provide methods to perform unsigned arithmetic operations on int and long. While these methods allow a program to *treat* values of the respective types as unsigned, the types remain signed types.
- 3. The smallest floating point shown above are *subnormal*; i.e. they have less precision than a *normal* value. The smallest normal numbers are 1.175494351e–38 and 2.2250738585072014e–308
- 4. A char conventionally represents a Unicode / UTF-16 code unit.
- 5. Although a boolean contains just one bit of information, its size in memory varies depending on the Java Virtual Machine implementation (see boolean type).

Read Primitive Data Types online: https://riptutorial.com/java/topic/148/primitive-data-types

# **Chapter 135: Process**

### Remarks

Notice that the API recommends that, as of version 1.5, the preferred way to create a Process is using ProcessBuilder.start().

Another important remark is that the exit value produced by waitFor is dependent from the program/script being executed. For instance, the exit codes produced by **calc.exe** are different from **notepad.exe**.

## **Examples**

### Simple example (Java version < 1.5)

This example will call the windows calculator. It's important to notice that the exit code will vary accordingly to the program/script that is being called.

### **Using the ProcessBuilder class**

The ProcessBuilder class makes it easy to send a command through the command line. All it requires is a List of Strings that make up the commands to be entered. You simply call the start() method on your ProcessBuilder instance to execute the command.

If you have a program called Add.exe which takes two arguments and adds them, the code would look something like this:

```
List<String> cmds = new ArrayList<>();
cmds.add("Add.exe"); //the name of the application to be run
cmds.add("1"); //the first argument
cmds.add("5"); //the second argument

ProcessBuilder pb = new ProcessBuilder(cmds);

//Set the working directory of the ProcessBuilder so it can find the .exe
//Alternatively you can just pass in the absolute file path of the .exe
File myWorkingDirectory = new File(yourFilePathNameGoesHere);
pb.workingDirectory(myWorkingDirectory);

try {
    Process p = pb.start();
} catch (IOException e) {
    e.printStackTrace();
}
```

#### Some things to keep in mind:

- The array of commands must all be a String array
- The commands must be in the order (in the array) that they would be if you made the call to the program in the command line itself (ie. the name of the .exe can't go after the first argument
- When setting the working directory you need to pass in a File object and not just the file name as a String

### **Blocking vs. Non-Blocking Calls**

In general when making a call to the command line, the program will send the command and then continue its execution.

However you may want to wait for the called program to finish before continuing your own execution (ex. The called program will write data to a file and your program needs that to access that data.)

This can easily be done by calling the waitFor() method from the returned Process instance.

#### Usage example:

```
//code setting up the commands omitted for brevity...

ProcessBuilder pb = new ProcessBuilder(cmds);

try {
    Process p = pb.start();
    p.waitFor();
} catch (IOException e) {
    e.printStackTrack();
} catch (InterruptedException e) {
    e.printStackTrace();
}

//more lines of code here...
```

### ch.vorburger.exec

Launching external processes from Java using the raw java.lang.ProcessBuilder API directly can be a little cumbersome. The Apache Commons Exec library makes it a little easier. The ch.vorburger.exec library further extends upon Commons Exec to make it truly convenient:

```
ManagedProcess proc = new ManagedProcessBuilder("path-to-your-executable-binary")
    .addArgument("arg1")
    .addArgument("arg2")
    .setWorkingDirectory(new File("/tmp"))
    .setDestroyOnShutdown(true)
    .setConsoleBufferMaxLines(7000)
    .build();

proc.start();
int status = proc.waitForExit();
int status = proc.waitForExitMaxMsOrDestroy(3000);
String output = proc.getConsole();

proc.startAndWaitForConsoleMessageMaxMs("started!", 7000);
// use service offered by external process...
proc.destroy();
```

# Pitfall: Runtime.exec, Process and ProcessBuilder don't understand shell syntax

The Runtime.exec(String ...) and Runtime.exec(String) methods allow you to execute a command as an external process<sup>1</sup>. In the first version, you supply the command name and the command arguments as separate elements of the string array, and the Java runtime requests the OS runtime system to start the external command. The second version is deceptively easy to use, but it has some pitfalls.

First of all, here is an example of using exec (String) being used safely:

```
Process p = Runtime.exec("mkdir /tmp/testDir");
p.waitFor();
if (p.exitValue() == 0) {
    System.out.println("created the directory");
}
```

## **Spaces in pathnames**

Suppose that we generalize the example above so that we can create an arbitrary directory:

```
Process p = Runtime.exec("mkdir " + dirPath);
// ...
```

This will typically work, but it will fail if <code>dirPath</code> is (for example) "/home/user/My Documents". The problem is that <code>exec(String)</code> splits the string into a command and arguments by simply looking for whitespace. The command string:

```
"mkdir /home/user/My Documents"
```

will be split into:

```
"mkdir", "/home/user/My", "Documents"
```

and this will cause the "mkdir" command to fail because it expects one argument, not two.

Faced with this, some programmers try to add quotes around the pathname. This doesn't work either:

```
"mkdir \"/home/user/My Documents\""
```

will be split into:

```
"mkdir", "\"/home/user/My", "Documents\""
```

The extra double-quote characters that were added in attempt to "quote" the spaces are treated like any other non-whitespace characters. Indeed, anything we do quote or escape the spaces is going to fail.

The way to deal with this particular problems is to use the <code>exec(String ...)</code> overload.

```
Process p = Runtime.exec("mkdir", dirPath);
// ...
```

This will work if dirpath includes whitespace characters because this overload of exec does not attempt to split the arguments. The strings are passed through to the OS exec system call as-is.

## Redirection, pipelines and other shell syntax

Suppose that we want to redirect an external command's input or output, or run a pipeline. For example:

```
Process p = Runtime.exec("find / -name *.java -print 2>/dev/null");
```

or

```
Process p = Runtime.exec("find source -name *.java | xargs grep package");
```

(The first example lists the names of all Java files in the file system, and the second one prints the package statements<sup>2</sup> in the Java files in the "source" tree.)

These are not going to work as expected. In the first case, the "find" command will be run with "2>/dev/null" as a command argument. It will not be interpreted as a redirection. In the second example, the pipe character ("|") and the works following it will be given to the "find" command.

The problem here is that the exec methods and ProcessBuilder do not understand any shell syntax. This includes redirections, pipelines, variable expansion, globbing, and so on.

In a few cases (for example, simple redirection) you can easily achieve the desired effect using <code>ProcessBuilder</code>. However, this is not true in general. An alternative approach is to run the command line in a shell; for example:

or

But note that in the second example, we needed to escape the wildcard character ("\*") because we want the wildcard to be interpreted by "find" rather than the shell.

### Shell builtin commands don't work

Suppose the following examples won't work on a system with a UNIX-like shell:

or

```
Process p = Runtime.exec("export", "NAME=value"); // Export NAME to the java app's
environment
```

There are a couple of reasons why this won't work:

- 1. On "cd" and "export" commands are shell builtin commands. They don't exist as distinct executables.
- 2. For shell builtins to do what they are supposed to do (e.g. change the working directory, update the environment), they need to change the place where that state resides. For a normal application (including a Java application) the state is associated with the application process. So for example, the child process that would run the "cd" command could not change the working directory of its parent "java" process. Similarly, one exec'd process cannot change the working directory for a process that follows it.

This reasoning applies to all shell builtin commands.

- 1 You can use ProcessBuilder as well, but that is not relevant to the point of this example.
- 2 This is a bit rough and ready ... but once again, the failings of this approach are not relevant to the example.

Read Process online: https://riptutorial.com/java/topic/4682/process

# **Chapter 136: Properties Class**

### Introduction

The properties object contains key and value pair both as a string. The java.util.Properties class is the subclass of Hashtable.

It can be used to get property value based on the property key. The Properties class provides methods to get data from properties file and store data into properties file. Moreover, it can be used to get properties of system.

Advantage of properties file

Recompilation is not required, if information is changed from properties file: If any information is changed from

## **Syntax**

- In a properties file:
- key=value
- #comment

### Remarks

A Properties object is a Map whose keys and values are Strings by convention. Although the methods of Map can be used to access the data, the more type-safe methods getProperty, setProperty, and stringPropertyNames are usually used instead.

Properties are frequently stored in Java property files, which are simple text files. Their format is documented thoroughly in the Properties.load method. In summary:

- Each key/value pair is a line of text with whitespace, equals (=), or colon (:) between the key and the value. The equals or colon may have any amount of whitespace before and after it, which is ignored.
- Leading whitespace is always ignored, trailing whitespace is always included.
- A backslash can be used to escape any character (except lowercase u).
- A backslash at the end of the line indicates the next line is a continuation of the current line. However, as with all lines, leading whitespace in the continuation line is ignored.
- Just like in Java source code, \u followed by four hexadecimal digits represents a UTF-16 character.

Most frameworks, including Java SE's own facilities like java.util.ResourceBundle, load property files as InputStreams. When loading a property file from an InputStream, that file is may only contain ISO 8859-1 characters (that is, characters in the 0–255 range). Any other characters must be represented as \u03c4u escapes. However, you can write a text file in any encoding and use the

native2ascii tool (which comes with every JDK) to do that escaping for you.

If you are loading a property file with your own code, it can be in any encoding, as long as you create a Reader (such as an InputStreamReader) based on the corresponding Charset. You can then load the file using load(Reader) instead of the legacy load(InputStream) method.

You can also store properties in a simple XML file, which allows the file itself to define the encoding. Such a file can be loaded with the loadFromXML method. The DTD describing the structure of such XML files is located at http://java.sun.com/dtd/properties.dtd.

## **Examples**

### **Loading properties**

To load a properties file bundled with your application:

### Property files caveat: trailing whitespace

Take a close look at these two property files which are seemingly completely identical:

except they are really not identical:

```
1 # Example 1CRIS
2 CRIS
3 lastName=SmithCRIS
4 # Example 2CRIS
2 CRIS
3 lastName=Smith CRIS
4
```

(screenshots are from Notepad++)

Since trailing whitespace is preserved the value of lastName would be "Smith" in the first case and "Smith" in the second case.

Very rarely this is what users expect and one and can only speculate why this is the default behavior of Properties class. It is however easy to create an enhanced version of Properties that fixes this problem. The following class, **TrimmedProperties**, does just that. It is a drop-in replacement for standard Properties class.

```
import java.io.FileInputStream;
import java.io.FileReader;
import java.io.IOException;
import java.io.InputStream;
import java.io.Reader;
import java.util.Map.Entry;
import java.util.Properties;
 ^{\star} Properties class where values are trimmed for trailing whitespace if the
 * properties are loaded from a file.
 * 
 * In the standard {@link java.util.Properties Properties} class trailing
 * whitespace is always preserved. When loading properties from a file such
 * trailing whitespace is almost always <i>unintentional</i>. This class fixes
 * this problem. The trimming of trailing whitespace only takes place if the
 * source of input is a file and only where the input is line oriented (meaning
 * that for example loading from XML file is <i>not</i> changed by this class).
 * For this reason this class is almost in all cases a safe drop-in replacement
 * for the standard <tt>Properties</tt>
 * class.
 * 
 * Whitespace is defined here as any of space (U+0020) or tab (U+0009).
 */
public class TrimmedProperties extends Properties {
     * Reads a property list (key and element pairs) from the input byte stream.
    * Behaves exactly as {@link java.util.Properties#load(java.io.InputStream) }
    * with the exception that trailing whitespace is trimmed from property values
    * if <tt>inStream</tt> is an instance of <tt>FileInputStream</tt>.
     * @see java.util.Properties#load(java.io.InputStream)
     * @param inStream the input stream.
    * @throws IOException if an error occurred when reading from the input stream.
    * /
    @Override
    public void load(InputStream inStream) throws IOException {
        if (inStream instanceof FileInputStream) {
            // First read into temporary props using the standard way
           Properties tempProps = new Properties();
           tempProps.load(inStream);
            // Now trim and put into target
           trimAndLoad(tempProps);
        } else {
```

```
super.load(inStream);
       }
    }
    ^{\star} Reads a property list (key and element pairs) from the input character stream in a
simple line-oriented format.
     * Behaves exactly as {@link java.util.Properties#load(java.io.Reader)}
    ^{\star} with the exception that trailing whitespace is trimmed on property values
    * if <tt>reader</tt> is an instance of <tt>FileReader</tt>.
     * @see java.util.Properties#load(java.io.Reader) }
     * @param reader the input character stream.
     * Othrows IOException if an error occurred when reading from the input stream.
    @Override
   public void load(Reader reader) throws IOException {
        if (reader instanceof FileReader) {
            // First read into temporary props using the standard way
            Properties tempProps = new Properties();
            tempProps.load(reader);
            // Now trim and put into target
            trimAndLoad(tempProps);
        } else {
            super.load(reader);
    }
   private void trimAndLoad(Properties p) {
        for (Entry<Object, Object> entry : p.entrySet()) {
            if (entry.getValue() instanceof String) {
                put(entry.getKey(), trimTrailing((String) entry.getValue()));
            } else {
                put(entry.getKey(), entry.getValue());
        }
    }
     * Trims trailing space or tabs from a string.
    * @param str
     * @return
    public static String trimTrailing(String str) {
        if (str != null) {
            // read str from tail until char is no longer whitespace
            for (int i = str.length() - 1; i >= 0; i--) {
                if ((str.charAt(i) != ' ') && (str.charAt(i) != '\t')) {
                    return str.substring(0, i + 1);
            }
       return str;
   }
```

### Saving Properties as XML

#### Storing Properties in a XML File

The way you store properties files as XML files is very similar to the way you would store them as .properties files. Just instead of using the store() you would use storeTOXML().

```
public void saveProperties(String location) throws IOException{
    // make new instance of properties
    Properties prop = new Properties();

    // set the property values
    prop.setProperty("name", "Steve");
    prop.setProperty("color", "green");
    prop.setProperty("age", "23");

    // check to see if the file already exists
    File file = new File(location);
    if (!file.exists()){
        file.createNewFile();
    }

    // save the properties
    prop.storeToXML(new FileOutputStream(file), "testing properties with xml");
}
```

When you open the file it will look like this.

```
<?xml version="1.0" encoding="UTF-8" standalone="no"?>
1
    <!DOCTYPE properties SYSTEM "http://java.sun.com/dtd/properties.dtd">
2
   □operties>
    <comment>testing properties with xml</comment>
4
    <entry key="age">23</entry>
5
    <entry key="color">green</entry>
6
7
    <entry key="name">Steve</entry>
8
    </properties>
9
```

### Loading Properties from a XML File

Now to load this file as a properties you need to call the <code>loadFromXML()</code> instead of the <code>load()</code> that you would use with regular <code>.propeties</code> files.

```
public static void loadProperties(String location) throws FileNotFoundException, IOException{
    // make new properties instance to load the file into
    Properties prop = new Properties();

    // check to make sure the file exists
    File file = new File(location);
    if (file.exists()) {
            // load the file
            prop.loadFromXML(new FileInputStream(file));

            // print out all the properties
            for (String name : prop.stringPropertyNames()) {
```

```
System.out.println(name + "=" + prop.getProperty(name));
}
else {
    System.err.println("Error: No file found at: " + location);
}
```

When you run this code you will get the following in the console:

```
age=23
color=green
name=Steve
```

Read Properties Class online: https://riptutorial.com/java/topic/576/properties-class

# **Chapter 137: Queues and Deques**

## **Examples**

### The usage of the PriorityQueue

PriorityQueue is a data structure. Like <code>sortedSet</code>, <code>PriorityQueue</code> sorts also its elements based on their priorities. The elements, which have a higher priority, comes first. The type of the <code>PriorityQueue</code> should implement <code>comparable</code> or <code>comparator</code> interface, whose methods decides the priorities of the elements of the data structure.

```
//The type of the PriorityQueue is Integer.
PriorityQueue<Integer> queue = new PriorityQueue<Integer>();
//The elements are added to the PriorityQueue
queue.addAll( Arrays.asList( 9, 2, 3, 1, 3, 8 ) );
//The PriorityQueue sorts the elements by using compareTo method of the Integer Class
//The head of this queue is the least element with respect to the specified ordering
System.out.println(queue); //The Output: [1, 2, 3, 9, 3, 8]
queue.remove();
System.out.println(queue); //The Output: [2, 3, 3, 9, 8]
queue.remove();
System.out.println(queue); //The Output: [3, 8, 3, 9]
queue.remove();
System.out.println(queue); //The Output: [3, 8, 9]
queue.remove();
System.out.println( queue ); //The Output: [8, 9]
queue.remove();
System.out.println( queue ); //The Output: [9]
queue.remove();
System.out.println( queue ); //The Output: []
```

#### LinkedList as a FIFO Queue

The java.util.LinkedList class, while implementing java.util.List is a general-purpose implementation of java.util.Queue interface too operating on a FIFO (First In, First Out) principle.

In the example below, with offer() method, the elements are inserted into the LinkedList. This insertion operation is called enqueue. In the while loop below, the elements are removed from the Queue based on FIFO. This operation is called dequeue.

```
Queue<String> queue = new LinkedList<String>();

queue.offer( "first element" );
queue.offer( "second element" );
queue.offer( "third element" );
queue.offer( "fourth. element" );
queue.offer( "fifth. element" );

while ( !queue.isEmpty() ) {
   System.out.println( queue.poll() );
```

}

#### The output of this code is

```
first element
second element
third element
fourth element
fifth element
```

As seen in the output, the first inserted element "first element" is removed firstly, "second element" is removed in the second place etc.

**Stacks** 

## What is a Stack?

In Java, Stacks are a LIFO (Last In, First Out) Data structure for objects.

## Stack API

Java contains a Stack API with the following methods

```
Stack() //Creates an empty Stack
isEmpty() //Is the Stack Empty? Return Type: Boolean
push(Item item) //push an item onto the stack
pop() //removes item from top of stack Return Type: Item
size() //returns # of items in stack Return Type: Int
```

# **Example**

```
import java.util.*;

public class StackExample {

   public static void main(String args[]) {
        Stack st = new Stack();
        System.out.println("stack: " + st);

        st.push(10);
        System.out.println("10 was pushed to the stack");
        System.out.println("stack: " + st);

        st.push(15);
        System.out.println("15 was pushed to the stack");
        System.out.println("stack: " + st);

        st.push(80);
        System.out.println("80 was pushed to the stack");
        System.out.println("80 was pushed to the stack");
        st.push(80);
        System.out.println("80 was pushed to the stack");
        st.push(80);
        System.out.println("80 was pushed to the stack");
        st.push(80);
        st.push(80);
        st.push(80);
        st.push(80);
        st.push(80);
        st.push(80);
        st.push(80);
        st.push(80);
        st.push(80);
        st.push(80);
        st.push(80);
        st.push(80);
        st.push(80);
        st.push(80);
        st.push(80);
        st.push(80);
        st.push(80);
        st.push(80);
        st.push(80);
        st.push(80);
        st.push(80);
        st.push(80);
        st.push(80);
        st.push(80);
        st.push(80);
        st.push(80);
        st.push(80);
        st.push(80);
        st.push(80);
        st.push(80);
        st.push(80);
        st.push(80);
        st.push(80);
        st.push(80);
        st.push(80);
        st.push(80);
        st.push(80);
        st.push(80);
        st.push(80);
        st.push(80);
        st.push(80);
        st.push(80);
        st.push(80);
        st.push(80);
        st.push(80);
        st.push(80);
        st.push(80);
        st.push(80);
        st.push(80);
        st.push(80);
        st.push(80);
        st.push(80);
        st.push(80);
        st.push(80);
        st.push(80);
        st.push(80);
        st.push(80);
        st.push(80);
        st.push(80);
        st.push(80);
        st.push(80);
        st.push(80);
        st.push(80);
```

```
System.out.println("stack: " + st);

st.pop();
System.out.println("80 was popped from the stack");
System.out.println("stack: " + st);

st.pop();
System.out.println("15 was popped from the stack");
System.out.println("stack: " + st);

st.pop();
System.out.println("10 was popped from the stack");
System.out.println("10 was popped from the stack");
System.out.println("stack: " + st);

if(st.isEmpty())
{
    System.out.println("empty stack");
}
}
```

#### This Returns:

```
stack: []

10 was pushed to the stack
stack: [10]

15 was pushed to the stack
stack: [10, 15]

80 was pushed to the stack
stack: [10, 15, 80]

80 was popped from the stack
stack: [10, 15]

15 was popped from the stack
stack: [10]

10 was popped from the stack
stack: []
empty stack
```

### **BlockingQueue**

A BlockingQueue is an interface, which is a queue that blocks when you try to dequeue from it and the queue is empty, or if you try to enqueue items to it and the queue is already full. A thread trying to dequeue from an empty queue is blocked until some other thread inserts an item into the queue. A thread trying to enqueue an item in a full queue is blocked until some other thread makes space in the queue, either by dequeuing one or more items or clearing the queue completely.

BlockingQueue methods come in four forms, with different ways of handling operations that cannot be satisfied immediately, but may be satisfied at some point in the future: one throws an exception, the second returns a special value (either null or false, depending on the operation), the third blocks the current thread indefinitely until the operation can succeed, and the fourth blocks for only a given maximum time limit before giving up.

| Operation | Throws Exception | Special Value | Blocks | Times out            |
|-----------|------------------|---------------|--------|----------------------|
| Insert    | add()            | offer(e)      | put(e) | offer(e, time, unit) |
| Remove    | remove()         | poll()        | take() | poll(time, unit)     |
| Examine   | element()        | peek()        | N/A    | N/A                  |

A BlockingQueue can be **bounded** or **unbounded**. A bounded BlockingQueue is one which is initialized with initial capacity.

```
BlockingQueue<String> bQueue = new ArrayBlockingQueue<String>(2);
```

Any calls to a put() method will be blocked if the size of the queue is equal to the initial capacity defined.

An unbounded Queue is one which is initialized without capacity, actually by default it initialized with Integer.MAX\_VALUE.

Some common implementations of BlockingQueue are:

- 1. ArrayBlockingQueue
- 2. LinkedBlockingQueue
- 3. PriorityBlockingQueue

Now let's look at an example of ArrayBlockingQueue:

```
BlockingQueue<String> bQueue = new ArrayBlockingQueue<>(2);
bQueue.put("This is entry 1");
System.out.println("Entry one done");
bQueue.put("This is entry 2");
System.out.println("Entry two done");
bQueue.put("This is entry 3");
System.out.println("Entry three done");
```

#### This will print:

```
Entry one done
Entry two done
```

And the thread will be blocked after the second output.

#### **Queue Interface**

#### **Basics**

A Queue is a collection for holding elements prior to processing. Queues typically, but not necessarily, order elements in a FIFO (first-in-first-out) manner.

Head of the queue is the element that would be removed by a call to remove or poll. In a FIFO queue, all new elements are inserted at the tail of the queue.

#### The Queue Interface

```
public interface Queue<E> extends Collection<E> {
   boolean add(E e);

  boolean offer(E e);

  E remove();

  E poll();

  E element();

  E peek();
}
```

Each oueue method exists in two forms:

- · one throws an exception if the operation fails;
- other returns a special value if the operation fails (either null or false depending on the operation.

| Type of operation | Throws exception | Returns special value |
|-------------------|------------------|-----------------------|
| Insert            | add(e)           | offer(e)              |
| Remove            | remove()         | poll()                |
| Examine           | element()        | peek()                |

### Deque

A Deque is a "double ended queue" which means that a elements can be added at the front or the tail of the queue. The queue only can add elements to the tail of a queue.

The Deque inherits the Queue interface which means the regular methods remain, however the Deque interface offers additional methods to be more flexible with a queue. The additional methods really speak for them self if you know how a queue works, since those methods are intended to add more flexibility:

| Method        | Brief description                                                        |
|---------------|--------------------------------------------------------------------------|
| getFirst()    | Gets the first item of the <b>head</b> of the queue without removing it. |
| getLast()     | Gets the first item of the tail of the queue without removing it.        |
| addFirst(E e) | Adds an item to the <b>head</b> of the queue                             |

| Method        | Brief description                                      |
|---------------|--------------------------------------------------------|
| addLast(E e)  | Adds an item to the <b>tail</b> of the queue           |
| removeFirst() | Removes the first item at the <b>head</b> of the queue |
| removeLast()  | Removes the first item at the tail of the queue        |

Of course the same options for offer, poll and peek are available, however they do not work with exceptions but rather with special values. There is no point in showing what they do here.

# **Adding and Accessing Elements**

To add elements to the tail of a Deque you call its <code>add()</code> method. You can also use the <code>addFirst()</code> and <code>addLast()</code> methods, which add elements to the head and tail of the deque.

You can peek at the element at the head of the queue without taking the element out of the queue. This is done via the <code>element()</code> method. You can also use the <code>getFirst()</code> and <code>getLast()</code> methods, which return the first and last element in the <code>Deque</code>. Here is how that looks:

```
String firstElement0 = dequeA.element();
String firstElement1 = dequeA.getFirst();
String lastElement = dequeA.getLast();
```

# **Removing Elements**

To remove elements from a deque, you call the remove(), removeFirst() and removeLast() methods. Here are a few examples:

```
String firstElement = dequeA.remove();
String firstElement = dequeA.removeFirst();
String lastElement = dequeA.removeLast();
```

Read Queues and Deques online: https://riptutorial.com/java/topic/7196/queues-and-deques

# **Chapter 138: Random Number Generation**

### Remarks

Nothing is really random and thus the javadoc calls those numbers pseudorandom. Those numbers are created with a pseudorandom number generator.

## **Examples**

#### **Pseudo Random Numbers**

Java provides, as part of the utils package, a basic pseudo-random number generator, appropriately named Random. This object can be used to generate a pseudo-random value as any of the built-in numerical datatypes (int, float, etc). You can also use it to generate a random Boolean value, or a random array of bytes. An example usage is as follows:

```
import java.util.Random;
...
Random random = new Random();
int randInt = random.nextInt();
long randLong = random.nextLong();

double randDouble = random.nextDouble(); //This returns a value between 0.0 and 1.0
float randFloat = random.nextFloat(); //Same as nextDouble

byte[] randBytes = new byte[16];
random.nextBytes(randBytes); //nextBytes takes a user-supplied byte array, and fills it with random bytes. It returns nothing.
```

NOTE: This class only produces fairly low-quality pseudo-random numbers, and should never be used to generate random numbers for cryptographic operations or other situations where higher-quality randomness is critical (For that, you would want to use the <code>secureRandom</code> class, as noted below). An explanation for the distinction between "secure" and "insecure" randomness is beyond the scope of this example.

### Pseudo Random Numbers in Specific Range

The method nextInt (int bound) of Random accepts an upper exclusive boundary, i.e. a number that the returned random value must be less than. However, only the nextInt method accepts a bound; nextLong, nextDouble etc. do not.

```
Random random = new Random();
random.nextInt(1000); // 0 - 999
int number = 10 + random.nextInt(100); // number is in the range of 10 to 109
```

Starting in Java 1.7, you may also use ThreadLocalRandom (source). This class provides a thread-safe PRNG (pseudo-random number generator). Note that the nextInt method of this class accepts both an upper and lower bound.

```
import java.util.concurrent.ThreadLocalRandom;

// nextInt is normally exclusive of the top value,
// so add 1 to make it inclusive
ThreadLocalRandom.current().nextInt(min, max + 1);
```

Note that the official documentation states that nextInt (int bound) can do weird things when bound is near 2<sup>30</sup>+1 (emphasis added):

The algorithm is slightly tricky. It rejects values that would result in an uneven distribution (due to the fact that 2^31 is not divisible by n). The probability of a value being rejected depends on n. The worst case is n=2^30+1, for which the probability of a reject is 1/2, and the expected number of iterations before the loop terminates is 2.

In other words, specifying a bound will (slightly) decrease the performance of the <code>nextInt</code> method, and this performance decrease will become more pronounced as the <code>bound</code> approaches half the max int value.

### Generating cryptographically secure pseudorandom numbers

Random and ThreadLocalRandom are good enough for everyday use, but they have a big problem: They are based on a linear congruential generator, an algorithm whose output can be predicted rather easily. Thus, these two classes are **not** suitable for cryptographic uses (such as key generation).

One can use <code>java.security.SecureRandom</code> in situations where a PRNG with an output that is very hard to predict is required. Predicting the random numbers created by instances of this class is hard enough to label the class as **cryptographically secure**.

```
import java.security.SecureRandom;
import java.util.Arrays;

public class Foo {
    public static void main(String[] args) {
        SecureRandom rng = new SecureRandom();
        byte[] randomBytes = new byte[64];
        rng.nextBytes(randomBytes); // Fills randomBytes with random bytes (duh)
        System.out.println(Arrays.toString(randomBytes));
    }
}
```

Besides being cryptographically secure, SecureRandom has a gigantic period of 2<sup>160</sup>, compared to Randoms period of 2<sup>48</sup>. It has one drawback of being considerably slower than Random and other linear PRNGs such as Mersenne Twister and Xorshift, however.

Note that SecureRandom implementation is both platform and provider dependent. The default SecureRandom (given by SUN provider in sun.security.provider.SecureRandom):

- on Unix-like systems, seeded with data from /dev/random and/or /dev/urandom.
- on Windows, seeded with calls to CryptGenRandom() in CryptoAPI.

### Select random numbers without duplicates

```
* returns a array of random numbers with no duplicates
* @param range the range of possible numbers for ex. if 100 then it can be anywhere from 1-
 * @param length the length of the array of random numbers
 * @return array of random numbers with no duplicates.
*/
public static int[] getRandomNumbersWithNoDuplicates(int range, int length){
   if (length<range) {</pre>
        // this is where all the random numbers
        int[] randomNumbers = new int[length];
        // loop through all the random numbers to set them
        for (int q = 0; q < randomNumbers.length; <math>q++) {
            // get the remaining possible numbers
            int remainingNumbers = range-q;
            // get a new random number from the remainingNumbers
            int newRandSpot = (int) (Math.random()*remainingNumbers);
            newRandSpot++;
            // loop through all the possible numbers
            for (int t = 1; t < range+1; t++) {
                // check to see if this number has already been taken
                boolean taken = false;
                for (int number : randomNumbers) {
                    if (t==number) {
                        taken = true;
                        break;
                    }
                // if it hasnt been taken then remove one from the spots
                if (!taken) {
                    newRandSpot--;
                    // if we have gone though all the spots then set the value
                    if (newRandSpot==0) {
                        randomNumbers[q] = t;
                    }
                }
            }
        }
        return randomNumbers;
    } else {
        // invalid can't have a length larger then the range of possible numbers
    return null;
```

}

The method works by looping though an array that has the size of the requested length and finds the remaining length of possible numbers. It sets a random number of those possible numbers <code>newRandSpot</code> and finds that number within the non taken number left. It does this by looping through the range and checking to see if that number has already been taken.

For example if the range is 5 and the length is 3 and we have already chosen the number 2. Then we have 4 remaining numbers so we get a random number between 1 and 4 and we loop through the range(5) skipping over any numbers that we have already used(2).

Now let's say the next number chosen between 1 & 4 is 3. On the first loop we get 1 which has not yet been taken so we can remove 1 from 3 making it 2. Now on the second loop we get 2 which has been taken so we do nothing. We follow this pattern until we get to 4 where once we remove 1 it becomes 0 so we set the new randomNumber to 4.

### **Generating Random Numbers with a Specified Seed**

```
//Creates a Random instance with a seed of 12345.
Random random = new Random(12345L);

//Gets a ThreadLocalRandom instance
ThreadLocalRandom tlr = ThreadLocalRandom.current();

//Set the instance's seed.
tlr.setSeed(12345L);
```

Using the same seed to generate random numbers will return the same numbers every time, so setting a different seed for every Random instance is a good idea if you don't want to end up with duplicate numbers.

A good method to get a Long that is different for every call is System.currentTimeMillis():

```
Random random = new Random(System.currentTimeMillis());
ThreadLocalRandom.current().setSeed(System.currentTimeMillis());
```

### Generating Random number using apache-common lang3

We can use org.apache.commons.lang3.RandomUtils to generate random numbers using a single line.

```
int x = RandomUtils.nextInt(1, 1000);
```

The method nextInt(int startInclusive, int endExclusive) takes a range.

Apart from int, we can generate random long, double, float and bytes using this class.

RandomUtils class contains the following methods-

```
static byte[] nextBytes(int count) //Creates an array of random bytes.

static double nextDouble() //Returns a random double within 0 - Double.MAX_VALUE

static double nextDouble(double startInclusive, double endInclusive) //Returns a random double

within the specified range.

static float nextFloat() //Returns a random float within 0 - Float.MAX_VALUE

static float nextFloat(float startInclusive, float endInclusive) //Returns a random float

within the specified range.

static int nextInt() //Returns a random int within 0 - Integer.MAX_VALUE

static int nextInt(int startInclusive, int endExclusive) //Returns a random integer within the

specified range.

static long nextLong() //Returns a random long within 0 - Long.MAX_VALUE

static long nextLong(long startInclusive, long endExclusive) //Returns a random long within

the specified range.
```

Read Random Number Generation online: https://riptutorial.com/java/topic/890/random-number-generation

# **Chapter 139: Readers and Writers**

## Introduction

Readers and Writers and their respective subclasses provide simple I/O for text / character-based data.

## **Examples**

BufferedReader

## Introduction

The BufferedReader class is a wrapper for other Reader classes that serves two main purposes:

- 1. A BufferedReader provides buffering for the wrapped Reader. This allows an application to read characters one at a time without undue I/O overheads.
- 2. A BufferedReader provides functionality for reading text a line at a time.

# Basics of using a BufferedReader

The normal pattern for using a <code>BufferedReader</code> is as follows. First, you obtain the <code>Reader</code> that you want to read characters from. Next you instantiate a <code>BufferedReader</code> that wraps the <code>Reader</code>. Then you read character data. Finally you close the <code>BufferedReader</code> which close the wrapped `Reader. For example:

```
File someFile = new File(...);
int aCount = 0;
try (FileReader fr = new FileReader(someFile);
    BufferedReader br = new BufferedReader(fr)) {
    // Count the number of 'a' characters.
    int ch;
    while ((ch = br.read()) != -1) {
        if (ch == 'a') {
            aCount++;
        }
    }
    System.out.println("There are " + aCount + " 'a' characters in " + someFile);
}
```

You can apply this pattern to any Reader

Notes:

1. We have used Java 7 (or later) try-with-resources to ensure that the underlying reader is

- always closed. This avoids a potential resource leak. In earlier versions of Java, you would explicitly close the BufferedReader in a finally block.
- 2. The code inside the try block is virtually identical to what we would use if we read directly from the FileReader. In fact, a BufferedReader functions exactly like the Reader that it wraps would behave. The difference is that *this* version is a lot more efficient.

## The BufferedReader buffer size

# The BufferedReader.readLine() method

# **Example: reading all lines of a File into a List**

This is done by getting each line in a file, and adding it into a List<String>. The list is then returned:

```
public List<String> getAllLines(String filename) throws IOException {
   List<String> lines = new ArrayList<String>();
   try (BufferedReader br = new BufferedReader(new FileReader(filename))) {
        String line = null;
        while ((line = reader.readLine) != null) {
            lines.add(line);
        }
   }
   return lines;
}
```

Java 8 provides a more concise way to do this using the lines() method:

```
public List<String> getAllLines(String filename) throws IOException {
   try (BufferedReader br = new BufferedReader(new FileReader(filename))) {
      return br.lines().collect(Collectors.toList());
   }
   return Collections.empty();
}
```

### StringWriter Example

Java StringWriter class is a character stream that collects output from string buffer, which can be used to construct a string.

The StringWriter class extends the Writer class.

In StringWriter class, system resources like network sockets and files are not used, therefore closing the StringWriter is not necessary.

```
import java.io.*;
```

The above example helps us to know simple example of StringWriter using BufferedReader to read file data from the stream.

Read Readers and Writers online: https://riptutorial.com/java/topic/10618/readers-and-writers

# **Chapter 140: Recursion**

### Introduction

Recursion occurs when a method calls itself. Such a method is called **recursive**. A recursive method may be more concise than an equivalent non-recursive approach. However, for deep recursion, sometimes an iterative solution can consume less of a thread's finite stack space.

This topic includes examples of recursion in Java.

### **Remarks**

## **Designing a Recursive Method**

When designing a recursive method keep in mind that you need:

• Base Case. This will define when your recursion will stop and output the result. The base case in the factorial example is:

```
if (n <= 1) {
    return 1;
}</pre>
```

• **Recursive Call.** In this statement you re-call the method with a changed parameter. The recursive call in the factorial example above is:

```
else {
    return n * factorial(n - 1);
}
```

# **Output**

In this example you compute the n-th factorial number. The first factorials are:

```
0! = 1

1! = 1

2! = 1 x 2 = 2

3! = 1 x 2 x 3 = 6

4! = 1 x 2 x 3 x 4 = 24
```

### Java and Tail-call elimination

Current Java compilers (up to and including Java 9) do not perform tail-call elimination. This can impact the performance of recursive algorithms, and if the recursion is deep enough, it can lead to StackOverflowError crashes; see Deep recursion is problematic in Java

## **Examples**

The basic idea of recursion

#### What is recursion:

In general, recursion is when a function invokes itself, either directly or indirectly. For example:

```
// This method calls itself "infinitely"
public void useless() {
   useless(); // method calls itself (directly)
}
```

### Conditions for applying recursion to a problem:

There are two preconditions for using recursive functions to solving a specific problem:

- There must be a base condition for the problem, which will be the endpoint for the recursion.
   When a recursive function reaches the base condition, it makes no further (deeper) recursive calls.
- 2. Each level of recursion should be attempting a smaller problem. The recursive function thus divides the problem into smaller and smaller parts. Assuming that the problem is finite, this will ensure that the recursion terminates.

In Java there is a third precondition: it should not be necessary to recurse too deeply to solve the problem; see Deep recursion is problematic in Java

#### **Example**

The following function calculates factorials using recursion. Notice how the method factorial calls itself within the function. Each time it calls itself, it reduces the parameter n by 1. When n reaches 1 (the base condition) the function will recurse no deeper.

```
public int factorial(int n) {
   if (n <= 1) { // the base condition
      return 1;
   } else {
      return n * factorial(n - 1);
   }
}</pre>
```

This is not a practical way of computing factorials in Java, since it does not take account of integer overflow, or call

stack overflow (i.e. StackOverflowError exceptions) for large values of n.

### **Computing the Nth Fibonacci Number**

The following method computes the Nth Fibonacci number using recursion.

```
public int fib(final int n) {
    if (n > 2) {
        return fib(n - 2) + fib(n - 1);
    }
    return 1;
}
```

The method implements a base case (n <= 2) and a recursive case (n>2). This illustrates the use of recursion to compute a recursive relation.

However, while this example is illustrative, it is also inefficient: each single instance of the method will call the function itself twice, leading to an exponential growth in the number of times the function is called as N increases. The above function is  $O(2^N)$ , but an equivalent iterative solution has complexity O(N). In addition, there is a "closed form" expression that can be evaluated in O(N) floating-point multiplications.

### Computing the sum of integers from 1 to N

The following method computes the sum of integers from 0 to N using recursion.

```
public int sum(final int n) {
    if (n > 0) {
        return n + sum(n - 1);
    } else {
        return n;
    }
}
```

This method is O(N) and can be reduced to a simple loop using tail-call optimization. In fact there is a *closed form* expression that computes the sum in O(1) operations.

### Computing the Nth power of a number

The following method computes the value of num raised to the power of exp using recursion:

```
public long power(final int num, final int exp) {
   if (exp == 0) {
      return 1;
   }
   if (exp == 1) {
      return num;
   }
   return num * power(num, exp - 1);
}
```

This illustrates the principles mentioned above: the recursive method implements a base case

(two cases, n = 0 and n = 1) that terminates the recursion, and a recursive case that calls the method again. This method is O(N) and can be reduced to a simple loop using tail-call optimization.

### Reverse a string using Recursion

Below is a recursive code to reverse a string

```
/**
 * Just a snippet to explain the idea of recursion
 *
 **/

public class Reverse {
    public static void main (String args[]) {
        String string = "hello world";
        System.out.println(reverse(string)); //prints dlrow olleh
    }

    public static String reverse(String s) {
        if (s.length() == 1) {
            return s;
        }

        return reverse(s.substring(1)) + s.charAt(0);
    }
}
```

### Traversing a Tree data structure with recursion

Consider the Node class having 3 members data, left child pointer and right child pointer like below.

```
public class Node {
    public int data;
    public Node left;
    public Node right;

    public Node(int data) {
        this.data = data;
    }
}
```

We can traverse the tree constructed by connecting multiple Node class's object like below, the traversal is called in-order traversal of tree.

```
public static void inOrderTraversal(Node root) {
    if (root != null) {
        inOrderTraversal(root.left); // traverse left sub tree
        System.out.print(root.data + " "); // traverse current node
        inOrderTraversal(root.right); // traverse right sub tree
    }
}
```

As demonstrated above, using **recursion** we can traverse the **tree data structure** without using any other data structure which is not possible with the **iterative** approach.

### **Types of Recursion**

Recursion can be categorized as either **Head Recursion** or **Tail Recursion**, depending on where the recursive method call is placed.

In **head recursion**, the recursive call, when it happens, comes before other processing in the function (think of it happening at the top, or head, of the function).

In **tail recursion**, it's the opposite—the processing occurs before the recursive call. Choosing between the two recursive styles may seem arbitrary, but the choice can make all the difference.

A function with a path with a single recursive call at the beginning of the path uses what is called head recursion. The factorial function of a previous exhibit uses head recursion. The first thing it does once it determines that recursion is needed is to call itself with the decremented parameter. A function with a single recursive call at the end of a path is using tail recursion.

If the recursive call occurs at the end of a method, it is called a tail recursion. The tail recursion is similar to a loop. The method executes all the statements before jumping into the next recursive call.

If the recursive call occurs at the beginning of a method, it is called a head recursion. The method saves the state before jumping into the next recursive call.

Reference: The difference between head & tail recursion

### StackOverflowError & recursion to loop

If a recursive call goes "too deep", this results in a <code>stackOverflowError</code>. Java allocates a new frame for every method call on its thread's stack. However, the space of each thread's stack is limited. Too many frames on the stack leads to the Stack Overflow (SO).

### **Example**

```
public static void recursion(int depth) {
  if (depth > 0) {
    recursion(depth-1);
  }
```

}

Calling this method with large parameters (e.g. recursion (50000) probably will result in a stack overflow. The exact value depends on the thread stack size, which in turn depends on the thread construction, command-line parameters such as -xss, or the default size for the JVM.

## Workaround

A recursion can be converted to a loop by storing the data for each recursive call in a data structure. This data structure can be stored on the heap rather than on the thread stack.

In general the data required to restore the state of a method invocation can be stored in a stack and a while loop can be used to "simulate" the recursive calls. Data that may be required include:

- the object the method was called for (instance methods only)
- the method parameters
- local variables
- the current position in the execution or the method

### **Example**

The following class allows recursive of a tree structure printing up to a specified depth.

```
public class Node {
   public int data;
   public Node left;
   public Node right;
   public Node(int data) {
       this (data, null, null);
   public Node(int data, Node left, Node right) {
       this.data = data;
       this.left = left;
       this.right = right;
   public void print(final int maxDepth) {
       if (maxDepth <= 0) {
           System.out.print("(...)");
        } else {
           System.out.print("(");
            if (left != null) {
               left.print(maxDepth-1);
            System.out.print(data);
            if (right != null) {
                right.print(maxDepth-1);
            System.out.print(")");
```

```
}
}
```

#### e.g.

```
Node n = new Node(10, new Node(20, new Node(50), new Node(1)), new Node(30, new Node(42),
null));
n.print(2);
System.out.println();
```

#### **Prints**

```
(((...)20(...))10((...)30))
```

## This could be converted to the following loop:

```
public class Frame {
    public final Node node;

    // 0: before printing anything
    // 1: before printing data
    // 2: before printing ")"
    public int state = 0;
    public final int maxDepth;

public Frame(Node node, int maxDepth) {
        this.node = node;
        this.maxDepth = maxDepth;
    }
}
```

```
List<Frame> stack = new ArrayList<>();
stack.add(new Frame(n, 2)); // first frame = initial call
while (!stack.isEmpty()) {
    // get topmost stack element
    int index = stack.size() - 1;
    Frame frame = stack.get(index); // get topmost frame
    if (frame.maxDepth <= 0) {</pre>
        // termial case (too deep)
        System.out.print("(...)");
        stack.remove(index); // drop frame
    } else {
        switch (frame.state) {
            case 0:
                frame.state++;
                // do everything done before the first recursive call
                System.out.print("(");
                if (frame.node.left != null) {
                    // add new frame (recursive call to left and stop)
                    stack.add(new Frame(frame.node.left, frame.maxDepth - 1));
                    break;
                }
```

```
case 1:
               frame.state++;
                // do everything done before the second recursive call
                System.out.print(frame.node.data);
                if (frame.node.right != null) {
                    // add new frame (recursive call to right and stop)
                    stack.add(new Frame(frame.node.right, frame.maxDepth - 1));
                    break:
                }
            case 2:
                // do everything after the second recursive call & drop frame
                System.out.print(")");
                stack.remove(index);
        }
    }
System.out.println();
```

**Note:** This is just an example of the general approach. Often you can come up with a much better way to represent a frame and/or store the frame data.

# Deep recursion is problematic in Java

Consider the following naive method for adding two positive numbers using recursion:

```
public static int add(int a, int b) {
    if (a == 0) {
        return b;
    } else {
        return add(a - 1, b + 1); // TAIL CALL
    }
}
```

This is algorithmically correct, but it has a major problem. If you call add with a large a, it will crash with a stackOverflowError, on any version of Java up to (at least) Java 9.

In a typical functional programming language (and many other languages) the compiler optimizes tail recursion. The compiler would notice that the call to add (at the tagged line) is a tail call, and would effectively rewrite the recursion as a loop. This transformation is called tail-call elimination.

However, current generation Java compilers do not perform tail call elimination. (This is not a simple oversight. There are substantial technical reasons for this; see below.) Instead, each recursive call of add causes a new frame to be allocated on the thread's stack. For example, if you call add (1000, 1), it will take 1000 recursive calls to arrive at the answer 1001.

The problem is that the size of Java thread stack is fixed when the thread is created. (This includes the "main" thread in a single-threaded program.) If too many stack frames are allocated the stack will overflow. The JVM will detect this and throw a StackOverflowError.

One approach to dealing with this is to simply use a bigger stack. There are JVM options that control the default size of a stack, and you can also specify the stack size as a Thread constructor parameter. Unfortunately, this only "puts off" the stack overflow. If you need to do a computation

that requires an even larger stack, then the StackOverflowError comes back.

The real solution is to identify recursive algorithms where deep recursion is likely, and *manually* perform the tail-call optimization at the source code level. For example, our add method can be rewritten as follows:

```
public static int add(int a, int b) {
    while (a != 0) {
        a = a - 1;
        b = b + 1;
    }
    return b;
}
```

(Obviously, there are better ways to add two integers. The above is simply to illustrate the effect of manual tail-call elimination.)

# Why tail-call elimination is not implemented in Java (yet)

There are a number of reasons why adding tail call elimination to Java is not easy. For example:

- Some code could rely on StackOverflowError to (for example) place a bound on the size of a computational problem.
- Sandbox security managers often rely on analyzing the call stack when deciding whether to allow non-privileged code to perform a privileged action.

As John Rose explains in "Tail calls in the VM":

"The effects of removing the caller's stack frame are visible to some APIs, notably access control checks and stack tracing. It is as if the caller's caller had directly called the callee. Any privileges possessed by the caller are discarded after control is transferred to the callee. However, the linkage and accessibility of the callee method are computed before the transfer of control, and take into account the tail-calling caller."

In other words, tail-call elimination could cause an access control method to mistakenly think that a security sensitive API was was being called by trusted code.

Read Recursion online: https://riptutorial.com/java/topic/914/recursion

# **Chapter 141: Reference Data Types**

# **Examples**

# Instantiating a reference type

```
Object obj = new Object(); // Note the 'new' keyword
```

#### Where:

- Object is a reference type.
- obj is the variable in which to store the new reference.
- Object() is the call to a constructor of Object.

#### What happens:

- · Space in memory is allocated for the object.
- The constructor <code>object()</code> is called to initialize that memory space.
- The memory address is stored in obj, so that it *references* the newly created object.

#### This is different from primitives:

```
int i = 10;
```

Where the actual value 10 is stored in i.

# Dereferencing

Dereferencing happens with the . operator:

```
Object obj = new Object();
String text = obj.toString(); // 'obj' is dereferenced.
```

Dereferencing *follows* the memory address stored in a reference, to the place in memory where the actual object resides. When an object has been found, the requested method is called ( toString in this case).

When a reference has the value null, dereferencing results in a NullPointerException:

```
Object obj = null;
obj.toString(); // Throws a NullpointerException when this statement is executed.
```

null indicates the absence of a value, i.e. *following* the memory address leads nowhere. So there is no object on which the requested method can be called.

| Dec ID (company Data Transport    |                                                              |  |
|-----------------------------------|--------------------------------------------------------------|--|
| Read Reference Data Types online: | https://riptutorial.com/java/topic/1046/reference-data-types |  |
|                                   |                                                              |  |
|                                   |                                                              |  |
|                                   |                                                              |  |
|                                   |                                                              |  |
|                                   |                                                              |  |
|                                   |                                                              |  |
|                                   |                                                              |  |
|                                   |                                                              |  |
|                                   |                                                              |  |
|                                   |                                                              |  |
|                                   |                                                              |  |
|                                   |                                                              |  |
|                                   |                                                              |  |
|                                   |                                                              |  |
|                                   |                                                              |  |
|                                   |                                                              |  |
|                                   |                                                              |  |
|                                   |                                                              |  |
|                                   |                                                              |  |
|                                   |                                                              |  |
|                                   |                                                              |  |
|                                   |                                                              |  |
|                                   |                                                              |  |
|                                   |                                                              |  |
|                                   |                                                              |  |
|                                   |                                                              |  |

# **Chapter 142: Reference Types**

# **Examples**

# **Different Reference Types**

java.lang.ref package provides reference-object classes, which support a limited degree of interaction with the garbage collector.

Java has four main different reference types. They are:

- · Strong Reference
- Weak Reference
- Soft Reference
- · Phantom Reference

## 1. Strong Reference

This is the usual form of creating objects.

```
MyObject myObject = new MyObject();
```

The variable holder is holding a strong reference to the object created. As long as this variable is live and holds this value, the MyObject instance will not be collected by the garbage collector.

#### 2. Weak Reference

When you do not want to keep an object longer, and you need to clear/free the memory allocated for an object as soon as possible, this is the way to do so.

```
WeakReference myObjectRef = new WeakReference(MyObject);
```

Simply, a weak reference is a reference that isn't strong enough to force an object to remain in memory. Weak references allow you to leverage the garbage collector's ability to determine reachability for you, so you don't have to do it yourself.

When you need the object you created, just use .get() method:

```
myObjectRef.get();
```

#### Following code will exemplify this:

```
WeakReference myObjectRef = new WeakReference(MyObject);
System.out.println(myObjectRef.get()); // This will print the object reference address
System.gc();
System.out.println(myObjectRef.get()); // This will print 'null' if the GC cleaned up the object
```

#### 3. Soft Reference

Soft references are slightly stronger than weak references. You can create a soft referenced object as following:

```
SoftReference myObjectRef = new SoftReference(MyObject);
```

They can hold onto the memory more strongly than the weak reference. If you have enough memory supply/resources, garbage collector will not clean the soft references as enthusiastically as weak references.

Soft references are handy to use in caching. You can create soft referenced objects as a cache, where they kept until your memory runs out. When your memory can't supply enough resources, garbage collector will remove soft references.

```
SoftReference myObjectRef = new SoftReference(MyObject);
System.out.println(myObjectRef.get()); // This will print the reference address of the Object
System.gc();
System.out.println(myObjectRef.get()); // This may or may not print the reference address of
the Object
```

#### 4. Phantom Reference

This is the weakest referencing type. If you created an object reference using Phantom Reference, the <code>get()</code> method will always return null!

The use of this referencing is that "Phantom reference objects, which are enqueued after the collector determines that their referents may otherwise be reclaimed. Phantom references are most often used for scheduling pre-mortem cleanup actions in a more flexible way than is possible with the Java finalization mechanism." - From Phantom Reference Javadoc from Oracle.

You can create an object of Phantom Reference as following:

```
PhantomReference myObjectRef = new PhantomReference (MyObject);
```

Read Reference Types online: https://riptutorial.com/java/topic/4017/reference-types

# **Chapter 143: Reflection API**

# Introduction

Reflection is commonly used by programs which require the ability to examine or modify the runtime behavior of applications running in the JVM. Java Reflection API is used for that purpose where it makes it possible to inspect classes, interfaces, fields and methods at runtime, without knowing their names at compile time. And It also makes it possible to instantiate new objects, and to invoke methods using reflection.

# Remarks

# **Performance**

Keep in mind that reflection might decrease performance, only use it when your task cannot be completed without reflection.

From the Java tutorial The Reflection API:

Because reflection involves types that are dynamically resolved, certain Java virtual machine optimizations can not be performed. Consequently, reflective operations have slower performance than their non-reflective counterparts, and should be avoided in sections of code which are called frequently in performance-sensitive applications.

# **Examples**

## Introduction

#### **Basics**

The Reflection API allows one to check the class structure of the code at runtime and invoke code dynamically. This is very powerful, but it is also dangerous since the compiler is not able to statically determine whether dynamic invocations are valid.

A simple example would be to get the public constructors and methods of a given class:

```
import java.lang.reflect.Constructor;
import java.lang.reflect.Method;

// This is a object representing the String class (not an instance of String!)
Class<String> clazz = String.class;

Constructor<?>[] constructors = clazz.getConstructors(); // returns all public constructors of String
Method[] methods = clazz.getMethods(); // returns all public methods from String and parents
```

With this information it is possible to instance the object and call different methods dynamically.

# **Reflection and Generic Types**

Generic type information is available for:

- method parameters, using getGenericParameterTypes().
- method return types, using getGenericReturnType().
- public fields, using getGenericType.

The following example shows how to extract the generic type information in all three cases:

```
import java.lang.reflect.Field;
import java.lang.reflect.Method;
import java.lang.reflect.ParameterizedType;
import java.lang.reflect.Type;
import java.util.List;
import java.util.Map;
public class GenericTest {
   public static void main(final String[] args) throws Exception {
        final Method method = GenericTest.class.getMethod("testMethod", Map.class);
        final Field field = GenericTest.class.getField("testField");
        System.out.println("Method parameter:");
        final Type parameterType = method.getGenericParameterTypes()[0];
        displayGenericType(parameterType, "\t");
        System.out.println("Method return type:");
        final Type returnType = method.getGenericReturnType();
        displayGenericType(returnType, "\t");
        System.out.println("Field type:");
        final Type fieldType = field.getGenericType();
        displayGenericType(fieldType, "\t");
   private static void displayGenericType(final Type type, final String prefix) {
        System.out.println(prefix + type.getTypeName());
        if (type instanceof ParameterizedType) {
            for (final Type subtype : ((ParameterizedType) type).getActualTypeArguments()) {
                displayGenericType(subtype, prefix + "\t");
    }
   public Map<String, Map<Integer, List<String>>> testField;
    public List<Number> testMethod(final Map<String, Double> arg) {
        return null;
```

This results in the following output:

```
Method parameter:
    java.util.Map<java.lang.String, java.lang.Double>
        java.lang.String
        java.lang.Double

Method return type:
    java.util.List<java.lang.Number>
        java.lang.Number

Field type:
    java.util.Map<java.lang.String, java.util.Map<java.lang.Integer,
java.util.List<java.lang.String>>>
        java.lang.String
        java.util.Map<java.lang.Integer, java.util.List<java.lang.String>>>
        java.lang.Integer
        java.lang.Integer
        java.lang.String>
        java.lang.String
```

# Invoking a method

Using reflection, a method of an object can be invoked during runtime.

The example shows how to invoke the methods of a String object.

```
import java.lang.reflect.InvocationTargetException;
import java.lang.reflect.Method;

String s = "Hello World!";

// method without parameters
// invoke s.length()

Method method1 = String.class.getMethod("length");
int length = (int) method1.invoke(s); // variable length contains "12"

// method with parameters
// invoke s.substring(6)

Method method2 = String.class.getMethod("substring", int.class);
String substring = (String) method2.invoke(s, 6); // variable substring contains "World!"
```

# **Getting and Setting fields**

Using the Reflection API, it is possible to change or get the value of a field at runtime. For example, you could use it in an API to retrieve different fields based on a factor, like the OS. You can also remove modifiers like final to allow modifing fields that are final.

To do so, you will need to use the method Class#getField() in a way such as the one shown below:

```
// Get the field in class SomeClass "NAME".
Field nameField = SomeClass.class.getDeclaredField("NAME");

// Get the field in class Field "modifiers". Note that it does not
// need to be static
Field modifiersField = Field.class.getDeclaredField("modifiers");

// Allow access from anyone even if it's declared private
modifiersField.setAccessible(true);
```

```
// Get the modifiers on the "NAME" field as an int.
int existingModifiersOnNameField = nameField.getModifiers();
// Bitwise AND NOT Modifier.FINAL (16) on the existing modifiers
// Readup here https://en.wikipedia.org/wiki/Bitwise_operations_in_C
// if you're unsure what bitwise operations are.
int newModifiersOnNameField = existingModifiersOnNameField & ~Modifier.FINAL;
// Set the value of the modifiers field under an object for non-static fields
modifiersField.setInt(nameField, newModifiersOnNameField);
// Set it to be accessible. This overrides normal Java
// private/protected/package/etc access control checks.
nameField.setAccessible(true);
// Set the value of "NAME" here. Note the null argument.
// Pass null when modifying static fields, as there is no instance object
nameField.set(null, "Hacked by reflection...");
// Here I can directly access it. If needed, use reflection to get it. (Below)
System.out.println(SomeClass.NAME);
```

Getting fields is much easier. We can use Field#get() and its variants to get its value:

```
// Get the field in class SomeClass "NAME".
Field nameField = SomeClass.class.getDeclaredField("NAME");

// Set accessible for private fields
nameField.setAccessible(true);

// Pass null as there is no instance, remember?
String name = (String) nameField.get(null);
```

Do note this:

When using Class#getDeclaredField, use it to get a field in the class itself:

```
class HackMe extends Hacked {
    public String iAmDeclared;
}

class Hacked {
    public String someState;
}
```

Here, HackMe#iAmDeclared is declared field. However, HackMe#someState is not a declared field as it is inherited from its superclass, Hacked.

Call constructor

# **Getting the Constructor Object**

You can obtain constructor class from the class object like this:

```
Class myClass = ... // get a class object
Constructor[] constructors = myClass.getConstructors();
```

Where the constructors variable will have one Constructor instance for each public constructor declared in the class.

If you know the precise parameter types of the constructor you want to access, you can filter the specific constructor. The next example returns the public constructor of the given class which takes a Integer as parameter:

```
Class myClass = ... // get a class object
Constructor constructor = myClass.getConstructor(new Class[]{Integer.class});
```

If no constructor matches the given constructor arguments a NoSuchMethodException is thrown.

# **New Instance using Constructor Object**

```
Class myClass = MyObj.class // get a class object
Constructor constructor = myClass.getConstructor(Integer.class);
MyObj myObj = (MyObj) constructor.newInstance(Integer.valueOf(123));
```

# **Getting the Constants of an Enumeration**

Giving this enumeration as Example:

```
enum Compass {
    NORTH(0),
    EAST(90),
    SOUTH(180),
    WEST(270);
    private int degree;
    Compass(int deg) {
        degree = deg;
    }
    public int getDegree() {
        return degree;
    }
}
```

In Java an enum class is like any other class but has some definied constants for the enum values. Additionally it has a field that is an array that holds all the values and two static methods with name <code>values()</code> and <code>valueOf(String)</code>.

We can see this if we use Reflection to print all fields in this class

```
for(Field f : Compass.class.getDeclaredFields())
    System.out.println(f.getName());
```

the output will be:

NORTH

EAST SOUTH WEST degree ENUM\$VALUES

So we could examine enum classes with Reflection like any other class. But the Reflection API offers three enum-specific methods.

#### enum check

```
Compass.class.isEnum();
```

Returns true for classes that represents an enum type.

# retrieving values

```
Object[] values = Compass.class.getEnumConstants();
```

Returns an array of all enum values like Compass.values() but without the need of an instance.

#### enum constant check

```
for(Field f : Compass.class.getDeclaredFields()) {
    if(f.isEnumConstant())
        System.out.println(f.getName());
}
```

Lists all the class fields that are enum values.

# Get Class given its (fully qualified) name

Given a string containing the name of a class, it's class object can be accessed using class.forName:

```
Class clazz = null;
try {
    clazz = Class.forName("java.lang.Integer");
} catch (ClassNotFoundException ex) {
    throw new IllegalStateException(ex);
}
```

#### Java SE 1.2

It can be specified, if the class should be initialized (second parameter of forName) and which classLoader should be used (third parameter):

```
ClassLoader classLoader = ...
boolean initialize = ...
Class clazz = null;
```

```
try {
    clazz = Class.forName("java.lang.Integer", initialize, classLoader);
} catch (ClassNotFoundException ex) {
    throw new IllegalStateException(ex);
}
```

# Call overloaded constructors using reflection

Example: Invoke different constructors by passing relevant parameters

#### output:

```
Default constructor
Constructor :String => StackOverFlow
```

#### **Explanation:**

- 1. Create instance of class using Class.forName: It calls default constructor
- 2. Invoke getDeclaredConstructor of the class by passing type of parameters as class array
- 3. After getting the constructor, create newInstance by passing parameter value as Object array

# Misuse of Reflection API to change private and final variables

Reflection is useful when it is properly used for right purpose. By using reflection, you can access private variables and re-initialize final variables.

Below is the code snippet, which is **not** recommended.

```
import java.lang.reflect.*;

public class ReflectionDemo{
   public static void main(String args[]){
```

```
try{
            Field[] fields = A.class.getDeclaredFields();
            A = new A();
            for ( Field field:fields ) {
                if(field.getName().equalsIgnoreCase("name")){
                    field.setAccessible(true);
                    field.set(a, "StackOverFlow");
                    System.out.println("A.name="+field.get(a));
                if(field.getName().equalsIgnoreCase("age")){
                    field.set(a, 20);
                    System.out.println("A.age="+field.get(a));
                if(field.getName().equalsIgnoreCase("rep")){
                    field.setAccessible(true);
                    field.set(a, "New Reputation");
                    System.out.println("A.rep="+field.get(a));
                if(field.getName().equalsIgnoreCase("count")){
                    field.set(a,25);
                    System.out.println("A.count="+field.get(a));
            }
        }catch(Exception err) {
           err.printStackTrace();
    }
}
class A {
   private String name;
   public int age;
   public final String rep;
   public static int count=0;
   public A() {
       name = "Unset";
       age = 0;
       rep = "Reputation";
       count++;
   }
```

## Output:

```
A.name=StackOverFlow
A.age=20
A.rep=New Reputation
A.count=25
```

#### **Explanation:**

In normal scenario, private variables can't be accessed outside of declared class ( without getter and setter methods). final variables can't be re-assigned after initialization.

Reflection breaks both barriers can be abused to change both private and final variables as explained above.

field.setAccessible(true) is the key to achieve desired functionality.

#### Call constructor of nested class

If you want to create an instance of an inner nested class you need to provide a class object of the enclosing class as an extra parameter with Class#getDeclaredConstructor.

```
public class Enclosing{
    public Nested(String a) {
        System.out.println("Constructor :String => "+a);
    }
    public static void main(String args[]) throws Exception {
        Class<?> clazzEnclosing = Class.forName("Enclosing");
        Class<?> clazzNested = Class.forName("Enclosing$Nested");
        Enclosing objEnclosing = (Enclosing)clazzEnclosing.newInstance();
        Constructor<?> constructor = clazzNested.getDeclaredConstructor(new Class[]{Enclosing.class, String.class});
        Nested objInner = (Nested)constructor.newInstance(new Object[]{objEnclosing, "StackOverFlow"});
    }
}
```

If the nested class is static you will not need this enclosing instance.

# **Dynamic Proxies**

Dynamic Proxies do not really have much to do with Reflection but they are part of the API. It's basically a way to create a dynamic implementation of an interface. This could be helpful when creating mockup services.

A Dynamic Proxy is an instance of an interface that is created with a so-called invocation handler that intercepts all method calls and allows the handling of their invocation manually.

```
InvocationHandler handler = new InvocationHandler() {
    // this method is invoked for every proxy method call
    // method is the invoked method, args holds the method parameters
    // it must return the method result
    @Override
    public Object invoke(Object proxy, Method method, Object[] args) throws Throwable
        String methodName = method.getName();
        if (methodName.equals("someMethod1")) {
            System.out.println("someMethod1 was invoked!");
            return null;
        if (methodName.equals("someMethod2")) {
            System.out.println("someMethod2 was invoked!");
            System.out.println("Parameter: " + args[0]);
            return 42;
        if (methodName.equals("anotherMethod")) {
            System.out.println("anotherMethod was invoked!");
            return null;
        System.out.println("Unkown method!");
        return null;
};
// create the dynamic proxy instances
MyInterface1 i1 = (MyInterface1) proxyConstructor.newInstance(handler);
MyInterface2 i2 = (MyInterface2) proxyConstructor.newInstance(handler);
// and invoke some methods
i1.someMethod1();
i1.someMethod2("stackoverflow");
i2.anotherMethod();
```

#### The result of this code is this:

```
someMethod1 was invoked!
someMethod2 was invoked!
Parameter: stackoverflow
anotherMethod was invoked!
```

#### **Evil Java hacks with Reflection**

The Reflection API could be used to change values of private and final fields even in the JDK default library. This could be used to manipulate the behaviour of some well known classes as we will see.

## What is not possible

Lets start first with the only limitation means the only field we can't change with Reflection. That is the Java SecurityManager. It is declared in java.lang.System as

```
private static volatile SecurityManager security = null;
```

But it won't be listed in the System class if we run this code

```
for(Field f : System.class.getDeclaredFields())
    System.out.println(f);
```

Thats because of the fieldFilterMap in sun.reflect.Reflection that holds the map itself and the security field in the system.class and protects them against any access with Reflection. So we could not deactivate the SecurityManager.

# **Crazy Strings**

Each Java String is represented by the JVM as an instance of the <code>string</code> class. However, in some situations the JVM saves heap space by using the same instance for Strings that are. This happens for string literals, and also for strings that have been "interned" by calling <code>string.intern()</code>. So if you have <code>"hello"</code> in your code multiple times it is always the same object instance.

Strings are supposed to be immutable, but it is possible to use "evil" reflection to change them. The example below show how we can change the characters in a String by replacing its value field.

```
public class CrazyStrings {
    static {
        try {
            Field f = String.class.getDeclaredField("value");
            f.setAccessible(true);
            f.set("hello", "you stink!".toCharArray());
        } catch (Exception e) {
        }
    }
    public static void main(String args[]) {
        System.out.println("hello");
    }
}
```

So this code will print "you stink!"

#### 1 = 42

The same idea could be used with the Integer Class

```
public class CrazyMath {
    static {
        try {
            Field value = Integer.class.getDeclaredField("value");
            value.setAccessible(true);
            value.setInt(Integer.valueOf(1), 42);
        } catch (Exception e) {
        }
    }
    public static void main(String args[]) {
        System.out.println(Integer.valueOf(1));
    }
}
```

```
}
}
```

# **Everything is true**

And according to this stackoverflow post we can use reflection to do something really evil.

```
public class Evil {
    static {
        try {
            Field field = Boolean.class.getField("FALSE");
            field.setAccessible(true);
            Field modifiersField = Field.class.getDeclaredField("modifiers");
            modifiersField.setAccessible(true);
            modifiersField.setInt(field, field.getModifiers() & ~Modifier.FINAL);
            field.set(null, true);
        } catch (Exception e) {
        }
    }
    public static void main(String args[]) {
        System.out.format("Everything is %s", false);
    }
}
```

Note that what we are doing here is going to cause the JVM to behave in inexplicable ways. This is very dangerous.

Read Reflection API online: https://riptutorial.com/java/topic/629/reflection-api

# **Chapter 144: Regular Expressions**

# Introduction

A regular expression is a special sequence of characters that helps in matching or finding other strings or sets of strings, using a specialized syntax held in a pattern. Java has support for regular expression usage through the <code>java.util.regex</code> package. This topic is to introduce and help developers understand more with examples on how Regular Expressions must be used in Java.

# **Syntax**

- Pattern patternName = Pattern.compile(regex);
- Matcher matcherName = patternName.matcher(textToSearch);
- matcherName.matches() //Returns true if the textToSearch exactly matches the regex
- matcherName.find() //Searches through textToSearch for first instance of a substring matching the regex. Subsequent calls will search the remainder of the String.
- matcherName.group(groupNum) //Returns the substring inside of a capturing group
- matcherName.group(groupName) //Returns the substring inside of a named capturing group (Java 7+)

# Remarks

# **Imports**

You will need to add the following imports before you can use Regex:

```
import java.util.regex.Matcher
import java.util.regex.Pattern
```

# **Pitfalls**

In java, a backslash is escaped with a double backslash, so a backslash in the regex string should be inputted as a double backslash. If you need to escape a double backslash (to match a single backslash with the regex, you need to input it as a quadruple backslash.

# **Important Symbols Explained**

| Character | Description                                                    |
|-----------|----------------------------------------------------------------|
| *         | Match the preceding character or subexpression 0 or more times |
| +         | Match the preceding character or subexpression 1 or more times |
| ?         | Match the preceding character or subexpression 0 or 1 times    |

# **Further reading**

The regex topic contains more information about regular expressions.

# **Examples**

# **Using capture groups**

If you need to extract a part of string from the input string, we can use **capture groups** of regex.

For this example, we'll start with a simple phone number regex:

```
\d{3}-\d{3}-\d{4}
```

If parentheses are added to the regex, each set of parentheses is considered a *capturing group*. In this case, we are using what are called numbered capture groups:

```
(\d{3}) - (\d{3}) - (\d{4})

^----^ ^----^

Group 1 Group 2 Group 3
```

Before we can use it in Java, we must not forget to follow the rules of Strings, escaping the backslashes, resulting in the following pattern:

```
"(\\d{3})-(\\d{4})"
```

We first need to compile the regex pattern to make a Pattern and then we need a Matcher to match our input string with the pattern:

```
Pattern phonePattern = Pattern.compile("(\\d{3})-(\\d{3})-(\\d{4})");
Matcher phoneMatcher = phonePattern.matcher("abcd800-555-1234wxyz");
```

Next, the Matcher needs to find the first subsequence that matches the regex:

```
phoneMatcher.find();
```

Now, using the group method, we can extract the data from the string:

```
String number = phoneMatcher.group(0); //"800-555-1234" (Group 0 is everything the regex
matched)
String aCode = phoneMatcher.group(1); //"800"
String threeDigit = phoneMatcher.group(2); //"555"
String fourDigit = phoneMatcher.group(3); //"1234"
```

Note: Matcher.group() can be used in place of Matcher.group(0).

Java SE 7

Java 7 introduced named capture groups. Named capture groups function the same as numbered capture groups (but with a name instead of a number), although there are slight syntax changes. Using named capture groups improves readability.

We can alter the above code to use named groups:

```
(?<AreaCode>\d{3})-(\d{3})-(\d{4})
^-----
AreaCode Group 2 Group 3
```

To get the contents of "AreaCode", we can instead use:

```
String aCode = phoneMatcher.group("AreaCode"); //"800"
```

# Using regex with custom behaviour by compiling the Pattern with flags

A Pattern can be compiled with flags, if the regex is used as a literal string, use inline modifiers:

```
Pattern pattern = Pattern.compile("foo.", Pattern.CASE_INSENSITIVE | Pattern.DOTALL);
pattern.matcher("FOO\n").matches(); // Is true.

/* Had the regex not been compiled case insensitively and singlelined,
  * it would fail because FOO does not match /foo/ and \n (newline)
  * does not match /./.
  */

Pattern anotherPattern = Pattern.compile("(?si)foo");
anotherPattern.matcher("FOO\n").matches(); // Is true.

"foot".replaceAll("(?si)foo", "ca"); // Returns "cat".
```

# **Escape Characters**

## Generally

To use regular expression specific characters (<code>?+|</code> etc.) in their literal meaning they need to be escaped. In common regular expression this is done by a backslash \. However, as it has a special meaning in Java Strings, you have to use a double backslash \\.

These two examples will not work:

```
"???".replaceAll ("?", "!"); //java.util.regex.PatternSyntaxException
"???".replaceAll ("\?", "!"); //Invalid escape sequence
```

#### This example works

```
"???".replaceAll ("\\?", "!"); //"!!!"
```

## **Splitting a Pipe Delimited String**

This does not return the expected result:

```
"a|b".split ("|"); // [a, |, b]
```

This returns the expected result:

```
"a|b".split ("\\|"); // [a, b]
```

## Escaping backslash \

This will give an error:

```
"\\".matches("\\"); // PatternSyntaxException
"\\".matches("\\\"); // Syntax Error
```

This works:

```
"\\".matches("\\\\"); // true
```

# Matching with a regex literal.

If you need to match characters that are a part of the regular expression syntax you can mark all or part of the pattern as a regex literal.

\2 marks the beginning of the regex literal. \E marks the end of the regex literal.

```
// the following throws a PatternSyntaxException because of the un-closed bracket
"[123".matches("[123");

// wrapping the bracket in \Q and \E allows the pattern to match as you would expect.
"[123".matches("\\Q[\\E123"); // returns true
```

An easier way of doing it without having to remember the  $\Q$  and  $\E$  escape sequences is to use Pattern.quote()

```
"[123".matches(Pattern.quote("[") + "123"); // returns true
```

# Not matching a given string

To match something that does *not* contain a given string, one can use negative lookahead:

Regex syntax: (?!string-to-not-match)

#### **Example:**

```
//not matching "popcorn"
String regexString = "^(?!popcorn).*$";
System.out.println("[popcorn] " + ("popcorn".matches(regexString) ? "matched!" : "nope!"));
System.out.println("[unicorn] " + ("unicorn".matches(regexString) ? "matched!" : "nope!"));
```

# **Output:**

```
[popcorn] nope!
[unicorn] matched!
```

# Matching a backslash

If you want to match a backslash in your regular expression, you'll have to escape it.

Backslash is an escape character in regular expressions. You can use '\\' to refer to a single backslash in a regular expression.

However, backslash is *also* an escape character in Java literal strings. To make a regular expression from a string literal, you have to escape each of *its* backslashes. In a string literal '\\\' can be used to create a regular expression with '\\', which in turn can match '\'.

For example, consider matching strings like "C:\dir\myfile.txt". A regular expression ([A-Za-z]):\\((.\*)\) will match, and provide the drive letter as a capturing group. Note the doubled backslash.

To express that pattern in a Java string literal, each of the backslashes in the regular expression needs to be escaped.

```
String path = "C:\\dir\\myfile.txt";
System.out.println( "Local path: " + path ); // "C:\dir\myfile.txt"

String regex = "([A-Za-z]):\\\.*"; // Four to match one
System.out.println("Regex: " + regex ); // "([A-Za-z]):\\(.*)"

Pattern pattern = Pattern.compile( regex );
Matcher matcher = pattern.matcher( path );
if ( matcher.matches()) {
    System.out.println( "This path is on drive " + matcher.group( 1 ) + ":.");
    // This path is on drive C:.
}
```

If you want to match *two* backslashes, you'll find yourself using eight in a literal string, to represent four in the regular expression, to match two.

```
String path = "\\\myhost\\share\\myfile.txt";
```

```
System.out.println( "UNC path: " + path ); // \myhost\share\myfile.txt"

String regex = "\\\\\\(.*)\\\(.*)"; // Eight to match two
System.out.println("Regex: " + regex ); // \\\(.*)\\(.*)

Pattern pattern = Pattern.compile( regex );
Matcher matcher = pattern.matcher( path );

if ( matcher.matches()) {
    System.out.println( "This path is on host '" + matcher.group( 1 ) + "'.");
    // This path is on host 'myhost'.
}
```

Read Regular Expressions online: https://riptutorial.com/java/topic/135/regular-expressions

# **Chapter 145: Remote Method Invocation** (RMI)

# Remarks

RMI requires 3 components: client, server and a shared remote interface. The shared remote interface defines the client-server contract by specifying the methods a server must implement. The interface must be visible to the server so that it can implement the methods; the interface must be visible to the client so that it knows which methods ("services") the server provides. Any object implementing a remote interface is destined to take the role of a server. As such, a client-server relationship in which the server can also invoke methods in the client is in fact a server-server relationship. This is termed *callback* since the server can call back the "client". With this in mind, it is acceptable to use the designation *client* for the servers that function as such.

The shared remote interface is any interface extending Remote. An object that functions as a server undergoes the following:

- 1. Implements the shared remote interface, either explicitly or implicitly by extending UnicastRemoteObject which implements Remote.
- 2. Exported, either implicitly if it extends UnicastRemoteObject, or explicitly by being passed to UnicastRemoteObject#exportObject.
- 3. Binded in a registry, either directly through Registry or indirectly through Naming. This is only necessary for establishing initial communication since further stubs can be passed directly through RMI.

In the project setup, the client and server projects are completely unrelated, but each specifies a shared project in its build path. The shared project contains the remote interfaces.

# **Examples**

Client-Server: invoking methods in one JVM from another

The shared remote interface:

```
package remote;
import java.rmi.Remote;
import java.rmi.RemoteException;
public interface RemoteServer extends Remote {
   int stringToInt(String string) throws RemoteException;
}
```

The server implementing the shared remote interface:

```
package server;
import java.rmi.RemoteException;
import java.rmi.registry.LocateRegistry;
import java.rmi.registry.Registry;
import java.rmi.server.UnicastRemoteObject;
import remote.RemoteServer;
public class Server implements RemoteServer {
    @Override
   public int stringToInt(String string) throws RemoteException {
        System.out.println("Server received: \"" + string + "\"");
       return Integer.parseInt(string);
    }
   public static void main(String[] args) {
        try {
            Registry reg = LocateRegistry.createRegistry(Registry.REGISTRY_PORT);
            Server server = new Server();
           UnicastRemoteObject.exportObject(server, Registry.REGISTRY_PORT);
           reg.rebind("ServerName", server);
        } catch (RemoteException e) {
            e.printStackTrace();
   }
```

## The client invoking a method on the server (remotely):

```
package client;
import java.rmi.NotBoundException;
import java.rmi.RemoteException;
import java.rmi.registry.LocateRegistry;
import java.rmi.registry.Registry;
import remote.RemoteServer;
public class Client {
    static RemoteServer server;
   public static void main(String[] args) {
        try {
            Registry reg = LocateRegistry.getRegistry();
            server = (RemoteServer) reg.lookup("ServerName");
        } catch (RemoteException | NotBoundException e) {
            e.printStackTrace();
        Client client = new Client();
        client.callServer();
    void callServer() {
```

```
try {
    int i = server.stringToInt("120");
    System.out.println("Client received: " + i);
} catch (RemoteException e) {
    e.printStackTrace();
}
}
```

# Output:

Server received: "120" Client received: 120

Callback: invoking methods on a "client"

#### Overview

In this example 2 clients send information to each other through a server. One client sends the server a number which is relayed to the second client. The second client halves the number and sends it back to the first client through the server. The first client does the same. The server stops the communication when the number returned to it by any of the clients is less than 10. The return value from the server to the clients (the number it got converted to string representation) then backtracks the process.

- 1. A login server binds itself to a registry.
- 2. A client looks up the login server and calls the login method with its information. Then:
  - The login server stores the client information. It includes the client's stub with the callback methods.
  - The login server creates and returns a server stub ("connection" or "session") to the client to store. It includes the server's stub with its methods including a logout method (unused in this example).
- 3. A client calls the server's passint with the name of the recipient client and an int.
- 4. The server calls the half on the recipient client with that int. This initiates a back-and-forth (calls and callbacks) communication until stopped by the server.

#### The shared remote interfaces

#### The login server:

```
package callbackRemote;
import java.rmi.Remote;
import java.rmi.RemoteException;

public interface RemoteLogin extends Remote {

    RemoteConnection login(String name, RemoteClient client) throws RemoteException;
}
```

#### The server:

```
package callbackRemote;
import java.rmi.Remote;
import java.rmi.RemoteException;

public interface RemoteConnection extends Remote {
    void logout() throws RemoteException;
    String passInt(String name, int i) throws RemoteException;
}
```

#### The client:

```
package callbackRemote;
import java.rmi.Remote;
import java.rmi.RemoteException;
public interface RemoteClient extends Remote {
    void half(int i) throws RemoteException;
}
```

# The implementations

#### The login server:

```
package callbackServer;
import java.rmi.RemoteException;
import java.rmi.registry.LocateRegistry;
import java.rmi.registry.Registry;
import java.rmi.server.UnicastRemoteObject;
import java.util.HashMap;
import java.util.Map;
import callbackRemote.RemoteClient;
import callbackRemote.RemoteConnection;
import callbackRemote.RemoteLogin;
public class LoginServer implements RemoteLogin {
    static Map<String, RemoteClient> clients = new HashMap<>();
   public RemoteConnection login(String name, RemoteClient client) {
        Connection connection = new Connection(name, client);
        clients.put(name, client);
       System.out.println(name + " logged in");
       return connection;
    public static void main(String[] args) {
```

```
try {
    Registry reg = LocateRegistry.createRegistry(Registry.REGISTRY_PORT);
    LoginServer server = new LoginServer();
    UnicastRemoteObject.exportObject(server, Registry.REGISTRY_PORT);
    reg.rebind("LoginServerName", server);
} catch (RemoteException e) {
    e.printStackTrace();
}
```

#### The server:

```
package callbackServer;
import java.rmi.NoSuchObjectException;
import java.rmi.RemoteException;
import java.rmi.registry.Registry;
import java.rmi.server.UnicastRemoteObject;
import java.rmi.server.Unreferenced;
import callbackRemote.RemoteClient;
import callbackRemote.RemoteConnection;
public class Connection implements RemoteConnection, Unreferenced {
    RemoteClient client;
    String name;
   public Connection(String name, RemoteClient client) {
        this.client = client;
        this.name = name;
        try {
           UnicastRemoteObject.exportObject(this, Registry.REGISTRY_PORT);
        } catch (RemoteException e) {
           e.printStackTrace();
    }
    @Override
   public void unreferenced() {
        try {
            UnicastRemoteObject.unexportObject(this, true);
        } catch (NoSuchObjectException e) {
           e.printStackTrace();
    @Override
   public void logout() {
           UnicastRemoteObject.unexportObject(this, true);
        } catch (NoSuchObjectException e) {
            e.printStackTrace();
```

```
@Override
public String passInt(String recipient, int i) {

    System.out.println("Server received from " + name + ":" + i);
    if (i < 10)
        return String.valueOf(i);
    RemoteClient client = LoginServer.clients.get(recipient);
    try {
        client.half(i);
    } catch (RemoteException e) {
        e.printStackTrace();
    }
    return String.valueOf(i);
}</pre>
```

#### The client:

```
package callbackClient;
import java.rmi.NotBoundException;
import java.rmi.RemoteException;
import java.rmi.registry.LocateRegistry;
import java.rmi.registry.Registry;
import java.rmi.server.UnicastRemoteObject;
import callbackRemote.RemoteClient;
import callbackRemote.RemoteConnection;
import callbackRemote.RemoteLogin;
public class Client implements RemoteClient {
    RemoteConnection connection;
    String name, target;
    Client(String name, String target) {
        this.name = name;
        this.target = target;
   public static void main(String[] args) {
        Client client = new Client(args[0], args[1]);
        try {
            Registry reg = LocateRegistry.getRegistry();
            RemoteLogin login = (RemoteLogin) reg.lookup("LoginServerName");
            UnicastRemoteObject.exportObject(client, Integer.parseInt(args[2]));
            client.connection = login.login(client.name, client);
        } catch (RemoteException | NotBoundException e) {
            e.printStackTrace();
        if ("Client1".equals(client.name)) {
                client.connection.passInt(client.target, 120);
            } catch (RemoteException e) {
                e.printStackTrace();
```

```
}
}

@Override
public void half(int i) throws RemoteException {

   String result = connection.passInt(target, i / 2);
   System.out.println(name + " received: \"" + result + "\"");
}
```

## Running the example:

- 1. Run the login server.
- 2. Run a client with the arguments Client2 Client1 1097.
- 3. Run a client with the arguments Client1 Client2 1098.

The outputs will appear in 3 consoles since there are 3 JVMs. here they are lumped together:

```
Client2 logged in
Client1 logged in
Server received from Client1:120
Server received from Client2:60
Server received from Client1:30
Server received from Client2:15
Server received from Client2:15
Client1 received: "7"
Client2 received: "15"
Client1 received: "30"
Client2 received: "60"
```

# Simple RMI example with Client and Server implementation

This is a simple RMI example with five Java classes and two packages, server and client.

# **Server Package**

#### PersonListInterface.java

```
public interface PersonListInterface extends Remote
{
    /**
    * This interface is used by both client and server
    * @return List of Persons
    * @throws RemoteException
    */
    ArrayList<String> getPersonList() throws RemoteException;
}
```

## PersonListImplementation.java

```
public class PersonListImplementation
extends UnicastRemoteObject
implements PersonListInterface
   private static final long serialVersionUID = 1L;
    // standard constructor needs to be available
   public PersonListImplementation() throws RemoteException
    /**
     * Implementation of "PersonListInterface"
     * @throws RemoteException
    @Override
   public ArrayList<String> getPersonList() throws RemoteException
       ArrayList<String> personList = new ArrayList<String>();
       personList.add("Peter Pan");
        personList.add("Pippi Langstrumpf");
        // add your name here :)
       return personList;
   }
```

# Server.java

# Client package

## PersonListLocal.java

```
public class PersonListLocal {
   private static PersonListLocal instance;
   private PersonListInterface personList;
    /**
    * Create a singleton instance
   private PersonListLocal() {
       try {
            // Lookup to the local running server with port 1099
            final Registry registry = LocateRegistry.getRegistry("localhost",
                    Registry.REGISTRY_PORT);
            // Lookup to the registered "PersonList"
            personList = (PersonListInterface) registry.lookup("PersonList");
        } catch (final RemoteException e) {
            e.printStackTrace();
        } catch (final NotBoundException e) {
            e.printStackTrace();
    }
   public static PersonListLocal getInstance() {
        if (instance == null) {
           instance = new PersonListLocal();
       return instance;
    /**
    * Returns the servers PersonList
   public ArrayList<String> getPersonList() {
        if (instance != null) {
           try {
                return personList.getPersonList();
            } catch (final RemoteException e) {
                e.printStackTrace();
       return new ArrayList<>();
    }
```

# PersonTest.java

```
public class PersonTest
{
    public static void main(String[] args)
    {
        // get (local) PersonList
        ArrayList<String> personList = PersonListLocal.getInstance().getPersonList();

        // print all persons
        for(String person : personList)
        {
            System.out.println(person);
        }
}
```

```
}
}
```

# **Test your application**

• Start main method of Server.java. Output:

```
Server : Registry created.
Server : PersonList registered
```

• Start main method of PersonTest.java. Output:

```
Peter Pan
Pippi Langstrumpf
```

Read Remote Method Invocation (RMI) online: https://riptutorial.com/java/topic/171/remote-method-invocation--rmi-

# **Chapter 146: Resources (on classpath)**

# Introduction

Java allows the retrieval of file-based resources stored inside of a JAR alongside compiled classes. This topic focuses on loading those resources and making them available to your code.

# Remarks

A resource is file-like data with a path-like name, which resides in the classpath. The most common use of resources is bundling application images, sounds, and read-only data (such as default configuration).

Resources can be accessed with the ClassLoader.getResource and ClassLoader.getResourceAsStream methods. The most common use case is to have resources placed in the same package as the class which reads them; the Class.getResource and Class.getResourceAsStream methods serve this common use case.

The only difference between a getResource method and getResourceAsStream method is that the former returns a URL, while the latter opens that URL and returns an InputStream.

The methods of ClassLoader accept a path-like resource name as an argument and search each location in the ClassLoader's classpath for an entry matching that name.

- If a classpath location is a .jar file, a jar entry with the specified name is considered a match.
- If a classpath location is a directory, a relative file under that directory with the specified name is considered a match.

The resource name is similar to the path portion of a relative URL. On *all platforms*, it uses forward slashes (/) as directory separators. It must not start with a slash.

The corresponding methods of Class are similar, except:

- The resource name may start with a slash, in which case that initial slash is removed and the rest of the name is passed to the corresponding method of ClassLoader.
- If the resource name does not start with a slash, it is treated as relative to the class whose getResource or getResourceAsStream method is being called. The actual resource name becomes package/name, where package is the name of the package to which the class belongs, with each period replaced by a slash, and name is the original argument given to the method.

#### For instance:

```
package com.example;

public class ExampleApplication {
   public void readImage()
```

```
throws IOException {
    URL imageURL = ExampleApplication.class.getResource("icon.png");

    // The above statement is identical to:
    // ClassLoader loader = ExampleApplication.class.getClassLoader();
    // URL imageURL = loader.getResource("com/example/icon.png");

    Image image = ImageIO.read(imageURL);
}
```

Resources should be placed in named packages, rather than in the root of a .jar file, for the same reason classes are placed in packages: To prevent collisions among multiple vendors. For example, if multiple .jar files are in the classpath, and more than one of them contains a config.properties entry in its root, calls to the getResource or getResourceAsStream methods will return the config.properties from whichever .jar is listed first in the classpath. This is not predictable behavior in environments where the classpath order is not under the direct control of the application, such as Java EE.

All getResource and getResourceAsStream methods return <code>null</code> if the specified resource does not exist. Since resources must be added to the application at build time, their locations should be known when the code is being written; a failure to find a resource at runtime is usually the result of programmer error.

Resources are read-only. There is no way to write to a resource. Novice developers often make the mistake of assuming that since the resource is a separate physical file when developing in an IDE (like Eclipse), it will be safe to treat it like a separate physical file in the general case. However, this is not correct; applications are almost always distributed as archives such as .jar or .war files, and in such cases, a resource will not be a separate file and will not be writable. (The getFile method of the URL class is *not* a workaround for this; despite its name, it merely returns the path portion of a URL, which is by no means guaranteed to be a valid filename.)

There is no safe way to list resources at runtime. Again, since the developers are responsible for adding resource files to the application at build time, developers should already know their paths. While there are workarounds, they are not reliable and will eventually fail.

## **Examples**

## Loading an image from a resource

To load a bundled image:

```
package com.example;

public class ExampleApplication {
    private Image getIcon() throws IOException {
        URL imageURL = ExampleApplication.class.getResource("icon.png");
        return ImageIO.read(imageURL);
    }
}
```

### Loading default configuration

To read default configuration properties:

#### Loading same-name resource from multiple JARs

Resource with same path and name may exist in more than one JAR file on the classpath. Common cases are resources following a convention or that are part of a packaging specification. Examples for such resources are

- META-INF/MANIFEST.MF
- META-INF/beans.xml (CDI Spec)
- ServiceLoader properties containing implementation providers

To get access to *all* of these resources in different jars, one has to use a ClassLoader, which has a method for this. The returned Enumeration can be conveniently converted to a List using a Collections function.

```
Enumeration<URL> resEnum = MyClass.class.getClassLoader().getResources("META-
INF/MANIFEST.MF");
ArrayList<URL> resources = Collections.list(resEnum);
```

## Finding and reading resources using a classloader

Resource loading in Java comprises the following steps:

- 1. Finding the class or classLoader that will find the resource.
- 2. Finding the resource.
- 3. Obtaining the byte stream for the resource.
- 4. Reading and processing the byte stream.
- 5. Closing the byte stream.

The last three steps are typically accomplished by passing the URL to a library method or constructor to load the resource. You will typically use a <code>getResource</code> method in this case. It is also possible to read the resource data in application code. You will typically use <code>getResourceAsStream</code> in

this case.

## Absolute and relative resource paths

Resources that can be loaded from the classpath are denoted by a *path*. The syntax of the path is similar to a UNIX / Linux file path. It consists of simple names separated by forward slash (/) characters. A *relative path* starts with a name, and an *absolute path* starts with a separator.

As the Classpath examples describe, a JVM's classpath defines a namespace by overlaying the namespaces of the directories and JAR or ZIP files in the classpath. When an absolute path is resolved, it the classloaders interpret the initial / as meaning the root of the namespace. By contrast, a relative path *may be* resolved relative to any "folder" in the namespace. The folder used will depend on the object that you use to resolve the path.

## **Obtaining a Class or Classloader**

A resource can be located using either a <code>class</code> object or a <code>classLoader</code> object. A <code>class</code> object can resolve relative paths, so you will typically use one of these if you have a (class) relative resource. There are a variety of ways to obtain a <code>class</code> object. For example:

- A *class literal* will give you the class object for any class that you can name in Java source code; e.g. string.class gives you the class object for the string type.
- The <code>Object.getClass()</code> will give you the <code>class</code> object for the type od any object; e.g. <code>"hello".getClass()</code> is another way to get <code>class</code> of the <code>String</code> type.
- The Class.forName(String) method will (if necessary) dynamically load a class and return its Class Object; e.g. Class.forName("java.lang.String").

A ClassLoader object is typically obtained by calling <code>getClassLoader()</code> on a Class object. It is also possible to get hold of the JVM's default classloader using the static <code>ClassLoader.getSystemClassLoader()</code> method.

## The get methods

Once you have a Class or ClassLoader instance, you can find a resource, using one of the following methods:

| Methods                                                      | Description                                                                                                    |
|--------------------------------------------------------------|----------------------------------------------------------------------------------------------------|
| ClassLoader.getResource(path) ClassLoader.getResources(path) | Returns a URL which represents the location of the resource with the given path.                                |
| ClassLoader.getResources(path) Class.getResources(path)      | Returns an Enumeration <url> giving the URLs which can be used to locate the foo.bar resource; see below.</url> |

| Methods                                                             | Description                                                                                                 |
|---------------------------------------------------------------------|----------------------------------------------------------------------------------------------------|
| ClassLoader.getResourceAsStream(path) Class.getResourceStream(path) | Returns an InputStream from which you can read the contents of the foo.bar resource as a sequence of bytes. |

#### Notes:

- The main difference between the ClassLoader and Class versions of the methods is in the way that relative paths are interpreted.
  - The Class methods resolve a relative path in the "folder" that corresponds to the classes package.
  - The ClassLoader methods treat relative paths as if they were absolute; i.e. the resolve them in the "root folder" of the classpath namespace.
- If the requested resource (or resources) cannot be found, the <code>getResource</code> and <code>getResourceAsStreammethods</code> returnnull, and the <code>getResourcesmethods</code> return an empty Enumeration.
- The URLs returned will be resolvable using URL.toStream(). They could be file: URLs or other conventional URLs, but if the resource resides in a JAR file, they will be jar: URLs that identify the JAR file and a specific resource within it.
- If your code uses a <code>getResourceAsStream</code> method (or <code>URL.toStream()</code>) to obtain an <code>InputStream</code>, it is responsible for closing the stream object. Failure to close the stream could lead to a resource leak.

Read Resources (on classpath) online: https://riptutorial.com/java/topic/2433/resources--on-classpath-

# **Chapter 147: RSA Encryption**

## **Examples**

### An example using a hybrid cryptosystem consisting of OAEP and GCM

The following example encrypts data by using a hybrid cryptosystem consisting of AES GCM and OAEP, using their default parameter sizes and an AES key size of 128 bits.

OAEP is less vulnerable to padding oracle attacks than PKCS#1 v1.5 padding. GCM is also protected against padding oracle attacks.

Decryption can be performed by first retrieving the length of the encapsulated key and then by retrieving the encapsulated key. The encapsulated key can then be decrypted using the RSA private key that forms a key pair with the public key. After that the AES/GCM encrypted ciphertext can be decrypted to the original plaintext.

The protocol consists of:

- 1. a length field for the wrapped key (RSAPrivateKey misses a getKeySize() method);
- 2. the wrapped/encapsulated key, of the same size as the RSA key size in bytes;
- 3. the GCM ciphertext and 128 bit authentication tag (automatically added by Java).

#### Notes:

- To correctly use this code you should supply an RSA key of at least 2048 bits, bigger is better (but slower, especially during decryption);
- To use AES-256 you should install the unlimited cryptography policy files first;
- Instead creating your own protocol you might want to use a container format such as the Cryptographic Message Syntax (CMS / PKCS#7) or PGP instead.

#### So here's the example:

```
Cipher oaep;
    try {
        // SHA-1 is the default and not vulnerable in this setting
        // use OAEPParameterSpec to configure more than just the hash
        oaep = Cipher.getInstance("RSA/ECB/OAEPwithSHAlandMGF1Padding");
    } catch (NoSuchAlgorithmException e) {
        throw new RuntimeException (
                "Runtime doesn't have support for RSA cipher (mandatory algorithm for
runtimes) ", e);
   } catch (NoSuchPaddingException e) {
        throw new RuntimeException (
                "Runtime doesn't have support for OAEP padding (present in the standard Java
runtime sinze XX)", e);
   oaep.init(Cipher.WRAP_MODE, publicKey);
    // --- wrap the plaintext in a buffer
    // will throw NullPointerException if plaintext is null
   ByteBuffer plaintextBuffer = ByteBuffer.wrap(plaintext);
    // --- generate a new AES secret key ---
   KeyGenerator aesKeyGenerator;
   try {
       aesKeyGenerator = KeyGenerator.getInstance("AES");
    } catch (NoSuchAlgorithmException e) {
        throw new RuntimeException (
               "Runtime doesn't have support for AES key generator (mandatory algorithm for
runtimes)", e);
    // for AES-192 and 256 make sure you've got the rights (install the
    // Unlimited Crypto Policy files)
   aesKeyGenerator.init(128);
    SecretKey aesKey = aesKeyGenerator.generateKey();
    // --- wrap the new AES secret key ---
   byte[] wrappedKey;
    try {
       wrappedKey = oaep.wrap(aesKey);
    } catch (IllegalBlockSizeException e) {
       throw new RuntimeException (
                "AES key should always fit OAEP with normal sized RSA key", e);
    }
    // --- setup the AES GCM cipher mode ---
   Cipher aesGCM;
    try {
        aesGCM = Cipher.getInstance("AES/GCM/Nopadding");
        // we can get away with a zero nonce since the key is randomly generated
        // 128 bits is the recommended (maximum) value for the tag size
        // 12 bytes (96 bits) is the default nonce size for GCM mode encryption
        GCMParameterSpec staticParameterSpec = new GCMParameterSpec(128, new byte[12]);
        aesGCM.init(Cipher.ENCRYPT_MODE, aesKey, staticParameterSpec);
    } catch (NoSuchAlgorithmException e) {
        throw new RuntimeException (
                "Runtime doesn't have support for AES cipher (mandatory algorithm for
runtimes) ", e);
    } catch (NoSuchPaddingException e) {
```

```
throw new RuntimeException (
                "Runtime doesn't have support for GCM (present in the standard Java runtime
sinze XX)", e);
   } catch (InvalidAlgorithmParameterException e) {
        throw new RuntimeException(
                "IvParameterSpec not accepted by this implementation of GCM", e);
    // --- create a buffer of the right size for our own protocol ---
   ByteBuffer ciphertextBuffer = ByteBuffer.allocate(
           Short.BYTES
            + oaep.getOutputSize(128 / Byte.SIZE)
            + aesGCM.getOutputSize(plaintext.length));
    // - element 1: make sure that we know the size of the wrapped key
    ciphertextBuffer.putShort((short) wrappedKey.length);
   // - element 2: put in the wrapped key
   ciphertextBuffer.put(wrappedKey);
    // - element 3: GCM encrypt into buffer
   try {
       aesGCM.doFinal(plaintextBuffer, ciphertextBuffer);
    } catch (ShortBufferException | IllegalBlockSizeException | BadPaddingException e) {
       throw new RuntimeException ("Cryptographic exception, AES/GCM encryption should not
fail here", e);
   }
   return ciphertextBuffer.array();
```

Of course, encryption is not very useful without decryption. Note that this will return minimal information if decryption fails.

```
/**
 * Decrypts the data using a hybrid crypto-system which uses GCM to encrypt
 ^{\star} the data and OAEP to encrypt the AES key. All the default parameter
 * choices are used for OAEP and GCM.
 * @param privateKey
             the RSA private key used to unwrap the AES key
 * @param ciphertext
             the ciphertext to be encrypted, not altered
 * @return the plaintext
 * @throws InvalidKeyException
              if the key is not an RSA private key
 * @throws NullPointerException
              if the ciphertext is null
 * @throws IllegalArgumentException
              with the message "Invalid ciphertext" if the ciphertext is invalid (minimize
information leakage)
 * /
public static byte[] decryptData(PrivateKey privateKey, byte[] ciphertext)
       throws InvalidKeyException, NullPointerException {
    // --- create the RSA OAEP cipher ---
   Cipher oaep;
    try {
```

```
// SHA-1 is the default and not vulnerable in this setting
        // use OAEPParameterSpec to configure more than just the hash
        oaep = Cipher.getInstance("RSA/ECB/OAEPwithSHAlandMGF1Padding");
    } catch (NoSuchAlgorithmException e) {
        throw new RuntimeException (
                "Runtime doesn't have support for RSA cipher (mandatory algorithm for
runtimes)",
                e);
    } catch (NoSuchPaddingException e) {
       throw new RuntimeException (
                "Runtime doesn't have support for OAEP padding (present in the standard Java
runtime sinze XX)",
                e);
   oaep.init(Cipher.UNWRAP_MODE, privateKey);
    // --- wrap the ciphertext in a buffer
    // will throw NullPointerException if ciphertext is null
   ByteBuffer ciphertextBuffer = ByteBuffer.wrap(ciphertext);
    // sanity check #1
    if (ciphertextBuffer.remaining() < 2) {</pre>
       throw new IllegalArgumentException("Invalid ciphertext");
    // - element 1: the length of the encapsulated key
    int wrappedKeySize = ciphertextBuffer.getShort() & 0xFFFF;
    // sanity check #2
    if (ciphertextBuffer.remaining() < wrappedKeySize + 128 / Byte.SIZE) {
       throw new IllegalArgumentException("Invalid ciphertext");
    // --- unwrap the AES secret key ---
   byte[] wrappedKey = new byte[wrappedKeySize];
    // - element 2: the encapsulated key
    ciphertextBuffer.get (wrappedKey);
    SecretKey aesKey;
    try {
        aesKey = (SecretKey) oaep.unwrap(wrappedKey, "AES",
               Cipher.SECRET_KEY);
    } catch (NoSuchAlgorithmException e) {
        throw new RuntimeException(
                "Runtime doesn't have support for AES cipher (mandatory algorithm for
runtimes)",
                e);
    } catch (InvalidKeyException e) {
        throw new RuntimeException(
                "Invalid ciphertext");
    // --- setup the AES GCM cipher mode ---
   Cipher aesGCM;
    try {
        aesGCM = Cipher.getInstance("AES/GCM/Nopadding");
        // we can get away with a zero nonce since the key is randomly
        // generated
        // 128 bits is the recommended (maximum) value for the tag size
        // 12 bytes (96 bits) is the default nonce size for GCM mode
        // encryption
```

```
GCMParameterSpec staticParameterSpec = new GCMParameterSpec(128,
               new byte[12]);
        aesGCM.init(Cipher.DECRYPT_MODE, aesKey, staticParameterSpec);
    } catch (NoSuchAlgorithmException e) {
        throw new RuntimeException (
                "Runtime doesn't have support for AES cipher (mandatory algorithm for
runtimes)",
                e);
    } catch (NoSuchPaddingException e) {
       throw new RuntimeException (
                "Runtime doesn't have support for GCM (present in the standard Java runtime
sinze XX)",
    } catch (InvalidAlgorithmParameterException e) {
        throw new RuntimeException(
                "IvParameterSpec not accepted by this implementation of GCM",
    // --- create a buffer of the right size for our own protocol ---
   ByteBuffer plaintextBuffer = ByteBuffer.allocate(aesGCM
            .getOutputSize(ciphertextBuffer.remaining()));
    // - element 3: GCM ciphertext
    try {
       aesGCM.doFinal(ciphertextBuffer, plaintextBuffer);
    } catch (ShortBufferException | IllegalBlockSizeException
           | BadPaddingException e) {
       throw new RuntimeException (
               "Invalid ciphertext");
   return plaintextBuffer.array();
```

Read RSA Encryption online: https://riptutorial.com/java/topic/1889/rsa-encryption

# **Chapter 148: Runtime Commands**

## **Examples**

### Adding shutdown hooks

Sometimes you need a piece of code to execute when the program stops, such as releasing system resources that you open. You can make a thread run when the program stops with the addShutdownHook method:

```
Runtime.getRuntime().addShutdownHook(new Thread(() -> {
    ImportantStuff.someImportantIOStream.close();
}));
```

Read Runtime Commands online: https://riptutorial.com/java/topic/7304/runtime-commands

# **Chapter 149: Scanner**

## **Syntax**

- Scanner scanner = new Scanner(Source source);
- Scanner scanner = new Scanner(System.in);

## **Parameters**

| Parameter | Details                                                               |
|-----------|-----------------------------------------------------------------------|
| Source    | Source could be either one of String, File or any kind of InputStream |

### Remarks

The Scanner class was introduced in Java 5. The reset () method was added in Java 6, and a couple of new constructors were added in Java 7 for interoperability with the (then) new Path interface.

## **Examples**

### Reading system input using Scanner

```
Scanner scanner = new Scanner(System.in); //Scanner obj to read System input
String inputTaken = new String();
while (true) {
   String input = scanner.nextLine(); // reading one line of input
   if (input.matches("\\s+")) // if it matches spaces/tabs, stop reading
        break;
   inputTaken += input + " ";
}
System.out.println(inputTaken);
```

The scanner object is initialized to read input from keyboard. So for the below input from keyboar, it'll produce the output as Reading from keyboard

```
Reading
from
keyboard
//space
```

## Reading file input using Scanner

```
Scanner scanner = null;
try {
```

```
scanner = new Scanner(new File("Names.txt"));
while (scanner.hasNext()) {
        System.out.println(scanner.nextLine());
}
catch (Exception e) {
        System.err.println("Exception occurred!");
} finally {
    if (scanner != null)
        scanner.close();
}
```

Here a scanner object is created by passing a File object containing the name of a text file as input. This text file will be opened by the File object and read in by the scanner object in the following lines. scanner.hasNext() will check to see if there is a next line of data in the text file. Combining that with a while loop will allow you to iterate through every line of data in the Names.txt file. To retrieve the data itself, we can use methods such as nextLine(),nextInt(),nextBoolean(), etc. In the example above, scanner.nextLine() is used. nextLine() refers to the following line in a text file, and combining it with a scanner object allows you to print the contents of the line. To close a scanner object, you would use .close().

Using try with resources (from Java 7 onwards), the above mentioned code can be written elegantly as below.

```
try (Scanner scanner = new Scanner(new File("Names.txt"))) {
    while (scanner.hasNext()) {
        System.out.println(scanner.nextLine());
    }
} catch (Exception e) {
    System.err.println("Exception occurred!");
}
```

## Read the entire input as a String using Scanner

You can use scanner to read all of the text in the input as a String, by using \z (entire input) as the delimiter. For example, this can be used to read all text in a text file in one line:

```
String content = new Scanner(new File("filename")).useDelimiter("\\Z").next();
System.out.println(content);
```

Remember that you'll have to close the Scanner, as well as catch the IDEXCEPTION this may throw, as described in the example Reading file input using Scanner.

## Using custom delimiters

You can use custom delimiters (regular expressions) with Scanner, with <code>.useDelimiter(",")</code>, to determine how the input is read. This works similarly to <code>string.split(...)</code>. For example, you can use <code>scanner</code> to read from a list of comma separated values in a String:

```
Scanner scanner = null;
try{
    scanner = new Scanner("i, like, unicorns").useDelimiter(",");;
```

```
while(scanner.hasNext()) {
         System.out.println(scanner.next());
}
catch(Exception e) {
        e.printStackTrace();
}finally{
        if (scanner != null)
            scanner.close();
}
```

This will allow you to read every element in the input individually. Note that you should **not** use this to parse CSV data, instead, use a proper CSV parser library, see CSV parser for Java for other possibilities.

### General Pattern that does most commonly asked about tasks

The following is how to properly use the <code>java.util.Scanner</code> class to interactively read user input from <code>System.in</code> correctly( sometimes referred to as <code>stdin</code>, especially in C, C++ and other languages as well as in Unix and Linux). It idiomatically demonstrates the most common things that are requested to be done.

```
package com.stackoverflow.scanner;
import javax.annotation.Nonnull;
import java.math.BigInteger;
import java.net.MalformedURLException;
import java.net.URL;
import java.util.*;
import java.util.regex.Pattern;
import static java.lang.String.format;
public class ScannerExample
   private static final Set<String> EXIT_COMMANDS;
   private static final Set<String> HELP_COMMANDS;
   private static final Pattern DATE_PATTERN;
   private static final String HELP_MESSAGE;
       final SortedSet<String> ecmds = new TreeSet<String> (String.CASE_INSENSITIVE_ORDER);
       ecmds.addAll(Arrays.asList("exit", "done", "quit", "end", "fino"));
       EXIT_COMMANDS = Collections.unmodifiableSortedSet(ecmds);
       final SortedSet<String> hcmds = new TreeSet<String> (String.CASE_INSENSITIVE_ORDER);
       hcmds.addAll(Arrays.asList("help", "helpi", "?"));
       HELP_COMMANDS = Collections.unmodifiableSet(hcmds);
       http://regex101.com/r/xB8dR3/1
       HELP_MESSAGE = format("Please enter some data or enter one of the following commands
to exit %s", EXIT_COMMANDS);
   }
    * Using exceptions to control execution flow is always bad.
    ^{\star} That is why this is encapsulated in a method, this is done this
    * way specifically so as not to introduce any external libraries
```

```
* so that this is a completely self contained example.
 * @param s possible url
 * @return true if s represents a valid url, false otherwise
 */
private static boolean isValidURL(@Nonnull final String s)
   try { new URL(s); return true; }
   catch (final MalformedURLException e) { return false; }
private static void output (@Nonnull final String format, @Nonnull final Object... args)
    System.out.println(format(format, args));
public static void main(final String[] args)
    final Scanner sis = new Scanner(System.in);
   output (HELP_MESSAGE);
    while (sis.hasNext())
        if (sis.hasNextInt())
            final int next = sis.nextInt();
            output("You entered an Integer = %d", next);
        else if (sis.hasNextLong())
            final long next = sis.nextLong();
           output ("You entered a Long = %d", next);
        else if (sis.hasNextDouble())
           final double next = sis.nextDouble();
            output("You entered a Double = %f", next);
        else if (sis.hasNext("\\d+"))
            final BigInteger next = sis.nextBigInteger();
            output("You entered a BigInteger = %s", next);
        else if (sis.hasNextBoolean())
            final boolean next = sis.nextBoolean();
           output("You entered a Boolean representation = %s", next);
        else if (sis.hasNext(DATE_PATTERN))
            final String next = sis.next(DATE_PATTERN);
            output("You entered a Date representation = %s", next);
        else // unclassified
            final String next = sis.next();
            if (isValidURL(next))
               output("You entered a valid URL = %s", next);
            else
                if (EXIT_COMMANDS.contains(next))
```

### Read an int from the command line

```
import java.util.Scanner;

Scanner s = new Scanner(System.in);
int number = s.nextInt();
```

If you want to read an int from the command line, just use this snippet. First of all, you have to create a Scanner object, that listens to System.in, which is by default the Command Line, when you start the program from the command line. After that, with the help of the Scanner object, you read the first int that the user passes into the command line and store it in the variable number. Now you can do whatever you want with that stored int.

## **Carefully Closing a Scanner**

it can happen that you use a scanner with the System.in as parameter for the constructor, then you need to be aware that closing the scanner will close the InputStream too giving as next that every try to read the input on that (Or any other scanner object) will throw an

```
java.util.NoSuchElementException Or an java.lang.IllegalStateException
```

#### example:

```
Scanner sc1 = new Scanner(System.in);
Scanner sc2 = new Scanner(System.in);
int x1 = sc1.nextInt();
sc1.close();
// java.util.NoSuchElementException
int x2 = sc2.nextInt();
// java.lang.IllegalStateException
x2 = sc1.nextInt();
```

Read Scanner online: https://riptutorial.com/java/topic/551/scanner

# **Chapter 150: Secure objects**

## **Syntax**

- SealedObject sealedObject = new SealedObject(obj, cipher);
- SignedObject signedObject = new SignedObject(obj, signingKey, signingEngine);

## **Examples**

#### SealedObject (javax.crypto.SealedObject)

This class enables a programmer to create an object and protect its confidentiality with a cryptographic algorithm.

Given any Serializable object, one can create a **SealedObject** that encapsulates the original object, in serialized format (i.e., a "deep copy"), and seals (encrypts) its serialized contents, using a cryptographic algorithm such as AES, DES, to protect its confidentiality. The encrypted content can later be decrypted (with the corresponding algorithm using the correct decryption key) and deserialized, yielding the original object.

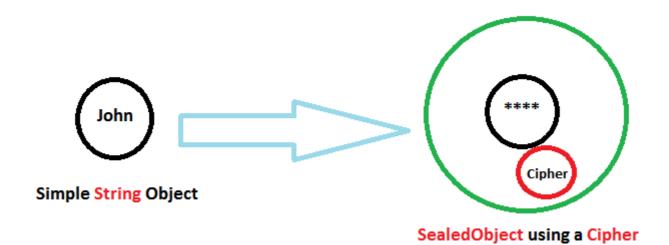

```
Serializable obj = new String("John");
// Generate key
KeyGenerator kgen = KeyGenerator.getInstance("AES");
kgen.init(128);
SecretKey aesKey = kgen.generateKey();
Cipher cipher = Cipher.getInstance("AES");
cipher.init(Cipher.ENCRYPT_MODE, aesKey);
SealedObject sealedObject = new SealedObject(obj, cipher);
System.out.println("sealedObject" + sealedObject.getObject(aesKey));
```

## SignedObject (java.security.SignedObject)

SignedObject is a class for the purpose of creating authentic runtime objects whose integrity cannot be compromised without being detected.

More specifically, a SignedObject contains another Serializable object, the (to-be-)signed object and its signature.

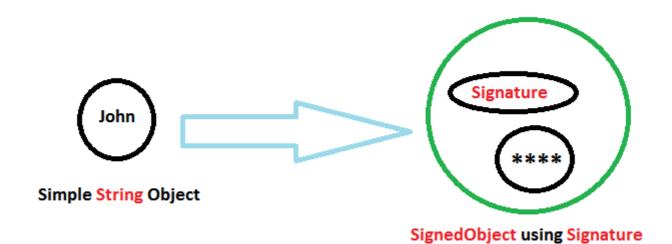

```
//Create a key
KeyPairGenerator keyGen = KeyPairGenerator.getInstance("DSA", "SUN");
SecureRandom random = SecureRandom.getInstance("SHA1PRNG", "SUN");
keyGen.initialize(1024, random);
// create a private key
PrivateKey signingKey = keyGen.generateKeyPair().getPrivate();
// create a Signature
Signature signingEngine = Signature.getInstance("DSA");
signingEngine.initSign(signingKey);
// create a simple object
Serializable obj = new String("John");
// sign our object
SignedObject signedObject = new SignedObject(obj, signingKey, signingEngine);
System.out.println("signedObject Data-" + signedObject.getObject());
```

Read Secure objects online: https://riptutorial.com/java/topic/5528/secure-objects

# **Chapter 151: Security & Cryptography**

## **Examples**

### **Compute Cryptographic Hashes**

To compute the hashes of relatively small blocks of data using different algorithms:

#### Produces this output:

```
MD5 hash: E99E768582F6DD5A3BA2D9C849DF736E
SHA1 hash: 0135FAA6323685BA8A8FF8D3F955F0C36949D8FB
SHA256 hash: 8D35C97BCD902B96D1B551741BBE8A7F50BB5A690B4D0225482EAA63DBFB9DED
```

Additional algorithms may be available depending on your implementation of the Java platform.

## **Generate Cryptographically Random Data**

To generate samples of cryptographically random data:

```
final byte[] sample = new byte[16];
new SecureRandom().nextBytes(sample);
System.out.println("Sample: " + DatatypeConverter.printHexBinary(sample));
```

#### Produces output similar to:

```
Sample: E4F14CEA2384F70B706B53A6DF8C5EFE
```

Note that the call to <code>nextBytes()</code> may block while entropy is gathered depending on the algorithm being used.

To specify the algorithm and provider:

```
final byte[] sample = new byte[16];
final SecureRandom randomness = SecureRandom.getInstance("SHA1PRNG", "SUN");
randomness.nextBytes(sample);
```

```
System.out.println("Provider: " + randomness.getProvider());
System.out.println("Algorithm: " + randomness.getAlgorithm());
System.out.println("Sample: " + DatatypeConverter.printHexBinary(sample));
```

#### Produces output similar to:

```
Provider: SUN version 1.8
Algorithm: SHA1PRNG
Sample: C80C44BAEB352FD29FBBE20489E4C0B9
```

#### **Generate Public / Private Key Pairs**

To generate key pairs using different algorithms and key sizes:

```
final KeyPairGenerator dhGenerator = KeyPairGenerator.getInstance("DiffieHellman");
final KeyPairGenerator dsaGenerator = KeyPairGenerator.getInstance("DSA");
final KeyPairGenerator rsaGenerator = KeyPairGenerator.getInstance("RSA");

dhGenerator.initialize(1024);
dsaGenerator.initialize(1024);
rsaGenerator.initialize(2048);

final KeyPair dhPair = dhGenerator.generateKeyPair();
final KeyPair dsaPair = dsaGenerator.generateKeyPair();
final KeyPair rsaPair = rsaGenerator.generateKeyPair();
```

Additional algorithms and key sizes may be available on your implementation of the Java platform.

To specify a source of randomness to use when generating the keys:

```
final KeyPairGenerator generator = KeyPairGenerator.getInstance("RSA");
generator.initialize(2048, SecureRandom.getInstance("SHA1PRNG", "SUN"));
final KeyPair pair = generator.generateKeyPair();
```

## **Compute and Verify Digital Signatures**

#### To compute a signature:

```
final PrivateKey privateKey = keyPair.getPrivate();
final byte[] data = "FOO BAR".getBytes();
final Signature signer = Signature.getInstance("SHAlwithRSA");
signer.initSign(privateKey);
signer.update(data);
final byte[] signature = signer.sign();
```

Note that the signature algorithm must be compatible with the algorithm used to generate the key pair.

#### To verify a signature:

```
final PublicKey publicKey = keyPair.getPublic();
final Signature verifier = Signature.getInstance("SHAlwithRSA");

verifier.initVerify(publicKey);
verifier.update(data);

System.out.println("Signature: " + verifier.verify(signature));
```

#### Produces this output:

```
Signature: true
```

### **Encrypt and Decrypt Data with Public / Private Keys**

#### To encrypt data with a public key:

```
final Cipher rsa = Cipher.getInstance("RSA");

rsa.init(Cipher.ENCRYPT_MODE, keyPair.getPublic());

rsa.update(message.getBytes());

final byte[] result = rsa.doFinal();

System.out.println("Message: " + message);
System.out.println("Encrypted: " + DatatypeConverter.printHexBinary(result));
```

#### Produces output similar to:

```
Message: Hello
Encrypted: 5641FBB9558ECFA9ED...
```

Note that when creating the <code>cipher</code> object, you have to specify a transformation that is compatible with the type of key being used. (See JCA Standard Algorithm Names for a list of supported transformations.). For RSA encryption data <code>message.getBytes()</code> length must be smaller than the key size. See this SO Answer for detail.

#### To decrypt the data:

```
final Cipher rsa = Cipher.getInstance("RSA");

rsa.init(Cipher.DECRYPT_MODE, keyPair.getPrivate());

rsa.update(cipherText);

final String result = new String(rsa.doFinal());

System.out.println("Decrypted: " + result);
```

#### Produces the following output:

```
Decrypted: Hello
```

| Read Security & Cryptography online: https://riptutorial.com/java/topic/7529/securitycryptography |  |
|---------------------------------------------------------------------------------------------------|--|
|                                                                                                   |  |
|                                                                                                   |  |
|                                                                                                   |  |
|                                                                                                   |  |
|                                                                                                   |  |
|                                                                                                   |  |
|                                                                                                   |  |
|                                                                                                   |  |
|                                                                                                   |  |
|                                                                                                   |  |
|                                                                                                   |  |
|                                                                                                   |  |
|                                                                                                   |  |
|                                                                                                   |  |
|                                                                                                   |  |
|                                                                                                   |  |

# **Chapter 152: Security & Cryptography**

### Introduction

Security practices in Java can be separated into two broad, vaguely defined categories; Java platform security, and secure Java programming.

Java platform security practices deal with managing the security and integrity of the JVM. It includes such topics as managing JCE providers and security policies.

Secure Java programming practices concern the best ways to write secure Java programs. It includes such topics as using random numbers and cryptography, and preventing vulnerabilities.

### Remarks

While examples should be clearly made, some topics that must be covered are:

- 1. The JCE provider concept/structure
- 2. List item

## **Examples**

#### The JCE

The Java Cryptography Extension (JCE) is a framework built into the JVM to allow developers to easily and securely use cryptography in their programs. It does this by providing a simple, portable interface to programmers, while using a system of JCE Providers to securely implement the underlying cryptographic operations.

## **Keys and Key Management**

While the JCE secures cryptographic operations and key generation, it is up to the developer to actually manage their keys. More information needs to be provided here.

One commonly-accepted best practice for handling keys at runtime is to store them only as byte arrays, and never as strings. This is because Java strings are immutable, and cannot be manually "cleared" or "zeroed out" in memory; while a reference to a string can be removed, the exact string will remain in memory until its segment of memory is garbage-collected and reused. An attacker would have a large window in which they could dump the program's memory and easily find the key. Contrarily, byte arrays are mutable, and can have their contents overwritten in place; it is a good idea to 'zero-out' your keys as soon as you no longer need them.

#### Common Java vulnerabilities

#### Needs content

### **Networking Concerns**

Needs content

#### Randomness and You

#### Needs content

For most applications, the <code>java.utils.Random</code> class is a perfectly fine source of "random" data. If you need to choose a random element from an array, or generate a random string, or create a temporary "unique" identifier, you should probably use <code>Random</code>.

However, many cryptographic systems rely on randomness for their security, and the randomness provided by Random simply isn't of high enough quality. For any cryptographic operation that requires a random input, you should use SecureRandom instead.

### **Hashing and Validation**

More information needed.

A cryptographic hash function is a member of a class of functions with three vital properties; consistency, uniqueness, and irreversibility.

**Consistency:** Given the same data, a hash function will always return the same value. That is, if X = Y, f(x) will always equal f(y) for hash function f.

**Uniqueness:** No two inputs to a hash function will ever result in the same output. That is, if X = Y, f(x) = f(y), for any values of X and Y.

**Irreversibility:** It is impractically difficult, if not impossible, to "reverse" a hash function. That is, given only f(X), there should be no way of finding the original X short of putting every possible value of X through the function f (brute-force). There should be no function f1 such that f1(f(X)) = X.

Many functions lack at least one of these attributes. For example, MD5 and SHA1 are known to have collisions, i.e. two inputs that have the same output, so they lack uniqueness. Some functions that are currently believed to be secure are SHA-256 and SHA-512.

Read Security & Cryptography online: https://riptutorial.com/java/topic/9371/security---cryptography

# Chapter 153: SecurityManager

## **Examples**

### **Enabling the SecurityManager**

Java Virtual Machines (JVMs) can be run with a SecurityManager installed. The SecurityManager governs what the code running in the JVM is allowed to do, based on factors such as where the code was loaded from and what certificates were used to sign the code.

The SecurityManager can be installed by setting the java.security.manager system property on the command line when starting the JVM:

```
java -Djava.security.manager <main class name>
```

or programatically from within Java code:

```
System.setSecurityManager(new SecurityManager())
```

The standard Java SecurityManager grants permissions on the basis of a Policy, which is defined in a policy file. If no policy file is specified, the default policy file under

\$JAVA\_HOME/lib/security/java.policy will be used.

### Sandboxing classes loaded by a ClassLoader

The ClassLoader needs to provide a ProtectionDomain identifying the source of the code:

```
public class PluginClassLoader extends ClassLoader {
    private final ClassProvider provider;

private final ProtectionDomain pd;

public PluginClassLoader(ClassProvider provider) {
    this.provider = provider;
    Permissions permissions = new Permissions();

    this.pd = new ProtectionDomain(provider.getCodeSource(), permissions, this, null);
}

@Override
protected Class<?> findClass(String name) throws ClassNotFoundException {
    byte[] classDef = provider.getClass(name);
    Class<?> clazz = defineClass(name, classDef, 0, classDef.length, pd);
    return clazz;
}
}
```

By overriding findClass rather than loadclass the delegational model is preserved, and the PluginClassLoader will first query the system and parent classloader for class definitions.

#### Create a Policy:

```
public class PluginSecurityPolicy extends Policy {
   private final Permissions appPermissions = new Permissions();
   private final Permissions pluginPermissions = new Permissions();
   public PluginSecurityPolicy() {
       // amend this as appropriate
       appPermissions.add(new AllPermission());
        // add any permissions plugins should have to pluginPermissions
    @Override
    public Provider getProvider() {
       return super.getProvider();
    @Override
    public String getType() {
       return super.getType();
    @Override
   public Parameters getParameters() {
        return super.getParameters();
    @Override
    public PermissionCollection getPermissions(CodeSource codesource) {
       return new Permissions();
    @Override
    public PermissionCollection getPermissions(ProtectionDomain domain) {
       return isPlugin(domain)?pluginPermissions:appPermissions;
   private boolean isPlugin(ProtectionDomain pd) {
       return pd.getClassLoader() instanceof PluginClassLoader;
```

Finally, set the policy and a SecurityManager (default implementation is fine):

```
Policy.setPolicy(new PluginSecurityPolicy());
System.setSecurityManager(new SecurityManager());
```

## Implementing policy deny rules

It is occasionally desirable to *deny* a certain Permission to some ProtectionDomain, *regardless* of any other permissions that domain accrues. This example demonstrates just one of all the possible approaches for satisfying this kind of requirement. It introduces a "negative" permission class, along with a wrapper that enables the default Policy to be reused as a repository of such permissions.

#### Notes:

- The standard policy file syntax and mechanism for permission assignment in general remain unaffected. This means that *deny* rules within policy files are still expressed as *grants*.
- The policy wrapper is meant to specifically encapsulate the default file-backed Policy (assumed to be com.sun.security.provider.PolicyFile).
- Denied permissions are only processed as such at the policy level. If statically assigned to a domain, they will by default be treated by that domain as ordinary "positive" permissions.

#### The DeniedPermission class

```
package com.example;
import java.lang.reflect.Constructor;
import java.lang.reflect.InvocationTargetException;
import java.lang.reflect.Modifier;
import java.security.BasicPermission;
import java.security.Permission;
import java.security.UnresolvedPermission;
import java.text.MessageFormat;
/**
  * A representation of a "negative" privilege.
 * A <code>ProtectionDomain</code>, when "granted" (to some <code>ProtectionDomain</code>
 * <code>Principal</code>), represents a privilege which <em>cannot</em> be exercised,
regardless of
 * any positive permissions (<code>AllPermission</code> included) possessed. In other words,
  * set of granted permissions, <em>P</em>, contains a permission of this class, <em>D</em>,
then the
  * set of effectively granted permissions is<br/>
  *    <em>{ P<sub>implied</sub> - D<sub>implied</sub> }</em>.
  * 
  * 
  * Each instance of this class encapsulates a <em>target permission</em>, representing the
  * "positive" permission being denied.
  * Denied permissions employ the following naming scheme:<br/>
  * <br/>
   <br/>&nbsp;<br/>&nbsp;<br/
  * <br/>
  * where:
  * 
  * <em>target_class_name</em> is the name of the target permission's class,
  * <em>target_name</em> is the name of the target permission, and
  * * * actions </em> is, optionally, the actions string of the target
permission.
  * 
  * A denied permission, having a target permission <em>t</em>, is said to <em>imply</em>
another
  * permission <em>p</em>, if:
  * 
  * p <em>is not</em> itself a denied permission, and <code>(t.implies(p) == true)</code>,
```

```
* or
 * p <em>is</em> a denied permission, with a target <em>t1</em>, and
 * <code>(t.implies(t1) == true)</code>.
 * </111>
 * 
 * It is the responsibility of the policy decision point (e.g., the <code>Policy</code>
provider) to
 * take denied permission semantics into account when issuing authorization statements.
 * 
*/
public final class DeniedPermission extends BasicPermission {
    private final Permission target;
   private static final long serialVersionUID = 473625163869800679L;
    * Instantiates a <code>DeniedPermission</code> that encapsulates a target permission of
t.he
     * indicated class, specified name and, optionally, actions.
     * @throws IllegalArgumentException
                  if:
                   <111>
                  <code>targetClassName</code> is <code>null</code>, the empty string,
does not
                  refer to a concrete <code>Permission</code> descendant, or refers to
                  <code>DeniedPermission.class</code> or
<code>UnresolvedPermission.class</code>.
                  <code>targetName</code> is <code>null</code>.
                  <code>targetClassName</code> cannot be instantiated, and it's the
caller's fault;
                  e.g., because <code>targetName</code> and/or <code>targetActions</code> do
not adhere
                  to the naming constraints of the target class; or due to the target class
not
                  exposing a <code>(String name)</code>, or <code>(String name, String
actions) </code>
                  constructor, depending on whether <code>targetActions</code> is
<code>null</code> or
                  not.
                  </111>
    * /
   public static DeniedPermission newDeniedPermission(String targetClassName, String
targetName,
           String targetActions) {
       if (targetClassName == null || targetClassName.trim().isEmpty() || targetName == null)
{
           throw new IllegalArgumentException(
                    "Null or empty [targetClassName], or null [targetName] argument was
supplied.");
       StringBuilder sb = new StringBuilder(targetClassName).append(":").append(targetName);
       if (targetName != null) {
           sb.append(":").append(targetName);
       return new DeniedPermission(sb.toString());
    * Instantiates a <code>DeniedPermission</code> that encapsulates a target permission of
the class,
```

```
* name and, optionally, actions, collectively provided as the <code>name</code> argument.
    * @throws IllegalArgumentException
                  if:
                  <111>
                  <code>name</code>'s target permission class name component is empty,
does not
                  refer to a concrete <code>Permission</code> descendant, or refers to
                  <code>DeniedPermission.class
<code>UnresolvedPermission.class</code>.
                  <code>name</code>'s target name component is <code>empty</code>
                  the target permission class cannot be instantiated, and it's the
caller's fault;
                  e.g., because <code>name</code>'s target name and/or target actions
component(s) do
                  not adhere to the naming constraints of the target class; or due to the
target class
                  not exposing a <code>(String name)</code>, or
                  <code>(String name, String actions)</code> constructor, depending on
whether the
    *
                  target actions component is empty or not.
                  */
   public DeniedPermission(String name) {
       super (name);
        String[] comps = name.split(":");
        if (comps.length < 2) {
           throw new IllegalArgumentException(MessageFormat.format("Malformed name [{0}]
argument.", name));
       this.target = initTarget(comps[0], comps[1], ((comps.length < 3) ? null : comps[2]));</pre>
    * Instantiates a <code>DeniedPermission</code> that encapsulates the given target
permission.
     * @throws IllegalArgumentException
                  if <code>target</code> is <code>null</code>, a
<code>DeniedPermission</code>, or an
                  <code>UnresolvedPermission</code>.
     * /
   public static DeniedPermission newDeniedPermission(Permission target) {
       if (target == null) {
           throw new IllegalArgumentException("Null [target] argument.");
        if (target instanceof DeniedPermission || target instanceof UnresolvedPermission) {
           throw new IllegalArgumentException("[target] must not be a DeniedPermission or an
UnresolvedPermission.");
       StringBuilder sb = new
StringBuilder(target.getClass().getName()).append(":").append(target.getName());
        String targetActions = target.getActions();
       if (targetActions != null) {
           sb.append(":").append(targetActions);
       return new DeniedPermission(sb.toString(), target);
   private DeniedPermission(String name, Permission target) {
        super (name);
```

```
this.target = target;
   private Permission initTarget(String targetClassName, String targetName, String
targetActions) {
        Class<?> targetClass;
        try {
            targetClass = Class.forName(targetClassName);
        catch (ClassNotFoundException cnfe) {
            if (targetClassName.trim().isEmpty()) {
               targetClassName = "<empty>";
            throw new IllegalArgumentException(
                   MessageFormat.format("Target Permission class [{0}] not found.",
targetClassName));
        if (!Permission.class.isAssignableFrom(targetClass) ||
Modifier.isAbstract(targetClass.getModifiers())) {
            throw new IllegalArgumentException(MessageFormat
                    .format("Target Permission class [{0}] is not a (concrete) Permission.",
targetClassName));
        }
        if (targetClass == DeniedPermission.class || targetClass ==
UnresolvedPermission.class) {
           throw new IllegalArgumentException("Target Permission class cannot be a
DeniedPermission itself.");
        Constructor<?> targetCtor;
        try {
           if (targetActions == null) {
               targetCtor = targetClass.getConstructor(String.class);
            else {
                targetCtor = targetClass.getConstructor(String.class, String.class);
        catch (NoSuchMethodException nsme) {
            throw new IllegalArgumentException (MessageFormat.format (
                    "Target Permission class [{0}] does not provide or expose a (String name)
or (String name, String actions) constructor.",
                   targetClassName));
        try {
           return (Permission) targetCtor
                   .newInstance(((targetCtor.getParameterCount() == 1) ? new Object[] {
targetName }
                            : new Object[] { targetName, targetActions }));
        catch (ReflectiveOperationException roe) {
            if (roe instanceof InvocationTargetException) {
                if (targetName == null) {
                    targetName = "<null>";
                else if (targetName.trim().isEmpty()) {
                   targetName = "<empty>";
                if (targetActions == null) {
                   targetActions = "<null>";
                else if (targetActions.trim().isEmpty()) {
```

```
targetActions = "<empty>";
                throw new IllegalArgumentException(MessageFormat.format(
                        "Could not instantiate target Permission class [{0}]; provided target
name [{1}] and/or target actions [{2}] potentially erroneous.",
                        targetClassName, targetName, targetActions), roe);
            throw new RuntimeException(
                    "Could not instantiate target Permission class [{0}]; an unforeseen error
occurred - see attached cause for details",
                   roe);
     * Checks whether the given permission is implied by this one, as per the {@link
DeniedPermission
    * overview}.
    */
   @Override
    public boolean implies(Permission p) {
        if (p instanceof DeniedPermission) {
           return target.implies(((DeniedPermission) p).target);
       return target.implies(p);
    }
    * Returns this denied permission's target permission (the actual positive permission
which is not
    * to be granted).
   public Permission getTargetPermission() {
       return target;
```

#### The DenyingPolicy class

```
package com.example;
import java.security.CodeSource;
import java.security.NoSuchAlgorithmException;
import java.security.Permission;
import java.security.PermissionCollection;
import java.security.Policy;
import java.security.ProtectionDomain;
import java.security.UnresolvedPermission;
import java.security.UnresolvedPermission;
import java.util.Enumeration;

/**
    * Wrapper that adds rudimentary {@link DeniedPermission} processing capabilities to the standard
    * file-backed <code>Policy</code>.
    */
public final class DenyingPolicy extends Policy {
```

```
try {
           defaultPolicy = Policy.getInstance("javaPolicy", null);
       catch (NoSuchAlgorithmException nsae) {
           throw new RuntimeException("Could not acquire default Policy.", nsae);
   private final Policy defaultPolicy;
   public PermissionCollection getPermissions(CodeSource codesource) {
       return defaultPolicy.getPermissions(codesource);
   @Override
   public PermissionCollection getPermissions(ProtectionDomain domain) {
       return defaultPolicy.getPermissions(domain);
    /**
    * @return
              <111>
              <code>true</code> if:
              <l
              <code>permission</code> <em>is not</em> an instance of
              <code>DeniedPermission</code>,
              an <code>implies(domain, permission)</code> invocation on the system-
default.
              <code>Policy</code> yields <code>true</code>, and
              <code>permission</code> <em>is not</em> implied by any
<code>DeniedPermission</code>s
             having potentially been assigned to <code>domain</code>.
              <code>false</code>, otherwise.
              */
   @Override
   public boolean implies(ProtectionDomain domain, Permission permission) {
       if (permission instanceof DeniedPermission) {
            ^{\star} At the policy decision level, DeniedPermissions can only themselves imply, not
be implied (as
            * they take away, rather than grant, privileges). Furthermore, clients aren't
supposed to use this
            * method for checking whether some domain _does not_ have a permission (which is
what
             * DeniedPermissions express after all).
            * /
           return false;
       if (!defaultPolicy.implies(domain, permission)) {
           // permission not granted, so no need to check whether denied
           return false;
        }
        * Permission granted--now check whether there's an overriding DeniedPermission. The
following
         * assumes that previousPolicy is a sun.security.provider.PolicyFile (different
```

```
implementations
        * might not support #getPermissions(ProtectionDomain) and/or handle
UnresolvedPermissions
         * differently).
        Enumeration<Permission> perms = defaultPolicy.getPermissions(domain).elements();
        while (perms.hasMoreElements()) {
            Permission p = perms.nextElement();
             * DeniedPermissions will generally remain unresolved, as no code is expected to
check whether other
             * code has been "granted" such a permission.
            if (p instanceof UnresolvedPermission) {
                UnresolvedPermission up = (UnresolvedPermission) p;
                if (up.getUnresolvedType().equals(DeniedPermission.class.getName())) {
                    // force resolution
                    defaultPolicy.implies(domain, up);
                    // evaluate right away, to avoid reiterating over the collection
                    p = new DeniedPermission(up.getUnresolvedName());
            if (p instanceof DeniedPermission && p.implies(permission)) {
                // permission denied
                return false;
        // permission granted
        return true;
    @Override
   public void refresh() {
        defaultPolicy.refresh();
```

#### Demo

```
package com.example;
import java.security.Policy;
public class Main {
    public static void main(String... args) {
        Policy.setPolicy(new DenyingPolicy());
        System.setSecurityManager(new SecurityManager());
        // should fail
        System.getProperty("foo.bar");
    }
}
```

#### Assign some permissions:

```
grant codeBase "file:///path/to/classes/bin/-"
    permission java.util.PropertyPermission "*", "read,write";
    permission com.example.DeniedPermission "java.util.PropertyPermission:foo.bar:read";
};
```

Lastly, run the Main and watch it fail, due to the "deny" rule (the DeniedPermission) overriding the grant (its PropertyPermission). Note that a setProperty("foo.baz", "xyz") invocation would instead have succeeded, since the denied permission only covers the "read" action, and solely for the "foo.bar" property.

Read SecurityManager online: https://riptutorial.com/java/topic/5712/securitymanager

# **Chapter 154: Serialization**

## Introduction

Java provides a mechanism, called object serialization where an object can be represented as a sequence of bytes that includes the object's data as well as information about the object's type and the types of data stored in the object.

After a serialized object has been written into a file, it can be read from the file and deserialized that is, the type information and bytes that represent the object and its data can be used to recreate the object in memory.

## **Examples**

#### **Basic Serialization in Java**

#### What is Serialization

Serialization is the process of converting an object's state (including its references) to a sequence of bytes, as well as the process of rebuilding those bytes into a live object at some future time. Serialization is used when you want to persist the object. It is also used by Java RMI to pass objects between JVMs, either as arguments in a method invocation from a client to a server or as return values from a method invocation, or as exceptions thrown by remote methods. In general, serialization is used when we want the object to exist beyond the lifetime of the JVM.

java.io.Serializable is a marker interface (has no body). It is just used to "mark" Java classes as serializable.

The serialization runtime associates with each serializable class a version number, called a serialversionUID, which is used during *de*-serialization to verify that the sender and receiver of a serialized object have loaded classes for that object that are compatible with respect to serialization. If the receiver has loaded a class for the object that has a different serialversionUID than that of the corresponding sender's class, then deserialization will result in an InvalidClassException. A serializable class can declare its own serialversionUID explicitly by declaring a field named serialversionUID that must be static, final, and of type long:

```
ANY-ACCESS-MODIFIER static final long serialVersionUID = 1L;
```

#### How to make a class eligible for serialization

To persist an object the respective class must implement the <code>java.io.Serializable</code> interface.

```
import java.io.Serializable;
public class SerialClass implements Serializable {
    private static final long serialVersionUID = 1L;
```

```
private Date currentTime;

public SerialClass() {
    currentTime = Calendar.getInstance().getTime();
}

public Date getCurrentTime() {
    return currentTime;
}
```

#### How to write an object into a file

Now we need to write this object to a file system. We use <code>java.io.ObjectOutputStream</code> for this purpose.

```
import java.io.FileOutputStream;
import java.io.ObjectOutputStream;
import java.io.IOException;

public class PersistSerialClass {

   public static void main(String [] args) {
        String filename = "time.ser";
        SerialClass time = new SerialClass(); //We will write this object to file system.
        try {
            ObjectOutputStream out = new ObjectOutputStream(new FileOutputStream(filename));
            out.writeObject(time); //Write byte stream to file system.
            out.close();
      } catch(IOException ex) {
            ex.printStackTrace();
      }
    }
}
```

#### How to recreate an object from its serialized state

The stored object can be read from file system at later time using <code>java.io.ObjectInputStream</code> as shown below:

```
import java.io.FileInputStream;
import java.io.ObjectInputStream;
import java.io.IOException;
import java.io.java.lang.ClassNotFoundException;

public class ReadSerialClass {

   public static void main(String [] args) {
        String filename = "time.ser";
        SerialClass time = null;

        try {
            ObjectInputStream in = new ObjectInputStream(new FileInputStream(filename));
            time = (SerialClass)in.readObject();
            in.close();
        } catch(IOException ex) {
            ex.printStackTrace();
        }
}
```

```
} catch(ClassNotFoundException cnfe){
        cnfe.printStackTrace();
}
// print out restored time
System.out.println("Restored time: " + time.getTime());
}
}
```

The serialized class is in binary form. The deserialization can be problematic if the class definition changes: see the Versioning of Serialized Objects chapter of the Java Serialization Specification for details.

Serializing an object serializes the entire object graph of which it is the root, and operates correctly in the presence of cyclic graphs. A reset () method is provided to force the <code>ObjectOutputStream</code> to forget about objects that have already been serialized.

Transient-fields - Serialization

#### Serialization with Gson

Serialization with Gson is easy and will output correct JSON.

```
public class Employe {
    private String firstName;
    private String lastName;
    private int age;
    private BigDecimal salary;
    private List<String> skills;

    //getters and setters
}
```

#### (Serialization)

```
//Skills
List<String> skills = new LinkedList<String>();
skills.add("leadership");
skills.add("Java Experience");
//Employe
Employe obj = new Employe();
obj.setFirstName("Christian");
obj.setLastName("Lusardi");
obj.setAge(25);
obj.setSalary(new BigDecimal("10000"));
obj.setSkills(skills);
//Serialization process
Gson gson = new Gson();
String json = gson.toJson(obj);
//{"firstName":"Christian","lastName":"Lusardi","age":25,"salary":10000,"skills":["leadership","Java
Experience"]}
```

Note that you can not serialize objects with circular references since that will result in infinite

recursion.

#### (Deserialization)

```
//it's very simple...
//Assuming that json is the previous String object....

Employe obj2 = gson.fromJson(json, Employe.class); // obj2 is just like obj
```

#### Serialization with Jackson 2

Following is an implementation that demonstrates how an object can be serialized into its corresponding JSON string.

```
class Test {
    private int idx;
    private String name;

public int getIdx() {
        return idx;
    }

public void setIdx(int idx) {
        this.idx = idx;
    }

public String getName() {
        return name;
    }

public void setName(String name) {
        this.name = name;
    }
}
```

#### Serialization:

```
Test test = new Test();
test.setIdx(1);
test.setName("abc");

ObjectMapper mapper = new ObjectMapper();

String jsonString;
try {
    jsonString = mapper.writerWithDefaultPrettyPrinter().writeValueAsString(test);
    System.out.println(jsonString);
} catch (JsonProcessingException ex) {
    // Handle Exception
}
```

#### Output:

```
{
```

```
"idx" : 1,
    "name" : "abc"
}
```

You can omit the Default Pretty Printer if you don't need it.

The dependency used here is as follows:

```
<dependency>
     <groupId>com.fasterxml.jackson.core</groupId>
     <artifactId>jackson-databind</artifactId>
           <version>2.6.3</version>
</dependency>
```

#### **Custom Serialization**

In this example we want to create a class that will generate and output to console, a random number between a range of two integers which are passed as arguments during the initialization.

```
public class SimpleRangeRandom implements Runnable {
   private int min;
   private int max;
   private Thread thread;
   public SimpleRangeRandom(int min, int max) {
       this.min = min;
       this.max = \max;
       thread = new Thread(this);
       thread.start();
    }
   @Override
private void WriteObject(ObjectOutputStreamout) throws IO Exception;
   private void ReadObject(ObjectInputStream in) throws IOException, ClassNotFoundException;
   public void run() {
       while(true) {
           Random rand = new Random();
           System.out.println("Thread: " + thread.getId() + " Random: " + rand.nextInt(max -
min));
           try {
               Thread.sleep(10000);
            } catch (InterruptedException e) {
                e.printStackTrace();
        }
    }
```

Now if we want to make this class Serializable there will be some problems. The Thread is one of the certain system-level classes that are not Serializable. So we need to declare the thread as **transient**. By doing this we will be able to serialize the objects of this class but we will still have an issue. As you can see in the constructor we set the min and the max values of our randomizer and after this we start the thread which is responsible for generating and printing the random value. Thus when restoring the persisted object by calling the **readObject()** the constructor will not run

again as there is no creation of a new object. In that case we need to develop a **Custom Serialization** by providing two methods inside the class. Those methods are:

```
private void writeObject(ObjectOutputStream out) throws IOException;
private void readObject(ObjectInputStream in) throws IOException, ClassNotFoundException;
```

Thus by adding our implementation in the *readObject()* we can initiate and start our thread:

```
class RangeRandom implements Serializable, Runnable {
private int min;
private int max;
private transient Thread thread;
//transient should be any field that either cannot be serialized e.g Thread or any field you
do not want serialized
public RangeRandom(int min, int max) {
   this.min = min;
   this.max = max;
   thread = new Thread(this);
    thread.start();
}
@Override
public void run() {
   while(true) {
       Random rand = new Random();
        System.out.println("Thread: " + thread.getId() + " Random:" + rand.nextInt(max -
min));
       try {
           Thread.sleep(10000);
        } catch (InterruptedException e) {
           e.printStackTrace();
    }
private void writeObject(ObjectOutputStream oos) throws IOException {
   oos.defaultWriteObject();
private void readObject(ObjectInputStream in) throws IOException, ClassNotFoundException {
    in.defaultReadObject();
    thread = new Thread(this);
   thread.start();
```

#### Here is the main for our example:

```
public class Main {
public static void main(String[] args) {
    System.out.println("Hello");
    RangeRandom rangeRandom = new RangeRandom(1,10);

    FileOutputStream fos = null;
    ObjectOutputStream out = null;
```

```
try
    fos = new FileOutputStream("test");
   out = new ObjectOutputStream(fos);
   out.writeObject(rangeRandom);
    out.close();
}
catch (IOException ex)
    ex.printStackTrace();
}
RangeRandom rangeRandom2 = null;
  FileInputStream fis = null;
   ObjectInputStream in = null;
   try
   {
        fis = new FileInputStream("test");
        in = new ObjectInputStream(fis);
       rangeRandom2 = (RangeRandom)in.readObject();
         in.close();
   catch (IOException ex)
         ex.printStackTrace();
   catch(ClassNotFoundException ex)
        ex.printStackTrace();
       }
```

If you run the main you will see that there are two threads running for each RangeRandom instance and that is because the *Thread.start()* method is now in both the constructor and the *readObject()*.

## Versioning and serialVersionUID

When you implement <code>java.io.Serializable</code> interface to make a class serializable, the compiler looks for a <code>static final</code> field named <code>serialVersionUID</code> of type <code>long</code>. If the class doesn't have this field declared explicitly then the compiler will create one such field and assign it with a value which comes out of a implementation dependent computation of <code>serialVersionUID</code>. This computation depends upon various aspects of the class and it follows the <code>Object Serialization Specifications</code> given by Sun. But, the value is not guaranteed to be the same across all compiler implementations.

This value is used for checking the compatibility of the classes with respect to serialization and this is done while de-serializing a saved object. The Serialization Runtime verifies that <code>serialVersionUID</code> read from the de-serialized data and the <code>serialVersionUID</code> declared in the class are exactly the same. If that is not the case, it throws an <code>InvalidClassException</code>.

It's highly recommended that you explicitly declare and initialize the static, final field of type long

and named 'serialVersionUID' in all your classes you want to make Serializable instead of relying on the default computation of the value for this field even if you are not gonna use versioning. 'serialVersionUID' computation is extremely sensitive and may vary from one compiler implementation to another and hence you may turn up getting the InvalidClassException even for the same class just because you used different compiler implementations on the sender and the receiver ends of the serialization process.

```
public class Example implements Serializable {
   static final long serialVersionUID = 1L /*or some other value*/;
   //...
}
```

As long as serialVersionUID is the same, Java Serialization can handle different versions of a class. Compatible and incompatible changes are;

## **Compatible Changes**

- Adding fields: When the class being reconstituted has a field that does not occur in the stream, that field in the object will be initialized to the default value for its type. If classspecific initialization is needed, the class may provide a readObject method that can initialize the field to nondefault values.
- Adding classes: The stream will contain the type hierarchy of each object in the stream.
   Comparing this hierarchy in the stream with the current class can detect additional classes.
   Since there is no information in the stream from which to initialize the object, the class's fields will be initialized to the default values.
- Removing classes: Comparing the class hierarchy in the stream with that of the current class can detect that a class has been deleted. In this case, the fields and objects corresponding to that class are read from the stream. Primitive fields are discarded, but the objects referenced by the deleted class are created, since they may be referred to later in the stream. They will be garbage-collected when the stream is garbage-collected or reset.
- Adding writeObject/readObject methods: If the version reading the stream has these
  methods then readObject is expected, as usual, to read the required data written to the
  stream by the default serialization. It should call defaultReadObject first before reading any
  optional data. The writeObject method is expected as usual to call defaultWriteObject to
  write the required data and then may write optional data.
- Adding java.io.Serializable: This is equivalent to adding types. There will be no values in
  the stream for this class so its fields will be initialized to default values. The support for
  subclassing nonserializable classes requires that the class's supertype have a no-arg
  constructor and the class itself will be initialized to default values. If the no-arg constructor is
  not available, the InvalidClassException is thrown.
- Changing the access to a field: The access modifiers public, package, protected, and private have no effect on the ability of serialization to assign values to the fields.
- Changing a field from static to nonstatic or transient to nontransient: When relying on default serialization to compute the serializable fields, this change is equivalent to adding a field to the class. The new field will be written to the stream but earlier classes will ignore the value since serialization will not assign values to static or transient fields.

## **Incompatible Changes**

- **Deleting fields**: If a field is deleted in a class, the stream written will not contain its value. When the stream is read by an earlier class, the value of the field will be set to the default value because no value is available in the stream. However, this default value may adversely impair the ability of the earlier version to fulfill its contract.
- Moving classes up or down the hierarchy: This cannot be allowed since the data in the stream appears in the wrong sequence.
- Changing a nonstatic field to static or a nontransient field to transient: When relying on default serialization, this change is equivalent to deleting a field from the class. This version of the class will not write that data to the stream, so it will not be available to be read by earlier versions of the class. As when deleting a field, the field of the earlier version will be initialized to the default value, which can cause the class to fail in unexpected ways.
- Changing the declared type of a primitive field: Each version of the class writes the data with its declared type. Earlier versions of the class attempting to read the field will fail because the type of the data in the stream does not match the type of the field.
- Changing the writeObject or readObject method so that it no longer writes or reads the
  default field data or changing it so that it attempts to write it or read it when the previous
  version did not. The default field data must consistently either appear or not appear in the
  stream.
- Changing a class from Serializable to Externalizable or vice versa is an incompatible change since the stream will contain data that is incompatible with the implementation of the available class.
- Changing a class from a non-enum type to an enum type or vice versa since the stream will contain data that is incompatible with the implementation of the available class.
- Removing either Serializable or Externalizable is an incompatible change since when written it will no longer supply the fields needed by older versions of the class.
- Adding the writeReplace or readResolve method to a class is incompatible if the behavior would produce an object that is incompatible with any older version of the class.

#### **Custom JSON Deserialization with Jackson**

We consume rest API as a JSON format and then unmarshal it to a POJO. Jackson's org.codehaus.jackson.map.ObjectMapper "just works" out of the box and we really don't do anything in most cases. But sometimes we need custom deserializer to fulfill our custom needs and this tutorial will guide you through the process of creating your own custom deserializer.

Let's say we have following entities.

```
public class User {
    private Long id;
    private String name;
    private String email;

    //getter setter are omitted for clarity
}
```

#### And

```
public class Program {
    private Long id;
    private String name;
    private User createdBy;
    private String contents;

    //getter setter are omitted for clarity
}
```

Let's serialize/marshal an object first.

```
User user = new User();
user.setId(1L);
user.setEmail("example@example.com");
user.setName("Bazlur Rahman");

Program program = new Program();
program.setId(1L);
program.setName("Program @# 1");
program.setCreatedBy(user);
program.setContents("Some contents");
ObjectMapper objectMapper = new ObjectMapper();
```

final String json = objectMapper.writeValueAsString(program); System.out.println(json);

The above code will produce following JSON-

```
"id": 1,
   "name": "Program @# 1",
   "createdBy": {
       "id": 1,
       "name": "Bazlur Rahman",
       "email": "example@example.com"
    },
    "contents": "Some contents"
}
```

Now can do the opposite very easily. If we have this JSON, we can unmarshal to a program object using ObjectMapper as following –

Now let's say, this is not the real case, we are going to have a different JSON from an API which doesn't match with our Program class.

```
"id": 1,
"name": "Program @# 1",
"ownerId": 1
"contents": "Some contents"
}
```

Look at the JSON string, you can see, it has a different field that is owenerld.

Now if you want to serialize this JSON as we did earlier, you will have exceptions.

There are two ways to avoid exceptions and have this serialized –

#### Ignore the unknown fields

Ignore the onwerId. Add the following annotation in the Program class

```
@JsonIgnoreProperties(ignoreUnknown = true)
public class Program {}
```

#### Write custom deserializer

But there are cases when you actually need this <code>owerId</code> field. Let's say you want to relate it as an id of the <code>User</code> class.

In such case, you need to write a custom deserializer-

As you can see, first you have to access the <code>JsonNode</code> from the <code>JonsParser</code>. And then you can easily extract information from a <code>JsonNode</code> using the <code>get()</code> method. and you have to make sure about the field name. It should be the exact name, spelling mistake will cause exceptions.

And finally, you have to register your ProgramDeserializer to the ObjectMapper.

```
ObjectMapper mapper = new ObjectMapper();
SimpleModule module = new SimpleModule();
module.addDeserializer(Program.class, new ProgramDeserializer());

mapper.registerModule(module);

String newJsonString = "{\"id\":1,\"name\":\"Program @# 1\",\"ownerId\":1,\"contents\":\"Some contents\"}";
final Program program2 = mapper.readValue(newJsonString, Program.class);
```

Alternatively, you can use annotation to register the deserializer directly –

```
@JsonDeserialize(using = ProgramDeserializer.class)
public class Program {
}
```

Read Serialization online: https://riptutorial.com/java/topic/767/serialization

# **Chapter 155: ServiceLoader**

#### Remarks

serviceLoader can be used to get instances of classes extending a given type(=service) that are specified in a file packed in a .jar file. The service that is extended/implemented is often a interface, but this is not required.

The extending/implementing classes need to provide a zero argument constructor for the ServiceLoader to instantiate them.

To be discovered by the <code>ServiceLoader</code> a text file with the name of the fully qualified type name of the implemented service needs to be stored inside the <code>META-INF/services</code> directory in the jar file. This file contains one fully qualified name of a class implementing the service per line.

## **Examples**

## **Logger Service**

The following example shows how to instantiate a class for logging via the ServiceLoader.

# **Service**

```
package servicetest;
import java.io.IOException;
public interface Logger extends AutoCloseable {
    void log(String message) throws IOException;
}
```

## Implementations of the service

The following implementation simply writes the message to System.err

```
package servicetest.logger;
import servicetest.Logger;
public class ConsoleLogger implements Logger {
    @Override
    public void log(String message) {
        System.err.println(message);
    }
}
```

```
@Override
public void close() {
}
```

The following implementation writes the messages to a text file:

```
package servicetest.logger;
import java.io.BufferedWriter;
import java.io.FileWriter;
import java.io.IOException;
import servicetest.Logger;

public class FileLogger implements Logger {

    private final BufferedWriter writer;

    public FileLogger() throws IOException {
        writer = new BufferedWriter(new FileWriter("log.txt"));
    }

    @Override
    public void log(String message) throws IOException {
        writer.append(message);
        writer.newLine();
    }

    @Override
    public void close() throws IOException {
        writer.close();
    }
}
```

# **META-INF/services/servicetest.Logger**

The META-INF/services/servicetest.Logger file lists the names of the Logger implementations.

```
servicetest.logger.ConsoleLogger
servicetest.logger.FileLogger
```

# **Usage**

The following main method writes a message to all available loggers. The loggers are instantiated using ServiceLoader.

```
public static void main(String[] args) throws Exception {
   final String message = "Hello World!";

// get ServiceLoader for Logger
```

```
ServiceLoader<Logger> loader = ServiceLoader.load(servicetest.Logger.class);

// iterate through instances of available loggers, writing the message to each one
Iterator<Logger> iterator = loader.iterator();
while (iterator.hasNext()) {
    try (Logger logger = iterator.next()) {
        logger.log(message);
    }
}
```

#### Simple ServiceLoader Example

The ServiceLoader is a simple and easy to use built-in mechanism for dynamic loading of interface implementations. With the service loader - providing means for instantation (but not the wiring) - a simple dependency injection mechanism can be built in Java SE. With the ServiceLoader interface and implementation separation becomes natural and programs can be conveniently extended. Actually a lot of Java API are implented based on the ServiceLoader

The basic concepts are

- Operating on interfaces of services
- Obtaining implementation(s) of the service via ServiceLoader
- · Providing implementation of servics

Lets start with the interface and put it in a jar, named for example accounting-api.jar

```
package example;
public interface AccountingService {
  long getBalance();
}
```

Now we provide an implementation of that service in a jar named accounting-impl.jar, containing an implementation of the service

```
package example.impl;
import example.AccountingService;
public interface DefaultAccountingService implements AccouningService {
    public long getBalance() {
        return balanceFromDB();
    }
    private long balanceFromDB() {
        ...
    }
}
```

further, the accounting-impl.jar contains a file declaring that this jar provides an implementation of AccountingService. The file has to have a path starting with META-INF/services/ and must have the

same name as the fully-qualified name of the interface:

• META-INF/services/example.AccountingService

The content of the file is the *fully-qualfified* name of the implementation:

```
example.impl.DefaultAccountingService
```

Given both jars are in the classpath of the program, that consumes the AccountingService, an instance of the Service can be obtained by using the ServiceLauncher

```
ServiceLoader<AccountingService> loader = ServiceLoader.load(AccountingService.class)
AccountingService service = loader.next();
long balance = service.getBalance();
```

As the ServiceLoader is an Iterable, it supports multiple implementation providers, where the program may choose from:

```
ServiceLoader<AccountingService> loader = ServiceLoader.load(AccountingService.class)
for(AccountingService service : loader) {
    //...
}
```

Note that when invoking next() a new instance will allways be created. If you want to re-use an instance, you have to use the iterator() method of the ServiceLoader or the for-each loop as shown above.

Read ServiceLoader online: https://riptutorial.com/java/topic/5433/serviceloader

# **Chapter 156: Sets**

## **Examples**

#### **Declaring a HashSet with values**

You can create a new class that inherits from HashSet:

```
Set<String> h = new HashSet<String>() {{
   add("a");
   add("b");
}};
```

#### One line solution:

```
Set<String> h = new HashSet<String>(Arrays.asList("a", "b"));
```

#### Using guava:

```
Sets.newHashSet("a", "b", "c")
```

#### **Using Streams:**

```
Set<String> set3 = Stream.of("a", "b", "c").collect(toSet());
```

## **Types and Usage of Sets**

Generally, sets are a type of collection which stores unique values. Uniqueness is determined by the equals() and hashCode() methods.

Sorting is determined by the type of set.

## HashSet - Random Sorting

#### Java SE 7

```
Set<String> set = new HashSet<> ();
set.add("Banana");
set.add("Banana");
set.add("Apple");
set.add("Strawberry");

// Set Elements: ["Strawberry", "Banana", "Apple"]
```

## LinkedHashSet - Insertion Order

#### Java SE 7

```
Set<String> set = new LinkedHashSet<> ();
set.add("Banana");
set.add("Banana");
set.add("Apple");
set.add("Strawberry");

// Set Elements: ["Banana", "Apple", "Strawberry"]
```

```
TreeSet - By compareTo() Of Comparator
```

#### Java SE 7

```
Set<String> set = new TreeSet<> ();
set.add("Banana");
set.add("Banana");
set.add("Apple");
set.add("Strawberry");

// Set Elements: ["Apple", "Banana", "Strawberry"]
```

#### Java SE 7

```
Set<String> set = new TreeSet<> ((string1, string2) -> string2.compareTo(string1));
set.add("Banana");
set.add("Banana");
set.add("Apple");
set.add("Strawberry");
// Set Elements: ["Strawberry", "Banana", "Apple"]
```

#### Initialization

A Set is a Collection that cannot contain duplicate elements. It models the mathematical set abstraction.

Set have its implementation in various classes like HashSet, TreeSet, LinkedHashSet.

For example:

#### HashSet:

```
Set<T> set = new HashSet<T>();
```

Here T can be String, Integer or any other **object**. **HashSet** allows for quick lookup of O(1) but does not sort the data added to it and loses the insertion order of items.

#### TreeSet:

It stores data in a sorted manner sacrificing some speed for basic operations which take O(lg(n)). It does not maintain the insertion order of items.

```
TreeSet<T> sortedSet = new TreeSet<T>();
```

#### LinkedHashSet:

It is a linked list implementation of HashSet Once can iterate over the items in the order they were added. Sorting is not provided for its contents. O(1) basic operations are provided, however there is higher cost than HashSet in maintaining the backing linked list.

```
LinkedHashSet<T> linkedhashset = new LinkedHashSet<T>();
```

#### **Basics of Set**

#### What is a Set?

A set is a data structure which contains a set of elements with an important property that no two elements in the set are equal.

#### Types of Set:

- 1. HashSet: A set backed by a hash table (actually a HashMap instance)
- 2. Linked HashSet: A Set backed by Hash table and linked list, with predictable iteration order
- 3. **TreeSet:** A NavigableSet implementation based on a TreeMap.

#### Creating a set

```
Set<Integer> set = new HashSet<Integer>(); // Creates an empty Set of Integers

Set<Integer> linkedHashSet = new LinkedHashSet<Integer>(); //Creates a empty Set of Integers,
with predictable iteration order
```

#### Adding elements to a Set

Elements can be added to a set using the add() method

```
set.add(12); // - Adds element 12 to the set
set.add(13); // - Adds element 13 to the set
```

#### Our set after executing this method:

```
set = [12,13]
```

#### Delete all the elements of a Set

```
set.clear(); //Removes all objects from the collection.
```

After this set will be:

```
set = []
```

#### Check whether an element is part of the Set

Existence of an element in the set can be checked using the contains () method

```
set.contains(0); //Returns true if a specified object is an element within the set.
```

Output: False

#### Check whether a Set is empty

isEmpty() method can be used to check whether a Set is empty.

```
set.isEmpty(); //Returns true if the set has no elements
```

Output: True

#### Remove an element from the Set

```
set.remove(0); // Removes first occurrence of a specified object from the collection
```

#### Check the Size of the Set

```
set.size(); //Returns the number of elements in the collection
```

Output: 0

## Create a list from an existing Set

#### **Using a new List**

```
List<String> list = new ArrayList<String>(listOfElements);
```

#### Using List.addAll() method

```
Set<String> set = new HashSet<String>();
set.add("foo");
set.add("boo");

List<String> list = new ArrayList<String>();
list.addAll(set);
```

#### **Using Java 8 Steam API**

```
List<String> list = set.stream().collect(Collectors.toList());
```

## **Eliminating duplicates using Set**

Suppose you have a collection <code>elements</code>, and you want to create another collection containing the same elements but with all **duplicates eliminated**:

```
Collection<Type> noDuplicates = new HashSet<Type>(elements);
```

#### Example:

#### Output:

```
noDuplicates = [Marco, Emily, John, Jenny]
```

Read Sets online: https://riptutorial.com/java/topic/3102/sets

# **Chapter 157: Singletons**

## Introduction

A singleton is a class that only ever has one single instance. For more information on the Singleton *design pattern*, please refer to the Singleton topic in the Design Patterns tag.

## **Examples**

#### **Enum Singleton**

#### Java SE 5

Enums have private constructors, are final and provide proper serialization machinery. They are also very concise and lazily initialized in a thread safe manner.

The JVM provides a guarantee that enum values will not be instantiated more than once each, which gives the enum singleton pattern a very strong defense against reflection attacks.

What the enum pattern *doesn't* protect against is other developers physically adding more elements to the source code. Consequently, if you choose this implementation style for your singletons it is imperative that you very clearly document that no new values should be added to those enums.

This is the recommended way of implementing the singleton pattern, as explained by Joshua Bloch in Effective Java.

## Thread safe Singleton with double checked locking

This type of Singleton is thread safe, and prevents unnecessary locking after the Singleton instance has been created.

#### Java SE 5

```
public class MySingleton {
    // instance of class
    private static volatile MySingleton instance = null;
    // Private constructor
```

```
private MySingleton() {
    // Some code for constructing object
}

public static MySingleton getInstance() {
    MySingleton result = instance;

    //If the instance already exists, no locking is necessary
    if(result == null) {
        //The singleton instance doesn't exist, lock and check again
        synchronized(MySingleton.class) {
            result = instance;
            if(result == null) {
                  instance = result = new MySingleton();
            }
        }
    }
    return result;
}
```

It must be emphasized -- in versions prior to Java SE 5, the implementation above is incorrect and should be avoided. It is not possible to implement double-checked locking correctly in Java prior to Java 5.

#### Singleton without use of Enum (eager initialization)

```
public class Singleton {
    private static final Singleton INSTANCE = new Singleton();
    private Singleton() {}
    public static Singleton getInstance() {
        return INSTANCE;
    }
}
```

It can be argued that this example is *effectively* lazy initialization. Section 12.4.1 of the Java Language Specification states:

A class or interface type T will be initialized immediately before the first occurrence of any one of the following:

- · T is a class and an instance of T is created
- T is a class and a static method declared by T is invoked
- A static field declared by T is assigned
- A static field declared by T is used and the field is not a constant variable
- T is a top level class, and an assert statement lexically nested within T is executed.

Therefore, as long as there are no other static fields or static methods in the class, the <code>singleton</code> instance will not be initialized until the method <code>getInstance()</code> is invoked the first time.

# Thread-safe lazy initialization using holder class | Bill Pugh Singleton implementation

```
public class Singleton {
    private static class InstanceHolder {
        static final Singleton INSTANCE = new Singleton();
    }

    public static Singleton getInstance() {
        return InstanceHolder.INSTANCE;
    }

    private Singleton() {}
}
```

This initializes the INSTANCE variable on the first call to Singleton.getInstance(), taking advantage of the language's thread safety guarantees for static initialization without requiring additional synchronization.

This implementation is also known as Bill Pugh singleton pattern. [Wiki]

#### **Extending singleton (singleton inheritance)**

In this example, base class singleton provides <code>getMessage()</code> method that returns "Hello world!" message.

It's subclasses uppercaseSingleton and LowercaseSingleton override getMessage() method to provide appropriate representation of the message.

```
//Yeah, we'll need reflection to pull this off.
import java.lang.reflect.*;
Enumeration that represents possible classes of singleton instance.
If unknown, we'll go with base class - Singleton.
enum SingletonKind {
   UNKNOWN,
   LOWERCASE,
   UPPERCASE
}
//Base class
class Singleton{
   Extended classes has to be private inner classes, to prevent extending them in
   uncontrolled manner.
   private class UppercaseSingleton extends Singleton {
       private UppercaseSingleton() {
            super();
```

```
@Override
    public String getMessage() {
       return super.getMessage().toUpperCase();
//Another extended class.
private class LowercaseSingleton extends Singleton
    private LowercaseSingleton(){
       super();
    @Override
    public String getMessage() {
       return super.getMessage().toLowerCase();
}
//Applying Singleton pattern
private static SingletonKind kind = SingletonKind.UNKNOWN;
private static Singleton instance;
/*
By using this method prior to getInstance() method, you effectively change the
type of singleton instance to be created.
public static void setKind(SingletonKind kind) {
   Singleton.kind = kind;
}
/*
If needed, getInstance() creates instance appropriate class, based on value of
singletonKind field.
*/
public static Singleton getInstance()
    throws NoSuchMethodException,
            IllegalAccessException,
            InvocationTargetException,
            InstantiationException {
    if(instance==null){
        synchronized (Singleton.class) {
            if(instance==null){
                Singleton singleton = new Singleton();
                switch (kind) {
                    case UNKNOWN:
                        instance = singleton;
                        break;
                    case LOWERCASE:
                        /*
                         I can't use simple
                         instance = new LowercaseSingleton();
                         because java compiler won't allow me to use
                         constructor of inner class in static context,
```

```
so I use reflection API instead.
                             To be able to access inner class by reflection API,
                             I have to create instance of outer class first.
                             Therefore, in this implementation, Singleton cannot be
                             abstract class.
                            //Get the constructor of inner class.
                            Constructor<LowercaseSingleton> lcConstructor =
LowercaseSingleton.class.getDeclaredConstructor(Singleton.class);
                            //The constructor is private, so I have to make it accessible.
                            lcConstructor.setAccessible(true);
                            // Use the constructor to create instance.
                            instance = lcConstructor.newInstance(singleton);
                            break;
                        case UPPERCASE:
                            //Same goes here, just with different type
                            Constructor<UppercaseSingleton> ucConstructor =
UppercaseSingleton.class.getDeclaredConstructor(Singleton.class);
                            ucConstructor.setAccessible(true);
                            instance = ucConstructor.newInstance(singleton);
                    }
       return instance;
    //Singletons state that is to be used by subclasses
   protected String message;
   //Private constructor prevents external instantiation.
   private Singleton()
       message = "Hello world!";
    //Singleton's API. Implementation can be overwritten by subclasses.
   public String getMessage() {
       return message;
//Just a small test program
public class ExtendingSingletonExample {
   public static void main(String args[]) {
        //just uncomment one of following lines to change singleton class
        //Singleton.setKind(SingletonKind.UPPERCASE);
        //Singleton.setKind(SingletonKind.LOWERCASE);
```

```
Singleton singleton = null;
try {
        singleton = Singleton.getInstance();
} catch (NoSuchMethodException e) {
        e.printStackTrace();
} catch (IllegalAccessException e) {
        e.printStackTrace();
} catch (InvocationTargetException e) {
        e.printStackTrace();
} catch (InstantiationException e) {
        e.printStackTrace();
} system.out.println(singleton.getMessage());
}
```

Read Singletons online: https://riptutorial.com/java/topic/130/singletons

# **Chapter 158: Sockets**

## Introduction

A socket is one end-point of a two-way communication link between two programs running on the network.

## **Examples**

#### Read from socket

Read Sockets online: https://riptutorial.com/java/topic/9918/sockets

# Chapter 159: SortedMap

## Introduction

Introduction to sorted Map.

## **Examples**

Introduction to sorted Map.

#### **Keypoint:-**

- SortedMap interface extends Map.
- entries are maintained in an ascending key order.

#### **Methods of sorted Map:**

- Comparator comparator().
- · Object firstKey().
- SortedMap headMap(Object end).
- · Object lastKey().
- SortedMap subMap(Object start, Object end).
- SortedMap tailMap(Object start).

#### **Example**

```
public static void main(String args[]) {
     // Create a hash map
     TreeMap tm = new TreeMap();
      // Put elements to the map
     tm.put("Zara", new Double(3434.34));
     tm.put("Mahnaz", new Double(123.22));
     tm.put("Ayan", new Double(1378.00));
     tm.put("Daisy", new Double(99.22));
     tm.put("Qadir", new Double(-19.08));
     // Get a set of the entries
      Set set = tm.entrySet();
      // Get an iterator
     Iterator i = set.iterator();
      // Display elements
      while(i.hasNext()) {
        Map.Entry me = (Map.Entry)i.next();
         System.out.print(me.getKey() + ": ");
        System.out.println(me.getValue());
      System.out.println();
```

```
// Deposit 1000 into Zara's account
double balance = ((Double)tm.get("Zara")).doubleValue();
tm.put("Zara", new Double(balance + 1000));
System.out.println("Zara's new balance: " + tm.get("Zara"));
}
```

Read SortedMap online: https://riptutorial.com/java/topic/10748/sortedmap

# Chapter 160: Splitting a string into fixed length parts

## Remarks

The goal here is to not lose content, so the regex must not consume (match) any input. Rather it must match *between* the last character of the previous target input and the first character of the next target input. eg for 8-character substrings, we need to break the input up (ie match) at the places marked below:

```
abcdefghijklmnopqrstuvwxyz
```

Ignore the spaces in the input which were required to show between character positions.

## **Examples**

Break a string up into substrings all of a known length

The trick is to use a look-behind with the regex \G, which means "end of previous match":

```
String[] parts = str.split("(?<=\\G.{8})");</pre>
```

The regex matches 8 characters after the end of the last match. Since in this case the match is zero-width, we could more simply say "8 characters after the last match".

Conveniently, \G is initialized to start of input, so it works for the first part of the input too.

Break a string up into substrings all of variable length

Same as the known length example, but insert the length into regex:

```
int length = 5;
String[] parts = str.split("(?<=\\G.{" + length + "})");</pre>
```

Read Splitting a string into fixed length parts online: https://riptutorial.com/java/topic/5613/splitting-a-string-into-fixed-length-parts

# **Chapter 161: Stack-Walking API**

## Introduction

Prior to Java 9, access to the thread stack frames was limited to an internal class sun.reflect.Reflection. Specifically the method sun.reflect.Reflection::getCallerClass. Some libraries relies on this method which is deprecated.

An alternative standard API is now provided in JDK 9 via the <code>java.lang.StackWalker</code> class, and is designed to be efficient by allowing lazy access to the stack frames. Some applications may use this API to traverse the execution stack and filter on classes.

## **Examples**

Print all stack frames of the current thread

The following prints all stack frames of the current thread:

```
1 package test;
2
3 import java.lang.StackWalker.StackFrame;
4 import java.lang.reflect.InvocationTargetException;
5 import java.lang.reflect.Method;
6 import java.util.List;
7 import java.util.stream.Collectors;
8
9 public class StackWalkerExample {
10
11
    public static void main(String[] args) throws NoSuchMethodException, SecurityException,
IllegalAccessException, IllegalArgumentException, InvocationTargetException {
        Method fooMethod = FooHelper.class.getDeclaredMethod("foo", (Class<?>[])null);
         fooMethod.invoke(null, (Object[]) null);
14
     }
15 }
17 class FooHelper {
18 protected static void foo() {
19
         BarHelper.bar();
2.0
21 }
23 class BarHelper {
   protected static void bar() {
2.5
      List<StackFrame> stack = StackWalker.getInstance()
                 .walk((s) -> s.collect(Collectors.toList()));
         for(StackFrame frame : stack) {
             System.out.println(frame.getClassName() + " " + frame.getLineNumber() + " " +
frame.getMethodName());
29
30
     }
31 }
```

#### **Output:**

```
test.BarHelper 26 bar
test.FooHelper 19 foo
test.StackWalkerExample 13 main
```

#### Print current caller class

The following prints the current caller class. Note that in this case, the <code>StackWalker</code> needs to be created with the option <code>RETAIN\_CLASS\_REFERENCE</code>, so that <code>Class</code> instances are retained in the <code>StackFrame</code> objects. Otherwise an exception would occur.

```
public class StackWalkerExample {
    public static void main(String[] args) {
        FooHelper.foo();
    }
}

class FooHelper {
    protected static void foo() {
        BarHelper.bar();
    }
}

class BarHelper {
    protected static void bar() {
        System.out.println(StackWalker.getInstance(Option.RETAIN_CLASS_REFERENCE).getCallerClass());
    }
}
```

#### **Output:**

```
class test.FooHelper
```

## Showing reflection and other hidden frames

A couple of other options allow stack traces to include implementation and/or reflection frames. This may be useful for debugging purposes. For instance, we can add the <code>show\_reflect\_frames</code> option to the <code>stackWalker</code> instance upon creation, so that the frames for the reflective methods are printed as well:

```
import java.lang.StackWalker.Option;
import java.lang.StackWalker.StackFrame;
import java.lang.reflect.InvocationTargetException;
import java.lang.reflect.Method;
import java.util.List;
import java.util.stream.Collectors;
```

```
public class StackWalkerExample {
   public static void main(String[] args) throws NoSuchMethodException, SecurityException,
IllegalAccessException, IllegalArgumentException, InvocationTargetException {
       Method fooMethod = FooHelper.class.getDeclaredMethod("foo", (Class<?>[])null);
        fooMethod.invoke(null, (Object[]) null);
}
class FooHelper {
   protected static void foo() {
       BarHelper.bar();
}
class BarHelper {
   protected static void bar() {
       // show reflection methods
       List<StackFrame> stack = StackWalker.getInstance(Option.SHOW_REFLECT_FRAMES)
                .walk((s) -> s.collect(Collectors.toList()));
        for(StackFrame frame : stack) {
            System.out.println(frame.getClassName() + " " + frame.getLineNumber() + " " +
frame.getMethodName());
       }
    }
```

#### **Output:**

```
test.BarHelper 27 bar

test.FooHelper 20 foo

jdk.internal.reflect.NativeMethodAccessorImpl -2 invoke0

jdk.internal.reflect.NativeMethodAccessorImpl 62 invoke

jdk.internal.reflect.DelegatingMethodAccessorImpl 43 invoke

java.lang.reflect.Method 563 invoke

test.StackWalkerExample 14 main
```

Note that line numbers for some reflection methods may not be available so StackFrame.getLineNumber() may return negative values.

Read Stack-Walking API online: https://riptutorial.com/java/topic/9868/stack-walking-api

# **Chapter 162: Streams**

### Introduction

A stream represents a sequence of elements and supports different kind of operations to perform computations upon those elements. With Java 8, <code>collection</code> interface has two methods to generate a <code>stream()</code> and <code>parallelStream()</code>. <code>stream</code> operations are either intermediate or terminal. Intermediate operations return a <code>stream</code> so multiple intermediate operations can be chained before the <code>stream</code> is closed. Terminal operations are either void or return a non-stream result.

## **Syntax**

- collection.stream()
- Arrays.stream(array)
- Stream.iterate(firstValue, currentValue -> nextValue)
- Stream.generate(() -> value)
- Stream.of(elementOfT[, elementOfT, ...])
- Stream.empty()
- StreamSupport.stream( iterable.spliterator(), false )

## **Examples**

## **Using Streams**

A stream is a sequence of elements upon which sequential and parallel aggregate operations can be performed. Any given Stream can potentially have an unlimited amount of data flowing through it. As a result, data received from a Stream is processed individually as it arrives, as opposed to performing batch processing on the data altogether. When combined with lambda expressions they provide a concise way to perform operations on sequences of data using a functional approach.

#### **Example:** (see it work on Ideone)

#### **Output:**

APPLE BANANA

#### ORANGE PEAR

The operations performed by the above code can be summarized as follows:

- 1. Create a Stream<String> containing a sequenced ordered Stream of fruit String elements using the static factory method Stream.of(values).
- 2. The filter() operation retains only elements that match a given predicate (the elements that when tested by the predicate return true). In this case, it retains the elements containing an "a". The predicate is given as a lambda expression.
- 3. The map () operation transforms each element using a given function, called a mapper. In this case, each fruit string is mapped to its uppercase string version using the method-reference String::toUppercase.

**Note** that the map() operation will return a stream with a different generic type if the mapping function returns a type different to its input parameter. For example on a Stream<String> calling .map(String::isEmpty) returns a Stream<Boolean>

- 4. The sorted() operation sorts the elements of the stream according to their natural ordering (lexicographically, in the case of string).
- 5. Finally, the <code>forEach(action)</code> operation performs an action which acts on each element of the <code>stream</code>, passing it to a Consumer. In the example, each element is simply being printed to the console. This operation is a terminal operation, thus making it impossible to operate on it again.

**Note** that operations defined on the <code>stream</code> are performed *because* of the terminal operation. Without a terminal operation, the stream is not processed. Streams can not be reused. Once a terminal operation is called, the <code>stream</code> object becomes unusable.

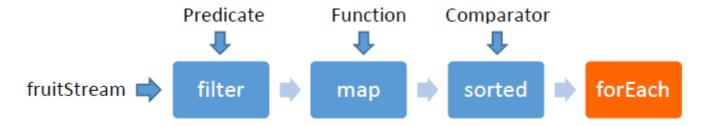

Operations (as seen above) are chained together to form what can be seen as a query on the data.

## **Closing Streams**

Note that a stream generally does not have to be closed. It is only required to close streams that operate on IO channels. Most stream types don't operate on resources

and therefore don't require closing.

The Stream interface extends AutoCloseable. Streams can be closed by calling the close method or by using try-with-resource statements.

An example use case where a Stream should be closed is when you create a Stream of lines from a file:

```
try (Stream<String> lines = Files.lines(Paths.get("somePath"))) {
    lines.forEach(System.out::println);
}
```

The Stream interface also declares the Stream.onClose() method which allows you to register Runnable handlers which will be called when the stream is closed. An example use case is where code which produces a stream needs to know when it is consumed to perform some cleanup.

```
public Stream<String>streamAndDelete(Path path) throws IOException {
   return Files.lines(path).onClose(() -> someClass.deletePath(path));
}
```

The run handler will only execute if the close() method gets called, either explicitly or implicitly by a try-with-resources statement.

## **Processing Order**

A stream object's processing can be sequential or parallel.

In a **sequential** mode, the elements are processed in the order of the source of the stream. If the stream is ordered (such as a SortedMap implementation or a List) the processing is guaranteed to match the ordering of the source. In other cases, however, care should be taken not to depend on the ordering (see: is the Java HashMap keySet() iteration order consistent?).

#### **Example:**

#### Live on Ideone

**Parallel** mode allows the use of multiple threads on multiple cores but there is no guarantee of the order in which elements are processed.

If multiple methods are called on a sequential Stream, not every method has to be invoked. For

example, if a <code>stream</code> is filtered and the number of elements is reduced to one, a subsequent call to a method such as <code>sort</code> will not occur. This can increase the performance of a sequential <code>stream</code>— an optimization that is not possible with a parallel <code>stream</code>.

#### **Example:**

Live on Ideone

## **Differences from Containers (or Collections)**

While some actions can be performed on both Containers and Streams, they ultimately serve different purposes and support different operations. Containers are more focused on how the elements are stored and how those elements can be accessed efficiently. A <code>stream</code>, on the other hand, doesn't provide direct access and manipulation to its elements; it is more dedicated to the group of objects as a collective entity and performing operations on that entity as a whole. <code>stream</code> and <code>collection</code> are separate high-level abstractions for these differing purposes.

#### Collect Elements of a Stream into a Collection

## Collect with toList() and toSet()

Elements from a Stream can be easily collected into a container by using the Stream.collect operation:

Other collection instances, such as a set, can be made by using other collectors built-in methods. For example, collectors.toSet() collects the elements of a stream into a set.

## Explicit control over the implementation of List or Set

According to documentation of <code>Collectors#toList()</code> and <code>Collectors#toSet()</code>, there are no guarantees on the type, mutability, serializability, or thread-safety of the <code>List</code> or <code>Set</code> returned.

For explicit control over the implementation to be returned, <code>Collectors#toCollection(Supplier)</code> can be used instead, where the given supplier returns a new and empty collection.

#### Collecting Elements using toMap

Collector accumulates elements into a Map, Where key is the Student Id and Value is Student Value.

```
List<Student> students = new ArrayList<Student>();
    students.add(new Student(1, "test1"));
    students.add(new Student(2, "test2"));
    students.add(new Student(3, "test3"));

Map<Integer, String> IdToName = students.stream()
        .collect(Collectors.toMap(Student::getId, Student::getName));
System.out.println(IdToName);
```

#### Output:

```
{1=test1, 2=test2, 3=test3}
```

The Collectors.toMap has another implementation <code>Collector<T</code>, ?, <code>Map<K,U>> toMap(Function<? super T</code>, ? extends <code>K> keyMapper</code>, <code>Function<? super T</code>, ? extends <code>U> valueMapper</code>, <code>BinaryOperator<U> mergeFunction</code>). The mergeFunction is mostly used to select either new value or retain old value if the key is repeated when adding a new member in the Map from a list.

The mergeFunction often looks like:  $(s1, s2) \rightarrow s1$  to retain value corresponding to the repeated key, or  $(s1, s2) \rightarrow s2$  to put new value for the repeated key.

#### **Collecting Elements to Map of Collections**

Example: from ArrayList to Map<String, List<>>

Often it requires to make a map of list out of a primary list. Example: From a student of list, we need to make a map of list of subjects for each student.

```
List<Student> list = new ArrayList<>();
list.add(new Student("Davis", SUBJECT.MATH, 35.0));
list.add(new Student("Davis", SUBJECT.SCIENCE, 12.9));
```

#### Output:

```
{ Robert=[LITERATURE],
Sascha=[ENGLISH, MATH, SCIENCE, LITERATURE],
Davis=[MATH, SCIENCE, GEOGRAPHY] }
```

#### Example: from ArrayList to Map<String, Map<>>

```
List<Student> list = new ArrayList<>();
list.add(new Student("Davis", SUBJECT.MATH, 1, 35.0));
list.add(new Student("Davis", SUBJECT.SCIENCE, 2, 12.9));
list.add(new Student("Davis", SUBJECT.MATH, 3, 37.0));
list.add(new Student("Davis", SUBJECT.SCIENCE, 4, 37.0));
list.add(new Student("Sascha", SUBJECT.ENGLISH, 5, 85.0));
list.add(new Student("Sascha", SUBJECT.MATH, 1, 80.0));
list.add(new Student("Sascha", SUBJECT.ENGLISH, 6, 12.0));
list.add(new Student("Sascha", SUBJECT.MATH, 3, 50.0));
list.add(new Student("Robert", SUBJECT.ENGLISH, 5, 12.0));
Map<String, Map<SUBJECT, List<Double>>> map = new HashMap<>();
list.stream().forEach(student -> {
    map.computeIfAbsent(student.getName(), s -> new HashMap<>())
            .computeIfAbsent(student.getSubject(), s -> new ArrayList<>())
            .add(student.getMarks());
});
System.out.println(map);
```

#### Output:

```
{ Robert={ENGLISH=[12.0]},
Sascha={MATH=[80.0, 50.0], ENGLISH=[85.0, 12.0]},
Davis={MATH=[35.0, 37.0], SCIENCE=[12.9, 37.0]} }
```

## **Cheat-Sheet**

| Goal                                                                 | Code                                                                                            |
|----------------------------------------------------------------------|-------------------------------------------------------------------------------------------------|
| Collect to a List                                                    | Collectors.toList()                                                                             |
| Collect to an ArrayList with preallocated size                       | Collectors.toCollection(() -> new ArrayList<>(size))                                            |
| Collect to a Set                                                     | Collectors.toSet()                                                                              |
| Collect to a Set with better iteration performance                   | Collectors.toCollection(() -> new LinkedHashSet<>())                                            |
| Collect to a case-insensitive Set <string></string>                  | <pre>Collectors.toCollection(() -&gt; new TreeSet&lt;&gt;(String.CASE_INSENSITIVE_ORDER))</pre> |
| Collect to an EnumSet <anenum> (best performance for enums)</anenum> | <pre>Collectors.toCollection(() -&gt; EnumSet.noneOf(AnEnum.class))</pre>                       |
| Collect to a Map <k, v=""> with unique keys</k,>                     | Collectors.toMap(keyFunc, valFunc)                                                              |
| Map MyObject.getter() to unique MyObject                             | Collectors.toMap(MyObject::getter, Function.identity())                                         |
| Map MyObject.getter() to multiple MyObjects                          | Collectors.groupingBy(MyObject::getter)                                                         |

#### **Infinite Streams**

It is possible to generate a Stream that does not end. Calling a terminal method on an infinite Stream causes the Stream to enter an infinite loop. The limit method of a Stream can be used to limit the number of terms of the Stream that Java processes.

This example generates a <code>Stream</code> of all natural numbers, starting with the number 1. Each successive term of the <code>Stream</code> is one higher than the previous. By calling the limit method of this <code>Stream</code>, only the first five terms of the <code>Stream</code> are considered and printed.

```
// Generate infinite stream - 1, 2, 3, 4, 5, 6, 7, ...
IntStream naturalNumbers = IntStream.iterate(1, x -> x + 1);
// Print out only the first 5 terms
naturalNumbers.limit(5).forEach(System.out::println);
```

#### Output:

1

2

3

4

5

Another way of generating an infinite stream is using the <u>Stream.generate</u> method. This method takes a <u>lambda</u> of type <u>Supplier</u>.

```
// Generate an infinite stream of random numbers
Stream<Double> infiniteRandomNumbers = Stream.generate(Math::random);

// Print out only the first 10 random numbers
infiniteRandomNumbers.limit(10).forEach(System.out::println);
```

# **Consuming Streams**

A stream will only be traversed when there is a *terminal operation*, like <code>count()</code>, <code>collect()</code> or <code>forEach()</code>. Otherwise, no operation on the <code>stream</code> will be performed.

In the following example, no terminal operation is added to the Stream, so the filter() operation will not be invoked and no output will be produced because peek() is NOT a terminal operation.

```
IntStream.range(1, 10).filter(a -> a % 2 == 0).peek(System.out::println);
```

#### Live on Ideone

This is a stream sequence with a valid terminal operation, thus an output is produced.

You could also use forEach instead of peek:

```
IntStream.range(1, 10).filter(a -> a % 2 == 0).forEach(System.out::println);
```

#### Live on Ideone

Output:

2

4

6

8

After the terminal operation is performed, the stream is consumed and cannot be reused.

Although a given stream object cannot be reused, it's easy to create a reusable Iterable that delegates to a stream pipeline. This can be useful for returning a modified view of a live data set without having to collect results into a temporary structure.

```
List<String> list = Arrays.asList("F00", "BAR");
Iterable<String> iterable = () -> list.stream().map(String::toLowerCase).iterator();

for (String str : iterable) {
    System.out.println(str);
}
for (String str : iterable) {
    System.out.println(str);
```

}

#### Output:

foo

bar

foo

bar

This works because <code>Iterable</code> declares a single abstract method <code>Iterator<T> iterator()</code>. That makes it effectively a functional interface, implemented by a lambda that creates a new stream on each call.

In general, a Stream operates as shown in the following image:

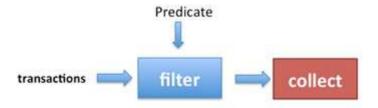

**NOTE**: Argument checks are always performed, even without a terminal operation:

```
try {
    IntStream.range(1, 10).filter(null);
} catch (NullPointerException e) {
    System.out.println("We got a NullPointerException as null was passed as an argument to filter()");
}
```

#### Live on Ideone

#### Output:

We got a NullPointerException as null was passed as an argument to filter()

# **Creating a Frequency Map**

The groupingBy (classifier, downstream) collector allows the collection of Stream elements into a Map by classifying each element in a group and performing a downstream operation on the elements classified in the same group.

A classic example of this principle is to use a Map to count the occurrences of elements in a stream. In this example, the classifier is simply the identity function, which returns the element as-is. The downstream operation counts the number of equal elements, using counting().

```
Stream.of("apple", "orange", "banana", "apple")
    .collect(Collectors.groupingBy(Function.identity(), Collectors.counting()))
```

```
.entrySet()
.forEach(System.out::println);
```

The downstream operation is itself a collector (Collectors.counting()) that operates on elements of type String and produces a result of type Long. The result of the collect method call is a Map<String, Long>.

This would produce the following output:

```
banana=1
orange=1
apple=2
```

#### **Parallel Stream**

**Note:** Before deciding which <code>stream</code> to use please have a look at ParallelStream vs Sequential Stream behavior.

When you want to perform Stream operations concurrently, you could use either of these ways.

```
List<String> data = Arrays.asList("One", "Two", "Three", "Four", "Five");
Stream<String> aParallelStream = data.stream().parallel();
```

#### Or:

```
Stream<String> aParallelStream = data.parallelStream();
```

To execute the operations defined for the parallel stream, call a terminal operator:

```
aParallelStream.forEach(System.out::println);
```

(A possible) output from the parallel stream:

Three

Four

One

Two

Five

The order might change as all the elements are processed in parallel (Which *may* make it faster). Use parallelStream when ordering does not matter.

# **Performance impact**

In case networking is involved, parallel Streams may degrade the overall performance of an application because all parallel Streams use a common fork-join thread pool for the network.

On the other hand, parallel Streams may significantly improve performance in many other cases,

depending of the number of available cores in the running CPU at the moment.

# Converting a Stream of Optional to a Stream of Values

You may need to convert a Stream emitting Optional to a Stream of values, emitting only values from existing Optional. (ie: without null value and not dealing with Optional.empty()).

# **Creating a Stream**

All java Collection<E>S have stream() and parallelStream() methods from which a Stream<E> can be constructed:

```
Collection<String> stringList = new ArrayList<>();
Stream<String> stringStream = stringList.parallelStream();
```

A stream<E> can be created from an array using one of two methods:

```
String[] values = { "aaa", "bbbb", "ddd", "cccc" };
Stream<String> stringStream = Arrays.stream(values);
Stream<String> stringStreamAlternative = Stream.of(values);
```

The difference between Arrays.stream() and Stream.of() is that Stream.of() has a varargs parameter, so it can be used like:

```
Stream<Integer> integerStream = Stream.of(1, 2, 3);
```

There are also primitive streams that you can use. For example:

```
IntStream intStream = IntStream.of(1, 2, 3);
DoubleStream doubleStream = DoubleStream.of(1.0, 2.0, 3.0);
```

These primitive streams can also be constructed using the Arrays.stream() method:

```
IntStream intStream = Arrays.stream(new int[]{ 1, 2, 3 });
```

It is possible to create a stream from an array with a specified range.

```
int[] values= new int[]{1, 2, 3, 4, 5};
IntStream intStram = Arrays.stream(values, 1, 3);
```

Note that any primitive stream can be converted to boxed type stream using the boxed method:

```
Stream<Integer> integerStream = intStream.boxed();
```

This can be useful in some case if you want to collect the data since primitive stream does not have any collect method that takes a collector as argument.

#### Reusing intermediate operations of a stream chain

Stream is closed when ever terminal operation is called. Reusing the stream of intermediate operations, when only terminal operation is only varying. we could create a stream supplier to construct a new stream with all intermediate operations already set up.

```
Supplier<Stream<String>> streamSupplier = () -> Stream.of("apple", "banana","orange",
    "grapes", "melon","blueberry","blackberry")
.map(String::toUpperCase).sorted();

streamSupplier.get().filter(s -> s.startsWith("A")).forEach(System.out::println);

// APPLE

streamSupplier.get().filter(s -> s.startsWith("B")).forEach(System.out::println);

// BANANA
// BLACKBERRY
// BLUEBERRY
```

int[] arrays can be converted to List<Integer> using streams

```
int[] ints = {1,2,3};
List<Integer> list = IntStream.of(ints).boxed().collect(Collectors.toList());
```

# **Finding Statistics about Numerical Streams**

Java 8 provides classes called IntSummaryStatistics, DoubleSummaryStatistics and LongSummaryStatistics Which give a state object for collecting statistics such as count, min, max, sum, and average.

#### Java SE 8

Which will result in:

#### Java SE 8

```
IntSummaryStatistics{count=10, sum=55, min=1, max=10, average=5.500000}
```

#### Get a Slice of a Stream

**Example:** Get a stream of 30 elements, containing 21st to 50th (inclusive) element of a collection.

```
final long n = 20L; // the number of elements to skip final long maxSize = 30L; // the number of elements the stream should be limited to final Stream<T> slice = collection.stream().skip(n).limit(maxSize);
```

#### Notes:

- IllegalArgumentException is thrown if n is negative or maxSize is negative
- both skip (long) and limit (long) are intermediate operations
- if a stream contains fewer than n elements then skip(n) returns an empty stream
- both skip(long) and limit(long) are cheap operations on sequential stream pipelines, but can be quite expensive on ordered parallel pipelines

#### **Concatenate Streams**

Variable declaration for examples:

```
Collection<String> abc = Arrays.asList("a", "b", "c");
Collection<String> digits = Arrays.asList("1", "2", "3");
Collection<String> greekAbc = Arrays.asList("alpha", "beta", "gamma");
```

#### Example 1 - Concatenate two streams

```
final Stream<String> concat1 = Stream.concat(abc.stream(), digits.stream());
concat1.forEach(System.out::print);
// prints: abc123
```

#### Example 2 - Concatenate more than two Streams

```
final Stream<String> concat2 = Stream.concat(
    Stream.concat(abc.stream(), digits.stream()),
    greekAbc.stream());

System.out.println(concat2.collect(Collectors.joining(", ")));
// prints: a, b, c, 1, 2, 3, alpha, beta, gamma
```

Alternatively to simplify the nested <code>concat()</code> syntax the <code>streams</code> can also be concatenated with <code>flatMap()</code>:

```
final Stream<String> concat3 = Stream.of(
   abc.stream(), digits.stream(), greekAbc.stream())
   .flatMap(s -> s);
   // or `.flatMap(Function.identity());` (java.util.function.Function)

System.out.println(concat3.collect(Collectors.joining(", ")));
// prints: a, b, c, 1, 2, 3, alpha, beta, gamma
```

Be careful when constructing <code>streams</code> from repeated concatenation, because accessing an element of a deeply concatenated <code>stream</code> can result in deep call chains or even a <code>stackOverflowException</code>.

**IntStream to String** 

Java does not have a *Char Stream*, so when working with <code>strings</code> and constructing a <code>stream</code> of <code>characters</code>, an option is to get a <code>IntStream</code> of code points using <code>String.codePoints()</code> method. So <code>IntStream</code> can be obtained as below:

```
public IntStream stringToIntStream(String in) {
  return in.codePoints();
}
```

It is a bit more involved to do the conversion other way around i.e. IntStreamToString. That can be done as follows:

```
public String intStreamToString(IntStream intStream) {
   return intStream.collect(StringBuilder::new, StringBuilder::appendCodePoint,
   StringBuilder::append).toString();
}
```

# **Sort Using Stream**

```
List<String> data = new ArrayList<>();
data.add("Sydney");
data.add("London");
data.add("New York");
data.add("Amsterdam");
data.add("Mumbai");
data.add("California");

System.out.println(data);

List<String> sortedData = data.stream().sorted().collect(Collectors.toList());

System.out.println(sortedData);
```

#### Output:

```
[Sydney, London, New York, Amsterdam, Mumbai, California]
[Amsterdam, California, London, Mumbai, New York, Sydney]
```

It's also possible to use different comparison mechanism as there is a overloaded sorted version which takes a comparator as its argument.

Also, you can use a lambda expression for sorting:

```
List<String> sortedData2 = data.stream().sorted((s1,s2) ->
s2.compareTo(s1)).collect(Collectors.toList());
```

This would output [Sydney, New York, Mumbai, London, California, Amsterdam]

You can use <code>Comparator.reverseOrder()</code> to have a comparator that imposes the <code>reverse</code> of the natural ordering.

```
List<String> reverseSortedData =
data.stream().sorted(Comparator.reverseOrder()).collect(Collectors.toList());
```

#### **Streams of Primitives**

Java provides specialized streams for three types of primitives IntStream (for ints), LongStream (for longs) and DoubleStream (for doubles). Besides being optimized implementations for their respective primitives, they also provide several specific terminal methods, typically for mathematical operations. E.g.:

```
IntStream is = IntStream.of(10, 20, 30);
double average = is.average().getAsDouble(); // average is 20.0
```

# Collect Results of a Stream into an Array

Analog to get a collection for a Stream by collect() an array can be obtained by the Stream.toArray() method:

```
List<String> fruits = Arrays.asList("apple", "banana", "pear", "kiwi", "orange");
String[] filteredFruits = fruits.stream()
    .filter(s -> s.contains("a"))
    .toArray(String[]::new);
// prints: [apple, banana, pear, orange]
System.out.println(Arrays.toString(filteredFruits));
```

string[]::new is a special kind of method reference: a constructor reference.

# Finding the First Element that Matches a Predicate

It is possible to find the first element of a stream that matches a condition.

For this example, we will find the first Integer whose square is over 50000.

```
IntStream.iterate(1, i -> i + 1) // Generate an infinite stream 1,2,3,4...
    .filter(i -> (i*i) > 50000) // Filter to find elements where the square is >50000
    .findFirst(); // Find the first filtered element
```

This expression will return an OptionalInt with the result.

Note that with an infinite Stream, Java will keep checking each element until it finds a result. With a finite Stream, if Java runs out of elements but still can't find a result, it returns an empty OptionalInt.

# Using IntStream to iterate over indexes

streams of elements usually do not allow access to the index value of the current item. To iterate over an array or ArrayList while having access to indexes, use IntStream.range(start,

endExclusive).

```
String[] names = { "Jon", "Darin", "Bauke", "Hans", "Marc" };
IntStream.range(0, names.length)
   .mapToObj(i -> String.format("#%d %s", i + 1, names[i]))
   .forEach(System.out::println);
```

The range (start, endExclusive) method returns another intStream and the mapToObj (mapper) returns a stream of string.

#### Output:

#1 Jon

#2 Darin

#3 Bauke

#4 Hans

#5 Marc

This is very similar to using a normal for loop with a counter, but with the benefit of pipelining and parallelization:

```
for (int i = 0; i < names.length; i++) {
    String newName = String.format("#%d %s", i + 1, names[i]);
    System.out.println(newName);
}</pre>
```

# Flatten Streams with flatMap()

A stream of items that are in turn streamable can be flattened into a single continuous stream:

Array of List of Items can be converted into a single List.

```
List<String> list1 = Arrays.asList("one", "two");
   List<String> list2 = Arrays.asList("three", "four", "five");
   List<String> list3 = Arrays.asList("six");
   List<String> finalList = Stream.of(list1, list2,
list3).flatMap(Collection::stream).collect(Collectors.toList());
System.out.println(finalList);
// [one, two, three, four, five, six]
```

Map containing List of Items as values can be Flattened to a Combined List

```
Map<String, List<Integer>> map = new LinkedHashMap<>();
map.put("a", Arrays.asList(1, 2, 3));
map.put("b", Arrays.asList(4, 5, 6));
```

List of Map can be flattened into a single continuous Stream

```
List<Map<String, String> map1 = new ArrayList<>();
Map<String, String> map1 = new HashMap();
map1.put("1", "one");
map1.put("2", "two");

Map<String, String> map2 = new HashMap();
map2.put("3", "three");
map2.put("4", "four");
list.add(map1);
list.add(map2);

Set<String> output= list.stream() // Stream<Map<String, String>>
    .map(Map::values) // Stream<List<String>>
    .flatMap(Collection::stream) // Stream<String>
    .collect(Collectors.toSet()); //Set<String>
// [one, two, three,four]
```

# Create a Map based on a Stream

#### Simple case without duplicate keys

To make things more declarative, we can use static method in Function interface Function.identity(). We can replace this lambda element -> element with Function.identity().

#### Case where there might be duplicate keys

The javadoc for Collectors.toMap states:

If the mapped keys contains duplicates (according to <code>Object.equals(Object)</code>), an <code>IllegalStateException</code> is thrown when the collection operation is performed. If the mapped keys may have duplicates, use <code>toMap(Function, Function, BinaryOperator)</code> instead.

```
Stream<String> characters = Stream.of("A", "B", "B", "C");
Map<Integer, String> map = characters
```

The BinaryOperator passed to Collectors.toMap(...) generates the value to be stored in the case of a collision. It can:

- return the old value, so that the first value in the stream takes precedence,
- return the new value, so that the last value in the stream takes precedence, or
- · combine the old and new values

#### **Grouping by value**

You can use <code>collectors.groupingBy</code> when you need to perform the equivalent of a database cascaded "group by" operation. To illustrate, the following creates a map in which people's names are mapped to surnames:

```
List<Person> people = Arrays.asList(
   new Person("Sam", "Rossi"),
   new Person("Sam", "Verdi"),
   new Person("John", "Bianchi"),
   new Person("John", "Rossi"),
   new Person("John", "Verdi")
);
Map<String, List<String>> map = people.stream()
        .collect(
                // function mapping input elements to keys
                Collectors.groupingBy (Person::getName,
                // function mapping input elements to values,
                // how to store values
                Collectors.mapping(Person::getSurname, Collectors.toList()))
        );
// map = {John=[Bianchi, Rossi, Verdi], Sam=[Rossi, Verdi]}
```

#### Live on Ideone

# **Generating random Strings using Streams**

It is sometimes useful to create random Strings, maybe as Session-ID for a web-service or an initial password after registration for an application. This can be easily achieved using Streams.

First we need to initialize a random number generator. To enhance security for the generated strings, it is a good idea to use SecureRandom.

**Note**: Creating a SecureRandom is quite expensive, so it is best practice to only do this once and call one of its SetSeed() methods from time to time to reseed it.

```
private static final SecureRandom rng = new SecureRandom(SecureRandom.generateSeed(20));
```

```
//20 Bytes as a seed is rather arbitrary, it is the number used in the JavaDoc example
```

When creating random <code>strings</code>, we usually want them to use only certain characters (e.g. only letters and digits). Therefore we can create a method returning a <code>boolean</code> which can later be used to filter the <code>stream</code>.

```
//returns true for all chars in 0-9, a-z and A-Z
boolean useThisCharacter(char c) {
    //check for range to avoid using all unicode Letter (e.g. some chinese symbols)
    return c >= '0' && c <= 'z' && Character.isLetterOrDigit(c);
}</pre>
```

Next we can utilize the RNG to generate a random String of specific length containing the charset which pass our useThisCharacter check.

```
public String generateRandomString(long length) {
    //Since there is no native CharStream, we use an IntStream instead
    //and convert it to a Stream<Character> using mapToObj.
    //We need to specify the boundaries for the int values to ensure they can safely be cast
to char
    Stream<Character> randomCharStream = rng.ints(Character.MIN_CODE_POINT,
Character.MAX_CODE_POINT).mapToObj(i -> (char)i).filter(c ->
this::useThisCharacter).limit(length);

    //now we can use this Stream to build a String utilizing the collect method.
    String randomString = randomCharStream.collect(StringBuilder::new, StringBuilder::append,
StringBuilder::append).toString();
    return randomString;
}
```

# **Using Streams to Implement Mathematical Functions**

streams, and especially IntStreams, are an elegant way of implementing summation terms ( $\Sigma$ ). The ranges of the stream can be used as the bounds of the summation.

E.g., Madhava's approximation of Pi is given by the formula (Source: wikipedia):

$$\pi = \sqrt{12} \sum_{k=0}^{\infty} \frac{(-3)^{-k}}{2k+1} = \sqrt{12} \sum_{k=0}^{\infty} \frac{(-\frac{1}{3})^k}{2k+1} = \sqrt{12} \left( \frac{1}{1 \cdot 3^0} - \frac{1}{3 \cdot 3^1} + \frac{1}{5 \cdot 3^2} - \frac{1}{7 \cdot 3^3} + \cdots \right)$$

This can be calculated with an arbitrary precision. E.g., for 101 terms:

**Note:** With double's precision, selecting an upper bound of 29 is sufficient to get a result that's indistinguishable from Math.Pi.

Using Streams and Method References to Write Self-Documenting Processes

Method references make excellent self-documenting code, and using method references with streams makes complicated processes simple to read and understand. Consider the following code:

```
public interface Ordered {
   default int getOrder() {
       return 0;
}
public interface Valued<V extends Ordered> {
   boolean hasPropertyTwo();
   V getValue();
public interface Thing<V extends Ordered> {
   boolean hasPropertyOne();
   Valued<V> getValuedProperty();
public <V extends Ordered> List<V> myMethod(List<Thing<V>> things) {
   List<V> results = new ArrayList<V>();
    for (Thing<V> thing : things) {
        if (thing.hasPropertyOne()) {
            Valued<V> valued = thing.getValuedProperty();
           if (valued != null && valued.hasPropertyTwo()) {
               V value = valued.getValue();
                if (value != null) {
                   results.add(value);
    }
    results.sort((a, b)->{
       return Integer.compare(a.getOrder(), b.getOrder());
   });
    return results;
```

This last method rewritten using Streams and method references is much more legible and each step of the process is quickly and easily understood - it's not just shorter, it also shows at a glance which interfaces and classes are responsible for the code in each step:

```
public <V extends Ordered> List<V> myMethod(List<Thing<V>> things) {
    return things.stream()
        .filter(Thing::hasPropertyOne)
        .map(Thing::getValuedProperty)
        .filter(Objects::nonNull)
        .filter(Valued::hasPropertyTwo)
        .map(Valued::getValue)
        .filter(Objects::nonNull)
        .sorted(Comparator.comparing(Ordered::getOrder))
        .collect(Collectors.toList());
}
```

# Using Streams of Map.Entry to Preserve Initial Values after Mapping

When you have a Stream you need to map but want to preserve the initial values as well, you can map the Stream to a Map.Entry<K, V> using a utility method like the following:

```
public static <K, V> Function<K, Map.Entry<K, V>> entryMapper(Function<K, V> mapper) {
    return (k)->new AbstractMap.SimpleEntry<>(k, mapper.apply(k));
}
```

Then you can use your converter to process streams having access to both the original and mapped values:

```
Set<K> mySet;
Function<K, V> transformer = SomeClass::transformerMethod;
Stream<Map.Entry<K, V>> entryStream = mySet.stream()
    .map(entryMapper(transformer));
```

You can then continue to process that Stream as normal. This avoids the overhead of creating an intermediate collection.

# Stream operations categories

Stream operations fall into two main categories, intermediate and terminal operations, and two sub-categories, stateless and stateful.

# **Intermediate Operations:**

An intermediate operation is always *lazy*, such as a simple Stream.map. It is not invoked until the stream is actually consumed. This can be verified easily:

```
Arrays.asList(1, 2 ,3).stream().map(i -> {
    throw new RuntimeException("not gonna happen");
    return i;
});
```

Intermediate operations are the common building blocks of a stream, chained after the source and are usually followed by a terminal operation triggering the stream chain.

# **Terminal Operations**

Terminal operations are what triggers the consumption of a stream. Some of the more common are Stream.forEach or Stream.collect. They are usually placed after a chain of intermediate operations and are almost always eager.

# **Stateless Operations**

Statelessness means that each item is processed without the context of other items. Stateless operations allow for memory-efficient processing of streams. Operations like <code>stream.map</code> and <code>stream.filter</code> that do not require information on other items of the stream are considered to be stateless.

# Stateful operations

Statefulness means the operation on each item depends on (some) other items of the stream. This requires a state to be preserved. Statefulness operations may break with long, or infinite, streams. Operations like <code>stream.sorted</code> require the entirety of the stream to be processed before any item is emitted which will break in a long enough stream of items. This can be demonstrated by a long stream (run at your own risk):

```
// works - stateless stream
long BIG_ENOUGH_NUMBER = 999999999;
IntStream.iterate(0, i -> i + 1).limit(BIG_ENOUGH_NUMBER).forEach(System.out::println);
```

This will cause an out-of-memory due to statefulness of Stream.sorted:

```
// Out of memory - stateful stream
IntStream.iterate(0, i -> i +
1).limit(BIG_ENOUGH_NUMBER).sorted().forEach(System.out::println);
```

# Converting an iterator to a stream

Use Spliterators.spliterator() or Spliterators.spliteratorUnknownSize() to convert an iterator to a stream:

```
Iterator<String> iterator = Arrays.asList("A", "B", "C").iterator();
Spliterator<String> spliterator = Spliterators.spliteratorUnknownSize(iterator, 0);
Stream<String> stream = StreamSupport.stream(spliterator, false);
```

#### **Reduction with Streams**

Reduction is the process of applying a binary operator to every element of a stream to result in one value.

The sum() method of an IntStream is an example of a reduction; it applies addition to every term of the Stream, resulting in one final value:

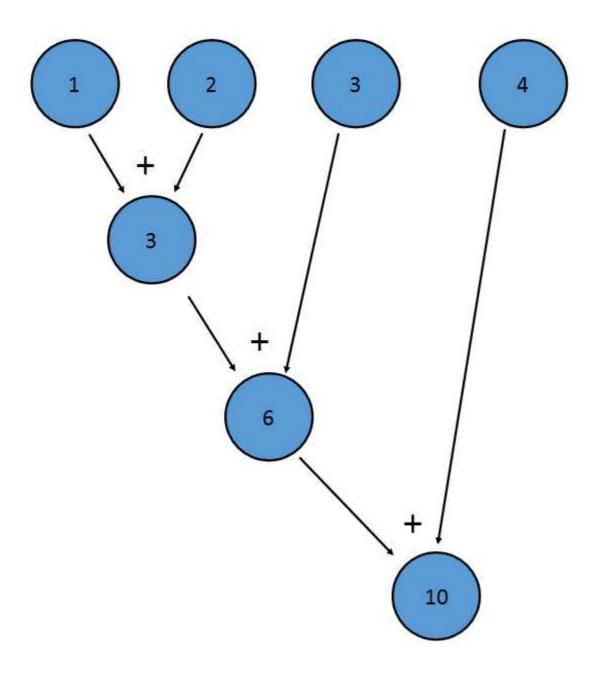

This is equivalent to (((1+2)+3)+4)

The reduce method of a Stream allows one to create a custom reduction. It is possible to use the reduce method to implement the sum() method:

```
IntStream istr;
//Initialize istr
OptionalInt istr.reduce((a,b)->a+b);
```

The <code>optional</code> version is returned so that empty Streams can be handled appropriately.

Another example of reduction is combining a Stream<LinkedList<T>> into a single LinkedList<T>:

```
Stream<LinkedList<T>> listStream;

//Create a Stream<LinkedList<T>>

Optional<LinkedList<T>> bigList = listStream.reduce((LinkedList<T> list1, LinkedList<T> list2)->{
     LinkedList<T> retList = new LinkedList<T>();
     retList.addAll(list1);
     retList.addAll(list2);
     return retList;
});
```

You can also provide an *identity element*. For example, the identity element for addition is 0, as x+0==x. For multiplication, the identity element is 1, as x\*1==x. In the case above, the identity element is an empty LinkedList<T>, because if you add an empty list to another list, the list that you are "adding" to doesn't change:

```
Stream<LinkedList<T>> listStream;

//Create a Stream<LinkedList<T>>

LinkedList<T> bigList = listStream.reduce(new LinkedList<T>(), (LinkedList<T> list1,
LinkedList<T> list2)->{
    LinkedList<T> retList = new LinkedList<T>();
    retList.addAll(list1);
    retList.addAll(list2);
    return retList;
});
```

Note that when an identity element is provided, the return value is not wrapped in an <code>optional</code>—if called on an empty stream, <code>reduce()</code> will return the identity element.

The binary operator must also be *associative*, meaning that (a+b)+c==a+(b+c). This is because the elements may be reduced in any order. For example, the above addition reduction could be performed like this:

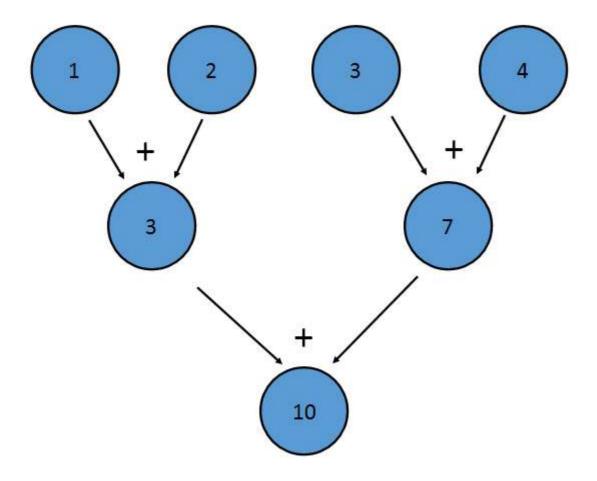

This reduction is equivalent to writing ((1+2)+(3+4)). The property of associativity also allows Java to reduce the stream in parallel—a portion of the Stream can be reduced by each processor, with a reduction combining the result of each processor at the end.

# Joining a stream to a single String

A use case that comes across frequently, is creating a string from a stream, where the stream-items are separated by a certain character. The collectors.joining() method can be used for this, like in the following example:

#### Output:

#### APPLE, BANANA, ORANGE, PEAR

The Collectors.joining() method can also cater for pre- and postfixes:

# Output:

Fruits: APPLE, ORANGE, PEAR.

Live on Ideone

Read Streams online: https://riptutorial.com/java/topic/88/streams

# **Chapter 163: String Tokenizer**

# Introduction

The java.util.StringTokenizer class allows you to break a string into tokens. It is simple way to break string.

The set of delimiters (the characters that separate tokens) may be specified either at creation time or on a per-token basis.

# **Examples**

# StringTokenizer Split by space

```
import java.util.StringTokenizer;
public class Simple{
  public static void main(String args[]) {
    StringTokenizer st = new StringTokenizer("apple ball cat dog"," ");
    while (st.hasMoreTokens()) {
        System.out.println(st.nextToken());
    }
  }
}
```

## **Output:**

apple

ball

cat

dog

# StringTokenizer Split by comma ','

```
public static void main(String args[]) {
    StringTokenizer st = new StringTokenizer("apple,ball cat,dog", ",");
    while (st.hasMoreTokens()) {
        System.out.println(st.nextToken());
    }
}
```

#### **Output:**

apple

ball cat

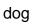

Read String Tokenizer online: https://riptutorial.com/java/topic/10563/string-tokenizer

# **Chapter 164: StringBuffer**

# Introduction

Introduction to Java StringBuffer class.

# **Examples**

# **String Buffer class**

#### **Key Points:-**

- used to created mutable (modifiable) string.
- Mutable :- Which can be changed.
- is thread-safe i.e. multiple threads cannot access it simultaneously.

#### Methods:-

- public synchronized StringBuffer append(String s)
- public synchronized StringBuffer insert(int offset, String s)
- public synchronized StringBuffer replace(int startIndex, int endIndex, String str)
- public synchronized StringBuffer delete(int startIndex, int endIndex)
- public synchronized StringBuffer reverse()
- public int capacity()
- public void ensureCapacity(int minimumCapacity)
- public char charAt(int index)
- public int length()
- public String substring(int beginIndex)
- public String substring(int beginIndex, int endIndex)

#### **Example Showing diffrence between String and String Buffer implementation:**

```
class Test {
  public static void main(String args[])
  {
    String str = "study";
    str.concat("tonight");
}
```

```
System.out.println(str);  // Output: study

StringBuffer strB = new StringBuffer("study");
strB.append("tonight");
System.out.println(strB);  // Output: studytonight
}
```

Read StringBuffer online: https://riptutorial.com/java/topic/10757/stringbuffer

# **Chapter 165: StringBuilder**

# Introduction

Java StringBuilder class is used to create mutable (modifiable) string. The Java StringBuilder class is same as StringBuffer class except that it is non-synchronized. It is available since JDK 1.5.

# **Syntax**

- new StringBuilder ()
- new StringBuilder (int capacity)
- new StringBuilder (CharSequence seq)
- new StringBuilder (StringBuilder builder)
- new StringBuilder (String string)
- new StringJoiner (CharSequence delimiter)
- new StringJoiner (CharSequence delimiter, CharSequence prefix, CharSequence suffix)

# Remarks

Creating a new stringBuilder with type char as a parameter would result in calling the constructor with argument int capacity and not the one with argument string string:

```
StringBuilder v = new StringBuilder('I'); //'I' is a character, "I" is a String.
System.out.println(v.capacity()); --> output 73
System.out.println(v.toString()); --> output nothing
```

# **Examples**

# Repeat a String n times

Problem: Create a string containing n repetitions of a string s.

The trivial approach would be repeatedly concatenating the string

```
final int n = ...
final String s = ...
String result = "";

for (int i = 0; i < n; i++) {
    result += s;</pre>
```

```
}
```

This creates n new string instances containing 1 to n repetitions of s resulting in a runtime of  $O(s.length() * n^2) = O(s.length() * (1+2+...+(n-1)+n))$ .

To avoid this StringBuilder should be used, which allows creating the String in O(s.length() \* n) instead:

```
final int n = ...
final String s = ...

StringBuilder builder = new StringBuilder();

for (int i = 0; i < n; i++) {
    builder.append(s);
}

String result = builder.toString();</pre>
```

# Comparing StringBuffer, StringBuilder, Formatter and StringJoiner

The StringBuffer, StringBuilder, Formatter and StringJoiner classes are Java SE utility classes that are primarily used for assembling strings from other information:

- The StringBuffer class has been present since Java 1.0, and provides a variety of methods for building and modifying a "buffer" containing a sequence of characters.
- The <code>stringBuilder</code> class was added in Java 5 to address performance issues with the original <code>stringBuffer</code> class. The APIs for the two clases are essentially the same. The main difference between <code>stringBuffer</code> and <code>stringBuilder</code> is that the former is thread-safe and synchronized and the latter is not.

This example shows how stringBuilder is can be used:

```
int one = 1;
String color = "red";
StringBuilder sb = new StringBuilder();
sb.append("One=").append(one).append(", Color=").append(color).append('\n');
System.out.print(sb);
// Prints "One=1, Colour=red" followed by an ASCII newline.
```

(The StringBuffer class is used the same way: just change StringBuilder to StringBuffer in the above)

The <code>stringBuffer</code> and <code>stringBuilder</code> classes are suitable for both assembling and modifying strings; i.e they provide methods for replacing and removing characters as well as adding them in various. The remining two classes are specific to the task of assembling strings.

• The Formatter class was added in Java 5, and is loosely modeled on the sprintf function in the C standard library. It takes a *format* string with embedded *format specifiers* and a sequences of other arguments, and generates a string by converting the arguments into text

and substituting them in place of the format specifiers. The details of the format specifiers say how the arguments are converted into text.

• The StringJoiner class was added in Java 8. It is a special purpose formatter that succinctly formats a sequence of strings with separators between them. It is designed with a *fluent* API, and can be used with Java 8 streams.

Here are some typical examples of Formatter usage:

```
// This does the same thing as the StringBuilder example above
int one = 1;
String color = "red";
Formatter f = new Formatter();
System.out.print(f.format("One=%d, colour=%s%n", one, color));
// Prints "One=1, Colour=red" followed by the platform's line separator

// The same thing using the `String.format` convenience method
System.out.print(String.format("One=%d, color=%s%n", one, color));
```

The StringJoiner class is not ideal for the above task, so here is an example of a formatting an array of strings.

```
StringJoiner sj = new StringJoiner(", ", "[", "]");
for (String s : new String[]{"A", "B", "C"}) {
    sj.add(s);
}
System.out.println(sj);
// Prints "[A, B, C]"
```

The use-cases for the 4 classes can be summarized:

- StringBuilder suitable for any string assembly OR string modification task.
- StringBuffer use (only) when you require a thread-safe version of StringBuilder.
- Formatter provides much richer string formatting functionality, but is not as efficient as StringBuilder. This is because each call to Formatter.format(...) entails:
  - parsing the format string,
  - creating and populate a varargs array, and
  - autoboxing any primitive type arguments.
- stringJoiner provides succinct and efficient formatting of a sequence of strings with separators, but is not suitable for other formatting tasks.

Read StringBuilder online: https://riptutorial.com/java/topic/1037/stringbuilder

# **Chapter 166: Strings**

# Introduction

Strings (java.lang.String) are pieces of text stored in your program. Strings are **not** a primitive data type in Java, however, they are very common in Java programs.

In Java, Strings are immutable, meaning that they cannot be changed. (Click here for a more thorough explanation of immutability.)

# Remarks

Since Java strings are immutable, all methods which manipulate a string will **return a new** string **object**. They do not change the original string. This includes to substring and replacement methods that C and C++ programers would expect to mutate the target string object.

Use a <u>StringBuilder</u> instead of <u>String</u> if you want to concatenate more than two <u>String</u> objects whose values cannot be determined at compile-time. This technique is more performant than creating new <u>String</u> objects and concatenating them because <u>StringBuilder</u> is mutable.

stringBuffer can also be used to concatenate string objects. However, this class is less performant because it is designed to be thread-safe, and acquires a mutex before each operation. Since you almost never need thread-safety when concatenating strings, it is best to use stringBuilder.

If you can express a string concatenation as a single expression, then it is better to use the + operator. The Java compiler will convert an expression containing + concatenations into an efficient sequence of operations using either <code>string.concat(...)</code> or <code>stringBuilder</code>. The advice to use <code>stringBuilder</code> explicitly only applies when the concatenation involves a multiple expressions.

Don't store sensitive information in strings. If someone is able to obtain a memory dump of your running application, then they will be able to find all of the existing <code>string</code> objects and read their contents. This includes <code>string</code> objects that are unreachable and are awaiting garbage collection. If this is a concern, you will need to wipe sensitive string data as soon as you are done with it. You cannot do this with <code>string</code> objects since they are immutable. Therefore, it is advisable to use a <code>char[]</code> objects to hold sensitive character data, and wipe them (e.g. overwrite them with <code>'\0000'</code> characters) when you are done.

**All string** instances are created on the heap, even instances that correspond to string literals. The special thing about string literals is that the JVM ensures that all literals that are equal (i.e. that consists of the same characters) are represented by a single string object (this behavior is specified in JLS). This is implemented by JVM class loaders. When a class loader loads a class, it scans for string literals that are used in the class definition, each time it sees one, it checks if there

is already a record in the string pool for this literal (using the literal as a key). If there is already an entry for the literal, the reference to a string instance stored as the pair for that literal is used. Otherwise, a new string instance is created and a reference to the instance is stored for the literal (used as a key) in the string pool. (Also see string interning).

The string pool is held in the Java heap, and is subject to normal garbage collection.

Java SE 7

In releases of Java before Java 7, the string pool was held in a special part of the heap known as "PermGen". This part was only collected occasionally.

Java SE 7

In Java 7, the string pool was moved off from "PermGen".

Note that string literals are implicitly reachable from any method that uses them. This means that the corresponding <code>string</code> objects can only be garbage collected if the code itself is garbage collected.

Up until Java 8, <code>string</code> objects are implemented as a UTF-16 char array (2 bytes per char). There is a proposal in Java 9 to implement <code>string</code> as a byte array with an encoding flag field to note if the string is encoded as bytes (LATIN-1) or chars (UTF-16).

# **Examples**

# **Comparing Strings**

In order to compare Strings for equality, you should use the String object's equals or equalsIgnoreCase methods.

For example, the following snippet will determine if the two instances of String are equal on all characters:

```
String firstString = "Test123";
String secondString = "Test" + 123;

if (firstString.equals(secondString)) {
    // Both Strings have the same content.
}
```

#### Live demo

This example will compare them, independent of their case:

```
String firstString = "Test123";
String secondString = "TEST123";

if (firstString.equalsIgnoreCase(secondString)) {
```

```
// Both Strings are equal, ignoring the case of the individual characters. \} \\
```

#### Live demo

**Note that** equalsIgnoreCase does not let you specify a Locale. For instance, if you compare the two words "Taki" and "TAKI" in English they are equal; however, in Turkish they are different (in Turkish, the lowercase I is 1). For cases like this, converting both strings to lowercase (or uppercase) with Locale and then comparing with equals is the solution.

#### Live demo

# Do not use the == operator to compare Strings

Unless you can guarantee that all strings have been interned (see below), you **should not** use the == or != operators to compare Strings. These operators actually test references, and since multiple string objects can represent the same String, this is liable to give the wrong answer.

Instead, use the String.equals(Object) method, which will compare the String objects based on their values. For a detailed explanation, please refer to Pitfall: using == to compare strings.

# **Comparing Strings in a switch statement**

Java SE 7

As of Java 1.7, it is possible to compare a String variable to literals in a switch statement. Make sure that the String is not null, otherwise it will always throw a NullPointerException. Values are compared using String.equals, i.e. case sensitive.

```
String stringToSwitch = "A";

switch (stringToSwitch) {
   case "a":
      System.out.println("a");
      break;
```

```
case "A":
    System.out.println("A"); //the code goes here
    break;
case "B":
    System.out.println("B");
    break;
default:
    break;
}
```

Live demo

# **Comparing Strings with constant values**

When comparing a string to a constant value, you can put the constant value on the left side of equals to ensure that you won't get a NullPointerException if the other String is null.

```
"baz".equals(foo)
```

While foo.equals("baz") will throw a NullPointerException if foo is null, "baz".equals(foo) will evaluate to false.

Java SE 7

A more readable alternative is to use <code>objects.equals()</code>, which does a null check on both parameters: <code>objects.equals(foo, "baz")</code>.

(**Note:** It is debatable as to whether it is better to avoid NullPointerExceptions in general, or let them happen and then fix the root cause; see here and here. Certainly, calling the avoidance strategy "best practice" is not justifiable.)

# **String orderings**

The string class implements <code>Comparable<String></code> with the <code>string.compareTo</code> method (as described at the start of this example). This makes the natural ordering of <code>string</code> objects case-sensitive order. The <code>string</code> class provide a <code>Comparator<String></code> constant called <code>CASE\_INSENSITIVE\_ORDER</code> suitable for case-insensitive sorting.

# **Comparing with interned Strings**

The Java Language Specification (JLS 3.10.6) states the following:

"Moreover, a string literal always refers to the same instance of class string. This is because string literals - or, more generally, strings that are the values of constant expressions - are *interned* so as to share unique instances, using the method string.intern."

This means it is safe to compare references to two string *literals* using ==. Moreover, the same is true for references to string objects that have been produced using the string.intern() method.

#### For example:

```
String strObj = new String("Hello!");
String str = "Hello!";

// The two string references point two strings that are equal
if (strObj.equals(str)) {
    System.out.println("The strings are equal");
}

// The two string references do not point to the same object
if (strObj != str) {
    System.out.println("The strings are not the same object");
}

// If we intern a string that is equal to a given literal, the result is
// a string that has the same reference as the literal.
String internedStr = strObj.intern();
if (internedStr == str) {
    System.out.println("The interned string and the literal are the same object");
}
```

Behind the scenes, the interning mechanism maintains a hash table that contains all interned strings that are still *reachable*. When you call <code>intern()</code> on a <code>String</code>, the method looks up the object in the hash table:

- If the string is found, then that value is returned as the interned string.
- Otherwise, a copy of the string is added to the hash table and that string is returned as the interned string.

It is possible to use interning to allow strings to be compared using ==. However, there are significant problems with doing this; see Pitfall - Interning strings so that you can use == is a bad idea for details. It is not recommended in most cases.

# Changing the case of characters within a String

The string type provides two methods for converting strings between upper case and lower case:

- toUpperCase to convert all characters to upper case
- toLowerCase to convert all characters to lower case

These methods both return the converted strings as new <code>string</code> instances: the original <code>string</code> objects are not modified because <code>string</code> is immutable in Java. See this for more on immutability: Immutability of Strings in Java

```
String string = "This is a Random String";
String upper = string.toUpperCase();
String lower = string.toLowerCase();
```

```
System.out.println(string); // prints "This is a Random String"
System.out.println(lower); // prints "this is a random string"
System.out.println(upper); // prints "THIS IS A RANDOM STRING"
```

Non-alphabetic characters, such as digits and punctuation marks, are unaffected by these methods. Note that these methods may also incorrectly deal with certain Unicode characters under certain conditions.

**Note**: These methods are *locale-sensitive*, and may produce unexpected results if used on strings that are intended to be interpreted independent of the locale. Examples are programming language identifiers, protocol keys, and HTML tags.

For instance, "TITLE".toLowerCase() in a Turkish locale returns "title", where i (\u0131) is the LATIN SMALL LETTER DOTLESS I character. To obtain correct results for locale insensitive strings, pass Locale.ROOT as a parameter to the corresponding case converting method (e.g. toLowerCase(Locale.ROOT) Of toUpperCase(Locale.ROOT)).

Although using Locale.ENGLISH is also correct for most cases, the language invariant way is Locale.ROOT.

A detailed list of Unicode characters that require special casing can be found on the Unicode Consortium website.

#### Changing case of a specific character within an ASCII string:

To change the case of a specific character of an ASCII string following algorithm can be used:

#### Steps:

- 1. Declare a string.
- 2. Input the string.
- 3. Convert the string into a character array.
- 4. Input the character that is to be searched.
- 5. Search for the character into the character array.
- 6. If found, check if the character is lowercase or uppercase.
  - If Uppercase, add 32 to the ASCII code of the character.
  - If Lowercase, subtract 32 from the ASCII code of the character.
- 7. Change the original character from the Character array.
- 8. Convert the character array back into the string.

Voila, the Case of the character is changed.

An example of the code for the algorithm is:

```
Scanner scanner = new Scanner(System.in);
System.out.println("Enter the String");
String s = scanner.next();
char[] a = s.toCharArray();
System.out.println("Enter the character you are looking for");
System.out.println(s);
```

```
String c = scanner.next();
char d = c.charAt(0);

for (int i = 0; i <= s.length(); i++) {
    if (a[i] == d) {
        if (d >= 'a' && d <= 'z') {
            d -= 32;
        } else if (d >= 'A' && d <= 'Z') {
            d += 32;
        }
        a[i] = d;
        break;
    }
}
s = String.valueOf(a);
System.out.println(s);</pre>
```

# **Finding a String Within Another String**

To check whether a particular String a is being contained in a String b or not, we can use the method String.contains() with the following syntax:

```
b.contains(a); // Return true if a is contained in b, false otherwise
```

The String.contains() method can be used to verify if a CharSequence can be found in the String. The method looks for the String a in the String b in a case-sensitive way.

```
String str1 = "Hello World";
String str2 = "Hello";
String str3 = "helLO";

System.out.println(str1.contains(str2)); //prints true
System.out.println(str1.contains(str3)); //prints false
```

#### Live Demo on Ideone

To find the exact position where a String starts within another String, use string.indexOf():

#### Live Demo on Ideone

The String.indexOf() method returns the first index of a char or String in another String. The method returns -1 if it is not found.

**Note**: The <code>string.indexOf()</code> method is case sensitive.

Example of search ignoring the case:

#### Live Demo on Ideone

# Getting the length of a String

In order to get the length of a String object, call the length() method on it. The length is equal to the number of UTF-16 code units (chars) in the string.

```
String str = "Hello, World!";
System.out.println(str.length()); // Prints out 13
```

#### Live Demo on Ideone

A char in a String is UTF-16 value. Unicode codepoints whose values are  $\geq 0x1000$  (for example, most emojis) use two char positions. To count the number of Unicode codepoints in a String, regardless of whether each codepoint fits in a UTF-16 char value, you can use the codePointCount method:

```
int length = str.codePointCount(0, str.length());
```

You can also use a Stream of codepoints, as of Java 8:

```
int length = str.codePoints().count();
```

# **Substrings**

```
String s = "this is an example";
String a = s.substring(11); // a will hold the string starting at character 11 until the end
("example")
String b = s.substring(5, 10); // b will hold the string starting at character 5 and ending
right before character 10 ("is an")
String b = s.substring(5, b.length()-3); // b will hold the string starting at character 5
ending right before b' s length is out of 3 ("is an exam")
```

Substrings may also be applied to slice and add/replace character into its original String. For instance, you faced a Chinese date containing Chinese characters but you want to store it as a well format Date String.

```
String datestring = "2015[110170" datestring = datestring.substring(0, 4) + "-" + datestring.substring(5,7) + "-" + datestring.substring(8,10); //Result will be 2015-11-17
```

The substring method extracts a piece of a String. When provided one parameter, the parameter

is the start and the piece extends until the end of the string. When given two parameters, the first parameter is the starting character and the second parameter is the index of the character right after the end (the character at the index is not included). An easy way to check is the subtraction of the first parameter from the second should yield the expected length of the string.

#### Java SE 7

In JDK <7u6 versions the <code>substring</code> method instantiates a <code>string</code> that shares the same backing <code>char[]</code> as the original <code>string</code> and has the internal <code>offset</code> and <code>count</code> fields set to the result start and length. Such sharing may cause memory leaks, that can be prevented by calling <code>new string(s.substring(...))</code> to force creation of a copy, after which the <code>char[]</code> can be garbage collected.

#### Java SE 7

From JDK 7u6 the substring method always copies the entire underlying char[] array, making the complexity linear compared to the previous constant one but guaranteeing the absence of memory leaks at the same time.

## Getting the nth character in a String

```
String str = "My String";

System.out.println(str.charAt(0)); // "M"

System.out.println(str.charAt(1)); // "y"

System.out.println(str.charAt(2)); // " "

System.out.println(str.charAt(str.length-1)); // Last character "g"
```

To get the nth character in a string, simply call charAt(n) on a string, where n is the index of the character you would like to retrieve

**NOTE:** index n is starting at 0, so the first element is at n=0.

## Platform independent new line separator

Since the new line separator varies from platform to platform (e.g.  $\n$  on Unix-like systems or  $\n$  on Windows) it is often necessary to have a platform-independent way of accessing it. In Java it can be retrieved from a system property:

```
System.getProperty("line.separator")
```

#### Java SE 7

Because the new line separator is so commonly needed, from Java 7 on a shortcut method returning exactly the same result as the code above is available:

```
System.lineSeparator()
```

Note: Since it is very unlikely that the new line separator changes during the program's execution,

it is a good idea to store it in in a static final variable instead of retrieving it from the system property every time it is needed.

When using <code>string.format</code>, use <code>%n</code> rather than <code>\n</code> or '\r\n' to output a platform independent new line separator.

```
System.out.println(String.format('line 1: %s.%nline 2: %s%n', lines[0],lines[1]));
```

#### Adding toString() method for custom objects

Suppose you have defined the following Person class:

```
public class Person {
    String name;
    int age;

public Person (int age, String name) {
        this.age = age;
        this.name = name;
    }
}
```

If you instantiate a new Person object:

```
Person person = new Person(25, "John");
```

and later in your code you use the following statement in order to print the object:

```
System.out.println(person.toString());
```

#### Live Demo on Ideone

you'll get an output similar to the following:

```
Person@7ab89d
```

This is the result of the implementation of the tostring() method defined in the object class, a superclass of Person. The documentation of Object.tostring() states:

The toString method for class Object returns a string consisting of the name of the class of which the object is an instance, the at-sign character `@', and the unsigned hexadecimal representation of the hash code of the object. In other words, this method returns a string equal to the value of:

```
getClass().getName() + '@' + Integer.toHexString(hashCode())
```

So, for meaningful output, you'll have to **override** the toString() method:

```
@Override
public String toString() {
    return "My name is " + this.name + " and my age is " + this.age;
}
```

#### Now the output will be:

```
My name is John and my age is 25
```

#### You can also write

```
System.out.println(person);
```

#### Live Demo on Ideone

In fact, println() implicitly invokes the tostring method on the object.

#### **Splitting Strings**

You can split a string on a particular delimiting character or a Regular Expression, you can use the string.split() method that has the following signature:

```
public String[] split(String regex)
```

Note that delimiting character or regular expression gets removed from the resulting String Array.

Example using delimiting character:

```
String lineFromCsvFile = "Mickey; Bolton; 12345; 121216";
String[] dataCells = lineFromCsvFile.split(";");
// Result is dataCells = { "Mickey", "Bolton", "12345", "121216"};
```

#### Example using regular expression:

```
String lineFromInput = "What do you need from me?";
String[] words = lineFromInput.split("\\s+"); // one or more space chars
// Result is words = {"What", "do", "you", "need", "from", "me?"};
```

You can even directly split a string literal:

```
String[] firstNames = "Mickey, Frank, Alicia, Tom".split(", ");
// Result is firstNames = {"Mickey", "Frank", "Alicia", "Tom"};
```

**Warning**: Do not forget that the parameter is always treated as a regular expression.

```
"aaa.bbb".split("."); // This returns an empty array
```

In the previous example . is treated as the regular expression wildcard that matches any character, and since every character is a delimiter, the result is an empty array.

#### Splitting based on a delimiter which is a regex meta-character

The following characters are considered special (aka meta-characters) in regex

```
< > - = ! ( ) [ ] { } \ ^ $ | ? * + .
```

To split a string based on one of the above delimiters, you need to either *escape* them using \\ or use Pattern.guote():

• Using Pattern.quote():

```
String s = "a|b|c";
String regex = Pattern.quote("|");
String[] arr = s.split(regex);
```

Escaping the special characters:

```
String s = "a|b|c";
String[] arr = s.split("\\|");
```

#### Split removes empty values

split (delimiter) by default removes trailing empty strings from result array. To turn this mechanism off we need to use overloaded version of split (delimiter, limit) with limit set to negative value like

```
String[] split = data.split("\\|", -1);
```

split (regex) internally returns result of split (regex, 0).

The limit parameter controls the number of times the pattern is applied and therefore affects the length of the resulting array.

If the limit n is greater than zero then the pattern will be applied at most n - 1 times, the array's length will be no greater than n, and the array's last entry will contain all input beyond the last matched delimiter.

If *n* is negative, then the pattern will be applied as many times as possible and the array can have any length.

If *n* is zero then the pattern will be applied as many times as possible, the array can have any length, and trailing empty strings will be discarded.

#### Splitting with a StringTokenizer

Besides the split () method Strings can also be split using a StringTokenizer.

stringTokenizer is even more restrictive than string.split(), and also a bit harder to use. It is essentially designed for pulling out tokens delimited by a fixed set of characters (given as a string). Each character will act as a separator. Because of this restriction, it's about twice as fast as

```
String.split().
```

Default set of characters are empty spaces ( $\t \n\$ ). The following example will print out each word separately.

```
String str = "the lazy fox jumped over the brown fence";
StringTokenizer tokenizer = new StringTokenizer(str);
while (tokenizer.hasMoreTokens()) {
    System.out.println(tokenizer.nextToken());
}
```

#### This will print out:

```
the
lazy
fox
jumped
over
the
brown
fence
```

You can use different character sets for separation.

```
String str = "jumped over";
// In this case character `u` and `e` will be used as delimiters
StringTokenizer tokenizer = new StringTokenizer(str, "ue");
while (tokenizer.hasMoreTokens()) {
    System.out.println(tokenizer.nextToken());
}
```

#### This will print out:

```
j
mp
d ov
r
```

## Joining Strings with a delimiter

#### Java SE 8

An array of strings can be joined using the static method string.join():

```
String[] elements = { "foo", "bar", "foobar" };
String singleString = String.join(" + ", elements);
System.out.println(singleString); // Prints "foo + bar + foobar"
```

Similarly, there's an overloaded String.join() method for Iterables.

To have a fine-grained control over joining, you may use StringJoiner class:

```
StringJoiner sj = new StringJoiner(", ", "[", "]");
    // The last two arguments are optional,
    // they define prefix and suffix for the result string

sj.add("foo");
sj.add("bar");
sj.add("foobar");

System.out.println(sj); // Prints "[foo, bar, foobar]"
```

To join a stream of strings, you may use the joining collector:

```
Stream<String> stringStream = Stream.of("foo", "bar", "foobar");
String joined = stringStream.collect(Collectors.joining(", "));
System.out.println(joined); // Prints "foo, bar, foobar"
```

There's an option to define prefix and suffix here as well:

```
Stream<String> stringStream = Stream.of("foo", "bar", "foobar");
String joined = stringStream.collect(Collectors.joining(", ", "{", "}"));
System.out.println(joined); // Prints "{foo, bar, foobar}"
```

#### **Reversing Strings**

There are a couple ways you can reverse a string to make it backwards.

1. StringBuilder/StringBuffer:

```
String code = "code";
System.out.println(code);

StringBuilder sb = new StringBuilder(code);
code = sb.reverse().toString();

System.out.println(code);
```

#### 2. Char array:

```
String code = "code";
System.out.println(code);

char[] array = code.toCharArray();
for (int index = 0, mirroredIndex = array.length - 1; index < mirroredIndex; index++,
mirroredIndex--) {
    char temp = array[index];
    array[index] = array[mirroredIndex];
    array[mirroredIndex] = temp;
}

// print reversed
System.out.println(new String(array));</pre>
```

#### Counting occurrences of a substring or character in a string

countMatches method from org.apache.commons.lang3.StringUtils is typically used to count occurences of a substring or character in a string:

```
import org.apache.commons.lang3.StringUtils;

String text = "One fish, two fish, red fish, blue fish";

// count occurrences of a substring
String stringTarget = "fish";
int stringOccurrences = StringUtils.countMatches(text, stringTarget); // 4

// count occurrences of a char
char charTarget = ',';
int charOccurrences = StringUtils.countMatches(text, charTarget); // 3
```

Otherwise for does the same with standard Java API's you could use Regular Expressions:

```
import java.util.regex.Matcher;
import java.util.regex.Pattern;

String text = "One fish, two fish, red fish, blue fish";
System.out.println(countStringInString("fish", text)); // prints 4
System.out.println(countStringInString(",", text)); // prints 3

public static int countStringInString(String search, String text) {
    Pattern pattern = Pattern.compile(search);
    Matcher matcher = pattern.matcher(text);

    int stringOccurrences = 0;
    while (matcher.find()) {
        stringOccurrences++;
    }
    return stringOccurrences;
}
```

## String concatenation and StringBuilders

String concatenation can be performed using the + operator. For example:

```
String s1 = "a";
String s2 = "b";
String s3 = "c";
String s = s1 + s2 + s3; // abc
```

Normally a compiler implementation will perform the above concatenation using methods involving a StringBuilder under the hood. When compiled, the code would look similar to the below:

```
StringBuilder sb = new StringBuilder("a");
String s = sb.append("b").append("c").toString();
```

stringBuilder has several overloaded methods for appending different types, for example, to

append an int instead of a String. For example, an implementation can convert:

```
String s1 = "a";
String s2 = "b";
String s = s1 + s2 + 2; // ab2
```

#### to the following:

```
StringBuilder sb = new StringBuilder("a");
String s = sb.append("b").append(2).toString();
```

The above examples illustrate a simple concatenation operation that is effectively done in a single place in the code. The concatenation involves a single instance of the <code>stringBuilder</code>. In some cases, a concatenation is carried out in a cumulative way such as in a loop:

```
String result = "";
for(int i = 0; i < array.length; i++) {
    result += extractElement(array[i]);
}
return result;</pre>
```

In such cases, the compiler optimization is usually not applied, and each iteration will create a new stringBuilder object. This can be optimized by explicitly transforming the code to use a single stringBuilder:

```
StringBuilder result = new StringBuilder();
for(int i = 0; i < array.length; i++) {
    result.append(extractElement(array[i]));
}
return result.toString();</pre>
```

A StringBuilder will be initialized with an empty space of only 16 characters. If you know in advance that you will be building larger strings, it can be beneficial to initialize it with sufficient size in advance, so that the internal buffer does not need to be resized:

```
StringBuilder buf = new StringBuilder(30); // Default is 16 characters buf.append("0123456789"); buf.append("0123456789"); // Would cause a reallocation of the internal buffer otherwise String result = buf.toString(); // Produces a 20-chars copy of the string
```

If you are producing many strings, it is advisable to reuse StringBuilders:

```
StringBuilder buf = new StringBuilder(100);
for (int i = 0; i < 100; i++) {
   buf.setLength(0); // Empty buffer
   buf.append("This is line ").append(i).append('\n');
   outputfile.write(buf.toString());
}</pre>
```

If (and only if) multiple threads are writing to the *same* buffer, use StringBuffer, which is a synchronized version of StringBuilder. But because usually only a single thread writes to a buffer, it

is usually faster to use StringBuilder without synchronization.

#### Using concat() method:

```
String string1 = "Hello ";
String string2 = "world";
String string3 = string1.concat(string2); // "Hello world"
```

This returns a new string that is string1 with string2 added to it at the end. You can also use the concat() method with string literals, as in:

```
"My name is ".concat("Buyya");
```

#### **Replacing parts of Strings**

Two ways to replace: by regex or by exact match.

Note: the original String object will be unchanged, the return value holds the changed String.

## **Exact match**

#### Replace single character with another single character:

```
String replace(char oldChar, char newChar)
```

Returns a new string resulting from replacing all occurrences of oldChar in this string with newChar.

```
String s = "popcorn";
System.out.println(s.replace('p','W'));
```

#### Result:

WoWcorn

## Replace sequence of characters with another sequence of characters:

```
String replace(CharSequence target, CharSequence replacement)
```

Replaces each substring of this string that matches the literal target sequence with the specified literal replacement sequence.

```
String s = "metal petal et al.";
System.out.println(s.replace("etal","etallica"));
```

#### Result:

```
metallica petallica et al.
```

## Regex

Note: the grouping uses the \$ character to reference the groups, like \$1.

#### Replace all matches:

```
String replaceAll(String regex, String replacement)
```

Replaces each substring of this string that matches the given regular expression with the given replacement.

```
String s = "spiral metal petal et al.";
System.out.println(s.replaceAll("(\\w*etal)","$1lica"));
```

#### Result:

```
spiral metallica petallica et al.
```

#### Replace first match only:

```
String replaceFirst(String regex, String replacement)
```

Replaces the first substring of this string that matches the given regular expression with the given replacement

```
String s = "spiral metal petal et al.";
System.out.println(s.replaceAll("(\\w*etal)","$1lica"));
```

#### Result:

```
spiral metallica petal et al.
```

## Remove Whitespace from the Beginning and End of a String

The trim() method returns a new String with the leading and trailing whitespace removed.

```
String s = new String(" Hello World!! ");
String t = s.trim(); // t = "Hello World!!"
```

If you trim a String that doesn't have any whitespace to remove, you will be returned the same String instance.

Note that the trim() method has its own notion of whitespace, which differs from the notion used by the Character.isWhitespace() method:

- All ASCII control characters with codes u+0000 to u+0020 are considered whitespace and are removed by trim(). This includes u+0020 'space', u+0009 'character tabulation', u+000A 'LINE FEED' and u+000D 'carriage return' characters, but also the characters like u+0007 'BELL'.
- Unicode whitespace like U+00A0 'NO-BREAK SPACE' or U+2003 'EM SPACE' are not recognized by trim().

#### String pool and heap storage

Like many Java objects, **all** string instances are created on the heap, even literals. When the JVM finds a string literal that has no equivalent reference in the heap, the JVM creates a corresponding string instance on the heap **and** it also stores a reference to the newly created string instance in the String pool. Any other references to the same string literal are replaced with the previously created string instance in the heap.

Let's look at the following example:

```
class Strings
{
    public static void main (String[] args)
    {
        String a = "alpha";
        String b = "alpha";
        String c = new String("alpha");

        //All three strings are equivalent
        System.out.println(a.equals(b) && b.equals(c));

        //Although only a and b reference the same heap object
        System.out.println(a == b);
        System.out.println(a != c);
        System.out.println(b != c);
}
```

#### The output of the above is:

```
true
true
true
true
true
```

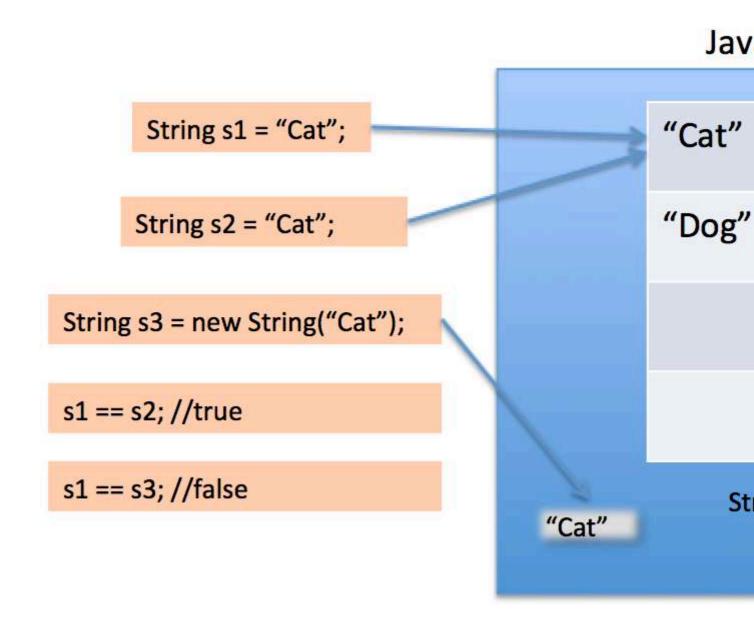

When we use double quotes to create a String, it first looks for String with same value in the String pool, if found it just returns the reference else it creates a new String in the pool and then returns the reference.

However using new operator, we force String class to create a new String object in heap space. We can use intern() method to put it into the pool or refer to other String object from string pool having same value.

The String pool itself is also created on the heap.

Java SE 7

Before Java 7, String **literals** were stored in the runtime constant pool in the method area of PermGen, that had a fixed size.

The String pool also resided in PermGen.

Java SE 7

#### RFC: 6962931

In JDK 7, interned strings are no longer allocated in the permanent generation of the Java heap, but are instead allocated in the main part of the Java heap (known as the young and old generations), along with the other objects created by the application. This change will result in more data residing in the main Java heap, and less data in the permanent generation, and thus may require heap sizes to be adjusted. Most applications will see only relatively small differences in heap usage due to this change, but larger applications that load many classes or make heavy use of the string.intern() method will see more significant differences.

#### Case insensitive switch

#### Java SE 7

switch itself can not be parameterised to be case insensitive, but if absolutely required, can behave insensitive to the input string by using toLowerCase() or toUpperCase:

#### **Beware**

- Locale might affect how changing cases happen!
- Care must be taken not to have any uppercase characters in the labels those will never get executed!

Read Strings online: https://riptutorial.com/java/topic/109/strings

# Chapter 167: sun.misc.Unsafe

#### Remarks

The Unsafe class allows a program to do things that are not allowed by the Java compiler. Normal programs should avoid using Unsafe.

#### **WARNINGS**

- 1. If you make a mistake using the Unsafe APIs, your applications are liable to cause the JVM to crash and/or exhibit symptoms that are hard to diagnose.
- 2. The Unsafe API is subject to change without notice. If you use it in your code, you may need to rewrite the code when changing Java versions.

## **Examples**

### Instantiating sun.misc.Unsafe via reflection

```
public static Unsafe getUnsafe() {
    try {
        Field unsafe = Unsafe.class.getDeclaredField("theUnsafe");
        unsafe.setAccessible(true);
        return (Unsafe) unsafe.get(null);
} catch (IllegalAccessException e) {
        // Handle
} catch (IllegalArgumentException e) {
        // Handle
} catch (NoSuchFieldException e) {
        // Handle
} catch (SecurityException e) {
        // Handle
}
```

sun.misc.Unsafe has a Private constructor, and the static getUnsafe() method is guarded with a check of the classloader to ensure that the code was loaded with the primary classloader. Therefore, one method of loading the instance is to use reflection to get the static field.

## Instantiating sun.misc.Unsafe via bootclasspath

```
public class UnsafeLoader {
    public static Unsafe loadUnsafe() {
        return Unsafe.getUnsafe();
    }
}
```

While this example will compile, it is likely to fail at runtime unless the Unsafe class was loaded with the primary classloader. To ensure that happens the JVM should be loaded with the

appropriate arguments, like:

```
java -Xbootclasspath:$JAVA_HOME/jre/lib/rt.jar:./UnsafeLoader.jar foo.bar.MyApp
```

The foo.bar.MyApp class can then use UnsafeLoader.loadUnsafe().

#### **Getting Instance of Unsafe**

Unsafe is stored as a private field that cannot be accessed directly. The constructor is private and the only method to access <code>public static Unsafe getUnsafe()</code> has privileged access. By use of reflection, there is a work-around to make private fields accessible:

```
public static final Unsafe UNSAFE;

static {
    Unsafe unsafe = null;

    try {
        final PrivilegedExceptionAction<Unsafe> action = () -> {
            final Field f = Unsafe.class.getDeclaredField("theUnsafe");
            f.setAccessible(true);

        return (Unsafe) f.get(null);
        };

        unsafe = AccessController.doPrivileged(action);
    } catch (final Throwable t) {
        throw new RuntimeException("Exception accessing Unsafe", t);
    }

    UNSAFE = unsafe;
}
```

#### **Uses of Unsafe**

Some uses of unsafe is s follows:

| Use                                                                | API                                                                                        |
|--------------------------------------------------------------------|--------------------------------------------------------------------------------------------|
| Off heap / direct memory allocation, reallocation and deallocation | <pre>allocateMemory(bytes), reallocateMemory(address, bytes) and freeMemory(address)</pre> |
| Memory fences                                                      | <pre>loadFence(), storeFence(), fullFence()</pre>                                          |
| Parking current thread                                             | park(isAbsolute, time), unpark(thread)                                                     |
| Direct field and or memory access                                  | get* and put* family of methods                                                            |
| Throwing unchecked exceptions                                      | throwException(e)                                                                          |
| CAS and Atomic Operations                                          | compareAndSwap* family of methods                                                          |

| Use                               | API                                     |
|-----------------------------------|-----------------------------------------|
| Setting out memory                | setMemory                               |
| Volatile or concurrent operations | get*Volatile, put*Volatile, putOrdered* |

The get and put family of methods are relative to a given object. If the object is null then it is treated as an absolute address.

```
// Putting a value to a field
protected static long fieldOffset = UNSAFE.objectFieldOffset(getClass().getField("theField"));
UNSAFE.putLong(this, fieldOffset , newValue);

// Puting an absolute value
   UNSAFE.putLong(null, address, newValue);
   UNSAFE.putLong(address, newValue);
```

Some methods are only defined for int and longs. You can use these methods on floats and doubles using floatToRawIntBits, intBitsToFloat, doubleToRawLongBits, longBitsToDouble`

Read sun.misc.Unsafe online: https://riptutorial.com/java/topic/6771/sun-misc-unsafe

# Chapter 168: super keyword

## **Examples**

Super keyword use with examples

super keyword performs important role in three places

- 1. Constructor Level
- 2. Method Level
- 3. Variable Level

## **Constructor Level**

super keyword is used to call parent class constructor. This constructor can be default constructor or parameterized constructor.

- Default constructor: super();
- Parameterized constructor: super(int no, double amount, String name);

```
class Parentclass
  Parentclass() {
     System.out.println("Constructor of Superclass");
class Subclass extends Parentclass
   Subclass() {
    /* Compile adds super() here at the first line
     * of this constructor implicitly
   System.out.println("Constructor of Subclass");
   Subclass(int n1) {
    /* Compile adds super() here at the first line
    * of this constructor implicitly
   System.out.println("Constructor with arg");
  void display() {
   System.out.println("Hello");
   public static void main(String args[]) {
   // Creating object using default constructor
   Subclass obj = new Subclass();
    //Calling sub class method
      obj.display();
       //Creating object 2 using arg constructor
      Subclass obj2= new Subclass(10);
       obj2.display();
```

```
}
}
```

**Note**: super() must be the first statement in constructor otherwise we will get the compilation error message.

## **Method Level**

super keyword can also be used in case of method overriding. super keyword can be used to invoke or call parent class method.

```
class Parentclass
  //Overridden method
  void display() {
   System.out.println("Parent class method");
class Subclass extends Parentclass
  //Overriding method
  void display() {
   System.out.println("Child class method");
  void printMsg() {
   //This would call Overriding method
   display();
   //This would call Overridden method
   super.display();
  public static void main(String args[]){
   Subclass obj = new Subclass();
   obj.printMsg();
```

**Note**:If there is not method overriding then we do not need to use super keyword to call parent class method.

## **Variable Level**

super is used to refer immediate parent class instance variable. In case of inheritance, there may be possibility of base class and derived class may have similar data members. In order to differentiate between the data member of base/parent class and derived/child class, in the context of derived class the base class data members must be preceded by super keyword.

```
//Parent class or Superclass
class Parentclass
{
   int num=100;
}
//Child class or subclass
class Subclass extends Parentclass
```

```
/* I am declaring the same variable
 * num in child class too.
 */
int num=110;
void printNumber() {
   System.out.println(num); //It will print value 110
   System.out.println(super.num); //It will print value 100
  }
  public static void main(String args[]) {
    Subclass obj= new Subclass();
    obj.printNumber();
  }
}
```

**Note**: If we are not writing super keyword before the base class data member name then it will be referred as current class data member and base class data member are hidden in the context of derived class.

Read super keyword online: https://riptutorial.com/java/topic/5764/super-keyword

# **Chapter 169: The Classpath**

## Introduction

The classpath lists places where the Java runtime should look for classes and resources. The classpath is also used by the Java compiler to find previously compiled and external dependencies.

#### Remarks

#### Java class loading

The JVM (Java Virtual Machine) will load classes as and when the classes are required (this is called lazy-loading). Locations of the classes to be used are specified in three places:-

- 1. Those required by the Java Platform are loaded first, such as those in the Java Class Library and it's dependencies.
- 2. Extension classes are loaded next (i.e. those in jre/lib/ext/)
- 3. User-defined classes via the classpath are then loaded

Classes are loaded using classes that are subtypes of <code>java.lang.ClassLoader</code>. This described in a more detail in this Topic: Classloaders.

#### Classpath

The classpath is a parameter used by the JVM or compiler which specifies the locations of user-defined classes and packages. This can be set in the command line as with most of these examples or through an environmental variable (CLASSPATH)

## **Examples**

Different ways to specify the classpath

There are three ways to set the classpath.

1. It can be set using the CLASSPATH environment variable:

```
set CLASSPATH=... # Windows and csh
export CLASSPATH=... # Unix ksh/bash
```

2. It can be set on the command line as follows

```
java -classpath ...
javac -classpath ...
```

Note that the -classpath (or -cp) option takes precedence over the CLASSPATH environment

variable.

3. The classpath for an executable JAR file is specified using the Class-Path element in MANIFEST.MF:

```
Class-Path: jar1-name jar2-name directory-name/jar3-name
```

Note that this only applies when the JAR file is executed like this:

```
java -jar some.jar ...
```

In this mode of execution, the -classpath option and the CLASSPATH environment variable will be ignored, even if the JAR file has no class-Path element.

If no classpath is specified, then the default classpath is the selected JAR file when using <code>java - jar</code>, or the current directory otherwise.

#### Related:

- https://docs.oracle.com/javase/tutorial/deployment/jar/downman.html
- http://docs.oracle.com/javase/7/docs/technotes/tools/windows/classpath.html

#### Adding all JARs in a directory to the classpath

If you want to add all the JARs in directory to the classpath, you can do this concisely using classpath wildcard syntax; for example:

```
someFolder/*
```

This tells the JVM to add all JAR and ZIP files in the <code>someFolder</code> directory to the classpath. This syntax can be used in a <code>-cp</code> argument, a <code>classpath</code> environment variable, or a <code>class-Path</code> attribute in an executable JAR file's manifest file. See Setting the Class Path: Class Path Wild Cards for examples and caveats.

#### Notes:

- Classpath wildcards were first introduced in Java 6. Earlier versions of Java do not treat "\*" as a wildcard.
- 2. You cannot put other characters before or after the ""; e.g. "someFolder/.jar" is not a wildcard.
- 3. A wildcard matches only files with the suffix ".jar" or ".JAR". ZIP files are ignored, as are JAR files with a different suffixes.
- 4. A wildcard matches only JAR files in the directory itself, not in its subdirectories.
- 5. When a group of JAR files is matched by a wildcard entry, their relative order on the classpath is not specified.

## Classpath path syntax

The classpath is a sequence of entries which are directory pathnames, JAR or ZIP file pathnames, or JAR / ZIP wildcard specifications.

- For a classpath specified on the command line (e.g. -classpath) or as an environment variable, the entries must be separated with; (semicolon) characters on Windows, or: (colon) characters on other platforms (Linux, UNIX, MacOSX and so on).
- For the Class-Path element in a JAR file's MANIFEST.MF, use a single space to separate the entries.

Sometimes it is necessary to embed a space in a classpath entry

 When the classpath is specified on the command line, it is simply a matter of using the appropriate shell quoting. For example:

```
export CLASSPATH="/home/user/My JAR Files/foo.jar:second.jar"
```

(The details may depend on the command shell that you use.)

• When the classpath is specified in a JAR file's a "MANIFEST.MF" file, URL encoding must be used.

```
Class-Path: /home/user/My%20JAR%20Files/foo.jar second.jar
```

## **Dynamic Classpath**

Sometimes, just adding all the JARs from a folder isn't enough, for example when you have native code and need to select a subset of JARs. In this case, you need two main() methods. The first one builds a classloader and then uses this classloader to call the second main().

Here is an example which selects the correct SWT native JAR for your platform, adds all your application's JARs and then invokes the real main() method: Create cross platform Java SWT Application

## Load a resource from the classpath

It can be useful to load a resource (image, text file, properties, KeyStore, ...) that is packaged inside a JAR. For this purpose, we can use the <code>class</code> and <code>classLoaders</code>.

Suppose we have the following project structure:

```
program.jar
|
\-com
\-project
|
|-file.txt
\-Test.class
```

And we want to access the contents of file.txt from the Test class. We can do so by asking the classloader:

```
InputStream is = Test.class.getClassLoader().getResourceAsStream("com/project/file.txt");
```

By using the classloader, we need to specify the fully qualified path of our resource (each package).

Or alternatively, we can ask the Test class object directly

```
InputStream is = Test.class.getResourceAsStream("file.txt");
```

Using the class object, the path is relative to the class itself. Our Test.class being in the com.project package, the same as file.txt, we do not need to specify any path at all.

We can, however, use absolute paths from the class object, like so:

```
is = Test.class.getResourceAsStream("/com/project/file.txt");
```

#### Mapping classnames to pathnames

The standard Java toolchain (and 3rd-party tools designed to interoperate with them) have specific rules for mapping the names of classes to the pathnames of files and other resources that represent them.

The mappings are as follows

- For classes in the default package, the pathnames are simple filenames.
- For classes in a named package, the package name components map to directories.
- For named nested and inner classes, the filename component is formed by joining the class names with a s character.
- For anonymous inner classes, numbers are used in place of names.

This is illustrated in the following table:

| Classname                    | Source pathname            | Classfile pathname                          |
|------------------------------|----------------------------|---------------------------------------------|
| SomeClass                    | SomeClass.java             | SomeClass.class                             |
| com.example.SomeClass        | com/example/SomeClass.java | com/example/SomeClass.class                 |
| SomeClass.Inner              | (in SomeClass.java)        | SomeClass\$Inner.class                      |
| SomeClass anon inner classes | (in SomeClass.java)        | SomeClass\$1.class, SomeClass\$2.class, etc |

What the classpath means: how searches work

The purpose of the classpath is to tell a JVM where to find classes and other resources. The meaning of the classpath and the search process are intertwined.

The classpath is a form of search path which specifies a sequence of *locations* to look for resources. In a standard classpath, these places are either, a directory in the host file system, a JAR file or a ZIP file. In each cases, the location is the root of a *namespace* that will be searched.

The standard procedure for searching for a class on the classpath is as follows:

- 1. Map the class name to a relative classfile pathname RP. The mapping for class names to class filenames is described elsewhere.
- 2. For each entry E in the classpath:
  - If the entry is a filesystem directory:
    - Resolve RP relative to E to give an absolute pathname AP.
    - Test if AP is a path for an existing file.
    - If yes, load the class from that file
  - If the entry is a JAR or ZIP file:
    - Lookup RP in the JAR / ZIP file index.
    - If the corresponding JAR / ZIP file entry exists, load the class from that entry.

The procedure for searching for a resource on the classpath depends on whether the resource path is absolute or relative. For an absolute resource path, the procedure is as above. For a relative resource path resolved using <code>class.getResource</code> or <code>class.getResourceAsStream</code>, the path for the classes package is prepended prior to searching.

(Note these are the procedures implemented by the standard Java classloaders. A custom classloader might perform the search differently.)

## The bootstrap classpath

The normal Java classloaders look for classes first in the bootstrap classpath, before checking for extensions and the application classpath. By default, the bootstrap classpath consists of the "rt.jar" file and some other important JAR files that are supplied by the JRE installation. These provide all of the classes in the standard Java SE class library, along with various "internal" implementation classes.

Under normal circumstances, you don't need to concern yourself with this. By default, commands like java, javac and so on will use the appropriate versions of the runtime libraries.

Very occasionally, it is necessary to override the normal behavior of the Java runtime by using an alternative version of a class in the standard libraries. For example, you might encounter a "show stopper" bug in the runtime libraries that you cannot work around by normal means. In such a situation, it is possible to create a JAR file containing the altered class and then add it to the bootstrap classpath which launching the JVM.

The java command provides the following -x options for modifying the bootstrap classpath:

- -Xbootclasspath:<path> replaces the current boot classpath with the path provided.
- -Xbootclasspath/a:<path> appends the provided path to the current boot classpath.
- -Xbootclasspath/p:<path> prepends the provided path to the current boot classpath.

Note that when use the bootclasspath options to replace or override a Java class (etcetera), you are technically modifying Java. There *may be* licensing implications if you then distribute your code. (Refer to the terms and conditions of the Java Binary License ... and consult a lawyer.)

Read The Classpath online: https://riptutorial.com/java/topic/3720/the-classpath

# Chapter 170: The Java Command - 'java' and 'javaw'

## **Syntax**

```
java [ <opt> ... ] <class-name> [ <argument> ... ]java [ <opt> ... ] -jar <jar-file-pathname> [ <argument> ... ]
```

## **Remarks**

The java command is used for running a Java application from the command line. It is available as a part of any Java SE JRE or JDK.

On Windows systems there are two variants of the java command:

- The java variant launches the application in a new console window.
- The javaw variant launches the application without creating a new console window.

On other systems (e.g. Linux, Mac OSX, UNIX) only the java command is provided, and it does not launch a new console window.

The <opt> symbol in the syntax denotes an option on the java command line. The "Java Options" and "Heap and stack sizing options" topics cover the most commonly used options. Others are covered in the JVM Flags topic.

## **Examples**

## Running an executable JAR file

Executable JAR files are the simplest way to assemble Java code into a single file that can be executed. \*(Editorial Note: Creation of JAR files should be covered by a separate Topic.) \*

Assuming that you have an executable JAR file with pathname <jar-path>, you should be able to run it as follows:

```
java -jar <jar-path>
```

If the command requires command-line arguments, add them after the cpath>. For example:

```
java -jar <jar-path> arg1 arg2 arg3
```

If you need to provide additional JVM options on the java command line, they need to go before the -jar option. Note that a -cp / -classpath option will be ignored if you use -jar. The application's classpath is determined by the JAR file manifest.

#### Running a Java applications via a "main" class

When an application has not been packaged as an executable JAR, you need to provide the name of an entry-point class on the java command line.

## **Running the HelloWorld class**

The "HelloWorld" example is described in Creating a new Java program. It consists of a single class called HelloWorld which satisfies the requirements for an entry-point.

Assuming that the (compiled) "HelloWorld.class" file is in the current directory, it can be launched as follows:

```
java HelloWorld
```

Some important things to note are:

- We must provide the name of the class: not the pathname for the ".class" file or the ".java" file.
- If the class is declared in a package (as most Java classes are), then the class name we supply to the <code>java</code> command must be the full classname. For instance if <code>someClass</code> is declared in the <code>com.example</code> package, then the full classname will be <code>com.example.someClass</code>.

## Specifying a classpath

Unless we are using in the <code>java -jar</code> command syntax, the <code>java</code> command looks for the class to be loaded by searching the classpath; see The Classpath. The above command is relying on the default classpath being (or including) the current directory. We can be more explicit about this by specifying the classpath to be used using the <code>-cp</code> option.

```
java -cp . HelloWorld
```

This says to make the current directory (which is what "." refers to) the sole entry on the classpath.

The -cp is an option that is processed by the java command. All options that are intended for the java command should be before the classname. Anything after the class will be treated as an command line argument for the Java application, and will be passed to application in the string[] that is passed to the main method.

(If no -cp option is provided, the java will use the classpath that is given by the CLASSPATH environment variable. If that variable is unset or empty, java uses "." as the default classpath.)

## **Entry point classes**

A Java entry-point class has a main method with the following signature and modifiers:

```
public static void main(String[] args)
```

Sidenote: because of how arrays work, it can also be (String args[])

When the java command starts the virtual machine, it loads the specified entry-point classes and tries to find main. If successful, the arguments from command line are converted to Java String objects and assembled into an array. If main is invoked like this, the array will *not* be null and won't contain any null entries.

A valid entry-point class method must do the following:

- Be named main (case-sensitive)
- Be public and static
- Have a void return type
- Have a single argument with an array <code>string[]</code>. The argument must be present and no more than one argument is allowed.
- Be generic: type parameters are not allowed.
- Have a non-generic, top-level (not nested or inner) enclosing class

It is conventional to declare the class as <code>public</code> but this not strictly necessary. From Java 5 onward, the <code>main</code> method's argument type may be a <code>string</code> varargs instead of a string array. <code>main</code> can optionally throw exceptions, and its parameter can be named anything, but conventionally it is <code>args</code>.

## **JavaFX entry-points**

From Java 8 onwards the java command can also directly launch a JavaFX application. JavaFX is documented in the JavaFX tag, but a JavaFX entry-point must do the following:

- Extend javafx.application.Application
- Be public and not abstract
- Not be generic or nested
- Have an explicit or implicit public no-args constructor

### Troubleshooting the 'java' command

This example covers common errors with using the 'java' command.

## "Command not found"

If you get an error message like:

```
java: command not found
```

when trying to run the java command, this means that there is no java command on your shell's command search path. The cause could be:

- you don't have a Java JRE or JDK installed at all,
- you have not updated the PATH environment variable (correctly) in your shell initialization file, or
- you have not "sourced" the relevant initialization file in the current shell.

Refer to "Installing Java" for the steps that you need to take.

## "Could not find or load main class"

This error message is output by the java command if it has been unable to find / load the entry-point class that you have specified. In general terms, there are three broad reasons that this can happen:

- You have specified an entry point class that does not exist.
- The class exists, but you have specified it incorrectly.
- The class exists and you have specified it correctly, but Java cannot it find it because the classpath is incorrect.

Here is a procedure to diagnose and solve the problem:

- 1. Find out the full name of the entry-point class.
  - If you have source code for a class, then the full name consists of the package name and the simple class name. The instance the "Main" class is declared in the package "com.example.myapp" then its full name is "com.example.myapp.Main".
  - If you have a compiled class file, you can find the class name by running javap on it.
  - If the class file is in a directory, you can infer the full class name from the directory names.
  - If the class file is in a JAR or ZIP file, you can infer the full class name from the file path in the JAR or ZIP file.
- 2. Look at the error message from the <code>java</code> command. The message should end with the full class name that <code>java</code> is trying to use.
  - Check that it exactly matches the full classname for the entry-point class.
  - It should not end with ".java" or ".class".
  - It should not contain slashes or any other character that is not legal in a Java identifier<sup>1</sup>
  - The casing of the name should exactly match the full class name.
- 3. If you are using the correct classname, make sure that the class is actually on the classpath:
  - Work out the pathname that the classname maps to; see Mapping classnames to pathnames
  - Work out what the classpath is; see this example: Different ways to specify the classpath
  - Look at each of the JAR and ZIP files on the classpath to see if they contain a class with the required pathname.

• Look at each directory to see if the pathname resolves to a file within the directory.

If checking the classpath by hand did not find the issue, you could add the -xdiag and -xdiag options. The former lists all classes that are loaded, and the latter prints out settings that include the effective classpath for the JVM.

Finally, there are some *obscure* causes for this problem:

- An executable JAR file with a Main-Class attribute that specifies a class that does not exist.
- An executable JAR file with an incorrect Class-Path attribute.
- If you mess up<sup>2</sup> the options before the classname, the java command may attempt to interpret one of them as the classname.
- If someone has ignored Java style rules and used package or class identifiers that differ only
  in letter case, and you are running on a platform that treats letter case in filenames as nonsignificant.
- Problems with homoglyphs in class names in the code or on the command line.

## "Main method not found in class <name>"

This problem happens when the java command is able to find and load the class that you nominated, but is then unable to find an entry-point method.

There are three possible explanations:

- If you are trying to run an executable JAR file, then the JAR's manifest has an incorrect "Main-Class" attribute that specifies a class that is not a valid entry point class.
- You have told the java command a class that is not an entry point class.
- The entry point class is incorrect; see Entry point classes for more information.

## **Other Resources**

- What does "Could not find or load main class" mean?
- http://docs.oracle.com/javase/tutorial/getStarted/problems/index.html
- 1 From Java 8 and later, the java command will helpfully map a filename separator ("/" or "") to a period ("."). However, this behavior is not documented in the manual pages.
- 2 A really obscure case is if you copy-and-paste a command from a formatted document where the text editor has used a "long hyphen" instead of a regular hyphen.

## Running a Java application with library dependencies

This is a continuation of the "main class" and "executable JAR" examples.

Typical Java applications consist of an application-specific code, and various reusable library code that you have implemented or that has been implemented by third parties. The latter are commonly referred to as library dependencies, and are typically packaged as JAR files.

Java is a dynamically bound language. When you run a Java application with library dependencies, the JVM needs to know where the dependencies are so that it can load classes as required. Broadly speaking, there are two ways to deal with this:

- The application and its dependencies can be repackaged into a single JAR file that contains all of the required classes and resources.
- The JVM can be told where to find the dependent JAR files via the runtime classpath.

For an executable JAR file, the runtime classpath is specified by the "Class-Path" manifest attribute. (Editorial Note: This should be described in a separate Topic on the <code>jar</code> command.) Otherwise, the runtime classpath needs to be supplied using the <code>-cp</code> option or using the <code>classpath</code> environment variable.

For example, suppose that we have a Java application in the "myApp.jar" file whose entry point class is <code>com.example.MyApp</code>. Suppose also that the application depends on library JAR files "lib/library1.jar" and "lib/library2.jar". We could launch the application using the <code>java</code> command as follows in a command line:

```
$ # Alternative 1 (preferred)
$ java -cp myApp.jar:lib/library1.jar:lib/library2.jar com.example.MyApp

$ # Alternative 2
$ export CLASSPATH=myApp.jar:lib/library1.jar:lib/library2.jar
$ java com.example.MyApp
```

(On Windows, you would use ; instead of : as the classpath separator, and you would set the (local) CLASSPATH variable using set rather than export.)

While a Java developer would be comfortable with that, it is not "user friendly". So it is common practice to write a simple shell script (or Windows batch file) to hide the details that the user doesn't need to know about. For example, if you put the following shell script into a file called "myApp", made it executable, and put it into a directory on the command search path:

```
#!/bin/bash
# The 'myApp' wrapper script

export DIR=/usr/libexec/myApp
export CLASSPATH=$DIR/myApp.jar:$DIR/lib/library1.jar:$DIR/lib/library2.jar
java com.example.MyApp
```

then you could run it as follows:

```
$ myApp arg1 arg2 ...
```

Any arguments on the command line will be passed to the Java application via the "\$@" expansion. (You can do something similar with a Windows batch file, though the syntax is different.)

Spaces and other special characters in arguments

First of all, the problem of handling spaces in arguments is NOT actually a Java problem. Rather it is a problem that needs to be handled by the command shell that you are using when you run a Java program.

As an example, let us suppose that we have the following simple program that prints the size of a file:

```
import java.io.File;

public class PrintFileSizes {

   public static void main(String[] args) {
       for (String name: args) {
            File file = new File(name);
            System.out.println("Size of '" + file + "' is " + file.size());
       }
    }
}
```

Now suppose that we want print the size of a file whose pathname has spaces in it; e.g. /home/steve/Test File.txt. If we run the command like this:

```
$ java PrintFileSizes /home/steve/Test File.txt
```

the shell won't know that <code>/home/steve/Test File.txt</code> is actually one pathname. Instead, it will pass 2 distinct arguments to the Java application, which will attempt to find their respective file sizes, and fail because files with those paths (probably) do not exist.

## Solutions using a POSIX shell

POSIX shells include sh as well derivatives such as bash and ksh. If you are using one of these shells, then you can solve the problem by *quoting* the argument.

```
$ java PrintFileSizes "/home/steve/Test File.txt"
```

The double-quotes around the pathname tell the shell that it should be passed as a single argument. The quotes will be removed when this happens. There are a couple of other ways to do this:

```
$ java PrintFileSizes '/home/steve/Test File.txt'
```

Single (straight) quotes are treated like double-quotes except that they also suppress various expansions within the argument.

```
$ java PrintFileSizes /home/steve/Test\ File.txt
```

A backslash escapes the following space, and causes it not to be interpreted as an argument separator.

For more comprehensive documentation, including descriptions of how to deal with other special characters in arguments, please refer to the quoting topic in the Bash documentation.

## **Solution for Windows**

The fundamental problem for Windows is that at the OS level, the arguments are passed to a child process as a single string (source). This means that the ultimate responsibility of parsing (or reparsing) the command line falls on either program or its runtime libraries. There is lots of inconsistency.

In the Java case, to cut a long story short:

- You can put double-quotes around an argument in a java command, and that will allow you
  to pass arguments with spaces in them.
- Apparently, the java command itself is parsing the command string, and it gets it more or less right
- However, when you try to combine this with the use of SET and variable substitution in a batch file, it gets really complicated as to whether double-quotes get removed.
- The cmd.exe shell apparently has other escaping mechanisms; e.g. doubling double-quotes, and using ^ escapes.

For more detail, please refer to the Batch-File documentation.

## **Java Options**

The java command supports a wide range of options:

- All options start with a single hyphen or minus-sign (-): the GNU/Linux convention of using -- for "long" options is not supported.
- Options must appear before the <classname> or the -jar <jarfile> argument to be recognized. Any arguments after them will be treated as arguments to be passed to Java app that is being run.
- Options that do not start with -x or -xx are standard options. You can rely on all Java implementations<sup>1</sup> to support any standard option.
- Options that start with -x are non-standard options, and may be withdrawn from one Java version to the next.
- Options that start with -xx are advanced options, and may also be withdrawn.

## Setting system properties with --

The -Dproperty>=<value> option is used to set a property in the system Properties object. This

parameter can be repeated to set different properties.

## Memory, Stack and Garbage Collector options

The main options for controlling the heap and stack sizes are documented in Setting the Heap, PermGen and Stack sizes. (Editorial note: Garbage Collector options should be described in the same topic.)

## **Enabling and disabling assertions**

The -ea and -da options respectively enable and disable Java assert checking:

- · All assertion checking is disabled by default.
- The -ea option enables checking of all assertions
- The -ea:<packagename>... enables checking of assertions in a package and all subpackages.
- The -ea:<classname>... enables checking of assertions in a class.
- The -da option disables checking of all assertions
- The -da:<packagename>... disables checking of assertions in a package and all subpackages.
- The -da:<classname>... disables checking of assertions in a class.
- The -esa option enables checking for all system classes.
- The -dsa option disables checking for all system classes.

The options can be combined. For example.

```
$ # Enable all assertion checking in non-system classes
$ java -ea -dsa MyApp

$ # Enable assertions for all classes in a package except for one.
$ java -ea:com.wombat.fruitbat... -da:com.wombat.fruitbat.Brickbat MyApp
```

Note that enabling to assertion checking is liable to alter the behavior of a Java programming.

- It is liable make the application slower in general.
- It can cause specific methods to take longer to run, which could change timing of threads in a multi-threaded application.
- It can introduce serendipitous *happens-before* relations which can cause memory anomalies to disappear.
- An incorrectly implemented assert statement could have unwanted side-effects.

## Selecting the VM type

The -client and -server options allow you to select between two different forms of the HotSpot VM:

- The "client" form is tuned for user applications and offers faster startup.
- The "server" form is tuned for long running applications. It takes longer capturing statistic during JVM "warm up" which allows the JIT compiler to do a better of job of optimizing the

native code.

By default, the JVM will run in 64bit mode if possible, depending on the capabilities of the platform. The -d32 and -d64 options allow you to select the mode explicitly.

1 - Check the official manual for the java command. Sometimes a *standard* option is described as "subject to change".

Read The Java Command - 'java' and 'javaw' online: https://riptutorial.com/java/topic/5791/the-java-command----java--and--javaw-

# Chapter 171: The java.util.Objects Class

## **Examples**

Basic use for object null check

# For null check in method

```
Object nullableObject = methodReturnObject();
if (Objects.isNull(nullableObject)) {
    return;
}
```

## For not null check in method

```
Object nullableObject = methodReturnObject();
if (Objects.nonNull(nullableObject)) {
   return;
}
```

## Objects.nonNull() method reference use in stream api

In the old fashion way for collection null check

```
List<Object> someObjects = methodGetList();
for (Object obj : someObjects) {
   if (obj == null) {
      continue;
   }
   doSomething(obj);
}
```

With the Objects.nonNull method and Java8 Stream API, we can do the above in this way:

Read The java.util.Objects Class online: https://riptutorial.com/java/topic/5768/the-java-util-objects-class

# **Chapter 172: ThreadLocal**

#### Remarks

Best used for objects which depend on internals during invoking a call, but are stateless otherwise, like SimpleDateFormat, Marshaller

For Random ThreadLocal usage, consider using ThreadLocalRandom

## **Examples**

#### ThreadLocal Java 8 functional initialization

## **Basic ThreadLocal usage**

Java ThreadLocal is used to create thread local variables. It is known that threads of an Object share it's variables, so the variable is not thread safe. We can use synchronization for thread safety but if we want to avoid synchronization, ThreadLocal allows us to create variables which are local to the thread, i.e. only that thread can read or write to those variables, so the other threads executing the same piece of code will not be able to access each others ThreadLocal variables.

This can be usedwe can use <code>ThreadLocal</code> variables. in situations where you have a thread pool like for example in a web service. For example, Creating a <code>SimpleDateFormat</code> object every time for every request is time consuming and a Static one cannot be created as <code>SimpleDateFormat</code> is not thread safe, so we can create a ThreadLocal so that we can perform thread safe operations without the overhead of creating <code>SimpleDateFormat</code> every time.

The below piece of code shows how it can be used:

Every thread has it's own ThreadLocal variable and they can use it's get() and set() methods to get the default value or change it's value local to Thread.

ThreadLocal instances are typically private static fields in classes that wish to associate state with a thread.

Here is a small example showing use of ThreadLocal in java program and proving that every

thread has it's own copy of ThreadLocal variable.

```
package com.examples.threads;
import java.text.SimpleDateFormat;
import java.util.Random;
public class ThreadLocalExample implements Runnable{
    // SimpleDateFormat is not thread-safe, so give one to each thread
// SimpleDateFormat is not thread-safe, so give one to each thread
    private static final ThreadLocal<SimpleDateFormat> formatter = new
ThreadLocal<SimpleDateFormat>() {
        @Override
       protected SimpleDateFormat initialValue()
            return new SimpleDateFormat("yyyyMMdd HHmm");
    };
   public static void main(String[] args) throws InterruptedException {
        ThreadLocalExample obj = new ThreadLocalExample();
        for (int i=0; i<10; i++) {
            Thread t = new Thread(obj, ""+i);
            Thread.sleep(new Random().nextInt(1000));
            t.start();
    }
    @Override
    public void run() {
       System.out.println("Thread Name= "+Thread.currentThread().getName()+" default
Formatter = "+formatter.get().toPattern());
        try {
            Thread.sleep(new Random().nextInt(1000));
        } catch (InterruptedException e) {
            e.printStackTrace();
        formatter.set(new SimpleDateFormat());
        System.out.println("Thread Name= "+Thread.currentThread().getName()+" formatter =
"+formatter.get().toPattern());
```

#### **Output:**

```
Thread Name= 0 default Formatter = yyyyMMdd HHmm

Thread Name= 1 default Formatter = yyyyMMdd HHmm

Thread Name= 0 formatter = M/d/yy h:mm a

Thread Name= 2 default Formatter = yyyyMMdd HHmm

Thread Name= 1 formatter = M/d/yy h:mm a

Thread Name= 3 default Formatter = yyyyMMdd HHmm
```

```
Thread Name= 4 default Formatter = yyyyMMdd HHmm
Thread Name= 4 formatter = M/d/yy h:mm a

Thread Name= 5 default Formatter = yyyyMMdd HHmm
Thread Name= 2 formatter = M/d/yy h:mm a

Thread Name= 3 formatter = M/d/yy h:mm a

Thread Name= 6 default Formatter = yyyyMMdd HHmm
Thread Name= 5 formatter = M/d/yy h:mm a

Thread Name= 6 formatter = M/d/yy h:mm a

Thread Name= 7 default Formatter = yyyyMMdd HHmm
Thread Name= 8 default Formatter = yyyyMMdd HHmm
Thread Name= 8 formatter = M/d/yy h:mm a

Thread Name= 7 formatter = M/d/yy h:mm a

Thread Name= 9 default Formatter = yyyyMMdd HHmm
Thread Name= 9 formatter = M/d/yy h:mm a
```

As we can see from the output that Thread-0 has changed the value of formatter but still thread-2 default formatter is same as the initialized value.

## Multiple threads with one shared object

In this example we have only one object but it is shared between/executed on different threads. Ordinary usage of fields to save state would not be possible because the other thread would see that too (or probably not see).

```
public class Test {
    public static void main(String[] args) {
        Foo foo = new Foo();
        new Thread(foo, "Thread 1").start();
        new Thread(foo, "Thread 2").start();
    }
}
```

In Foo we count starting from zero. Instead of saving the state to a field we store our current number in the ThreadLocal object which is statically accessible. Note that the synchronization in this example is not related to the usage of ThreadLocal but rather ensures a better console output.

```
public class Foo implements Runnable {
   private static final int ITERATIONS = 10;
   private static final ThreadLocal<Integer> threadLocal = new ThreadLocal<Integer>() {
     @Override
     protected Integer initialValue() {
        return 0;
     }
};
```

```
@Override
   public void run() {
       for (int i = 0; i < ITERATIONS; i++) {
           synchronized (threadLocal) {
                //Although accessing a static field, we get our own (previously saved) value.
               int value = threadLocal.get();
               System.out.println(Thread.currentThread().getName() + ": " + value);
                //Update our own variable
               threadLocal.set(value + 1);
               try {
                   threadLocal.notifyAll();
                   if (i < ITERATIONS - 1) {
                       threadLocal.wait();
                   }
                } catch (InterruptedException ex) {
            }
       }
   }
}
```

From the output we can see that each thread counts for itself and does not use the value of the other one:

```
Thread 1: 0
Thread 2: 0
Thread 1: 1
Thread 2: 1
Thread 1: 2
Thread 2: 2
Thread 1: 3
Thread 2: 3
Thread 1: 4
Thread 2: 4
Thread 1: 5
Thread 2: 5
Thread 1: 6
Thread 2: 6
Thread 1: 7
Thread 2: 7
Thread 1: 8
Thread 2: 8
Thread 1: 9
Thread 2: 9
```

Read ThreadLocal online: https://riptutorial.com/java/topic/2001/threadlocal

# Chapter 173: TreeMap and TreeSet

## Introduction

TreeMap and TreeSet are basic Java collections added in Java 1.2. TreeMap is a mutable, ordered, Map implementation. Similarly, TreeSet is a mutable, ordered Set implementation.

TreeMap is implemented as a Red-Black tree, which provides O(log n) access times. TreeSet is implemented using a TreeMap with dummy values.

Both collections are **not** thread-safe.

## **Examples**

## TreeMap of a simple Java type

First, we create an empty map, and insert some elements into it:

#### Java SE 7

```
TreeMap<Integer, String> treeMap = new TreeMap<>();
```

#### Java SE 7

```
TreeMap<Integer, String> treeMap = new TreeMap<Integer, String>();

treeMap.put(10, "ten");
treeMap.put(4, "four");
treeMap.put(1, "one");
treeSet.put(12, "twelve");
```

Once we have a few elements in the map, we can perform some operations:

```
System.out.println(treeMap.firstEntry()); // Prints 1=one
System.out.println(treeMap.lastEntry()); // Prints 12=twelve
System.out.println(treeMap.size()); // Prints 4, since there are 4 elemens in the map
System.out.println(treeMap.get(12)); // Prints twelve
System.out.println(treeMap.get(15)); // Prints null, since the key is not found in the map
```

We can also iterate over the map elements using either an Iterator, or a foreach loop. Note that the entries are printed according to their natural ordering, not the insertion order:

#### Java SE 7

```
for (Entry<Integer, String> entry : treeMap.entrySet()) {
    System.out.print(entry + " "); //prints 1=one 4=four 10=ten 12=twelve
}
```

```
Iterator<Entry<Integer, String>> iter = treeMap.entrySet().iterator();
while (iter.hasNext()) {
    System.out.print(iter.next() + " "); //prints 1=one 4=four 10=ten 12=twelve
}
```

## TreeSet of a simple Java Type

First, we create an empty set, and insert some elements into it:

#### Java SE 7

```
TreeSet<Integer> treeSet = new TreeSet<>();
```

#### Java SE 7

```
TreeSet<Integer> treeSet = new TreeSet<Integer>();

treeSet.add(10);
treeSet.add(4);
treeSet.add(1);
treeSet.add(12);
```

Once we have a few elements in the set, we can perform some operations:

```
System.out.println(treeSet.first()); // Prints 1
System.out.println(treeSet.last()); // Prints 12
System.out.println(treeSet.size()); // Prints 4, since there are 4 elemens in the set
System.out.println(treeSet.contains(12)); // Prints true
System.out.println(treeSet.contains(15)); // Prints false
```

We can also iterate over the map elements using either an Iterator, or a foreach loop. Note that the entries are printed according to their natural ordering, not the insertion order:

#### Java SE 7

```
for (Integer i : treeSet) {
    System.out.print(i + " "); //prints 1 4 10 12
}

Iterator<Integer> iter = treeSet.iterator();
while (iter.hasNext()) {
    System.out.print(iter.next() + " "); //prints 1 4 10 12
}
```

## TreeMap/TreeSet of a custom Java type

Since TreeMaps and TreeSets maintain keys/elements according to their natural ordering. Therefor TreeMap keys and TreeSet elements have to comparable to one another.

Say we have a custom Person class:

```
public class Person {
    private int id;
    private String firstName, lastName;
    private Date birthday;

    //... Constuctors, getters, setters and various methods
}
```

If we store it as-is in a TreeSet (or a Key in a TreeMap):

```
TreeSet<Person2> set = ...
set.add(new Person(1, "first", "last", Date.from(Instant.now())));
```

Then we'd run into an Exception such as this one:

```
Exception in thread "main" java.lang.ClassCastException: Person cannot be cast to java.lang.Comparable
   at java.util.TreeMap.compare(TreeMap.java:1294)
   at java.util.TreeMap.put(TreeMap.java:538)
   at java.util.TreeSet.add(TreeSet.java:255)
```

To fix that, let's assume that we want to order Person instances based on the order of their ids ( private int id). We could do it in one of two ways:

1. One solution is to modify Person so it would implement the Comparable interface:

```
public class Person implements Comparable<Person> {
    private int id;
    private String firstName, lastName;
    private Date birthday;

    //... Constuctors, getters, setters and various methods

@Override
    public int compareTo(Person o) {
        return Integer.compare(this.id, o.id); //Compare by id
    }
}
```

2. Another solution is to provide the TreeSet with a Comparator:

#### Java SE 8

```
TreeSet<Person> treeSet = new TreeSet<>((personA, personB) -> Integer.compare(personA.getId(),
    personB.getId()));

TreeSet<Person> treeSet = new TreeSet<>(new Comparator<Person>() {
     @Override
     public int compare(Person personA, Person personB) {
        return Integer.compare(personA.getId(), personB.getId());
     }
});
```

However, there are two caveats to both approaches:

- 1. It's **very important** not to modify any fields used for ordering once an instance has been inserted into a TreeSet/TreeMap. In the above example, if we change the id of a person that's already inserted into the collection, we might run into unexpected behavior.
- 2. It's important to implement the comparison properly and consistently. As per the Javadoc:

```
The implementor must ensure sgn(x.compareTo(y)) == -sgn(y.compareTo(x)) for all x and y. (This implies that x.compareTo(y) must throw an exception iff y.compareTo(x) throws an exception.)
```

The implementor must also ensure that the relation is transitive: (x.compareTo(y)>0 & & y.compareTo(z)>0) implies x.compareTo(z)>0.

```
Finally, the implementor must ensure that x.compareTo(y) == 0 implies that sgn(x.compareTo(z)) == sgn(y.compareTo(z)), for all z.
```

## TreeMap and TreeSet Thread Safety

TreeMap and TreeSet are **not** thread-safe collections, so care must be taken to ensure when used in multi-threaded programs.

Both TreeMap and TreeSet are safe when read, even concurrently, by multiple threads. So if they have been created and populated by a single thread (say, at the start of the program), and only then read, but not modified by multiple threads, there's no reason for synchronization or locking.

However, if read and modified concurrently, or modified concurrently by more than one thread, the collection might throw a ConcurrentModificationException or behave unexpectedly. In these cases, it's imperative to synchronize/lock access to the collection using one of the following approaches:

1. Using Collections.synchronizedSorted..:

```
SortedSet<Integer> set = Collections.synchronizedSortedSet(new TreeSet<Integer>());
SortedMap<Integer,String> map = Collections.synchronizedSortedMap(new
TreeMap<Integer,String>());
```

This will provide a SortedSet/SortedMap implementation backed by the actual collection, and synchronized on some mutex object. Note that this will synchronize all read and write access to the collection on a single lock, so even concurrent reads would not be possible.

2. By manually synchronizing on some object, like the collection itself:

```
TreeSet<Integer> set = new TreeSet<>();
...
//Thread 1
synchronized (set) {
```

```
set.add(4);
}
```

```
//Thread 2
synchronized (set) {
    set.remove(5);
}
```

3. By using a lock, such as a ReentrantReadWriteLock:

```
TreeSet<Integer> set = new TreeSet<>();
ReentrantReadWriteLock lock = new ReentrantReadWriteLock();

...

//Thread 1
lock.writeLock().lock();
set.add(4);
lock.writeLock().unlock();

...

//Thread 2
```

//Thread 2
lock.readLock().lock();
set.contains(5);
lock.readLock().unlock();

As opposed to the previous synchronization methods, using a ReadWriteLock allows multiple threads to read from the map concurrently.

Read TreeMap and TreeSet online: https://riptutorial.com/java/topic/9905/treemap-and-treeset

# **Chapter 174: Type Conversion**

## **Syntax**

TargetType target = (SourceType) source;

## **Examples**

## Non-numeric primitive casting

The boolean type cannot be cast to/from any other primitive type.

A char can be cast to/from any numeric type by using the code-point mappings specified by Unicode. A char is represented in memory as an unsigned 16-bit integer value (2 bytes), so casting to byte (1 byte) will drop 8 of those bits (this is safe for ASCII characters). The utility methods of the Character class use int (4 bytes) to transfer to/from code-point values, but a short (2 bytes) would also suffice for storing a Unicode code-point.

```
int badInt = (int) true; // Compiler error: incompatible types

char char1 = (char) 65; // A
byte byte1 = (byte) 'A'; // 65
short short1 = (short) 'A'; // 65
int int1 = (int) 'A'; // 65

char char2 = (char) 8253; // ?
byte byte2 = (byte) '?'; // 61 (truncated code-point into the ASCII range)
short short2 = (short) '?'; // 8253
int int2 = (int) '?'; // 8253
```

## **Numeric primitive casting**

Numeric primitives can be cast in two ways. *Implicit* casting happens when the source type has smaller range than the target type.

```
//Implicit casting
byte byteVar = 42;
short shortVar = byteVar;
int intVar = shortVar;
long longVar = intvar;
float floatVar = longVar;
double doubleVar = floatVar;
```

*Explicit* casting has to be done when the source type has larger range than the target type.

```
//Explicit casting
double doubleVar = 42.0d;
float floatVar = (float) doubleVar;
long longVar = (long) floatVar;
```

```
int intVar = (int) longVar;
short shortVar = (short) intVar;
byte byteVar = (byte) shortVar;
```

When casting floating point primitives (float, double) to whole number primitives, the number is rounded down.

## **Object casting**

As with primitives, objects can be cast both explicitly and implicitly.

Implicit casting happens when the source type extends or implements the target type (casting to a superclass or interface).

Explicit casting has to be done when the source type is extended or implemented by the target type (casting to a subtype). This can produce a runtime exception (ClassCastException) when the object being cast is not of the target type (or the target's subtype).

#### **Basic Numeric Promotion**

## Testing if an object can be cast using instanceof

Java provides the instanceof operator to test if an object is of a certain type, or a subclass of that type. The program can then choose to cast or not cast that object accordingly.

```
Object obj = Calendar.getInstance();
long time = 0;

if(obj instanceof Calendar)
{
   time = ((Calendar)obj).getTime();
```

```
}
if(obj instanceof Date)
{
   time = ((Date)obj).getTime(); // This line will never be reached, obj is not a Date type.
}
```

Read Type Conversion online: https://riptutorial.com/java/topic/1392/type-conversion

# **Chapter 175: Unit Testing**

## Introduction

Unit testing is an integral part of test-driven development, and an important feature for building any robust application. In Java, Unit testing is almost exclusively performed using external libraries and frameworks, most of which have their own documentation tag. This stub serves as a means of introducing the reader to the tools available, and their respective documentation.

## Remarks

## **Unit Test Frameworks**

There are numerous frameworks available for unit testing within Java. The most popular option by far is JUnit. It is documented under the following:

**JUnit** 

JUnit4 - Proposed tag for JUnit4 features; not yet implemented.

Other unit test frameworks do exist, and have documentation available:

**TestNG** 

# **Unit Testing Tools**

There are several other tools used for unit testing:

Mockito - Mocking framework; allows objects to be mimicked. Useful for mimicking the **expected** behavior of an external unit within a given unit's test, as to not link the external unit's behavior to the given unit's tests.

JBehave - BDD Framework. Allows tests to be linked to user behaviors (allowing requirement/scenario validation). *No documents tag available at time of writing; here is an external link.* 

## **Examples**

## What is Unit Testing?

This is a bit of a primer. It's mostly put it in because documentation is forced to have an example, even if it's intended as a stub article. If you already know unit-testing basics, feel free to skip forward to the remarks, where specific frameworks are mentioned.

Unit testing is ensuring that a given module behaves as expected. In large-scale applications, ensuring the appropriate execution of modules in a vacuum is an integral part of ensuring application fidelity.

Consider the following (trivial) pseudo-example:

```
public class Example {
 public static void main (String args[]) {
   new Example();
 // Application-level test.
 public Example() {
   Consumer c = new Consumer();
   System.out.println("VALUE = " + c.getVal());
 // Your Module.
 class Consumer {
   private Capitalizer c;
   public Consumer() {
     c = new Capitalizer();
   public String getVal() {
     return c.getVal();
  // Another team's module.
 class Capitalizer {
   private DataReader dr;
   public Capitalizer() {
     dr = new DataReader();
   public String getVal() {
     return dr.readVal().toUpperCase();
  }
 // Another team's module.
 class DataReader {
   public String readVal() {
     // Refers to a file somewhere in your application deployment, or
     // perhaps retrieved over a deployment-specific network.
     File f;
     String s = "data";
     // ... Read data from f into s ...
     return s;
```

So this example is trivial; DataReader gets the data from a file, passes it to the Capitalizer, which converts all the characters to upper-case, which then gets passed to the Consumer. But the

DataReader is heavily-linked to our application environment, so we defer testing of this chain until we are ready to deploy a test release.

Now, assume, somewhere along the way in a release, for reasons unknown, the <code>getVal()</code> method in <code>Capitalizer</code> changed from returning a <code>toUpperCase()</code> String to a <code>toLowerCase()</code> String:

```
// Another team's module.
class Capitalizer {
    ...

public String getVal() {
    return dr.readVal().toLowerCase();
  }
}
```

Clearly, this breaks expected behavior. But, because of the arduous processes involved with execution of the <code>DataReader</code>, we won't notice this until our next test deployment. So days/weeks/months go by with this bug sitting in our system, and then the product manager sees this, and instantly turns to you, the team leader associated with the <code>consumer</code>. "Why is this happening? What did you guys change?" Obviously, you're clueless. You have no idea what's going on. You didn't change any code that should be touching this; why is it suddenly broken?

Eventually, after discussion between the teams and collaboration, the issue is traced, and the problem solved. But, it begs the question; how could this have been prevented?

There are two obvious things:

## Tests need to be automated

Our reliance upon manual testing let this bug go by unnoticed far too long. We need a way to automate the process under which bugs are introduced **instantly**. Not 5 weeks from now. Not 5 days from now. Not 5 minutes from now. Right now.

You have to appreciate that, in this example, I've expressed one **very trivial** bug that was introduced and unnoticed. In an industrial application, with dozens of modules constantly being updated, these can creep in all over the place. You fix something with one module, only to realize that the very behavior you "fixed" was relied upon in some manner elsewhere (either internally or externally).

Without rigorous validation, things will creep into the system. It's possible that, if neglected far enough, this will result in so much extra work trying to fix changes (and then fixing those fixes, etc.), that a product will actually **increase** in remaining work as effort is put into it. You do not want to be in this situation.

## Tests need to be fine-grained

The second problem noted in our above example is the amount of time it took to trace the bug.

The product manager pinged you when the testers noticed it, you investigated and found that the <code>capitalizer</code> was returning seemingly bad data, you pinged the <code>capitalizer</code> team with your findings, they investigated, etc. etc.

The same point I made above about the quantity and difficulty of this trivial example hold here. Obviously anyone reasonably well-versed with Java could find the introduced problem quickly. But it's often much, much more difficult to trace and communicate issues. Maybe the <code>capitalizer</code> team provided you a JAR with no source. Maybe they're located on the other side of the world, and communication hours are very limited (perhaps to e-mails that get sent once daily). It can result in bugs taking weeks or longer to trace (and, again, there could be several of these for a given release).

In order to mitigate against this, we want rigorous testing on as **fine** a level as possible (you also want coarse-grained testing to ensure modules interact properly, but that's not our focal point here). We want to rigorously specify how all outward-facing functionality (at minimum) operates, and tests for that functionality.

# **Enter unit-testing**

Imagine if we had a test, specifically ensuring that the <code>getVal()</code> method of <code>Capitalizer</code> returned a capitalized string for a given input string. Furthermore, imagine that test was run before we even committed any code. The bug introduced into the system (that is, <code>toUpperCase()</code> being replaced with <code>toLowerCase()</code>) would cause no issues because the bug would never <code>be</code> introduced into the system. We would catch it in a test, the developer would (hopefully) realize their mistake, and an alternative solution would be reached as to how to introduce their intended effect.

There's some omissions made here as to **how** to implement these tests, but those are covered in the framework-specific documentation (linked in the remarks). Hopefully, this serves as an example of **why** unit testing is important.

Read Unit Testing online: https://riptutorial.com/java/topic/8155/unit-testing

# **Chapter 176: Using Other Scripting Languages in Java**

## Introduction

Java in itself is an extremely powerful language, but its power can further be extended Thanks to JSR223 (Java Specification Request 223) introducing a script engine

## Remarks

The Java Scripting API enables external scripts to interact with Java

The Scripting API can enable interaction between the script and java. The Scripting Languages must have an implementation of Script Engine on the classpath.

By Default JavaScript (also known as ECMAScript) is provided by nashorn by default. Every Script Engine has a script context where all the variables, functions, methods are stored in bindings. Sometimes you might want to use multiple contexts as they support redirecting the output to a buffered Writer and error to another.

There are many other script engine libraries like Jython and JRuby. As long as they are on the classpath you can eval code.

We can use bindings to expose variables into the script. We need multiple bindings in some cases as exposing variables to the engine basically is exposing variables to only that engine, sometimes we require to expose certain variables like system environment and path that is the same for all engines of the same type. In that case, we require a binding which is a global scope. Exposing variables to that expose it to all script engines created by the same EngineFactory

## **Examples**

Evaluating A javascript file in -scripting mode of nashorn

```
// Script context is an interface so we need an implementation of it
        context = new SimpleScriptContext();
        // Create bindings to expose variables into
        scope = engine.createBindings();
    // Clear the bindings to remove the previous variables
    public void newBatch(){
        scope.clear();
   public void execute(String file) {
        try {
            // Get a buffered reader for input
            BufferedReader br = new BufferedReader(new FileReader(file));
            // Evaluate code, with input as bufferdReader
            engine.eval(br);
        } catch (FileNotFoundException ex) {
            Logger.getLogger(JSEngine.class.getName()).log(Level.SEVERE, null, ex);
        } catch (ScriptException ex) {
            // Script Exception is basically when there is an error in script
            Logger.getLogger(JSEngine.class.getName()).log(Level.SEVERE, null, ex);
    }
   public void eval(String code) {
       try {
            // Engine.eval basically treats any string as a line of code and evaluates it,
executes it
           engine.eval(code);
        } catch (ScriptException ex) {
            // Script Exception is basically when there is an error in script
            Logger.getLogger(JSEngine.class.getName()).log(Level.SEVERE, null, ex);
    }
    // Apply the bindings to the context and set the engine's default context
   public void startBatch(int SCP){
        context.setBindings(scope, SCP);
        engine.setContext(context);
    }
    // We use the invocable interface to access methods from the script
    // Invocable is an optional interface, please check if your engine implements it
   public Invocable invocable() {
       return (Invocable) engine;
```

#### Now the main method

```
public static void main(String[] args) {
    JSEngine jse = new JSEngine();
    // Create a new batch probably unecessary
    jse.newBatch();
    // Expose variable x into script with value of hello world
    jse.scope.put("x", "hello world");
    // Apply the bindings and start the batch
    jse.startBatch(ScriptContext.ENGINE_SCOPE);
```

```
// Evaluate the code
jse.eval("print(x);");
}
```

#### Your output should be similar to this

hello world

As you can see the exposed variable x has been printed. Now testing with a file.

Here we have test.js

```
print(x);
function test(){
    print("hello test.js:test");
}
test();
```

## And the updated main method

```
public static void main(String[] args) {
    JSEngine jse = new JSEngine();
    // Create a new batch probably unecessary
    jse.newBatch();
    // Expose variable x into script with value of hello world
    jse.scope.put("x", "hello world");
    // Apply the bindings and start the batch
    jse.startBatch(ScriptContext.ENGINE_SCOPE);
    // Evaluate the code
    jse.execute("./test.js");
}
```

Assuming that test.js is in the same directory as your application You should have output similar to this

```
hello world
hello test.js:test
```

Read Using Other Scripting Languages in Java online:

https://riptutorial.com/java/topic/9926/using-other-scripting-languages-in-java

# **Chapter 177: Using the static keyword**

## **Syntax**

- public static int myVariable; //Declaring a static variable
- public static myMethod() { } //Declaring a static method
- public static final double MY\_CONSTANT; //Declaring a constant variable that is shared among all instances of the class
- public final double MY\_CONSTANT; // Declaring a constant variable specific to this instance
  of the class (best used in a constructor that generates a different constant for each instance)

## **Examples**

## Using static to declare constants

As the static keyword is used for accessing fields and methods without an instantiated class, it can be used to declare constants for use in other classes. These variables will remain constant across every instantiation of the class. By convention, static variables are always ALL\_CAPS and use underscores rather than camel case. ex:

```
static E STATIC_VARIABLE_NAME
```

As constants cannot change, static can also be used with the final modifier:

For example, to define the mathematical constant of pi:

```
public class MathUtilities {
    static final double PI = 3.14159265358
}
```

Which can be used in any class as a constant, for example:

```
public class MathCalculations {
    //Calculates the circumference of a circle
    public double calculateCircumference(double radius) {
        return (2 * radius * MathUtilities.PI);
    }
}
```

## Using static with this

Static gives a method or variable storage that is *not* allocated for each instance of the class. Rather, the static variable is shared among all class members. Incidentally, trying to treat the static

variable like a member of the class instance will result in a warning:

```
public class Apple {
    public static int test;
    public int test2;
}

Apple a = new Apple();
a.test = 1; // Warning
Apple.test = 1; // OK
Apple.test2 = 1; // Illegal: test2 is not static
a.test2 = 1; // OK
```

Methods that are declared static behave in much the same way, but with an additional restriction:

You can't use the this keyword in them!

```
public class Pineapple {
    private static int numberOfSpikes;
    private int age;

    public static getNumberOfSpikes() {
        return this.numberOfSpikes; // This doesn't compile
    }

    public static getNumberOfSpikes() {
        return numberOfSpikes; // This compiles
    }
}
```

In general, it's best to declare generic methods that apply to different instances of a class (such as clone methods) static, while keeping methods like equals() as non-static. The main method of a Java program is always static, which means that the keyword this cannot be used inside main().

#### Reference to non-static member from static context

Static variables and methods are not part of an instance, There will always be a single copy of that variable no matter how many objects you create of a particular class.

For example you might want to have an immutable list of constants, it would be a good idea to keep it static and initialize it just once inside a static method. This would give you a significant performance gain if you are creating several instances of a particular class on a regular basis.

Furthermore you can also have a static block in a class as well. You can use it to assign a default value to a static variable. They are executed only once when the class is loaded into memory.

Instance variable as the name suggest are dependent on an instance of a particular object, they live to serve the whims of it. You can play around with them during a particular life cycle of an object.

All the fields and methods of a class used inside a static method of that class must be static or local. If you try to use instance (non-static) variables or methods, your code will not compile.

```
public class Week {
    static int daysOfTheWeek = 7; // static variable
    int dayOfTheWeek; // instance variable

public static int getDaysLeftInWeek() {
        return Week.daysOfTheWeek-dayOfTheWeek; // this will cause errors
    }

public int getDaysLeftInWeek() {
        return Week.daysOfTheWeek-dayOfTheWeek; // this is valid
    }

public static int getDaysLeftInTheWeek(int today) {
        return Week.daysOfTheWeek-today; // this is valid
    }
}
```

Read Using the static keyword online: https://riptutorial.com/java/topic/2253/using-the-static-keyword

# Chapter 178: Using ThreadPoolExecutor in MultiThreaded applications.

## Introduction

When creating a performant and data-driven application, it can be very helpful to complete timeintensive tasks in an asynchronous manner and to have multiple tasks running concurrently. This topic will introduce the concept of using ThreadPoolExecutors to complete multiple ansynchronous tasks concurrently.

## **Examples**

Performing Asynchronous Tasks Where No Return Value Is Needed Using a Runnable Class Instance

Some applications may want to create so-called "Fire & Forget" tasks which can be periodically triggered and do not need to return any type of value returned upon completion of the assigned task (for example, purging old temp files, rotating logs, autosaving state).

In this example, we will create two classes: One which implements the Runnable interface, and one which contains a main() method.

## AsyncMaintenanceTaskCompleter.java

```
import lombok.extern.java.Log;
import java.util.concurrent.ThreadLocalRandom;
import java.util.concurrent.TimeUnit;
@T.Oa
public class AsyncMaintenanceTaskCompleter implements Runnable {
   private int taskNumber;
   public AsyncMaintenanceTaskCompleter(int taskNumber) {
       this.taskNumber = taskNumber;
   public void run() {
       int timeout = ThreadLocalRandom.current().nextInt(1, 20);
            log.info(String.format("Task %d is sleeping for %d seconds", taskNumber,
timeout));
            TimeUnit.SECONDS.sleep(timeout);
           log.info(String.format("Task %d is done sleeping", taskNumber));
        } catch (InterruptedException e) {
           log.warning(e.getMessage());
```

#### AsyncExample1

```
import java.util.concurrent.ExecutorService;
import java.util.concurrent.Executors;

public class AsyncExample1 {
    public static void main(String[] args) {
        ExecutorService executorService = Executors.newCachedThreadPool();
        for(int i = 0; i < 10; i++) {
            executorService.execute(new AsyncMaintenanceTaskCompleter(i));
        }
        executorService.shutdown();
    }
}</pre>
```

#### Running AsyncExample1.main() resulted in the following output:

```
Dec 28, 2016 2:21:03 PM AsyncMaintenanceTaskCompleter run
INFO: Task 8 is sleeping for 18 seconds
Dec 28, 2016 2:21:03 PM AsyncMaintenanceTaskCompleter run
INFO: Task 6 is sleeping for 4 seconds
Dec 28, 2016 2:21:03 PM AsyncMaintenanceTaskCompleter run
INFO: Task 2 is sleeping for 6 seconds
Dec 28, 2016 2:21:03 PM AsyncMaintenanceTaskCompleter run
INFO: Task 3 is sleeping for 4 seconds
Dec 28, 2016 2:21:03 PM AsyncMaintenanceTaskCompleter run
INFO: Task 9 is sleeping for 14 seconds
Dec 28, 2016 2:21:03 PM AsyncMaintenanceTaskCompleter run
INFO: Task 4 is sleeping for 9 seconds
Dec 28, 2016 2:21:03 PM AsyncMaintenanceTaskCompleter run
INFO: Task 5 is sleeping for 10 seconds
Dec 28, 2016 2:21:03 PM AsyncMaintenanceTaskCompleter run
INFO: Task 0 is sleeping for 7 seconds
Dec 28, 2016 2:21:03 PM AsyncMaintenanceTaskCompleter run
INFO: Task 1 is sleeping for 9 seconds
Dec 28, 2016 2:21:03 PM AsyncMaintenanceTaskCompleter run
INFO: Task 7 is sleeping for 8 seconds
Dec 28, 2016 2:21:07 PM AsyncMaintenanceTaskCompleter run
INFO: Task 6 is done sleeping
Dec 28, 2016 2:21:07 PM AsyncMaintenanceTaskCompleter run
INFO: Task 3 is done sleeping
Dec 28, 2016 2:21:09 PM AsyncMaintenanceTaskCompleter run
INFO: Task 2 is done sleeping
Dec 28, 2016 2:21:10 PM AsyncMaintenanceTaskCompleter run
INFO: Task 0 is done sleeping
Dec 28, 2016 2:21:11 PM AsyncMaintenanceTaskCompleter run
INFO: Task 7 is done sleeping
Dec 28, 2016 2:21:12 PM AsyncMaintenanceTaskCompleter run
INFO: Task 4 is done sleeping
Dec 28, 2016 2:21:12 PM AsyncMaintenanceTaskCompleter run
INFO: Task 1 is done sleeping
Dec 28, 2016 2:21:13 PM AsyncMaintenanceTaskCompleter run
INFO: Task 5 is done sleeping
Dec 28, 2016 2:21:17 PM AsyncMaintenanceTaskCompleter run
INFO: Task 9 is done sleeping
Dec 28, 2016 2:21:21 PM AsyncMaintenanceTaskCompleter run
INFO: Task 8 is done sleeping
Process finished with exit code 0
```

Observations of Note: There are several things to note in the output above,

- 1. The tasks did not execute in a predictable order.
- 2. Since each task was sleeping for a (pseudo)random amount of time, they did not necessarily complete in the order in which they were invoked.

# Performing Asynchronous Tasks Where a Return Value Is Needed Using a Callable Class Instance

It is often necessary to execute a long-running task and use the result of that task once it has completed.

In this example, we will create two classes: One which implements the Callable<T> interface (where T is the type we wish to return), and one which contains a main() method.

## AsyncValueTypeTaskCompleter.java

```
import lombok.extern.java.Log;
import java.util.concurrent.Callable;
import java.util.concurrent.ThreadLocalRandom;
import java.util.concurrent.TimeUnit;
@Log
public class AsyncValueTypeTaskCompleter implements Callable<Integer> {
   private int taskNumber;
   public AsyncValueTypeTaskCompleter(int taskNumber) {
       this.taskNumber = taskNumber;
    @Override
    public Integer call() throws Exception {
        int timeout = ThreadLocalRandom.current().nextInt(1, 20);
            log.info(String.format("Task %d is sleeping", taskNumber));
            TimeUnit.SECONDS.sleep(timeout);
           log.info(String.format("Task %d is done sleeping", taskNumber));
        } catch (InterruptedException e) {
           log.warning(e.getMessage());
       return timeout;
    }
```

## AsyncExample2.java

```
import lombok.extern.java.Log;
import java.util.ArrayList;
import java.util.List;
import java.util.concurrent.ExecutionException;
import java.util.concurrent.ExecutorService;
import java.util.concurrent.Executors;
```

```
import java.util.concurrent.Future;
@Log
public class AsyncExample2 {
    public static void main(String[] args) {
        ExecutorService executorService = Executors.newCachedThreadPool();
        List<Future<Integer>> futures = new ArrayList<>();
        for (int i = 0; i < 10; i++) {
            Future < Integer > submittedFuture = executorService.submit(new
AsyncValueTypeTaskCompleter(i));
            futures.add(submittedFuture);
        executorService.shutdown();
        while(!futures.isEmpty()){
            for (int j = 0; j < futures.size(); j++){}
                Future<Integer> f = futures.get(j);
                if(f.isDone()){
                    try {
                        int timeout = f.get();
                        log.info(String.format("A task just completed after sleeping for %d
seconds", timeout));
                        futures.remove(f);
                    } catch (InterruptedException | ExecutionException e) {
                        log.warning(e.getMessage());
            }
       }
   }
```

### Running AsyncExample2.main() resulted in the following output:

```
Dec 28, 2016 3:07:15 PM AsyncValueTypeTaskCompleter call
INFO: Task 7 is sleeping
Dec 28, 2016 3:07:15 PM AsyncValueTypeTaskCompleter call
INFO: Task 8 is sleeping
Dec 28, 2016 3:07:15 PM AsyncValueTypeTaskCompleter call
INFO: Task 2 is sleeping
Dec 28, 2016 3:07:15 PM AsyncValueTypeTaskCompleter call
INFO: Task 1 is sleeping
Dec 28, 2016 3:07:15 PM AsyncValueTypeTaskCompleter call
INFO: Task 4 is sleeping
Dec 28, 2016 3:07:15 PM AsyncValueTypeTaskCompleter call
INFO: Task 9 is sleeping
Dec 28, 2016 3:07:15 PM AsyncValueTypeTaskCompleter call
INFO: Task 0 is sleeping
Dec 28, 2016 3:07:15 PM AsyncValueTypeTaskCompleter call
INFO: Task 6 is sleeping
Dec 28, 2016 3:07:15 PM AsyncValueTypeTaskCompleter call
INFO: Task 5 is sleeping
Dec 28, 2016 3:07:15 PM AsyncValueTypeTaskCompleter call
INFO: Task 3 is sleeping
Dec 28, 2016 3:07:16 PM AsyncValueTypeTaskCompleter call
INFO: Task 8 is done sleeping
Dec 28, 2016 3:07:16 PM AsyncExample2 main
INFO: A task just completed after sleeping for 1 seconds
Dec 28, 2016 3:07:17 PM AsyncValueTypeTaskCompleter call
INFO: Task 2 is done sleeping
Dec 28, 2016 3:07:17 PM AsyncExample2 main
```

```
INFO: A task just completed after sleeping for 2 seconds
Dec 28, 2016 3:07:17 PM AsyncValueTypeTaskCompleter call
INFO: Task 9 is done sleeping
Dec 28, 2016 3:07:17 PM AsyncExample2 main
INFO: A task just completed after sleeping for 2 seconds
Dec 28, 2016 3:07:19 PM AsyncValueTypeTaskCompleter call
INFO: Task 3 is done sleeping
Dec 28, 2016 3:07:19 PM AsyncExample2 main
INFO: A task just completed after sleeping for 4 seconds
Dec 28, 2016 3:07:20 PM AsyncValueTypeTaskCompleter call
INFO: Task 0 is done sleeping
Dec 28, 2016 3:07:20 PM AsyncExample2 main
INFO: A task just completed after sleeping for 5 seconds
Dec 28, 2016 3:07:21 PM AsyncValueTypeTaskCompleter call
INFO: Task 5 is done sleeping
Dec 28, 2016 3:07:21 PM AsyncExample2 main
INFO: A task just completed after sleeping for 6 seconds
Dec 28, 2016 3:07:25 PM AsyncValueTypeTaskCompleter call
INFO: Task 1 is done sleeping
Dec 28, 2016 3:07:25 PM AsyncExample2 main
INFO: A task just completed after sleeping for 10 seconds
Dec 28, 2016 3:07:27 PM AsyncValueTypeTaskCompleter call
INFO: Task 6 is done sleeping
Dec 28, 2016 3:07:27 PM AsyncExample2 main
INFO: A task just completed after sleeping for 12 seconds
Dec 28, 2016 3:07:29 PM AsyncValueTypeTaskCompleter call
INFO: Task 7 is done sleeping
Dec 28, 2016 3:07:29 PM AsyncExample2 main
INFO: A task just completed after sleeping for 14 seconds
Dec 28, 2016 3:07:31 PM AsyncValueTypeTaskCompleter call
INFO: Task 4 is done sleeping
Dec 28, 2016 3:07:31 PM AsyncExample2 main
INFO: A task just completed after sleeping for 16 seconds
```

#### **Observations of Note:**

There are several things to note in the output above,

- Each call to ExecutorService.submit() returned an instance of Future, which was stored in a list for later use
- 2. Future contains a method called isDone() which can be used to check whether our task has been completed before attempting to check it's return value. Calling the Future.get() method on a Future that is not yet done will block the current thread until the task is complete, potentially negating many benefits gained from performing the task Asynchronously.
- 3. The executorService.shutdown() method was called prior to checking the return values of the Future objects. This is not required, but was done in this way to show that it is possible. The executorService.shutdown() method does not prevent the completion of tasks which have already been submitted to the ExecutorService, but rather prevents new tasks from being added to the Queue.

## **Defining Asynchronous Tasks Inline using Lambdas**

While good software design often maximizes code reusability, sometimes it can be useful to define asynchronous tasks inline in your code via Lambda expressions to maximize code readability.

In this example, we will create a single class which contains a main() method. Inside this method, we will use Lambda expressions to create and execute instances of Callable and Runnable<T>.

## AsyncExample3.java

```
import lombok.extern.java.Log;
import java.util.ArrayList;
import java.util.List;
import java.util.concurrent.*;
@Log
public class AsyncExample3 {
   public static void main(String[] args) {
        ExecutorService executorService = Executors.newCachedThreadPool();
        List<Future<Integer>> futures = new ArrayList<>();
        for (int i = 0; i < 5; i++) {
            final int index = i;
            executorService.execute(() -> {
                int timeout = getTimeout();
                log.info(String.format("Runnable %d has been submitted and will sleep for %d
seconds", index, timeout));
                try {
                    TimeUnit.SECONDS.sleep(timeout);
                } catch (InterruptedException e) {
                    log.warning(e.getMessage());
                log.info(String.format("Runnable %d has finished sleeping", index));
            });
            Future<Integer> submittedFuture = executorService.submit(() -> {
                int timeout = getTimeout();
                log.info(String.format("Callable %d will begin sleeping", index));
                try {
                    TimeUnit.SECONDS.sleep(timeout);
                } catch (InterruptedException e) {
                    log.warning(e.getMessage());
                log.info(String.format("Callable %d is done sleeping", index));
                return timeout;
            });
            futures.add(submittedFuture);
        executorService.shutdown();
        while(!futures.isEmpty()){
            for(int j = 0; j < futures.size(); j++){}
                Future<Integer> f = futures.get(j);
                if(f.isDone()){
                    try {
                        int timeout = f.get();
                        log.info(String.format("A task just completed after sleeping for %d
seconds", timeout));
                        futures.remove(f);
                    } catch (InterruptedException | ExecutionException e) {
                        log.warning(e.getMessage());
                    }
                }
            }
       }
    }
```

```
public static int getTimeout() {
    return ThreadLocalRandom.current().nextInt(1, 20);
}
```

#### **Observations of Note:**

There are several things to note in the output above,

- 1. Lambda expressions have access to variables and methods which are available to the scope in which they are defined, but all variables must be final (or effectively final) for use inside a lambda expression.
- 2. We do not have to specify whether our Lambda expression is a Callable or a Runnable<T> explicitly, the return type is inferred automatically by the return type.

Read Using ThreadPoolExecutor in MultiThreaded applications. online: https://riptutorial.com/java/topic/8646/using-threadpoolexecutor-in-multithreaded-applications-

# **Chapter 179: Varargs (Variable Argument)**

## Remarks

A "varargs" method argument allows callers of that method to specify multiple arguments of the designated type, each as a separate argument. It is specified in the method declaration by three ASCII periods (...) after the base type.

The method itself receives those arguments as a single array, whose element type is the type of the varargs argument. The array is created automatically (though callers are still permitted to pass an explicit array instead of passing multiple values as separate method arguments).

#### **Rules for varargs:**

- 1. Varargs must be the last argument.
- 2. There can be only one Varargs in the method.

You must follow above rules otherwise program will give compile error.

## **Examples**

## Specifying a varargs parameter

```
void doSomething(String... strings) {
   for (String s : strings) {
      System.out.println(s);
   }
}
```

The three periods after the final parameter's type indicate that the final argument may be passed as an array or as a sequence of arguments. Varargs can be used only in the final argument position.

## **Working with Varargs parameters**

Using varargs as a parameter for a method definition, it is possible to pass either an array or a sequence of arguments. If a sequence of arguments are passed, they are converted into an array automatically.

This example shows both an array and a sequence of arguments being passed into the printVarArgArray() method, and how they are treated identically in the code inside the method:

```
public class VarArgs {
    // this method will print the entire contents of the parameter passed in
    void printVarArgArray(int... x) {
```

#### Output:

```
10,20,
5,6,5,8,6,31
```

#### If you define the method like this, it will give compile-time errors.

```
void method(String... a, int... b , int c){} //Compile time error (multiple varargs )
void method(int... a, String b){} //Compile time error (varargs must be the last argument
```

Read Varargs (Variable Argument) online: https://riptutorial.com/java/topic/1948/varargs---variable-argument-

# Chapter 180: Visibility (controlling access to members of a class)

## **Syntax**

- public type name[ = value];
- private type name[ = value];
- protected type name[ = value];
- type name[ = value];
- public class name{
- class name{

## Remarks

#### From the Java tutorial:

Access level modifiers determine whether other classes can use a particular field or invoke a particular method. There are two levels of access control:

- At the top level—public, or *package-private* (no explicit modifier).
- At the member level—public, private, protected, or package-private (no explicit modifier).

A class may be declared with the modifier <code>public</code>, in which case that class is visible to all classes everywhere. If a class has no modifier (the default, also known as *package-private*), it is visible only within its own package.

At the member level, you can also use the <code>public</code> modifier or no modifier (<code>package-private</code>) just as with top-level classes, and with the same meaning. For members, there are two additional access modifiers: <code>private</code> and <code>protected</code>. The <code>private</code> modifier specifies that the member can only be accessed in its own class. The <code>protected</code> modifier specifies that the member can only be accessed within its own package (as with <code>package-private</code>) and, in addition, by a subclass of its class in another package.

The following table shows the access to members permitted by each modifier.

#### **Access Levels:**

| Modifier    | Class | Package | Subclass | World |
|-------------|-------|---------|----------|-------|
| public      | Υ     | Υ       | Υ        | Υ     |
| protected   | Υ     | Y       | Υ        | N     |
| no modifier | Υ     | Υ       | N        | N     |
| private     | Υ     | N       | N        | N     |

## **Examples**

## Interface members

```
public interface MyInterface {
    public void foo();
    int bar();

    public String TEXT = "Hello";
    int ANSWER = 42;

    public class X {
    }

    class Y {
    }
}
```

Interface members always have public visibility, even if the public keyword is omitted. So both foo(), bar(), TEXT, ANSWER, X, and Y have public visibility. However, access may still be limited by the containing interface - since MyInterface has public visibility, its members may be accessed from anywhere, but if MyInterface had had package visibility, its members would only have been accessible from within the same package.

## **Public Visibility**

Visible to the class, package, and subclass.

Let's see an example with the class Test.

```
public class Test{
   public int number = 2;

   public Test() {

   }
}
```

Now let's try to create an instance of the class. In this example, **we can** access number because it is public.

```
public class Other{
    public static void main(String[] args) {
        Test t = new Test();
        System.out.println(t.number);
    }
}
```

## **Private Visibility**

private visibility allows a variable to only be accessed by its class. They are often used in **conjunction** with public getters and setters.

```
class SomeClass {
    private int variable;

    public int getVariable() {
        return variable;
    }

    public void setVariable(int variable) {
        this.variable = variable;
    }
}

public class SomeOtherClass {
    public static void main(String[] args) {
        SomeClass sc = new SomeClass();

        // These statement won't compile because SomeClass#variable is private:
        sc.variable = 7;
        System.out.println(sc.variable);

        // Instead, you should use the public getter and setter:
        sc.setVariable(7);
        System.out.println(sc.getVariable());
    }
}
```

## **Package Visibility**

With **no modifier**, the default is package visibility. *From the Java Documentation*, "[package visibility] indicates whether classes in the same package as the class (regardless of their parentage) have access to the member." In this example from <code>javax.swing</code>,

```
package javax.swing;
public abstract class JComponent extends Container ... {
    ...
    static boolean DEBUG_GRAPHICS_LOADED;
    ...
}
```

DebugGraphics is in the same package, so DEBUG\_GRAPHICS\_LOADED is accessible.

```
package javax.swing;
public class DebugGraphics extends Graphics {
    ...
    static {
        JComponent.DEBUG_GRAPHICS_LOADED = true;
    }
    ...
}
```

This article gives some background on the topic.

## **Protected Visibility**

Protected visibility causes means that this member is visible to its package, along with any of its subclasses.

#### As an example:

```
package com.stackexchange.docs;
public class MyClass{
    protected int variable; //This is the variable that we are trying to access
    public MyClass() {
        variable = 2;
    };
}
```

Now we'll extend this class and try to access one of its protected members.

```
package some.other.pack;
import com.stackexchange.docs.MyClass;
public class SubClass extends MyClass{
    public SubClass() {
        super();
        System.out.println(super.variable);
    }
}
```

You would be also able to access a protected member without extending it if you are accessing it from the same package.

Note that this modifier only works on members of a class, not on the class itself.

## **Summary of Class Member Access Modifiers**

| Access Modifier       | Visibility | Inheritance                      |
|-----------------------|------------|----------------------------------|
| Private               | Class only | Can't be inherited               |
| No modifier / Package | In package | Available if subclass in package |
| Protected             | In package | Available in subclass            |
| Public                | Everywhere | Available in subclass            |

There was once a private protected (both keywords at once) modifier that could be applied to methods or variables to make them accessible from a subclass outside the package, but make them private to the classes in that package. However, this was removed in Java 1.0's release.

Read Visibility (controlling access to members of a class) online: https://riptutorial.com/java/topic/134/visibility--controlling-access-to-members-of-a-class-

# Chapter 181: WeakHashMap

## Introduction

Concepts of weak Hashmap

## **Examples**

## **Concepts of WeakHashmap**

### **Key Points:-**

- Implementation of Map.
- stores only weak references to its keys.

**Weak References**: The objects that are referenced only by weak references are garbage collected eagerly; the GC won't wait until it needs memory in that case.

## Diffrence between Hashmap and WeakHashMap:-

If the Java memory manager no longer has a strong reference to the object specified as a key, then the entry in the map will be removed in WeakHashMap.

#### Example:-

```
public class WeakHashMapTest {
    public static void main(String[] args) {
        Map hashMap= new HashMap();

        Map weakHashMap = new WeakHashMap();

        String keyHashMap = new String("keyHashMap");
        String keyWeakHashMap = new String("keyWeakHashMap");

        hashMap.put(keyHashMap, "Ankita");
        weakHashMap.put(keyWeakHashMap, "Atul");
        System.gc();
        System.out.println("Before: hash map value:"+hashMap.get("keyHashMap")+" and weak hash
map value:"+weakHashMap.get("keyWeakHashMap"));

        keyHashMap = null;
        keyWeakHashMap = null;
        System.out.println("After: hash map value:"+hashMap.get("keyHashMap")+" and weak hash
map value:"+weakHashMap.get("keyWeakHashMap"));
    }
}
```

#### Size differences (HashMap vs WeakHashMap):

Calling size() method on HashMap object will return the same number of key-value pairs. size will decrease only if remove() method is called explicitly on the HashMap object.

Because the garbage collector may discard keys at anytime, a WeakHashMap may behave as though an unknown thread is silently removing entries. So it is possible for the size method to return smaller values over time. So, in **WeakHashMap size decrease happens automatically**.

Read WeakHashMap online: https://riptutorial.com/java/topic/10749/weakhashmap

# **Chapter 182: XJC**

#### Introduction

XJC is a Java SE tool that compiles an XML schema file into fully annotated Java classes.

It is distributed within the JDK package and is located at /bin/xjc path.

### **Syntax**

• xjc [ options ] schema file/URL/dir/jar ... [-b bindinfo ] ...

#### **Parameters**

| Parameter   | Details                                |
|-------------|----------------------------------------|
| schema file | The xsd schema file to convert to java |

### **Remarks**

The XJC tool is available as part of the JDK. It allows creating java code annotated with JAXB annotations suitable for (un)marshalling.

### **Examples**

Generating Java code from simple XSD file

# XSD schema (schema.xsd)

The following xml schema (xsd) defines a list of users with attributes name and reputation.

# Using xjc

This requires the path to the xjc tool (JDK binaries) to be in the OS path variable.

The code generation can be started using

```
xjc schema.xsd
```

This will generate java files in the working directory.

#### **Result files**

There will be some additional comments, but basically the java files generated look like this:

```
package com.stackoverflow.users;
import java.util.ArrayList;
import java.util.List;
import javax.xml.bind.annotation.XmlAccessType;
import javax.xml.bind.annotation.XmlAccessorType;
import javax.xml.bind.annotation.XmlType;
@XmlAccessorType(XmlAccessType.FIELD)
@XmlType(name = "Users", propOrder = {
    "user"
public class Users {
   protected List<User> user;
   public List<User> getUser() {
       if (user == null) {
           user = new ArrayList<User>();
       return this.user;
    }
```

```
package com.stackoverflow.users;
```

```
import javax.xml.bind.annotation.XmlAccessType;
import javax.xml.bind.annotation.XmlAccessorType;
import javax.xml.bind.annotation.XmlAttribute;
import javax.xml.bind.annotation.XmlType;
@XmlAccessorType(XmlAccessType.FIELD)
@XmlType(name = "User")
public class User {
    @XmlAttribute(name = "name", required = true)
   protected String name;
    @XmlAttribute(name = "reputation", required = true)
   protected int reputation;
   public String getName() {
       return name;
   public void setName(String value) {
       this.name = value;
   public int getReputation() {
      return reputation;
   public void setReputation(int value) {
       this.reputation = value;
```

```
package com.stackoverflow.users;
import javax.xml.bind.JAXBElement;
import javax.xml.bind.annotation.XmlElementDecl;
import javax.xml.bind.annotation.XmlRegistry;
import javax.xml.namespace.QName;
@XmlRegistry
public class ObjectFactory {
   private final static QName _Users_QNAME = new QName("http://www.stackoverflow.com/users",
"users");
   public ObjectFactory() {
   public Users createUsers() {
       return new Users();
   public User createUser() {
       return new User();
    @XmlElementDecl(namespace = "http://www.stackoverflow.com/users", name = "users")
    public JAXBElement<Users> createUsers(Users value) {
        return new JAXBElement<Users>(_Users_QNAME, Users.class, null, value);
```

}

### package-info.java

@javax.xml.bind.annotation.XmlSchema(namespace = "http://www.stackoverflow.com/users",
elementFormDefault = javax.xml.bind.annotation.XmlNsForm.QUALIFIED)
package com.stackoverflow.users;

Read XJC online: https://riptutorial.com/java/topic/4538/xjc

# **Chapter 183: XML Parsing using the JAXP APIs**

#### **Remarks**

XML Parsing is the interpretation of XML documents in order to manipulate their content using sensible constructs, be they "nodes", "attributes", "documents", "namespaces", or events related to these constructs.

Java has a native API for XML document handling, called JAXP, or Java API for XML Processing. JAXP and a reference implementation has been bundled with every Java release since Java 1.4 (JAXP v1.1) and has evolved since. Java 8 shipped with JAXP version 1.6.

The API provides different ways of interacting with XML documents, which are :

- The DOM interface (Document Object Model)
- The SAX interface (Simple API for XML)
- The StAX interface (Streaming API for XML)

# **Principles of the DOM interface**

The DOM interface aims to provide a W3C DOM compliant way of interpreting XML. Various versions of JAXP have supported various DOM Levels of specification (up to level 3).

Under the Document Object Model interface, an XML document is represented as a tree, starting with the "Document Element". The base type of the API is the Node type, it allows to navigate from a Node to its parent, its children, or its siblings (although, not all Nodes can have children, for example, Text nodes are final in the tree, and never have childre). XML tags are represented as Elements, which notably extend the Node with attribute-related methods.

The DOM interface is very usefull since it allows a "one line" parsing of XML documents as trees, and allows easy modification of the constructed tree (node addition, suppression, copying, ...), and finally its serialization (back to disk) post modifications. This comes at a price, though: the tree resides in memory, therefore, DOM trees are not always practical for huge XML documents. Furthermore, the construction of the tree is not always the fastest way of dealing with XML content, especially if one is not interested in all parts of the XML document.

# **Principles of the SAX interface**

The SAX API is an event-oriented API to deal with XML documents. Under this model, the components of an XML documents are interpreted as events (e.g. "a tag has been opened", "a tag has been encountered", "a comment has been encountered")...

The SAX API uses a "push parsing" approach, where a SAX Parser is responsible for interpreting the XML document, and invokes methods on a delegate (a ContentHandler) to deal with whatever event is found in the XML document. Usually, one never writes a parser, but one provides a handler to gather all needed informations from the XML document.

The SAX interface overcomes the DOM interface's limitations by keeping only the minimum necessary data at the parser level (e.g. namespaces contexts, validation state), therefore, only informations that are kept by the <code>ContentHandler</code> - for which you, the developer, is responsible - are held into memory. The tradeoff is that there is no way of "going back in time/the XML document" with such an approach: while DOM allows a <code>Node</code> to go back to its parent, there is no such possibility in SAX.

# **Principles of the StAX interface**

The StAX API takes a similar approach to processing XML as the SAX API (that is, event driven), the only very significative difference being that StAX is a pull parser (where SAX was a push parser). In SAX, the Parser is in control, and uses callbacks on the ContentHandler. In Stax, you call the parser, and control when/if you want to obtain the next XML "event".

The API starts with XMLStreamReader (or XMLEventReader), which are the gateways through which the developer can ask <code>nextEvent()</code>, in an iterator-style way.

### **Examples**

#### Parsing and navigating a document using the DOM API

Considering the following document:

One can use the following code to build a DOM tree out of a string:

```
import org.w3c.dom.Document;
import org.w3c.dom.Node;
import org.w3c.dom.NodeList;
import org.xml.sax.InputSource;

import javax.xml.parsers.DocumentBuilder;
import javax.xml.parsers.DocumentBuilderFactory;
import java.io.StringReader;

public class DOMDemo {

public static void main(String[] args) throws Exception {
    String xmlDocument = "<?xml version='1.0' encoding='UTF-8' ?>"
```

```
+ "<library>"
            + "<book id='1'>Effective Java</book>"
            + "<book id='2'>Java Concurrency In Practice</book>"
            + "</library>";
    DocumentBuilderFactory documentBuilderFactory = DocumentBuilderFactory.newInstance();
    // This is useless here, because the XML does not have namespaces, but this option is
usefull to know in cas
   documentBuilderFactory.setNamespaceAware(true);
    DocumentBuilder documentBuilder = documentBuilderFactory.newDocumentBuilder();
    // There are various options here, to read from an InputStream, from a file, ...
   Document document = documentBuilder.parse(new InputSource(new StringReader(xmlDocument)));
    // Root of the document
    System.out.println("Root of the XML Document: " +
document.getDocumentElement().getLocalName());
    // Iterate the contents
   NodeList firstLevelChildren = document.getDocumentElement().getChildNodes();
    for (int i = 0; i < firstLevelChildren.getLength(); i++) {</pre>
        Node item = firstLevelChildren.item(i);
        System.out.println("First level child found, XML tag name is: " +
item.getLocalName());
        System.out.println("\tid attribute of this tag is : " +
item.getAttributes().getNamedItem("id").getTextContent());
    // Another way would have been
   NodeList allBooks = document.getDocumentElement().getElementsByTagName("book");
}
```

#### The code yields the following:

```
Root of the XML Document: library
First level child found, XML tag name is: book
id attribute of this tag is: 1
First level child found, XML tag name is: book
id attribute of this tag is: 2
```

### Parsing a document using the StAX API

#### Considering the following document:

One can use the following code to parse it and build a map of book titles by book id.

```
import javax.xml.stream.XMLInputFactory;
import javax.xml.stream.XMLStreamConstants;
import javax.xml.stream.XMLStreamReader;
```

```
import java.io.StringReader;
import java.util.HashMap;
import java.util.Map;
public class StaxDemo {
public static void main(String[] args) throws Exception {
    String xmlDocument = "<?xml version='1.0' encoding='UTF-8' ?>"
            + "<library>"
                + "<book id='1'>Effective Java</book>"
                + "<book id='2'>Java Concurrency In Practice</book>"
                + "<notABook id='3'>This is not a book element </notABook>"
            + "</library>";
   XMLInputFactory xmlInputFactory = XMLInputFactory.newFactory();
    // Various flavors are possible, e.g. from an InputStream, a Source, ...
   XMLStreamReader xmlStreamReader = xmlInputFactory.createXMLStreamReader(new
StringReader(xmlDocument));
   Map<Integer, String> bookTitlesById = new HashMap<>();
    // We go through each event using a loop
    while (xmlStreamReader.hasNext()) {
        switch (xmlStreamReader.getEventType()) {
            case XMLStreamConstants.START_ELEMENT:
                System.out.println("Found start of element: " +
xmlStreamReader.getLocalName());
                // Check if we are at the start of a <book> element
                if ("book".equals(xmlStreamReader.getLocalName())) {
                    int bookId = Integer.parseInt(xmlStreamReader.getAttributeValue("",
"id"));
                    String bookTitle = xmlStreamReader.getElementText();
                    bookTitlesById.put(bookId, bookTitle);
                }
                break;
            // A bunch of other things are possible : comments, processing instructions,
Whitespace...
            default:
               break;
        xmlStreamReader.next();
   System.out.println(bookTitlesById);
```

#### This outputs:

```
Found start of element: library
Found start of element: book
Found start of element: book
Found start of element: notABook
{1=Effective Java, 2=Java Concurrency In Practice}
```

#### In this sample, one must be carreful of a few things:

1. The use of xmlStreamReader.getAttributeValue works because we have checked first that the parser is in the START\_ELEMENT state. In evey other states (except ATTRIBUTES), the parser is

- mandated to throw IllegalStateException, because attributes can only appear at the beginning of elements.
- 2. same goes for xmlStreamReader.getTextContent(), it works because we are at a START\_ELEMENT and we know in this document that the <book> element has no non-text child nodes.

For more complex documents parsing (deeper, nested elements, ...), it is a good practice to "delegate" the parser to sub-methods or other objets, e.g. have a BookParser class or method, and have it deal with every element from the START\_ELEMENT to the END\_ELEMENT of the book XML tag.

One can also use a Stack object to keep around important datas up and down the tree.

Read XML Parsing using the JAXP APIs online: https://riptutorial.com/java/topic/3943/xml-parsing-using-the-jaxp-apis

# **Chapter 184: XML XPath Evaluation**

#### Remarks

XPath expressions are used to navigate and select one or more nodes within an XML tree document, such as selecting a certain element or attribute node.

See this W3C recommendation for a reference on this language.

### **Examples**

#### **Evaluating a NodeList in an XML document**

Given the following XML document:

```
<documentation>
   <tags>
        <tag name="Java">
            <topic name="Regular expressions">
                <example>Matching groups</example>
                <example>Escaping metacharacters</example>
            </topic>
            <topic name="Arrays">
                <example>Looping over arrays</example>
                <example>Converting an array to a list</example>
            </topic>
        </tag>
        <tag name="Android">
            <topic name="Building Android projects">
                <example>Building an Android application using Gradle</example>
                <example>Building an Android application using Maven</example>
            </topic>
            <topic name="Layout resources">
                <example>Including layout resources</example>
                <example>Supporting multiple device screens</example>
            </topic>
        </tag>
    </tags>
</documentation>
```

The following retrieves all <code>example</code> nodes for the Java tag (Use this method if only evaluating XPath in the XML once. See other example for when multiple XPath calls are evaluated in the same XML file.):

```
XPathFactory xPathFactory = XPathFactory.newInstance();
XPath xPath = xPathFactory.newXPath(); //Make new XPath
InputSource inputSource = new InputSource("path/to/xml.xml"); //Specify XML file path

NodeList javaExampleNodes = (NodeList)
xPath.evaluate("/documentation/tags/tag[@name='Java']//example", inputSource,
XPathConstants.NODESET); //Evaluate the XPath
...
```

#### Parsing multiple XPath Expressions in a single XML

Using the same example as **Evaluating a NodeList in an XML document**, here is how you would make multiple XPath calls efficiently:

Given the following XML document:

```
<documentation>
   <tags>
       <tag name="Java">
            <topic name="Regular expressions">
               <example>Matching groups</example>
               <example>Escaping metacharacters
            <topic name="Arrays">
                <example>Looping over arrays</example>
                <example>Converting an array to a list</example>
            </topic>
        </tag>
        <tag name="Android">
            <topic name="Building Android projects">
                <example>Building an Android application using Gradle</example>
                <example>Building an Android application using Maven</example>
            </topic>
            <topic name="Layout resources">
                <example>Including layout resources</example>
                <example>Supporting multiple device screens</example>
            </topic>
        </tao>
    </tags>
</documentation>
```

This is how you would use XPath to evaluate multiple expressions in one document:

```
XPath xPath = XPathFactory.newInstance().newXPath(); //Make new XPath
DocumentBuilder builder = DocumentBuilderFactory.newInstance();
Document doc = builder.parse(new File("path/to/xml.xml")); //Specify XML file path

NodeList javaExampleNodes = (NodeList)
xPath.evaluate("/documentation/tags/tag[@name='Java']//example", doc, XPathConstants.NODESET);
//Evaluate the XPath
xPath.reset(); //Resets the xPath so it can be used again
NodeList androidExampleNodes = (NodeList)
xPath.evaluate("/documentation/tags/tag[@name='Android']//example", doc,
XPathConstants.NODESET); //Evaluate the XPath
...
```

### Parsing single XPath Expression multiple times in an XML

In this case, you want to have the expression compiled before the evaluations, so that each call to evaluate does not compile the same expression. The simple syntax would be:

```
XPath xPath = XPathFactory.newInstance().newXPath(); //Make new XPath
XPathExpression exp = xPath.compile("/documentation/tags/tag[@name='Java']//example");
```

```
DocumentBuilder builder = DocumentBuilderFactory.newInstance();
Document doc = builder.parse(new File("path/to/xml.xml")); //Specify XML file path

NodeList javaExampleNodes = (NodeList) exp.evaluate(doc, XPathConstants.NODESET); //Evaluate the XPath from the already-compiled expression

NodeList javaExampleNodes2 = (NodeList) exp.evaluate(doc, XPathConstants.NODESET); //Do it again
```

Overall, two calls to XPathExpression.evaluate() will be much more efficient than two calls to XPath.evaluate().

Read XML XPath Evaluation online: https://riptutorial.com/java/topic/4148/xml-xpath-evaluation

# Chapter 185: XOM - XML Object Model

## **Examples**

#### Reading a XML file

In order to load the XML data with XOM you will need to make a Builder from which you can build it into a Document.

```
Builder builder = new Builder();
Document doc = builder.build(file);
```

To get the root element, the highest parent in the xml file, you need to use the <code>getRootElement()</code> on the <code>Document</code> instance.

```
Element root = doc.getRootElement();
```

Now the Element class has a lot of handy methods that make reading xml really easy. Some of the most useful are listed below:

- getChildElements(String name) returns an Elements instance that acts as an array of elements
- getFirstChildElement (String name) returns the first child element with that tag.
- getValue() returns the value inside the element.
- getAttributeValue(String name) returns the value of an attribute with the specified name.

When you call the <code>getChildElements()</code> you get a <code>Elements</code> instance. From this you can loop through and call the <code>get(int index)</code> method on it to retrieve all the elements inside.

```
Elements colors = root.getChildElements("color");
for (int q = 0; q < colors.size(); q++) {
    Element color = colors.get(q);
}</pre>
```

**Example:** Here is an example of reading an XML File:

XML File:

```
☐<example>
2
         <person>
3
              <name>
                  <first>Dan</first>
4
                  <last>Smith</last>
5
              </name>
6
              <age unit="years">23</age>
7
              <fav color>green</fav color>
8
         </person>
9
         <person>
10
              <name>
11
                  <first>Bob</first>
12
                  <last>Autry
13
              </name>
14
              <age unit="months">3</age>
15
              <fav color>N/A</fav color>
16
         </person>
17
     </example>
18
```

#### Code for reading and printing it:

```
import java.io.File;
import java.io.IOException;
import nu.xom.Builder;
import nu.xom.Document;
import nu.xom.Element;
import nu.xom.Elements;
import nu.xom.ParsingException;
public class XMLReader {
   public static void main(String[] args) throws ParsingException, IOException{
        File file = new File("insert path here");
        // builder builds xml data
        Builder builder = new Builder();
        Document doc = builder.build(file);
        // get the root element <example>
        Element root = doc.getRootElement();
        // gets all element with tag <person>
        Elements people = root.getChildElements("person");
        for (int q = 0; q < people.size(); q++) {
            // get the current person element
            Element person = people.get(q);
            // get the name element and its children: first and last
            Element nameElement = person.getFirstChildElement("name");
            Element firstNameElement = nameElement.getFirstChildElement("first");
            Element lastNameElement = nameElement.getFirstChildElement("last");
            // get the age element
```

```
Element ageElement = person.getFirstChildElement("age");
    // get the favorite color element
    Element favColorElement = person.getFirstChildElement("fav_color");
    String fName, lName, ageUnit, favColor;
    int age;
    try {
        fName = firstNameElement.getValue();
        lName = lastNameElement.getValue();
        age = Integer.parseInt(ageElement.getValue());
        ageUnit = ageElement.getAttributeValue("unit");
        favColor = favColorElement.getValue();
        System.out.println("Name: " + lName + ", " + fName);
        System.out.println("Age: " + age + " (" + ageUnit + ")");
        System.out.println("Favorite Color: " + favColor);
        System.out.println("----");
    } catch (NullPointerException ex) {
        ex.printStackTrace();
    } catch (NumberFormatException ex) {
        ex.printStackTrace();
}
```

#### This will print out in the console:

```
Name: Smith, Dan

Age: 23 (years)

Favorite Color: green

-----

Name: Autry, Bob

Age: 3 (months)

Favorite Color: N/A
```

### Writing to a XML File

Writing to a XML File using XOM is very similar to reading it except in this case we are making the instances instead of retrieving them off the root.

To make a new Element use the constructor <code>Element(String name)</code>. You will want to make a root element so that you can easily add it to a <code>Document</code>.

```
Element root = new Element("root");
```

The Element class has some handy methods for editing elements. They are listed below:

- appendChild(String name) this will basically set the value of the element to name.
- appendChild (Node node) this will make node the elements parent. (Elements are nodes so you

can parse elements).

• addAttribute (Attribute attribute) - will add an attribute to the element.

The Attribute class has a couple of different constructors. The simplest one is Attribute (String name, String value).

Once you have all of your elements add to your root element you can turn it into a Document.

Document will take a Element as an argument in it's constructor.

You can use a Serializer to write your XML to a file. You will need to make a new output stream to parse in the constructor of Serializer.

```
FileOutputStream fileOutputStream = new FileOutputStream(file);
Serializer serializer = new Serializer(fileOutputStream, "UTF-8");
serializer.setIndent(4);
serializer.write(doc);
```

#### **Example**

#### Code:

```
import java.io.File;
import java.io.FileOutputStream;
import java.io.IOException;
import java.io.UnsupportedEncodingException;
import nu.xom.Attribute;
import nu.xom.Builder;
import nu.xom.Document;
import nu.xom.Element;
import nu.xom.Elements;
import nu.xom.ParsingException;
import nu.xom.Serializer;
public class XMLWriter{
    public static void main(String[] args) throws UnsupportedEncodingException,
            IOException{
        // root element <example>
        Element root = new Element("example");
        // make a array of people to store
        Person[] people = {new Person("Smith", "Dan", "years", "green", 23),
            new Person("Autry", "Bob", "months", "N/A", 3)};
        // add all the people
        for (Person person : people) {
            // make the main person element <person>
            Element personElement = new Element("person");
            // make the name element and it's children: first and last
            Element nameElement = new Element("name");
            Element firstNameElement = new Element("first");
            Element lastNameElement = new Element("last");
```

```
// make age element
        Element ageElement = new Element("age");
        // make favorite color element
        Element favColorElement = new Element("fav_color");
        // add value to names
        firstNameElement.appendChild(person.getFirstName());
        lastNameElement.appendChild(person.getLastName());
        // add names to name
        nameElement.appendChild(firstNameElement);
        nameElement.appendChild(lastNameElement);
        // add value to age
        ageElement.appendChild(String.valueOf(person.getAge()));
        // add unit attribute to age
        ageElement.addAttribute(new Attribute("unit", person.getAgeUnit()));
        // add value to favColor
        favColorElement.appendChild(person.getFavoriteColor());
        // add all contents to person
        personElement.appendChild(nameElement);
        personElement.appendChild(ageElement);
        personElement.appendChild(favColorElement);
        // add person to root
        root.appendChild(personElement);
    // create doc off of root
    Document doc = new Document(root);
    // the file it will be stored in
    File file = new File("out.xml");
    if (!file.exists()) {
        file.createNewFile();
    // get a file output stream ready
    FileOutputStream fileOutputStream = new FileOutputStream(file);
    // use the serializer class to write it all
    Serializer serializer = new Serializer(fileOutputStream, "UTF-8");
    serializer.setIndent(4);
    serializer.write(doc);
private static class Person {
    private String lName, fName, ageUnit, favColor;
    private int age;
    public Person(String lName, String fName, String ageUnit, String favColor, int age){
        this.lName = lName;
        this.fName = fName;
        this.age = age;
        this.ageUnit = ageUnit;
        this.favColor = favColor;
```

```
public String getLastName() { return lName; }
  public String getFirstName() { return fName; }
  public String getAgeUnit() { return ageUnit; }
  public String getFavoriteColor() { return favColor; }
  public int getAge() { return age; }
}
```

This will be the contents of "out.xml":

```
?xml version="1.0" encoding="UTF-8"??
 1
    =<example>
 2
         <person>
4
              <name>
                  <first>Dan</first>
5
                  <last>Smith</last>
6
             </name>
7
             <age unit="years">23</age>
8
             <fav color>green</fav color>
9
         </person>
10
11
         <person>
12
              <name>
                  <first>Bob</first>
13
                  <last>Autry
14
             </name>
15
             <age unit="months">3</age>
16
             <fav color>N/A</fav color>
17
         </person>
18
     </example>
19
20
```

Read XOM - XML Object Model online: https://riptutorial.com/java/topic/5091/xom---xml-object-model

# **Credits**

| S.<br>No | Chapters                           | Contributors                                                                                                    |
|----------|------------------------------------|----------------------------------------------------------------------------------------------------|
| 1        | Getting started with Java Language | aa_oo, Aaqib Akhtar, abhinav, Abhishek Jain, Abob, acdcjunior, Adeel Ansari, adsalpha, AER, akhilsk, Akshit Soota, Alex A, alphaloop, altomnr, Amani Kilumanga, AndroidMechanic, Ani Menon, ankit dassor, Ankur Anand, antonio, Arkadiy, Ashish Ahuja, Ben Page, Blachshma, bpoiss, Burkhard, Carlton, Charlie H, Coffeehouse Coder, cldsed, Community, Confiqure, CraftedCart, dabansal, Daksh Gupta, Dan Hulme, Dan Morenus, DarkV1, David G., David Grinberg, David Newcomb, DeepCoder, Do Nhu Vy, Draken, Durgpal Singh, Dushko Jovanovski, E_net4, Edvin Tenovimas, Emil Sierżęga, Emre Bolat, enrico.bacis, Eran, explv, fgb, Francesco Menzani, Functino, garg10may, Gautam Jose, GingerHead, Grzegorz Górkiewicz, Iliketocode, Iuweol erzuey, intboolstring, ipsi, J F, James Taylor, Jason, JavaHopper, Javant, javydreamercsw, Jean Vitor, Jean-François Savard, Jeffrey Brett Coleman, Jeffrey Lin, Jens Schauder, John Fergus, John Riddick, John Slegers, Jojodmo, JonasCz, Jonathan, Jonny Henly, Jorn Vernee, kaartic, Lambda Ninja, LostAvatar, madx, Magisch, Makoto, manetsus, Marc, Mark Adelsberger, Maroun Maroun, Matt, Matt, mayojava, Mitch Talmadge, mnoronha, Mrunal Pagnis, Mukund B, Mureinik, NageN, Nathan Arthur, nevster, Nithanim, Nuri Tasdemir, nyarasha, ochi, OldMcDonald, Onur, Ortomala Lokni, OverCoder, P.J.Meisch, Pavneet_Singh, Petter Friberg, philnate, Phrancis, Pops, ppeterka, Přemysl Št'astný, Pritam Banerjee, Radek Postolowicz, Radouane ROUFID, Rafael Mello, Rakitić, Ram, RamenChef, rekire, René Link, Reut Sharabani, Richard Hamilton, Ronnie Wang, ronnyfm, Ross Drew, RotemDev, Ryan Hilbert, SachinSarawgi, Sanandrea, Sandeep Chatterjee, Sayakiss, ShivBuyya, Shoe, Siguza, solidcell, stackptr, Stephen C, Stephen Leppik, sudo, Sumurai8, Shadowfa, tbodt, The Coder, ThePhantomGamer, Thisaru Guruge, Thomas Gerot, ThomasThiebaud, ThunderStruct, tonirush, Tushar Mudgal, Unihedron, user1133275, user124993, uzaif, Vaibhav Jain, Vakerrian, vasili111, Victor Stafusa, Vin, VinayVeluri, Vogel612, vorburger, Wilson, worker_bee, Yash Jain, Yury Fedo |
| 2        | 2D Graphics in Java                | 17slim, ABDUL KHALIQ                                                                                                    |

| 3 | Alternative<br>Collections                                               | mnoronha, ppeterka, Viacheslav Vedenin                                                                                                    |
|---|--------------------------------------------------------------------------|----------------------------------------------------------------------------------------------------|
| 4 | Annotations                                                              | Ad Infinitum, Alon .G., Andrei Maieras, Andrii Abramov, bruno, Conrad.Dean, Dariusz, Demon Coldmist, Drizzt321, Dushko Jovanovski, fabian, faraa, GhostCat, hd84335, Hendrik Ebbers, J Atkin, Jorn Vernee, Kapep, Malt, MasterBlaster, matt freake, Nolequen, Ortomala Lokni, Ram, shmosel, Stephen C, Umberto Raimondi, Vogel612, ΦΧοςę Περεύρα ツ                                                                                                    |
| 5 | Apache Commons<br>Lang                                                   | Jonathan Barbero                                                                                                    |
| 6 | AppDynamics and TIBCO BusinessWorks Instrumentation for Easy Integration | Alexandre Grimaud                                                                                                    |
| 7 | Applets                                                                  | ArcticLord, Enigo, MadProgrammer, ppeterka                                                                                                    |
| 8 | Arrays                                                                   | 3442, 416E64726577, A Boschman, A.M.K, A_Arnold, Abhishek Jain, Abubakkar, acdcjunior, Ad Infinitum, Addis, Adrian Krebs, AER, afzalex, agilob, Alan, Alex Shesterov, Alexandru, altomnr, Amani Kilumanga, Andrew Tobilko, Andrii Abramov, AndroidMechanic, Anil, ankidaemon, ankit dassor, anotherGatsby, antonio, Ares, Arthur, Ashish Ahuja, assylias, AstroCB, baao, Beggs, Berzerk, Big Fan, BitNinja, bjb568, Blubberguy22, Bob Rivers, bpoiss, Bryan, BudsNanKis, Burkhard, bwegs, c1phr, Cache Staheli, Cerbrus, Charitha, Charlie H, Chris Midgley, Christophe Weis, Christopher Schneider, Codebender, coder-croc, Cold Fire, Colin Pickard, Community, Confiqure, CptEric, Daniel Käfer, Daniel Stradowski, Dariusz, DarkV1, David G., DeepCoder, Devid Farinelli, Dhrubajyoti Gogoi, Dmitry Ginzburg, dorukayhan, Duh-Wayne-101, Durgpal Singh, DVarga, Ed Cottrell, Edvin Tenovimas, Eilit, eisbehr, Elad, Emil Sierżęga, Emre Bolat, Eng.Fouad, enrico.bacis, Eran, Erik Minarini, Etki, explv, fabian, fedorqui, Filip Haglund, Forest White, fracz, Franck Dernoncourt, Functino, futureelite7, Gal Dreiman, gar, Gene Marin, GingerHead, granmirupa, Grexis, Grzegorz Sancewicz, Gubbel, Guilherme Torres Castro, Gustavo Coelho, hhj8i, Hiren, Idos, ihatecsv, iliketocode, Ilya, Ilyas Mimouni, intboolstring, Irfan, J Atkin, jabbathehutt1234, JakeD, James Taylor, Jamie, Jamie Rees, Janez Kuhar, Jared Rummler, Jargonius, Jason Sturges, JavaHopper, Javant, Jeeter, Jeffrey Bosboom, Jens Schauder, Jérémie Bolduc, Jeutnarg, jhnance, Jim Garrison, jitendra varshney, jmattheis, Joffrey, Johannes, johannes_preiser, John |

|    |                             | Slegers, JohnB, Jojodmo, Jonathan, Jordi Castilla, Jorn, Jorn Vernee, Josh, JStef, JudgingNotJudging, Justin, Kapep, KartikKannapur, Kayathiri, Kaz Wolfe, Kenster, Kevin Thorne, Lambda Ninja, Liju Thomas, Ilamositopia, Loris Securo, Luan Nico, Lucas Paolillo, maciek, Magisch, Makoto, Makyen, Malt, Marc, Markus, Marvin, MasterBlaster, Matas Vaitkevicius, matsve, Matt, Matt, Matthias Braun, Maxim Kreschishin, Maxim Plevako, Maximillian Laumeister, MC Emperor, Menasheh, Michael Piefel, michaelbahr, Miljen Mikic, Minhas Kamal, Mitch Talmadge, Mohamed Fadhl, Muhammed Refaat, Muntasir, Mureinik, Mzzzzzz, NageN, Nathaniel Ford, Nayuki, nicael, Nigel Nop, niyasc, noul/AdAzeJO, Nuri Tasdemir, Ocracoke, OldMcDonald, Onur, orccrusher99, Ortomala Lokni, Panda, Paolo Forgia, Paul Bellora, Paweł Albecki, PeerNet, Peter Gordon, phatfingers, Pimgd, Piyush, ppeterka, Přemysl Šťastný, PSN, Pujan Srivastava, QoP, Radiodef, Radouane ROUFID, Raidri, Rajesh, Rakitić, Ram, RamenChef, Ravi Chandra, René Link, Reut Sharabani, Richard Hamilton, Robert Columbia, rolfedh, rolve, Roman Cherepanov, roottraveller, Ross, Ryan Hilbert, Sam Hazleton, sandbo00, Saurabh, Sayakiss, sebkur, Sergii Bishyr, sevenforce, shmosel, Shoe, Siguza, Simulant, Slayther, Smi, solidcell, Spencer Wieczorek, Squidward, stackptr, stark, Stephen C, Stephen Leppik, Sualeh Fatehi, sudo, Sumurai8, Sunnyok, syb0rg, tbodt, tdelev, tharkay, Thomas, ThunderStruct, Tol182, loleez eųł qoq, tpunt, Travis J, Tunaki, Un3qual, Unihedron, user6653173, uzaif, vasili111, VedX, Ven, Victor G., Vikas Gupta, vincentvanjoe, Vogel612, Wilson, Winter, X.lophix, YCF_L, Yohanes Khosiawan, yuku, Yury Fedorov, zamonier, ΦXoce, Πepeúpa '' |
|----|-----------------------------|----------------------------------------------------------------------------------------------------|
| 9  | Asserting                   | Jonathan, Makoto, rajah9, RamenChef, The Guy with The Hat,<br>Uri Agassi                                                                                                    |
| 10 | Atomic Types                | Daniel Nugent, Stephen C, Suminda Sirinath S. Dharmasena, xTrollxDudex                                                                                                    |
| 11 | Audio                       | Dac Saunders, Petter Friberg, RamenChef, TNT, tonirush, Tot Zam, Vogel612                                                                                                    |
| 12 | Autoboxing                  | 17slim, Anony-Mousse, Bob Rivers, Chuck Daniels, cshubhamrao, fabian, hd84335, J Atkin, janos, kaartic, Kirill Sokolov, Luan Nico, Nayuki, piyush_baderia, Ram, RamenChef, Saagar Jha, Stephen C, Unihedron, Vladimir Vagaytsev                                                                                                    |
| 13 | Basic Control<br>Structures | Adrian Krebs, AJNeufeld, Andrew Brooke, AshanPerera, Buddy<br>, Caleb Brinkman, Cas Eliëns, Coffeehouse Coder, CraftedCart,<br>dedmass, ebo, fabian, intboolstring, Inzimam Tariq IT, Jens                                                                                                    |

|    |                                | Schauder, JonasCz, Jorn Vernee, juergen d, Makoto, Matt<br>Champion, philnate, Ram, Santhosh Ramanan, sevenforce,<br>Stephen C, teek, Unihedron, Uri Agassi, xwoker                                                                                                    |
|----|--------------------------------|----------------------------------------------------------------------------------------------------|
| 14 | Benchmarks                     | esin88                                                                                                    |
| 15 | BigDecimal                     | alain.janinm, Christian, Dth, Enigo, ggolding, Harish Gyanani,<br>John Nash, Loris Securo, Łukasz Piaszczyk, Manish Kothari,<br>mszymborski, RamenChef, sudo, xwoker                                                                                                    |
| 16 | BigInteger                     | Alek Mieczkowski, Alex Shesterov, Amani Kilumanga, Andrii Abramov, azurefrog, Byte1518, dimo414, dorukayhan, Emil Sier żęga, fabian, GPI, Ha., hd84335, janos, Kaushal28, Maarten Bodewes, Makoto, matt freake, Md. Nasir Uddin Bhuiyan, Nufail , Pritam Banerjee, Ruslan Bes, ShivBuyya, Stendika, Vogel612 |
| 17 | Bit Manipulation               | Aimee Borda, Blubberguy22, dosdebug, esin88, Gerald Mücke,<br>Jorn Vernee, Kineolyan, mnoronha, Nayuki, Rednivrug, Ryan<br>Hilbert, Stephen C, thatguy                                                                                                    |
| 18 | BufferedWriter                 | Andrii Abramov, fabian, Jorn Vernee, Robin, VatsalSura                                                                                                    |
| 19 | ByteBuffer                     | Community, Jon Ericson, Jorn Vernee, Tarık Yılmaz, Tomasz<br>Bawor, victorantunes, Vogel612                                                                                                    |
| 20 | Bytecode<br>Modification       | bloo, Display Name, rakwaht, Squidward                                                                                                    |
| 21 | C++ Comparison                 | John DiFini                                                                                                    |
| 22 | Calendar and its<br>Subclasses | Bob Rivers, cdm, kann, Makoto, mnoronha, ppeterka, Ram, VGR                                                                                                    |
| 23 | Character encoding             | Ilya                                                                                                    |
| 24 | Choosing<br>Collections        | John DiFini                                                                                                    |
| 25 | Class - Java<br>Reflection     | gobes, KIRAN KUMAR MATAM                                                                                                    |
| 26 | Classes and Objects            | Community, Confiqure, Daniel Lln, Dave Ranjan, EJP, eveysky, fabian, Jens Schauder, Kevin Johnson, KIRAN KUMAR MATAM, MasterBlaster, Mureinik, Rakitić, Ram, RamenChef, Ryan Cocuzzo, Salman Kazmi, Tyler Zika                                                                                               |
| 27 | Classloaders                   | FFY00, Flow, Holger, Makoto, Stephen C                                                                                                    |
| 28 | Collection Factory<br>Methods  | Jacob G.                                                                                                    |

| 29 | Collections                            | 4castle, A_Arnold, Ad Infinitum, Alek Mieczkowski, alex s, altomnr, Andy Thomas, Anony-Mousse, Ashok Felix, Aurasphere, Bob Rivers, ced-b, ChandrasekarG, Chirag Parmar, clinomaniac, Codebender, Craig Gidney, Daniel Stradowski, dcod, DimaSan, Dušan Rychnovský, Enigo, Eran, fabian, fgb, GPI, Grzegorz Górkiewicz, ionyx, Jabir, Jan Vladimir Mostert, KartikKannapur, Kenster, KIRAN KUMAR MATAM, koder23, KudzieChase, Makoto, Maroun Maroun, Martin Frank, Matsemann, Mike H, Mo.Ashfaq, Mrunal Pagnis, mystarrocks, Oleg Sklyar, Pablo, Paweł Albecki, Petter Friberg, philnate, Polostor, Poonam, Powerlord, ppeterka, Prasad Reddy, Radiodef, rajadilipkolli, rd22, rdonuk, Ruslan Bes, Samk, SjB, Squidward, Stephen C, Stephen Leppik, Unihedron, user2296600, user3105453, Vasiliy Vlasov, Vasily Kabunov, VatsalSura, vsminkov, webo80, xploreraj |
|----|----------------------------------------|----------------------------------------------------------------------------------------------------|
| 30 | Command line Argument Processing       | Burkhard, Michael von Wenckstern, Stephen C                                                                                                    |
| 31 | Common Java<br>Pitfalls                | akvyalkov, Anand Vaidya, Andy Thomas, Anton Hlinisty, anuvab1911, Conrad.Dean, Daniel Nugent, Dushko Jovanovski, Enwired, Gal Dreiman, Gerald Mücke, HTNW, james large, Jenny T-Type, John Starich, Lahiru Ashan, Makoto, Morgan Zhang, NamshubWriter, P.J.Meisch, Pirate_Jack, ppeterka, RamenChef, screab, Siva Sankar Rajendran, Squidward, Stephen C, Stephen Leppik, Steve Harris, tonirush, TuringTux, user3105453                                                                                                    |
| 32 | Comparable and Comparator              | Andrii Abramov, Conrad.Dean, Daniel Nugent, fabian, GPI,<br>Hazem Farahat, JAVAC, Mshnik, Nolequen, Petter Friberg,<br>Prateek Agarwal, sebkur, Stephen C                                                                                                    |
| 33 | CompletableFuture                      | Adowrath, Kishore Tulsiani, WillShackleford                                                                                                    |
| 34 | Concurrent<br>Collections              | GPI, Kenster, Powerlord, user2296600                                                                                                    |
| 35 | Concurrent<br>Programming<br>(Threads) | adino, Alex, assylias, bfd, Bhagyashree Jog, bowmore, Burkhard, Chetya, corsiKa, Dariusz, Diane Chastain, DimaSan, dimo414, Fildor, Freddie Coleman, GPI, Grzegorz Górkiewicz, hd84335, hellrocker, hexafraction, Ilya, james large, Jens Schauder, Johannes, Jorn Vernee, Kakarot, Lance Clark, Malt, Matěj Kripner, Md. Nasir Uddin Bhuiyan, Michael Piefel, michaelbahr, Mitchell Tracy, MSB, Murat K., Mureinik, mvd, NatNgs, nickguletskii, Olivier Durin, OlivierTheOlive, Panda, parakmiakos, Paweł Albecki, ppeterka, RamenChef, Ravindra babu, rd22, RudolphEst, snowe2010, Squidward, Stephen C,                                                                                                    |

| Aaron Franke, Ani Menon, Erkan Haspulat, Francesco Menzani, jayantS, Lankymart, Loris Securo, manetsus, Olivier Grégoire, Petter Friberg, rolve, Saagar Jha, Stephen C  Andrii Abramov, Asiat, BrunoDM, ced-b, Codebender, Dylan, George Bailey, Jeremy, Ralf Kleberhoff, RamenChef, Thomas Gerot, tynn, Vogel612  Converting to and from Strings  Converting to and from Strings  Creating Images Programmatically  Currency and Money  Alexey Lagunov  Alexey Lagunov  Alexe |    |                    | Sudhir Singh, Tobias Friedinger, Unihedron, Vasiliy Vlasov, Vlad-HC, Vogel612, wolfcastle, xTrollxDudex, YCF_L, Yury Fedorov, ZX9                                                                                                    |
|----------------------------------------------------------------------------------------------------|----|--------------------|----------------------------------------------------------------------------------------------------|
| George Bailey, Jeremy, Ralf Kleberhoff, RamenChef, Thomas Gerot, tynn, Vogel612  Converting to and from Strings  Creating Images Programmatically  Date Class  Date Class  Default Methods  Default Methods  Default Methods  Converting and Documenting Java Code  Documenting Java Code  Blubberguy22, Burkhard, Caleb Brinkman, Carter Brainerd, Community, Do Nhu Vy, Emil Sierżega, George Bailey, Gerald Mücke, hd84335, ipsi, Kevin Thorne, Martijn Woudstra, Mitch Talmadge, Nagesh Lakinepally, PizzaFrog, Radouane ROUFID, RamenChef, sargue, Stephan C, Trevor Sears, Universal Electricity                                                                                                    | 36 | Console I/O        | jayantS, Lankymart, Loris Securo, manetsus, Olivier Grégoire,                                                                                                    |
| Teresting to and from Strings  Kaushal28, Lachlan Dowding, Laurel, Maarten Bodewes, Matt Clark, PSo, RamenChef, Shaan, Stephen C, still_learning  alain.janinm, Dariusz, kajacx, Kenster, mnoronha  Currency and Money  A_Arnold, alain.janinm, arcy, Bob Rivers, Christian Wilkie, explv, Jabir, Jean-Baptiste Yunès, John Smith, Matt Clark, Miles, NamshubWriter, Nicktar, Nishant123, Ph0bi4, ppeterka, Ralf Kleberhoff, Ram, skia.heliou, Squidward, Stephen C, Vinod Kumar Kashyap  Bilbo Baggins, bowmore, Michael Piefel, Miles, mnoronha, Simon, Squidward, Tarun Maganti, Vogel612, ФХосе Перефа Уу аг4егs, hd84335, intboolstring, javac, Jeffrey Bosboom, Jens Schauder, Kai, matt freake, o_nix, philnate, Ravindra HV, richersoon, Ruslan Bes, Stephen C, Stephen Leppik, Vasiliy Vlasov  Dequeue Interface  Suketu Patel  Documenting Java Code  Blubberguy22, Burkhard, Caleb Brinkman, Carter Brainerd, Community, Do Nhu Vy, Emil Sierżęga, George Bailey, Gerald Mücke, hd84335, ipsi, Kevin Thorne, Martijn Woudstra, Mitch Talmadge, Nagesh Lakinepally, PizzaFrog, Radouane ROUFID, RamenChef, sargue, Stephan, Stephen C, Trevor Sears, Universal Electricity                                                                                                    | 37 | Constructors       | George Bailey, Jeremy, Ralf Kleberhoff, RamenChef, Thomas                                                                                                    |
| Programmatically  Alexey Lagunov  A_Arnold, alain.janinm, arcy, Bob Rivers, Christian Wilkie, explv, Jabir, Jean-Baptiste Yunès, John Smith, Matt Clark, Miles, NamshubWriter, Nicktar, Nishant123, Ph0bi4, ppeterka, Ralf Kleberhoff, Ram, skia.heliou, Squidward, Stephen C, Vinod Kumar Kashyap  Dates and Time (java.time.*)  Bilbo Baggins, bowmore, Michael Piefel, Miles, mnoronha, Simon, Squidward, Tarun Maganti, Vogel612, ΦΧοος Περεύρα  ar4ers, hd84335, intboolstring, javac, Jeffrey Bosboorn, Jens Schauder, Kai, matt freake, o_nix, philnate, Ravindra HV, richersoon, Ruslan Bes, Stephen C, Stephen Leppik, Vasiliy Vlasov  Dequeue Interface  Disassembling and Decompiling  Blubberguy22, Burkhard, Caleb Brinkman, Carter Brainerd, Community, Do Nhu Vy, Emil Sierżega, George Bailey, Gerald Mücke, hd84335, ipsi, Kevin Thorne, Martijn Woudstra, Mitch Talmadge, Nagesh Lakinepally, PizzaFrog, Radouane ROUFID, RamenChef, sargue, Stephan, Stephen C, Trevor Sears, Universal Electricity                                                                                                    | 38 | _                  | Kaushal28, Lachlan Dowding, Laurel, Maarten Bodewes, Matt                                                                                                    |
| A_Arnold, alain.janinm, arcy, Bob Rivers, Christian Wilkie, explv , Jabir, Jean-Baptiste Yunès, John Smith, Matt Clark, Miles, NamshubWriter, Nicktar, Nishant123, Ph0bi4, ppeterka, Ralf Kleberhoff, Ram, skia.heliou, Squidward, Stephen C, Vinod Kumar Kashyap  Bilbo Baggins, bowmore, Michael Piefel, Miles, mnoronha, Simon, Squidward, Tarun Maganti, Vogel612, ΦΧοος Περεύρα                                                                                                    | 39 |                    | alain.janinm, Dariusz, kajacx, Kenster, mnoronha                                                                                                    |
| Date Class  Jabir, Jean-Baptiste Yunes, John Smith, Matt Clark, Miles, NamshubWriter, Nicktar, Nishant123, Ph0bi4, ppeterka, Ralf Kleberhoff, Ram, skia.heliou, Squidward, Stephen C, Vinod Kumar Kashyap  Dates and Time (java.time.*)  Bilbo Baggins, bowmore, Michael Piefel, Miles, mnoronha, Simon, Squidward, Tarun Maganti, Vogel612, ΦΧοος Περεύρα  ar4ers, hd84335, intboolstring, javac, Jeffrey Bosboom, Jens Schauder, Kai, matt freake, o_nix, philnate, Ravindra HV, richersoon, Ruslan Bes, Stephen C, Stephen Leppik, Vasiliy Vlasov  Dequeue Interface  Suketu Patel  Disassembling and Decompiling  Blubberguy22, Burkhard, Caleb Brinkman, Carter Brainerd, Community, Do Nhu Vy, Emil Sierżega, George Bailey, Gerald Mücke, hd84335, ipsi, Kevin Thorne, Martijn Woudstra, Mitch Talmadge, Nagesh Lakinepally, PizzaFrog, Radouane ROUFID, RamenChef, sargue, Stephan, Stephen C, Trevor Sears, Universal Electricity                                                                                                    | 40 | Currency and Money | Alexey Lagunov                                                                                                    |
| Dates and Time (java.time.*)  Simon, Squidward, Tarun Maganti, Vogel612, ΦΧος Περεύρα  ar4ers, hd84335, intboolstring, javac, Jeffrey Bosboom, Jens Schauder, Kai, matt freake, o_nix, philnate, Ravindra HV, richersoon, Ruslan Bes, Stephen C, Stephen Leppik, Vasiliy Vlasov  Dequeue Interface  Suketu Patel  Disassembling and Decompiling  Blubberguy22, Burkhard, Caleb Brinkman, Carter Brainerd, Community, Do Nhu Vy, Emil Sierżęga, George Bailey, Gerald Mücke, hd84335, ipsi, Kevin Thorne, Martijn Woudstra, Mitch Talmadge, Nagesh Lakinepally, PizzaFrog, Radouane ROUFID, RamenChef, sargue, Stephan, Stephen C, Trevor Sears, Universal Electricity                                                                                                    | 41 | Date Class         | , Jabir, Jean-Baptiste Yunès, John Smith, Matt Clark, Miles, NamshubWriter, Nicktar, Nishant123, Ph0bi4, ppeterka, Ralf Kleberhoff, Ram, skia.heliou, Squidward, Stephen C, Vinod                                                     |
| Default Methods  Schauder, Kai, matt freake, o_nix, philnate, Ravindra HV, richersoon, Ruslan Bes, Stephen C, Stephen Leppik, Vasiliy Vlasov  Leppik, Vasiliy Vlasov  Suketu Patel  Disassembling and Decompiling  Blubberguy22, Burkhard, Caleb Brinkman, Carter Brainerd, Community, Do Nhu Vy, Emil Sierżęga, George Bailey, Gerald Mücke, hd84335, ipsi, Kevin Thorne, Martijn Woudstra, Mitch Talmadge, Nagesh Lakinepally, PizzaFrog, Radouane ROUFID, RamenChef, sargue, Stephan, Stephen C, Trevor Sears, Universal Electricity                                                                                                    | 42 |                    | Simon, Squidward, Tarun Maganti, Vogel612, ΦΧοϲę Περεύρα                                                                                                    |
| Disassembling and Decompiling  Blubberguy22, Burkhard, Caleb Brinkman, Carter Brainerd, Community, Do Nhu Vy, Emil Sierżęga, George Bailey, Gerald Mücke, hd84335, ipsi, Kevin Thorne, Martijn Woudstra, Mitch Talmadge, Nagesh Lakinepally, PizzaFrog, Radouane ROUFID, RamenChef, sargue, Stephan, Stephen C, Trevor Sears, Universal Electricity                                                                                                    | 43 | Default Methods    | Schauder, Kai, matt freake, o_nix, philnate, Ravindra HV, richersoon, Ruslan Bes, Stephen C, Stephen Leppik, Vasiliy                                                                                                    |
| Blubberguy22, Burkhard, Caleb Brinkman, Carter Brainerd, Community, Do Nhu Vy, Emil Sierżęga, George Bailey, Gerald Mücke, hd84335, ipsi, Kevin Thorne, Martijn Woudstra, Mitch Talmadge, Nagesh Lakinepally, PizzaFrog, Radouane ROUFID, RamenChef, sargue, Stephan, Stephen C, Trevor Sears, Universal Electricity                                                                                                    | 44 | Dequeue Interface  | Suketu Patel                                                                                                    |
| Documenting Java Code  Code  Code  Community, Do Nhu Vy, Emil Sierżęga, George Bailey, Gerald Mücke, hd84335, ipsi, Kevin Thorne, Martijn Woudstra, Mitch Talmadge, Nagesh Lakinepally, PizzaFrog, Radouane ROUFID, RamenChef, sargue, Stephan, Stephen C, Trevor Sears, Universal Electricity                                                                                                    | 45 |                    | ipsi, mnoronha                                                                                                    |
|                                                                                                    | 46 |                    | Community, Do Nhu Vy, Emil Sierżęga, George Bailey, Gerald Mücke, hd84335, ipsi, Kevin Thorne, Martijn Woudstra, Mitch Talmadge, Nagesh Lakinepally, PizzaFrog, Radouane ROUFID, RamenChef, sargue, Stephan, Stephen C, Trevor Sears, |
| 4/ Dynamic Method Jeet                                                                                                    | 47 | Dynamic Method     | Jeet                                                                                                    |

|    | Dispatch                                         |                                                                                                    |
|----|--------------------------------------------------|----------------------------------------------------------------------------------------------------|
| 48 | Encapsulation                                    | Adam Ratzman, Adil, Daniel M., Drayke, VISHWANATH N P                                                                                                    |
| 49 | Enum Map                                         | KIRAN KUMAR MATAM                                                                                                    |
| 50 | Enum starting with number                        | Sugan                                                                                                    |
| 51 | Enums                                            | 1d0m3n30, A Boschman, aioobe, Amani Kilumanga, Andreas Fester, Andrew Sklyarevsky, Andrew Tobilko, Andrii Abramov, Anony-Mousse, bcosynot, Bob Rivers, coder-croc, Community, Constantine, Daniel Käfer, Daniel M., Danilo Guimaraes, DVarga, Emil Sierżęga, enrico.bacis, f_puras, fabian, Gal Dreiman, Gene Marin, Grexis, Grzegorz Oledzki, ipsi, J Atkin, Jared Hooper, javac, Jérémie Bolduc, Johannes, Jon Ericson, k3b, Kenster, Lahiru Ashan, Maarten Bodewes, madx, Mark, Michael Myers, Mick Mnemonic, NageN, Nef10, Nolequen, OldCurmudgeon, OliPro007, OverCoder, P.J.Meisch, Panther, Paweł Albecki, Petter Friberg, Punika, Radouane ROUFID, RamenChef, rd22, Ronon Dex, Ryan Hilbert, S.K. Venkat, Samk, shmosel, Spina, Stephen Leppik, Tarun Maganti, Tim, Torsten, VGR, Victor G., Vinay, Wolf, Yury Fedorov, Zefick, Ф Хосę Перейра У |
| 52 | EnumSet class                                    | KIRAN KUMAR MATAM                                                                                                    |
| 53 | Exceptions and exception handling                | Adrian Krebs, agilob, akhilsk, Andrii Abramov, Bhavik Patel, Burkhard, Cache Staheli, Codebender, Dariusz, DarkV1, dimo414, Draken, EAX, Emil Sierżęga, enrico.bacis, fabian, FMC, Gal Dreiman, GreenGiant, Hernanibus, hexafraction, Ilya, intboolstring, Jabir, James Jensen, JavaHopper, Jens Schauder, John Nash, John Slegers, JonasCz, Kai, Kevin Thorne, Malt, Manish Kothari, Md. Nasir Uddin Bhuiyan, michaelbahr, Miljen Mikic, Mitch Talmadge, Mrunal Pagnis, Myridium, mzc, Nikita Kurtin, Oleg Sklyar, P.J.Meisch, Paweł Albecki, Peter Gordon, Petter Friberg, ppeterka, Radek Postołowicz, Radouane ROUFID, Raj, RamenChef, rdonuk, Renukaradhya, RobAu, sandbo00, Saša Šijak, sharif.io, Stephen C, Stephen Leppik, still_learning, Sudhir Singh, sv3k, tatoalo, Thomas Fritsch, Tripta Kiroula, vic-3, Vogel612, Wilson, yiwei          |
| 54 | Executor,<br>ExecutorService and<br>Thread pools | Andrii Abramov, Cache Staheli, Fildor, hd84335, Jens Schauder, JonasCz, noscreenname, Olivier Grégoire, philnate, Ravindra babu, Shettyh, Stephen C, Suminda Sirinath S. Dharmasena, sv3k, tones, user1121883, Vlad-HC, Vogel612                                                                                                    |
| 55 | Expressions                                      | 1d0m3n30, Andreas, EJP, Li357, RamenChef, shmosel,                                                                                                    |

|    |                              | Stephen C, Stephen Leppik                                                                                                    |
|----|------------------------------|----------------------------------------------------------------------------------------------------|
| 56 | File I/O                     | Alper Fırat Kaya, Arthur, assylias, ata, Aurasphere, Burkhard, Conrad.Dean, Daniel M., Enigo, FlyingPiMonster, Gerald Mücke, Gubbel, Hay, hd84335, Jabir, James Jensen, Jason Sturges, Jordy Baylac, leaqui, mateuscb, MikaelF, Moshiour, Myridium, Nicktar, Peter Gordon, Petter Friberg, ppeterka, RAnders00, RobAu, rokonoid, Sampada, sebkur, ShivBuyya, Squidward, Stephen C, still_learning, Tilo, Tobias Friedinger, TuringTux, Will Hardwick-Smith                                                                                                    |
| 57 | FileUpload to AWS            | Amit Gujarathi                                                                                                    |
| 58 | Fluent Interface             | bn., noscreenname, P.J.Meisch, RamenChef, TuringTux                                                                                                    |
| 59 | FTP (File Transfer Protocol) | Kelvin Kellner                                                                                                    |
| 60 | Functional<br>Interfaces     | Andreas                                                                                                    |
| 61 | Generating Java<br>Code      | Tony                                                                                                    |
| 62 | Generics                     | 1d0m3n30, 4444, Aaron Digulla, Abhishek Jain, Alex Meiburg, alex s, Andrei Maieras, Andrii Abramov, Anony-Mousse, Bart Enkelaar, bitek, Blubberguy22, Bob Brinks, Burkhard, Cache Staheli, Cannon, Ce7, Chriss, code11, Codebender, Daniel Figueroa, daphshez, DVarga, Emil Sierżęga, enrico.bacis, Eran, faraa, hd84335, hexafraction, Jan Vladimir Mostert, Jens Schauder, Jorn Vernee, Jude Niroshan, kcoppock, Kevin Montrose, Lahiru Ashan, Lii, manfcas, Mani Muthusamy, Marc, Matt, Mistalis, Mshnik, mvd, Mzzzzzzz, NatNgs, nishizawa23, Oleg Sklyar, Onur, Ortomala Lokni, paisanco, Paul Bellora, Paweł Albecki, PcAF, Petter Friberg, phant0m, philnate, Radouane ROUFID, RamenChef, rap-2-h, rd22, Rogério, rolve, RutledgePaulV, S.K. Venkat, Siguza, Stephen C, Stephen Leppik, suj1th, tainy, ThePhantomGamer, Thomas, TNT, loleez əql qoq, Unihedron, Vlad-HC, Wesley, Wilson, yiwei, Yury Fedorov |
| 63 | Getters and Setters          | Fildor, Ironcache, Kröw, martin, Petter Friberg, Stephen C,<br>Sujith Niraikulathan, Thisaru Guruge, uzaif                                                                                                    |
| 64 | Hashtable                    | KIRAN KUMAR MATAM                                                                                                    |
| 65 | HttpURLConnection            | Community, Datagrammar, EJP, Inzimam Tariq IT, JonasCz, kiedysktos, Mureinik, NageN, Stephen C, still_learning                                                                                                    |
|    |                              |                                                                                                    |

| 66 | Immutable Class                       | Mykola Yashchenko                                                                                                    |
|----|---------------------------------------|----------------------------------------------------------------------------------------------------|
| 67 | Immutable Objects                     | 1d0m3n30, Bohemian, Holger, Idcmp, Jon Ericson, kristyna, Michael Piefel, Stephen C, Vogel612                                                                                                    |
| 68 | Inheritance                           | Ad Infinitum, Adam, Adrian Krebs, agoeb, Ali Dehghani, Andrii Abramov, ar4ers, Arkadiy, Blubberguy22, Bohemian, Brad Larson, Burkhard, CodeCore, coder-croc, Dariusz, David Grinberg, devnull69, DonyorM, DVarga, Emre Bolat, explv, fabian, gattsbr, geniushkg, GhostCat, Gubbel, hirosht, HON95, J Atkin, Jason V, JavaHopper, Jeffrey Bosboom, Jens Schauder, Jonathan, Jorn Vernee, Kai, Kevin DiTraglia, kiuby_88, Lahiru Ashan, Luan Nico, maheshkumar, Mshnik, Muhammed Refaat, OldMcDonald, Oleg Sklyar, Ortomala Lokni, PM 77-1, Prateek Agarwal, QoP, Radouane ROUFID, RamenChef, Ravindra babu, Shog9, Simulant, SjB, Slava Babin, Stephen C, Stephen Leppik, still_learning, Sudhir Singh, Theo, ToTheMaximum, uhrm, Unihedron, Vasiliy Vlasov, Vucko |
| 69 | InputStreams and OutputStreams        | akgren_soar, EJP, Gubbel, J Atkin, Jens Schauder, John Nash, Kip, KIRAN KUMAR MATAM, Matt Clark, Michael, RamenChef, Stephen C, Vogel612                                                                                                    |
| 70 | Installing Java<br>(Standard Edition) | 4444, Adeel Ansari, ajablonski, akhilsk, Alex A, altomnr, Ani Menon, Anthony Raymond, anuvab1911, Confiqure, CraftedCart, Emil Sierżęga, Gautam Jose, hd84335, ipsi, Jeffrey Brett Coleman, Lambda Ninja, Nithanim, Radouane ROUFID, Rakitić, ronnyfm, Sanandrea, Sandeep Chatterjee, sohnryang, Stephen C, Sнафош fa, tonirush, Walery Strauch, Ze Rubeus                                                                                                    |
| 71 | Interfaces                            | 100rabh, A Boschman, Abhishek Jain, Adowrath, Alex Shesterov, Andrew Tobilko, Andrii Abramov, Cà phê đen, Chirag Parmar, Conrad.Dean, Daniel Käfer, devguy, DVarga, Hilikus, inovaovao, intboolstring, James Oswald, Jan Vladimir Mostert, JavaHopper, Johannes, Jojodmo, Jonathan, Jorn Vernee, Kai, kstandell, Laurel, Marvin, MikeW, Paul Nelson Baker, Peter Rader, ppovoski, Prateek Agarwal, Radouane ROUFID, RamenChef, Robin, Simulant, someoneigna, Stephen C, Stephen Leppik, Sujith Niraikulathan, Thomas Gerot, user187470, Vasiliy Vlasov, Vince Emigh, xwoker, Zircon                                                                                                    |
| 72 | Iterator and Iterable                 | Abubakkar, Comic Sans, Dariusz, Hulk, Lukas Knuth, RamenChef, Stephen C, user1121883, WillShackleford                                                                                                    |
| 73 | Java Agents                           | Display Name, mnoronha                                                                                                    |
| 74 | Java Compiler -                       | CraftedCart, Jatin Balodhi, Mark Stewart, nishizawa23, Stephen                                                                                                    |

|    | 'javac'                                                   | С, Sнađoшfa, Tom Gijselinck                                                                                                    |
|----|-----------------------------------------------------------|----------------------------------------------------------------------------------------------------|
| 75 | Java deployment                                           | garg10may, nishizawa23, Pseudonym Patel, RamenChef, Smit, Stephen C                                                                                                    |
| 76 | Java Editions,<br>Versions, Releases<br>and Distributions | Gal Dreiman, screab, Stephen C                                                                                                    |
| 77 | Java Floating Point Operations                            | Dariusz, hd84335, HTNW, Ilya, Mr. P, Petter Friberg, ravthiru, Stephen C, Stephen Leppik, Vogel612                                                                         |
| 78 | Java Memory<br>Management                                 | Daniel M., engineercoding, fgb, John Nash, jwd630, mnoronha, OverCoder, padippist, RamenChef, Squidward, Stephen C                                                         |
| 79 | Java Memory Model                                         | Shree, Stephen C, Suminda Sirinath S. Dharmasena                                                                                                    |
| 80 | Java Native Access                                        | Ezekiel Baniaga, Stephan, Stephen C                                                                                                    |
| 81 | Java Native<br>Interface                                  | Coffee Ninja, Fjoni Yzeiri, Jorn Vernee, RamenChef, Stephen C , user1803551                                                                                                |
| 82 | Java Performance<br>Tuning                                | Gene Marin, jatanp, Stephen C, Vogel612                                                                                                    |
| 83 | Java Pitfalls -<br>Exception usage                        | Bhoomika, bruno, dimo414, Gal Dreiman, hd84335,<br>SachinSarawgi, scorpp, Stephen C, Stephen Leppik,<br>user3105453                                                        |
| 84 | Java Pitfalls -<br>Language syntax                        | Alex T., Cody Gray, Enwired, Friederike, Gal Dreiman, hd84335, Hiren, Peter Rader, piyush_baderia, RamenChef, Ravindra HV, RudolphEst, Stephen C, Todd Sewell, user3105453 |
| 85 | Java Pitfalls - Nulls<br>and<br>NullPointerException      | 17slim, Andrii Abramov, Daniel Nugent, dorukayhan, fabian, François Cassin, Miles, Stephen C, Zircon                                                                       |
| 86 | Java Pitfalls -<br>Performance Issues                     | Dorian, GPI, John Starich, Jorn Vernee, Michał Rybak,<br>mnoronha, ppeterka, Sharon Rozinsky, steffen, Stephen C,<br>xTrollxDudex                                          |
| 87 | Java Pitfalls -<br>Threads and<br>Concurrency             | dorukayhan, james large, Stephen C                                                                                                    |
| 88 | Java plugin system implementations                        | Alexiy                                                                                                    |
| 89 | Java Print Service                                        | Danilo Guimaraes, Leonardo Pina                                                                                                    |
|    |                                                           |                                                                                                    |

| 90  | Java SE 7 Features          | compuhosny, RamenChef                                                                                                    |
|-----|-----------------------------|----------------------------------------------------------------------------------------------------|
| 91  | Java SE 8 Features          | compuhosny, RamenChef, sun-solar-arrow                                                                                                    |
| 92  | Java Sockets                | Nikhil R                                                                                                    |
| 93  | Java Virtual Machine (JVM)  | Dushman, RamenChef, Rory McCrossan, Stephen Leppik                                                                                                    |
| 94  | JavaBean                    | foxt7ot, J. Pichardo, James Fry, SaWo, Stephen C                                                                                                    |
| 95  | JAXB                        | Dariusz, Drunix, fabian, hd84335, Jabir, ppeterka, Ram, Stephan, Thomas Fritsch, vallismortis, Walery Strauch                                                                                                    |
| 96  | JAX-WS                      | ext1812, Jonathan Barbero, Stephen Leppik                                                                                                    |
| 97  | JMX                         | esin88                                                                                                    |
| 98  | JNDI                        | EJP, neohope, RamenChef                                                                                                    |
| 99  | JShell                      | ostrichofevil, Sudip Bhandari                                                                                                    |
| 100 | JSON in Java                | Asaph, Bogdan Korinnyi, Burkhard, Cache Staheli, hd84335, ipsi, Jared Hooper, Kurzalead, MikaelF, Mrunal Pagnis, Nicholas J Panella, Nikita Kurtin, ppeterka, Prem Singh Bist, RamenChef, Ray Kiddy, SirKometa, still_learning, Stoyan Dekov, systemfreund, Tim, Vikas Gupta, vsminkov, Yury Fedorov                                                                                                    |
| 101 | Just in Time (JIT) compiler | Liju Thomas, Stephen C                                                                                                    |
| 102 | JVM Flags                   | Configure, RamenChef                                                                                                    |
| 103 | JVM Tool Interface          | desilijic                                                                                                    |
| 104 | Lambda<br>Expressions       | Abhishek Jain, Ad Infinitum, Adam, aioobe, Amit Gupta, Andrei Maieras, Andrew Tobilko, Andrii Abramov, Ankit Katiyar, Anony-Mousse, assylias, Brian Goetz, Burkhard, Conrad.Dean, cringe, Daniel M., David Soroko, dimitrisli, Draken, DVarga, Emre Bolat, enrico.bacis, fabian, fgb, Gal Dreiman, gar, GPI, Hank D, hexafraction, Ivan Vergiliev, J Atkin, Jean-François Savard, Jeroen Vandevelde, John Slegers, JonasCz, Jorn Vernee, Jude Niroshan, JudgingNotJudging, Kevin Raoofi, Malt, Mark Green, Matt, Matthew Trout, Matthias Braun, ncmathsadist, nobeh, Ortomala Lokni, Paŭlo Ebermann, Paweł Albecki, Petter Friberg, philnate, Pujan Srivastava, Radouane ROUFID, RamenChef, rolve, Saclyr Barlonium, Sergii Bishyr, Skylar Sutton, solomonope, Stephen C, Stephen Leppik, timbooo, Tunaki, Unihedron, vincentvanjoe, Vlasec, Vogel612, webo80, William |

|     |                                       | Ritson, Wolfgang, Xaerxess, xploreraj, Yogi, Ze Rubeus                                                                                                    |
|-----|---------------------------------------|----------------------------------------------------------------------------------------------------|
| 105 | LinkedHashMap                         | Amit Gujarathi, KIRAN KUMAR MATAM                                                                                                    |
| 106 | List vs SET                           | KIRAN KUMAR MATAM                                                                                                    |
| 107 | Lists                                 | 17slim, A Boschman, Arthur, Avinash Kumar Yadav, Blubberguy22, ced-b, Daniel Nugent, granmirupa, Ilya, Jan Vladimir Mostert, janos, JD9999, jopasserat, Karthikeyan Vaithilingam, Kenster, Krzysztof Krasoń, Oleg Sklyar, RamenChef, Sheshnath, Stephen C, sudo, Thisaru Guruge, Vasilis Vasilatos, ΦΧοςę Περεύρα "                                                                                                    |
| 108 | Literals                              | 1d0m3n30, EJP, ParkerHalo, Stephen C, ThePhantomGamer                                                                                                    |
| 109 | Local Inner Class                     | KIRAN KUMAR MATAM                                                                                                    |
| 110 | Localization and Internationalization | Code.IT, dimo414, Eduard Wirch, emotionlessbananas, Squidward, sun-solar-arrow                                                                                                    |
| 111 | LocalTime                             | 100rabh, A_Arnold, Alex, Andrii Abramov, Bob Rivers, Cache Staheli, DimaSan, Jasper, Kakarot, Kuroda, Manuel Vieda, Michael Piefel, phatfingers, RamenChef, Skylar Sutton, Vivek Anoop                                                                                                    |
| 112 | log4j / log4j2                        | Daniel Wild, Fildor, HCarrasko, hd84335, Mrunal Pagnis, Rens van der Heijden                                                                                                    |
| 113 | Logging<br>(java.util.logging)        | bn., Christophe Weis, Emil Sierżęga, P.J.Meisch, vallismortis                                                                                                    |
| 114 | Maps                                  | 17slim, agilob, alain.janinm, ata, Binary Nerd, Burkhard, coobird, Dmitriy Kotov, Durgpal Singh, Emil Sierżęga, Emily Mabrey, Enigo, fabian, GPI, hd84335, J Atkin, Jabir, Javant, Javier Diaz, Jeffrey Bosboom, johnnyaug, Jonathan, Kakarot, KartikKannapur, Kenster, michaelbahr, Mo.Ashfaq, Nathaniel Ford, phatfingers, Ram, RamenChef, ravthiru, sebkur, Stephen C, Stephen Leppik, Viacheslav Vedenin, VISHWANATH N P, Vogel612 |
| 115 | Modules                               | Jonathan, user140547                                                                                                    |
| 116 | Multi-Release JAR<br>Files            | manouti                                                                                                    |
| 117 | Nashorn JavaScript engine             | ben75, ekaerovets, Francesco Menzani, hd84335, Ilya,<br>InitializeSahib, kasperjj, VatsalSura                                                                                                    |
| 118 | Nested and Inner                      | ChemicalFlash, DimaSan, fgb, hd84335, Mshnik, RamenChef,                                                                                                    |

|     | Classes                                    | Sandesh, sargue, Slava Babin, Stephen C, tynn                                                                                                    |
|-----|--------------------------------------------|----------------------------------------------------------------------------------------------------|
| 119 | Networking                                 | Arthur, Burkhard, devnull69, DonyorM, glee8e, Grayson Croom, Ilya, Malt, Matej Kormuth, Matthieu, Mine_Stone, ppeterka, RamenChef, Stephen C, Tot Zam, vsav                                                                                                    |
| 120 | New File I/O                               | dorukayhan, niheno, TuringTux                                                                                                    |
| 121 | NIO - Networking                           | Matthieu, mnoronha                                                                                                    |
| 122 | Non-Access<br>Modifiers                    | Ankit Katiyar, Arash, fabian, Florian Weimer, FlyingPiMonster, Grzegorz Górkiewicz, J-Alex, JavaHopper, Ken Y-N, KIRAN KUMAR MATAM, Miljen Mikic, NageN, Nuri Tasdemir, Onur, ppeterka, Prateek Agarwal                                                                                                    |
| 123 | NumberFormat                               | arpit pandey, John Nash, RamenChef, ФХосę Переи́ра ツ                                                                                                    |
| 124 | Object Class<br>Methods and<br>Constructor | A Boschman, Ad Infinitum, Andrii Abramov, Ani Menon, anuvab1911, Arthur Noseda, augray, Brett Kail, Burkhard, CaffeineToCode, Chris Midgley, cricket_007, Dariusz, Elazar, Emil Sierżęga, Enigo, fabian, fgb, Floern, fzzfzzfzz, hd84335, intboolstring, james large, JamesENL, Jens Schauder, John Slegers, Jorn Vernee, kstandell, Lahiru Ashan, Laurel, Miljen Mikic, mnoronha, mykey, NageN, Nayuki, Nicktar, Pace, Petter Friberg, Radouane ROUFID, Ram, Robert Columbia, Ronnie Wang, shmosel, Stephen C, TNT                                                                                                    |
| 125 | Object Cloning                             | Ayush Bansal, Christophe Weis, Jonathan                                                                                                    |
| 126 | Object References                          | Andrii Abramov, arcy, Vasiliy Vlasov                                                                                                    |
| 127 | Operators                                  | 17slim, 1d0m3n30, A Boschman, acdcjunior, afuc func, AJ Jwair, Amani Kilumanga, Andreas, Andrew, Andrii Abramov, Blake Yarbrough, Blubberguy22, Bobas_Pett, c.uent, Cache Staheli, Chris Midgley, Claudia, clinomaniac, Dariusz, Darth Shadow, Davis, EJP, Emil Sierżęga, Eran, fabian, FedeWar, FlyingPiMonster, futureelite7, Harsh Vakharia, hd84335, J Atkin, JavaHopper, Jérémie Bolduc, jimrm, Jojodmo, Jorn Vernee, kanhaiya agarwal, Kevin Thorne, Li357, Loris Securo, Lynx Brutal, Maarten Bodewes, Mac70, Makoto, Marvin, Michael Anderson, Mshnik, NageN, Nuri Tasdemir, Ortomala Lokni, OverCoder, ParkerHalo, Peter Gordon, ppeterka, qxz, rahul tyagi, RamenChef, Ravan, Reut Sharabani, Rubén, sargue, Sean Owen, ShivBuyya, shmosel, SnoringFrog, Stephen C, tonirush, user3105453, Vogel612, Winter |
| 128 | Optional                                   | A Boschman, Abubakkar, Andrey Rubtsov, Andrii Abramov, assylias, bowmore, Charlie H, Chris H., Christophe Weis, compuhosny, Dair, Emil Sierżęga, enrico.bacis, fikovnik,                                                                                                    |

|     |                                               | Grzegorz Górkiewicz, gwintrob, Hadson, hd84335, hzpz, J Atkin , Jean-François Savard, John Slegers, Jude Niroshan, Maroun                                                                                                    |
|-----|-----------------------------------------------|----------------------------------------------------------------------------------------------------|
|     |                                               | Maroun, Michael Wiles, OldMcDonald, shmosel, Squidward, Stefan Dollase, Stephen C, ultimate_guy, Unihedron, user140547, Vince, vsminkov, xwoker                                                                                                    |
| 129 | Oracle Official Code<br>Standard              | Ahmed Ashour, aioobe, akhilsk, alex s, Andrii Abramov, Cassio Mazzochi Molin, Dan Whitehouse, Enigo, erickson, f_puras, fabian, giucal, hd84335, J.D. Sandifer, Lahiru Ashan, Mac70, NamshubWriter, Nicktar, Petter Friberg, Pradatta, Pritam Banerjee, RamenChef, sanjaykumar81, Santa Claus, Santhosh Ramanan, VGR                                                                                                    |
| 130 | Packages                                      | JamesENL, KIRAN KUMAR MATAM                                                                                                    |
| 131 | Parallel programming with Fork/Join framework | Community, Joe C                                                                                                    |
| 132 | Polymorphism                                  | Adrian Krebs, Amani Kilumanga, Daniel Lln, Dushman, Kakarot, Lernkurve, Markus L, NageN, Pawan, Ravindra babu, Saiful Azad, Stephen C                                                                                                    |
| 133 | Preferences                                   | RAnders00                                                                                                    |
| 134 | Primitive Data Types                          | 17slim, 1d0m3n30, Amani Kilumanga, Ani Menon, Anony-Mousse, Bilesh Ganguly, Bob Rivers, Burkhard, Conrad.Dean, Daniel, Dariusz, DimaSan, dnup1092, Do Nhu Vy, enrico.bacis, fabian, Francesco Menzani, Francisco Guimaraes, gar, Ilya, IncrediApp, ipsi, J Atkin, JakeD, javac, Jean-François Savard, Jojodmo, Kapep, KdgDev, Lahiru Ashan, Master Azazel, Matt, mayojava, MBorsch, nimrod, Pang, Panther, ParkerHalo, Petter Friberg, Radek Postołowicz, Radouane ROUFID, RAnders00, RobAu, Robert Columbia, Simulant, Squidward, Stephen C, Stephen Leppik, Sundeep, SuperStormer, ThePhantomGamer, TMN, user1803551, user2314737, Veedrac, Vogel612 |
| 135 | Process                                       | Andy Thomas, Bob Rivers, ppeterka, vorburger, yitzih                                                                                                    |
| 136 | Properties Class                              | 17slim, Arthur, J Atkin, Jabir, KIRAN KUMAR MATAM, Marvin, peterh, Stephen C, VGR, vorburger                                                                                                    |
| 137 | Queues and Deques                             | Ad Infinitum, Alek Mieczkowski, Androbin, DimaSan, engineercoding, ppeterka, RamenChef, rd22, Samk, Stephen C                                                                                                    |
| 138 | Random Number<br>Generation                   | Arthur, David Grant, David Soroko, dorukayhan, F. Stephen Q, Kichiin, MasterBlaster, michaelbahr, rokonoid, Stephen C, Thodgnir                                                                                                    |

| 139 | Readers and Writers               | JD9999, KIRAN KUMAR MATAM, Mureinik, Stephen C,<br>VatsalSura                                                                                                    |
|-----|-----------------------------------|----------------------------------------------------------------------------------------------------|
| 140 | Recursion                         | Andy Thomas, atom, Bobas_Pett, Ce7, charlesreid1, Confiqure, David Soroko, fabian, hamena314, hd84335, JavaHopper, Javant, Matej Kormuth, mayojava, Nicktar, Peter Gordon, RamenChef, Raviteja, Ruslan Bes, Stephen C, sumit                                                       |
| 141 | Reference Data<br>Types           | Do Nhu Vy, giucal, Jorn Vernee, Lord Farquaad, Yohanes<br>Khosiawan                                                                                                    |
| 142 | Reference Types                   | EJP, NageN, Thisaru Guruge                                                                                                    |
| 143 | Reflection API                    | Ali786, ArcticLord, Aurasphere, Blubberguy22, Bohemian, Christophe Weis, Drizzt321, fabian, hd84335, Joeri Hendrickx, Luan Nico, madx, Michael Myers, Onur, Petter Friberg, RamenChef, Ravindra babu, Squidward, Stephen C, Tony BenBrahim, Universal Electricity, ΦΧοςę Περεύρα " |
| 144 | Regular Expressions               | Amani Kilumanga, Andy Thomas, Asaph, ced-b, Daniel M., fabian, hd84335, intboolstring, kaotikmynd, Laurel, Makoto, nhahtdh, ppeterka, Ram, RamenChef, Saif, Tot Zam, Unihedron, Vogel612                                                                                           |
| 145 | Remote Method<br>Invocation (RMI) | RamenChef, smichel, Stephen C, user1803551, Vasiliy Vlasov                                                                                                    |
| 146 | Resources (on classpath)          | Androbin, Christian, Emily Mabrey, Enwired, fabian, Gerald<br>Mücke, Jesse van Bekkum, Kenster, Stephen C, timbooo, VGR,<br>vorburger                                                                                                    |
| 147 | RSA Encryption                    | Dennis Kriechel, Drunix, iqbal_cs, Maarten Bodewes, Nicktar, Shog9                                                                                                    |
| 148 | Runtime Commands                  | RamenChef                                                                                                    |
| 149 | Scanner                           | Alek Mieczkowski, Chirag Parmar, Community, Jon Ericson, JonasCz, Ram, RamenChef, Redterd, Stephen C, sun-solar-arrow, ΦΧοςę Περεύρα ツ                                                                                                    |
| 150 | Secure objects                    | Ankit Katiyar                                                                                                    |
| 151 | Security & Cryptography           | John Nash, shibli049                                                                                                    |
| 152 | SecurityManager                   | alphaloop, hexafraction, Uux                                                                                                    |
| 153 | Serialization                     | akhilsk, Batty, Bilesh Ganguly, Burkhard, EJP,<br>emotionlessbananas, faraa, GradAsso, KIRAN KUMAR<br>MATAM, noscreenname, Onur, rokonoid, Siva Sainath Reddy                                                                                                    |

|     |                                            | Bandi, Vasilis Vasilatos, Vasiliy Vlasov                                                                                                    |
|-----|--------------------------------------------|----------------------------------------------------------------------------------------------------|
| 154 | ServiceLoader                              | fabian, Florian Genser, Gerald Mücke                                                                                                    |
| 155 | Sets                                       | A_Arnold, atom, ced-b, Chirag Parmar, Daniel Stradowski, demongolem, DimaSan, fabian, Kaushal28, Kenster                                                                                                    |
| 156 | Singletons                                 | aasu, Andrew Antipov, Daniel Käfer, Dave Ranjan, David<br>Soroko, Emil Sierżęga, Enigo, fabian, Filip Smola, GreenGiant,<br>Gubbel, Hulk, Jabir, Jens Schauder, JonasCz, Jonathan, JonK,<br>Malt, Matsemann, Michael Lloyd Lee mlk, Mifeet, Miroslav<br>Bradic, NamshubWriter, Pablo, Peter Rader, RamenChef, riyaz-<br>ali, sanastasiadis, shmosel, Stefan Dollase, stefanobaghino,<br>Stephen C, Stephen Leppik, still_learning, Uri Agassi,<br>user3105453, Vasiliy Vlasov, Vlad-HC, Vogel612, xploreraj                                                                                                    |
| 157 | Sockets                                    | Ordiel                                                                                                    |
| 158 | SortedMap                                  | Amit Gujarathi                                                                                                    |
| 159 | Splitting a string into fixed length parts | Bohemian                                                                                                    |
| 160 | Stack-Walking API                          | manouti                                                                                                    |
| 161 | Streams                                    | 4castle, Abubakkar, acdcjunior, Aimee Borda, Akshit Soota, Amitay Stern, Andrew Tobilko, Andrii Abramov, ArsenArsen, Bart Kummel, berko, Blubberguy22, bpoiss, Brendan B, Burkhard, Cerbrus, Charlie H, Claudio, Community, Conrad.Dean, Constantine, Daniel Käfer, Daniel M., Daniel Stradowski, Dariusz, David G., DonyorM, Dth, Durgpal Singh, Dushko Jovanovski, DVarga, dwursteisen, Eirik Lygre, enrico.bacis, Eran, explv, Fildor, Gal Dreiman, gontard, GreenGiant, Grzegorz Oledzki, Hank D, Hulk, iliketocode, ItachiUchiha, izikovic, J Atkin, Jamie Rees, JavaHopper, Jean-François Savard, John Slegers, Jon Erickson, Jonathan, Jorn Vernee, Jude Niroshan, JudgingNotJudging, Justin, Kapep, Kip, LisaMM, Makoto, Malt, malteo, Marc, MasterBlaster, Matt, Matt, Matt S., Matthieu, Michael Piefel, MikeW, Mitch Talmadge, Mureinik, Muto, Naresh Kumar, Nathaniel Ford, Nuri Tasdemir, OldMcDonald, Oleg L., omiel, Ortomala Lokni, Pawan, Paweł Albecki, Petter Friberg, Philipp Wendler, philnate, Pirate_Jack, ppeterka, Radnyx, Radouane ROUFID, Rajesh Kumar, Rakitić, RamenChef, Ranadip Dutta, ravthiru, reto, Reut Sharabani, RobAu, Robin, Roland Illig, Ronnie Wang, rrampage, RudolphEst, sargue, Sergii Bishyr, sevenforce, Shailesh Kumar Dayananda, shmosel, Shoe, solidcell, Spina, Squidward, SRJ, stackptr, stark, Stefan Dollase, Stephen C, Stephen Leppik, |

|     |                  | Steve K, Sugan, suj1th, thiagogcm, tpunt, Tunaki, Unihedron, user1133275, user1803551, Valentino, vincentvanjoe, vsnyc, Wilson, Ze Rubeus, zwl                                                                                                    |
|-----|------------------|----------------------------------------------------------------------------------------------------|
| 162 | String Tokenizer | MM                                                                                                    |
| 163 | StringBuffer     | Amit Gujarathi                                                                                                    |
| 164 | StringBuilder    | Andrii Abramov, Cache Staheli, David Soroko, Enigo, fabian, fgb, JudgingNotJudging, KIRAN KUMAR MATAM, Nicktar, P.J.Meisch, Stephen C                                                                                                    |
| 165 | Strings          | 17slim, A.J. Brown, A_Arnold, Abhishek Jain, Abubakkar, Adam Ratzman, Adrian Krebs, agilob, Aiden Deom, Alex Meiburg, Alex Shesterov, altomnr, Amani Kilumanga, Andrew Tobilko, Andrii Abramov, Andy Thomas, Anony-Mousse, Asaph, Ataeraxia, Austin, Austin Day, ben75, bfd, Bob Brinks, bpoiss, Burkhard, Cache Staheli, Caner Balım, Chris Midgley, Christian, Christophe Weis, coder-croc, Community, cyberscientist, Daniel Käfer, Daniel Stradowski, DarkV1, dedmass, DeepCoder, dnup1092, dorukayhan, drov, DVarga, ekeith, Emil Sierżęga, emotionlessbananas, enrico.bacis, Enwired, fabian, FlyingPiMonster, Gabriele Mariotti, Gal Dreiman, Gergely Toth, Gihan Chathuranga, GingerHead, giucal, Gray, GreenGiant, hamena314, Harish Gyanani, HON95, iliketocode, Ilya, Infuzed guy, intboolstring, J Atkin, Jabir, javac, JavaHopper, Jeffrey Lin, Jens Schauder, Jérémie Bolduc, John Slegers, Jojodmo, Jon Ericson, JonasCz, Jordi Castilla, Jorn Vernee, JSON C11, Jude Niroshan, Kamil Akhuseyinoglu, Kapep, Kaushal28, Kaushik NP, Kehinde Adedamola Shittu, Kenster, kstandell, Lachlan Dowding, Lahiru Ashan, Laurel, Leo Aso, Liju Thomas, LisaMM, M.Sianaki, Maarten Bodewes, Makoto, Malav, Malt, Manoj, Manuel Spigolon, Mark Stewart, Marvin, Matej Kormuth, Matt Clark, Matthias Braun, maxdev, Maxim Plevako, mayha, Michael, MikeW, Miles, Miljen Mikic, Misa Lazovic, mr5, Myridium, NikolaB, Nufail, Nuri Tasdemir, OldMcDonald, OliPro007, Onur, Optimiser, ozOli, P.J.Meisch, Paolo Forgia, Pawel Albecki, Petter Friberg, phant0m, piyush_baderia, ppeterka, Přemysl Šťastný, PSo, QoP, Radouane ROUFID, Raj, RamenChef, RAnders00, Rocherlee, Ronnie Wang, Ryan Hilbert, ryanyuyu, Sayakiss, SeeuD1, sevenforce, Shaan, ShivBuyya, Shoe, Sky, SmS, solidcell, Squidward, Stefan Isele - prefabware.com, stefanobaghino, Stephen C, Stephen Leppik, Steven Benitez, still_learning, Sudhir Singh, Swanand Pathak, Shadow fa, TDG, TheLostMind, ThePhantomGamer, Tony BenBrahim, Unihedron, VGR, Vishal Biyani, Vogel612, vsminkov, vvtx, Wilson, winseybash, xwoker, yuku, Yury |

|     |                                                         | Fedorov, Zachary David Saunders, Zack Teater, Ze Rubeus, Φ<br>Χοςę Περεύρα ツ                                                                           |
|-----|---------------------------------------------------------|----------------------------------------------------------------------------------------------------|
| 166 | sun.misc.Unsafe                                         | 4444, Daniel Nugent, Grexis, Stephen C, Suminda Sirinath S. Dharmasena                                                                                 |
| 167 | super keyword                                           | Abhijeet                                                                                                    |
| 168 | The Classpath                                           | Aaron Digulla, GPI, K", Kenster, Ruslan Ulanov, Stephen C, trashgod                                                                                    |
| 169 | The Java Command - 'java' and 'javaw'                   | 4444, Ben, mnoronha, Stephen C, Vogel612                                                                                                    |
| 170 | The java.util.Objects<br>Class                          | mnoronha, RamenChef, Stephen C                                                                                                    |
| 171 | ThreadLocal                                             | Dariusz, Liju Thomas, Manish Kothari, Nithanim, taer                                                                                                   |
| 172 | TreeMap and<br>TreeSet                                  | Malt, Stephen C                                                                                                    |
| 173 | Type Conversion                                         | 4castle, Filip Smola, Joshua Carmody, Nick Donnelly, RamenChef, Squidward                                                                              |
| 174 | Unit Testing                                            | Ironcache                                                                                                    |
| 175 | Using Other<br>Scripting Languages<br>in Java           | Nikhil R                                                                                                    |
| 176 | Using the static keyword                                | 17slim, Amir Rachum, Andrew Brooke, Arthur, ben75,<br>CarManuel, Daniel Nugent, EJP, Hi I'm Frogatto, Mark Yisri,<br>Sadiq Ali, Skepter, Squidward     |
| 177 | Using ThreadPoolExecutor in MultiThreaded applications. | Brendon Dugan                                                                                                    |
| 178 | Varargs (Variable<br>Argument)                          | Daniel Nugent, Dushman, Omar Ayala, Rafael Pacheco, RamenChef, VGR, xsami                                                                              |
| 179 | Visibility (controlling access to members of a class)   | Aasmund Eldhuset, Abhishek Balaji R, Catalina Island, Daniel M., intboolstring, Jonathan, Mark Yisri, Mureinik, NageN, ParkerHalo, Stephen C, Vogel612 |
| 180 | WeakHashMap                                             | Amit Gujarathi, KIRAN KUMAR MATAM                                                                                                    |
| 181 | XJC                                                     | Danilo Guimaraes, fabian                                                                                                    |
|     |                                                         |                                                                                                    |

| 182 | XML Parsing using the JAXP APIs | GPI             |
|-----|---------------------------------|-----------------|
| 183 | XML XPath<br>Evaluation         | 17slim, manouti |
| 184 | XOM - XML Object<br>Model       | Arthur, Makoto  |